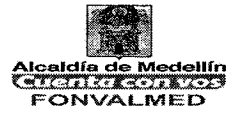

#### **1. OBJETIVO**

Este manual tiene por objeto definir las actividades necesarias para la implementación y desarrollo de la metodología de administración del riesgo a través del adecuado tratamiento de estos y el control de las situaciones que puedan impactar el cumplimiento de la misión y los objetivos institucionales, conforme lo establecido por el DAFP.

#### **2. ALCANCE**

Inicia con la definición del contexto estratégico y finaliza con la formulación de políticas de administración de riesgos. Todo el proceso se desarrolla en el mapa y seguimiento de riesgos por procesos

#### **3. DEFINICIONES**

Administración de Riesgo: Conjunto de elementos de control que al interrelacionarse permiten a la entidad evaluar aquellos eventos, tanto internos como externos, que puedan afectar o impedir el logro de sus objetivos institucionales.

Mapa de riesgos: documento para organizar la información que describe los riesgos de la entidad, es una representación final de la probabilidad e impacto de uno o más riesgos frente a un proceso. Un mapa de riesgos puede adoptar la forma de un cuadro resumen que muestre cada uno de los pasos llevados a cabo para su levantamiento

Identificación del Riesgo: Elemento de control que posibilita conocer los eventos potenciales, estén o no bajo el control de la entidad que ponen en riesgo el logro de la misión, estableciendo los agentes generadores, las causas y efectos de su ocurrencia.

Versión : 01 Página 2 de 14

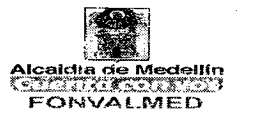

Análisis de Riesgo: Busca establecer la probabilidad de ocurrencia del riesgo y sus consecuencias. El análisis del riesgo depende de la información obtenida en la fase de Identificación. Se han establecido dos aspectos a tener en cuenta que son la Probabilidad y el Impacto.

Calificación del riesgo: se logra a través de la estimación de la probabilidad de su ocurrencia y el impacto que puede causar la materialización del riesgo.

Evaluación de Riesgo: Proceso utilizado para determinar las prioridades de la administración del riesgo comparando el nivel de un determinado riesgo con respecto a un estándar determinado y fijar las prioridades de las acciones requeridas para su tratamiento.

Contexto estratégico: Son las condiciones internas y del entorno, que pueden generar eventos que originan oportunidades o afectan negativamente el cumplimiento de la misión y objetivos de una institución.

Riesgo: Posibilidad de ocurrencia de toda aquella situación que pueda entorpecer el normal desarrollo de las funciones de la entidad y le impidan el logro de sus objetivos o afectar algunos de los siguientes aspectos:

- $\checkmark$  El Patrimonio Institucional
- ✓ El logro de los objetivos misionales formulados por la Alta Dirección.
- $\checkmark$  El diseño y desarrollo de estrategias institucionales
- $\checkmark$  La forma y resultados de la operación institucional
- $\checkmark$  La imagen de la Institución

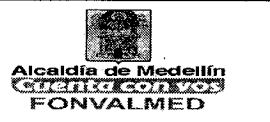

Clasificación del riesgo: Son tipologías de riesgo que las entidades utilizan para establecer con mayor facilidad el análisis de impacto

Riesgo de Corrupción: Posibilidad de que por acción u omisión, mediante el uso indebido del poder, de los recursos o de la información, se lesionen los intereses de una entidad y en consecuencia del Estado, para la obtención de un beneficio particular

Riesgo de Cumplimiento: Se asocian con la capacidad de la entidad para cumplir con los requisitos legales, contractuales, de ética pública y en general con el compromiso ante la comunidad.

Riesgo de Imagen: Están relacionados con la percepción y la confianza por parte de la ciudadanía hacia la institución. La materialización de este tipo de riesgos trae como consecuencia la pérdida de credibilidad y confianza del público pueden ser fraude, insolvencia, conducta irregular de los empleados, errores cometidos en la ejecución de operaciones por falta de capacitación o deficiencia en el diseño de los procedimientos.

Riesgo de Tecnología: Se asocian con la capacidad de la entidad para que la tecnología disponible satisfaga sus necesidades actuales y futuras y soporte el cumplimiento de la misión.

Riesgo Estratégico: Se asocia con la forma en que se administra la entidad. El manejo del riesgo estratégico se enfoca a asuntos globales relacionados con la misión y el cumplimiento de los objetivos estratégicos, la clara definición de políticas, diseño y conceptualización de la entidad por parte de la alta dirección.

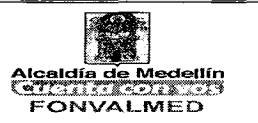

Riesgo Financiero: Se relacionan con el manejo de los recursos de la entidad, que incluye la ejecución presupuestal, la elaboración de los estados financieros, los pagos, manejos de excedentes de tesorería y el manejo sobre los bienes.

Causas (factores internos o externos): Son los medios, las circunstancias y agentes generadores de riesgo. Los agentes generadores que se entienden como todos los sujetos u objetos que tienen la capacidad de originar un riesgo.

Compartir o Transferir el riesgo: reduce su efecto a través del traspaso de las pérdidas.

Consecuencia: Es el resultado de un evento expresado cualitativa o cuantitativamente, sea este una perdida, perjuicio, desventaja o ganancia frente a la consecución de los objetivos de la entidad o el proceso.

Probabilidad: Es el grado en el cual es posible que ocurra un evento, que se debe medir a través de la relación entre los hechos ocurridos realmente y la cantidad de eventos que pudieron ocurrir.

Impacto: Es el resultado de un evento que afecta los objetivos institucionales. Un evento puede generar un rango de consecuencias, las cuales se pueden expresar cualitativa o cuantitativamente. Las consecuencias iniciales pueden escalar a través de efectos secundarios.

Control: Son las diferentes actividades que se ejecutan con el fin de tener controlado o evitar el riesgo en la entidad.

Controles correctivos: buscan combatir o eliminar las causas que generaron el riesgo, en caso de materializarse.

Controles preventivos: buscan disminuir la probabilidad de ocurrencia o materialización del riesgo.

Acciones: Descripción de las actividades a ejecutar cuyo objetivo, son el cumplimiento de los controles establecidos.

Factores de Riesgo: Manifestaciones o características medibles u observables de un proceso que indican la presencia de Riesgo o tienden a aumentar la exposición, pueden ser internos o externos a la Entidad.

Mitigar: Es un término utilizado para referirnos a una situación determinada que necesita ser moderada, suavizada o aplacada ya sea por una acción específica.

Reducir el riesgo: implica tomar medidas encaminadas a disminuir tanto la probabilidad (medidas de prevención), como el impacto (medidas de protección).

No está el concepto de riesgo expresamente limitado a acontecimientos negativos o eventos inesperados. Incluye también la ausencia o sub aprovechamiento de acontecimientos positivos u oportunidades.

Riesgo Absoluto: El máximo riesgo sin los efectos mitigantes de la administración del riesgo.

Riesgo Residual: Es el riesgo que queda cuando las técnicas de la administración del riesgo han sido aplicadas.

Tratamiento del riesgo: Proceso para modificar el riesgo: evitar o prevenir, reducir, dispersar, compartir o transferir y asumir riesgos.

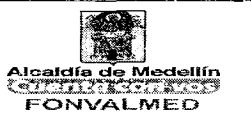

 $\chi$  .

Valoración del Riesgo: Es el resultado de confrontar los resultados de la evaluación del riesgo con los controles identificados.

#### **4. RESPONSABLE**

Profesional de Planeación Estratégica y Responsables de los procesos de la Entidad

#### **5. GENERALIDADES**

La administración del riesgo, contribuye a que la entidad mejore sus procesos y a que se genere una cultura de Autocontrol y autoevaluación al interior de la misma. El cumplimiento de este procedimiento debe enmarcarse en la Política de Administración de Riesgo, definida por la entidad.

FONVALMED, adopta la metodología planteada por el DAFP, toda vez que la cartilla " Guía para la Administración del Riesgo" obedece a la armonización entre el Modelo Estándar de Control Interno (MECI) y la Norma Técnica de Calidad NTCGP1000:2009, ahora modificados por el Decreto 1499 de septiembre 11 de 2017, que reglamenta el Modelo Integrado de Planeación y Gestión MIPG Para establecer los riesgos de corrupción se tendrá como referente el documento "Estrategias para la Construcción del Plan Anticorrupción y de Atención al Ciudadano "contemplado en el Decreto 2641 de 2012.

El instrumento que consolidará los diferentes riesgos de la entidad será el mapa de riesgos y el seguimiento a estos debe ser acorde con la Política definida, se hará a través de la Matriz construida para tal fin.

 $\epsilon$ 

Versión : 01 | Página 7 de 14

## **MANUAL DE PROCEDIMIENTO ADMINISTRACION DEL RIESGO**

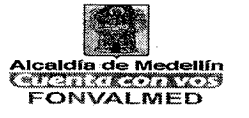

## **6. ACCIONES**

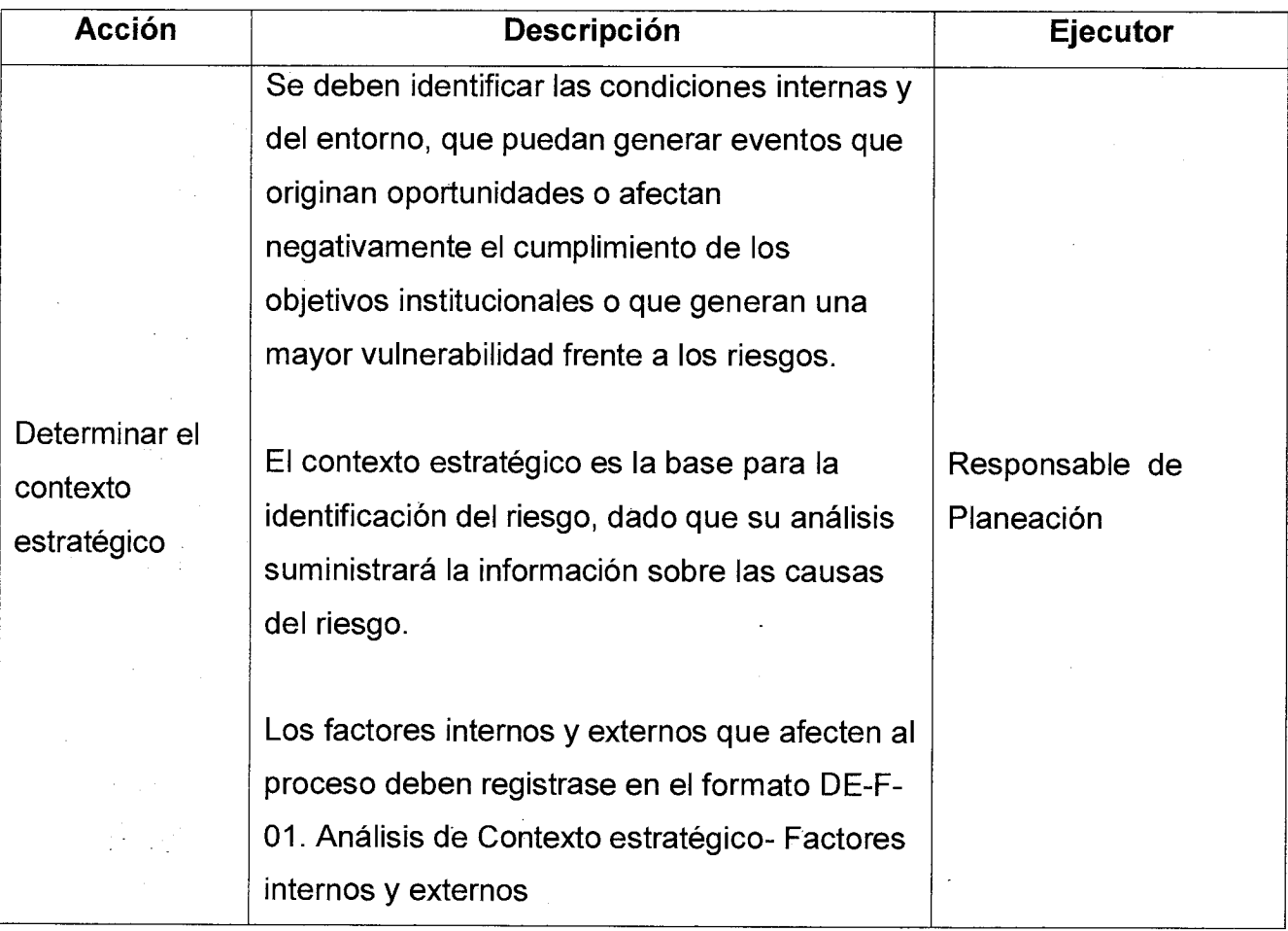

 $\mathcal{A}^{\mathcal{A}}$ 

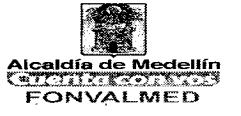

 $\lambda$ 

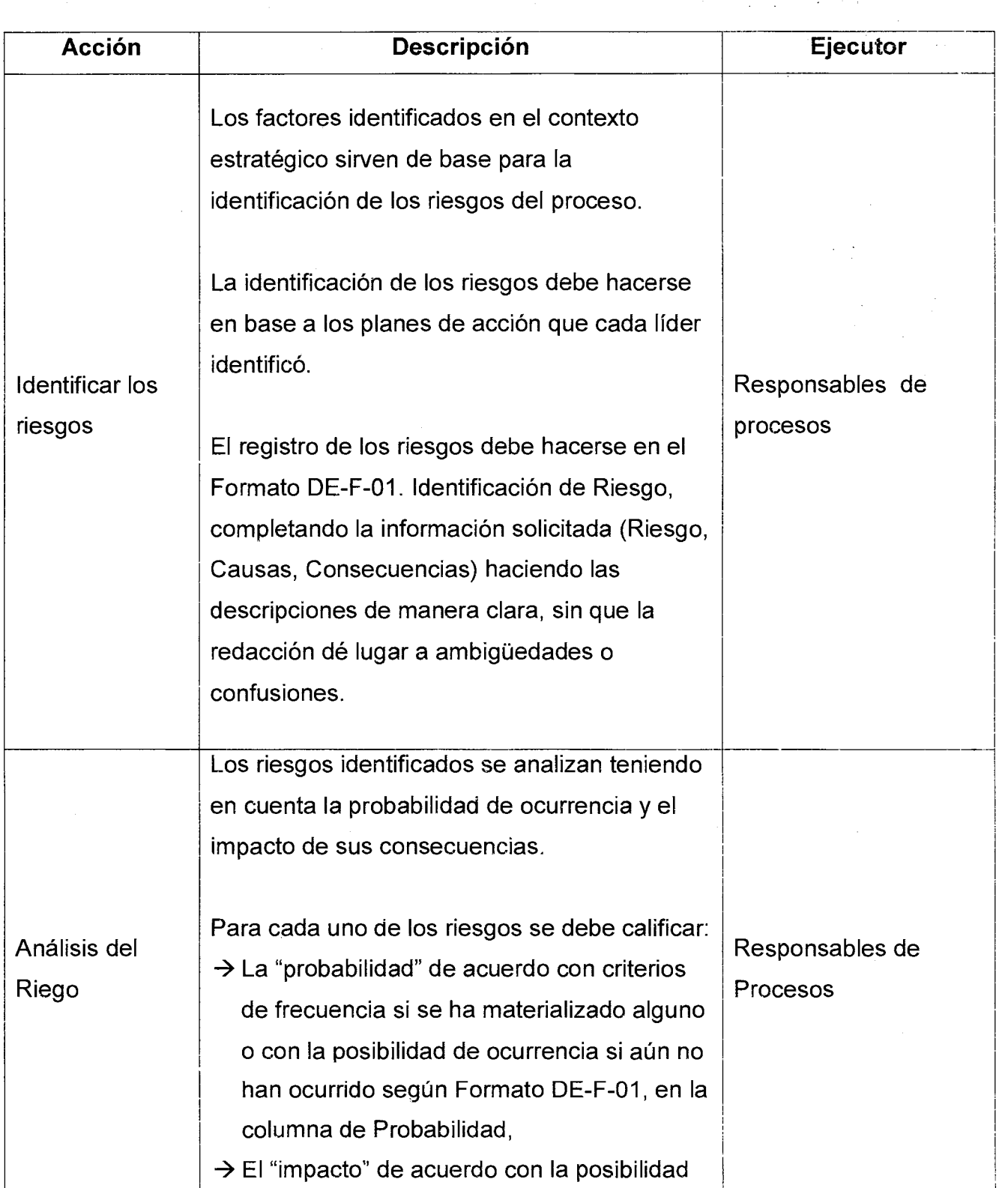

Versión : 01 | Página 9 de 14

 $\epsilon$ 

 $\ddot{\phantom{a}}$ 

## **MANUAL DE PROCEDIMIENTO ADMINISTRACION DEL RIESGO**

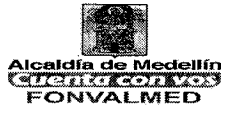

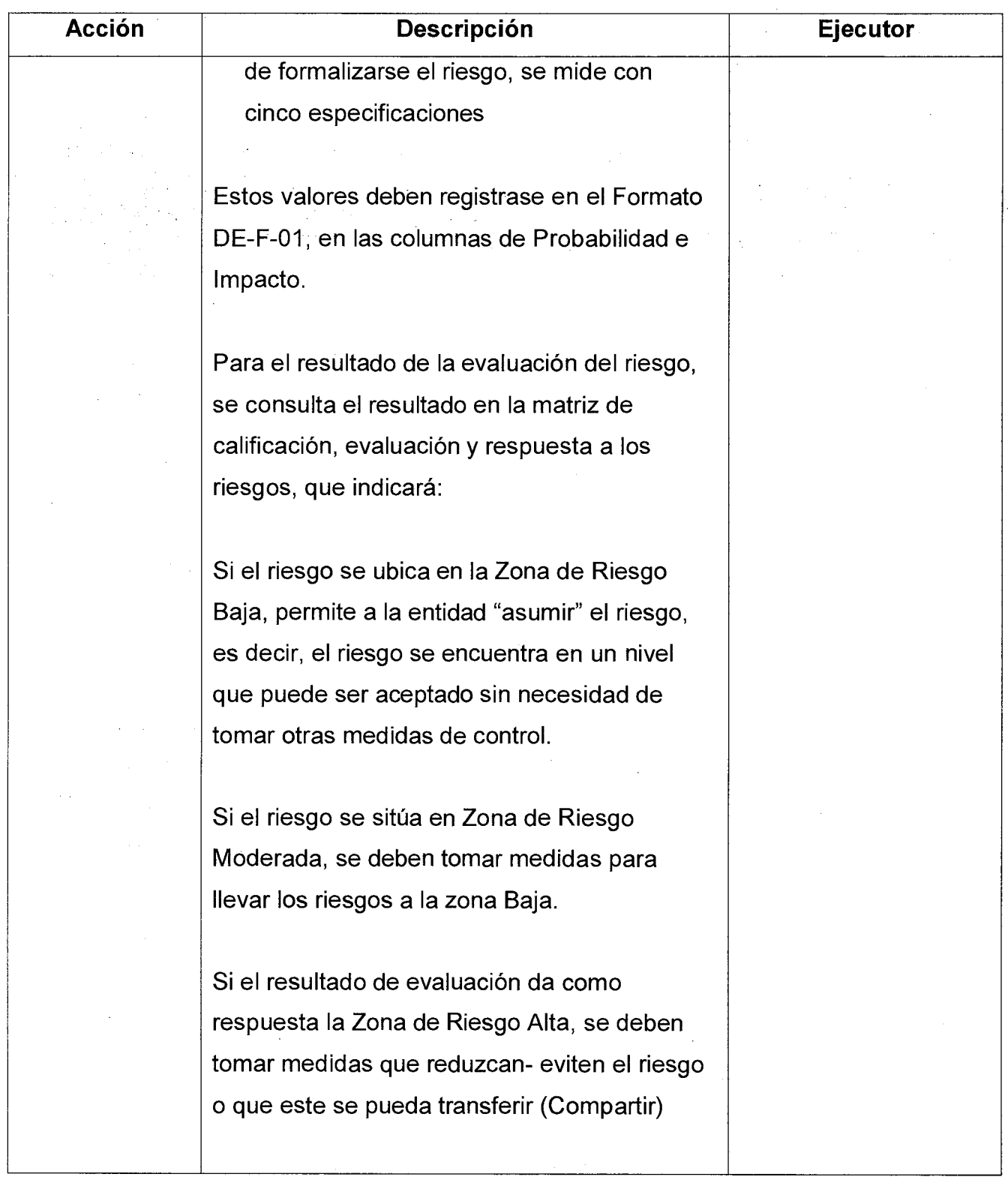

# **MANUAL DE PROCEDIMIENTO MANUAL DE PROCEDIMIENTO | ADMINISTRACION DEL RIESGO | ALCALDÍA DE IVIEDE**

l,

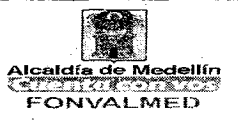

 $\mathcal{L}$ 

 $\lambda$ 

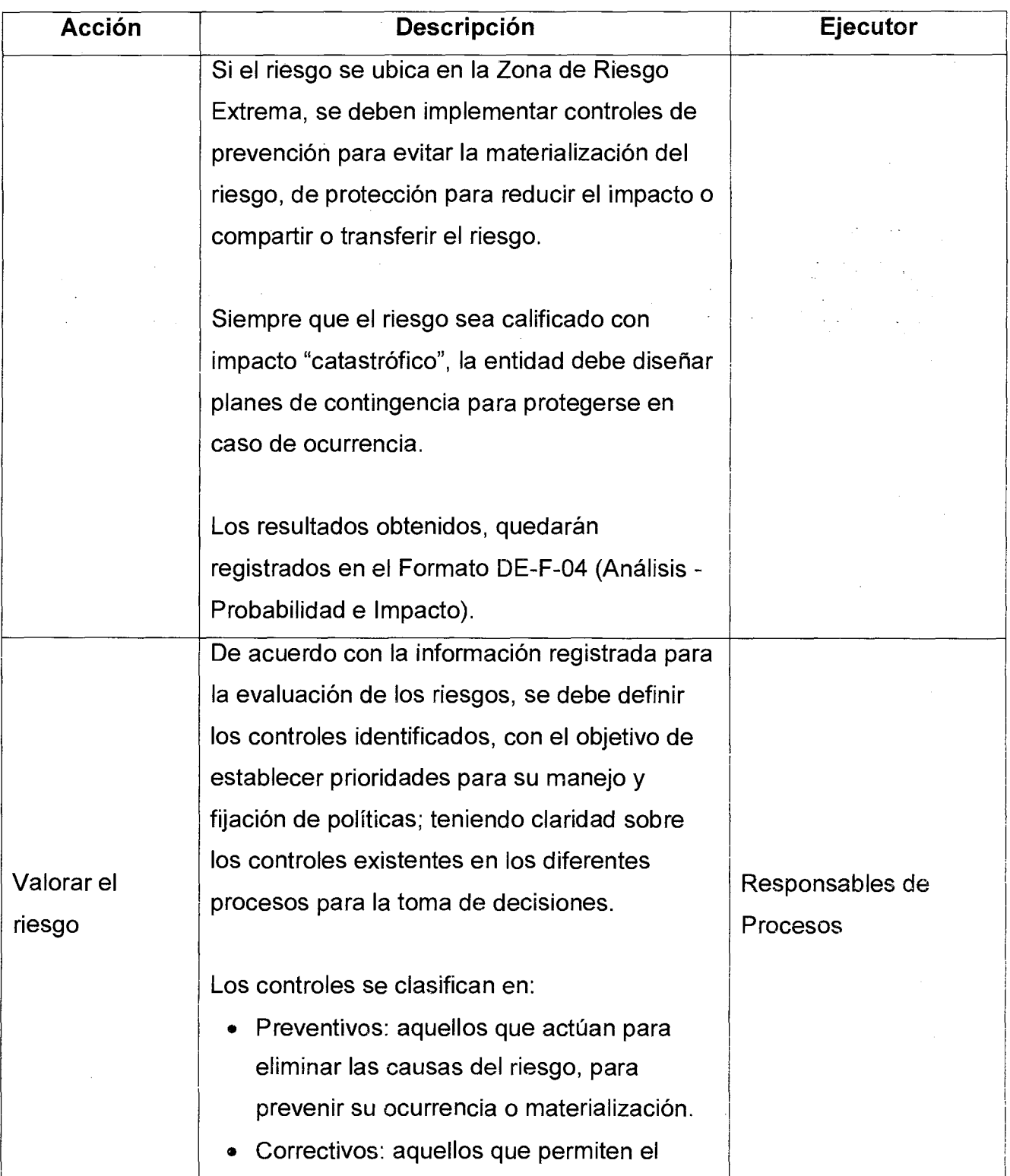

 $\sqrt{2}$ 

Versión : 01 | Página 11 de 14

 $\epsilon$ 

 $\mathbb{Z}$ 

## **MANUAL DE PROCEDIMIENTO ADMINISTRACION DEL RIESGO**

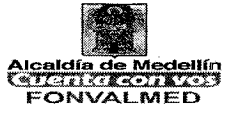

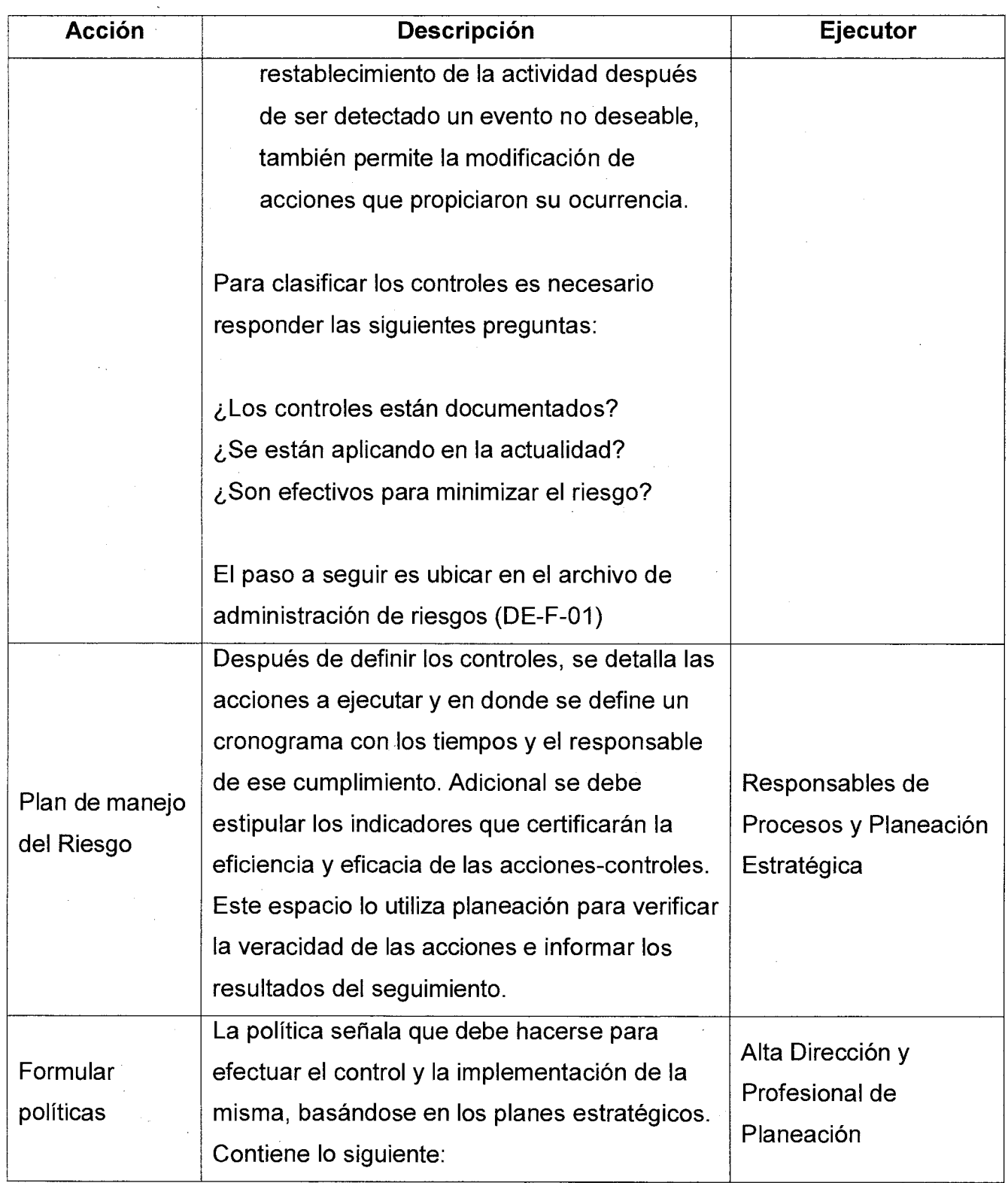

Versión : 01 L

Página 12 de 14

# **MANUAL DE PROCEDIMIENTO MANUAL DE PROCEDIMIENTO<br>ADMINISTRACION DEL RIESGO CERTIFICAD**

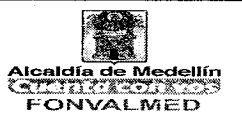

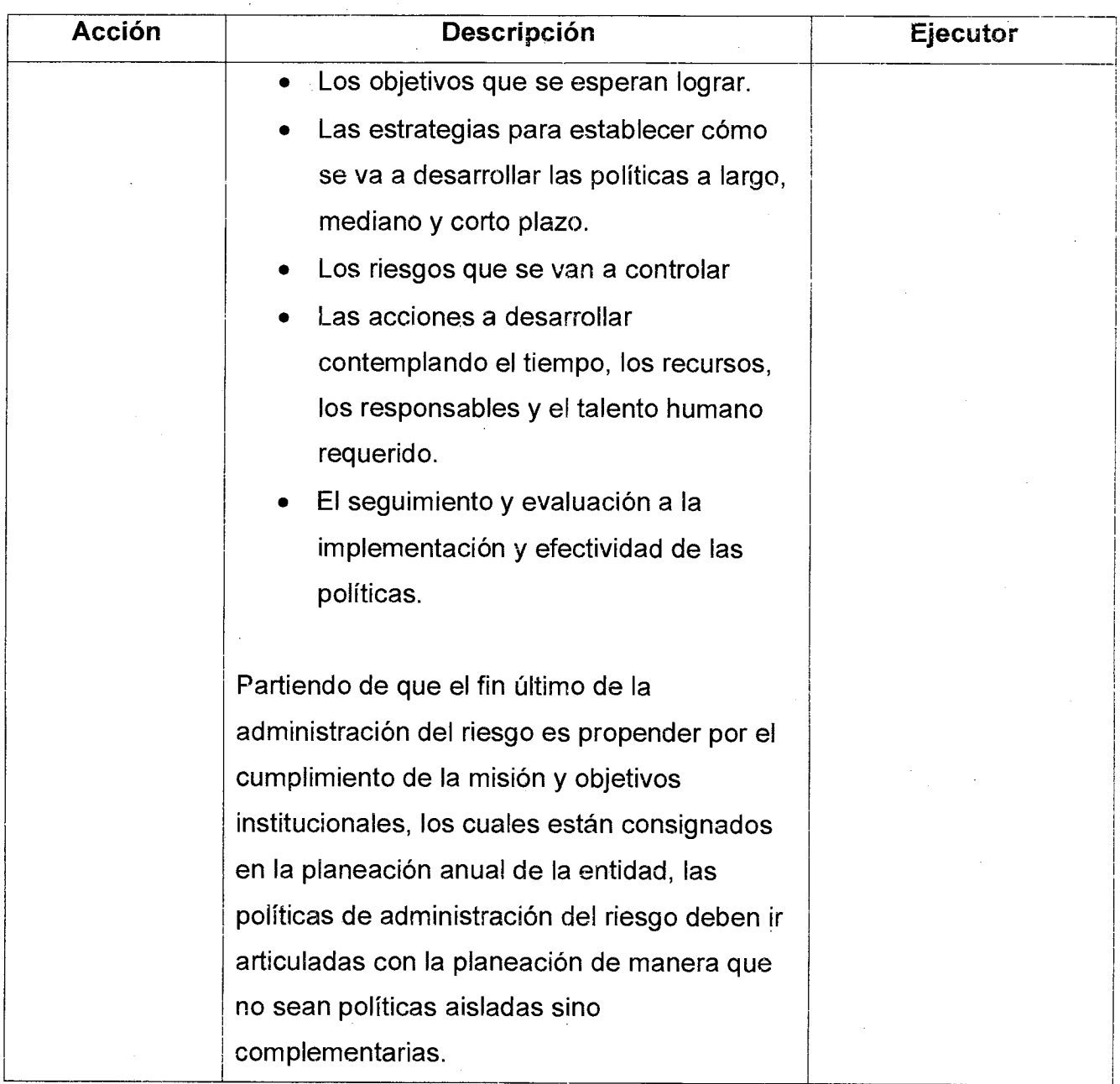

 $\frac{1}{2}$  ,  $\bullet$  ,  $\bullet$ 

Versión : 01 Página 13 de 14

## **MANUAL DE PROCEDIMIENTO ADMINISTRACION DEL RIESGO**

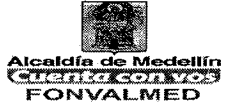

 $\bar{z}$ 

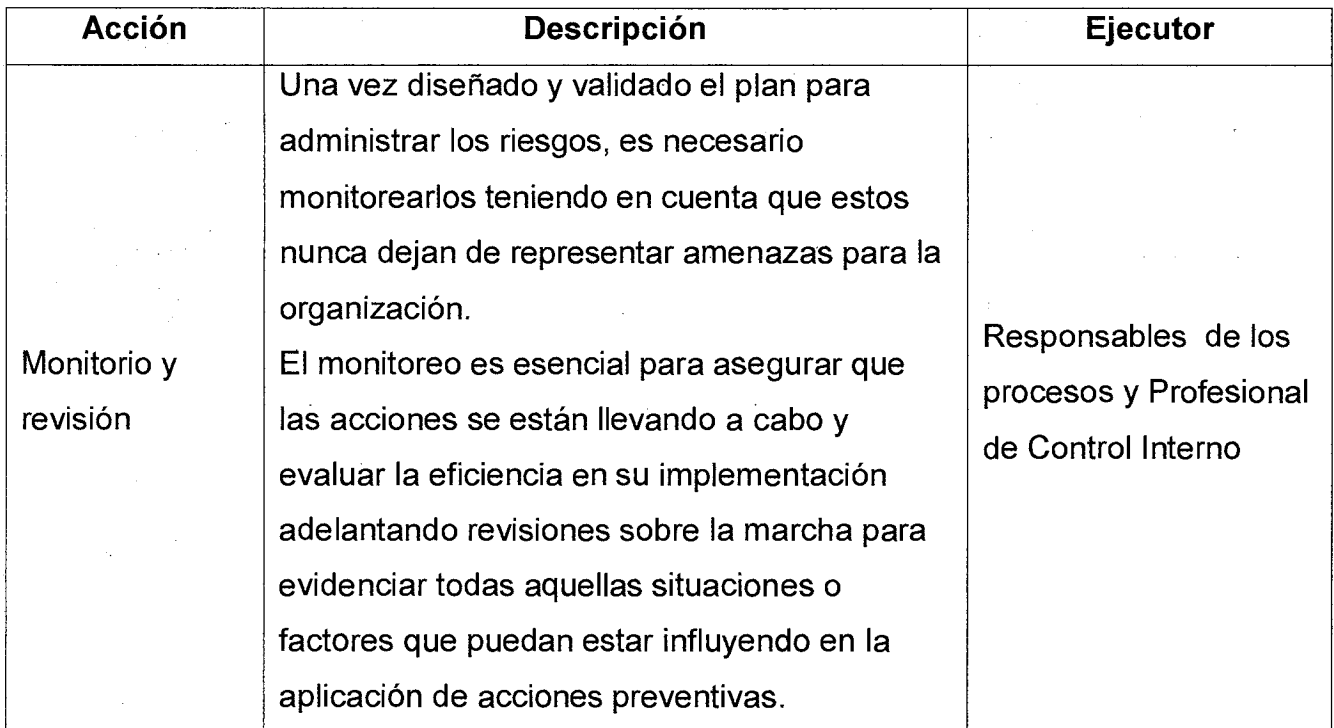

## **7. REGISTROS**

 $\bar{z}$  $\sim 100$ 

 $\sim 10^7$ 

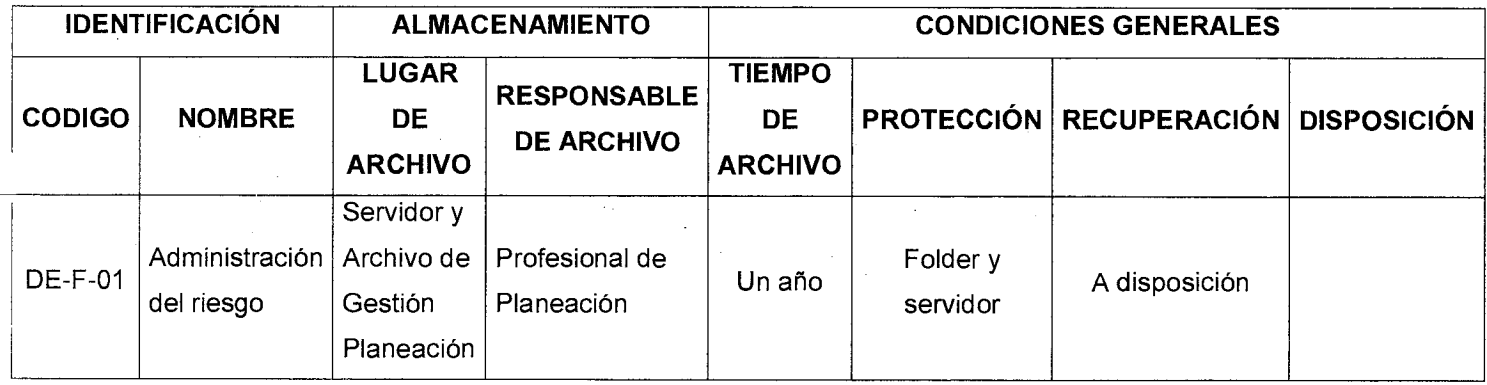

 $\sim 30\%$  $\sim$   $-$ 

 $\alpha$ 

Versión : 01 | Página 14 de 14

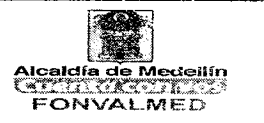

7

## **8. HISTORIAL DE MODIFICACIONES** (Aplica a Partir de la Segunda Versión)

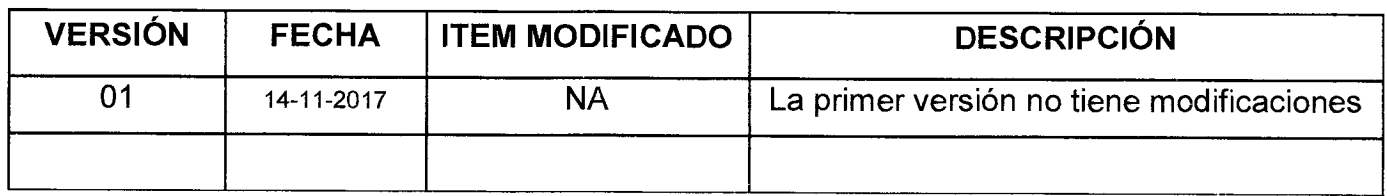

#### **9. ANEXOS**

Anexo: Metodología de Riesgos DAFP

Formato DE-F-01

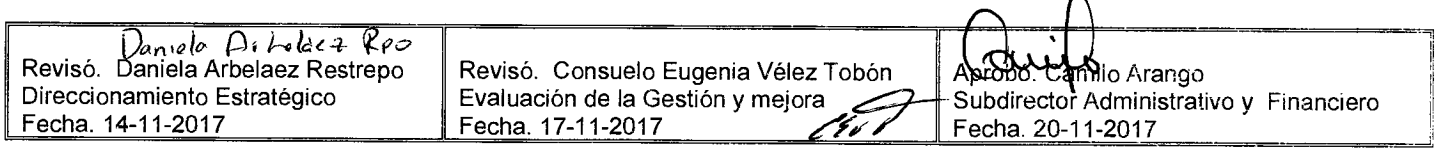

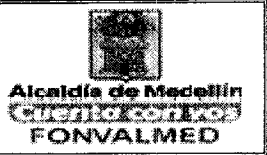

#### **1. OBJETIVO**

Describir los procedimientos necesarios para la modelación de la Proyección Financiera de corto, mediano y largo plazo de Fonvalmed, como herramienta de planeación financiera y toma de decisiones.

#### **2. ALCANCE**

Inicia con la solicitud de información a todas las áreas para alimentar el modelo financiero, la adecuación del modelo en excel y termina con la alimentación del modelo y la generación del Flujo de caja proyectado, los indicadores y cuadro resumen con los principales resultados financieros.

#### **3. DEFINICIONES**

3.1. Modelo Financiero o Proyección Financiera

El modelo Financiero es una herramienta de gestión de corto, mediano y largo plazo, que permite a la empresa cuantificar el desarrollo de sus operaciones en un período de tiempo, conocer el flujo de caja esperado y así realizar una planeación financiera, buscando la optimización de sus recursos financieros

3.2. Variables Macroeconómicas:

Son las proyecciones de los principales índices económicos que se requieren para la proyección de ingresos, gastos, inversión, deuda, rendimientos financieros, los cuales son definidos por las entidades bancarias, el Dane, el DPN, el gobierno nacional, etc. Pero la entidad puede definir su propio escenario, basándose en los informes de estas entidades

# Código : DE — M — 02 **MANUAL DE PROCEDIMIENTOS**  Versión: 01 Página 2 de 14 **ELABORACIÓN MODELO FINANCIERO**

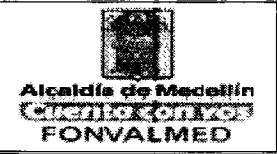

en caso de que no se tenga directriz sobre el tema por parte del Municipio de Medellín.

#### 3.3. Ingresos

Los ingresos para el modelo financiero incluyen todas las partidas recibidas en desarrollo de lo establecido en las disposiciones legales por concepto de aplicación de contribuciones, o por la celebración de contratos o convenios y los otros percibidos desde el inicio de la entidad. Los conceptos son:

Contribuciones, Intereses por financiación a contribuyentes, Intereses por rendimientos Financieros, aportes del Municipio para funcionamiento, compensaciones, transferencias, recuperaciones, contribuciones por valorización Municipio-convenio EDU.

3.4. Opex

Erogaciones en que incurre la entidad, comprende las compras y gastos que realiza en un periodo determinado, que por lo general es un año. Se dividen en gastos de funcionamiento y gastos de Operación.

3.5. Gastos de Operación:

Son aquellas erogaciones que corresponden a los conceptos de gasto asociados a la Inversión.

3.6. Gastos de Funcionamiento:

Corresponde a los conceptos de gasto asociados al funcionamiento administrativo de Fonvalmed, para los cuales el Municipio transfiere una partida la cual está reflejada en los ingresos como aportes del Municipio.

## **MANUAL DE PROCEDIMIENTOS**  Versión: 01 **Página 3 de 14 ELABORACIÓN MODELO FINANCIERO**

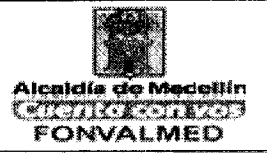

#### 3.7. Inversión:

Son las erogaciones que se hacen para la ejecución de las obras de infraestructura en cumplimiento del Plan de Desarrollo de la Administración Municipal. Estas se discriminan en la parte de diseño, Predios, Obra e Interventoría

#### 3.8. Fuentes de Crédito:

Recursos financieros obtenidos para financiar en determinado momento las operaciones de Fonvalmed, tales como: la contratación de empréstitos, emisión, suscripción y colocación de bonos, títulos valores y créditos.

#### 3.9. Inversiones Temporales:

Inversiones corrientes que realiza la entidad a un plazo no mayor a 1 año en títulos valores , con el fin de colocar los excedentes de caja, y obtener así unos rendimientos financieros.

#### 3.10. Flujo de Caja:

Es el informe financiero que detalla las entradas y salidas de dinero de una empresa en un período dado. Lo que permite conocer la liquidez y tomar decisiones financieras para la optimización de los recursos de la empresa.

#### 3.11. Presupuesto:

Es la estimación anual de ingresos, gastos e inversión que hace la entidad para el año fiscal y es aprobado por Municipio de Medellín, ya que FONVALMED, forma parte del Presupuesto General del Municipio de Medellín por ser un establecimiento público que se encuentra adscrito a la Secretaría de Hacienda.

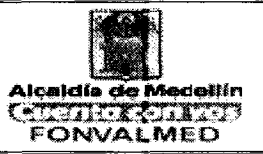

#### 3.12. Ejecución Presupuestal:

Herramienta administrativa que permite hacer seguimiento al cumplimiento del presupuesto aprobado, comparándolo con la ejecución real de los ingresos, gastos e inversión de manera periódica.

#### **4. RESPONSABLE**

Profesional Financiero — Modelación Financiera

#### **5. DESCRIPCIÓN**

El modelo Financiero es una herramienta administrativa de gran utilidad para la toma de decisiones de la dirección, pues cuantifica la estrategia de direccionamiento en el corto, mediano y largo plazo, representada en las metas financieras de ingresos, gastos e inversión y los requerimientos de financiación.

Este modelo se calcula, haciendo una estimación de ingresos, costos, gastos e inversión y deuda de la empresa, a partir de una información histórica y la proyección de los principales conceptos con supuestos económicos y financieros adecuados.

El modelo se desarrolla con las siguientes premisas:

-El horizonte de proyección es 2009-2023. Que corresponde al año de inicio de operaciones y termina en el año estimado para la terminación de las obras de infraestructura.

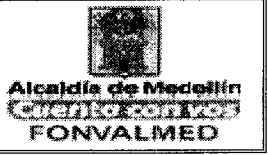

- Se realizan 3 actualizaciones del modelo en año. Versión cierre año anterior (Febrero), versión junio (julio), versión presupuesto, pero se pueden hacer escenarios adicionales para sensibilizar alguna variable crítica.

-El modelo se realiza en un archivo en Excel

- El modelo incluye información histórica que no debe ser modificada, por lo que se encuentra bloqueada, la clave la define el administrador del modelo.

- Solo se pueden modificar las celdas con fondo amarillo, que son para ingresar los datos de entrada

- No se deben ingresar filas, ni columnas para no dañar la formulación. En caso de requerirlo solicítelo al administrador del Modelo

#### **Fuentes de información para alimentar el modelo:**

- Variables Macroeconómicas (DNP, entidades financieras, Municipio de Medellín)
- Estado de Resultados (área de contabilidad)
- Ejecuciones presupuestales (Área de Presupuesto)
- Informes de Cartera (Área de Cartera)
- -Informe de Deuda (Tesorería, Subdirector Financiero)
- -Informe de Inversiones y obras (Área Técnica)
- -Informe de Tesorería: caja, inversiones temporales (Área Tesorería)

## **5.1 ACCIONES**

Versión: 01 | Página 6 de 14

## **MANUAL DE PROCEDIMIENTOS ELABORACIÓN MODELO FINANCIERO**

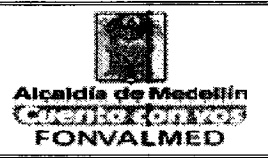

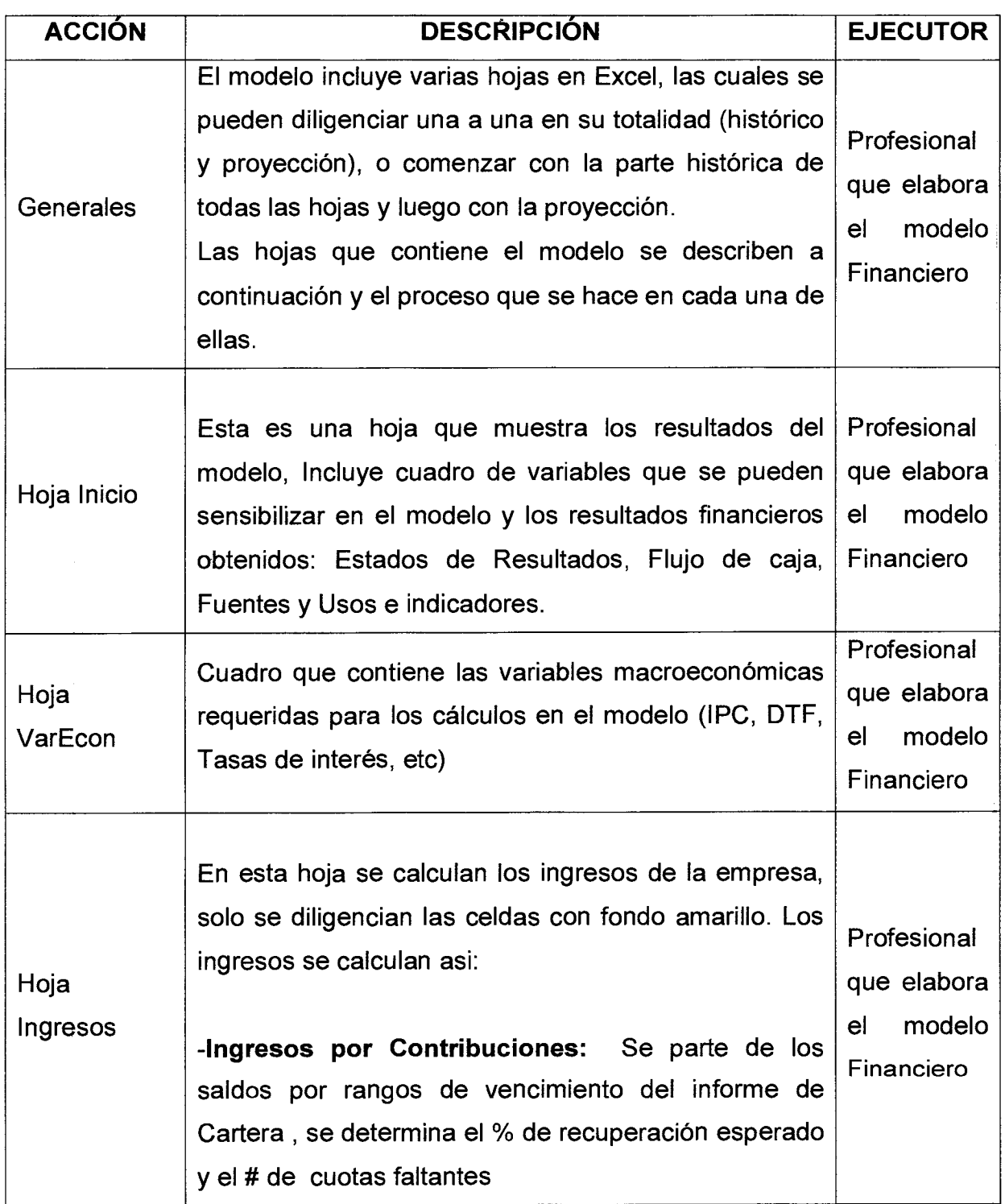

## **MANUAL DE PROCEDIMIENTOS ELABORACIÓN MODELO FINANCIERO**

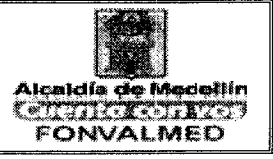

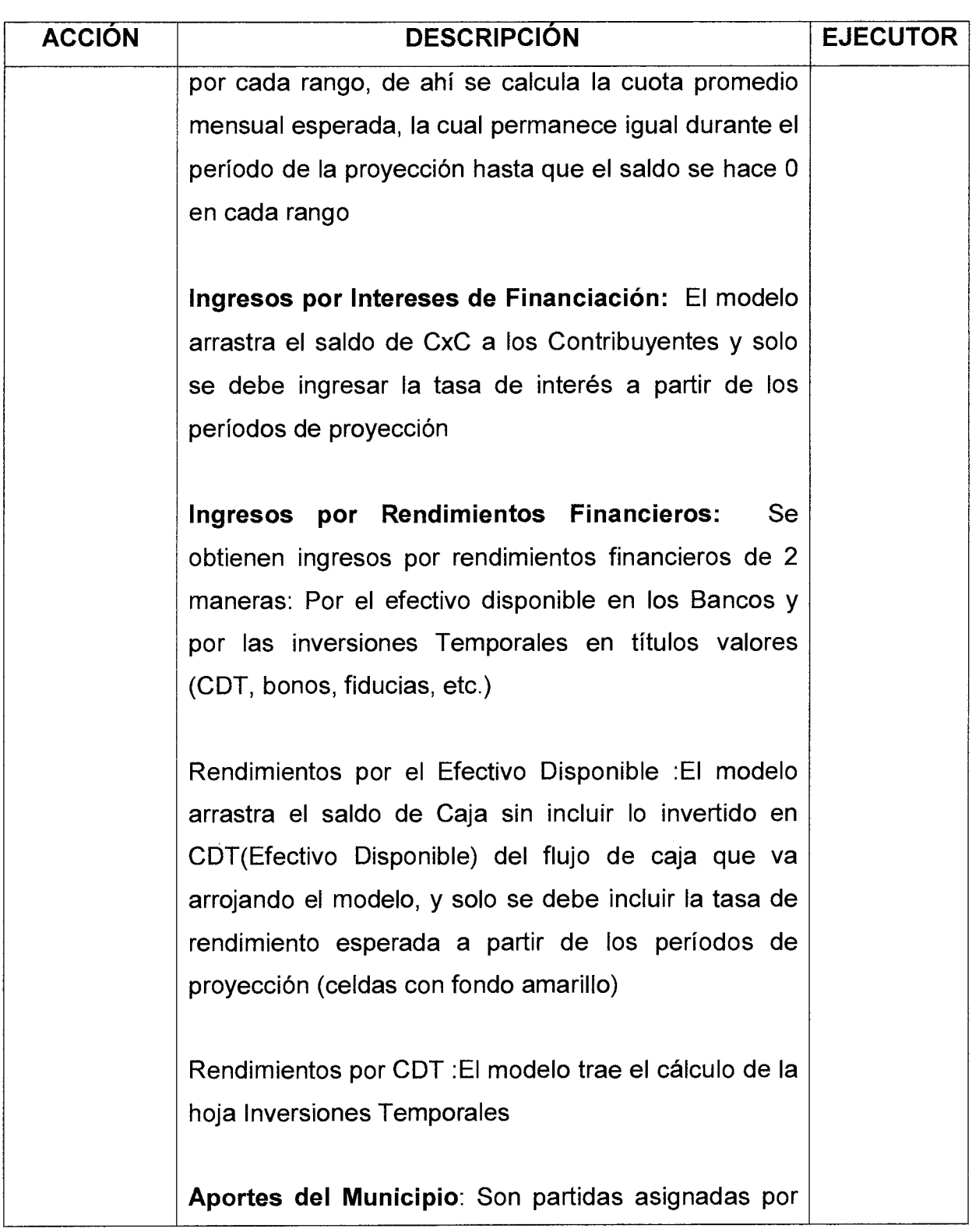

Versión: 01 | Página 8 de 14

## **MANUAL DE PROCEDIMIENTOS ELABORACIÓN MODELO FINANCIERO**

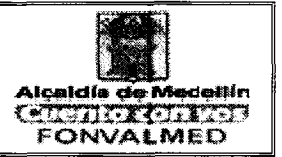

 $\frac{1}{T}$  .

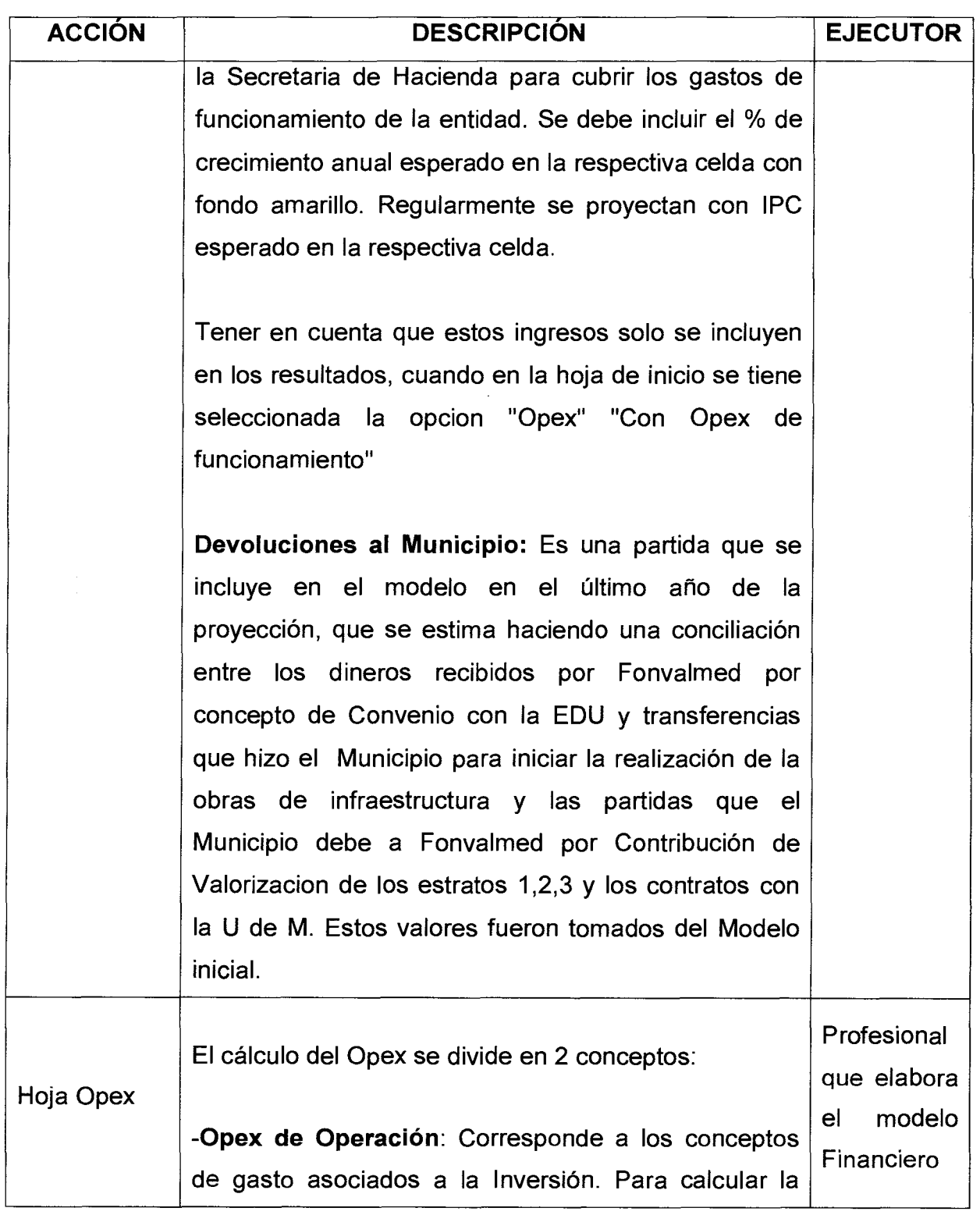

Versión: 01 | Página 9 de 14

# **MANUAL DE PROCEDIMIENTOS**  ELABORACIÓN MODELO FINANCIERO **Alcaldía de Macielli**n

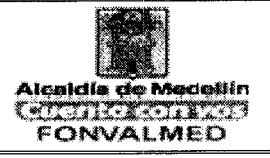

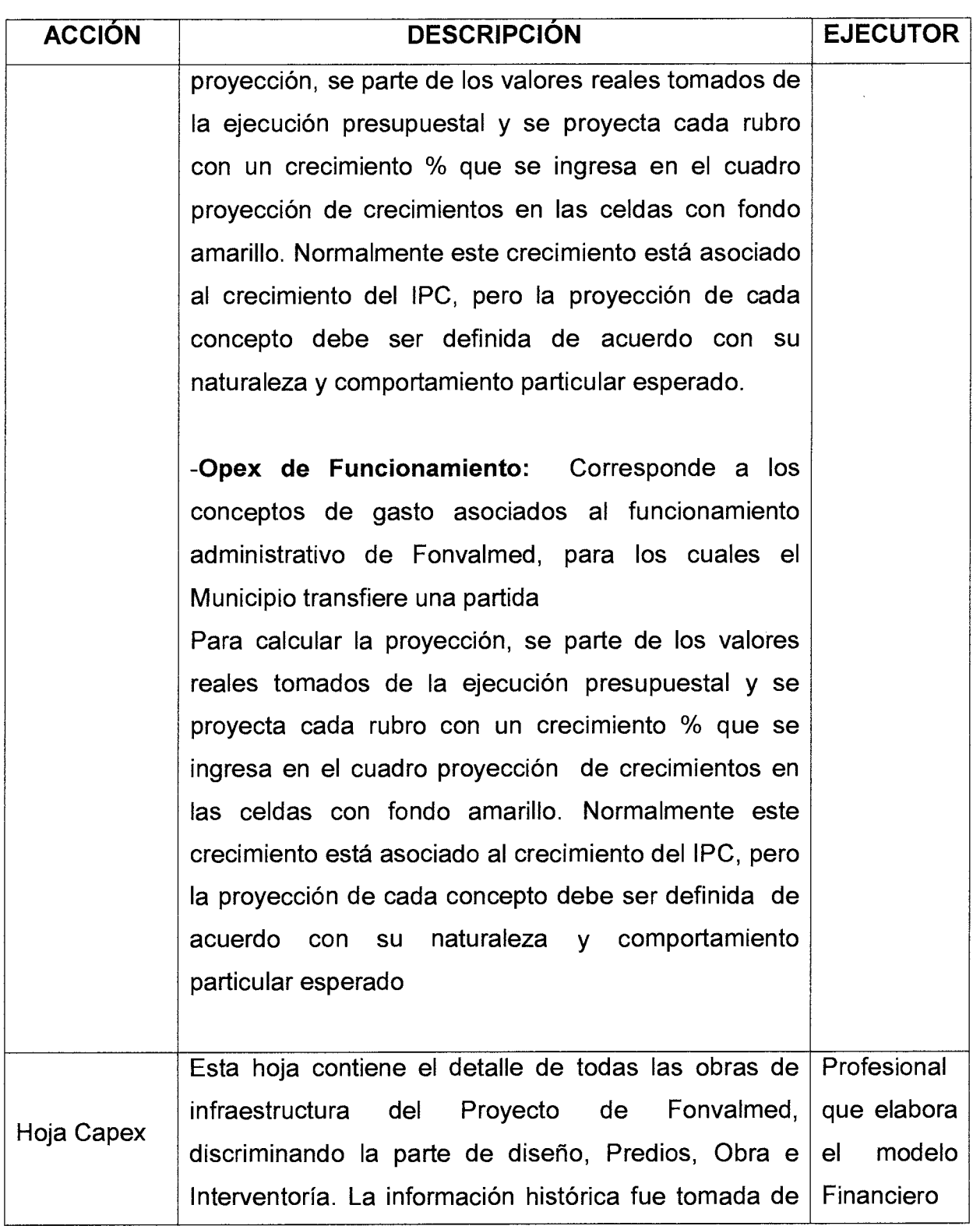

Versión: 01 **Página 10 de 14** 

## **MANUAL DE PROCEDIMIENTOS ELABORACIÓN MODELO FINANCIERO**

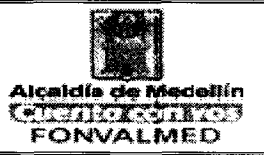

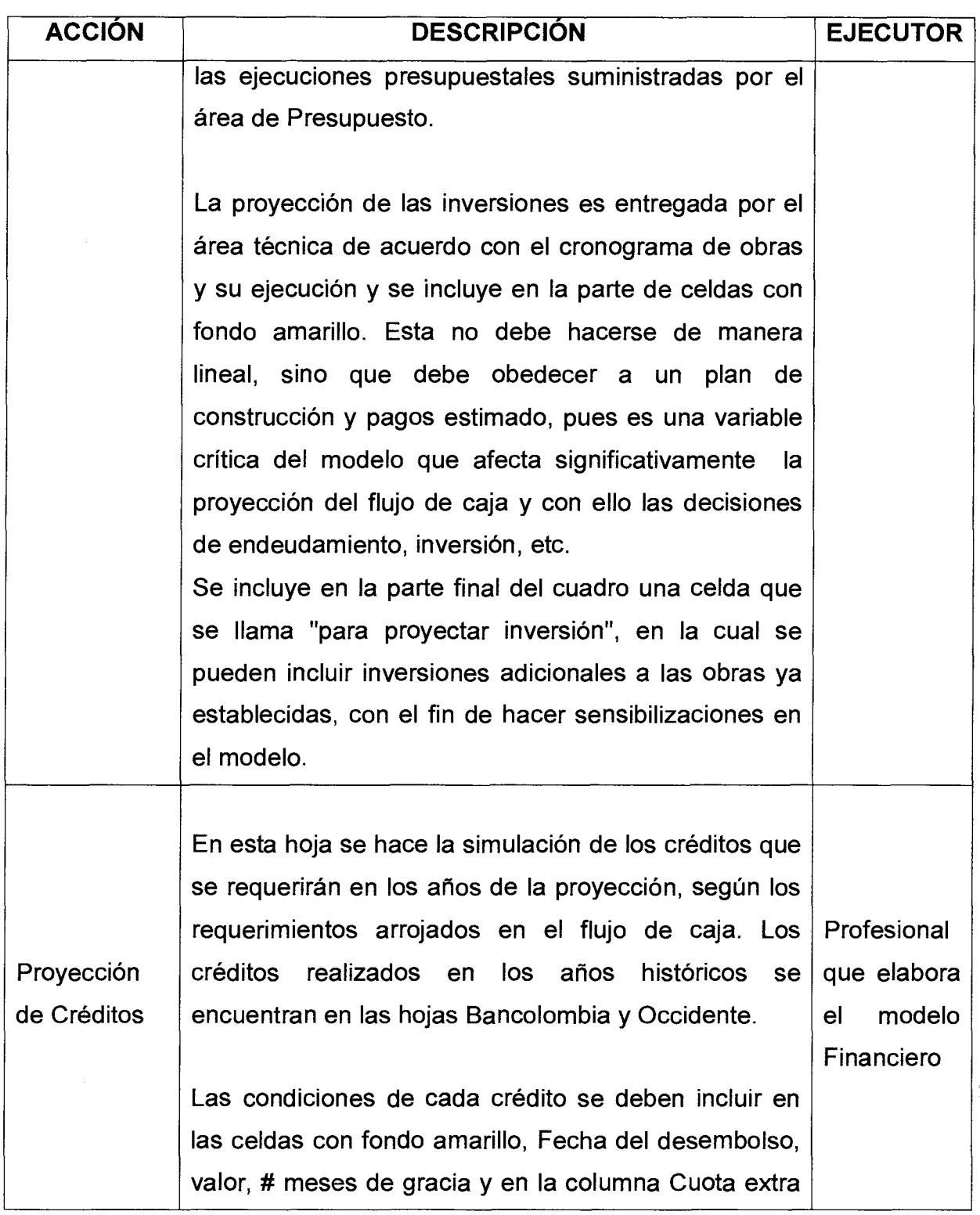

## **MANUAL DE PROCEDIMIENTOS ELABORACIÓN MODELO FINANCIERO**

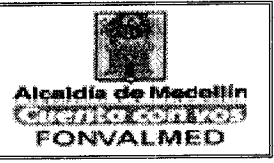

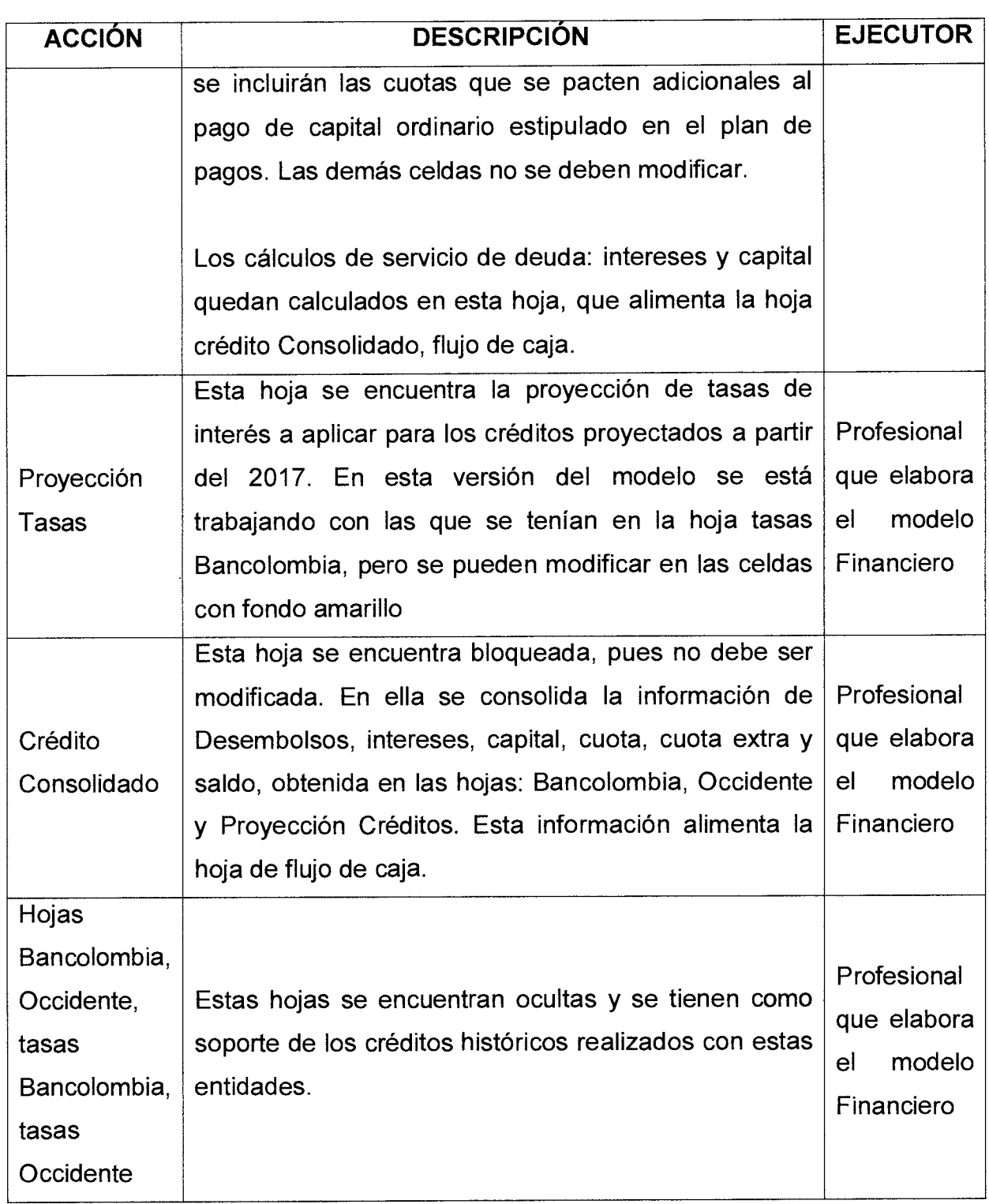

Página 12 de 14

# **MANUAL DE PROCEDIMIENTOS**  Versión: 01 **Página 12 de 14 ELABORACIÓN MODELO FINANCIERO**

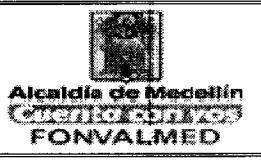

ź

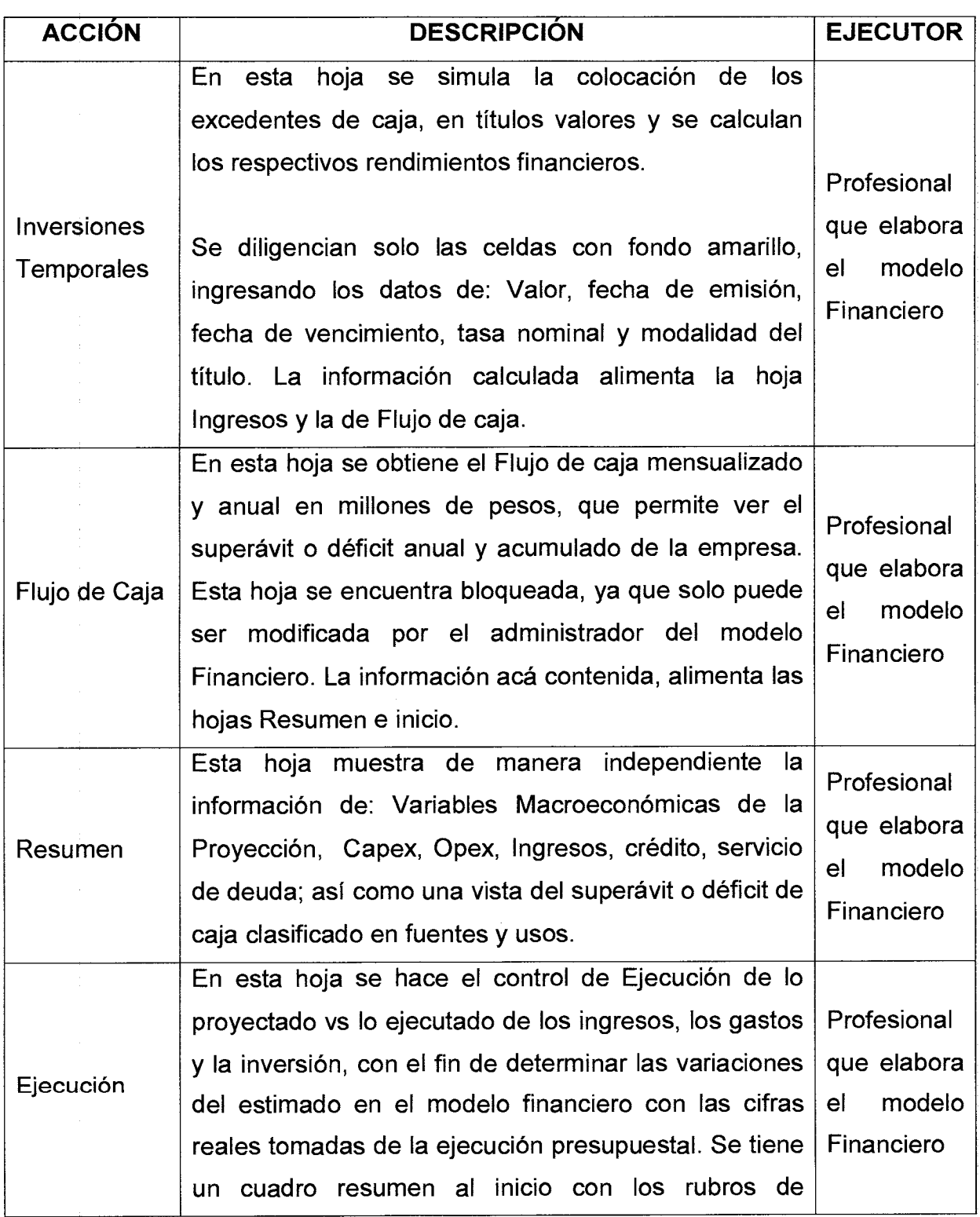

 $\sim$ 

## **MANUAL DE PROCEDIMIENTOS ELABORACIÓN MODELO FINANCIERO**

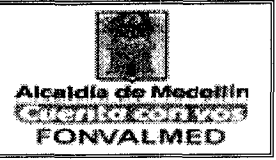

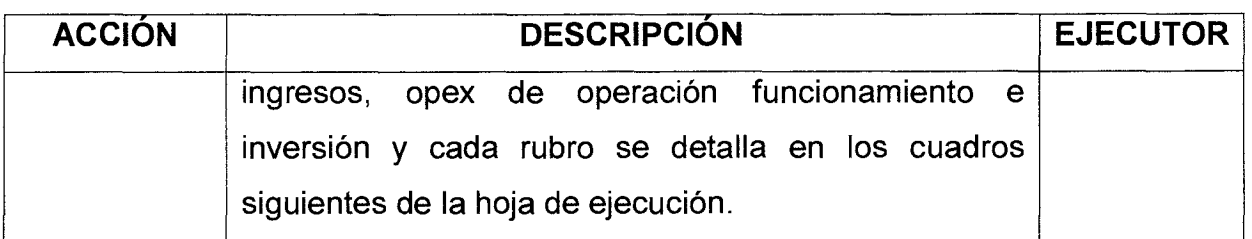

## **6. REGISTROS**

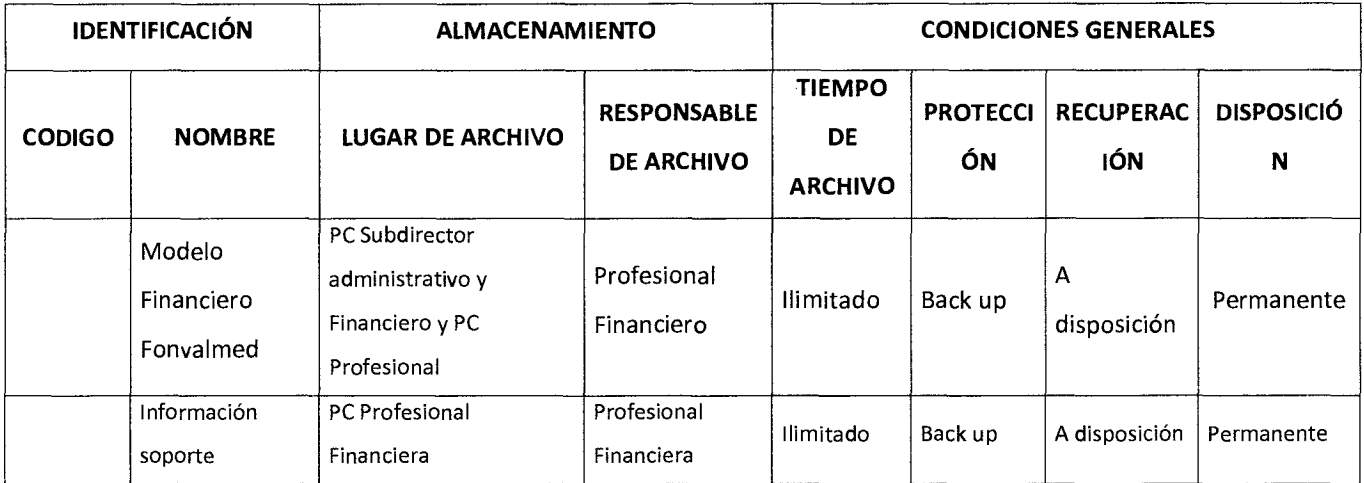

## **7. HISTORIAL DE MODIFICACIONES** (Aplica a Partir de la Segunda Versión)

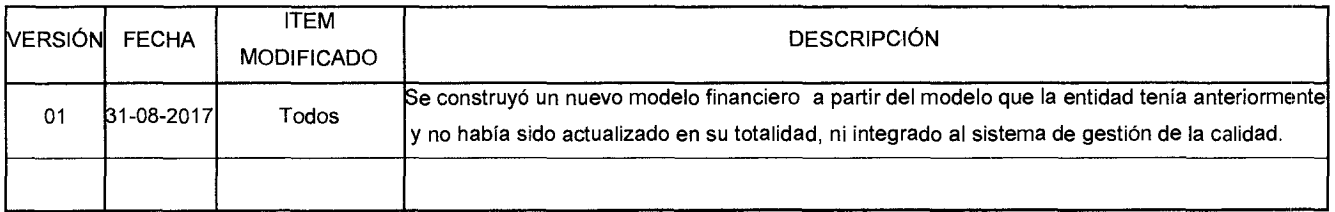

## **8. ANEXOS**

Versión: 01 | Página 14 de 14

## **MANUAL DE PROCEDIMIENTOS ELABORACIÓN MODELO FINANCIERO & 141.10 With ALSO MODELO**

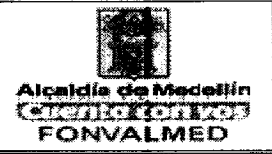

Documento "ANALISIS MODELO FINANCIERO - MAYO 18 DE 2017": Este  $\blacksquare$ documento elaborado por la profesional de Presupuesto, detalla el historial de elaboración y actualización que ha tenido el modelo financiero desde su origen hasta mayo de 2017. A partir de junio de 2017 se elabora un nuevo modelo financiero.

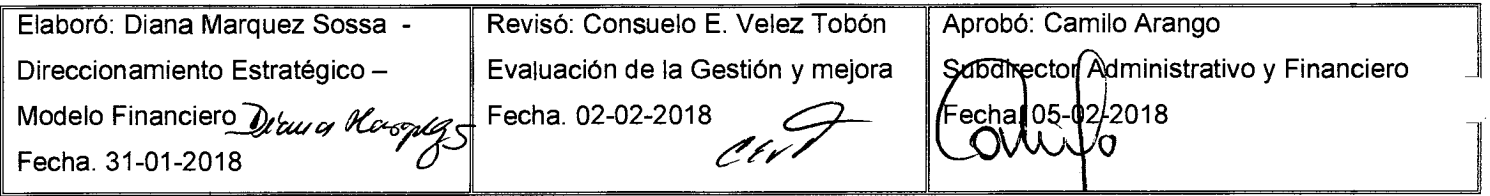

Versión : 01 | Página 1 de 9

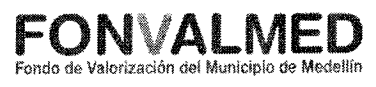

## **1. OBJETIVO GENERAL**

Divulgar la gestión de la entidad de manera veraz y oportunidad, fomentando canales de información que garanticen la integridad y disponibilidad de los datos para la participación y la toma de decisiones, fortaleciendo la cultura organizacional y la cultura ciudadana.

## **2. OBJETIVOS ESPECIFICOS**

Los objetivos específicos son:

- 1. Visibilizar la gestión del Fondo de Valorización de Medellín Fonvalmed mediante el proceso de difusión y/o convocatoria a la ciudadanía y a contratistas de la Entidad.
- 2. Definir políticas de operación frente a la comunicación interna verbal, escrita y a través de medios informáticos, impresos o por redes de comunicación.
- 3. Definir lineamientos, políticas, directrices y parámetros de comunicación externa que permita fluidez en las operaciones a nivel de Entidad y estandarizar las formas de comunicación con el entorno.
- 4. Fijar políticas y directrices frente a la solicitud y estandarización de diseños de piezas publicitarias
- 5. Programar y realizar eventos de prensa y comunicación hacia el exterior
- 6. Implementar plan estratégico de comunicaciones

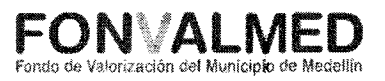

## **3. ALCANCE**

Este procedimiento pertenece al proceso de Comunicación Pública y aplica para toda la comunidad e inicia desde la identificación de la necesidad de divulgación o convocatoria sobre algún servicio y finaliza con la publicación de ésta según el caso.

#### **4. DEFINICIONES**

Divulgación por medios propios: Poner al alcance del público una información determinada por medio de los canales de comunicación de Fonvalmed: Página web, Intranet, Facebook, Twitter y correo electrónico.

Comunicado de prensa: Es una comunicación escrita dirigida a los miembros de los medios de comunicación con el propósito de anunciar algo de interés periodístico. Normalmente, se envía por correo electrónico a redactores de los periódicos, revistas, emisoras de radio, estaciones de televisión, así como a medios online y a bloggers, con el apoyo de la oficina de comunicaciones del municipio de Medellín.

Asesoría: Proceso de acompañamiento que se brinda por parte de la oficina de comunicaciones, para la realización de un evento, actividad o diseño de una pieza comunicacional; por lo general este se realiza con un comunicador, un diseñador o publicista y el solicitante del procedimiento.

Manual de imagen corporativa: Es la normatización de la aplicación del logotipo del Fonvalmed y del municipio de Medellín en todas sus piezas comunicacionales ya sean visuales, espaciales o multimediales con las que la entidad llega a los diferentes públicos.

Público objetivo: Es un conjunto de personas con ciertas características comunes a las que dirigirse, un segmento de la población con rasgos comunes y con cierto nivel de homogeneidad.

## **5. RESPONSABLE**

El Director General y Profesional — Comunicador, son los responsables de velar por la correcta ejecución, aplicación y actualización de este documento.

#### **6. DESCRIPCIÓN**

El procedimiento de "Gestión de la Comunicación" busca producir el material de comunicaciones: piezas, boletines internos, boletines de prensa, entre otros para su divulgación en los canales definidos

Así mismo, busca implementar el Plan estratégico de comunicaciones, contener el flujo excesivo de información por demanda y posibilitar el control sobre el manejo de la información, la metodología de trabajo y mejorar las estrategias de comunicación directa a la comunidad, propende por el buen desarrollo de eventos y reuniones institucionales, suministrar información por demanda a gremios, medios de comunicación y Comunidad.

De igual forma; busca realizar actividades de prensa: entrevistas, ruedas de prensa, atención a requerimientos y analizar y entregar información a los entes de control

#### **7. GENERALIDADES**

Es necesario hacer una breve descripción de las políticas de operación, así:

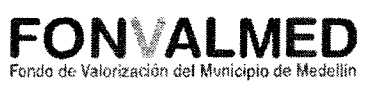

- •Aplicar las directrices generales para la implementación de la estrategia de cero papel (Directiva Presidencial 04 de 2012).
- Las solicitudes deben ser tramitadas en la oficina de Comunicaciones con una semana de anterioridad al evento o al lanzamiento de la campaña.
- No se reciben solicitudes sin los contenidos respectivos digitalizados.
- Se reciben solicitudes los días lunes; cuando este sea festivo, se recibirán el viernes anterior (NO en otros días).

## **8. ACCIONES**

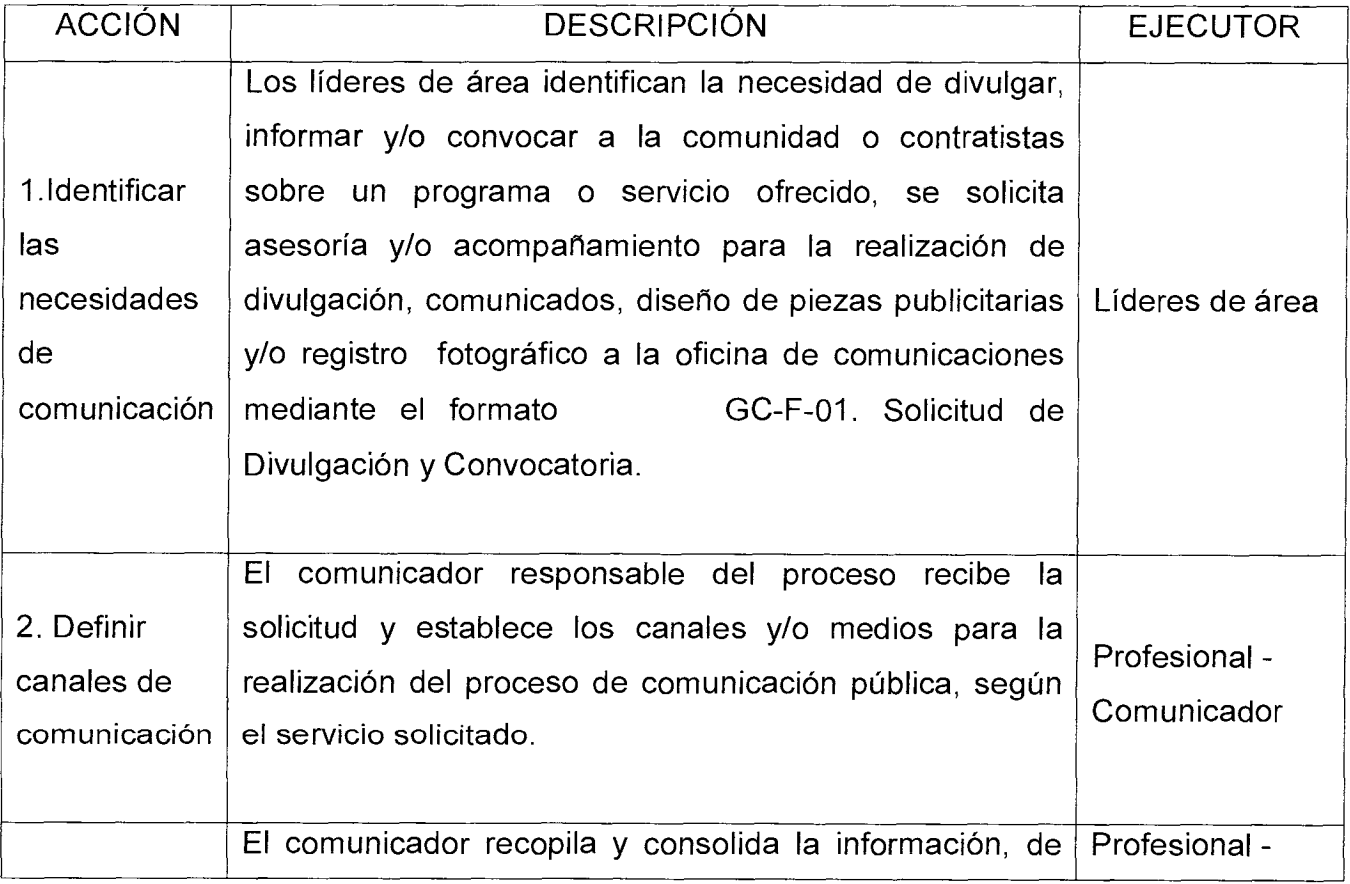

## **MANUAL DE PROCEDIMIENTOS GESTIÓN DE LA COMUNICACIÓN**

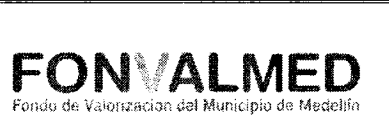

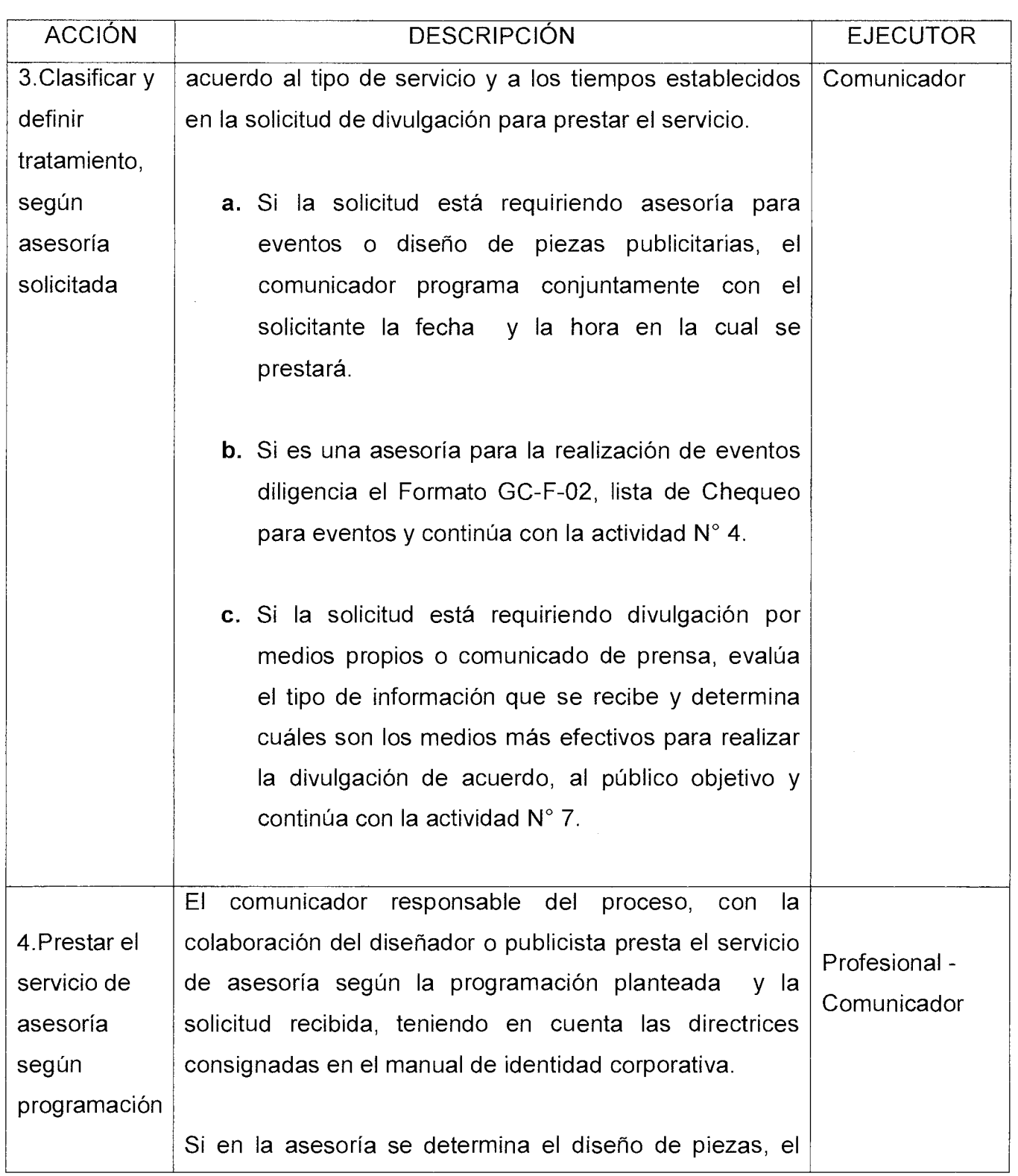

# Versión : 01 Página 6 de 9

## **MANUAL DE PROCEDIMIENTOS GESTIÓN DE LA COMUNICACIÓN**

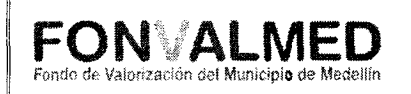

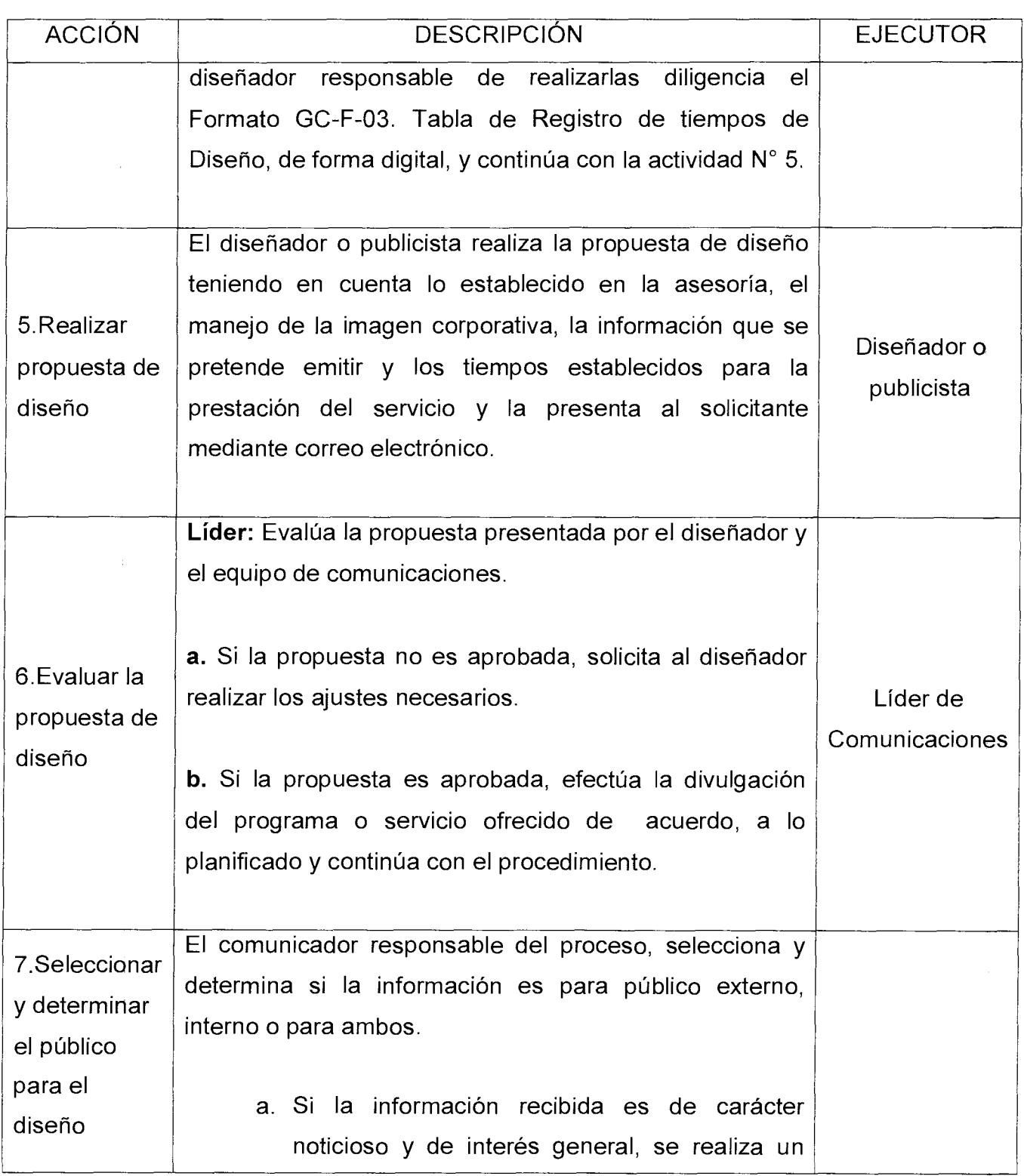

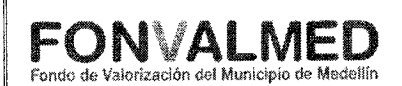

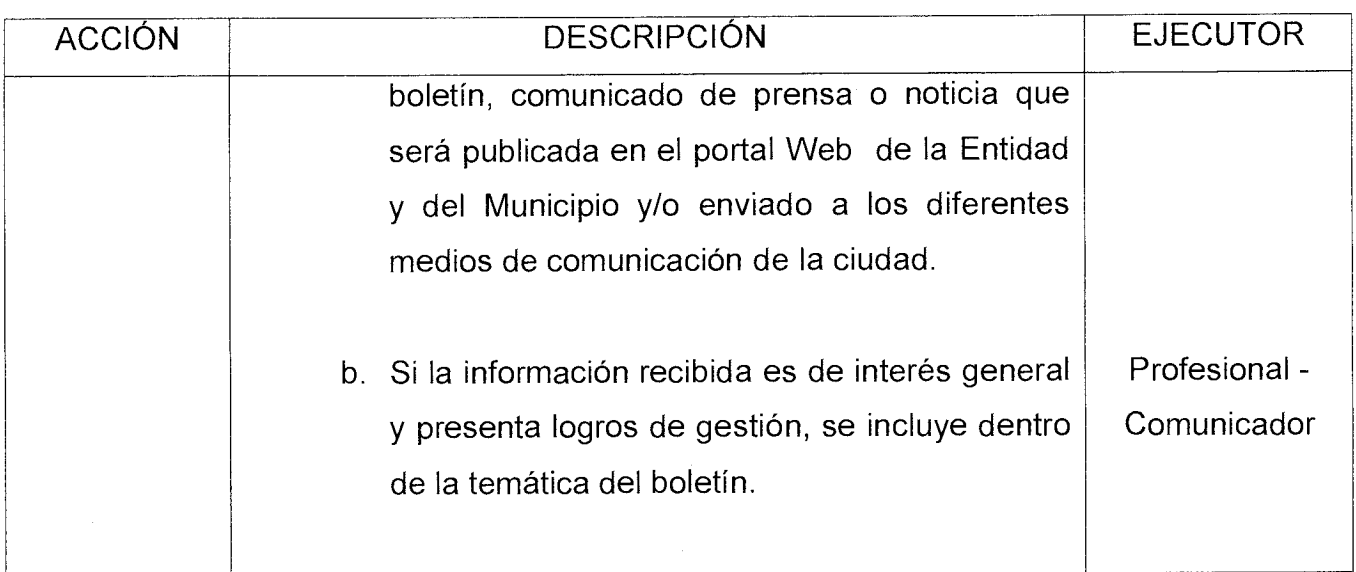

## **PUNTOS DE CONTROL.**

- Verificar que las solicitudes sean recibidas en los tiempos establecidos.
- Revisar que las solicitudes recibidas tengan los contenidos anexados y completos y cumplan con las especificaciones requeridas dentro del manual de imagen corporativa.
- Garantizar la difusión a la comunidad de los avances en la gestión de Fonvalmed.

#### **9. REGISTROS**

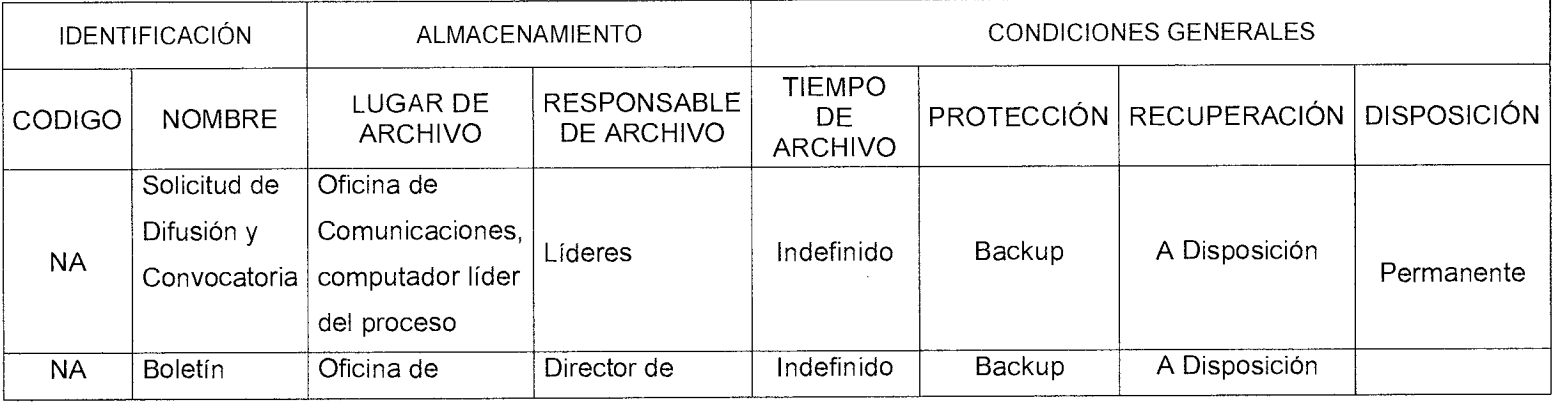

Versión : 01 | Página 8 de 9

## **MANUAL DE PROCEDIMIENTOS GESTIÓN DE LA COMUNICACIÓN**

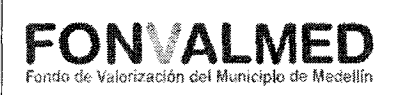

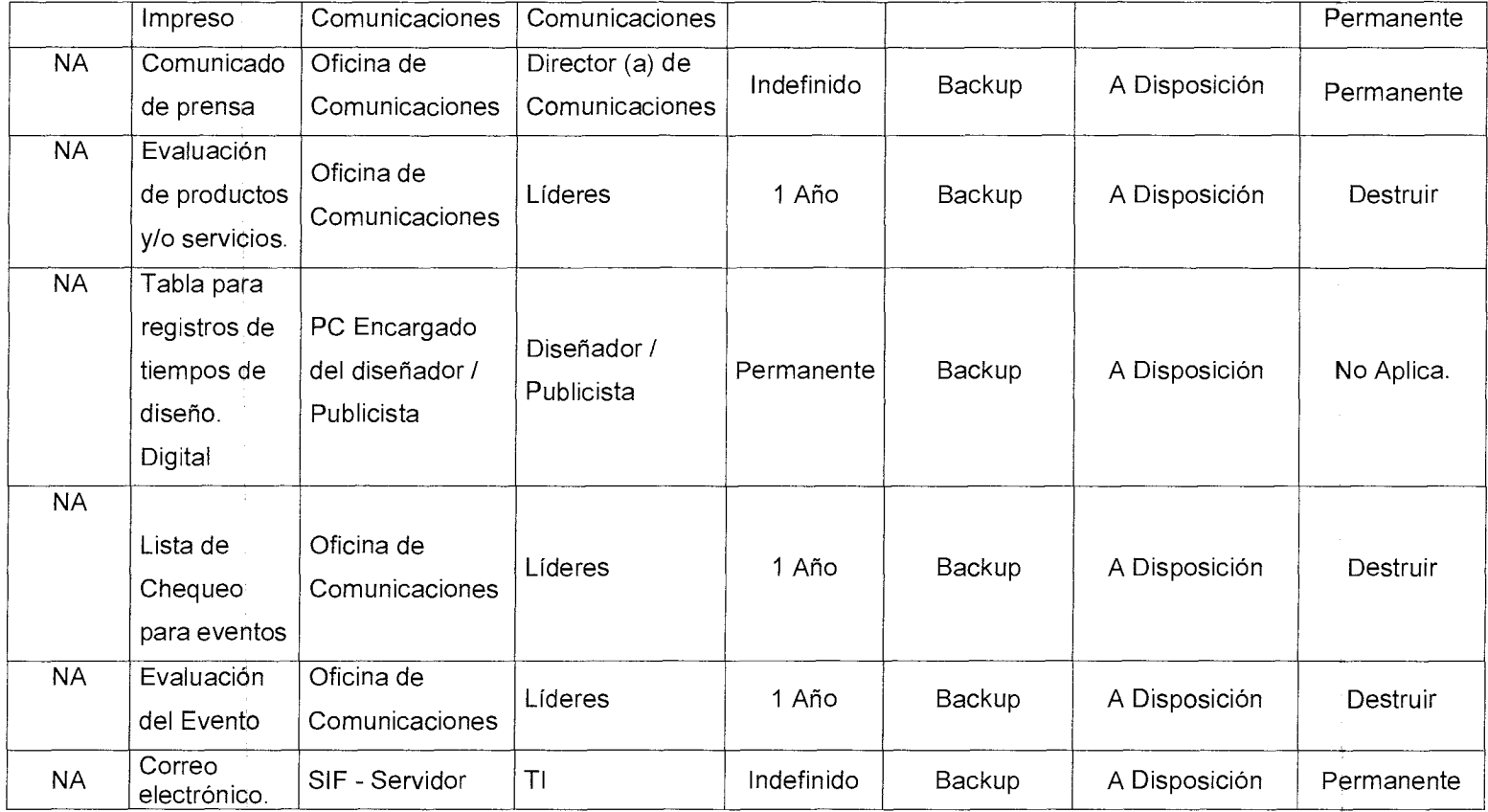

## **10. HISTORIAL DE MODIFICACIONES**

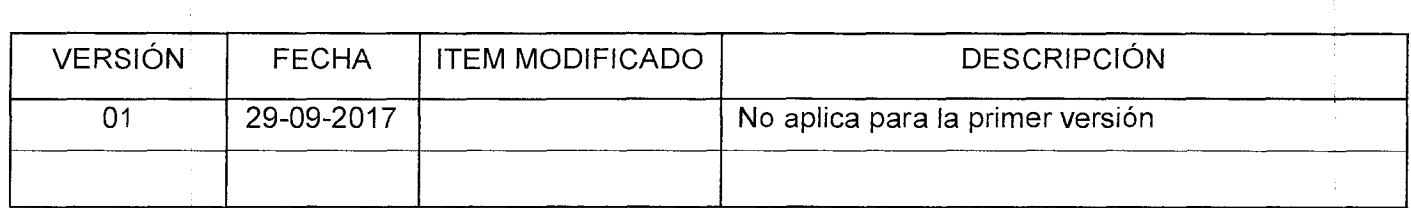

## **11. ANEXOS**

Anexo 1: Plan de Comunicaciones (vigencia Actual).

Anexo 2: Manual de identidad corporativa (Vigencia Actual).

Anexo 3. Procedimiento para el Control de Registros
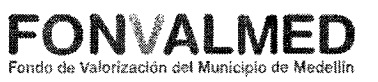

## Anexo 4: Normograma

# FORMATOS

- 1. Formato GC-F-01 Solicitud de Divulgación y Convocatoria.
- 2. Formato GC-F-02 Lista de Chequeo para eventos
- 3. Formato GC-F-03 Tabla para registro de tiempos de diseño (Formato Digital)
- 4. Formato GC-F-04 Evaluación de Productos y Servicios
- 5. Formato GC-F-05 Evaluación del Evento.

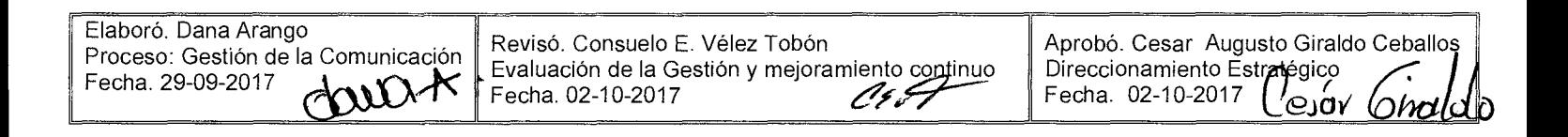

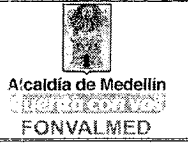

 $\frac{\dot{p}}{2}$ 

## **1. OBJETIVO GENERAL**

Describir los procedimientos adelantados por el Fondo de Valorización de Medellín, que promueven la participación activa de la comunidad, en el marco del desarrollo de las actividades propias del proyecto.

# **2. OBJETIVOS ESPECÍFICOS**

- Involucrar a los actores sociales pertenecientes al área de influencia en el proceso de gestión social, garantizando el adecuado seguimiento y desarrollo del proyecto.
- Brindar información sobre el proyecto de manera clara y oportuna a la comunidad, representantes de instituciones y organizaciones sociales pertenecientes al área de influencia.
- Generar espacios de participación que permitan la interlocución permanente entre los diferentes actores involucrados en el desarrollo del proyecto.

## **3. ALCANCE**

Con la ejecución del presente manual de procedimientos, se plantea el desarrollo de actividades que promuevan la participación de los diferentes actores involucrados en el proyecto, buscando no solo la apropiación y sentido de pertenencia por parte de los mismos, sino además la identificación de necesidades que posibiliten el permanente análisis de contexto.

## **4. DEFINICIONES**

Participación social: Es la intervención de los ciudadanos en la toma de decisiones respecto al manejo de los recursos y las acciones que tienen un 01

## **MANUAL DE PROCEDIMIENTOS**  Versión **Deácina 2 de 6 | PARTICIPACION CIUDADANA**

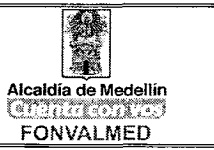

impacto en el desarrollo de sus comunidades. Se concibe como un legítimo derecho de los ciudadanos más que como una concesión de las instituciones. Para que la participación social se facilite, se requiere de un marco legal y de mecanismos democráticos que propicien las condiciones para que las comunidades organizadas hagan llegar su voz y sus propuestas a todos los niveles de gobierno.

Comité Ciudadano de Obra: Grupo conformado por representantes de la comunidad, el contratista, interventor y el contratante para informar a los participantes del estado de avance de la obra y los cambio ocurridos; igualmente identificará las problemáticas manifestadas por los asistentes y ofrecerá alternativas y soluciones.

#### **5. RESPONSABLES**

Profesionales del componente social y de comunicaciones del Fondo de Valorización de Medellín.

Profesionales sociales de la firma contratista y de la interventoría de cada una de las obras en ejecución.

## **6. DESCRIPCIÓN**

El presente manual, propone la implementación de estrategias que permitan la activa participación de la comunidad, en la búsqueda del empoderamiento y compromiso por parte de los actores pertenecientes al área de influencia directa del proyecto, sino la posterior sostenibilidad de las obras.

Se contempla para la puesta en marcha del manual de procedimientos sociales, la intervención de profesionales de las ciencias sociales con experiencia en el trabajo

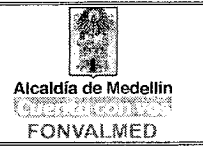

con comunidad, manejo y resolución de conflictos y capacidad de trabajo en equipo, garantizando de esta manera el logro de los objetivos propuestos.

## **7. GENERALIDADES**

El manual de procedimientos de participación ciudadana cumple con los lineamientos establecidos por la Guía de Manejo Socioambiental para la construcción de obras de infraestructura pública.

Es obligación del contratista realizar reunión de inicio de obra, reunión de avance y reunión de finalización; además realizar Comités Ciudadanos de Obra cada mes. La gestión socio ambiental no puede desarrollarse sin tener en cuenta a las comunidades asentadas en el área de influencia y las interrelaciones que estas establecen con su hábitat.

La participación de la ciudadanía en la gestión socio ambiental debe mirarse como un elemento proactivo para el cumplimiento de los objetivos, metas y productos que se han planteado.

**Reunión de inicio:** la convocatoria para el desarrollo de esta reunión, debe realizarse con mínimo, tres días de anticipación a la reunión, y teniendo en cuenta a los residentes, representantes de las Juntas de Acción Comunal, de las Juntas Administradoras Locales, de las Organizaciones comunitarias, comerciales, demás líderes señalados en la base de datos levantada desde la etapa inicial, y demás organizaciones identificadas durante el proceso preliminar. Así mismo, a la administración municipal, contratante, contratista e interventoría.

**Objetivo de la reunión:** Informar a la comunidad de la zona de influencia directa e indirecta de la obra, los alcances y propósitos del proceso constructivo y del proyecto en general, antes del inicio de la intervención.

01

# **MANUAL DE PROCEDIMIENTOS PARTICIPACION CIUDADANA**

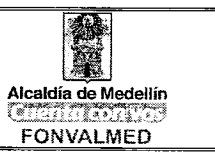

**Reunión de avance de obra:** Se programarán tantas como se considere necesario, dependiendo de la complejidad del proceso y de la duración de la obra. La reunión se programará cuando la ejecución física de la obra haya avanzado en forma significativa, lo que será determinado por la entidad contratante y la interventoría. Será liderada por el contratista o ejecutor de la obra, y toda la logística será responsabilidad del residente social de la obra. ÷,

Se hará la convocatoria con los medios más efectivos, según el contexto donde se desarrolla la obra, dirigida a los vecinos de la misma, al Comité Ciudadano de Obra, a las Juntas de Acción Comunal, a la Junta Administradora Local, a las instituciones públicas y privadas que tienen influencia, actividades o proyectos en el sector.

**Objetivo de la reunión:** Brindar información sobre los avances de la obra y del desarrollo del proyecto en general.

**Reunión de finalización:** Se hará una invitación masiva coordinada conjuntamente con el contratante y se incluirá en ella a los medios de comunicación, principalmente a los zonales, según las estrategias que se consideren más apropiadas. Se convocará especialmente a la entidad que hará la operación, mantenimiento y/o administración de la obra o proyecto según el caso.

**Objetivo de la reunión:** Presentar a la comunidad las condiciones de entrega de las obras. Igualmente se darán a conocer los lineamientos generales para el cuidado y conservación del espacio público y de los equipamientos construidos.

T,

 $\alpha_{\rm{eff}}$   $\beta_{\rm{c}}$ 

 $\bar{z}$ 

 $\mathcal{L}(\mathbf{x})$  is

ŝ

 $\bar{z}$ 

 $\hat{\gamma}$ 

 $\label{eq:2.1} \frac{1}{2} \sum_{i=1}^n \frac{1}{2} \sum_{j=1}^n \frac{1}{2} \sum_{j=1}^n \frac{1}{2} \sum_{j=1}^n \frac{1}{2} \sum_{j=1}^n \frac{1}{2} \sum_{j=1}^n \frac{1}{2} \sum_{j=1}^n \frac{1}{2} \sum_{j=1}^n \frac{1}{2} \sum_{j=1}^n \frac{1}{2} \sum_{j=1}^n \frac{1}{2} \sum_{j=1}^n \frac{1}{2} \sum_{j=1}^n \frac{1}{2} \sum_{j=1}^n \frac{$ 

 $\begin{array}{c|c}\n\text{Version} & \text{Página 5 de 6} \\
\hline\n01 & \text{Página 5 de 6}\n\end{array}$ 

# Código: PC- M- 01 **MANUAL DE PROCEDIMIENTOS**  Versión **Pagina 5 de 6 PARTICIPACION CIUDADANA** Alcaldía de Medellín

 $\bar{z}$ 

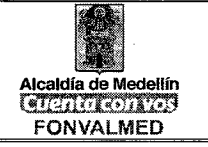

 $\frac{1}{2} \sum_{i=1}^{2} \frac{1}{2}$ 

## **8. ACCIONES**

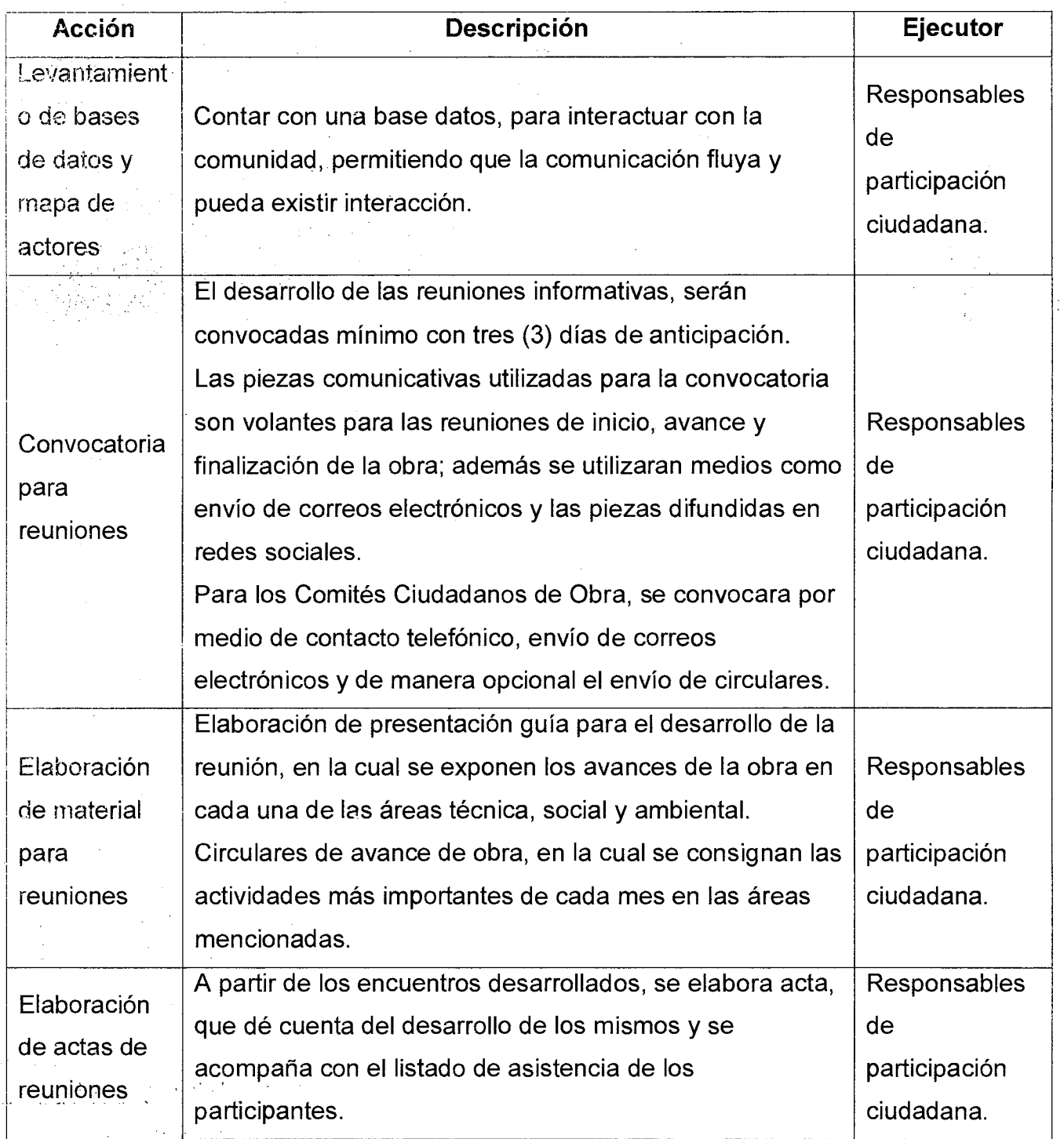

Código: PC- M- 01

Versión 01

Página 6 de 6

# **MANUAL DE PROCEDIMIENTOS PARTICIPACION CIUDADANA Algalei***a* **de mederlín**

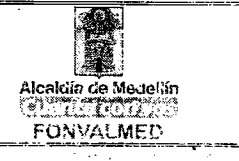

•

## **9. REGISTROS**

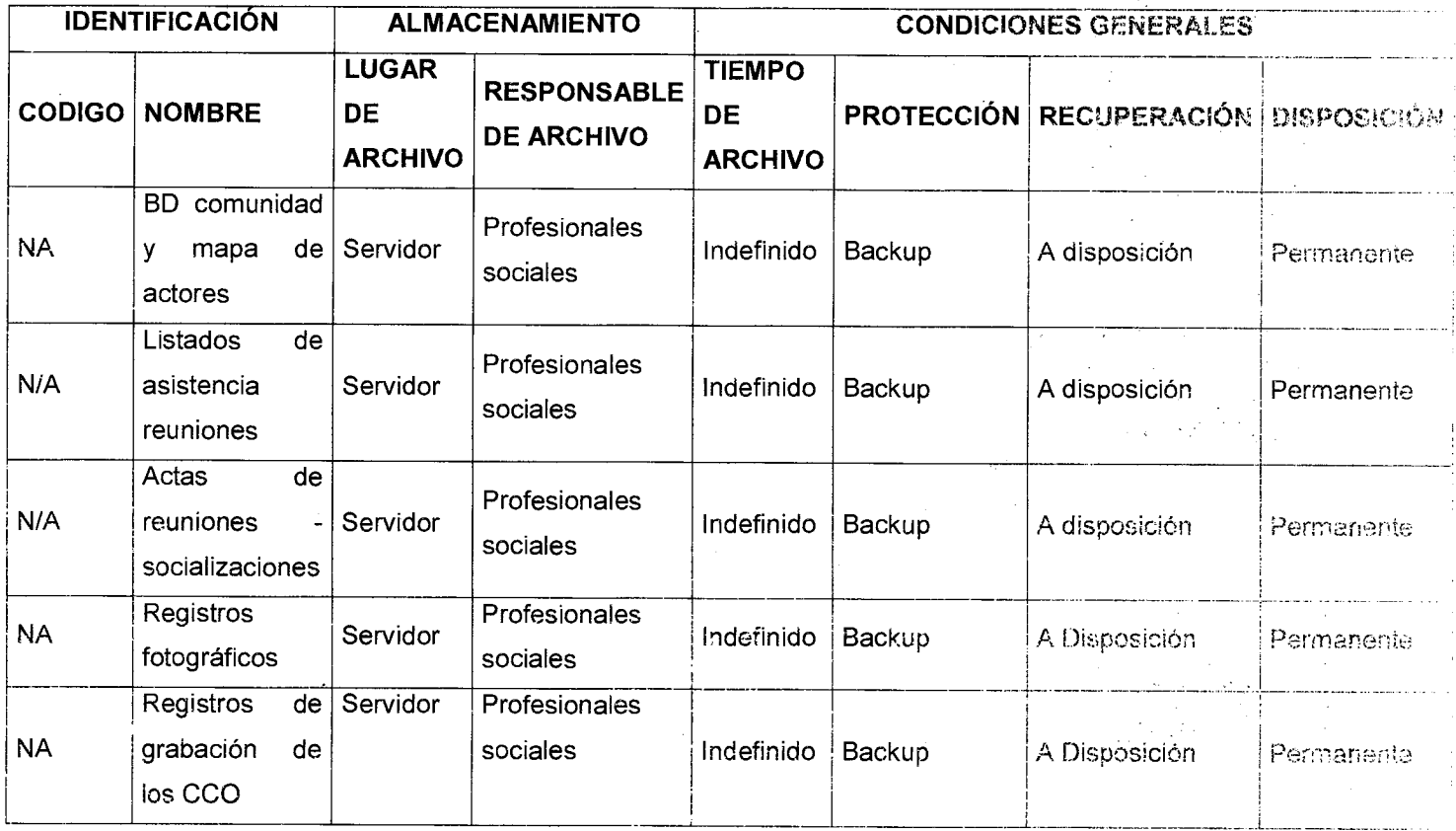

## **10. HISTORIAL MODIFICACIONES**

 $\label{eq:2} \frac{1}{2}\sum_{i=1}^n\sum_{j=1}^n\frac{1}{2}\sum_{j=1}^n\frac{1}{2}\sum_{j=1}^n\frac{1}{2}\sum_{j=1}^n\frac{1}{2}\sum_{j=1}^n\frac{1}{2}\sum_{j=1}^n\frac{1}{2}\sum_{j=1}^n\frac{1}{2}\sum_{j=1}^n\frac{1}{2}\sum_{j=1}^n\frac{1}{2}\sum_{j=1}^n\frac{1}{2}\sum_{j=1}^n\frac{1}{2}\sum_{j=1}^n\frac{1}{2}\sum_{j=1}^n\frac{1}{2}\sum_{$ 

 $\mathcal{L}^{\mathcal{L}}$  is a subset of the set of  $\mathcal{L}^{\mathcal{L}}$  , and the set of the set of  $\mathcal{L}^{\mathcal{L}}$ 

 $\label{eq:2} \mathcal{A} = \left\{ \mathcal{A} \in \mathcal{A} \text{ and } \mathcal{A} \in \mathcal{A} \text{ and } \mathcal{A} \in \mathcal{A} \text{ and } \mathcal{A} \neq \emptyset \right\}$ 

 $\label{eq:2.1} \left\langle \Psi_{\alpha} \right\rangle = \left\langle \Psi_{\alpha} \right\rangle = \left\langle \Psi_{\alpha} \right\rangle = \left\langle \Psi_{\alpha} \right\rangle = \left\langle \Psi_{\alpha} \right\rangle = \left\langle \Psi_{\alpha} \right\rangle = \left\langle \Psi_{\alpha} \right\rangle$ 

 $\mathcal{L}^{\mathcal{L}}$  , where  $\mathcal{L}^{\mathcal{L}}$  is the contract of the state  $\mathcal{L}^{\mathcal{L}}$ 

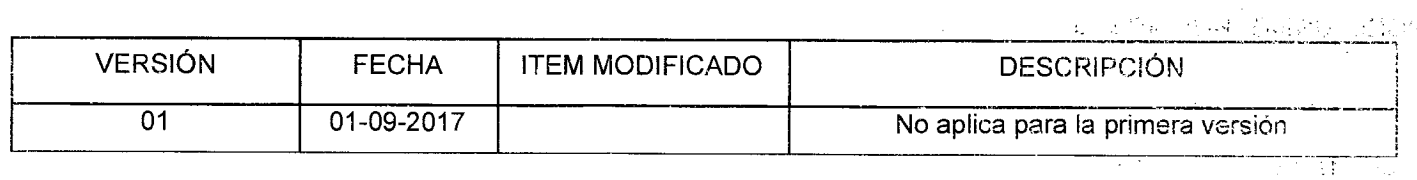

Elaboró. Beatriz Elena Alvarez Franco Revisó. Consuelo E. Vélez Tobón. Aprobo, Gamilo Arango Pregide den Profesional social - Psicóloga Evaluación de la Gestión y mejora  $\frac{1}{12017}$ Protesional Such 7<br>Fecha. 14-11-2017<br>Beal a Chary  $\mathcal{V}$ Fecha. 17-11-2017 .<br>Herbert werden in der der der der der bestehende  $\label{eq:2.1} \mathcal{F}_{\mu\nu}(\vec{r}) = \frac{1}{\mu} \left[ \frac{1}{\mu} \left( \frac{\vec{r}}{2} + \frac{\vec{r}}{2} \right) + \frac{1}{\mu} \left( \frac{\vec{r}}{2} + \frac{\vec{r}}{2} \right) + \frac{1}{\mu} \left( \frac{\vec{r}}{2} + \frac{\vec{r}}{2} \right) \right]$ 

 $\Delta \phi = 0.0000$  . We see Fig.

01

Versión **Página 1 de 4** 

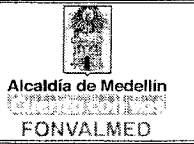

## **1. OBJETIVO GENERAL**

Describir los procedimientos adelantados por el Fondo de Valorización de Medellín, que promueven la participación activa de la comunidad, en el marco del desarrollo de las actividades propias del proyecto, en la Junta de Propietarios en FONVALMED.

# **2. OBJETIVOS ESPECÍFICOS**

- Brindar información sobre el proyecto de manera clara y oportuna a los miembros de la Junta de Propietarios.
- Generar espacios de participación que permitan la interlocución permanente con los integrantes de la Junta de Propietarios.
- Involucrar a los miembros de la Junta de Propietarios, garantizando el adecuado seguimiento y desarrollo del proyecto.

## **3. ALCANCE**

Con la ejecución del presente manual de procedimientos, se plantea el desarrollo de actividades que promuevan la participación de los miembros de la Junta de Propietarios en el proyecto, buscando no solo la apropiación y sentido de pertenencia por parte de los mismos, sino además la identificación de necesidades que posibiliten el permanente análisis de contexto.

## **4. DEFINICIONES**

Participación social: Es la intervención de los ciudadanos en la toma de decisiones respecto al manejo de los recursos y las acciones que tienen un Versión

# **MANUAL DE PROCEDIMIENTOS PARTICIPACION CIUDADANA JUNTA DE PROPIETARIOS**

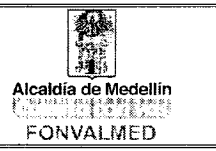

impacto en el desarrollo de sus comunidades. Se concibe como un legítimo derecho de los ciudadanos más que como una concesión de las instituciones. Para que la participación social se facilite, se requiere de un marco legal y de mecanismos democráticos que propicien las condiciones para que las comunidades organizadas hagan llegar su voz y sus propuestas a todos los niveles de gobierno.

#### Junta de Propietarios:

## **5. RESPONSABLES**

Profesionales de comunicaciones del Fondo de Valorización de Medellín.

Director General, conjuntamente con los Miembros de la Junta de Propietarios.

## **6. DESCRIPCIÓN**

El presente manual, propone la implementación de estrategias que permitan la activa participación de los miembros de la Junta de Propietarios, en la búsqueda del empoderamiento y compromiso por parte de los actores pertenecientes al direccionamiento del proyecto.

Se contempla para la puesta en marcha del manual de procedimientos de la Junta de Propietarios, la intervención de la alta dirección, garantizando de esta manera el logro de los objetivos propuestos.

Código: PC- M- 02

Versión<br>01 Página 3 de 4

# **MANUAL DE PROCEDIMIENTOS PARTICIPACION CIUDADANA JUNTA DE PROPIETARIOS**

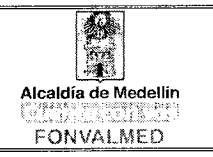

# **7. GENERALIDADES**

La participación de la ciudadanía en la Junta de Propietarios debe mirarse como un elemento proactivo para el cumplimiento de los objetivos, metas y productos que se han planteado.

# **8. ACCIONES**

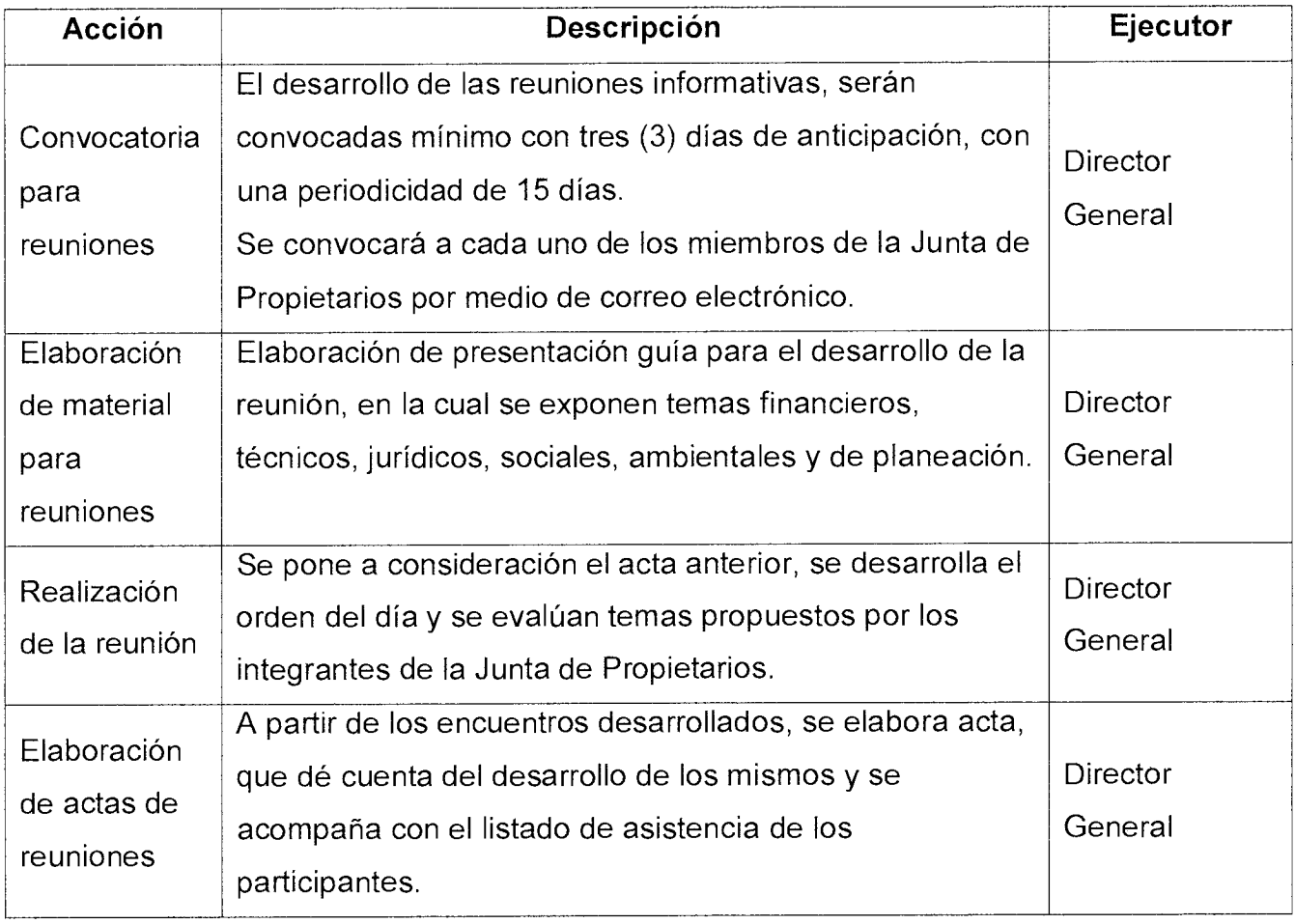

Código: PC- M- 02

Versión<br>01 Página 4 de 4

# **MANUAL DE PROCEDIMIENTOS PARTICIPACION CIUDADANA JUNTA DE PROPIETARIOS**

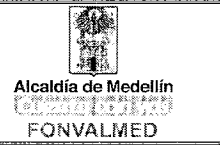

## **9. REGISTROS**

 $\frac{1}{4}$ 

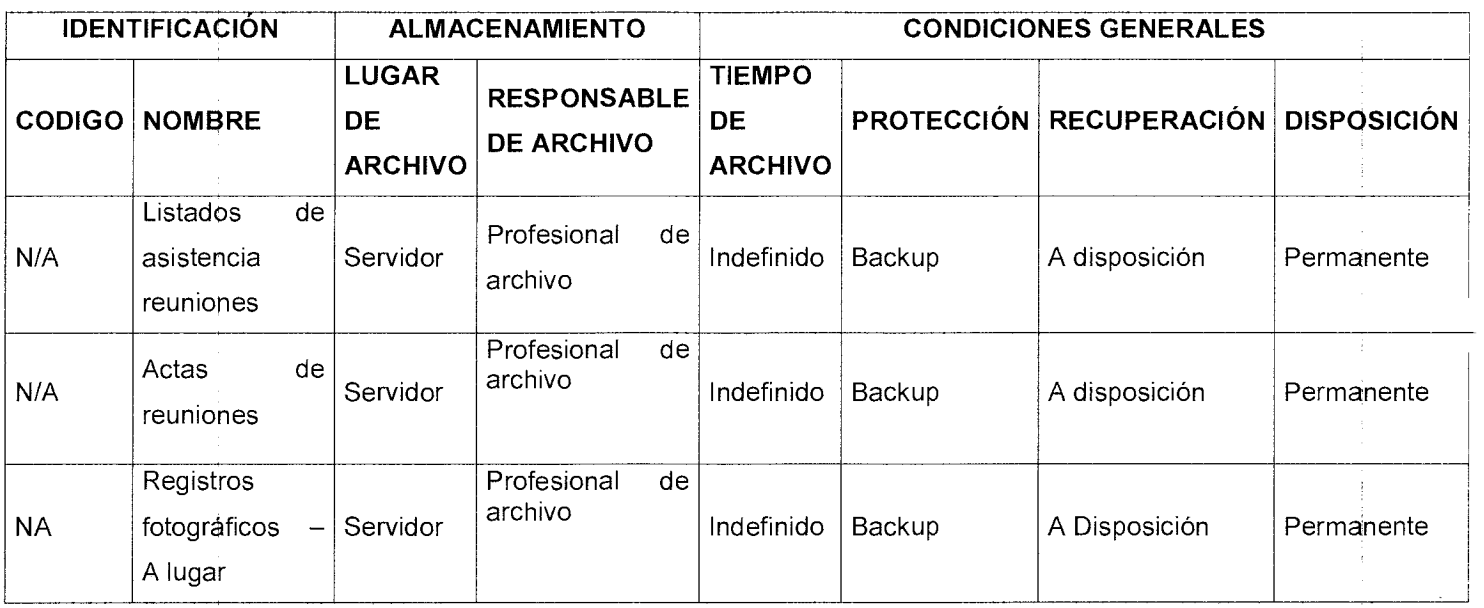

# **10.HISTORIAL MODIFICACIONES**

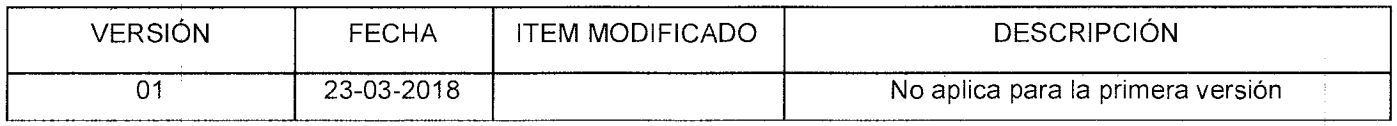

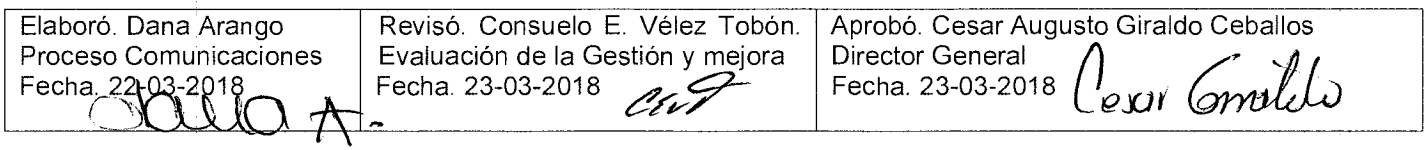

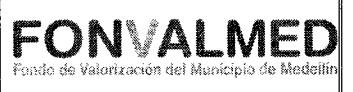

## **1. OBJETIVO GENERAL**

Describir los procedimientos necesarios para realizar los análisis previos, que determinan si una obra es susceptible de financiarse mediante la aplicación de la contribución de valorización.

## **2. ALCANCE**

Inicia con la definición y caracterización del Proyecto y finaliza con la determinación de la zona de citación del Proyecto.

#### **3. DEFINICIONES**

#### 3.1. Estudios de Prefactibilidad

Es el conjunto de análisis previos, que debe realizar el MUNICIPIO DE MEDELLÍN, directamente o a través de terceros, debidamente documentados, para determinar si una obra es susceptible de financiarse mediante la aplicación de la contribución de valorización.

#### 3.2. Capacidad de pago

Es la cantidad de dinero que puede aportar el propietario o los propietarios de un inmueble, en una unidad de tiempo (un mes), sin ser lesionada sus necesidades fundamentales.

3.3. Capacidad adquisitiva

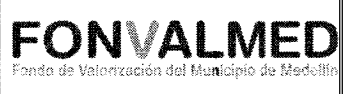

Es la capacidad que tiene una persona para adquirir mercancías, productos y cumplir con sus obligaciones, de los ingresos provenientes de su capacidad productiva y otras fuentes (Patrimonio, Subsidios o en especie).

#### 3.4. Capacidad de ahorro

Es el esfuerzo que realiza una persona, no solo de sus gastos superfluos o de lo que le sobra, sino de la voluntad que tenga para desprenderse de unos bienes, mercancías o productos para adquirir otros que considera de mayor prioridad.

3.5. Beneficio

Es el mayor valor económico que adquieren o han de adquirir los predios y/o inmuebles por la ejecución de una obra o conjunto de obras de Interés público

3.6. Zona de citación

Área territorial que se estima será beneficiada por el proyecto u obra de acuerdo con los estudios de Prefactibilidad

## **4. RESPONSABLE**

Profesional responsable del proceso Estructuración del Proyecto.

## **5. DESCRIPCIÓN**

## **5.1. GENERALIDADES**

Ninguna obra podrá decretarse sin antes haber realizado los estudios de Prefactibilidad.

## **5.2 ACCIONES**

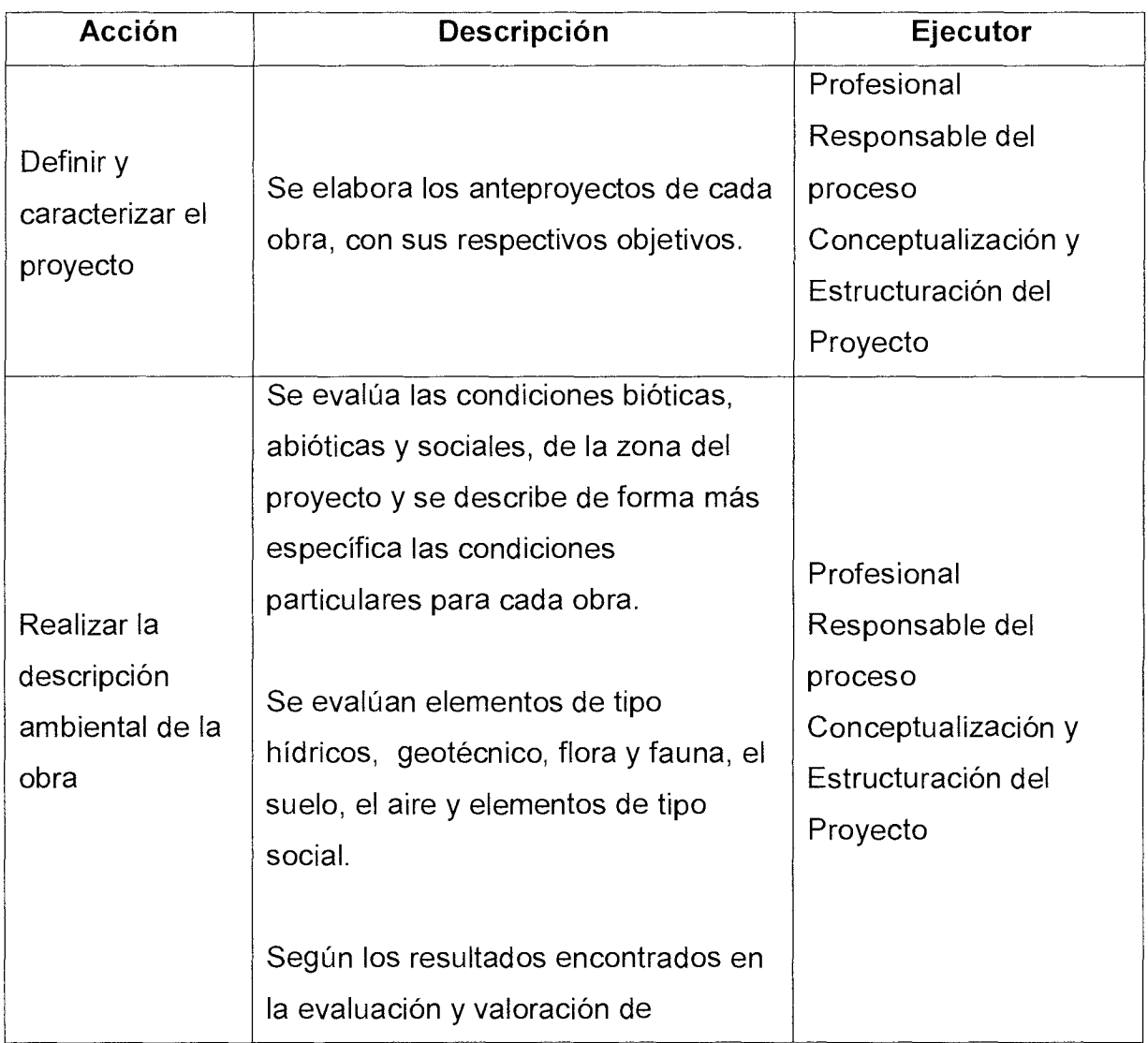

# **MANUAL PROCEDIMIENTOS CONCEPTUALIZACIÓN PROYECTOS POR CONTRIBUCIÓN DE VALORIZACIÓN**

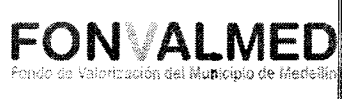

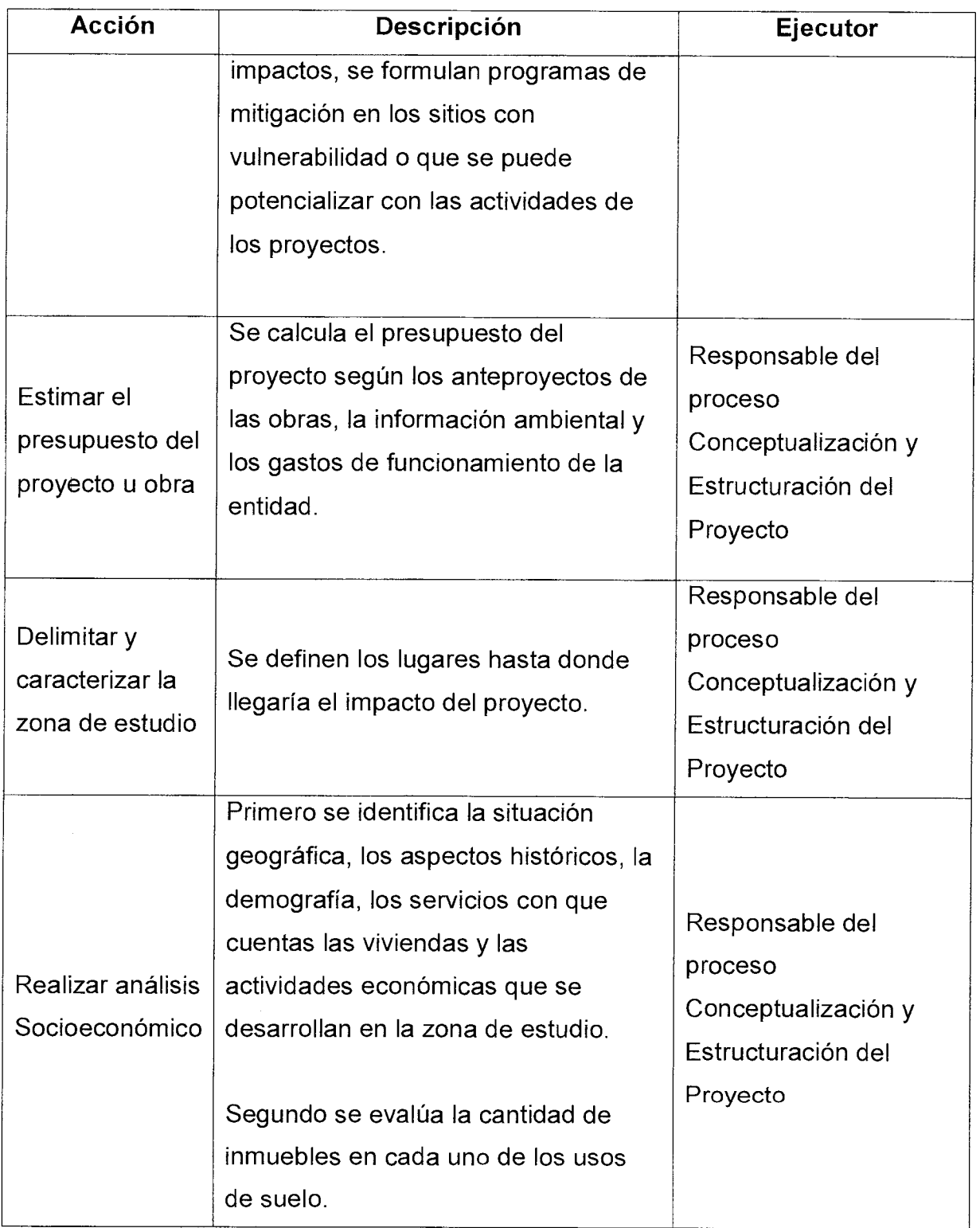

Versión : 01 **Página 5 de 7** 

## **MANUAL PROCEDIMIENTOS CONCEPTUALIZACIÓN PROYECTOS POR CONTRIBUCIÓN DE VALORIZACIÓN**

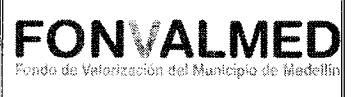

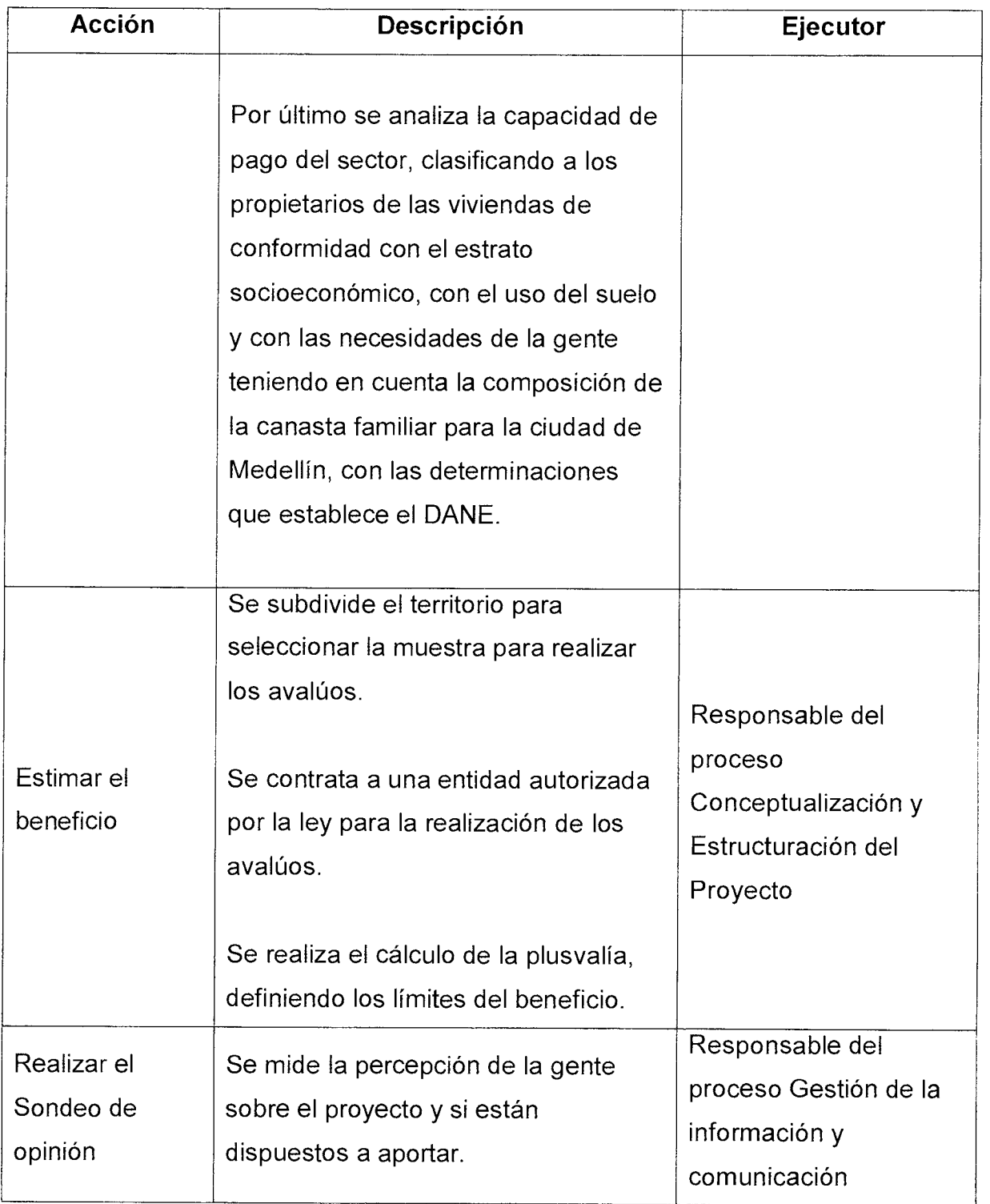

# **MANUAL PROCEDIMIENTOS CONCEPTUALIZACIÓN PROYECTOS POR CONTRIBUCIÓN DE VALORIZACIÓN**

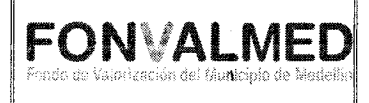

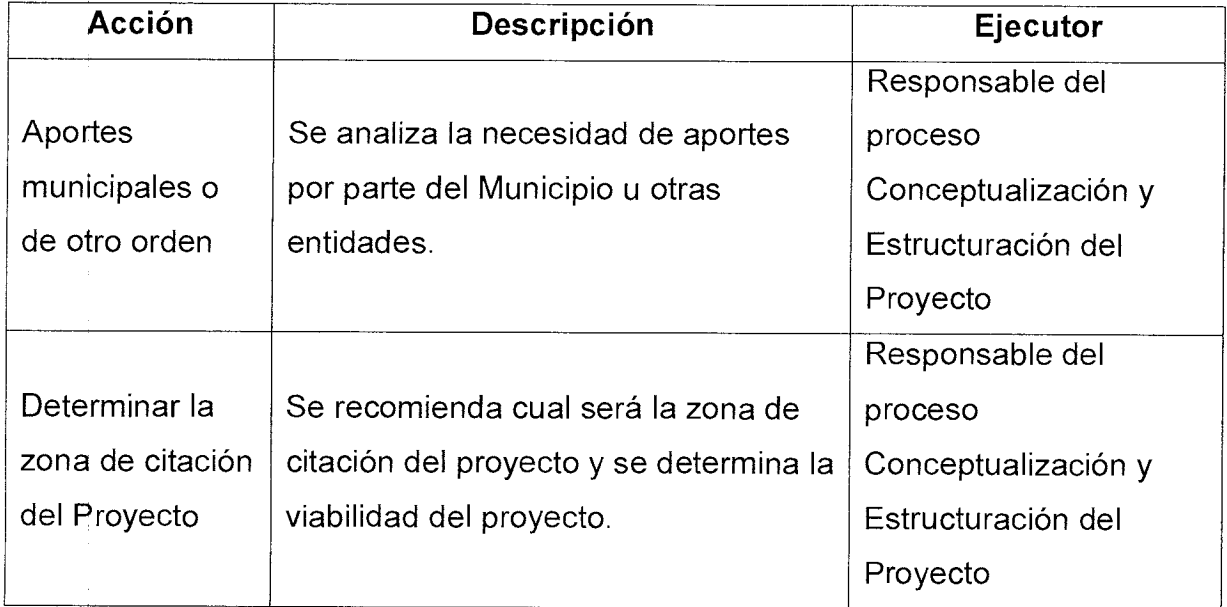

## **6. REGISTROS**

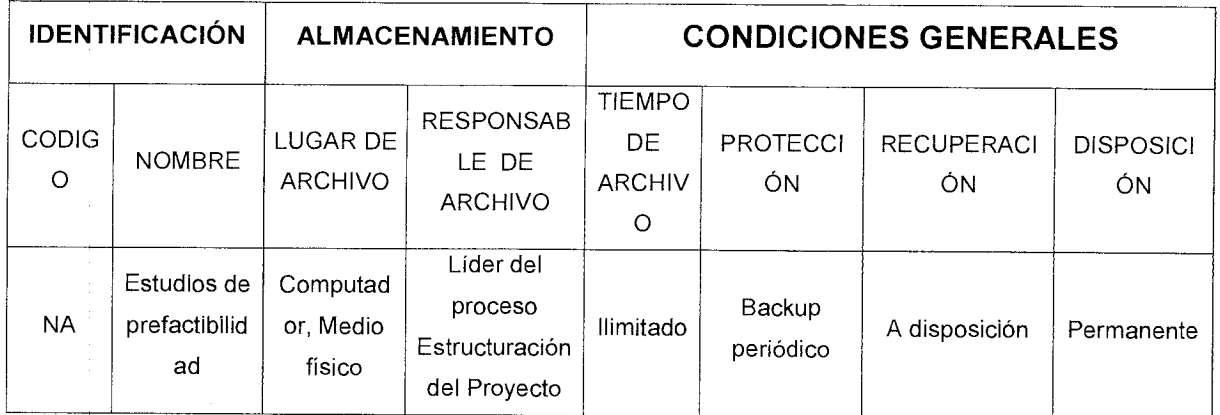

## **7. HISTORIAL DE MODIFICACIONES**

## Código : CEP-M-01 **MANUAL PROCEDIMIENTOS CONCEPTUALIZACIÓN PROYECTOS CONTRIBUCIÓN DE VALORIZACIÓN**

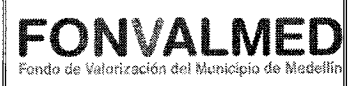

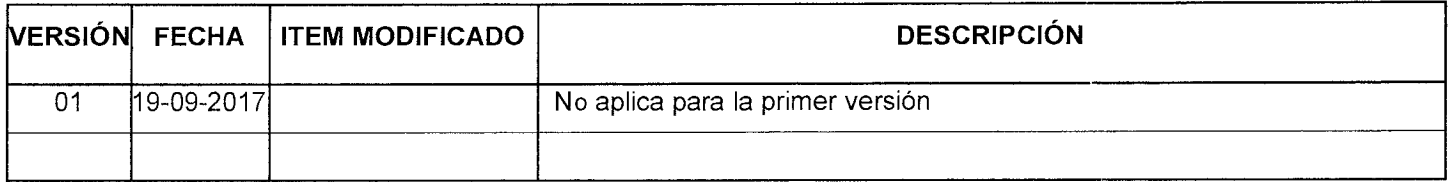

# **8. ANEXOS**

No aplica

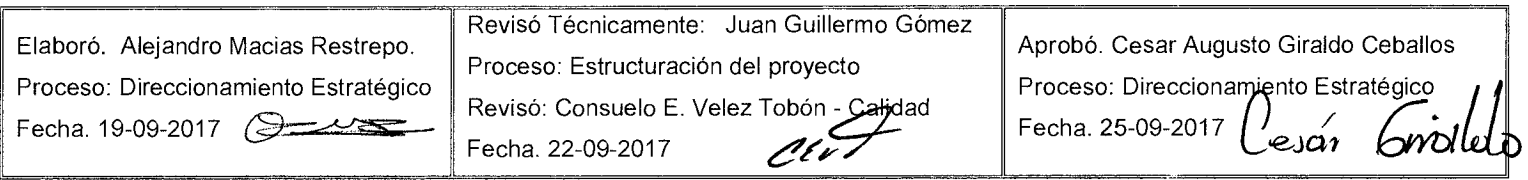

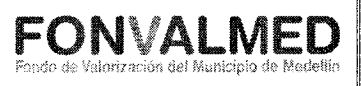

## **1. OBJETIVO**

Describir los procedimientos necesarios para llevar a cabo los estudios definitivos y los diseños de construcción de la obra, que elaborará el Municipio de Medellín, para determinar si la obra es viable de financiarse total o parcialmente con la Contribución de Valorización.

## **2. ALCANCE**

Inicia con la elaboración del Censo de inmuebles de propietarios y poseedores y finaliza con el análisis jurídico del proyecto.

## **3. DEFINICIONES**

- 3.1. Factibilidad: Comprende el conjunto de acciones para llevar a cabo los estudios definitivos y los diseños de construcción de la obra, que elaborará el Municipio de Medellín, para determinar si la obra es viable de financiarse total o parcialmente con la Contribución de Valorización.
- 3.2. Censo de inmuebles de propietarios y poseedores: Consiste en la recopilación y procesamiento de la información física, jurídica, económica y cartográfica de cada uno de los inmuebles, propietarios y poseedores ubicados en la zona de citación.
- 3.3. Estudio de Beneficio: Es el estudio que determinará el beneficio general o local, según el caso, como consecuencia de la ejecución de una obra o conjunto de obras.
- 3.4. Zona de influencia: La extensión territorial definida por el estudio de beneficio de la obra o conjunto de obras.

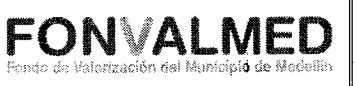

- 3.5. Estudio Socioeconómico: Análisis económico y social de la ciudad y de los habitantes y propietarios de la zona de citación.
- 3.6. Presupuesto de Distribución: Es el valor a distribuirse entre los propietarios y poseedores de los inmuebles localizados en la zona de influencia del proyecto de conformidad con el costo total anticipado de la obra o proyecto, calculado con base en los diseños y estudios técnicos deduciendo los aportes del Municipio de Medellín o de otras fuentes
- 3.7. Contribución de Valorización: La Contribución de Valorización es un gravamen real que recae sobre la propiedad inmueble que se beneficie o se ha de beneficiar con la ejecución de obras de interés público dentro del territorio del Municipio de Medellín.

#### **4. RESPONSABLE**

Líder del proceso Estructuración del Proyecto.

## **5. DESCRIPCIÓN**

## **5.1. GENERALIDADES**

Las entidades y dependencias municipales a las que se les solicite la información destinada al censo de inmuebles, predios y propietarios deberán suministrarlos sin costo alguno.

Las obras se podrán financiar de manera concertada con la participación del Municipio y otras entidades privadas o públicas del orden Municipal, Departamental, Nacional o con aportes internacionales. La certificación de los Versión : 01 | Página 3 de 9

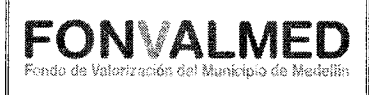

recursos comprometidos por otras entidades, será efectuada, entre otros mecanismos, mediante convenios o contratos celebrados con los aportantes. El presupuesto de distribución, será la diferencia entre el costo total anticipado del proyecto y los aportes.

Para la distribución de una obra por la contribución de valorización de beneficio local, se realizará una evaluación comparativa entre el Beneficio y el Presupuesto de la obra, así:

- a) Si el Presupuesto de la obra es mayor que el monto de los potenciales beneficios, sólo se podrá distribuir hasta el valor de los mismos, siempre y cuando el Municipio de Medellín u otra persona pública o privada, coloque los recursos necesarios para la ejecución de la obra, mediante compromisos reales.
- b) Si los Beneficios son mayores que el presupuesto de la obra, sólo podrá distribuirse hasta el costo de la obra.

El Director General del Fondo de Valorización del Municipio de Medellín, previo concepto del Consejo Municipal de Valorización, teniendo en cuenta el costo total de la obra, el beneficio que ella produzca y la capacidad de pago de los propietarios que han de ser gravados con las contribuciones, podrá disponer, en determinados casos y por razones de equidad social, la distribución de una parte o porcentaje del costo de la obra, de conformidad con los diferentes métodos para calcular la Contribución de Valorización.

Los métodos para calcular la contribución de valorización son:

Versión : 01 | Página 4 de 9

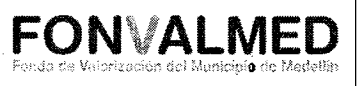

- a) Método de los frentes. Cuando los beneficios de una obra, se identifiquen principalmente por la dimensión de los frentes al espacio público, se calcula la contribución de valorización a cada inmueble o predio en proporción al frente del mismo.
- b) Método de las áreas. Cuando el beneficio de una obra es uniforme a un área o extensión de un territorio, se calculará la contribución de valorización a cada inmueble o predio en proporción al área del mismo.
- c) Método de las zonas. Cuando se han establecido zonas o franjas de igual beneficio por una obra, se calculará la contribución de valorización a cada predio o inmueble en proporción al beneficio.
- d) Método por tipología de usos y estrato socioeconómico. Mediante el cual se asigna a cada tipología una proporción del presupuesto de distribución. Se suman los beneficios de cada predio o inmueble por tipología de uso, según el caso. La contribución de valorización se calcula en proporción al beneficio individual de la correspondiente tipología.
- e) Método del factor de beneficio. Mediante el cual se asigna la contribución a cada predio o inmueble en proporción directa al beneficio total, teniendo en cuenta los atributos y características de cada predio, empleando un coeficiente numérico.

Para obtener mayor exactitud en la asignación de la contribución de valorización, se podrán combinar los métodos anteriores.

## Código : CEP-M-02 **MANUAL DE PROCEDIMIENTOS ESTRUCTURACIÓN PROYECTOS POR CONTRIBUCIÓN VALORIZACIÓN**

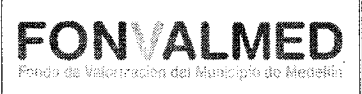

# **5.2 ACCIONES**

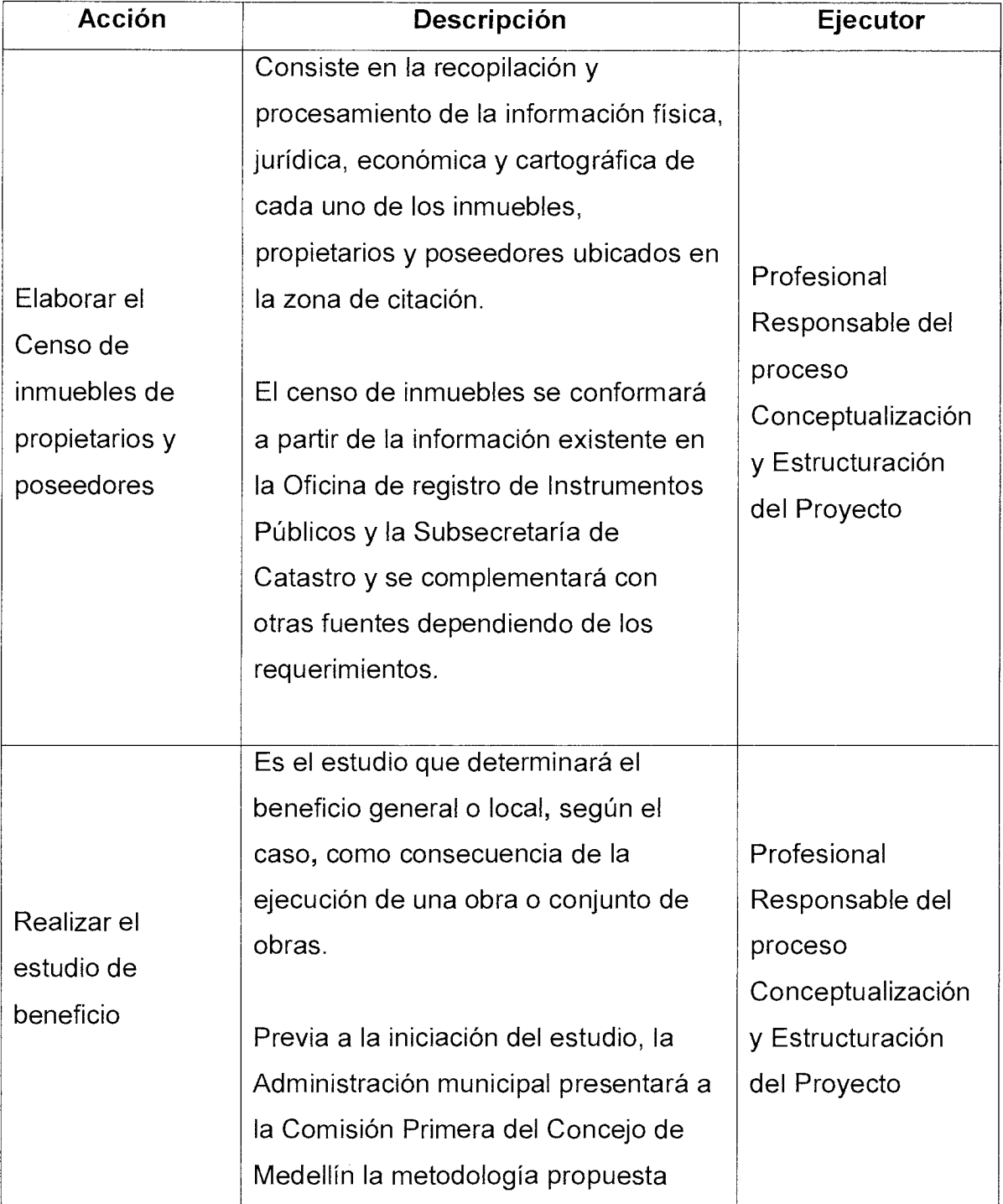

Versión : 01 | Página 6 de 9

# **MANUAL DE PROCEDIMIENTOS ESTRUCTURACIÓN PROYECTOS POR CONTRIBUCIÓN VALORIZACIÓN**

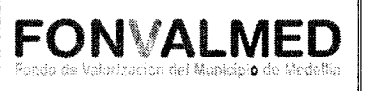

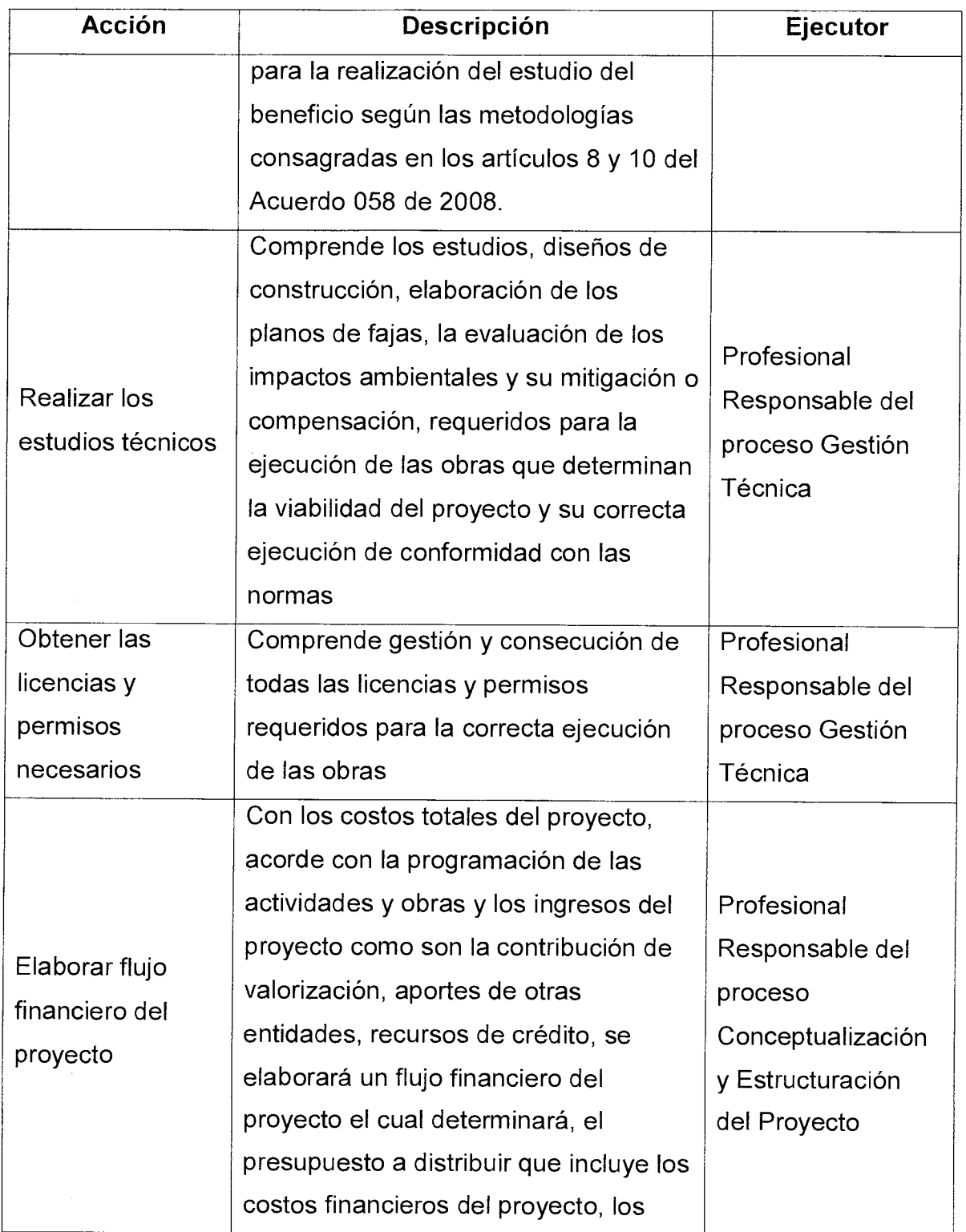

Versión : 01 **Página 7 de 9** 

- 2

# Código : CEP-M-02 **MANUAL DE PROCEDIMIENTOS ESTRUCTURACIÓN PROYECTOS POR CONTRIBUCIÓN VALORIZACIÓN**

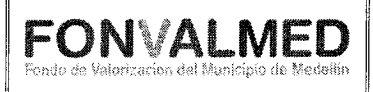

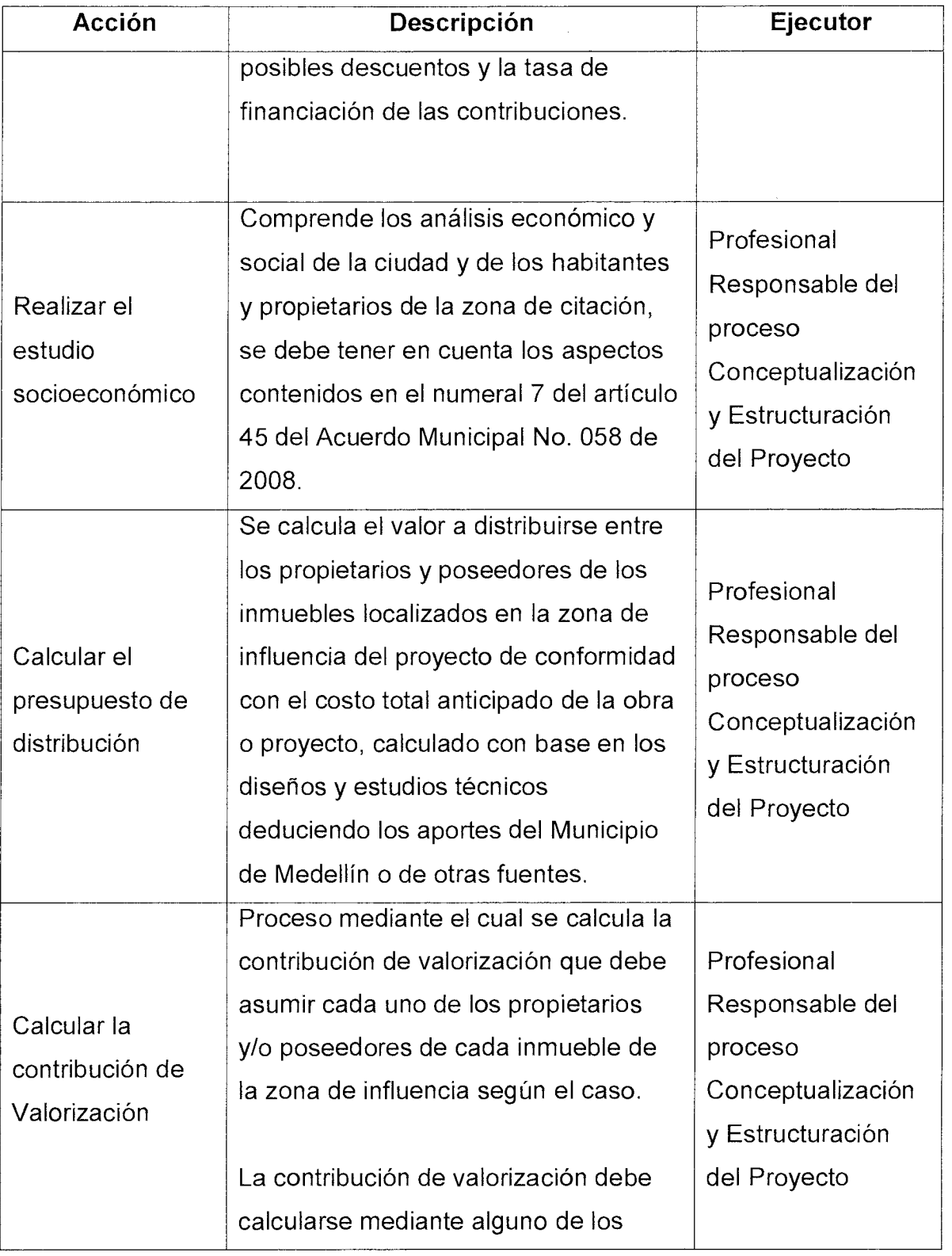

Versión : 01 **Página 8 de 9** 

# **MANUAL DE PROCEDIMIENTOS ESTRUCTURACIÓN PROYECTOS POR CONTRIBUCIÓN VALORIZACIÓN**

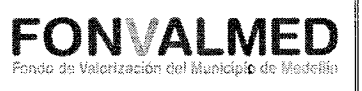

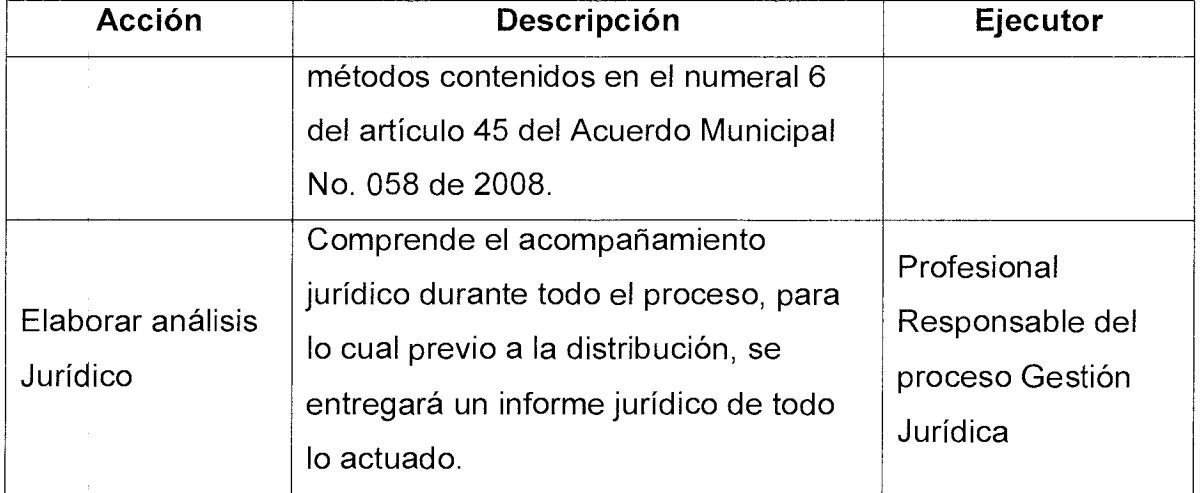

## **6. REGISTROS**

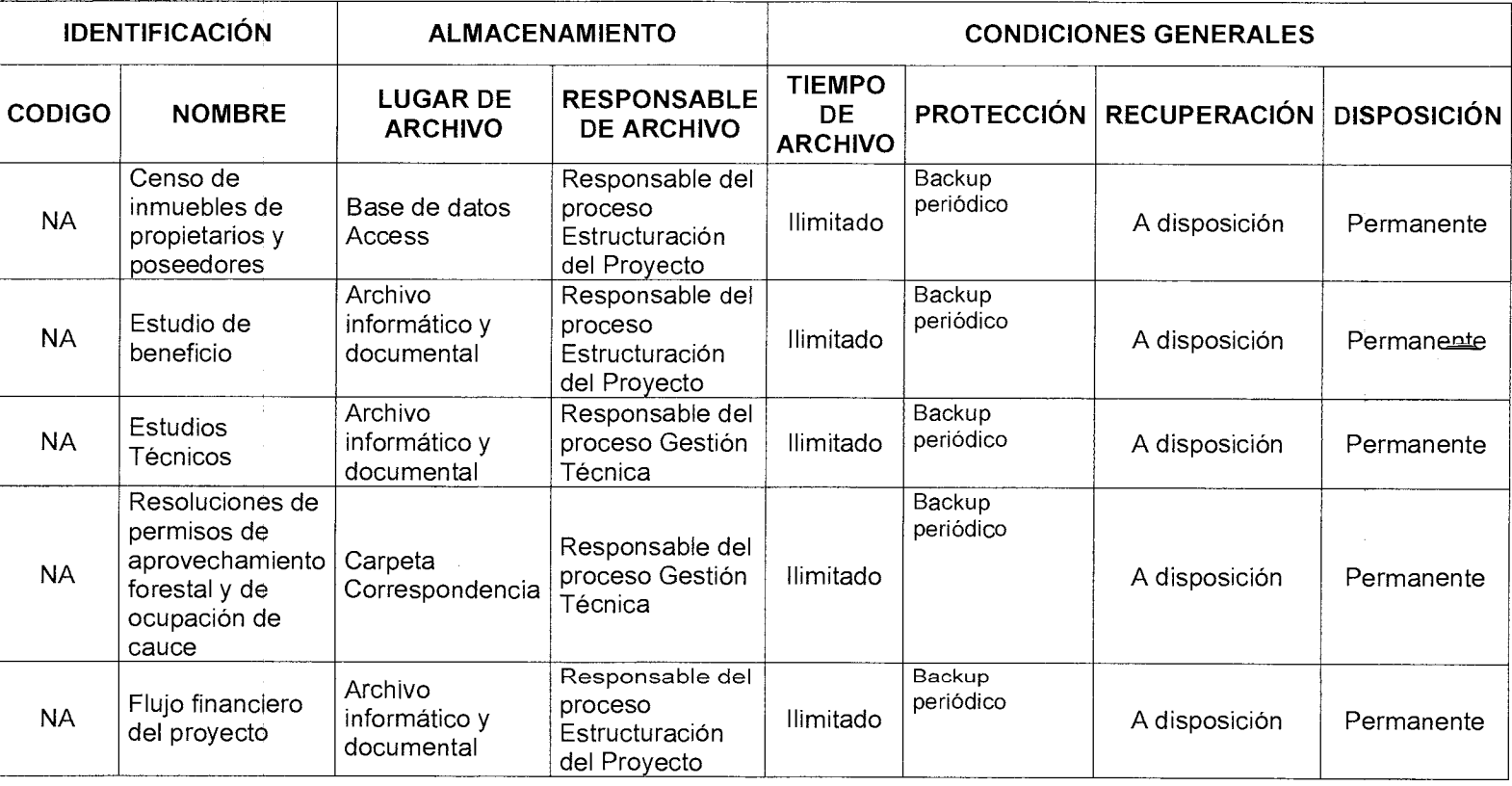

Versión : 01 | Página 9 de 9

## **MANUAL DE PROCEDIMIENTOS ESTRUCTURACIÓN PROYECTOS POR CONTRIBUCIÓN VALORIZACIÓN**

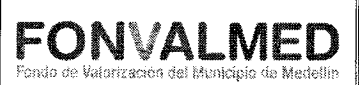

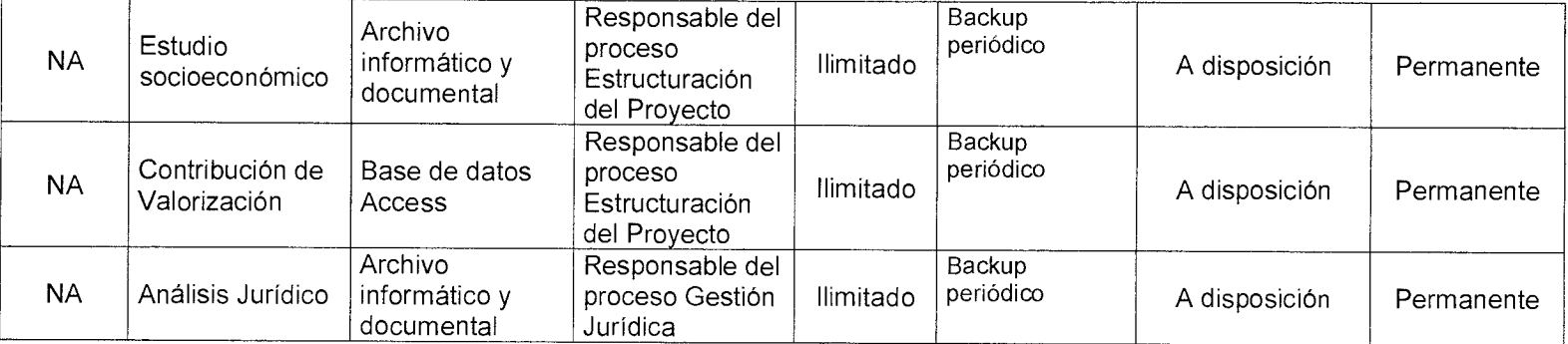

#### **7. HISTORIAL DE MODIFICACIONES**

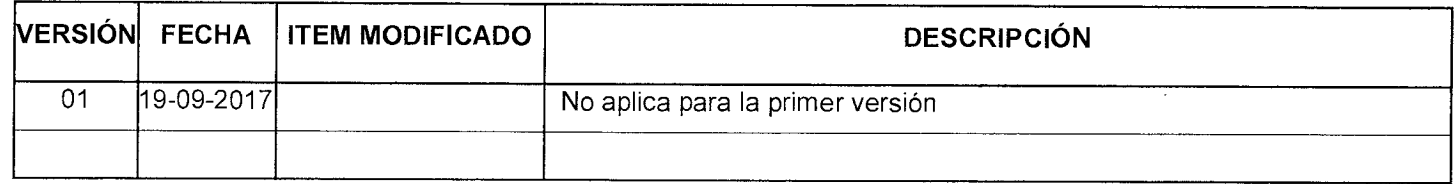

#### **8. ANEXOS**

No Aplica

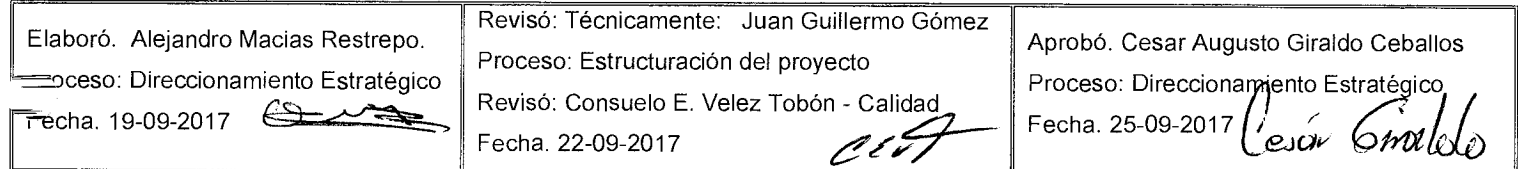

## **1. OBJETIVO GENERAL**

El mapa de procesos técnicos de estudios y diseños de las obras y procedimientos del equipo técnico del FONVALMED, tiene como finalidad describir las actividades que deben hacerse para realizar la actualización y/o la modificación o ajustes y/o la elaboración de los estudios y diseños requeridos para las obras que componen el proyecto de Valorización, los cuales son la base para la ejecución de las mismas.

## **2. OBJETIVOS ESPECÍFICOS**

- Realizar la actualización de los estudios y diseños de las obras componentes del Proyecto de Valorización, bajo la normatividad vigente y de acuerdo con los lineamientos establecidos por las entidades competentes.
- Realizar las modificaciones o ajustes que se consideren pertinentes, debidamente justificadas, de los proyectos existentes de las obras componentes del Proyecto de Valorización.
- Contratar y supervisar la elaboración de los estudios y diseños necesarios y/o complementarios de las obras componentes del Proyecto de Valorización.

## **3. ALCANCE**

**3.1. Etapa: Actualización de Estudios y diseños** 

 $\bullet$ 

Versión

Código: GO - M - 01

Versión Página 2 de 11  $01$ 

# **MANUAL DE PROCEDIMIENTOS TÉCNICOS DE DISEÑOS - OBRAS**

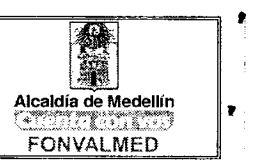

Los estudios y diseños de las obras de Valorización El Poblado fueron ejecutados entre los años 2005 y 2010, y algunos tienen término de vigencia y en otros casos se presentan cambios en la normatividad exigente para la consecución de los mismos. Bajo esta premisa, los estudios y diseños deben ser actualizados y/o revalidados con base en las normas exigidas por cada entidad competente según el diseño.

## **3.2. Etapa: Modificación o ajuste de Estudios y diseños**

Durante el proceso de contratación de una obra, se puede presentar que cuando se revisen los estudios y diseños, se observe que estos deben ser modificados con base en un análisis técnico. Igualmente, durante la ejecución de las obras, puede presentarse condiciones de campo que impliquen modificación de los diseños existentes.

## **3.3. Etapa: Elaboración de Estudios y diseños**

Durante el proceso de contratación de una obra, se puede presentar que cuando se revisen los estudios y diseños se advierta que se requiere algún estudio o diseño para la correcta ejecución del diseño, o durante la ejecución de las obras, puede presentarse condiciones de campo, que exijan elaboración de diseños complementarios a los existentes. También puede ocurrir, que debido a requerimientos de entidades públicas, tales como Área Metropolitana, Secretaria de Movilidad y similares, se deban realizar estudios y diseños para cumplir con lo exigido o solicitado.

## **4. DEFINICIONES**

£

Versión <sup>ersion</sup> Página 3 de 11

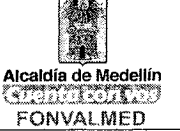

**Estudio técnico:** Proceso mediante el cual se definen aspectos fundamentales de una obra civil, está orientado a optimizar la utilización de recursos disponibles para la ejecución de la misma. Entre estos estudios pueden enumerarse los geotécnicos, de tránsito, de redes existentes, hidrológicos e hidráulicos, ambientales, forestales, de conectividad, de arqueología, entre otros.

**Diseño ingenieril:** Es la modelación de los elementos y componentes necesarios para la construcción de una obra de infraestructura, comprende los planos y memorias de cálculo, y se desarrollan bajo unas normas establecidas. Entre estos diseños pueden enumerarse los viales, los urbanísticos, los de redes de servicios públicos, entre otros.

**Rediseño:** Es la modificación o ajuste de un diseño existente.

## **5. RESPONSABLES**

Grupo técnico de diseños del FONVALMED, conformado por:

- Profesionales civiles
- Auxiliares de ingeniería
- Profesionales forestales
- Profesionales ambientales
- Profesionales en biología
- Coordinador de obra
- Profesional jurídico
- **6. DESCRIPCIÓN**

# **MANUAL DE PROCEDIMIENTOS TÉCNICOS DE DISEÑOS - OBRAS**

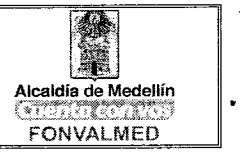

La gestión del grupo técnico de diseños está dirigida a mantener, actualizar, modificar y/o elaborar los estudios y diseños técnicos de las obras del proyecto de Valorización El Poblado, con el fin de garantizar la correcta ejecución de las mismas.

## **Etapa: Actualización de Estudios y diseños**

La actualización de estudios y diseños obedece a la vigencia establecida por la entidad que aprueba los estudios y diseños, es el caso, de los diseños de redes de servicios públicos, los cuales presentan vigencias de uno a dos años, así:

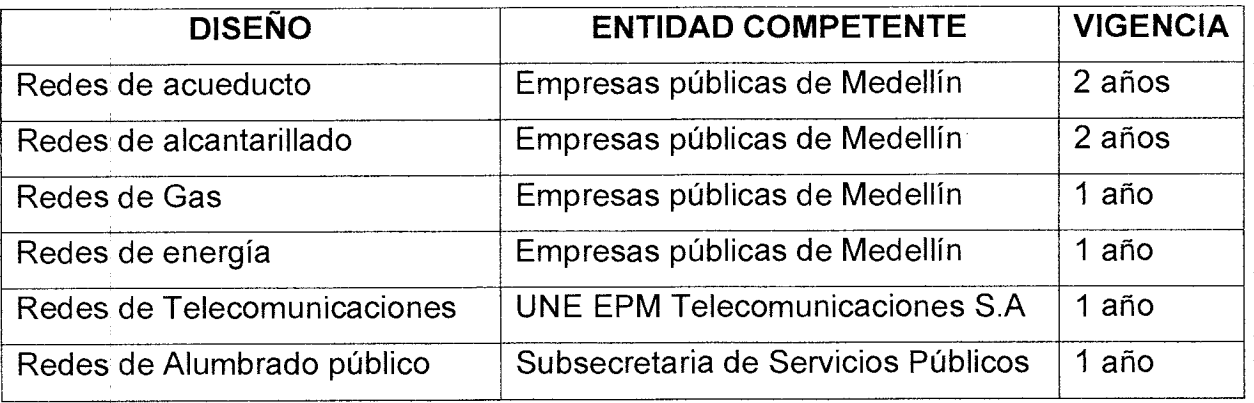

La actualización de los estudios y diseños también puede obedecer a cambios en la normatividad existente y/o actualización de normas de diseño, en tal caso, puede mencionarse, entre otras:

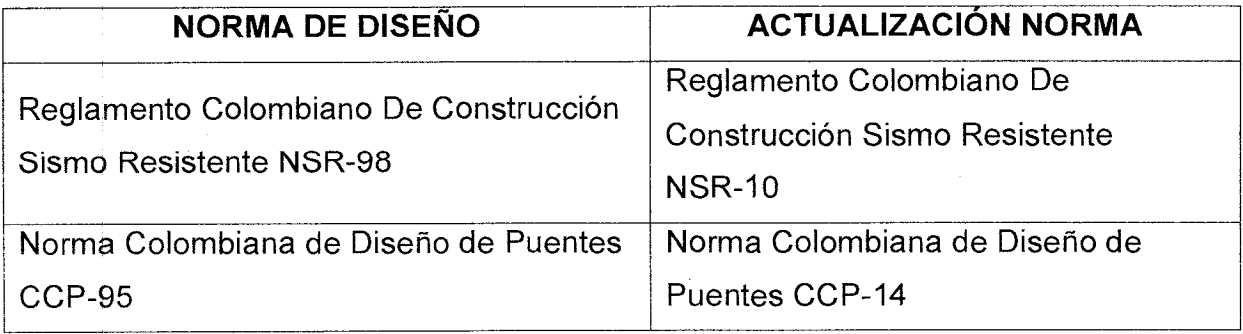

# Código: GO — M - 01 **MANUAL DE PROCEDIMIENTOS**  Versión **Página 5 de 11 TÉCNICOS DE DISEÑOS - OBRAS** Alcaldía de Medellín

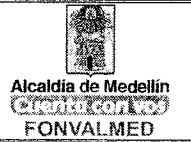

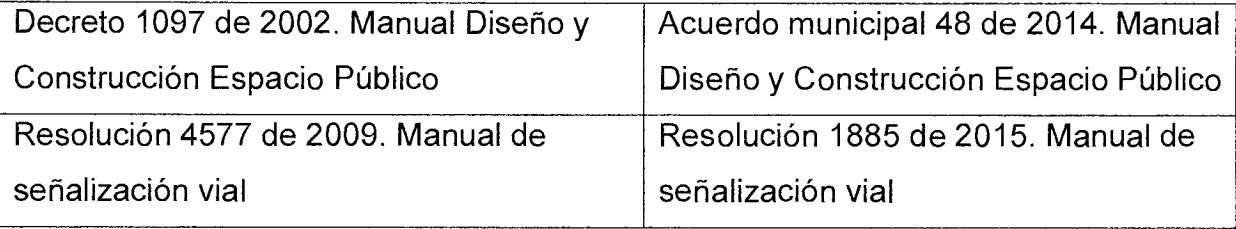

## **Etapa: Modificación o ajuste de Estudios y diseños**

Las modificaciones de los estudios y diseños comprenden los cambios realizados sobre los diseños existentes con el fin de ajustarlos técnica, ambiental y/o financieramente.

La entidad puede realizar un proceso de contratación mediante las modalidades permitidas, para la modificación o ajuste de los diseños que se requiera. Por otro lado, si la obra está en ejecución puede realizarse la modificación o ajuste de los diseños mediante una consultoría especializada bajo el contrato del contratista interventor.

## **Etapa: Elaboración de Estudios y diseños**

Para la elaboración de estudios y diseños, la entidad puede realizar un proceso de contratación mediante las modalidades permitidas. En este caso, se contrata tanto la consultoría como la interventoría, y se designa un supervisor por parte de la entidad, para el contrato celebrado.

## **7. GENERALIDADES**

El Fondo de Valorización del Municipio de Medellín, FONVALMED, administra los bienes, las rentas y los demás ingresos originados en la ejecución de obras

# **MANUAL DE PROCEDIMIENTOS TÉCNICOS DE DISEÑOS - OBRAS**

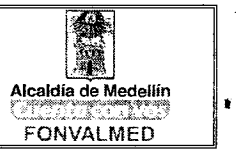

públicas financiadas total o parcialmente a través del sistema de la contribución de valorización.

Dentro de su giro ordinario, el Fonvalmed contrata los proyectos de interés público establecidos en el Plan de Desarrollo financiados por la contribución de Valorización para mejorar y conservar los sistemas de movilidad y espacio público en un ambiente sostenible que involucran dentro de su desarrollo constructivo una interacción directa de diferentes entidades como son EPM, Secretaria de Movilidad, Secretaría de Infraestructura, Departamento Administrativo de Planeación entre otros.

Es por esto que la entidad posee un grupo de gestión Técnico conformado por profesionales en Arquitectura y Construcción, profesionales del área de Predios, profesionales en Ingeniería civil. Este equipo tiene como objetivo principal actualizar, modificar y/o elaborar los estudios y diseños de las obras con el fin de garantizar la correcta y óptima ejecución de las obras

## **8. ACCIONES**

## **Etapa: Actualización de Estudios y diseños**

Actualización y revalidación de diseños con término de vigencia

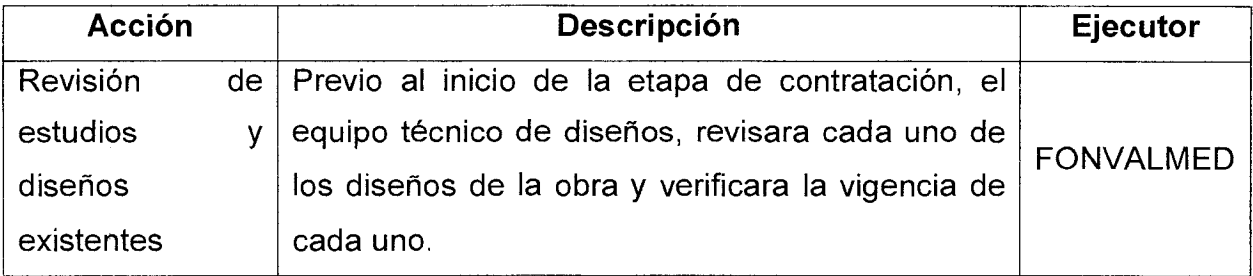

#### Código: GO — M - 01

Versión<br>01 Página 7 de 11

# **MANUAL DE PROCEDIMIENTOS MANUAL DE PROCEDIMIENTOS<br>TÉCNICOS DE DISEÑOS - OBRAS Alcaldía de Medellín**<br>FONVALMED

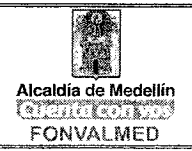

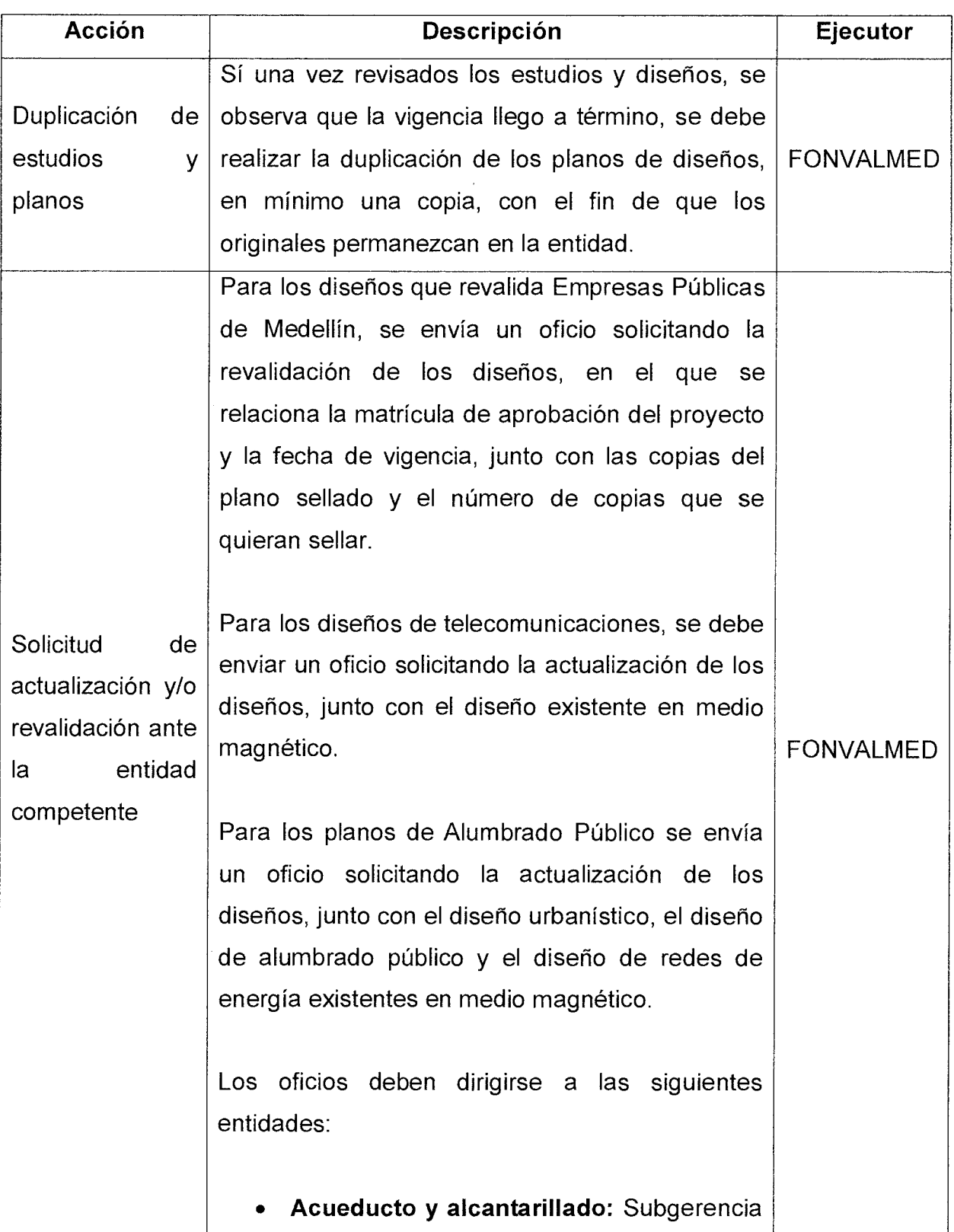

 $\bar{\epsilon}$ 

 $\tilde{\mathcal{L}}$ 

Código: GO — M - 01

Página 8 de 11 Versión<br>01

**MANUAL DE PROCEDIMIENTOS TÉCNICOS DE DISEÑOS - OBRAS** 

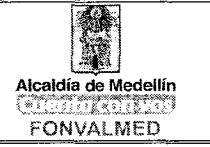

 $\bullet$ 

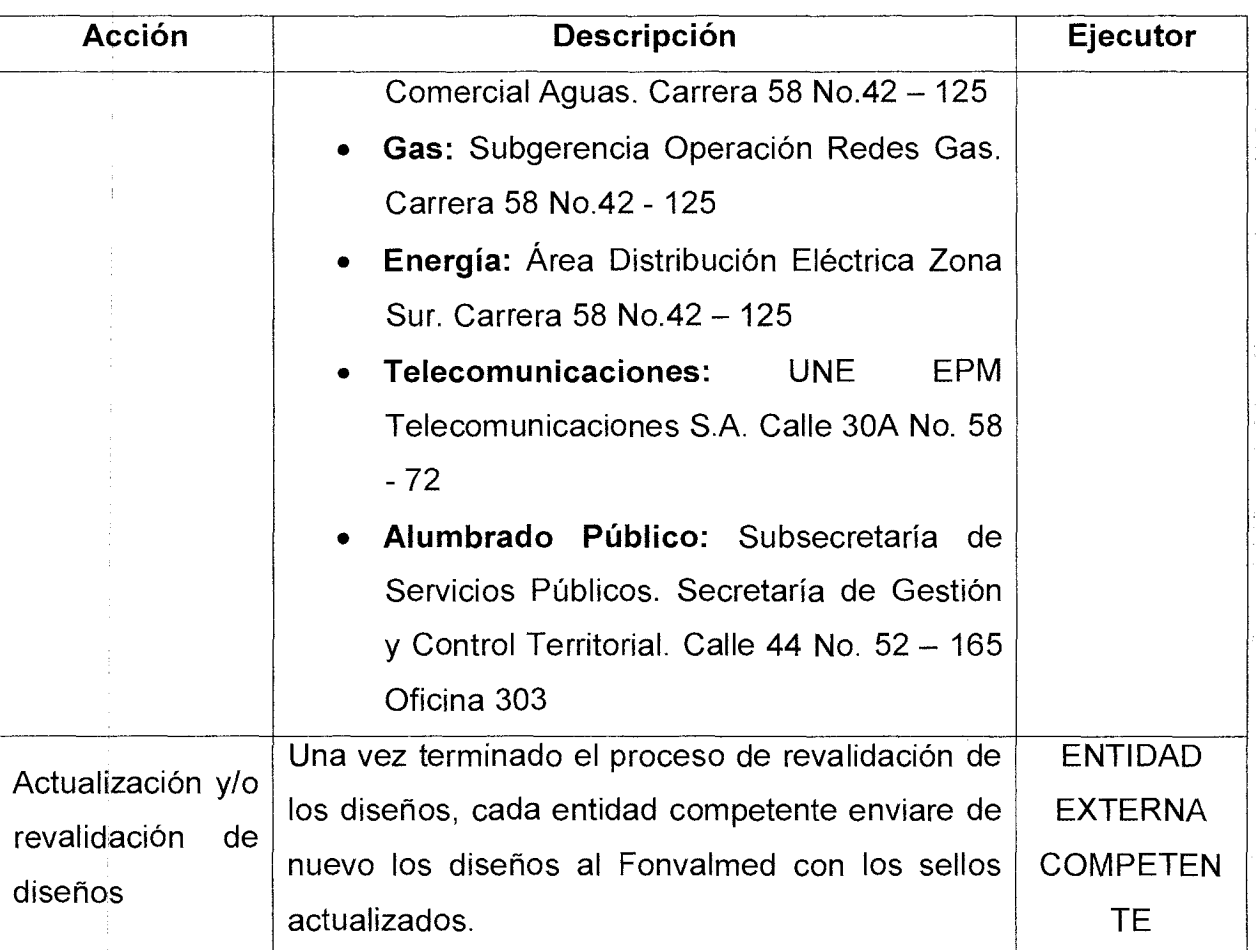

Actualización a norma vigente de diseño

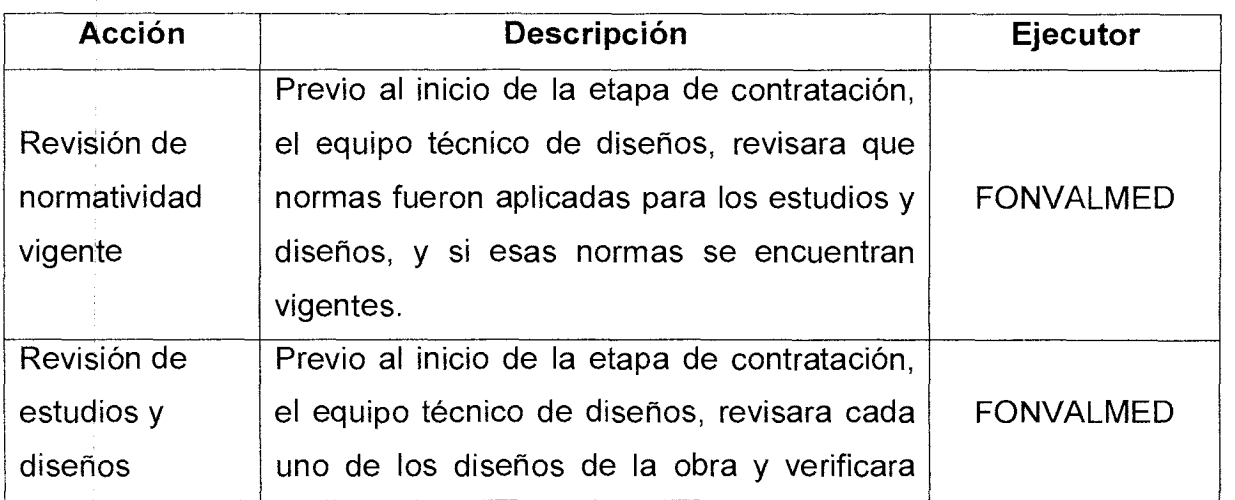

Versión<br>01 Página 9 de 11

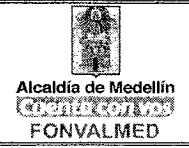

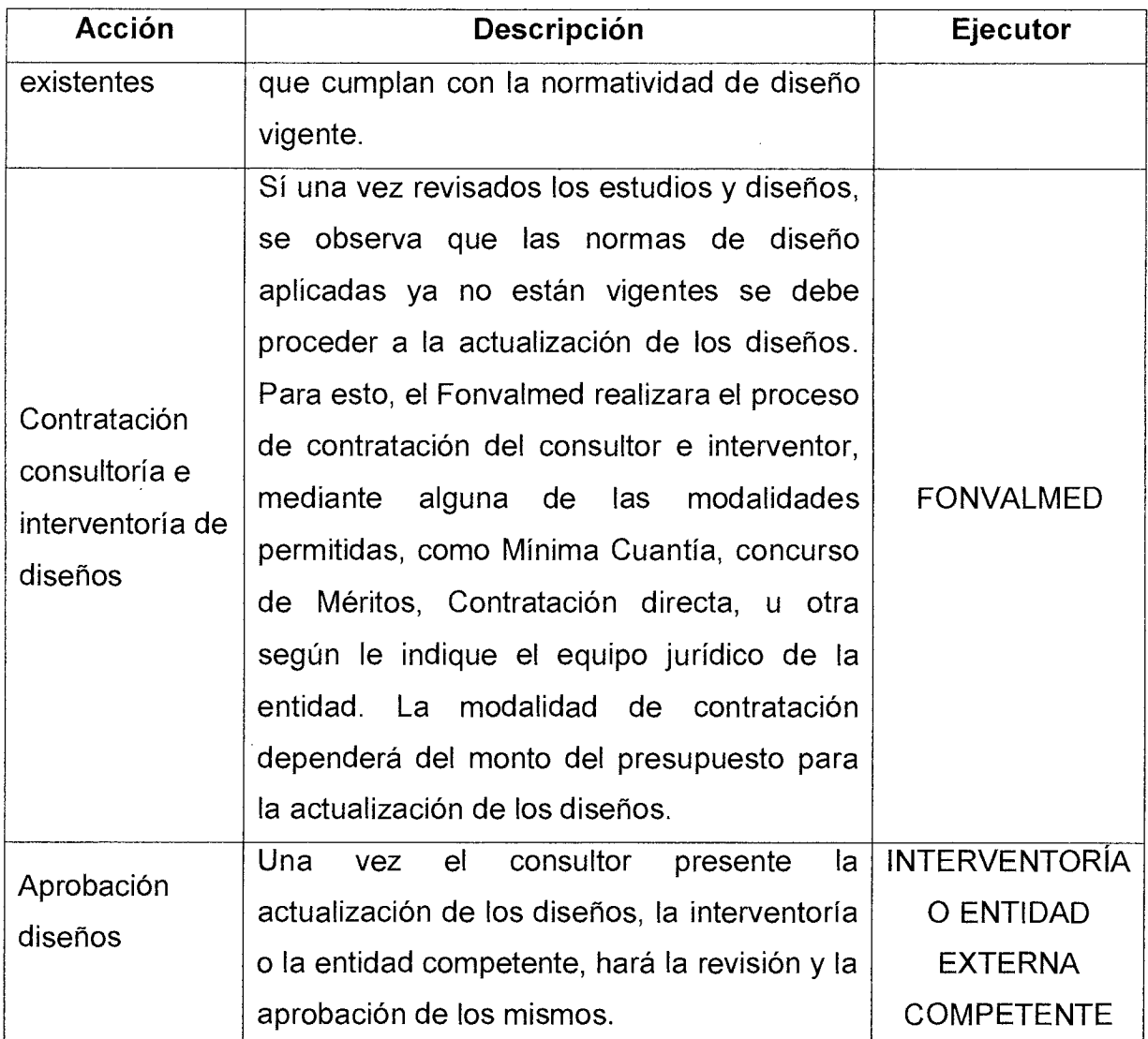

# **Etapa: Modificación o ajuste de Estudios y diseños**

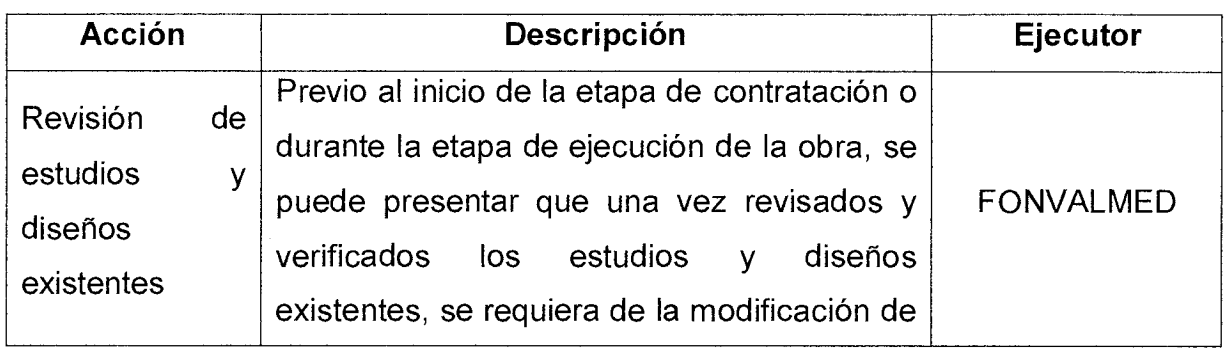

 $\bullet$
Versión Página 10 de 11

01

 $\sim 10^6$ 

## **MANUAL DE PROCEDIMIENTOS TÉCNICOS DE DISEÑOS - OBRAS**

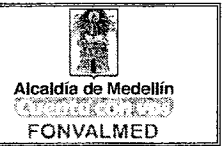

 $\mathcal{L}$ 

 $\vec{r}$ 

ä,

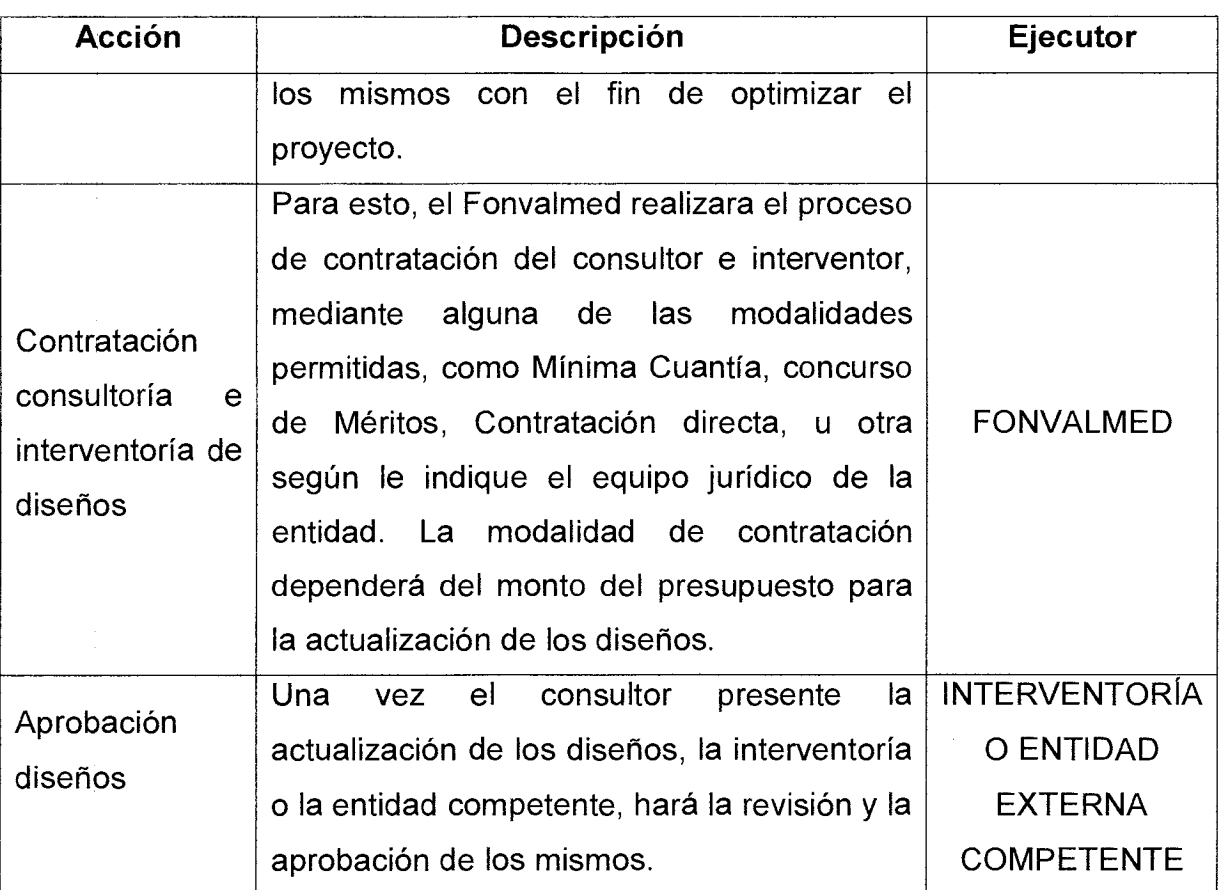

## **Etapa: Elaboración de Estudios y diseños**

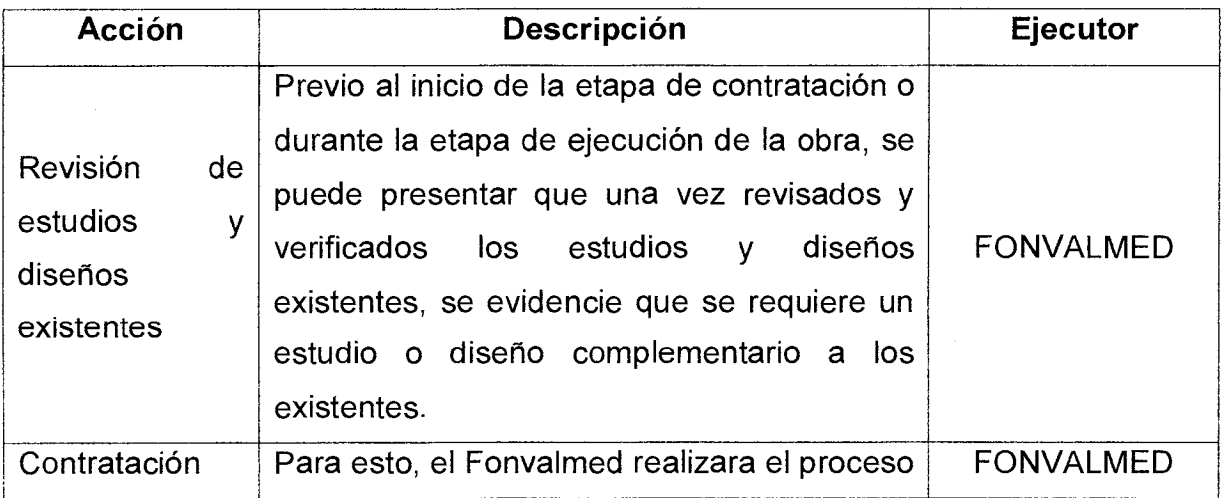

 $\mathcal{L}$ l,

11

## Código: GO – M - 01<br> **MANUAL DE PROCEDIMIENTOS**<br> **Crisión** Página 11 de **TÉCNICOS DE DISEÑOS - OBRAS** Versión <sup>Página 11 de</sup> **TÉCNICOS DE DISEÑOS - OBRAS**

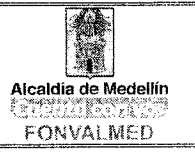

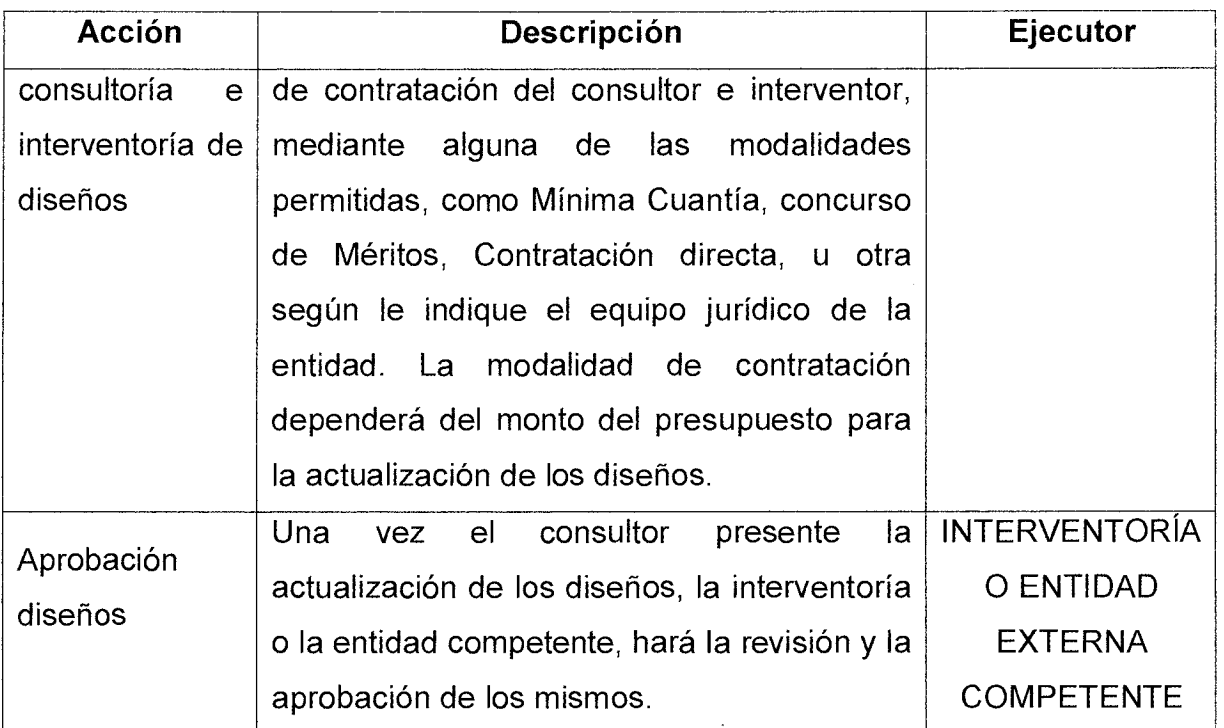

## **9. MAPA DE PROCESO**

(Representación gráfica que será elaborada una vez se tengan acordados todos los procesos técnicos de estudios y diseños)

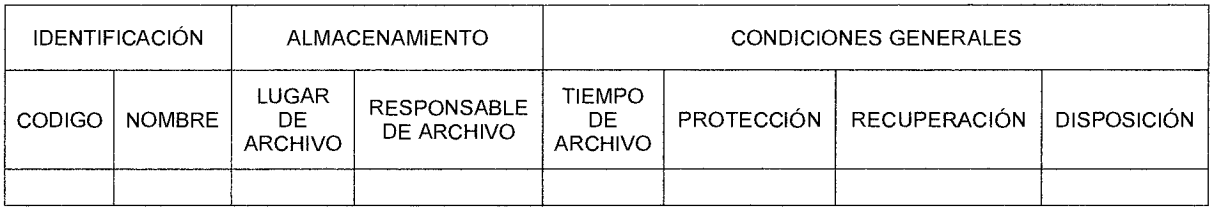

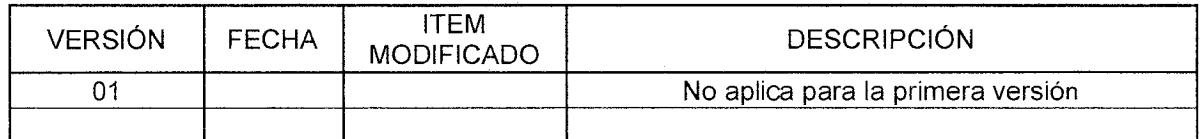

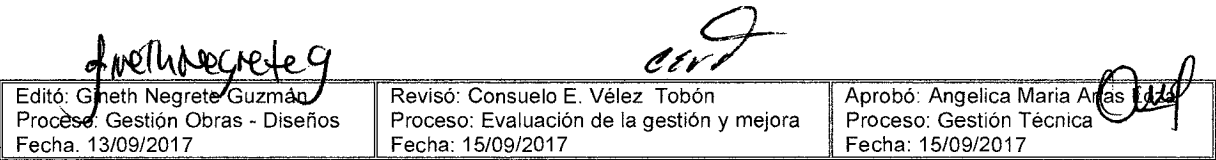

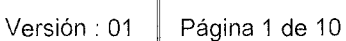

#### **1. OBJETIVO GENERAL**

El mapa de procesos y procedimientos del equipo técnico del FONVALMED, tiene como finalidad describir las actividades que deben hacerse para realizar el seguimiento y control de las obras a ejecutar, necesarias para atender las diferentes requerimientos en el desarrollo de las obras de infraestructura física adelantadas por FONVALED, precisando el alcance de su desarrollo, los responsables que intervienen y los productos que se generan en cada una de ellas.

#### **2. OBJETIVOS ESPECÍFICOS**

- Velar por el cumplimiento de la normativa asociada en cada una de las acciones ejecutadas por los contratistas de obra e interventoría en cumplimiento de los pliegos de condiciones, las especificaciones técnicas, diseños, y requerimientos propios de las obras infraestructura Pública del FONVALMED, con el fin de cumplir a cabalidad el normal desarrollo y ejecución de las obras.
- Velar por la liquidación a cabalidad de los contratos de obra e interventoría en cumplimiento de los pliegos de condiciones, las especificaciones técnicas, diseños, y requerimientos propios de las obras ejecutadas de los proyectos de infraestructura Pública del FONVALMED, con el fin de cumplir a cabalidad el normal desarrollo y ejecución de las obras.

#### **3. ALCANCE**

**Etapa: Proceso licitatorio** 

**FON ALMED** 

Etapa previa a la ejecución de las obras de infraestructura y obras complementarias en la cual se introducen las especificaciones técnicas, ambientales y sociales y se establecen en los pliegos de condiciones que regirán a las partes involucradas.

#### **Etapa: Ejecución**

Etapa en la cual se lleva a cabo el desarrollo de las obras contratadas por la Entidad bajo el contrato, pliegos de condiciones y normatividad asociada establecidos en la adjudicación de la obra

#### **Etapa: Liquidación.**

Etapa posterior y de entrega final de las obras ejecutadas. En esta etapa se lleva a cabo la liquidación de los contratos de obra e interventoría en cumplimiento al pliegos de condiciones, las especificaciones técnicas, diseños, y requerimientos tanto ambientales y sociales propios de las obras ejecutadas

#### **4. DEFINICIONES**

Obras infraestructura Pública: Es aquella realización humana diseñada y dirigida por profesionales de Arquitectura, Ingeniería Civil, Urbanistas, etc., que sirven de soporte para el desarrollo de otras actividades y su funcionamiento, necesario en la organización estructural de las ciudades y empresas

Pliego de Condiciones: es el documento en que se exponen las condiciones a las que deben sujetarse las dos partes que formalizan un contrato.

FONVALMED

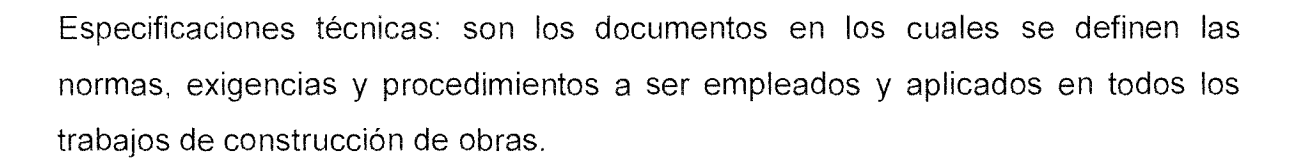

Liquidación de Obras: es el conjunto de acciones que realiza tanto el contratista de obra como el del interventoría con el fin de entregar toda la documentación necesaria a la entidad contratante de tal manera que queden los soportes que demuestren que la obra se desarrolló y ejecutó a cabalidad cumpliendo con pliego de condiciones, las especificaciones técnicas, los diseños y requerimientos propios además de aportar los paz y salvo de las diferentes entidades involucradas como son EPM, Secretaria de Movilidad, Secretaría de Infraestructura, Departamento Administrativo de Planeación entre otros

#### **5. RESPONSABLES**

Grupo TÉCNICO del FONVALMED, conformado por:

- Profesionales en Arquitectura y Construcción
- Profesionales del área de Predios
- Profesionales en Ingeniería civil
- Coordinador de obra
- Profesional jurídico

#### **6. DESCRIPCIÓN**

La gestión del grupo técnico está dirigida en todos los casos a la supervisión y control de obra con el fin de velar por el cumplimiento a cabalidad del normal Versión : 01 | Página 4 de 10

desarrollo de las obras en todos sus componentes tales como: técnico. administrativo, financiero, ambiental, legal entre otros

Es de resaltar que se hace énfasis en actividades de seguimiento y control de la implementación de la Normatividad asociada al contrato de obra, los tiempos de ejecución, la optimización de los recursos financieros del contrato.

#### **Etapa: Proceso licitatorio**

Proveer toda la documentación relacionada con la obra, presupuesto de obra diseños de obra civil, diseños de redes húmedas y redes secas de manera previa a los pliegos de condiciones de los procesos licitatorios. Estos requerimientos son necesarios para el desarrollo armónico de las obras contratados por el FONVALMED de cara a las autoridades regulatorias en la materia y a la interacción con el entorno.

#### **Etapa: Ejecución**

Velar durante la etapa de ejecución de las obras por el cumplimiento de los pliegos de condiciones, las especificaciones técnicas, los diseños, los requerimientos propios de las obras, la normatividad asociada vigente y todas las directrices emanadas de las autoridades involucradas en el desarrollo de la obra de infraestructura.

#### **Etapa: Liquidación.**

Garantizar la efectividad y trazabilidad de las medidas y acciones tomadas durante el desarrollo de las obras infraestructura contratadas por el FONVALMED. La trazabilidad hace referencia a la posibilidad de evidenciar y sustentar de forma clara y precisa todas las actuaciones relacionadas con el cumplimiento de las

Página 5 de 10

FON ALMED

normativas requeridas por las autoridades competentes y los organismos de control.

#### **7. GENERALIDADES**

Dentro de su giro ordinario el FONDO DE VALORIZACIÓN DEL MUNICIPIO DE MEDELLÍN, FONVALMED, contrata los proyectos de interés público establecidos en el Plan de Desarrollo financiados por la contribución de la valorización para mejorar y conservar los sistemas de movilidad y espacio público en un ambiente sostenible que involucran dentro de su desarrollo constructivo una interacción directa con diferentes entidades involucradas como son EPM, Secretaria de Movilidad, Secretaría de Infraestructura, Departamento Administrativo de Planeación entre otros. Es por esto que la entidad posee un grupo de gestión Técnico conformado por profesionales en Arquitectura y Construcción, profesionales del área de Predios, profesionales en Ingeniería civil, Coordinador de obra, profesional jurídico. Este equipo tiene como objetivo principal supervisar las acciones ejecutadas por los contratistas de obra e interventoría de tal manera que se tomen las acciones necesarias para la normal ejecución de las obras.

#### **8. ACCIONES**

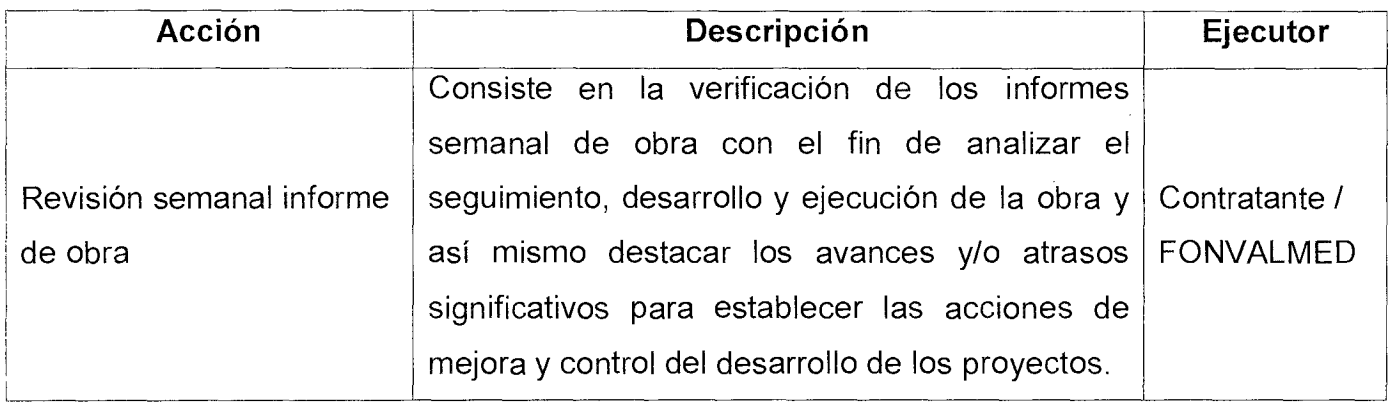

 $\hat{\boldsymbol{\theta}}$ 

 $\hat{\mathcal{I}}$ 

V,

 $\bar{z}$ 

Versión : 01 **Página 6 de 10** 

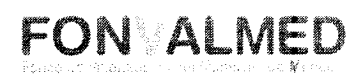

Į.

 $\ddot{\phantom{0}}$ 

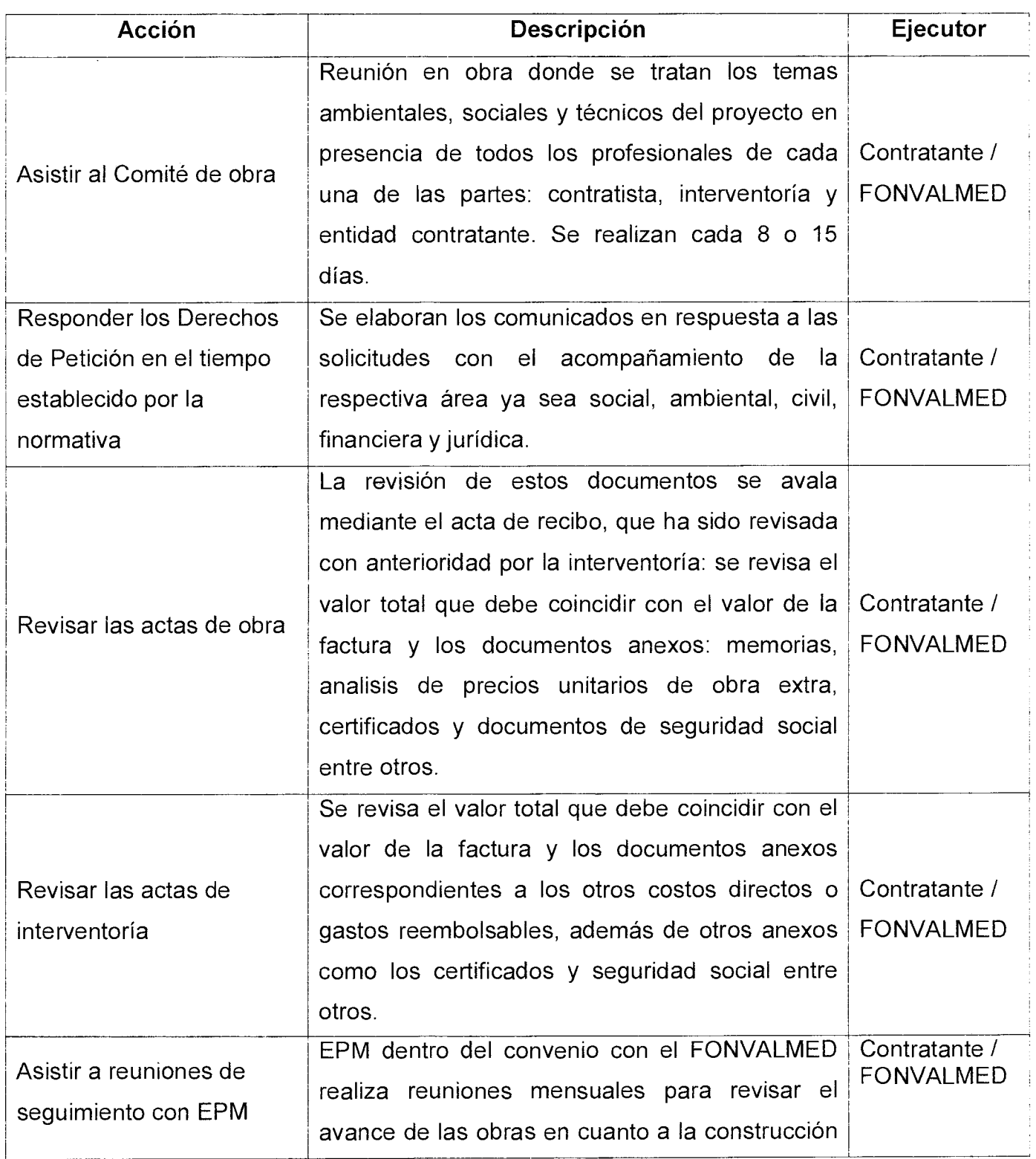

 $\ddot{\phantom{a}}$ 

- Versión : 01

## **MANUAL DE PROCEDIMIENTOS**  Página 7 de 10 **TECNICO - OBRAS**

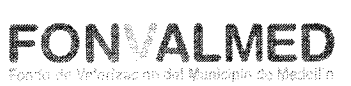

a nee

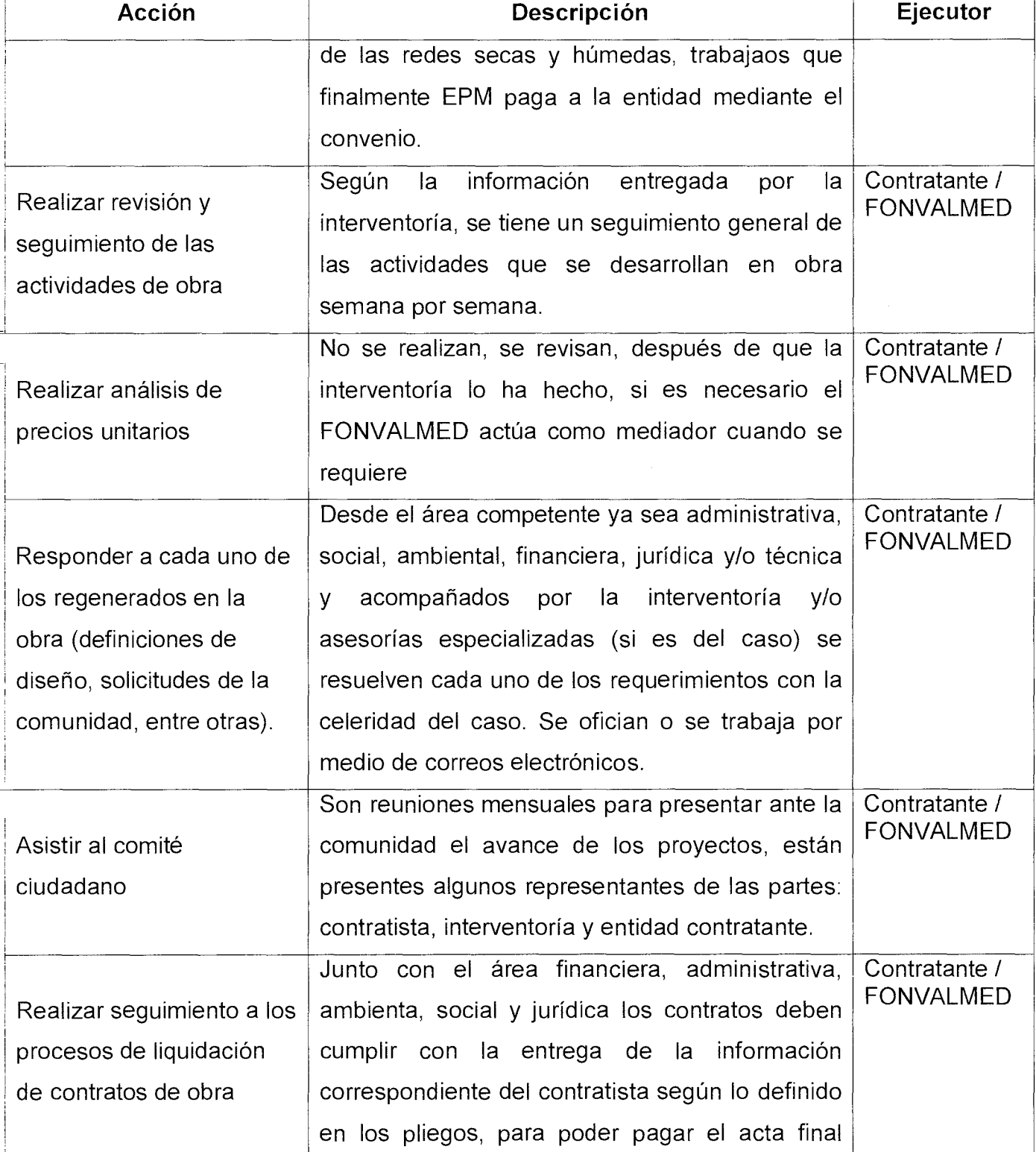

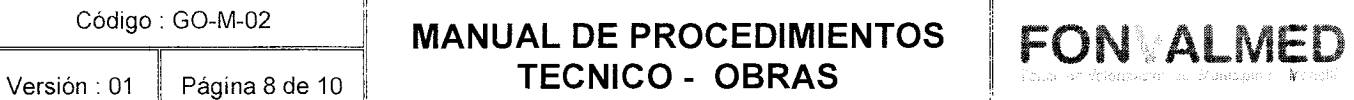

II

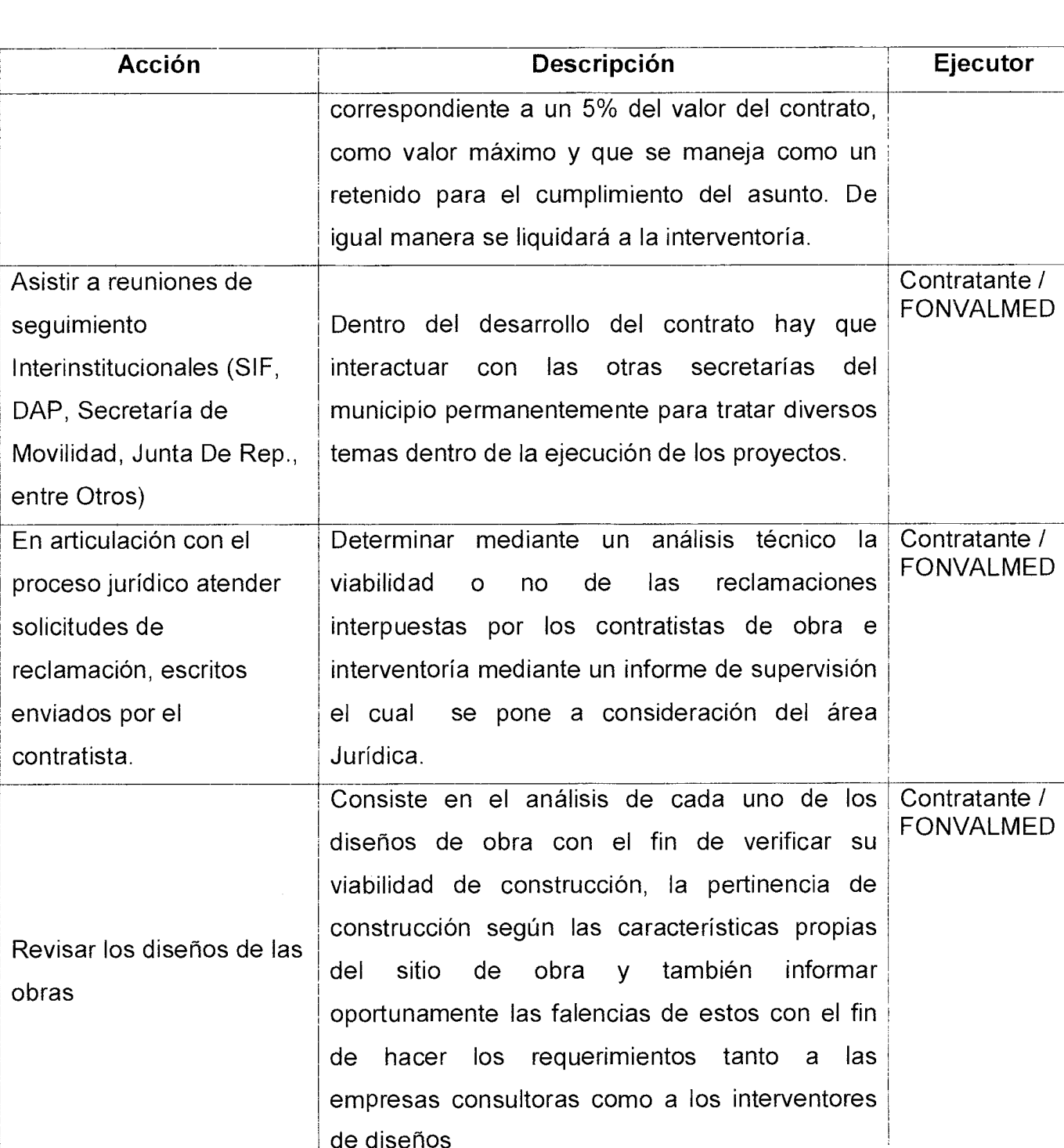

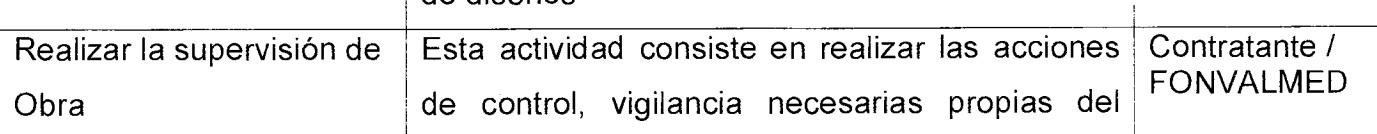

## **MANUAL DE PROCEDIMIENTOS TECNICO - OBRAS**

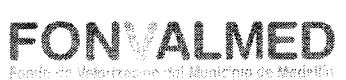

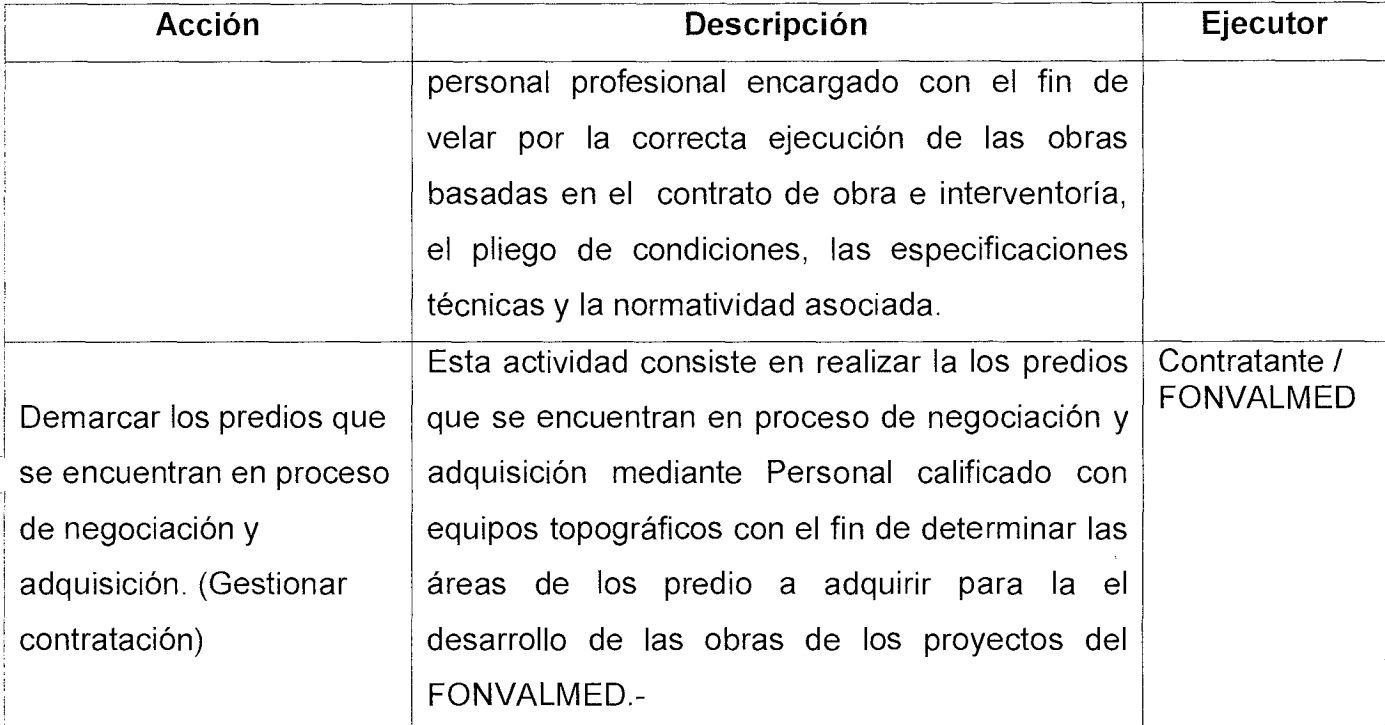

## **9. REGISTROS**

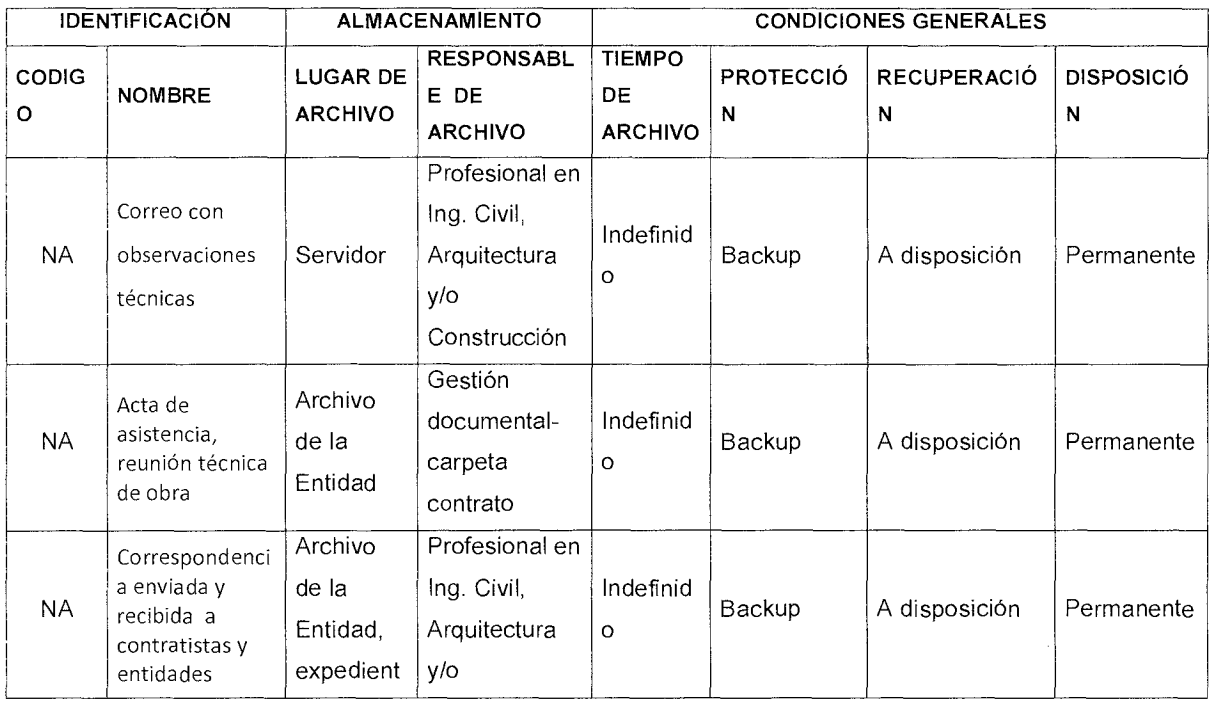

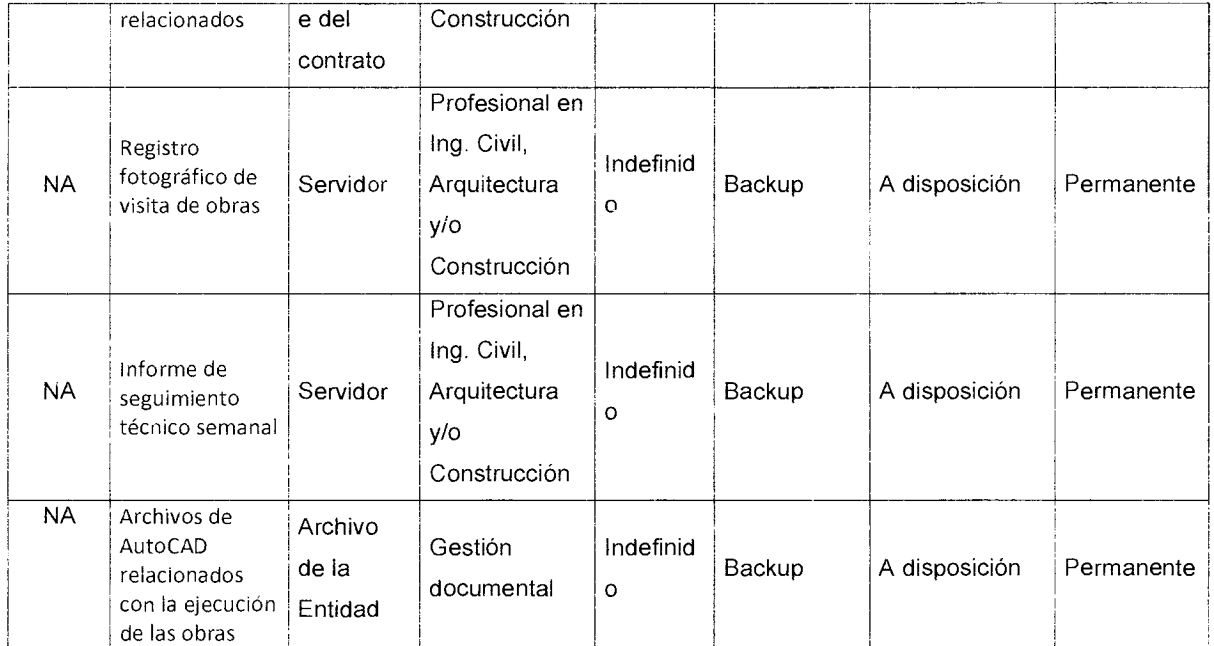

#### **10. HISTORIAL DE MODIFICACIONES**

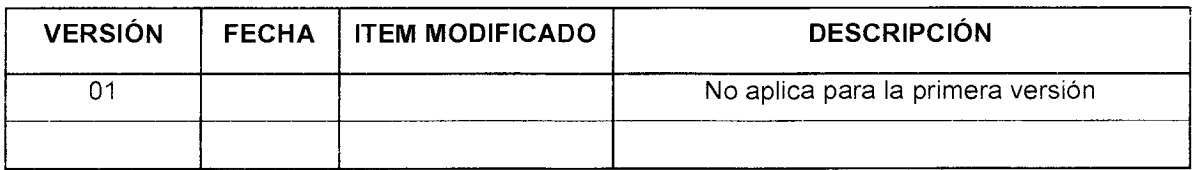

#### 11.ANEXOS

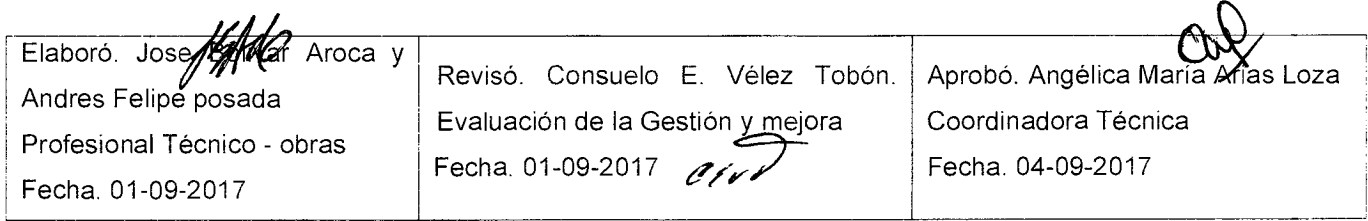

#### **1. OBJETIVO GENERAL**

El manual de procedimientos ambientales de FONVALMED, tiene como objetivo, propiciar el protocolo de atención del componente ambiental de los proyectos desarrollados por la entidad, dentro de su marco misional para el relacionamiento óptimo de los mismos con la normativa ambiental vigente y las autoridades ambientales.

#### **2. OBJETIVOS ESPECÍFICOS**

Propiciar el paso a paso para los trámites ante las diferentes autoridades en la materia, permitiendo propiciar los permisos, concesiones y licencias, para así garantizar al contratista y a la respectiva interventoría la viabilidad ambiental de la ejecución de las actividades contractuales.

Velar por el cumplimiento de la normativa ambiental de las acciones ejecutadas por los contratistas en cumplimiento de los programas establecidos por la Guía de Manejo Socioambiental para la construcción de obras de infraestructura Pública, con la finalidad de prevenir, mitigar, corregir y compensar adecuadamente los componentes del medio biótico y físico que serán intervenidos por el desarrollo de la actividad constructiva.

#### **3. ALCANCE**

#### **Etapa: Proceso licitatorio**

Etapa de planeación, previa a la ejecución de las obras de infraestructura y obras complementarias, en la cual se perfeccionan los presupuestos, incluidos aquellos

#### **Etapa: Ejecución**

Etapa en la cual se lleva a cabo la construcción de las obras contratadas por la Entidad.

#### **Etapa: Liquidación.**

Etapa posterior y de entrega final de las obras ejecutadas. En esta etapa se tienen que reportar y sustentar todas las intervenciones realizadas y las medidas ambientales tomadas para el manejo de los impactos y afectaciones ambientales que pudieran haberse presentado. Es necesario tener la información completa para poder generar los diferentes reportes exigidos por las autoridades ambientales, Secretaría de Infraestructura Física del Municipio de Medellín y los entes de control, como Procuraduría y Contralorías territoriales.

#### **4. DEFINICIONES**

Impacto ambiental: Conjunto de posibles efectos sobre el medio ambiente, producto de una modificación del entorno natural, como consecuencia del establecimiento de obras u otras actividades'.

Ambiente: Entorno, medio.

<sup>1</sup> http://dle.rae.es/?id=L1TjrM9

Versión : 01 Página 3 de 19

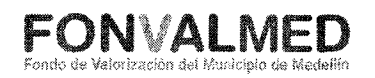

Medio biótico: Es aquel que rodea el proyecto y que se encuentra intrínsecamente relacionado con los seres vivos.

Medio abiótico: Son los distintos componentes del medio físico en el cual habitan los seres vivos.

PASAO: Plan De Acción Socio Ambiental

PMA: Plan de manejo ambiental

PMA: Plan de monitoreo arqueológico

PMIRS: Plan de Manejo Integral de Residuos Sólidos.

RESPEL: Plan de Manejo Integral de residuos peligrosos

#### **5. RESPONSABLES**

Equipo técnico ambiental de FONVALMED, conformado por:

- Coordinador de obra
- Profesionales ambientales
- Profesionales forestales
- Profesional jurídico ambiental

Versión : 01 | Página 4 de 19

#### **6. DESCRIPCIÓN**

Los procedimientos relacionados con la gestión de la dimensión ambiental están dirigidos a la prevención, mitigación, corrección y compensación de las afectaciones que se pudieran ocasionar como resultado de las intervenciones de infraestructura vial y actividades complementarias desarrolladas por la Entidad.

También como actividades paralelas, se encuentran el seguimiento y control de la implementación de todas aquellas actividades y exigencias ambientales, formuladas en la etapa preliminar del proyecto y la compilación de toda la información del componente ambiental, resultante del desarrollo de la obra de infraestructura, información recolectada en la etapa posterior a la ejecución de la obra.

#### **Etapa: Proceso licitatorio**

En esta etapa se proveen todos los requerimientos normativos ambientales para el desarrollo de la obra. Estos requerimientos ambientales son necesarios para el desarrollo armónico de los proyectos contratados por FONVALMED de cara a las autoridades regulatorias en la materia y a la interacción con el entorno. De igual forma, en esta etapa se deberán solicitar todos los permisos ambientales que serán requeridos para las diferentes intervenciones al medio biótico y físico, durante la fase de ejecución de las obras contratadas.

#### **Etapa: Ejecución**

En esta etapa de debe velar por el cumplimiento de la normativa ambiental vigente, y de todas las directrices emanadas de las autoridades ambientales competentes, de la Guía de Manejo Socioambiental para la construcción de obras de infraestructura Pública, acogida por el Municipio de Medellín, mediante el

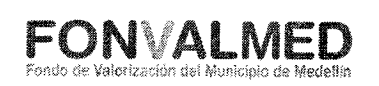

Decreto 1382 de 2014; así como las directrices del Manual de Gestión Socioambiental para Obras en Construcción del Área Metropolitana del Valle de Aburrá.

#### **Etapa: Liquidación.**

En esta etapa se garantizará la efectividad de las acciones implementadas y trazabilidad de las mismas, acogidas durante el desarrollo de la obra, medidas tendientes a la prevención, mitigación, corrección y compensación de los impactos producidos por el desarrollo de las obras de infraestructura contratadas por FONVALMED. La trazabilidad hace referencia a la posibilidad de evidenciar y sustentar de forma clara y precisa todas las actuaciones del componente ambiental, acciones tendientes a la presentación de la información relacionada con el cumplimiento de las normativas requeridas por las autoridades ambientales y organismos de control.

#### **7. GENERALIDADES**

Dentro las actividades misionales del Fondo De Valorización Del Municipio De Medellín —FONVALMED-, se encuentra la contratación de proyectos de infraestructura vial, que involucran dentro de su desarrollo constructivo una interacción directa con los componentes ambientales, en tanto dentro del mismo proceso constructivo, se pueden generar afectaciones a todos los componentes del medio biótíco y abiótico; es por esto, que la entidad posee un grupo de gestión ambiental, conformado por profesionales ambientales, profesionales forestales y profesionales en biología. Este equipo tiene como objetivo principal apoyar la supervisión de las acciones ejecutadas por los contratistas que puedan afectar el entorno de los proyectos.

Página 6 de 19

Versión: 01

**FONVALI** 

En las labores requeridas para el desarrollo de las obras civiles y de infraestructura se generan interacciones, algunas veces negativas con el entorno físico y los componentes bióticos de las áreas de influencia directa e indirecta de los proyectos. Este relacionamiento debe ser analizado y abordado sistemáticamente para evitar la pérdida de la calidad ambiental inicial (CA), propendiendo porque los cambios provocados al entorno, puedan ser absorbidos, de manera que los ecosistemas puedan generar a través de su resiliencia, adaptaciones que mitiguen y absorban las afectaciones estimadas por el desarrollo de determinada obra.

#### **8. ACCIONES**

#### **8.1. Etapa: Proceso licitatorio**

| <b>Acción</b>              | Descripción                                   | <b>Ejecutor</b>  |
|----------------------------|-----------------------------------------------|------------------|
|                            | Se consideran aspectos ambientales aquellas   |                  |
| Identificar<br>V           | actividades que, total o parcialmente, pueden |                  |
| valorar                    | interactuar con el ambiente, modificándolo de |                  |
| aspectos<br>e <sub>1</sub> | forma benéfica o adversa (ICONTEC, 2004).     |                  |
| impactos                   | Un impacto ambiental es un cambio que se      |                  |
| ambientales de             | ocasiona en el ambiente como resultado de los | Contratante /    |
| los<br>proyectos,          | aspectos ambientales producidos (ICONTEC,     | <b>FONVALMED</b> |
| así<br>como                | 2004). Dichos impactos pueden ser positivos o |                  |
| determinar<br>la           | negativos, dependiendo de sí generan un       |                  |
| tipología<br>del           | cambio benéfico o, sí por el contrario,       |                  |
| proyecto.                  | conducen a una degradación de la calidad del  |                  |
|                            | $ambiente2$ .                                 |                  |

 $2$  Guía de manejo Socio Ambiental para la construcción de obras de infraestructura pública. Municipio de Medellín.

Versión: 01 Página 7 de 19

#### **MANUAL PROCEDIMIENTOS AMBIENTALES**

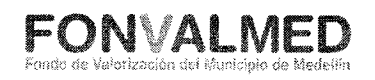

| <b>Acción</b>     | Descripción                                                | Ejecutor      |
|-------------------|------------------------------------------------------------|---------------|
|                   | Se deben identificar y valorar los aspectos e              |               |
|                   | impactos ambientales que se generan por la                 |               |
|                   | intervención en el medio, como consecuencia                |               |
|                   | de la implementación de las actividades                    |               |
|                   | resultantes en el desarrollo de la obra de                 |               |
|                   | infraestructura. La<br>entidad contratante                 |               |
|                   | realizará en la etapa previa a la convocatoria             |               |
|                   | pública, la aplicación de matrices para la                 |               |
|                   | determinación de los aspectos ambientales,                 |               |
|                   | impactos ambientales y categorización                      |               |
|                   | ambiental<br>del<br>proyecto; de esta<br>forma             |               |
|                   | determinará el impacto ambiental global y                  |               |
|                   | establecerá<br>las<br>medidas<br>a<br>tomar,               |               |
|                   | considerando que algunos de estos impactos                 |               |
|                   | requerirán licencia ambiental y otros sólo la              |               |
|                   | aplicación de la guía socio ambiental. Se                  |               |
|                   | determina el impacto global del proyecto                   |               |
|                   | ponderando<br>el<br>peso<br>de<br>los<br>impactos          |               |
|                   | ambientales evaluados. En la categorización                |               |
|                   | ambiental de los proyectos se asignan valores,             |               |
|                   | correspondiendo el valor 5 a los impactos muy              |               |
|                   | significativos,<br>$4 \times 3$<br>$\log$<br>impactos<br>a |               |
|                   | significativos, 2 a impactos moderados y 1 a               |               |
|                   | los impactos irrelevantes <sup>3</sup> .                   |               |
| Determinar<br>los | La Entidad debe hacer un análisis detallado de             | Contratante / |

<sup>3</sup>Guía de manejo Socio Ambiental para la construcción de obras de infraestructura pública. Mpio. De Medellín

Código : GO-M-03

## **MANUAL PROCEDIMIENTOS**

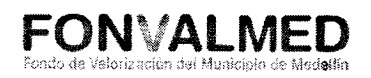

 $\overline{\phantom{a}}$ 

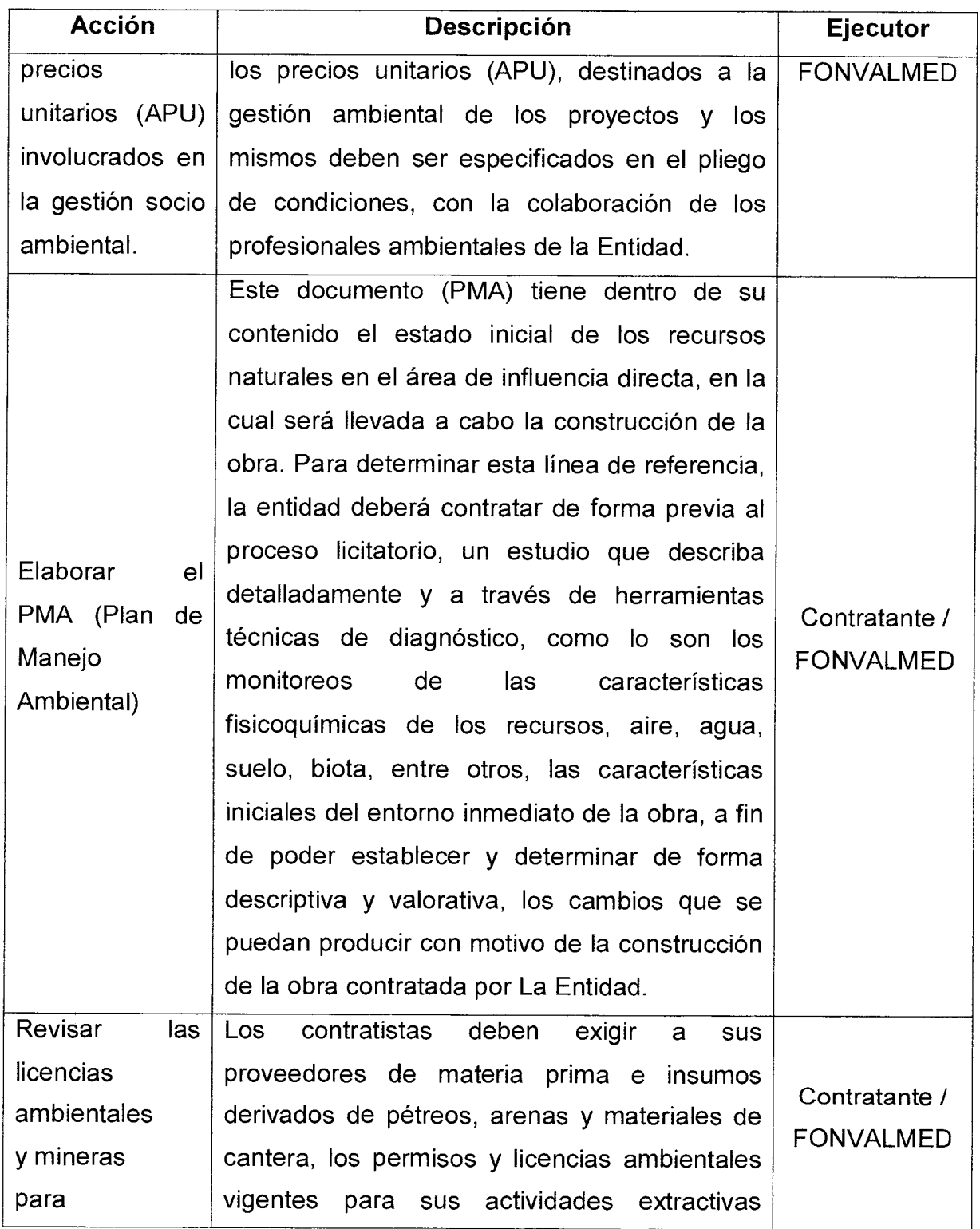

Página 9 de 19 Versión: 01

## **MANUAL PROCEDIMIENTOS AMBIENTALES**

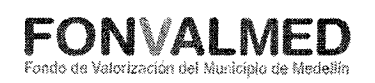

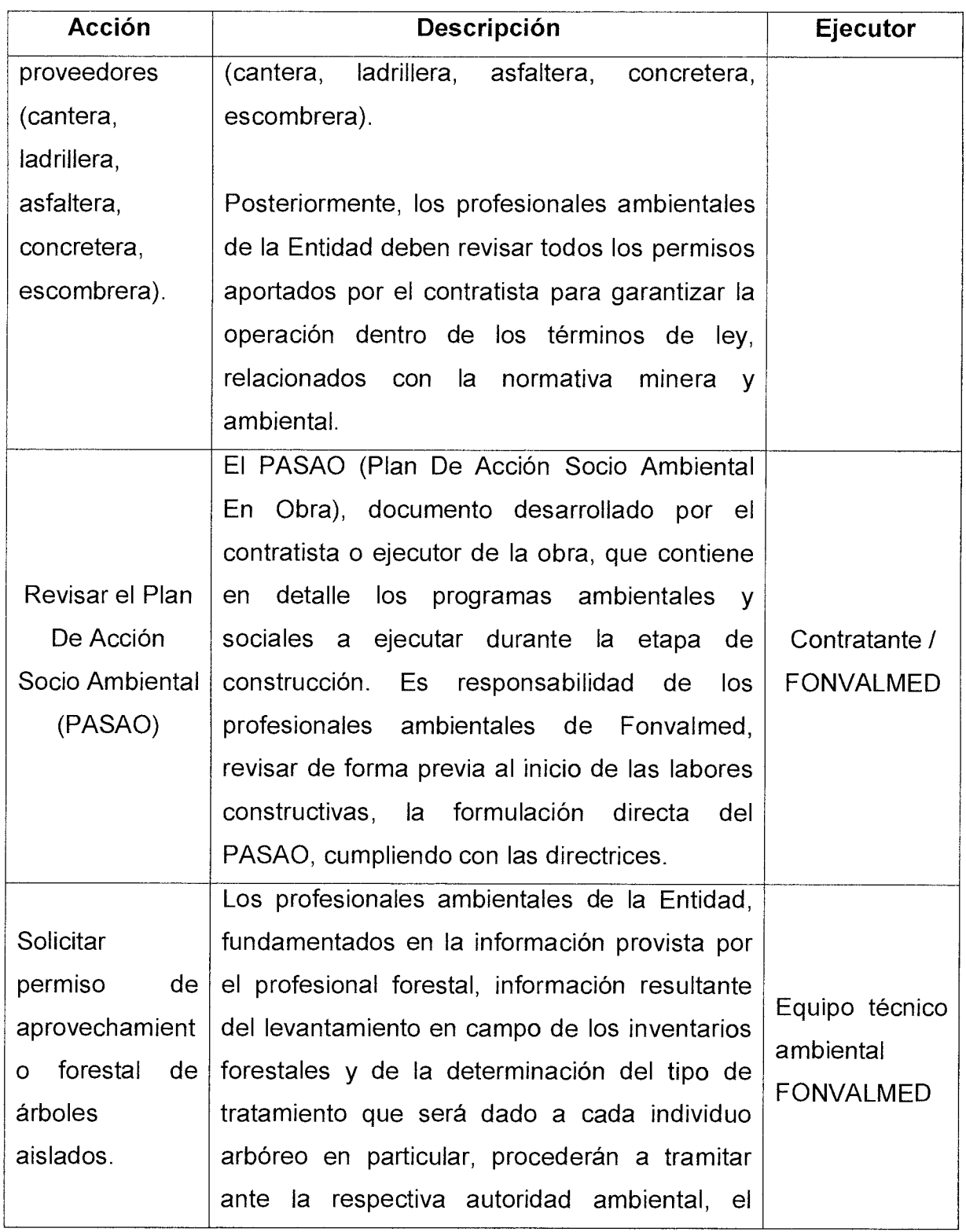

Código : GO-M-03

Versión : 01 Página 10 de 19

## **MANUAL PROCEDIMIENTOS AMBIENTALES**

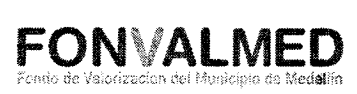

 $\ddot{\phantom{0}}$ 

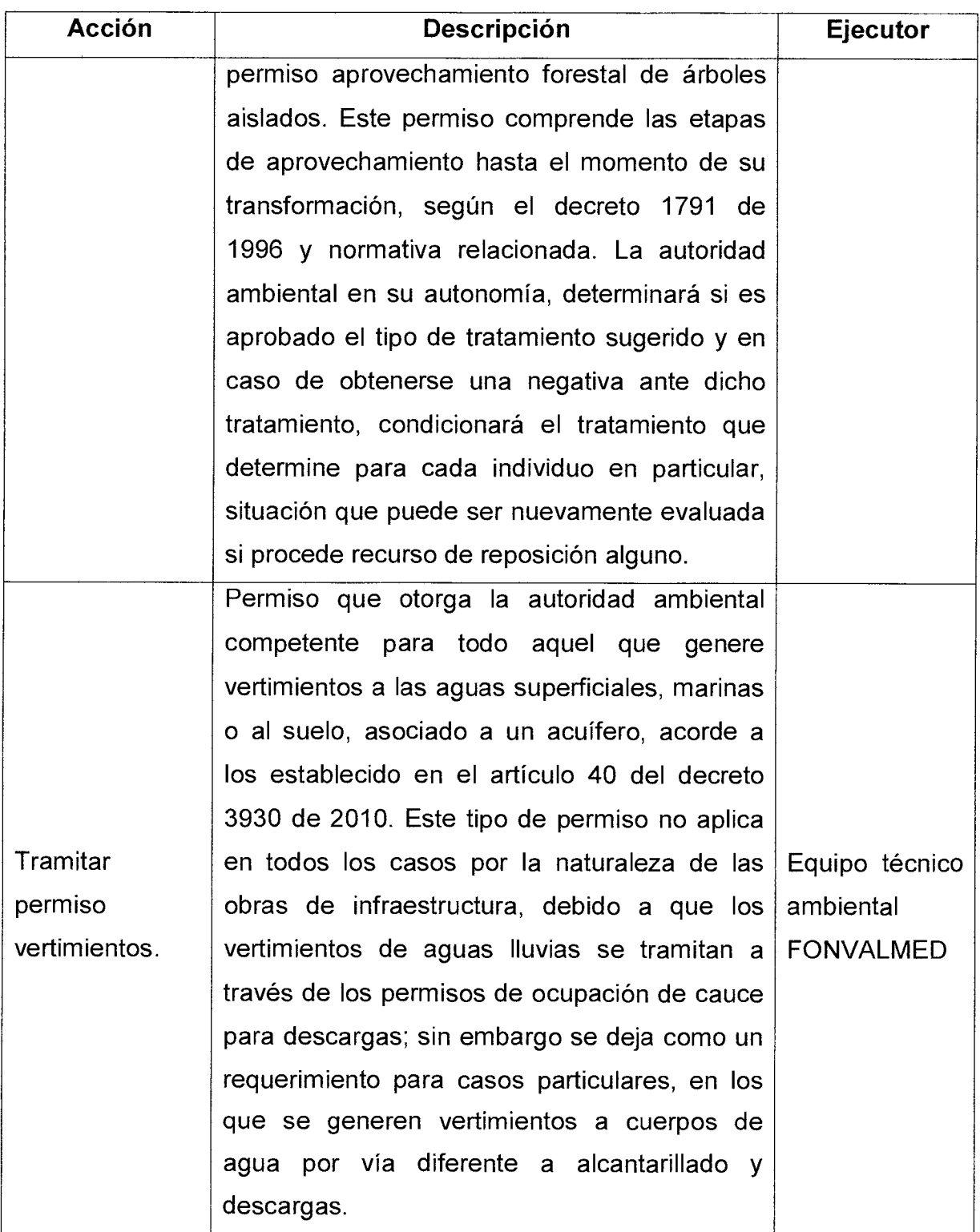

Versión: 01

Página 11 de 19

## **MANUAL PROCEDIMIENTOS AMBIENTALES**

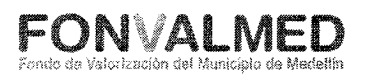

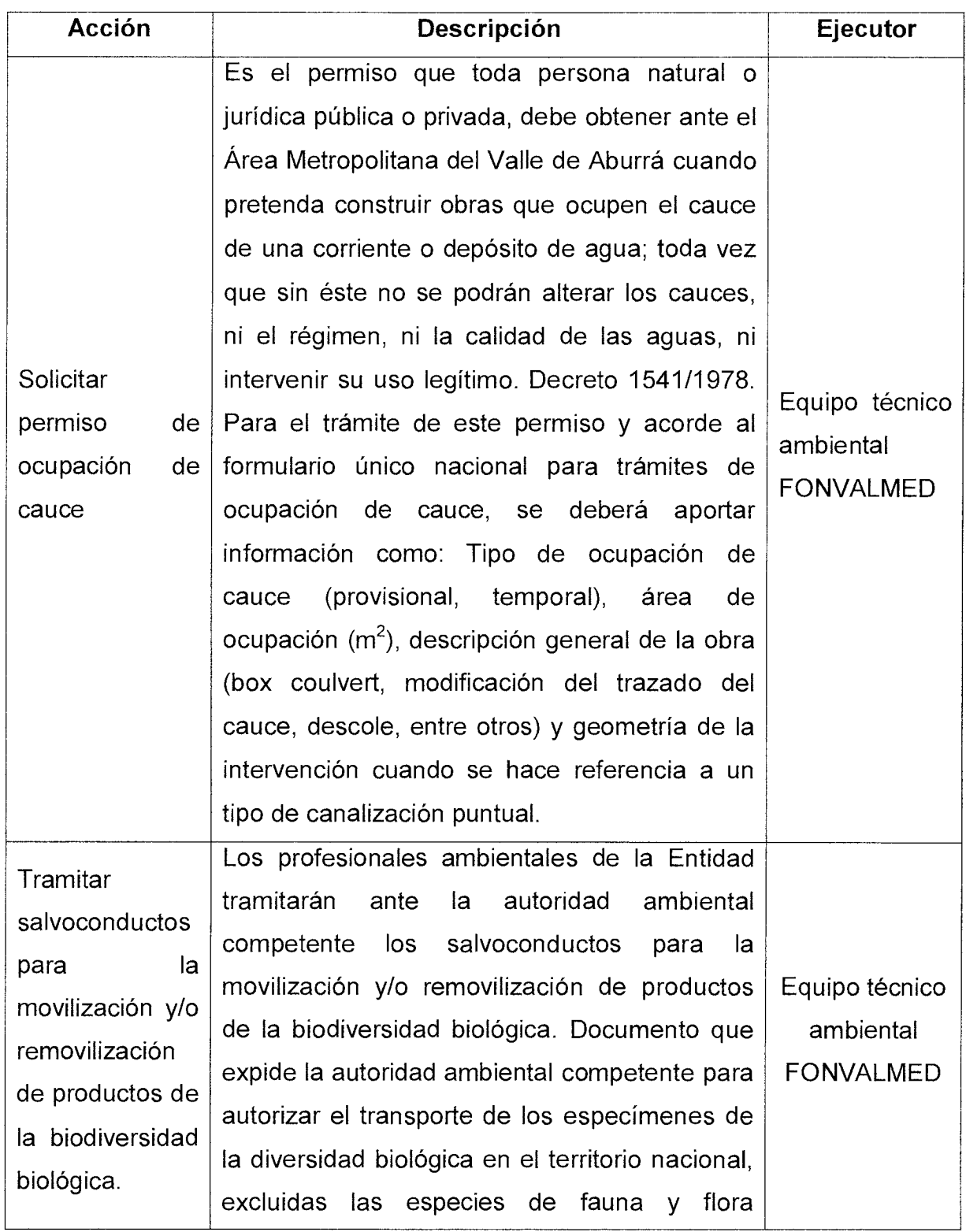

# Código : GO-M-03<br> **MANUAL PROCEDIMIENTOS**<br>
Sn : 01 Página 12 de 19 **MANUAL PROCEDIMIENTOS**

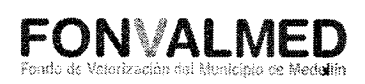

J.

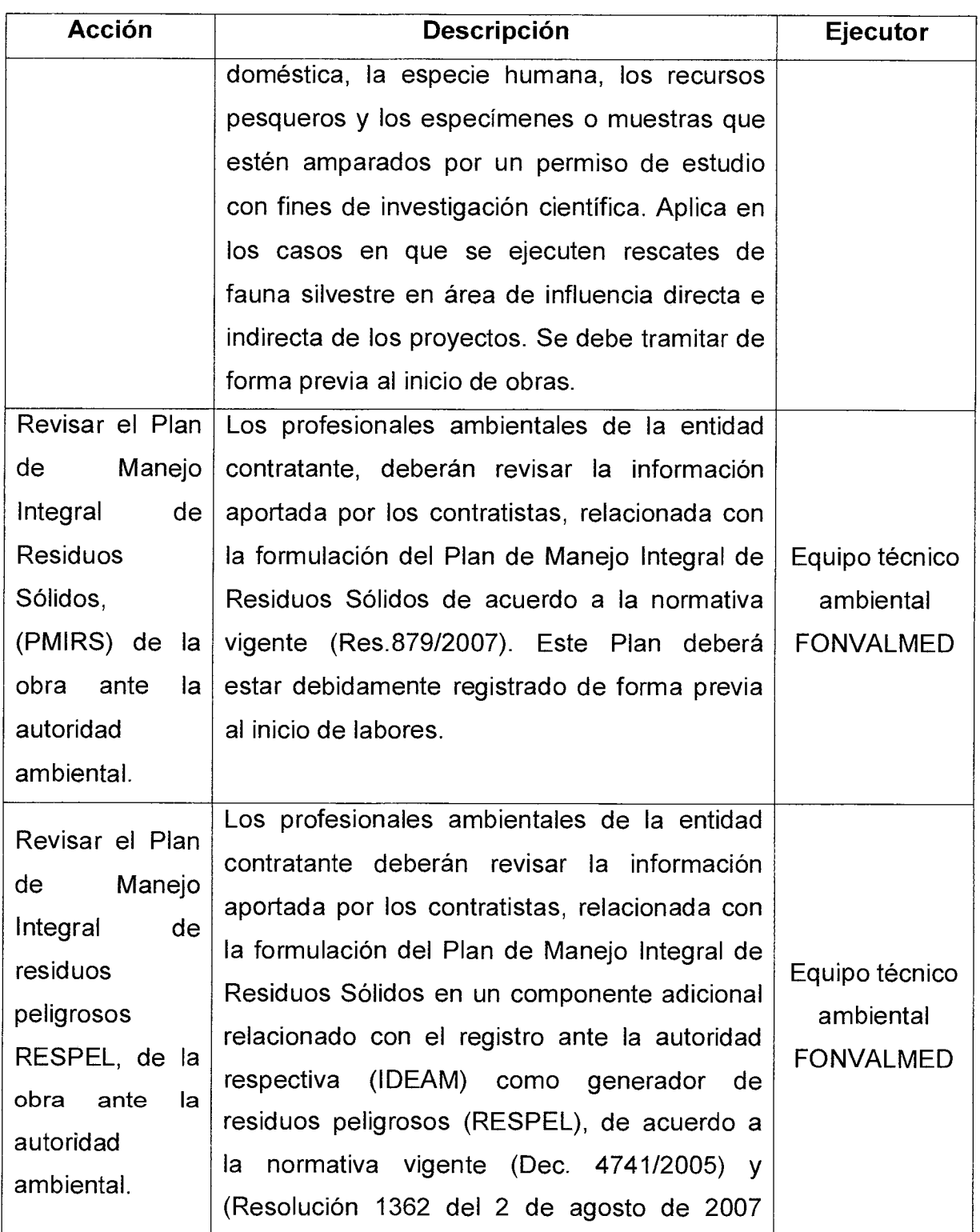

Versión: 01

Página 13 de 19

## **MANUAL PROCEDIMIENTOS AMBIENTALES**

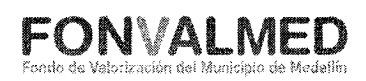

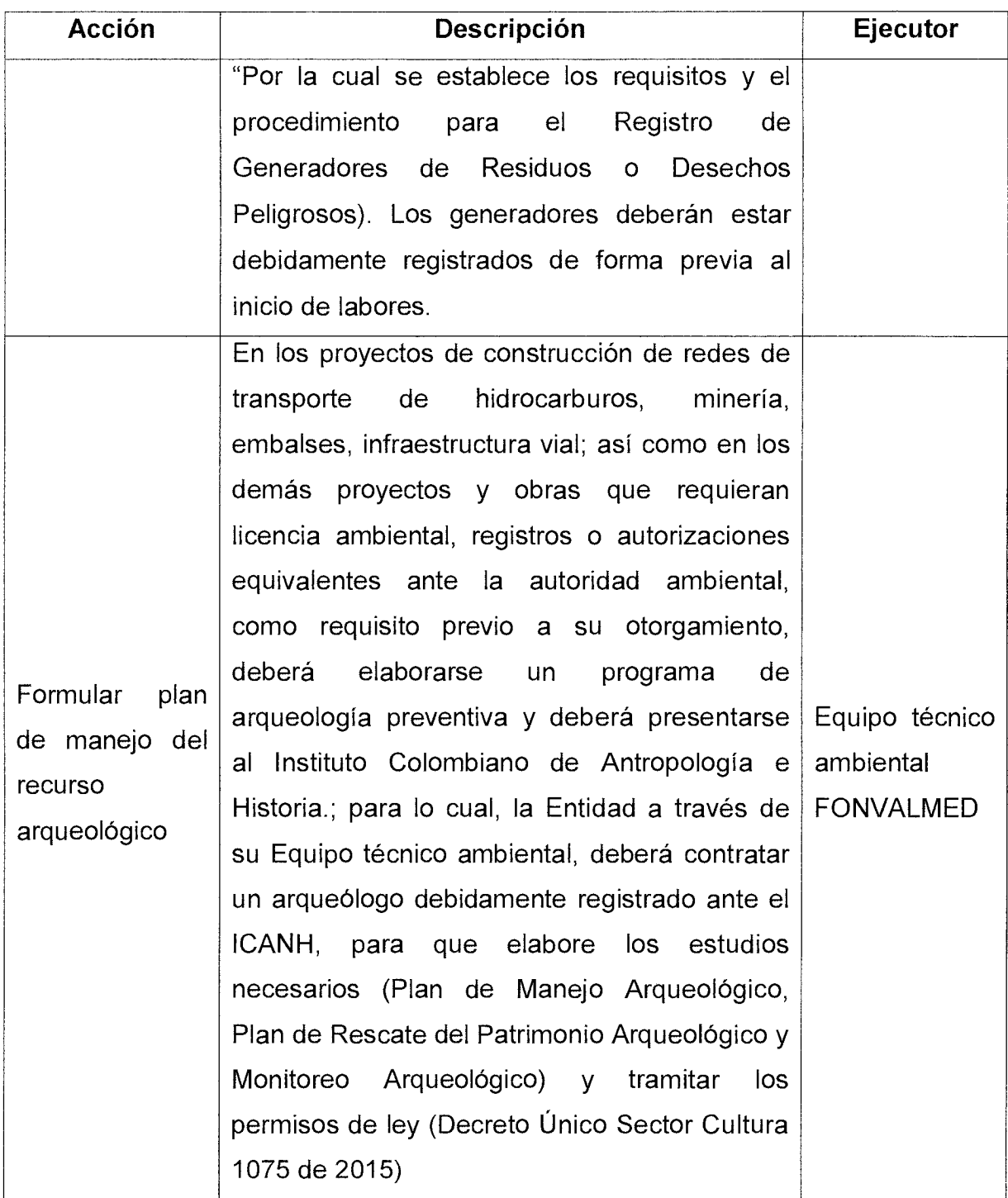

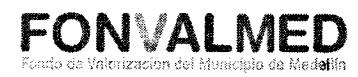

## **8.2. Etapa: Ejecución**

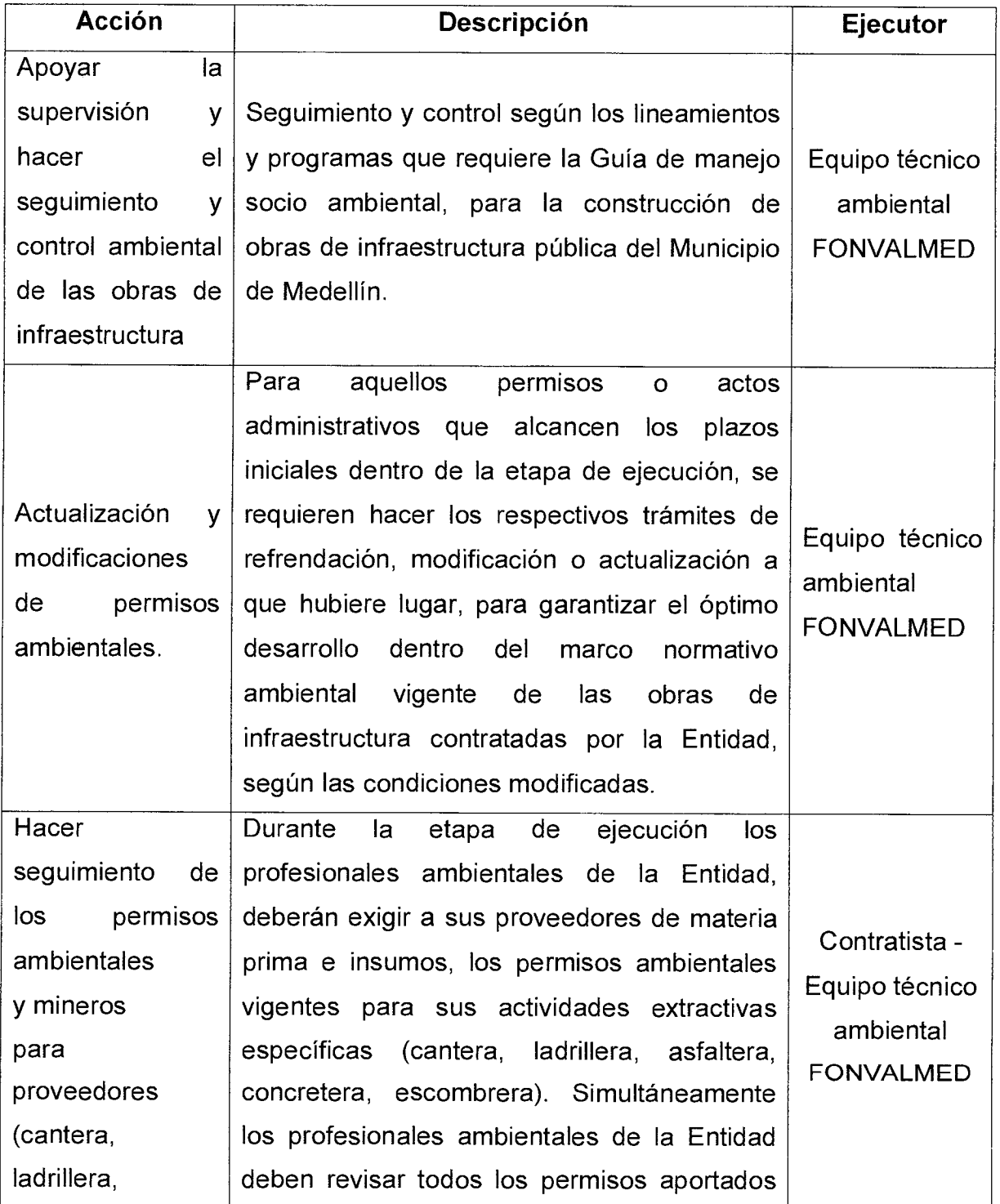

Versión: 01 Página 15 de 19

#### **MANUAL PROCEDIMIENTOS AMBIENTALES**

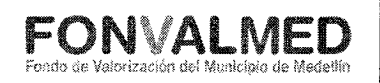

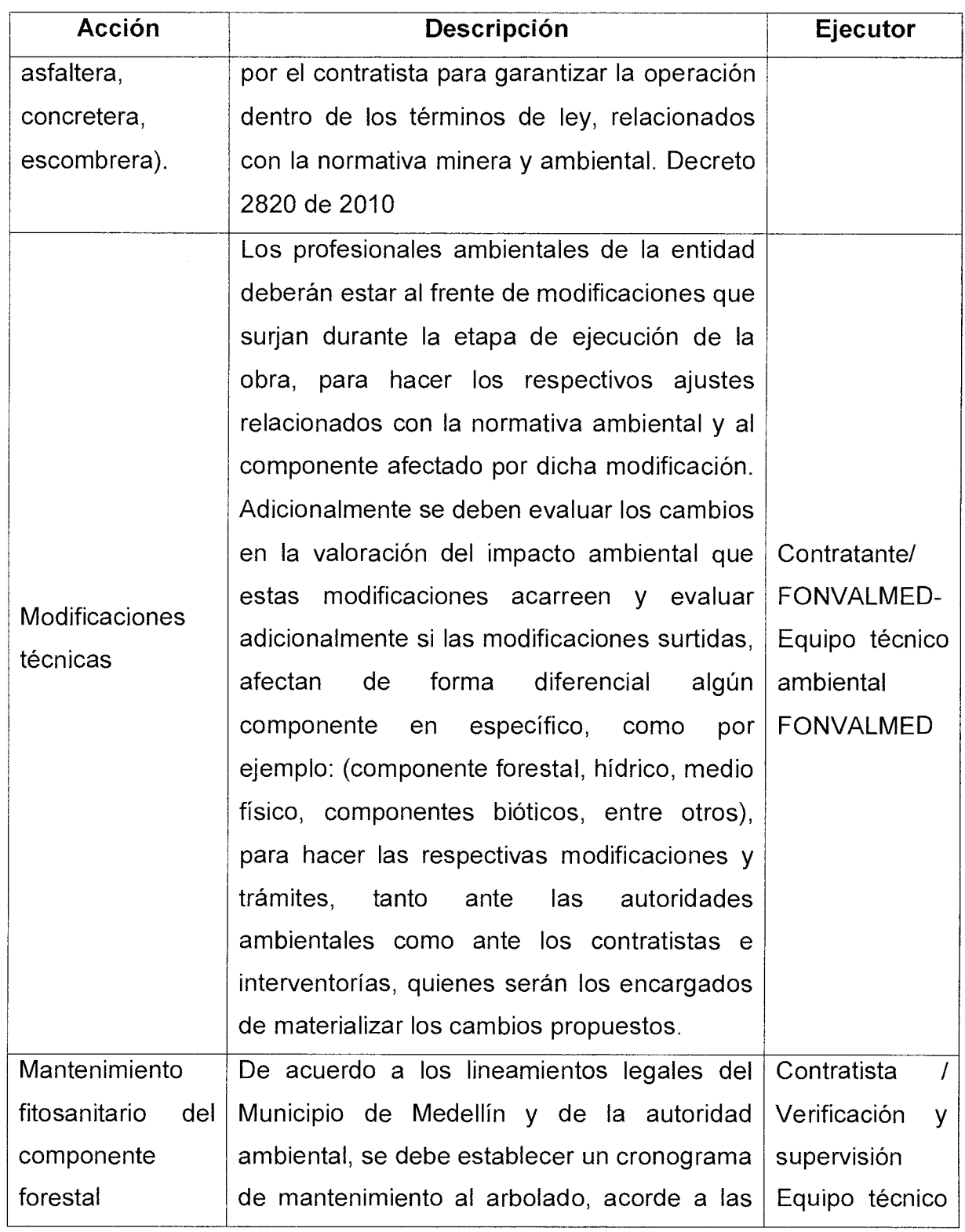

Código : GO-M-03

## **MANUAL PROCEDIMIENTOS AMBIENTALES**

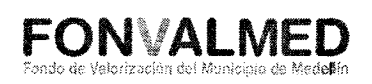

 $\ddot{\phantom{1}}$ 

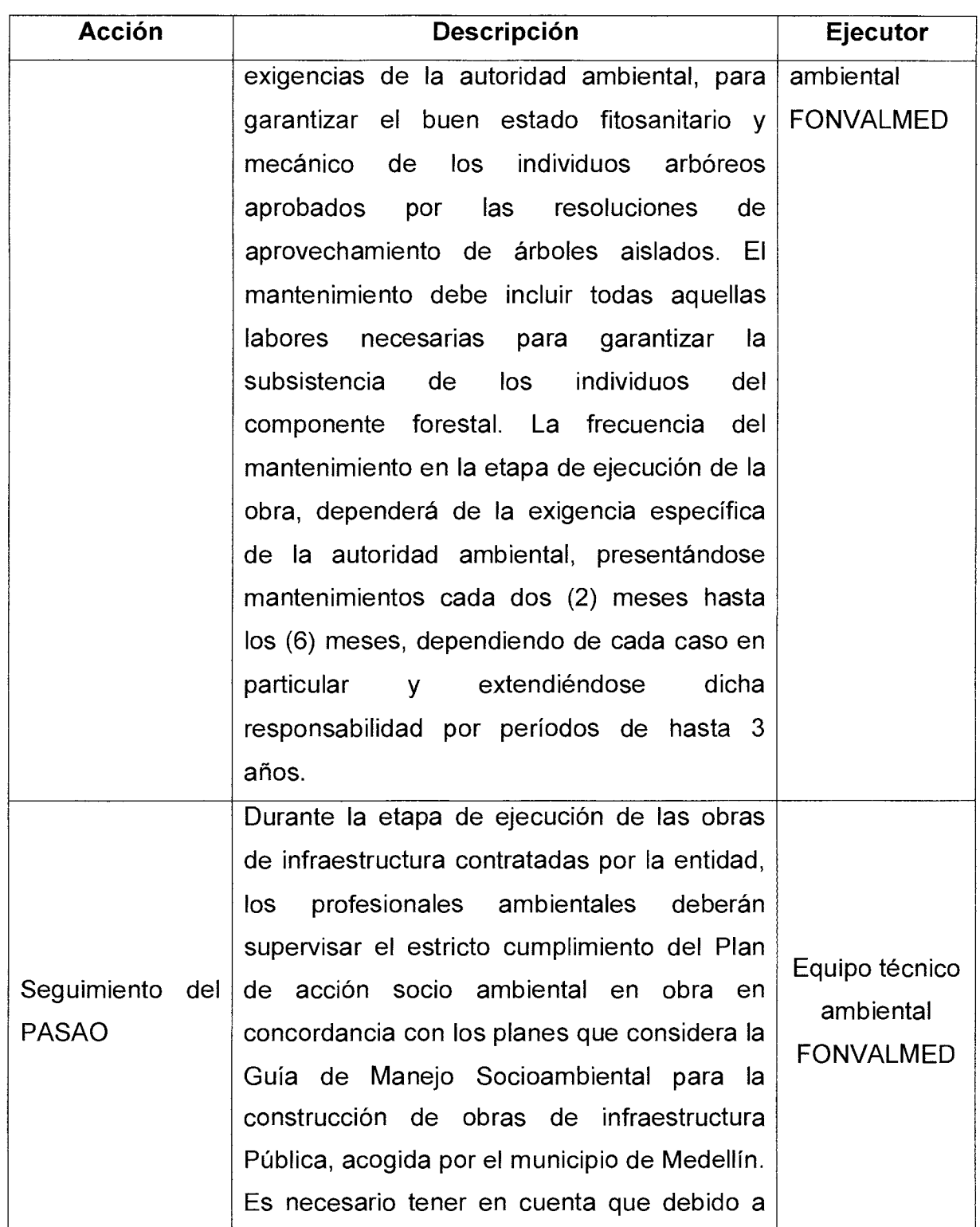

Página 17 de 19 Versión: 01

## **MANUAL PROCEDIMIENTOS AMBIENTALES**

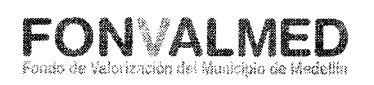

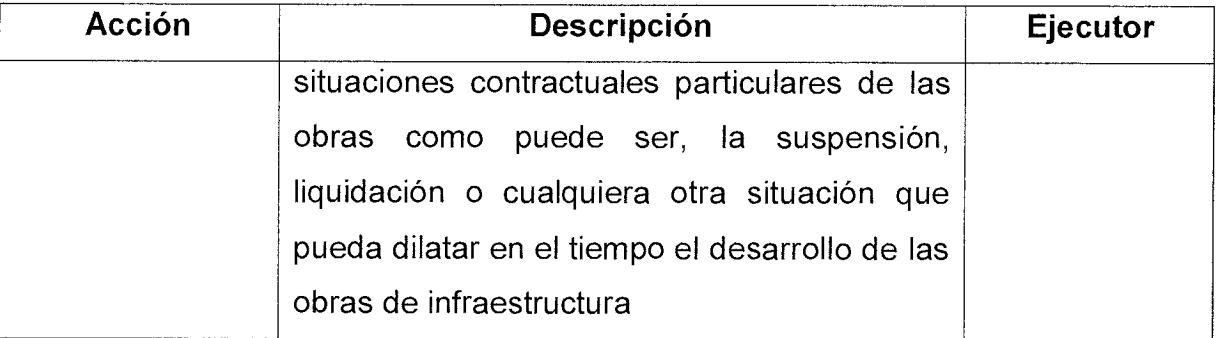

## **8.3. Etapa: Liquidación.**

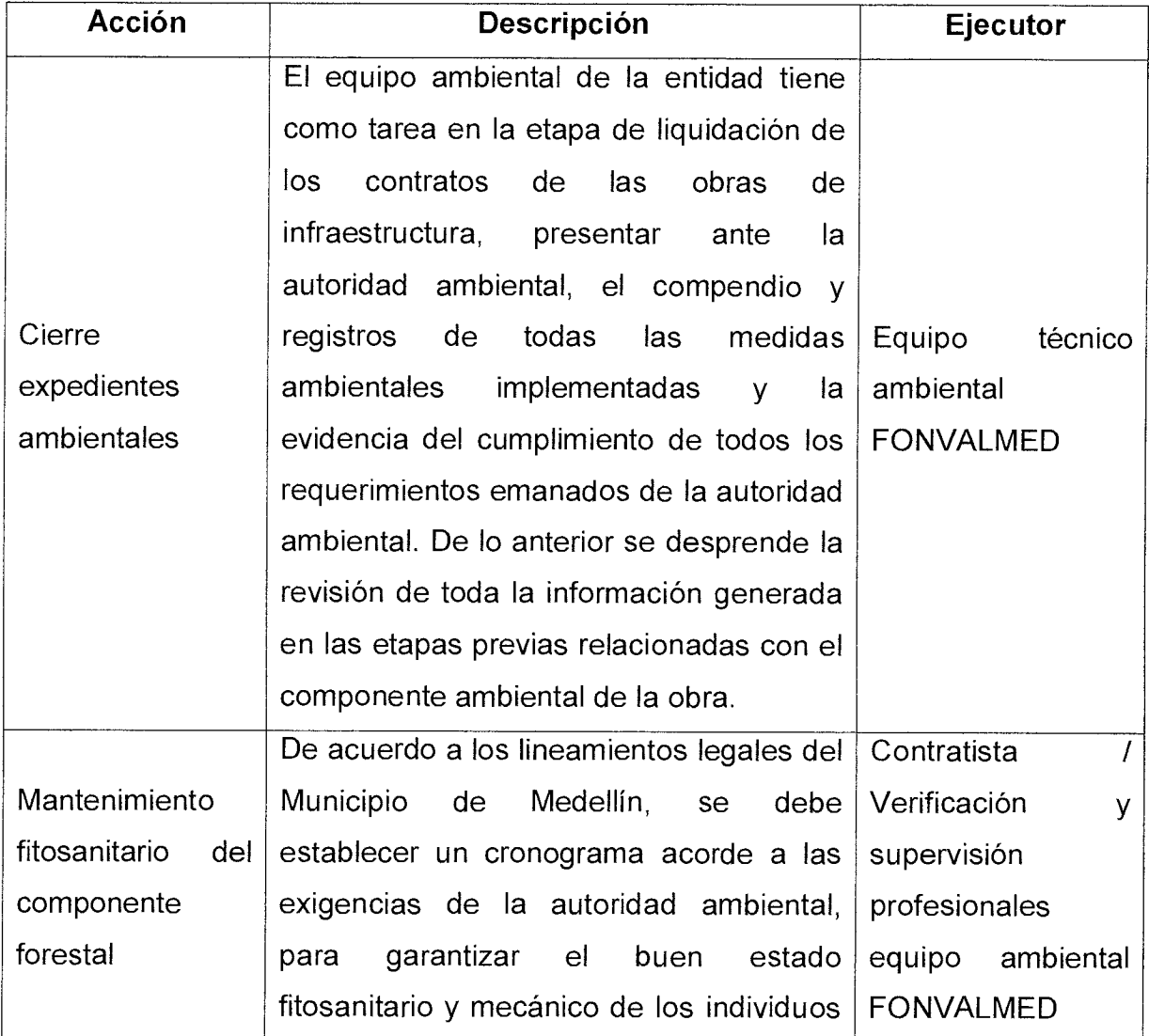

Código : GO-M-03

# **MANUAL PROCEDIMIENTOS**

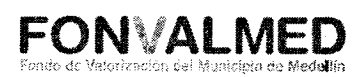

 $\ddot{z}$ 

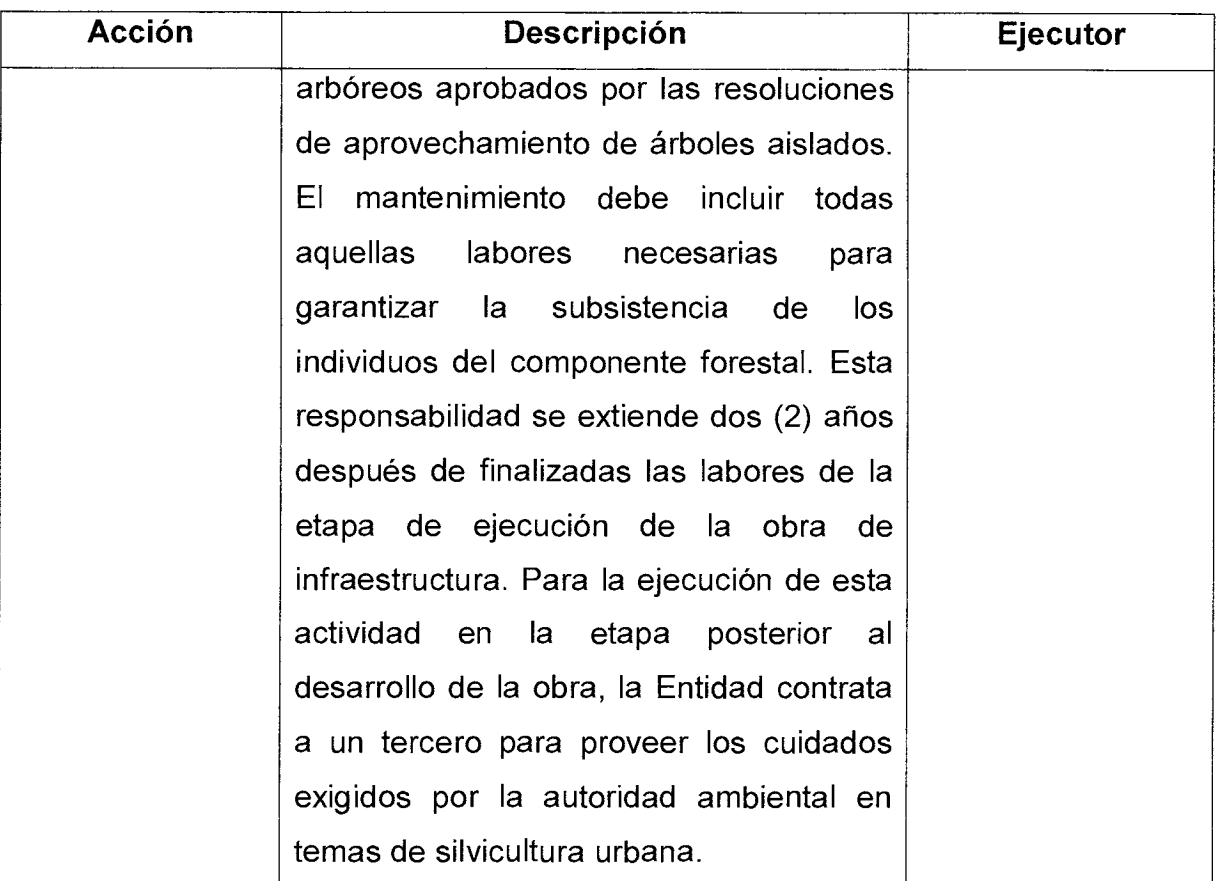

## **9. REGISTROS**

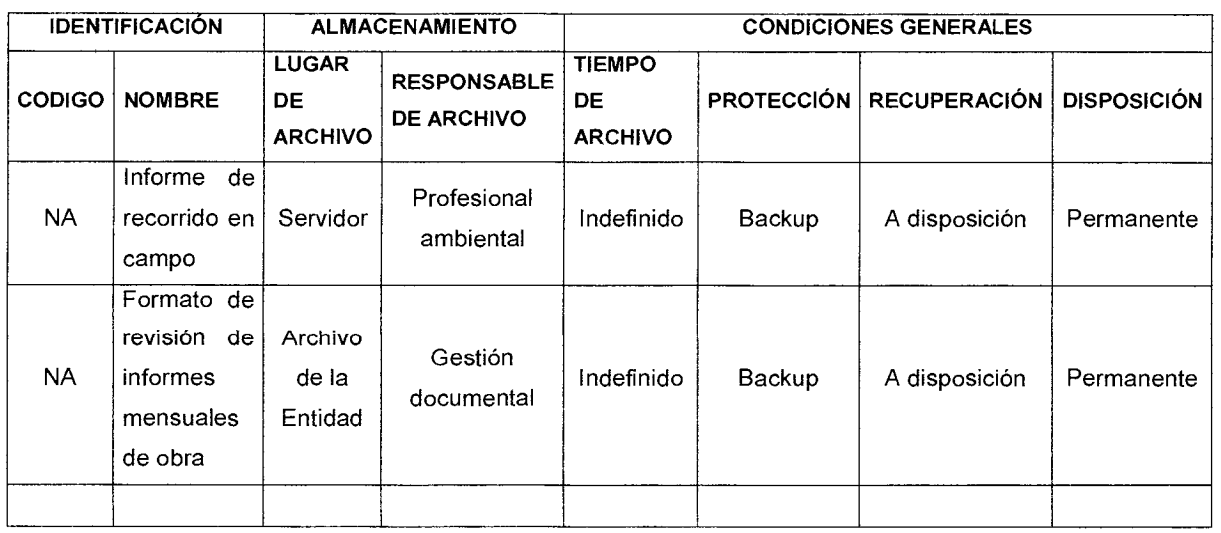

Página 19 de 19

Versión: 01

## **10. HISTORIAL DE MODIFICACIONES**

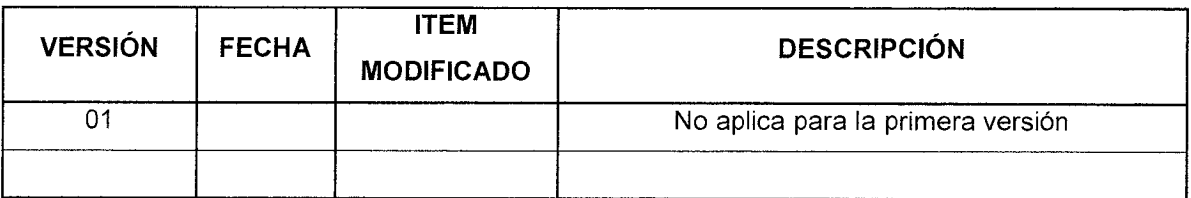

11.ANEXOS

**Anexo 11.1.** Solicitud de permiso para aprovechamiento de árboles aislados

**Anexo 11.2.** Solicitud de permiso para ocupación de cauce

**Anexo 11.3.** Solicitud de permiso de vertimientos

**Anexo 11.4.** Solicitud de concesión de aguas superficiales

**Anexo 11.5.** Solicitud de salvoconductos para movilización y removilización de productos de la diversidad biológica

**Anexo 11.6.** 

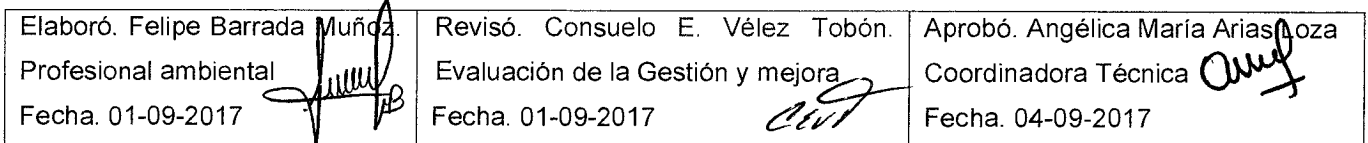

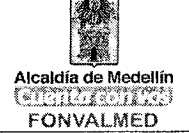

#### **1. OBJETIVO GENERAL**

El manual de procedimientos sociales del Fondo de Valorización de Medellín, tiene como finalidad definir programas y procesos sociales acordes con las necesidades de la comunidad objeto de intervención y las características propias del proyecto, que favorezcan la mitigación de impactos negativos generados por la ejecución de las obras y la disminución de las inconformidades con el cambio en la cotidianidad de los habitantes del sector.

#### **2. OBJETIVOS ESPECÍFICOS**

- Realizar el levantamiento de bases de datos de las organizaciones sociales y actores comunitarios, que permitan caracterizar la población del área de influencia.
- Brindar información sobre el proyecto de manera clara y oportuna a la comunidad, representantes de instituciones y organizaciones sociales pertenecientes al área de influencia.
- Definir canales de comunicación entre la entidad contratante, el contratista y la comunidad perteneciente al área de influencia, generando relaciones armónicas que posibiliten el desarrollo de las acciones concernientes al proyecto.
- Promover el reconocimiento y la apropiación por parte de la comunidad de las obras, derivando el cuidado y sostenibilidad de las mismas.
- Involucrar a los actores sociales pertenecientes al área de influencia en el proceso de gestión social, garantizando el adecuado seguimiento y desarrollo del proyecto.

01

Página 2 de 17

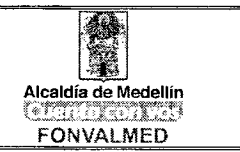

• Atender de manera oportuna las inquietudes de la comunidad, por medio de un sistema para la atención de Peticiones, Quejas, Reclamos y Sugerencias (PQRS), previniendo conflictos y evitando retrasos en el desarrollo de las obras.

#### **3. ALCANCE**

Con la ejecución del manual de procedimientos, se busca el desarrollo de actividades que garanticen la concertación con la comunidad, y la toma de decisiones conjuntas, como principios fundamentales para una adecuada Gestión social.

El manual de procedimientos sociales, se desarrolla a partir de tres momentos presentados en el desarrollo de las obras (antes, durante y después), en los cuales todos los actores involucrados en la ejecución deberán contribuir con el logro de los objetivos, para dar cumplimiento a las actividades propias.

#### **Antes:**

Proceso de sensibilización e información: encaminado a generar un acercamiento con la comunidad, a través de espacios que posibiliten la apropiación de las obras y concertación en la toma de decisiones, siempre y cuando permitan la viabilidad del proyecto

#### **Durante:**

Mitigación de impactos sociales negativos: se busca a través de la información, motivar y hacer partícipe a la comunidad, y de esta forma dar un manejo adecuado a los impactos sociales generados en el desarrollo de las obras,

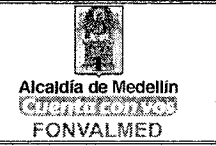

alcanzando procesos de corresponsabilidad. Además se pretende potenciar los impactos positivos en la búsqueda de la apropiación de las obras por parte de la comunidad.

En esta etapa, se debe contar con la participación de grupos interdisciplinarios de especialistas en relaciones con la comunidad; trabajadores sociales, comunicadores sociales, sociólogos y/o psicólogos, quienes estarán acompañados por profesionales del área técnica, y ambiental con el fin de dar respuestas acertadas a la comunidad.

El eje central de este momento es la aplicación de los parámetros de la guía de manejo socio ambiental en obra en la ejecución de cada uno de los programas estipulados por esta

#### **Después:**

Mantenimiento y la conservación de las obras: Esta etapa final, está encaminada a brindar acompañamiento interinstitucional a la comunidad, en la búsqueda de la sostenibilidad y mantenimiento de las obras.

#### **4. DEFINICIONES**

Gestión social: proceso que se lleva a cabo con la comunidad a través de la generación de espacios de relación social y vínculos institucionales, promoviendo la inclusión social en los proyectos sociales, posibilitando que los sujetos adquieran sentido de pertenencia, de participación ciudadana y de control social.

GMSA: Guía de Manejo Socio Ambiental, decreto 1382 de septiembre del 2014

Versión

 $\Omega$ 1

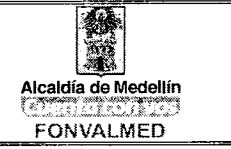

 $\epsilon$ 

PAC: Punto de Atención al Ciudadano

PQRS: Peticiones, Quejas, Reclamos, Sugerencias

CCO: Comité Ciudadano de Obra

PASAO: Plan de Acción Socio Ambiental en Obra

PMT: Plan de Manejo de Transito

#### **5. RESPONSABLES**

Profesionales del componente social y de comunicaciones del Fondo de Valorización de Medellín.

#### **6. DESCRIPCIÓN**

El Manual de procedimiento social es la guía para responder de manera ordenada y adecuada a las necesidades de la comunidad. Con los parámetros definidos, se ordenan las estrategias con las actividades innatas al proceso, con el objetivo de favorecer la identidad institucional y conceder herramientas a los profesionales del área social para su quehacer profesional.

La Gestión Social está dirigida, a la implementación de estrategias que permitan la activa participación de la comunidad, alcanzando de esta manera no solo el empoderamiento y compromiso por parte de los actores pertenecientes al área de influencia directa del proyecto, sino la posterior sostenibilidad de las obras

01

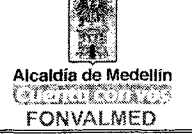

Se contempla para la puesta en marcha del manual de procedimientos sociales, la intervención de profesionales de las ciencias sociales con experiencia en el trabajo con comunidad, manejo y resolución de conflictos y capacidad de trabajo en equipo, garantizando de esta manera el logro de los objetivos propuestos.

#### **Etapa- Antes:**

Para dar inicio al proceso de gestión social, es indispensable tener en cuenta los requerimientos y necesidades de la comunidad, situación que solo es posible a través de la realización del diagnóstico social de la zona de intervención, con el cual se busca aportar los elementos suficientes y necesarios de la realidad social a intervenir.

La realización del diagnóstico, debe contemplar la caracterización del proyecto y descripción detallada de la comunidad del área de influencia, con el fin de tener herramientas que permitan plantear intervenciones adecuadas y asegurar de esta manera el logro de los objetivos.

#### **Etapa- Durante:**

En esta etapa, es importante velar por el adecuado manejo de los impactos negativos que puedan presentarse en el desarrollo de la obra, por lo tanto es fundamental garantizar la participación de la comunidad en los diferentes espacios generados. Además se pretende potenciar los impactos positivos en la búsqueda de la apropiación de las obras por parte de la comunidad.

#### **Etapa: Después:**
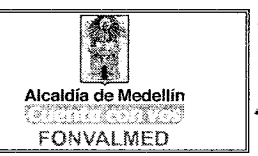

En los momentos posteriores al desarrollo, se debe brindar el acompañamiento necesario para garantizar el cumplimiento de los pactos comunitarios y alianzas institucionales generados en la ejecución, con el fin de lograr la sostenibilidad de las obras.

## **7. GENERALIDADES**

El manual de procedimientos sociales, cumple con los lineamientos establecidos por la Guía de Manejo Socioambiental para la construcción de obras de infraestructura pública" la cual establece como objetivo de la gestión social el siguiente:

"Establecer, a través de procesos participativos, programas acordes con las necesidades de la comunidad y las características del proyecto, que contribuyan a prevenir, reducir, controlar y mitigar de manera oportuna y eficiente los potenciales impactos negativos; así como a potenciar los impactos positivos de las obras en sus áreas de influencia, con la consecuente apropiación, por parte de la comunidad de las obras construidas".

La guía surge de la necesidad de adoptar una herramienta de gestión social y ambiental para las obras públicas del Municipio de Medellín, conforme a los cambios de ciudad, a la normativa vigente, y a los recientes avances tecnológicos, permitiendo el fomento de una ciudad sostenible.

#### **8. ACCIONES**

**Etapa - Antes** 

Página 7 de 17 Versión<br>01

## **MANUAL DE PROCEDIMIENTOS SOCIALES - OBRA**

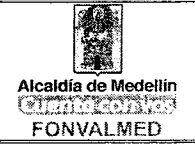

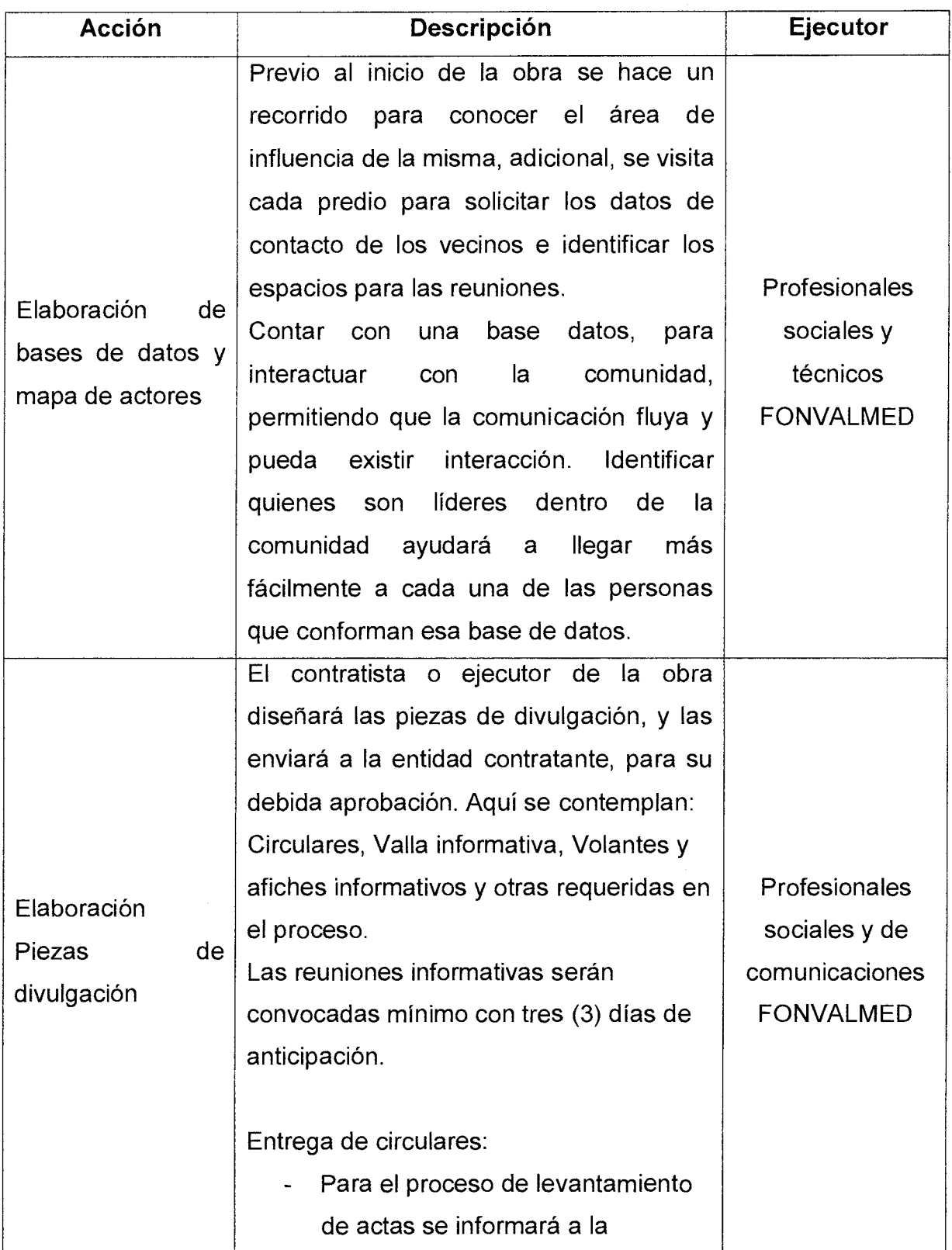

 $\tilde{\chi}$ 

1Í

Versión<br>01

Página 8 de 17

## **MANUAL DE PROCEDIMIENTOS SOCIALES - OBRA**

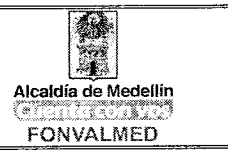

 $\vec{z}$ 

 $\mathbf{r}$ 

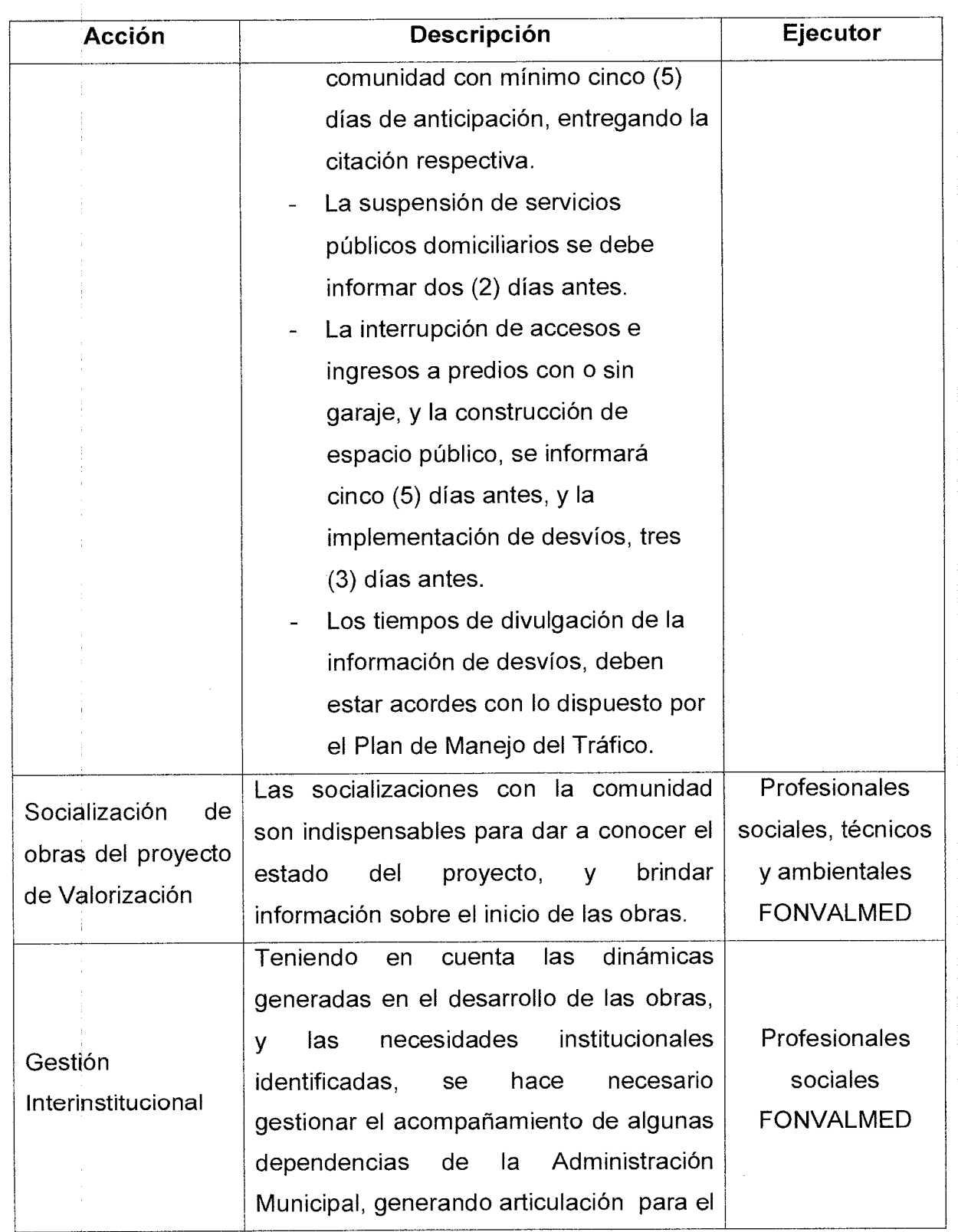

Versión<br>01 Página 9 de 17

## **MANUAL DE PROCEDIMIENTOS SOCIALES - OBRA**<br>
AL DE PROCEDIMIENTOS<br>
SOCIALES - OBRA

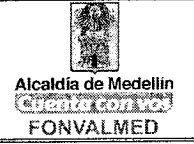

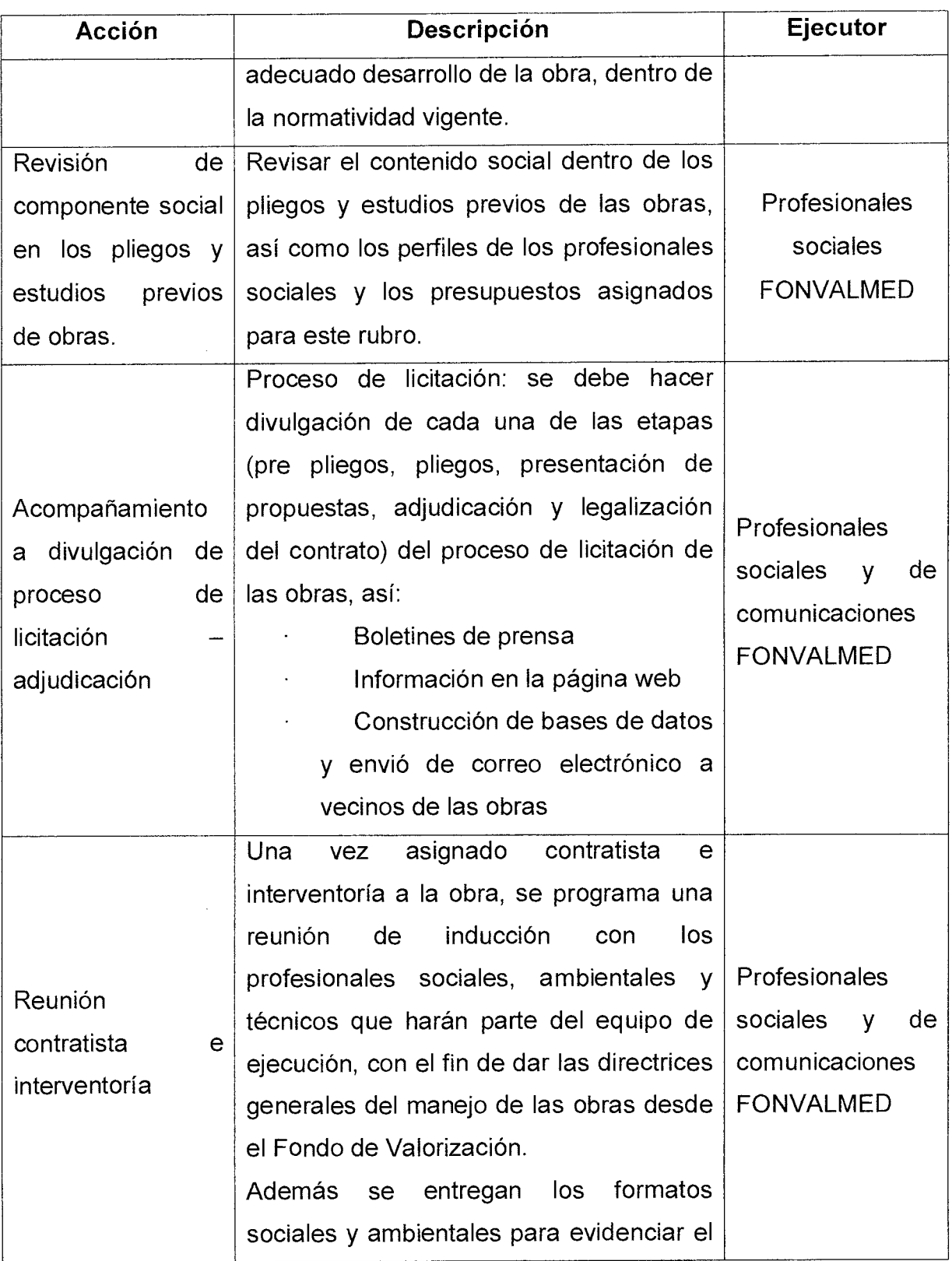

 $\ddot{\cdot}$ 

 $\mathbf{I}$ 

 $\frac{\Lambda}{2}$ 

Versión<br>01

Página 10 de<br>17

## **MANUAL DE PROCEDIMIENTOS SOCIALES - OBRA**

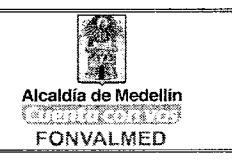

ź

 $\mathbf{r}$ 

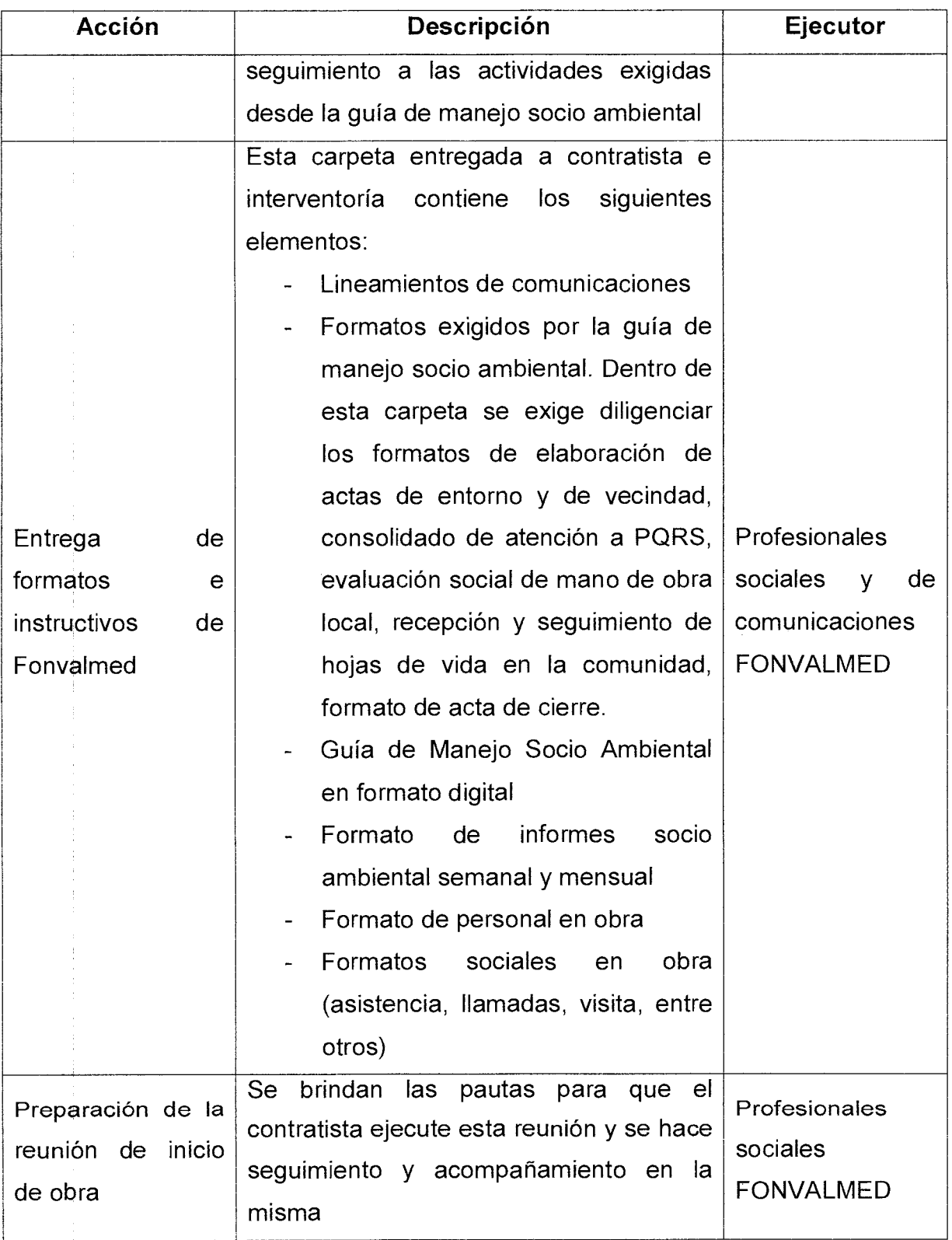

Página 11 de<br>17 Versión<br>01

 $\mathcal{I}$ 

## **MANUAL DE PROCEDIMIENTOS SOCIALES - OBRA**

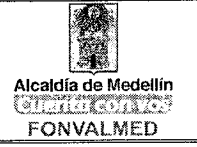

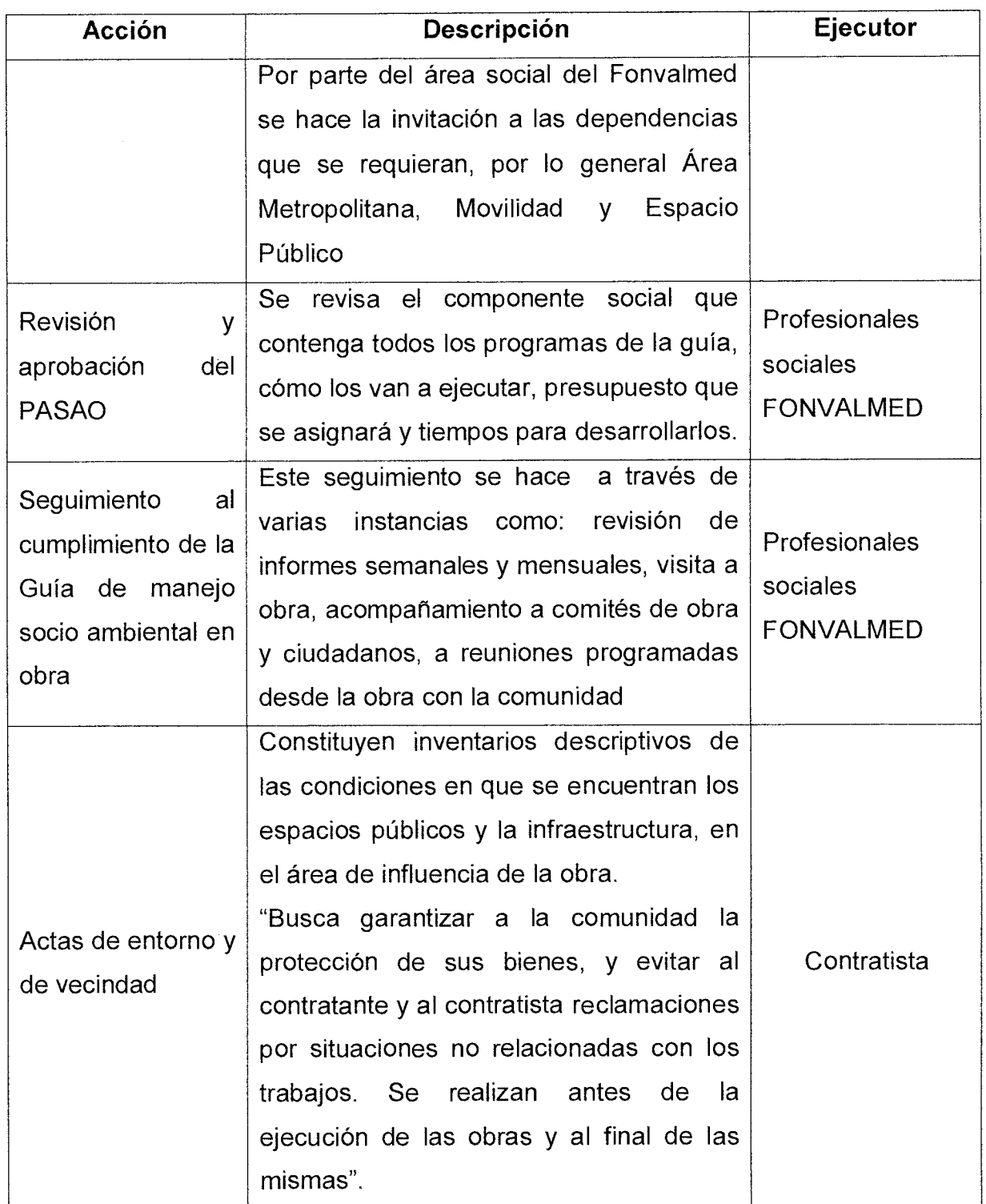

### **Etapa- Durante**

Versión 01

Página 12 de 17

## Código: GO - M- 04 **MANUAL DE PROCEDIMIENTOS SOCIALES - OBRA** Alcaldía de M<br>SOCIALES - OBRA

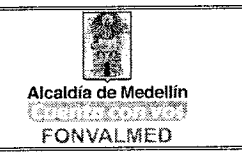

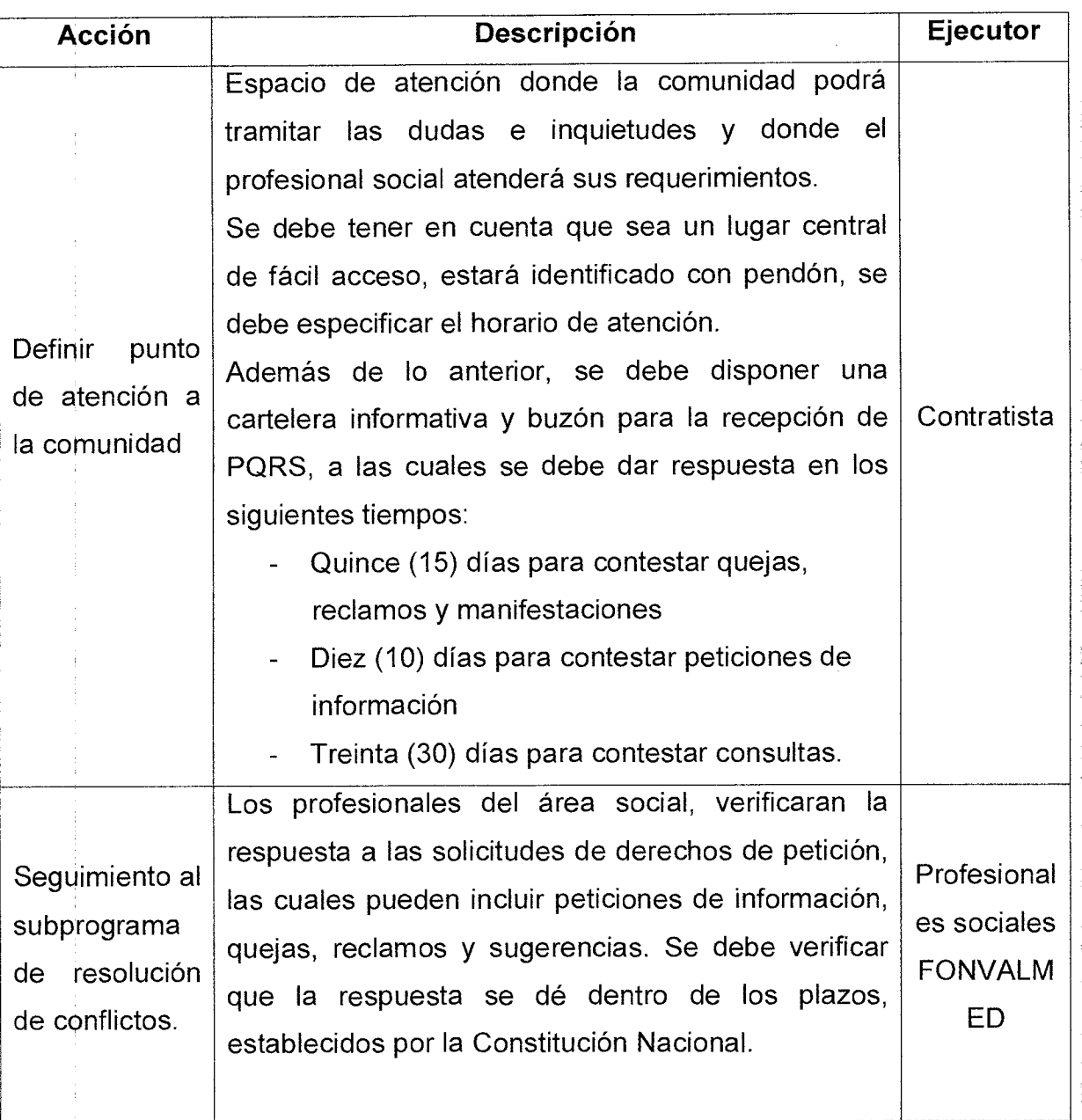

Página 13 de<br>17 Versión<br>01

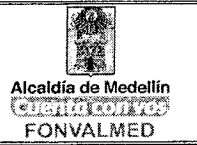

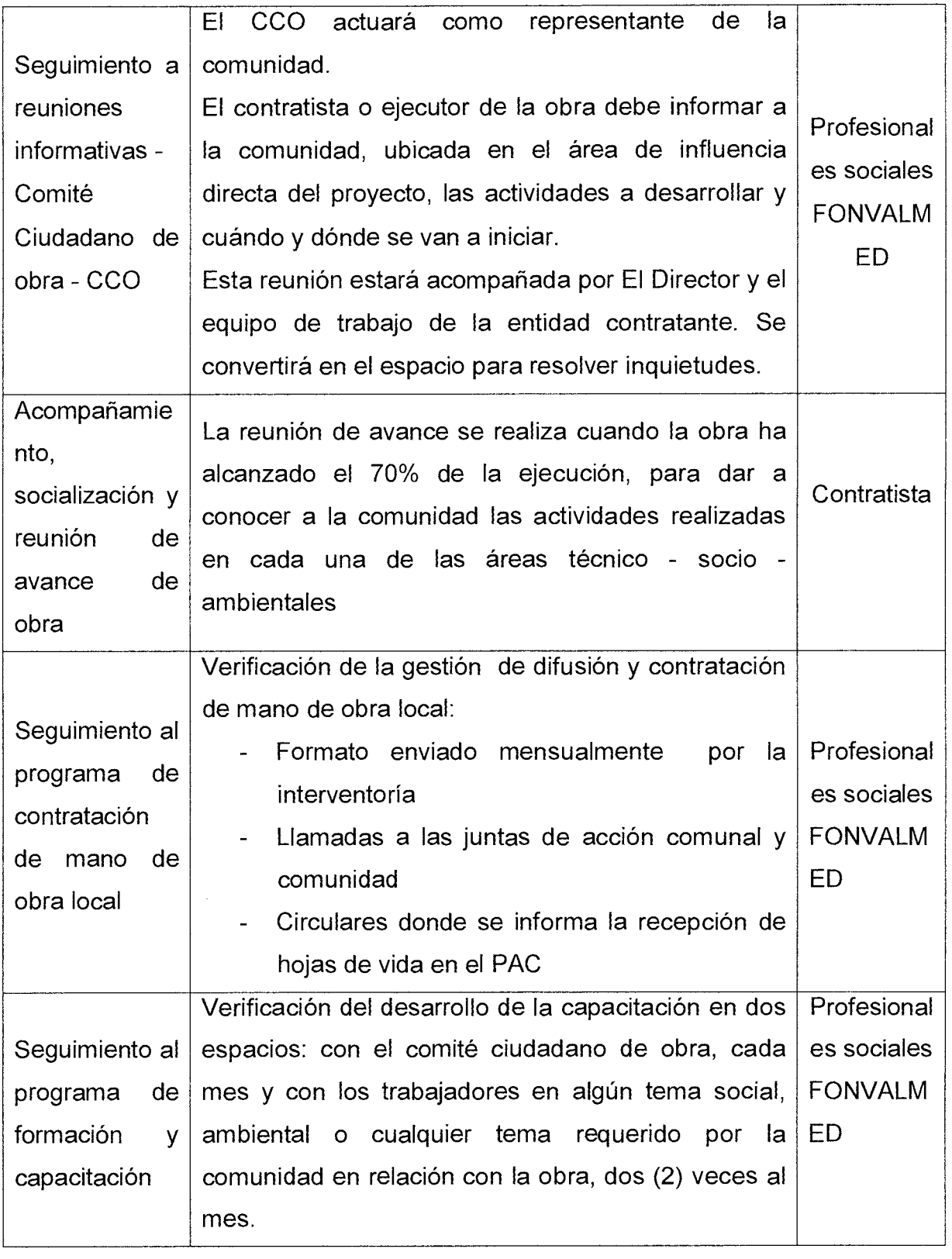

 $\star$  $\pmb{\iota}$ 

Versión 01

Página 14 de 17

## **MANUAL DE PROCEDIMIENTOS**  SOCIALES - OBRA

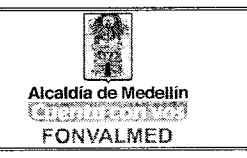

¥ l,

 $\mathbf{I}$ 

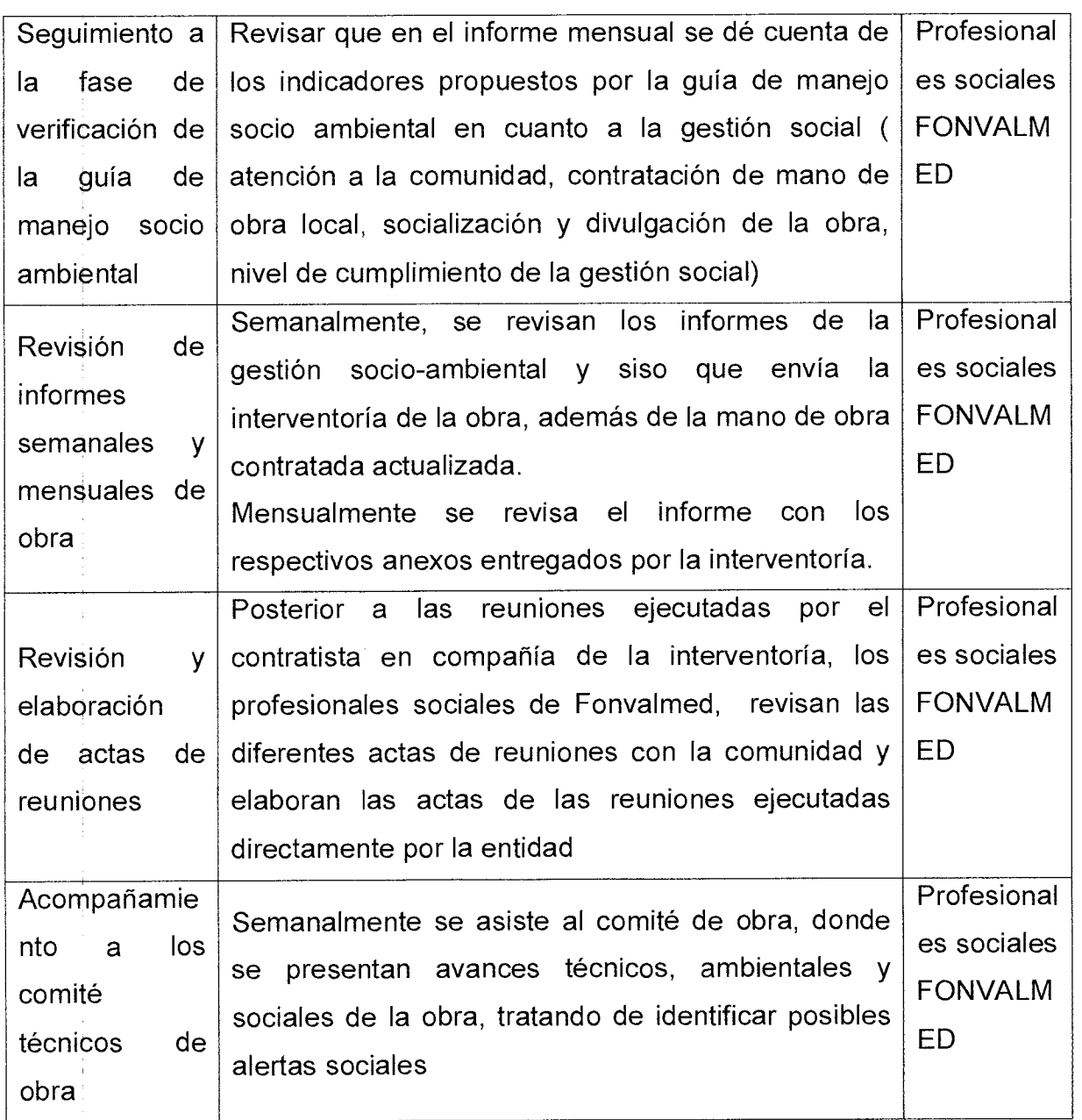

Página 15 de 17 Versión 01

## **MANUAL DE PROCEDIMIENTOS SOCIALES - OBRA**

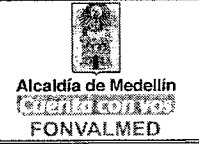

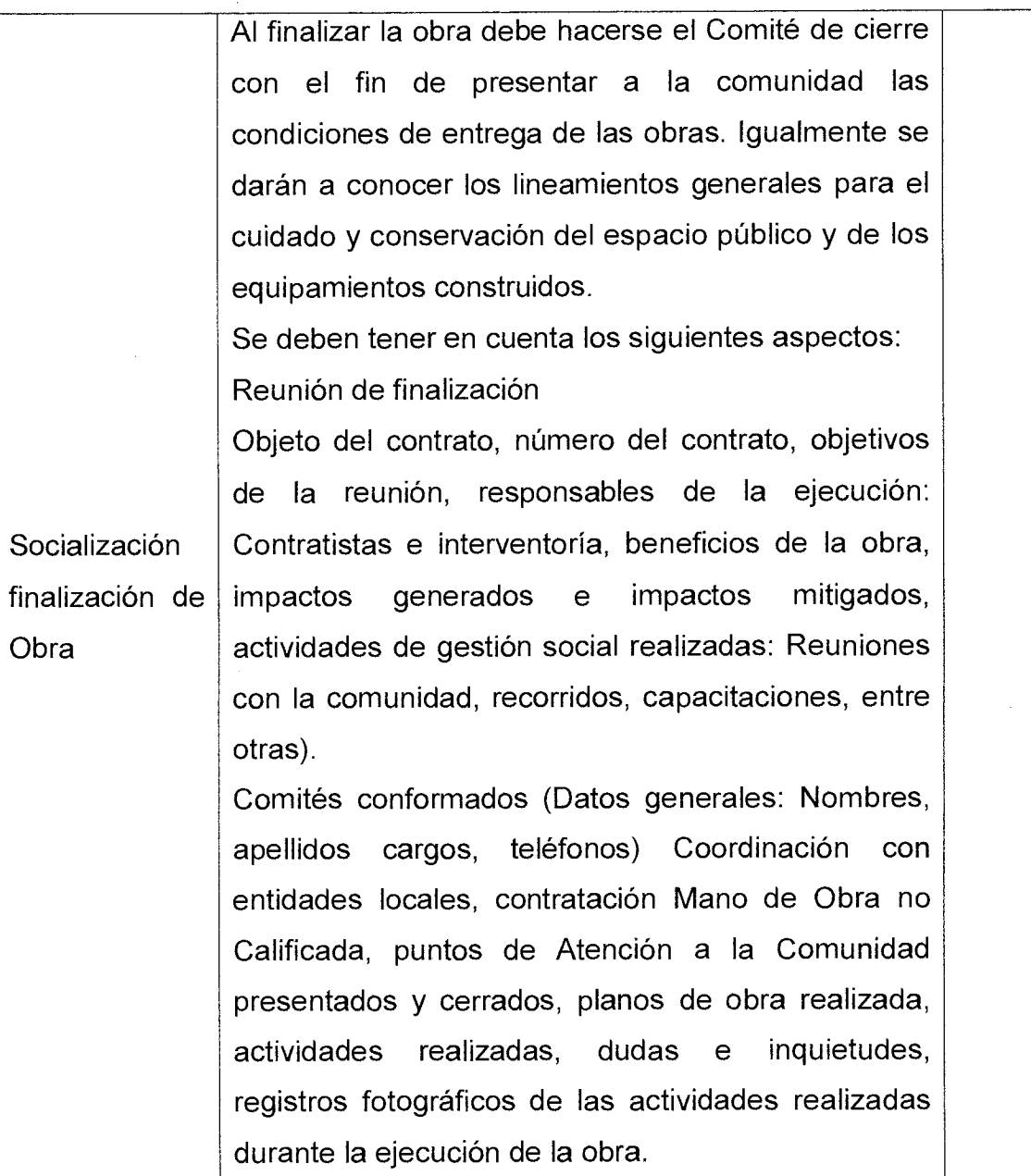

### **Etapa: Después**

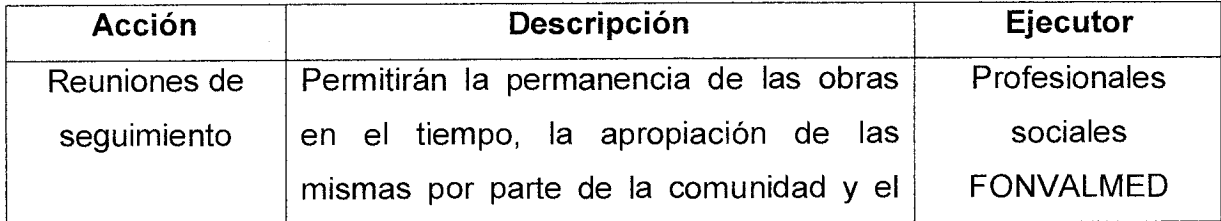

## **MANUAL DE PROCEDIMIENTOS SOCIALES - OBRA**

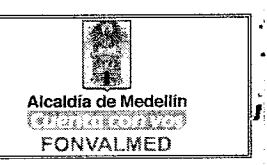

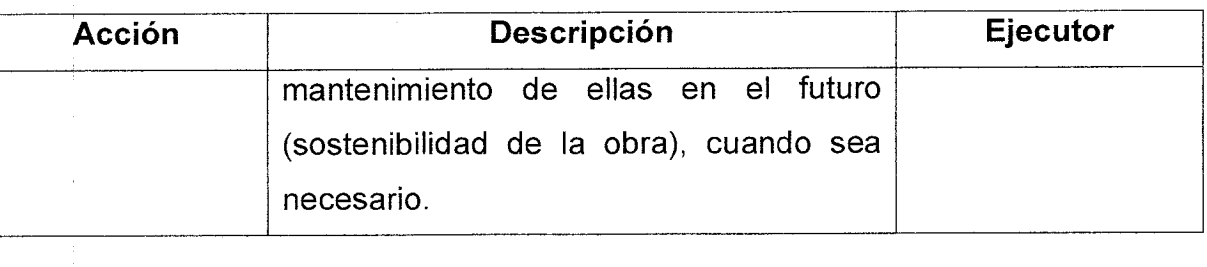

### **9. REGISTROS**

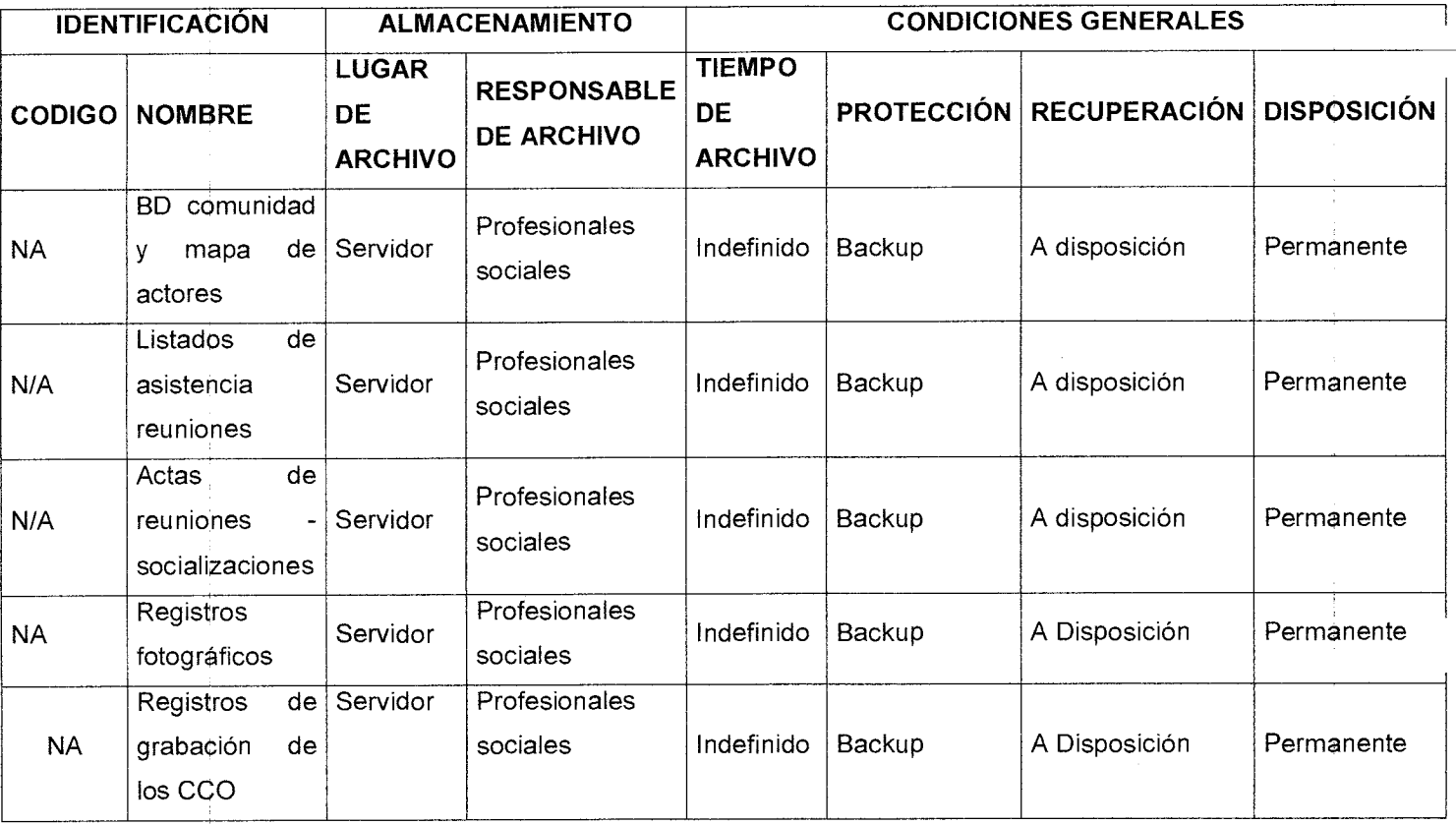

### **10.MAPA DE PROCESO**

Página 17 de 17 Versión<br>01

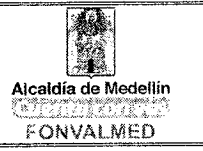

## (Representación gráfica que será elaborada una vez se tengan acordados todos

### los procesos ambientales)

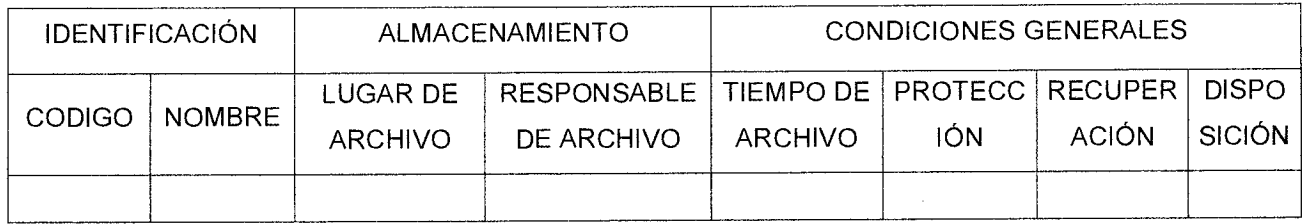

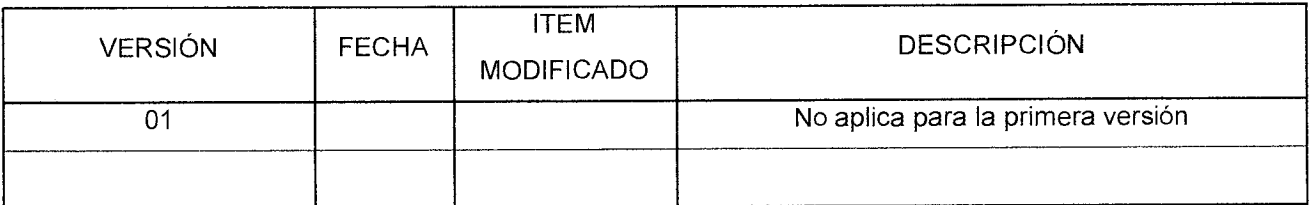

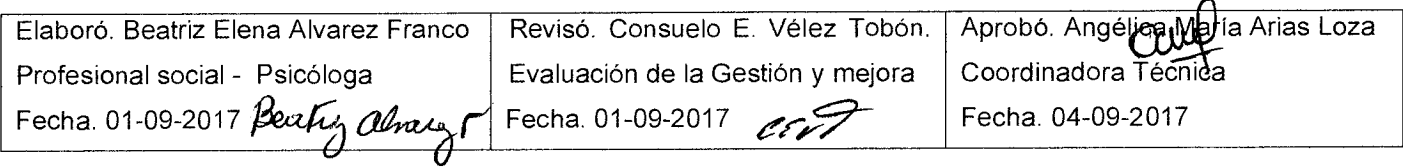

#### **1. OBJETIVO:**

Página 1 de 24

El mapa de procesos y procedimientos del equipo predial del FONVALMED, tiene como finalidad adquirir los predios y/o mejoras constructivas, necesarias para la ejecución de las obras de Valorización, que pretende adelantar la entidad.

#### **2. ALCANCE**

• Etapa I. Proceso de adquisición inicial: Conocimiento del área y caracterización territorial y poblacional

Esta es la etapa inicial del proceso y tiene como objetivo identificar claramente el polígono de Intervención (sector donde se ejecutara la obra)

• Etapa II. ESTUDIOS Y NOTIFICACIONES GENERALES

En esta etapa se realiza el proceso de revisión de documentos para validar la titularidad de los propietarios y poseedores, estudios técnicos, jurídicos y sociales del predios a adquirir; elaboración de actos administrativos y notificar la oferta de compra

• Etapa III. ENAJENACIÓN VOLUNTARIA

Dentro de esta etapa se desarrolla el proceso de compraventa del predio y la entrega de la vivienda y/o faja de terreno requerida:

• Etapa IV. EXPROPIACIÓN POR VIA ADMINISTRATIVA

La presente etapa, en caso de no existir aceptación manifiesta por parte del propietario y/o por limitaciones que impiden la entrega y/o enajenación del inmueble requerido.

#### 3. DEFINICIONES

#### "Afectación Predial"

Es una restricción impuesta a uno o más inmuebles específicos que limita o impide el ejercicio de los derechos reales, la cual debe ser impuesta sobre los inmuebles requeridos para la expansión de la infraestructura de transporte para el mediano y

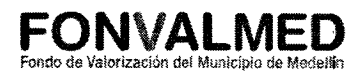

largo plazo, de conformidad con lo previsto en el artículo 20 de la Ley 1682 de 2013 en concordancia con el artículo 37 Ley 9 de 1989.

#### "Área Remanente"

Se refiere a aquella área de un Predio que, de ser considerada como un Área Sobrante, quedaría afectada en cuanto a su funcionalidad y a su potencial desarrollo, por efectos de lo previsto en el Plan de Ordenamiento Territorial y demás normatividad aplicable.

#### "Área Requerida"

Es la parte del Predio (parcial o total) que se necesita para la ejecución del Proyecto, la cual será determinada a partir de los Estudios de Detalle, y que será objeto de adquisición a través del procedimiento establecido en la normatividad legal vigente

#### "Área Sobrante"

Se refiere a la porción de un Predio que, por no ser requerida para el desarrollo del Proyecto, no requiere ser adquirida como parte de la Gestión Predial.

#### "Construcción"

Se refiere a la unión de materiales adheridos al terreno con carácter permanente, cualesquiera sean los elementos que la constituyen. (Resolución 070 de 2011 !GAG)

#### "Cronograma de Adquisición de Predios"

Corresponde al cronograma que, en armonía con el Plan de Obras, se propondrá para la adquisición, de los Predios necesarios para la ejecución del Proyecto.

De este análisis se dejará constancia en un acta en la que se plantearán las estrategias encaminadas a la adquisición y/o disponibilidad de Predios que presentan algún tipo de situación especial que dificulte o haga más compleja su adquisición.

#### "Inventario Predial"

Corresponde al listado de los Predios que habrán de ser adquiridos para la ejecución del Proyecto. Los Predios del Inventario Predial deberán ser identificados plenamente con el número de matrícula inmobiliaria, cobama, nomenclatura predial y nombre del propietario.

#### "Investigación Catastral"

Corresponde al informe correspondiente a la investigación preliminar de la situación jurídica y catastral de los Predios que deberán ser adquiridos para la ejecución del Contrato de Obra Pública. Este informe contendrá, por lo menos, la información que se relaciona a continuación.

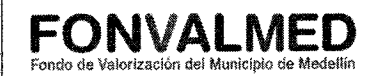

(a) Planos de conjunto con numeración de manzanas catastrales (zonas urbanas) y de planos o planchas catastrales (zonas rurales), en los que se incluyan la totalidad de los Predios que forman parte del Inventario Predial.

(b) Cartas catastrales de los Predios (planchas) incluidas en el Inventario Predial.

(c) Información catastral y de registro de los Predios que conforman el Inventario Predial, incluyendo:

(i) Certificados de libertad y tradición de los Predios.

(ii) Certificaciones catastrales de los Predios

(iii) Información relacionada con los registros 1 y 2, así como posibles cambios relacionados con englobes y desenglobe

(d) Información sobre licencias de construcción y planes parciales en los Predios o que afecten los Predios contenidos en el Inventario.

(e) Definición preliminar del número de fichas prediales.

(f) Identificación preliminar de la situación jurídica de cada Predio (propiedad, posesión, tenencia, etc.)

La información requerida para la elaboración de este informe corresponde a información pública disponible en el Instituto Agustín Codazzi, o en las oficinas de catastro descentralizadas, las oficinas de registro de instrumentos públicos, las autoridades de planeación y otras autoridades públicas, la cual deberá ser obtenida directamente por el Contratista.

#### "Lonia de Propiedad Raíz o Lonja"

Son las asociaciones o colegios que agrupan a profesionales en finca raíz, peritazgo y avalúo de inmuebles. (Art. 9 Decreto 1420 de 1998).

#### "Meiora en predio ajeno"

Es toda construcción, anexo constructivo, cultivos y especies vegetales instaladas por una persona natural o jurídica sobre un terreno ajeno.

#### "Oferta Formal de Compra u Oferta"

Es el oficio o el acto administrativo a través del cual se ofrece al propietario de un inmueble la adquisición de los derechos reales que éste ostenta sobre el inmueble, se determina la naturaleza judicial o administrativa de la expropiación y se ordena efectuar la correspondiente inscripción en el registro de instrumentos públicos..

#### **1. RESPONSABLES**

Grupo PREDIOS del FONVALMED, conformado por:

Fondo de Valorización del Município de Medellín

- Líder de Adquisición Predial
- Profesionales en Derecho
- Profesionales Sociales
- **Identificador Predial**

#### **2. DESCRIPCIÓN**

Los procesos de Infraestructura de Transporte, Agua Potable y Saneamiento Básico y los demás sectores que requieran expropiación en proyectos de inversión que adelante el estado, confluyen en los procedimientos de adquisición de predios, esto es, la enajenación voluntaria y la expropiación por vía administrativa o judicial, regulado por la Ley 1682 de 2013, modificada por la Ley 1742 de 2014 y las Resoluciones 898 de 2014, modificada por la Resolución 1044 de 2014 y en sus generalidades de acuerdo a la Ley 9 de 1989 y la Ley 388 de 1997.

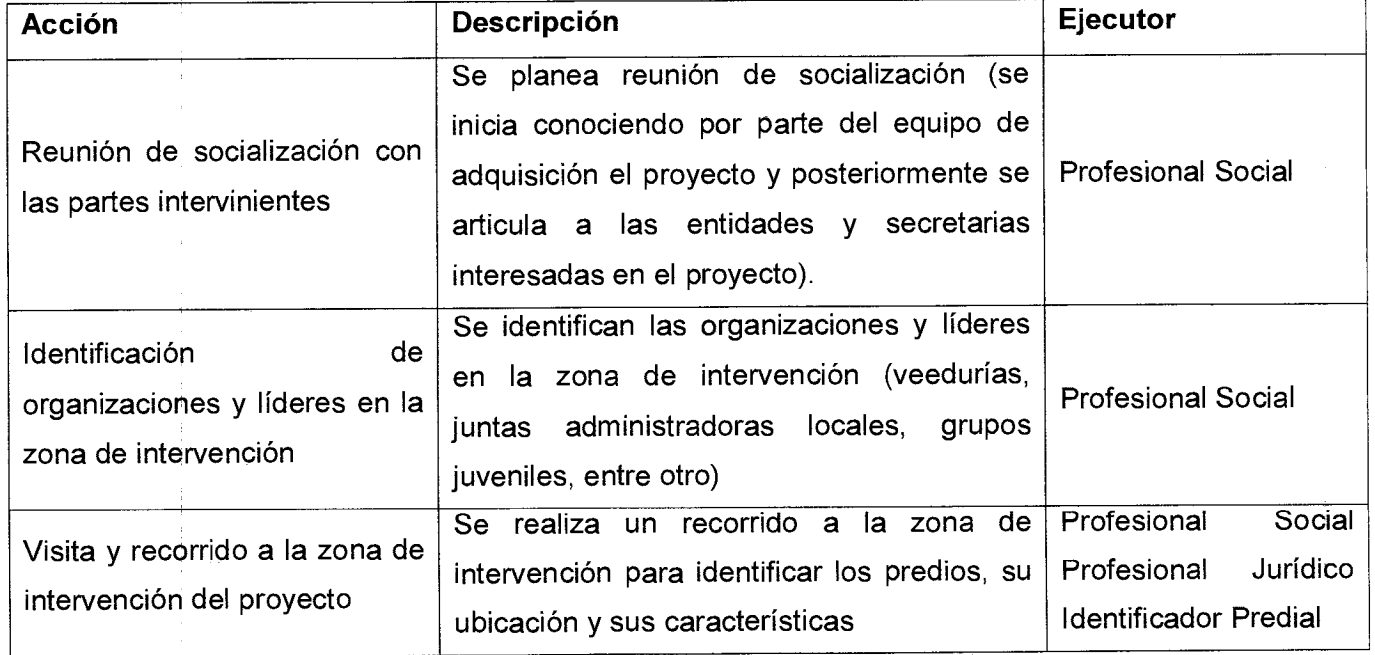

#### **3. ACCIONES**

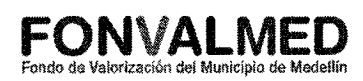

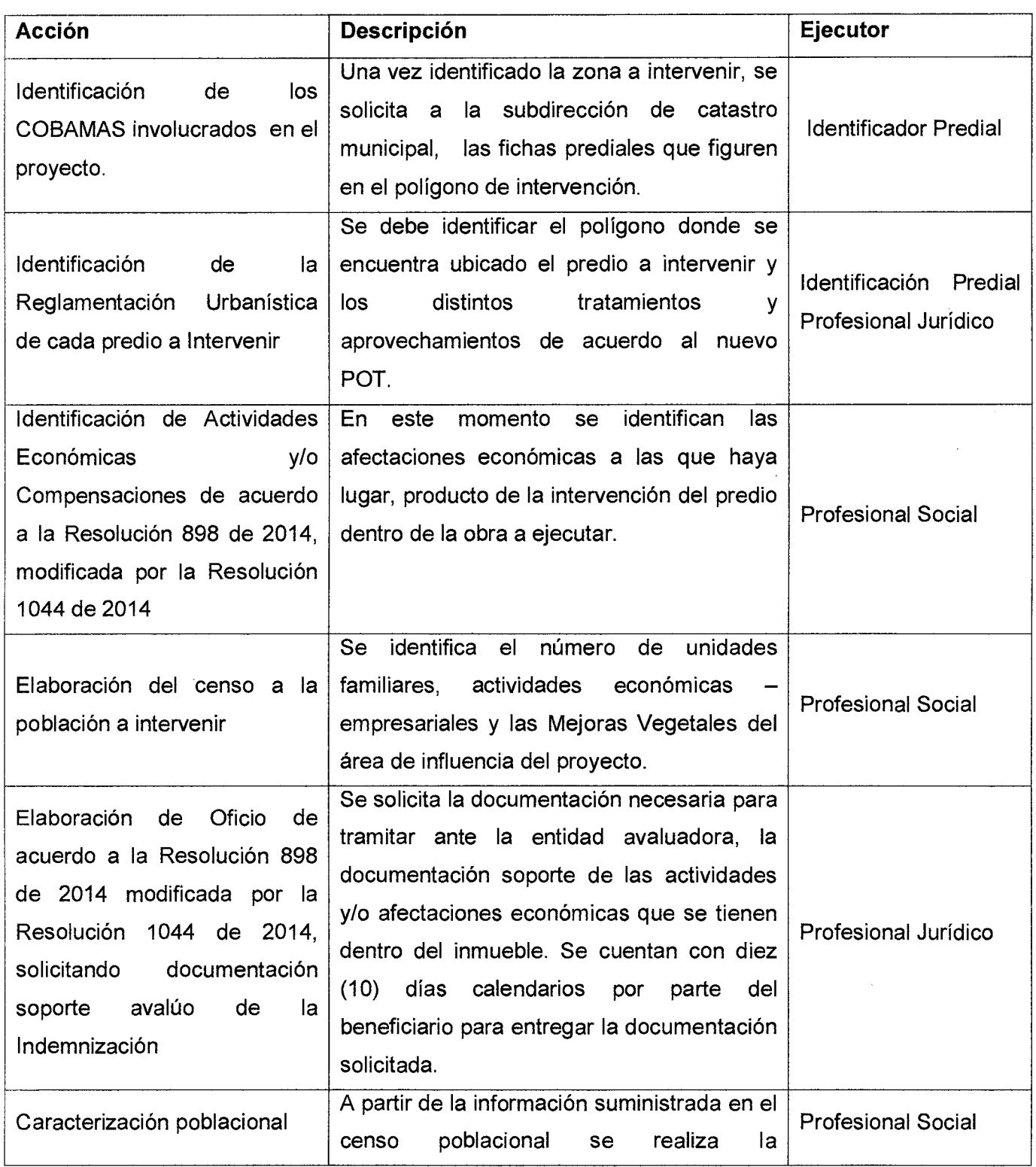

# **MANUAL DE PROCEDIMIENTOS**  $\begin{matrix} \bullet \\ \bullet \end{matrix}$  **<b>FONVALMED**<br>ADQUISICIÓN DE PREDIOS

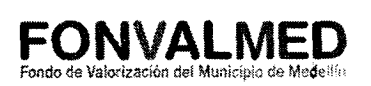

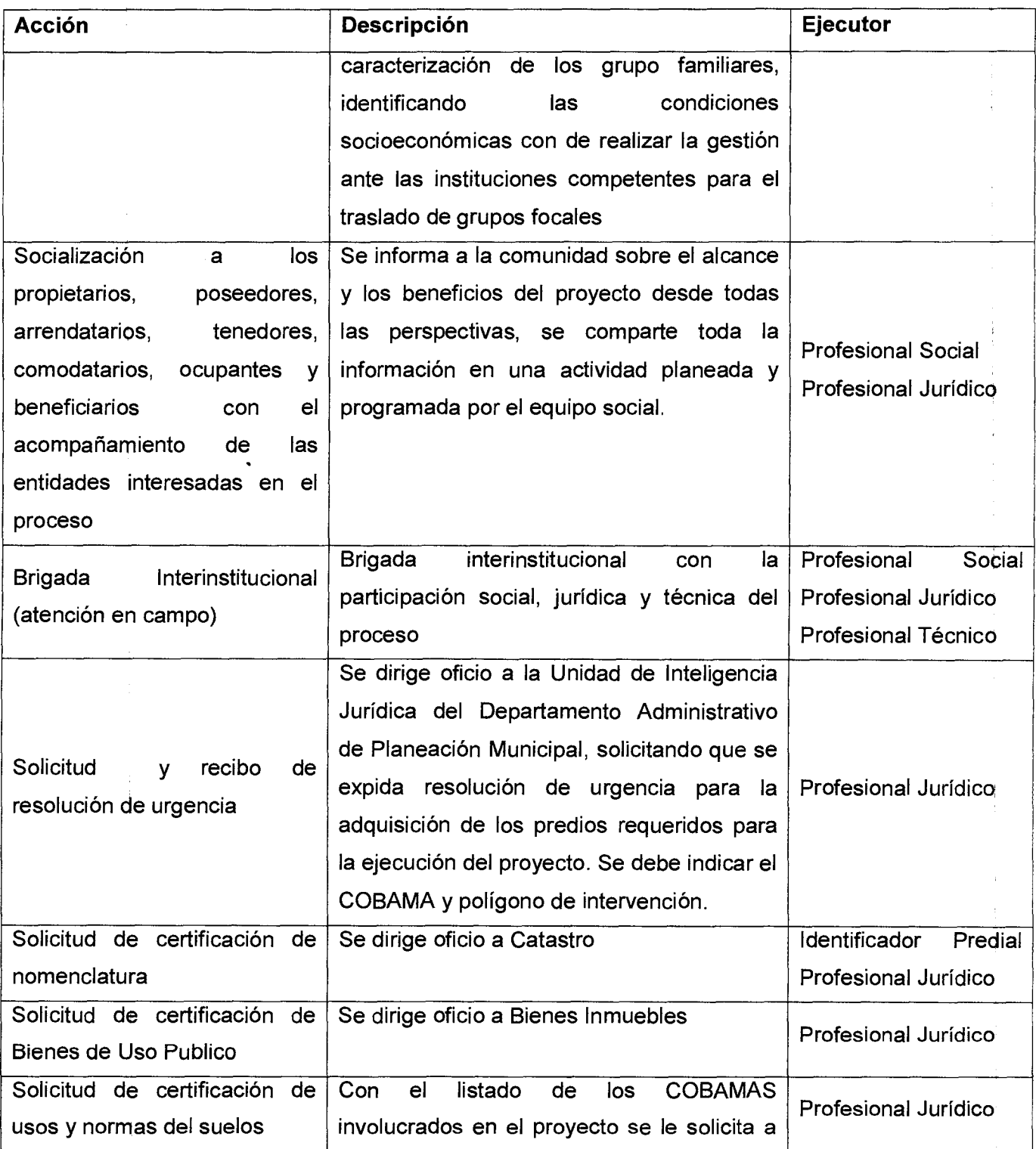

l,

÷.

## **MANUAL DE PROCEDIMIENTOS FONVALMED ADQUISICIÓN DE PREDIOS** Fondo de Valorizachin del Municipio de Medellín

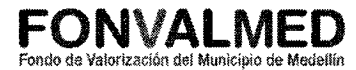

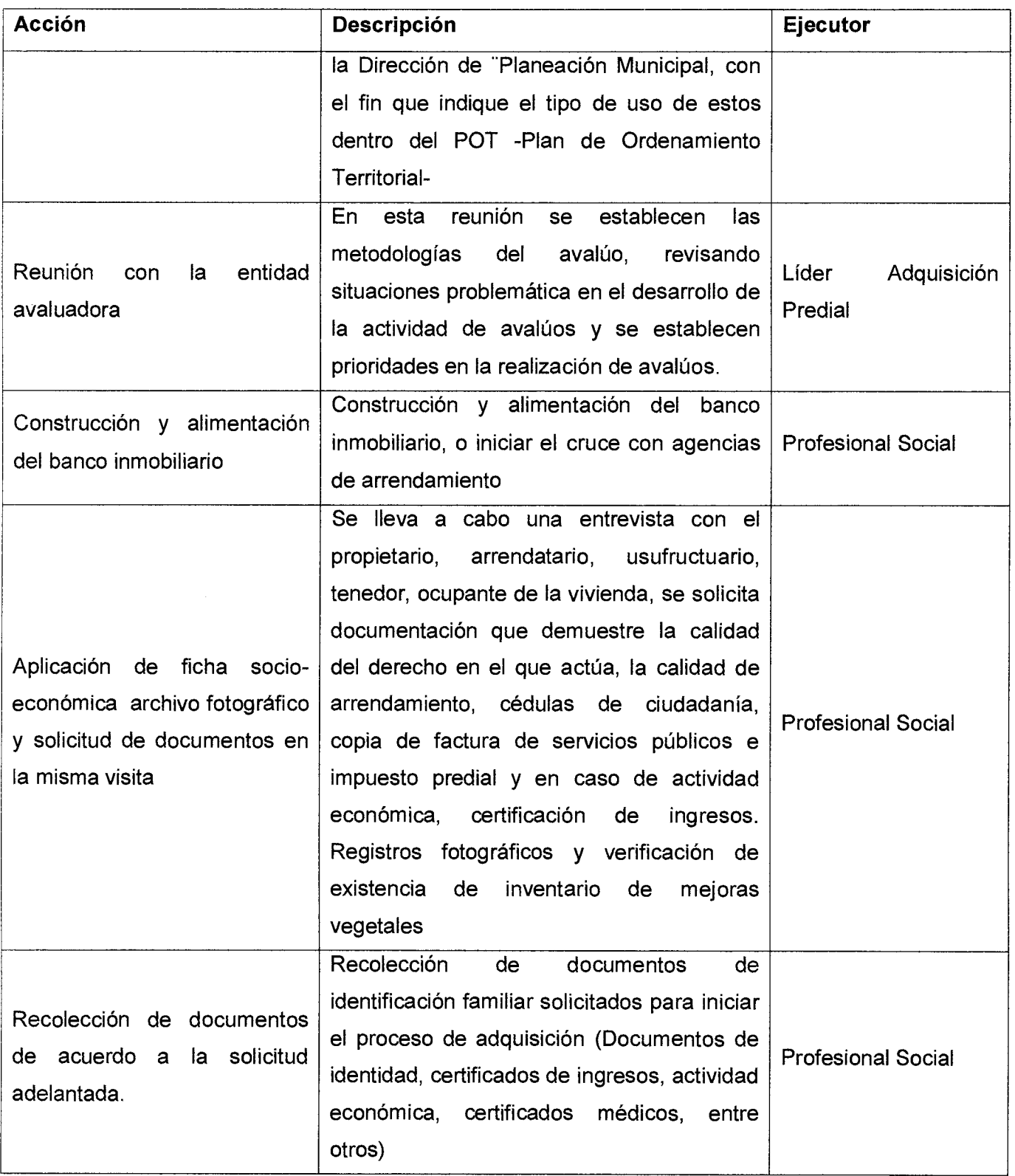

 $\overline{\phantom{a}}$ 

## **MANUAL DE PROCEDIMIENTOS | FONVALMED<br>ADQUISICIÓN DE PREDIOS | Fondo de Valorización del Municipio de Modellín**

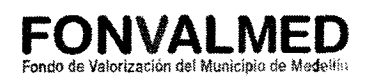

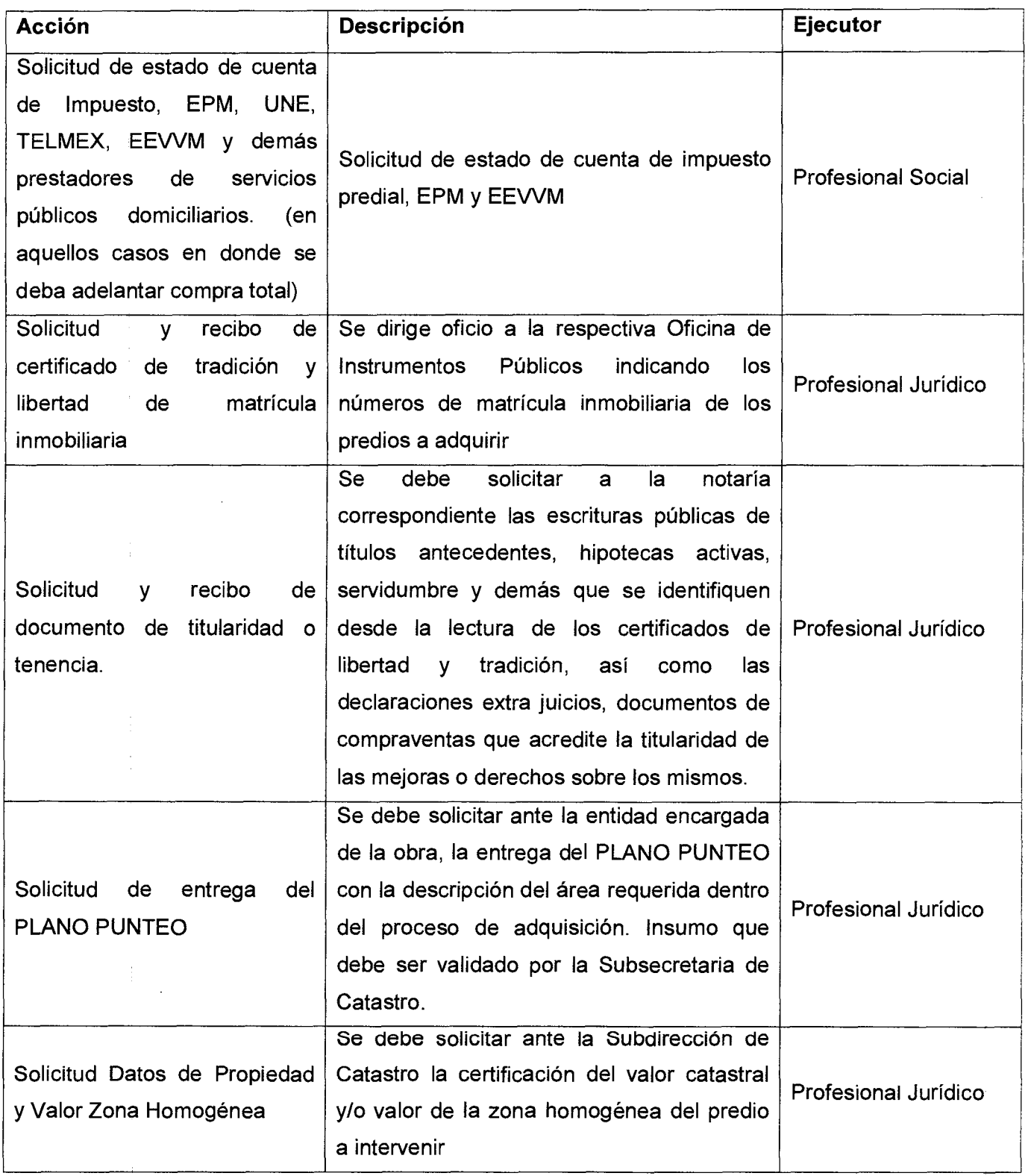

Versión : 01 **Página 9 de 24** 

## MANUAL DE PROCEDIMIENTOS **AUGUS EN ENGLANED**<br>ADQUISICIÓN DE PREDIOS *Pondo de Valorización del* Município de Medellín

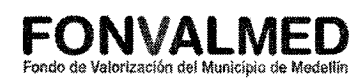

 $\downarrow$ 

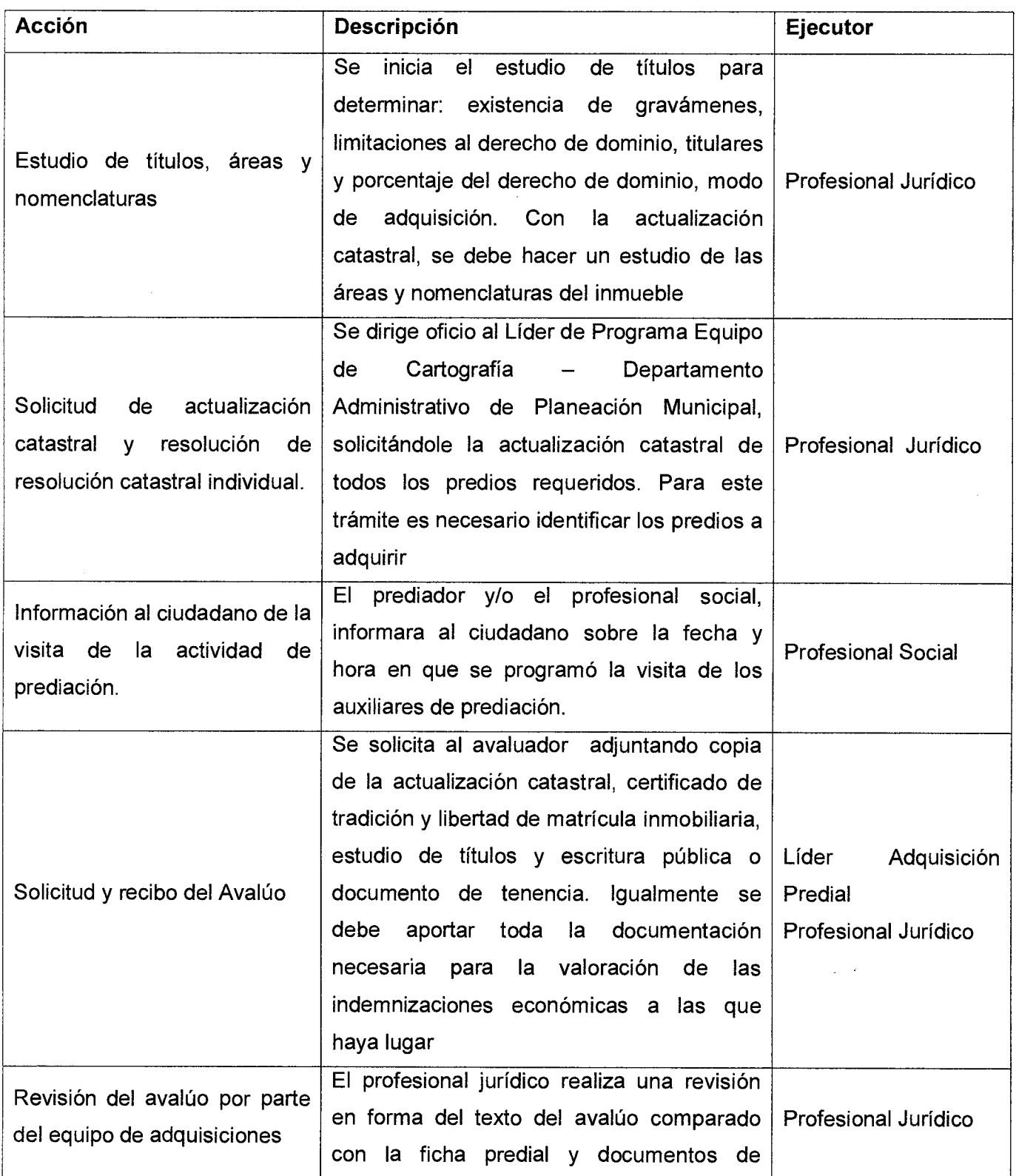

## MANUAL DE PROCEDIMIENTOS **ADQUISICIÓN DE PREDIOS**

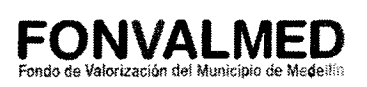

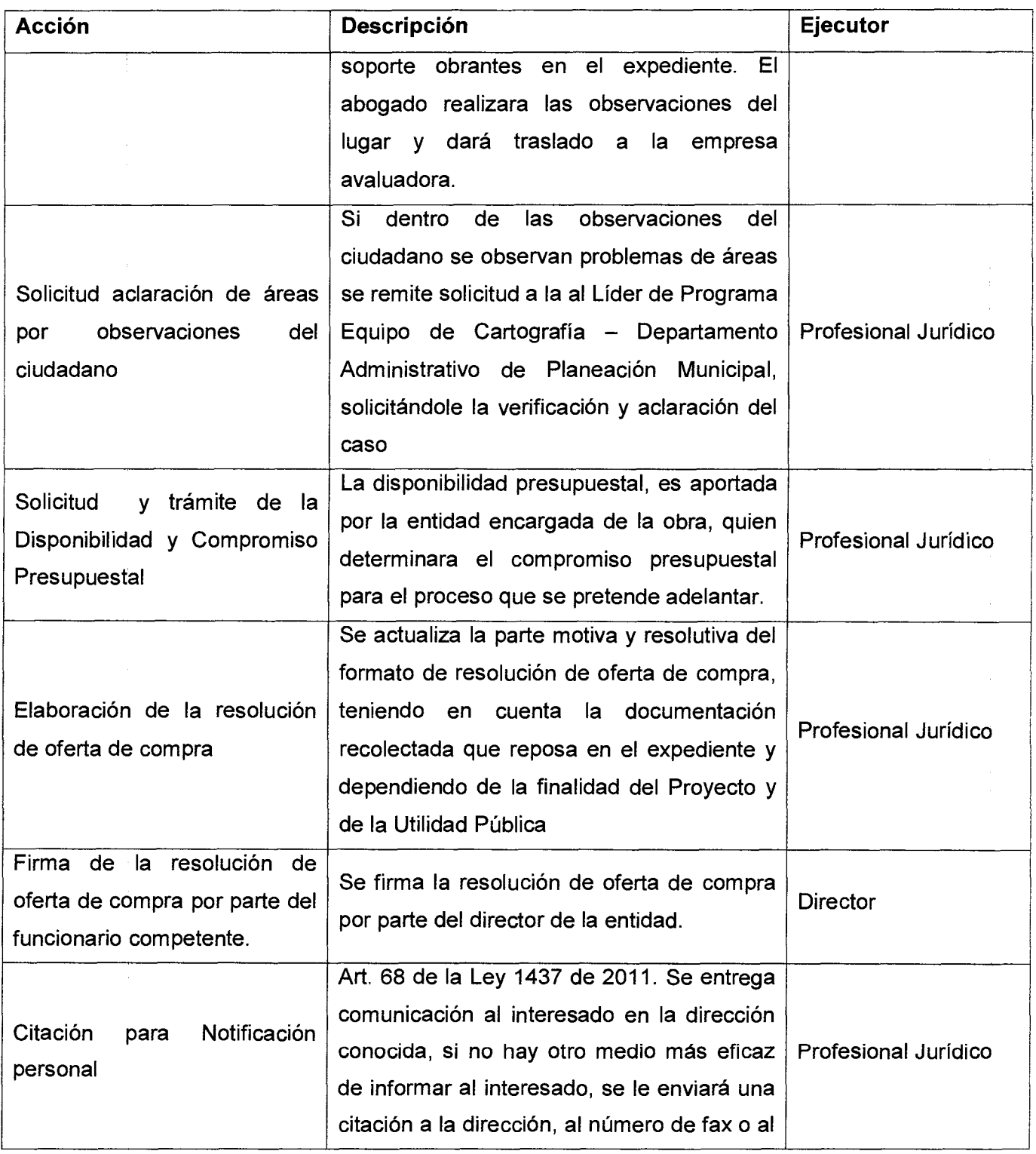

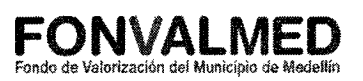

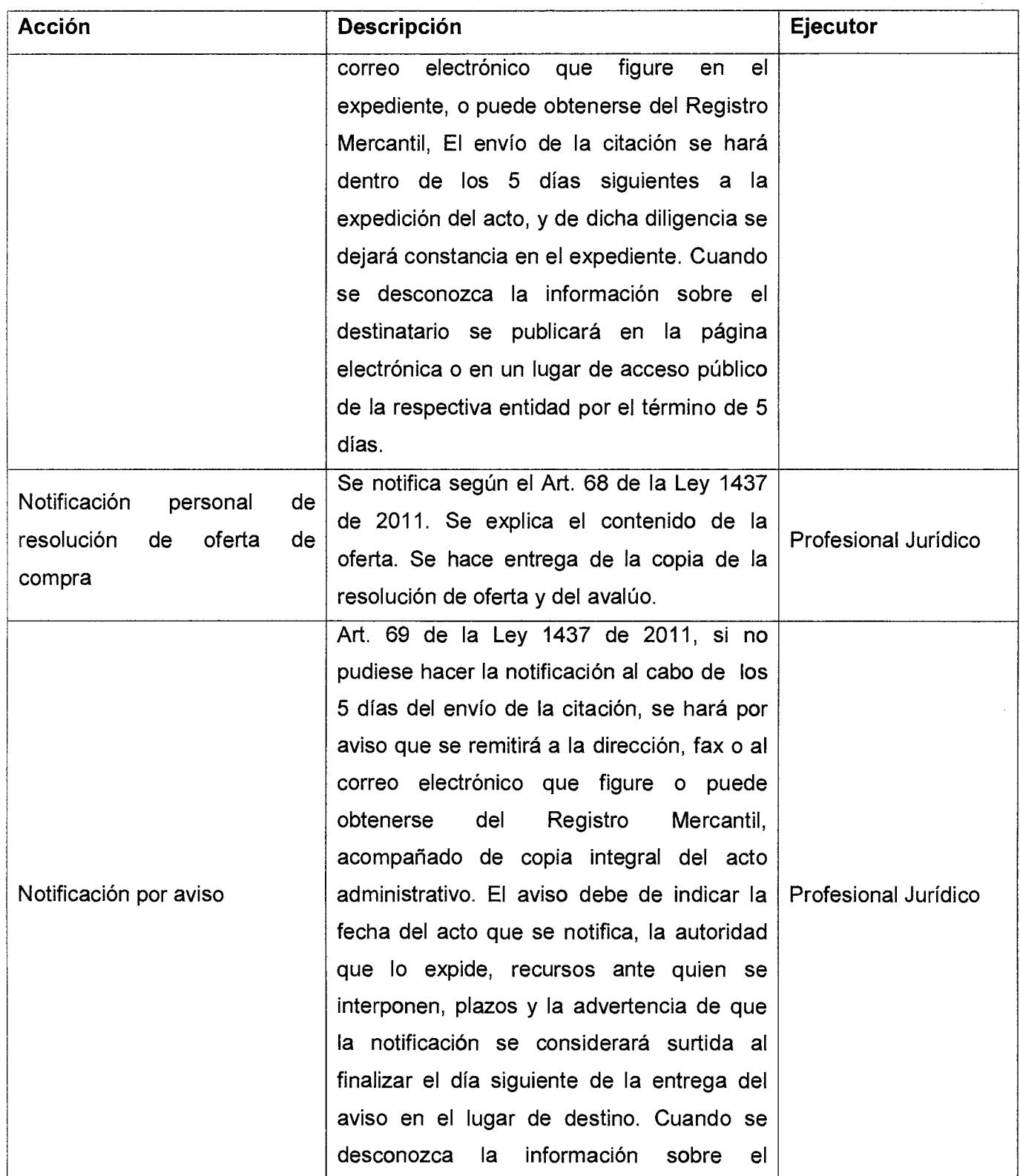

## MANUAL DE PROCEDIMIENTOS **DE PROPISICIÓN DE PREDIOS** ADQUISICIÓN DE PREDIOS

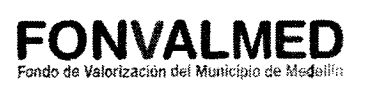

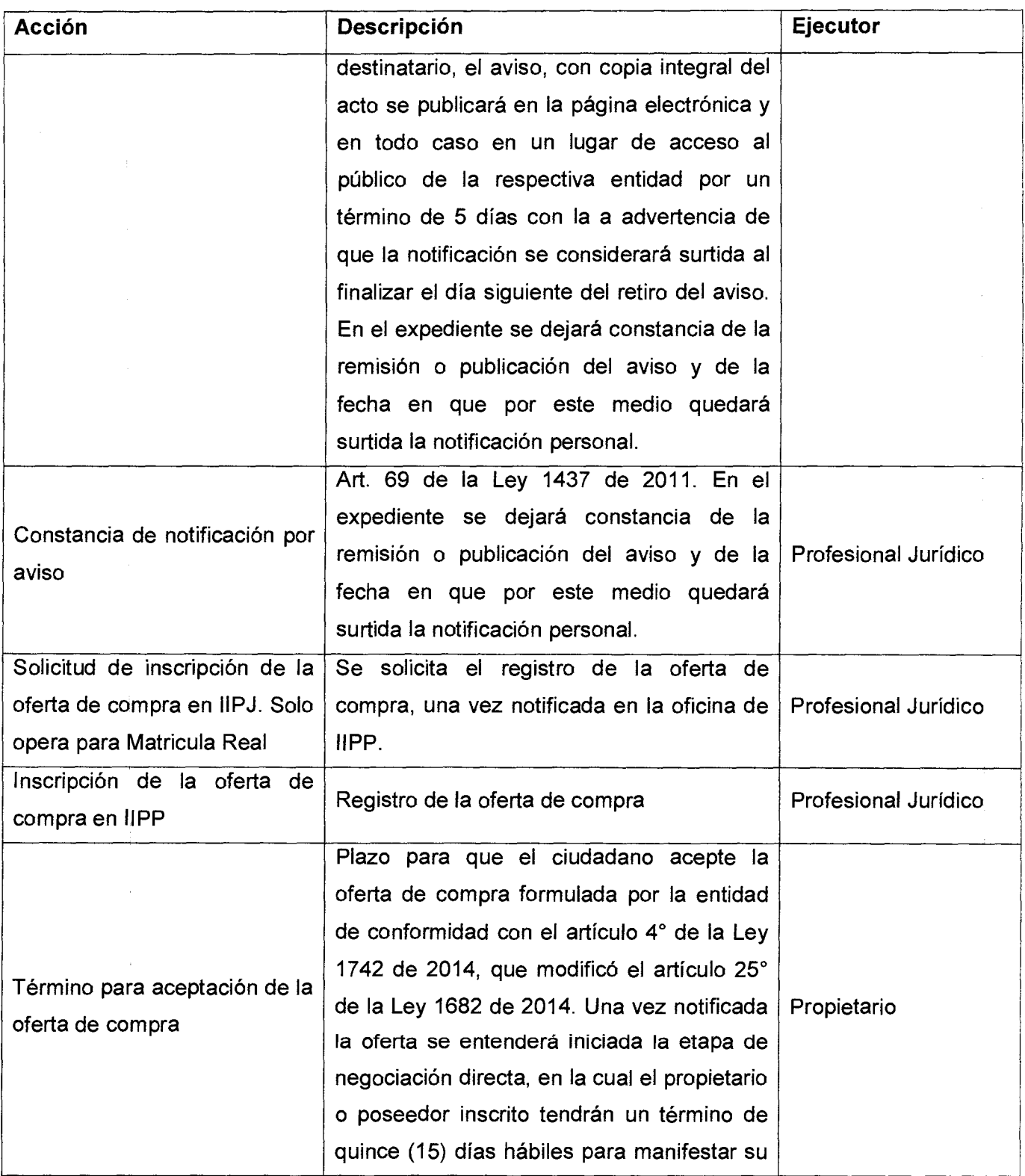

## USOGIGO : GO-M-OS<br>Versión : 01 Página 13 de 24 **ADQUISICIÓN DE PREDIOS** Fondo de Valorización del Municipio de Medellín

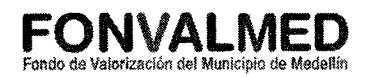

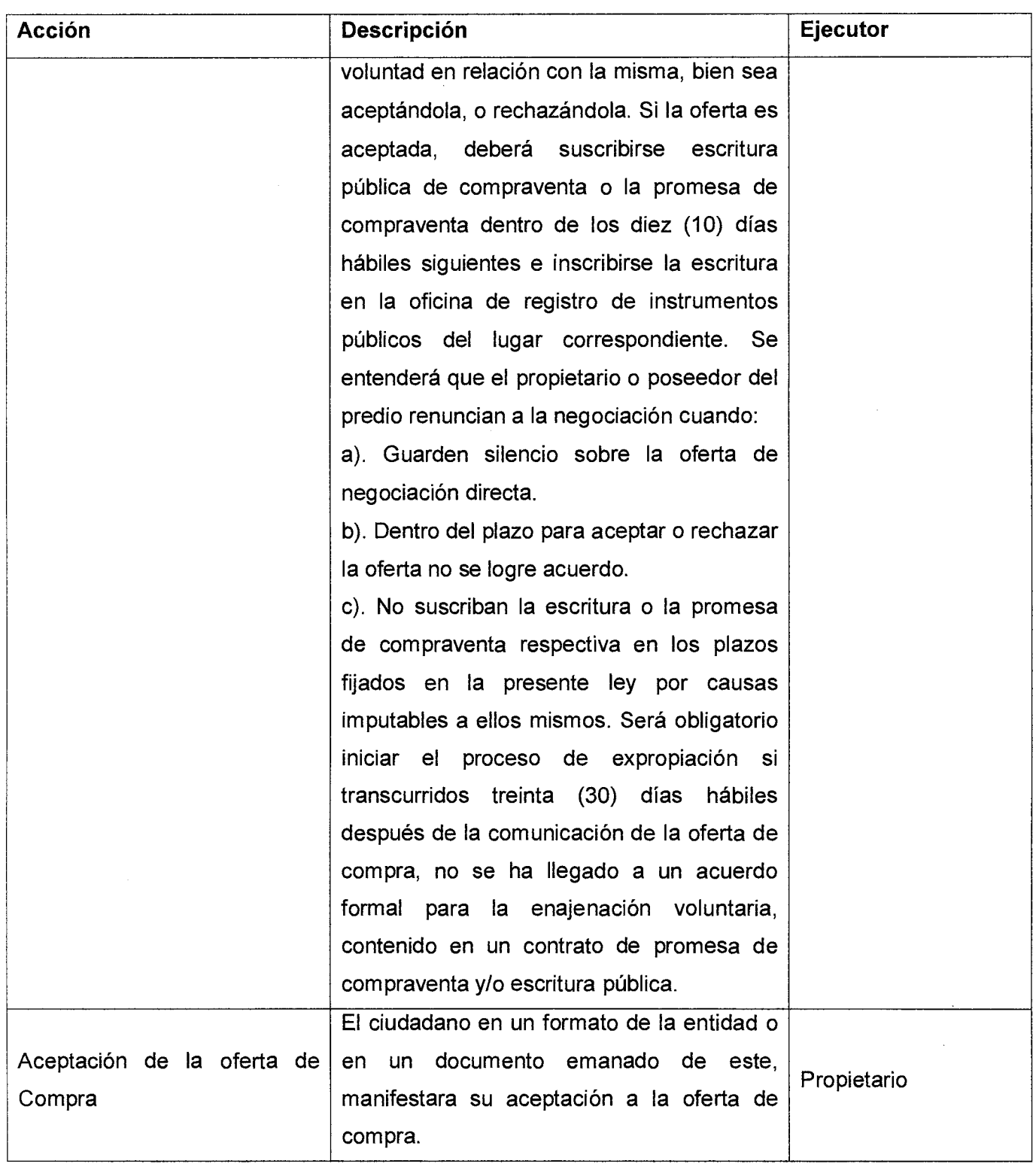

## **MANUAL DE PROCEDIMIENTOS FONVALMED ADQUISICIÓN DE PREDIOS** Fondo de Valorizaclón del MuMelpio de Me4e111,

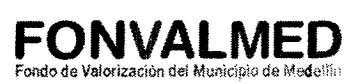

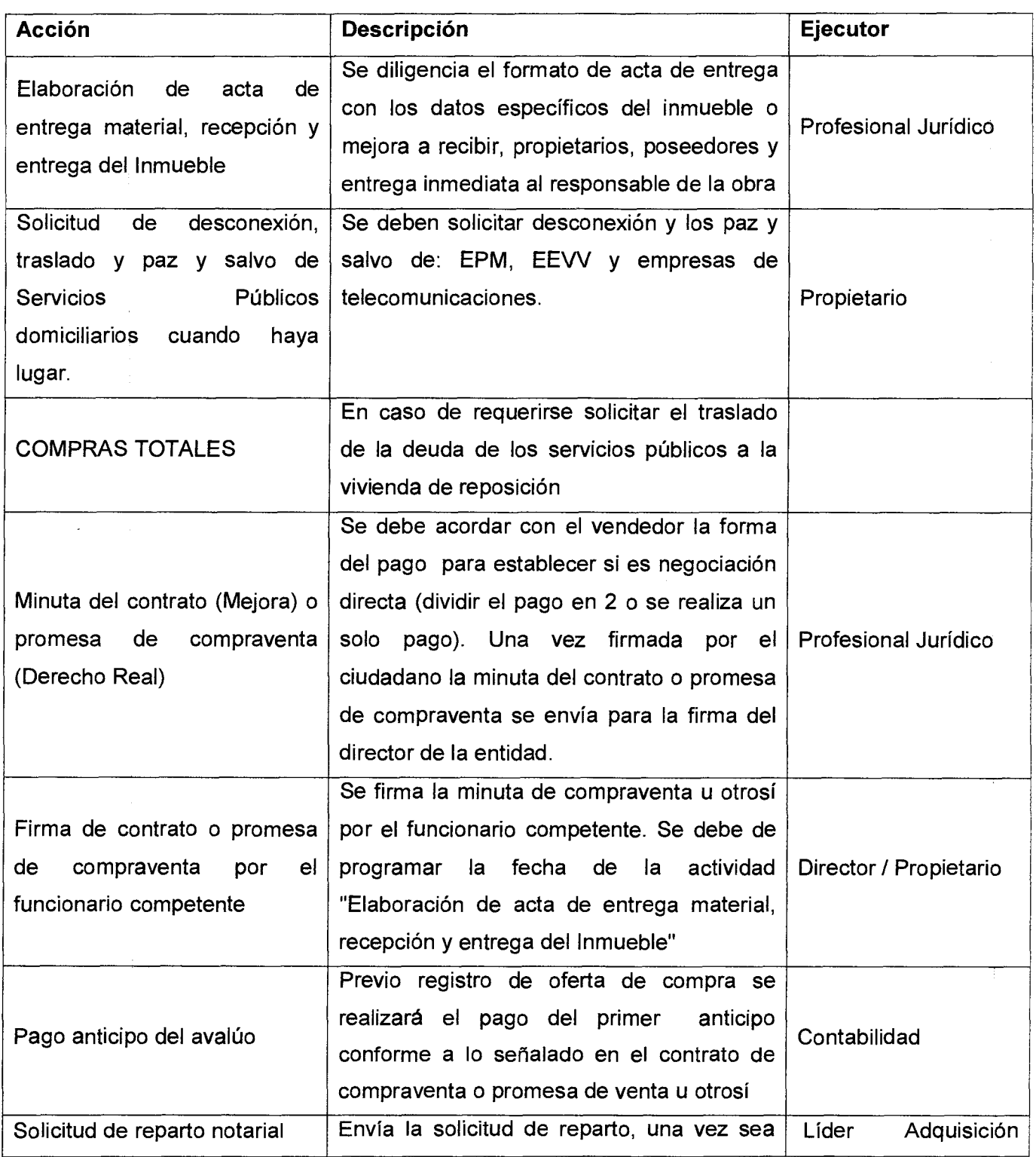

Página 15 de 24

### **MANUAL DE PROCEDIMIENTOS**   $\overline{\text{Version : 01}}$  Página 15 de 24 **ADQUISICIÓN DE PREDIOS**

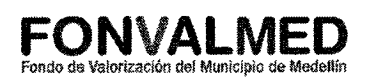

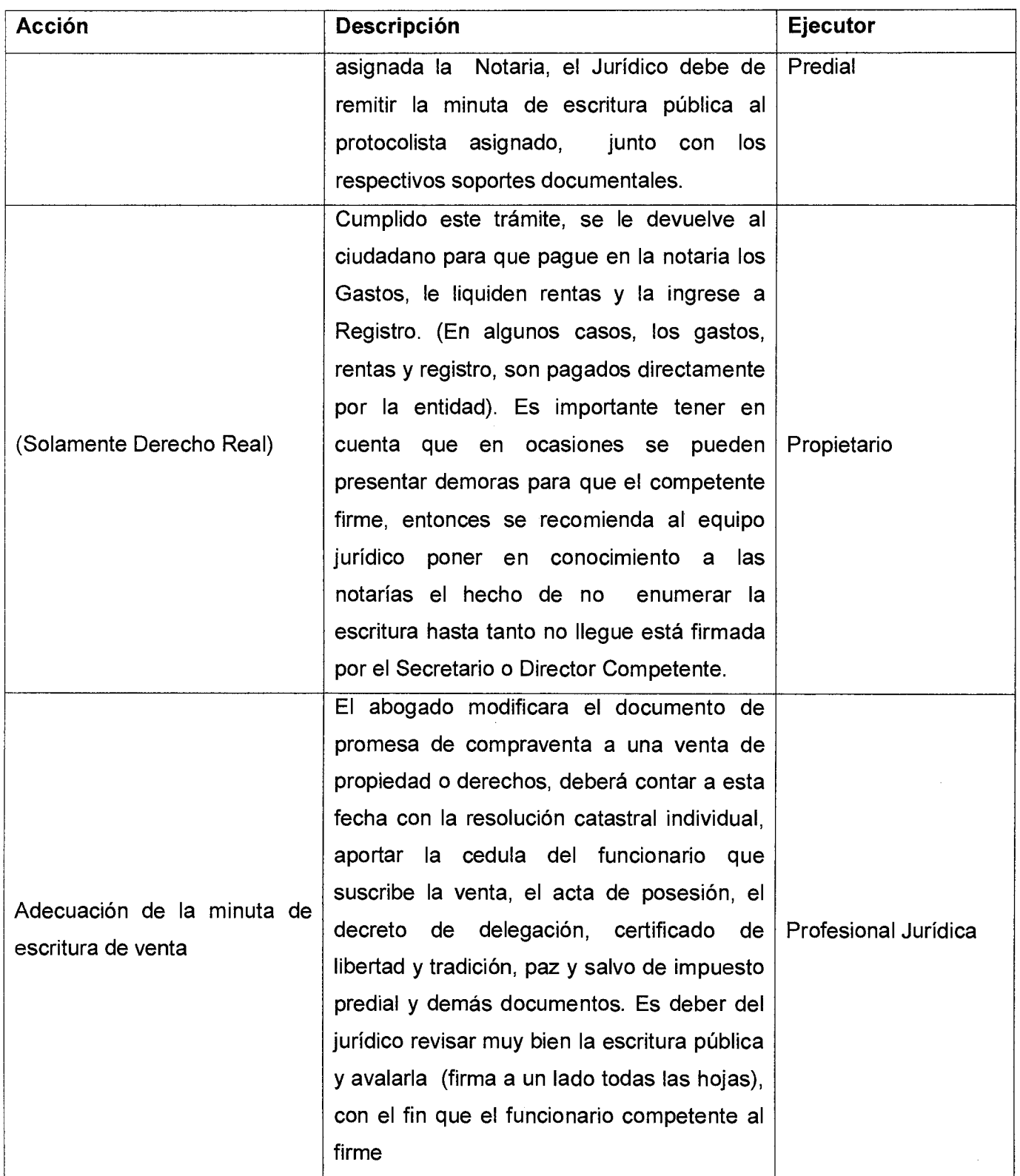

 $\sim$ 

## Código : GO-M-05 **MANUAL DE PROCEDIMIENTOS**  $\overline{P_{\text{ágina 16 de 24}}}$  ADQUISICIÓN DE PREDIOS

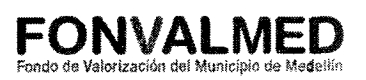

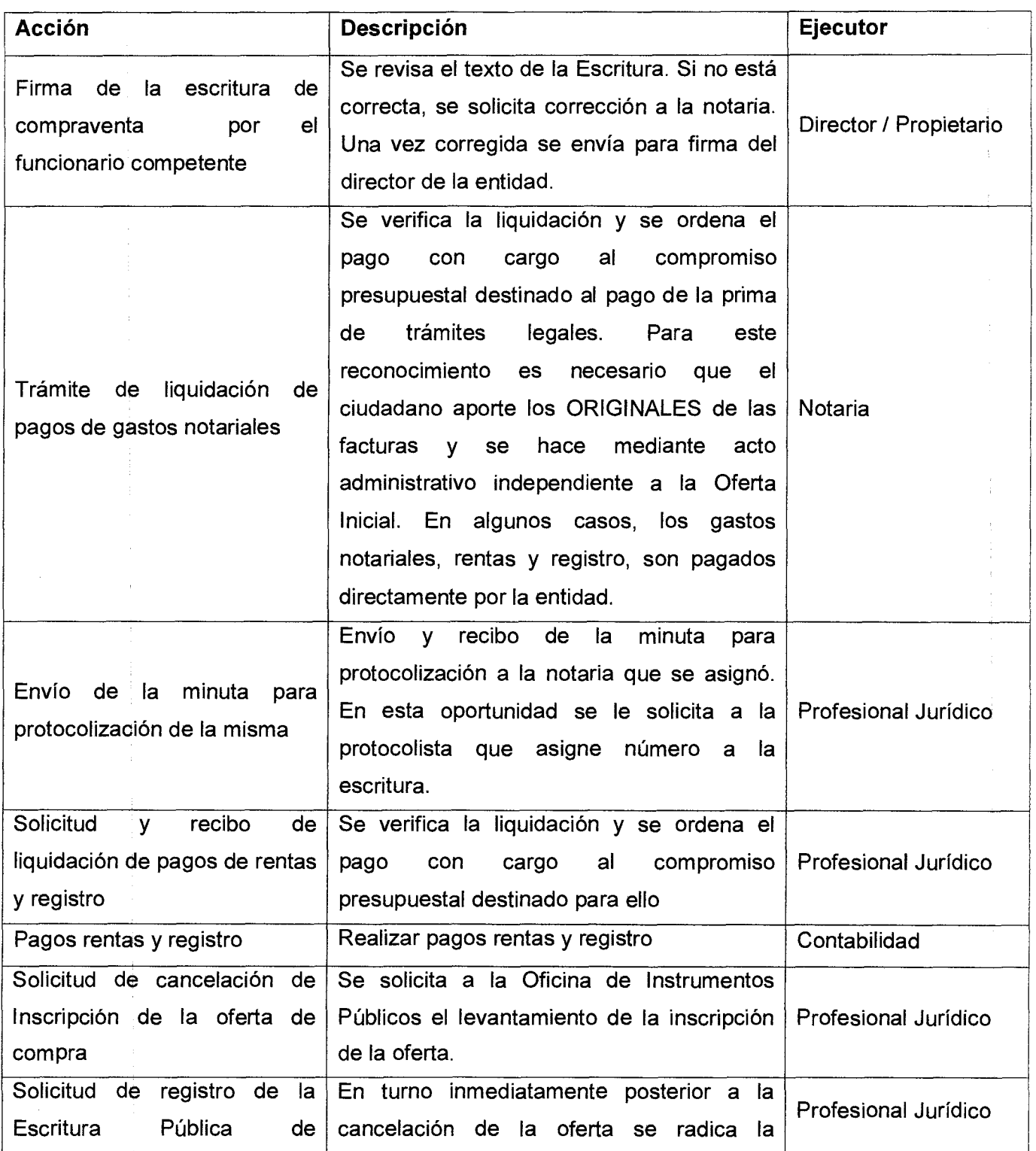

## MANUAL DE PROCEDIMIENTOS **ADQUISICIÓN DE PREDIOS**

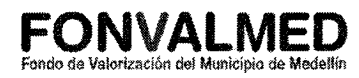

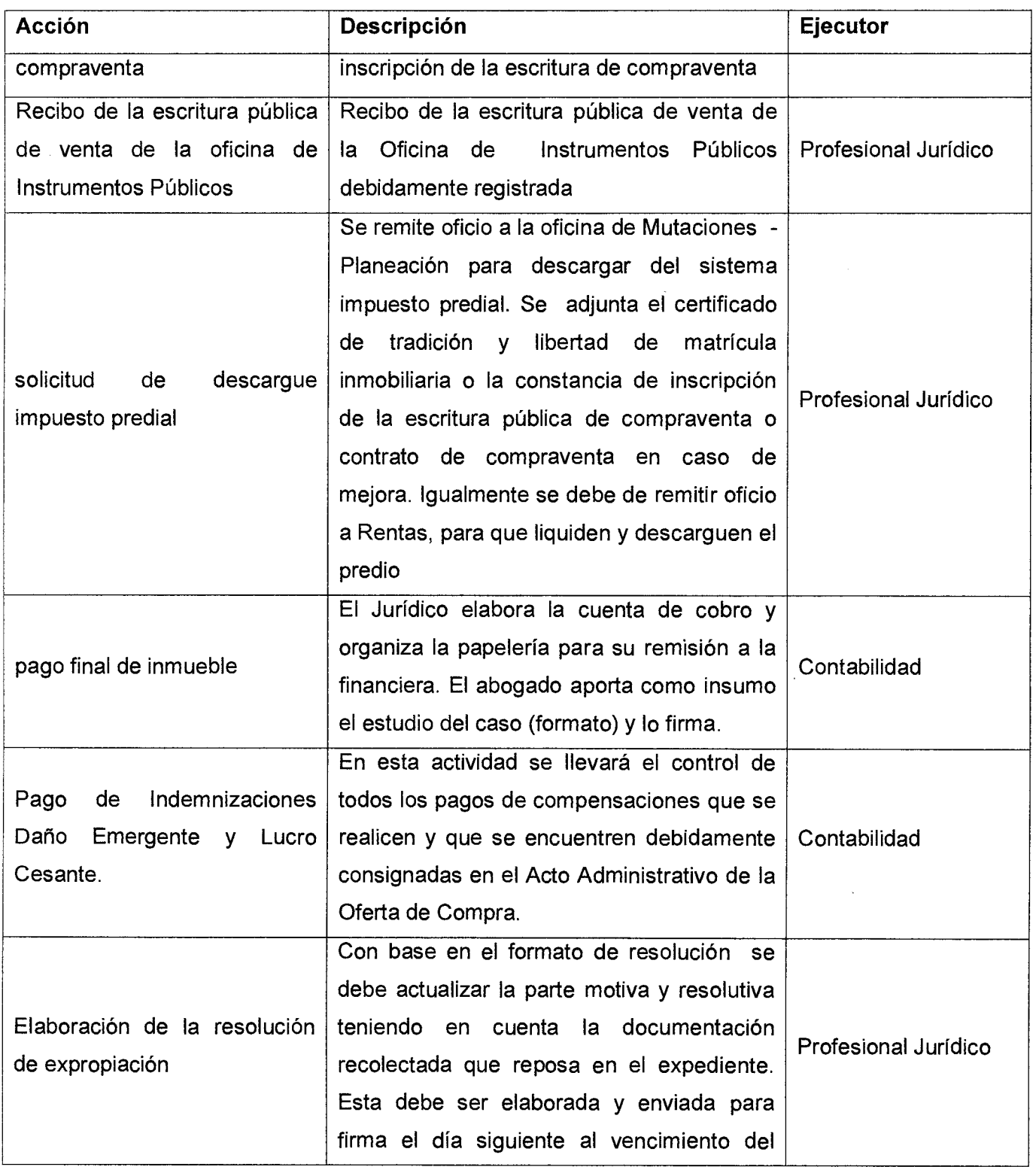

Versión : 01 Página 18 de 24

## **MANUAL DE PROCEDIMIENTOS**  $\begin{matrix} \begin{matrix} \bullet \end{matrix} & \begin{matrix} \bullet \end{matrix} & \begin{matrix} \bullet \end{matrix} \end{matrix}$  **<b>FONVALMED**<br>ADQUISICIÓN DE PREDIOS *ADQUISICIÓN*

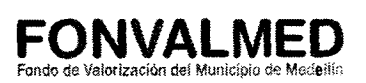

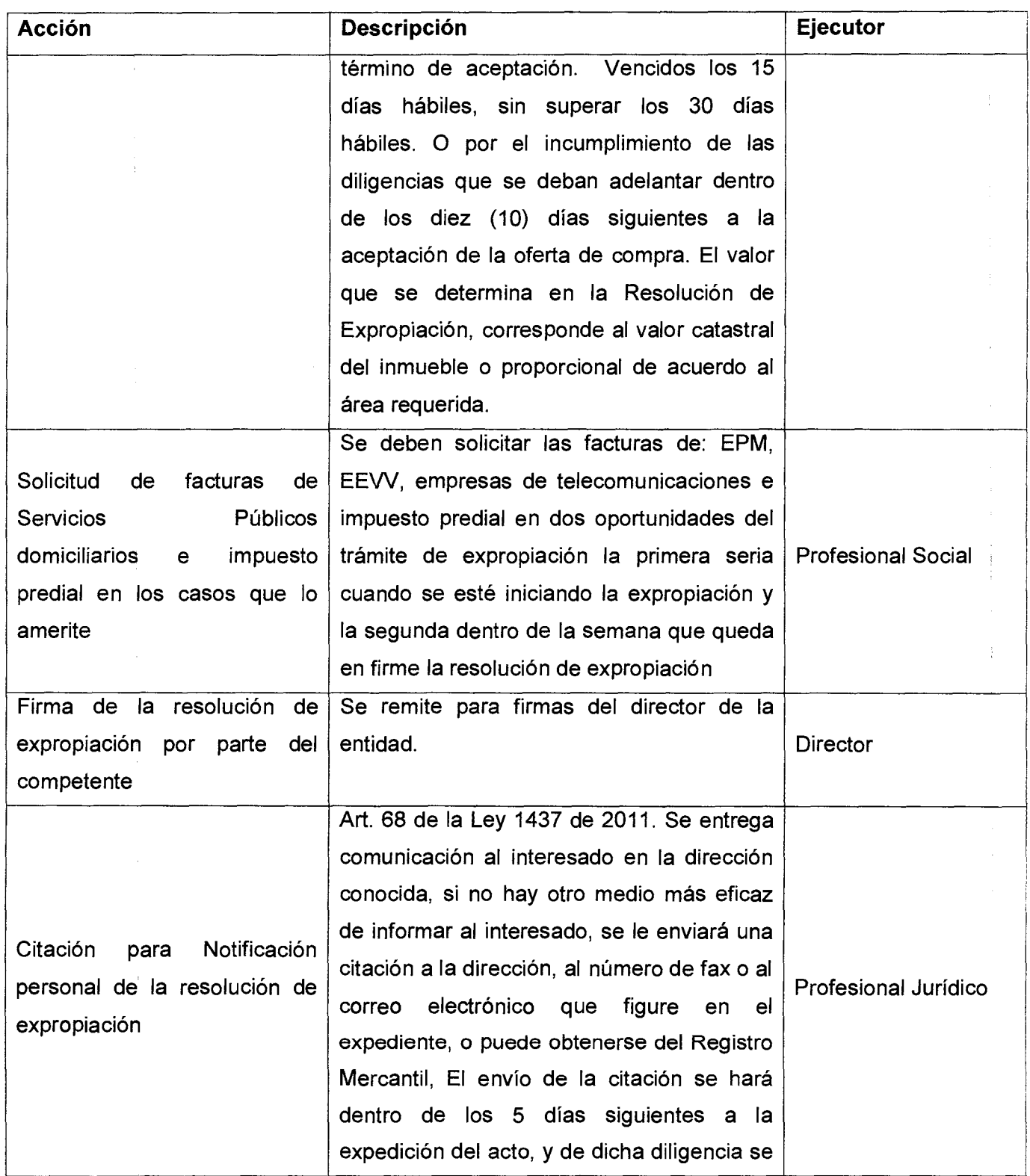

## MANUAL DE PROCEDIMIENTOS **AUDE DE PROCEDIMIENTOS AUDE DE PONVALMED**<br>ADQUISICIÓN DE PREDIOS *Pondo de Valorización del Município de Med*ellón

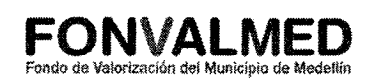

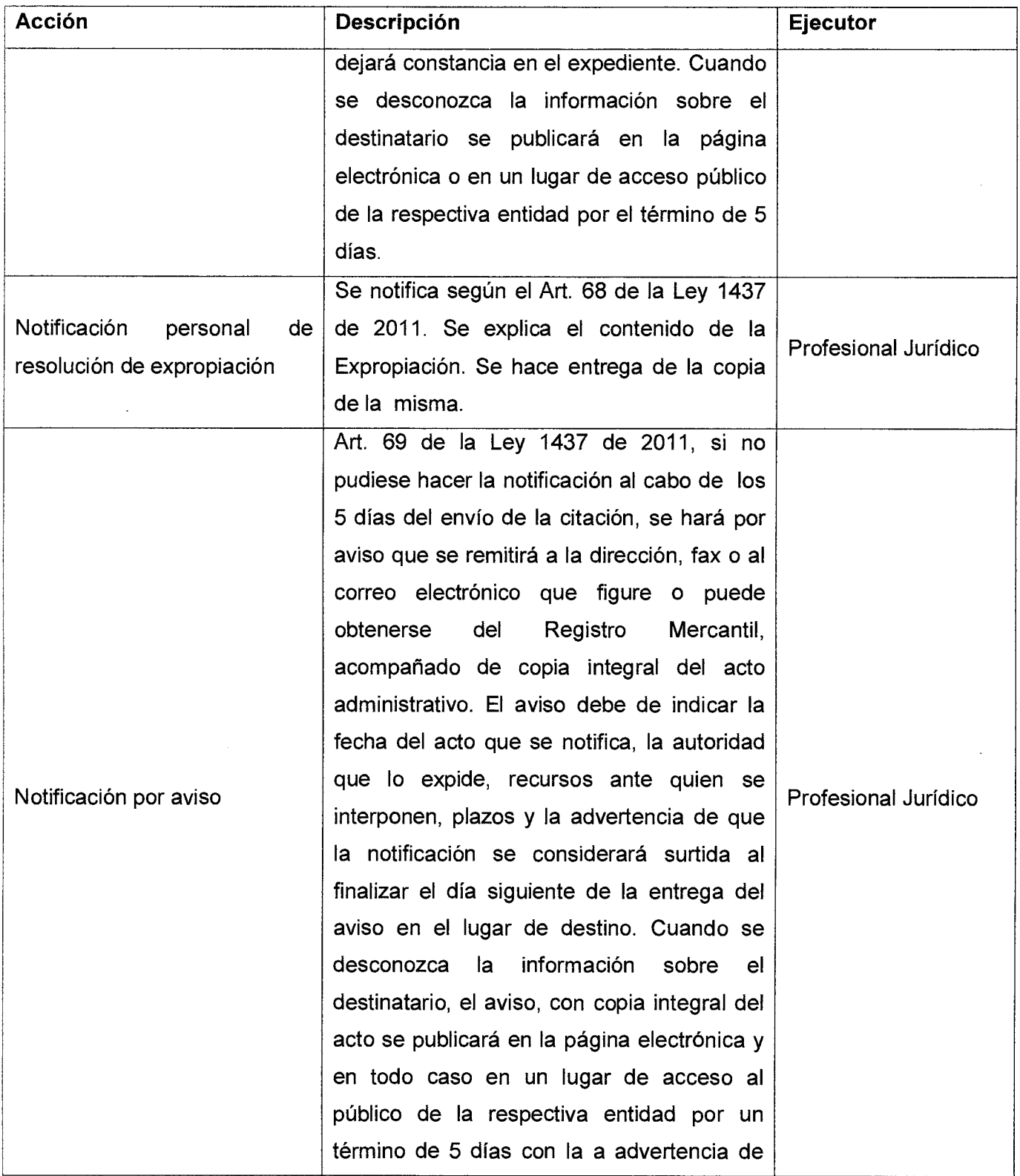

# Código : GO-M-05 **MANUAL DE PROCEDIMIENTOS FONVALMED**<br>Versión : 01 Página 20 de 24 **ADQUISICIÓN DE PREDIOS** Fondo de Valorización del Municipio de Medellín

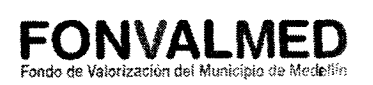

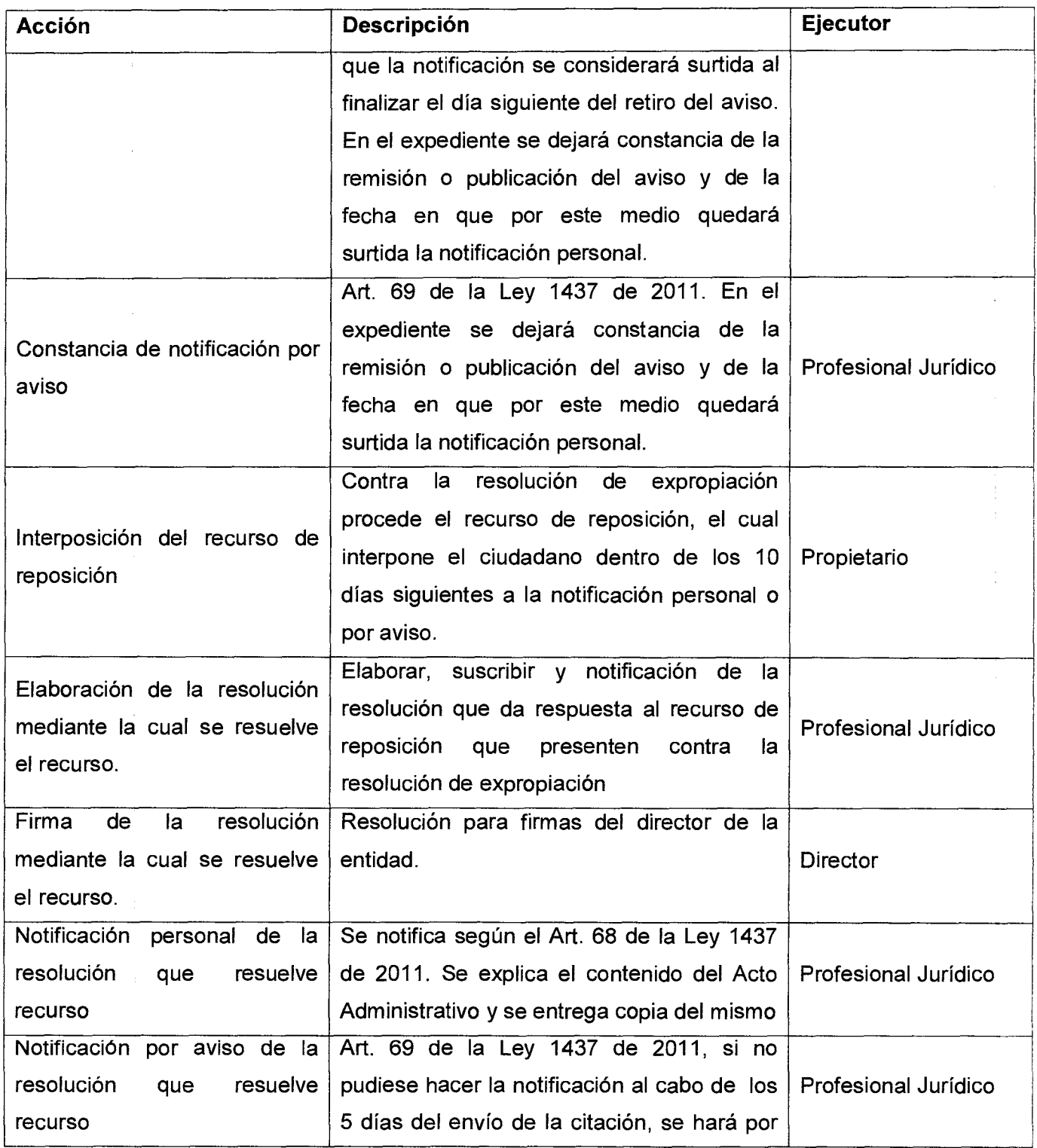

### **MANUAL DE PROCEDIMIENTOS**  ANUAL DE PROCEDIMIENTOS **ADQUISICIÓN DE PREDIOS**

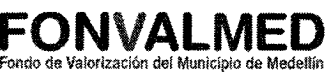

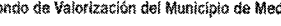

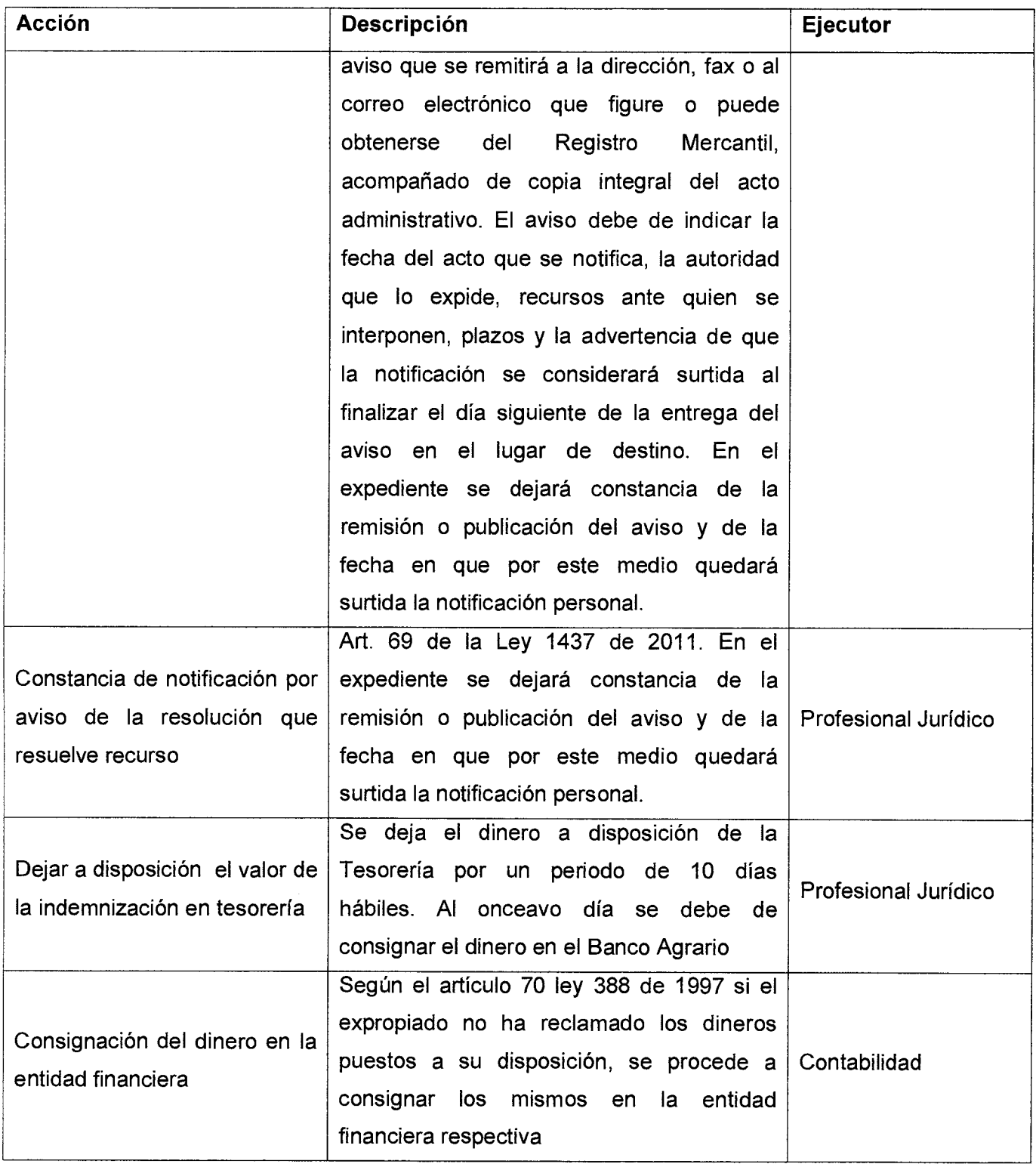

# Código : GO-M-05 **MANUAL DE PROCEDIMIENTOS FONVALMED**<br>Versión : 01 Página 22 de 24 **ADQUISICIÓN DE PREDIOS** Fondo de Valorización del Município de Medellín

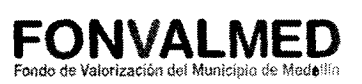

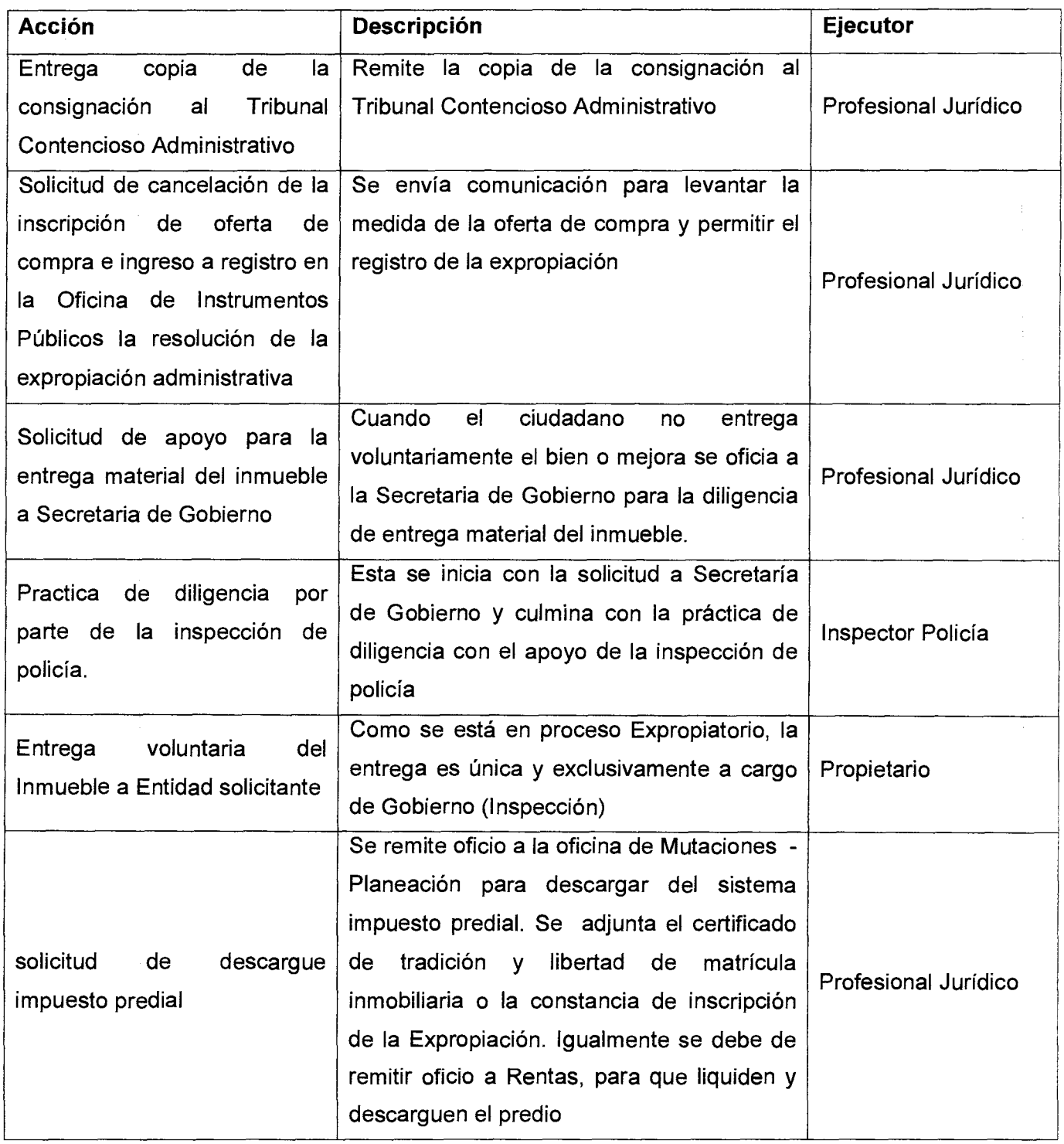

#### **4. REGISTROS**

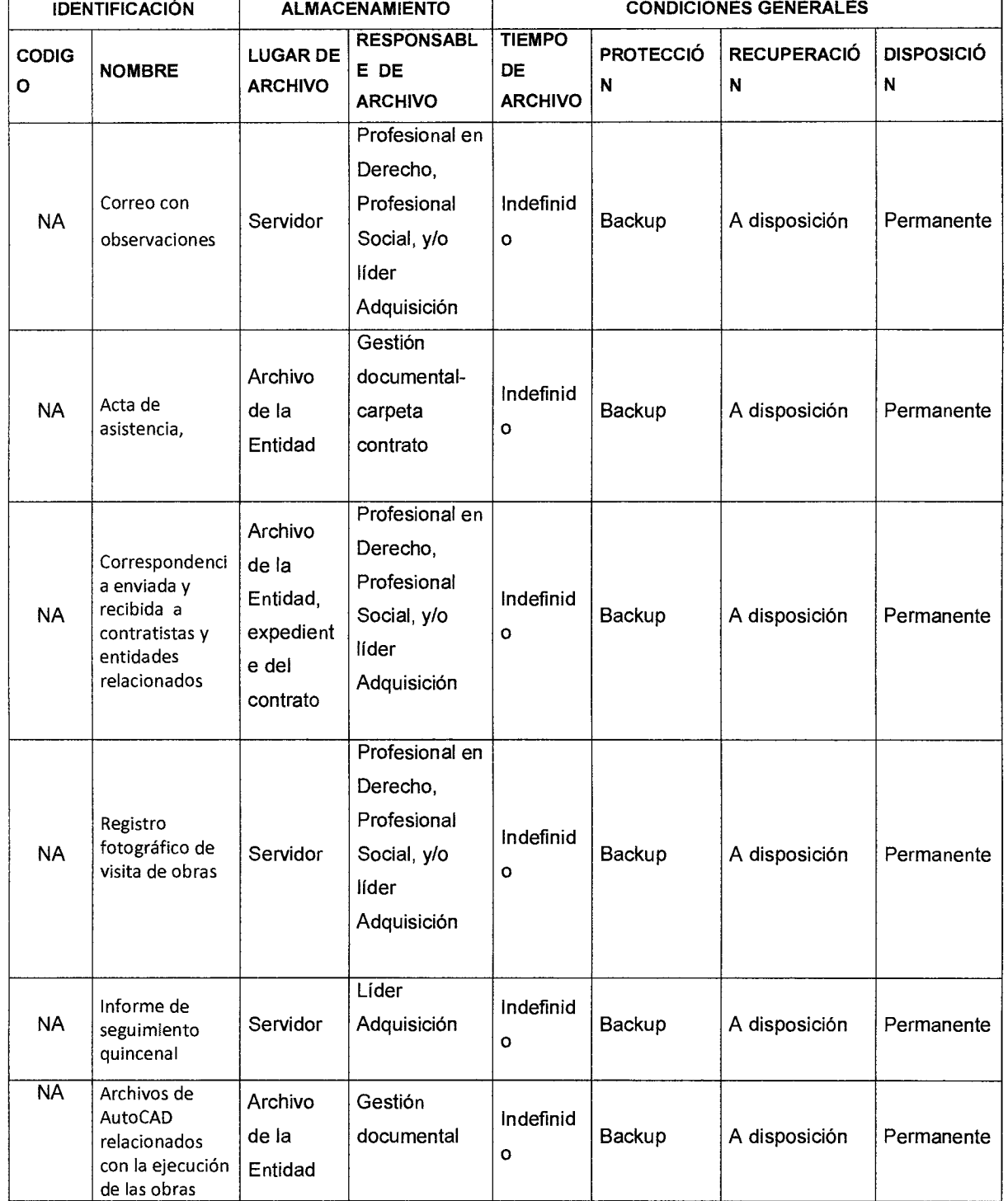

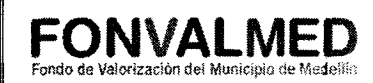

### **5. HISTORIAL DE MODIFICACIONES**

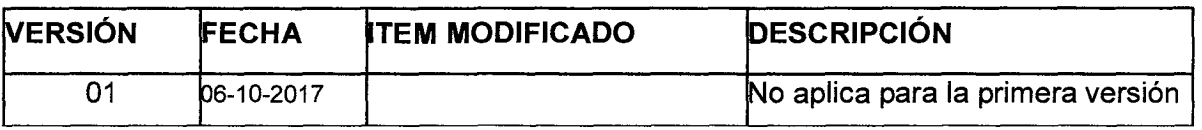

6. ANEXOS

Prodo Valuit Revisó. Consuelo E. Vélez Tobón Aprobó. Paulo Valencia Elaboró. Andrés Felipe Giraldo. Reviso. Consuelo E. velez Tobon<br>Evaluación de la Gestión y la mai<br>Fecha. 10-10-2017 Coordinador Jurídico Profesional F Abogado predios Fecha. 12-10-2017 <u>Fecha. 06-10-2017.</u>
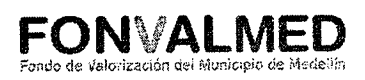

# **1. OBJETIVO**

Este manual tiene como objetivo documentar los procedimientos necesarios para el cargue inicial de la información relacionada al cobro de los ingresos tributarios, según las directrices de la Resolución distribuidora.

# **2. ALCANCE.**

El proceso inicia con el cargue de la información relacionada a la contribución, en el Sistema de Información Financiero. Finaliza con la correspondiente verificación de la migración al módulo contable.

# **3. DEFINICIONES.**

3.1 Documento de cobro.

Comprobante necesario para la realización de un cobro, por un determinado concepto

3.2 Archivo plano

Son aquellos archivos que están compuestos únicamente por texto sin formato. Están conformados sólo por caracteres que se pueden codificar de distintos modos dependiendo de la lengua usada.

3.3 Sistema de Información Financiero — SIF

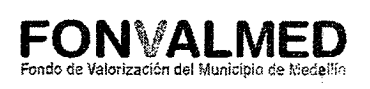

Conjunto de elementos que registran la información financiera y las interrelaciones de estos datos entre los diferente módulos de la entidad (Presupuesto, Contabilidad, Cartera y Tesorería)

# **4. RESPONSABLE**

Profesional área tecnología

# **5. DESCRIPCIÓN**

# **5.1. GENERALIDADES**

De aóuerdo con la normativídad vigente, la contribución de valorización se hace exigible una vez está ejecutoriado el acto administrativo que la asigna o modifica (Resolución distribuidora, Resolución Modificadora) o desde la fecha posterior en que el acto mismo señale.

Una vez en firme la Resolución Distribuidora, FONVALMED adquiere el derecho de percibir la contribución de valorización y el contribuyente asume la obligación de pagarla. En caso de incumplir con dicha obligación, la Entidad podrá exigir la totalidad del saldo.

El Representante Legal de FONVALMED, podrá ofrecer descuentos por pagos de contado, pronto pago, o elaborar acuerdos de pago diferentes a lo establecido en la Resolución Distribuidora. La contribución se difiere al plazo máximo establecido en dicha resolución, financiada a una tasa de interés que permita el retorno suficiente respetando los límites establecidos por la Superintendencia Bancaria. En términos de intereses moratorios, las tasas de interés serán las máximas establecidas en el Estatuto Tributario.

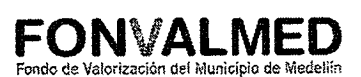

 $\hat{\mathcal{A}}$ 

# **5.2 ACCIONES**

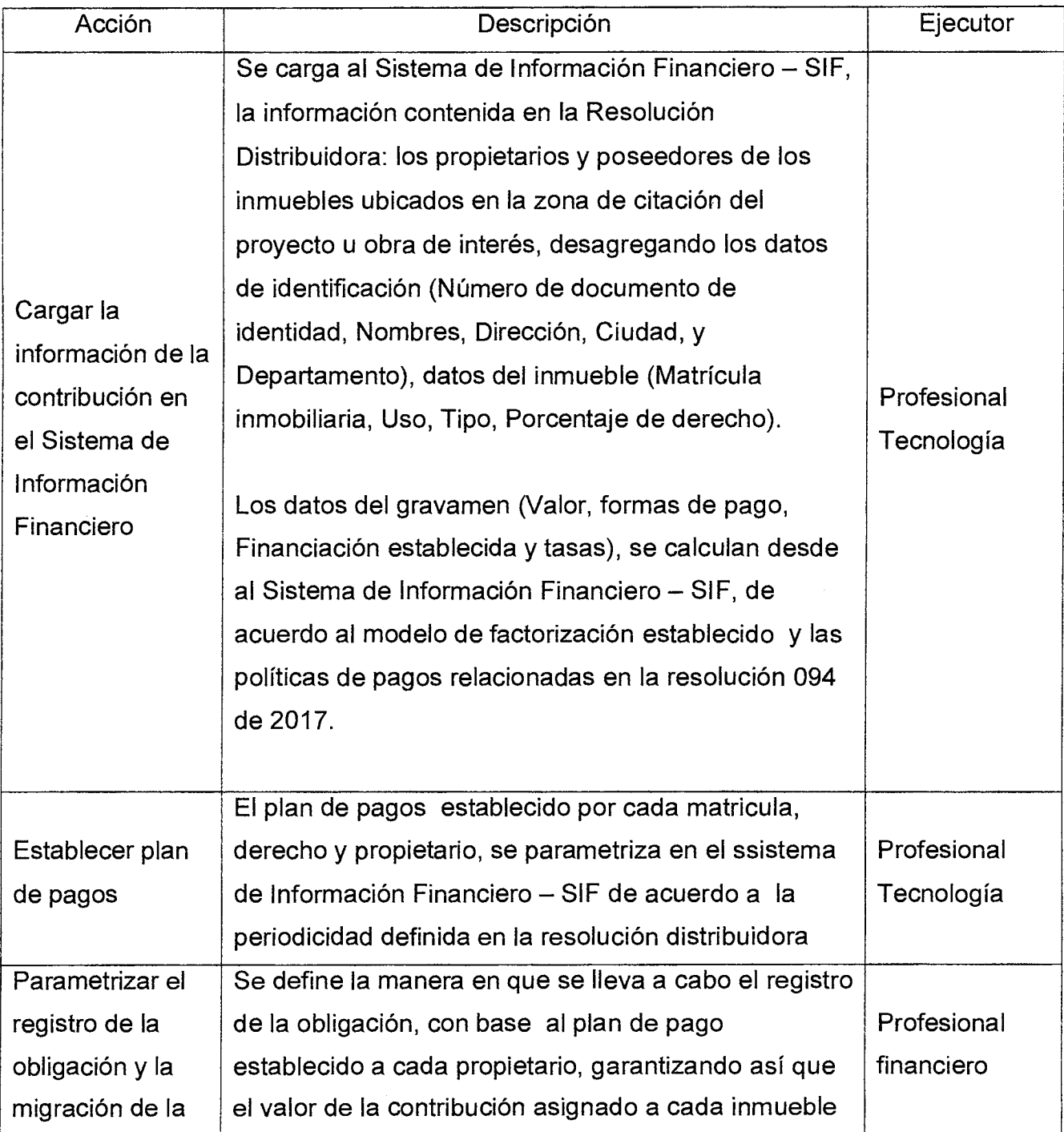

Versión : 01 **Página 3 de 5** 

 $\overline{\phantom{a}}$ 

# Código : GF-M-01 **MANUAL CARGUE INICIAL DE INFORMACIÓN PARA COBROS**  Versión : 01 Página 4 de 5 **TRIBUTARIOS**

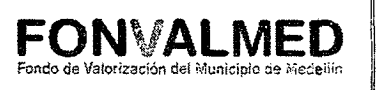

**1** 

ii

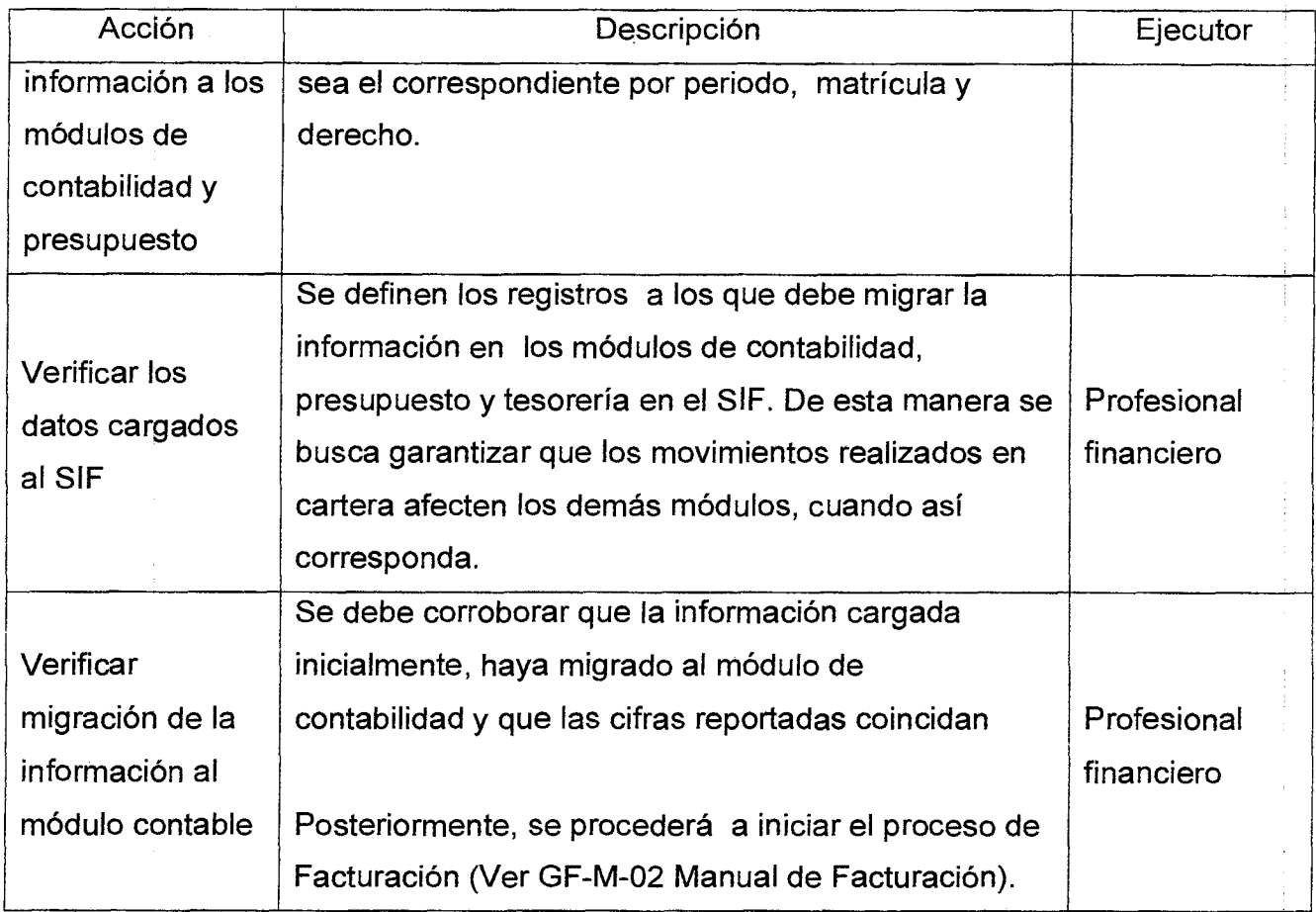

# **6. REGISTROS**

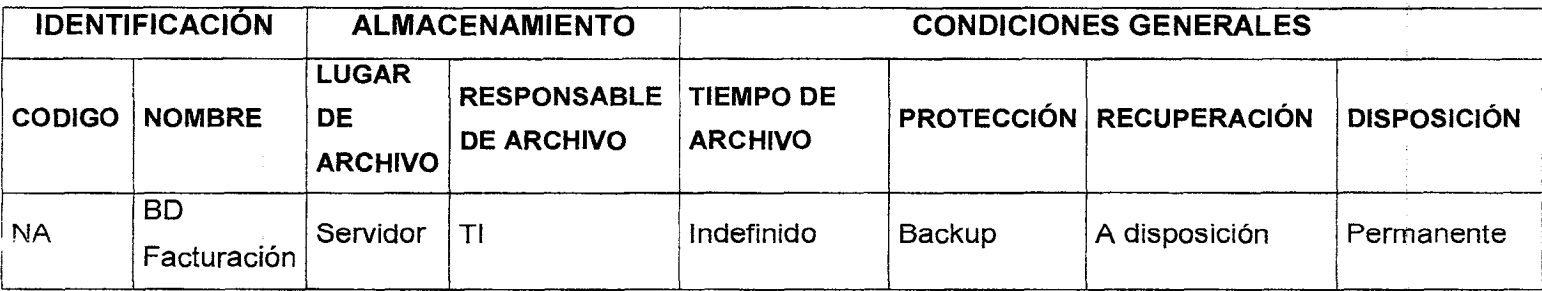

Versión : 01 Página 5 de 5

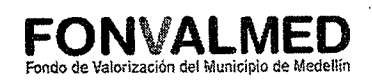

# **7. HISTORIAL DE MODIFICACIONES** (Aplica a Partir de la Segunda Versión)

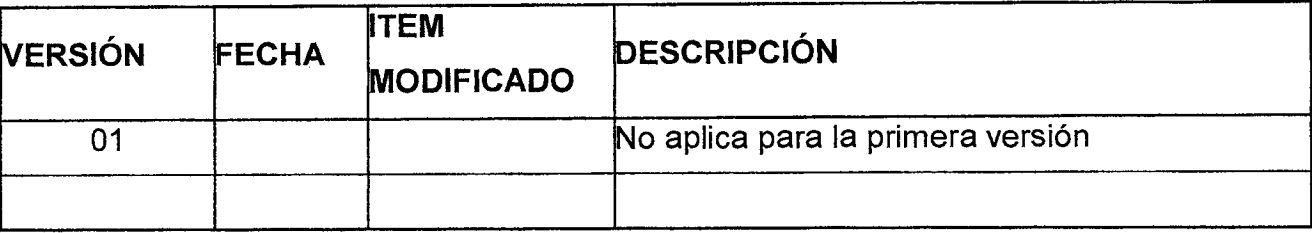

# **8. ANEXOS**

No aplica.

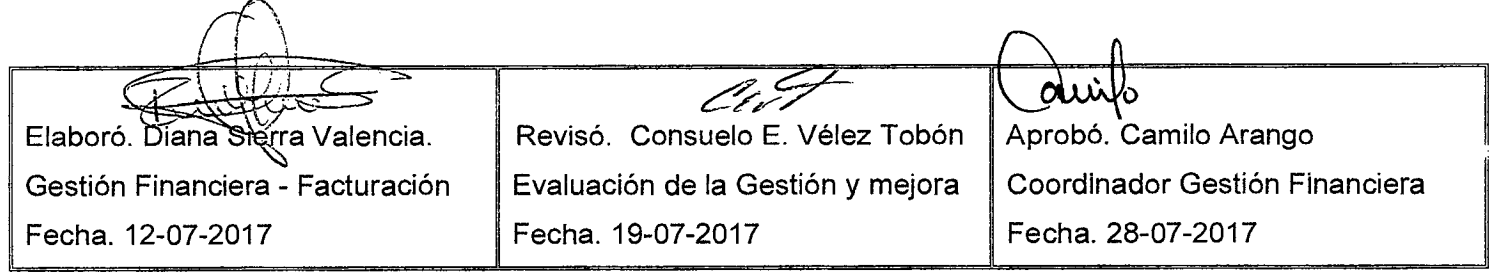

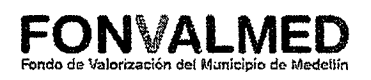

# **1. OBJETIVO**

Este manual tiene como objetivo documentar los procedimientos necesarios para generar los documentos de cobro, a partir de los cuales se perciben ingresos por concepto de contribución

#### **2. ALCANCE.**

Inicia con la identificación de los documentos de cobro extraordinario vencidos y con saldo pendiente por cancelar, los cuales deberán ser estrictamente anulados y finaliza con la liberación del proceso para impresión.

an Alberta

#### **3. DEFINICIONES.**

3.1 Obligación.

Corresponde a la referencia del documento de cobro; el cual permite individualizar el contribuyente, el saldo a pagar, las matrículas relacionadas y el porcentaje de derecho correspondiente

3.2 Sistema de Información Financiero - SIF

Conjunto de elementos que registran la información financiera y las interrelaciones de estos datos entre los diferente módulos de la entidad (Presupuesto, Contabilidad, Cartera y Tesorería)

 $\alpha$  , and  $\alpha$  , and  $\alpha$  , and  $\alpha$ 

 $\sim 20\, \mathrm{km}^{-1}$ 

#### **4. RESPONSABLE**

Profesional financiero - Facturación

**FONVALMED**  Fondo de Valorización del Municipio do Uorie:lin

# **5. DESCRIPCIÓN**

# **5.1. GENERALIDADES**

Una vez en firme la Resolución Distribuidora, FONVALMED adquiere el derecho de percibir la contribución de valorización y el contribuyente asume la obligación de pagarla.

De acuerdo con la Resolución Distribuidora, los inmuebles que se encuentran dentro de la zona de citación están gravados con valorización y los propietarios o poseedores de dichos inmuebles, deberán realizar el pago en cuotas mensuales siempre y cuando no se encuentren en una situación especial o calamitosa (periodo de gracia, víctima de secuestro u otra situación o forma de pago) aprobada por el Director del FONVALMED, con resolución expedida previamente.

Para dar cumplimiento a lo anterior, la obligación que corresponde a cada uno de los propietarios o poseedores por sus derechos de matrículas, se dará a conocer mediante documento de cobro emitido por la entidad.

# **5.2 ACCIONES**

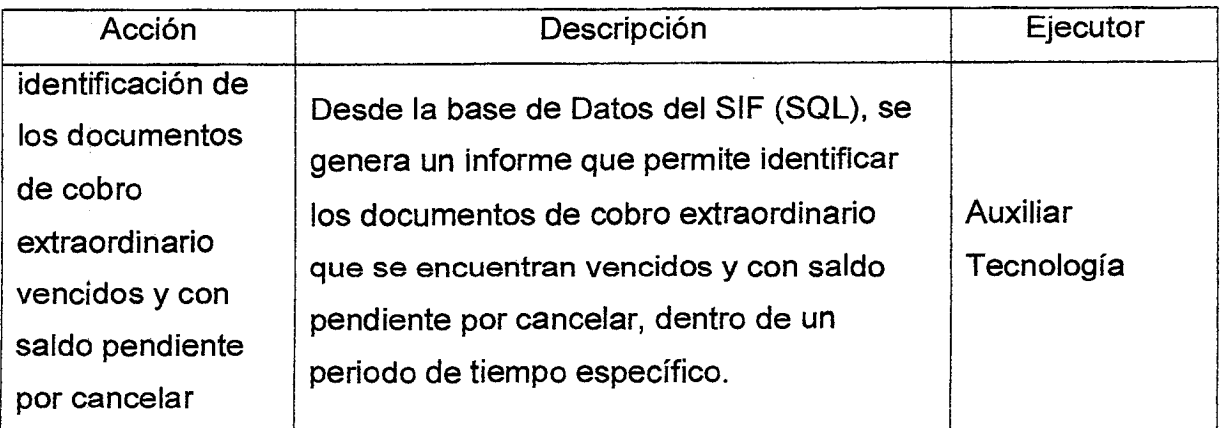

Versión : 01 Página 2 de 6

# Código: GF-M-02 **MANUAL PARA GENERACIÓN DE DOCUMENTOS DE COBRO**  Versión : 01 Página 3 de 6 **DE LA CONTRIBUCIÓN** Fondo de Valorización del Municipio de Medellín

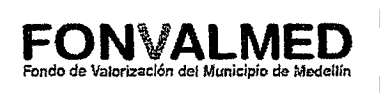

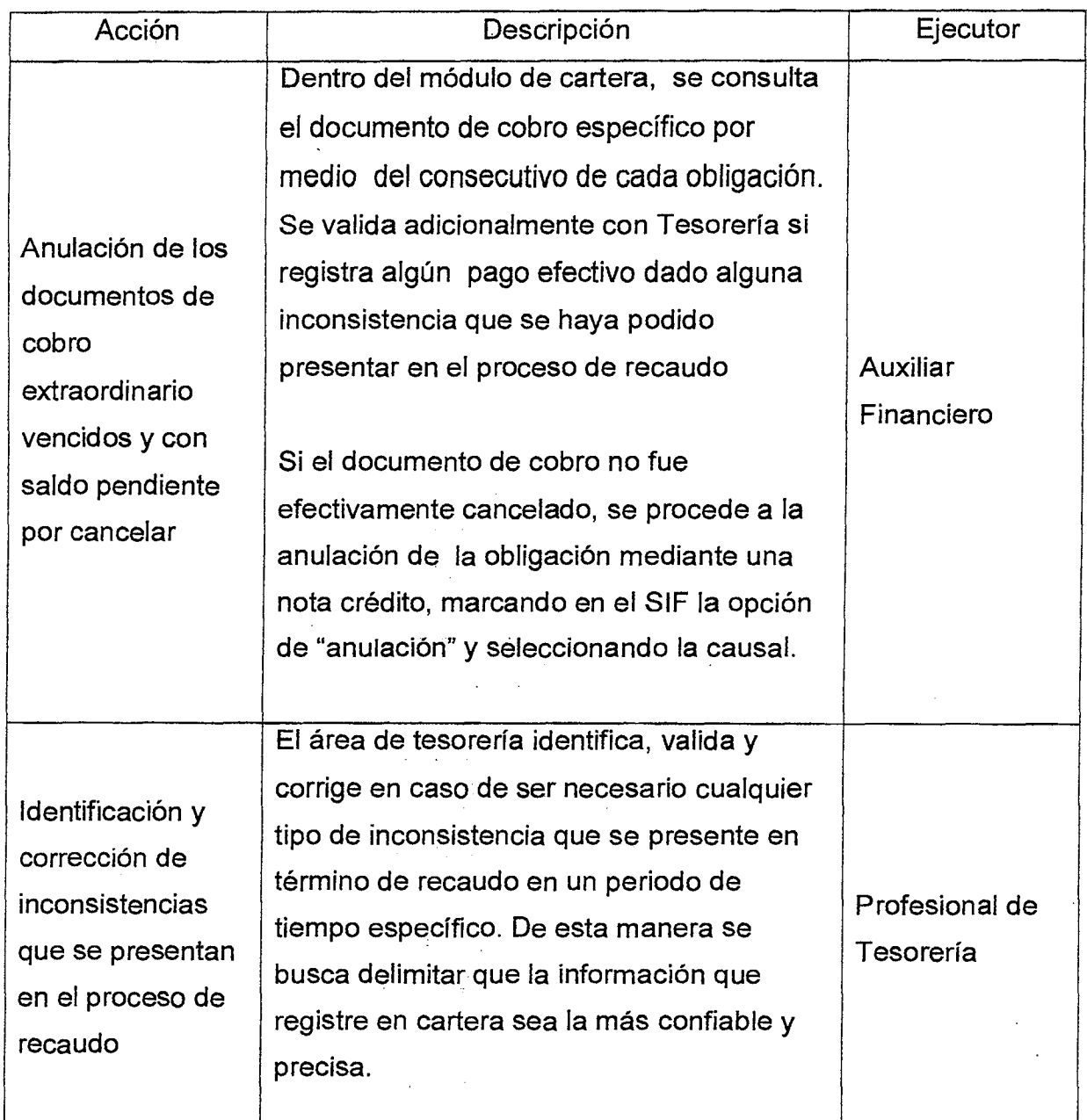

ada ang Polici

 $\label{eq:2.1} \begin{split} \mathcal{L}_{\text{max}}(\mathbf{r},\mathbf{r}) = \mathcal{L}_{\text{max}}(\mathbf{r},\mathbf{r}) \\ \mathcal{L}_{\text{max}}(\mathbf{r},\mathbf{r}) = \frac{1}{2} \mathcal{L}_{\text{max}}(\mathbf{r},\mathbf{r}) + \frac{1}{2} \mathcal{L}_{\text{max}}(\mathbf{r},\mathbf{r}) \\ \mathcal{L}_{\text{max}}(\mathbf{r},\mathbf{r}) = \frac{1}{2} \mathcal{L}_{\text{max}}(\mathbf{r},\mathbf{r}) + \frac{1}{2} \mathcal{L}_{\text{max$ 

a<br>Geografia de La Galega de La Galega de La Galega

 $\mathcal{L}^{\mathcal{L}}$  and  $\mathcal{L}^{\mathcal{L}}$  and  $\mathcal{L}^{\mathcal{L}}$  and  $\mathcal{L}^{\mathcal{L}}$  and  $\mathcal{L}^{\mathcal{L}}$ 

 $\frac{1}{2} \left( \frac{1}{2} \right)$ 

 $\mathcal{A}=\mathcal{A}^{\mathrm{c}}_{\mathbf{q}}$  , where  $\mathcal{A}^{\mathrm{c}}_{\mathbf{q}}$ 

 $\sim 10^{11}$  and  $\sim 10^{11}$ 

and the state of the state of the state of the state of the state of the state of the state of the state of the<br>State of the state of the state of the state of the state of the state of the state of the state of the state

 $\bar{z}$ 

 $\sim$   $\sim$ 

 $\mathbb{R}^2$ 

# Código : GF-M-02 **MANUAL PARA GENERACIÓN DE DOCUMENTOS DE COBRO**  Versión : 01 Página 4 de 6 **DE LA CONTRIBUCIÓN** Fondo de Valorización del Municipio de Meciellin

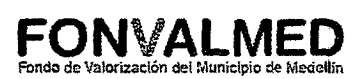

 $\frac{1}{2}$ 

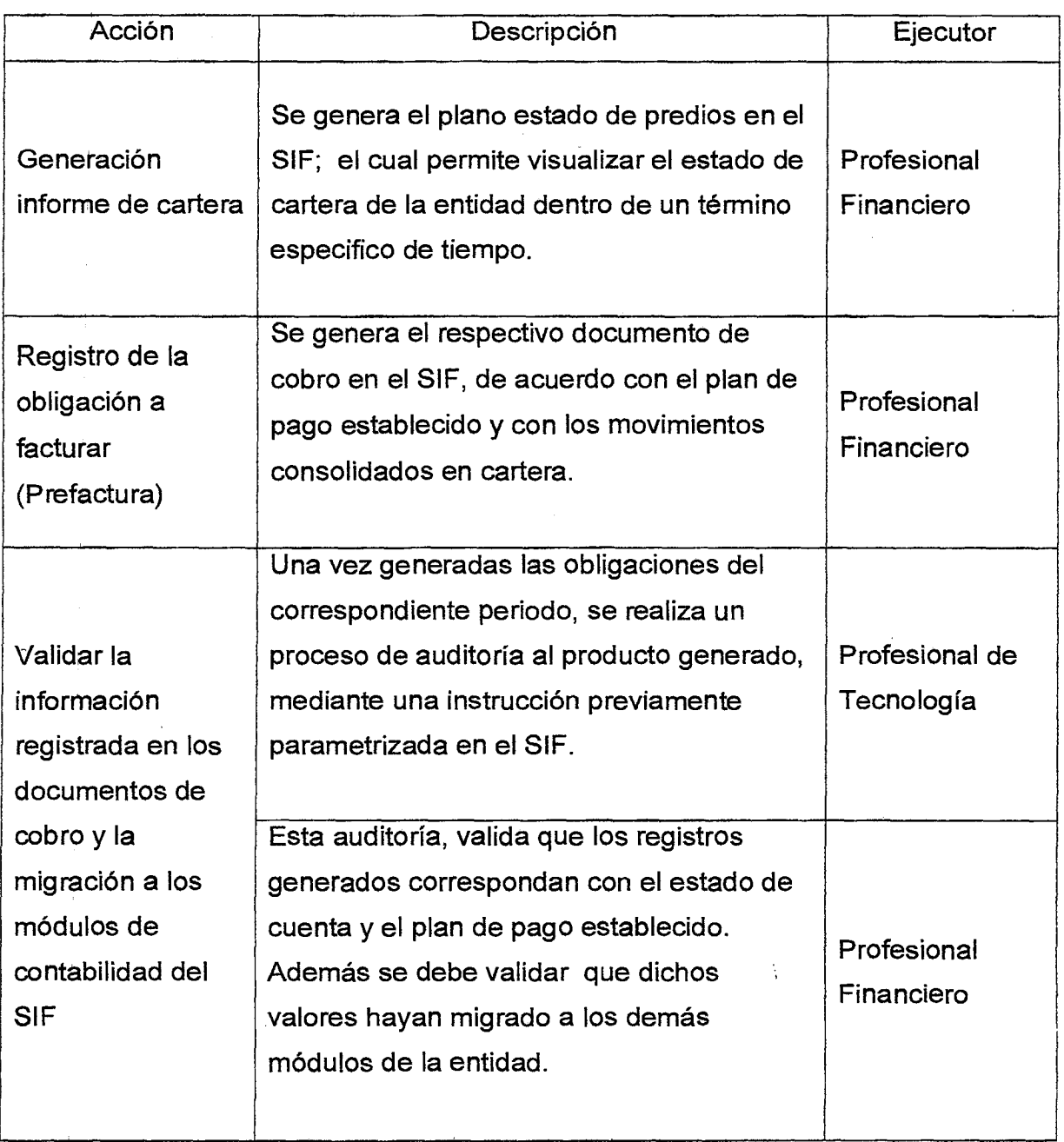

Versión : 01 Página 5 de 6

# **MANUAL PARA GENERACIÓN DE DOCUMENTOS DE COBRO DE LA CONTRIBUCIÓN**

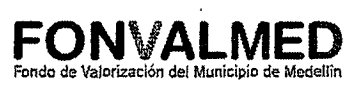

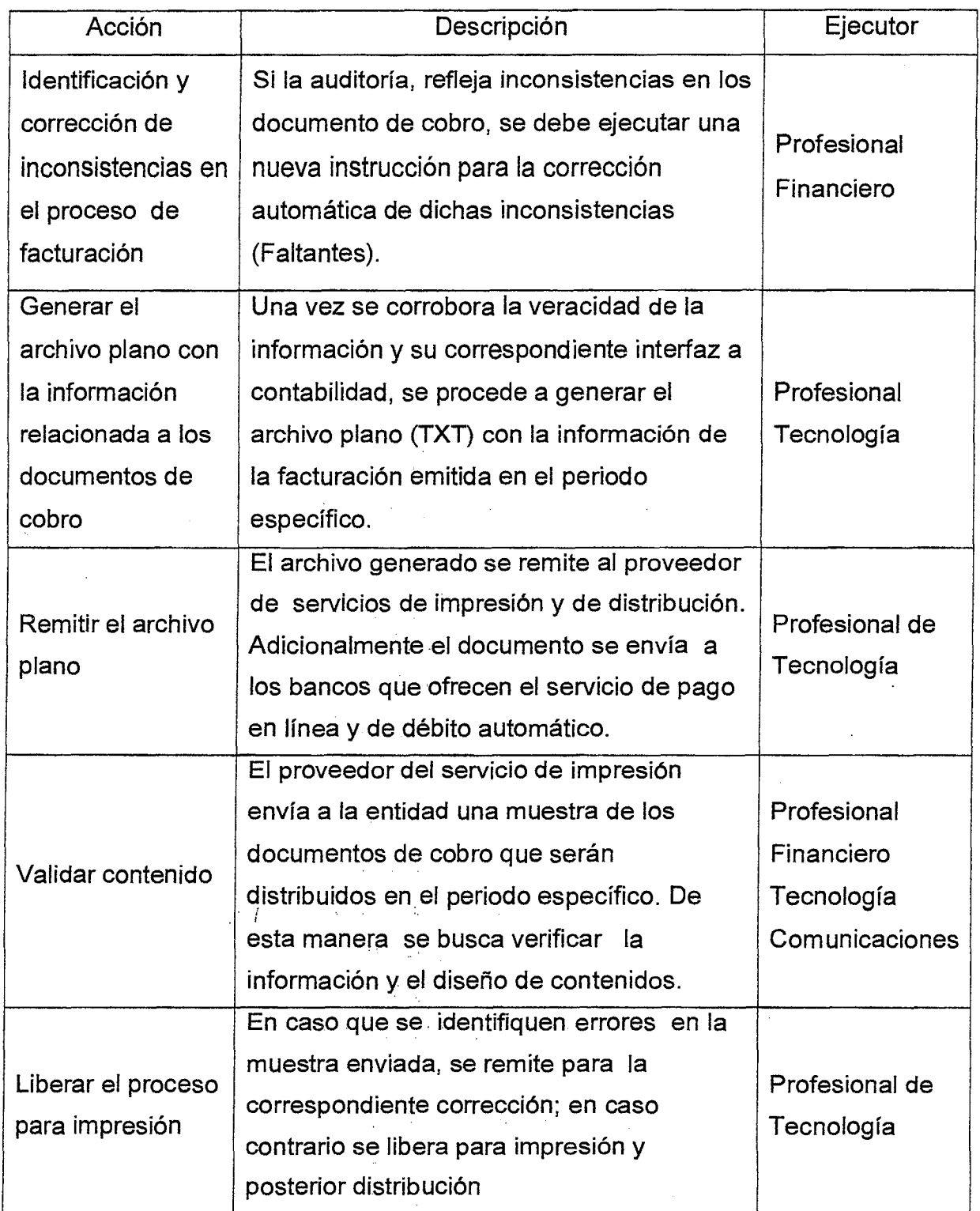

 $\mathcal{L} = \mathcal{L} \mathcal{L}$  ,

 $\tilde{\mathcal{E}}^{\pm}$ 

 $\begin{split} \mathcal{L}_{\text{G}}&=\mathcal{L}_{\text{G}}\left(\mathcal{L}_{\text{G}}\right)\\ &\mathcal{L}_{\text{G}}\left(\mathcal{L}_{\text{G}}\right)^{2}+\mathcal{L}_{\text{G}}\left(\mathcal{L}_{\text{G}}\right)\\ &\mathcal{L}_{\text{G}}\left(\mathcal{L}_{\text{G}}\right)^{2}+\mathcal{L}_{\text{G}}\left(\mathcal{L}_{\text{G}}\right)^{2}+\mathcal{L}_{\text{G}}\left(\mathcal{L}_{\text{G}}\right)^{2}+\mathcal{L}_{\text{G}}\left(\mathcal{L}_{\text{G}}\$ 

'<br><del>'' '' '' ''</del>

# **MANUAL PARA GENERACIÓN DE DOCUMENTOS DE COBRO** Versión : 01 Página 6 de 6 **DE LA CONTRIBUCIÓN**

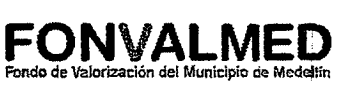

t

in<br>N

#### **6. REGISTROS**

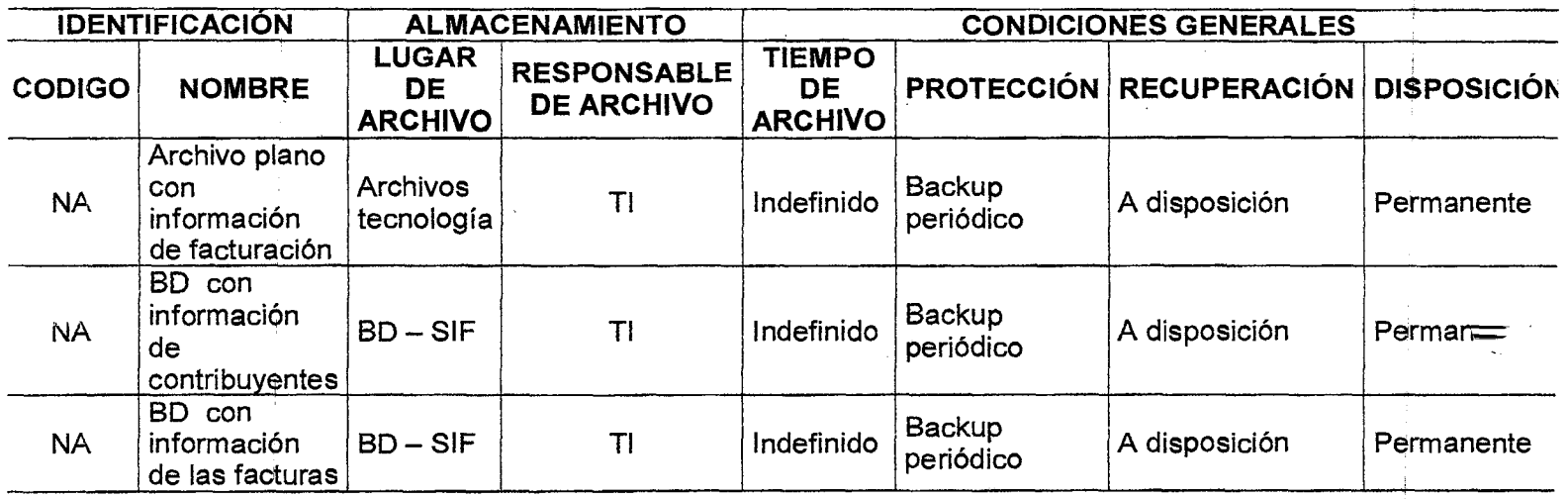

**7. HISTORIAL DE MODIFICACIONES** (Aplica a Partir de la Segunda Versión)

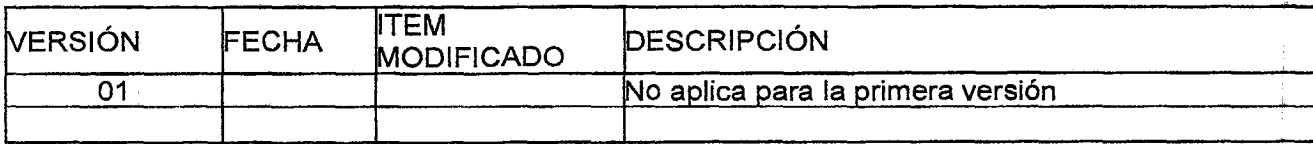

#### 8. ANEXOS

No aplica

Elaboró. Diána Siena-Valencia.<br>Gestión Financiera- Facturación Revisó. Consuelo E. Vélez Tobón propo. Camilo Arango Gestión Financiera.<br>Gestión Financiera- Facturación Relatión de la Gestión y mejora Coordinador Gestión Fi Evaluación de la Gestión y mejora Coordinador Gestión Fecha. 19-07-2017 Fecha. 12-07-2017

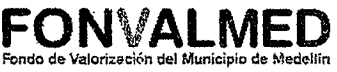

#### **1. OBJETIVO**

Este manual tiene como objetivo documentar los procedimientos necesarios para generar los documentos de cobro extraordinarios de los ingresos tributarios generados en la entidad.

#### **2. ALCANCE.**

Desde el recibo de la solicitud de pago extraordinario hasta el bloqueo de matrículas.

#### **3. DEFINICIONES.**

3.1 Obligación.

Corresponde a la referencia de la factura, con la que se relaciona en el SIF el cobro y el recaudo, que permite individualizar al valor, contribuyente y matriculas cobradas y pagadas

3.2 Sistema de Información Financiero - SIF

Es el Sistema de Información en el que se manejan las transacciones financieras del a entidad: Presupuesto, Contabilidad, Cartera y Tesorería. Para el manejo adecuado está seccionado en módulos.

4. RESPONSABLE

Profesional financiero - Facturación

**FONVALMED**  Fondo de Valorización del Municipio de Medellin

# **5. DESCRIPCIÓN**

# **5.1. GENERALIDADES**

Una vez en firme la Resolución Distribuidora, FONVALMED adquiere el derecho de percibir la contribución de valorización y el contribuyente asume la obligación de pagarla.

De acuerdo con la Resolución Distribuidora, los inmuebles que se encuentran dentro de la zona de citación están gravados con valorización y los propietarios o poseedores de dichos inmuebles, deberán realizar el pago én cuotas mensuales siempre y cuando no se encuentren en una situación especial o calamitosa (periodo de gracia, víctima de secuestro u otra situación o forma de pago) aprobada por el Director del FONVALMED, con resolución expedida previamente.

Para dar cumplimiento a lo anterior, la obligación que corresponde a cada uno de los propietarios o poseedores por sus derechos de matrículas, se dará a conocer mediante documento de cobro emitido por la entidad.

# **5.2 ACCIONES**

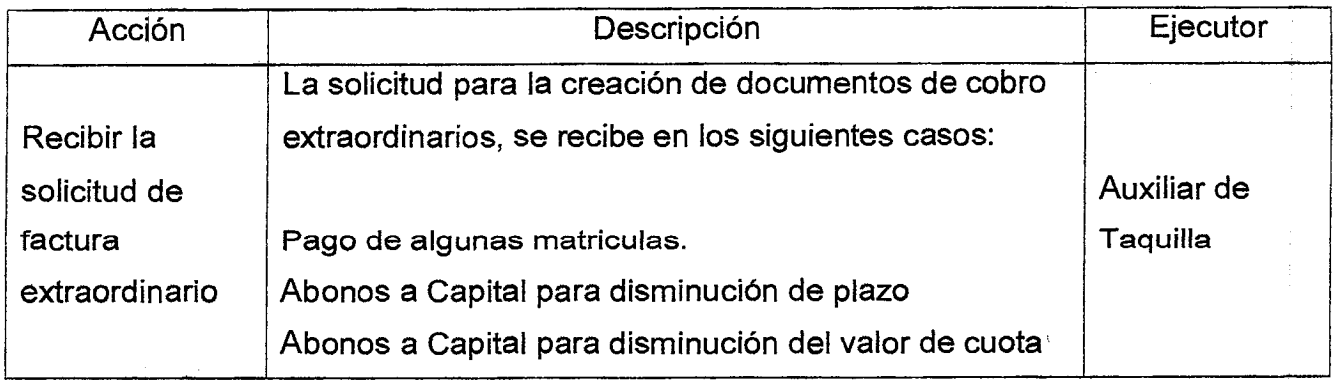

Versión : 01 Página 3 de 4

# **MANUAL PARA GENERACION DE DOCUMENTOS DE COBRO EXTRAORDINARIOS**

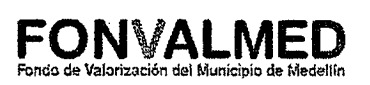

 $\hat{\boldsymbol{\beta}}$ 

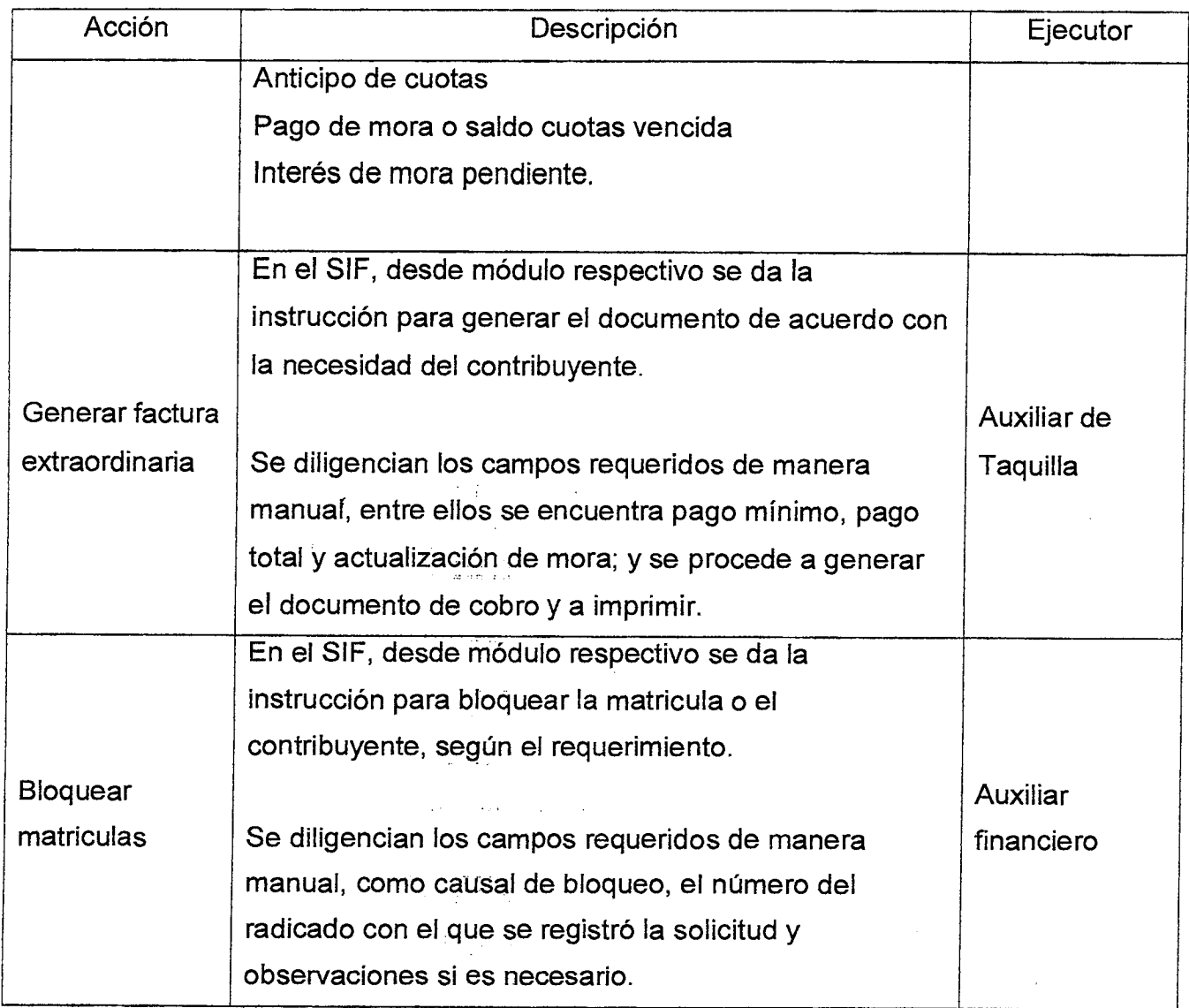

# **6. REGISTROS**

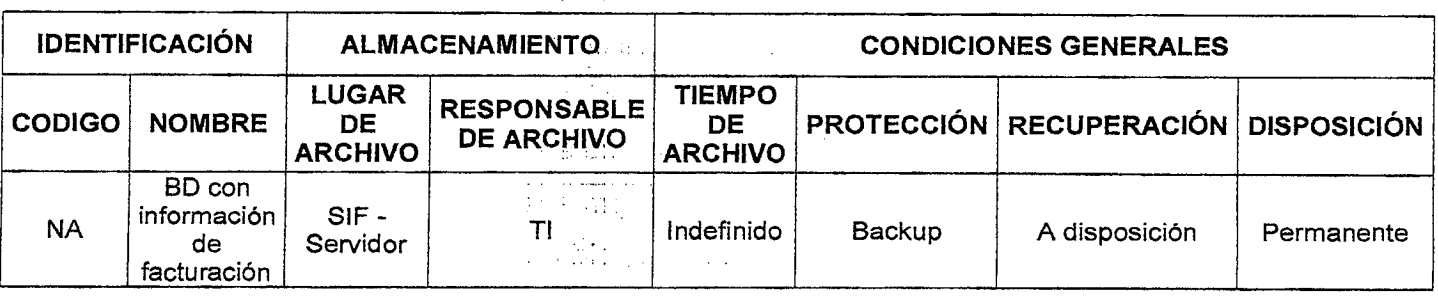

 $\mathcal{L}$  and  $\mathcal{H}(\mathcal{M})$  are all the set of the set of  $\mathcal{L}$ 

 $\label{eq:2.1} \mathcal{L}_{\mathcal{A}} = \left\{ \begin{array}{ll} \mathcal{L}_{\mathcal{A}} & \mathcal{L}_{\mathcal{A}} \\ \mathcal{L}_{\mathcal{A}} & \mathcal{L}_{\mathcal{A}} \end{array} \right. \quad \text{and} \quad \mathcal{L}_{\mathcal{A}} = \left\{ \begin{array}{ll} \mathcal{L}_{\mathcal{A}} & \mathcal{L}_{\mathcal{A}} \\ \mathcal{L}_{\mathcal{A}} & \mathcal{L}_{\mathcal{A}} \end{array} \right. \quad \text{and} \quad \mathcal{L}_{\mathcal{A}} = \left\{ \begin{array}{ll} \mathcal$ 

 $\alpha = 1.2$  (Hart )  $\alpha = 1.2$ 

 $\label{eq:3.1} \mathcal{L}_{\text{max}} = \mathcal{L}_{\text{max}}^{\text{max}} \mathbf{a} \mathbf{1}^{\text{max}} \mathbf{a}^{\text{max}}$ 

# Código : GF-M-03 **MANUAL PARA GENERACIÓN DE DOCUMENTOS DE COBRO**  Versión : 01 **Página 4 de 4 EXTRAORDINARIOS**

**FONVALMED**  Fondo de Valorización del Municipio de Medellín

 $\ddot{z}$ 

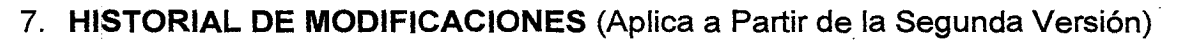

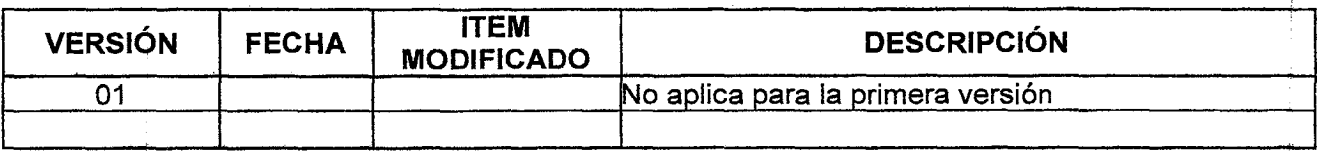

# **8. ANEXOS**

**No** aplica.

 $<$ CEFF Elaboro. Diana Sierra València.<br>
Elaboro. Diana Sierra València. Revisó. Consuelo E. Vélez Tobón Apropó. Camilo Arango<br>
Gestión Financiera-Facturación Evaluación de la Gestión y mejora Coordinador Gestión Financiera Gestión Financiera- Facturación | Evaluación de la Gestión y mejora | Coordinador Gestión | Fecha. 28-07-2017 Fecha. 19-07-2017

 $\parallel$ 

**FONVALI** 

Fondo de Valorización del Municipio de Medellin

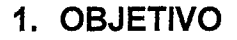

Este manual tiene como objetivo documentar los procedimientos necesarios para el seguimiento a la distribución de los documentos de cobro de la contribución.

#### **2. ALCANCE.**

Inicia con la obtención de los reportes del estado de la distribución de documentos de cobro y finaliza con el consolidado mes a mes.

# **3. DEFINICIONES.**

No aplica.

#### **4. RESPONSABLE**

Profesional financiero - Facturación

#### **5. DESCRIPCIÓN**

#### **5.1. GENERALIDADES**

De acuerdo con la Resolución Distribuidora 094 del 2014, los inmuebles que se encuentran dentro de la zona de citación están gravados con valorización y los propietarios o poseedores de dichos inmuebles, deberán realizar el pago de ésta máximo hasta setenta y dos (72) meses, siempre y cuando no se encuentren en una situación especial o calamitosa (periodo de gracia, víctima de secuestro u otra situación o forma de pago) aprobada por el Director del FONVALMED, con resolución expedida previamente.

Versión : 01 **Página 2 de 5** 

# **MANUAL DE SEGUIMIENTO A LA DISTRIBUCIÓN DE DOCUMENTOS DE COBRO DE LA CONTRIBUCIÓN**

 $\mathcal{L}^{\mathcal{A}}$  ,

**FONVALMED**  Fondo'de Valorización del Municipio de Medellín

Para dar cumplimiento a lo anterior, el valor liquidado a cada uno de los propietarios o poseedores, se dará a conocer mensualmente mediante documento de cobro que le será enviado a la dirección del inmueble registrada o a otra que haya sido informada por el interesado, incluso a su correo electrónico si así lo desea.

Para la impresión y distribución de los documentos de cobro, el Fondo de Valorización de Medellín cuenta con un proveedor de servicios de Impresión, mensajería expresa masiva y especializada, presentación electrónica de los documentos de cobro de la contribución de valorización y otros documentos expedidos por la entidad.

De la oportunidad en la entrega de los documentos de cobro, depende el éxito del recaudo y con él, los recursos para financiar los proyectos, por esta razón a la distribución de estos documentos se hace seguimiento para identificar las situaciones de entrega efectiva y de devoluciones.

#### **5.2 ACCIONES**

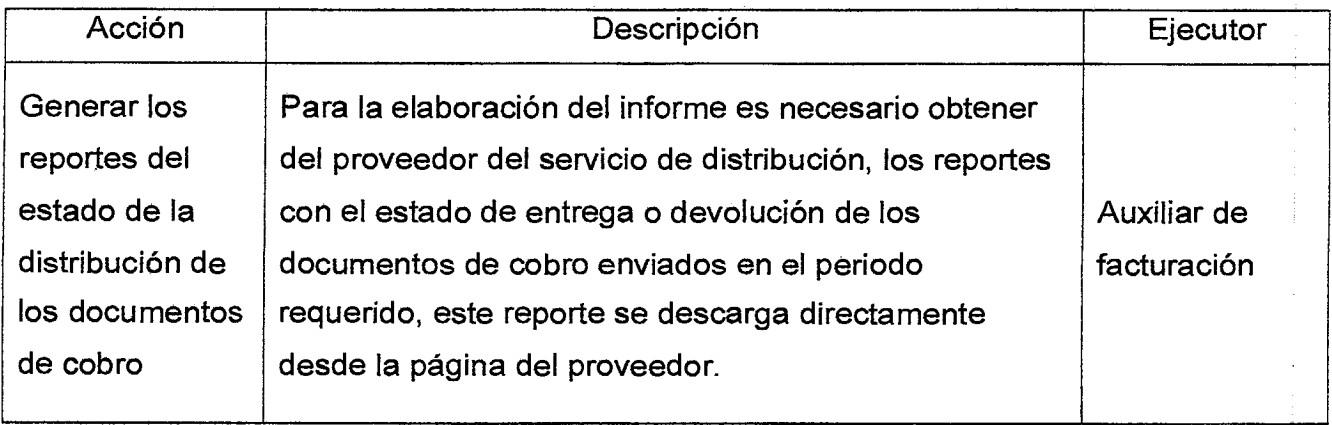

 $\hat{a}$  .

Versión : 01 **Página 3 de 5** 

# **MANUAL DE SEGUIMIENTO A LA DISTRIBUCIÓN DE DOCUMENTOS DE COBRO DE LA CONTRIBUCIÓN**

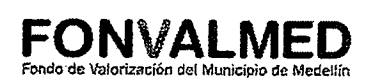

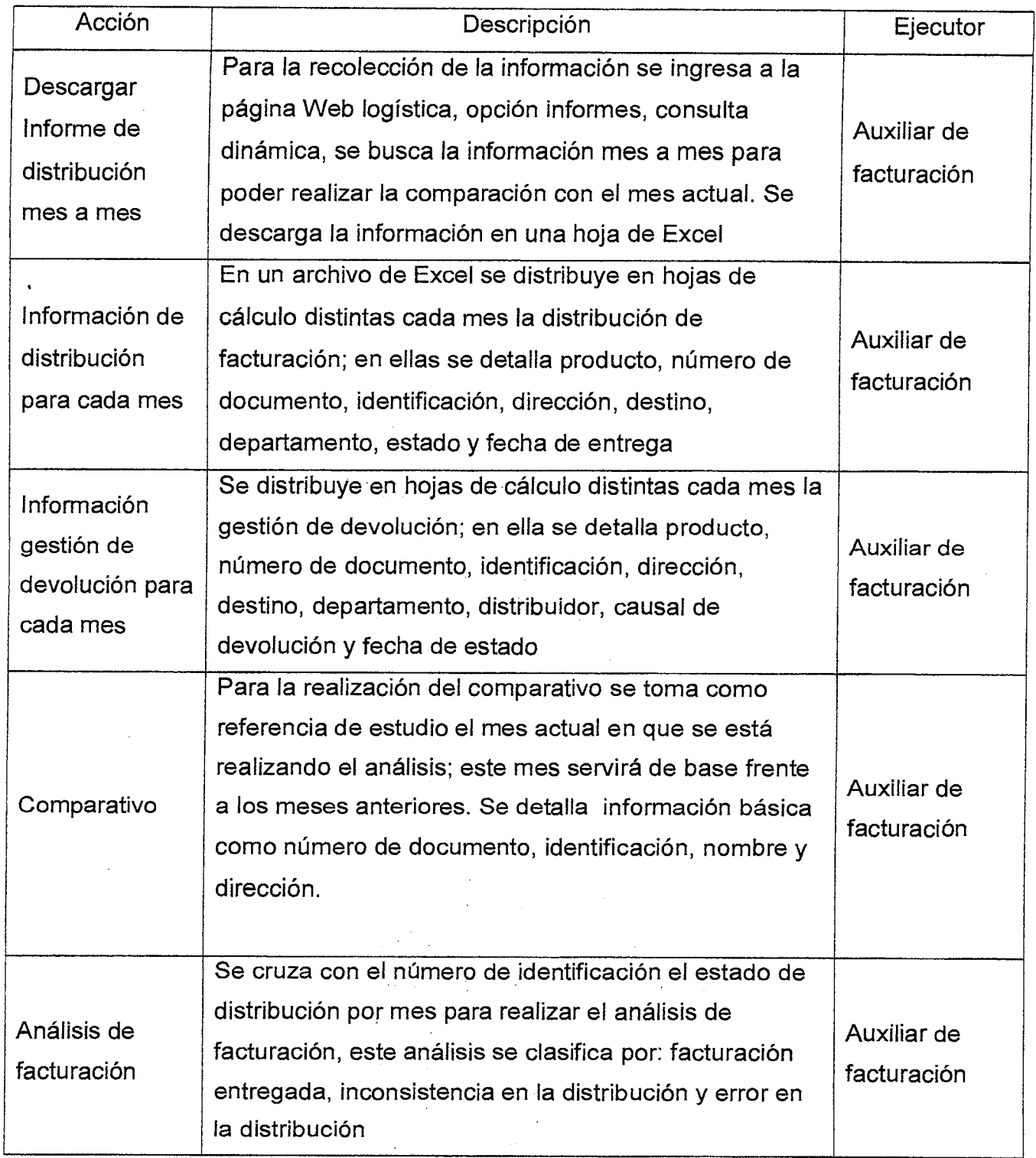

 $\mathcal{L}^{\text{max}}_{\text{max}}$  and  $\mathcal{L}^{\text{max}}_{\text{max}}$ 

 $\sim 34.1$ 

# **MANUAL DE SEGUIMIENTO A LA DISTRIBUCIÓN DE DOCUMENTOS DE COBRO DE LA CONTRIBUCIÓN**

**FONVALMED**  Fondo de Valorización del Municipio de Medellín

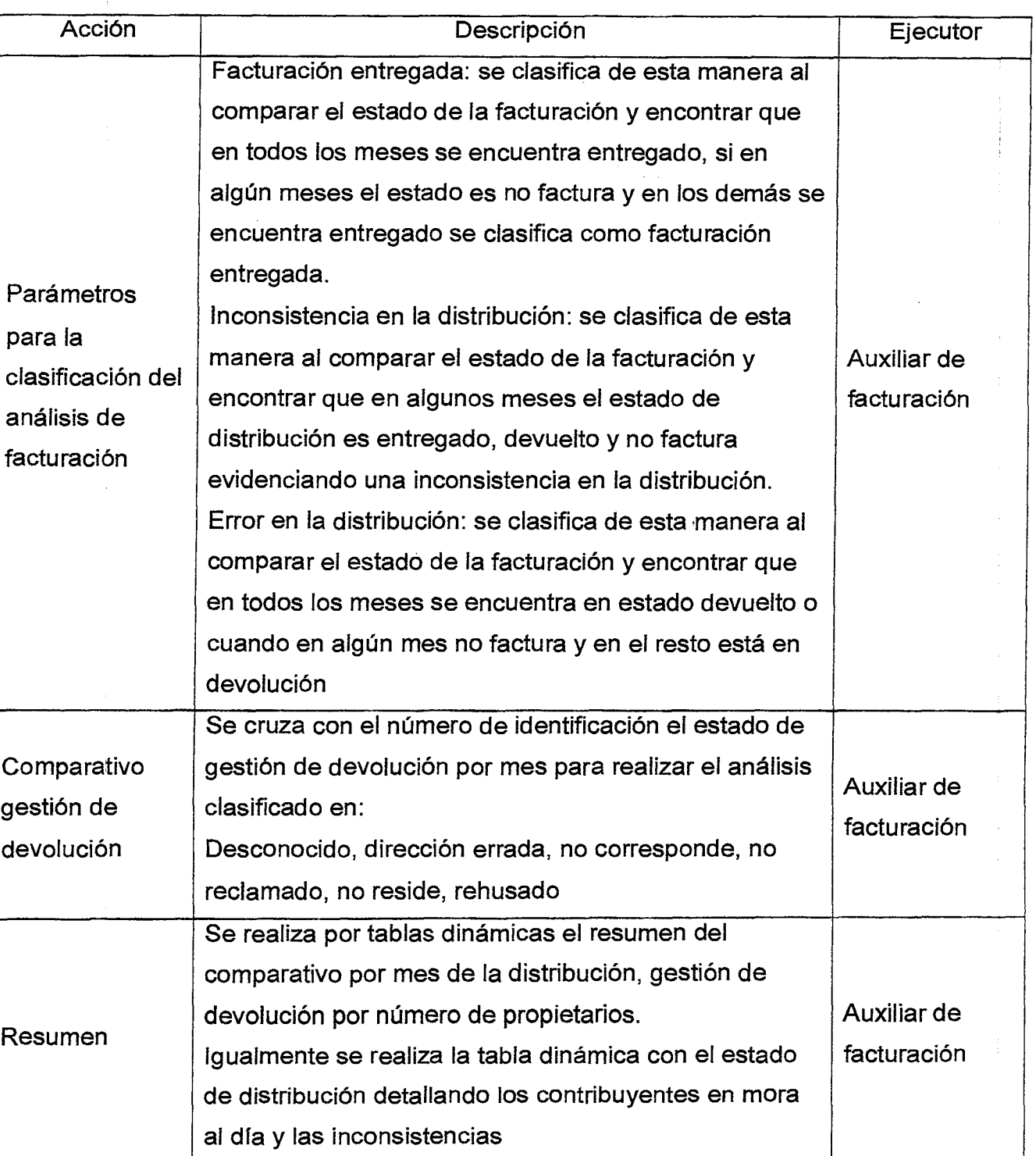

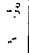

# **MANUAL DE SEGUIMIENTO A LA DISTRIBUCIÓN DE DOCUMENTOS DE COBRO DE LA CONTRIBUCIÓN**

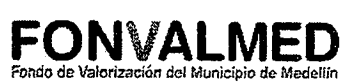

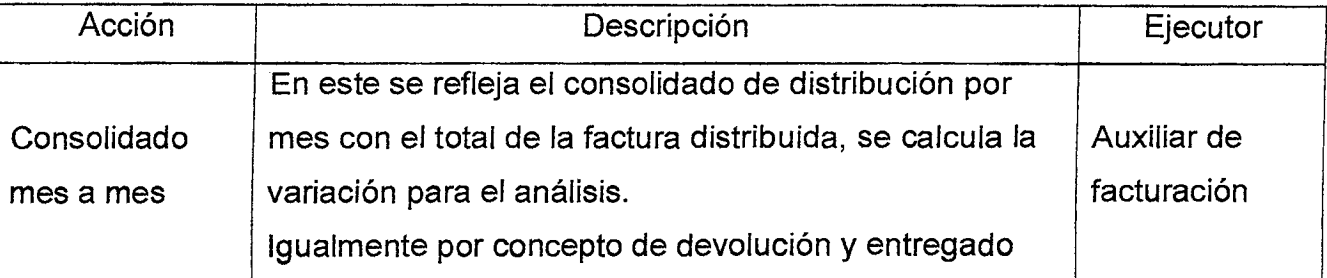

# **6. REGISTROS**

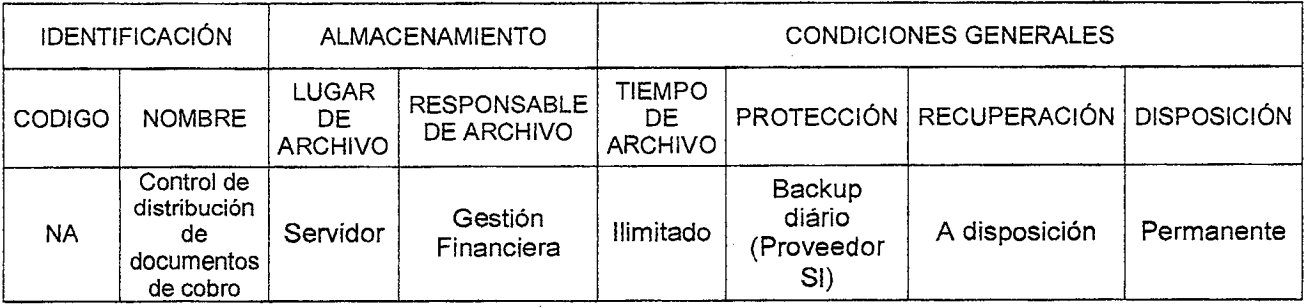

# 7. HISTORIAL DE MODIFICACIONES (Aplica a Partir de la Segunda Versión)

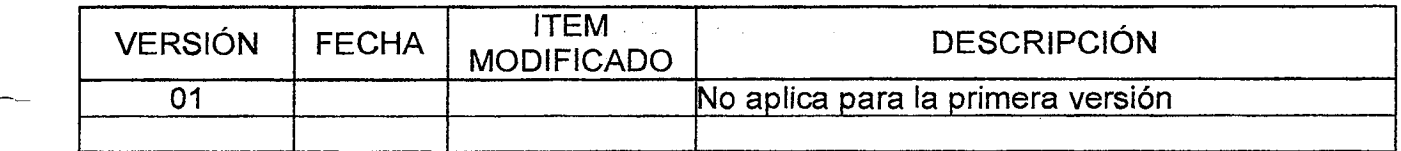

# 8. ANEXOS

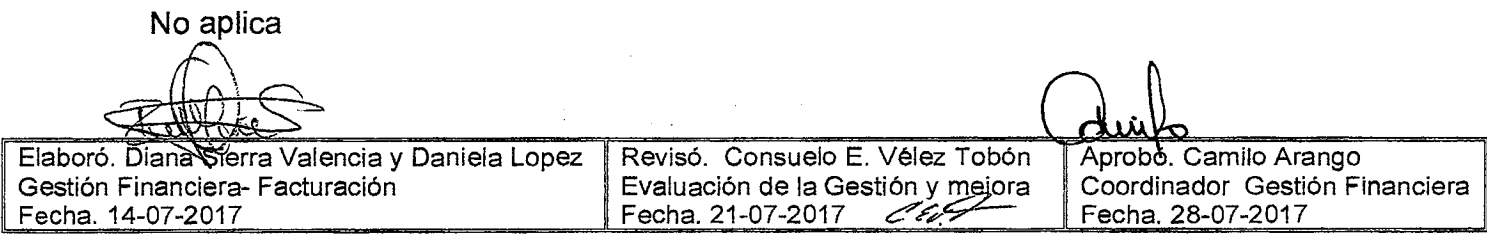

 $\gamma_{\rm c} \approx 2.1$ 

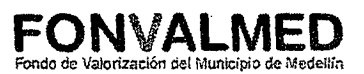

#### **1. OBJETIVO**

Este manual tiene como objetivo documentar los procedimientos necesarios para la aplicación del recaudo de los ingresos por contribución de valorización y la validación y corrección de inconsistencias.

#### **2. ALCANCE.**

Desde la identificación del tipo de recaudo hasta la generación de informe de recaudo

#### **3. DEFINICIONES.**

3.1 Obligación.

Corresponde a la referencia de la factura, con la que se relaciona en el SIF el cobro y el recaudo, que permite individualizar al valor, contribuyente y matriculas cobradas y pagadas

3.2 Sistema de Información Financiero - SIF

Es el Sistema de Información en el que se manejan las transacciones financieras de la entidad: Presupuesto, Contabilidad, Cartera y Tesorería. Para el manejo adecuado está seccionado en módulos.

#### **4. RESPONSABLE**

Profesional Financiero - Tesorería

Versión: 01

- 7

 $\ddot{ }$ 

 $\frac{1}{2}$ 

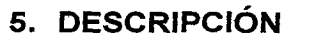

# **5.1. GENERALIDADES**

No aplica

# **5.2 ACCIONES**

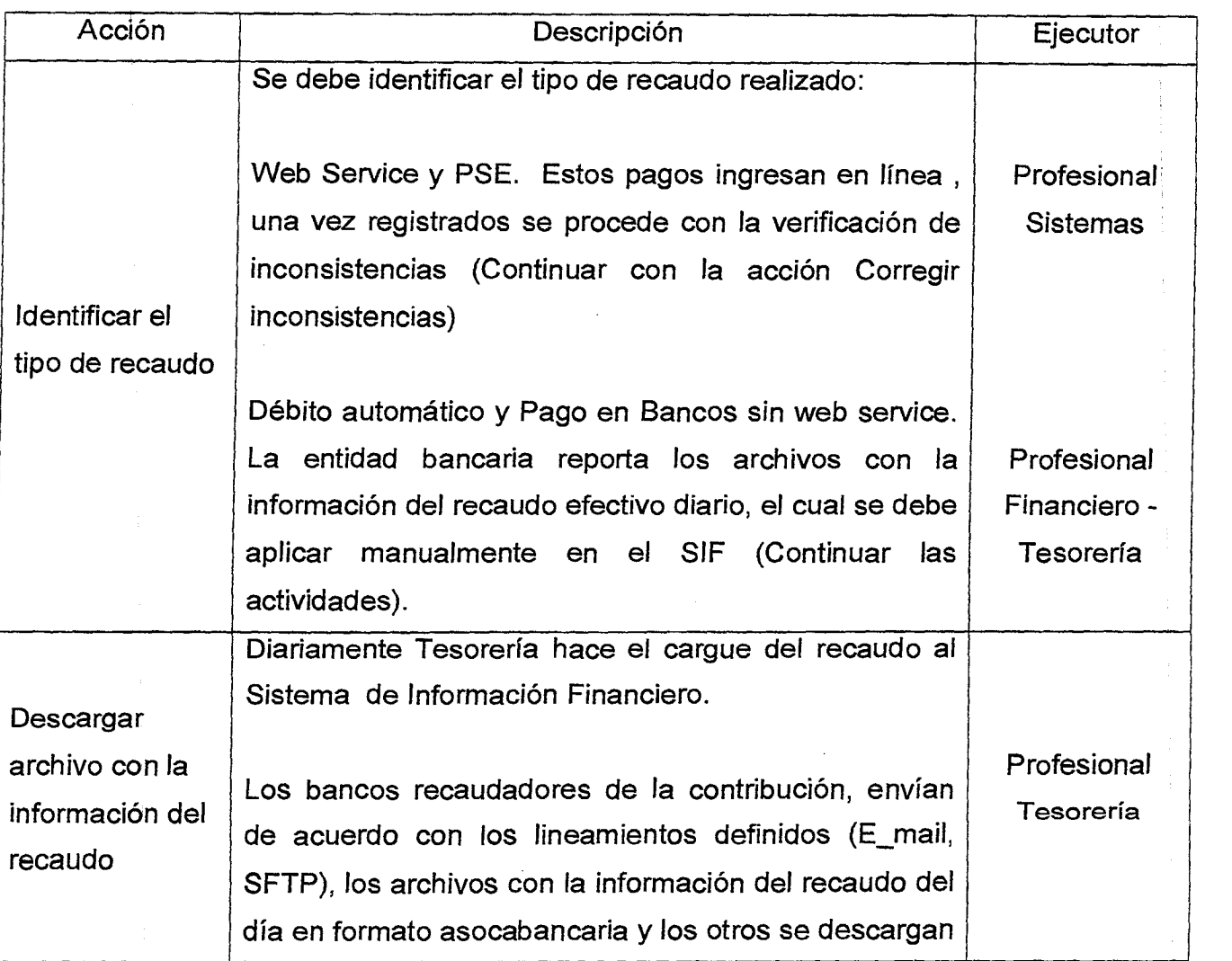

 $\ddot{\phantom{0}}$ 

 $\ddot{\phantom{a}}$ 

# **MANUAL APLICACIÓN DE RECAUDO**

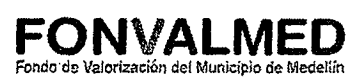

 $\bar{\psi}$ 

 $\hat{\boldsymbol{\cdot} }$ 

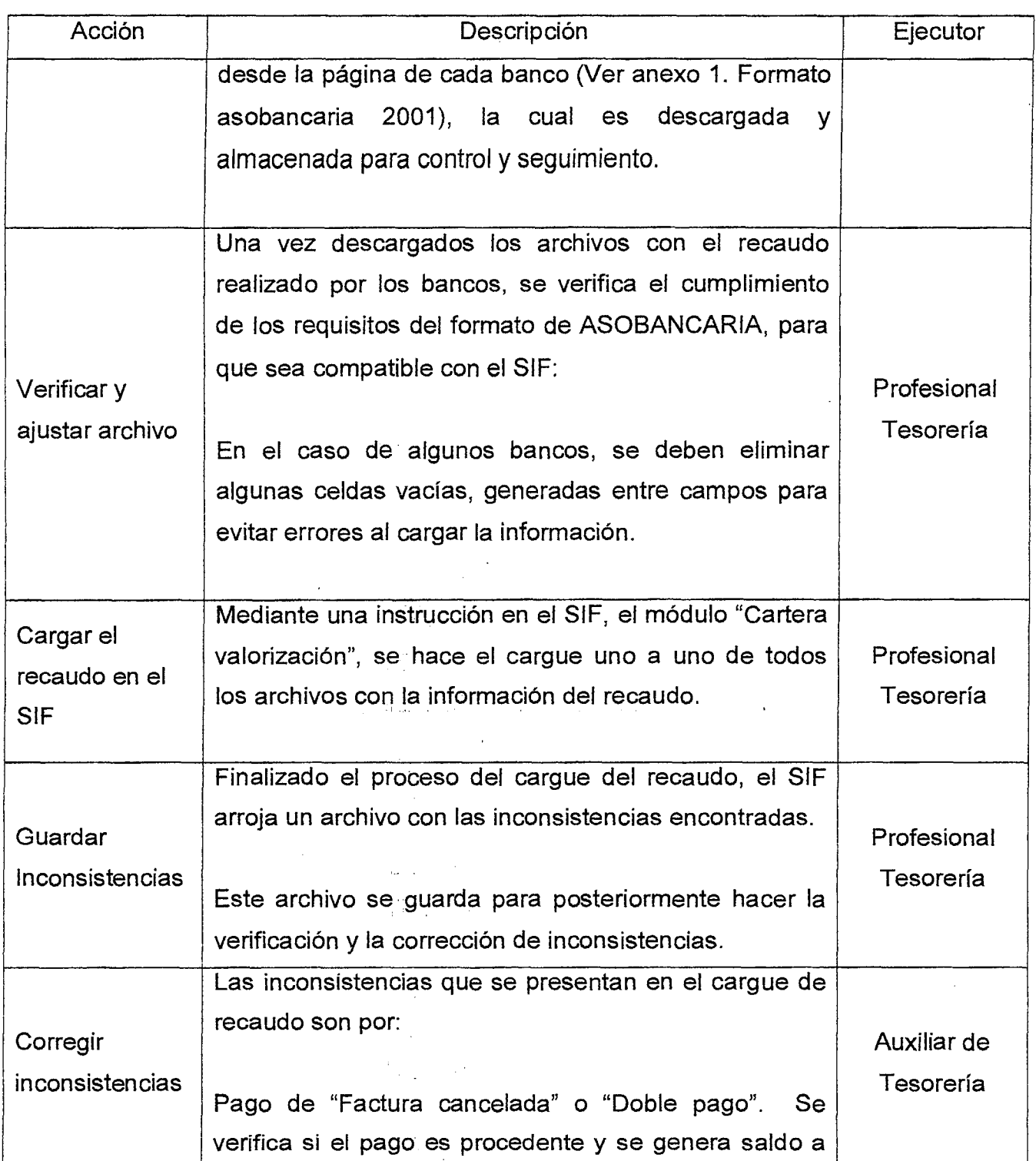

 $\frac{1}{2}$  $\frac{2}{3}$ 

 $\begin{bmatrix} 1 & 0 & 0 \\ 0 & 0 & 0 \\ 0 & 0 & 0 \end{bmatrix},$ 

 $\Delta\lambda=3.5$ 

 $\sim 10^{11}$ 

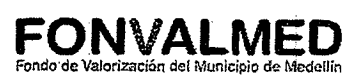

 $\boldsymbol{\beta}$ 

 $\bar{z}$ 

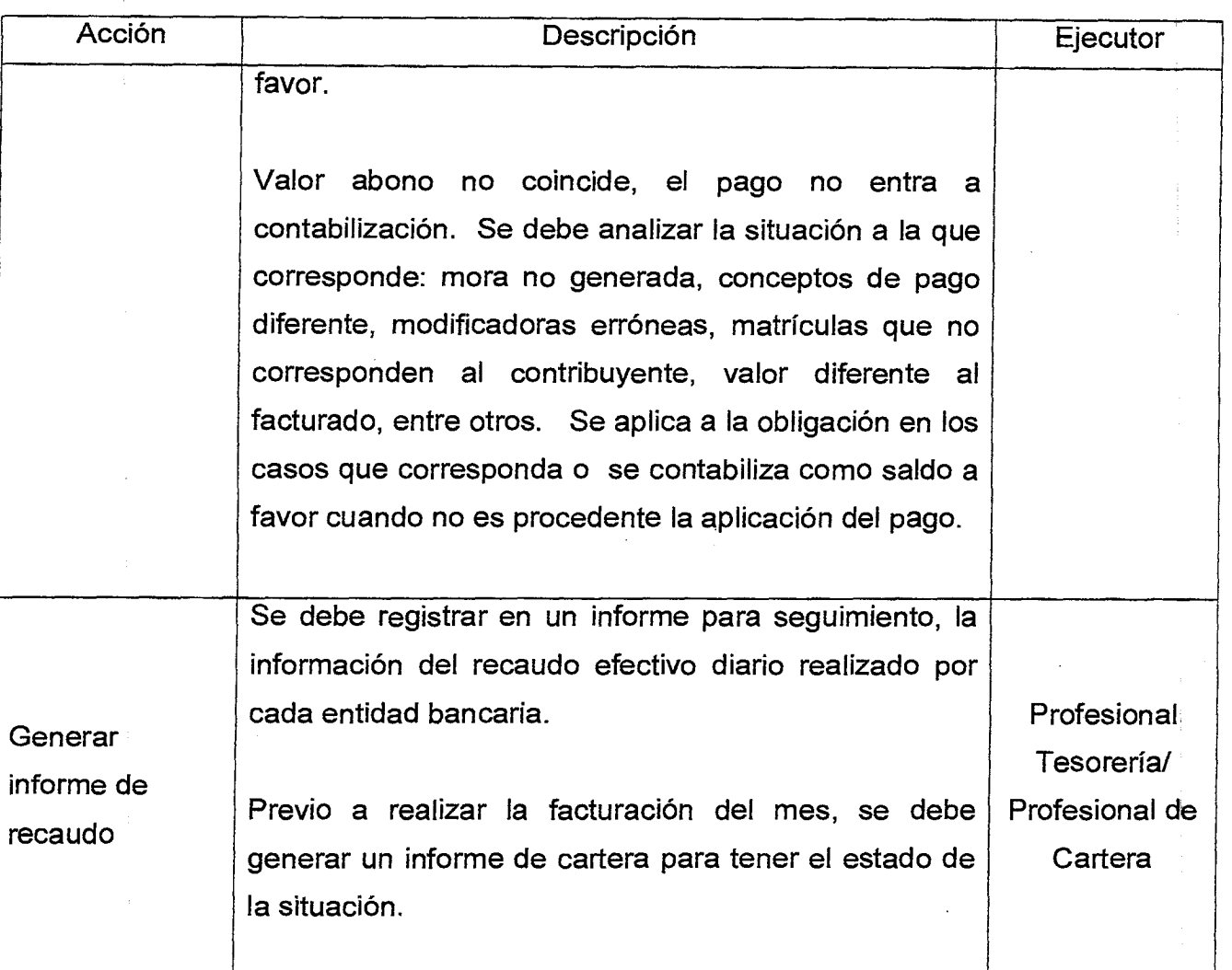

# **6. REGISTROS**

 $\bar{f}$ 

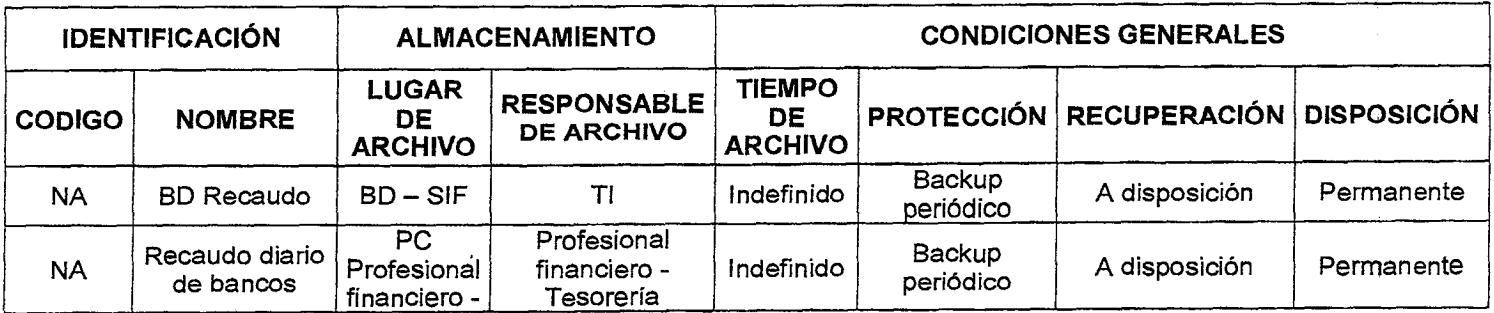

 $\mathcal{S}_\mathcal{A}$ 

Versión : 01 **Página 5 de 5** 

# **MANUAL APLICACIÓN DE RECAUDO FONVALMED**  Fondo de Valorización del Municipio de Medellín

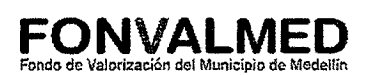

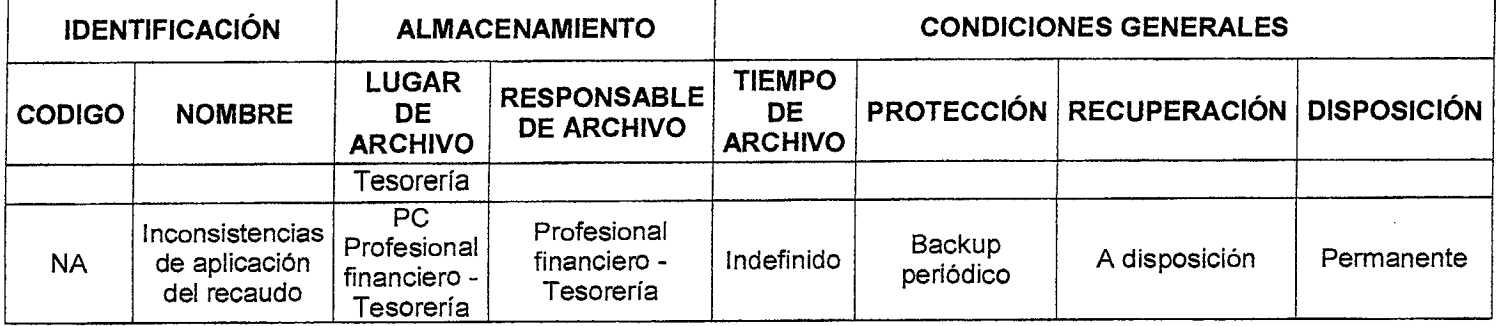

# **7. HISTORIAL DE MODIFICACIONES** (Aplica a Partir de la Segunda Versión)

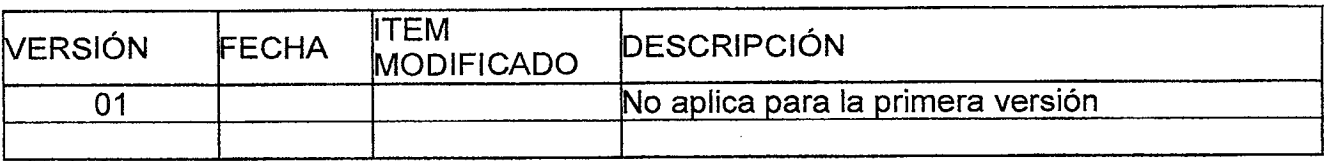

# **8. ANEXOS**

# ANEXO. 1. Formato Asobancaria

 $\begin{array}{l} \frac{1}{2} \\ \frac{1}{2} \left( \frac{1}{2} \right) \left( \frac{1}{2} \right) \left($ 

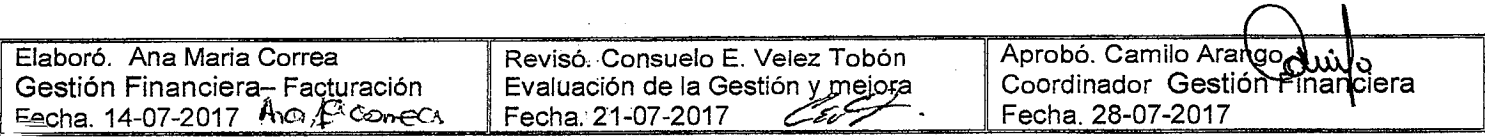

 $\sim 10$ 

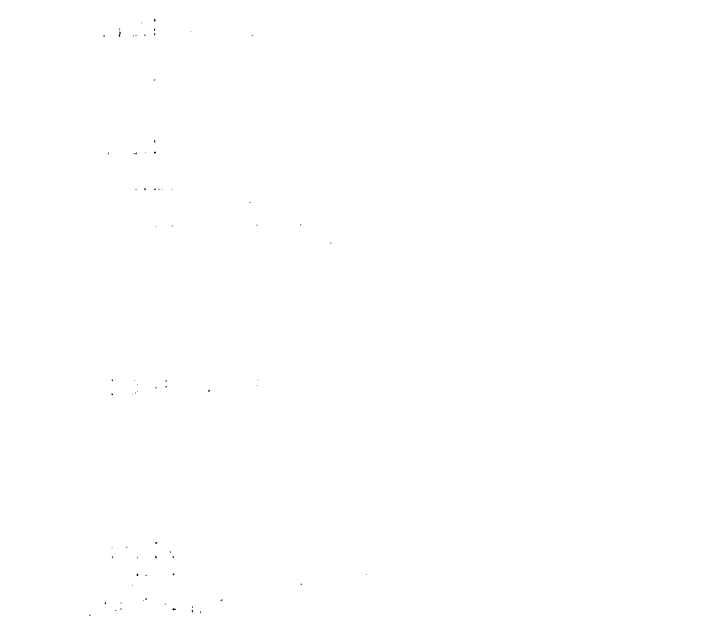

Versión : 01 | Página 1 de 6

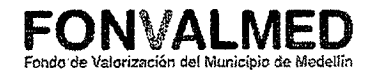

#### 1. OBJETIVO

Este manual tiene por objeto determinar los procedimientos para el análisis de la cartera y los ajustes que sean necesarios realizar de acuerdo con las diferencias encontradas.

# 2. ALCANCE.

Desde la definición de las cuentas a conciliar hasta el registro en archivo de ajustes pendientes

# 3. DEFINICIONES.

No aplica

# 4. RESPONSABLE

Auxiliar Financiero - Cartera

# 5. DESCRIPCIÓN

# 5.1. GENERALIDADES

# 5.2 ACCIONES

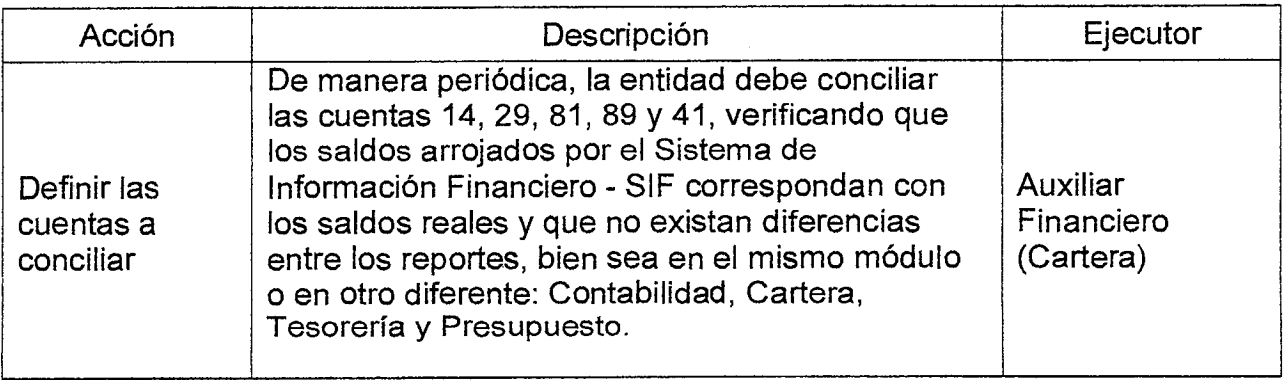

Versión : 01 Página 2 de 6

# **MANUAL DE CONCILIACIÓN CARTERA FONVALMED**  Fondode Valorización del Municipio de Medellín

 $\mathbb{R}^2$  $\blacksquare$ 

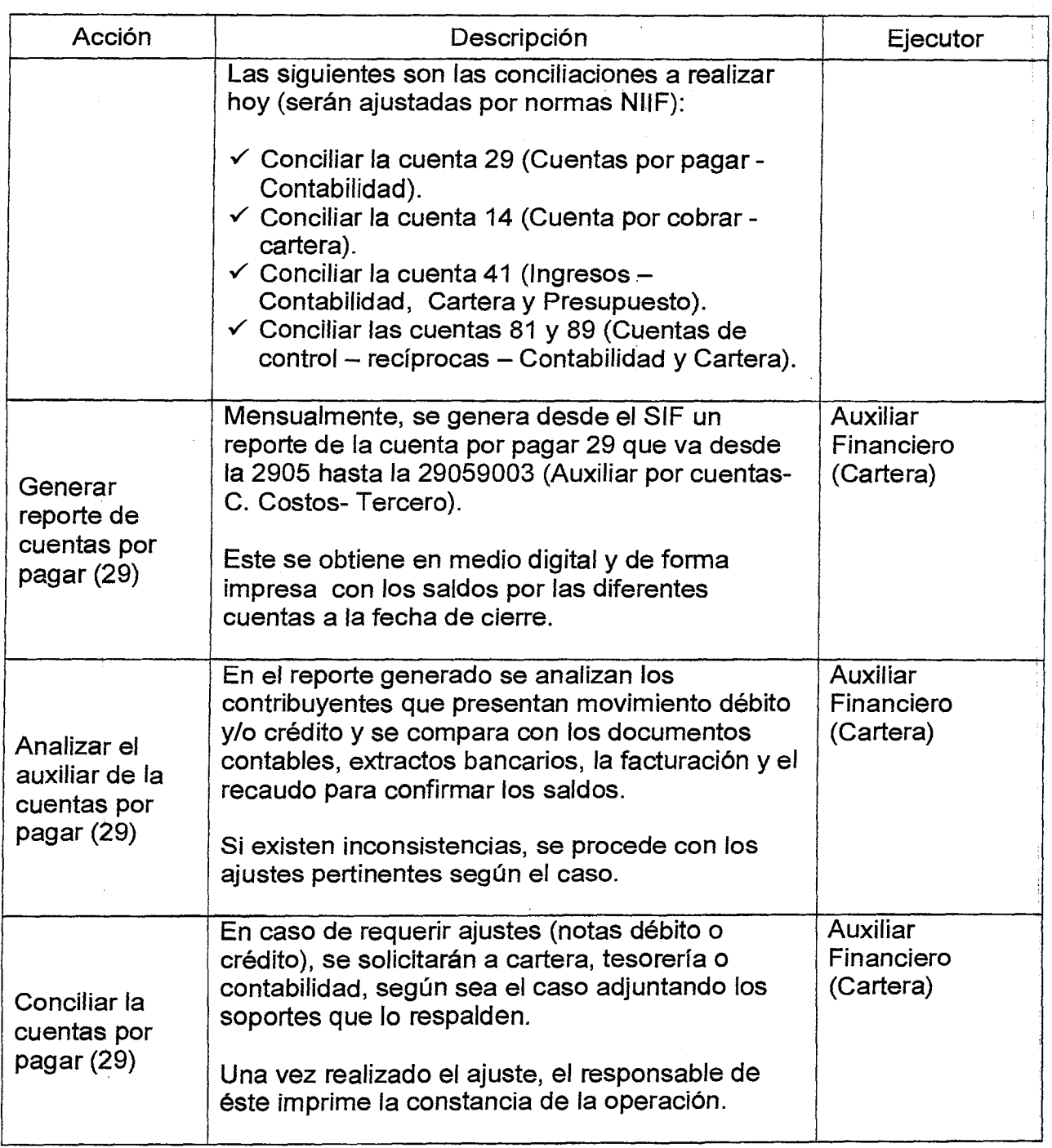

 $\ddot{\phantom{0}}$ 

Código : GF-M-06

# Versión : 01 | Página 3 de 6

# **MANUAL DE CONCILIACIÓN CARTERA**

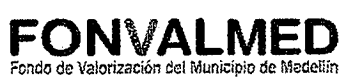

 $\mathcal{L}^{\mathcal{L}}$ 

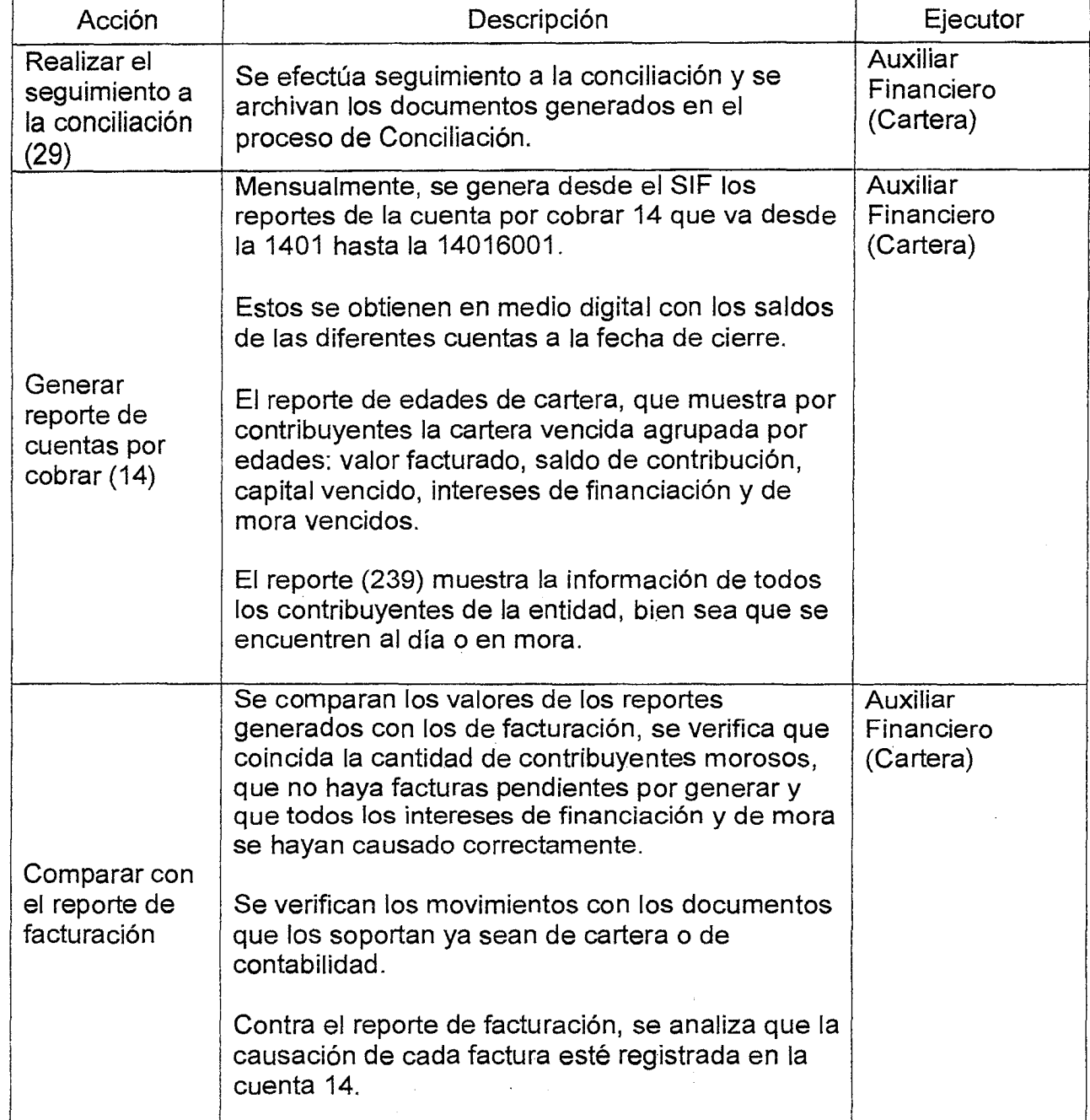

 $\pm$  1.1

 $\frac{1}{2}$ 

 $\mathcal{A}^{\mathcal{A}}$ 

Versión : 01 **Página 4 de 6** 

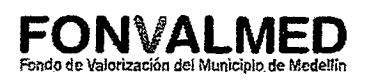

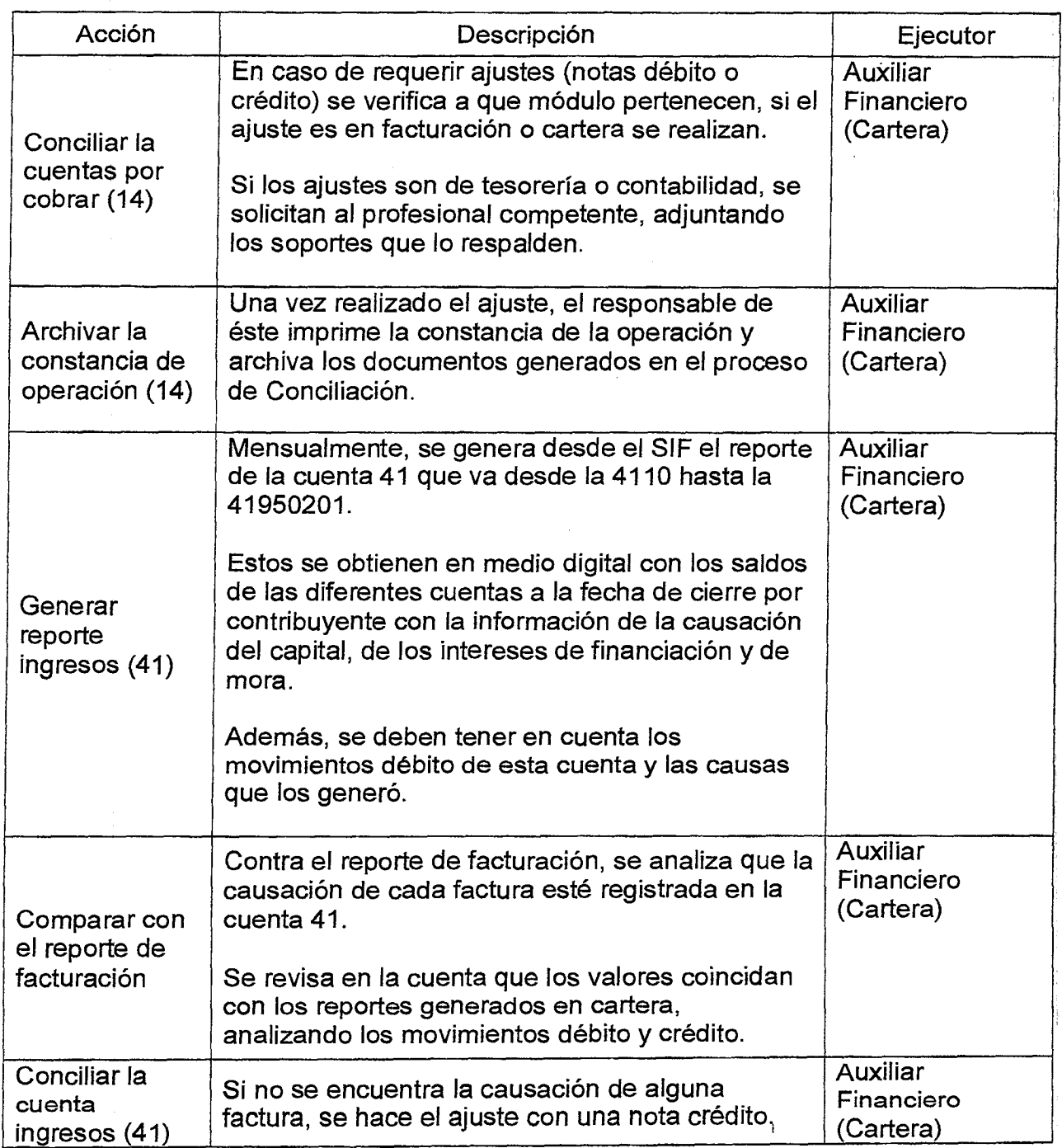

 $\ddot{\phantom{1}}$  $\ddot{\phantom{a}}$ 

 $\label{eq:2} \frac{1}{2}\left(\frac{A}{\epsilon}\right)_{\rm{max}}$ 

# **MANUAL DE CONCILIACIÓN**  LIE CONCILIACION **FONVALMED**<br>CARTERA **ARTERIA EL ANCIENTRA EL MUNICIPIO de Medellín**

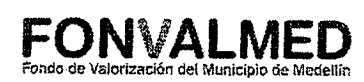

 $\Delta \sim 10^4$ 

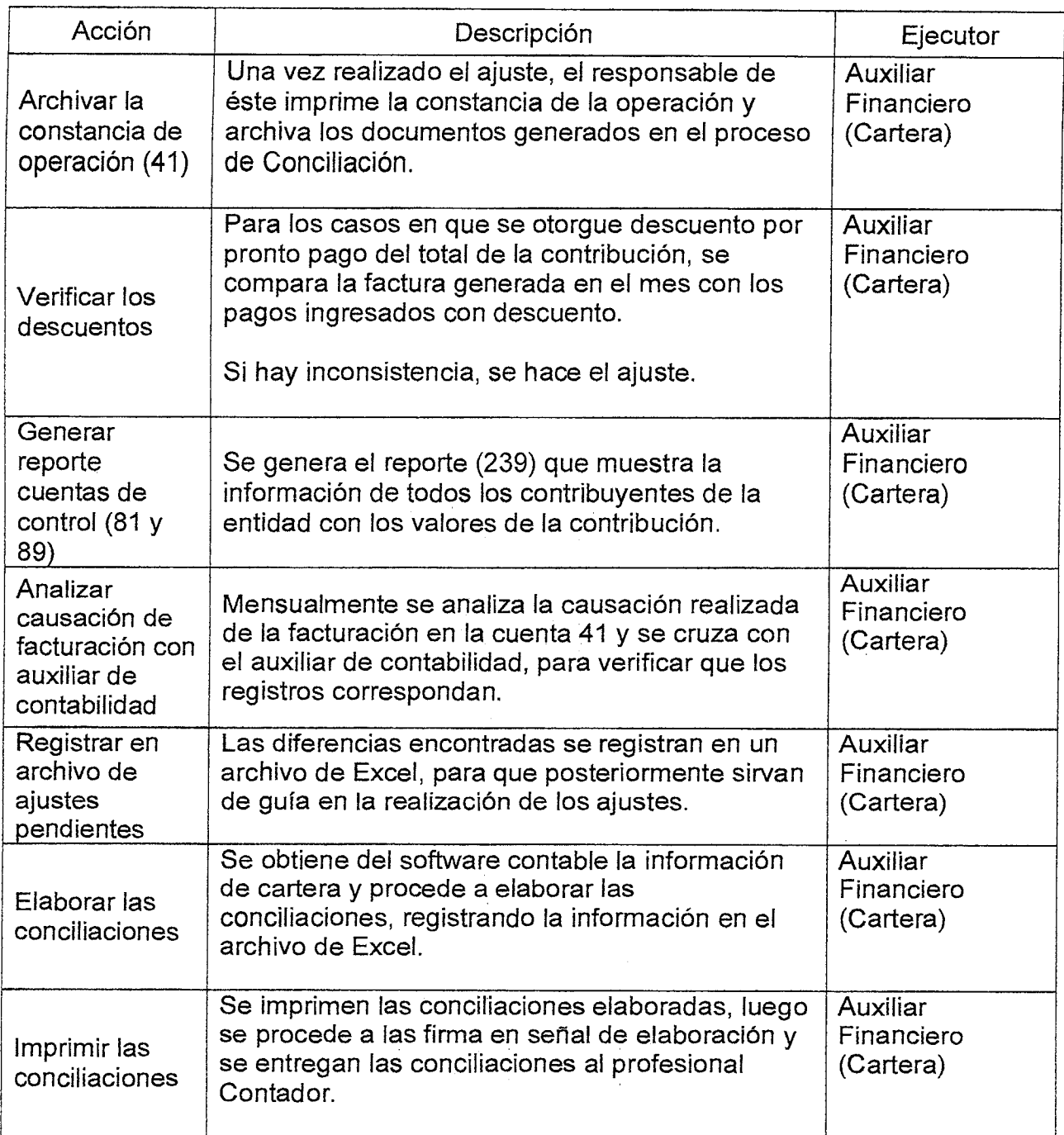

Versión : 01 | Página 6 de 6

**CARTERA FONVALMED**  Fondo de Valorización del Municipio de Medeliin

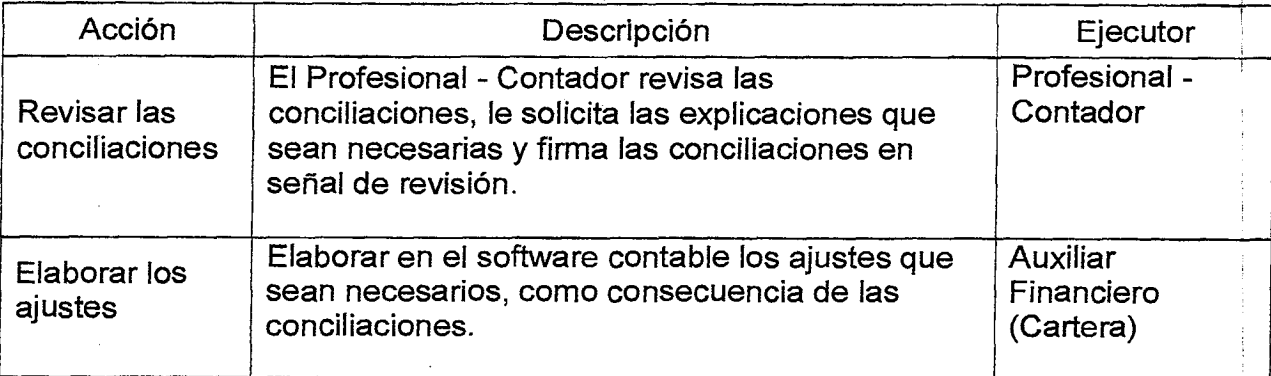

# **6. REGISTROS**

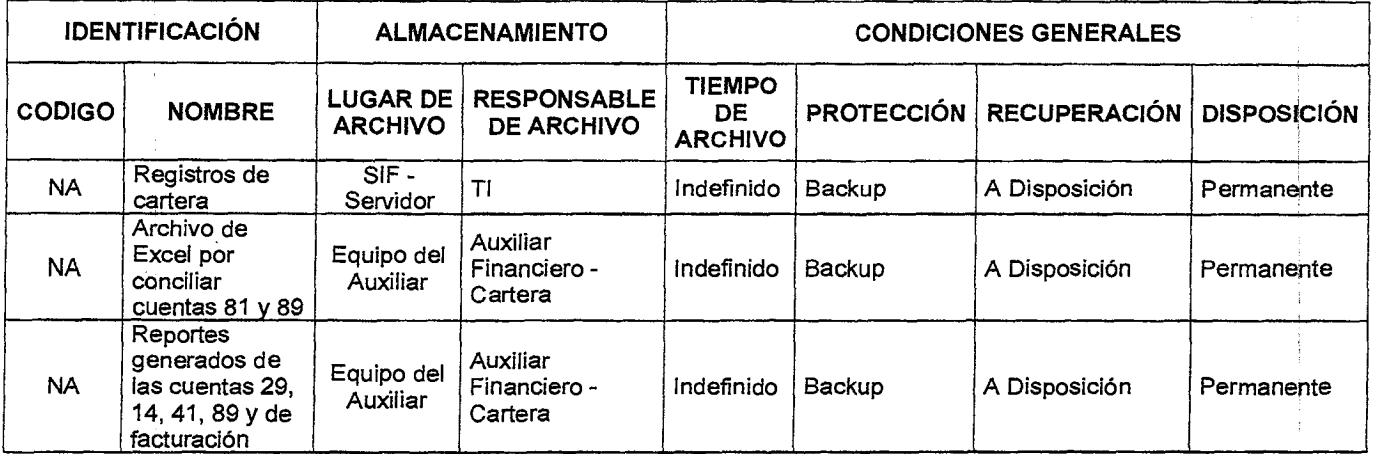

# **7. HISTORIAL DE MODIFICACIONES** (Aplica a Partir de la Segunda Versión)

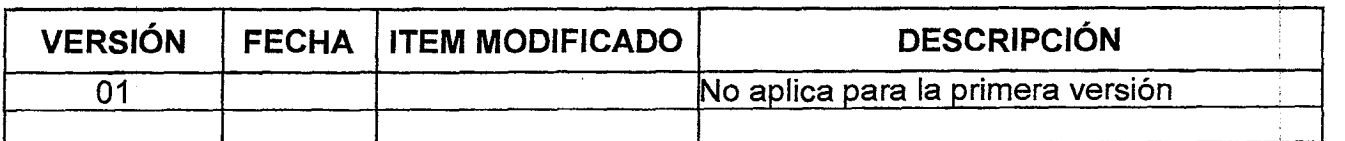

8. ANEXOS

No aplica VO aplica para la primer<br>
8. ANEXOS<br>
No aplica<br>
Diona Lucía Gómez Marin Revisó. Consuelo E. Vélez Tobón<br>
Inanciera – Cartera<br>
Franciera – Cartera<br>
Evaluación de la Gestión y mejora DIORO GÓMEZ<br>Elaboró. Diana Lucía Gómez Marin Revisó. Consuelo E. Vélez Tobón Aprobb. Camilo Arango<br>Gestión Financiera – Cartera Evaluación de la Gestión y mejora Coordinador Gestión Financiera Gestión Financiera – Cartera **Evaluación de la Gestión y mejora** Coordinador Gestión Fecha. 19-07-2017 Fecha. 27-07-2017

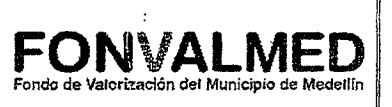

# Versión : 01 Página 1 de 8

#### **1. OBJETIVO**

Describir los procedimientos necesarios para la recuperación de las sumas que le adeuden al Fondo de Valorización de Medellín, por medio del cobro persuasivo estableciendo un método estándar que contribuya al cumplimiento eficiente de la gestión, logrando que el contribuyente de forma voluntaria pague el total de la deuda.

#### **2. ALCANCE**

Este manual inicia con la identificación de los contribuyentes que presentan mora y finaliza con la evaluación de la gestión del recaudo de cartera.

#### **3. DEFINICIONES**

#### 3.1. Cartera.

Corresponde a los derechos de cobro reales que se adeudan al Fondo de Valorización de Medellín, originados en desarrollo de sus funciones y competencias.

#### 3.2. Cobro Persuasivo.

Consiste en la actuación de la administración, tendiente a obtener el pago voluntario de las obligaciones vencidas a cargo del deudor. Su principal objetivo es la recuperación de la cartera, incluyendo los factores que la componen (capital, intereses de financiación e intereses de mora), o el aseguramiento del cumplimiento del pago mediante el otorgamiento de facilidades de pago con el lleno de los requisitos legales.

3.3. Facilidad de Pago.

Figura jurídica mediante la cual el Fondo de Valorización de Medellín, permite al deudor en cualquier momento del proceso de cobro (persuasivo o coactivo), cancelar por cuotas y/o ampliar el plazo otorgado inicialmente para el pago de sus obligaciones, previa autorización del Consejo Directivo. Ad 56 parágrafo 1 del Acuerdo 058 del 2008.

3.4. Garantías.

Acto o contrato mediante el cual un tercero ampara un riesgo determinado o determinable.

3.5. Notificación.

Es el procedimiento por medio del cual se informa a los contribuyentes de los actos administrativos por medio de los cuales la administración toma decisiones y debe informarse acorde con el Código de Procedimiento Administrativo y de lo Contencioso Administrativo (Articulo 67 y siguientes).

3.6. Título Ejecutivo.

Es el documento, en el cual consta una obligación clara, expresa y exigible y sirve al acreedor (FONVALMED) para dar inicio al procedimiento de cobro coactivo, el cual le exige al deudor el cumplimiento forzado de las obligaciones incorporadas en el documento por la entidad que lo expidió.

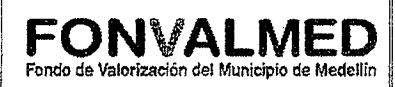

# **4. RESPONSABLE**

Auxiliar de Gestión de cobro persuasivo

# **5. DESCRIPCIÓN**

# **5.1. GENERALIDADES**

Según el Acuerdo 58 de 2008, Artículo 61. El Represente Legal del FONDO DE VALORIZACIÓN - FONVAL iniciará el cobro persuasivo cuando el contribuyente se encuentre en mora en el pago de tres (3) cuotas y hará efectivo el cobro de la contribución de valorización por jurisdicción coactiva, mediante el Procedimiento Administrativo Coactivo, previsto en el Estatuto Tributario Nacional, o normas que lo sustituyan, modifiquen o complementen, cuando el valor de la cuotas en mora supere los dos (2 SMLMV) salarios mínimos legales mensuales vigentes o tenga un atraso de más de seis (6) cuotas o meses.

# **5.2 ACCIONES**

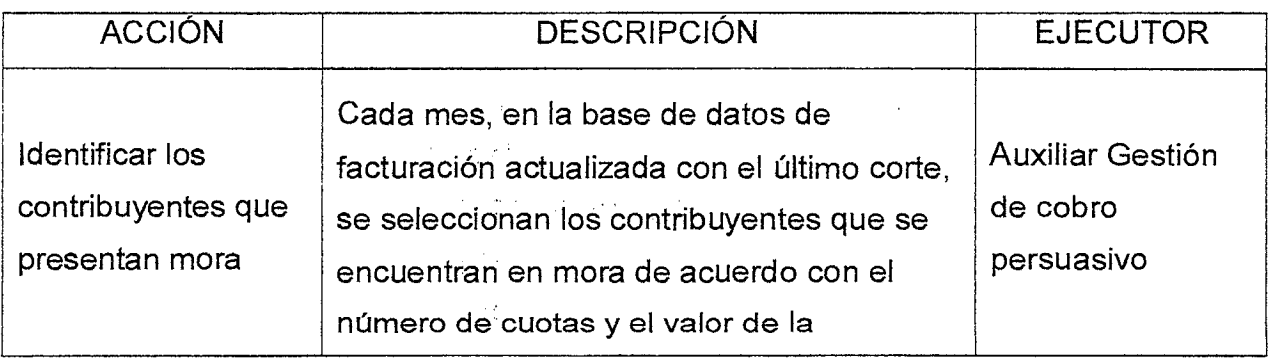

V. i i P

Versión : 01  $F$ agina 4 de 8

# Código: GF — M — 07 **MANUAL DE COBRO PERSUASIVO | FONVAL**

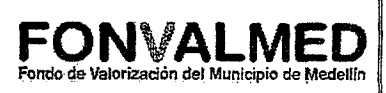

ACCIÓN DESCRIPCIÓN **DESCRIPCIÓN** EJECUTOR contribución del mes. Clasificación de la cartera a favor Determinar el valor de la obligación a cobrar, de acuerdo al estado de cuenta aportado por el proceso financiero, estableciendo el monto adecuado contentivo del valor a cobrar. Auxiliar Gestión de cobro persuasivo Caracterizar a los contribuyentes En los sistemas de información de la entidad, se debe buscar la información existente del contribuyente.  $\rightarrow$  Identificar si las facturas han sido entregadas o devueltas, para efectos de verificación de la dirección.  $\rightarrow$  Comprobar el propietario actual de las matriculas en mora. → Consultar datos de localización del contribuyente dirección, teléfonos de contacto.  $\rightarrow$  Verificar si el contribuyente ha interpuesto algún tipo de solicitud: Recurso, derecho de petición, reclamo, etc.  $\rightarrow$  Confirmar la ejecutoria del título ejecutivo, esto es, si no hay ningún tipo de solicitud por parte del contribuyente, verificar la existencia de la ejecutoria con la notificación por edicto de la Profesional del Call Center Auxiliar Gestión de cobro persuasivo

Código : GF — M — 07

Versión : 01 **Página 5 de 8** 

7

# **MANUAL DE COBRO**

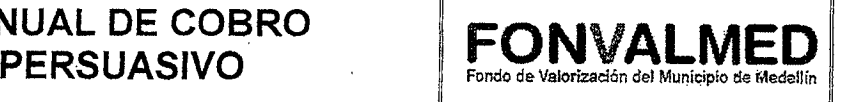

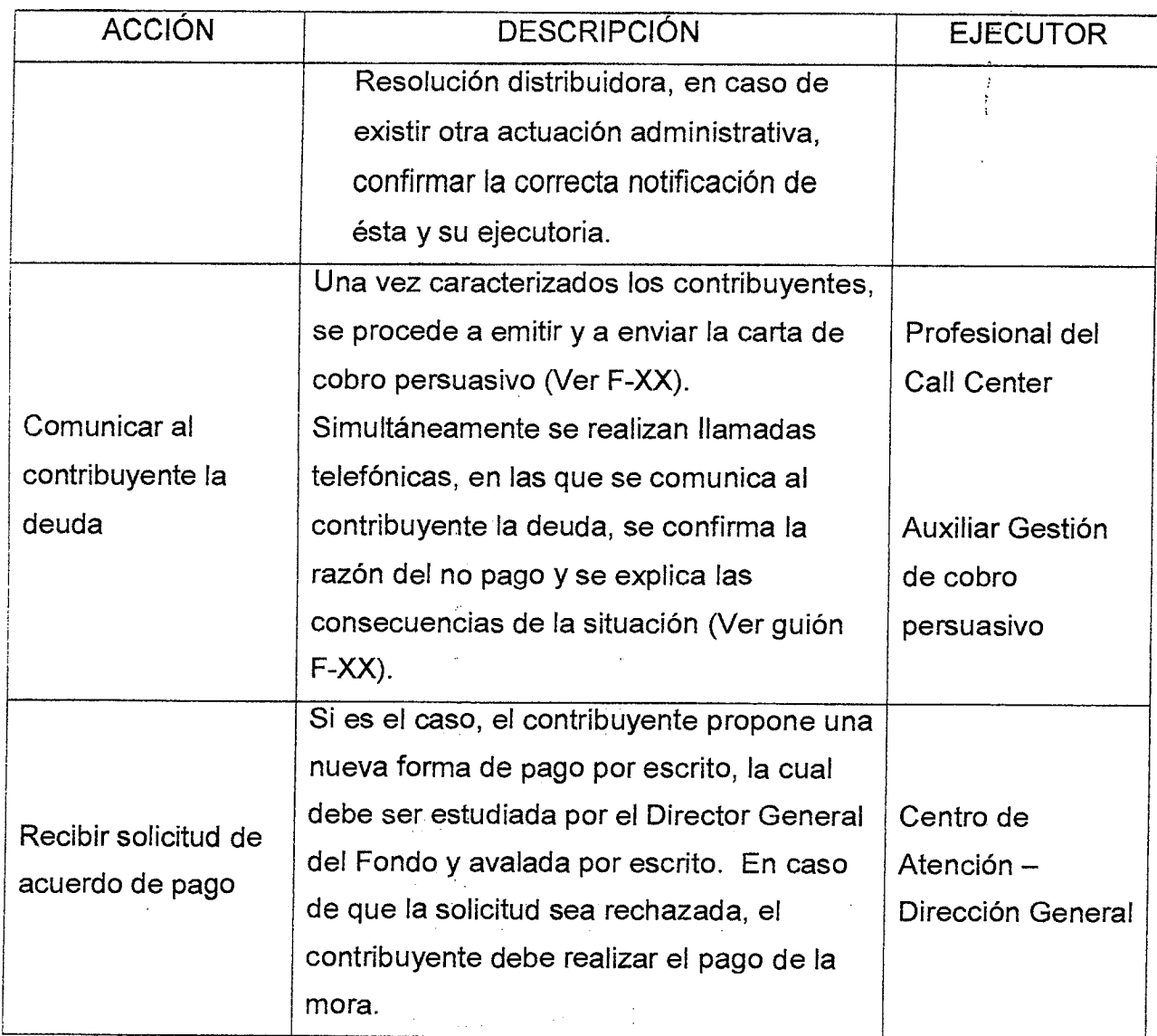

 $\label{eq:2} \mathcal{L}(\mu, \mathcal{E}) = \mathcal{L}(\mu, \mathcal{E}) \left[ \begin{array}{cc} \mathcal{L}(\mu, \mathcal{E}) & \mathcal{E}(\mu, \mathcal{E}) \\ \mathcal{E}(\mu, \mathcal{E}) & \mathcal{E}(\mu, \mathcal{E}) \end{array} \right]$ 

 $\label{eq:2} \mathcal{O}(\mathcal{O}(2^d)) \leq \mathcal{O}(\mathcal{O}(2^d)) \leq \mathcal{O}(\mathcal{O}(2^d)) \leq \mathcal{O}(\mathcal{O}(2^d))$ 

 $\label{eq:2.1} \frac{d^2\left(\frac{d^2}{2}\right)}{d^2\left(\frac{d^2}{2}\right)}\leq \frac{1}{2}\left(\frac{d^2\left(\frac{d^2}{2}\right)}{d^2\left(\frac{d^2}{2}\right)}\right)^2\leq \frac{1}{2}\left(\frac{d^2\left(\frac{d^2}{2}\right)}{d^2\left(\frac{d^2}{2}\right)}\right)^2.$ 

 $\label{eq:2.1} \begin{split} \mathcal{L}(\mathcal{F}) & = \mathcal{L}(\mathcal{F}) \mathcal{L}(\mathcal{F})$ 

 $\label{eq:2.1} \frac{d\mathbf{r}}{d\mathbf{r}} = \frac{1}{2} \sum_{i=1}^n \frac{d\mathbf{r}}{d\mathbf{r}} \left[ \frac{d\mathbf{r}}{d\mathbf{r}} \right] \left[ \frac{d\mathbf{r}}{d\mathbf{r}} \right] \left[ \frac{d\mathbf{r}}{d\mathbf{r}} \right] \left[ \frac{d\mathbf{r}}{d\mathbf{r}} \right] \left[ \frac{d\mathbf{r}}{d\mathbf{r}} \right] \left[ \frac{d\mathbf{r}}{d\mathbf{r}} \right] \left[ \frac{d\mathbf{r}}{$ 

 $\label{eq:2} \mathcal{L}(\mathbf{z},\mathbf{t}) \sim \mathcal{L}(\mathbf{z},\mathbf{t}) \sim \mathcal{L}(\mathbf{z},\mathbf{t}) \sim \mathcal{L}(\mathbf{z},\mathbf{t})$ 

 $\sigma$  and  $\sigma$  are  $\sigma$  .  $\bar{z}$ 

 $\label{eq:2.1} \mathcal{L}^{(2)}\left(\frac{1}{\lambda}\right) = \mathcal{L}^{(2)}\left(\frac{1}{\lambda}\right) = \mathcal{L}^{(2)}\left(\frac{1}{\lambda}\right)$
## Versión : 01 **Página 6 de 8**

# **MANUAL DE COBRO**

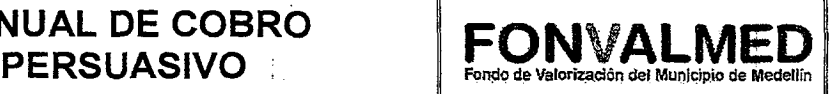

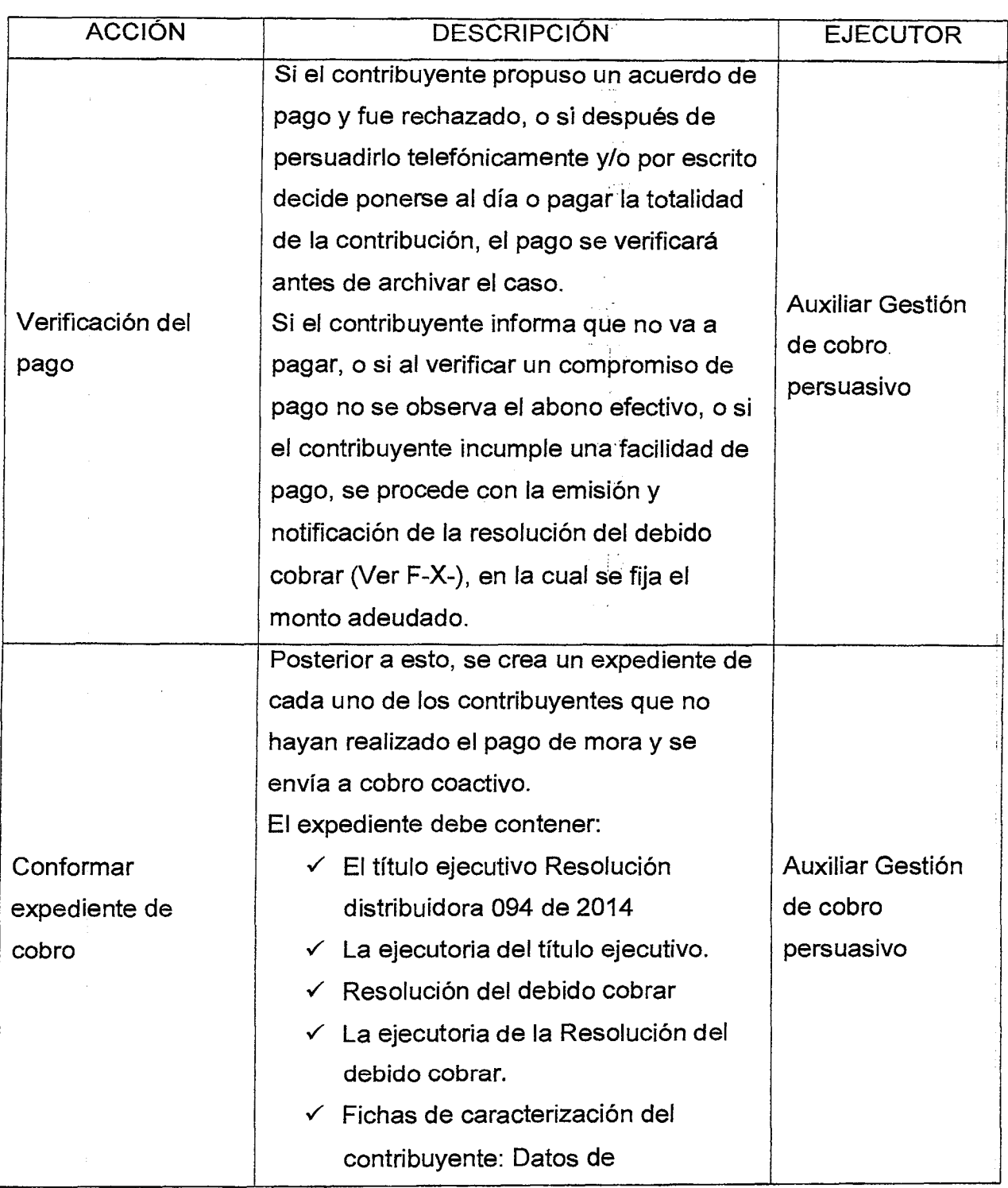

 $Código : GF - M - 07$ 

Versión : 01 **Página 7 de 8** 

 $\hat{z}$ 

# **MANUAL DE COBRO**

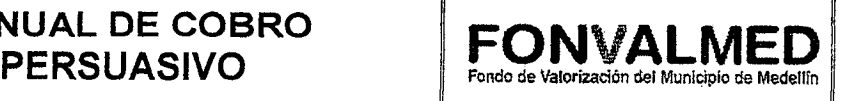

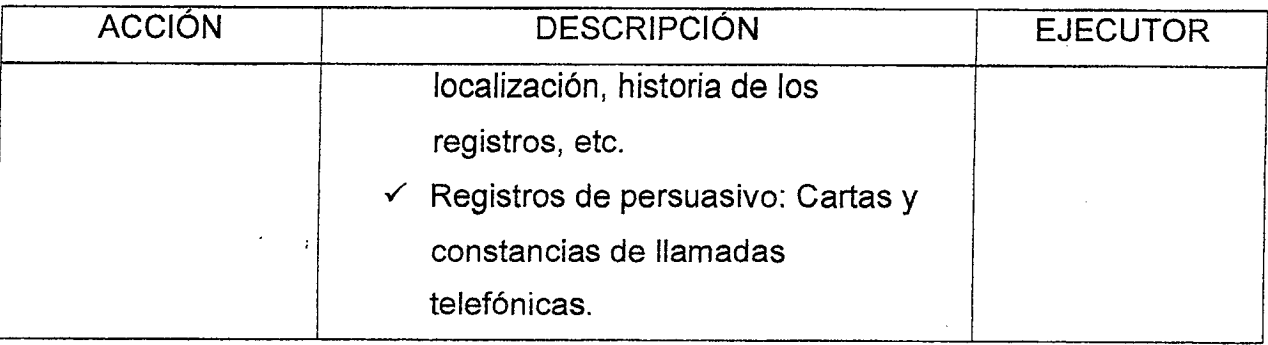

## **6. REGISTROS**

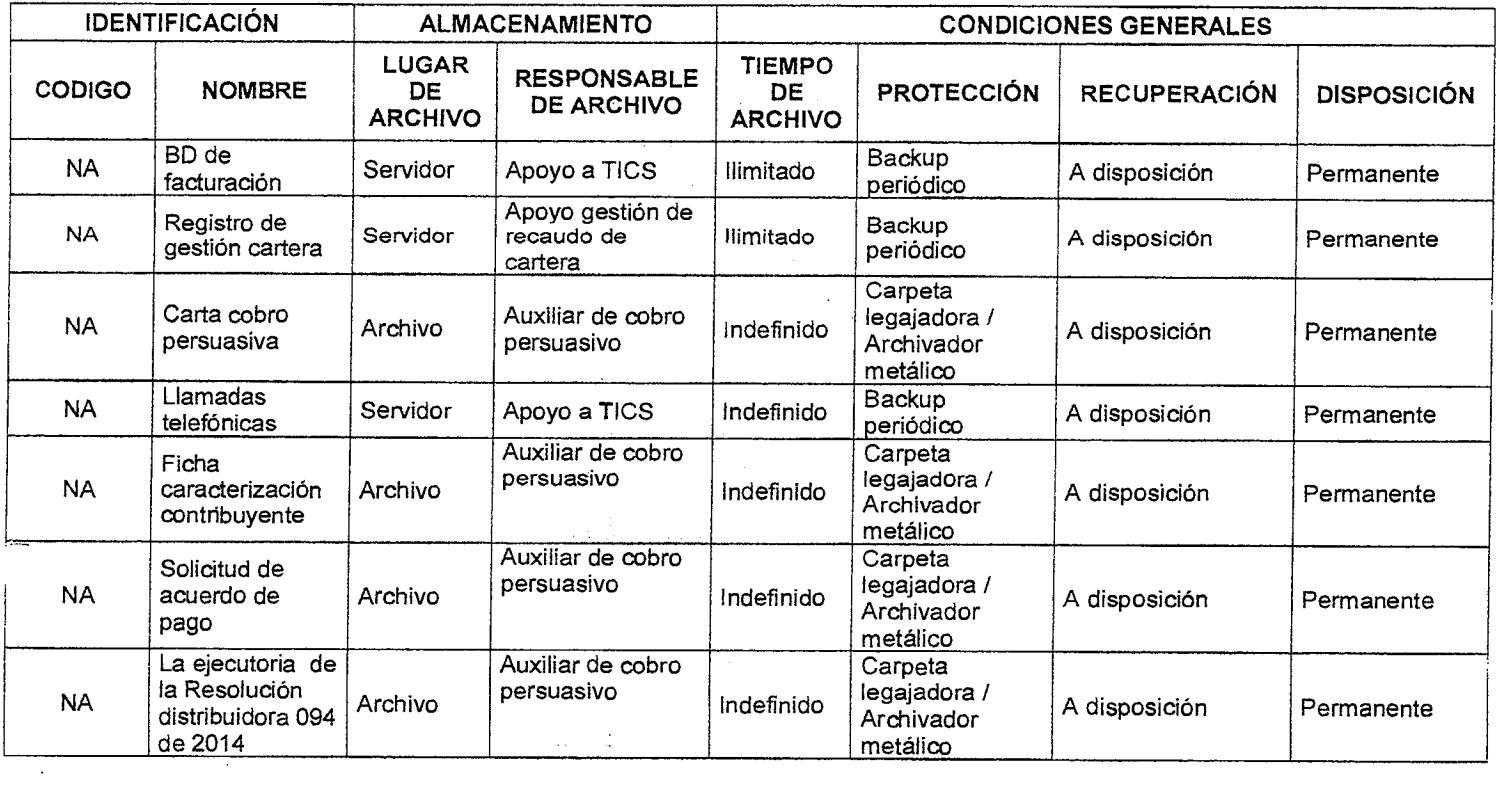

## **7. HISTORIAL DE MODIFICACIONES**

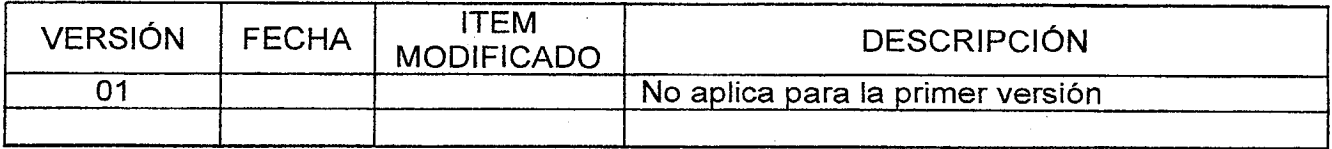

 $\mathcal{O}(\mathcal{O}_\mathcal{O})$  , we can also assume that  $\mathcal{O}(\mathcal{O}_\mathcal{O})$ 

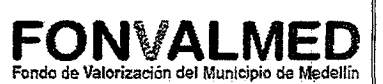

## **8. ANEXOS**

Anexo 1. Guion Cobro Persuasivo (Diego López del call center) Anexo 2. GF-F-OX Resolución del Debido cobrar

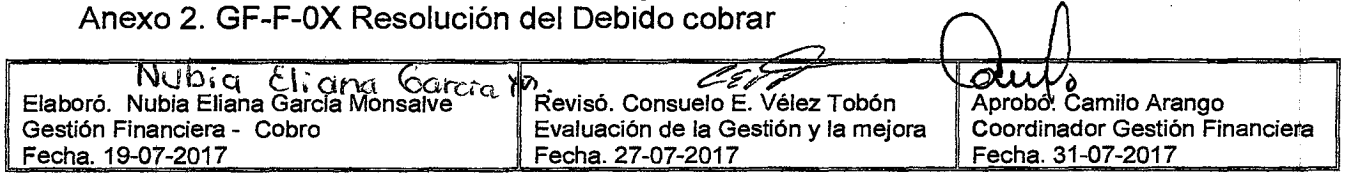

حادث

1

Versión : 01

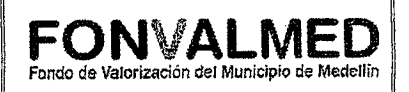

#### **1. OBJETIVO**

10

Describir los procedimientos necesarios para iniciar y ejecutar el proceso administrativo de cobro coactivo de los valores que se encuentran en mora del Fondo de Valorización de Medellín, en atención al Acuerdo 058 de 2.008, en sus artículos 60 y 61, por vía de la jurisdicción coactiva, como lo establece el estatuto tributario nacional, Decreto 624 de 1989 y sus respectivas actualizaciones y modificaciones, que contribuya al cumplimiento eficiente de la gestión del Fondo, logrando que el contribuyente normalice la deuda y recuperar los recursos para el fondo de Valorización de Medellín — FONVALMED.

#### **2. ALCANCE**

Este manual inicia con la proyección y expedición de la Resolución del mandamiento de pago y finaliza con el auto de archivo por el pago total de la mora en la obligación y/o el pago total dela contribución.

#### **3. DEFINICIONES**

3.1. Título Ejecutivo.

Es el documento, en el cual consta una obligación clara, expresa v exigible y sirve al acreedor (FONVALMED) para dar inicio al procedimiento de cobro coactivo, el cual le exige al deudor el cumplimiento forzado de las obligaciones incorporadas en el documento por la entidad que lo expidió.

3.2. Cartera.

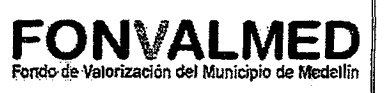

Corresponde a los derechos de cobro reales que se adeudan al Fondo de Valorización de Medellín, originados en desarrollo de sus funciones y competencias.

3.3. Estudio de Legalidad.

Es el Procedimiento mediante el cual, se determina si el titulo ejecutivo cumple con las condiciones determinadas por la Ley (Claro, Expreso y Exigible) y con la ejecutoria exigida por la misma.

3.4. Investigación de Bienes.

Es el Procedimiento mediante el cual, los operadores jurídicos del Proceso de Cobro Coactivo, investigan e identifican los bienes (muebles, Inmuebles), los cuales serán objeto de medida cautelar.

3.5. Resolución Mandamiento de pago.

Acto Administrativo mediante el cual, la entidad pública con funciones fiscalizadoras, inicia el proceso administrativo de cobro coactivo determinando el sujeto activo, el sujeto pasivo, el hecho generador y el valor establecido, incluyendo los intereses de mora generados.

3.6. Resolución de Embargo.

Acto Administrativo mediante el cual, la entidad pública con funciones fiscalizadoras, saca del comercio los bienes (muebles e inmuebles) identificados de propiedad del contribuyente que se encuentran en el proceso de cobro coactivo.

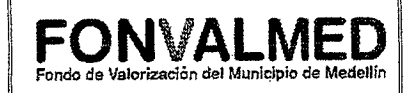

3.7. Oficio informando decisión de embargo.

Es la comunicación por medio de la cual se informa a las entidades públicas o privadas, de la decisión (Resolución de Embargo) que la entidad expidió, con el fin de recuperar los dineros adeudados por el contribuyente en proceso de cobro.

3.8. Notificación.

Es el procedimiento que informa a los contribuyentes de los actos administrativos, por medio de los cuales la administración toma decisiones y debe informarse acorde al Estatuto Tributario Nacional, Código de Procedimiento Administrativo y de lo Contencioso Administrativo y Código General del Proceso como Normas Complementarias.

3.9. Excepciones.

Es el mecanismo por el cual, se le da al contribuyente la oportunidad de presentar el derecho de defensa y contradicción; frente a lo propuesto al mandamiento de pago; vale la pena resaltar que tales excepciones son taxativas en atención al artículo 831 del E.T.N.

3.10. Recurso de reposición.

Es el mecanismo de defensa que posee el contribuyente, para manifestar dentro del proceso administrativo de cobro coactivo que está adelantando la entidad, por qué no está de acuerdo frente a la decisión emitida por Fonvalmed.

3.11. Ejecutoria de los Actos Administrativos.

 $C$ ódigo :  $GF - M - 08$ Página 4 de 10

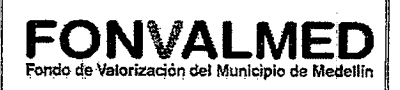

Es el Procedimiento en el cual, los actos administrativos después de ser expedidos por la entidad, surten el trámite de notificación, los tiempos para la presentación de medios de defensa ordenados por la Ley en favor del contribuyente, con el fin de quedar en firme y que contra ellos no procedan futuras demandas de Nulidad simple y Nulidad y Restablecimiento de Derecho.

3.12. Secuestre.

Es el Procedimiento con el cual, se toma posesión de los bienes muebles e inmuebles, que fueron identificados como propiedad del contribuyente y que fueron embargados mediante resolución expedida por la entidad y comunicada al ente en el cual reposa el registro del bien. Tal actuación se surte con apoyo de la lista de auxiliares de la justicia y se carga como costa procesal al contribuyente.

3.13. Avalúo de bienes muebles e inmuebles.

Es la actuación por medio de la cual, la entidad se apoya en un perito experto (en un tema determinado), que hace parte de la Lista de Auxiliares de la justicia, para que analice y dictamine el valor actual del bien objeto de embargo al momento de entrar al remate del mismo.

3.14. Remate.

Es la actuación mediante la cual, la entidad después de agotar los procedimientos de embargo y secuestre de los bienes identificados como propiedad del contribuyente en proceso de cobro coactivo, hace efectivo la venta de acuerdo a lo exigido por la Ley, para realizar el efectivo recaudo del Dinero adeudado.

3.15. Resolución de Terminación y Archivo.

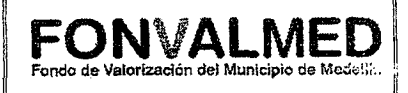

Es el Acto Administrativo en el cual, se da el archivo a las actuaciones del Proceso Administrativo de Cobro Coactivo, una vez se haya recuperado el valor adeudado por el contribuyente debidamente indexado, con los respectivos intereses de mora y el pago de las costas procesales surtidas al interior del proceso, realizando además el levantamiento de las medidas cautelares ordenadas y normalizando la situación jurídica del mismo.

#### **4. RESPONSABLE**

Profesional(es) Abogado(as) Gestión de Cobro Coactivo.

### **5. DESCRIPCIÓN**

#### **5.1. GENERALIDADES**

Según el Artículo 61 (Acuerdo Municipal 058 de 2008) El Represente Legal del FONDO DE VALORIZACIÓN — FONVALMED iniciará el proceso de cobro coactivo cuando el contribuyente se encuentre en mora en el pago de seis (6) cuotas o dos (2) salarios mínimos legales mensuales vigentes, remitiendo a FONVALMED a lo establecido en el Estatuto Tributario nacional o las normas que lo sustituyan, modifiquen o complementen, para adelantar tal Proceso Administrativo.

Así mismo, concordante con el artículo 60 del Estatuto de Valorizacion del Acuerdo 058 de diciembre de 2008, el contribuyente en cualquier momento del proceso de cobro coactivo, puede realizar el pago total de la contribución o recuperar el pago a plazo pagando lo atrasado y normalizar su situación con el Fondo de Valorización.

 $\sim$   $\sigma$  .

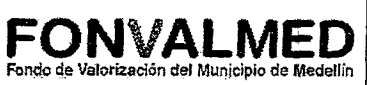

 $\vec{\psi}$  $\hat{\mathcal{Z}}$ 

 $\tilde{\mathbf{r}}$ 

## **5.2 ACCIONES**

10

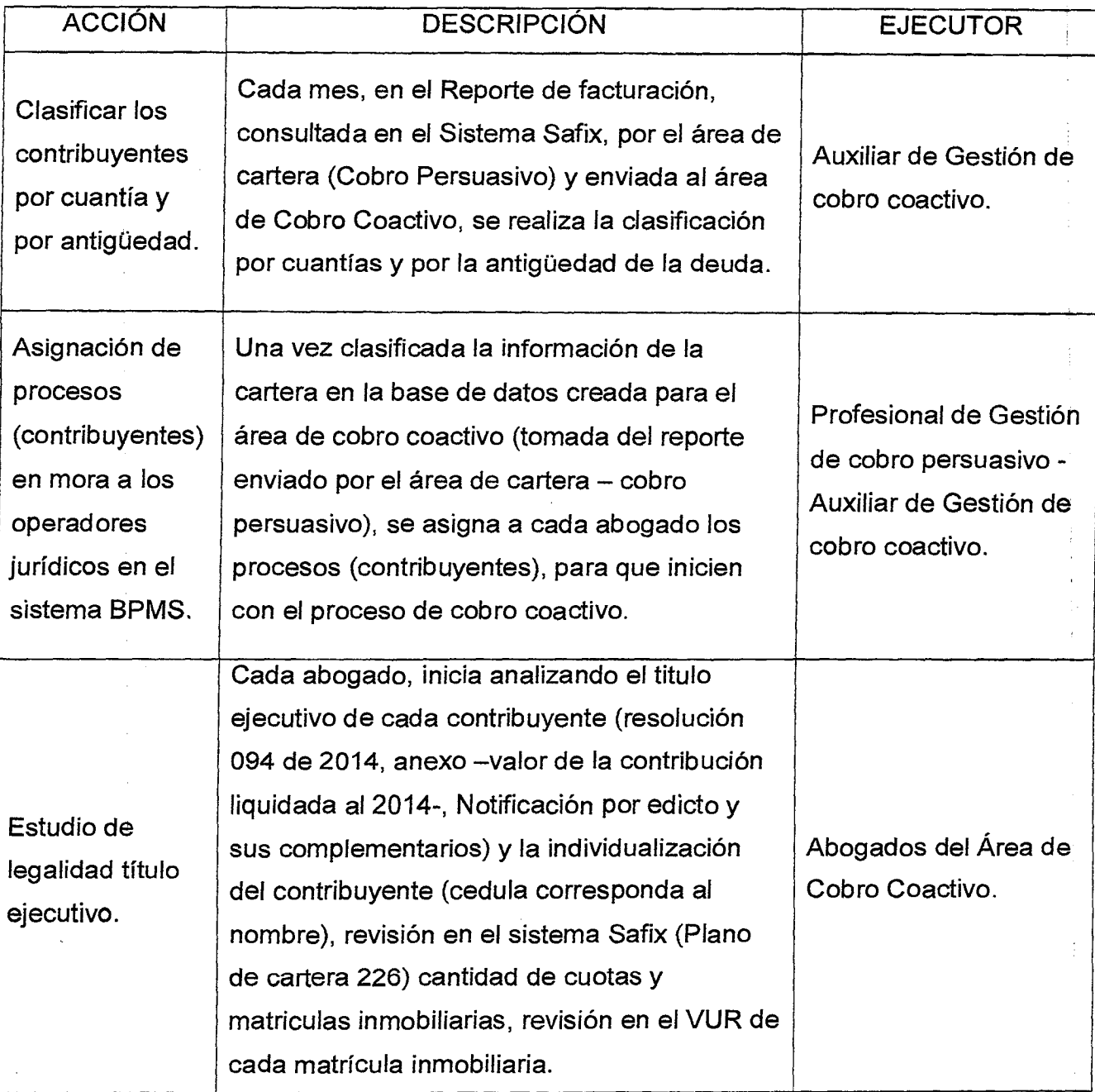

Versión : 01

 $\mathcal{L}^{\mathcal{L}}$ 

Página 7 de

10

## **MANUAL PROCEDIMIENTO DE COBRO COACTIVO**<br>COBRO COACTIVO **Fondo de Valorización del Municipio de Medellin**

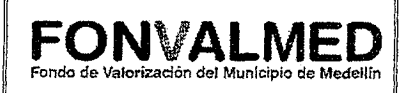

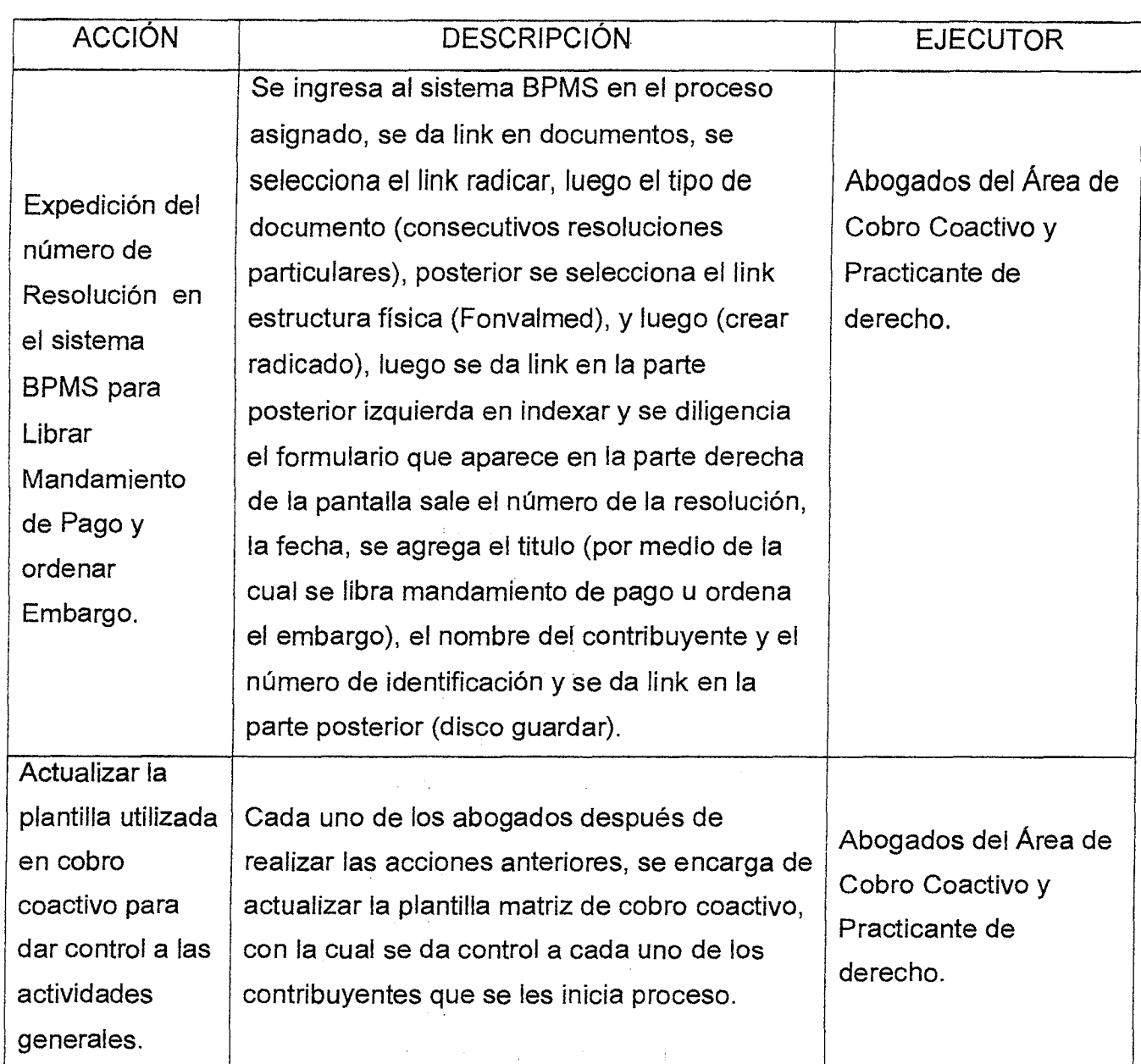

 $\label{eq:2.1} \frac{1}{2}\sum_{i=1}^n\left\{ \frac{1}{2}\log\left(\frac{1}{2}\log\left(\frac{1}{2}\right)\right) - \frac{1}{2}\log\left(\frac{1}{2}\right)\right\} \leq \frac{1}{2}\log\left(\frac{1}{2}\right)$ 

 $\sim$   $\sim$ 

 $\mathcal{F}^{\mathcal{A}}_{\mathcal{A}}$  is a function of the set of the set of the set of  $\mathcal{A}$ 

 $\mathcal{F}^{\mathcal{G}}_{\mathcal{G}}$  is a function of  $\mathcal{F}^{\mathcal{G}}_{\mathcal{G}}$  ,  $\mathcal{F}^{\mathcal{G}}_{\mathcal{G}}$ 

 $\label{eq:2.1} \frac{1}{\sqrt{2\pi}}\left(\frac{1}{\sqrt{2\pi}}\right)^{2\sqrt{2}}\frac{1}{\sqrt{2\pi}}\left(\frac{1}{\sqrt{2\pi}}\right)^{2\sqrt{2}}\frac{1}{\sqrt{2\pi}}\left(\frac{1}{\sqrt{2\pi}}\right)^{2\sqrt{2}}\frac{1}{\sqrt{2\pi}}\frac{1}{\sqrt{2\pi}}\left(\frac{1}{\sqrt{2\pi}}\right)^{2\sqrt{2}}\frac{1}{\sqrt{2\pi}}\frac{1}{\sqrt{2\pi}}\frac{1}{\sqrt{2\pi}}\frac{1}{\sqrt{2\pi}}\frac{1}{\sqrt$ 

 $\label{eq:2.1} \mathcal{L}_{\mathcal{A}} = \mathcal{L}_{\mathcal{A}} + \mathcal{L}_{\mathcal{A}} + \mathcal{L}_{\mathcal{A}} + \mathcal{L}_{\mathcal{A}} + \mathcal{L}_{\mathcal{A}}$ 

 $\label{eq:2.1} \frac{1}{\sqrt{2\pi}}\int_{\mathbb{R}^3}\frac{1}{\sqrt{2\pi}}\int_{\mathbb{R}^3}\frac{1}{\sqrt{2\pi}}\int_{\mathbb{R}^3}\frac{1}{\sqrt{2\pi}}\int_{\mathbb{R}^3}\frac{1}{\sqrt{2\pi}}\int_{\mathbb{R}^3}\frac{1}{\sqrt{2\pi}}\int_{\mathbb{R}^3}\frac{1}{\sqrt{2\pi}}\int_{\mathbb{R}^3}\frac{1}{\sqrt{2\pi}}\int_{\mathbb{R}^3}\frac{1}{\sqrt{2\pi}}\int_{\mathbb{R}^3}\frac{1$ 

 $\mathcal{L}_{\text{max}}$ 

 $\bar{z}$ 

 $\hat{\boldsymbol{\beta}}$ 

10

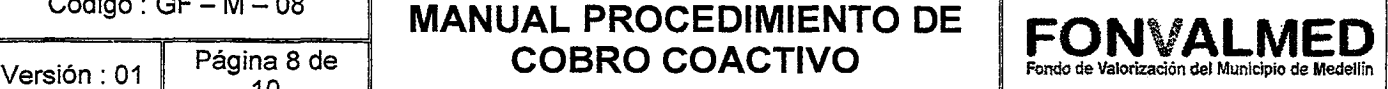

ACCIÓN DESCRIPCIÓN DESCRIPCIÓN EJECUTOR Combinación de correspondencia plantilla matriz de cobro coactivo vs minutas actos administrativos. Consiste en combinar la plantilla matriz de cobro coactivo con las minutas en Word del acto administrativo que se vaya a realizar (Mandamiento de Pago — Embargo); posterior a esto se almacena en una carpeta, los documentos creados (a discreción del abogado), para luego ingresarla al sistema BPMS, para ser revisada y aprobada por el abogado encargado del área. Abogados del Área de Cobro Coactivo y Practicante de derecho. Revisión de Actos Administrativos. Cada uno de los abogados, regresaran el acto administrativo elaborado al sistema BPMS, para que el líder del área de cobro coactivo, realice la respectiva revisión y los ajustes necesarios para la impresión de este y se envié a la firma del Director General de la Entidad. Abogado líder área de cobro coactivo. Recepción de los documentos enviados a Firma del Director General de la Entidad; registro, actualización y control de los actos administrativos Una vez firmados por el Director General de la Entidad, los actos administrativos, expedidos por el área de cobro coactivo, se actualizan en la plantilla matriz de cobro coactivo y se envían al área de Notificaciones, Auxiliar administrativa del área de cobro coactivo abogado líder del área de cobro coactivo.

## Código: GF – M – 08 **MANUAL PROCEDIMIENTO DE**<br>
sión: 01 Página 9 de **COBRO COACTIVO FONVALMED**<br>Versión : 01 Página 9 de **FONVALMED**

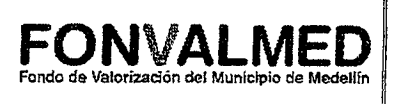

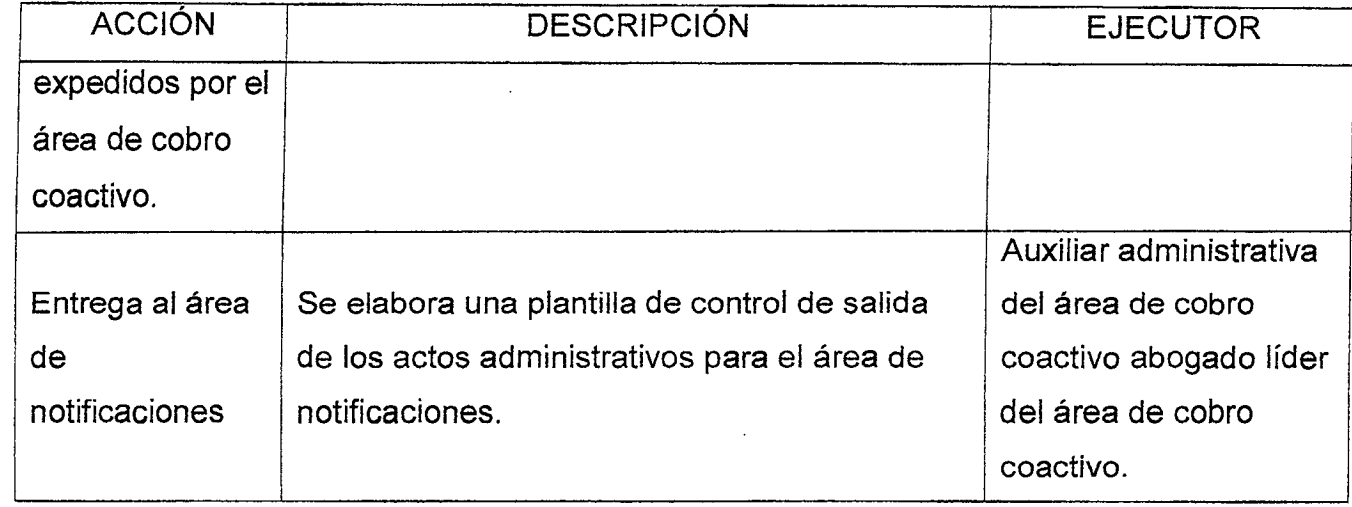

## **6. REGISTROS**

 $\mathsf{I}$ 

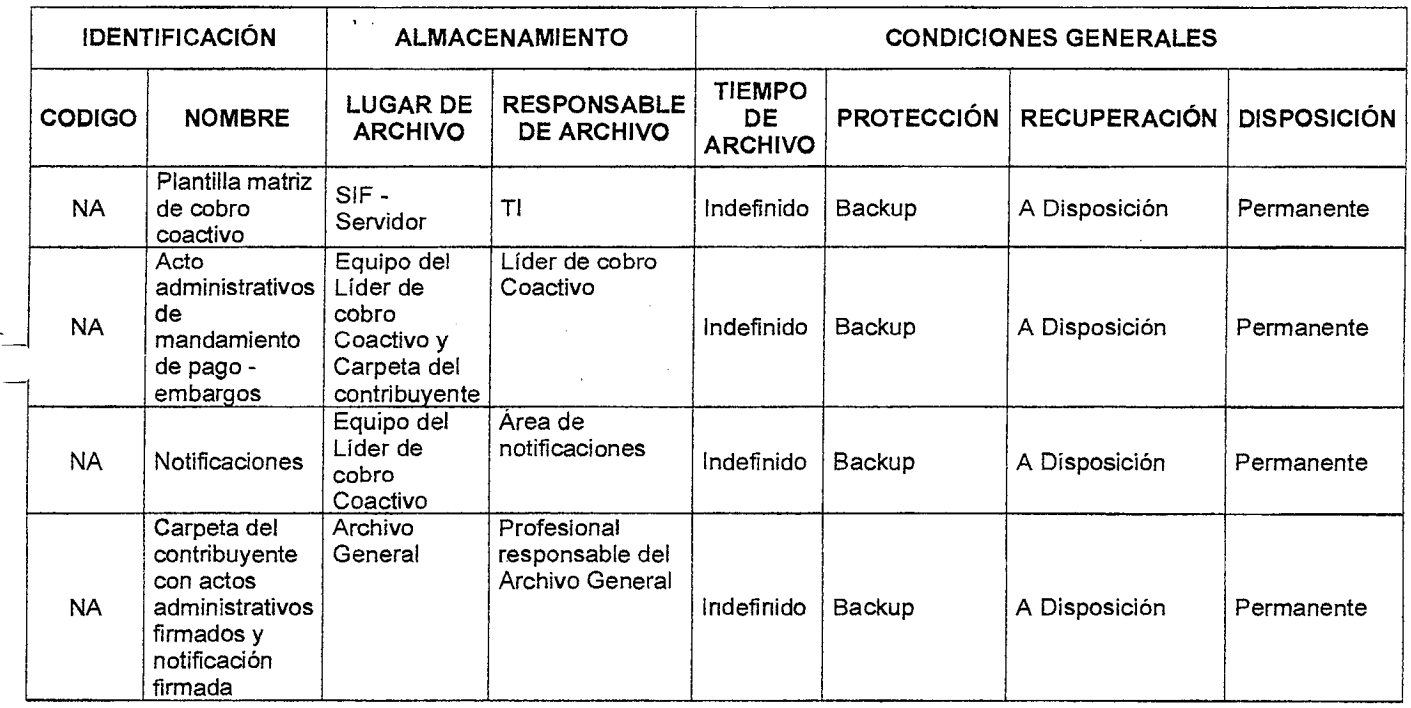

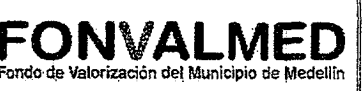

### **7. HISTORIAL DE MODIFICACIONES**

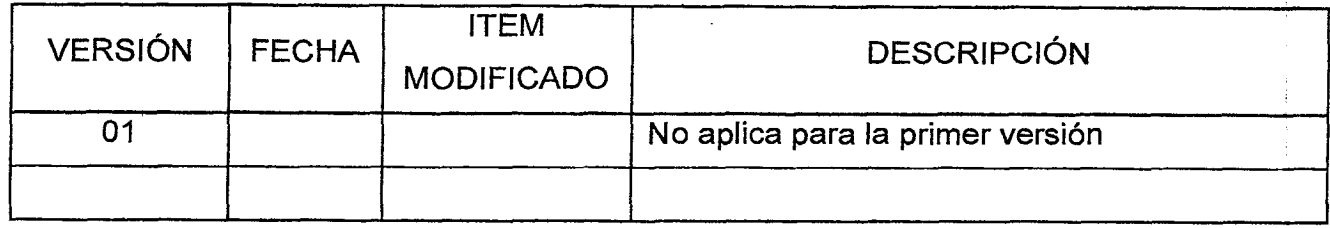

### **8. ANEXOS**

Anexo 1. GF-F-OX Resolución Mandamiento de pago

Anexo 2. GF-F-OX Resolución de embargo

Anexo 3. GF-F-OX Oficio Comunicación embargo

CE v Elaboró. Angela Maria Correa Agudelo y Revisó. Consuelo E. Vélez Tobón Aprobó. Camilo Arango Alejandro Pérez Garcia, Abogados Evaluación de la Gestión y la mejora Gestión Financiera Gestión Financiera - Cobro coactivo **I,**  PFecha. 27-07-2017 Fecha. 31-07-2017 Fecha. 19-07-2017 **7**) No B $\varepsilon$ 

 $\mathcal{E}(\mathcal{E})$  and  $\mathcal{E}(\mathcal{E})$  and  $\mathcal{E}(\mathcal{E})$ 

(小) はまえ こかほうれ

The man for the property was seated at

Same Story

 $\mathcal{L}^{\mathcal{L}}$  , where  $\mathcal{L}^{\mathcal{L}}$  and  $\mathcal{L}^{\mathcal{L}}$  are the functions of the  $\mathcal{L}^{\mathcal{L}}$ assign to their

Código : GF-M-09

## **MANUAL PROCEDIMIENTO**  Página 1 de 8 **PERIODO DE GRACIA**

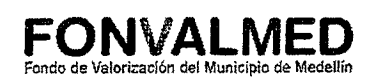

 $\mathbb{C}^{\times}$ 

#### **1. OBJETIVO**

Este manual tiene como objetivo describir los procedimientos aplicados para la concesión del periodo de gracia para los propietarios y poseedores que se encuentren en situaciones especiales o calamitosas, de acuerdo a lo establecido en el artículo 56 del estatuto de valorización — Acuerdo 058 de 2008, posibilitando que el contribuyente alcance en este periodo una solvencia económica que le permite asumir las cuotas del cobro de valorización asignadas dentro del proceso de cobro del el fondo de Valorización de Medellín — FONVALMED.

#### **2. ALCANCE.**

El proceso inicia con la recepción de la solicitud por parte de los contribuyentes, en la cual manifiestan su incapacidad económica para asumir el pago de la contribución, y finaliza con la expedición de resolución por medio de la se concede la suspensión del cobro e intereses de financiación para el pago de la contribución de valorización del Proyecto Valorización El Poblado, por estar dentro de una situación especial o calamitosa.

 $\mathcal{A}_{\text{max}}$  and  $\mathcal{A}_{\text{max}}$ 

#### **3. DEFINICIONES.**

3.1. Recepción de Solicitud por Parte del Contribuyente

Los contribuyentes radican las solicitudes en el centro de Atención, a las cuales se le asignan un radicado, siendo este el número con el cual se identificara el proceso y con el cual se dará respuesta a la misma.

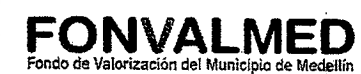

#### 3.2. Asignación de Solicitudes a los Profesionales Jurídicos

El coordinador jurídico asignara las solicitudes a los profesionales de su área, quienes analizan el proceso y determinan la necesidad de hacer una visita social y/o técnica para dar respuesta a dicha solicitud; en caso de requerir visita social, se remite al profesional para dar continuidad al proceso.

#### 3.3. Agendamiento de Visita

Una vez el profesional social recibe la solicitud del contribuyente se establecerá contacto telefónico con el mismo, con el fin de concertar día y hora de realización de la visita, momento en el cual se brindará una breve explicación de la finalidad de la misma y se informara la necesidad de contar con los documentos necesarios para soportar la información; se indicará el nombre del profesional que acudirá a su inmueble en la fecha y hora convenida.

 $\mathcal{L}(\mathcal{X}) = \frac{1}{2} \mathcal{L}(\mathcal{X}) = \mathcal{L}(\mathcal{X}) = \mathcal{L}(\mathcal{X})$ 

#### 3.4. Desarrollo de Visita

El profesional que fue asignado para dicha visita acudirá al inmueble de propiedad del contribuyente o al espacio acordado en el momento del contacto, brindará información sobre el proceso adelantado, las alternativas ofrecidas por el Fondo de Valorización para el pago dela contribución, establecidas en el estatuto de valorización y procederá a aplicar el formato de visita establecido para este fin (formato de visita social), obteniendo información que permita realizar el estudio socioeconómico familiar del contribuyente.

#### 3.5. Solicitud de Documentos por Medio de Auto

로그

Una vez identificada la situación específica, el profesional jurídico elaborara auto de solicitud de documentos al propietario, documentos con los cuales se soportará el proceso y la información suministrada en el momento de la visita; para ello se deberá notificar el auto, con la cual se determinara la fecha límite para entrega de los mismos. And Private Committee

 $\mathcal{A}=\{x_1,\ldots,x_n\}$  , where  $\mathcal{A}=\{x_1,\ldots,x_n\}$ 

**FONVALI** 

### 3.6. Elaboración de Concepto Sócial

Una vez realizada la visita, a partir de la cual se obtiene la información necesaria para el análisis, y recibidos los documentos solicitados, el profesional social procederá a realizar el concepto de la visita (informe detallado de la situación socioeconómica familiar observada), concepto en el que además de acuerdo a su conocimiento y criterio profesional recomendara la alternativa más viable para que el propietario realice el pago de la contribución (ampliación del plan de pagos conceder periodo de gracia).

#### 3.7. Concepto Financiero

El concepto elaborado por el profesional social, se remitirá al profesional financiero encargado, quien a partir de la información y documentos anexos realizará el respectivo análisis, y emitirá concepto propio del área, con el fin de determinar si la alternativa recomendada por el equipo social es la más viable teniendo en cuenta la situación del contribuyente y los parámetros establecidos por la entidad, contemplados en el Estatuto de Valorización de Medellín. Finalmente, se determinará la ampliación del plan de pagos o el año de gracia para el propietario.

#### 3.8. Respuestas a las Solicitudes Sociales

El documento final elaborado por parte del profesional social y el profesional financiero, es radicado en el BPMS junto con la ficha de la visita social, y se remite al profesional del área jurídica encargado, quien emite la respuesta para el contribuyente.

Si la respuesta para el contribuyente está dirigida a conceder el periodo de gracia, el profesional jurídico debe emitir la resolución respectiva del periodo de gracia.

3.9. Solicitud Prorroga del Año de Gracia

Fondo de Valorización del Municipio de Medellín

Cuando un contribuyente posterior a su periodo de gracia inicial, continua con su incapacidad económica para asumir el pago de la contribución, tendrá la posibilidad de solicitar la prórroga de este periodo de gracia antes de que se finalice el mismo (teniendo en cuenta la fecha establecida en la resolución).

En caso de que el contribuyente solicite la prorroga dentro del término establecido, se deberá retomar la información suministrada en el proceso inicial, por medio del cual se concedió el primer año de gracia, y se llevará a cabo el mismo procedimiento indicado desde la recepción de la solicitud, hasta la respuesta por parte del profesional jurídico. En caso de aprobarse la prórroga del periodo de gracia, se debe emitir una nueva resolución.

 $\label{eq:3} \mathcal{N}(\mathcal{N}_0) = \left\{ \begin{array}{ll} \mathcal{N}_0 & \mathcal{N}_0 \\ \mathcal{N}_0 & \mathcal{N}_0 \end{array} \right\} \quad \mbox{and} \quad \mathcal{N}_0 = \left\{ \begin{array}{ll} \mathcal{N}_0 & \mathcal{N}_0 \end{array} \right\}$ 

 $\mathcal{L}_{\mathcal{A}}$  , where  $\mathcal{L}_{\mathcal{A}}$  and  $\mathcal{L}_{\mathcal{A}}$ 

un tapón hasil is all cons

#### **4. RESPONSABLE**

Profesional área Social Profesional área Financiera Profesional área Jurídica:

## **5. DESCRIPCIÓN**

**5.1. GENERALIDADES** 

De acuerdo con lo establecido en el estatuto de valorización en su artículo 56 parágrafo primero, el Concejo .Directivo del fondo de Valorización, establecerá las directrices y políticas para otras formas de pago, como los periodos de gracia hasta por un año prorrogables por el mismo término, para los propietarios y poseedores que se encuentren en situaciones especiales o calamitosas.

## $\label{eq:2} \mathcal{L}_{\text{eff}} = \mathcal{L}_{\text{eff}} \left[ \mathcal{L}_{\text{eff}} \left( \mathbf{y} - \mathbf{y} \right) \right] \left[ \begin{array}{c} \frac{1}{2} \mathbf{1} \mathbf{1} \\ \frac{1}{2} \mathbf{1} \mathbf{1} \mathbf{1} \mathbf{1} \mathbf{1} \\ \frac{1}{2} \mathbf{1} \mathbf{1} \mathbf{1} \mathbf{1} \mathbf{1} \mathbf{1} \mathbf{1} \mathbf{1} \mathbf{1} \mathbf{1} \mathbf{1} \mathbf{1} \mathbf{1} \$

**FONVALMED**  Fondo de Valorización del Municipio de Medellín

Se establece en este mismo apartado, que un contribuyente o poseedor se encuentra en situación especial o calamitosa; cuando no se halle en capacidad de atender el pago de la contribución sin menoscabo de lo necesario para su propia subsistencia y la de las personas a quienes por ley debe alimentos, calidades que se demostrarán mediante solicitud que se entenderá presentada bajo la gravedad del juramento e ira acompañada de dos declaraciones, también bajo la gravedad del juramento, cuyo valor probatorio será apreciado por el servidor de conocimiento. and the light

 $\mathcal{L} = \mathcal{L} \mathcal{L} \mathcal{L}$  ,  $\mathcal{L} \mathcal{L}$ 

The second program of the second second second second second second second second second second second second second second second second second second second second second second second second second second second second

## **5.2 ACCIONES**

## 2种生产增强的过去式和过去分词

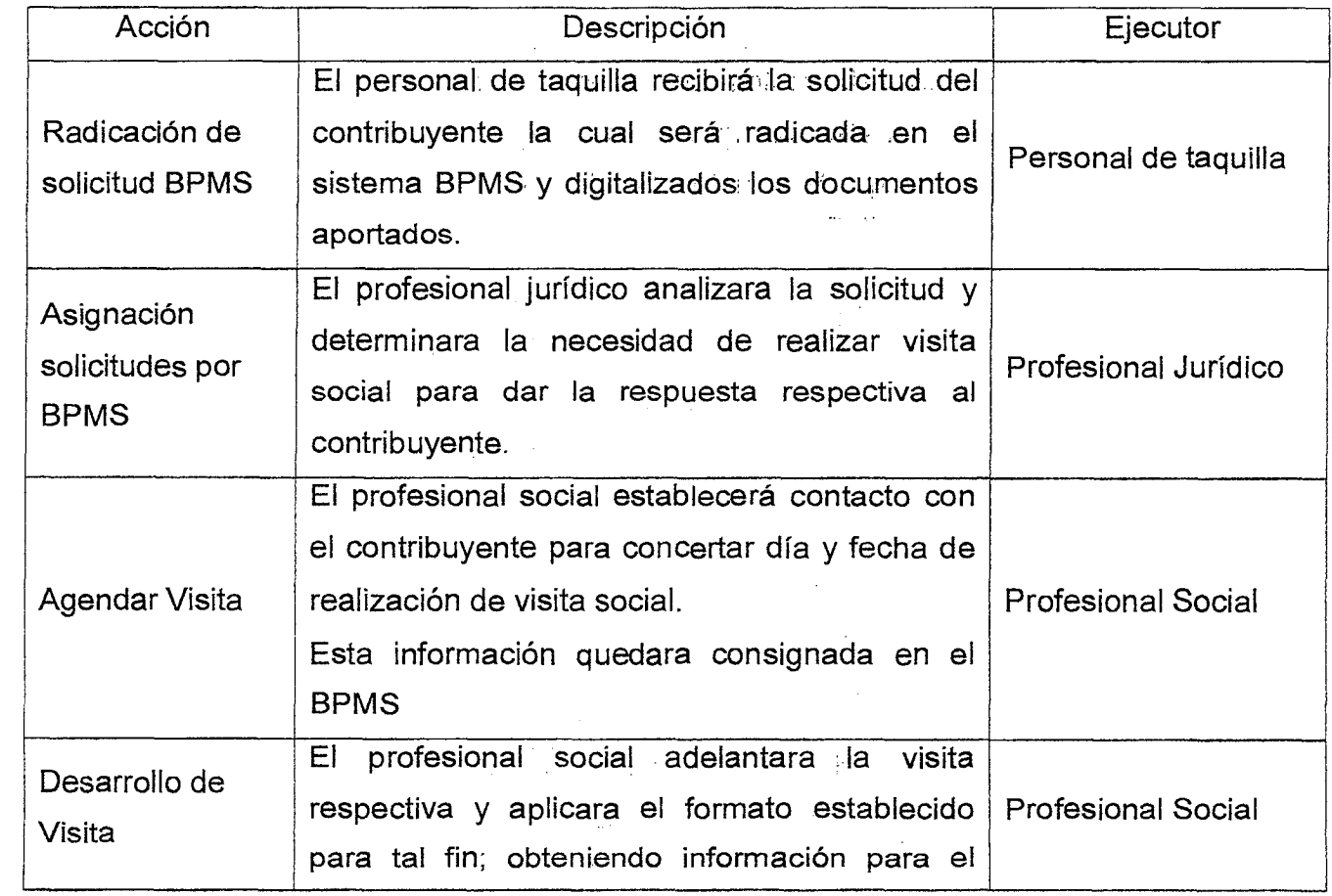

 $\label{eq:2.1} \frac{1}{2} \int_{0}^{2\pi} \frac{d\mu}{\lambda} \left( \frac{d\mu}{\lambda} \right)^2 \left( \frac{d\mu}{\lambda} \right)^2 \left( \frac{d\mu}{\lambda} \right)^2 \left( \frac{d\mu}{\lambda} \right)^2 \left( \frac{d\mu}{\lambda} \right)^2 \left( \frac{d\mu}{\lambda} \right)^2 \left( \frac{d\mu}{\lambda} \right)^2 \left( \frac{d\mu}{\lambda} \right)^2 \left( \frac{d\mu}{\lambda} \right)^2 \left( \frac{d\mu}{\lambda} \right)^2 \left( \frac{d\mu}{\lambda} \$ 

Versión : 01 Página 5 de 8

Código : GF-M-09

Versión : 01 Página 6 de 8

## **MANUAL PROCEDIMIENTO PERIODO DE GRACIA FONVALMED**  Fondo de Valorización del Municipio de Medellín

 $\ddot{\phantom{a}}$ 

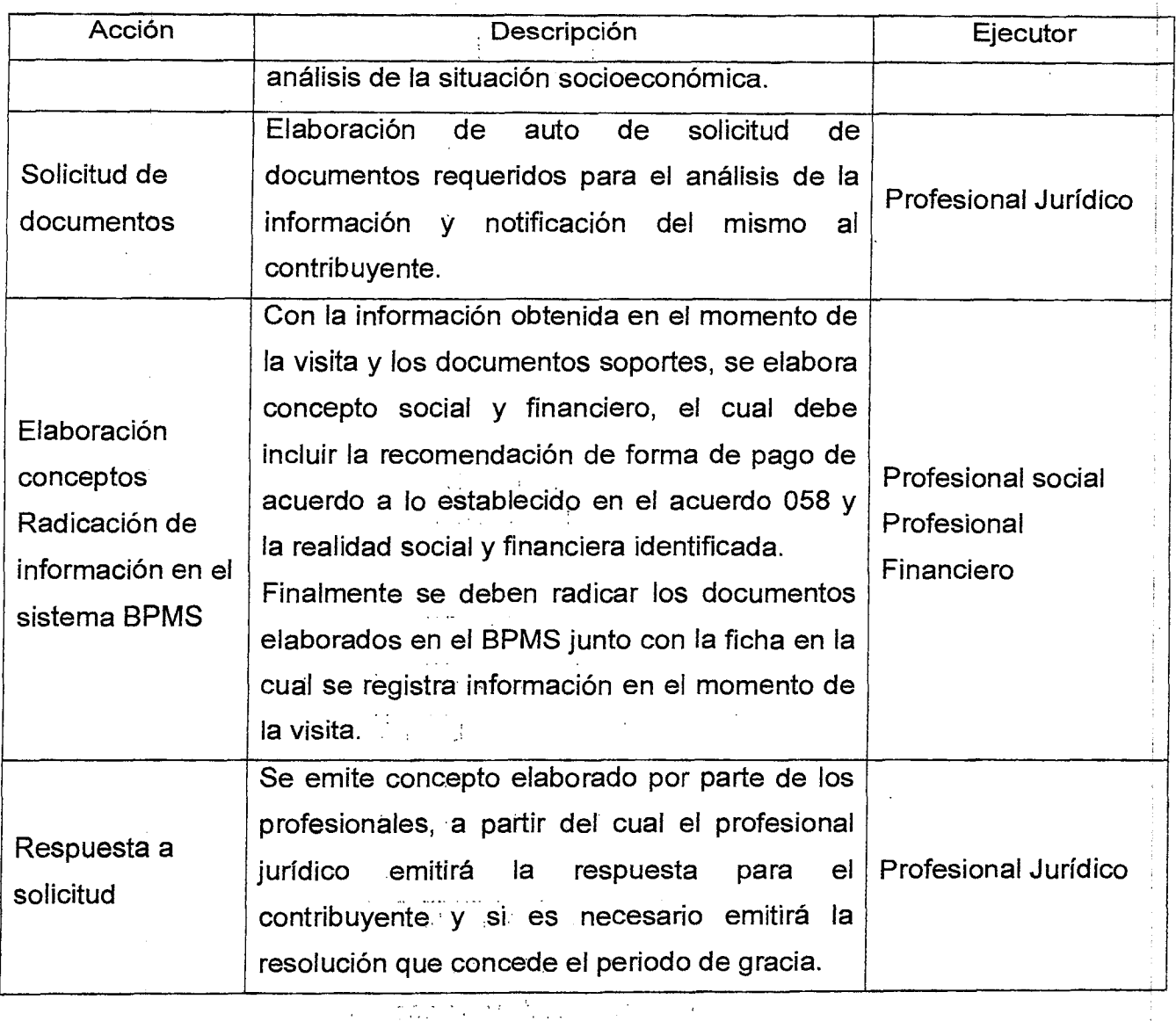

 $\label{eq:3} \mathcal{F} = \mathcal{F}_0 \mathcal{F}_0 + \mathcal{F}_1 \mathcal{F}_1 + \mathcal{F}_2 \mathcal{F}_2 + \mathcal{F}_3 \mathcal{F}_4 + \mathcal{F}_5 \mathcal{F}_6 + \mathcal{F}_7 \mathcal{F}_8$ 

**Relationship** 

e e <del>alimento</del> de

 $\label{eq:2} \mathcal{L}^{\text{max}}_{\text{max}} = \mathcal{L}^{\text{max}}_{\text{max}} = \mathcal{L}^{\text{max}}_{\text{max}}$ 

**PARTIES** (1979)

 $\label{eq:2.1} \frac{1}{2} \left( \frac{1}{2} \left( \frac{1}{2} \right) \frac{1}{2} \left( \frac{1}{2} \left( \frac{1}{2} \right) \frac{1}{2} \right) \right) \left( \frac{1}{2} \left( \frac{1}{2} \right) \right) \left( \frac{1}{2} \left( \frac{1}{2} \right) \right) \left( \frac{1}{2} \left( \frac{1}{2} \right) \right) \left( \frac{1}{2} \right) \left( \frac{1}{2} \right) \left( \frac{1}{2} \right) \left( \frac{1}{2} \right) \left( \frac{1}{$ 

steer districts

 $\mathcal{L}_{\text{max}}$  ,  $\mathcal{L}_{\text{max}}$ 

 $\frac{1}{4} \sum_{i=1}^{4} \sum_{j=1}^{4} \sum_{j=1}^{4} \sum_{$ (不可与我)

> ÷. 4.55

 $\frac{1}{2}$  .  $\sim$   $\sim$ 

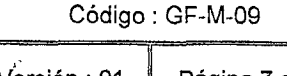

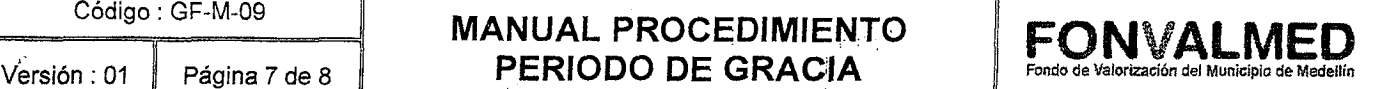

## **6. REGISTROS**

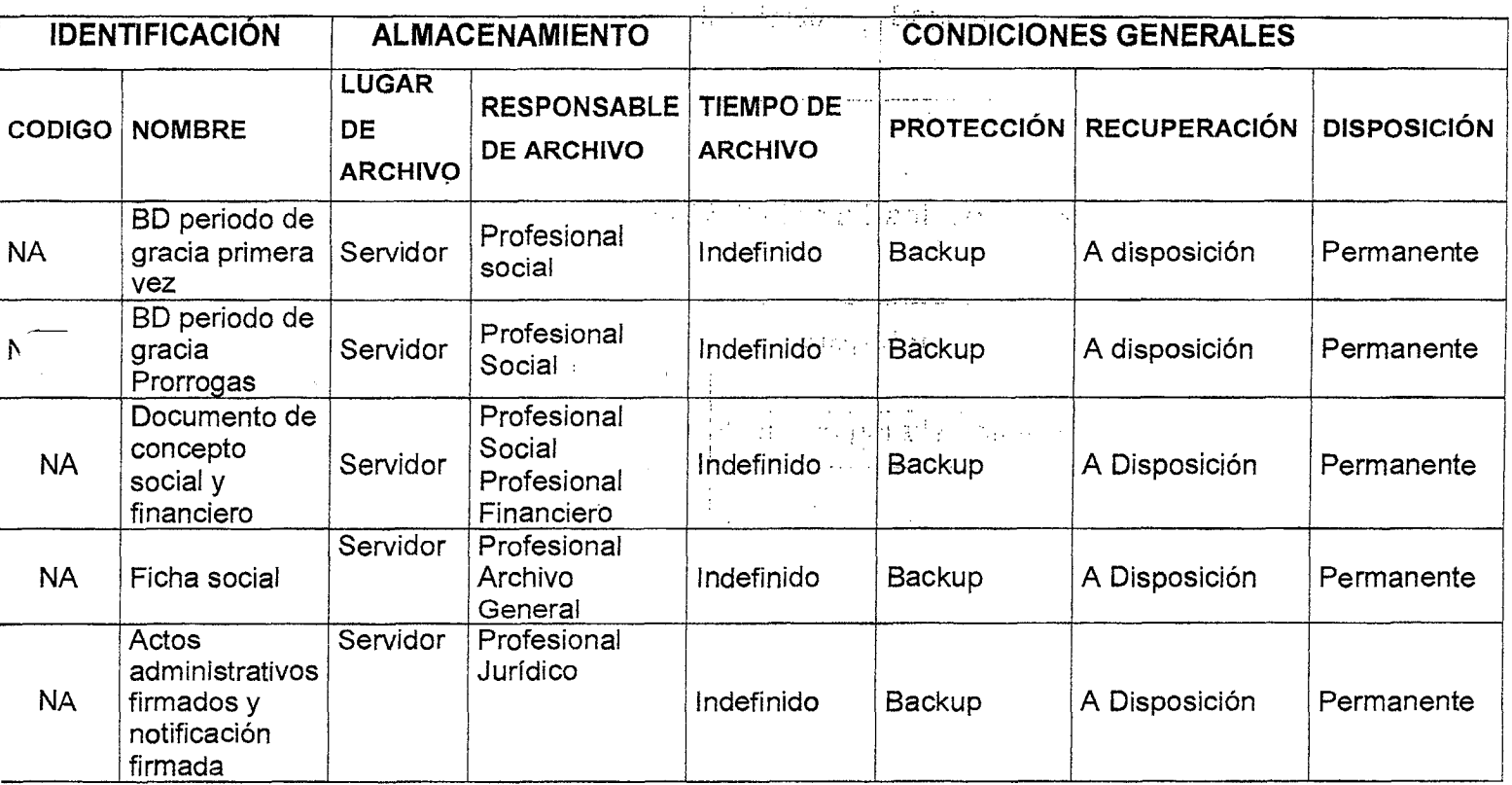

## **7. HISTORIAL DE MODIFICACIONES** (Aplica a Partir de la Segunda Versión)

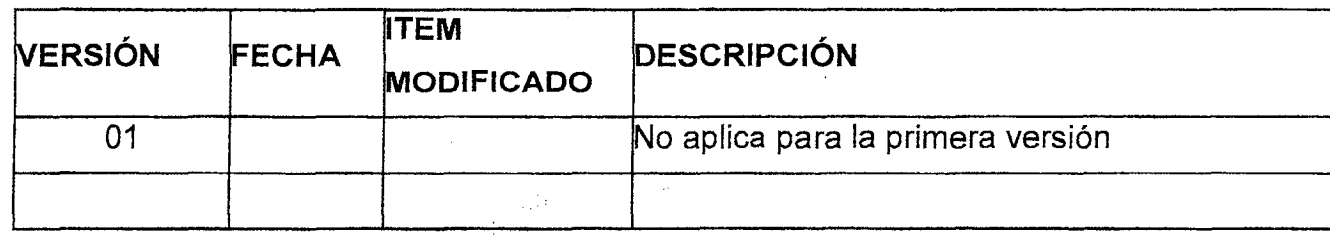

**FONVALMED**<br>Fondo de Valorización del Municipio de Medellín

π

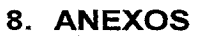

Anexo 1. D-F-24 Formato visita domiciliaria persona natural

Anexo 2. D-F-24 Formato visita domiciliaria persona natural para retomar años de gracia.

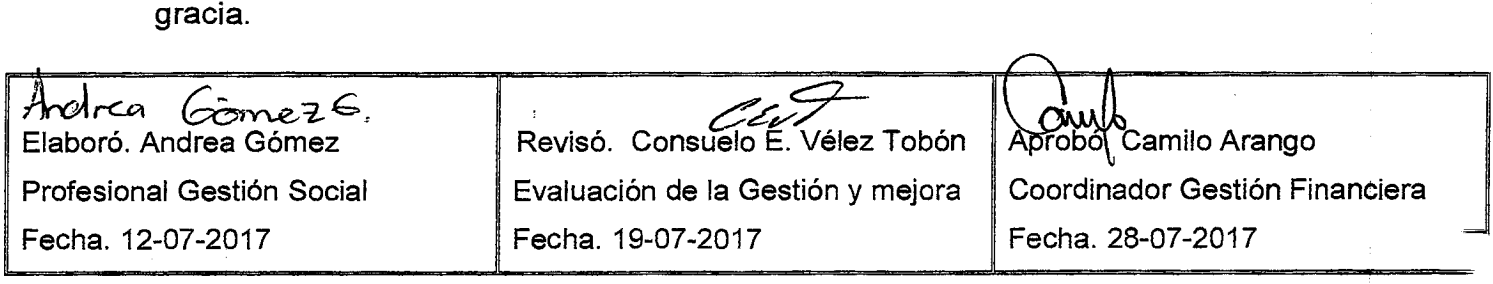

## **MANUAL DE PROCEDIMIENTOS CONCEPTO TÉCNICO DE**  Página 1 de 6 **VALORIZACIÓN**

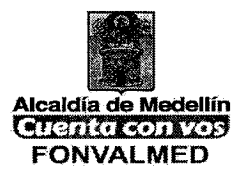

## **1. OBJETIVO(S):**

Proyectar conceptos técnicos que sirvan como soporte para argumentar las modificadoras técnicas de valorización o cualquier otra aclaración al proceso del cálculo del beneficio del Proyecto de Valorización.

## **2. ALCANCE:**

Este proceso inicia con la recepción y el estudio de los procesos relacionados con temas técnicos de valorización, y finaliza con la proyección del concepto técnico que se carga en el sistema BPMS y puede incluir la construcción y corrección de los archivos numéricos que posteriormente se cargan en el sistema Safix para corregir los valores de los elementos que componen los inmuebles.

## **3. DEFINICIONES:**

**SAFIX:** Sistema informático que permite a los usuarios la gestión de los procesos.

**BPMS:** Es la herramienta que permite llevar un control sobre los procesos que se llevan a cabo en todos los niveles del FONVALMED, para mejorar el desempeño de la entidad y la optimizar sus procesos.

**CBML:** Código de ubicación del predio en la ciudad (Comuna — Barrio — Manzana — Lote).

## **MANUAL DE PROCEDIMIENTOS CONCEPTO TÉCNICO DE VALORIZACIÓN**

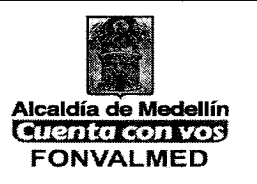

**Elementos que componen el inmueble:** Es el conjunto de características de un inmueble que lo diferencian en su parte física, normativa y jurídica de los demás.

## **4. RESPONSABLE:**

Profesionales técnicos de Valorización, con orientación del Asesor de Valorización.

## **5. DESCRIPCIÓN**

## 5.1. **GENERALIDADES**

 $\ddot{\phantom{a}}$ 

## 5.2. **ACCIONES**

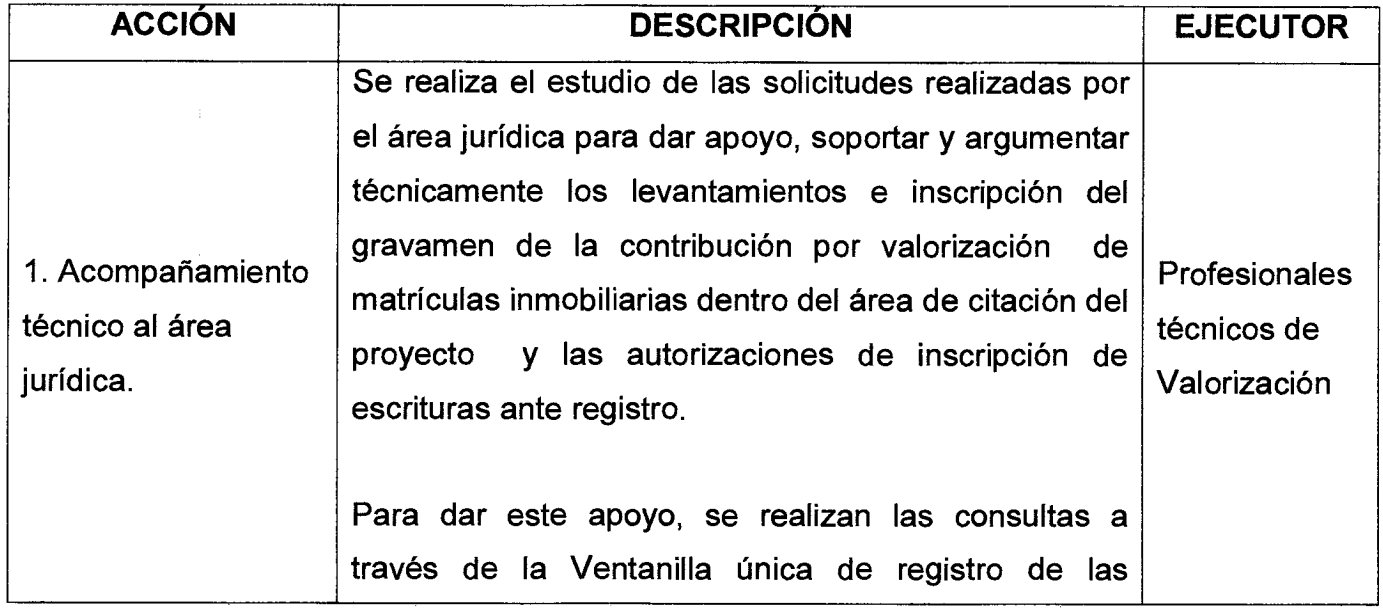

Versión : 01 | Página 3 de 6

## **MANUAL DE PROCEDIMIENTOS CONCEPTO TÉCNICO DE VALORIZACIÓN**

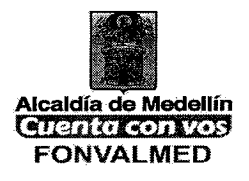

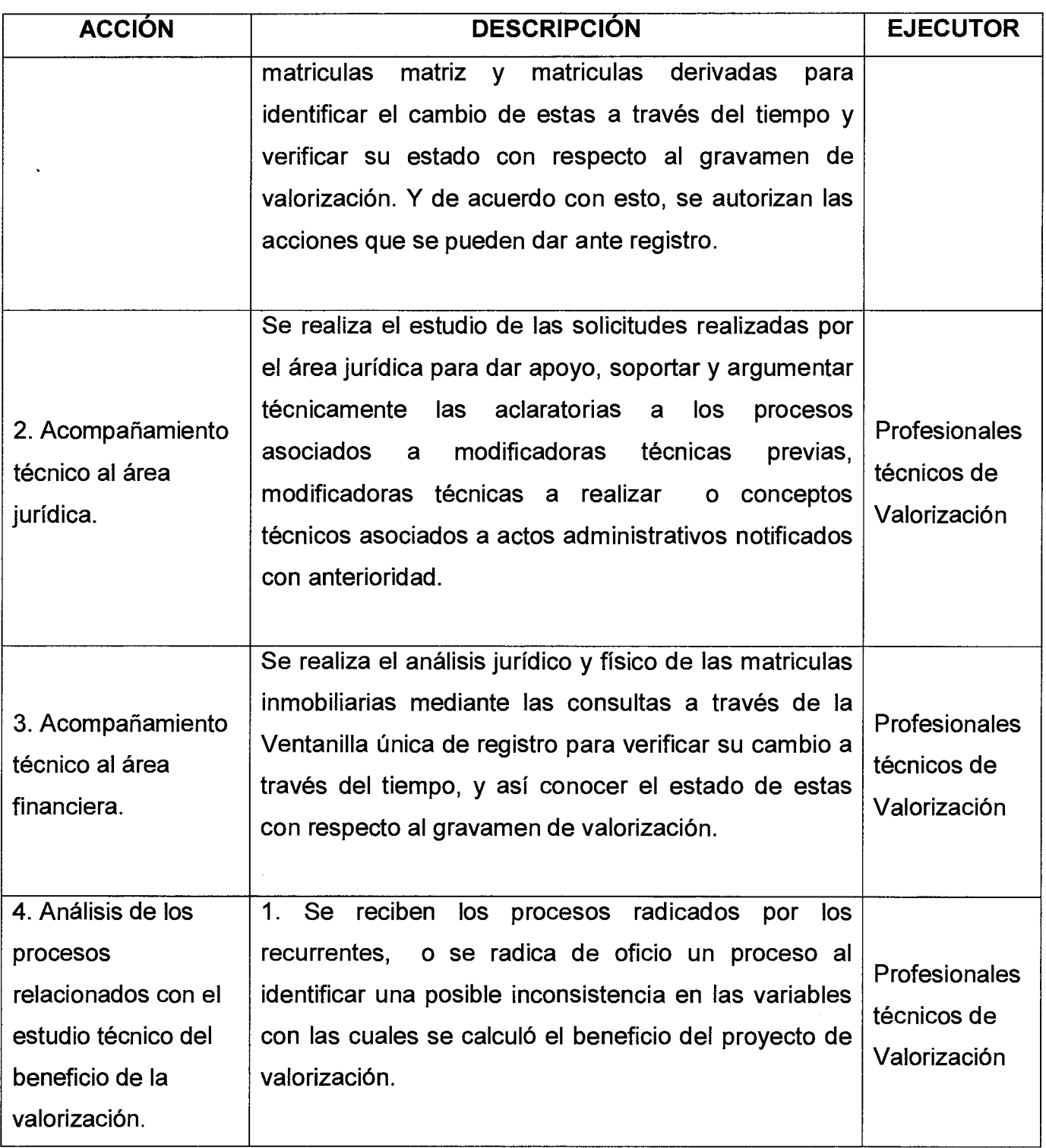

Código:  $GF - M - 10$ 

Versión : 01 **Página 4 de 6** 

## **MANUAL DE PROCEDIMIENTOS CONCEPTO TÉCNICO DE VALORIZACIÓN**

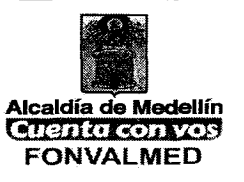

Ĵ.

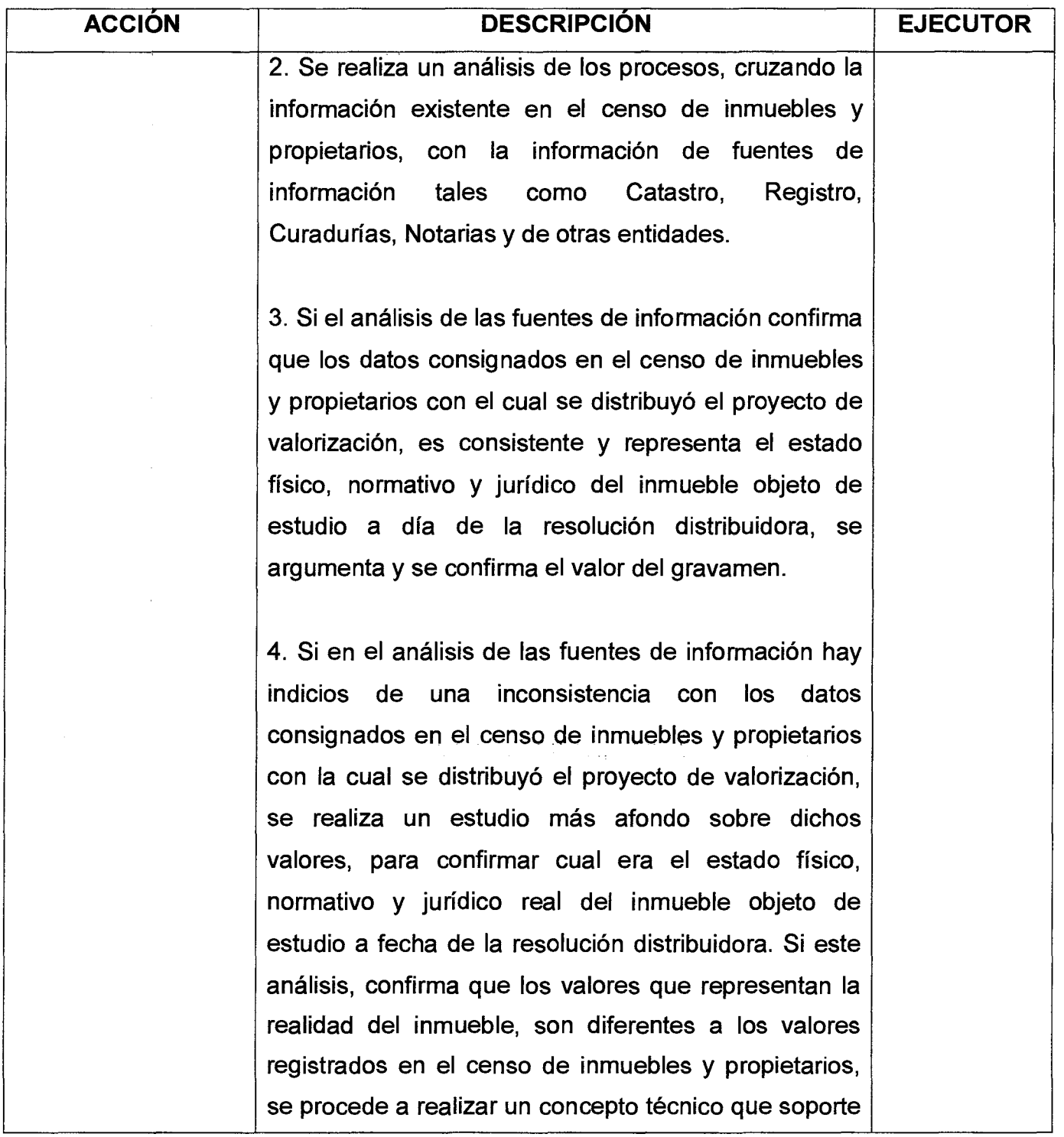

Código:  $GF - M - 10$ 

## **MANUAL DE PROCEDIMIENTOS CONCEPTO TÉCNICO DE**  Versión : 01 Página 5 de 6 **| <b>VALORIZACIÓN** | FONVALMED

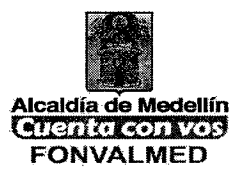

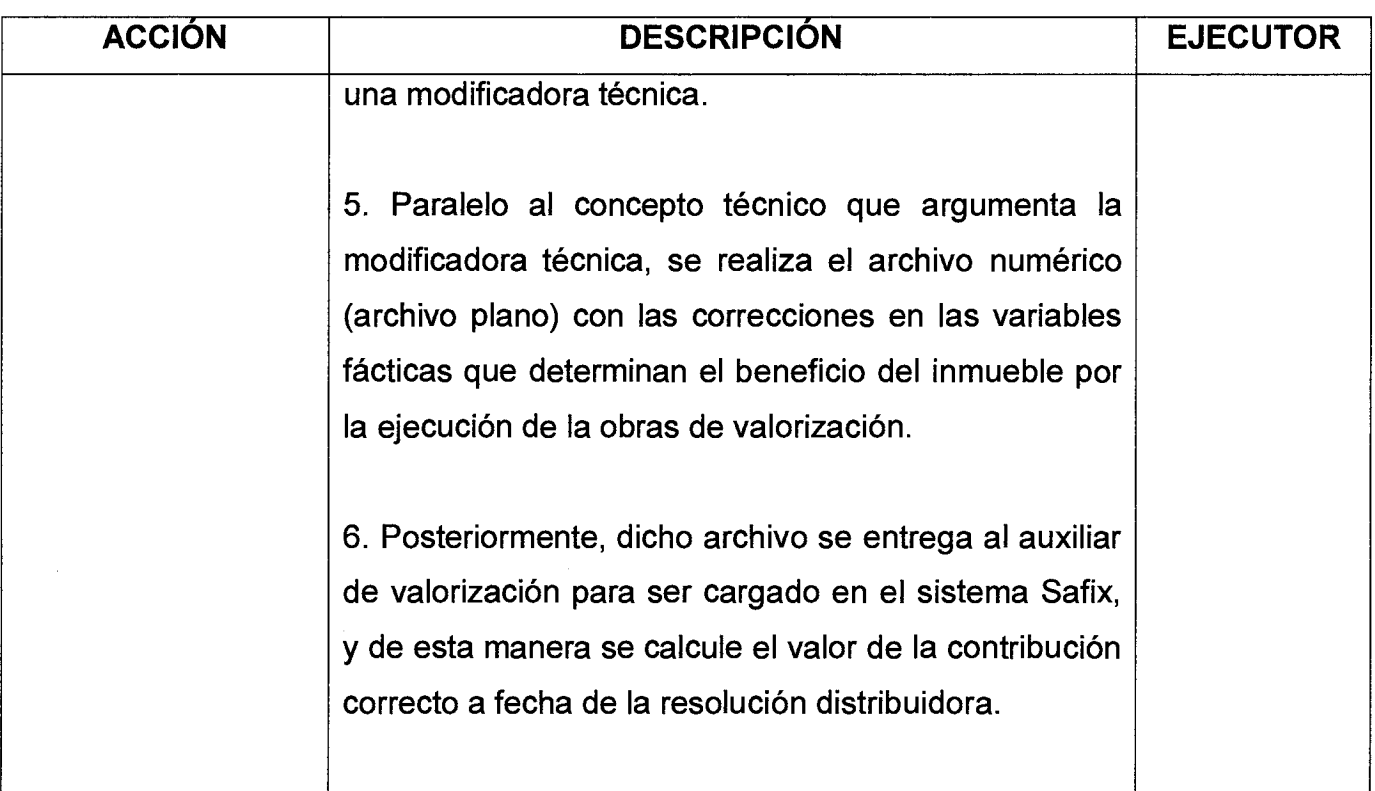

## **6. REGISTROS**

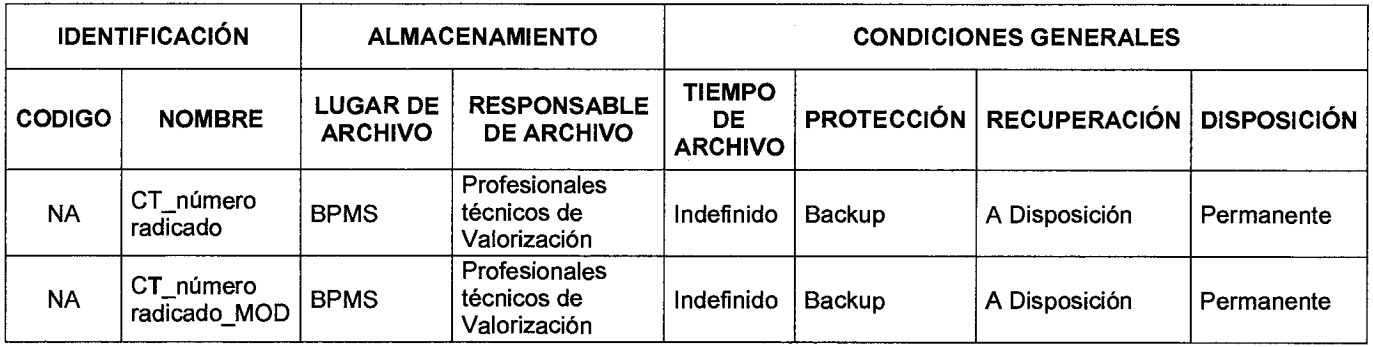

## **7. HISTORIAL DE MODIFICACIONES**

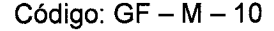

## **MANUAL DE PROCEDIMIENTOS CONCEPTO TÉCNICO DE VALORIZACIÓN**

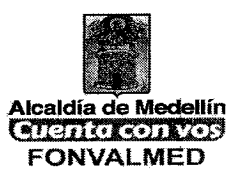

Versión : 01 **Página 6 de 6** 

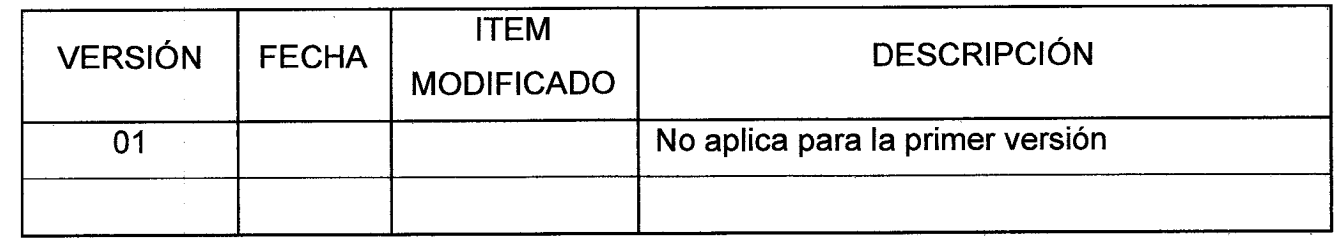

## **8. ANEXOS**

÷

**NA** 

Aprobó. Camilo Arango Elaboró: Diego Alejandro Gómez Revisó. Consuelo E. Vélez Tobón Subdirector Administrativo Proceso: Gestión Financiera – Evaluación de la Gestión y la mejora nancie**r**ò Modificadoras Técni Fecha. 04-12-2017 Fecha. 01-12-2017 **f.,**  charillo Fedha. 06**12-2017**<br>QWW6

Versión : 01 | Página 1 de 12

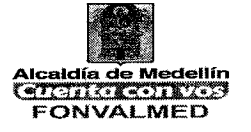

- **1. OBJETIVO (S):** Ejecutar en el sistema Safix las correcciones de la contribución de valorización.
- **2. ALCANCE:** Este proceso inicia con la recepción del concepto técnico con sus correspondientes archivos numéricos, y finaliza con la corrección en el sistema Safix de las variables de las matriculas relacionadas.

## **3. DEFINICIONES:**

**SAFIX:** Sistema informático que permite a los usuarios la gestión de los procesos.

**BPMS:** Es la herramienta que permite llevar un control sobre los procesos que se llevan a cabo en todos los niveles del FONVALMED, para mejorar el desempeño de la entidad y la optimizar sus procesos.

**CBML:** Código de ubicación del predio en la ciudad (Comuna — Barrio — Manzana — Lote).

**Elementos que componen el inmueble:** Es el conjunto de características de un inmueble que lo diferencian en su parte física, normativa y jurídica de los demás.

## **4. RESPONSABLE:**

Auxiliares de Valorización, con supervisión de los profesionales técnicos de valorización.

## **5. DESCRIPCIÓN**

## 5.1. **GENERALIDADES**

## 5.2. **ACCIONES**

Versión : 01 **Página 2 de 12** 

## **MANUAL PROCEDIMIENTO MODIFICADORAS TÉCNICAS EN SAFIX**

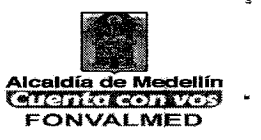

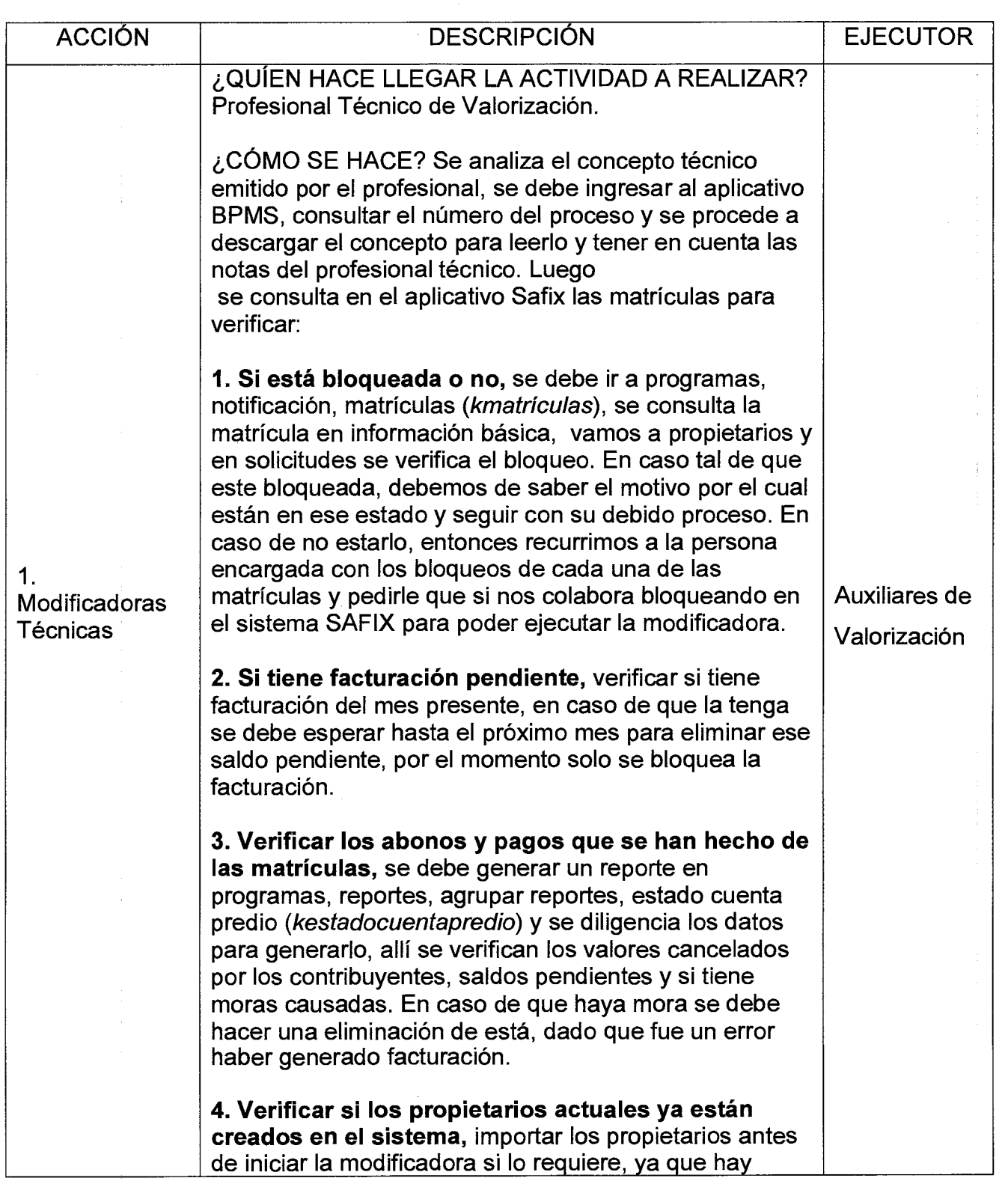

 $\bar{\psi}$ 

 $\tilde{\mathcal{L}}$ 

## Código: GF — M — 11 **MANUAL PROCEDIMIENTO**  Versión : 01 **Página 3 de 12** MODIFICADORAS TÉCNICAS EN SAFIX

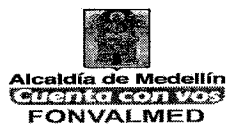

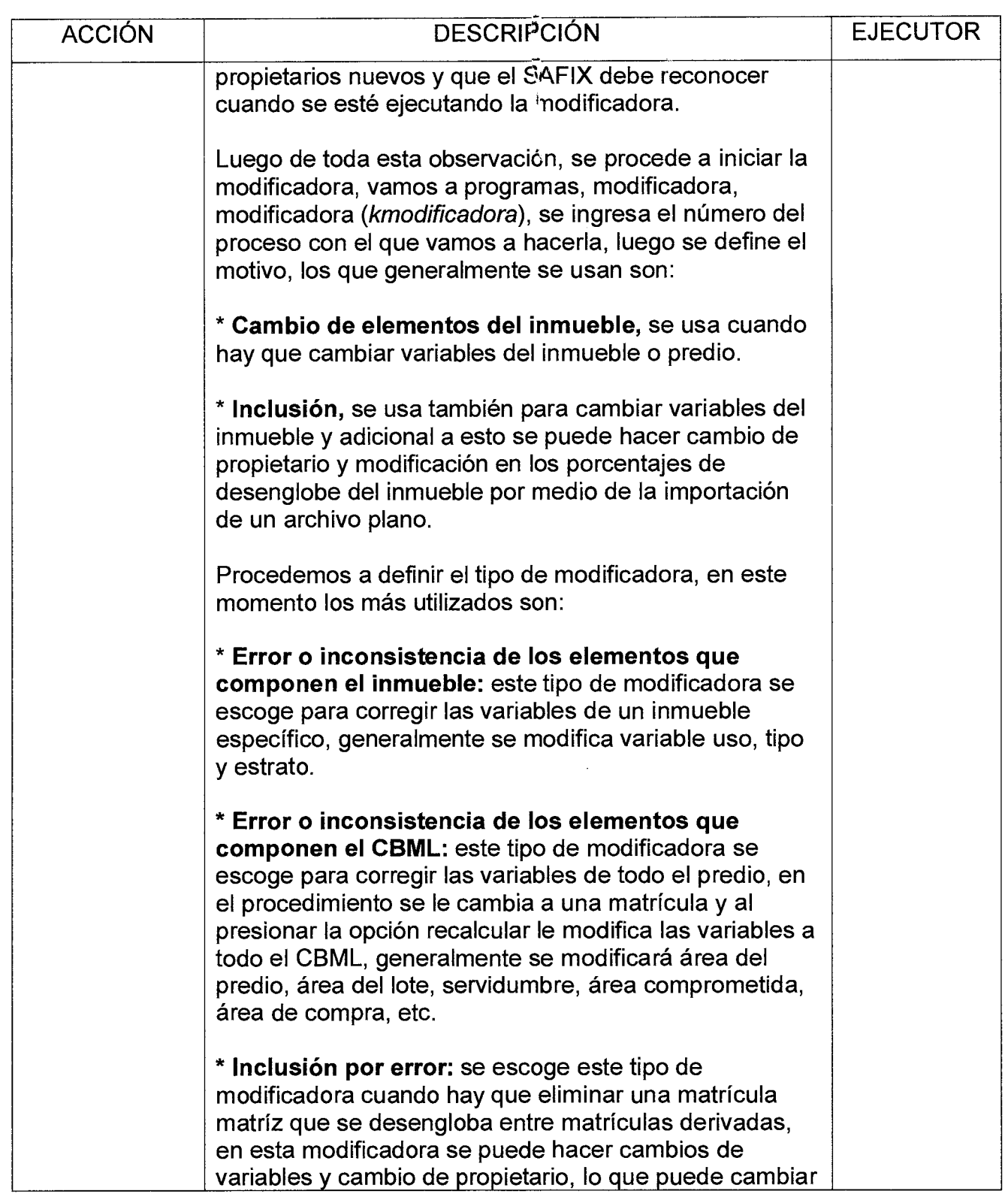

Versión : 01 | Página 4 de 12

## **MANUAL PROCEDIMIENTO MODIFICADORAS TÉCNICAS EN SAFIX**

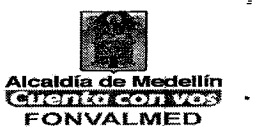

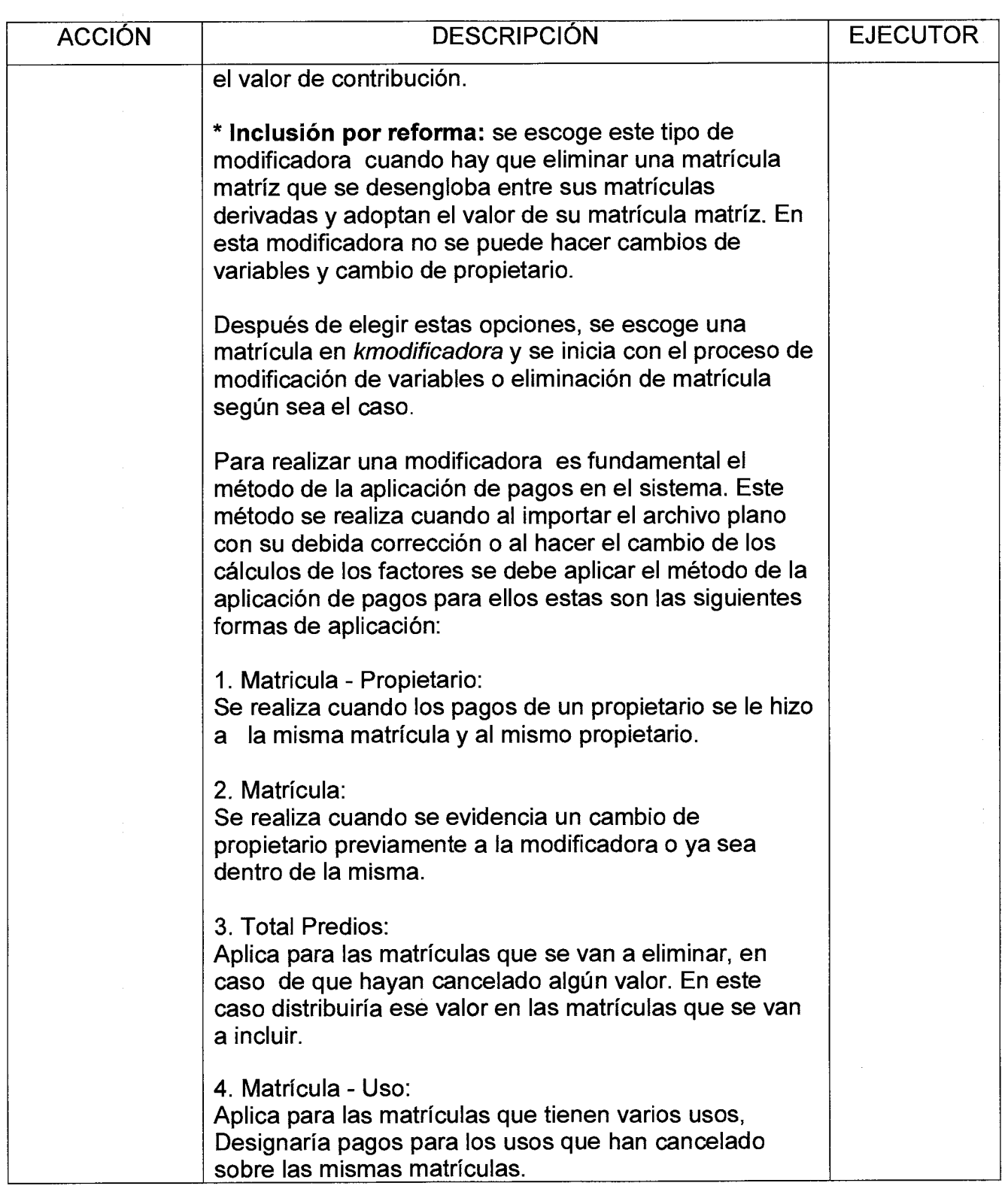

 $\bar{f}$ 

## Código: GF — M — 11 **MANUAL PROCEDIMIENTO Página 5 de 12 MODIFICADORAS TÉCNICAS EN SAFIX Alcaldía de Medellín**<br>Versión : 01 **Página 5 de 12** MODIFICADORAS TÉCNICAS EN SAFIX FONVALMED

Ä,

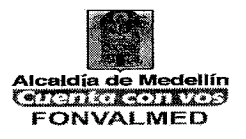

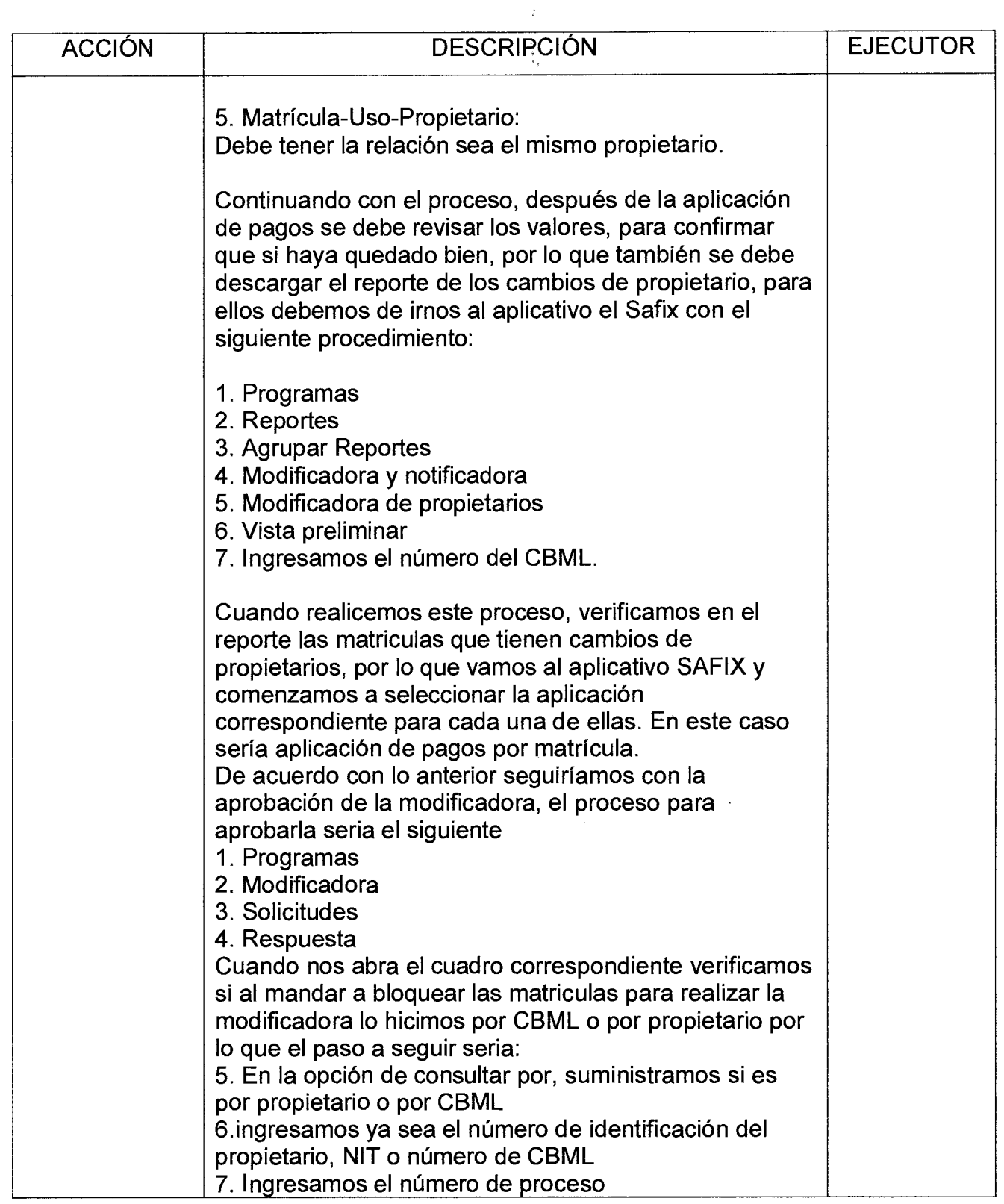

 $\hat{\boldsymbol{\gamma}}$ 

Versión : 01 **Página 6 de 12** 

## **MANUAL PROCEDIMIENTO MODIFICADORAS TÉCNICAS EN SAFIX**

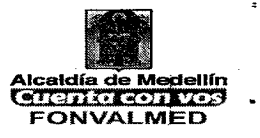

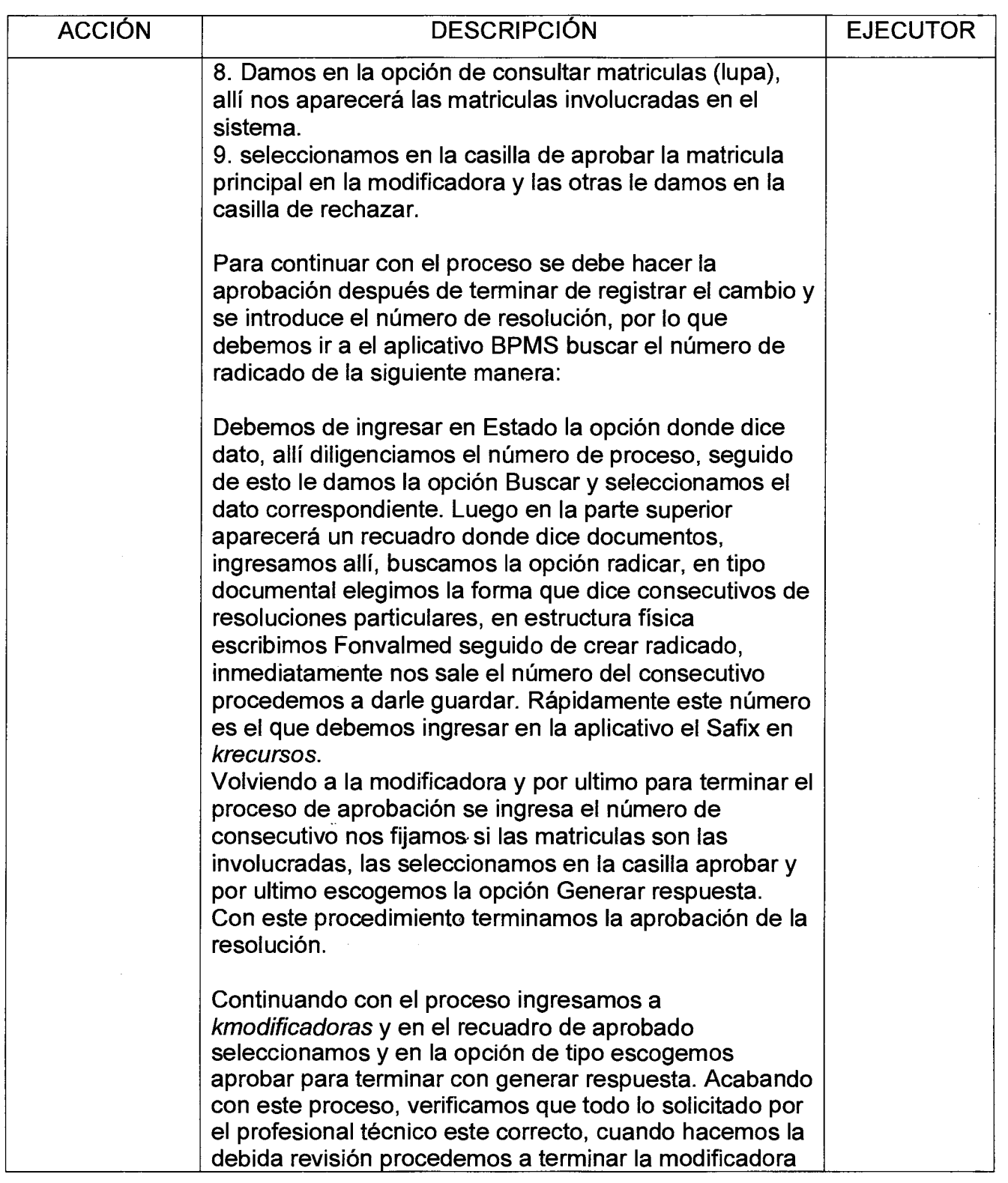

 $\frac{1}{2} \frac{1}{2}$  $\bar{\gamma}$ 

 $\bar{\chi}$ 

 $\ddot{\phantom{a}}$ 

 $\ddot{\phantom{0}}$ 

Versión : 01 Página 7 de 12

## **MANUAL PROCEDIMIENTO MODIFICADORAS TÉCNICAS EN SAFIX**

 $\hat{\mathcal{A}}_1$ 

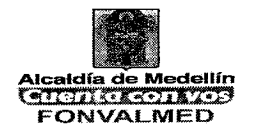

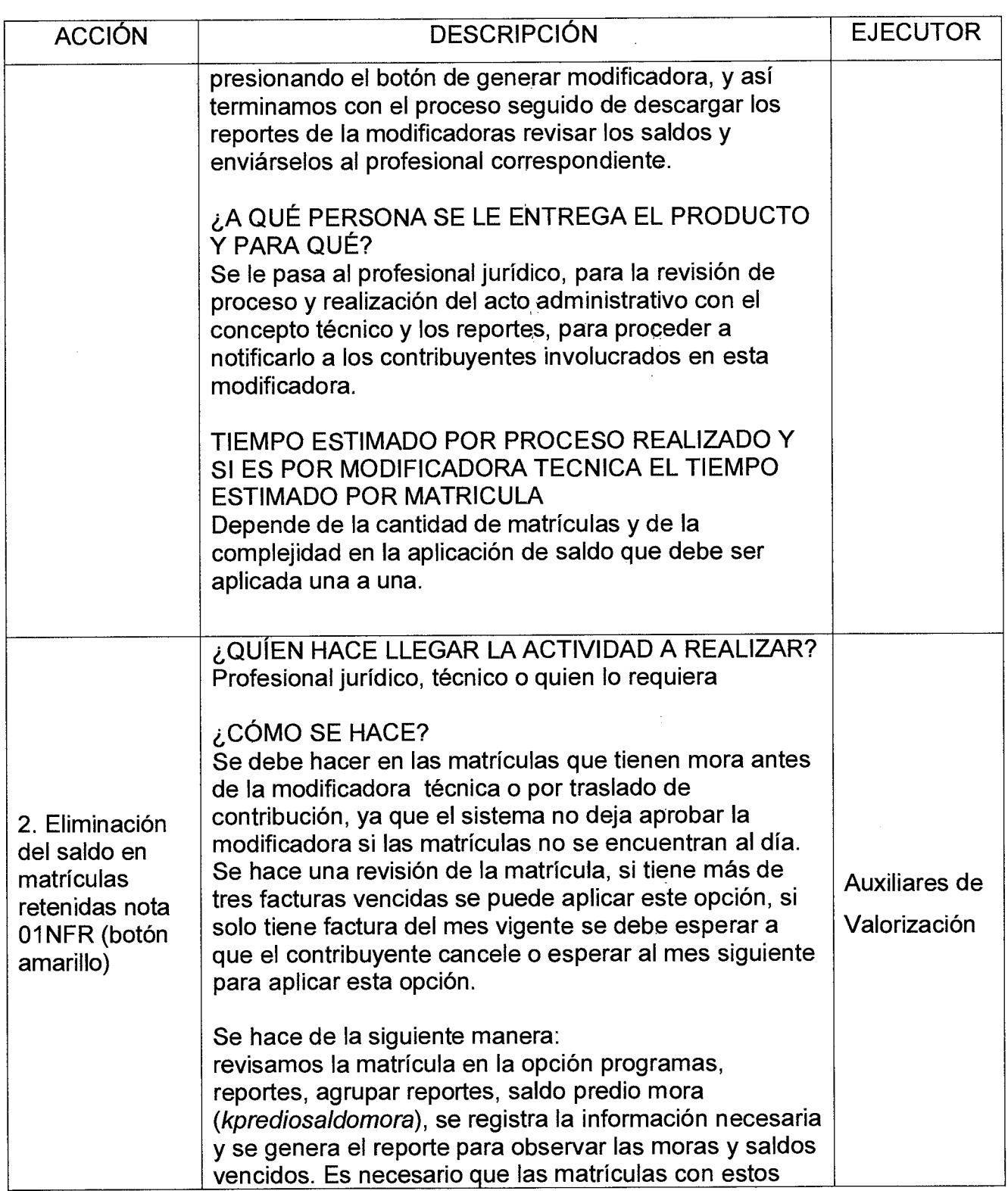

Versión : 01

Página 8 de 12

## **MANUAL PROCEDIMIENTO MODIFICADORAS TÉCNICAS EN SAFIX**

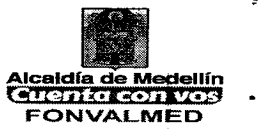

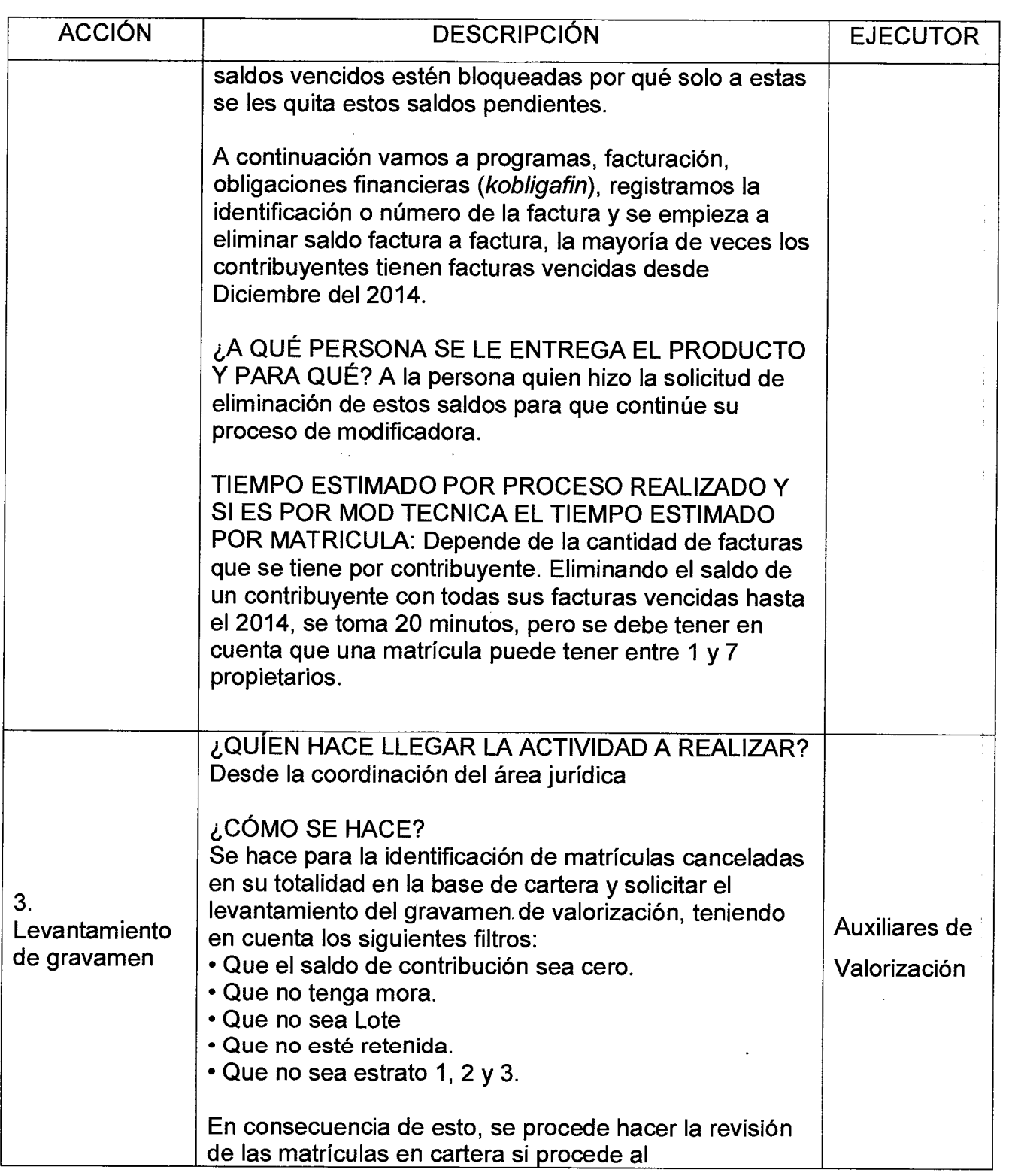

## Código: GF — M — 11 **MANUAL PROCEDIMIENTO Versión : 01** Página 9 de 12 **MODIFICADORAS TÉCNICAS EN SAFIX La Lacaldía de Medellín**

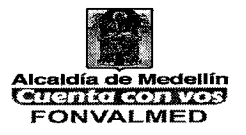

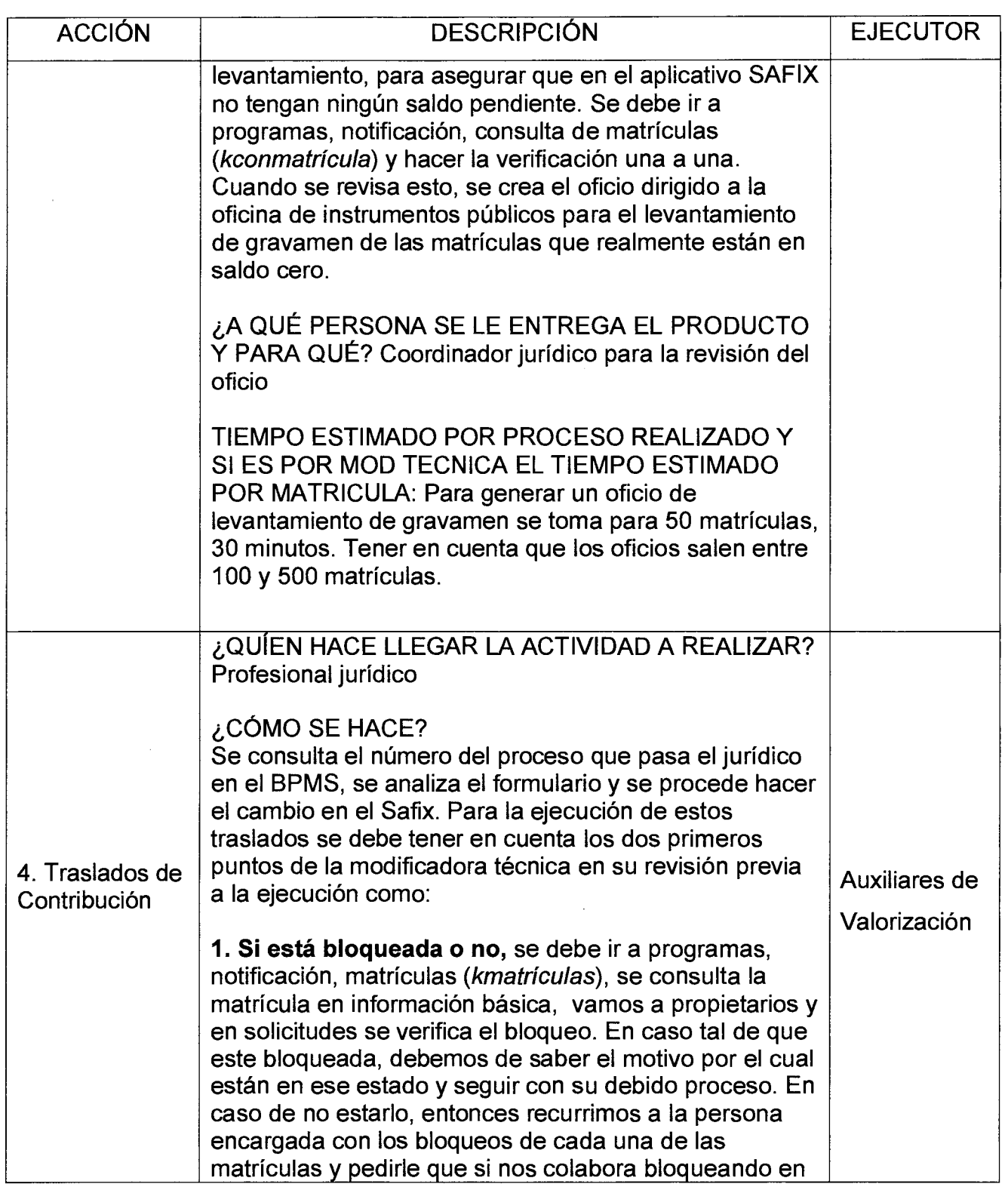

 $\ddot{\phantom{a}}$ 

Ï

 $\ddot{\phantom{0}}$  $\ddot{\phantom{a}}$
# Código: GF — M — 11 **MANUAL PROCEDIMIENTO MODIFICADORAS TÉCNICAS EN SAFIX | Algaldía de Medellín | Página 10 de 12 | MODIFICADORAS TÉCNICAS EN SAFIX | CASER EN PARTICIPADO**

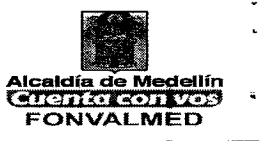

 $\hat{\boldsymbol{\beta}}$ 

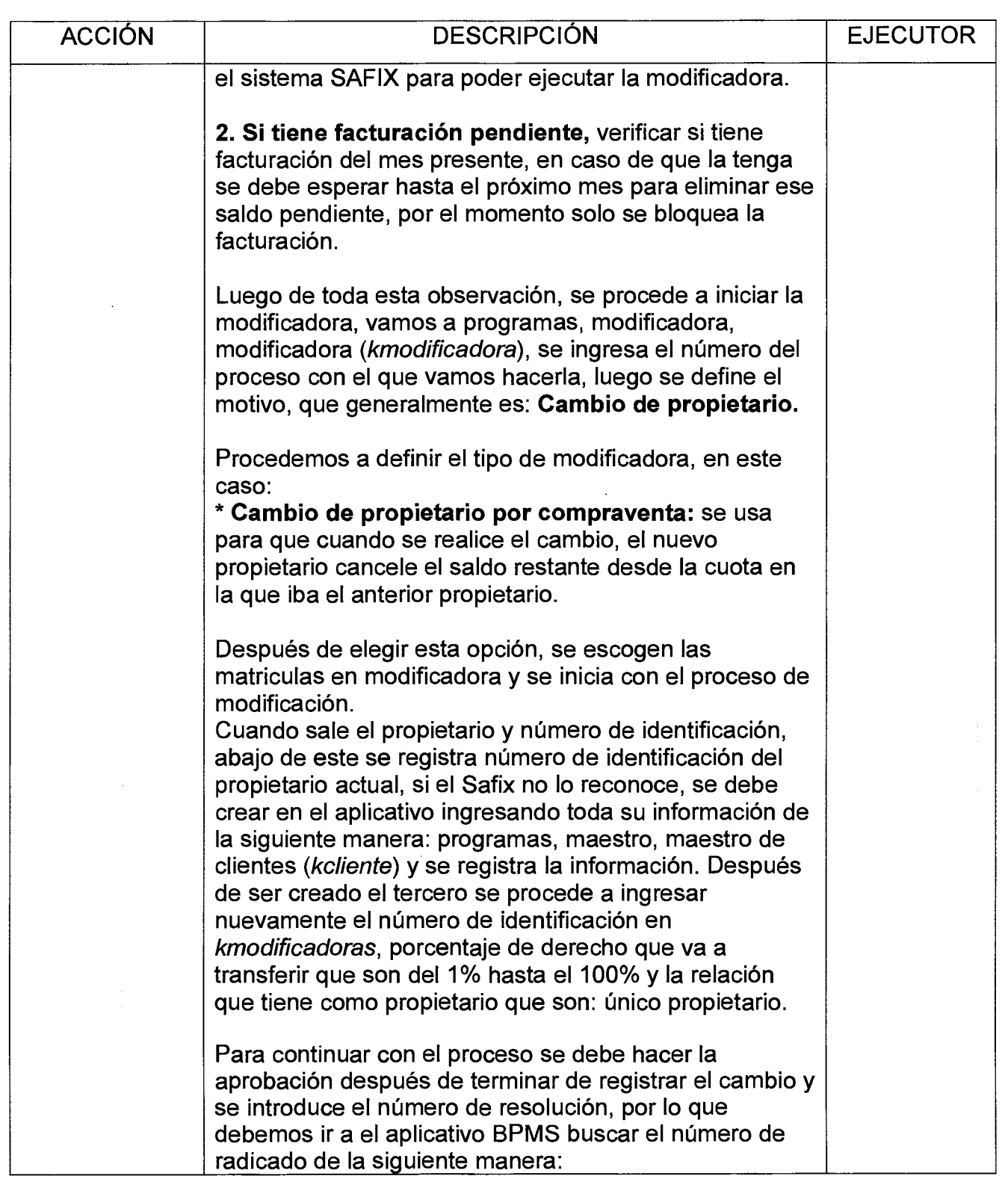

Código:  $GF - M - 11$ 

 $\ddot{\bullet}$  $\bar{\star}$  $\bar{\nu}$  $\ddot{\phantom{1}}$ 

Página 11 de 12

# **MANUAL PROCEDIMIENTO**  Versión : 01 Página 11 de 12 **MODIFICADORAS TÉCNICAS EN SAFIX**

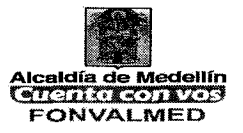

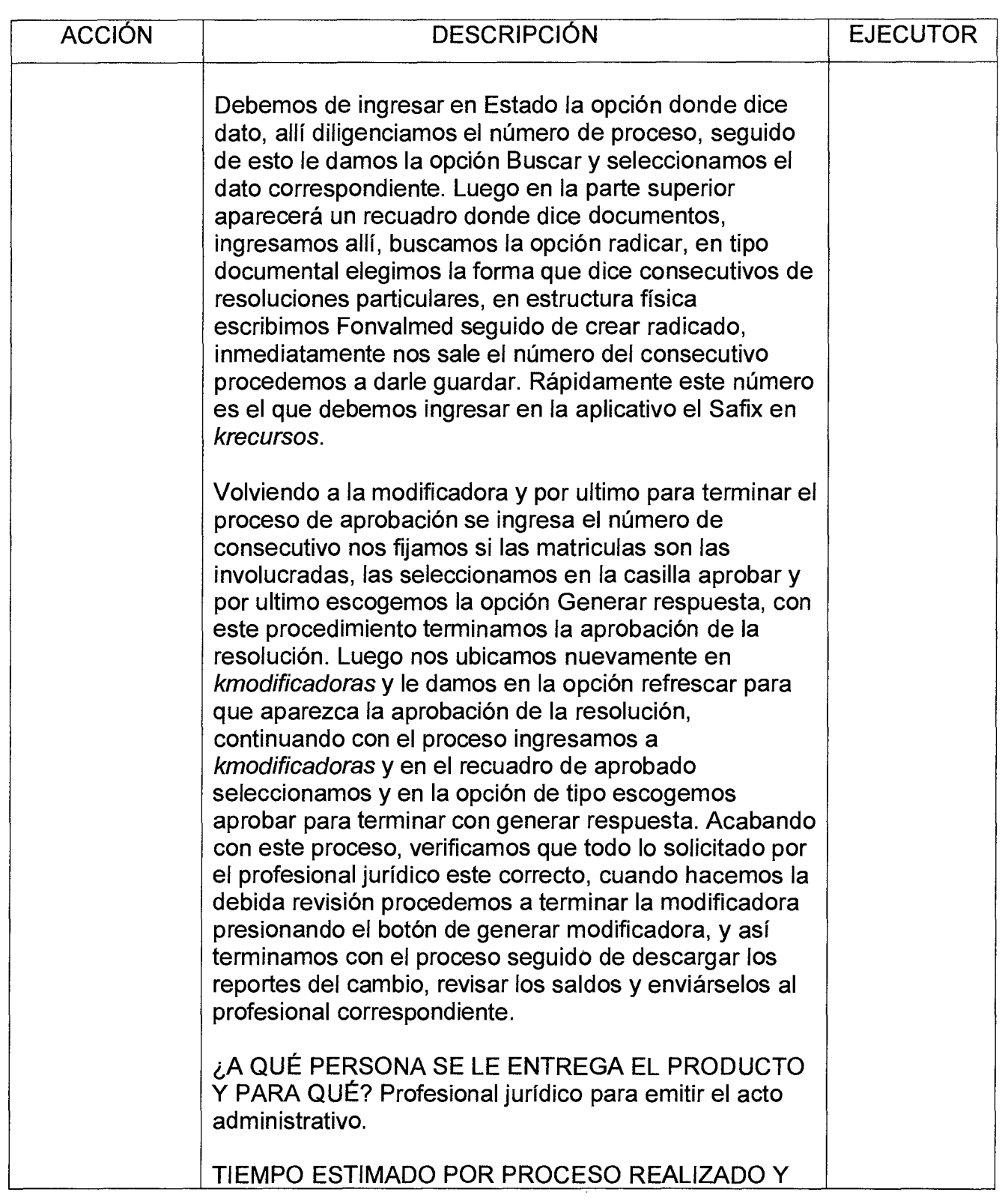

Código: GF — M —11

Versión : 01 | Página 12 de 12

# **MANUAL PROCEDIMIENTO MODIFICADORAS TÉCNICAS EN SAFIX | Alcaldía de Medellín**

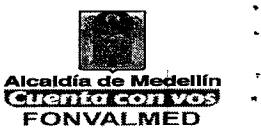

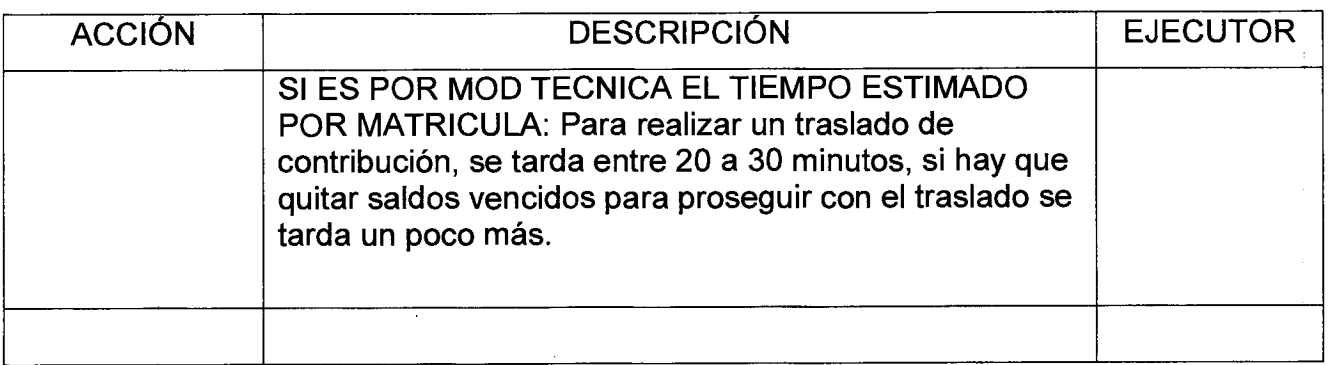

# **6. REGISTROS**

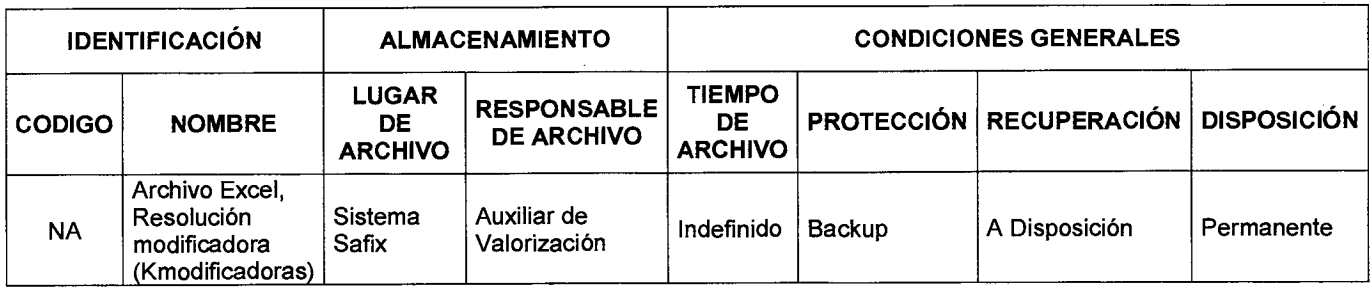

# **7. HISTORIAL DE MODIFICACIONES**

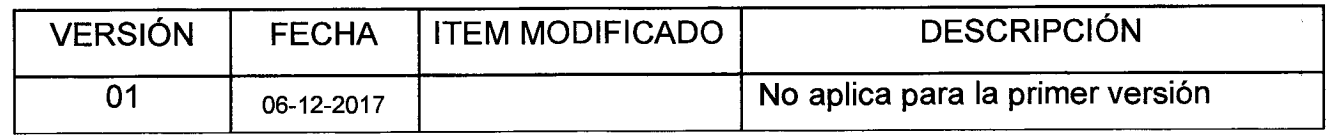

# **8. ANEXOS**

NA

Elaboró: Diego Alejandro Gómez Revisó. Consuelo E. Vélez Tobón Aprobó. Camilo Arango Proceso: Gestión Financier Evaluación de la Gestión y la mejora<br>Fecha. 04-12-2017 stión Frinanciera Modificadoras Técnicas Fecha. 04-12-2017 a. **dé**⊦12-2017 Fecha. 01-12-2017 0iw ່ວ

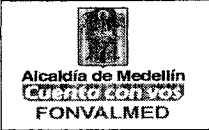

#### **1. OBJETIVO GENERAL**

Describir los procedimientos adelantados por el Fondo de Valorización de Medellín, para atender las solicitudes de devolución de saldos a favor, por concepto de modificadora técnica realizada.

### **2. OBJETIVOS ESPECÍFICOS**

- Cumplir con lo estipulado legalmente frente a las devoluciones
- Garantizarle a la comunidad, el debido proceso
- Ejecutar en el sistema Safix las correcciones de la contribución de valorización, en la cual se puede derivar un saldo a favor del contribuyente.

#### **3. ALCANCE**

Inicia con la solicitud de devolución y termina con la entrega de los saldos a favor del contribuyente, por concepto de modificadora técnica realizada.

#### **4. DEFINICIONES**

SAFIX: Sistema informático que permite a los usuarios la gestión de los procesos.

BPMS: Es la herramienta que permite llevar un control sobre los procesos que se llevan a cabo en todos los niveles del FONVALMED, para mejorar el desempeño de la entidad y la optimizar sus procesos.

CBML: Código de ubicación del predio en la ciudad (Comuna — Barrio — Manzana — Lote).

Fondo de Valorización del Municipio de Medellín Oficina principal: Cr. 55 #40A-20 Of. 1307 — Torre Nuevo Centro La Alpujarra Centro de Atención: Cr. 43A #1-50 Torre 3, piso 6 — Centro Empresarial San Fernando Plaza Teléfono: (4) 385 88 32 - NIT: 900.158.929-0

www.medellin.gov.o www.fonvalmed.gov

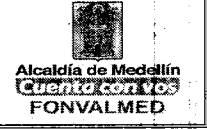

Elementos que componen el inmueble: Es el conjunto de características de un inmueble que lo diferencian en su parte física, normativa y jurídica de los. demás.

Saldo a favor: Valor a favor del contribuyente derivado de correcciones de la contribución de valorización.

# **5. RESPONSABLES**

Profesional Administrativo del Fondo de Valorización de Medellín.

# **6. DESCRIPCIÓN**

### **7. GENERALIDADES**

El gravamen de valorización se constituye como un impuesto de pago periódico, y por tanto se puede presentar situaciones de saldos a favor para' el contribuyente debido a pagos adicionales o no debidos de la valorización, para este tipo de solicitudes se diseñó un proceso de devoluciones para dar trámite a las solicitudes ingresadas.

# **8. ACCIONES**

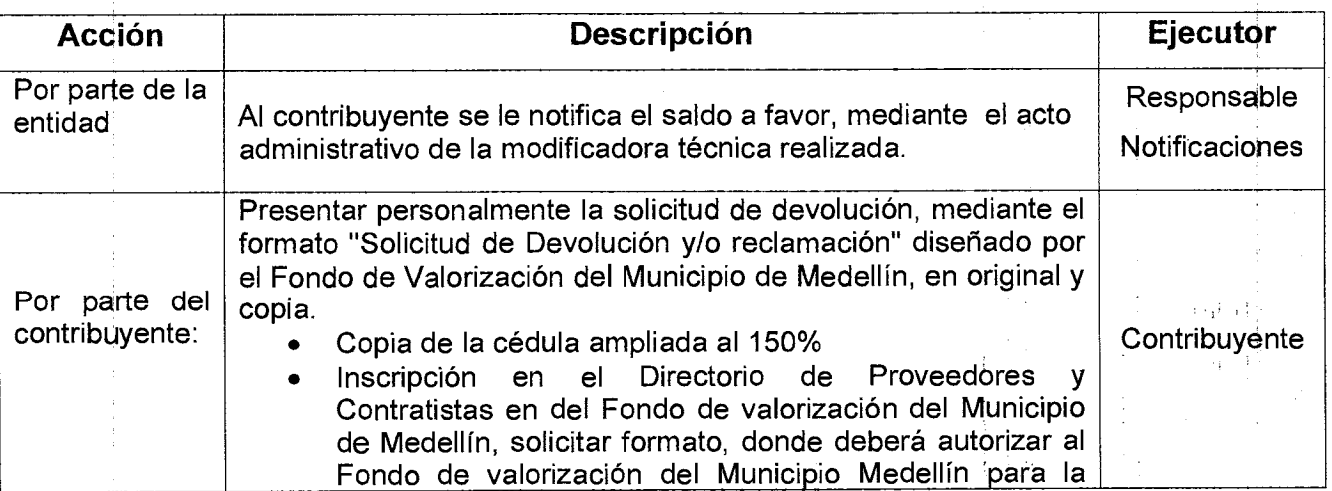

www.medellin.gov.4 www.fonvalmed.gov

Versión: 01 | Página 3 de 1

大手

 $\mathcal{L}^{\pm}$ 

- \$ - 4 +

### **MANUAL DE PROCEDIMIENTO PARA SOLICITAR DEVOLUCIONES DE SALDOS A FAVOR POR MODIFICADORA TECNICA**

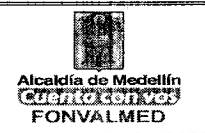

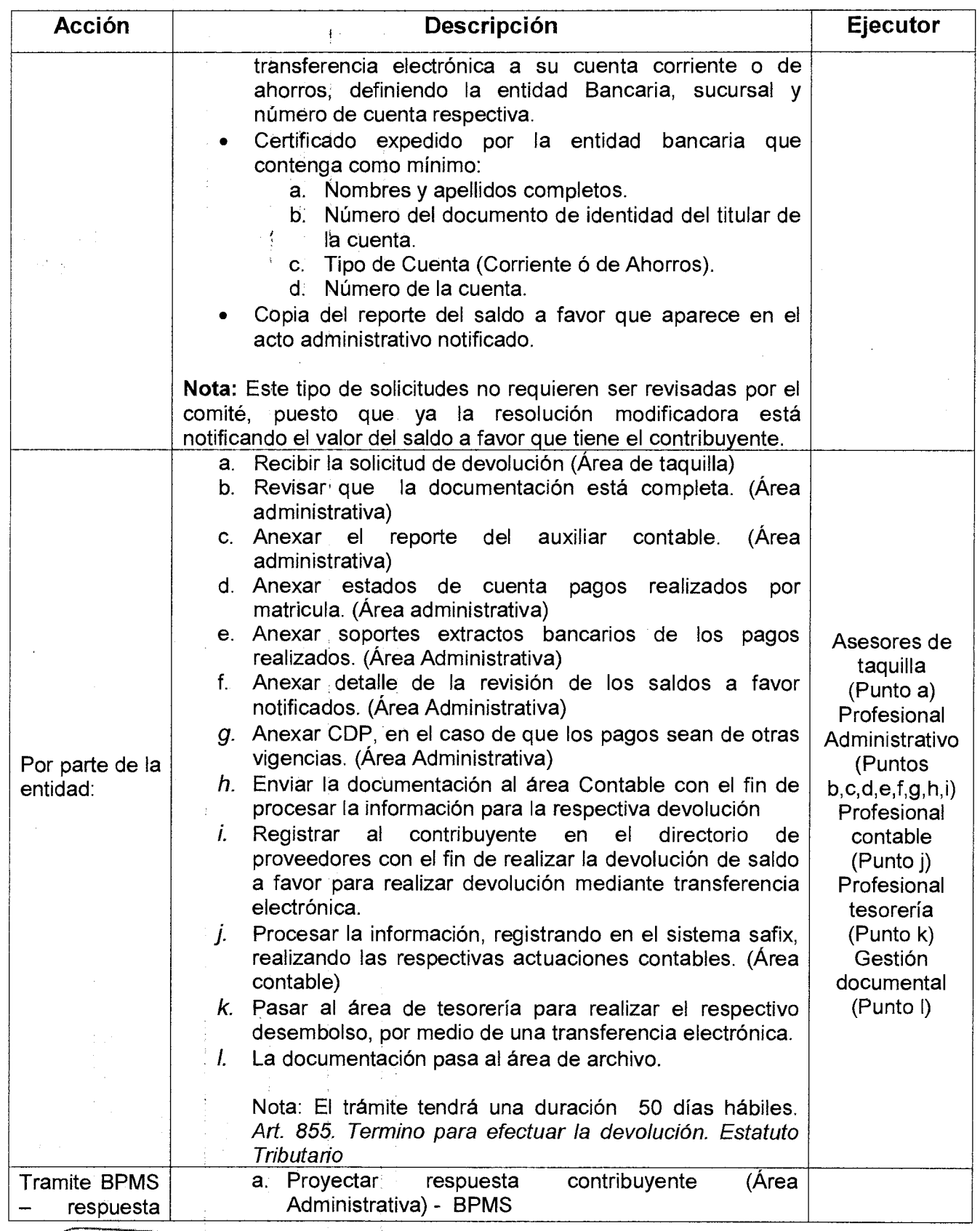

Fondo de Valorización del Municipio de Medellín Oficina principal: Cr. 55 #:40A-20 Of. 1307 — Torre Nuevo Centro La Alpujarra

Centro de Atención: Cr. 43A #1-50 Torre 3, piso 6 — Centro Empresarial San Fernando Plaza Teléfono: (4) 385 88 32 - NIT: 900.158.929-0

**wvvw.medellin.gov.( www.fonvalmed.gov** 

Código: GF - M —12

#### Página 4 de 1

### **MANUAL DE PROCEDIMIENTO PARA SOLICITAR DEVOLUCIONES DE SALDOS A FAVOR POR**  Versión: 01 **Página 4 de 1 MODIFICADORA TECNICA**

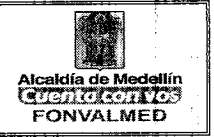

. ii

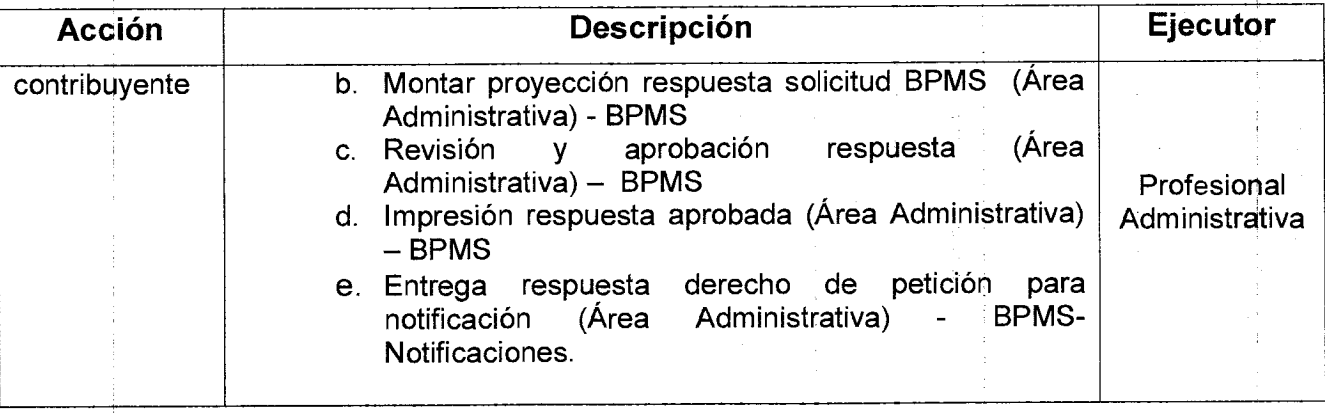

# **9. REGISTROS**

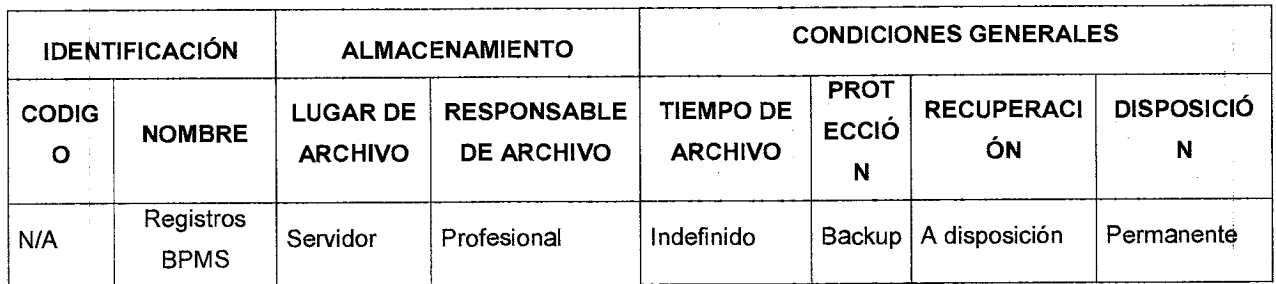

# **10. HISTORIAL MODIFICACIONES**

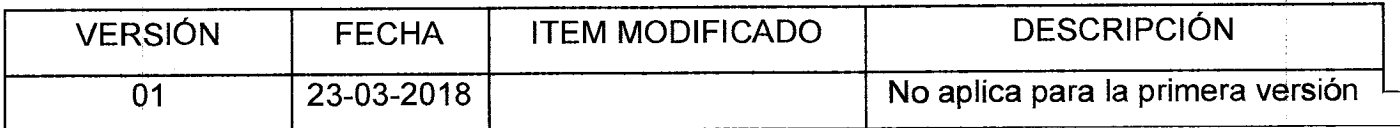

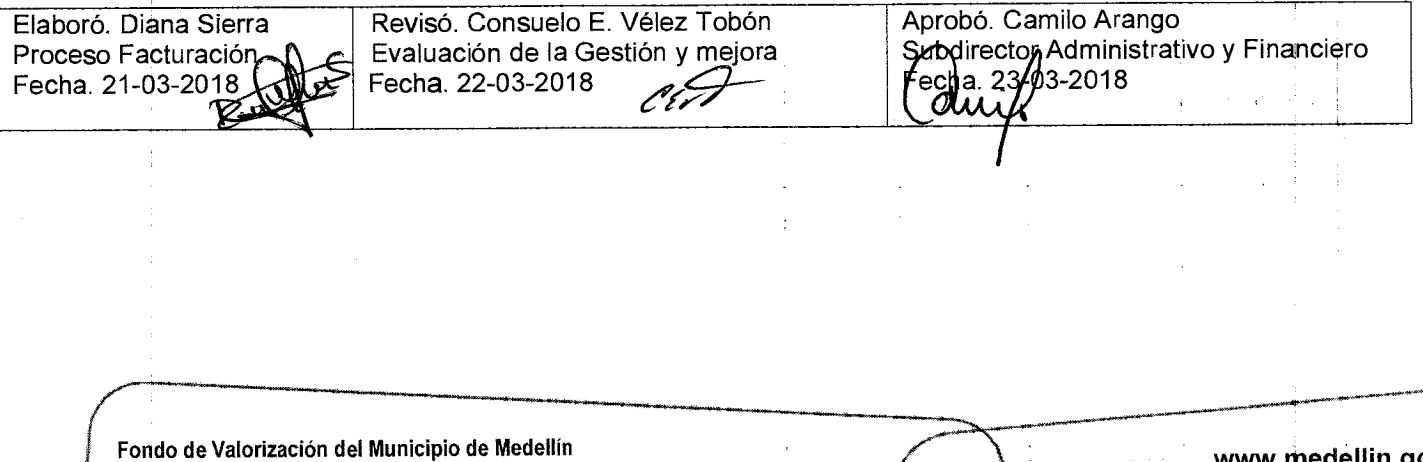

Oficina principal: Cr. 55 # 40A-20 Of. 1307 — Torre Nuevo Centro La Alpujarra Centro de Atención: Cr. 43A #1-50 Torre 3, piso 6 — Centro Empresarial San Fernando Plaza Teléfono: (4) 385 88 32 - NIT: 900.158.929-0

www.medellin.gov. www.fonvalmed.gov

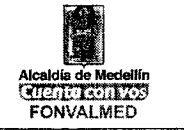

### **1. OBJETIVO GENERAL**

Describir !los procedimientos adelantados por el Fondo de Valorización de Medellín, para atender las solicitudes de devolución de saldos a favor, pago de lo debido o pagos en exceso que se originan en la contribución de valorización.

#### 1 **2. OBJETIVOS ESPECÍFICOS**

- Cumplir con lo estipulado legalmente frente a las devoluciones
- Garantizarle a la comunidad, el debido proceso
- Devolver los saldos a favor del contribuyente en los términos y condiciones establecidos en las políticas internas del Fondo de Valorización de Medellín y conforme lineamientos ajustados a derecho

### **3. ALCANCE**

Inicia con la solicitud de devolución y termina con la entrega de los saldos a favor del contribuyente

### **4. DEFINICIONES**

**Saldo a favor:** Valor a favor del contribuyente derivado de pagos adicionales o no debidos de la valorización

**BPMS:** Es la herramienta que permite llevar un control sobre los procesos que se llevan a cabo en todos los niveles del FONVALMED, para mejorar el desempeño de la entidad y la optimizar sus procesos.

# **5. RESPONSABLES**

Profesional Administrativo del Fondo de Valorización de Medellín.

Fondo de Valorización del Municipio de Medellín Oficina principal: Cr. 55 #:40A-20 Of. 1307 - Torre Nuevo Centro La Alpujarra Centro de Atención: Cr. 43A #1-50 Torre 3, piso 6 - Centro Empresarial San Fernando Plaza Teléfono: (4) 385 88 32 - NIT: 900.158.929-0

www.medellin.gov.c **www.fonvalmed.gov** 

### Código: GF - M -13 **PROCEDIMIENTO PARA SOLICITAR OTRAS DEVOLUCIONES DE SALDOS A FAVOR Y/0 RECLAMACIONES**

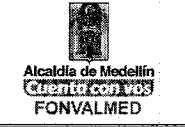

### **6. DESCRIPCIÓN**

#### **7. GENERALIDADES**.

El gravamen de valorización se constituye como un impuesto de pago periódico, y por tanto se puede presentar situaciones de saldos a favor para el contribuyente debido a pagos adicionales o no debidos de la valorización, para este tipo de solicitudes se diseñó un proceso de devoluciones para dar trámite a las solicitudes ingresadas.

#### **8. ACCIONES**

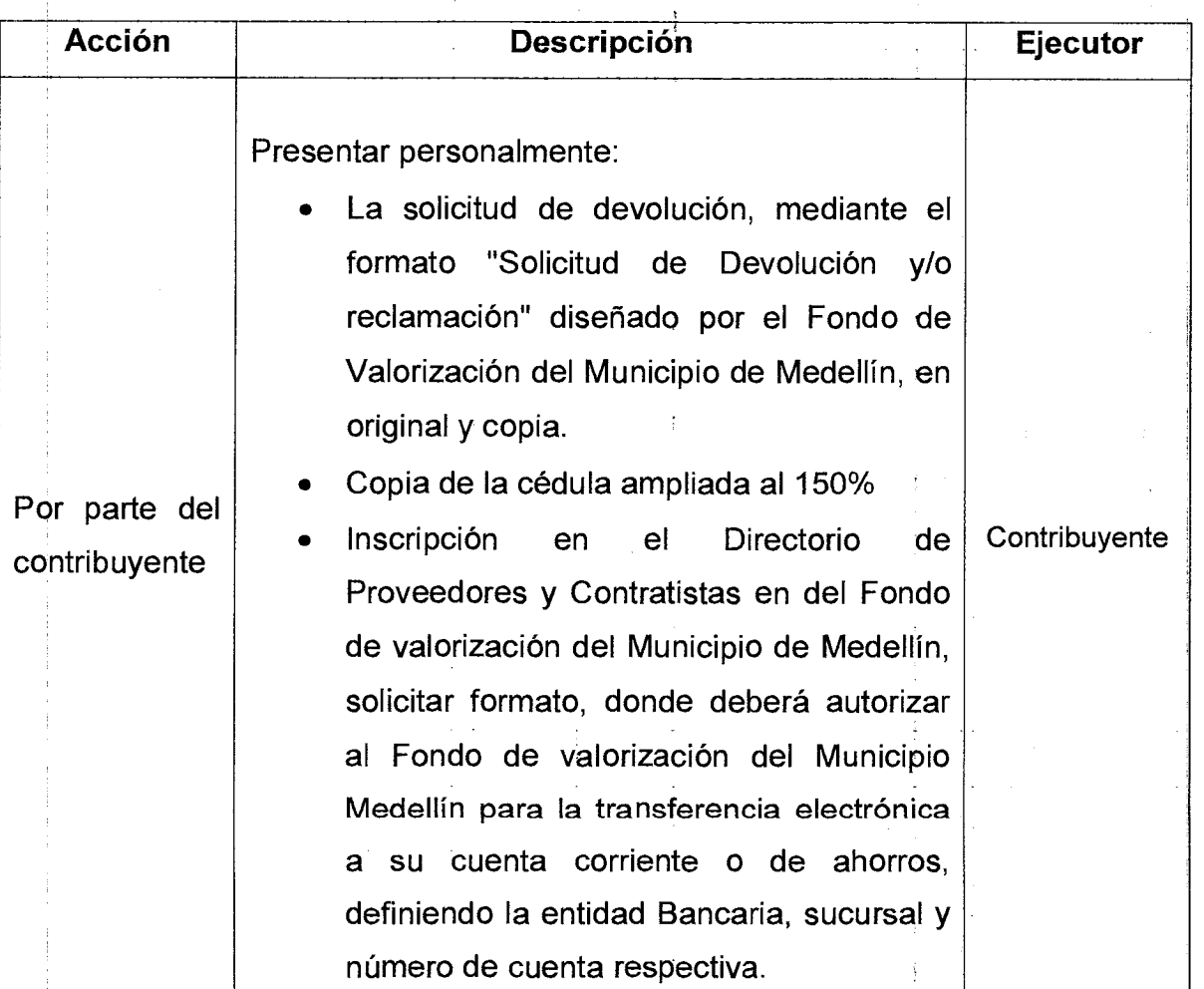

 $\frac{1}{2}$ 

Fondo de Valorización del Municipio de Medellín Oficina principal: Cr. 55 # 40A-20 Of. 1307 — Torre Nuevo Centro La Alpujarra Centro de Atención: Cr. 43A #1-50 Torre 3, piso 6 — Centro Empresarial San Fernando Plaza Teléfono: (4) 385 88 32 - NIT: 900.158.929-0

www.rnedellin.gov.< www.fonvalmed.gov

 $\frac{1}{2}$ 

# Código: GF - M —13 **PROCEDIMIENTO PARA SOLICITAR OTRAS DEVOLUCIONES DE SALDOS A FAVOR Y/0**  Versión: 01 Página 3 de 1 **RECLAMACIONES Entrar Computer de La Campacion**

 $\ddot{\phantom{a}}$ 

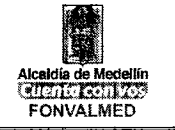

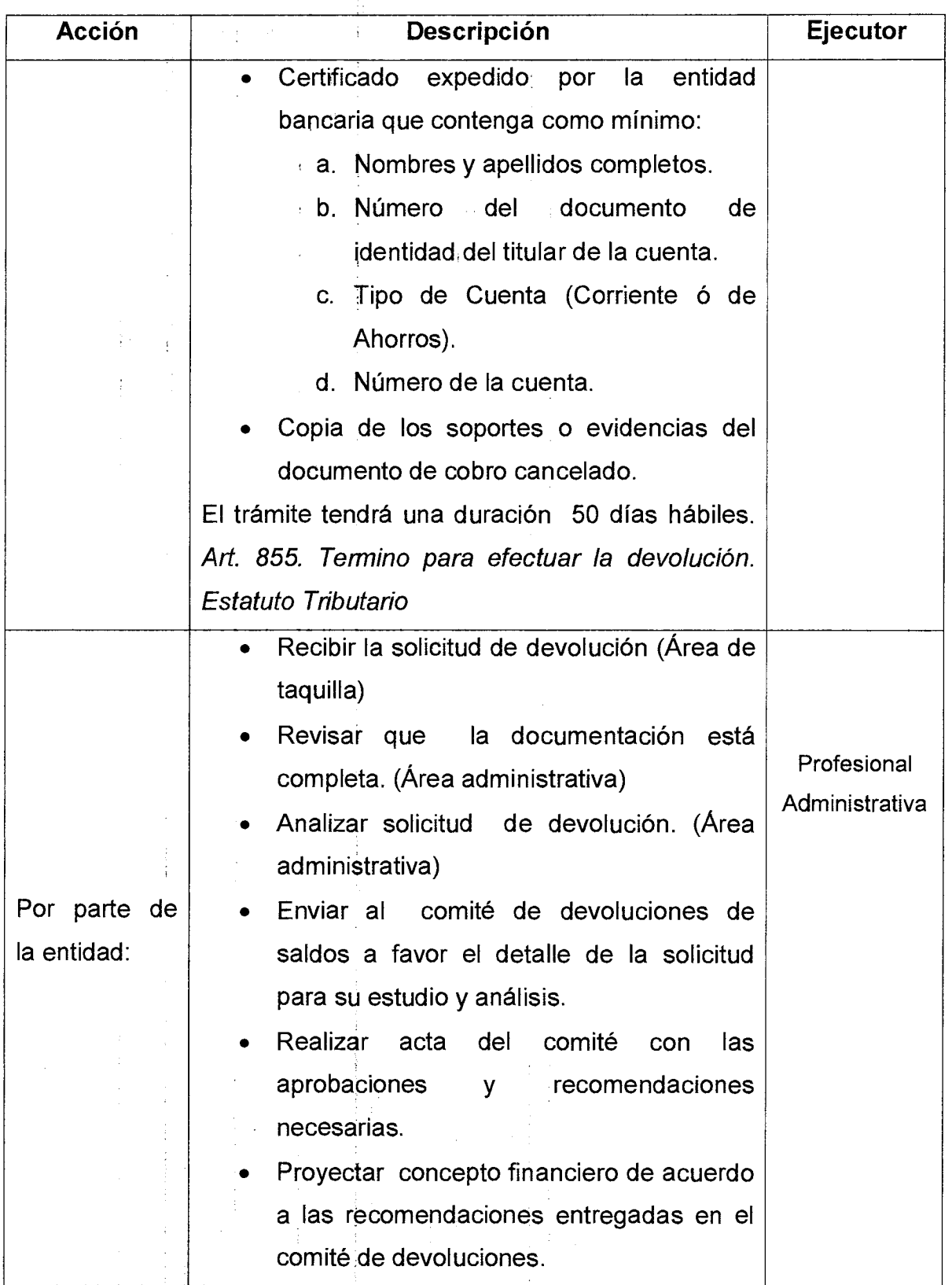

Fondo de Valorización del Municipio de Medellín Oficina principal: Cr, 55 # 40A-20 Of. 1307 — Torre Nuevo Centro La Alpujarra Centro de Atención: Cr. 43A #1-50 Torre 3, piso 6 — Centro Empresarial San Fernando Plaza Teléfono: (4) 385 88 32 - NIT: 900.158.929-0

÷

www.medellin.gov.< www.fonvaimed.gov

Versión: 01 | Página 4 de 1

# **PROCEDIMIENTO PARA SOLICITAR OTRAS DEVOLUCIONES DE SALDOS A FAVOR Y/0 RECLAMACIONES**

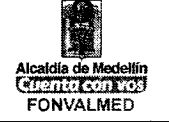

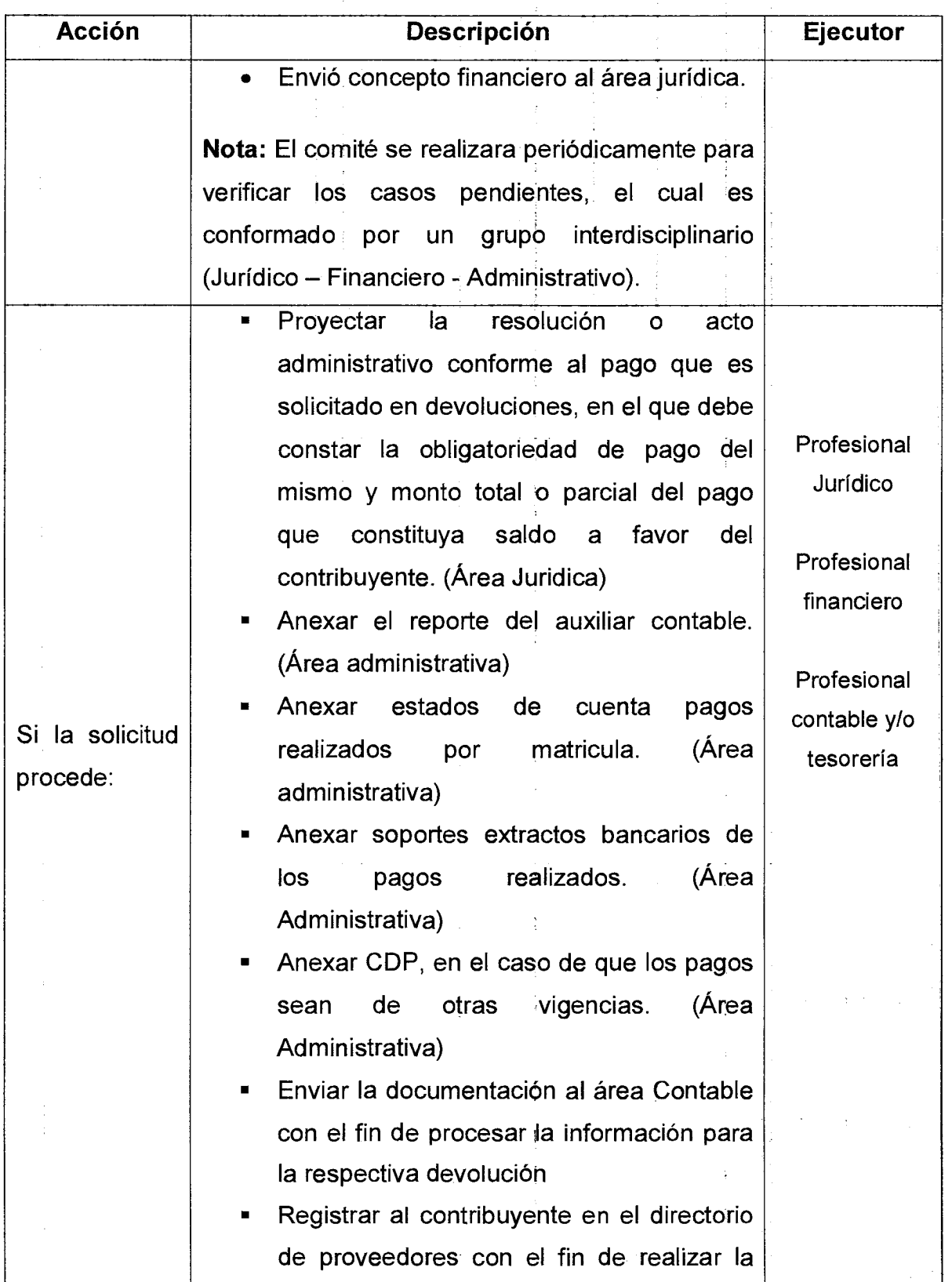

 $\mathcal{F}_{\text{max}}$ 

**www.niedellin.gov.1 www.forivalmed.gov** 

| 手前

Versión: 01 | Página 5 de 1

### **PROCEDIMIENTO PARA SOLICITAR OTRAS DEVOLUCIONES DE SALDOS A FAVOR Y/0 RECLAMACIONES**

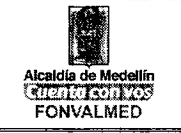

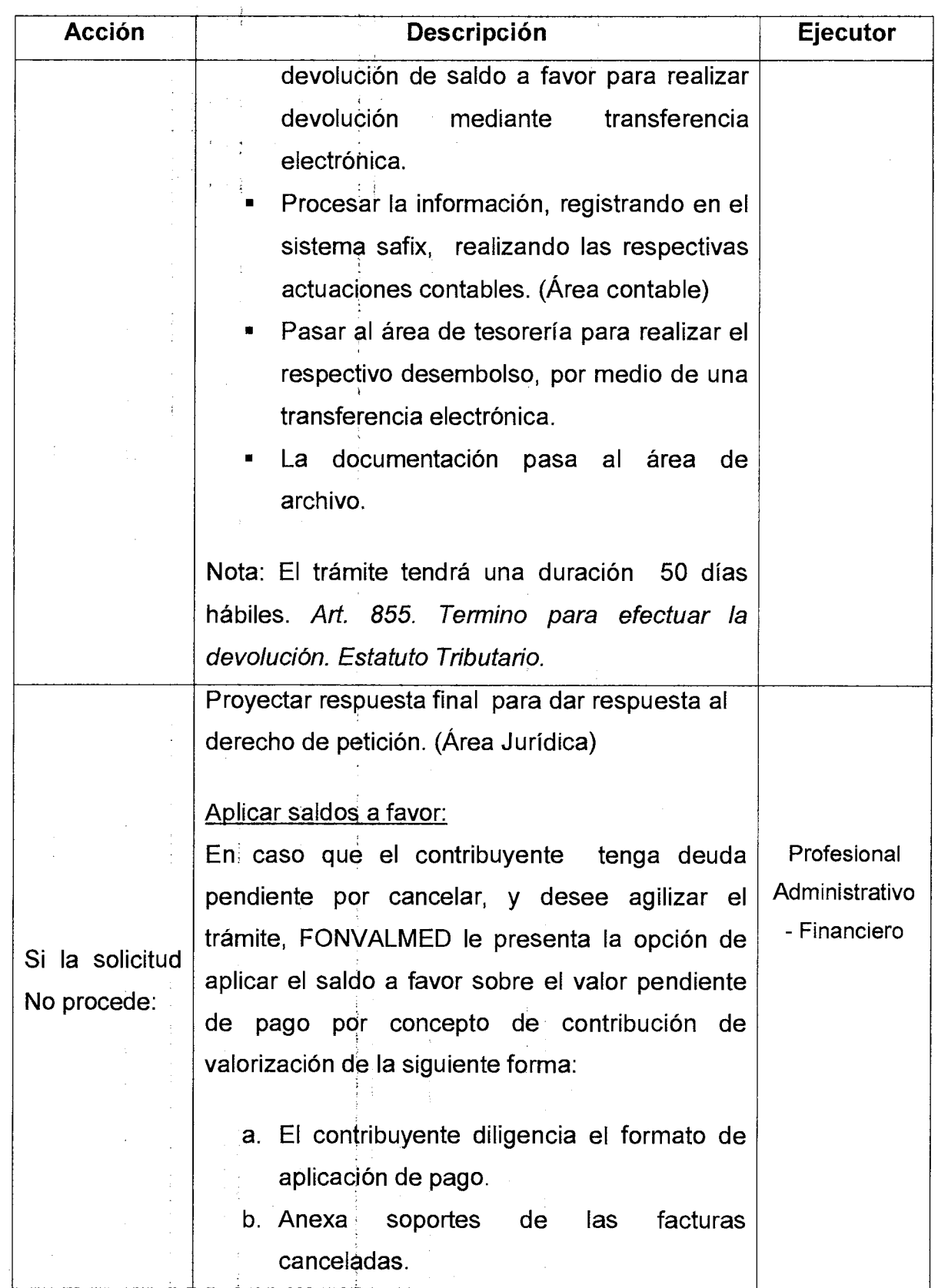

*F*ondo **de Valorización del Municipio de Medellín**  Oficina principal: Cr. 55 #40A-20 Of: 1307 - Torre Nuevo Centro LaAlpujarra Centro de Atención: Cr. 43A #1-50 Torre 3, piso 6 - Centro Empresarial San Fernando Plaza Teléfono: (4) 385 88 32 - NIT: 900.158.929-0

**www.medellin.gov.< www.fonvalmed.gov** 

### Código: GF - M — 13 **PROCEDIMIENTO PARA SOLICITAR OTRAS DEVOLUCIONES DE SALDOS A FAVOR WO**  Versión: 01 Página 6 de 1 **RECLAMACIONES**

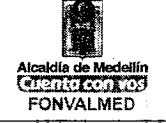

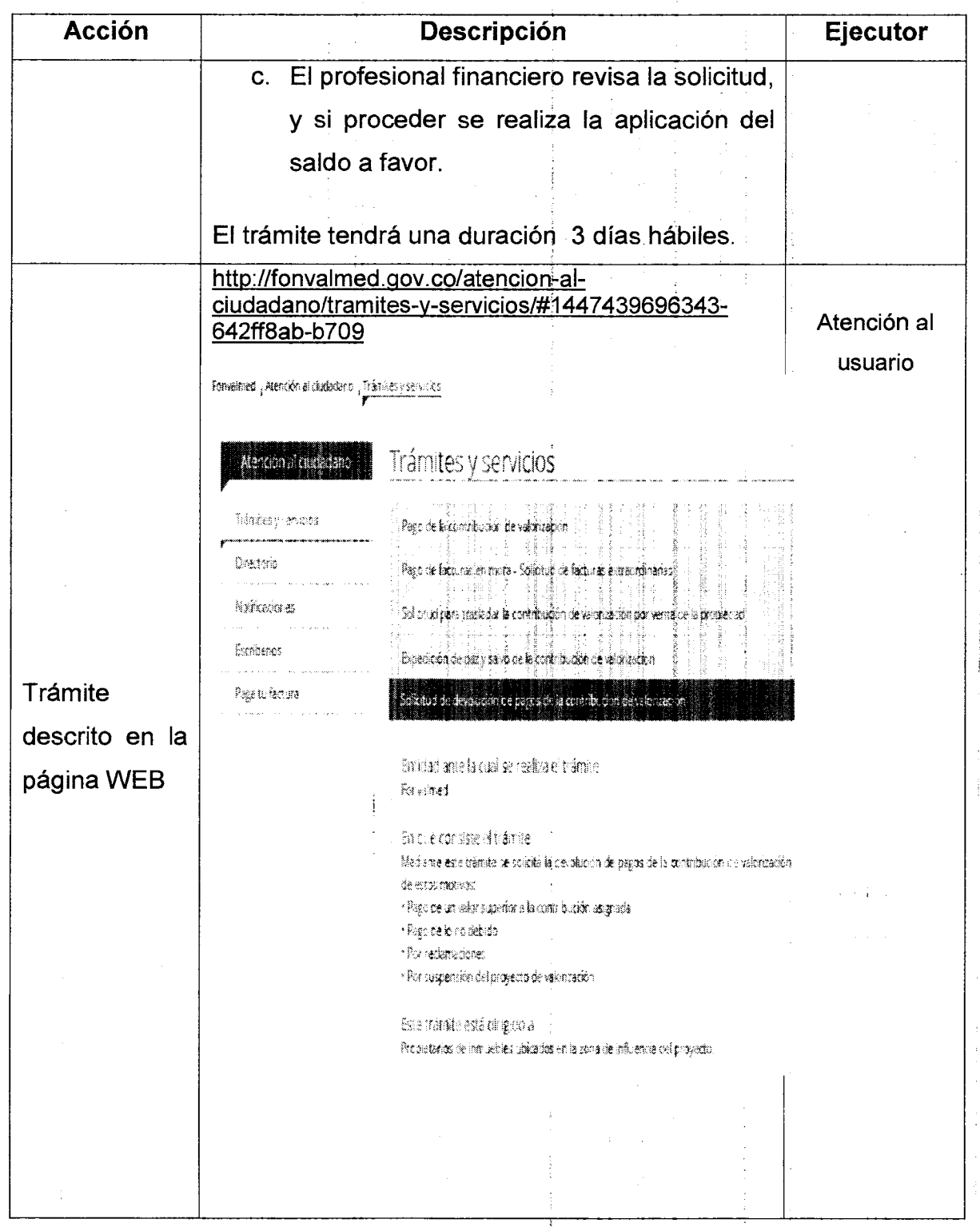

Fondo de Valorización del Municipio de Medellín Oficina principal: Cr. 55 # 40A-20 Of. 1307 — Torre Nuevo Centro La Alpujarra Centro de Atención: Cr. 43A #1-50 Torre 3, piso 6— Centro Empresarial San Fernando Plaza Teléfono: (4) 385 88 32 - NIT: 900.158.929-0

 $\hat{\tau}$ 

 $\cdot$ 

www.medellin.gov.t www.fonvalmed.gov

 $\sim 10$ 

Versión: 01

Página 7 de 1

### **PROCEDIMIENTO PARA SOLICITAR OTRAS DEVOLUCIONES DE SALDOS A FAVOR Y/0 RECLAMACIONES**

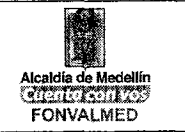

# **9. REGISTROS**

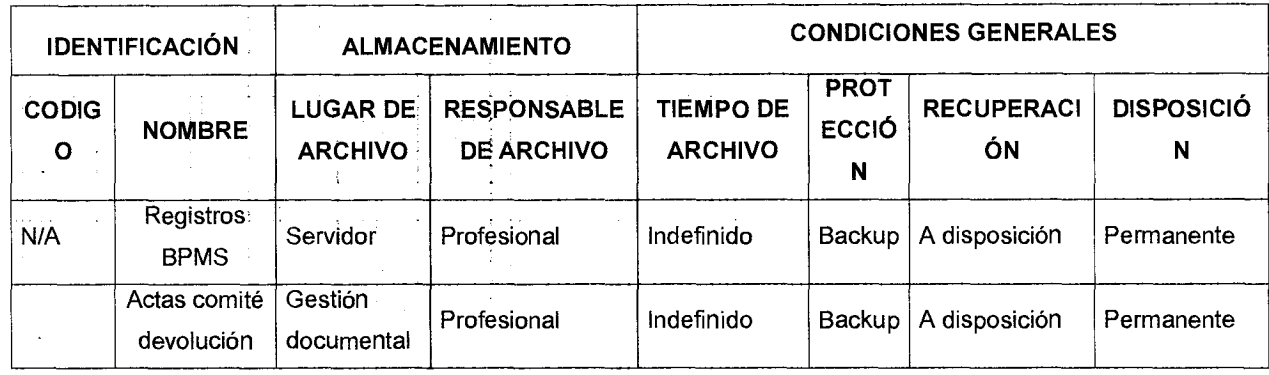

# **10. HISTORIAL MODIFICACIONES**

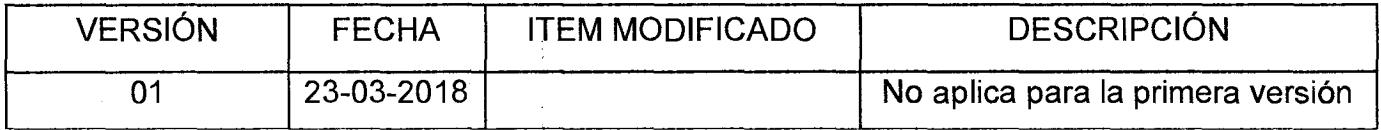

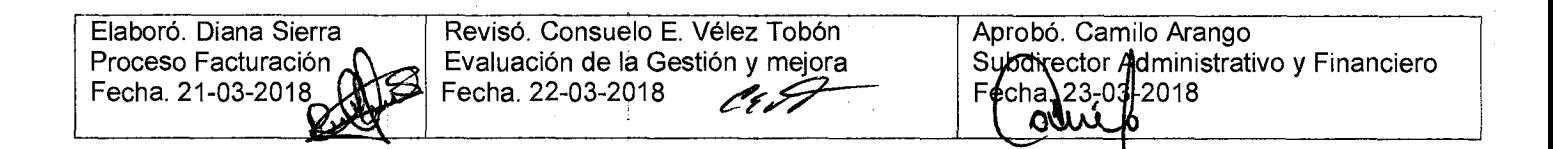

t

Fondo de Valorización del Municipio de Medellín Oficina principal: Cr. 55 # 40A-20 Of. 1307 — Torre Nuevo Centro La Alpujarra Centro de Atención; Cr. 43A #1-50 Torre 3, piso 6 — Centro Empresarial San Fernando Plaza Teléfono: (4) 385 88 32 - NIT: 900.158.929-0

www.medellin.gov.o www.fonvalmed.gov

#### **1. OBJETIVO GENERAL**

14

Establecer las acciones internas del Fondo de Valorización del Municipio de Medellín para adquirir bienes, servicios y obra pública conforme a los procedimientos establecidos legalmente.

### **2. OBJETIVO ESPECIFICO**

El procedimiento contiene cada una de las actividades que deben realizar las personas encargadas de adelantar los trámites correspondientes a cada proceso contractual, el cual inicia con la identificación de la necesidad y elaboración de los estudios y documentos previos y culmina con la liquidación del contrato.

#### **3. ALCANCE**

El procedimiento contiene cada una de las actividades que deben realizar las personas encargadas de adelantar los trámites correspondientes a cada proceso contractual, el cual inicia con la identificación de la necesidad y elaboración de los estudios y documentos previos y culmina con la liquidación del contrato.

#### **4. DEFINICIONES**

**ACTA DE INICIO:** Es el documento suscrito por el Supervisor o Interventor y el Contratista, en el cual, se estipula la fecha de iniciación del contrato. A partir de dicha fecha se comienza a contabilizar el plazo, si así se pactó en el contrato, sin que sea exigible en tanto no es un requisito de ejecución determinado por la ley.

**ACTA DE SUSPENSIÓN:** Es el documento mediante el cual la Entidad y el Contratista acuerdan la suspensión del contrato, cuando se presenten situaciones

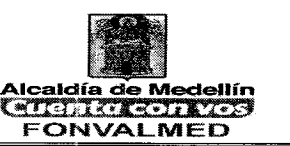

de fuerza mayor o caso fortuito, o circunstancias ajenas a la voluntad de las partes que impiden la ejecución del mismo.

**ACTA DE REINICIO:** Es el documento mediante el cual se da por terminada la suspensión del contrato por haberse superado las situaciones que le dieron origen y se ordena la reiniciación de las actividades. Este documento será firmado por el Contratante y el Contratista. El contratista se obliga a actualizar la garantía única.

**ACTA DE TERMINACIÓN::** Es el documento suscrito por el Director del FONVALMED y el contratista en el cual se deja constancia de la terminación del contrato.

**ADENDA:** Es el instrumento mediante el cual la administración puede explicar, aclarar o modificar los pliegos de condiciones integrando con estos una totalidad.

**ADICIÓN:** modificación contractual que obedece al cambio en las condiciones estipuladas inicialmente en el clausulado del respectivo contrato.Como indica la definición gramatical del término, es fipurativamente inyectar más dinero al contrato inicialmente pactado en aras a garantizar la existencia de recursos suficientes para continuar satisfaciendo la necesidad de la Administración —si todavía persiste- y de esta manera efectivizar el principio de economía, evitando procedimientos de selección innecesarios, cuando se tiene conocimiento de la seriedad y calidad del contratista.

**AMPLIACIÓN:** Hace referencia a una extensión en el tiempo que inicialmente se había acordado para la ejecución del contrato. Esta categoría de modificación contractual no conlleva necesariamente al cambio de las especificaciones técnicas o circunstancias accesorias del objeto contractual inicialmente pactado y tampoco implica adición de recursos.

Versión : 01 Página 3 de 14

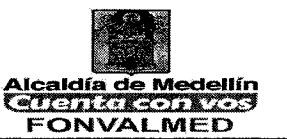

**ANTICIPO** Es una suma de dinero que entrega la entidad contratante al contratista a título de préstamo que habrá de destinarse al cubrimiento de los costos iníciales, es decir, la finalidad del anticipo es financiar el objeto contractual. Para que proceda debe efectuarse un estudio técnico del contrato que justifique tal entrega.

**ASIGNACIÓN DEL RIESGO.** Es el señalamiento que hace la entidad de la parte contractual que deberá soportar total o parcialmente la ocurrencia de la circunstancia tipificada, asumiendo su costo.

**AUDIENCIA PÚBLICA:** Sesión pública dedicada a debates, presentación de alegatos, así como a pronunciamiento de decisiones.

**CDP:** Es el Certificado de Disponibilidad Presupuestal, cuya función o propósito es el reservar recursos presupuestales para la celebración de un contrato orientado a la ejecución de un proyecto o un programa específico, sin el cual dicho proyecto o programa no se puede llevar a cabo.

**CONCURSO DE MÉRITOS:** El concurso de méritos es el procedimiento aplicable para la selección de consultores. En los términos previstos en la ley 80 de 1993, artículo 32, numeral 2, se entiende por contrato de consultoría.

**CONTRATACIÓN DIRECTA** Contiene unas particularidades específicas, determinadas por el Decreto 1510/2013.

**CONTRATO:** Acuerdo de voluntades mediante el cual se crean obligaciones.

**CUBS,** (Catálogo único de bienes y servicios) La consulta del CUBS tiene por objeto facilitar a los proveedores, a los funcionarios públicos y a la ciudadanía en Versión : 01

Página 4 de 14

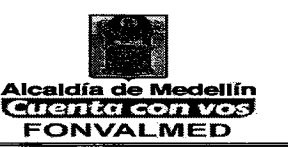

general, a identificar el tipo, clase, subclase, grupo y atributos del bien o servicio y la información relativa a cada uno de ellos.

**ESTIMACIÓN DEL RIESGO** Es la valoración, en términos monetarios o porcentuales respecto del valor del contrato, que hace la entidad de ellos, de acuerdo con la tipificación que ha establecido. Analiza además la forma en que se recobrará el equilibrio contractual cuando se vea afectado por la ocurrencia del riesgo.

**INTERVENTOR:** Se entiende como agente que controla, vigila, supervisa o coordina la ejecución del contrato con el ánimo de que este se cumpla a cabalidad o por el contrario, cuando hay dificultades, se tomen las medidas que sean pertinentes para requerir y sancionar a los contratistas incumplidos.

**LICITACIÓN PÚBLICA:** La regla general para la escogencia de contratistas es la Licitación Pública, salvo que el contrato a celebrar se encuentre entre las excepciones previstas para la selección a través de las otras modalidades.

**LIQUIDACIÓN:** es el procedimiento mediante el cual una vez concluido el contrato, las partes verifican en qué medida y de qué manera se cumplieron las obligaciones de él derivadas con el fin de establecer si se encuentran o no en paz y salvo por todo concepto relacionado con su ejecución.

**OTROSÍ:** Implica una modificación o una forma de interpretación sin alteración sustancial al objeto. No implica por si solo alteración alguna en valor ni tiempo de ejecución. Opera para todo tipo de obligaciones.

**PAC:** Es el plan anualizado de caja; es decir es la planeación de los flujos de fondos a través de un periodo de tiempo anual que se deben tener para cumplir

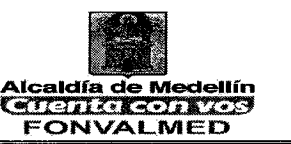

unos compromisos adquiridos o presupuesto para llevar a cabo determinada actividad.

**PAGO ANTICIPADO:** Es la retribución parcial e inicial que el contratista recibe. La finalidad de este pago es extinguir parcialmente y en forma anticipada la obligación a cargo del ente que contrata, mediante la entrega de parte del precio total o como un primer contado

**PLAZO:** Tiempo específico en el que han de realizarse cuantos trámites sean necesarios y exigidos para una actividad en concreto, fuera del cual ello ya no será posible.

**PRORROGA:** Plazo por el cual se continua o se prolonga en el tiempo; renovar una relación jurídica implicando a todas las partes obligadas. Implica adicionar más valor y más tiempo para que se desarrolle el mismo objeto contractual.

**RESOLUCIÓN DE ADJUDICACIÓN:** Acto administrativo por medio del cual se adjudica un contrato a una persona determinada.

**RESOLUCIÓN DE APERTURA:** Es un acto de trámite muy importante; señala el término de la licitación. Es un acto administrativo que profiere el representante legal de la entidad. En los considerándoos se deben incluir las exigencias previas; por ser un acto de trámite no tiene recursos, se puede demandar en acción de nulidad.

**RIESGO IMPREVISIBLE** Son aquellos hechos o circunstancias donde no es factible su previsión, es decir el acontecimiento de su ocurrencia, estos riesgos deberán estar considerados como costo del contrato en el ítem de gastos contingentes.

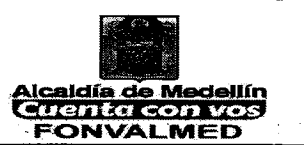

Versión : 01 Página 6 de 14

**RIESGO PREVISIBLE** Son los posibles hechos o circunstancias que por la naturaleza del contrato y de la actividad a ejecutar es factible su ocurrencia, esta corresponde a la estimación y asignación de los riesgos previsibles, así como su tipificación.

**RUBRO O POSICIÓN PRESUPUESTAL:** Es aquella parte del presupuesto a la cual afecta específicamente el desarrollo de un contrato o el valor del mismo.

**RUP:** Le otorga calidades al contratista, lo clasifica y lo califica. Para poder celebrar contratos de mayor cuantía con el Estado se requiere estar inscrito en él. El registro único de proponentes contiene información que clasifica a los contratistas en: constructores, consultores, proveedores (suministro, compra de bienes muebles).

**RUPR:** (Registro Único de Precios de Referencia). Para la ejecución de los planes de compras de las entidades estatales y la adquisición de bienes y servicios particulares o entidades que manejan recursos públicos debe ser consultado.

**SECOP** (Sistema Electrónico pará la Contratación Pública). El Portal Único de Contratación se constituye como la Fase Informativa del Sistema Electrónico para la Contratación Pública - SECOP, de acuerdo con lo dispuesto por el artículo 3 de la Ley 1150 de 2007. Se trata de un sistema electrónico que permite la consulta de información sobre los procesos contractuales que gestionan, tanto las entidades del Estado sujetas al Régimen de Contratación establecido en el Estatuto General de Contratación, corno las que voluntariamente, coadyuvan a. la. difusión\_de la actividad contractual. ades estatale<br>ue manejan re<br>nico para la<br>exposa de la<br>secesos contrades<br>men de Contrades que volunt<br>seque volunt<br>seque volunt

Versión : 01 Página 7 de 14

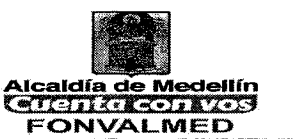

**SELECCIÓN ABREVIADA:** Corresponde a la modalidad de selección objetiva prevista para aquellos casos en que por las características del objeto a contratar, las circunstancias de la contratación o la cuantía o destinación del bien, obra o servicio, puedan adelantarse procesos simplificados para garantizar la eficiencia de la gestión contractual.

**SUBASTA INVERSA:** Certamen presencial o electrónico en el cual cada participante realiza lances sucesivos mediante los cuales reduce su precio en favor de la administración. Dicho certamen concluye cuando existe un menor valor definitivo.

**TIPIFICACIÓN DEL RIESGO:** Es la enunciación que la entidad hace de aquellos hechos previsibles constitutivos de riesgo que en su criterio pueden presentarse durante y con ocasión de la ejecución del contrato.

**VEEDURÍAS CIUDADANAS EN LA CONTRATACIÓN ESTATAL:** Establecidas de conformidad con la ley, pueden adelantar la vigilancia y el control en las etapas preparatoria, precontractual y contractual del proceso de contratación. Es obligación de las entidades estatales de convocarlas para adelantar el control social a cualquier proceso de contratación, para lo cual la entidad debe suministrar toda la información y la documentación pertinente que no esté publicada en la página Web de la entidad.

# **5. RESPONSABLE**

- Ordenador del Gasto
- Comité Asesor y Evaluador

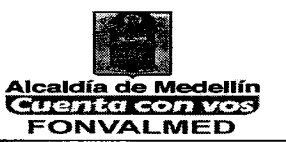

- Comité de Contratación
- Supervisor y/o Interventor

# **6. DESCRIPCIÓN**

El presente Manual de Procedimiento de adquisición de bienes y servicios del Fondo de Valorización del Municipio de Medellín tiene como fin marcar las directrices, lineamientos y estándares de carácter obligatorio, para agilizar y homogenizar todas las actuaciones que se desarrollan en las diferentes etapas del proceso contractual, para el cumplimiento de sus funciones, actividades, metas y objetivos.

### **7. GENERALIDADES**

El Fondo de Valorización del Municipio de Medellín es una Entidad Pública con personería jurídica, autonomía administrativa, para la cual se aplicara el régimen contractual previsto en el Estatuto General de Contratación Pública contenido en la ley 80 de 1993, en la ley 1150 de 2007, ley 1474 de 2011, Decreto Ley 019 de 2012, Decreto 1510 de 2013 y demás normas que modifiquen, reglamenten, adicionen o complementen.

# **8. ACCIONES**

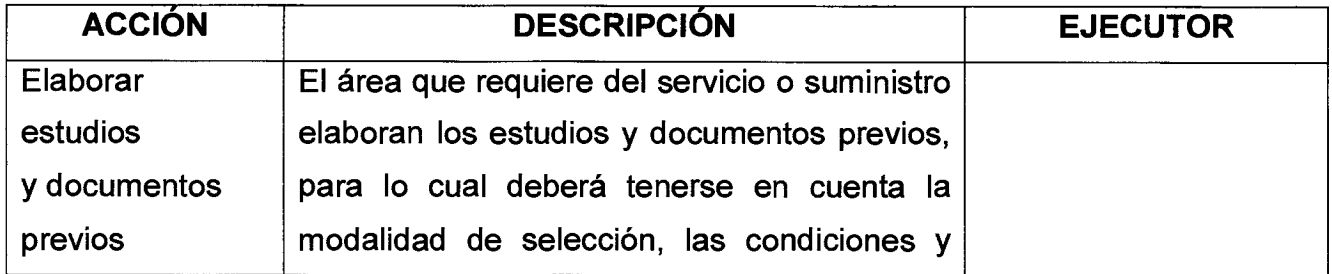

Versión : 01 | Página 9 de 14

 $\mathcal{P}$ 

# **MANUAL DE PROCEDIMIENTOS ADQUISICIÓN DE BIENES Y SERVICIOS**

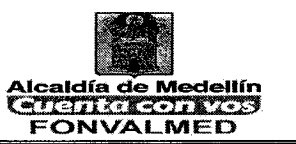

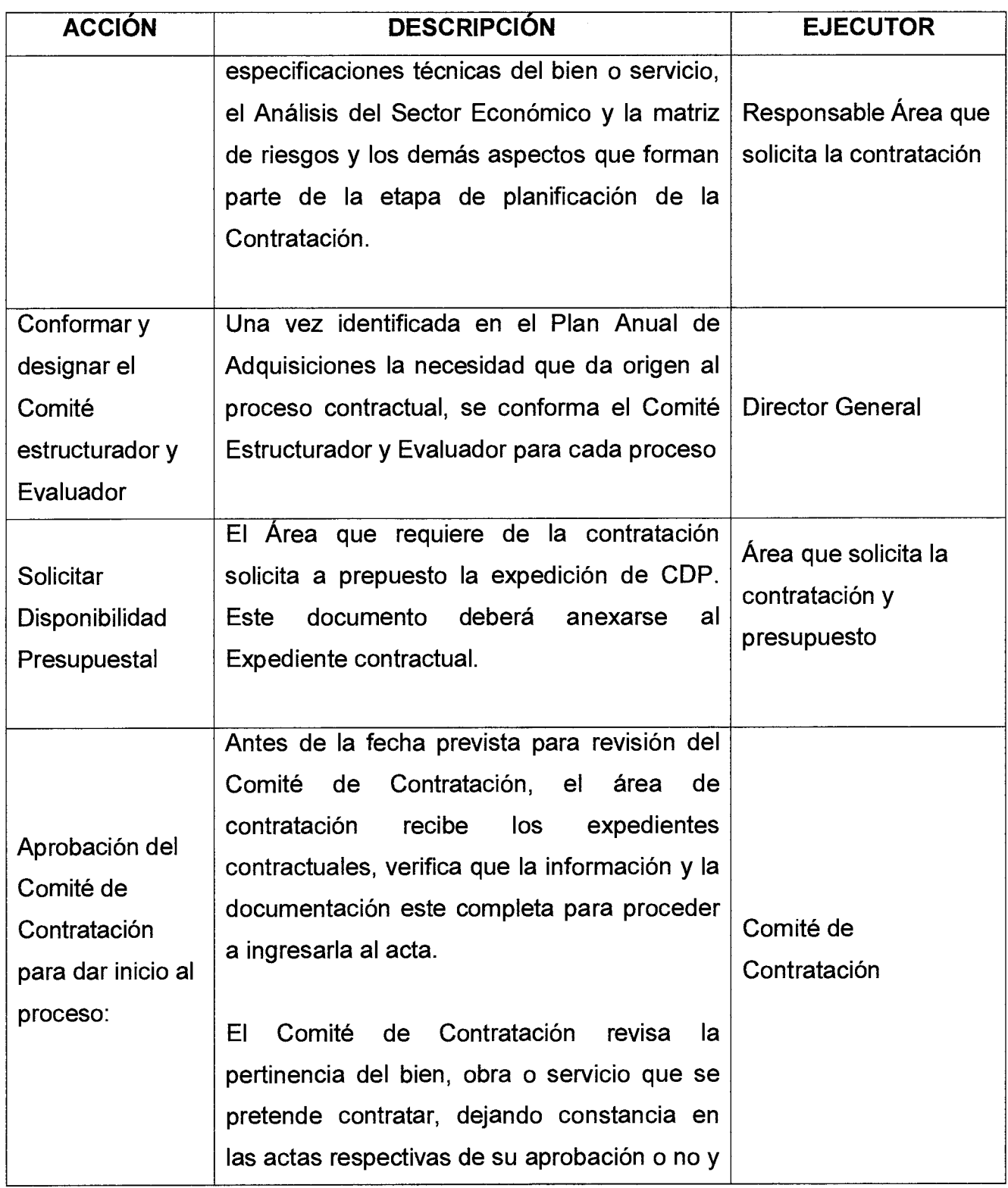

# **MANUAL DE PROCEDIMIENTOS ADQUISICIÓN DE BIENES Y SERVICIOS**

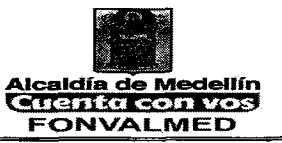

Página 10 de 14 Versión : 01

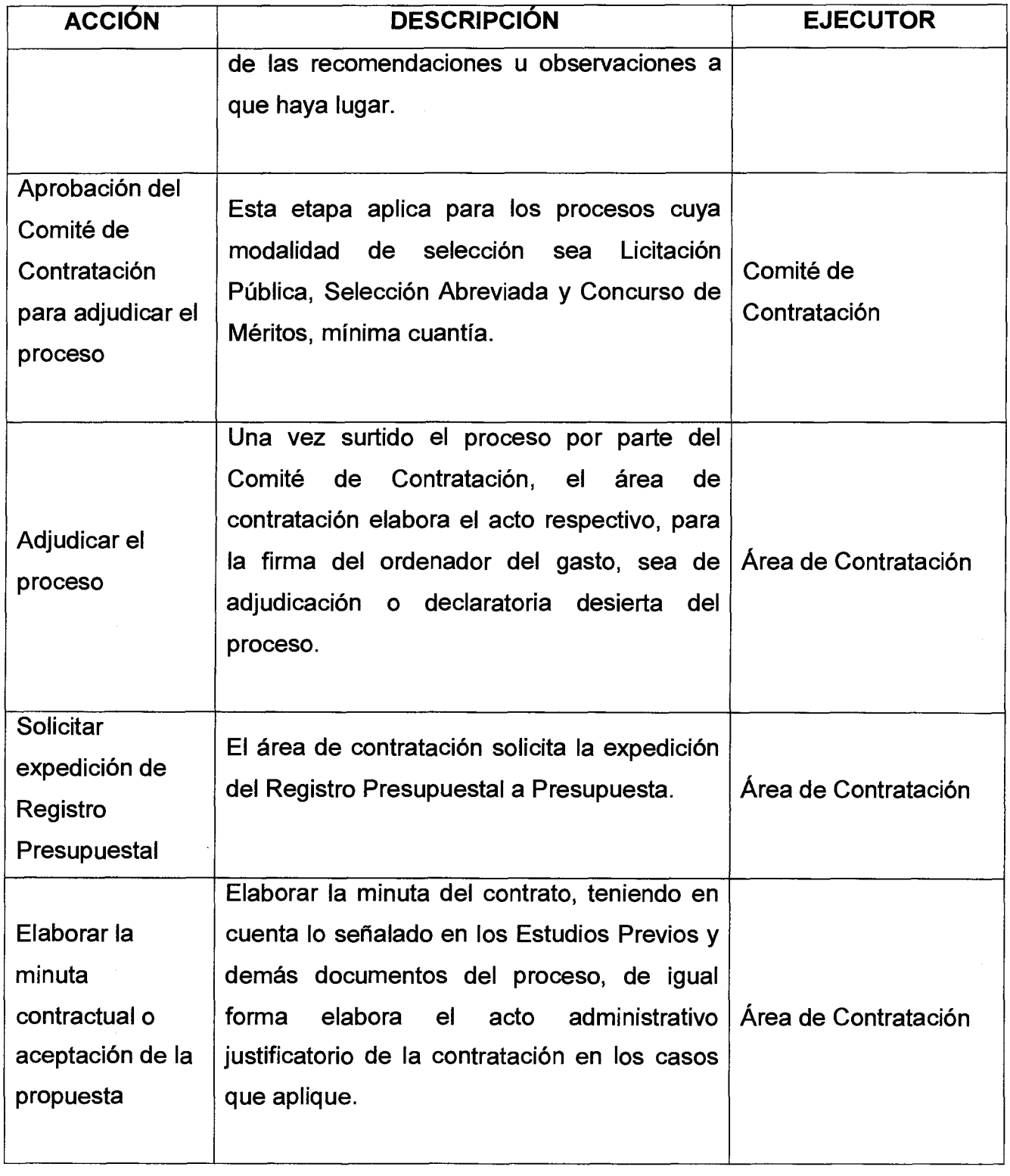

Versión : 01 **Página 11 de 14** 

# **MANUAL DE PROCEDIMIENTOS ADQUISICIÓN DE BIENES Y SERVICIOS**

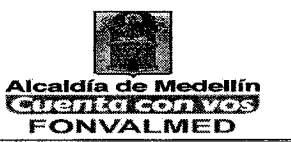

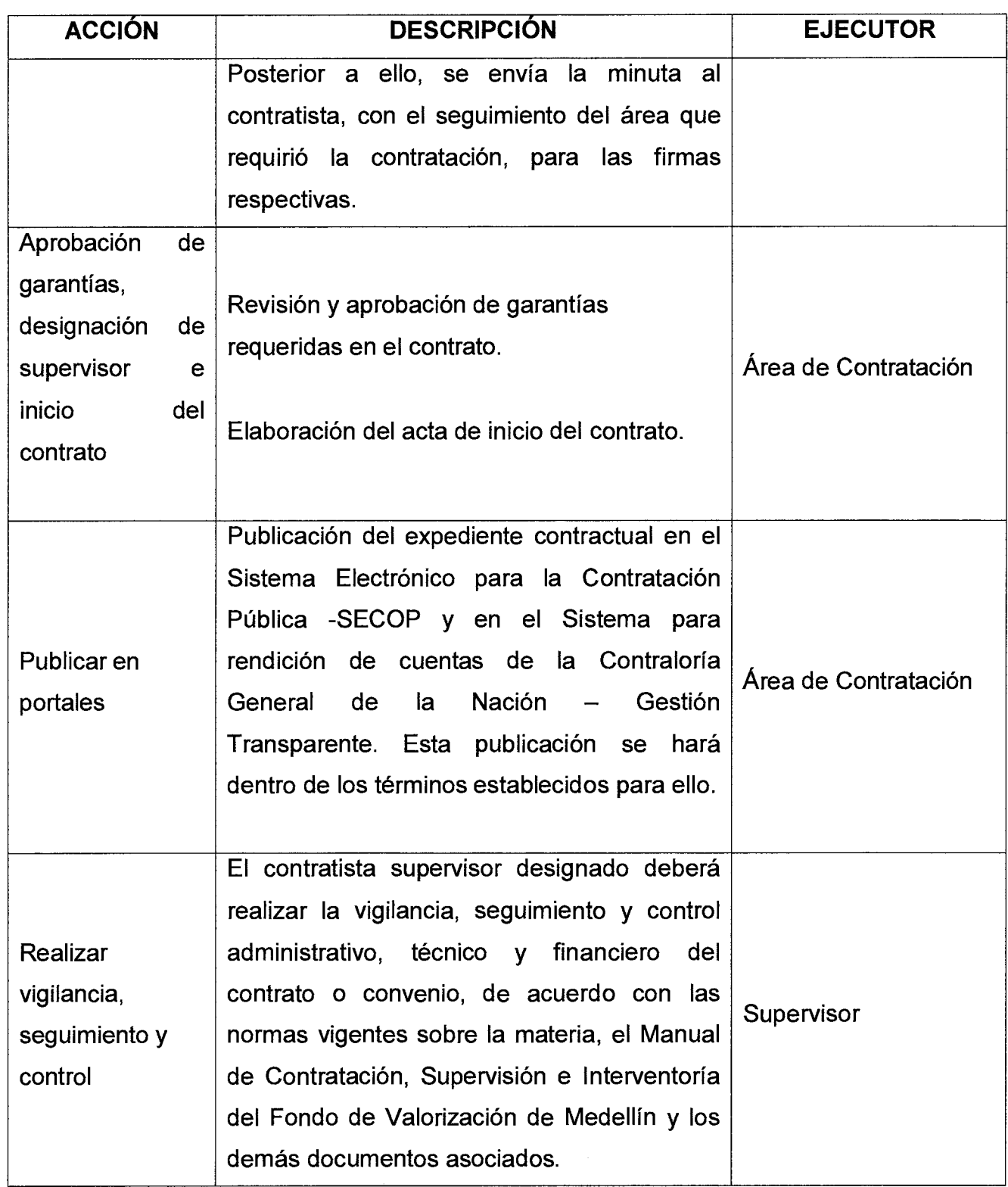

# **MANUAL DE PROCEDIMIENTOS ADQUISICIÓN DE BIENES Y SERVICIOS**

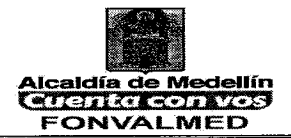

Versión : 01 Página 12 de 14

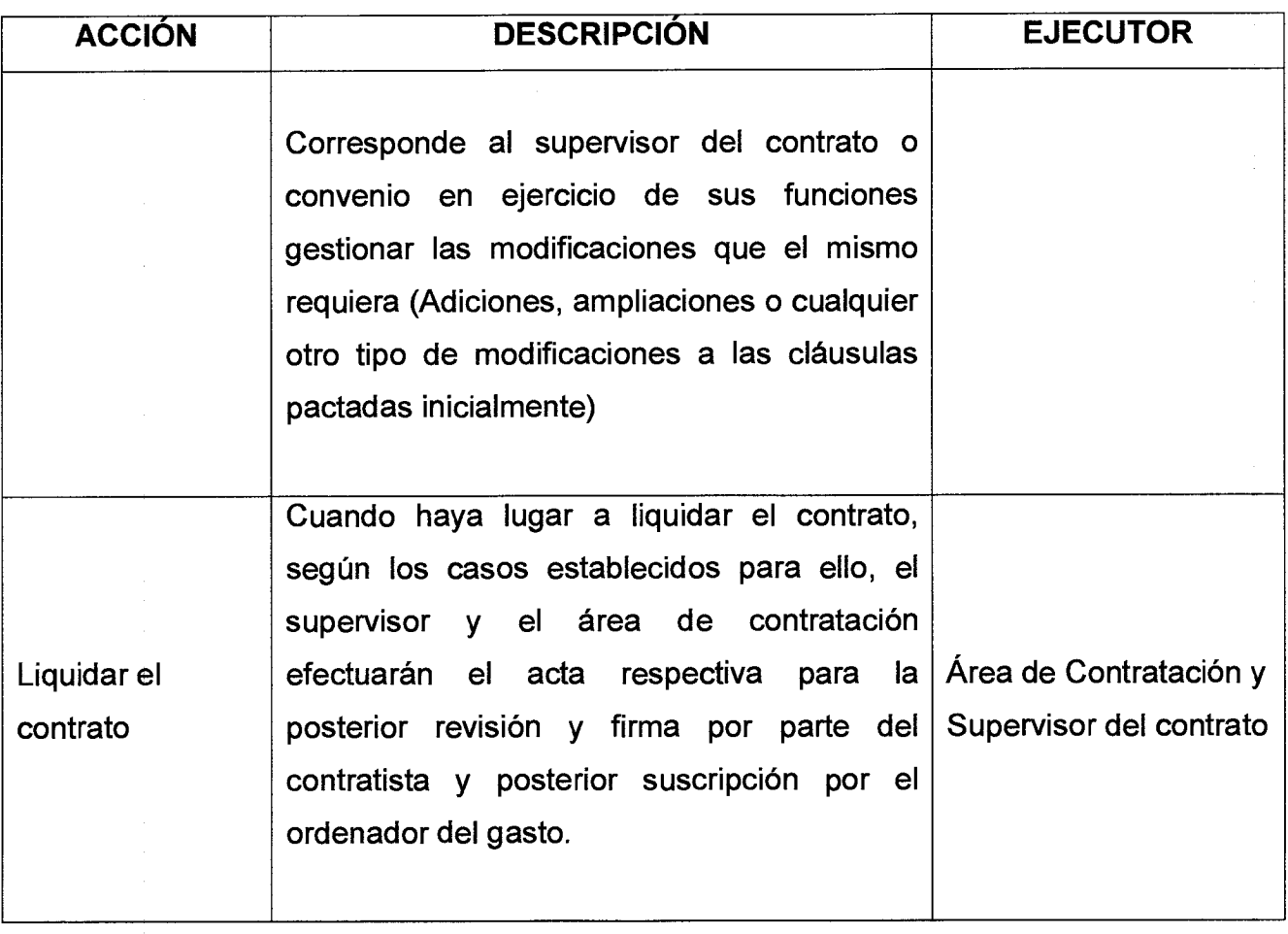

# **9. REGISTROS**

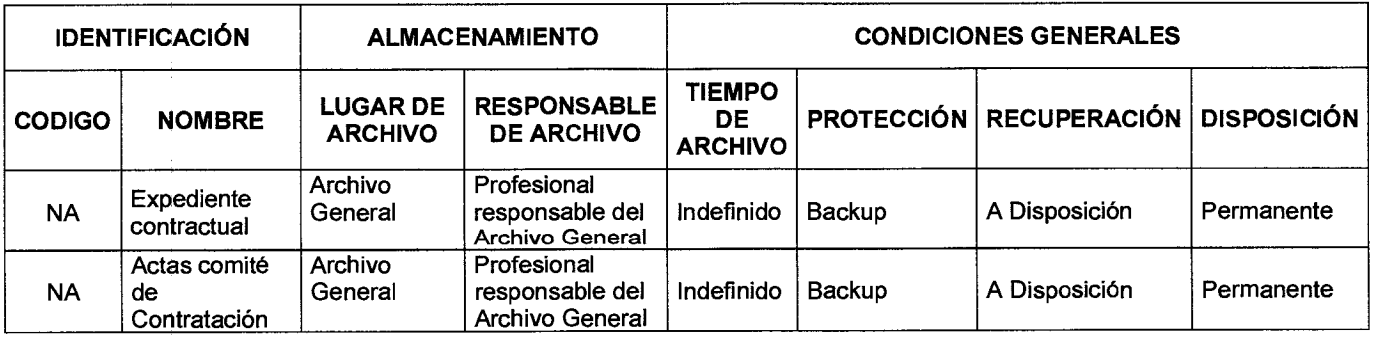

Versión : 01 **Página 13 de 14** 

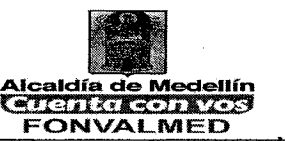

# **10.HISTORIAL DE MODIFICACIONES**

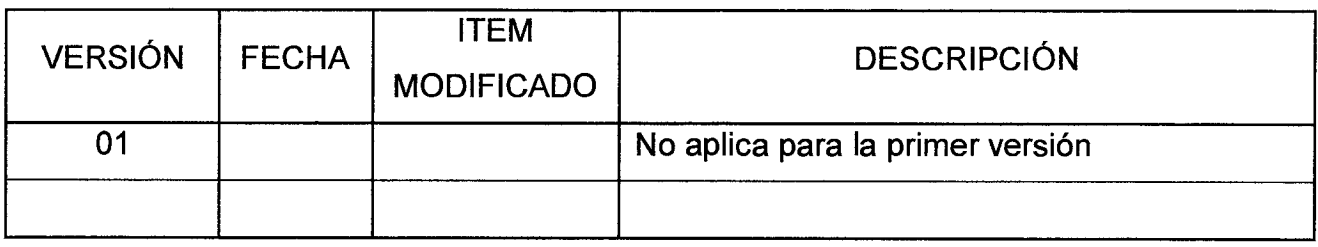

# **11.ANEXOS**

- Anexo 1. Manual de Contratación de Fonvalmed
- Anexo 2. Manual de Supervisión contractual
- Anexo 3. Requisitos contrato de prestación de servicios personales
- Formatos Adoptados (19)
- ABS-F-01. Estudios previos
- ABS-F-02. Solicitud de contratación
- ABS-F-03. Acta de Comité
- ABS-F-04. Certificado Comité de contratación
- ABS-F-05. Aviso de invitación Pública
- ABS-F-06. Resolución Apertura
- ABS-F-07. Acta de cierre
- ABS-F-08. Resolución Adjudicación
- ABS-F-09. Aceptación oferta
- ABS-F-10. Propuesta Económica
- ABS-F-11. Certificado idoneidad y Experiencia
- ABS-F-12. Minuta contrato

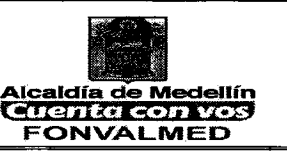

Versión : 01 Página 14 de 14

- **ABS-F-13. Acta de inicio**
- **ABS-F-14. Aprobación Póliza**
- **ABS-F-15. Informe parcial de supervisión e interventoría**
- **ABS-F-16. Adición y ampliación Contrato**
- **ABS-F-17. Acta de suspensión contrato**
- **ABS-F-18. Acta de reinicio contrato**
- **ABS-F-19. Acta de liquidación**

Elaboró. Alejandra Ospina Proceso: Adquisición de Bienes y Servicios Fecha. 01-12-2017 Aprobó. Cesar Augusto Giraldo Ceballos Director General Fecha. 15-12-2017<br>Ceval GMX Revisó. Consuelo E. Vélez Tobón Evaluación de la Gestión y la mejora Fecha. 14-12-2017

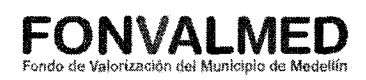

#### **1. OBJETIVO**

Apoyar a los diferentes procesos de la entidad en el cumplimiento de sus actividades administrativas, judiciales y contractuales y emitir conceptos jurídicos bajo la normatividad aplicable.

#### **2. ALCANCE**

Desde la solicitud de apoyo jurídico, hasta la efectiva representación en asuntos administrativos, judiciales y extrajudiciales, generación de actos administrativos y conceptos jurídicos.

#### **3. DEFINICIONES**

Acto administrativo: Conjunto de decisiones que emanan de las autoridades administrativas tendientes a cumplir los cometidos estatales, prestar satisfactoriamente los servicios públicos y hacer efectivos los derechos e intereses reconocidos a los administrados.

Acción: Facultad de iniciar un proceso de derecho en justicia.

Proceso Judicial: Fusión de actos encadenados entre sí, desarrollados ordenada y progresivamente, por las partes y el órgano jurisdiccional, dirigidos a obtener una decisión que actualice el Derecho positivo a un caso concreto y singular. El concepto de proceso junto con los de acción y de jurisdicción conforma la trilogía estructural que sustenta la unidad conceptual del derecho procesal.

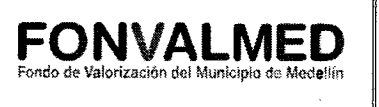

Poder: Es un acto unilateral mediante el cual el poderdante confiere facultades a su apoderado para la realización de un determinado acto o para que lo represente en determinado proceso o actuación judicial.

# **4. RESPONSABLE**

Responsable del proceso Soporte Jurídico.

# **5. DESCRIPCIÓN**

# **5.1. GENERALIDADES**

El proceso de Gestión Jurídica realizará las consultas sobre normatividad aplicable a la entidad que puedan ser emitidas por los diferentes entes de control o autoridades competentes.

# **5.2 ACCIONES**

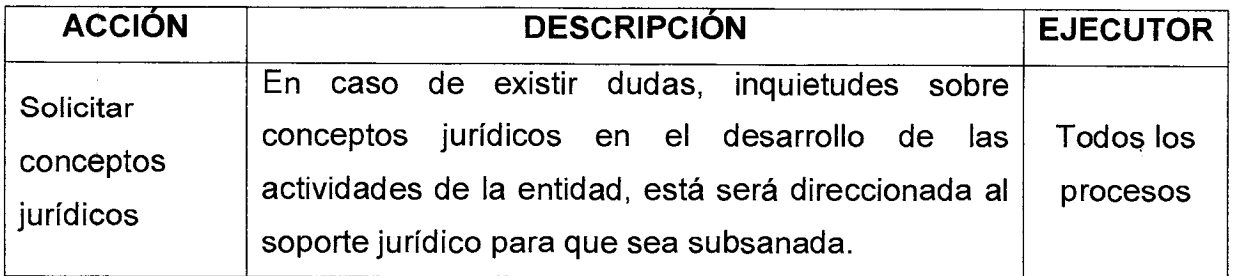

Código: SJ — M - 01

# **MANUAL DE PROCEDIMIENTOS**  UAL DE PROCEDIMIENTOS **| FONVALMED**<br>ASESORÍA JURÍDICA *| Pondo de Valorización del Municipio de Medellín*

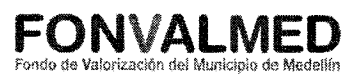

Versión : 01  $\Big|$  Página 3 de 4

Ĵ

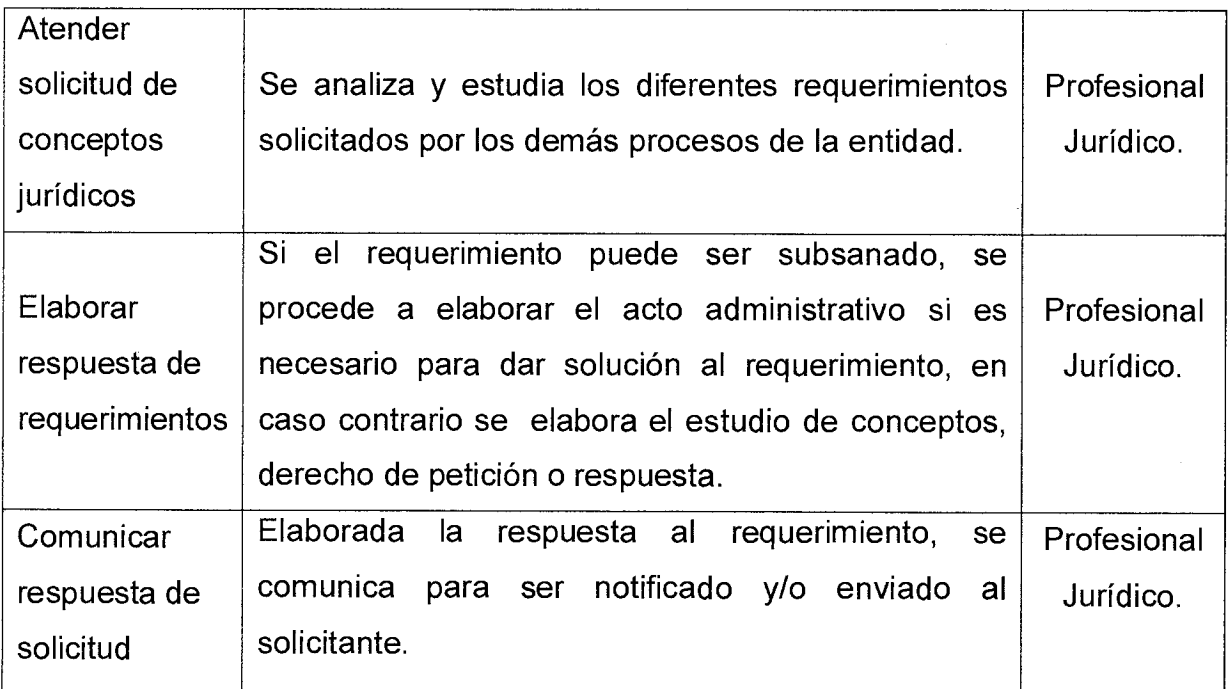

# **6. REGISTROS**

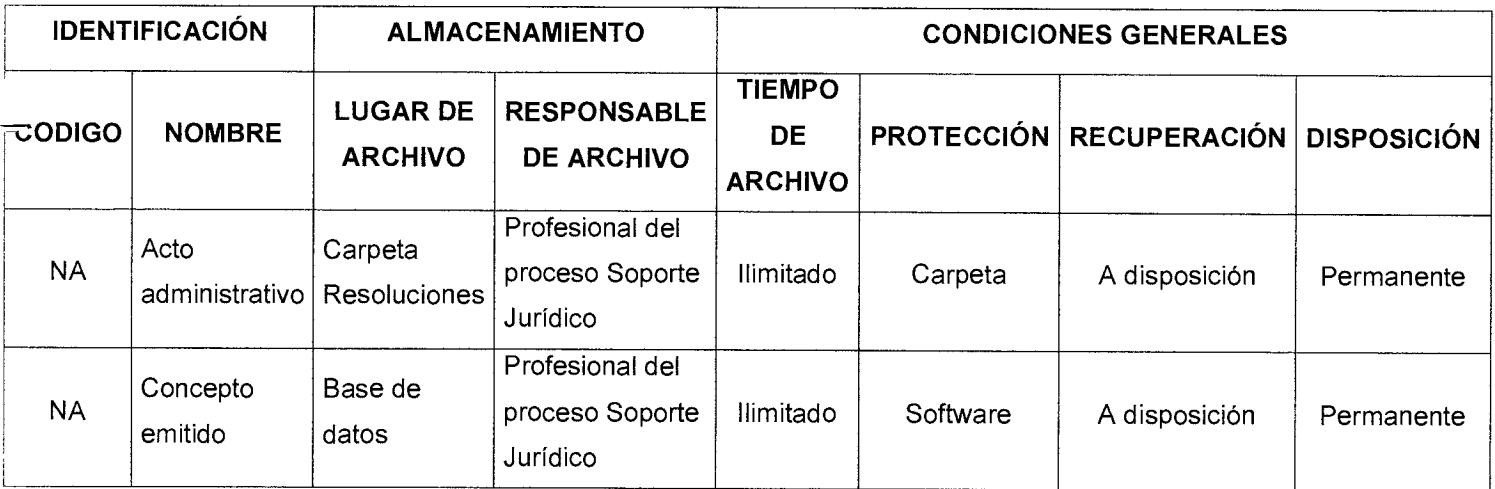

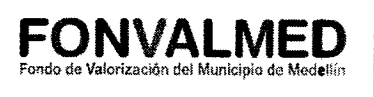

Versión : 01 | Página 4 de 4

# **7. HISTORIAL DE MODIFICACIONES** (Aplica a Partir de la Segunda Versión)

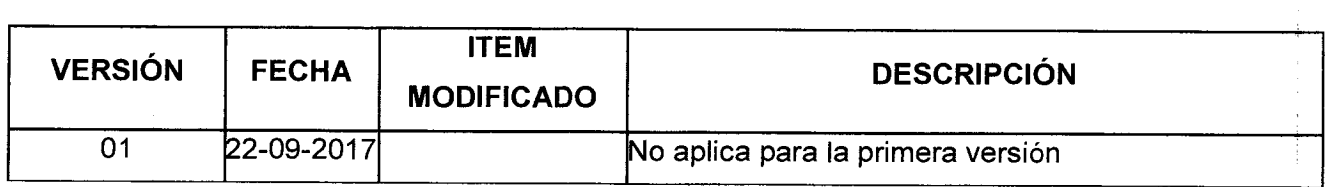

#### **8. ANEXOS**

 $\bar{z}$ 

Elaboró. Revisó. Luis Javier Alvarez Franco Proceso: Soporte Jurídico. Fecha. 22-09-2017 Revisó: Consuelo E. Velez Tobón Evaluación de la Gestión y mejora Fecha. 28-09-2017 Aprobó. . Cesar Augusto Giraldo Ceballos Direccionamiento Estratégico Fecha. 29-09-2017

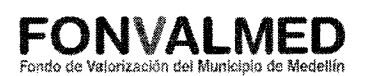

### **1. OBJETIVO**

Apoyar a la entidad en la atención y representación judicial, extrajudicial y administrativa, ante autoridades, fallos, reclamos y quejas presentadas.

# **2. ALCANCE**

Inicia con el análisis y estudio de los diferentes requerimientos y finaliza con el seguimiento, respuesta, sentencias y cumplimiento de la sanción a que haya lugar.

### **3. DEFINICIONES**

Sentencia: La Sentencia es un acto jurisdiccional que emana de un juez que pone fin al proceso o a una etapa del mismo, la cual tiene como objetivo reconocer, modificar o extinguir una situación jurídica así como formular órdenes y prohibiciones.

Sanción: Se denomina sanción a la consecuencia o efecto de una conducta que constituye infracción de una norma jurídica (ley o reglamento). Dependiendo del tipo de norma incumplida o violada, puede haber sanciones penales o penas; sanciones civiles y sanciones administrativas.

Derecho disciplinario: Conjunto de normas sustanciales y procesales en virtud de las cuales el Estado asegura la obediencia, la disciplina, la moralidad y la eficiencia de los servidores públicos, con miras a asegurar el buen funcionamiento de los diferentes servicios a su cargo.

Código: SJ — M - 02

# **MANUAL DE PROCEDIMIENTOS REPRESENTACIÓN JURÍDICA**

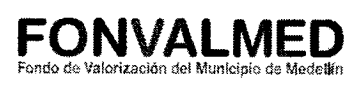

Versión : 01  $\vert$  Página 2 de 4

Fallo: Tipo de decisión final que se toma dentro de un proceso disciplinario, administrativo o técnico, una vez agotadas o cumplidas todas sus etapas procesales, en la cual se define o resuelve de fondo la responsabilidad del investigado, a través de una absolución o una imposición de sanción.

Derecho de defensa: Razón o motivo que se alega en juicio para contradecir o desvirtuar la acción del demandante.

Garantía que posee toda persona natural o jurídica que permite directamente o por intermedio de su abogado, solicitar, aportar y controvertir las pruebas que se aducen en su contra, desvirtuar los cargos que se le imputan e impugnar las decisiones que le sean desfavorables.

Caducidad de la acción: Es el fenómeno que se presenta, cuando transcurrido el tiempo que la ley fija para el ejercicio de un derecho, éste se extingue, quedando el interesado impedido jurídicamente para reclamarlo.

#### **4. RESPONSABLE**

Responsable del proceso Soporte Jurídico.

#### **5. DESCRIPCIÓN**

# **5.1. GENERALIDADES**

**5.2 ACCIONES** 

Código : SJ — M - 02

Versión : 01  $\parallel$  Página 3 de 4

# **MANUAL DE PROCEDIMIENTOS REPRESENTACIÓN JURÍDICA**

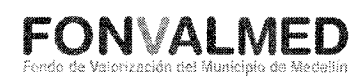

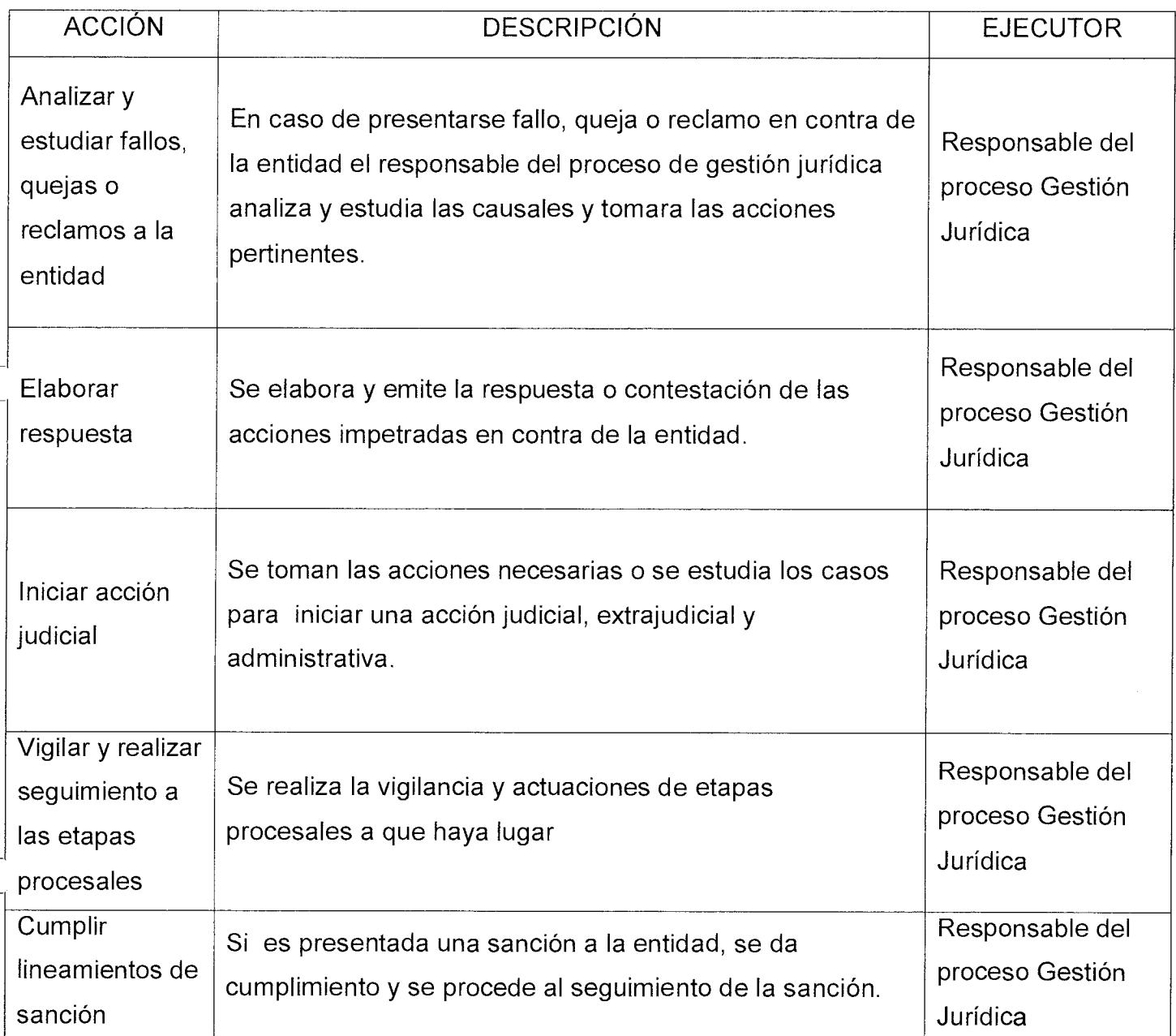

# **6. REGISTROS**

Código : SJ — M - 02

# **MANUAL DE PROCEDIMIENTOS REPRESENTACIÓN JURÍDICA**

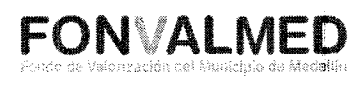

Versión : 01  $\left| \right|$  Página 4 de 4

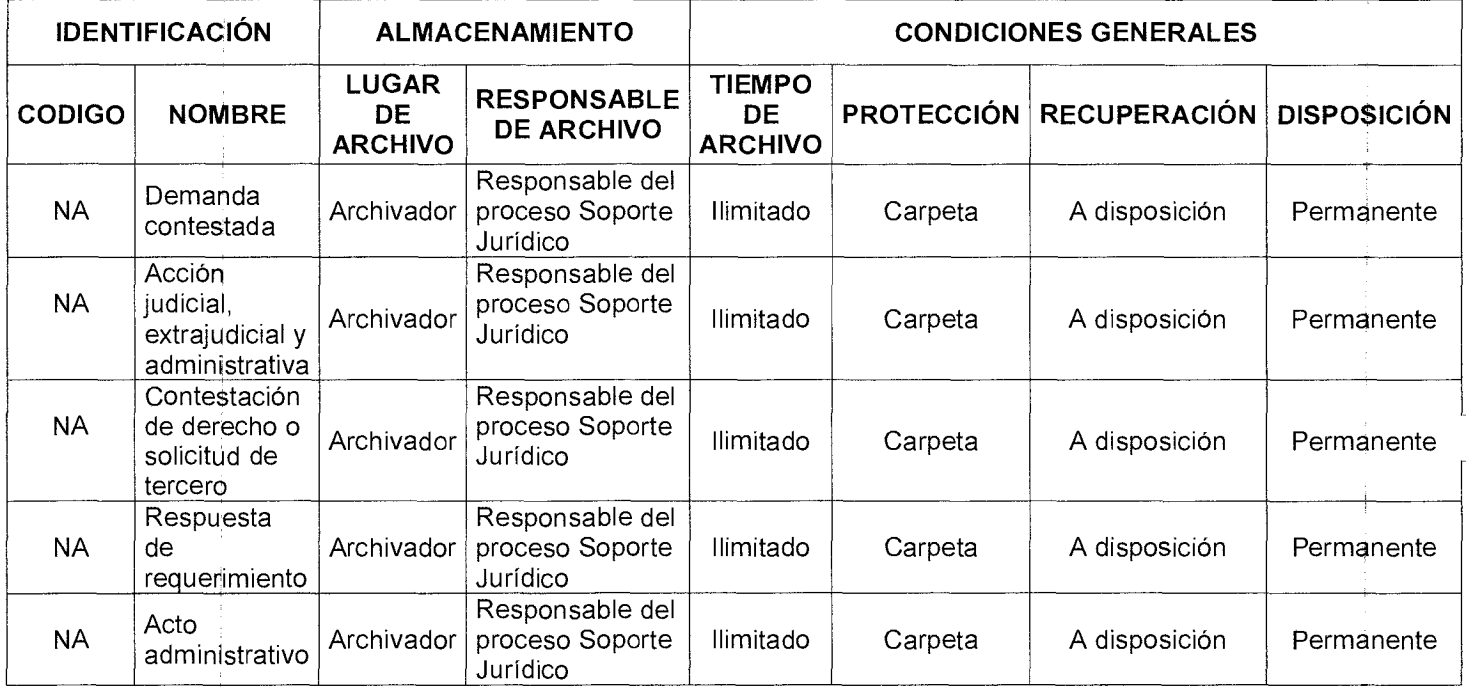

# 7. **HISTORIAL DE MODIFICACIONES** (Aplica a Partir de la Segunda Versión)

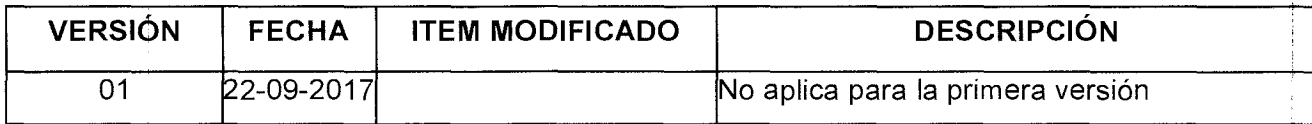

**8. ANEXOS** 

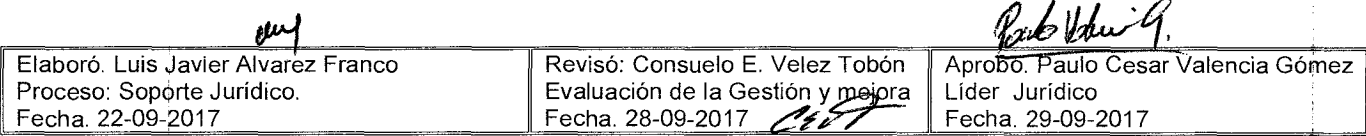
Código:  $SJ - M - 03$ 

Versión : 01 Página 1 de 9

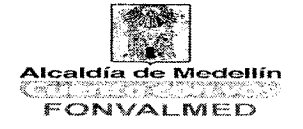

#### **1. OBJETIVO GENERAL.**

El manual de procedimientos jurídicos de Centro de Atención del Fondo de Valorización de Medellín —FONVALMED-, tiene como finalidad analizar, fundamentar y producir los conceptos y respuestas de todo tipo de peticiones que presenten los contribuyentes dentro del término legal y cumpliendo con los demás requisitos legales a que haya lugar, dándole la debida trazabilidad por el sistema BPMS.

#### **2. OBJETIVOS ESPECÍFICIOS.**

- Clasificar por medio del sistema BPMS, las peticiones de conformidad con el tema a tratar, ya sea Recurso de Reposición o Derecho de Petición — PQRS (Resoluciones: Cambio de Propietario, Cambio de Identificación, Aclaratorias, Devoluciones de Saldos, Años de Gracia, Traslados de la Contribución, solicitudes de inscripción de Escritura Pública, cuando el gravamen esté vigente y la solicitud de levantamiento de gravamen, entre otros).
- Examinar y estudiar las peticiones que se presentan ante el Fondo de Valorización, las cuales deben cumplir los requisitos de conformidad con la Ley, para poder brindarle el trámite oportuno.
- Brindar respuesta clara y oportuna a los contribuyentes sobre las peticiones que radican ante la Entidad.
- Establecer canales de comunicación con las demás áreas de Fonvalmed, las cuales sirven de apoyo para brindarle clara respuesta a las peticiones presentadas.

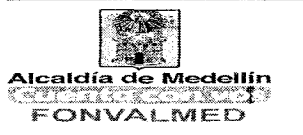

#### 3. **ALCANCE.**

El manual de procedimiento del área jurídica del Centro de Atención del Fondo de Valorización de Medellín -FON1VALMED-, se centra principalmente en proporcionar respuesta clara y de forma oportuna a las peticiones que son radicadas en la Entidad a partir del sistema BPMS, lo cual se ve reflejado en las siguientes etapas:

- a. Clasificación de las peticiones por BPMS (Reparto): Ésta busca básicamente categorizar las peticiones - PQRS - Recursos de reposición y asignar al abogado responsable, según el tema a tratar de la petición.
- b. Respuesta a las peticiones: Dentro de esta etapa, cada abogado responsable de la petición, se encarga de analizarla y estudiarla. Luego de realizar dicho análisis el abogado procede de varias formas según las necesidades a que haya lugar:
	- Si la petición se encuentra completa de conformidad con la Ley y el abogado no requiere apoyo o sustento de otra área de la Entidad, se procede definitivamente a proyectar la respuesta y a darle la debida trazabilidad por el BPMS para la revisión de dicha proyección.
	- Si la petición requiere apoyo de otra área de la Entidad, el abogado en primer lugar, contesta por medio de Ampliadora la petición, la cual es notificada al contribuyente. Posteriormente, se remite por medio del sistema BPMS al área respectiva, ya sea financiera o técnica para que se emita el concepto respectivo y brindar la respuesta de fondo.

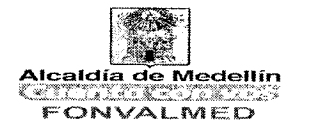

- Si la petición no se encuentra completa de conformidad con los requisitos legales, el abogado procede de inmediato a formular requerimiento, mediante un auto, el cual requiere al contribuyente para que complete la petición dentro del mes siguiente a la notificación del auto.
- c. Revisión de las proyecciones a las respuestas de las peticiones: Finalmente, en esta etapa básicamente el abogado responsable de la revisión, le da el visto final a la respuesta, la cual después de estar aprobada es enviada al área de notificaciones por medio de la trazabilidad del sistema BPMS.

#### **4. DEFINICIONES.**

- PQRS: Peticiones, Quejas, Reclamos y Sugerencias.
- DERECHO DE PETICIÓN: Facultad que toda persona tiene para presentar solicitudes ante las autoridades y obtener una respuesta clara y oportuna.
- RECURSO DE REPOSICIÓN: Tiene por objeto la impugnación de los actos administrativos que agoten la vía administrativa, para que se revoque, aclare o modifique el acto administrativo y así obtener pronta solución por el mismo órgano que expido el acto administrativo.
- PODER GENERAL: Es la facultad que se le otorga a una persona para que en su nombre y representación, realice todo tipo de actos legales o negocios jurídicos de distinta naturaleza.

Versión : 01 $\parallel$ Página 4 de 9

1

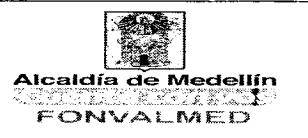

- PODER ESPECIAL: Es la facultad que se le otorga a una persona para que realice determinado acto o negocio jurídico a nombre del otorgante.
- DESISTIMIENTO: Es la terminación anormal de un proceso por el que el contribuyente manifiesta su voluntad de abandonar su pretensión o petición.
- NOTIFICACIÓN: Comunicación de los actos y resoluciones administrativas consistente en informar al contribuyente acerca de la decisión de que se trate.
- CONCEPTO FINANCIERO: Es la opinión o juicio que realiza el área financiera mediante documento escrito, sobre el tema financiero o de cartera, el cual sirve de apoyo para la respuesta a los Derechos de Petición o Recursos de Reposición.
- CONCEPTO TÉCNICO: Es la opinión o juicio que realiza el área técnica mediante documento escrito, sobre el tema netamente técnico, el cual sirve de apoyo para la respuesta a los Derechos de Petición, Recursos de Reposición y proyecciones a las Modificadoras Técnicas.
- SISTEMA SAFIX: Sistema contable y base de datos de la Entidad, en la cual el área jurídica investiga la información que requiera para brindar las respuestas a las peticiones allegadas.
- BPMS: Sistema operativo que permite consultar todo tipo de información radicada ante la Entidad. Además es el sistema por medio del cual los abogados tramitan las respuestas y demás gestiones a las peticiones.
- AMPLIADORA: Carta u oficio, que se le envía al contribuyente en la cual se le informa, que la petición realizada no se le puede dar respuesta en el

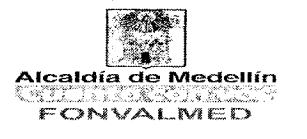

término de 15 días y en la misma se le solicita un plazo superior de acuerdo a la norma.

#### **5. RESPONSABLES.**

Grupo del Área Jurídica del Centro de Atención de FONVALMED conformado por:

- Coordinador del Área Jurídica.
- Líder del Área Jurídica del Centro de Atención.
- Abogados encargados de analizar y proyectar las respuestas a todos los requerimientos allegados a nuestra Entidad, de conformidad a los temas trabajados dentro del área, así
	- Abogado encargado de proyectar las respuestas a los Derechos de petición (Solicitudes de Cambio de Propietario, Cambio de Identificación, Aclaratorias, Devoluciones de Saldo, Años de gracia, entre otros.).
	- Abogado encargado de la proyección de la respuesta a los traslados de la Contribución y la consulta de las matrículas inmobiliarias en la Ventanilla Única de Registro (VUR).
	- Abogado encargado de la proyección de las respuestas a los Recursos de Reposición.
	- Abogado encargado de la proyección de las Resoluciones Modificadoras técnicas, los derechos de petición correspondiente a temas netamente técnicos y la revisión de la proyección de los recursos de reposición.

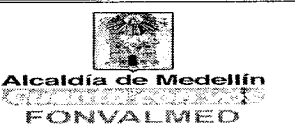

#### **6. DESCRIPCIÓN.**

#### 6.1. **GENERALIDADES.**

El manual de procedimiento jurídico correspondiente al Centro de Atención es el medio que le permite al área jurídica responder de forma clara y oportuna todos los requerimientos que entran a la Entidad y que son radicados a través del BPMS, ya sea radicado por medio de Derecho de Petición, Recurso de Reposición o PQRS.

El área jurídica del Centro de Atención, de conformidad con lo anterior es la encargada de la proyección de la respuesta, de brindar el conocimiento a los contribuyentes; respuestas que son ofrecidas en algunas ocasiones, en conjunto con las demás áreas de la Entidad. Permitiendo esto, solucionar los interrogantes e inquietudes que los contribuyentes tengan sobre el proceso.

#### 6.2. **ACCIONES**

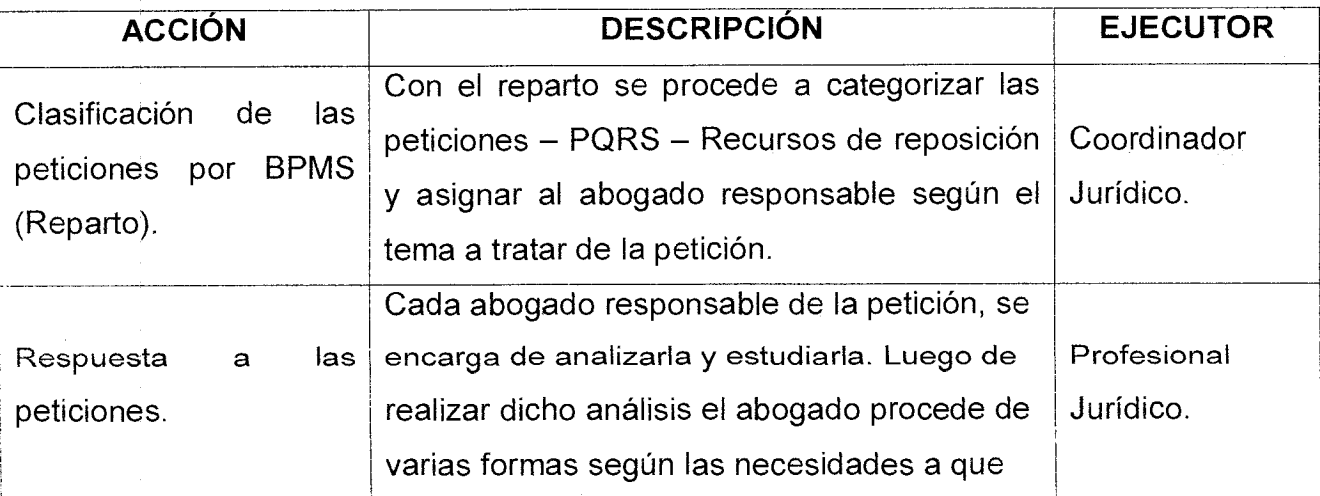

Código: SJ — M — 03

Versión : 01 | Página 7 de 9

### **MANUAL PROCEDIMIENTO ÁREA JURÍDICA DEL CENTRO DE ATENCIÓN**

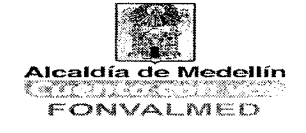

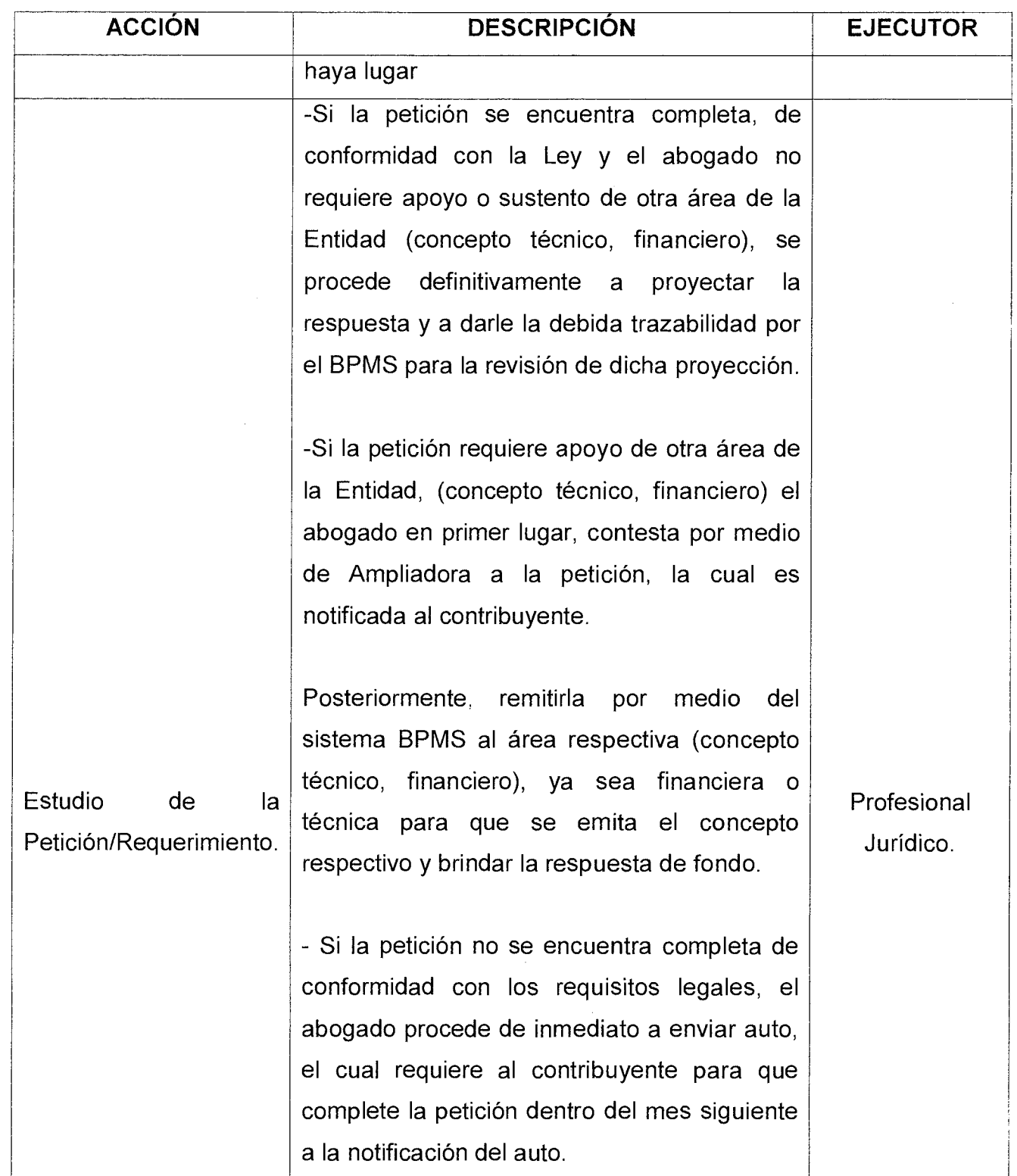

Código: SJ — M — 03

### **MANUAL PROCEDIMIENTO i <u>Página 8 de 9</u></u> ÁREA JURÍDICA DEL CENTRO Versión : 01 Página 8 de 9 ÁREA JURÍDICA DEL CENTRO DE ATENCIÓN**

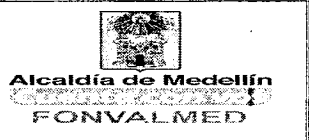

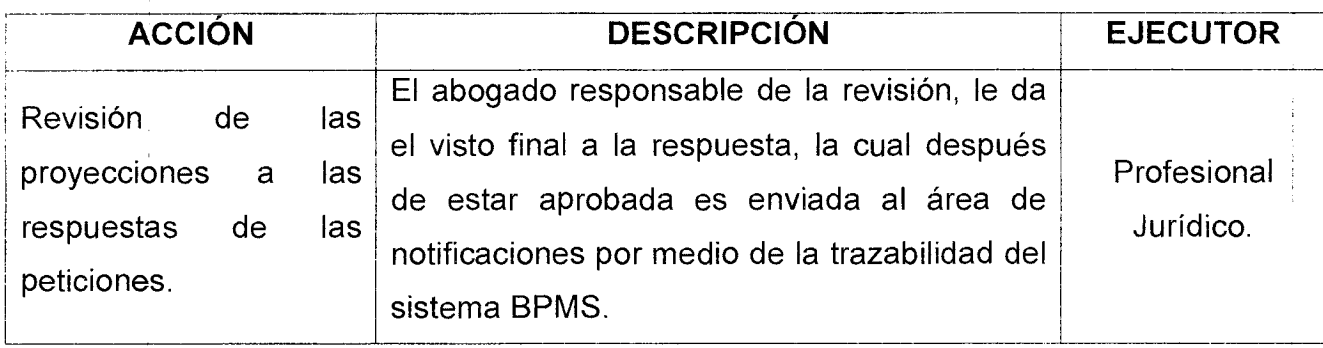

#### **7. REGISTROS**

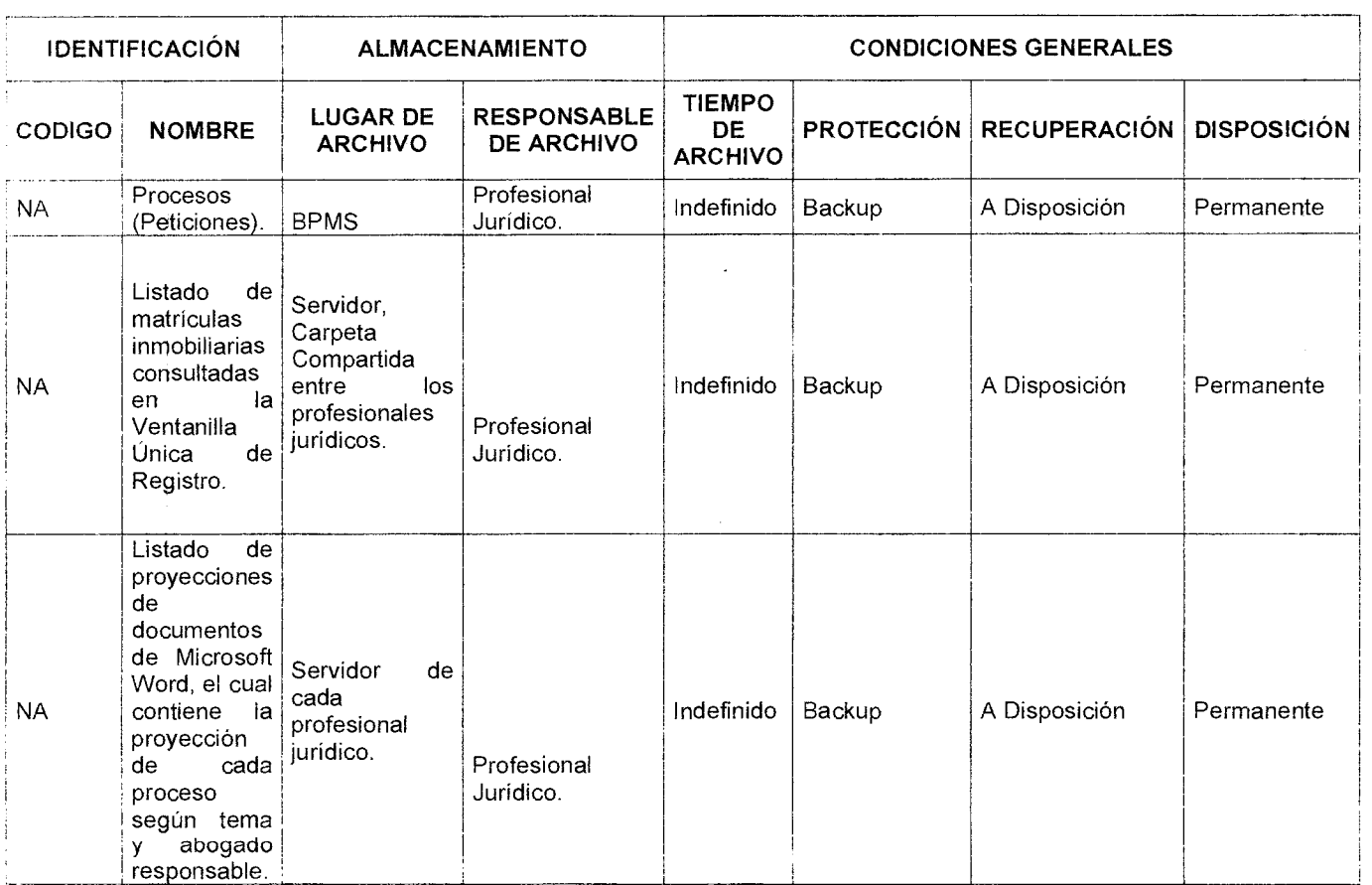

#### **8. HISTORIAL DE MODIFICACIONES.**

Código: SJ — M — 03

Versión : 01 | Página 9 de 9

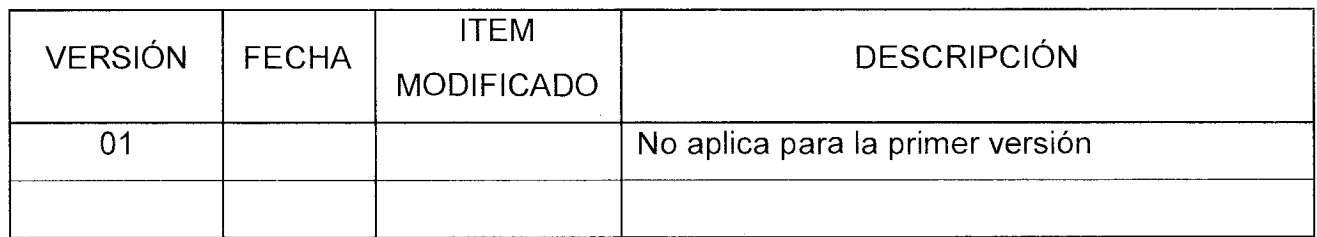

#### **9. ANEXOS.**

Anexo 1. Formato respuesta a Derecho de Petición.

Anexo 2. Formato respuesta a Recurso de Reposición.

Anexo 3. Formato respuesta a Recurso de Reposición en conjunto con Modificadora Técnica.

Anexo 4. Formato de Resolución de Modificadora Técnica.

Anexo 5. Formato de Resolución de Cambio de Propietario.

Anexo 6. Formato de Resolución de Cambio de Identificación.

Anexo 7. Formato de Resolución de traslado de la contribución.

Anexo 8. Formato de respuesta a Derecho de petición con relación a los traslados de la contribución.

Anexo 9. Formato Carta Ampliadora.

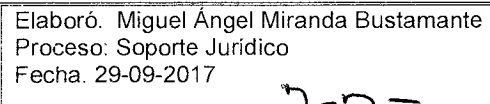

Revisó. Consuelo E. Vélez Tobón Evaluación de la Gestión y Ia mejora Fecha. 02-10-2017

Aprobó: Paulo Cesar Valencia G Proceso: Soporte Jurídico Fecha. 06-10-2017

do Vahini G.

Versión: 01 Página 1 de

### **MANUAL DE PROCEDIMIENTOS DEL SISTEMA DE GESTIÓN DE SEGURIDAD Y SALUD EN EL TRABAJO - INSTITUCIONAL**

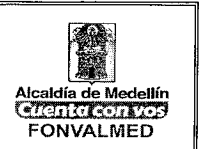

### **1. OBJETIVO (S)**

Este manual es la compilación de toda la actividad de Seguridad y Salud del Trabajo en una documentación única que permite mantener organizados y actualizados todos los aspectos relativos a la Gestión de Seguridad y Salud del Trabajo, disponiendo de esta forma de un documento que facilite la interpretación, ejecución, auditorias e inspecciones en esta materia en una instalación hotelera , radicando aquí la importancia y el objetivo del mismo que es la de brindar una información detallada de todos los procesos y procedimientos en materia de Seguridad y Salud del Trabajo , que permitan a la Instalación organizar el trabajo de esta actividad según los requerimientos de la legislación vigente, integrándolos a todos los procesos y áreas, para así lograr el mejoramiento de las condiciones de trabajo, eliminar y reducir los riesgos y preservar de esta forma la salud, las capacidades laborales de los trabajadores y/o contratistas y la eficiencia de la gestión general del centro, traducido en protección del hombre, incremento de la productividad y eliminación de gastos innecesarios que a su vez son los tres objetivos fundamentales a los que la actividad de Seguridad y Salud del Trabajo dirige sus esfuerzos.

#### **2. ALCANCE**

El Manual de Seguridad y Salud del Trabajo puede ser utilizado por todos los funcionarios de la entidad y contratistas por prestación de servicios personales, involucrados todos en el Sistema de Gestión de Seguridad y Salud del Trabajo para dar cumplimiento a los objetivos trazados por la instalación en esta materia. De igual forma puede ser utilizado por las diferentes auditorias de control que llegan a la instalación con el objetivo de revisar esta actividad.

#### **3. DEFINICIONES**

**• Accidente:** Acontecimiento no deseado que da lugar a muerte, enfermedad, lesiones, averías u otras pérdidas.

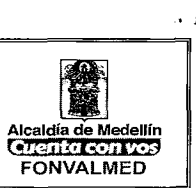

- **Accidente del trabajo:** Hecho repentino relacionado causalmente con la actividad laboral que produce lesiones al trabajador o su muerte.
- **Carga de trabajo:** Es la suma de condiciones y demandas externas a la persona que, en la actividad laboral, actúan sobre su estado fisiológico y/o psicológico.
- **Daño:** Lesión física, muerte o afectación a la salud de las personas o deterioro de los bienes o el ambiente.
- **Daño derivado del trabajo:** Lesión física, muerte o afectación a la salud de las personas o deterioro de los bienes o el ambiente con motivo o en ocasión del trabajo.
- **Enfermedad profesional:** Es la contraída como resultado de factores causales inherentes o presentes en la actividad laboral y reconocida como tal en la legislación vigente.
- **Evento peligroso:** Acontecimiento en el que una situación peligrosa puede provocar un daño.
- **Fatiga provocada por el trabajo:** Manifestación general o local, no patológica, de la tensión provocada por el trabajo, que puede ser eliminada completamente mediante el descanso adecuado.
- **Incidente del trabajo:** Evento que posee el potencial para producir un accidente del trabajo.
- **Mal uso que razonablemente puede esperarse:** Uso de un producto, proceso o servicio de una manera no prevista por el suministrador, pero que puede resultar de un comportamiento humano predecible.
- **Peligro:** Fuente potencial de un daño en términos de lesión o enfermedad a personas, daño a la propiedad, daño al entorno del lugar de trabajo, o una combinación de estos.
- **Potencialmente peligroso:** Proceso, actividad, operación, equipo o producto que, en ausencia de medidas preventivas específicas, origina riesgos para la seguridad y la salud de los trabajadores que los desarrollan o utilizan.

42

 $\hat{\mathbf{y}}$  .

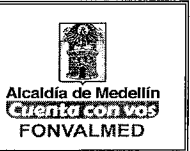

- **Prevención:** Conjunto de acciones o medidas adoptadas o previstas en todas las fases de actividad de la organización con el fin de evitar o disminuir los riesgos en el trabajo.
- **Requisito:** Necesidad o expectativa establecida, generalmente implícita u obligatoria.
- **Seguridad:** Ausencia de riesgo inaceptable.
- **Seguridad y salud en el trabajo:** Actividad orientada a crear condiciones, capacidades y cultura para que el trabajador y su organización puedan desarrollar la actividad laboral eficientemente, evitando sucesos que puedan originar daños derivados del trabajo.
- **Situación peligrosa:** Circunstancia por la cual las personas, los bienes o el ambiente estén expuestos a uno o más peligros.
- **Tensión provocada por el trabajo:** Es el efecto de la carga ejercida por el trabajo sobre una persona, que depende asimismo de las características y aptitudes individuales.
- **Uso previsto:** Uso de un producto, proceso o servicio conforme con la información proporcionada por el suministrador.
- **Vigilancia de la salud en el trabajo:** Control y seguimiento del estado de salud, individual y colectiva, de los trabajadores con el fin de detectar signos y síntomas de enfermedades profesionales, otras enfermedades o daños a la salud y estilos de vida, conducta o situaciones de riesgo y la toma de medidas para reducir la probabilidad de enfermedades o alteraciones posteriores de la salud.

### Términos relativos al riesgo

- **Análisis del riesgo:** Utilización sistemática de la información disponible para identificar los peligros y evaluar el riesgo.
- **Control de riesgos:** Proceso de toma de decisión para tratar y/o reducir los riesgos, a partir de la información obtenida en la evaluación de riesgos, para implantar las acciones correctivas, exigir su cumplimiento y la evaluación periódica de su eficacia.

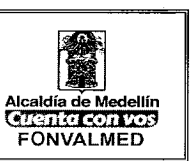

 $\mathbf{r}$ 

- **Estimación del riesgo:** Proceso mediante el cual se determinan la frecuencia o probabilidad y las consecuencias que puedan derivarse de la materialización de un peligro.
- **Evaluación del riesgo:** Proceso general que consiste en estimar la magnitud del riesgo y decidir si el riesgo es tolerable o no.
- **Evaluación inicial:** Evaluación interna inicial por parte de la organización, para determinar el grado de cumplimiento con el sistema de gestión de la seguridad y salud en el trabajo.
- **Gestión de riesgos:** Aplicación sistemática de políticas, procedimientos y prácticas de gestión para analizar, valorar y evaluar los riesgos. La gestión del riesgo incluye habitualmente la evaluación, el tratamiento y la comunicación del riesgo.
- **Identificación del peligro:** Proceso que consiste en reconocer que existe peligro y definir sus características.:
- **Medida protectora:** Medidas y medios para evitar o reducir el riesgo.
- **Riesgo:** Combinación de la probabilidad de que ocurra un daño y la gravedad de las consecuencias de éste.
- **Riesgo grave e inminente:** Aquel que resulta probable y pueda racionalmente materializarse en un futuro inmediato y que suponga un daño grave para la salud.
- **Riesgo residual:** Riesgo remanente después que ha sido tomada una medida protectora.
- **Riesgo tolerable:** Riesgo que es aceptado en un contexto dado, basados en los valores actuales de la sociedad y criterios predeterminados.
- **Valoración del riesgo:** Procedimiento basado en el análisis del riesgo para determinar si se ha alcanzado el riesgo tolerable.

### **Términos relativos a la gestión**

• Alta dirección: Persona o grupo de personas que dirigen y controlan al más alto nivel de una organización.

 $\hat{\mathbf{v}}^{-1}$ 

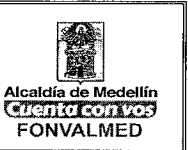

- Costo no asegurado: Monto derivado de un accidente o incidente que no es recuperable a través de las pólizas de seguro.
- Eficacia: Realización de actividades planificadas necesarias con los resultados esperados.
- Eficiencia: Relación favorable entre el resultado alcanzado y los recursos utilizados.
- Factores externos: Aquellos factores ajenos a la organización, a considerar por ésta debido a la incidencia en la seguridad y salud en el trabajo.
- Factores internos: Aquellos factores propios de la organización, a considerar por ésta, debido a la incidencia en su capacidad para llevar a cabo la política de seguridad y salud en el trabajo.
- Gestión: Actividades coordinadas para dirigir y controlar una actividad u organización.

#### **4. RESPONSABLES**

# **RESPONSABLES DE SEGURIDAD Y SALUD EN EL TRABAJO**

El Sistema de Gestión de la Seguridad y Salud en el trabajo SG-SST está bajo la responsabilidad de la Alta dirección con el apoyo de:

• Vigía de Seguridad y Salud en el Trabajo.

La Alta dirección nombra mediante documento firmado al Responsable de Seguridad y Salud en el Trabajo.

### **Documento**

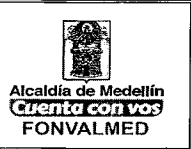

 $\ddot{\phantom{a}}$ 

**TH-F-02 Acta nombramiento vigía** 

### **ROLES Y RESPONSABILIDADES**

Si bien la responsabilidad para la gestión de la SST está en cabeza de la alta dirección de la organización, se han asignado y comunicado las responsabilidades dentro del SG-SST para los cargos cuya actuación tienen injerencia directa sobre la gestión de seguridad y salud y a lo largo de todos los niveles jerárquicos.

Adicionalmente se establecen responsabilidades individuales a través de diferentes planes de trabajo, procedimientos e instructivos de trabajo, que son evaluadas al realizar el seguimiento a la gestión y durante las auditoría internas programadas.

En forma semestral se realiza la evaluación del desempeño y se revisa el cumplimiento de estas responsabilidades, definiéndose los apoyos que cada persona puede requerir para su logro.

Como responsable del SG-SST ante la alta dirección nombró al Subdirector Financiero y Administrativo, a quien entrega la autoridad suficiente los recursos técnicos y presupuestales requeridos para lograrlo.

La rendición de cuentas está en los procesos e inicia desde los niveles de supervisión, quienes entregan el informe a sus líderes inmediatos, quienes escalan hasta que la rendición llega a la alta dirección.

 $\chi \rightarrow$ 

### **MANUAL DE PROCEDIMIENTOS DEL SISTEMA DE GESTIÓN DE SEGURIDAD Y SALUD EN EL TRABAJO - INSTITUCIONAL**

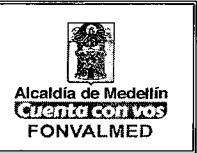

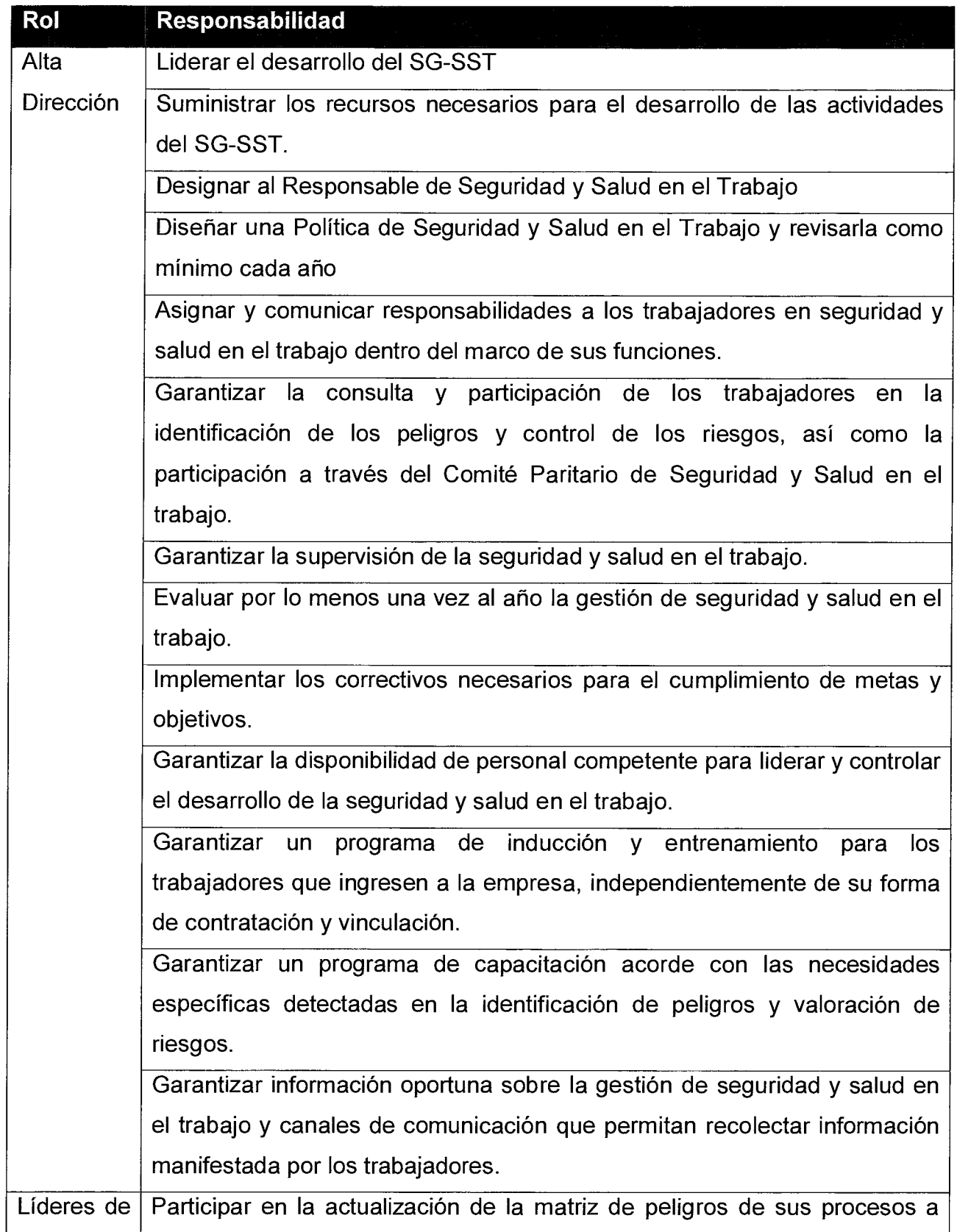

Código: TH — M — 01

#### Versión: 01 Página 8 de 42

### **MANUAL DE PROCEDIMIENTOS DEL SISTEMA DE GESTIÓN DE SEGURIDAD Y SALUD EN EL TRABAJO - INSTITUCIONAL**

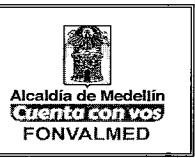

 $\mu \approx 0$ 

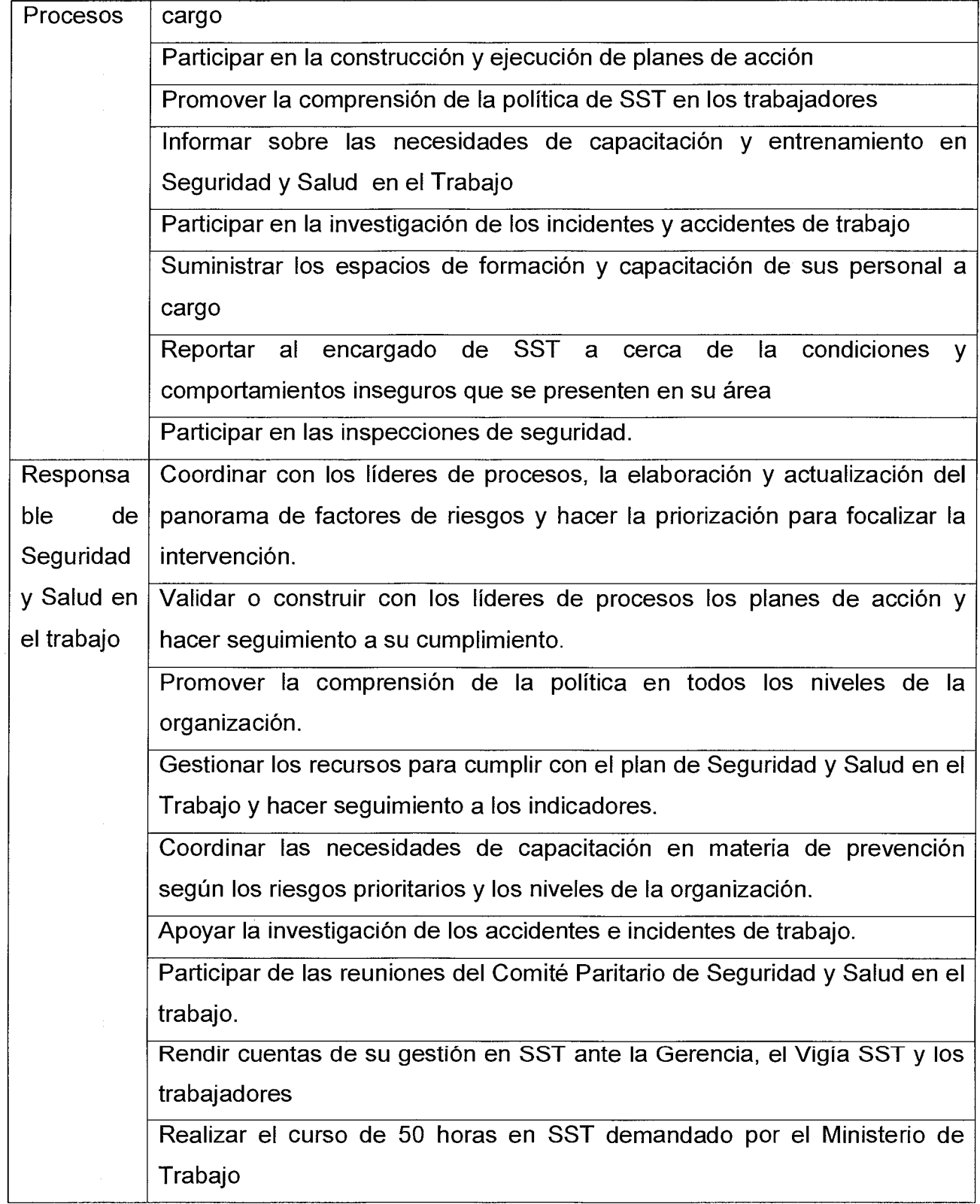

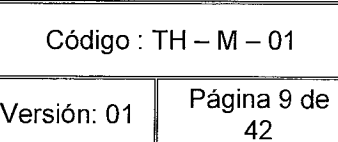

 $\langle \hat{\mathbf{t}}_i | \hat{\mathbf{v}}$ 

### **MANUAL DE PROCEDIMIENTOS DEL SISTEMA DE GESTIÓN DE SEGURIDAD Y SALUD EN EL TRABAJO - INSTITUCIONAL**

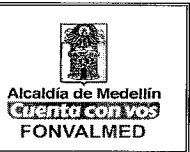

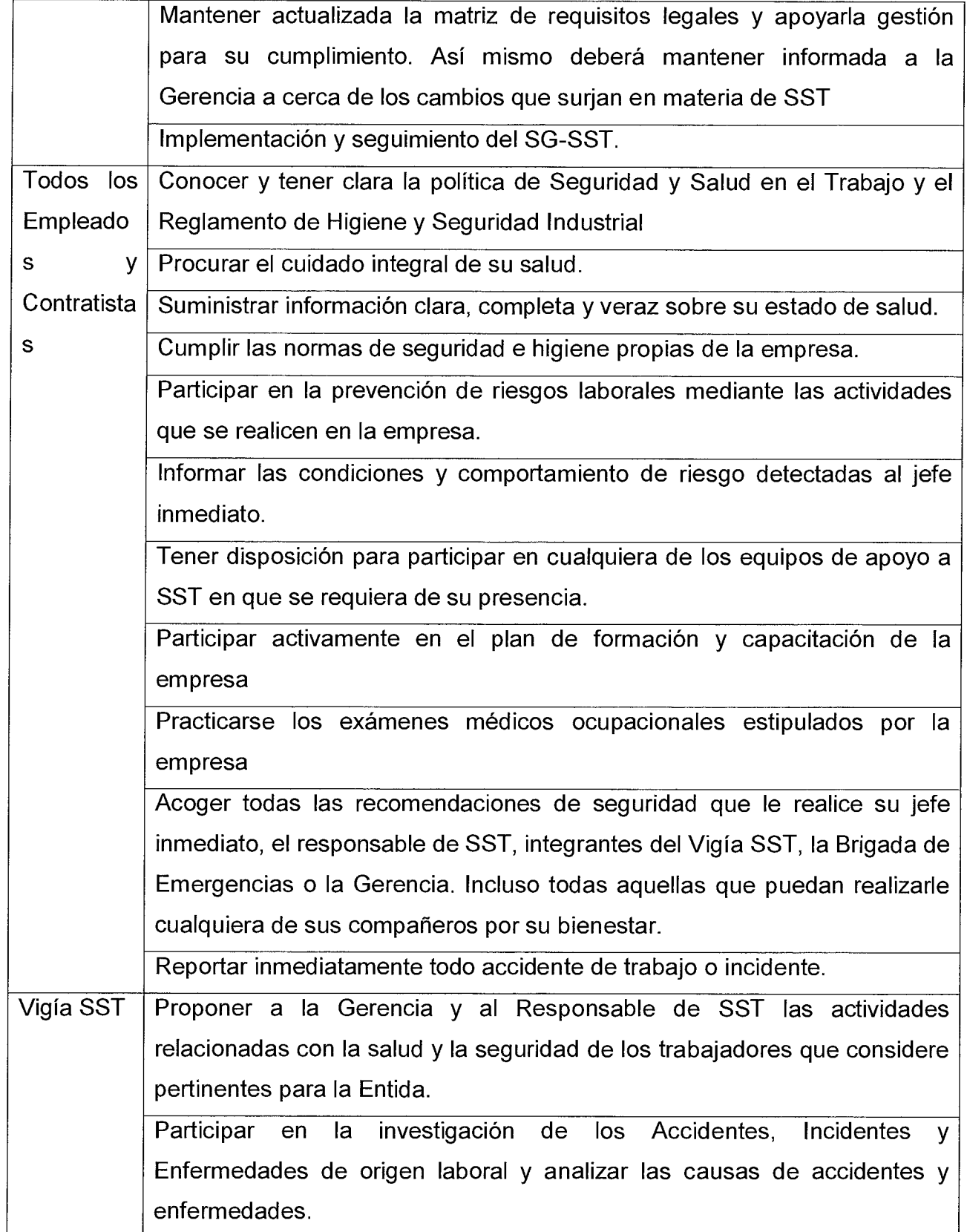

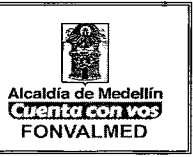

 $\sim$   $\sim$ 

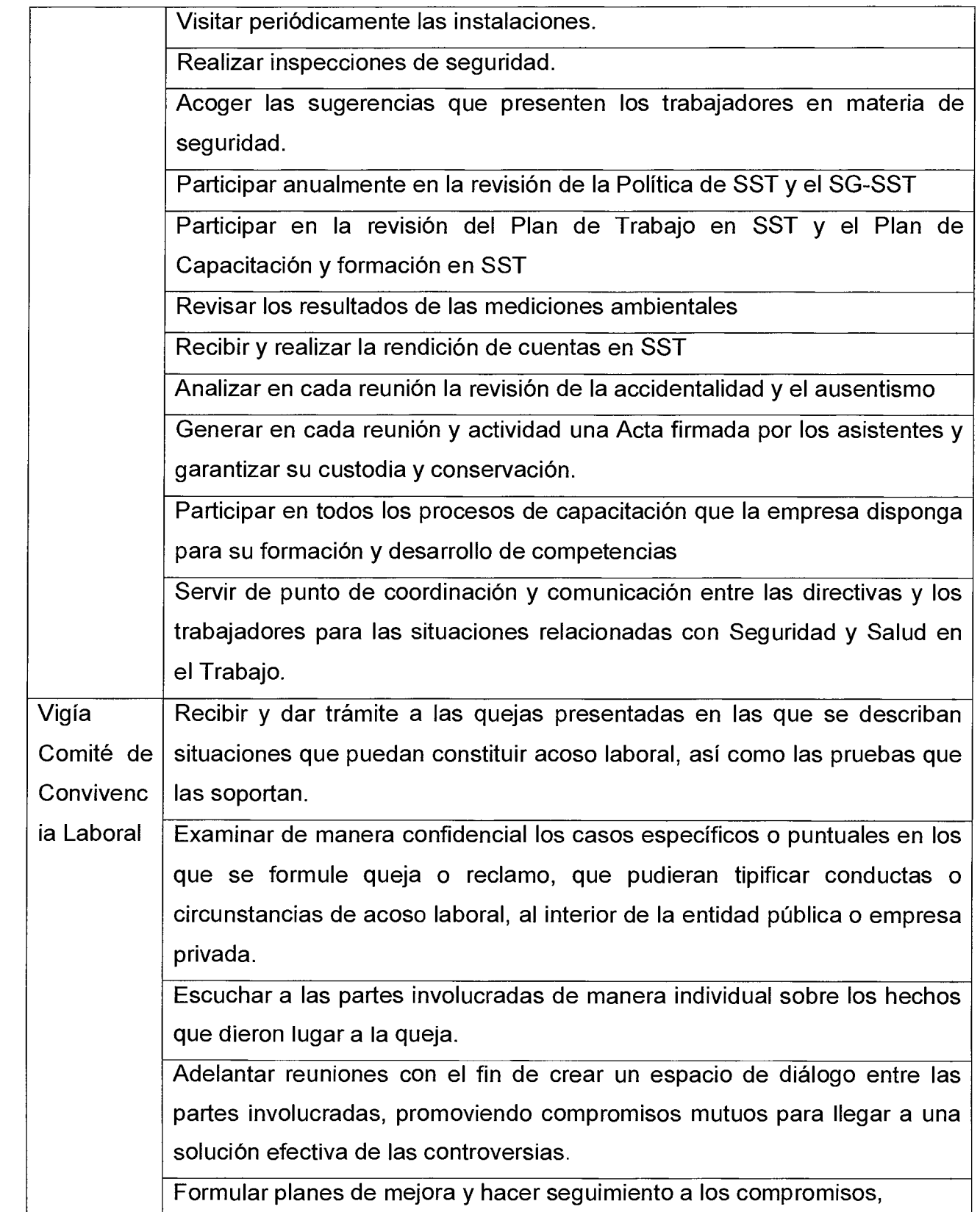

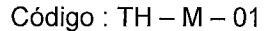

 $\epsilon$   $\rightarrow$ 

Versión: 01 Página 11 de 42

### **MANUAL DE PROCEDIMIENTOS DEL SISTEMA DE GESTIÓN DE SEGURIDAD Y SALUD EN EL TRABAJO - INSTITUCIONAL**

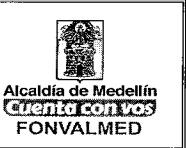

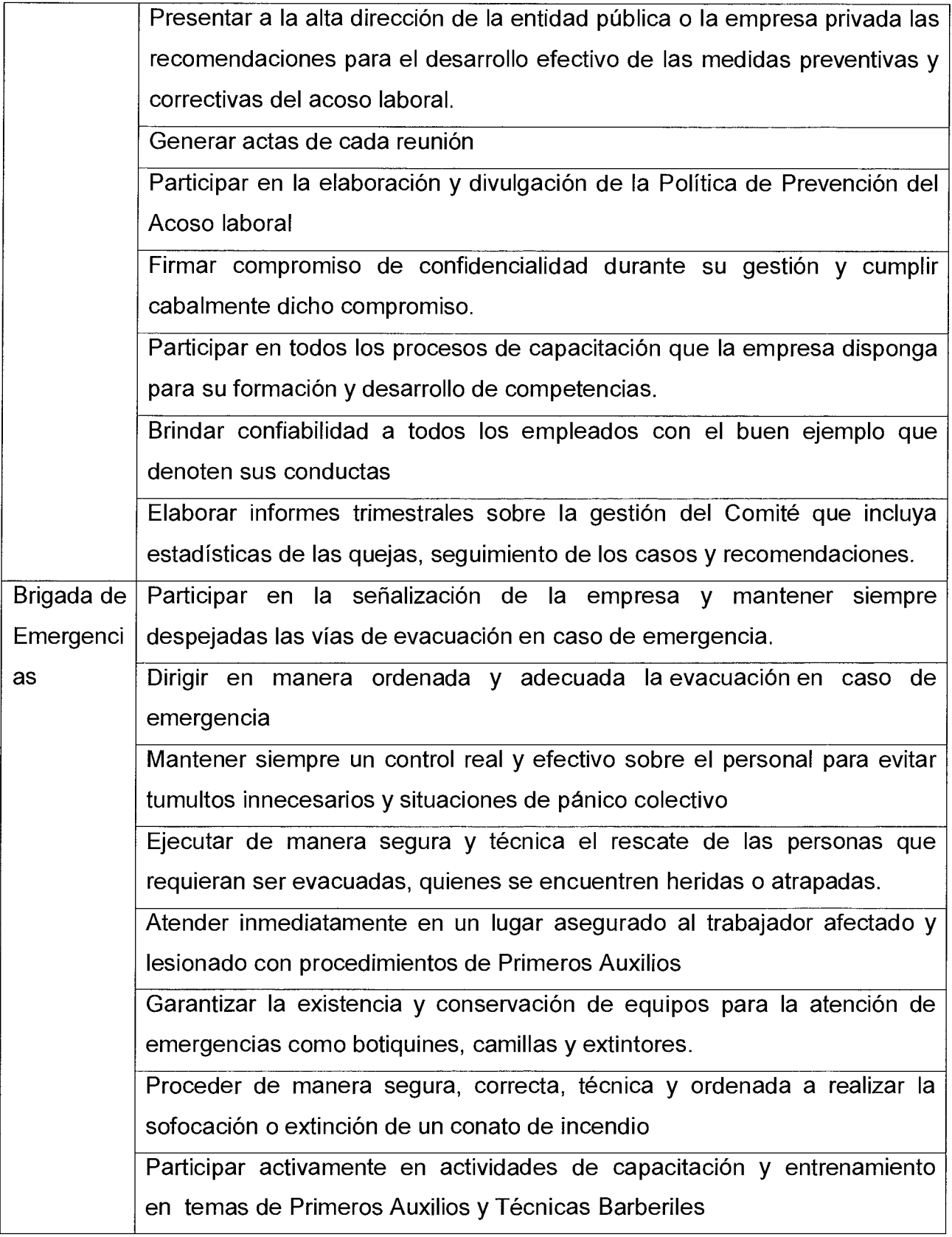

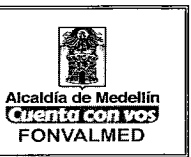

 $\sim$   $\alpha$ 

 $\hat{J}$ 

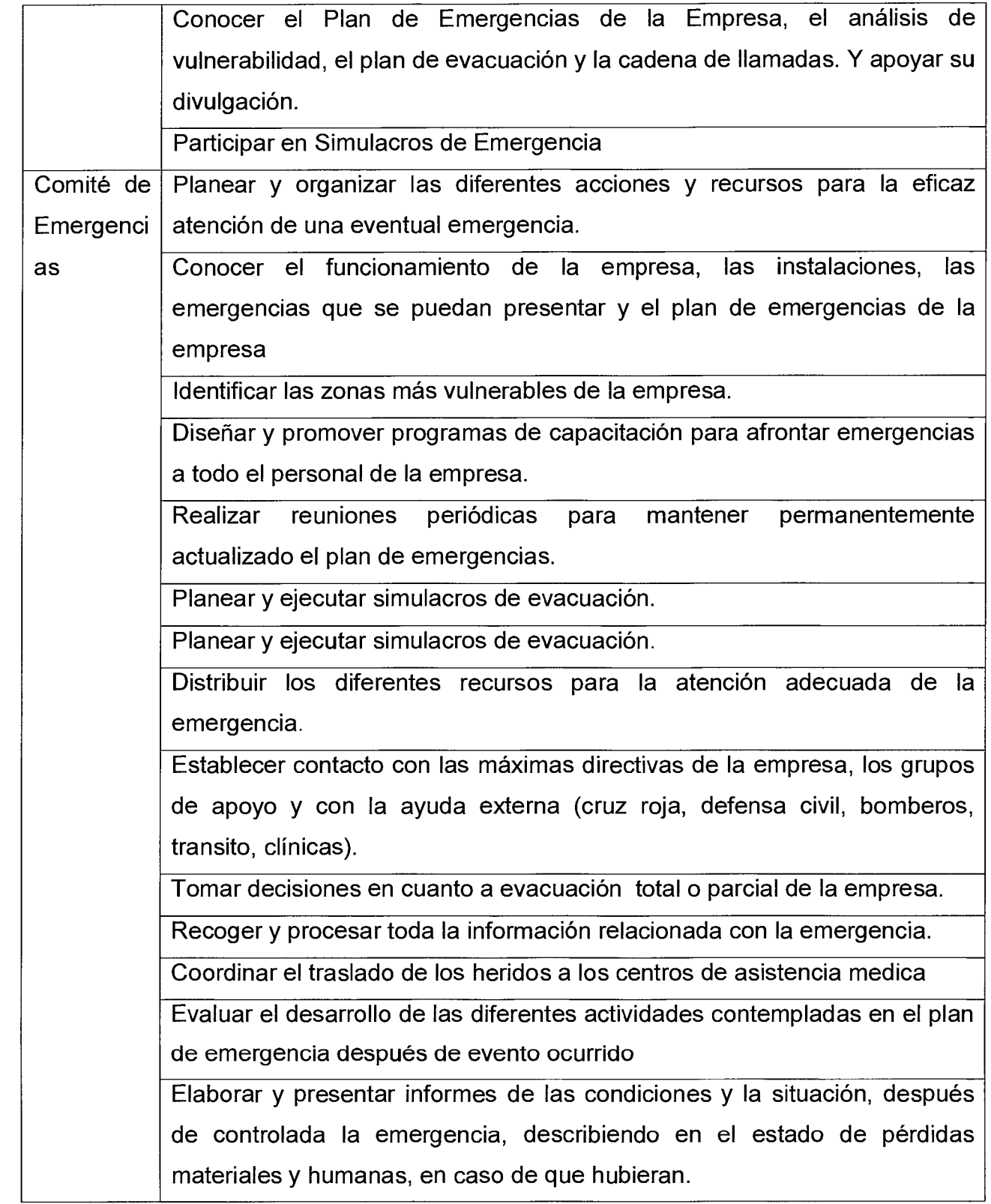

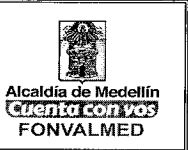

Actualizar los diferentes inventarios de recursos para la atención de emergencias, tales como extintores, camillas, botiquines, medios de comunicación, entre otros.

### **5. DESCRIPCIÓN**

### **5.1. GENERALIDADES**

La Seguridad y Salud en el Trabajo actualmente representa una de las herramientas de gestión más importantes para mejorar la calidad de vida laboral en las empresas y con ella su competitividad. Esto es posible siempre y cuando la empresa promueva y estimule en todo momento la creación de una cultura en seguridad y Seguridad y Salud en el Trabajo que debe estar sincronizada con los planes de calidad, mejoramiento de los procesos y puestos de trabajo, productividad, desarrollo del talento humano y la reducción de los costos operacionales.

Es por ello que, tiene entre sus propósitos desarrollar el Sistema de Gestión de Seguridad y Salud en el Trabajo SG-SST, con el fin de mejorar la calidad de vida laboral, lograr una reducción de los costos generados por los accidentes y las enfermedades laborales, mejorar la calidad de los servicios y ante todo generar ambientes sanos para los que allí trabajan.

El interés es suministrar los recursos necesarios para responder a las demandas de la población trabajadora respecto a su salud y el medio ambiente laboral, así como para dar cumplimiento a la normatividad vigente.

El Sistema de Gestión de Seguridad y Salud en el Trabajo SG-SST está orientado a lograr una adecuada administración de riesgos que permita mantener el control

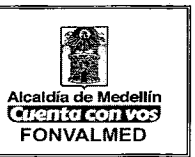

 $\mathbf{r}$  .

permanente de los mismos en los diferentes oficios y que contribuya al bienestar físico, mental y social del trabajador y al funcionamiento de los recursos e instalaciones.

## **IDENTIFICACIÓN DE LA EMPRESA**

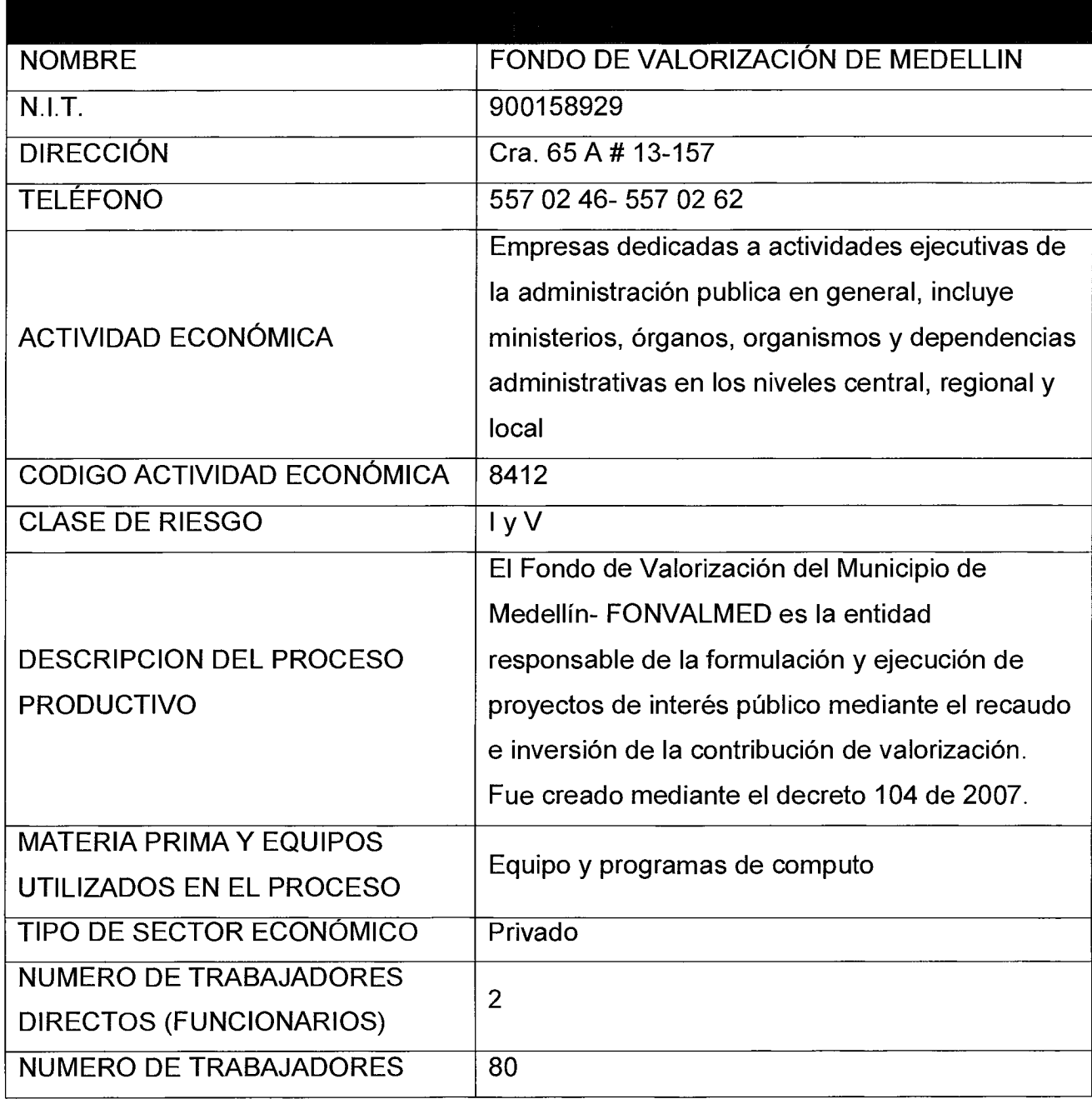

 $\mathbf{r}$ 

Página 15 de 42

### **MANUAL DE PROCEDIMIENTOS DEL SISTEMA DE GESTIÓN DE SEGURIDAD Y**  Versión: 01 | <sup>Pagma</sup> <sup>15 de</sup> | **SALUD EN EL TRABAJO - INSTITUCIONAL**

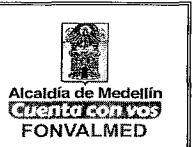

#### **CONTRATISTAS**

### **PERFIL SOCIODEMOGRÁFICO**

Anualmente se aplica la encuesta Sociodemográfica y cuando ingresa personal nuevo, se actualiza la base de datos, la cual permite identificar diversos factores de los empleados y/o contratistas.

Estas son algunas características de la población trabajadora de **FONVALMED** con el fin de orientar las actividades del Sistema de Gestión de la Seguridad y Salud en el trabajo enfocadas dentro de la promoción de la salud y la prevención de la enfermedad.

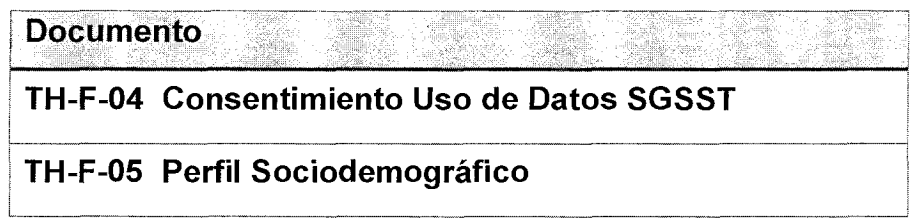

## **POLÍTICA DE SEGURIDAD Y SALUD EN EL TRABAJO**

**FONVALMED** Declara a través de la Política de Seguridad y Salud en el Trabajo, el compromiso de todos los niveles y empleados con la seguridad y con el cuidado de la salud y establece los lineamientos de la gestión del riesgo laboral.

• La política es divulgada a todos los empleados propios de la empresa.

**Resolución** 

**Resolución 2017 - 101 - Política de Seguridad y Salud en el Trabajo SGSST** 

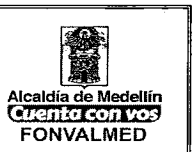

Anualmente el Representante Legal realiza una revisión de la Política, conjuntamente con el Responsable de SST y el VIGIA SST Y dejara constancia de ello en la siguiente acta.

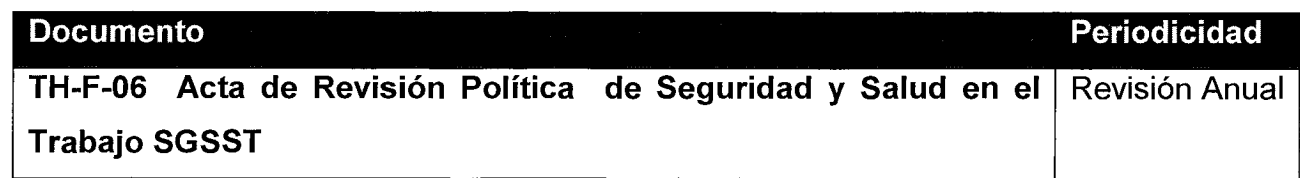

### **REGLAMENTO DE SEGURIDAD EN EL TRABAJO**

El Reglamento de Seguridad en el Trabajo es publicado en la Entidad.

El Reglamento de Seguridad en el Trabajo es firmado por el Representante Legal de la Entidad

El Reglamento de Seguridad en el Trabajo es actualizado cada que surgen cambios en la entidad o en la legislación aplicable.

El Reglamento de Seguridad en el Trabajo es divulgado a todo el personal de la Empresa.

#### **Documento**

**Resolución General N° 2017-103 Reglamento de higiene en seguridad y salud en el trabajo.** 

#### **OBJETIVOS DEL SG-SST**

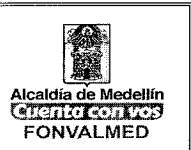

### **Objetivo general**

• Implementar el Sistema de Gestión de la Seguridad y Salud en el trabajo SG-SST mediante un modelo de mejora continua, con el fin brindar a todos sus empleados, tanto propios como tercerizados; ambientes de trabajos sanos que garanticen la conservación de su salud, mediante la prevención de accidentes y enfermedades de origen laboral. Según los lineamientos establecidos en el Decreto 1072 de 2015.

### **Objetivos específicos**

- Asegurar la identificación, evaluación e intervención de los diferentes factores de riesgo y peligros significativos para la salud de los trabajadores.
- Ubicar y mantener a los trabajadores según sus aptitudes físicas y psicológicas, en ocupaciones que pueda desempeñar eficientemente sin poner en peligro su salud o la de sus compañeros.
- Vigilar y monitorear el estado de salud de los trabajadores asociado con factores de riesgo ocupacional.
- Fortalecer la cultura de salud y seguridad promoviendo el compromiso y liderazgo de todos los trabajadores y contratistas.
- Responder pronta y efectivamente ante situaciones de emergencia o accidentes que resulten en la operación.

42

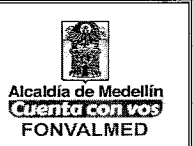

• Cumplir con las leyes y reglamentaciones aplicables, así como con las otras obligaciones que hayamos asumido.

## **DIAGNOSTICO DE LAS CONDICIONES DE TRABAJO**

#### **Matriz de factores de riesgo**

**FONVALMED** Realiza la identificación de riesgos y peligros y valora los riesgos significativos. La matriz de factores de riesgo es una herramienta dinámica y como tal la empresa garantizará su actualización permanente.

Las fechas de elaboración y actualización de la matriz se evidencian en el interior de la misma.

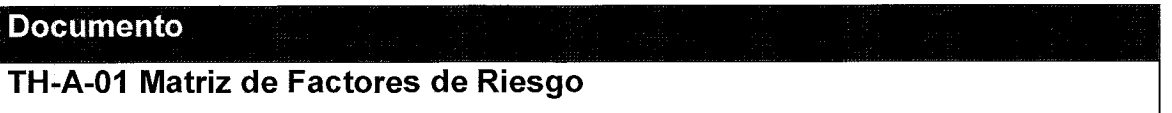

**Observación:** De acuerdo a la Resolución 2646 de 2008, la organización determinará el riesgo y el nivel de riesgo para los peligros psicosociales a través de la aplicación de las baterías o de otro instrumento validado por el Ministerio de Trabajo.

**Control de cambios:** Antes de introducir cambios en procesos y actividades, se realizará la identificación de peligros y evaluación de riesgos que puedan derivarse de estos y adoptar las medidas de prevención y control necesarias.

**Metodología para la Elaboración y Actualización de la Matriz:** La Empresa cuenta con las evidencias de que la matriz de peligros fue elaborada con la participación y compromiso de todos los niveles de la empresa

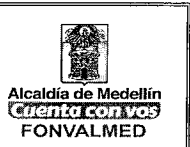

#### **Caracterización de la Accidentalidad**

El encargado de Seguridad y Salud en el Trabajo es responsable de mantener actualizada la caracterización de la accidentalidad para su análisis y seguimiento periódico.

#### **Documento**

**TH-F-07. Caracterización de la Accidentalidad** 

#### **Caracterización del Ausentismo**

Desde la oficina administrativa, se tramitara a cualquier solicitud, siguiendo el procedimiento de control de tiempos.

La entidad llevará un registro del ausentismo donde se registran las incapacidades por accidente de trabajo, enfermedades comunes, maternidad y enfermedades profesionales, así como las ausencias derivadas de cualquier situación que impida que el trabajador no asista a su lugar de trabajo.

El encargado de Seguridad y Salud en el Trabajo es responsable de mantener actualizada la caracterización de ausentismo para su análisis y seguimiento periódico.

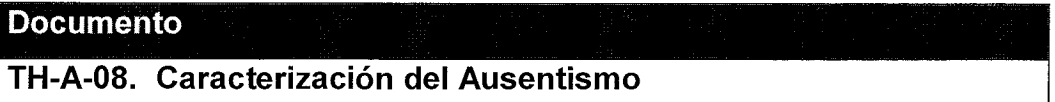

#### **Investigación de Incidentes, Accidentes de Trabajo y Enfermedades Laborales**

Para la investigación de los incidentes, accidentes de trabajo y enfermedades laborales, la organización estableció y mantiene un procedimiento en el que se definen las

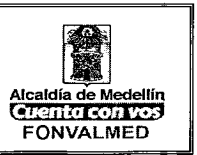

responsabilidades según lo establecido en la legislación colombiana, y las metodologías usadas para la investigación y el análisis.

Cuando sucede un incidente o accidente, el empleado tiene la obligación de reportar a su Jefe Inmediato el suceso, para que se realice el informe del accidente o incidente.

Al interior de la entidad la notificación de un accidente o incidente de alto potencial dispara una "alerta de seguridad" que es documentada a través de un informe enviado a la gerencia, a partir del cual se convoca el equipo investigador.

Periódicamente se revisan las investigaciones y análisis para identificar si se están llegando a las causas raíces que los originaron y si los correctivos propuestos garantizan la no repetición del evento o de eventos similares.

Las investigaciones y análisis de accidentes, incidentes y enfermedades laborales deben llevar a la revisión de identificación y valoración de riesgos y, a partir de ella, a las modificaciones y ajustes en el SG-SST que sean requeridos.

#### **Exámenes médicos ocupacionales**

Los exámenes ocupacionales, realizados por el médico, que debe tener cualquier persona que ingresa o labora en la empresa, independiente de la forma de contratación, son los siguientes:

- **Examen de ingreso:** Entrega una validación de la aptitud o no de cada persona para ingresar al cargo.
- **Examen periódico:** (cada 2 años): el médico especialista en salud ocupacional entrega un consolidado de los hallazgos encontrados en los empleados.

42

Versión: 01 Página 21 de

 $\epsilon$  .  $\tau$ 

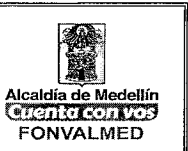

- **Examen médico de Reintegro:** por incapacidades superiores a 30 días y en todo momento cuando el empleado presente recomendaciones médicas por enfermedad general o laboral.
- **Examen de egreso:** Es responsabilidad de la entidad de enviar a los empleados a realizarse dicho examen. Es opcional del empleado si se lo realiza o no y debe dar la autorización para que el informe se presente a la entidad.

Se realiza ronda de seguimiento a casos especiales encontrados en los exámenes ocupacionales para el seguimiento.

Cada uno de los exámenes es custodiado por el archivo de FONVALMED.

### **MATRIZ DE REQUISITOS LEGALES**

La prevención y control de las contingencias profesionales es un tema de interés, no solo para el Estado en el servicio público de la Seguridad social, sino para la buena marcha del contrato laboral e integridad del trabajador. Conocer la legislación sobre dichas materias permitirá llevar a cabo actuaciones técnicas y ajustadas a la ley con el fin de prevenir los riesgos en el trabajo y evitar al mismo tiempo contingencias de orden legal. La normativa contenida en esta Matriz es general y recoge las más importantes disposiciones jurídicas sobre la materia, incluyendo adicionalmente normas sobre temas relacionados o conexos.

**FONVALMED,** actualizará la matriz legal cada año o cuando alguna legislación impacte algún proceso o área de la empresa, se dejará evidencia de la gestión realizada de forma magnética o física.

Versión: 01 Página 22 de 42

### **MANUAL DE PROCEDIMIENTOS DEL SISTEMA DE GESTIÓN DE SEGURIDAD Y**  SISTEMA DE SESTION DE SEGUNDAD T<br>SALUD EN EL TRABAJO - INSTITUCIONAL **CERTAINED**

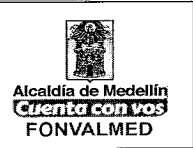

#### **Documento**

TH-A-09. **Matriz Legal** 

# **ANÁLISIS INTEGRAL DE LAS CONDICIONES DE TRABAJO Y SALUD**

A partir del diagnóstico de las condiciones de trabajo y salud se relacionan los riesgos significativos considerados como prioritarios y que serán objeto de intervención.

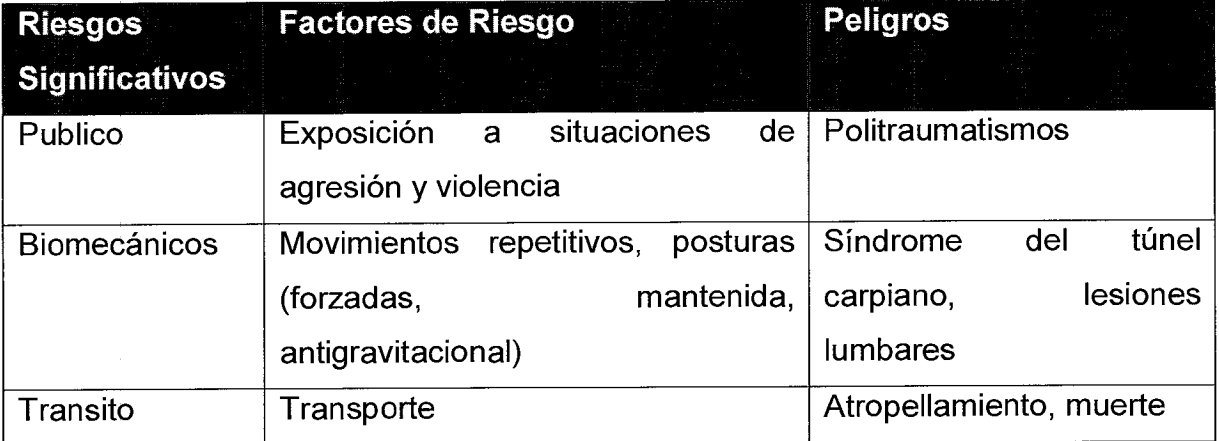

Con el fin de evaluar el estado actual de la Entidad frente a la implementación del SG-SST se realiza una autoevaluación, con la que adicionalmente se pretende identificar las principales necesidades de intervención en Seguridad y Salud en el Trabajo.

Esta evaluación inicial se realiza utilizando la herramienta: Línea Basal para la Implementación del SG-SST según el Decreto 1072 de 2015 y la simulación de la Resolución 1111 del 2017, suministrada por ARL Sura o Consultores en Seguridad y Salud en el Trabajo, y será aplicada por la empresa, cada año.

42

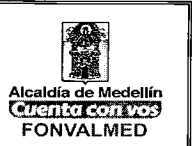

#### **Documento**

**TH-A-02. Evaluación Inicial al SG-SST** 

### **ASIGNACION RECURSOS**

Cómo punto de partida para definir los recursos del SG-SST se deberá tener previamente elaborado el plan de trabajo anual y la matriz de peligros y riesgos, esto con el fin identificar claramente los recursos técnicos, financieros y el personal necesario para el desarrollo del SG-SST.

Se diseñará un presupuesto específico para cada uno de los recursos técnicos, financieros y humanos calculando de esta manera el costo de cada uno de ellos proyectándolos para el año.

Una vez se tenga el presupuesto elaborado, el Director procederá a revisarlo y aprobarlo con el fin de realizar la asignación a los responsables de administrar el SG-SST.

Los Responsables del SG-SST deberán contar con los recursos para el diseño, implementación, revisión evaluación y mejora de las medidas de prevención y control, para la gestión eficaz de los peligros y riesgos en el lugar de trabajo.

Ese responsable será quien ante la dirección de soporte la inversión realizada y muestre el impacto generado por la misma

La revisión se realizará una vez al Año en el marco de la planeación de la organización con el propósito de evaluar la trazabilidad de la ejecución del presupuesto.

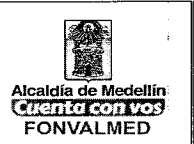

#### **• RECURSOS HUMANOS**

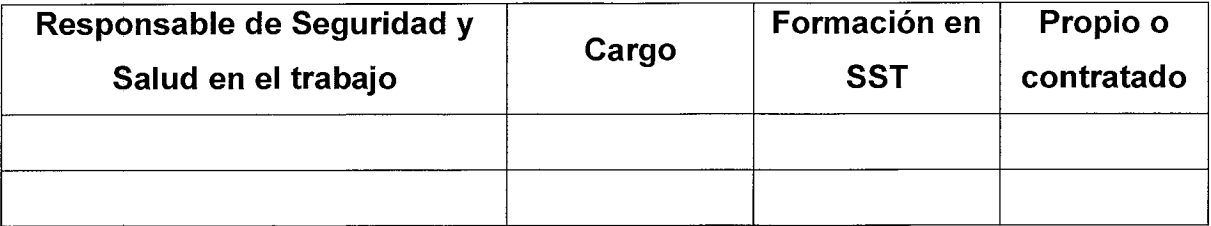

#### **• RECURSOS FISICOS**

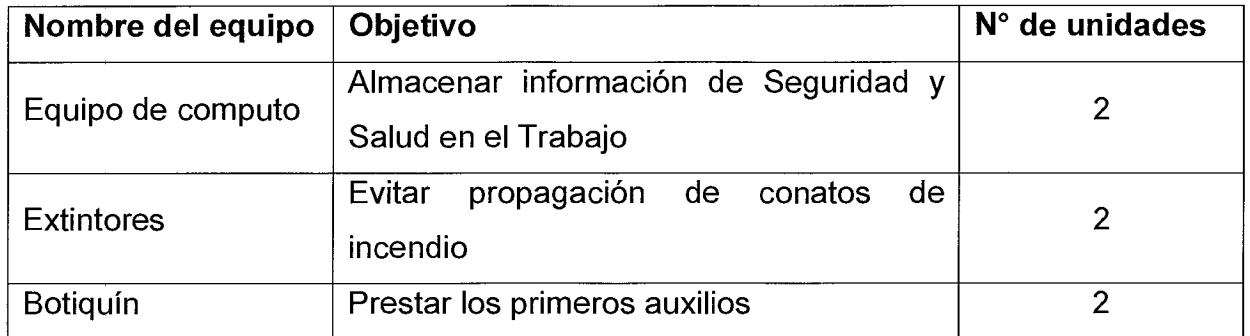

#### **• RECURSOS FINANCIEROS**

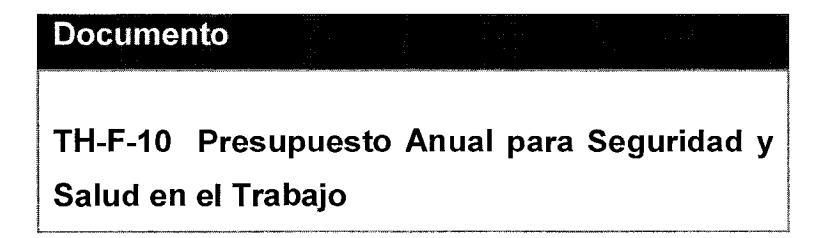

Versión: 01 Página 25 de

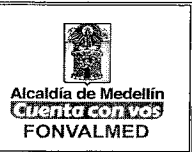

## **OBJETIVOS Y PROGRAMAS DE CONTROL DEL RIESGO**

El plan de trabajo anual del SG-STT debe incluir los siguientes aspectos:

- Las metas
- Responsables
- Recursos (Financieros, técnicos y el personal necesario)

Cronograma de actividades. Una vez elaborado el plan de trabajo anual será remitido al Gerente para que sea revisado y aprobado mediante resolución, de igual manera este deberá ser firmado por el responsable del SG-SST (Líder del SG-SST).

El plan de trabajo anual será diseñado y actualizado tenido en cuenta la información de entrada que se describe a continuación:

- Evaluación inicial.
- Identificación de Peligros, evaluación y valoración de riesgos.
- Resultados de las auditorías internas.
- Revisiones por la alta dirección.
- Acciones preventivas y correctivas.
- Entre otras

El plan de trabajo anual del SG-SST se le hará seguimiento como mínimo dos veces al año a través de la revisión por talento humano y por el **Vigía SST** con relación a la operatividad del SG-SST, donde se evaluará el cumplimiento de los avances logrados con respecto a la trazabilidad de las actividades definidas en este.

**Documento** 

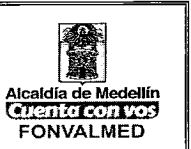

**TH-F-11 Plan Anual de Trabajo** 

## **IMPLEMENTACIÓN Y OPERACIÓN**

### **Inducción, Entrenamiento y Competencia**

La entidad brindará inducción y re inducción en Seguridad y Salud en el trabajo a todo trabajador nuevo independientemente de su tipo de contratación.

La organización identificó las de necesidades de formación para cada cargo, utilizando las siguientes fuentes de información

- Política en Seguridad y Salud en el trabajo
- Responsabilidades en el SG-SST
- Requisitos de conocimientos y competencias en SST por cargo
- Riesgos inherentes
- Requisitos legales y otros
- Gestión del comportamiento
- Aspectos de salud (SVE)
- Investigación de accidentes y casi accidentes
- Evaluación de desempeño y análisis de brechas con las competencias esperadas.

A partir de esta identificación de necesidades, la organización establece el plan anual de formación que es construido con el **Vigía SST** y es aprobado por la alta dirección. Este plan se revisa y actualiza cada año.

 $\ddot{\phantom{0}}$ 

### Código : TH — M — 01 **MANUAL DE PROCEDIMIENTOS DEL SISTEMA DE GESTIÓN DE SEGURIDAD Y**   $\frac{12}{42}$  **SALUD EN EL TRABAJO - INSTITUCIONAL**  $\begin{bmatrix} \frac{1}{2} & \frac{1}{2} \\ \frac{1}{2} & \frac{1}{2} \end{bmatrix}$

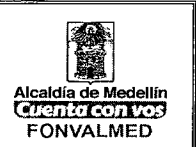

El alcance del plan de formación cubre:

- Trabajadores vinculados
- Contratista.
- Trabajadores en misión

Toda formación dictada debe quedar con el registro de asistencia, las que duren más de cuatro (4) horas deben tener evaluación de lo aprendido (aplicada al 100% de los asistentes) y evaluación del facilitador (diligenciadas por al menos el 50% de los asistentes).

Es compromiso de la organización asegurar la inducción y re inducción para:

- Trabajadores que ingresan a la compañía o que sean transferidos a otros cargos.
- Trabajadores con ausencias superiores a 15 días, por vacaciones, incapacidad o licencias.
- Contratistas y demás terceros que desarrollen funciones en las instalaciones.

Todo el proceso de formación queda actualizado según los registros definidos por la organización, los que incluyen:

- Matríz de formación
- Plan anual de formación
- Asistencia a la inducción, la re inducción y a las formaciones programadas
- Evaluación de lo aprendido y del facilitador

#### **Documento**

**TH-A-03 Presentación Inducción Manual Contratistas SGSST**
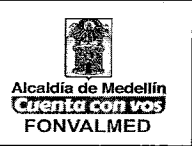

# **VIGIA DE SEGURIDAD Y SALUD EN EL TRABAJO Y VIGIA COMITÉ DE CONVIVENCIA LABORAL.**

El representante Legal, designará sus representantes como **Vigía SST** y Vigía del Comité de Convivencia Laboral.

Se divulga en forma masiva a todos los funcionarios la conformación de los nuevos comités.

Cada comité realizara la planeación de actividades propias de cada uno.

El Vigía SST se reúne cada 2 meses para ejercer sus funciones y de cada reunión se genera un acta.

El CCL se reúne trimestralmente para ejercer sus funciones y de cada reunión se genera un acta.

El CCL también sesiona extra ordinariamente en caso de que se presente cualquier presunto caso de Acoso Laboral.

La empresa cuenta con Vigía de Seguridad y Salud en el Trabajo, el cual fue elegido y ejerce sus funciones de acuerdo a los lineamientos establecidos en la Resolución 2013 de 1986, el decreto Ley 1295 de 1994 y Decreto 1072 de 2015.

La empresa cuenta con un Vigía Comité de Convivencia como mecanismo de prevención e intervención del acoso laboral, de conformidad con las Resoluciones 1356 y 652 de 2012.

# **MANUAL DE PROCEDIMIENTOS DEL SISTEMA DE GESTIÓN DE SEGURIDAD Y SALUD EN EL TRABAJO - INSTITUCIONAL**

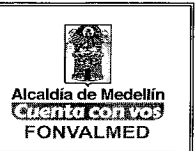

#### **Documento**

**TH-F-12 Acta de Constitución del Vigía Comité de Convivencia Laboral** 

#### **Normas o Estándares de trabajo seguro**

Se definen normas generales de seguridad para la prevención de accidentes y enfermedades de origen laboral y se cuenta con estándares de seguridad específicos para los siguientes oficios:

En el momento se están construyendo los estándares y deben ser alineados con los manuales

Los estándares de seguridad son divulgados a los empleados de las tareas para las cuales fueron elaborados y se generan los registros de su divulgación.

#### **Inspecciones de seguridad**

Se realizan diversos tipos de evaluaciones, de la siguiente manera:

**• INSPECCIONES DE SEGURIDAD SEMESTRALES:** Son realizadas de manera semestral por los miembros del Vigía SST. Cada una de las áreas de la empresa es visitada y evaluada. Se utilizan los formatos de inspecciones de seguridad de cada una de las áreas:

Área administrativa

**• INSPECCIONES DE ODEN Y ASEO:** Son realizadas de manera trimestral a todas las áreas de la empresa. Se realizan por los integrantes del Vigía SST en el formato.

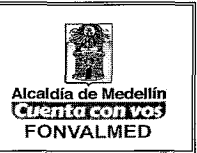

**• INSPECCIONES NO PLANEADAS:** Son inspecciones que se realizan de manera inmediata cuando se evidencia que existe una condición o un acto inseguro en alguna persona que está ejecutando una labor y son reportadas en la reunión del Vigía SST, cuando se presente alguno.

Las evaluaciones y seguimiento a los resultados de estas inspecciones, se realizan en el Vigía SST y se documentan las respectivas acciones preventivas, correctivas o de mejora.

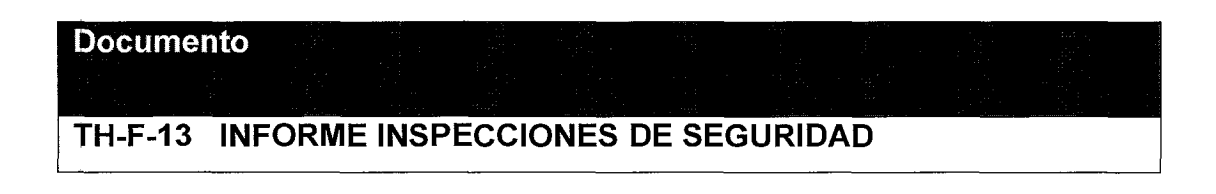

# **GESTIÓN DE LOS PELIGROS Y RIESGOS**

La Entidad deberá contar con un procedimiento a través del cual establece las herramientas a utilizar en identificación, valoración y control de los riesgos.

**Documento** 

**TH-M-xx Procedimiento para la Gestión de los Peligros y Riesgos** 

**SISTEMA DE INFORMACION** 

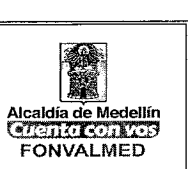

# **Conservación de documentos en Seguridad y Salud en el Trabajo**

Los registros son una parte importante del SG-SST, su adecuada gestión es uno de los aspectos que garantiza la efectividad del sistema.

Para demostrar el cumplimiento con el SG-SST, y garantizar que la política y sus objetivos se han alcanzados, la organización estableció y mantiene un sistema para la identificación, recolección, y mantenimiento de sus registros, establecido a partir de los requisitos de la legislación colombiana en SST y según los criterios organizacionales definidos.

Dentro de los documentos y registros a conservar la organización consideran, entre otros, los siguientes

- Información sobre la legislación en SST aplicable.
- Registros de las formaciones proporcionada a todos los empleados (incluida la inducción y la reinducción) y la información SST entregada a ellos.
- Registros de entrenamientos, simulacros y simulaciones ejecutados en desarrollo del plan para la prevención, preparación y respuesta ante emergencias
- Registros de las inspecciones realizadas.
- Resultados de mediciones y monitoreo a los ambientes de trabajo, como resultado de los programas de vigilancia y control de los peligros y riesgos en SST.
- Registros de no conformidades, incidentes, accidentes, enfermedades laborales y la investigación y análisis de estos eventos.
- Registros de los análisis de seguridad realizados a las tareas críticas no rutinarias o trabajos de alto riesgo, los permisos y procedimientos definidos.
- Registros de la identificación de peligros, evaluación y valoración de riesgos y medidas de prevención y control definidas.

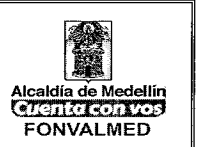

- Registro de entrega de elementos de protección personal.
- Los resultados de los perfiles epidemiológicos de salud de los trabajadores y los conceptos de los exámenes de ingreso, periódicos y de retiro de los trabajadores.
- Los resultados de los exámenes complementarios tales como paraclínicos, pruebas de monitoreo biológico, audiometrías, espirometrías, radiografías de tórax y las que se realicen con el objeto de monitorear los efectos hacia la salud de la exposición a peligros y riesgos, cuya reserva y custodia está a cargo del médico correspondiente).
- Registros relacionados con la evaluación del desempeño de la SST.
- Registros de las revisiones por la alta dirección.
- Informes de auditorías internas o externas del SG-SST.

#### **Documento**

**TH-M-03 Procedimiento para el Control y Conservación de Documentos en SST** 

## **Señalización y Demarcación**

La empresa cuenta con señalización preventiva, informativa, de advertencia y de prohibición de acuerdo con las formas y colores establecidos la legislación y las Normas Técnicas Colombianas.

Para esto la empresa deberá contar con un Manual de Señalización

#### **Documento**

**Manual de Señalización de Seguridad en el Trabajo** 

 $\cdot$   $\cdot$ 

# **MANUAL DE PROCEDIMIENTOS DEL SISTEMA DE GESTIÓN DE SEGURIDAD Y SALUD EN EL TRABAJO - INSTITUCIONAL**

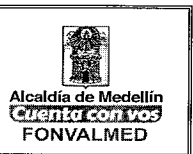

# **CONTROL DE EMERGENCIAS**

# **Prevención, preparación y respuesta ante emergencias**

Con la implementación de las medidas para el tratamiento del riesgo, la organización busca minimizar la probabilidad de que los peligros identificados generen emergencias en sus instalaciones; sin embargo, si los controles implementados fallan o si amenazas externas llegan a originar emergencias, la organización ha desarrollado acciones preventivas, de preparación y de respuesta que buscar mitigar las consecuencias de estas emergencias o la afectación que puedan tener en la continuidad del negocio, teniendo en cuenta:

- La identificación y evaluación de las amenazas y su potencial para generar accidentes graves o emergencias.
- La elaboración del plan de prevención, preparación y respuesta ante emergencias.
- La documentación de los procedimientos requeridos para atender cada una de las posibles emergencias.
- La definición y consecución del talento humano y los recursos financieros, técnicos y de equipamiento necesarios establecidos en los procedimientos.
- La práctica y prueba del plan de prevención, preparación y respuesta ante emergencias a través de simulacros y simulaciones y la evaluación de los mismos.
- La conformación y capacitación de los equipos para la atención de emergencias, según lo establecido por la legislación colombiana.

# **MANUAL DE PROCEDIMIENTOS DEL SISTEMA DE GESTIÓN DE SEGURIDAD Y SALUD EN EL TRABAJO - INSTITUCIONAL**

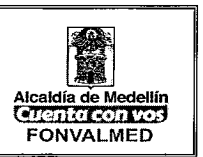

El plan de prevención, preparación y respuesta ante emergencias establece los protocolos y procedimientos generales para proteger la integridad de todas las personas que laboran dentro de las instalaciones de la organización, de las partes interesadas externas que ingresan a sus instalaciones, y de los vecinos que pudieran verse comprometidos con emergencias internas. El plan detalla, además, los procedimientos operativos normalizados definidos para la atención de los diferentes escenarios de emergencia y define la realización de prácticas, simulacros y simulaciones de los mismos.

#### **Documento**

**TH-A-04 Plan de Emergencias de la entidad** 

# **MEJORAMIENTO CONTINUO**

## **Gestión del cambio**

Para garantizar que todos los cambios que se realicen en la organización ingresen con los riesgos controlados, se estableció el procedimiento para la gestión o administración de los cambios (temporales o definitivos) que incluye

- Cambios en instalaciones.
- Cambios en las condiciones de trabajo, el proceso, las materias primas e insumos, maquinaria y equipos.
- Cambios en la estructura organizacional.
- Cambios en las actividades de los servicios prestados.
- Cambios en condiciones de trabajo, incluyendo equipos

42

# **MANUAL DE PROCEDIMIENTOS DEL SISTEMA DE GESTIÓN DE SEGURIDAD Y SALUD EN EL TRABAJO - INSTITUCIONAL**

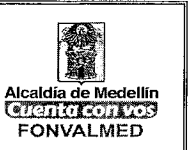

El procedimiento se activa al identificarse cualquier posible cambio y finaliza al implementar las mejoras requeridas por el SG-SST (incluida la información y formación de los empleados) que aseguren que el cambio ha sido asimilado por la organización sin generar desviaciones en su desempeño SST

# **Documentos**

**TH-A-05 Aplicación Gestión del Cambio TH-F-14 Gestión del Cambio** 

# **Auditoría de cumplimiento del SG SST**

Para la realización de la auditoría interna anual, la organización define el programa y las necesidades de las partes interesadas y el Vigia SST.

Los objetivos del programa de auditoría incluyen:

- Determinar el grado de conformidad del SG-SST con los criterios de auditoría
- Determinar el grado de conformidad de las actividades y los procesos, con los requisitos y los procedimientos del SG-SST.
- Evaluar la capacidad del SG-SST para asegurar el cumplimiento de los requisitos legales, contractuales o de otro tipo con los que la organización se comprometa.
- Evaluar la eficacia del SG-SST para lograr los objetivos especificados

Para cada auditoría del programa, el equipo auditor define el respectivo plan, que es compartido con el área o proceso a auditar, siendo responsabilidad del líder del área auditada definir las acciones correctivas o preventivas resultado de los hallazgos de la auditoría.

# **MANUAL DE PROCEDIMIENTOS DEL SISTEMA DE GESTIÓN DE SEGURIDAD Y SALUD EN EL TRABAJO - INSTITUCIONAL**

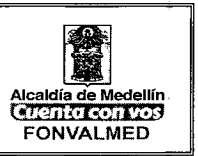

La selección de los auditores se hace garantizando su formación e independencia con el proceso auditado.

Los resultados del programa de auditoría es una de las entradas utilizadas en la revisión por la alta dirección.

# **Indicadores**

La organización estableció la batería de indicadores que evaluarán la efectividad del SG-SST, entre los cuales se encuentran

# **Documento**

**TH-F-15. Indicadores SG-SST** 

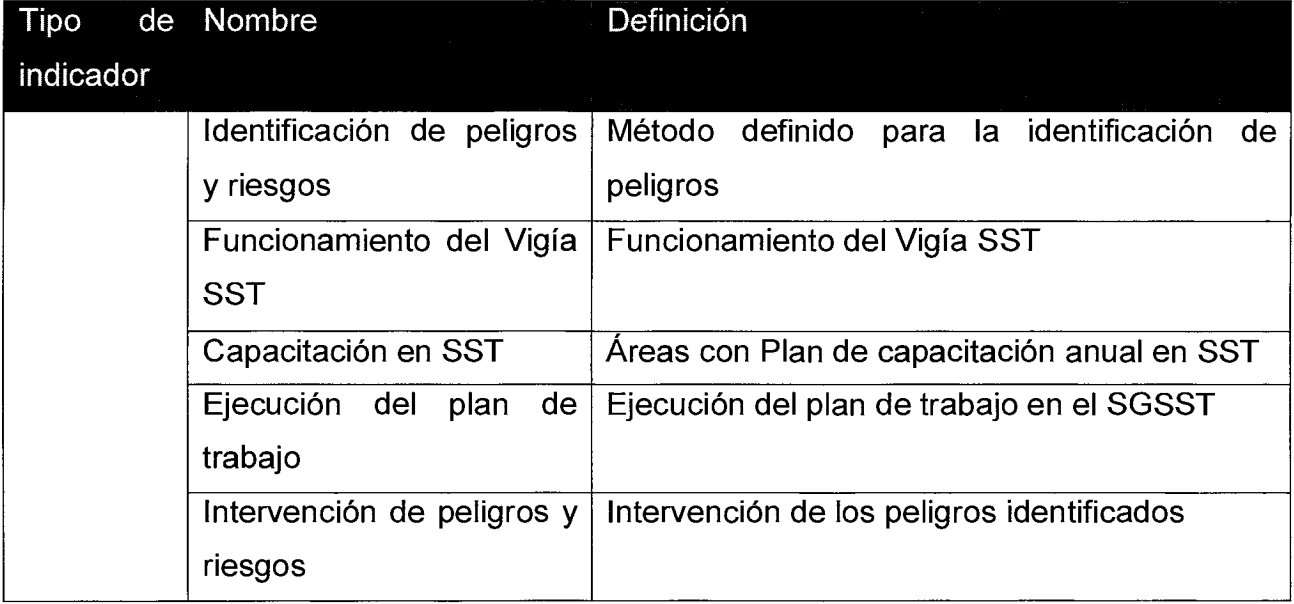

 $\epsilon$   $\beta$ 

 $\bullet$ 

# **MANUAL DE PROCEDIMIENTOS DEL SISTEMA DE GESTIÓN DE SEGURIDAD Y SALUD EN EL TRABAJO - INSTITUCIONAL**

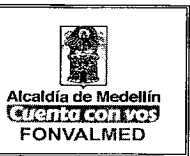

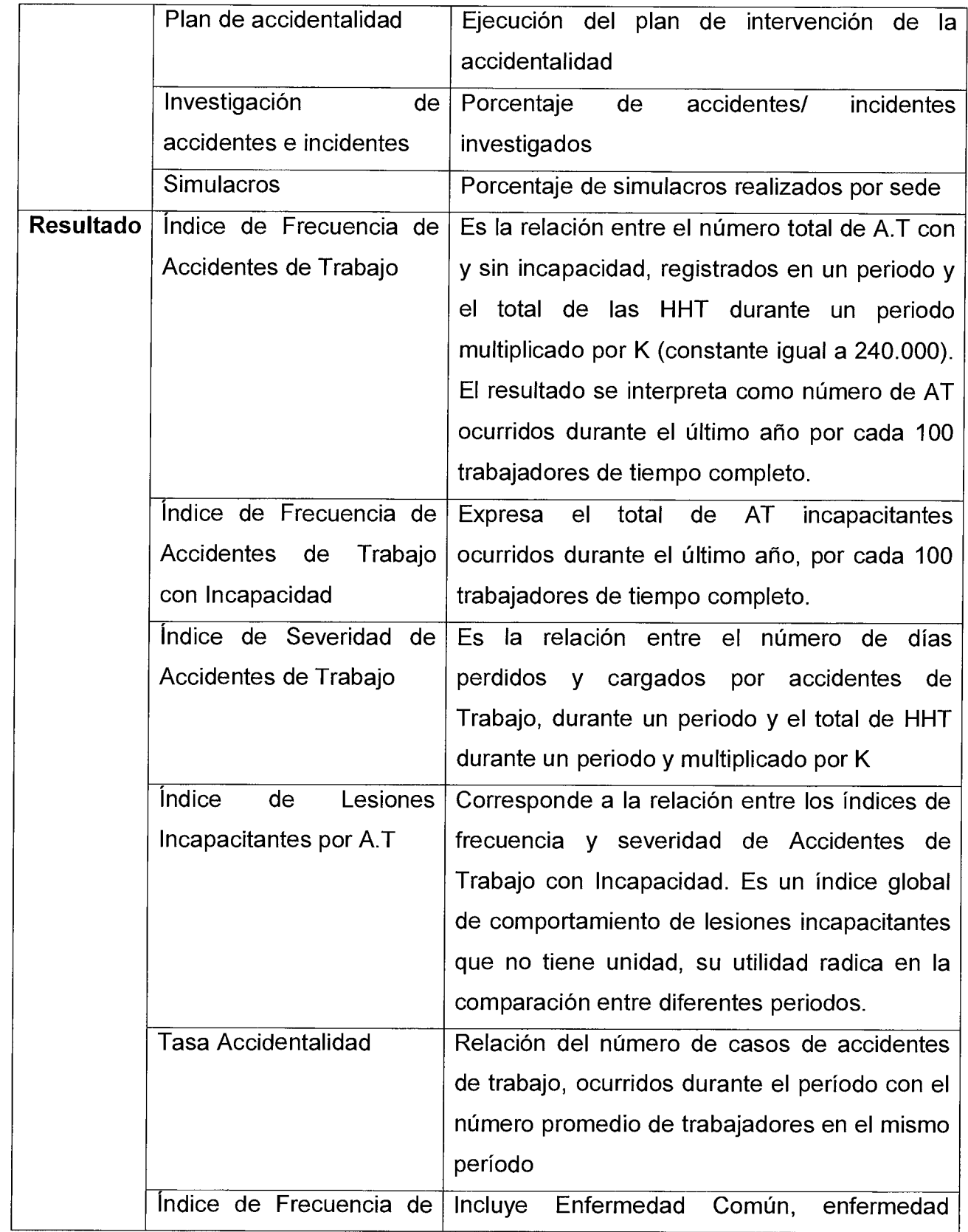

42

Versión: 01 Página 38 de

# **MANUAL DE PROCEDIMIENTOS DEL SISTEMA DE GESTIÓN DE SEGURIDAD Y SALUD EN EL TRABAJO - INSTITUCIONAL**

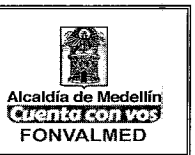

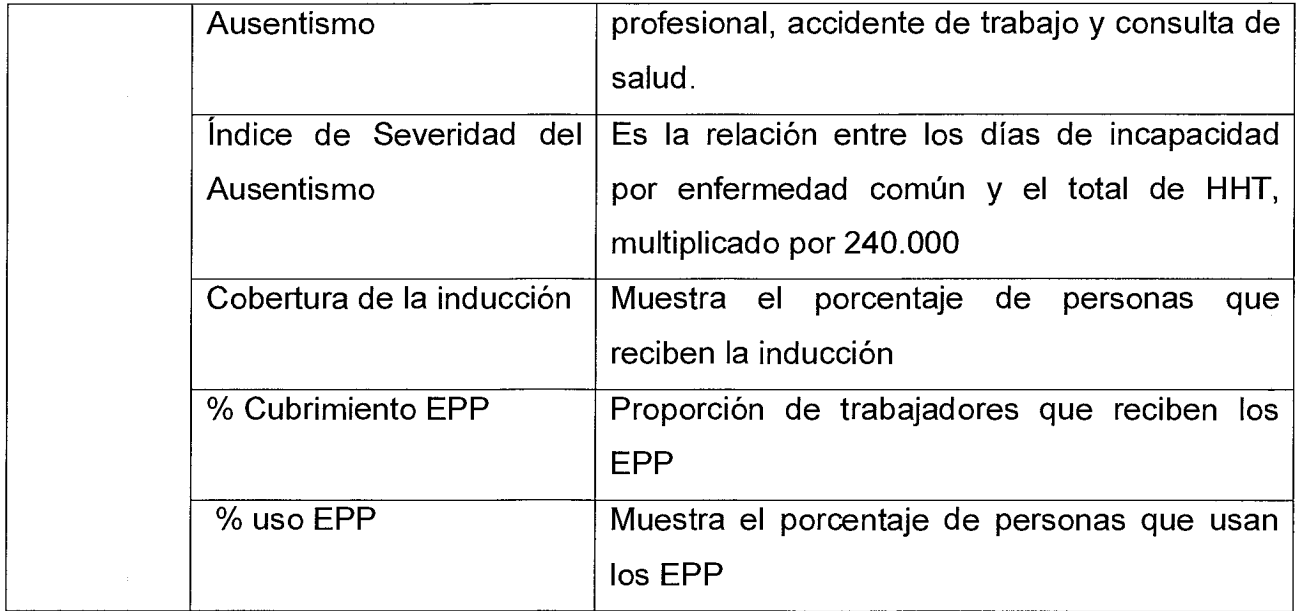

La ficha técnica de los indicadores se encuentra disponible para consulta de todos los trabajadores y contratistas

# **Revisión por la alta gerencia**

La revisión por la dirección se realiza anualmente con la participación del Director, la Administradora y demás personas que disponga la dirección, acompañados por el responsable del desarrollo del SG-SST.

Como entradas para la revisión se usan:

- Los cambios, o cambios esperados en los requisitos legales o de otro tipo que pueden tener repercusiones en el sistema de gestión.
- Cambios en otras necesidades que puedan tener repercusiones en el sistema de gestión. Estos requisitos pueden provenir de organismos de la industria, clientes o cualquier otra entidad a la que la organización se suscriba.
- Los cambios en las tecnologías y prácticas disponibles.

42

 $\epsilon$ 

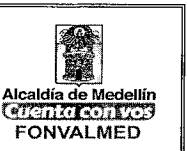

- Objetivos de organización y los programas que se requiere para garantizar que estos objetivos se pueden alcanzar (o los avances de los programas y objetivos).
- Los cambios o modificaciones previstas a las actividades de la organización, o el alcance del sistema de gestión.
- Los resultados de las actividades de participación del trabajador.
- Los resultados de las investigaciones de accidentes o incidentes, solicitudes o casos de enfermedad relacionada con el trabajo.
- El avance en las acciones correctivas o preventivas, incluida la eficacia de las medidas adoptadas.
- Resultados y tendencias relativas a las inspecciones del lugar de trabajo.
- Los resultados de las auditorías internas y externas.
- Resultados de la vigilancia del ambiente de trabajo.
- Resultados de la vigilancia de la salud de los trabajadores.
- Los resultados de los ejercicios o evaluaciones de la respuesta de emergencia.
- Desempeño de los indicadores claves de gestión.
- Los cambios en el alcance de las actividades de la organización, por ejemplo: nuevos procesos, lugares, tecnologías y otros aspectos.
- Los cambios en la estructura de la organización, incluidos cambios significativos en los niveles de trabajadores implicados, los patrones de trabajo y tipo de trabajo.

Las salidas de la revisión, que son comunicados al Vigía SST debe aportar a:

- La revisión de la política.
- La revisión y ajuste de los objetivos.
- Ajuste en los requerimientos de recursos.
- Ajustes o definición de áreas de interés en las auditorías internas.
- Ajustes del SG-SST.
- Definición de acciones correctivas y preventivas.

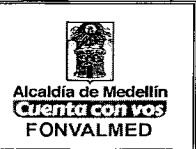

#### **Acciones correctivas y preventivas**

Para la definición de las acciones correctivas y preventivas, la organización definió las siguientes fuentes:

- Evaluación inicial.
- Auditoría de cumplimiento del SG-SST.
- Revisión por la alta dirección.
- Investigación de incidentes, accidentes de trabajo y enfermedades laborales
- Inspecciones de SST.

El proceso que se sigue es el siguiente:

- Identificación y registro de las no conformidades reales o potenciales.
- Determinación de causas raíces.
- Definición de acciones correctivas o preventivas.
- Implementación de las acciones correctivas y preventivas.
- Revisión de las acciones correctivas y preventivas.
- Si la acción no es efectiva se debe redefinir.
- Si la acción es efectiva se profeso a su cierre.

# **5.2. ACCIONES**

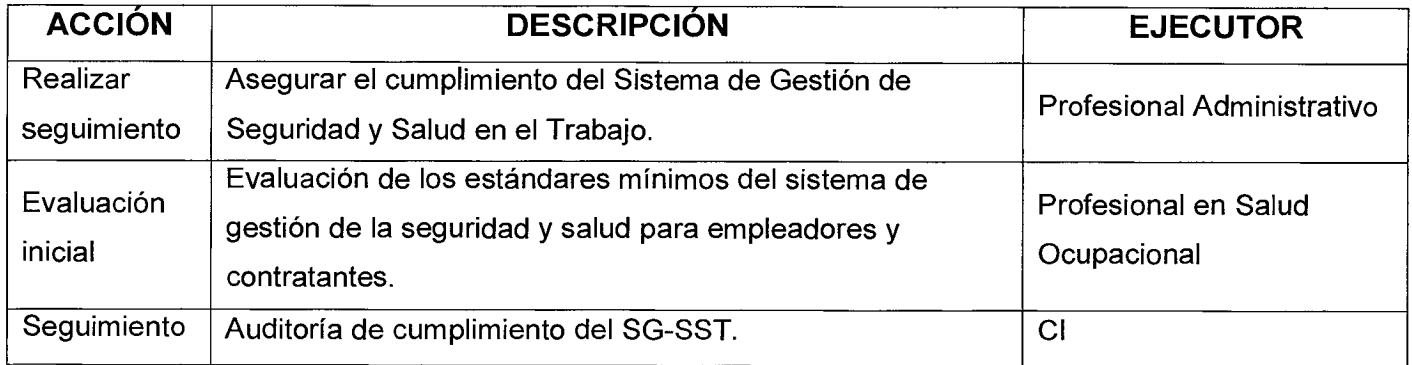

Código : TH — M — 01

 $\mathbf{r} \rightarrow$ 

Versión: 01 Página 41 de 42

# **MANUAL DE PROCEDIMIENTOS DEL SISTEMA DE GESTIÓN DE SEGURIDAD Y SALUD EN EL TRABAJO - INSTITUCIONAL**

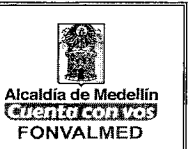

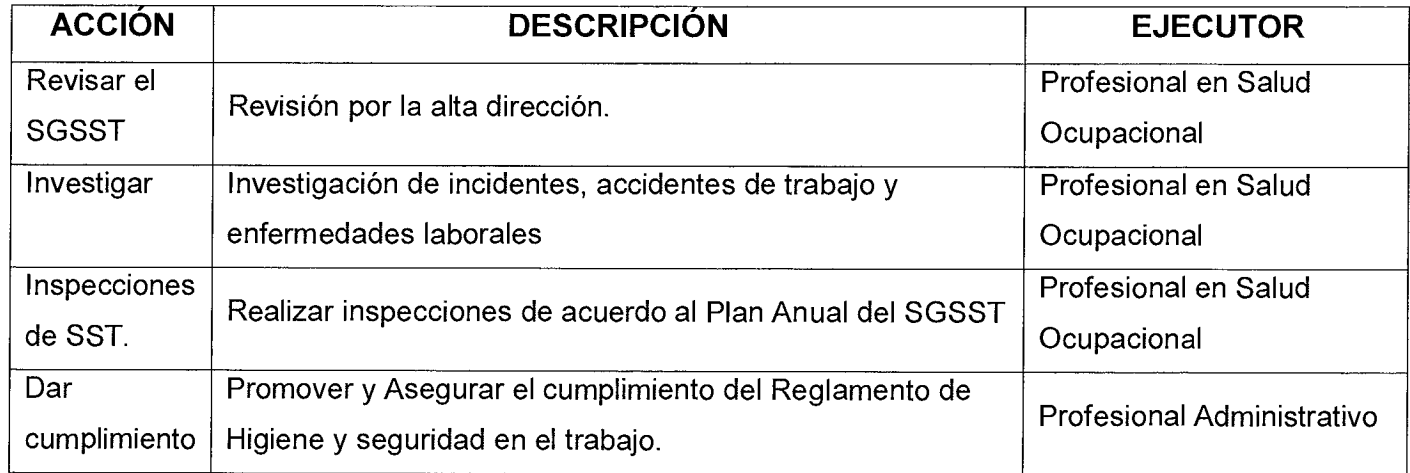

# **6. REGISTROS**

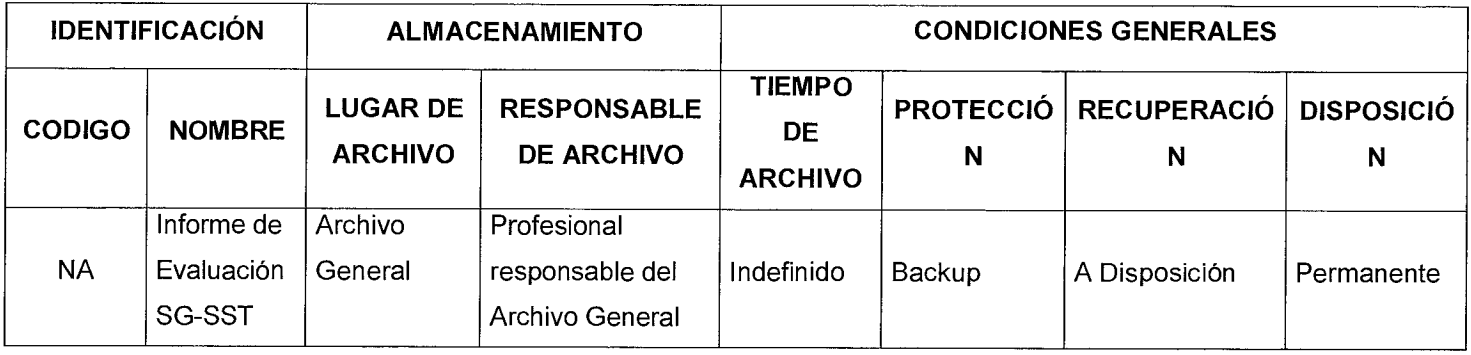

# **7. HISTORIAL DE MODIFICACIONES**

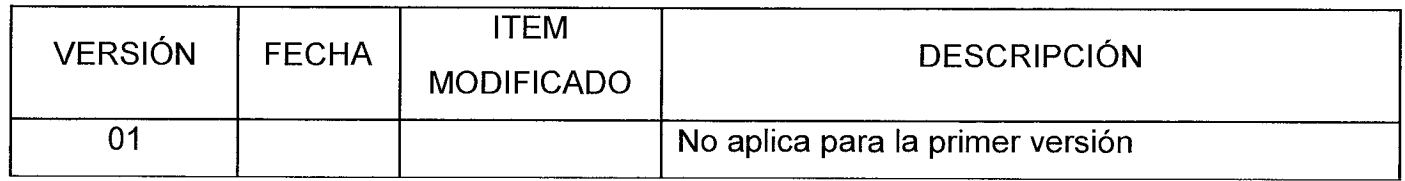

# **8. ANEXOS**

TH-F-02 Acta nombramiento vigía

# **MANUAL DE PROCEDIMIENTOS DEL SISTEMA DE GESTIÓN DE SEGURIDAD Y SALUD EN EL TRABAJO - INSTITUCIONAL**

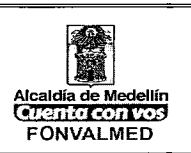

- TH-F-03 Acta de Reunión SGSST
- TH-F-04 Consentimiento Uso de Datos SGSST
- TH-F-05 Perfil Sociodemográfico
- TH-F-06 Acta de Revisión Política SGSST
- TH-F-07 Caracterización de la Accidentalidad
- TH-F-08 Caracterización de ausentismo Laboral
- TH-F-09 Matriz Legal
- TH-F-10 Proyección Presupuesto Anual SGSST
- TH-F-11 Plan Anual de Trabajo
- TH-F-12 Acta de Constitución del Vigía Comité de Convivencia Laboral
- TH-F-13 Informe inspecciones de seguridad
- TH-F-14 Gestión del Cambio
- TH-F-15 Indicadores SG-SST
- TH-A-01 Matriz de Factores de Riesgo
- TH-A-02 Evaluación Inicial al SG-SST
- TH-A-03 Inducción Manual Contratistas SGSST
- TH-A-04 Plan de Emergencias de la empresa
- TH-A-05 Aplicación Gestión del Cambio
- TH-M-03 Procedimiento para el Control y Conservación de Documentos en
- **SST**

Resolución 2017-103 Reglamento de Higiene SGSST

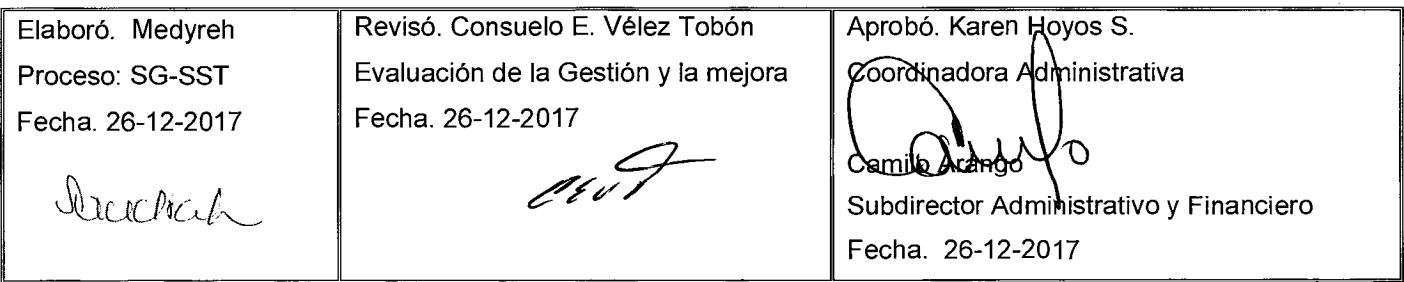

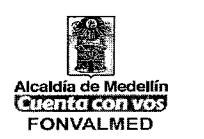

# **1. OBJETIVO (S)**

Establecer las políticas y procedimientos a seguir cuando se determine la necesidad de requerir la prestación de un servicio o la realización de una labor determinada por parte de un EMPRESA o PERSONAL CONTRATISTA, las exigencias a que serán sometidas desde el punto de vista legal, los requisitos que deberán cumplir, así como los equipos, materiales, personal, con los que deberán contar para desempeñar sus actividades dentro de la Empresa de FONVALMED.

En este manual no se pretende incluir todos los aspectos particulares que pueden presentarse en cada tipo de trabajo o cada fase del mismo. Dichos aspectos particulares serán especificados en cada caso en los pliegos de condiciones particulares, con la intervención de la correspondiente con el responsable del área de SEGURIDAD Y SALUD EN EL TRABAJO (Salud, Seguridad, Ambiente), o quien la empresa designe, como complemento de esta norma de carácter general. El fin último es asegurar el cumplimiento de las políticas y normas de Seguridad y Salud en el Trabajo y Medio Ambiente que la Entidad tiene establecidas.

Los trabajos que se han de desarrollar en la entidad, conllevan diferentes grados de riesgos ocupacionales y ambientales, que de no ser controlados y/o eliminados, a su debido tiempo y con el máximo cuidado, pueden acarrear un alto índice de accidentalidad o impacto correspondientemente Por esto se requiere del contratista, la máxima colaboración en los riesgos ya mencionados para lograr el objetivo más importante

# **2. ALCANCE**

Conservar y preservar la salud del talento humano y la protección de equipos, instalaciones, medio ambiente y del proceso productivo.

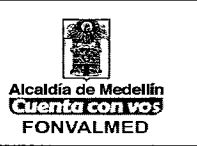

El objetivo se logra:

- $\checkmark$  Concientizando todos los niveles de la organización de la responsabilidades en los aspecto técnico y humano.
- $\checkmark$  Valorando los riesgos del área y los propios de la actividad a desarrollar.
- $\checkmark$  Ejerciendo control a las situaciones que puedan causar lesiones personales, daños al medio ambiente y a materiales o equipos.

Niveles de intervención:

- $\checkmark$  DIRECCIÓN: Estudiar y aprobar el plan general de Seguridad y Salud en el Trabajo y Medio Ambiente, que garantice el cumplimiento del objetivo propuesto.
- $\checkmark$  SUBDIRECCIÓN: Facilitando los medios y propiciar la implantación de los métodos preventivos, apoyando las decisiones del proceso en SEGURIDAD Y SALUD EN EL TRABAJO.
- ✓ COORDINADORES O LÍDERES DE PROCESO: Con el compromiso de ejercer las acciones correctivas y preventivas en sus áreas.
- ✓ SEGURIDAD Y SALUD EN EL TRABAJO: Dando a conocer quiénes son los responsables de la verificación y vigilancia del cumplimiento de las disposiciones contenidas en este manual y divulgando las normas generales y específicas de seguridad y medio ambiente.
- ✓ COMITÉ PARITARIO DE SEGURIDAD Y SALUD EN EL TRABAJO O VIGIA DE SEGURIDAD Y SALUD **EN EL** TRABAJO: Cumpliendo con la obligación de velar por la Seguridad y vigilancia de los estándares de seguridad implementados en la empresa.

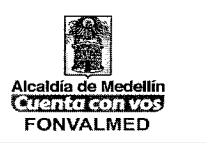

- $\checkmark$  TRABAJADORES: Conociendo ampliamente las normas y procedimientos, los riesgos y su prevención y las medidas que se deben tomar para garantizar su propia seguridad.
- $\checkmark$  CONTRATISTAS: Velando porque se cumplan las disposiciones generales de SEGURIDAD Y SALUD EN EL TRABAJO, al realizar las labores dentro de las diversas áreas de la Empresa.

# **3. RESPONSABLE Y ROLES**

- 3.1.CONTRATANTE: Para los efectos de este manual de procedimientos se tendrá a la entidad FONVALMED como contratante, cuando ésta requiera y acuerde de la prestación de un determinado servicio o labor con un tercero ajeno a la empresa. Es responsable de entregar y dar a conocer las normas y reglamentos por los cuales se regirá el contrato.
- 3.2.CONTRATISTA: Para los efectos de este manual de procedimientos se tendrá como contratista de la entidad FONVALMED cualquier tercero, sea persona natural o jurídica, de la cual requiera y con la cual se acuerde la prestación de uno o varios servicios o la realización de una o varias labores determinadas. La empresa contratista tiene como responsabilidad leer y cumplir mandatoriamente todo lo establecido en este manual.
- 3.3. PERSONAL CONTRATISTA: Es toda persona contratada directa o indirectamente (subcontratistas) por la empresa o persona contratista para trabajar dentro de las instalaciones de FONVALMED. Todas estas personas deben conocer y acatar las normas establecidas en este manual.

 $\overline{\phantom{a}}$ 

Versión : 01 | Página 4 de 31

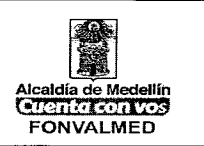

- 3.4. REPRESENTANTE DE FONVALMED: Es el encargado por parte de FONVALMED de velar que las empresas o personas contratistas cumplan con todos los estándares técnicos, administrativos y las normas de Seguridad y Salud en el Trabajo y Medio Ambiente, emitidas por FONVALMED. Responsable directo de los Contratistas dentro de las instalaciones de FONVALMED. Asigna áreas para almacenamiento de equipos, herramientas y materiales, conoce y exige el cumplimiento de los lineamientos establecidos en éste manual durante todas las fases de los proyectos o la estadía del contratista en la Empresa. Notifica al responsable de SEGURIDAD Y SALUD EN EL TRABAJO y/o Medio Ambiente del contratista, las desviaciones o incumplimientos por parte de la empresa o persona contratista a las normas de este manual.
- 3.5. INGENIERO RESIDENTE: Es el representante de cada empresa contratista. Garantiza que se cumplan los estándares técnicos, administrativos y de Seguridad y Salud en el Trabajo y Medio Ambiente, emitidos por FONVALMED. Responsable de administrar el personal de su empresa dentro de las instalaciones de FONVALMED, conoce y entiende el contenido de este manual y vela por el cumplimiento del mismo, garantiza la afiliación del personal contratista al sistema general de seguridad social, diligencia la autorización de ingreso semanal y dominical, vela por el orden y la limpieza de los frentes de trabajo, entrega uniformes, carnés de identificación y los Elementos de Protección Personal necesarios y requeridos de acuerdo a los riesgos de la labor a realizar, adecúa las debidas señalizaciones de seguridad, así como los exigidos por Seguridad y Salud en el Trabajo de FONVALMED.

Versión : 01 | Página 5 de 31

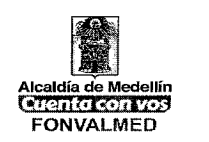

- 3.6. SEGURIDAD Y SALUD EN EL TRABAJO DE FONVALMED: Es la persona encargada por parte de FONVALMED de desarrollar, implementar y mejorar los Sistemas de Higiene y de Seguridad y Salud en el Trabajo para los contratistas. El representante de FONVALMED, la inducción que debe ser previa a la realización de los trabajos. Da soporte durante la ejecución de proyectos para validar desviaciones en higiene y seguridad y Salud en el Trabajo. Es el soporte de las empresas contratistas cuando surgen dudas o inquietudes relacionadas con el tema de Seguridad y Salud en el Trabajo tanto en la etapa licitatoria como en el desarrollo del proyecto. Realiza inspecciones periódicas a las obras y pasa informes de las mismas al Representante de FONVALMED o a quien la empresa designe. Realiza una evaluación del desempeño final del contratista en lo referente a Seguridad y Salud en el Trabajo y la entrega al Representante de FONVALMED.
- 3.7.CARACTERISTICAS DEL CONTRATISTA: Son CONTRATISTAS INDEPENDIENTES y, por tanto, verdaderos patronos y no representantes ni intermediarios, las personas naturales o jurídicas que contraten la ejecución de una o varias obras o la prestación de servicios en beneficio de FONVALMED, por un precio determinado, asumiendo todos los riesgos para realizarlos con sus propios medios y con la libertad y autonomía técnica y directiva.

# **4. DESCRIPCIÓN**

# **4.1. GENERALIDADES**

Versión : 01 | Página 6 de 31

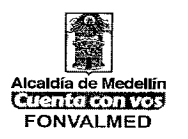

# 4.1.1. CELEBRACIÓN DEL CONTRATO:

- 4.1.1.1. REQUISITOS PREVIOS: Determinación de la necesidad de contratar la ejecución de una o varias obras o la prestación de servicios determinados.
- 4.1.1.2. CONDICIONES PARA SU CELEBRACIÓN: Una vez FONVALMED determine la necesidad de contratar la prestación de servicios o la ejecución de labores determinadas de una persona natural o jurídica externa a la empresa para el desarrollo de un determinado oficio, entre las partes, CONTRATANTE y CONTRATISTA se celebrará un contrato por escrito que permitirá definir claramente los términos, condiciones, tipo de servicio o labor contratada, remuneración pactada con el CONTRATISTA y duración del contrato.

## **Copia del contrato hace parte integral del presente manual.**

## 4.1.2. OBSERVACIONES GENERALES

FONVALMED, se reserva el derecho de efectuar indicaciones y aún de suspender el trabajo en forma temporal o definitiva, cuando no se cumplan las disposiciones previstas o aludidas en esta norma o porque lo considere necesario para sus intereses, no alterándose por ello la situación de total responsabilidad que al respecto tenga la empresa contratada y sin que ello genere el derecho a indemnización alguna a favor de la misma.

EL CONTRATISTA y su personal antes de iniciar sus actividades, deberán recibir por parte de SEGURIDAD Y SALUD EN EL TRABAJO, inducción de la cual se dejará constancia por escrito sobre los siguientes aspectos:

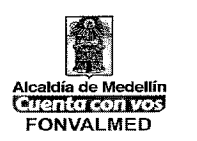

- Descripción de la empresa.
- Derechos y deberes de los contratistas y sus trabajadores.
- Nociones básicas en Seguridad y Salud en el Trabajo y Medio Ambiente.
- Lugares permitidos y restringidos para los trabajadores.
- Uso y mantenimiento de los Elementos de Protección Personal.
- Notificación de incidentes y accidentes de trabajo.

EL CONTRATISTA es responsable por el conocimiento y cumplimiento por parte de todo su personal o sub-contratistas de la presente norma y de otras disposiciones que puedan regir su actividad.

En caso de infracciones no serán aceptadas las excusas por falta de conocimiento de dichas disposiciones, reservándose EL CONTRATANTE el derecho de adoptar las medidas que estime pertinentes, pudiendo incluso llegar a la rescisión del contrato con sus consecuencias legales, en mérito a la gravedad de aquéllas.

# **NORMAS GENERALES DE SEGURIDAD Y SALUD EN EL TRABAJO**

#### 4.1.3. **Administrativas**

Las empresas contratadas o sub-contratistas deben presentar certificado de aptitud médico-laboral vigentes de todo su personal, antes de su ingreso a la empresa para el inicio de los trabajos. Los trabajadores que deban laborar en alturas, deberán cumplir con los requisitos de la Resolución 1409 de 2012 Seguridad para protección contra caídas en trabajo en alturas., además de la certificación expedida por el SENA para dicho trabajo.

Versión : 01 Página 8 de 31

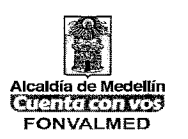

Toda empresa contratada o sub-contratada o personal contratista, como requisito mínimo deberá presentar mensualmente y hasta el 10 de cada mes, la autoliquidación debidamente diligenciada y oportunamente cancelada de sus aportes al SISTEMA GENERAL DE SEGURIDAD SOCIAL (Salud, Pensiones y Riesgos Laborales), del personal a trabajar, el cual deberá mantener vigente por todo el período que duren los trabajos.

El personal de EL CONTRATISTA, deberá portar los documentos de ARL, EPS y de la empresa.

Todo el personal de EL CONTRATISTA, así como de los subcontratistas, deberán usar en todo momento durante su jornada de trabajo, el uniforme de dotación que se le suministre debidamente identificado con el nombre de la empresa y un estampado en la parte posterior que diga "CONTRATISTA". No se permitirá laborar con tenis o sandalias u otro calzado que no sea de seguridad.

EL CONTRATISTA deberá ajustarse a todas las medidas de seguridad que establece la presente norma, a las normas legales (especialmente: Resolución 1016 de 1989, Resoluciones 2400 y 2413 de 1979, Resolución 2013 de 1979, Decreto 1295 de 1994, Ley 776 de 2002, Resoluciones 1401 de 2007, 2346 de 2007, 3673 de 2008, 1918 de 2009, Resolución 1409 de 2012, Decreto 1072 de 2015) y las demás disposiciones específicas en materia de seguridad para cada área en particular.

Para este efecto, deberá presentar: Sistema de Gestión de Seguridad y Salud en el Trabajo (antes Programa de Salud Ocupacional), Identificación de Peligros, Evaluación y Valoración del Riesgo (antes Panorama de factores de riesgo) y su priorización; Comité Paritario de Seguridad y Salud en el Trabajo (antes Comité

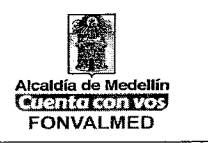

Paritario de Salud Ocupacional) debidamente registrado, Programas de Vigilancia Epidemiológica para los riesgos específicos.

EL CONTRATISTA designará un responsable en lo referente a SEGURIDAD INDUSTRIAL O SEGURIDAD Y SALUD EN EL TRABJO, el que será el encargado del cumplimiento de las normas y procedimientos vigentes para el desarrollo de las actividades de la misma.

En caso de ser necesaria la realización de trabajos no contemplados, el coordinador DEL CONTRATISTA solicitará al área de Seguridad y Salud en el Trabajo del contratante el permiso para dichos trabajos.

Además del cumplimiento de las disposiciones específicas en materia de seguridad industrial relativas a la actividad a desarrollar en la Empresa, EL CONTRATISTA podrá proponer medidas complementarias, las cuales una vez aprobadas por el área de Seguridad y Salud en el Trabajo del CONTRATANTE podrán ponerse en funcionamiento.

Cuando por distintos motivos no pueda cumplirse con alguna de las disposiciones, EL CONTRATISTA lo planteará a Seguridad y Salud en el Trabajo, del CONTRATANTE quien decidirá sobre el asunto.

EL CONTRATISTA será responsable del personal dependiente, y asumirá la responsabilidad por los hechos de sus trabajadores, de conformidad con la legislación vigente.

Dependiendo de la magnitud y del riesgo del trabajo a ejecutar, el responsable de SEGURIDAD Y SALUD EN EL TRABAJO de FONVALMED, podrá exigirle a la empresa contratista la presencia permanente durante la ejecución de los trabajos de mínimo una persona capacitada y certificada en primeros auxilios y rescate.

Versión : 01 | Página 10 de 31

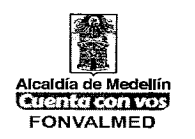

La empresa contratista no permitirá a su personal el consumo de alimentos durante la ejecución de los trabajos. El consumo de alimentos deberá hacerse en el lugar establecido para ello y en horarios que a bien convengan tanto el CONTRATISTA como el CONTRATANTE.

La empresa contratista no permitirá a su personal fumar cigarrillos o tabaco durante la ejecución de los trabajos. Para fumar deben hacerlo solo en las zonas asignadas debidamente por el CONTRATANTE.

Los contratistas NO DEBEN realizar ninguna actividad que este fuera del alcance del contrato.

La empresa contratista deberá acordonar el área de influencia de la obra a realizar, buscando evitar molestias y accidentes a terceros y realizar un cerramiento provisional cuando se trate de obras de construcción o reformas.

La empresa contratista deberá colocar señalización que prohíba el ingreso a la obra de personal ajeno a la misma. Así como también señalizaciones de seguridad y avisos de uso de los Elementos de Protección Personal.

El Contratista está obligado a retirar de FONVALMED al personal a su cargo que no cumpla con las normas de Seguridad Industrial, Seguridad y Salud en el Trabajo y Medio Ambiente, especialmente las establecidas en este manual.

## 4.1.4. **Ingreso del Personal**

Con cuarenta y ocho horas de antelación a la fecha de iniciación de los trabajos, la empresa contratada deberá presentar ante el área responsable del CONTRATANTE de controlar el cumplimiento del contrato, la nómina del personal Versión : 01 Página 11 de 31

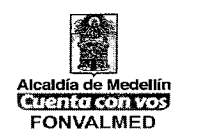

afectado a la obra detallando para cada persona su nombre, número de Cédula de Identidad, horario en que normalmente trabajará y funciones que desempeñará. Si trabaja con empresas sub-contratistas deberá detallar su nombre, período en que trabajará y el personal con los mismos datos. El listado deberá enviarse al responsable de FONVALMED y el encargado de esta, será quien verifique la identificación de las personas que ingresen a laborar en la empresa. Por ningún motivo se dejará ingresar a personas que no estén debidamente informadas con anticipación.

El CONTRATISTA deberá presentar semanalmente al RESPONSABLE DESIGNADA POR FONVALMED, el listado del personal a su cargo, quien verificará a las personas que ingresan a laborar. En caso de alguna novedad, el CONTRATISTA deberá informar del cambio por lo menos con 1 día de anticipación AL RESPONSABLE. Para este caso, el CONTRATISTA deberá entregar la copia de afiliación al Sistema de Seguridad Social, en donde conste que el trabajador nuevo que ingresa esté afiliado mínimo 24 horas antes del ingresos a la empresa. En caso de presentarse un trabajador no autorizado, no se permitirá el acceso a la empresa hasta tanto no se haya informado dicho cambio AL RESPONSABLE DE FONVALMED.

El CONTRATISTA, procurará evitar la rotación excesiva del personal. Las modificaciones a la nómina original de personal deberán comunicarse con los mismos requisitos.

# 4.1.5. **Elementos de Protección Personal (EPP)**

Durante las horas de trabajo el personal DEL CONTRATISTA deberá contar con todos los Elementos de Seguridad Industrial que requiera el trabajo a realizar, siendo obligatorio su uso. EL CONTRATISTA proveerá a su personal de los

 $\overline{\phantom{a}}$ 

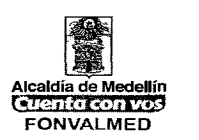

Elementos de Protección Personal que fuesen necesarios para la realización de cada tarea. Así mismo será responsable por su calidad y efectividad, así como por el uso y conservación correcta de los mismos por parte del personal. Por ningún motivo el CONTRANTE prestará o regalará Elementos de Protección Personal al CONTRATISTA, solo se hará en caso de fuerza mayor y autorizada por el CONTRATANTE.

La EMPRESA CONTRATISTA está obligada a inspeccionar y mantener el inventario suficiente para reemplazos en caso de daño o pérdida de los EPP. Los EPP utilizados por el personal Contratista deben cumplir especificaciones técnicas exigidas por la legislación colombiana y normas internacionales.

La EMPRESA CONTRATISTA deberá suministrar el Equipo de Protección necesario para el personal visitante de la obra. Todo el personal Contratista que realice trabajos con riesgo de proyecciones de partículas (obras civiles, carpintería, soldadura, entre otros) deberán usar gafas de seguridad que cumplan con la norma ICONTEC O LAS NORMAS QUE LA RIJAN.

Todo el personal Contratista que para el desarrollo de su labor deba utilizar herramientas y objetos corto punzantes deben ser portados en un portaherramientas, bajo ninguna circunstancia pueden ser portados en bolsillos del uniforme.

Todo el personal Contratista deberá usar guantes de seguridad en actividades que requieran el uso de herramientas que generen riesgos como: cortadas, atrapamiento, machacones, entre otros.

Todo el personal Contratista deberá usar guantes anti-vibratorios en actividades que ocasionen vibraciones, como: taladros neumáticos, compactadoras.

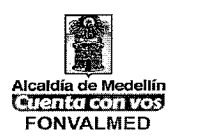

Todo el personal Contratista que durante su labor este expuesto a 85 o más decídeles debe utilizar protección auditiva de acuerdo con las normas NTC 2272 o ANSI 3.19 donde se especifique la curva NRR.

Todo el personal Contratista deberá usar casco de seguridad conforme a lo establecido en la norma ANSI Z89. 1, o la Norma ICONTEC NTC 1523, o la ISO 3873, o la EN 397, en actividades con riesgo de caída o proyección de objetos, herramientas, materiales, como: obras civiles, trabajos en ascensores, trabajos en escaleras, entre otros.

Todo el personal Contratista que durante su labor este expuesto a material particulado, gases, humos y vapores deberá utilizar Respirador N95 con Aprobación NIOSH del modelo indicado para la exposición.

Cuando la exposición a contaminantes respiratorios sea mayor y el responsable de SEGURIDAD Y SALUD EN EL TRABAJO del CONTRATANTE lo considere necesario, se exigirá al personal Contratista el uso de protección respiratoria de otras especificaciones.

Todo el personal Contratista deberá usar careta y gafas protectoras para corte o pulido conforme a lo establecido en la norma ANSI/ASC Z49.1, o la ANSI Z87.1 o la NTC 3610, para actividades de corte, pulido, rebanado, brillado, esmerilado, torneado y similares, y brillado de objetos metálicos, trasvasado de sustancias químicas, esculpido, tallado y cepillado de madera.

FONVALMED SE RESERVARÁ EL DERECHO DE PRESTAR AL CONTRATISTA ELEMENTOS DE PROTECCIÓN PERSONAL.

 $\overline{\phantom{a}}$ 

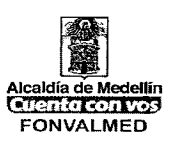

# 4.1.6. **Equipos y herramientas**

EL CONTRATISTA es responsable en cuanto a que las herramientas y equipos a ser utilizados cumplan con las condiciones mínimas de seguridad exigidas por las normas vigentes, pudiendo ser inspeccionadas por el Responsable del área de SEGURIDAD Y SALUD EN EL TRABAJO del CONTRATANTE cuando se considere necesario.

Todos los equipos y herramientas que EL CONTRATISTA necesite ingresar a la Empresa, deberán estar perfectamente identificados y deberán llevar los distintivos de dicha empresa en lo posible.

Con cuarenta y ocho horas de antelación a la fecha de iniciación de los trabajos, EL CONTRATISTA deberá presentar ante el área responsable DE FONVALMED, de controlar el cumplimiento del contrato un listado detallando la cantidad y las características de las herramientas, materiales y equipos que ingresará.

Las empresas a las que se les asignen cuartos, deberán identificar claramente los mismos con un cartel con el nombre de la empresa y el número de contrato del trabajo que está realizando

Los cuartos deberán estar dotados de la seguridad imprescindible en puertas y ventanas (trancas, candados, etc.) para evitar posibles hurtos y el ingreso de personas no autorizadas.

Dentro de los cuartos estarán:

• Todas las herramientas portátiles de fácil manipulación

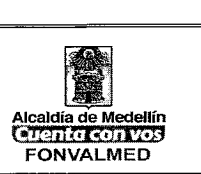

- Los materiales debidamente ordenados y agrupados, sobre todo aquellos de fácil sustracción (pinturas, rollos de cable, etc.).
- La maquinaria que por su tamaño no pueda guardarse, quedará en las proximidades del área asignada, con la debida seguridad.

La empresa contratada obligatoriamente deberá llevar un registro de las herramientas, los materiales y los equipos entrados y salidos de la empresa.

En el caso de constatar faltantes o la violación de los seguros se deberá comunicar el hecho inmediatamente al responsable DEL CONTRATANTE a efectos de la notificación al área de Vigilancia (si aplica), no permitiendo el ingreso de personas ni removiendo elemento alguno hasta la comprobación de lo sucedido, facilitando de esta forma la investigación.

Todo el personal de la obra, deberá ser registrado por el responsable de Seguridad del CONTRATANTE. Además de ser requisado los bolsos y todo lo que lleve tanto al ingreso como a la salida.

# 4.1.7. **Inspecciones de Seguridad**

Previo a la iniciación de los trabajos, el RESPONSABLE DE SEGURIDAD Y SALUD EN EL TRABAJO del CONTRATANTE, el representante de FONVALMED, definirá por escrito la periodicidad en la cual la empresa contratista deberá realizar las inspecciones a equipos, herramientas y EPP, que las personas anteriormente mencionadas determinen, la lista de chequeo y las fechas en las cuales la empresa CONTRATISTA deberá entregar copia de estos registros al responsable de SEGURIDAD Y SALUD EN EL TRABAJO O AL QUE LA EMPRESA DESIGNE de FONVALMED.

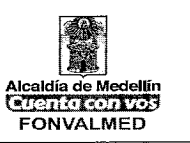

Se podrán aplicar las listas de chequeo en cualquier momento que lo consideren necesario.

# 4.1.8. **Emergencias**

Si durante la permanencia de la empresa o persona contratista se presenta una emergencia, el personal contratista deberá acatar las órdenes dadas por cualquier persona integrante del programa de prevención de emergencias institucional (Comité de emergencias, brigadas de emergencias, coordinadores de evacuación).

La empresa o persona contratista deberá acatar la señalización de emergencias presente en FONVALMED.

La empresa o persona contratista no podrá obstruir equipos y señalización como: extintores, gabinetes contra incendio, entre otros.

4.1.9. **Incidentes y Accidentes de Trabajo** 

# **Se deberán seguir los lineamientos de la resolución 1401 de 2007**

En el momento que se presente un accidente de trabajo la empresa contratista o el persona contratista, deberá reportarlo a la mayor brevedad posible y dentro de las 24 horas siguientes al evento a la ARL correspondiente, así mismo debe informarse del accidente al RESPONSABLE DE SEGURIDAD Y SALUD EN EL TRABJO de FONVALMED O QUIEN LA EMPRESA DESIGNE. La empresa o persona contratista deberá enviar a SEGURIDAD Y SALUD EN EL TRABAJO de FONVALMED O A QUIEN AL EMPRESA DESIGNE, una copia del reporte de los accidentes que se presenten.

 $\overline{\phantom{a}}$ 

Todo accidente de trabajo debe ser investigado por la empresa contratista y en un plazo máximo de 5 días hábiles.

El contratista está obligada a reportar semanalmente al SEGURIDAD Y SALUD EN EL TRABAJO de FONVALMED O A QUIEN LA EMPRESA DESIGNE, todos los incidentes ocurridos. Este informe debe ir acompañado de una investigación y de acciones de mejoramiento.

# 4.1.10. **Ergonomía**

Todo personal Contratista deberá cumplir todas las normas sobre manipulación de pesos de la legislación colombiana: para Hombres: levantamiento de pesos no mayores de 25 kg. Desde el piso y transporte en hombro máximo 50 kg., para mujeres: levantamiento de pesos no mayores de 12.5 kg. Y transporte en hombro máximo 25 kg.

Para manipulación de pesos mayores a los estipulados en el ítem anterior, la empresa contratista deberá proveer ayudas mecánicas a sus trabajadores.

# 4.1.11. **Tareas de Alto Riesgo**

Si la labor contratada contiene tareas de alto riesgo como trabajos en caliente (soldadura, pulidoras, plasma), trabajos en alturas, trabajos con electricidad o espacios confinados, la empresa o persona contratista deberá presentar al SEGURIDAD Y SALUD EN EL TRABAJO de FONVALMED O A QUIEN LA EMPRESA DESIGNE, el certificado de entrenamiento de cada persona para ejecutar la tarea de alto riesgo antes de iniciar la ejecución de esa tarea.

Código : **TH — M —** 02

Versión : 01 | Página 18 de 31

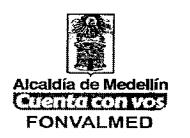

Si la labor contratada contiene tareas de alto riesgo como trabajos en caliente (soldadura, pulidoras, plasma), trabajos en alturas, trabajos con electricidad o espacios confinados, la empresa contratista deberá elaborar el permiso correspondiente previo a la iniciación del mismo. Esto debe ser verificado por el responsable del CONTRATANTE.

Todo personal Contratista que vaya a realizar trabajos en alturas debe presentar al responsable de SEGURIDAD Y SALUD EN EL TRABAJO de FONVALMED O A QUIEN LA EMPRESA DESIGNE, un certificado de aptitud médica (Resolución 1401 de 2007), certificado para realizar dicho trabajo expedida por el SENA (Resolución 1409 DE 2012 Seguridad para protección contra caídas en trabajo en alturas).

# 4.1.12. **Trabajo en Alturas**

 $\ddot{\phantom{a}}$ 

**Se seguirán los lineamientos de la Resolución 1409 de 2012 Seguridad para protección contra caídas en trabajo en alturas.** 

Todo trabajo a más de 1.50 m de un nivel inferior, se considera trabajo en alturas, por lo tanto el contratista debe aplicar la norma del **literal g** de este manual.

Todo equipo de trabajo en alturas debe cumplir, como mínimo, lo establecido en la Resolución 1409 de 2012 Seguridad para protección contra caídas en trabajo en alturas.

Todo personal Contratista que utilice equipos para trabajos en alturas deberá acatar las instrucciones y advertencias que traen dichos equipos.

 $\int$ 

El personal Contratista no utilizará como punto de anclaje para trabajo en alturas escaleras, tubería, soportes de tubería o andamios.

Si un punto de anclaje no ofrece la resistencia recomendada para protección contra caídas, la empresa contratista deberá suministrar equipos de protección para alturas con amortiguadores que permitan disminuir la fuerza del impacto.

Están prohibidos andamios de tijera, solo se deben utilizar andamios de carga o modulares.

Los andamios de carga o modulares deben ser venteados cada cuatro cuerpos.

No se requiere equipos para alturas en andamios SI: el andamio está venteado cada cuatro cuerpos, tiene base con tornillos y freno, tiene plataforma completa y barandal estándar.

Si la labor contratada requiere trabajo en andamios, el contratista deberá aplicar los lineamientos establecidos en Resolución 1409 de 2012 Seguridad para protección contra caídas en trabajo en alturas.

Al trabajar en andamios el personal Contratista debe mantenerse dentro del área de la plataforma del andamio. Si va a realizar trabajos por fuera de esta área debe utilizar equipos para alturas. Deberá también acordonar el área de trabajo.

Al trabajar en andamios el personal Contratista debe subir al andamio por la parte interna de la escalera, debe mantener tres puntos de apoyo: dos manos un pie, o dos pies una mano.

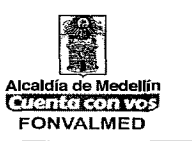

Trabajos en escaleras a mas de 1.50 m, deben cumplir con un stand by (una persona auxiliar o vigía requerida cuando se realizan trabajos en alturas) y uso de equipos para alturas. Por ningún motivo deberá trabajar solo.

Toda escalera debe tener zapatas antideslizantes, debe ser amarrada en la parte de arriba contra la estructura que la soporta.

Está prohibido pararse en los dos peldaños más altos de una escalera de tijera.

Manténgase dentro del eje de la escalera.

Está prohibido soltar las dos manos suspendido en una escalera a menos de que se encuentre protegido con elementos de protección para alturas.

No se puede mover una escalera o andamio con una persona a bordo.

Suba a una escalera siempre con tres puntos de apoyo, dos manos un pie, o dos pies una mano.

El realizar trabajos con escaleras o andamios acordone áreas de circulación, no permita el paso de vehículos en movimiento cerca de los mismos.

Aplique la relación 4:1 en una escalera: por cada 4 metros de altura de la escalera debe haber un metro de distancia de la escalera al muro de apoyo.

Si la escalera no está amarrada en la parte superior el stand by (Una persona auxiliar o vigía requerida cuando se realizan trabajos en alturas) no podrá retirarse.

Utilice escaleras dieléctricas para trabajos con electricidad y áreas con influencia eléctrica como: subestación, plantas eléctricas.

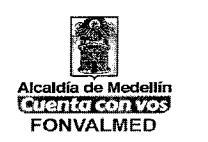

# 4.1.13. **Trabajo en Espacios Confinados**

Trabajos en espacios confinados requieren un stand by (Una persona auxiliar o vigía).

Trabajos en espacios confinados requieren un sistema de comunicación, que puede ser visual o por medio de un radio.

Si en un trabajo en espacio confinado se presenta una emergencia, el stand by nunca debe ingresar a este espacio, este debe reportar y pedir ayuda.

# 4.1.14. **Trabajo en Caliente (Soldadura, Pulidoras, Esmeril, Plasma).**

Todo personal contratista que vaya a realizar trabajos en caliente (soldadura, pulidoras, plasma) deberá utilizar los siguientes Elementos de Protección Personal: botas de caña alta con puntera de acero o polainas con botas con puntera de acero, delantal de cuero con camisa manga larga en Jean o chaqueta de baqueta, capucha en baqueta o algodón, respirador para humos de soldadura con certificación NIOSH N95, guantes de carnaza y careta filtro 12 que cumpla la norma ANSI/ASC Z49.1 o ANSI Z87.1, los implementos anteriormente descritos aplican tanto para el soldador como para el ayudante.

El encauchetado de los equipos de soldadura debe ser calibre 8 AWG.

# 4.1.15. **Manejo de Sustancias Químicas**
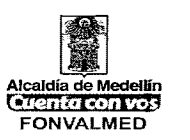

Si la labor contratada requiere el uso de sustancias químicas, la empresa contratista, deberá cumplir con las especificaciones que la ley exige para su almacenamiento, manipulación y transporte: Ley 55 de 1993, Decreto 1973 de 1995, Ley 430 de 1998.

Si la labor contratada requiere el uso de sustancias químicas, la empresa contratista entregará una copia de la Hoja de Seguridad de cada uno de los productos que ingresen al RESPONSABLE DE SEGURIDAD Y SALUD EN EL TRABJO del CONMTRATANTE. La empresa CONTRATISTA, deberá verificar si las sustancias químicas utilizadas están controladas por la Dirección Nacional de Estupefacientes o por su condición requieren de permisos especiales para dar el trámite correspondiente.

La empresa CONTRATISTA deberá tener en cuenta las siguientes recomendaciones en el manejo de sustancias químicas:

- Revise cómo llegan los productos químicos.
- Evalúe los espacios de almacenamiento y la rotulación.
- Defina los elementos de protección personal requeridos.
- Tenga en cuenta los residuos.
- Capacitación y entrenamiento.
- Procedimientos operativos normalizados.
- Tóxico vigilancia.
- Se debe realizar las tarjetas de emergencias para los productos químicos que estén almacenados.

## 4.1.16. **Trabajos con energías peligrosas en electricidad (eléctricas).**

**www.medellin.gov.co www.fonvalmed.gov.co** 

Página 22

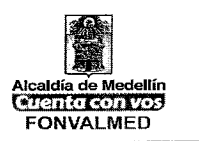

Todo personal contratista que vaya a realizar trabajos en electricidad (baja, media o alta tensión), deberá utilizar los siguientes elementos de protección personal: botas dieléctricas, casco dieléctrico, guantes según el voltaje a manipular, gafas para protección de arco voltaico, y prendas requeridas para este tipo de labor. Este requerimiento debe estar bajo norma RETIE Resolución 18 0466 del 2 de abril de 2007.

## 4.1.17. **Manejo de Explosivos**

Si el contratista, para realizar la labor contratada, tiene que utilizar explosivos, debe referirse y cumplir lo establecido en la resolución 2400 de mayo de 1979,título VII, numeral 2.7 de los explosivos, capítulo I, **II,** III y **IV.** 

### 4.1.18. **Señalización**

Se deberá alertar adecuadamente la presencia de obstáculos que pudieran originar accidentes.

EL CONTRATISTA deberá adecuar debidamente de señalizaciones, y avisos de seguridad, en todas las áreas donde se está realizando la labor.

Para las horas diurnas se utilizarán barreras o carteles indicadores que permitan alertar debidamente el peligro. Si la condición persiste en la noche, igualmente, deberá balizarse adecuadamente.

## 4.1.19. **Excavaciones**

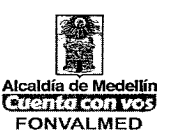

Se seguirán los lineamientos de la resolución 2400 y 2413 de 1979.

Si fuera necesario ejecutar zanjas y en especial si son de profundidad apreciable, se tendrá preferente cuidado en considerar el tipo de terreno y efectuar los cortes laterales de acuerdo al talud que corresponda a la estructura del suelo.

Se deberán consultar planos de la zona para verificar la presencia de cables eléctricos, cañerías, etc., con objeto de evitar daños a los mismos y accidentes personales. De persistir dudas se consultará con responsable del área de mantenimiento de la empresa CONTRATANTE, antes de realizar el trabajo.

Cualquier excavación de más de 0,90 m de profundidad deberá contar con barandas de protección en todo su perímetro. Cuando la profundidad supere a 1,2 m deberá usarse escalera para el ascenso y descenso de personal, así como estudiar cuidadosamente el posible deslizamiento del terreno y si fuera necesario, efectuar el apuntalamiento y/o entibamiento correcto.

El apuntalamiento y/o entibamiento, será obligatorio.

Independientemente de su profundidad cuando la excavación se realice próxima a un equipo.

El material extraído deberá colocarse a una distancia no menor a dos veces la profundidad del corte del borde de la excavación, colocándose barreras para delimitar el área.

En todo momento se deberá liberar el espacio necesario para la circulación del personal en casos de emergencia.

 $\overline{\phantom{a}}$ 

# **4.2. DISPOSICIONES PARA EL PERSONAL DE LA EMPRESA CONTRATADA**

#### 4.2.1. Disposiciones generales

El personal de las empresas contratadas deberá cumplir con todas las disposiciones y normas disciplinarias a que está afectado el personal DEL CONTRATANTE del área en la cual se desarrollarán los trabajos. Tanto al ingreso como a la salida podrán ser inspeccionados por personal de vigilancia (si aplica), al igual que se hace con los trabajadores y empleados DEL CONTRATANTE.

No se permite introducir bebidas alcohólicas, drogas alucinógenas de cualquier tipo en área de trabajo. No se permitirá el ingreso a la empresa ni desarrollar sus tareas a una persona en estado de ebriedad o bajo el efecto de alucinógenos.

No se permite entrar o retirar herramientas, materiales y equipos o cualquier otro elemento sin autorización expresa al efecto, de acuerdo con lo que establecen los "Procedimientos para el control de cumplimiento de medidas de seguridad industrial por parte de empresas contratadas"

Está prohibido el porte de armas de fuego o blancas.

Ningún personal de una empresa contratada, puede permanecer o visitar sectores donde no esté debidamente autorizada su presencia por razones de trabajo y seguridad.

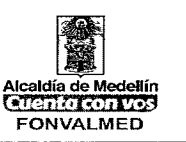

Se prohíbe terminantemente fumar, hacer fuego o emplear elementos que produzcan fuentes de ignición en los lugares expresamente prohibidos.

La hora de entrada y de salida serán las acordadas por las partes.

Cuando se adjudique lockers al personal deberán mantenerse en buenas condiciones de uso. La empresa no se hará responsable de sustracciones.

El personal ingresará a las instalaciones de la empresa exclusivamente para realizar los trabajos contratados, quedando prohibida cualquier otra actividad que no sea para la cual fue contratado.

#### 4.2.2. **Disposiciones de seguridad**

Es imprescindible que el personal de las empresas contratadas utilice en todos los casos el equipo de trabajo que la propia empresa CONTRATISTA ha declarado, debiendo conservar todos aquellos distintivos que permitan una fácil identificación de su personal. Dichos equipos serán suministrados por la empresa contratada (salvo acuerdo entre las partes) y las reposiciones estarán a cargo de la misma. Es obligatorio que el personal use en forma permanente durante las horas de labor los implementos de protección personal requeridos para su labor.

Cuando se utilicen equipos de soldadura eléctrica, oxiacetilénica, de corte o percusión, herramientas portátiles y/o eléctricas, se deberá obtener autorización del área de SEGURIDAD Y SALUD EN EL TRABAJO de FONVALMED O A QUIEN LA EMPRESA DESIGNE para realizar dicho trabajo.

Versión : 01 Página 27 de 31

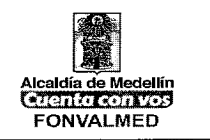

Antes de efectuar cualquier trabajo en tanques, parte de tanques, recipientes, equipos, cañerías, etc. que contengan o hayan contenido líquidos o gases inflamables, la empresa contratada deberá requerir la autorización respectiva del área de SEGURIDAD Y SALUD EN EL TRABAJO de FONVALMED O A QUIEN LA EMPRESA DESIGNE por intermedio del coordinador encargado, ajustándose luego a lo que se establezca. Se deberá determinar primero la SEGURIAD antes de realizar cualquier trabajo.

Cuando existan derrames de productos inflamables que coincidan con el lugar de trabajo, deberá detenerse inmediatamente todo tipo de tareas y avisarse de inmediato al coordinador encargado del CONTRATISTA y por su intermedio al área de SEGURIDAD Y SALUD EN EL TRABAJO de FONVALMED O A QUIEN LA EMPRESA DESIGNE, estando prohibido en dichas circunstancias hacer reparaciones, golpear o emplear máquinas sin previa autorización del área antes mencionada.

Todos los demás trabajos de alto riesgo (energías peligrosas, trabajos de altura, etc.) deberán contar siempre con la respectiva autorización o permiso tanto de SEGURIDAD Y SALUD EN EL TRABAJO de FONVALMED como del encargado de SEGURIDAD Y SALUD EN EL TRABJO del CONTRATISTA, o quien haga sus veces.

Toda máquina que utilice la empresa contratada deberá poseer todos los aditamentos de seguridad que corresponda a fin de evitar accidentes y/o lesiones a sus operadores y terceros, de acuerdo con las normas vigentes al respecto.

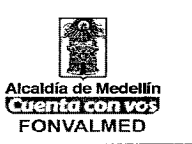

Al ejecutar trabajos de pintura con soplete, de cualquier tipo, se deberá previamente solicitar autorización al área de SEGURIDAD Y SALUD EN EL TRABAJO de FONVALMED O A QUIEN LA EMPRESA DESIGNE.

Cuando se utilicen elementos de carácter peligroso, irritante o tóxicos, se tomarán todas las precauciones del caso. Además se protegerá al personal con elementos adecuados, con la supervisión y autorización del área de SEGURIDAD Y SALUD EN EL TRABAJO de FONVALMED O A QUIEN LA EMPRESA DESIGNE.

El área de Seguridad Industrial o de Seguridad y Salud en el Trabajo del CONTRATISTA correspondiente, brindará instrucciones específicas para la realización de trabajos en las distintas áreas.

#### **4.3. MENORES DE EDAD**

El CONTRATISTA en ningún caso podrá ejecutar la labor o prestar el servicio de contratado por FONVALMED con menores de edad. En el evento en el cual ello suceda, FONVALMED deberá solicitarle al CONTRATISTA, la autorización del Ministerio de Trabajo para que el menor pueda laborar de lo contrario, el CONTRATISTA procederá al cambio inmediato de dicho empleado.

### **4.4. CONSERVACIÓN DE DOCUMENTOS:**

Todo registro que surja a raíz de la labor contratada, debe ser conservado por la empresa contratista durante tres años y dos meses, a partir de la fecha de terminación del contrato. La razón de este tiempo radica en que los derechos en materia laboral prescriben a los 3 años: código sustantivo del trabajo, articulo 488; los 2 meses se deben a que la presentación de una demanda interrumpe la

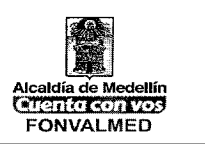

prescripción por 2 meses. A continuación se presenta el listado de los registros que deben ser conservados:

#### **Documentos**

- Registro de inspecciones.
- Cronograma de inspecciones.
- Reporte e Investigación de Incidentes / accidentes de trabajo.
- Certificados de entrenamiento.
- Permisos para tareas de alto riesgo.
- Planes de Acción de mejoramiento derivados de las investigaciones de incidentes / accidentes de trabajo.
- Planillas de afiliación al sistema general de seguridad social.
- Listas de chequeo.
- Análisis de riesgo.
- Análisis de impacto ambientales.
- Permisos ambientales.
- Certificados de disposición de residuos.

#### **4.5. ACCIONES**

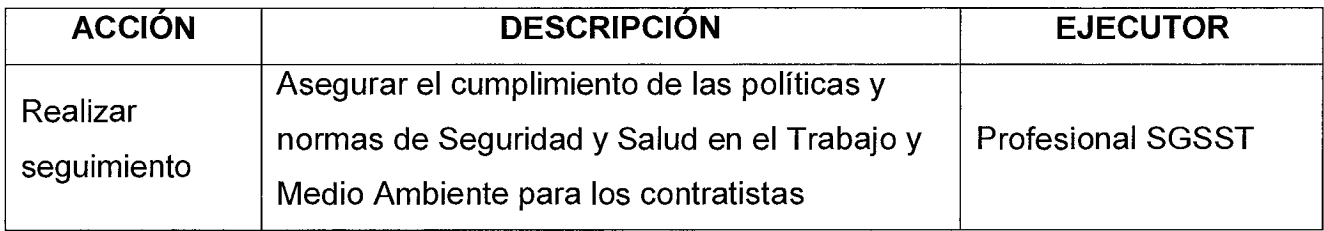

Versión : 01 | Página 30 de 31

## **MANUAL DE PROCEDIMIENTOS SEGURIDAD Y SALUD EN EL TRABAJO - CONTRATISTAS**

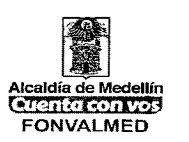

## **5. REGISTROS**

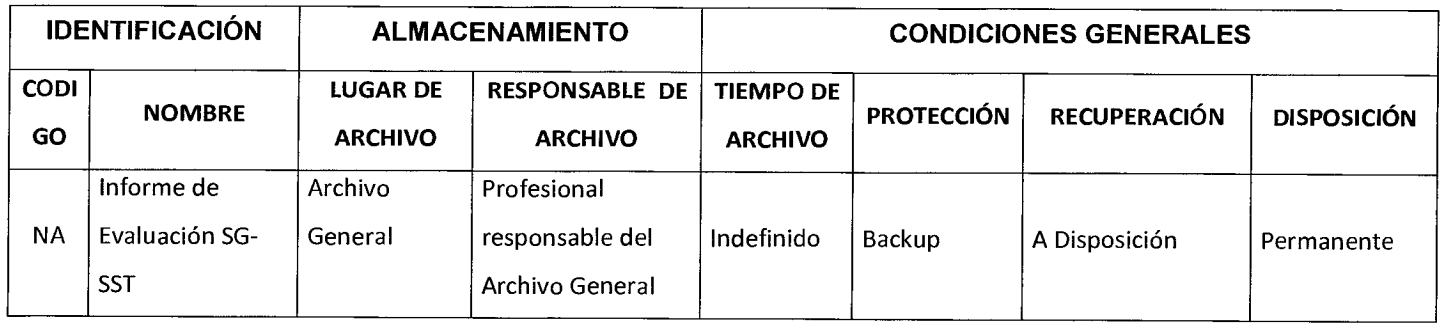

## **6. HISTORIAL DE MODIFICACIONES**

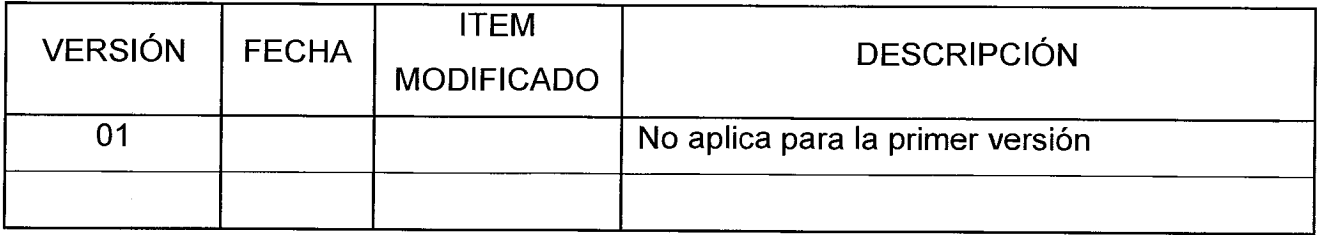

## **7. ANEXOS**

Formato: TH-F-01 Informe de Evaluación SG-SST

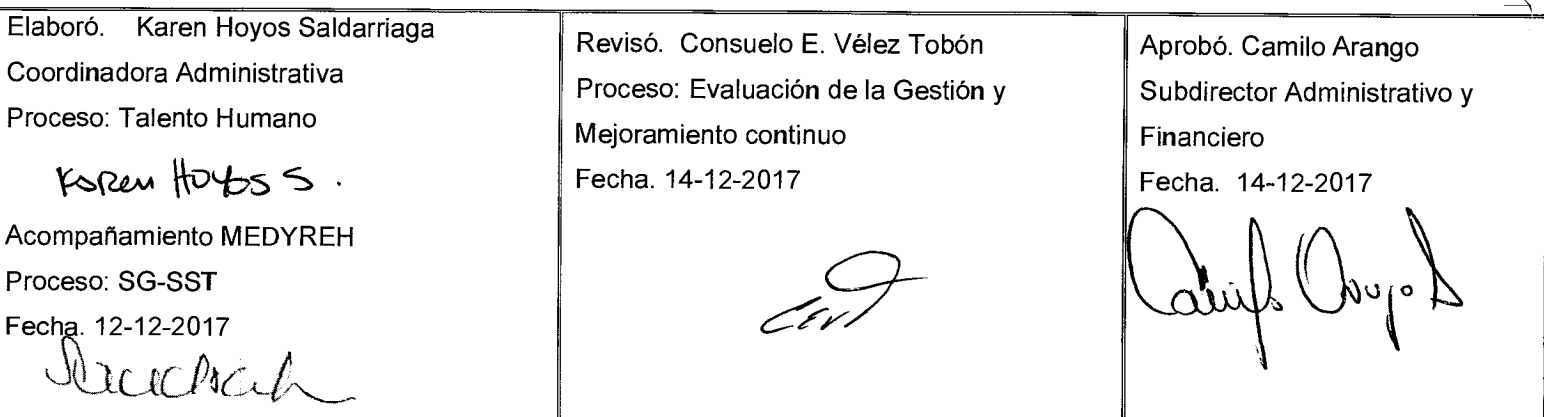

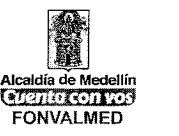

#### **1. OBJETIVO (S)**

Establecer la metodología para la elaboración, codificación, presentación, administración y control de la documentación interna y la identificación, almacenamiento, protección, recuperación, tiempo de retención y disposición de los registros, para evidenciar el cumplimiento de los requisitos del Sistema de Gestión de Seguridad y Salud en el Trabajo, con el fin de unificar en materia documental la gestión de **FONVALMED** 

#### **2. ALCANCE**

El procedimiento para identificación y control de documentos y registros de SST, aplica para todos los documentos del Sistema de Gestión de Seguridad y Salud en el Trabajo desde la detección de la necesidad de elaborarlo o modificarlo hasta su difusión, administración y/o anulación.

#### **3. DEFINICIONES**

- **Documento:** Información y su medio de soporte. El medio de soporte puede ser papel, disco magnético o electrónico, fotografía, o combinación de éstos.
- **Política:** Orientación documentada en cuanto a los compromisos organizacionales.
- **Objetivos:** Condiciones futuras documentadas en cuanto a los compromisos organizacionales.

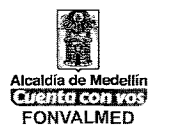

- **Proceso:** Conjunto de actividades relacionadas mutuamente o que interactúan para generar valor y las cuales transforman elementos de entrada en resultados.
- **Procedimiento:** Forma especificada para llevar a cabo una actividad o un proceso. Un procedimiento documentado es un documento interno en el que se presenta la secuencia de las etapas para el desarrollo de uno o varios componentes de un proceso e identifica el responsable por el desarrollo de cada actividad, entre otro tipo de información complementaria.
- **Diagrama de flujo:** Representación gráfica de los paseos de un procedimiento que permite la observación sistemática de su ejecución, mostrando la secuencia de trabajo de una forma dinámica y lógica.
- **Instructivo:** Documento que proporciona información sobre cómo efectuar una actividad de menor complejidad frente a un procedimiento documentado.
- **Formato:** Documento empleado para el registro de información que da evidencia de la ejecución de una actividad.
- **Registro:** Documento que presenta resultados obtenidos o proporciona evidencia de actividades desempeñadas.
- **Código:** Identificación numérica o alfanumérica que se asigna a un documento para diferenciarlo de los demás de la empresa, dándole un carácter único.

Versión : 01 | Página 3 de 12

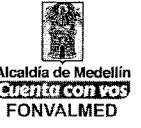

- **Revisión:** Análisis objetivo del documento, realizado por una persona competente preparada para ellos. La revisión es de carácter técnico y metodológico.
- **Aprobación:** Manifiesto oficial sobre la validez de un documento. La aprobación es hecha por una
- **Modificación:** Es la actualización de un documento con el fin de ponerlo a punto con relación a las mejoras en los procesos.
- **Control de cambios:** Acción de controlar los cambios que tiene un documento a través del tiempo y se evidencia en el número de la versión que se establece desde la elaboración inicial del documento. Su control se realizará vía registro en el mismo documento y en el listado maestro de documentos.
- **Gestión documental:** Conjunto de actividades administrativas y técnicas tendientes a la planificación, manejo y organización de la documentación producida y recibida por las entidades, desde su origen hasta su destino final, con el objeto de facilitar su utilización y conservación.
- **Documento obsoleto:** Documento que ha sido reemplazado por la versión inmediatamente siguiente.
- **Documentos externos:** Son los generados por organismos externos a la empresa, los cuales exigen condiciones que debe cumplir la entidad para el normal desarrollo del Sistema de Gestión en Seguridad y Salud en el Trabajo, incluye la normatividad y otros documentos de referencia de origen externo.

Versión : 01 | Página 4 de 12

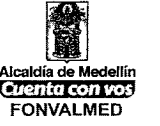

#### **4. RESPONSABLE**

Gestora Documental, Apoyo Responsable del SG-SST

#### **5. DESCRIPCIÓN**

#### 5.1. **GENERALIDADES**

## **CLASIFICACIÓN DE DOCUMENTOS DEL SISTEMA DE GESTIÓN DE SEGURIDAD Y SALUD EN EL TRABAJO DOCUMENTOS ESTRATÉGICOS**

- Políticas
- Objetivos
- Manual del Sistema de Gestión SST
- Matrices

Los documentos estratégicos son elaborados y modificados por el representante de la alta dirección asignado para administrar el Sistema de Gestión, aprobados por la Gerencia.

#### **DOCUMENTOS GENERALES**

- **Procedimientos**
- **Instructivos**
- **Formatos**

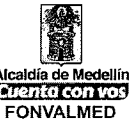

Los documentos generales son elaborados por los usuarios internos del Sistema de Gestión SST.

## 5.2. **ELABORACIÓN Y CODIFICACIÓN DE DOCUMENTOS**

La estructura de este procedimiento, es la base para la elaboración de todos los procedimientos, instructivos y/o guías pertenecientes al Sistema de Gestión SST.

Para la elaboración de documentos se deberá tener en cuenta lo siguiente:

**1. Encabezado:** Todo documento relacionado en el Sistema de Gestión SST y que su origen corresponda a la operación interna de la empresa tendrá un encabezado con las siguientes características:

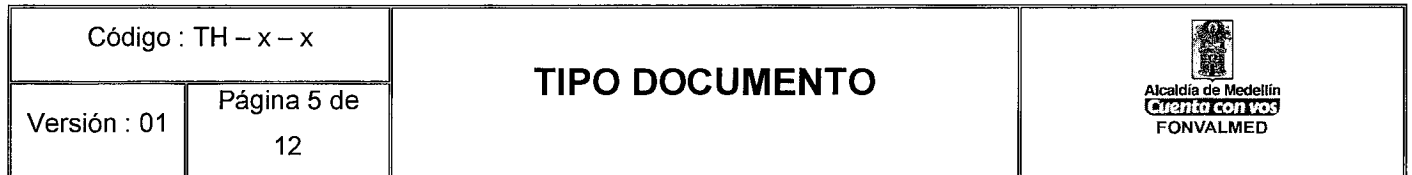

#### **CÓDIGO: XX-YY-#**

Corresponde a la identificación alfanumérica del documento, la cual facilitará su ubicación dentro de la estructura documental del Sistema de Gestión de Seguridad y Salud en el Trabajo, y estará dentro del encabezado del documento.

El código estará conformado por la siguiente estructura: TH-xx-#

Versión : 01 **Página 6 de 12** 

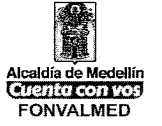

Los dos primeros caracteres (XX) son de tipo alfabético, y corresponden a las iniciales del proceso, para lo cual se deberá tener en cuenta la siguiente estructura las cuales serán suministradas por la persona competente encargada de administrar el Listado maestro de documentos y registros.

Los dos últimos caracteres (##) son de tipo numérico, corresponde a un consecutivo, el cual estará conformado por dos dígitos que se ubicarán después de las iniciales del tipo de documento, registro, formato, etc. Éstos iniciarán con el número 01.

**1. Responsabilidades:** En la documentación, en la parte final aparecerá un campo adicional, donde se establecerán las personas que participaron en la elaboración de éstos y sus respectivos cargos. Además se colocará el día, mes y año de la respectiva elaboración y aprobación, de acuerdo a la siguiente estructura.

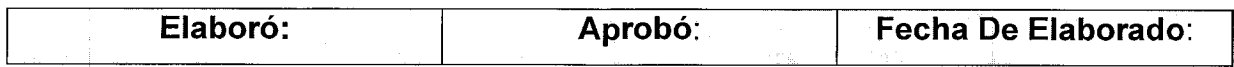

La redacción de los documentos debe ser clara, precisa y coherente, de tal manera que se facilite su comprensión y no permita falsas interpretaciones.

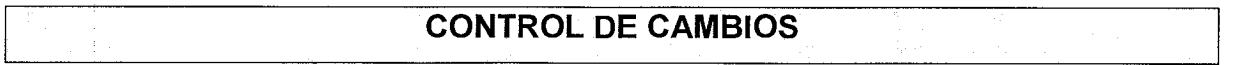

Los documentos a los que se les realicen cambios, el control de cambios será incluido en la parte final del documento. Su estructura será:

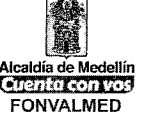

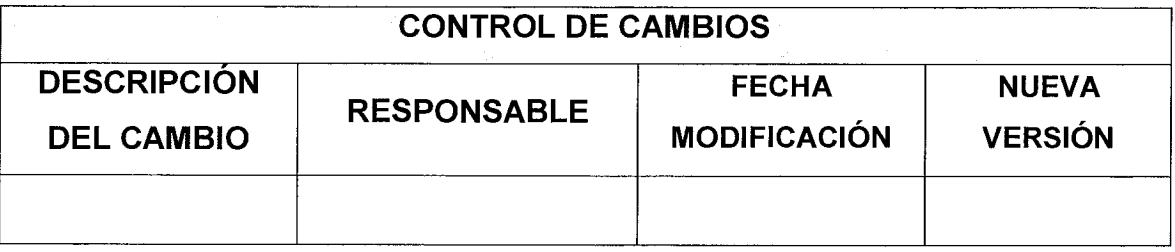

## **DESCRIPCIÓN DEL PROCEDIMIENTO**

El procedimiento para la identificación y control de documentos y registros de SST, incluye la metodología para su identificación, aprobación, publicación, eliminación según lo establecido en la legislación colombiana

La documentación del SG-SST está a disposición de los trabajadores para su consulta, los documentos confidenciales pueden ser consultados a través del jefe inmediato del trabajador.

### **CONSERVACIÓN DE DOCUMENTOS**

La entidad debe conservar los registros y documentos que soportan el SG-SST de manera controlada, garantizando que sean legibles, fácilmente identificables y accesibles, protegidos contra daño, deterioro o pérdida. El responsable del SG-SST tendrá acceso a todos los documentos y registros exceptuando el acceso a las historias clínicas ocupacionales de los trabajadores cuando no tenga perfil de médico especialista en SST. La conservación puede hacerse de forma electrónica Versión : 01 | Página 8 de 12

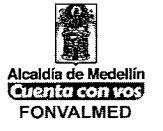

de conformidad con lo establecido en el presente decreto siempre y cuando se garantice la preservación de la información.

Los siguientes documentos y registros, deben ser conservados por un período mínimo de veinte (20) años, contados a partir del momento en que cese la relación laboral del trabajador con la empresa:

- 1. Los resultados de los perfiles epidemiológicos de salud de los trabajadores, así como los conceptos de los exámenes de ingreso, periódicos y de retiro de los trabajadores, en caso que no cuente con los servicios de médico especialista en áreas afines a la SST.
- 2. Cuando la empresa cuente con médico especialista en áreas afines a la SST, los resultados de exámenes de ingreso, periódicos y de egreso, así como los resultados de los exámenes complementarios tales como paraclínicos, pruebas de monitoreo biológico, audiometrías, espirometrías, radiografías de tórax y en general, las que se realicen con el objeto de monitorear los efectos hacia la salud de la exposición a peligros y riesgos; cuya reserva y custodia está a cargo del médico correspondiente.
- 3. Resultados de mediciones y monitoreo a los ambientes de trabajo, como resultado de los programas de vigilancia y control de los peligros y riesgos en SST.
- 4. Registros de las actividades de capacitación, formación y entrenamiento en SST.

Versión : 01 | Página 9 de 12

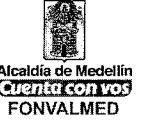

5. Registro del suministro de elementos y equipos de protección personal.

Para los demás documentos y registros, el empleador deberá elaborar y cumplir con un sistema de archivo o retención documental, según aplique, acorde con la normatividad vigente y las políticas de la empresa.

Los registros son una parte importante del SG-SST, su adecuada gestión es uno de los aspectos que garantiza la efectividad del sistema.

Para demostrar el cumplimiento con el SG-SST, y garantizar que la política y sus objetivos se han alcanzados, la organización estableció y mantiene un sistema para la identificación, recolección, y mantenimiento de sus registros, establecido a partir de los requisitos de la legislación colombiana en SST y según los criterios organizacionales definidos.

Dentro de los documentos y registros a conservar la organización consideran, entre otros, los siguientes (Nota: Seleccionar los que aplican a la organización e incluir los que puedan faltar):

- Información sobre la legislación en SST aplicable.
- Registros de las formaciones proporcionada a todos los empleados (incluida la inducción y la reinducción) y la información SST entregada a ellos.
- Registros de entrenamientos, simulacros y simulaciones ejecutados en desarrollo del plan para la prevención, preparación y respuesta ante emergencias
- Registros de las inspecciones realizadas.

Versión : 01 Página 10 de 12

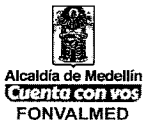

- Resultados de mediciones y monitoreo a los ambientes de trabajo, como resultado de los programas de vigilancia y control de los peligros y riesgos en SST.
- Registros de no conformidades, incidentes, accidentes, enfermedades laborales y la investigación y análisis de estos eventos.
- Registros de los análisis de seguridad realizados a las tareas críticas no rutinarias o trabajos de alto riesgo, los permisos y procedimientos definidos.
- Registros de la identificación de peligros, evaluación de riesgos y medidas de prevención y control definidas.
- Registro de entrega de elementos de protección personal.
- Los resultados de los perfiles epidemiológicos de salud de los trabajadores y los conceptos de los exámenes de ingreso, periódicos y de retiro de los trabajadores.
- Los resultados de los exámenes complementarios tales como paraclínicos, pruebas de monitoreo biológico, audiometrías, espirometrías, radiografías de tórax y las que se realicen con el objeto de monitorear los efectos hacia la salud de la exposición a peligros y riesgos, cuya reserva y custodia está a cargo del médico correspondiente (Nota: Solo aplica en empresas que tengan médico especialista en áreas afines a la SST).
- Registros relacionados con la evaluación del desempeño de la SST.
- Registros de las revisiones por la alta dirección.
- Informes de auditorías internas o externas del SG-SST.

#### 5.3. **ACCIONES**

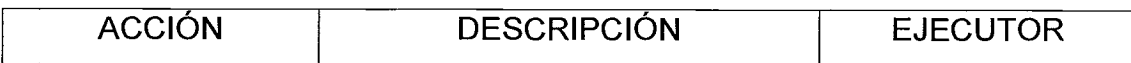

Código : TH — M — 03

Versión : 01 | Página 11 de 12

 $\bar{r}$ 

## **MANUAL PROCEDIMIENTO CONTROL DE DOCUMENTOS Y REGISTROS SG-SST**

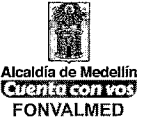

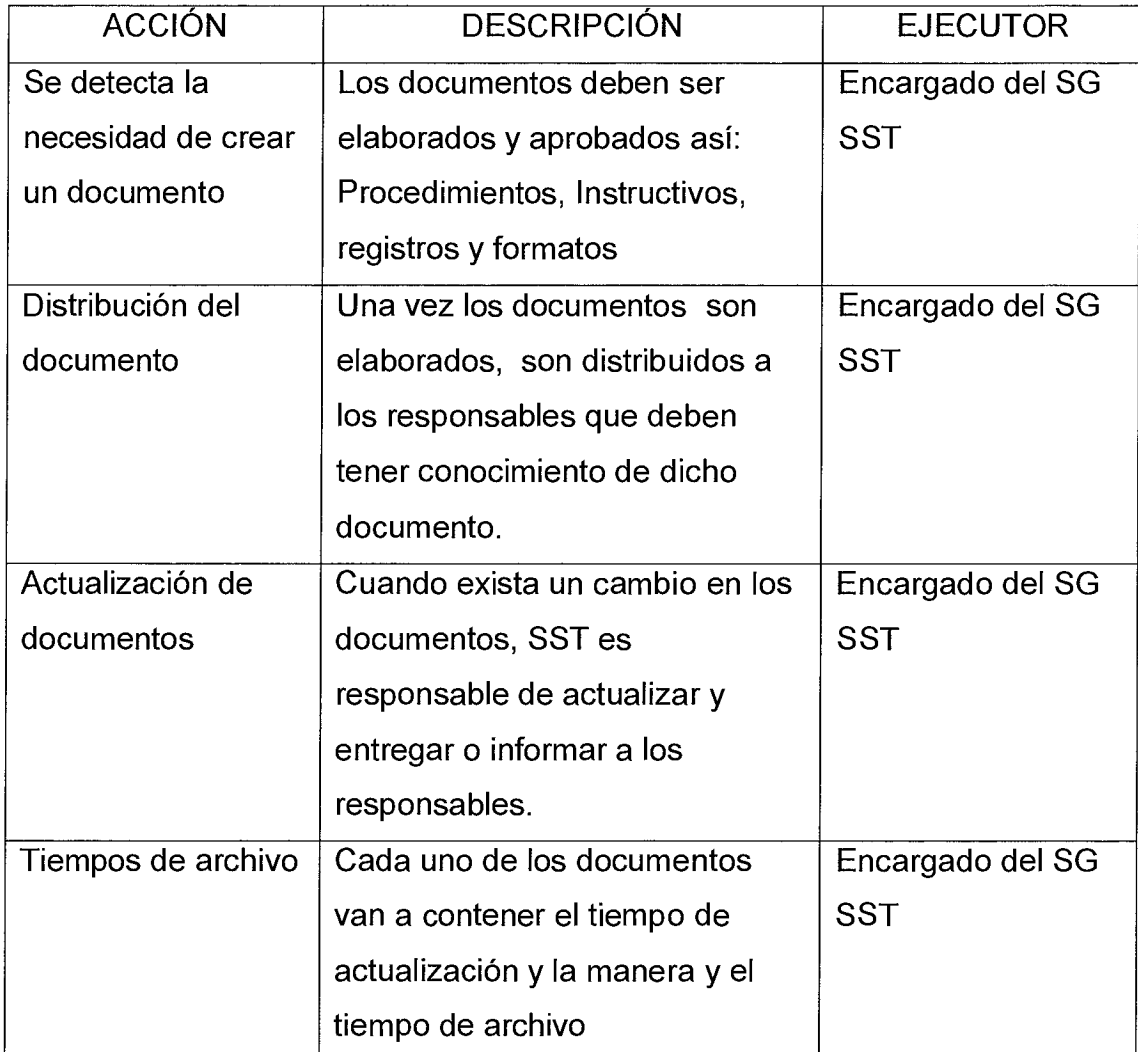

## **6. REGISTROS**

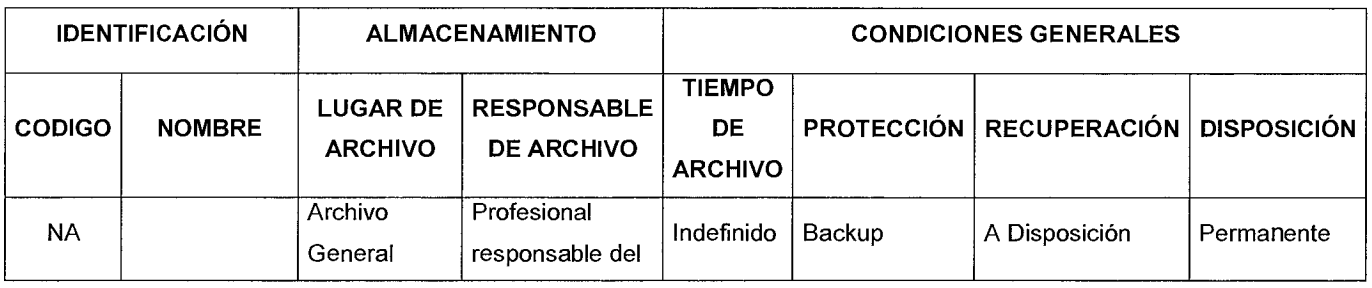

Código : TH — M — 03

Versión : 01 | Página 12 de 12

## **MANUAL PROCEDIMIENTO CONTROL DE DOCUMENTOS Y REGISTROS SG-SST**

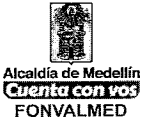

 $\ddot{\phantom{0}}$ 

Archivo General

## **7. HISTORIAL DE MODIFICACIONES**

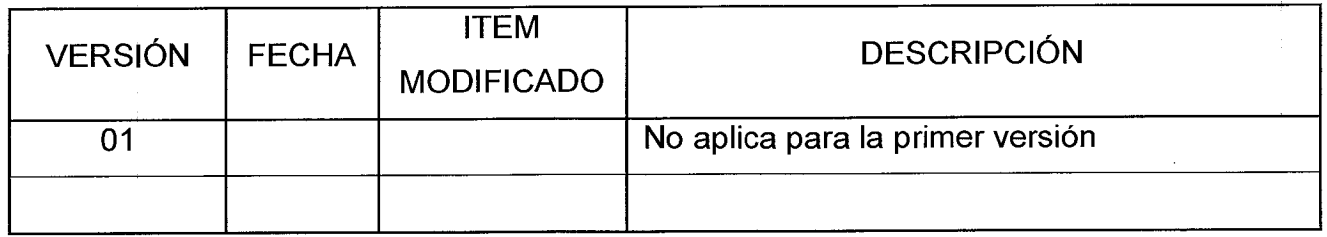

#### **8. ANEXOS**

 $\alpha$ 

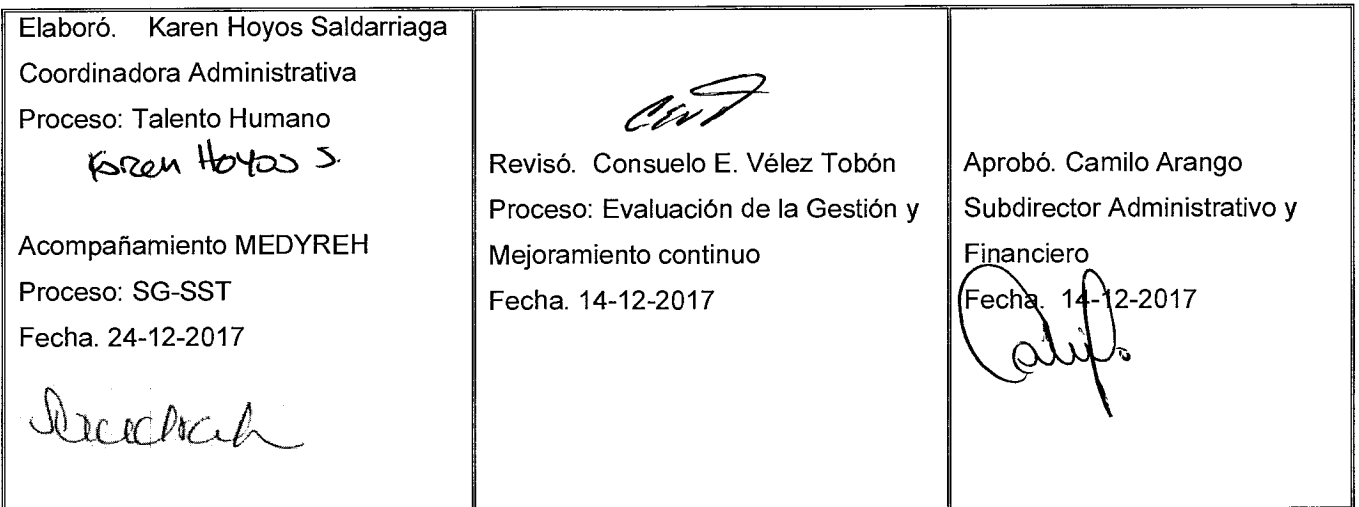

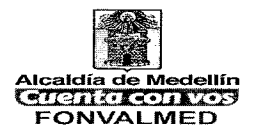

# **1. OBJETIVO (S)**

Página 1 de 8

Establecer criterios y pautas que orienten las actividades de inducción a todos los funcionarios y contratistas de prestación de servicios personales que ingresan a la Entidad y de reinducción para los contratistas de prestación de servicios personales existentes, en virtud de los cambios producidos en materia organizacional.

#### **2. ALCANCE**

Los criterios y pautas definidas en este documento aplican para las actividades de planeación, ejecución y evaluación de Inducción y Reinducción en el en el Fondo de Valorización del Municipio de Medellín

#### **3. DEFINICIONES**

**Actividades contractuales:** Son los productos, servicios o resultados susceptibles de ser medidos, cuantificados y verificados, que el contratista deberá alcanzar durante el período contratado para la ejecución de su contrato y el funcionario para ser evaluado.

**Compromisos Laborales:** Son los productos, servicios o resultados susceptibles de ser medidos, cuantificados y verificados, que el evaluado deberá alcanzar durante el período de evaluación respectivo.

**Inducción:** Es un proceso dirigido a iniciar al nuevo funcionario y contratista de prestación de servicios personales en su integración a la cultura organizacional,

Versión: 01

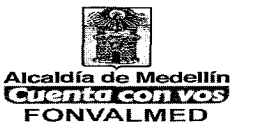

proporcionándole los medios necesarios para su adaptación a su nuevo rol laboral y contractual.

**Puesto de Trabajo:** Espacio que ocupa en una empresa, institución o entidad desarrollando algún tipo de actividad o empleo con la cual se recibe por ella un salario o sueldo específico.

**Reinducción:** Es un proceso dirigido a actualizar a los funcionarios y contratistas en relación con la normatividad, estructura, procedimientos, así como a reorientar su integración a la cultura organizacional; se podrá realizar cada dos año, cuando la entidad enfrente cambios significativos en sus procesos, o cuando lo considere necesario.

#### **4. RESPONSABLE**

Profesional y/o Auxiliar de Talento Humano

### **5. DESCRIPCIÓN**

#### **5.1. GENERALIDADES**

El artículo 64 de la ley 190 de 1995 "Establece que e todas las entidades públicas tendrán, además del programa de inducción para el personal que ingrese a la entidad, uno de actualización cada dos años", denominado reinducción. El MYPG en el componente de Talento Humano indica que las entidades públicas deben desarrollar programas de Inducción y Reinducción a sus empleados en búsqueda del fortalecimiento del Talento Humano, así mismo

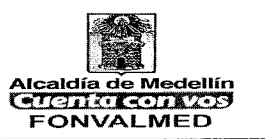

Fonvalmed ha querido tener en cuenta para su programa de Inducción y reinducción a todos sus contratistas de prestación de servicios personales.

En consecuencia los programas de inducción y reinducción deberán impartirse para todos los empleados y contratistas, están dirigidos a actualizar a los servidores en relación con las políticas económica, social y ambiental de cada nueva administración y a reorientar su integración a la cultura organizacional de la entidad.

Los planes institucionales de las entidades deben incluir programas de inducción y de reinducción, los cuales son procesos de formación y capacitación dirigidos a facilitar y fortalecer la integración del empleado y contratista de prestación de servicios personales a la cultura organizacional, a desarrollar en él habilidades de servicio público y a suministrar información necesaria para el mejor conocimiento de la función pública, estimulando el aprendizaje y el desarrollo individual y organizacional, en un contexto metodológico flexible, integral, práctico y participativo.

Se inicia con la notificación del acto administrativo de nombramiento o con la firma del acta de inicio del contrato, el Área de Talento Humano informará al líder del proceso sobre el ingreso del funcionario o contratista de prestación de servicios personales y le da las indicaciones necesarias para la inducción en el puesto de trabajo, que se detalla más adelante.

El proceso de Inducción se desarrolla a través de las siguientes etapas, con el fin de lograr que el funcionario y/o contratista se familiarice con la cultura organizacional de la Entidad y conozca las funciones de su dependencia.

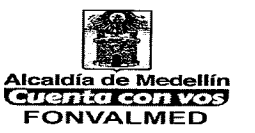

#### **5.1.1. Inducción a la Entidad.**

Consiste en mostrarle al nuevo funcionario o contratista de prestación de servicios personales los principales aspectos de la Entidad, los cuales le servirán para el normal desarrollo de las funciones asignadas. Para esta actividad, el Área de Talento Humano coordina con los responsables de los procesos (Planeación, Control Interno, Área Administrativa, Área de Contratos, Área Financiera, Atención al Usuario , Área de **TI,** Área Obras y Área técnica de Valorización ) la información acerca de los contenidos que se van a presentar.

Así mismo se coordina con el Área de Comunicaciones, la realización, actualización o edición de los videos institucionales que complementan la inducción.

La Inducción a la Entidad se realizará de manera trimestral, siempre y cuando hayan ingresado funcionarios o Contratistas de prestación de servicios personales nuevos durante el periodo.

#### **Documento:**

TH-A-06 Presentación Inducción y reinducción Aspectos Generales TH-A-03 Presentación Inducción Manual Contratistas Sistema de Gestión Seguridad y Salud en el Trabajo

## **5.2. Inducción en el Puesto de Trabajo o desarrollo de actividades de prestación de servicios.**

Página 5 de 8

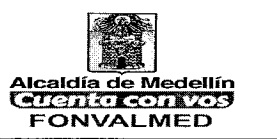

Consiste en facilitarle al nuevo funcionario o contratista de prestación de servicios personales su adaptación en el puesto de trabajo o lugar donde desempeñara sus actividades contractuales, incluyendo aspectos relacionados con su ubicación física, manejo de elementos y equipos, información específica, procedimientos, entre otros aspectos propios del cargo.

El líder inmediato debe realizar las siguientes actividades:

- Informar a su equipo de trabajo con anticipación la llegada del nuevo servidor y motivarlo para que lo acojan y lo reciban adecuadamente.
- Prever el sitio físico donde va a quedar ubicado, así como los equipos y herramientas necesarias para el cumplimiento de sus funciones.
- Presentar al grupo de trabajo que va a interactuar con el nuevo funcionario o contratista de prestación de servicios personales, entregar la información sobre los procesos y procedimientos en los que se espera va a participar, acompañado de la documentación pertinente (Plan Operativo Anual, informes de gestión reciente, ejecución del presupuesto, informes de ejecución de proyectos, otros). O indicar el lugar en la página web de la entidad donde pueden ser consultados estos temas de interés.
- Así mismo, es necesario precisar al nuevo funcionario o contratista de prestación de servicios personales su ámbito de acción y la responsabilidad de su papel en la dependencia en la cual se desempeñara, con el fin de evitar una posible extralimitación de funciones o actividades y obligaciones contractuales.
- En este momento, se hará entrega de aquellos equipos y materiales necesarios para el desarrollo de sus funciones y actividades contractuales, de manera que se incluya en el inventario a su cargo.
- Para facilitar y evidenciar esta inducción o reinducción, se debe diligenciar el formato TH-F -15

Versión: 01

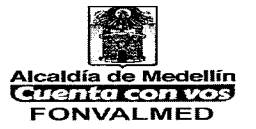

## **6. PROCESO DE REINDUCCIÓN**

Está dirigido a todos los funcionarios antiguos de la Entidad y contratistas de prestación de servicios personales con contrato terminados y nuevos contratos vigentes, consiste en reorientar su integración a la nueva cultura organizacional, producto de los cambios producidos en materia de normatividad, procesos, valores y demás cambios importantes que puedan afectar el normal desarrollo de sus funciones y/o actividades y obligaciones contractuales.

La reinducción es un proceso que se realizará cada dos años, o cada que ocurran los cambios mencionados anteriormente.

El Área de Talento Humano coordina con las dependencias responsables de los cambios organizacionales los temas que se van a presentar, y realiza la convocatoria a todos los funcionarios y/o contratistas de prestación de servicios por lo menos con cuatro (4) días de anticipación.

#### **7. ACCIONES**

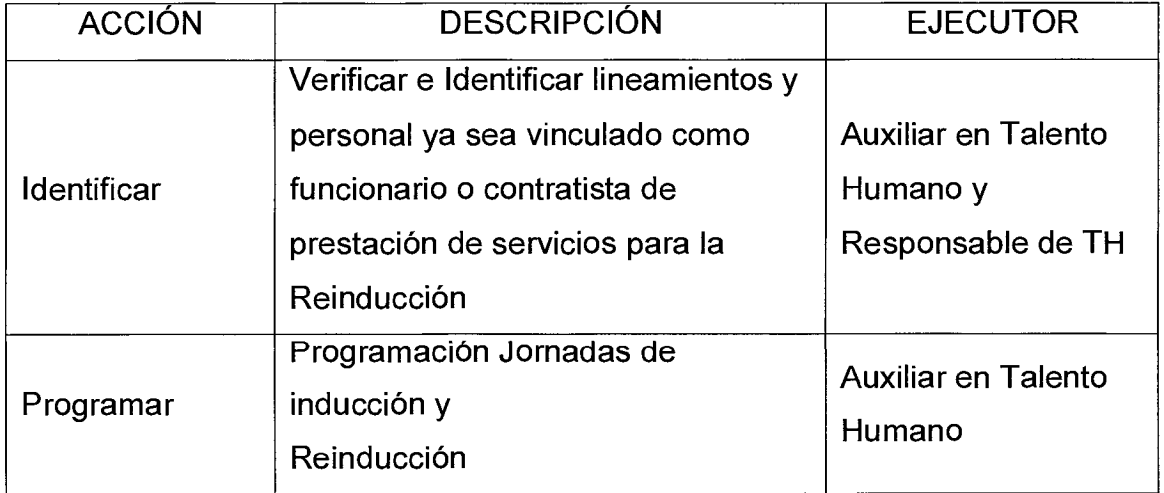

## **MANUAL PROCEDIMIENTO INDUCCIÓN Y REINDUCCIÓN**

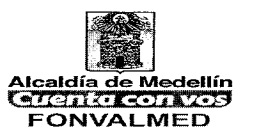

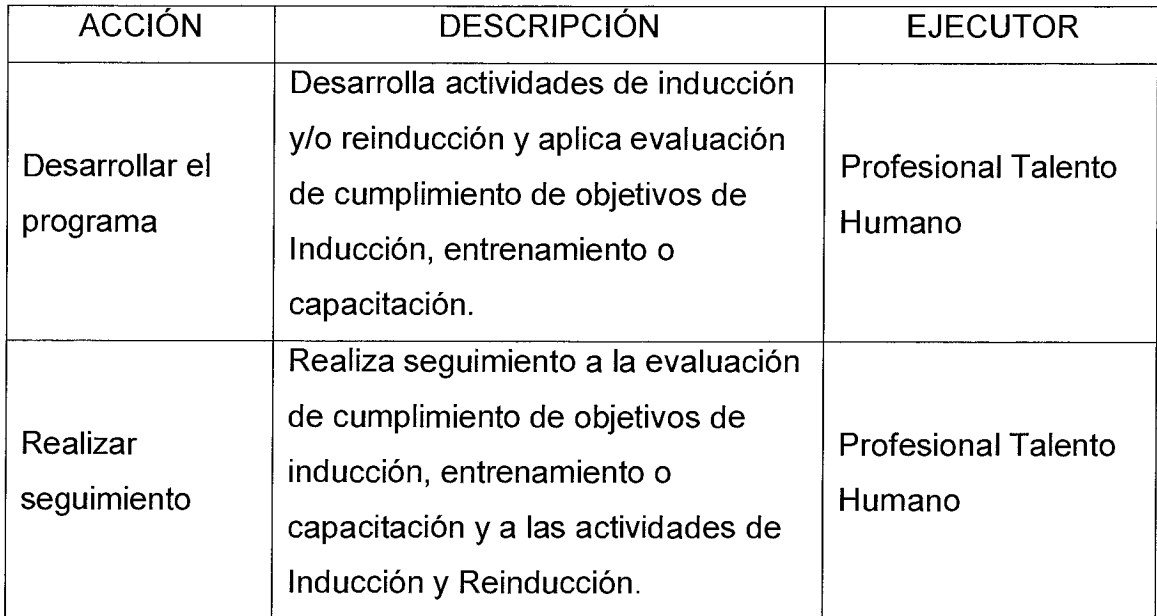

## **8. REGISTROS**

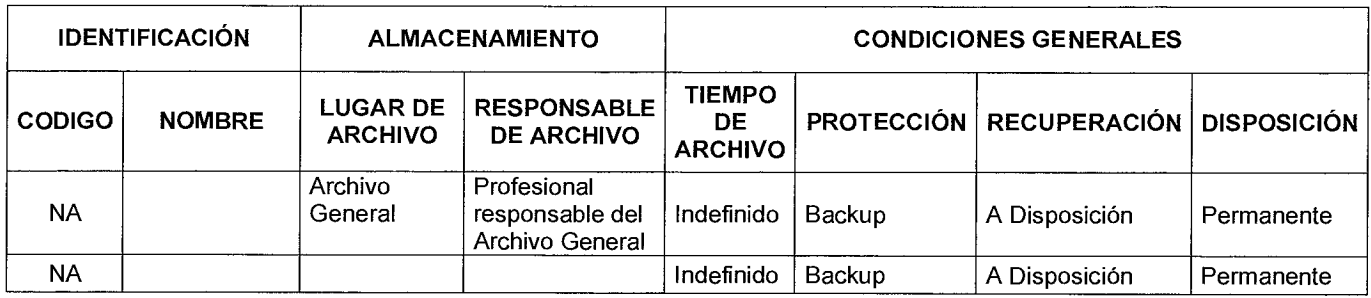

## **9. HISTORIAL DE MODIFICACIONES**

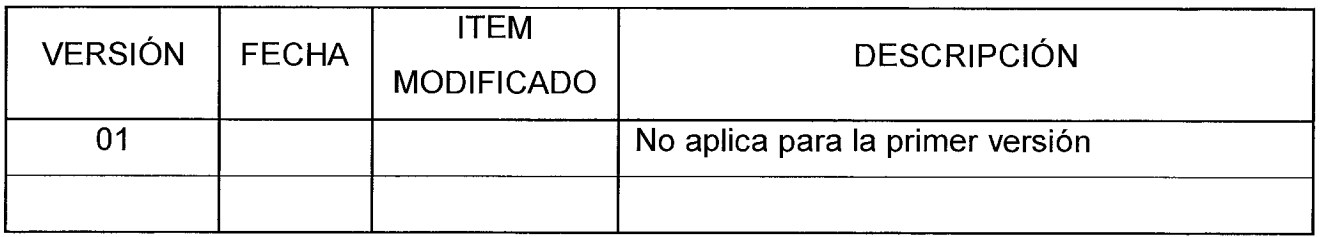

## **MANUAL PROCEDIMIENTO INDUCCIÓN Y REINDUCCIÓN**

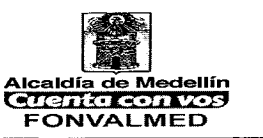

### **10.ANEXOS**

Anexo 1. TH-A-06 Presentación Inducción y reinducción Aspectos Generales Anexo 2. TH-A-03 Presentación Inducción Manual Contratistas SGSST Anexo 3. TH-F-15 Evaluación Inducción y Reinducción

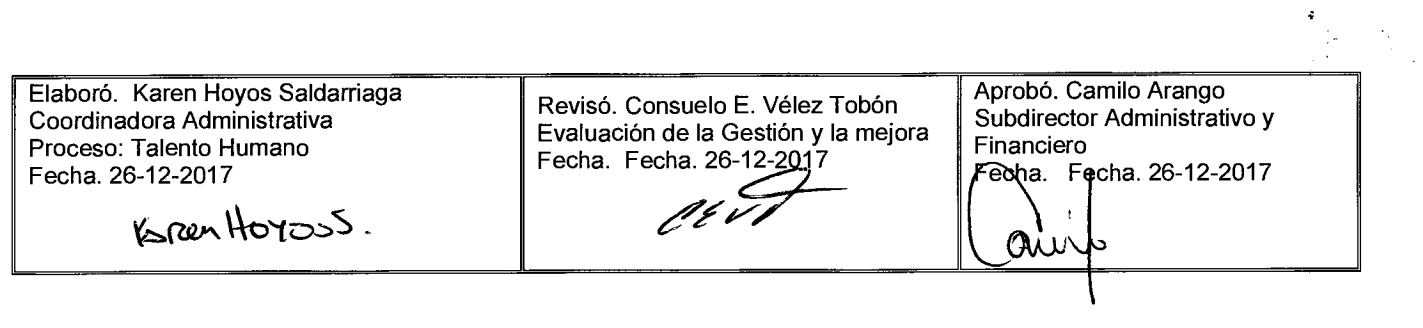

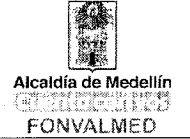

## **1. OBJETIVO GENERAL**

Establecer las actividades para la creación de usuario o actualización de la información de carácter organizacional relacionada con el empleo público en el SIGEP (Sistema de Información y Gestión del Empleo Público)

## **2. OBJETIVOS ESPECÍFICOS**

- Dar cumplimiento al Decreto 019 de Enero del 2012, artículo 227
- Definir el actuar de la Entidad, ante a la contratación de servidores públicos, en cuanto a la información contenida en el SIGEP.
- Infundir ante la comunidad de contratistas y servidores públicos del Fondo de Valorización del Municipio de Medellín, la cultura de actualización de la información de hoja de vida y la declaración de bienes y rentas

### **3. ALCANCE**

Con la ejecución del presente manual de procedimientos, se plantea la obligatoriedad de la actualización de las hojas de vida y declaración de bienes y rentas, aquellos que vayan a ser nombrados en un cargo de empleo público o celebre un contrato de prestación de servicios.

#### **4. DEFINICIONES**

SIGEP: El Sistema de Información y Gestión del Empleo Público corresponde al Sistema General de Información Administrativa del Sector Publico de que trata la Ley 909 de 2004, siendo la herramienta tecnológica que permite reunir la información de las instituciones públicas y sus servidores, con el fin de facilitar la Código: TH- M- 05

Versión

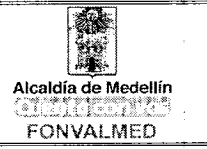

actividad institucional, la responsabilidad y oportunidad de la información para la toma de decisiones.

Servidores Públicos: Son las personas que prestan sus servicios al Estado, a la administración pública. Según el artículo 123 de la Constitución de 1991 de Colombia, "los servidores públicos son los miembros de las corporaciones públicas, lo empleados y trabajadores del Estado y de sus entidades descentralizadas territorialmente y por servicios"

Contratistas: De conformidad con el artículo 34 del Código de Trabajo el contratista independiente es un empleador, persona natural o jurídica que contrata la ejecución de una o varias obras o la prestación de servicios en beneficio de terceros, por un precio determinado asumiendo todos los riesgos, para realizarlos con sus propios medios y con libertad y autonomía técnica y directiva.

Departamento de la Función Pública (DAFP): Es la entidad técnica, estratégica y transversal del Gobierno Nacional que contribuye al bienestar de los colombianos, mediante el mejoramiento continuo de la gestión de los servidores públicos y las instituciones en todo el territorio nacional.

#### **5. RESPONSABLES**

Todos los servidores públicos y contratistas del Fondo de Valorización del Municipio de Medellín y liderado por el proceso de Talento Humano

### **6. DESCRIPCIÓN**

El presente manual, propone la metodología para la actualización de la información de hoja de vida y declaración de rentas, en el Sistema de Información y Gestión del Empleo Público - SIGEP, administrado por el Departamento Administrativo de la Función Pública.

#### **7. GENERALIDADES**

El Sistema de Información y Gestión del Empleo Público — SIGEP, es un sistema parametrizado de manera integral según las necesidades de las instituciones del Estado Colombiano. Les facilita realizar las actividades de autogestión a los procesos de talento humano, como la verificación de la información física vs la ingresada en este sistema.

Se basa en roles (conjunto de funciones que un individuo concreto desempeña en un momento determinado), conservando un alto control desde los permisos de seguridad hasta el tipo de acciones que puede llevar a cabo cada usuario. Pueden que al instante de la contratación, se cuente con dos tipos de casos:

- 1. El Servidor Público y/o Contratista público ya cuente con su usuario y contraseña.
- 2. El Servidor Público y/o Contratista público, no identifique el SIGEP y no cuente con usuario ni contraseña

El líder de control interno o quien haga sus veces debe realizar un seguimiento permanente para que la respectiva entidad cumpla con la obligación de registrar información veraz y oportuna en el Sistema

El Departamento Administrativo de la Función Pública es la entidad encargada de la administración del SIGEP.

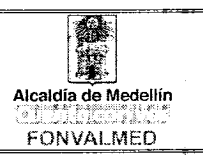

 $\bar{z}$ 

 $\bar{z}$ 

## **8. ACCIONES**

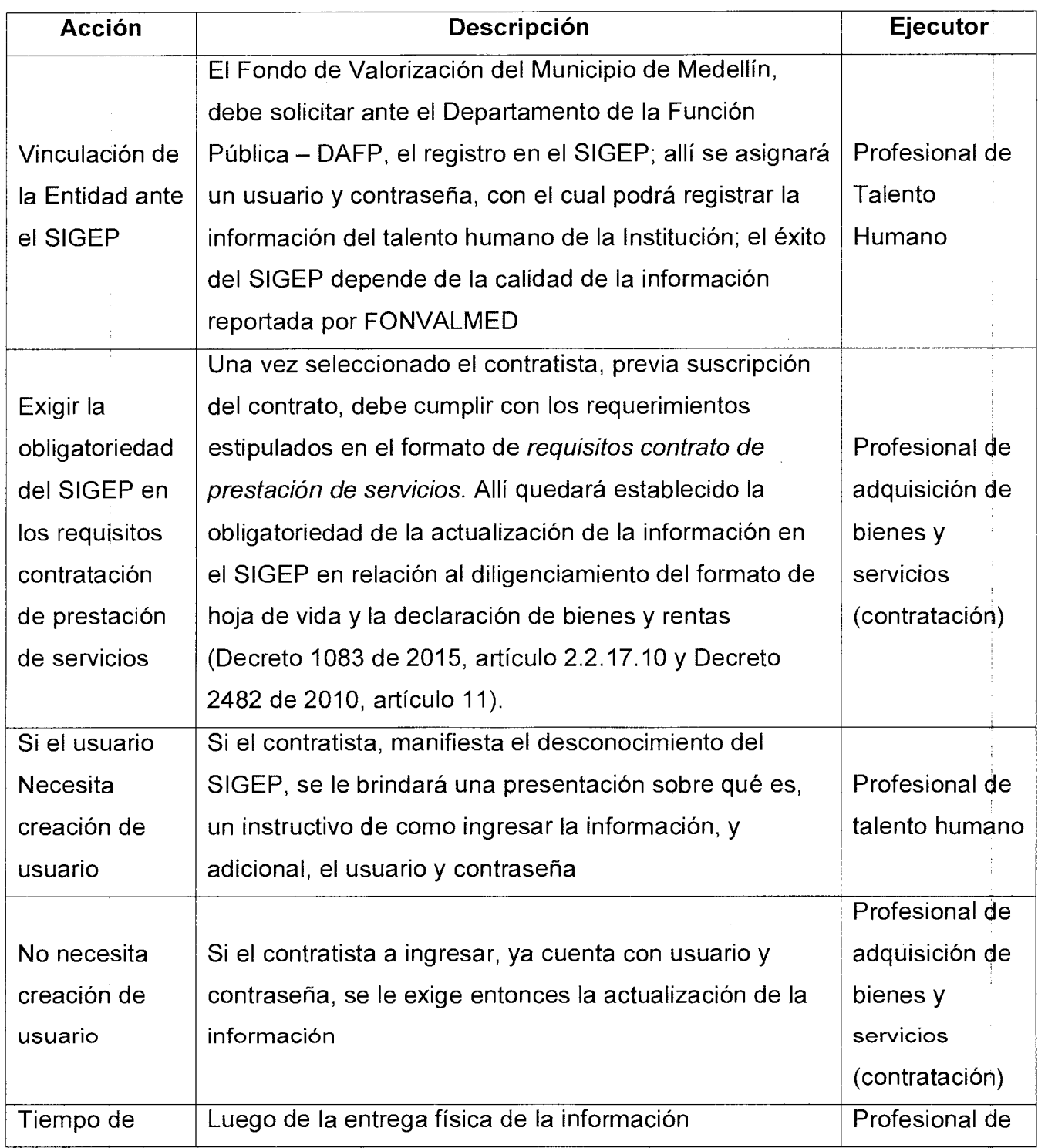

 $\sim$ 

Versión<br>01

# Código: TH- M- 05 :).'- **MANUAL DE PROCEDIMIENTOS**  Página 5 de 6 **MANUAL DE PROCEDIMIENTOS**

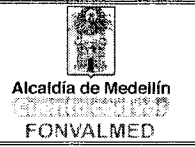

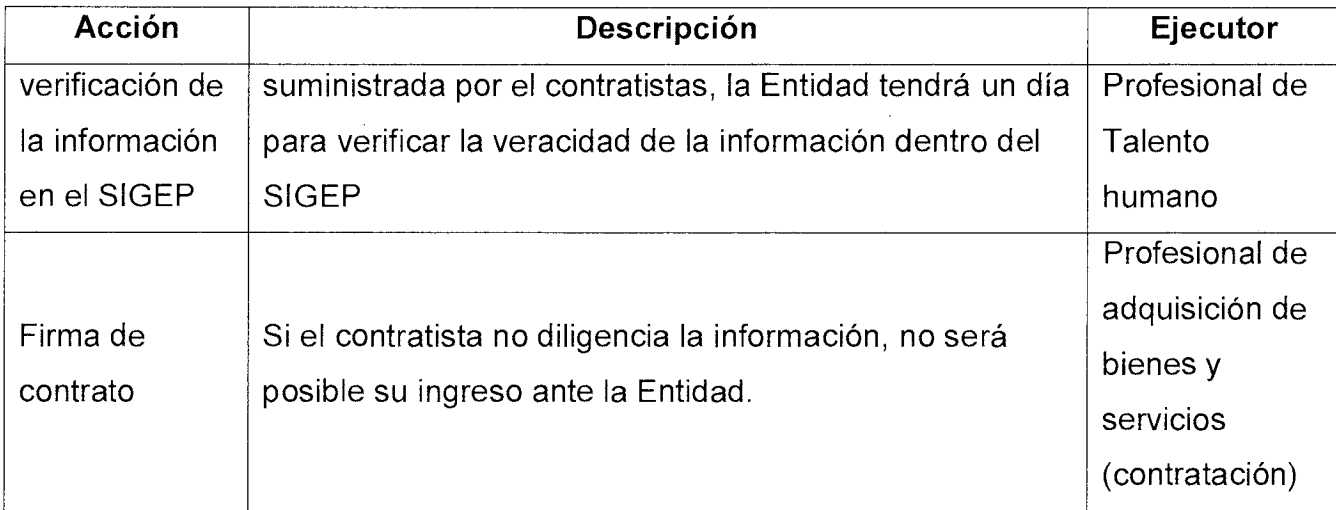

## **9. REGISTROS**

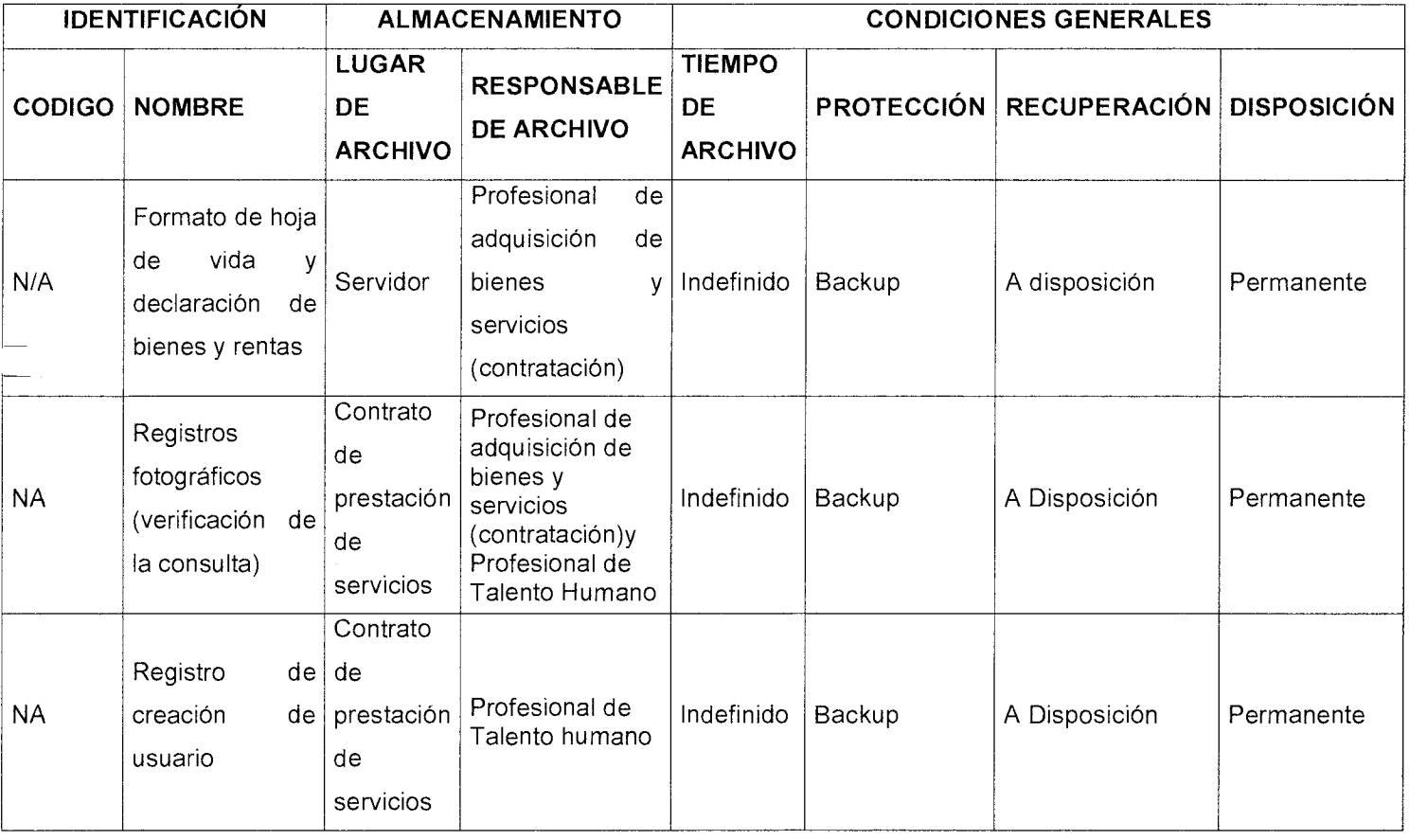

 $\begin{array}{c|c}\n\text{Version} & \text{Página 6 de 6}\n\end{array}$ 

# Código: TH- M- 05 **MANUAL DE PROCEDIMIENTOS**  Versión **Página 6 de 6 REGISTRO EN EL SIGEP** Alcaldía de Medellín

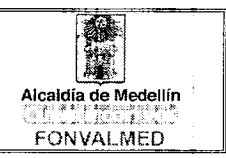

## **10. HISTORIAL MODIFICACIONES**

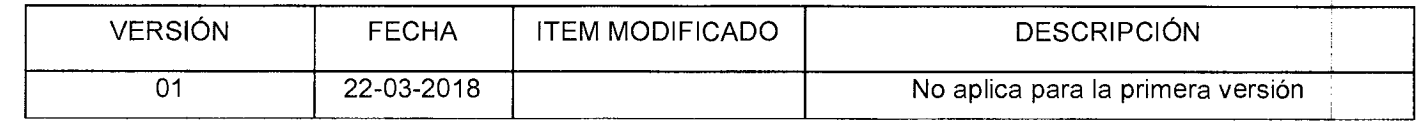

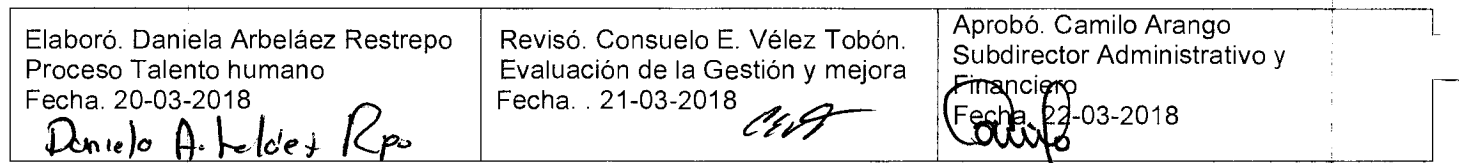

وسنداد

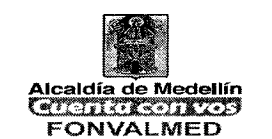

#### **1. OBJETIVO GENERAL**

Definir los planes, programas, políticas e instrumentos archivísticos mediante las directrices definidas por los órganos rectores, en concordancia con la planeación estratégica y la naturaleza jurídica de la entidad .y características del patrimonio documental, para el mejoramiento continuo en la gestión de los documentos, durante todo su ciclo vital.

#### **2. OBJETIVOS ESPECIFICOS**

- Dar cumplimiento a la Ley 594 de 2000 y demás normatividad vigente aplicable a la entidad.
- Elaborar e implementar las herramientas de planeación e instrumentos archivísticos que orienten la gestión documental en el Fonvalmed, a lo largo del ciclo de vida de los documentos independientemente de su soporte.

#### **3. ALCANCE**

Inicia con la identificación de necesidades y requerimientos de gestión documental, continúa con la formulación y aprobación de los planes, programas, proyectos e instrumentos archivísticos y termina con la implementación, publicación, actualización y seguimiento de los planes, programas, proyectos e instrumentos archivísticos de la gestión documental.

#### **4. DEFINICIONES**

**Actualizar:** Modernizar cambiar algo antiguo para que esté acorde a la época actual.
## **MANUAL DE PROCEDIMIENTO PLANEACION DE LA GESTION DOCUMENTAL**

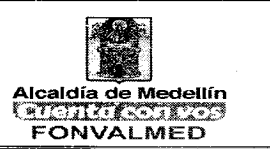

**Asistencia Técnica:** La asistencia técnica proporciona conocimientos especializados.

**Archivo:** Conjunto de documentos, sea cual fuere su fecha, forma y soporte material, acumulados en un proceso natural por una persona o entidad pública o privada, en el transcurso de su gestión, conservados respetando aquel orden para servir como testimonio e información a la persona o institución que los produce y a los ciudadanos, o como fuentes de la historia. También se puede entender como la institución que ésta al servicio de la gestión administrativa, la información, la investigación y la cultura.

**Comité Interno de Archivo.** El Comité de Archivo es un órgano interno de la entidad, de carácter asesor en todos los aspectos relacionados con la organización, manejo y control de los documentos

**Diagnóstico:** Etapa inicial del proceso de planeación que consiste en un análisis crítico de la entidad o dependencia y de su entorno a partir de la recolección, clasificación y análisis de los elementos que los conforman, con el objetivo de identificar sus logros, necesidades y problemas. Para el entorno, estos suelen interpretarse como amenazas u oportunidades, y para la entidad o Dependencia, como fortalezas o debilidades.

**Documento:** Información registrada, cualquiera que sea su forma o el medio utilizado.

**Documento de archivo:** Registro de información producida o recibida por una entidad pública o privada en razón de sus actividades o funciones. Los documentos de archivo tienen su origen en las dependencias que los producen como resultado de una función específica o en cumplimiento de una actividad

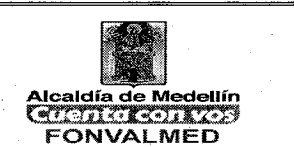

determinada. Allí adquieren como producto de su trámite una serie de valores que hacen del documento un instrumento de información de singular importancia para la toma de decisiones y para servir como fuente testimonial de la misión propia de la entidad que los generó.

**Gestión Documental:** Conjunto de actividades administrativas y técnicas tendientes a la planificación, manejo y organización de la documentación producida y recibida por las entidades, desde su origen hasta su destino final, con el objeto de facilitar su utilización y conservación. (Ley 594 de 2000)

**Instrumento Archivístico:** Herramienta con propósito específico, que tienen por objeto apoyar el adecuado desarrollo e implementación de la archivística y la gestión documental.

**Mejoramiento Continuo:** Conjunto de estrategias, disposiciones, actividades y mecanismos encaminados a la actualización y adecuación permanente de la gestión documental a las exigencias del contexto (interno y externo). El mejoramiento permite la evolución efectiva del sistema de gestión documental y se apoya en las directrices de desarrollo de la entidad y en el resultado de las evaluaciones de esta gestión. Debe estar articulado con el plan de mejoramiento institucional.

**Plan:** Instrumento que permite determinar objetivos, metas prioridades y estrategias de manera general definidas para un periodo de tiempo.

**Plan Institucional de Archivo PINAR:** Es un instrumento para la planeación de la función archivística, que permite la planeación, ejecución y articulación con los diferentes planes y proyectos estratégicos previstos por la entidad en torno de la función archivística.

14

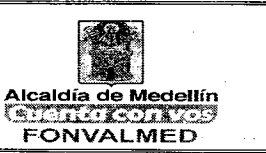

**Planeación:** En términos públicos, es la orientación adecuada de los recursos procurando el cumplimiento de objetivos de desarrollo económico y social

**Política:** Criterios generales que tienen por objetivo orientar la acción que guía a los miembros de una organización en la conducta de su operación; algunas responden a lineamientos de tipo legal.

**Procedimiento:** Consiste de una serie de pasos bien definidos que permitirán y facilitarán la realización de un trabajo de la manera más correcta y exitosa posible.

**Programa:** Es un enunciado de las actividades o pasos necesarios para la realización de un(os) objetivo(s) de un plan. Generalmente, los programas se orientan por un objetivo estratégico y pueden implicar la reestructuración de la organización o institución como un todo o unidades funcionales de la misma.

**Programa de Gestión Documental (PGD):** Es un documento estratégico de la gestión documental, en el cual se establece para la Entidad las estrategias que permitan a corto mediano y largo plazo: la implementación y el mejoramiento de la prestación de servicios, desarrollo de los procedimientos, la implementación de programas específicos del proceso de gestión documental.

**Proyecto:** Es la unidad operacional de desarrollo que vincula recursos, actividades y productos durante un período determinado y con una ubicación definida para resolver problemas o necesidades de la población. Debe formar parte integral de un programa.

**Sistema Integrado de Conservación SIC:** "conjunto de planes, programas, estrategias, procesos y procedimientos de conservación documental y preservación digital bajo el concepto de archivo total, acorde con la política de

### Página 5 de

## **MANUAL DE PROCEDIMIENTO PLANEACION DE LA GESTION DOCUMENTAL**

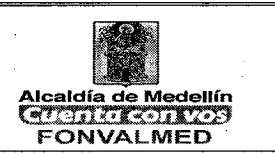

gestión documental y demás sistemas organizacionales, tendiente a asegurar el adecuado mantenimiento de cualquier tipo de información, independiente del medio o tecnología con la cual se haya elaborado, conservando atributos tales como unidad, integridad, autenticidad, inalterabilidad, originalidad, fiabilidad y accesibilidad, desde el momento de su producción y/o recepción, durante su gestión, hasta su disposición final, es decir, en cualquier etapa de su ciclo vital" (En el Acuerdo 006 de 2014).

**Tabla de Retención Documental:** Listado de series, con sus correspondientes tipos documentales, a las cuales se asigna el tiempo de permanencia en cada etapa del ciclo vital de los documentos. Las tablas de retención documental pueden ser generales o específicas de acuerdo a la cobertura de las mismas. Las generales se refieren a documentos administrativos comunes a cualquier institución. Las específicas hacen referencia a documentos característicos de cada Organismo.

### **5. RESPONSABLES**

Profesional responsable del proceso de Gestión Documental Grupo de Trabajo de Gestión Documental

### **6. DESCRIPCIÓN**

Conjunto de actividades encaminadas a la planeación, generación y valoración de los documentos de la entidad, en cumplimiento con el contexto administrativo, legal, funcional y técnico. Comprende la creación y diseño de formas, formularios y documentos, análisis de procesos, análisis diplomático y su registro en el sistema de gestión documental.

## **MANUAL DE PROCEDIMIENTO PLANEACION DE LA GESTION DOCUMENTAL**

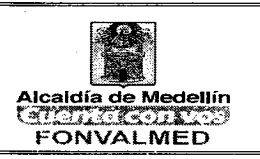

Para lo anterior, se requiere identificar el sector, según la organización del Estado, en qué se encuentra la Entidad, conocer su estructura orgánica, sus funciones, su misión, su visión, sus objetivos, el Plan Estratégico Institucional y el Plan de Acción Anual y su entorno legal; analizar sus procesos y procedimientos de acuerdo con el sistema de gestión de la calidad, para definir los flujos documentales y determinar los metadatos que se deben crear en cada uno de ellos. Además, la Entidad debe fijar políticas y normas que soporten la planeación documental asegurando promulgarlas, comunicarlas e implementarlas en todos los niveles de la Entidad.

El responsable de la Gestión Documental y su grupo de trabajo realizará la planeación, diseño, desarrollo, evaluación del Programa de Gestión Documental y brindará el apoyo logístico y asistencial para velar que se cumpla la Ley General de Archivos a nivel de toda la entidad para así salvaguardar los acervos documentales.

### 7. **GENERALIDADES**

Las actividades que se determinen como parte de la Planeación de la Gestión Documental deben contar con la aprobación del Comité de Interno de Archivo mediante acta de comité presencial o virtual.

Para la creación de planes, programas, proyectos e instrumentos archivísticos, es necesario conformar mesas de trabajo con participación de las dependencias, según corresponda, con los líderes, coordinadores o responsables de los procesos relacionados.

La aprobación y adopción de planes, programas, proyectos de la Gestión Documental, se aprobará por el Comité Interno de Archivo, mediante acta de

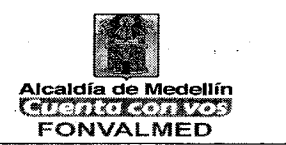

comité presencial o virtual, de acuerdo a lo establecido por el Archivo General de la Nación.

El seguimiento a los Planes, Programas e Instrumentos Archivísticos en Gestión Documental debe realizarse según la necesidad, verificando su alineación con el Plan Estratégico Institucional y las nuevas tendencias en gestión documental.

7.1. FUNDAMENTO LEGAL

Ley 594 del 2000 del Congreso de la República, "por la cual se expide la Ley General de Archivos y otras disposiciones."

Ley 599 del 2000 del Congreso de la República, "por la cual se expide el Código Penal." Ley 1273 del 2009 del Congreso de la República, "por la cual se modifica el Código Penal, se crea un nuevo bien jurídico tutelado - denominado "de la protección de la información y de los datos"- y se preservan integralmente los sistemas que utilicen las tecnologías de la información y las comunicaciones, entre otras disposiciones"

Ley 1712 de 2014 del Congreso de la República," por medio de la cual se crea la ley de transparencia y del Derecho de acceso a la información pública nacional y se dictan otras disposiciones".

Decreto 1080 de 2015. Ministerio de Cultura. Por medio del cual se expide el Decreto Único Reglamentario del Sector Cultura. Diario Oficial 49.523.

Acuerdo 004 de 2013 del Archivo General de la Nación, "Por el cual se reglamentan parcialmente los Decretos 2578 y 2609 de 2012 y se modifica el

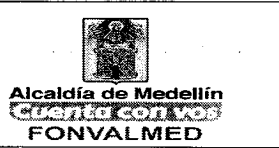

procedimiento para la elaboración, presentación, evaluación, aprobación e implementación de las Tablas de Retención".

Ley 594 del 2000 Artículo 18 "Capacitación para los funcionarios de archivos. Las entidades tienen la obligación de capacitar y actualizar a los funcionarios de archivos en programas y áreas relacionadas con su labor.

Decreto 2578 de 2012, Artículo 14. Decreto 2609 DE 2012 Por el cual se reglamenta el Título V de la Ley 594 de 2000, parcialmente los artículos 58 y 59 de la Ley 1437 de 2011 y se dictan otras disposiciones en materia de Gestión Documental para todas las Entidades del Estado.

### **8. ACCIONES**

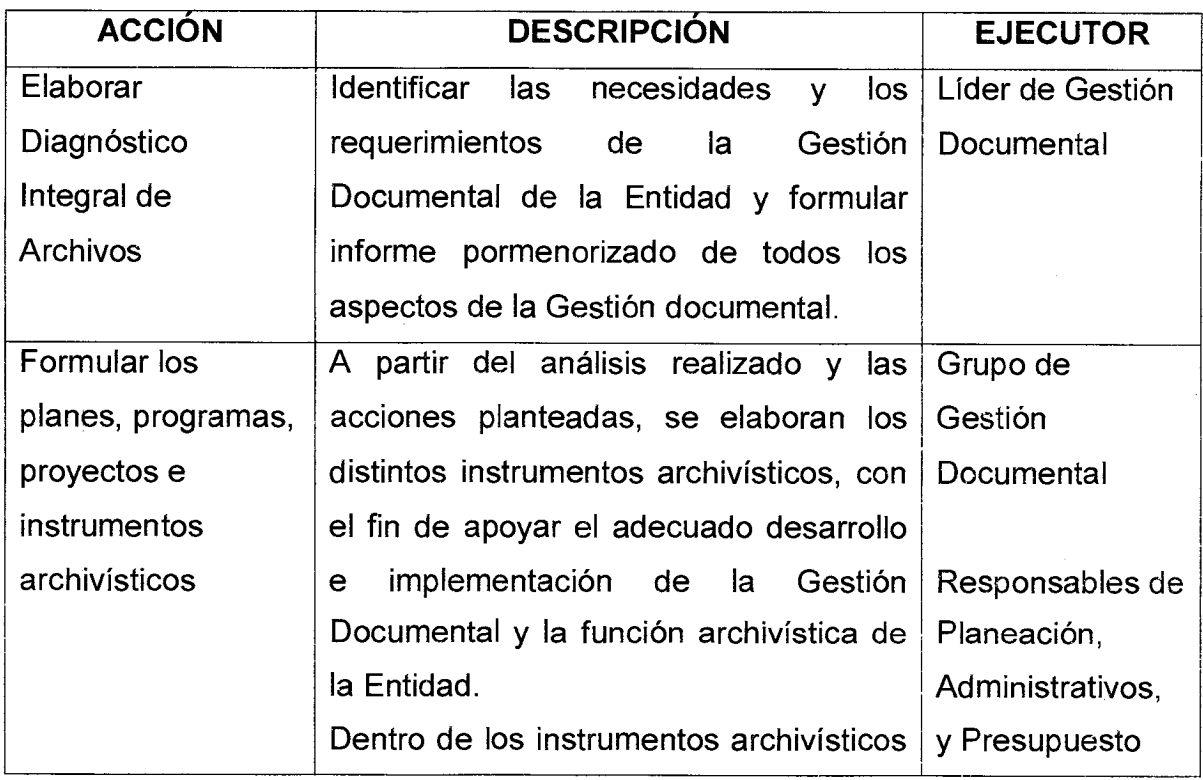

Código:  $GD - M - 01$ 

Versión : 01

 $\Delta \mathbf{v} = \mathbf{v} + \mathbf{v} + \mathbf{z}$ 

Página 9 de

 $\frac{1}{2} \frac{1}{2} \frac{1}{2} \frac{1}{2} \frac{1}{2}$ 

 $\label{eq:2.1} \frac{1}{2} \sum_{i=1}^n \frac{1}{2} \sum_{j=1}^n \frac{1}{2} \sum_{j=1}^n \frac{1}{2} \sum_{j=1}^n \frac{1}{2} \sum_{j=1}^n \frac{1}{2} \sum_{j=1}^n \frac{1}{2} \sum_{j=1}^n \frac{1}{2} \sum_{j=1}^n \frac{1}{2} \sum_{j=1}^n \frac{1}{2} \sum_{j=1}^n \frac{1}{2} \sum_{j=1}^n \frac{1}{2} \sum_{j=1}^n \frac{1}{2} \sum_{j=1}^n \frac{$ 

## **MANUAL DE PROCEDIMIENTO PLANEACION DE LA GESTION DOCUMENTAL**

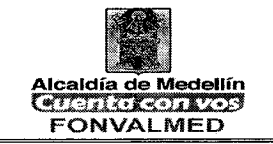

 $\mathcal{A} \in \mathbb{C}^{n \times n}$ 

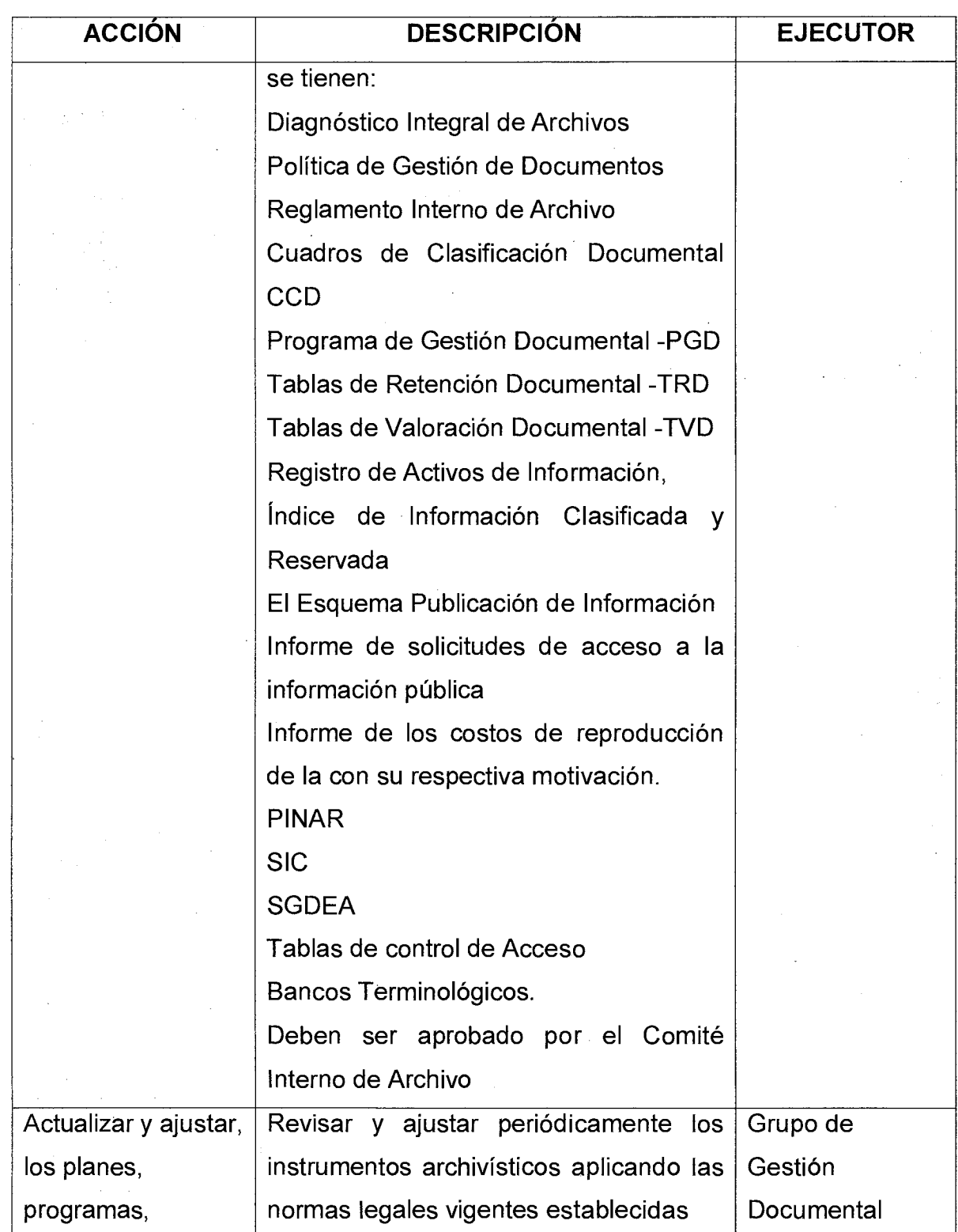

 $\mathbb{Z}^2$ 

## **MANUAL DE PROCEDIMIENTO PLANEACION DE LA GESTION DOCUMENTAL**

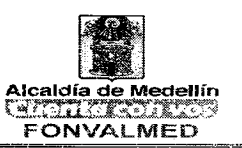

 $\mathbf{y} = \mathbf{z}$  .

 $\epsilon$ 

 $\sim x$ 

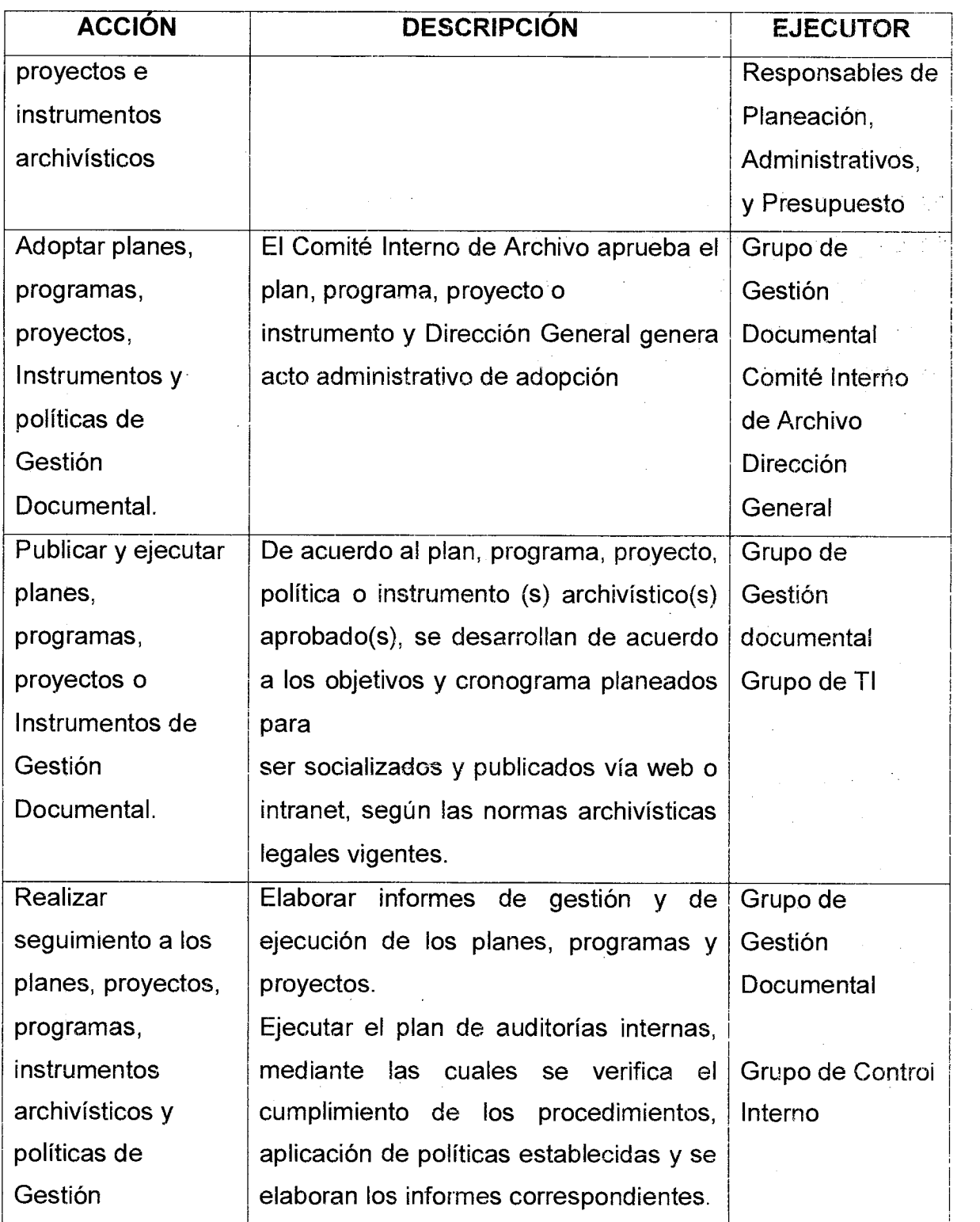

 $\bar{z}$ 

 $\label{eq:2.1} \frac{d\mathbf{y}}{dt} = \frac{1}{2} \left[ \frac{d\mathbf{y}}{dt} - \frac{d\mathbf{y}}{dt} \right] \mathbf{y} + \frac{d\mathbf{y}}{dt} \mathbf{y} + \frac{d\mathbf{y}}{dt} \mathbf{y} + \frac{d\mathbf{y}}{dt} \mathbf{y} + \frac{d\mathbf{y}}{dt} \mathbf{y} + \frac{d\mathbf{y}}{dt} \mathbf{y} + \frac{d\mathbf{y}}{dt} \mathbf{y} + \frac{d\mathbf{y}}{dt} \mathbf{y} + \frac{d\mathbf{y}}$ 

Código: GD — M — 01

 $\sim$ 

 $\lambda\in\mathcal{E}$ 

 $\hat{\mathcal{L}}$ 

 $\bar{z}$ 

## **MANUAL DE PROCEDIMIENTO PLANEACION DE LA GESTION**  Versión : 01 | Pagina 11 de | **DOCUMENTAL**

 $\bar{z}$ 

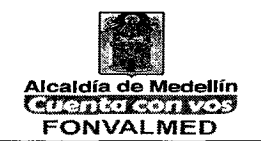

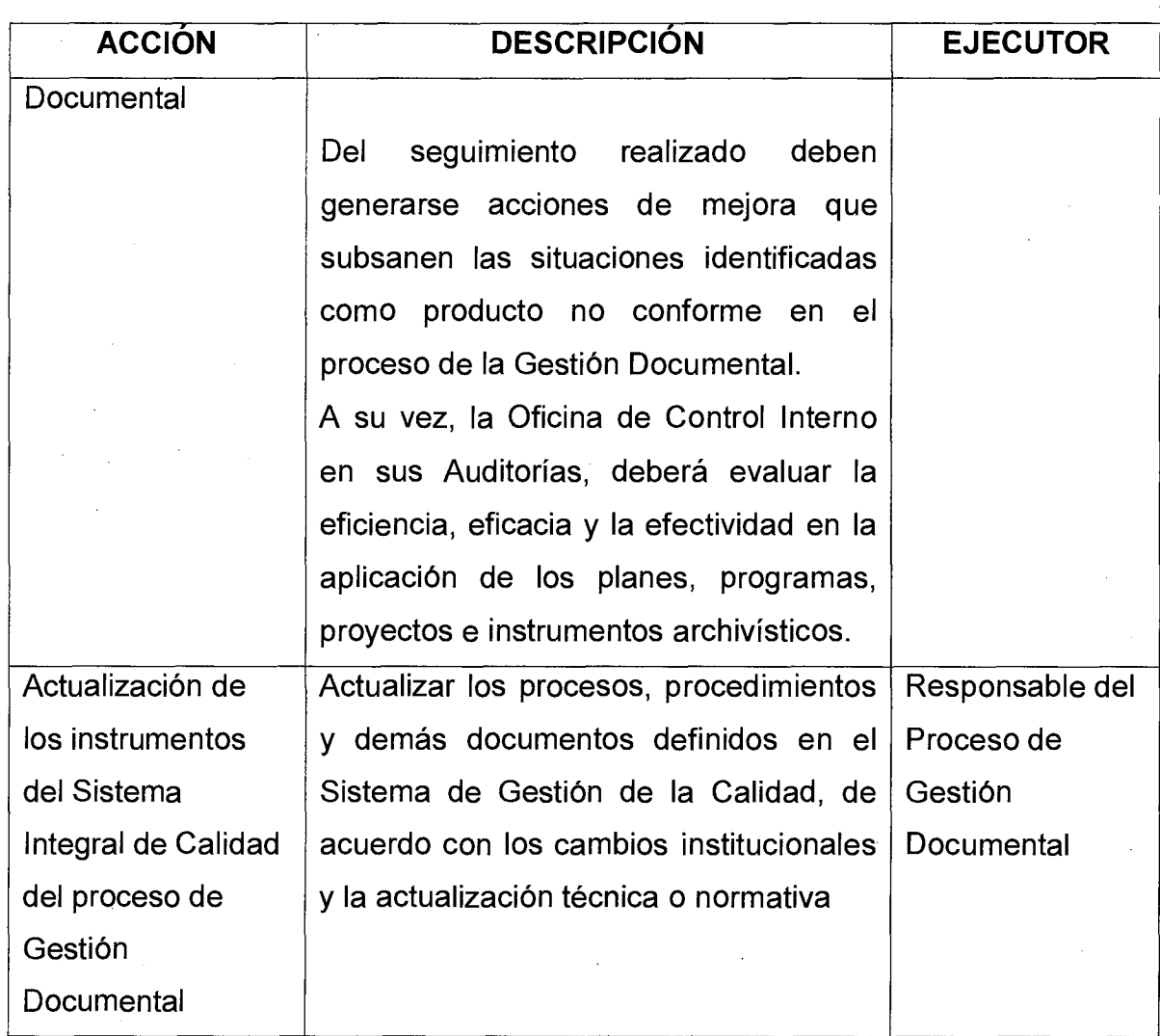

## **9. REGISTROS**

 $\label{eq:2.1} \mathcal{L}(\mathcal{A}) = \mathcal{L}(\mathcal{A}) = \mathcal{L}(\mathcal{A})$ 

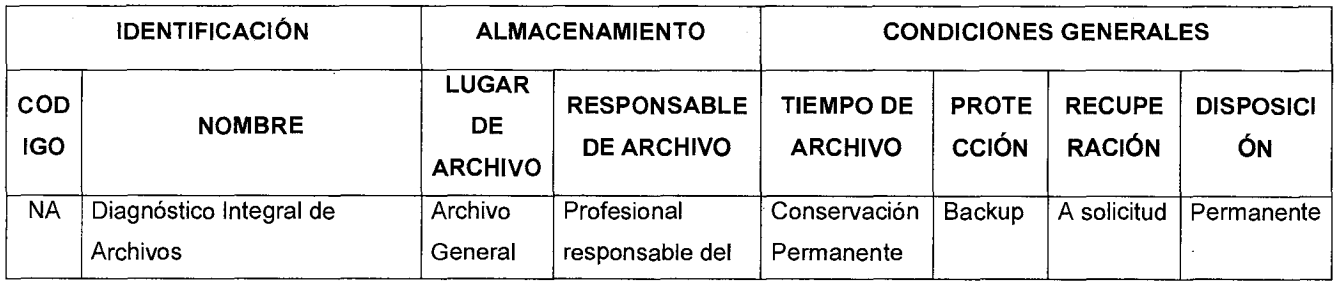

Código: GD — M — 01

## **MANUAL DE PROCEDIMIENTO PLANEACION DE LA GESTION DOCUMENTAL**

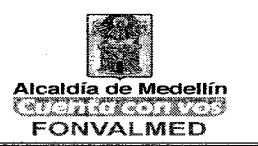

 $\sim$   $\alpha$ 

 $\mathbf{y} = \mathbf{y}$ 

 $\frac{1}{2}$ 

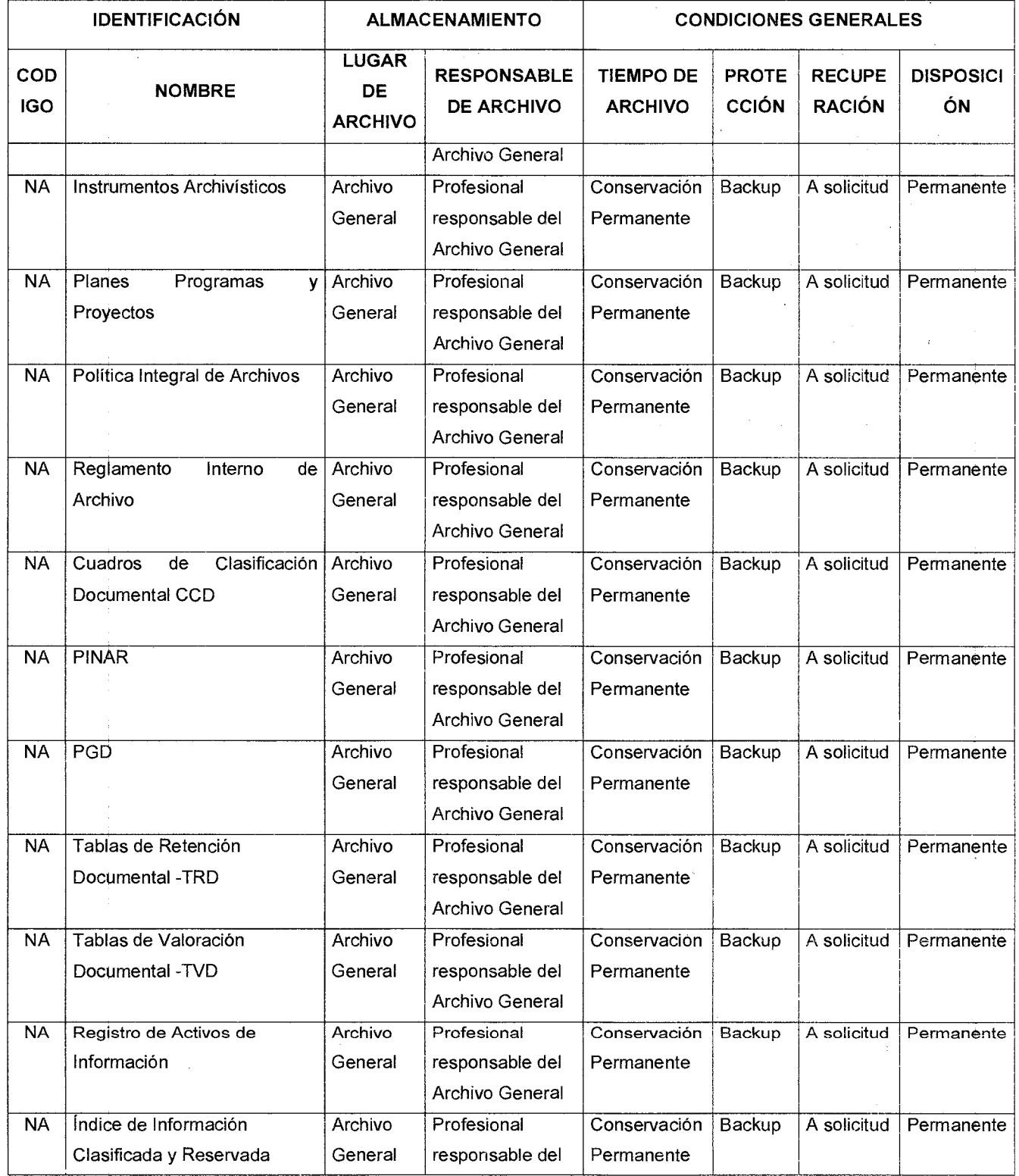

Código:  $GD - M - 01$ 

 $\mathcal{A}=\mathcal{A}=\mathcal{A}$  of

Versión : 01 Página 13 de 14

## **MANUAL DE PROCEDIMIENTO PLANEACION DE LA GESTION DOCUMENTAL**

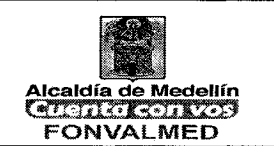

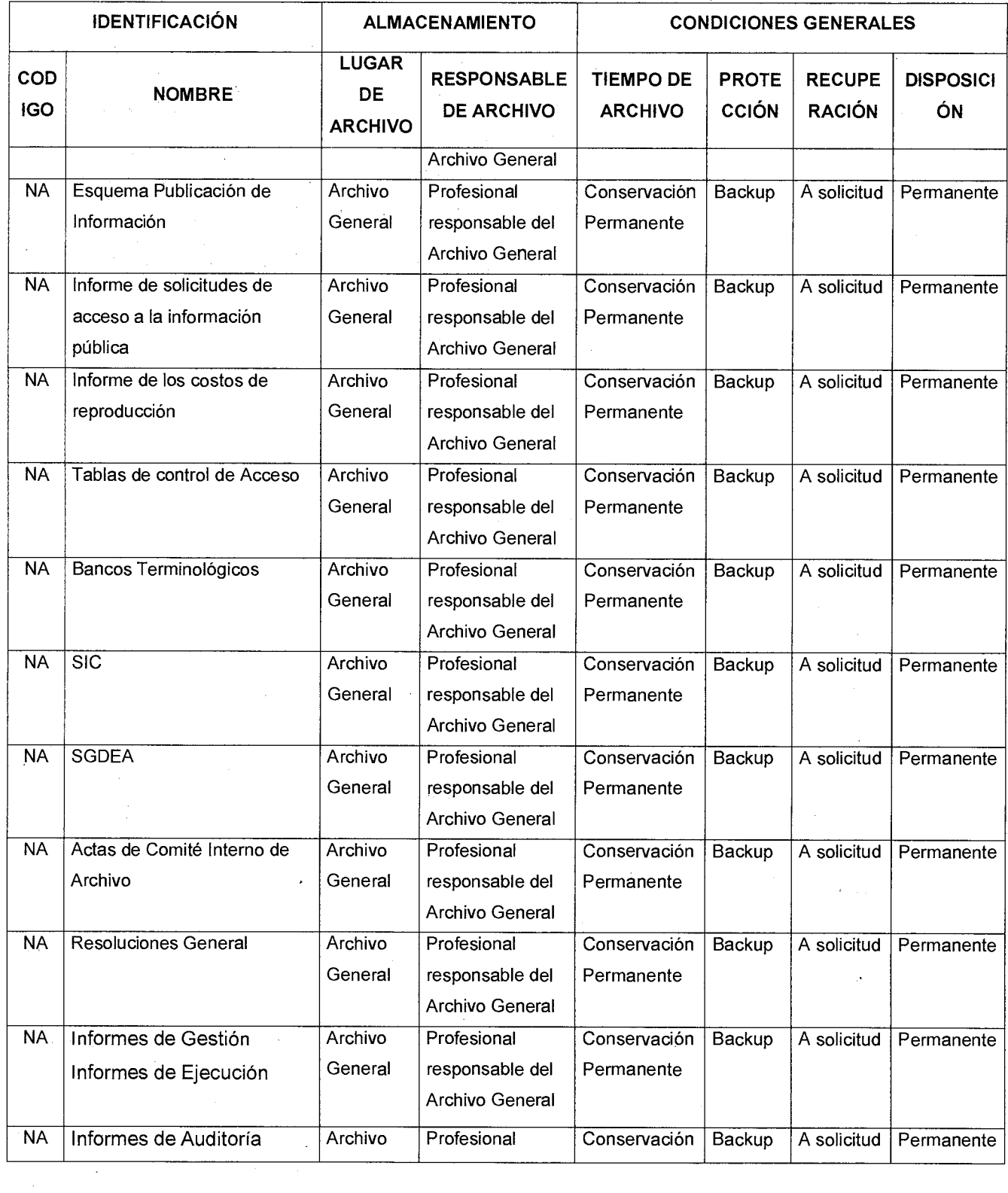

Código: GD — M — 01

Página 14 de Versión : 01

## **MANUAL DE PROCEDIMIENTO PLANEACION DE LA GESTION DOCUMENTAL**

n C

 $\mathcal{L}^{\text{max}}(\mathcal{L}^{\text{max}})$ 

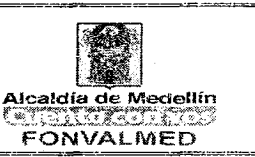

**I** 

 $\mathcal{L}(\mathcal{A})$ 

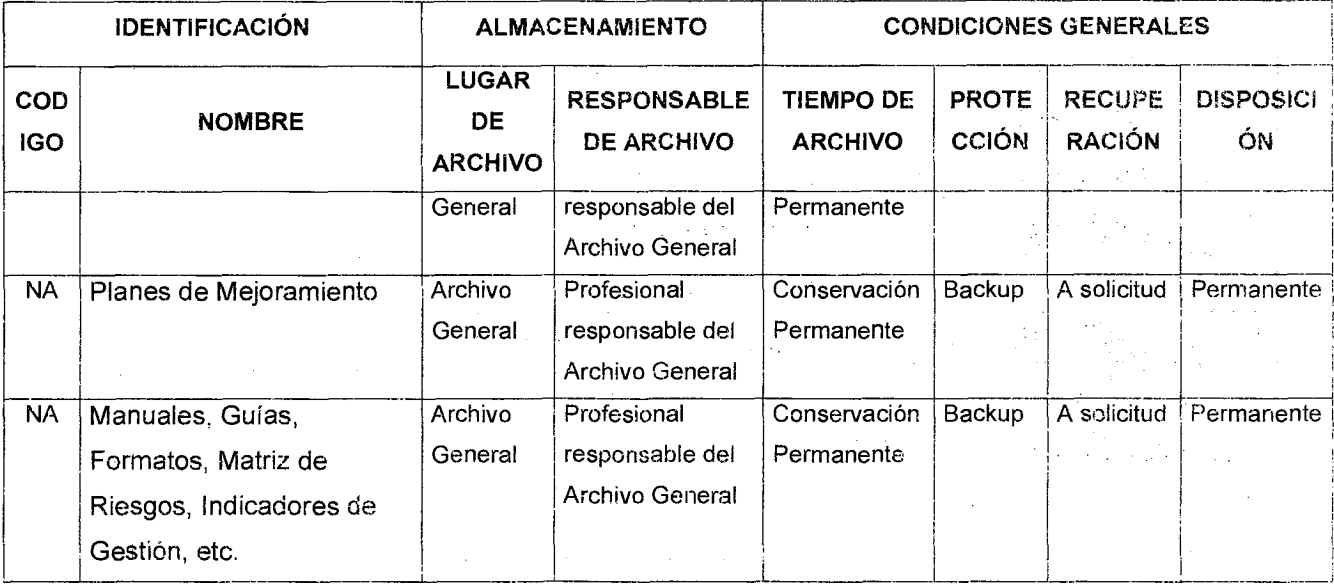

### **10. HISTORIAL DE MODIFICACIONES**

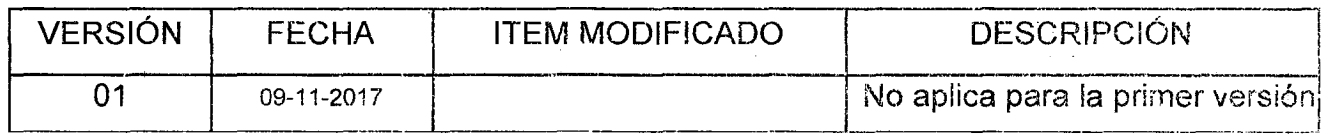

### **1 1 . ANEXOS:** NA

 $\sim 100$ 

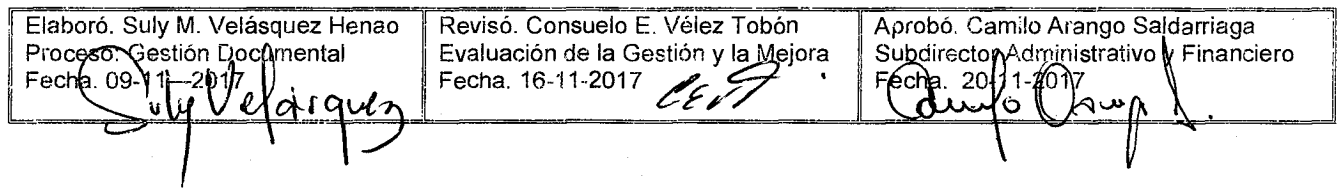

Versión: 01

Página 1 de 10

 $\mathcal{L}_{\rm{tot}}$ 

## **MANUAL PROCEDIMIENTO PRODUCCION DOCUMENTAL** Alcaldía de Medellín

a a sala

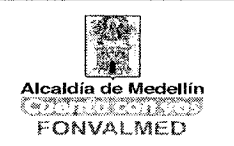

### **1. OBJETIVO GENERAL**

ال المراء لله

Establecer las directrices para la producción documental interna y externa de cualquier dependencia de la entidad teniendo en cuenta los aspectos generales de las comunicaciones el orden para las partes de cada tipo de documento, con base en el estilo y la presentación que demandan los protocolos organizacionales y que se establecen en los manuales de procedimientos.

### **2. OBJETIVOS ESPECIFICOS**

- Definir los formatos de uso frecuente en concordancia con el manual de imagen corporativa, las normas técnicas y las necesidades de la entidad.
- Establecer los lineamientos e instructivos de producción documental, firmas autorizadas y criterios para la creación, registro y control de consecutivos.

### **3. ALCANCE**

Comprende el conjunto de actividades tendientes a normalizar la producción y de los documentos en ejercicio de las funciones institucionales, desde el origen, creación y diseño de formatos y documentos, conforme a las funciones de cada dependencia, hasta el documento firmado listo los fines pertinentes.

#### **4. DEFINICIONES**

**Acta:** Documento escrito que contiene lo sucedido, tratado y acordado en una reunión o situación específica.

**Asunto:** Síntesis del contenido de la comunicación.

**Cargo:** Nombre de la posición que ocupa la persona responsable de expedir el documento.

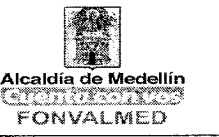

**Carta:** Comunicación escrita que se utiliza en las relaciones entre organizaciones y personas naturales; igualmente, en las relaciones entre las organizaciones y sus empleados. En algunas entidades se denomina oficio.

**Certificado:** Documento de carácter probatorio, público o privado, que asegura la veracidad y la legalidad de un hecho o acto solemne.

**Circular:** Comunicación escrita de interés común, con el mismo contenido o texto, dirigida a un grupo específico de personas tanto interna como externamente.

**Constancia:** Documento de carácter probatorio, que no requiere solemnidad.

**Documento:** Información registrada, cualquiera que sea su forma o el medio utilizado.

**Estilo.** Distribución de las diferentes líneas que conforman la comunicación.

**Formato:** Documento tipo esqueleto, que permite registrar las actividades del día a día, dejando evidencia de su realización.

**Fuente o tipo de letra.** Tamaño de los caracteres utilizados en la edición de un documento.

**Interlínea.** Distancia vertical entre dos renglones.

**Líneas especiales.** Línea de anexos, copia e identificación del transcriptor.

**Logotipo.** Símbolo que identifica a la organización. Proyecta la imagen corporativa y hace fácil la identificación de la entidad que genera o produce la comunicación.

**Material complementario.** Parte agregada o anexa a una obra que la complementa directa o indirectamente; separada físicamente del documento que contiene la parte principal de la misma y que, coh frecuencia-, es de naturaleza diferente de ésta, por ejemplo: mapas, folletos, disquetes, casetes, videos, discos compactos, libros de respuesta, diapositivas, planos entre otros.

**Memorando.** Comunicación escrita que se emplea en las organizaciones para tratar asuntos internos.

**Normalizar:** Actividad colectiva tendiente a unificar criterios en la producción de documentos.

Código: GD — M — 02

## **MANUAL PROCEDIMIENTO**  Versión: 01 **Página 3 de 10 PRODUCCION DOCUMENTAL**

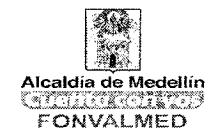

Página 3 de 10 للأنباء

**Radicación:** Procedimiento por medio del cual las entidades asignan un número consecutivo a las comunicaciones recibidas o producidas, dejando constancia de la fecha y hora de recibo o de envío, con el propósito de oficializar el trámite y cumplir con los términos de vencimiento que establezca la ley. Estos términos se empiezan a contar a partir del día siguiente de radicado el documento.

**Registro:** Procedimiento por medio del cual las entidades ingresan en sus sistemas de correspondencia, todas las comunicaciones producidas o recibidas, registrando datos tales como: nombre de la persona, entidad remitente o destinataria, nombre o código de la(s) dependencia(s) competente(s), número de radicación, nombre del funcionario responsable del trámite, anexos y tiempo de respuesta (si lo amerita), entre otros.

**Remitente:** Nombre, apellidos y cargo del firmante.

**Soporte Documental:** Medio en el cual se registra la información escrita, sonora, visual, electromagnética; este material puede ser papel, metal, pergamino, madera, filme, cinta magnética, disco óptico, entre otros, siendo el más común el Papel.

**Transcriptor:** Persona responsable de elaborar, digitar o transcribir la comunicación.

**Producción Documental:** Es el conjunto de actividades y disposiciones generales que permiten generar documentos en óptimas condiciones y en cumplimiento de las funciones de cada dependencia del Fonvalmed.

### **5. RESPONSABLES**

Ì

Todos los productores de documentos

### **6. DESCRIPCIÓN**

Conjunto de actividades tendientes a normalizar la producción de los documentos en ejercicio de las funciones institucionales; comprende la forma de producción, formato y estructura, finalidad, firmas autorizadas, atributos físicos y de información de los documentos de uso frecuente y formalizado de la entidad.

Código: GD — M — 02

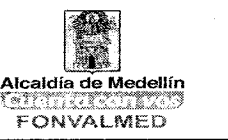

La producción documental en el Fonvalmed está enmarcada tanto en el Sistema de Gestión de la Calidad, como en los procedimientos archivísticos, de esta manera se establecen las directrices para la elaboración de documentos administrativos tales como los oficios, memorandos, resoluciones, circulares, actas de reunión, entre otros, teniendo en cuenta la Guía Técnica Colombiana GTC 185.

### **7. GENERALIDADES**

Los documentos serán impresos por ambas caras del papel, preferiblemente.

Para la elaboración de los Oficios, Memorandos, Certificaciones y Circulares se emplearán los formatos prediseñados, socializados y disponibles para todos los colaboradores.

Utilizar letra Arial, tamaño entre 10 y 12 de acuerdo al contenido

Utilizar papel bond blanco de 75 gramos.

Firmar con bolígrafo de tinta negra, en ningún caso se debe utilizar micropuntas, esferos de tinta mojada o de color.

Se usará el formato prediseñado y se seguirán las instrucciones de aplicación según el tipo documental.

La imagen corporativa y los mecanismos de comunicación sólo podrán ser utilizados para tratar asuntos requeridos por la institución y en ningún caso se podrá utilizar para asuntos de tipo personal.

Cuando una comunicación no cumpla con los requisitos establecidos en el presente documento no se dará trámite y se hará la devolución a la oficina gestora de la comunicación. Toda correspondencia, tanto interna como externa (memorandos, circulares, cartas) debe tener el pie de firma, el cual se escribe en Versión: 01 Página 5 de 10

## **MANUAL PROCEDIMIENTO PRODUCCION DOCUMENTAL | Alcaldía de Medellín**

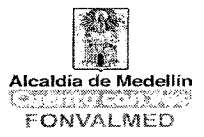

la parte inferior de la hoja nombre completo de quién proyectó el documento, y su firma o'visto bueno, Todos los documentos para su envío deben estar acompañados de las copias y anexos

Firmas autorizadas: Las comunicaciones oficiales que se proyecten para enviar a destinatarios externos o internos que sean de competencia de la dependencia, sólo podrán ser firmadas por los funcionarios titulares de las mismas legalmente constituidas en la estructura administrativa de la entidad, o aquellos colaboradores encargados mediante acto administrativo.

Los contratistas podrán firmar las comunicaciones oficiales externas e internas siempre y cuando el objeto y las obligaciones del contrato así lo establezcan.

Números de consecutivos: la generación de consecutivos de Autos, Circulares, comunicaciones Oficiales Enviadas, Comunicaciones Oficiales Recibidas, Conceptos, Memorandos, Resoluciones Generales y Resoluciones Particulares, se hace a través de la Aplicación BPMS, para tal efecto se aplicará lo establecido en el "Manual de Operación Generación de Consecutivos y Radicados" elaborado para Fonvalmed por la empresa proveedora del Software Processonline.

Gestión de la firma del Director: los documentos generados para firma del director y del subdirector Administrativo y Financiero deben ser entregados a la contratista responsable, con el fin de minimizar los riesgos de pérdida, y definir responsabilidades en la trazabilidad del proceso y restringir el acceso a la información.

#### **7.1 FUNDAMENTO LEGAL**

#### **Código Penal**

Art. 218 a 228 Sobre las disposiciones relacionadas con falsificación de los Documentos públicos.

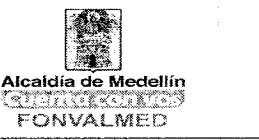

Art. 231 Sobre reconocimiento y copia de objetos y documentos.

### **Código de Procedimiento Penal**

Art. 261. Sobre el valor probatorio de documento público.

Art. 262 a 263. Sobre valor probatorio del documento privado.

### **Código de Comercio**

Art. 48 Conformidad de libros y papeles del comerciante a las normas comerciales, medio para el asiento de operaciones.

Art. 51 Comprobantes y correspondencia como parte integral de la contabilidad

Art. 54 Obligatoriedad de conservar la correspondencia comercial.

### **Decreto. 2649 de 1993**

Por el cual se reglamenta la contabilidad en general y se expiden los principios y normas de contabilidad generalmente aceptados en Colombia.

Art. 123 soportes contables.

### **Decreto. 1584 de 1994**

Documentación indispensable registro proponentes cámaras de comercio Registro proponentes Cámaras de Comercio.

### **Decreto. 2150 de 1995**

Art. 11, 12, 23, 24 Uso de formatos únicos

### **Acuerdo AGN 60 de 2001**

Art. 4, 6, 9, 14 Pautas para la administración de comunicaciones oficiales en las entidades públicas y privadas que cumplen funciones públicas.

### **NORMA TECNICA COLOMBIANA**

GTC 185 "Documentación Organizacional"

NTC 1673 "Papel y cartón": papel para escribir e imprimir NTC 2223: 1986 Equipos y útiles de oficina. Tinta liquida para imprimir. NTC 4436 Papel para documentos de archivo: requisitos para la permanencia y durabilidad.

Código : GD — M — 02

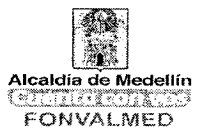

NTC 2676 Durabilidad soportes aplicable a los soportes digitales. Cartuchos de discos flexibles de 90 mm (3.5 pulgadas), características dimensionales, físicas y magnéticas.

 $\sim$ 

 $\mathbb{Z}^2$ 

NTC 3393 Elaboración de documentos comerciales.

 $\mathcal{L}^{\text{c}}$  ,  $\mathcal{L}$ 

 $\frac{\partial^2\phi}{\partial x\partial y}$ 

 $\mathbb{S}^1$  . The set of  $\mathbb{S}^1$ 

### **8. ACCIONES**

ţĴ,

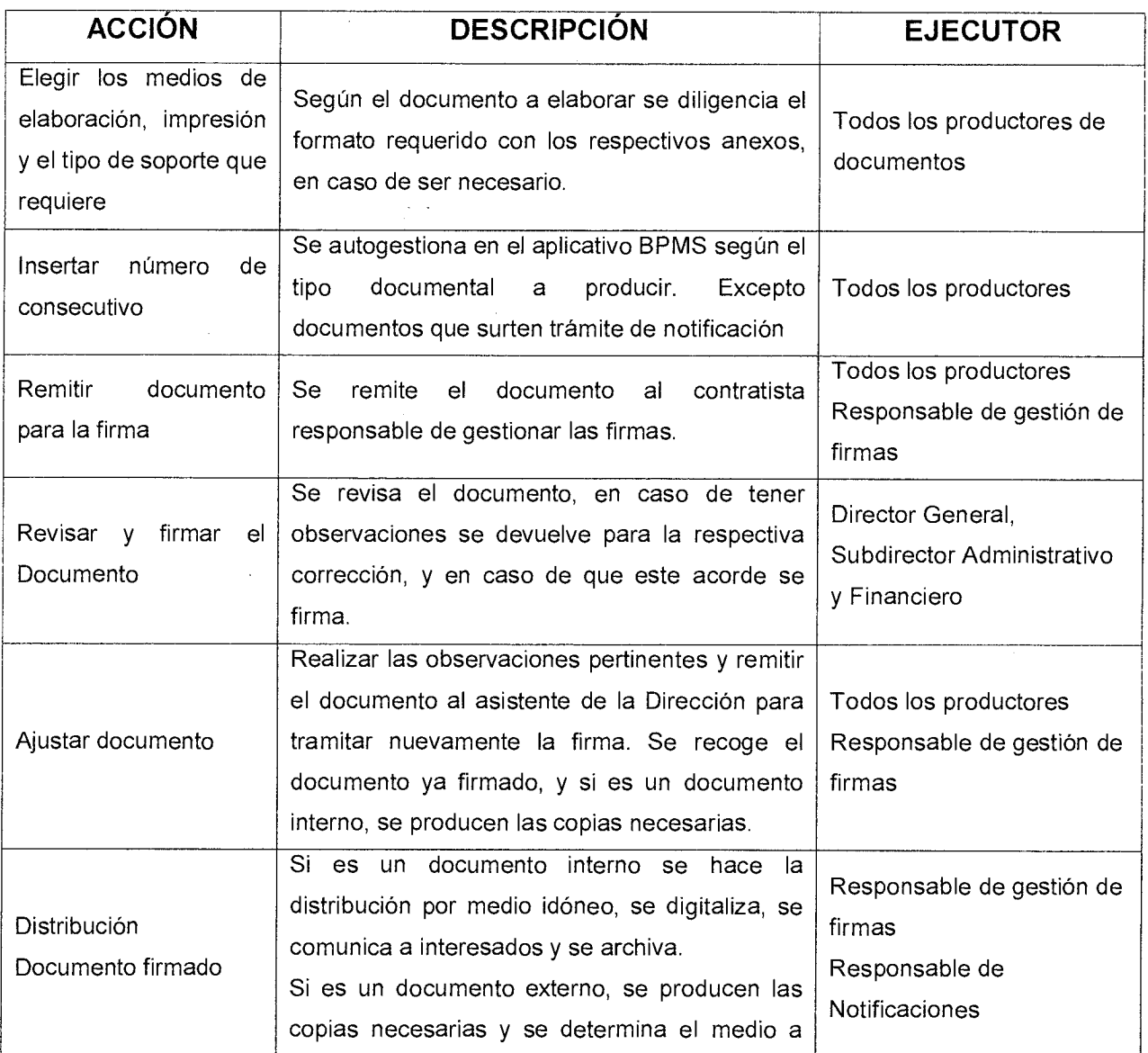

## Versión: 01 Página 8 de 10 **P**

## Código : GD — M — 02 **MANUAL PROCEDIMIENTO PRODUCCION DOCUMENTAL**

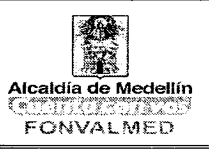

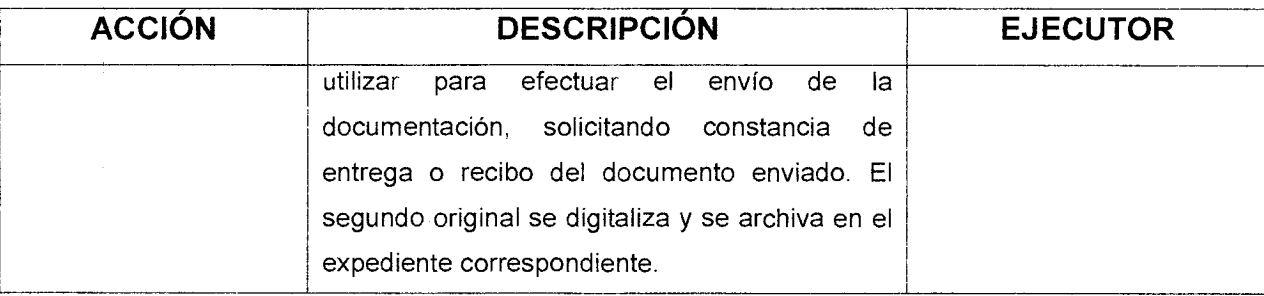

## **9. REGISTROS**

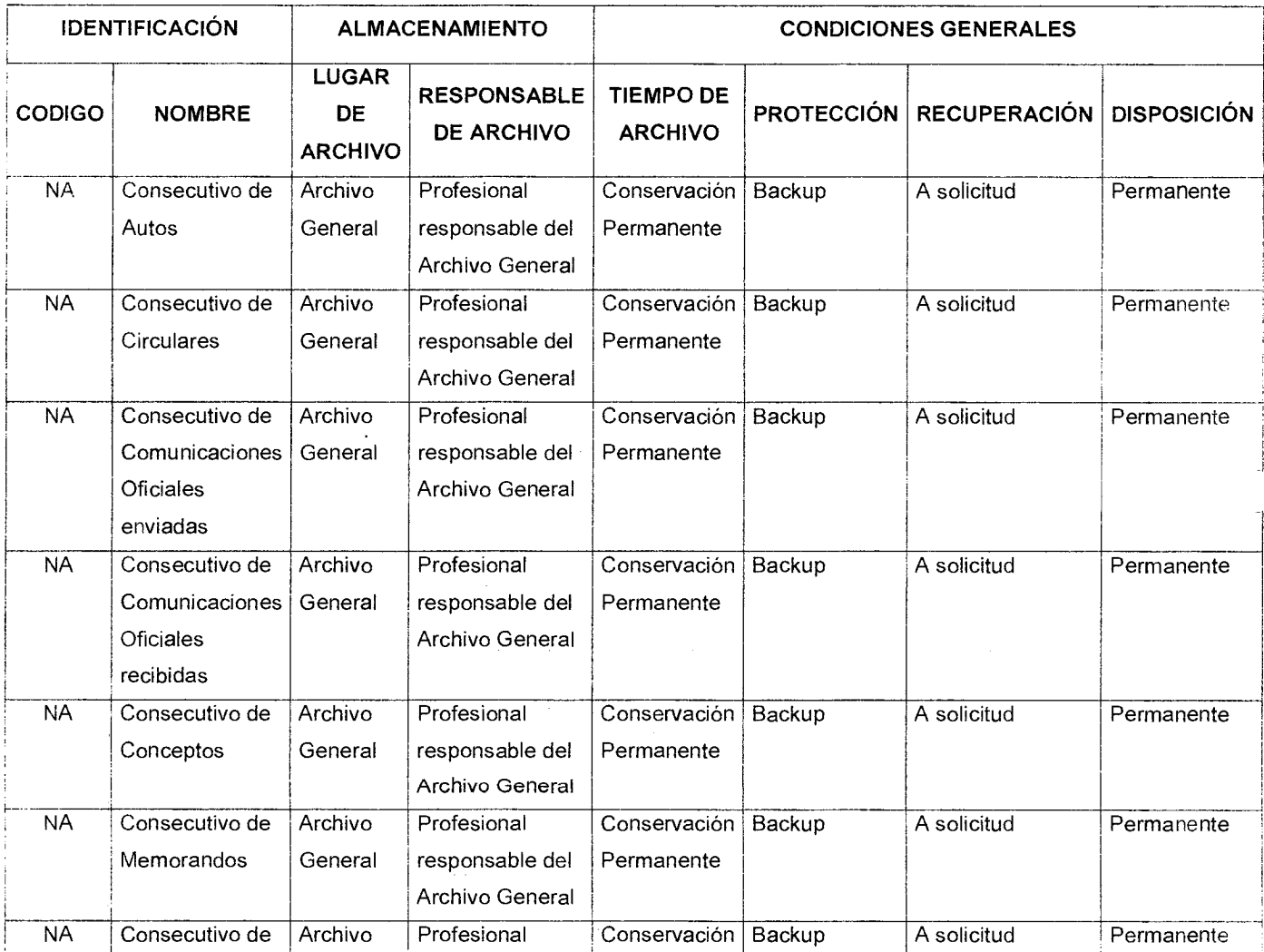

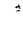

## **MANUAL PROCEDIMIENTO MANUAL PROCEDIMIENTO**<br>PRODUCCION DOCUMENTAL Alcaldía de Medicina de

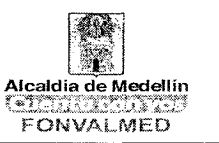

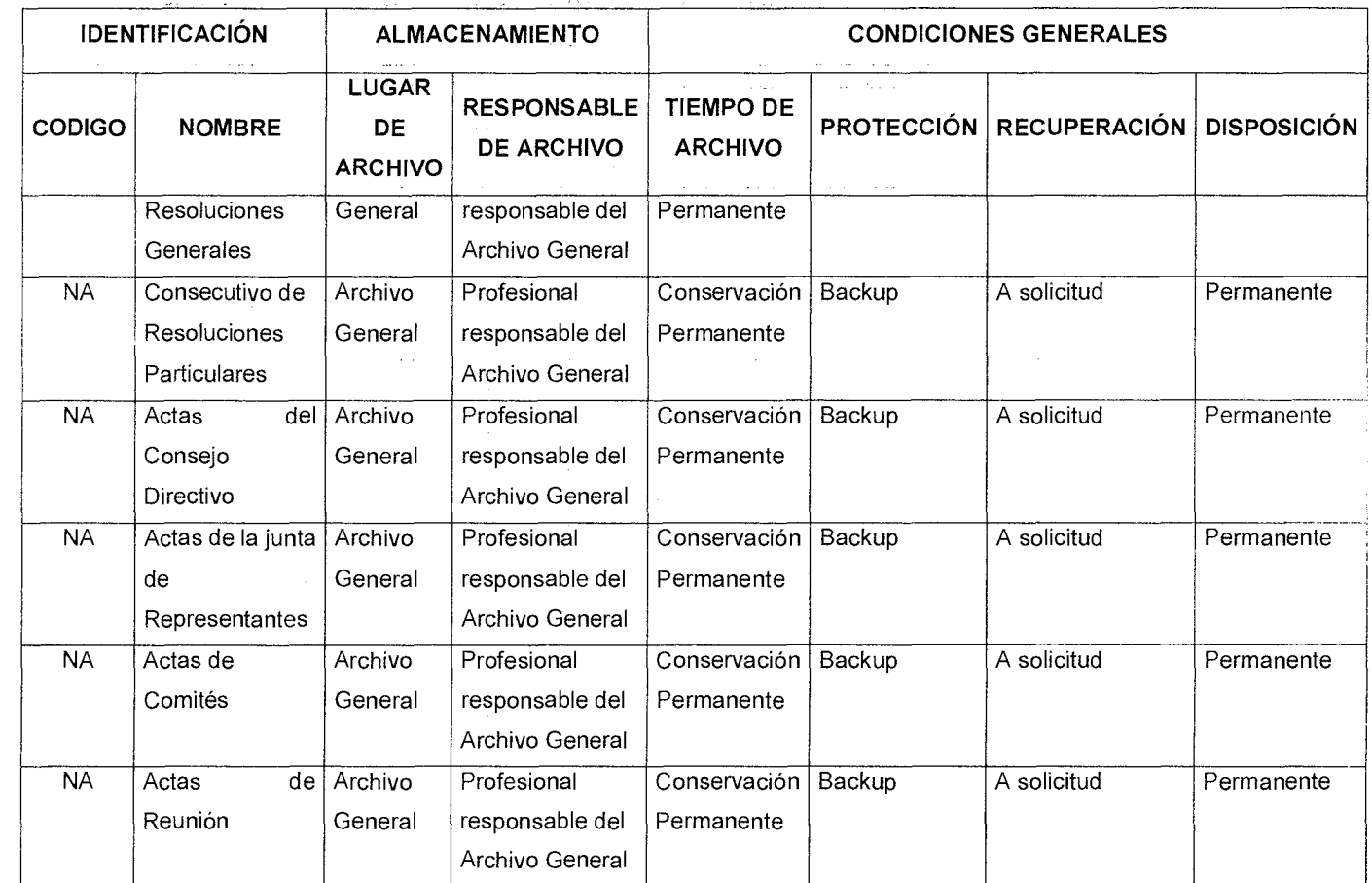

## **10. HISTORIAL DE MODIFICACIONES**

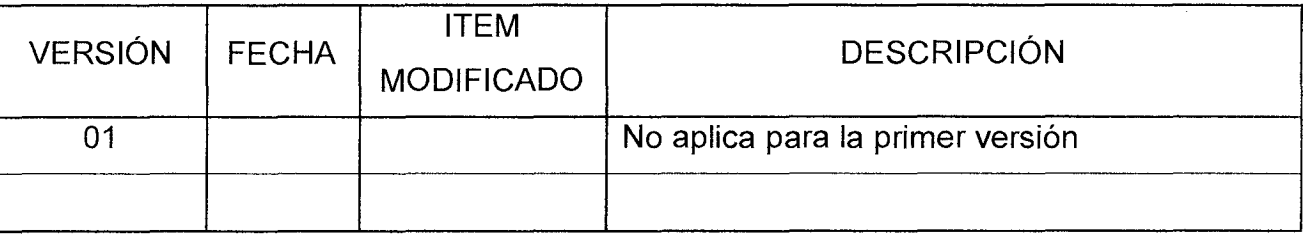

## **11.ANEXOS**

Anexo 1. GD-F-01 Formato Acta

Anexo 2. GD-F-02 Formato Registro de Asistencia

Anexo 3. GD-F-03 Formato de Carta

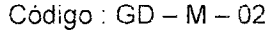

Versión: 01 | Página 10 de 10

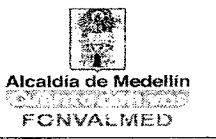

 $\hat{\bullet}$ 

- Anexo 4. GD-F-04 Formato de Circular
- Anexo 5. GD-F-05 Formato de Memorando
- Anexo 6. GD-F-06 Formato de Resoluciones Generales
- Anexo 7. GD-F-07 Formato de Resoluciones Generales
- Anexo 8. "Manual de Operación Generación de Consecutivos y Radicados" elaborado
- para Fonvalmed por la empresa proveedora del Software Processonline.

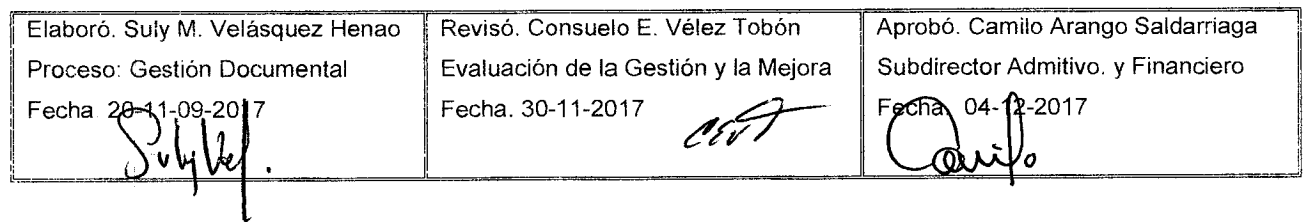

Ł

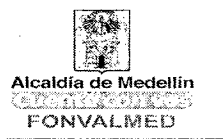

### **1. OBJETIVO GENERAL**

Establecer las directrices necesarias para controlar la recepción y el registro de la documentación dirigida a la entidad, con el fin de efectuar su distribución oportuna a los destinatarios, así como el seguimiento de los asuntos correspondientes a cada caso.

### **2. OBJETIVOS ESPECIFICOS**

Verificar y controlar el ingreso de los documentos que son remitidos por una persona natural o jurídica a la institución, entregados en taquillas del Centro de Atención o direccionados al correo institucional contactenos@fonvalmed.com.

Establecer las acciones que permitan garantizar que los documentos recibidos por destinatario final.

### **3. ALCANCE**

Este procedimiento inicia con la recepción del documento, el registro, la radicación, la vinculación a un trámite, la descripción (metadatos) hasta la distribución y recibo por parte del destinatario o colaborador responsable de la gestión y trámite, aplicando mecanismos de control y verificación de recepción y envío de los mismos, reconociendo el flujo de los documentos al interior y al exterior de la entidad, sin interesar el medio de distribución.

### **4. DEFINICIONES**

**Comunicaciones Oficiales:** Son todas aquellas comunicaciones recibidas o producidas en desarrollo de las funciones asignadas legalmente a una Entidad, independiente del medio utilizado.

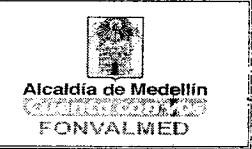

**Correspondencia:** Todas las comunicaciones de carácter oficial o privado que llegan o se envían a una Entidad Pública o Privada. No todas generan trámites para las instituciones.

**Correo Electrónico:** Correo electrónico o en inglés e-mail, es un servicio de red para permitir a los usuarios enviar y recibir mensajes rápidamente (también denominados mensajes electrónicos o cartas electrónicas)

**Distribución de Documentos:** Actividades tendientes a garantizar que los documentos lleguen a su destinatario.

**Documento:** Información y su medio de soporte

**Radicación:** Es el procedimiento por medio del cual, la entidad asigna un número consecutivo, a las comunicaciones recibidas o producidas, dejando constancia de la fecha y hora de recibo o de envío, con el propósito de oficializar su trámite y cumplir con los términos de vencimiento que establezca la Ley. Estos términos, se empiezan a contar a partir del día siguiente de radicado el documento. (Acuerdo 060 de 2001 del Archivo General de la Nación).

**Recepción de Documentos:** Conjunto de operaciones de verificación y control que una institución debe realizar para la admisión de los documentos que son remitidos por una persona natural o jurídica.

**Registro:** Procedimiento por medio del cual las entidades ingresan en sus sistemas de correspondencia, todas las comunicaciones producidas o recibidas, registrando datos tales como: nombre de la persona, entidad remitente o destinataria, nombre o código de la(s) dependencia(s) competente(s), número de radicación, nombre del funcionario responsable del trámite y anexos, entre otros.

J.

1月11日 日本

## Código : GD — M — 03 **MANUAL PROCEDIMIENTO RECEPCIÓN Y DISTRIBUCION**  Versión: 01 | Página 3 de 6 | **INTERNA DE DOCUMENTOS**

 $-1.41 - 4.1$ 

 $\frac{1}{2} \sum_{i=1}^K \frac{1}{2} \sum_{j=1}^K \frac{1}{2} \sum_{j=1}^K \frac{1}{2} \sum_{j=1}^K \frac{1}{2} \sum_{j=1}^K \frac{1}{2} \sum_{j=1}^K \frac{1}{2} \sum_{j=1}^K \frac{1}{2} \sum_{j=1}^K \frac{1}{2} \sum_{j=1}^K \frac{1}{2} \sum_{j=1}^K \frac{1}{2} \sum_{j=1}^K \frac{1}{2} \sum_{j=1}^K \frac{1}{2} \sum_{j=1}^K \frac{1}{2} \sum_{j=$ 

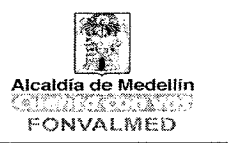

### **5. RESPONSABLES**

Auxiliares Administrativos taquillas

### **6. DESCRIPCIÓN**

Conjunto de actuaciones necesarias para el registro, la vinculación a un trámite, la descripción (metadatos) y la distribución interna de los documentos para su información, gestión, trámite, acceso para consulta, control y seguimiento a los trámites que surte el documento hasta la resolución de los asuntos.

El procedimiento cumple con los lineamientos establecidos por el Archivo General de la Nación para la administración de comunicaciones oficiales Acuerdo 060 de 2001.

### **7. GENERALIDADES**

Las comunicaciones se pueden recibir a través de diferentes medios personales, de mensajería, correo tradicional, correo electrónico y cualquier otro medio que se desarrolle para tal fin de acuerdo con los medios que habilite la entidad. Los correos electrónicos deben registrarse o radicarse según sea el caso.

Se debe verificar que los documentos estén completos, que correspondan a lo anunciado y sean competencia de la entidad para efectos de su radicación y registro con el propósito de dar inicio a los trámites correspondientes.

Cuando una comunicación no esté firmada ni presente el nombre del responsable o responsables de su contenido, se considerará anónima y deberá ser remitida sin radicar, a la oficina de su competencia, donde se determinarán las acciones a seguir.

La entidad cuenta con un sistema unificado de registro y radicación denominado BPMS, que integra los diferentes medios de envío y un formulario de ingreso que tiene parametrizadas las diferentes clasificaciones, de conformidad con los trámites pertinentes del fondo y lo establecido en la Ley 1755 de 2015, que permite ejecutar flujos de trabajo y tener trazabilidad del cumplimiento de los mismos.

Por, tanto, la actividad de registro y radicación se refleja en los procedimientos que se llevan a cabo en el Centro de Atención al Ciudadano, aplicando lo establecido en el manual "Registro de comunicaciones y seguimiento a PQRS" elaborado para Fonvaimed por la empresa proveedora del Software Processonline, páginas 1-11.

Al comenzar cada año se iniciará la radicación consecutiva a partir de uno. Cuando existan errores en la radicación y se anulen los números, se debe dejar constancia por correo electrónico, con la respectiva justificación y anotación en BPMS y en el consecutivo por parte de encargado del grupo de Gestión Documental a quien se reporte el caso.

Luego de la recepción, radicación y registro se procede a la entrega mediante instrumento de controles, por parte de los taquilleros al respónsable de digitalización (ver procedimiento), quien realiza la tarea de distribución interna de documentos,  $\sim 10^4$  $\mathbf{r}$  and  $\mathbf{r}$  $\mathbb{C}_{\mathbb{Z}_2}$ 

El BPMS a través de las instancias de tarea permite asignar los documentos y la información contenida en los diferentes á registro al usuario interesado o responsable del trámite, por lo cual se aplica en la misma herramienta, la actividad de distribución interna general, cuando el documento contiene anexos en gran formato, medios magnéticos, o un volumen alto de información en formato de difícil lectura, o son documentos necesarios para gestión y trámjte del área contable (anexos de comprobantes de egreso o ingreso) se procede a la distribución física a través del formato "control de distribución interna de documentos" 1 in<br>Lit

 $\sim$   $\star$ 

# Código: GD — M — 03

التائية ا

ż

Versión: 01 Página 5 de 6

## **MANUAL PROCEDIMIENTO RECEPCIÓN Y DISTRIBUCION INTERNA DE DOCUMENTOS**

 $\mathbb{Z}_2$ 

 $\mathcal{L}_{\mathbf{r}}$ 

dia .

la.

artista e constitui

 $\alpha = 1$  ,  $\alpha$ 

 $\mathbb{Z}_{\geq 0}^{\infty}$ 

 $\alpha$  and  $\alpha$  is a second contract of

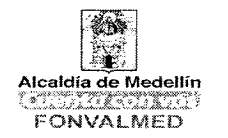

## **7.1 FUNDAMENTO**-**LEGAL**

Žμ.

 $\pm 2$ 

- Ley 1437 de 2011
- Ley 1755 de 2015
- Decreto 229 de 1995.
- Decreto 2150 de 1995

Acuerdo AGN 060 de 2001

### **8. ACCIONES**

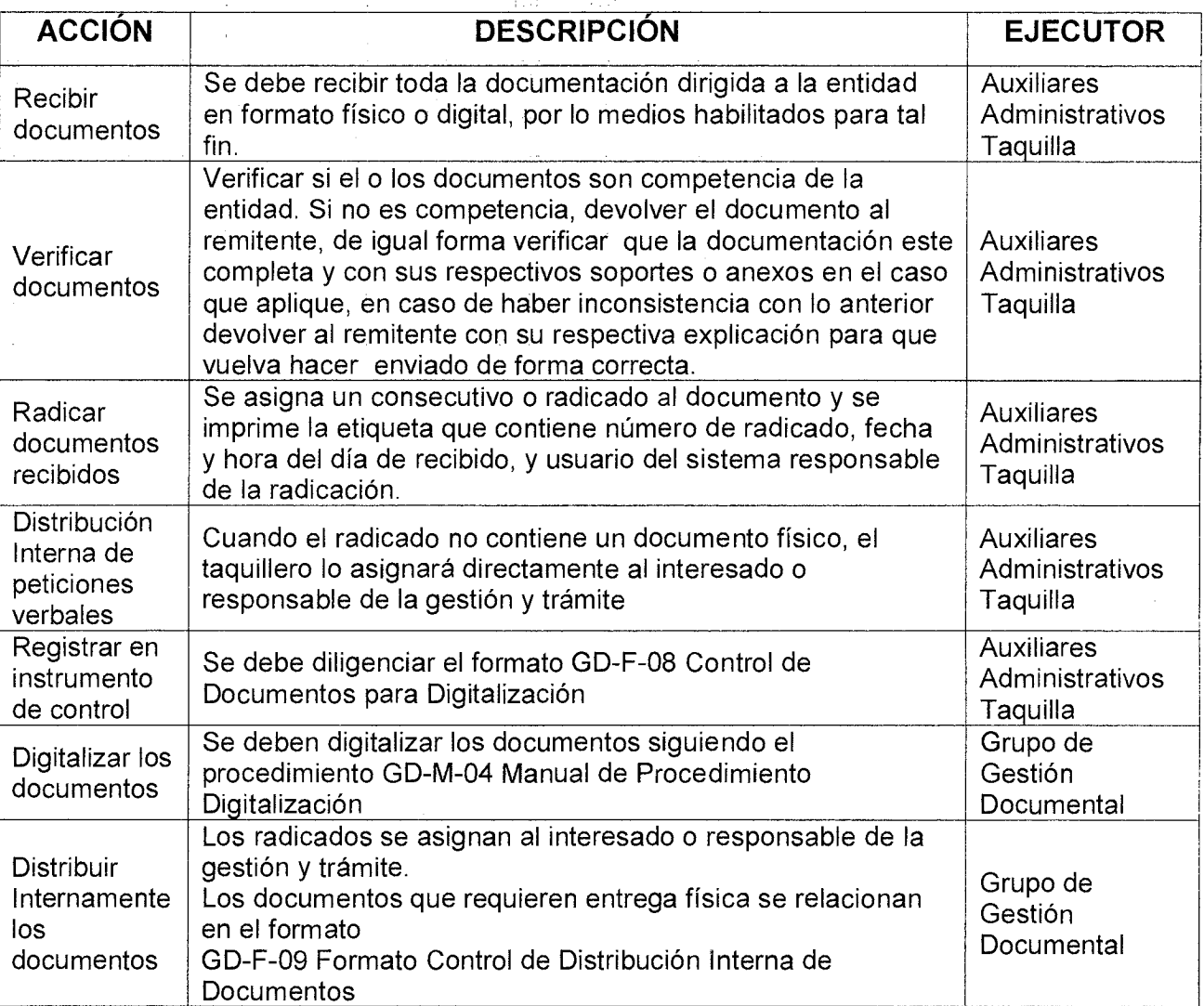

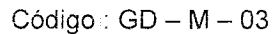

ÍÍ Versión: 01 | Página 6 de 6

## **MANUAL PROCEDIMIENTO RECEPCIÓN Y DISTRIBUCION INTERNA DE DOCUMENTOS**

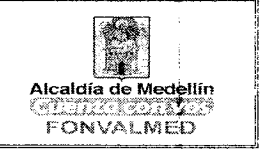

### **9. REGISTROS**

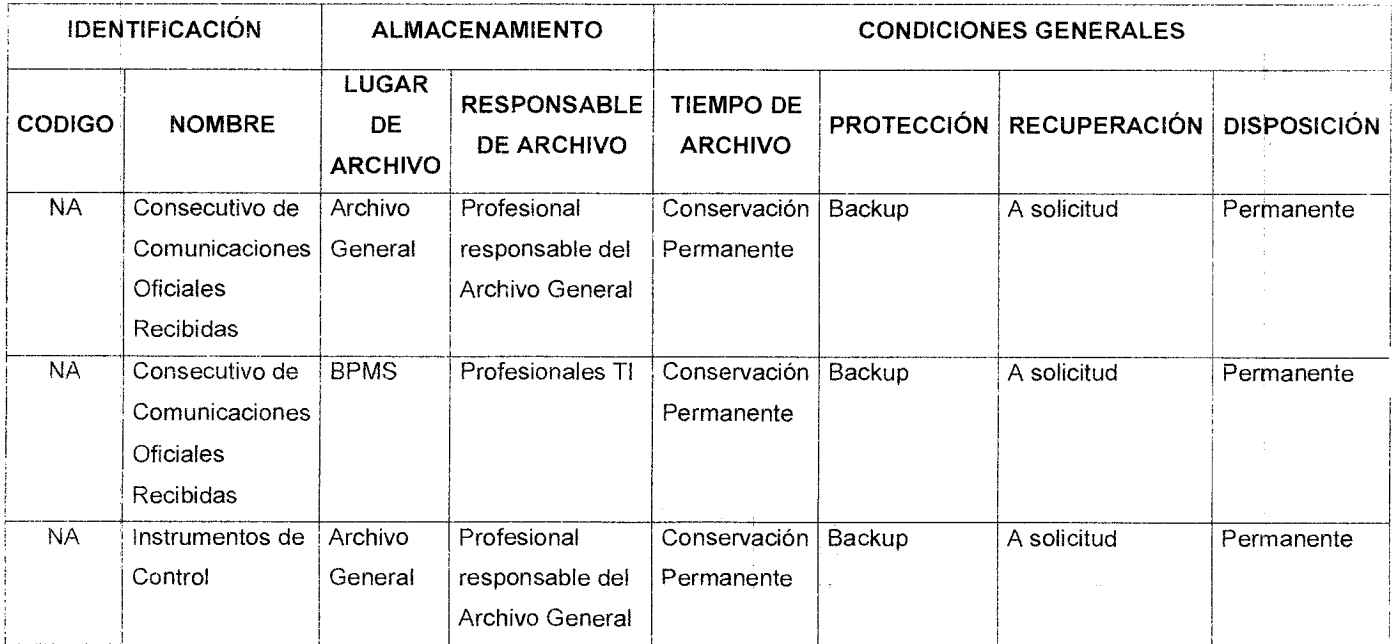

### **10. HISTORIAL DE MODIFICACIONES**

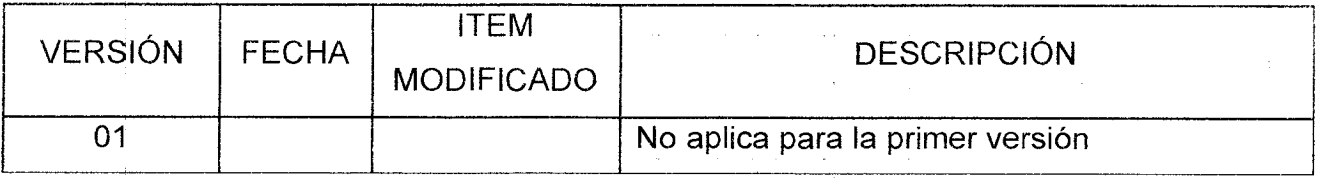

 $\sim 100$ 

### **11. ANEXOS**

Anexo 1. Registro de comunicaciones y seguimiento a PQRS" elaborado para FONVALMED por la empresa proveedora del Software Processonline

Anexo 2. GD-F-08 Formato Control de Documentos para Digitalización

Anexo 3. GD-F-09 Formato Control de Distribución Interna de Documentos

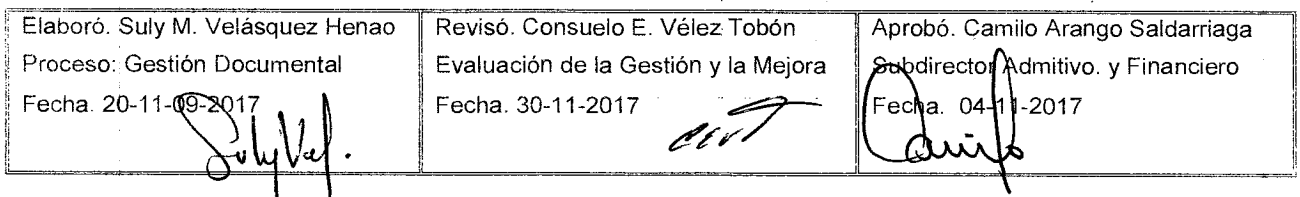

 $\frac{1}{2}$  ,  $\frac{1}{2}$ 

Versión: 01 | Página 1 de 8

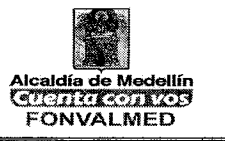

### **1. OBJETIVO GENERAL**

Normalizar las actividades requeridas para la consulta a un documento o expediente por parte de usuarios internos y externos.

### **2. OBJETIVOS ESPECIFICOS**

- Establecer los lineamientos y restricciones de acceso a la información que genera y custodia el Fonvalmed.

- Definir los formatos, registros y medios de control necesarios para garantizar la seguridad e integridad de la información en la consulta.

### **3. ALCANCE**

Este procedimiento aplica desde la recepción de necesidad y/o solicitud de consulta y préstamo de documentos y finaliza con la entrega del documento solicitado en los medios idóneos o requeridos o consulta de usuarios internos en el la aplicación BPMS.

### **4. DEFINICIONES**

**Archivo:** Es el conjunto de documentos, sea cual fuere su fecha, forma y soporte material, acumulados en un proceso natural por una persona o entidad, en el transcurso de su gestión, conservados para servir como testimonio e información a la persona o institución que los produce y a los ciudadanos, o como fuentes de la historia.

**Archivo de Gestión:** Comprende toda la documentación que es sometida a continua utilización y consulta administrativa por las oficinas productoras u otras que la soliciten. Su circulación o trámite se realiza para dar respuesta o solución a los asuntos iniciados.

Versión: 01 | Página 2 de 8

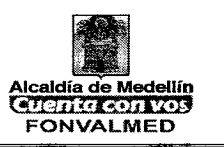

**Archivo Central:** Es aquel en el que se agrupan documentos transferidos por los distintos archivos de gestión de la entidad respectiva, cuya consulta no es tan frecuente pero que siguen teniendo vigencia y son objeto de consulta por las propias oficinas y particulares en general.

**Archivo Histórico:** Es aquel que se transfiere desde el Archivo Central los documentos de conservación permanente

**Consulta de Documentos:** Acceso a un documento o grupo de documentos con el fin de conocer la información que contienen.

**Información pública clasificada.** Es aquella información que estando en poder o custodia de un sujeto obligado en su calidad de tal, pertenece al ámbito propio, particular y privado o semi-privado de una persona natural o jurídica por lo que su acceso podrá ser negado o exceptuado, siempre que se trate de las circunstancias legítimas y necesarias y los derechos particulares o privados.

**Información pública reservada.** Es aquella información que estando en poder o custodia de un sujeto obligado en su calidad de tal, es exceptuada de acceso a la ciudadanía por daño a intereses públicos y bajo cumplimiento de la totalidad de los requisitos consagrados en el artículo 19 de la ley 1712 de 2014.

**Reprografía:** Reproducción exacta de un documento en formato y soporte igual o similar al original.

**Testigo:** Elemento que indica la ubicación de un documento cuando se retira de su lugar, en caso de salida para préstamo, consulta, conservación, reproducción o reubicación y que puede contener notas de referencias cruzadas.

**Trámite de Documentos:** Recorrido del documento desde su producción o recepción, hasta el cumplimiento de su función administrativa.

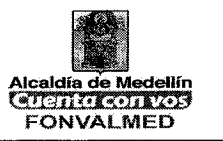

### **5. RESPONSABLES**

Grupo de Gestión Documental

### **6. DESCRIPCIÓN**

La consulta garantiza el derecho que tiene un usuario (entidad, dependencia, persona natural, Estado Colombiano, etc.) de acceder a la información contenida en los documentos de archivo y de ser necesario a obtener copia de los mismos.

Para el cumplimiento de este propósito, los archivos deben atender los requerimientos y solicitudes de manera personal, telefónica, por correo electrónico o remitiendo al usuario al responsable del proceso.

La entidad administra y custodia la información producida en el desarrollo de los procesos de acuerdo con la naturaleza jurídica de la entidad y su razón social. Cuenta con un depósito de archivo y servicio de custodia de archivos. No cuenta con sala de consulta.

Fonvalmed utiliza un sistema de registro de información electrónico denominado BPMS, en este sistema se registran las comunicaciones recibidas y enviadas, se generan los consecutivos de actos administrativos y comunicaciones oficiales enviadas y la trazabilidad de los tipos documentales asociados a flujos de trabajo mediante los cuales se atienen los trámites y peticiones interpuestos ante la entidad; este sistema permite a los usuarios internos, de acuerdo con sus roles y permisos, acceder a la información que alberga la aplicación.

### **7. GENERALIDADES**

Versión: 01 Página 4 de 8

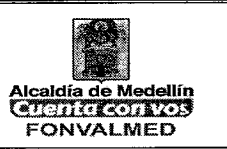

La consulta de documentos por parte de usuarios internos se hará según el manual de uso del BPMS cuando se trate de documentos digitalizados con fines de consulta que hayan sido cargados previamente; cuando se trate de documentos o expedientes físicos se podrá solicitar la consulta con los datos específicos por medio de correo electrónico o personalmente, la cual se registrará en el instrumento de control respectivo y se firmará por los responsables de entrega, recibo y devolución. Cuando el expediente requerido se encuentre en custodia de un tercero el tiempo de respuesta será de 24 horas.

La consulta por parte de usuarios externos se puede hacer mediante solicitud escrita dirigida a la entidad o directamente al responsable del Archivo Total.

Si el interesado desea que se le expidan copias en medio magnético y/o fotocopias, éstas deberán ser autorizadas por el líder del proceso o el líder de Gestión Documental y sólo se permitirá cuando la información no tenga carácter de reservado conforme a la Constitución y a las leyes, en concordancia con el índice de información clasificada y reservada y con los costos de reproducción definidos por la entidad.

Ningún contratista podrá dar copia de documentos que según la Constitución o la ley tengan carácter de reservados, ni copia de otros documentos, sin autorización del responsable de archivo, coordinador jurídico o responsable del proceso particular al que pertenezca la serie o subserie documental.

La consulta de expedientes o documentos que reposan en las oficinas públicas se permitirá en días y horarios de atención a la ciudadanía, con la presencia del colaborador responsable de aquellos.

Toda persona tiene derecho a que se le expidan copias de los documentos que reposan en los archivos, siempre y cuando la reproducción no afecte al documento

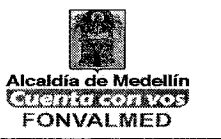

original. En todo caso el solicitante asumirá los costos de reproducción de acuerdo a las tarifas señaladas por la entidad.

Las restricciones para acceso a los documentos originales son: Cuando el estado físico del documento presenta alteraciones que no permiten su reproducción por el sistema de reprografía común (fotocopias), por susceptibilidad de pérdida del documento porque su contenido tiene valores secundarios (científicos, técnicos e históricos), cuando la divulgación del contenido de un documento vulnere el derecho a la intimidad, sin que medie una autorización expresa.

Cuando se extravíe o pierda un documento el responsable de su custodia debe colocar denuncia de pérdida ante las autoridades competentes y se deberá informar a la Subdirección Administrativa y Financiera sobre esta situación.

Los originales de los acuerdos, resoluciones, circulares, contratos y convenios, así como la titulación de bienes muebles (escrituras) no podrán ser retirados de los Archivos de Gestión o Central para consulta de particulares. En estos casos se suministrará siempre fotocopia. Se exceptuarán los documentos que para su aprobación exijan de la presentación del original ante otras Entidades y cuando sea imperativa la notificación en el original, situación en la cual se deberá dejar fotocopia auténtica del documento, acompañada de la ficha de préstamo del original.

### **7.1 FUNDAMENTO LEGAL**

Constitución Política. Artículos 20, 27, 74. 112.

Ley 57 de 1985. Artículos 1, y 12 al 27. Sobre publicidad y acceso a los documentos públicos.

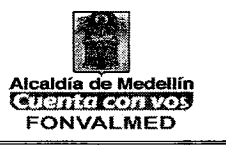

Ley 1437 de 2011

Ley 1712 de 2014, Estatutaria de transparencia y derecho de acceso a la información.

Acuerdo AGN 47 de 2000 Acceso a documentos.

Acuerdo AGN 56 de 2000 Requisitos consulta.

Acuerdo 02 de 2014. Por medio del cual se establecen los criterios básicos para creación, conformación, organización, control y consulta de los expedientes de archivo y se dictan otras disposiciones.

Decreto 103 de 2015. Por medio del cual se reglamenta parcialmente la Ley 1712 de 2014 y se dictan otras disposiciones.

Ley 1755 de 2015. Por medio de la cual se regula el Derecho Fundamental de Petición y se sustituye un título del Código de Procedimiento Administrativo y de lo Contencioso Administrativo.

### **8. ACCIONES**

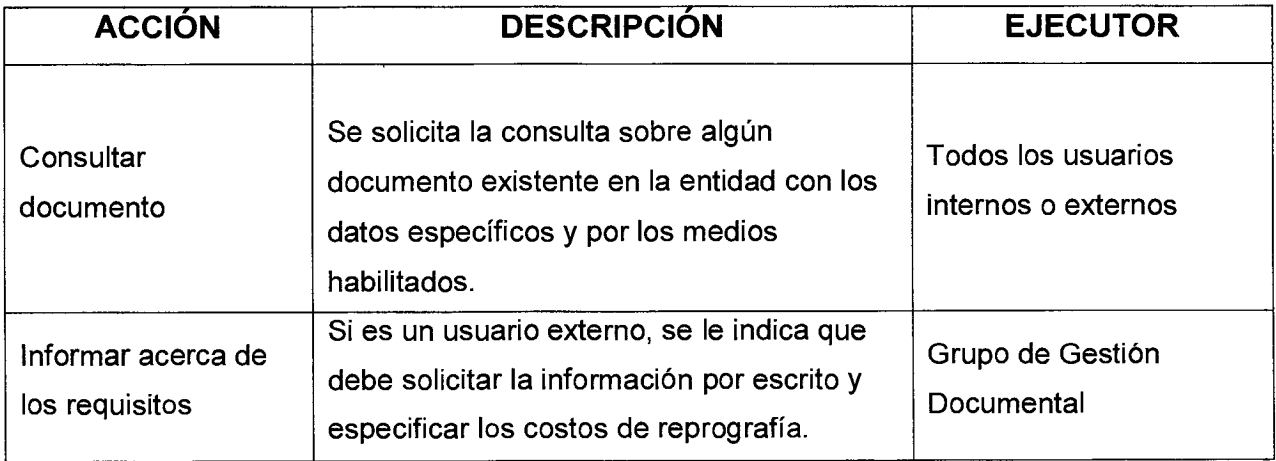

Código: GD — M — 04

Versión: 01 | Página 7 de 8

## **MANUAL DE PROCEDIMIENTO CONSULTA Y PRESTAMO DE DOCUMENTOS**

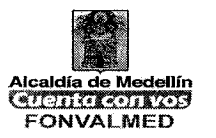

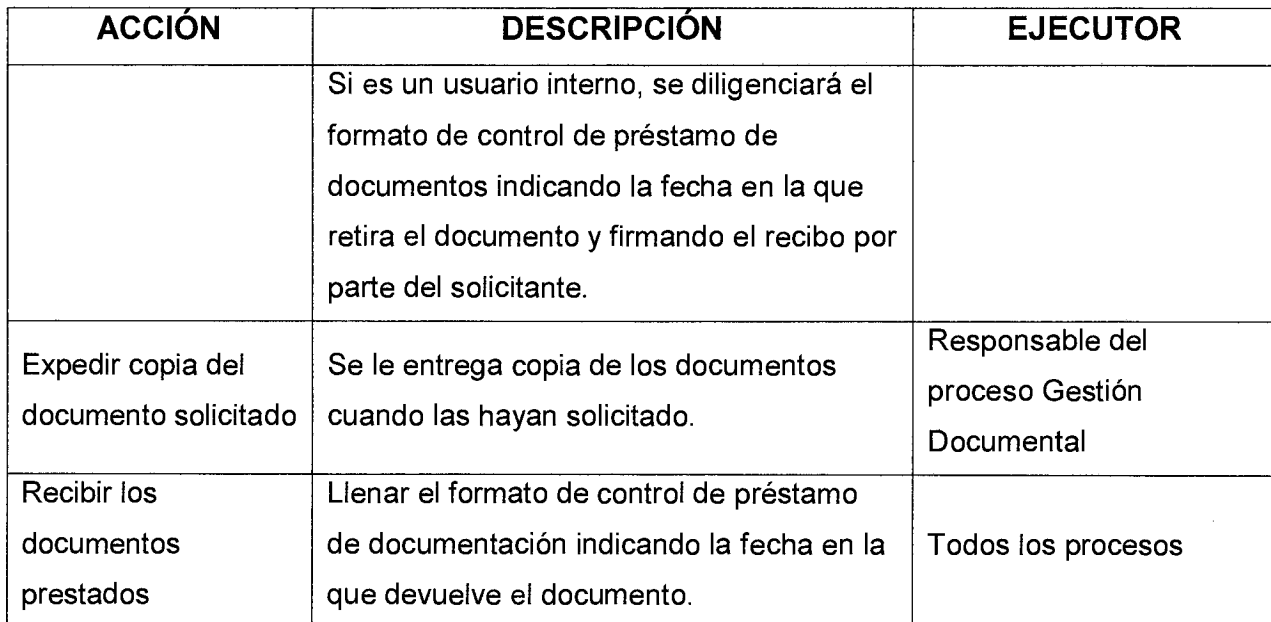

## **9. REGISTROS**

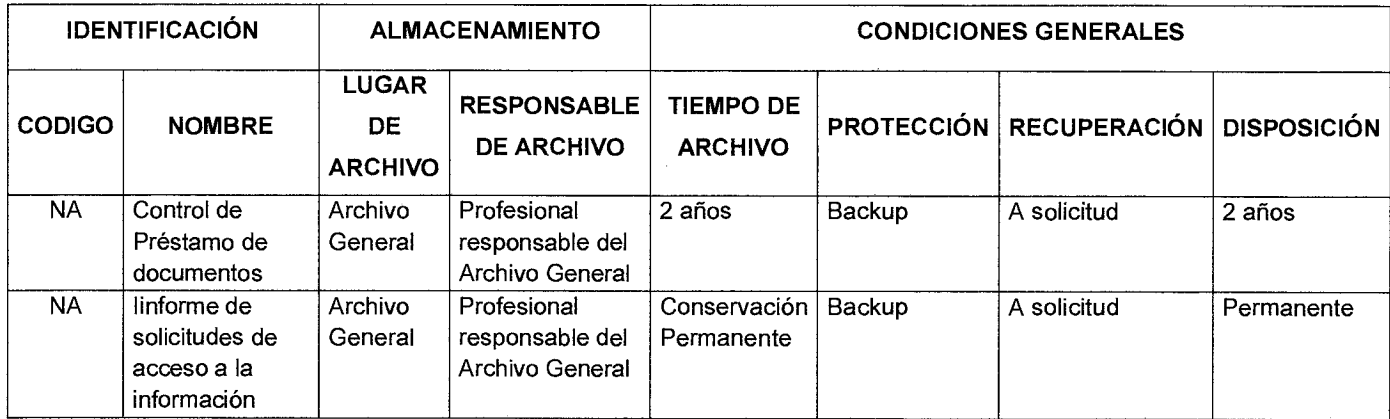

### **10. HISTORIAL DE MODIFICACIONES**

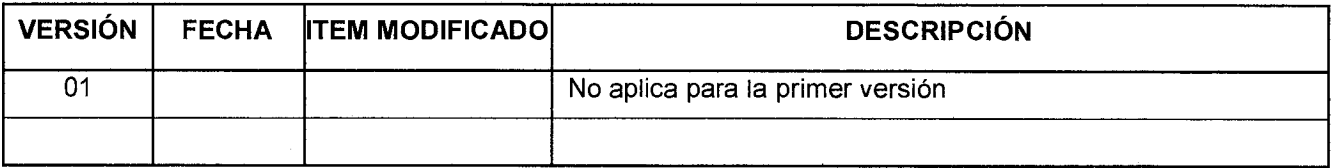
Versión: 01 Página 8 de 8

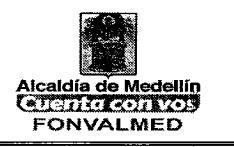

### **11. ANEXOS**

- Anexo 1. Registro de comunicaciones y seguimiento a PQRS" elaborado para Fonvalmed por la empresa proveedora del Software Processonline
- Anexo 2. GD-F-10 Formato Control de Préstamo de Documentos

 $\partial t$  and Elaboró. Suly M. Velásquez Henao<br>Elaboró. Suly M. Velásquez Henao Proceso: Gestión Documental Fecha. 04-12-2017  $\ell\bar\nu$ Revisó. Consuelo E. Vélez Tobón Evaluación de la Gestión y la Mejora Fecha. 04-12-2017 n obó⊱Gamilo Arango Saldarriaga<br>tibdirector Adminisnativo y Financiero Fecha. 04-12-2017**'** 

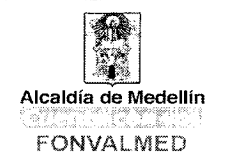

### **1. OBJETIVO GENERAL**

Ejecutar acciones orientadas a la conformación de expedientes y aplicación de los procesos técnicos de clasificación, ordenación y descripción de los documentos de la entidad, como parte integral de los procedimientos archivísticos.

### **2. OBJETIVOS ESPECIFICOS**

- Garantizar la conservación y custodia de los documentos correspondientes a la Memoria Institucional de la Entidad.
- Fomentar una buena práctica de archivos en todos los aspectos relacionados con el manejo y administración de los documentos en el Fonvalmed.
- Archivar adecuadamente, para localizar y consultar en forma fácil, expedita y segura, cualquier documento o asunto en un momento determinado, por quién lo requiera y se encuentre autorizado para ello.
- Identificar apropiadamente los expedientes, en concordancia con las agrupaciones documentales y los manuales archivísticos aprobados para la entidad.
- Asesorar a los colaboradores responsables de los Archivos de Gestión, en la ejecución de las políticas y procedimientos y en la utilización de las herramientas diseñadas por el área de Gestión Documental.

### **3. ALCANCE**

Este procedimiento inicia con la apertura de carpetas con base en la tabla de retención documental y finaliza con la organización y archivo de los documentos en las respectivas unidades de almacenamiento.

### **4. DEFINICIONES**

**Clasificación documental:** Proceso archivístico mediante el cual se identifican y establecen las series que componen cada agrupación documental (fondo, sección y subsección), de acuerdo con la estructura orgánico-funcional de la entidad

# **MANUAL PROCEDIMIENTO DE**  Versión: 01 **Página 2 de 13 ORDENACION DE DOCUMENTOS**

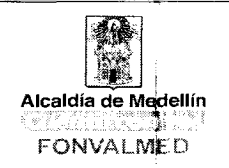

Página 2 de 13

**Descripción documental:** Es el proceso de análisis y enunciación de los componentes, datos e información específica del expediente y su contenido permitiendo su identificación, localización y recuperación; tales como nombre de la serie documental, contenido del expediente, fechas extremas, número de folios, entre otros, con el fin de elaborar inventarios, guías, índices, catálogos u otros instrumentos que permitan localizar y recuperar la información contenida en los documentos de archivo.

**Documento:** Información registrada, cualquiera sea su forma o el medio utilizado.

**Documento de archivo:** Registro de información producida o recibida por una persona o entidad en razón a sus actividades o funciones, que tiene valor administrativo, fiscal, legal, científico, histórico, técnico o cultural y debe ser objeto de conservación en el tiempo, con fines de consulta posterior.

**DoCumento electrónico de archivo:** Registro de información generada, producida o recibida o comunicada por medios electrónicos, que permanece almacenada electrónicamente durante todo su ciclo de vida, producida, por una persona o entidad en razón a sus actividades o funciones, que tiene valor administrativo, fiscal, legal, o valor científico, histórico, técnico o cultural y que debe ser tratada conforme a los principios y procesos archivísticos.

**Expediente:** Conjunto de documentos producidos y recibidos durante el desarrollo de un mismo trámite o procedimiento, acumulados por una persona, dependencia o unidad administrativa, vinculados y relacionados entre sí y que se conservan manteniendo la integridad y orden en que fueron tramitados, desde su inicio hasta su resolución definitiva.

**Expediente digital o digitalizado:** Copia exacta de un expediente físico cuyos documentos originales, tradicionalmente impresos, son convertidos a formato electrónico mediante procesos de digitalización.

**Expediente electrónico de archivo:** Conjunto de documentos y actuaciones electrónicos producidos y recibidos durante el desarrollo de un mismo trámite o procedimiento, acumulados por cualquier causa legal, interrelacionados y vinculados entre sí, manteniendo la integridad y orden dado durante el desarrollo del asunto que les dio origen y que se

# **MANUAL PROCEDIMIENTO DE ORDENACION DE DOCUMENTOS**

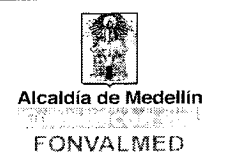

conservan electrónicamente durante todo su ciclo de vida, con el fin de garantizar su consulta en el tiempo.

**Expediente híbrido:** Expediente conformado simultáneamente por documentos análogos y electrónicos, que a pesar de estar separados forman una sola unidad documental por razones del trámite o actuación.

**Expediente virtual:** Conjunto de documentos relacionados con un mismo trámite o procedimiento administrativo, conservados en diferentes sistemas electrónicos o de información, que se pueden visualizar simulando un expediente electrónico, pero no puede ser gestionado archivísticamente, hasta que no sean unificados mediante procedimiento tecnológicos seguros.

**Foliado electrónico:** Asociación de un documento electrónico a un índice electrónico en un mismo expediente electrónico o serie documental con el fin de garantizar su integridad, orden y autenticidad.

**Índice electrónico:** Relación de los documentos electrónicos que conforman un expediente electrónico o serie documental, debidamente ordenada conforme a la metodología reglamentada para tal fin.

**Ordenación documental:** Ubicación física de los documentos dentro de las respectivas series en el orden previamente acordado.

**Organización de Documentos:** Conjunto de acciones orientadas a la clasificación, ordenación y descripción de los documentos de una institución, como parte integral de los procesos archivísticos.

**Preservación a largo plazo:** Conjunto de principios, políticas, medidas, planes y estrategias de orden administrativo y operativo orientadas a asegurar la estabilidad física, tecnológica y de protección del contenido intelectual y de la integridad del objeto documental, independiente de su medio y forma de registro o almacenamiento. Aplica para los objetos documentales en medio electrónico (documento electrónico de archivo y documentos digitales independiente del tipo y formato) además de medios magnéticos, ópticos y extraíbles en su parte física.

Versión: 01 | Página 4 de 13

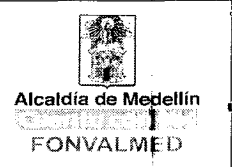

**Unidad documental:** Unidad archivística constituida por documentos del mismo tipo formando unidades simples o por documentos de diferentes tipos formando un expediente (unidad documental compleja).

### **5. RESPONSABLES**

Productores de expedientes en la fase archivo de gestión.

### **6. DESCRIPCIÓN**

La organización documental da cuenta de un conjunto de acciones orientadas a la clasificación, ordenación y descripción de los documentos producidos y recibidos por una institución, como parte integral de los procesos archivísticos y en ejercicio de sus funciones. En este proceso se ejecutan las actividades de clasificación, ordenación y descripción.

### **Pasos para la organización de archivos y aplicación de Tablas de Retención Documental - Acuerdo 042 de 2002 del Archivo General de la Nación.**

#### **Clasificación**

Proceso archivístico mediante el cual se identifican y establecen las series que componen cada agrupación documental (fondo, sección y subsección), de acuerdo con la estructura orgánico-funcional de la entidad. En esta actividades los documentos, sin importar su formato de agrupan en el expediente que los vincula.

En esta actividad es importante Identificar y separar los documentos de apoyo e informativos que no son necesarios tales como, fotocopias, hojas en blanco, revistas, entre otros, estos no se transfieren al Archivo Central.

#### **Actividades:**

- Tomar la Tabla de Retención Documental y el Cuadro de Clasificación de Series y Subseries.

# **MANUAL PROCEDIMIENTO DE ORDENACION DE DOCUMENTOS**

Versión: 01 | Página 5 de 13

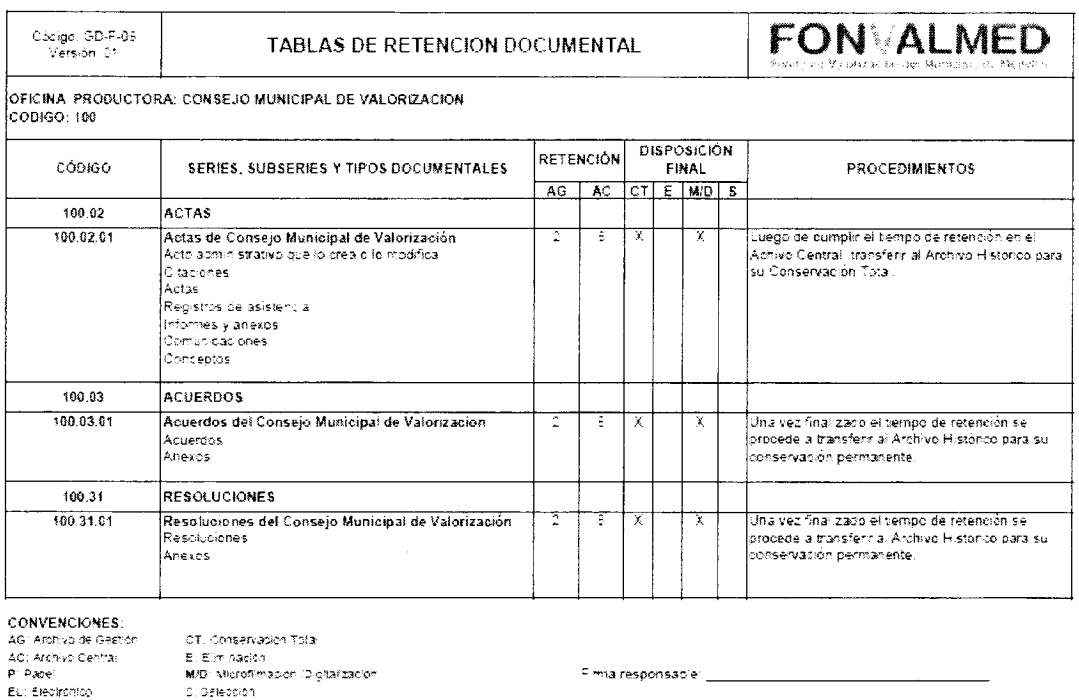

- Separar la documentación que se tiene y clasificarla de acuerdo a las TRD.
- Abrir una carpeta para cada expediente, identificando la etiqueta en la portada los datos correspondientes:

Nombre del fondo: Fonvalmed

Código de la Oficina, Serie y Subserie

Nombre de la subserie documental

Fechas extremas (inicial y final año/año)

No de caja

No. carpeta

Folios

Página 6 de 13

# **MANUAL PROCEDIMIENTO DE**  Versión: 01 | Página 6 de 13 | **ORDENACION DE DOCUMENTOS**

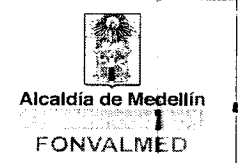

Ejemplo:

# **FONVALMED**

300.17.05 Informes de Auditoría

Planes Estratégicos de Técnologías de la Información PETI 2018 Caja: 86 Carpeta: 5 Folios:28

#### **Ordenación**

Procedimiento mediante el cual, se ubican los documentos en cada expediente o carpeta, acorde al principio de procedencia y orden original de acuerdo con la secuencia en que se realizó el trámite.

Los documentos previamente clasificados de acuerdo a las series y subseries documentales, se ordenarán al interior de cada una de las unidades de conservación (carpetas), teniendo en cuenta su fecha de producción o de trámite.

Ejemplo:

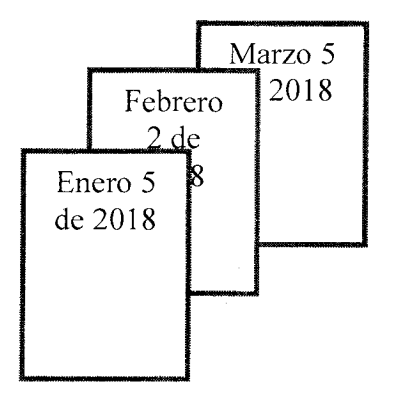

Si lo que se está ordenando es un consecutivo numérico se ordena de acuerdo a este, Ej. Acta\$, Resoluciones, Conceptos, entre otros, con sus respectivos anexos.

# **MANUAL PROCEDIMIENTO DE ORDENACION DE DOCUMENTOS**

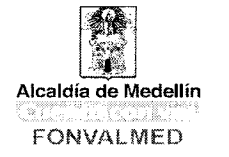

Nota: se recomienda voltear el gancho legajador para permitir ir incorporando los documentos en la parte de atrás y no tener que hacer reproceso ala hora de hacer transferencia, utilizar siempre los ganchos plásticos.

#### **Foliación**

Consiste en la designación de un número a cada una de las hojas que contiene el expediente en orden ascendente.

#### **Requisitos:**

- La documentación que va a ser objeto de foliación debe estar depurada. La depuración consiste en el retiro de duplicados idénticos, folios en blanco y documentos de apoyo.

- Se deberán retirar los clips, grapas, AZ y otros elementos que dañen la estructura de los documentos.

- La ubicación correcta de los documentos es aquella que respeta el principio de orden original, es decir, que esté de acuerdo con los trámites que dieron lugar a su producción. El orden original más común es el orden cronológico. El número uno (1) corresponde al primer folio del documento que dio inicio al trámite en consecuencia corresponde a la fecha más antigua.

- Se deben foliar todas y cada una de las unidades documentales de una serie. En el caso de series documentales simples (Actas, Informes, Comunicaciones oficiales, resoluciones) la foliación se ejecutará de manera independiente por carpeta. En el caso de series documentales complejas tales como contratos, (ver circular N° 13 de 2012), Procesos Administrativos o Judiciales, cada uno de sus expedientes tendrá una sola foliación de manera continua y si tal expediente se encuentra repartido en más de una unidad de conservación (carpeta), la foliación se ejecutará de forma tal que la segunda será la continuación de la primera.

#### **Materiales**

La foliación debe efectuarse utilizando lápiz de mina negra y blanda, tipo HB ó B.

#### **Procedimiento:**

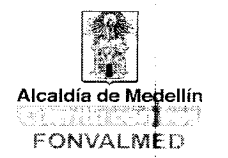

- Se debe numerar de manera consecutiva, es decir, sin omitir ni repetir números. No se debe foliar utilizando números con el suplemento A, B, C, ó bis.

- Se debe escribir el número en la esquina superior derecha de la cara recta del folio en el mismo sentido del texto del documento.

- Se debe escribir el número de manera legible y sin enmendaduras sobre un espacio en blanco, y sin alterar membretes, sellos, textos o numeraciones originales. No se debe escribir con trazo fuerte porque se puede causar daño irreversible al soporte papel.

- No se deben foliar las pastas ni las hojas-guarda en blanco.

- Los anexos impresos (folletos, boletines, periódicos, revistas.) que se encuentren se numerarán como un solo folio. En el área de notas del formato Único de Inventarío Docümental se debe dejar constancia de título, año y número total de páginas. Si se opta por separar este material se hará el correspondiente cruce de referencia.

- En caso de unidades de conservación (copiadores de correspondencia, legajos, tomos, libros de contabilidad, etc.) que ya vienen empastados, foliados y/o paginados de fábrica, puede aceptarse como mecanismo de control sin necesidad de refoliar a mano. De todás modos debe registrarse en el área de notas del instrumento de control o de consulta, la cantidad de folios o páginas que contiene.

- Para el caso de unidades documentales que se generan foliadas por impresora, se dejará esta foliación siempre y cuando en una unidad de conservación no haya más de una, en caso contrario, cuando haya más de una, deberá refoliarse toda la unidad de conservación.

- Si existen errores en la foliación, ésta se anulará con una línea oblicua, evitando tachones.

- La foliación es una tarea previa a cualquier empaste, proceso de descripción o proceso técnico de reprografía (microfilmación o digitalización).

Los documentos en soportes distintos al papel (cassettes, discos digitales -CD's-, disquetes, videos, etc.), se ingresarán en un sobre de manila, se elabora referencia cruzada.

#### **Descripción Documental**

Fase del proceso de organización documental que consiste en el análisis de los documentos de archivo y de sus agrupaciones, y cuyo resultado son los instrumentos de descripción y de

# **MANUAL PROCEDIMIENTO DE ORDENACION DE DOCUMENTOS**

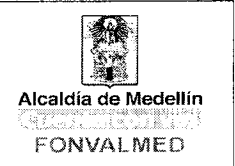

consulta, que permita su identificación, localización y recuperación de la información para la gestión o la investigación.

El Inventario documental es un Instrumento de recuperación de información que describe de manera exacta y precisa las series o asuntos de un fondo documental

Las series y subseries deberán estar debidamente identificadas y descritas acorde con los niveles de descripción requeridos en cada fase de archivo y normatividad archivística vigente. Para todos los casos se deberá aplicar el Formato Único de Inventario Documental, inventario documental, debidamente diligenciado en todos sus campos. La documentación que se envía para custodia y almacenamiento debe cumplir con este instrumento a la entrega de documentos.

#### **7. GENERALIDADES**

La organización de los documentos se debe realizar teniendo en cuenta la clasificación, la ordenación y la descripción Documental.

Para el caso de la descripción archivística, la ISAD, Norma Internacional General de la Descripción Archivística, trata las reglas generales aplicables a la descripción archivística sin tener en cuenta la naturaleza o el volumen. Esta norma ha sido homologada para Colombia por el ICONTEC y el Archivo General de la Nación y es la Norma NTC 4095, en ella se determina la formulación de la información mediante veintiséis elementos que pueden ser combinados para constituir la descripción de una entidad archivística. La organización de las reglas refleja la estructura adecuada para cualquier descripción.

Un instrumento archivístico que permite la normalización de la gestión documental y la institucionalización del ciclo vital del documento en sus diferentes fases, es la Tabla de Retención Documental, la cual actúa en las entidades como regulador de las decisiones en materia documental, y puede ayudar a definir o no la necesidad de utilización de nuevas tecnologías en los archivos.

# **MANUAL PROCEDIMIENTO DE ORDENACION DE DOCUMENTOS**

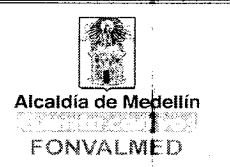

La organización de los documentos permite una rápida identificación de los expedientes, valorar las funciones y necesidades operacionales de las oficinas, contar con sistemas de ordenación fáciles de entender por los usuarios, ubicar los documentos para su consulta, transferencia o disposición final.

### **7.1 FUNDAMENTO LEGAL**

El Código único disciplinario Ley 734 de 2002 numeral 5, artículo 34: "es un deber de cada servidor público custodiar y cuidar la documentación e información que por razón de su empleo, cargo o función conserve bajo su cuidado o a la cual tenga acceso, e impedir o evitar la sustracción, destrucción, ocultamiento o utilización indebidos". Así mismo y de acuerdo con el numeral 13 del artículo 35 de la mencionada ley, está prohibido a los servidores públicos ocasionar daño o dar lugar a pérdida de bienes, elementos, expedientes o documentos que hayan llegado a su poder por razón de sus funciones.

En el Acuerdo No. 042 de 2002 se establecen los criterios para la organización de Ios archivos de gestión en las entidades públicas y las privadas que cumplen funciones públicas, se regula el Inventario Único Documental y se desarrollan los artículos 21, 22, 23 y 26 de la Ley General de Archivos 594 de 2000.

El Decreto 1080 de 2015 establece en el "artículo 2.8.2.5.3. Responsabilidad de la gestión de documentos. La gestión de documentos está asociada a la actividad administrativa dél Estado, al cumplimiento de las funciones y al desarrollo de los procesos de todas las entidades del Estado; por lo tanto, es responsabilidad de los servidores y empleadós públicos así como los contratistas que presten servicios a las entidades públicas; aplicar las normas que en esta materia establezca el Archivo General de la Nación Jorge Palaciqs Preciado, y respectivas entidades públicas".

En sesión del 30 de noviembre de 2016, el Comité Interno de Archivos aprobó la actualización de las Tablas de retención Documental, mediante Acta N° 1 de la misma fecha.

Otra normatividad relacionada:

- Ley 80 de 1993. Artículo 55.

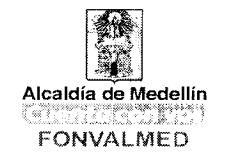

Versión: 01 Página 11 de 13

- Código de Comercio. Artículo 60.

- Decreto 1382 de 1995. Obligatoriedad de la presentación de las TRD.

- Decreto 254 de 2000. Por el cual se expide el régimen para la liquidación de las entidades públicas del orden nacional. Artículo 36.

- Acuerdo AGN 041 de 2002. Reglamenta la entrega de archivos de las entidades que se liquiden, fusionen, supriman o privaticen.

- Acuerdo AGN 02 de 2004. Establece los lineamientos para la organización de fondos acumulados.

- Acuerdo 05 de 2013. Por el cual se establecen los criterios básicos para la clasificación, ordenación y descripción de los archivos en las entidades públicas y privadas que Cumplen funciones públicas y se dictan otras disposiciones.

- Acuerdo 02 de 2014. Por medio del cual se establecen los criterios básicos para creación, conformación, organización, control y consulta de los expedientes de archivo y se dictan otras disposiciones.

- Circular AGN 07 de 2002. Organización y Conservación de los documentos de archivo de las Entidades de la Rama Ejecutiva del Orden Nacional.

- Circular AGN 01 de 2003. Organización y Conservación de los documentos de archivo.

- Circular AGN-DAFP No. 004 de 2003. Organización de historias laborales.

- Circular AGN 012 AGN-DAFP de 2004. Organización de historias laborales.

- Circular AGN 01 de 2004. Inventario de documentos a eliminar.

- NTC 4095 Norma General para la Descripción Archivística.

- NTC 5029 Norma sobre Medición de Archivos.

#### **8. ACCIONES**

Versión: 01 | Página 12 de 13

# **MANUAL PROCEDIMIENTO DE ORDENACION DE DOCUMENTOS**

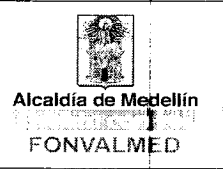

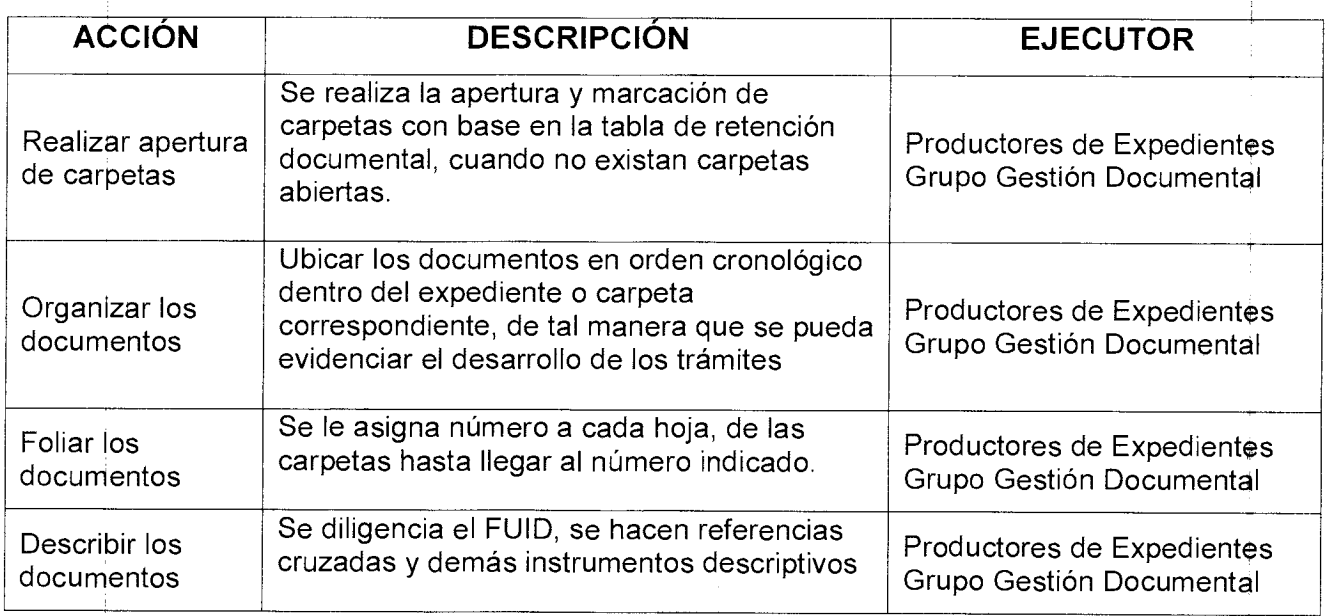

### **9. REGISTROS**

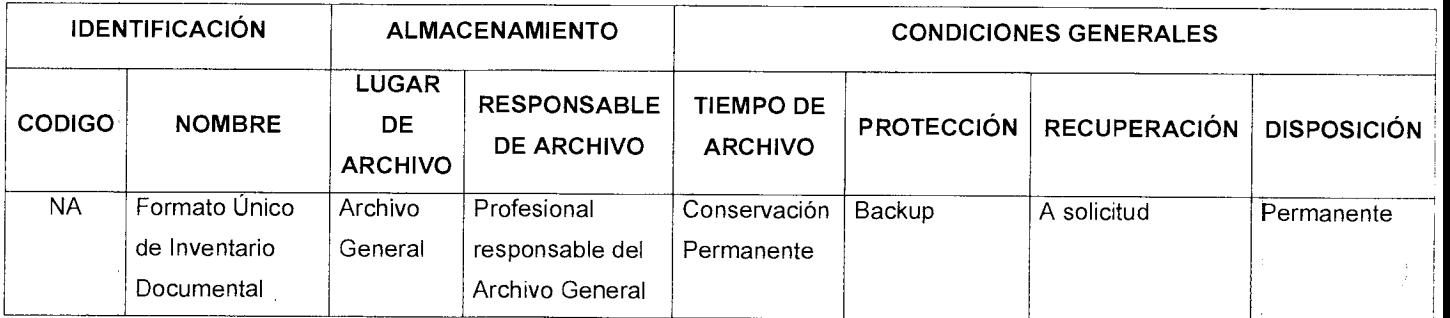

### **10. HISTORIAL DE MODIFICACIONES**

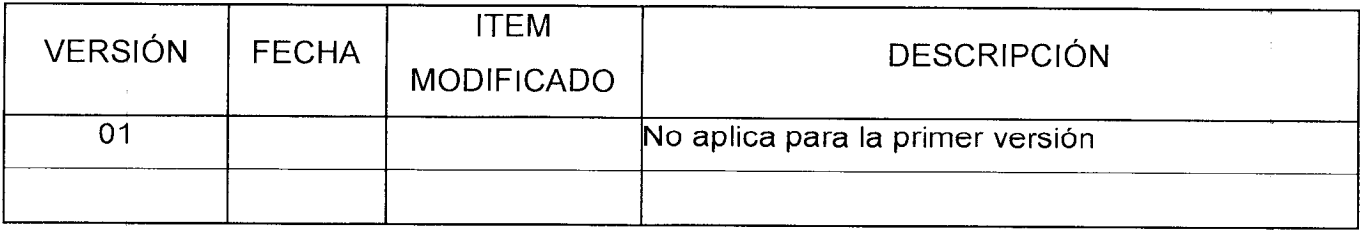

# **MANUAL PROCEDIMIENTO DE ORDENACION DE DOCUMENTOS** Alcaldía de Medellín

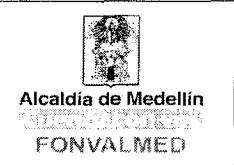

### **11. ANEXOS**

Anexo 1. GD-F-12 Formato Único de Inventario Documental Anexo 2. GD-F-13 Formato de Índices Documentales

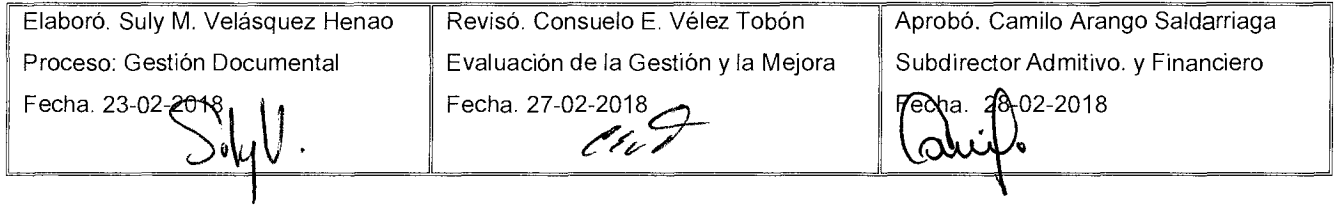

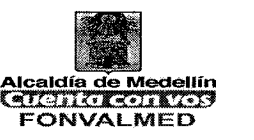

### **1. OBJETIVO**

Describir las actividades necesarias, a realizar en cada período, con el fin de presentar razonablemente el saldo real de las cuentas de los estados financieros.

### **2. ALCANCE.**

Se inicia con la revisión de las cuentas del Balance de Comprobación y termina con el registro contable que aumenta o disminuye el gasto, el ingreso, el activo, el pasivo y el patrimonio.

### **3. DEFINICIONES.**

### CGN: Contaduría General de la Nación

Identificar: Reconocer en cada transacción realizada contenida en el soporte de contabilidad, la causa y el efecto, para encontrar la cuenta precisa que aumenta o disminuye y darle la importancia relativa a cada erogación al considerarlo: un gasto necesario, proporcional y con relación de causalidad con la actividad, una inversión para la producción de la renta, o un financiamiento como apoyo al capital de trabajo o a los bienes activos fijos.

Reconocer: Es la revelación de los hechos, transacciones y operaciones financieras, económicas, sociales y ambientales, con base en una clasificación ordenada, flexible y pormenorizada de las cuentas, que identifica la naturaleza y funciones de cometido estatal. El reconocimiento se efectuará cuando surjan los derechos y obligaciones, o cuando la transacción u operación originada por el hecho incida en los resultados del período.

Versión : 01 | Página 2 de 8

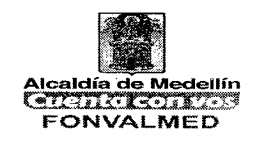

Periodo Contable: Principio de Contabilidad Pública que corresponde al tiempo máximo en que la entidad contable pública debe medir los resultados de sus operaciones financieras, económicas, sociales y ambientales, y el patrimonio público bajo su control, efectuando las operaciones contables de ajustes y cierre. El período contable es el lapso transcurrido entre el 1° de enero y el 31 de diciembre.

Fecha de Cierre Contable: Se refiere al último día del período con el cual están relacionados los estados contables básicos, de conformidad con el principio de Período contable.

Estados contables: Es la clasificación y representación numérica de la información del ente público que se preparan bajo los criterios definidos en las normas técnicas relativas a los principios y cualidades de los estados, informes y reportes contables, y que reflejan de manera razonable la realidad financiera de la entidad.

### **4. RESPONSABLE**

Responsable del Subproceso de Contabilidad.

### **5. DESCRIPCIÓN**

### **5.1. GENERALIDADES**

**5.2 ACCIONES** 

Versión : 01 | Página 3 de 8

# **MANUAL DE PROCEDIMIENTOS AJUSTES CONTABLES**

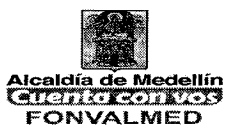

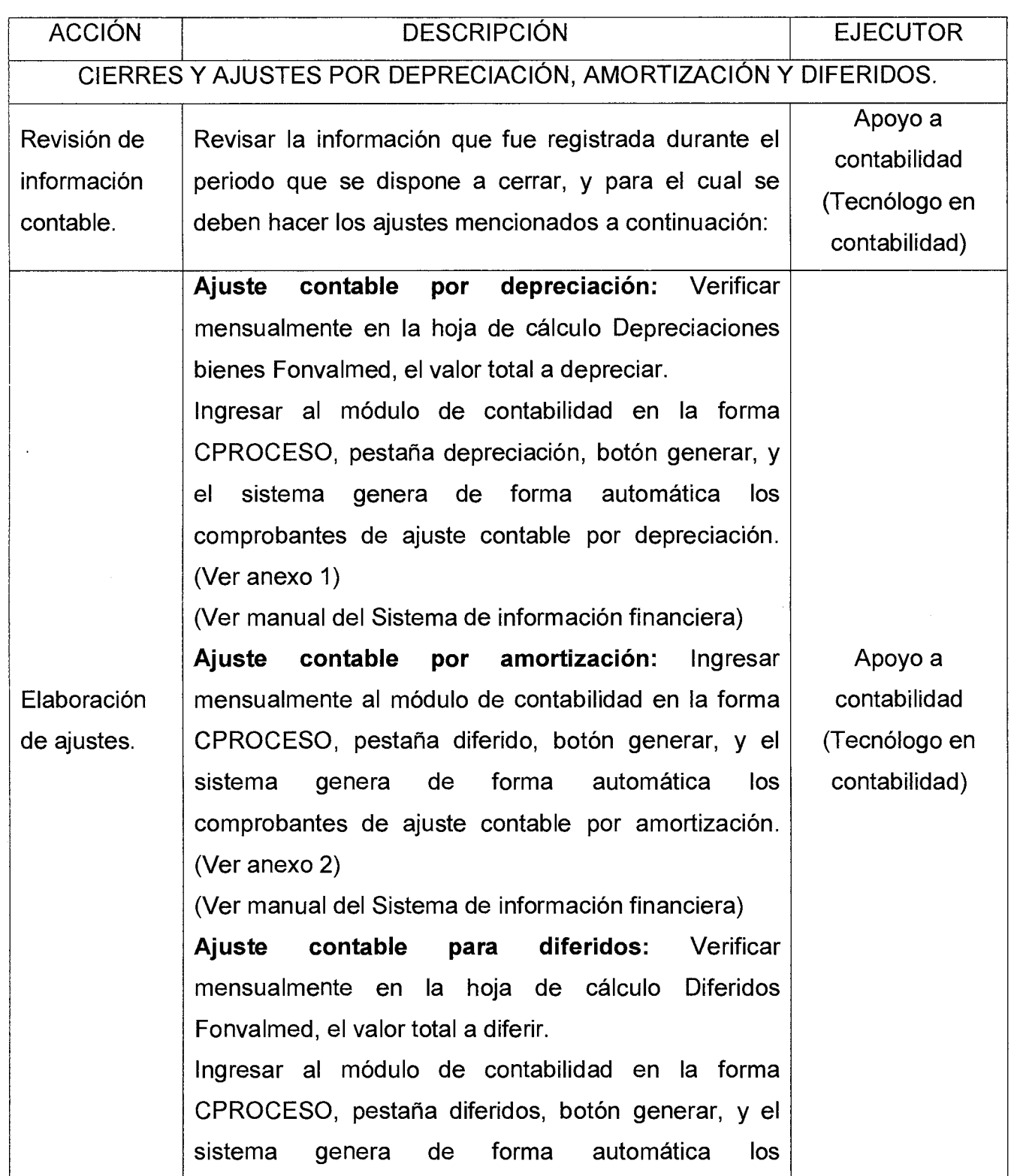

Versión : 01 **Página 4 de 8** 

# **MANUAL DE PROCEDIMIENTOS AJUSTES CONTABLES**

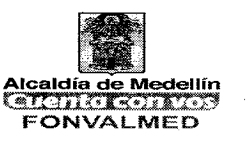

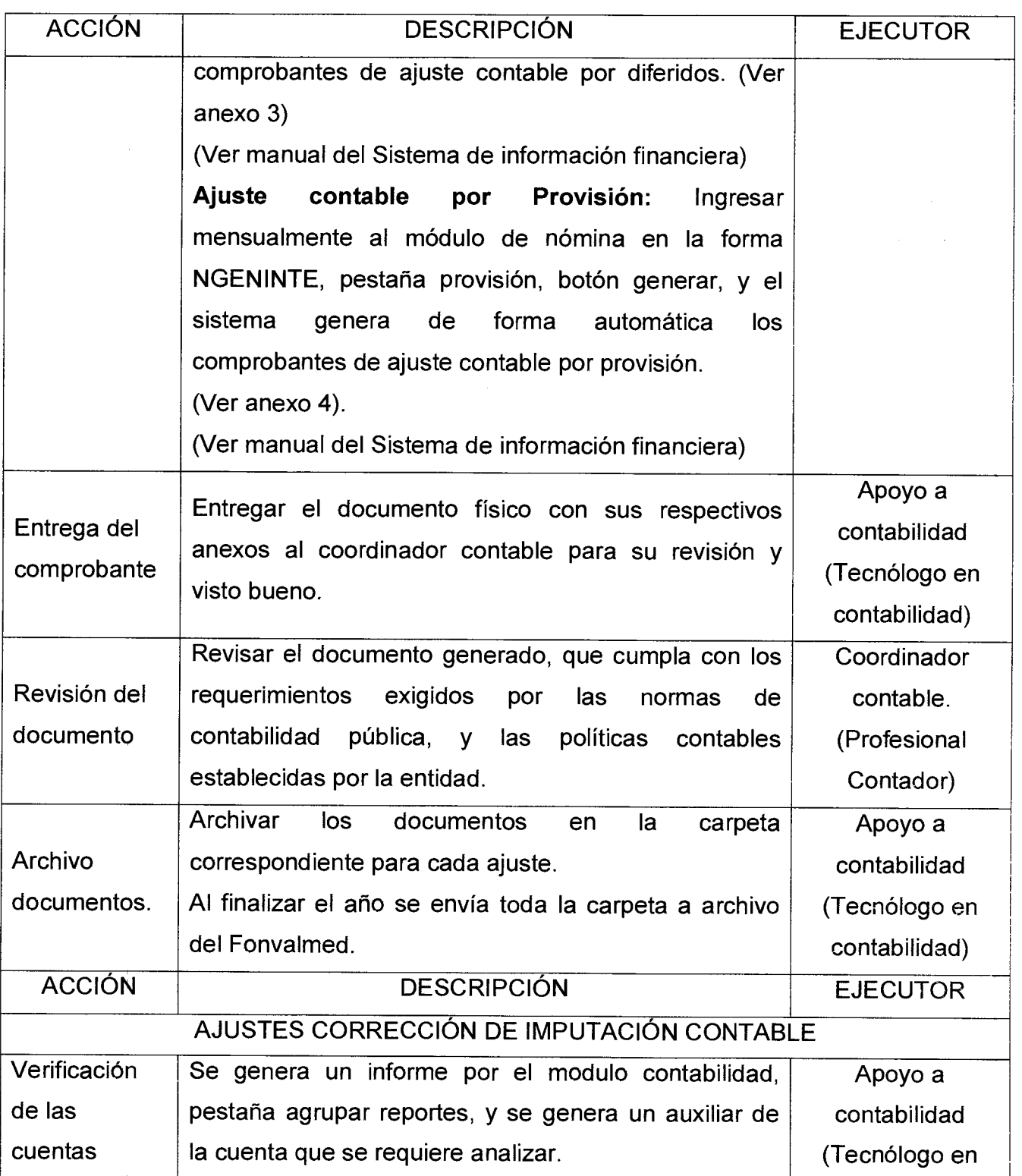

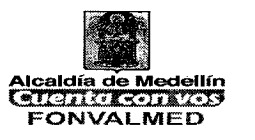

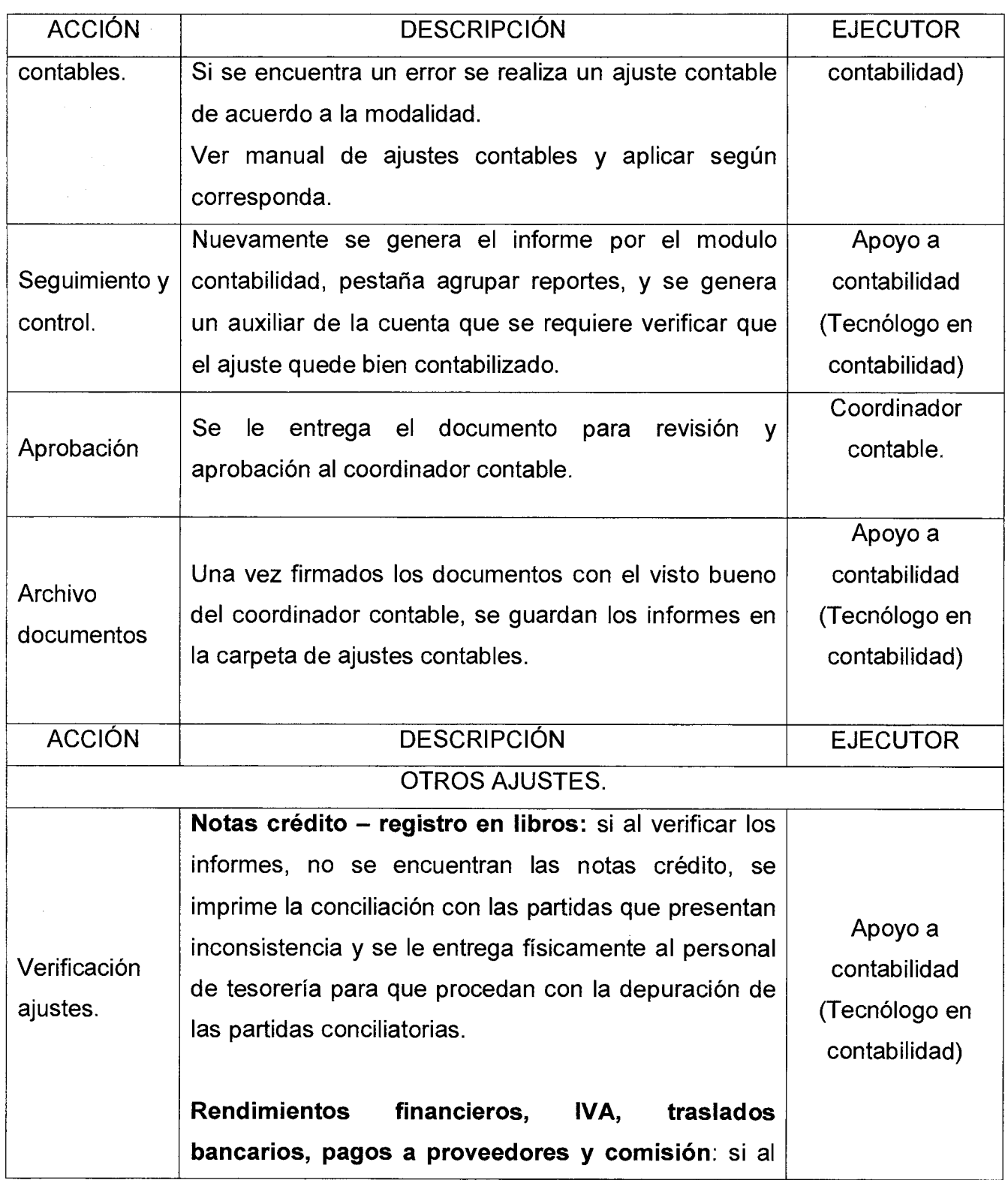

# **MANUAL DE PROCEDIMIENTOS AJUSTES CONTABLES**

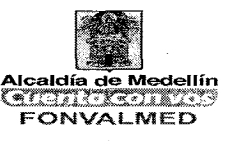

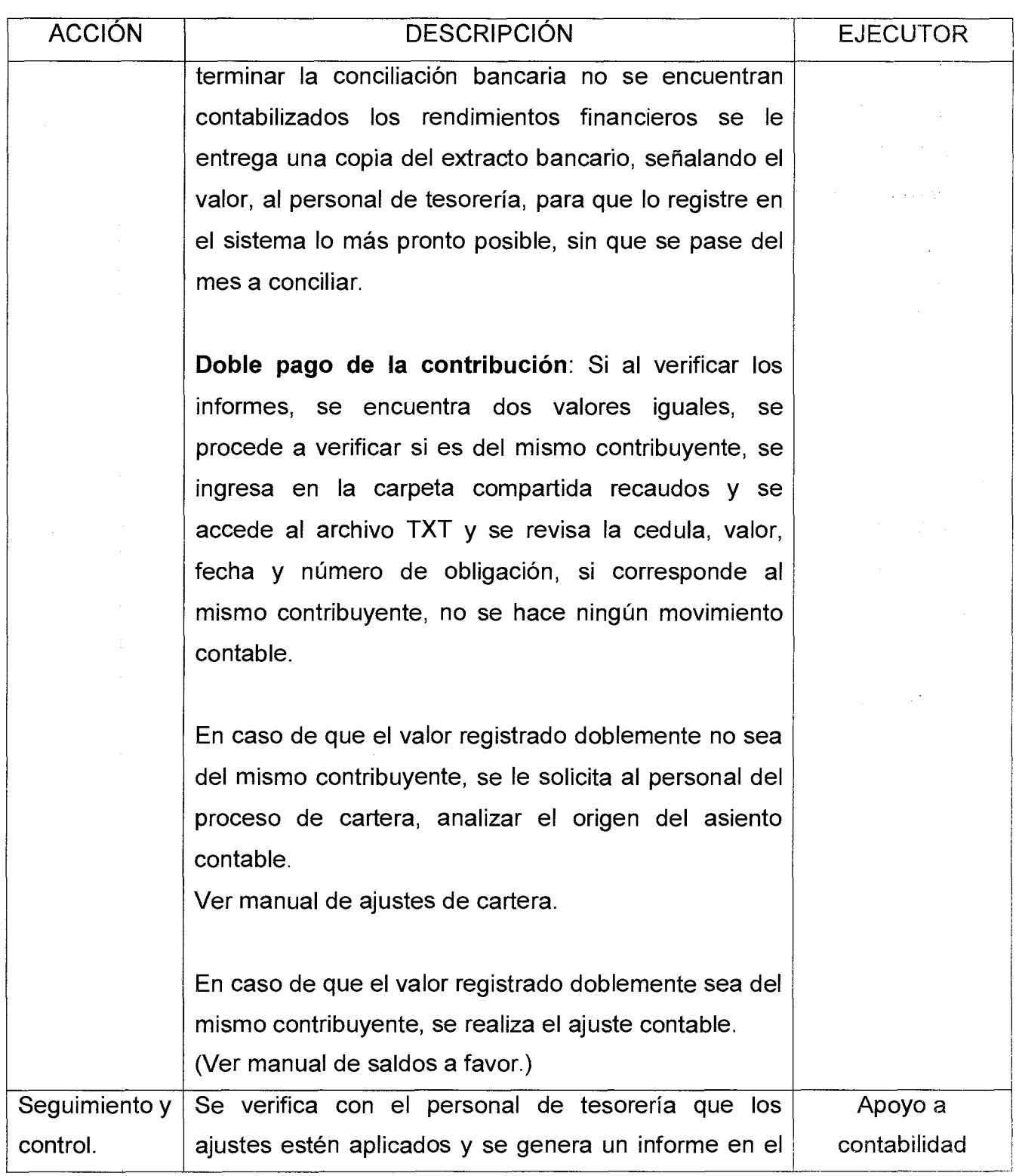

 $\sim$   $\bar{z}$ 

 $\sim$ 

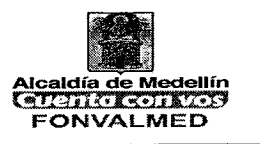

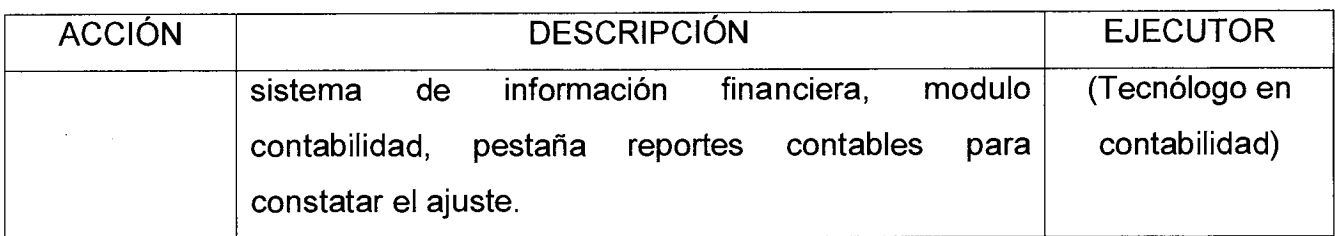

### **6. REGISTROS**

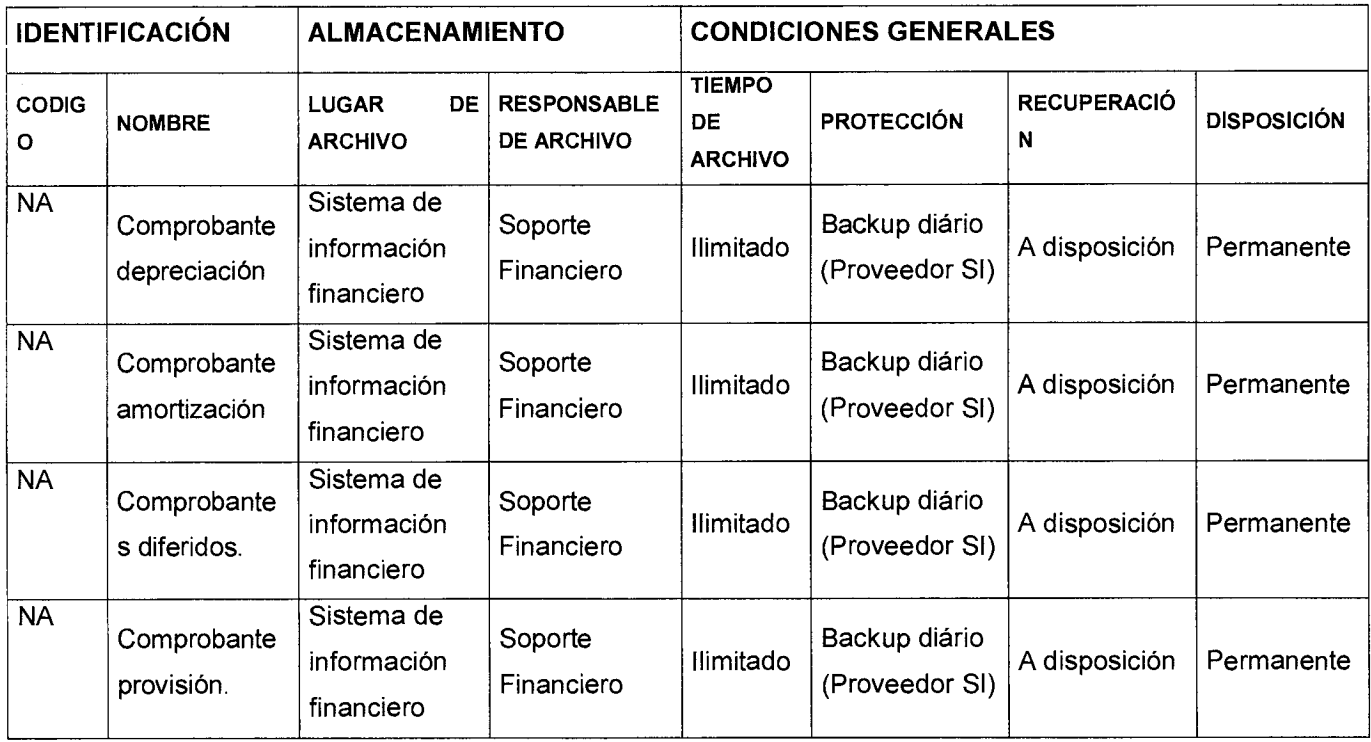

### **7. HISTORIAL DE MODIFICACIONES** (Aplica a Partir de la Segunda Versión)

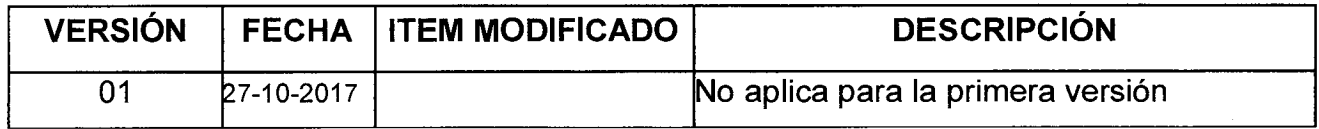

Versión : 01 | Página 8 de 8

# **MANUAL DE PROCEDIMIENTOS AJUSTES CONTABLES**

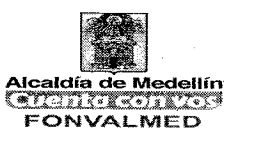

 $\mathcal{L}$ 

### **8. ANEXOS**

- ANEXO 1. Formato SFC-F-01. Comprobante depreciación
- ANEXO 2 Formato SFC-F-02. Comprobante amortización
- ANEXO.3 Formato SFC-F-03. Comprobante diferido.
- ANEXO.4 Formato SFC-F-04. Comprobante provisión.

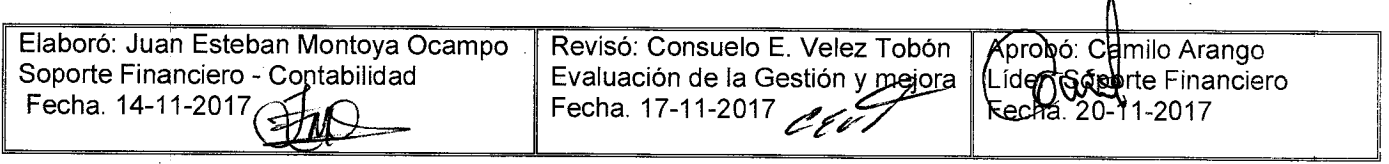

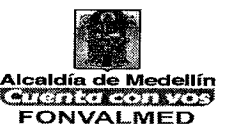

### **1. OBJETIVO**

Describir las actividades necesarias para reflejar, analizar y registrar las notas crédito y/o registros en libros de las cuentas de ahorro y corriente de la entidad.

### **2. ALCANCE.**

Se inicia desde solicitud de los extractos bancarios al área de tesorería y termina con la verificación de los registros que realiza la tesorería.

### **3. DEFINICIONES.**

Conciliación Bancaria: procedimiento que permite confrontar y conciliar los valores económicos que una empresa tiene registrados sobre una cuenta, ya sea corriente o de ahorro, con sus movimientos bancarios, así como clasificar el libro auxiliar de contabilidad para confrontarlo con el extracto

Extractos bancarios: El extracto bancario es un documento que el titular de una cuenta corriente puede solicitar o recibe periódicamente en el que se recoge el saldo disponible de la cuenta y los movimientos que se han realizado durante el último mes.

CGN: Contaduría General de la Nación

Libro auxiliar de bancos: Es el registro que contiene cada uno de los movimientos hechos en una cuenta bancaria, como son el giro de cheques, consignaciones, notas débito, notas crédito, anulación de cheques.

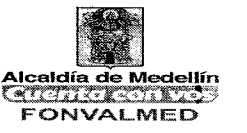

Balance de prueba: Es el informe que contiene el saldo anterior, débitos, créditos y saldo final por cuenta contable.

Notas débito: Es una erogación para la empresa, puesto que significa un ingreso para quien la emite, que en este caso es el banco, por el cobro de la cuota de manejo de la cuenta, por la chequera, etc.

Notas crédito: Es un ingreso para la empresa, puesto que una nota crédito significa un egreso para quien la emite, es decir el banco, la cual la puede emitir por pago de intereses.

Partida conciliatoria: Son los valores que se reportan pendientes que no cruzaron dentro de la conciliación bancaria, que puede ser en extracto y/o libros.

### **4. RESPONSABLE**

Responsable del Subproceso de Contabilidad y Tesorería.

### **5. DESCRIPCIÓN**

### **5.1. GENERALIDADES**

Los integrantes del subproceso contable deben estar informados y conocer los diferentes portales que regulan la normatividad y demás normas aplicables a la contabilidad pública.

### **5.2 ACCIONES**

l,

 $\vec{\omega}$ 

Versión : 01 Página 3 de 8

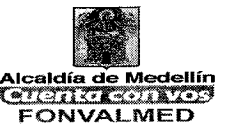

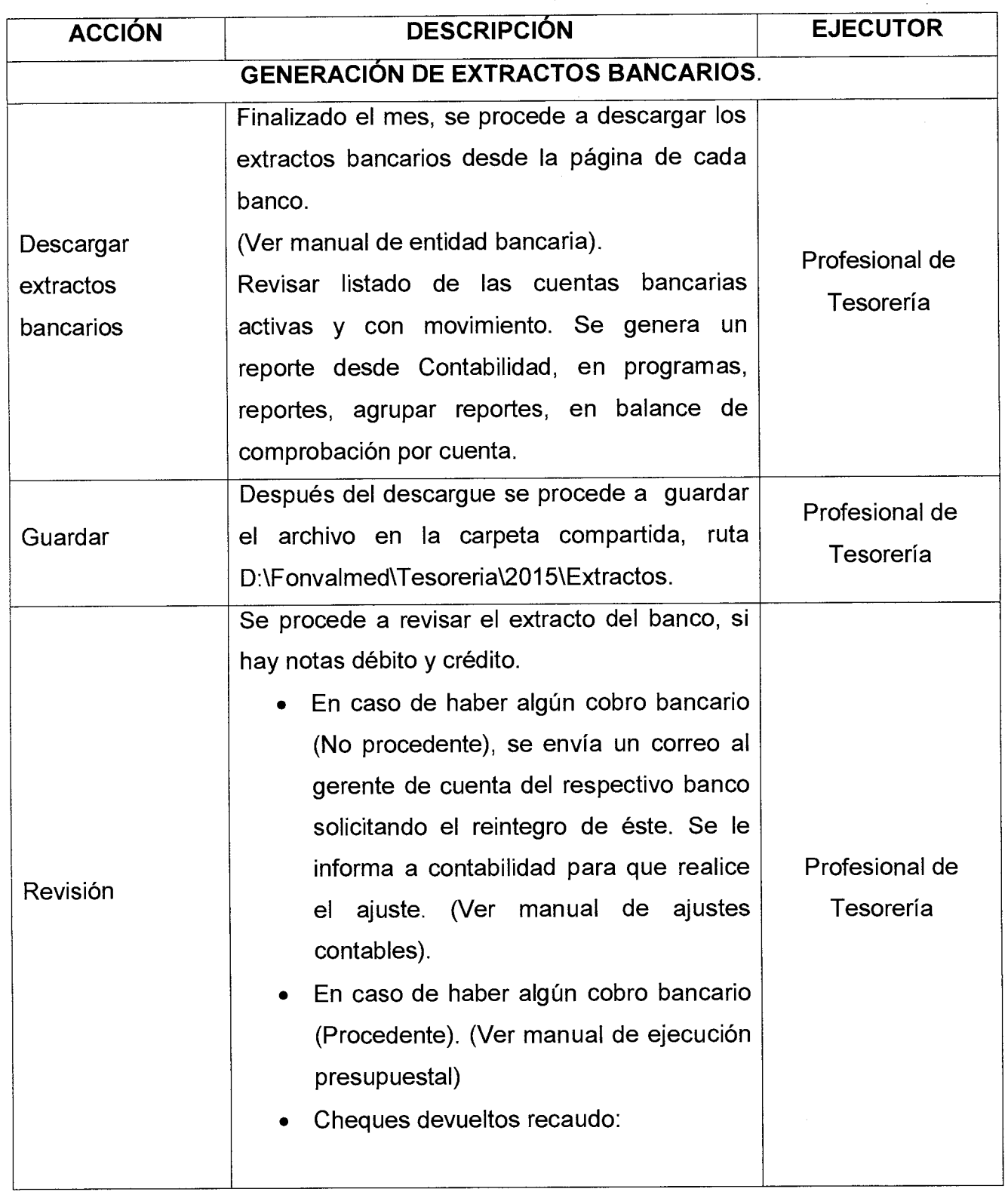

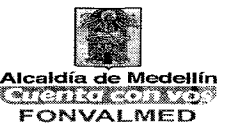

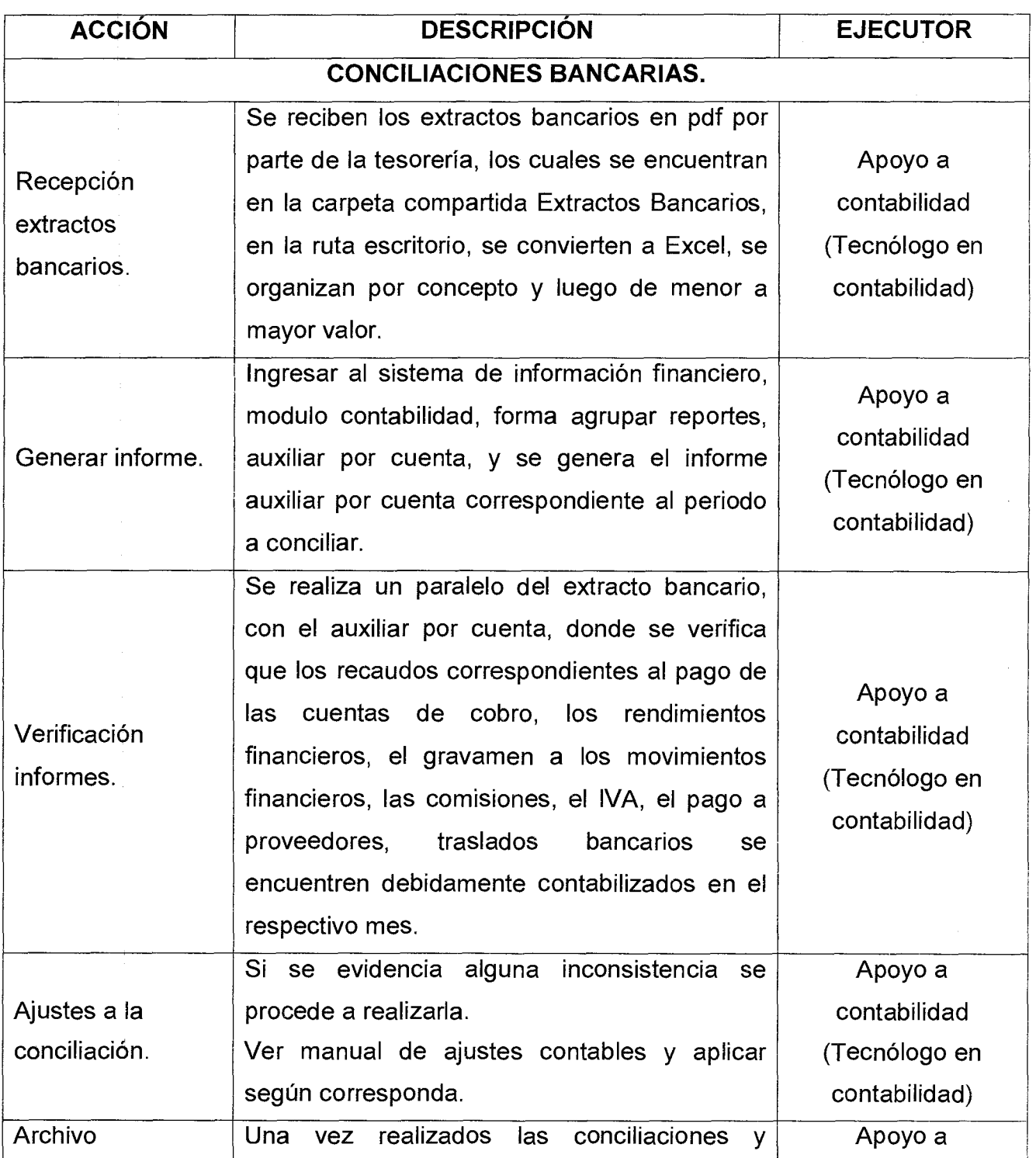

Versión : 01 | Página 5 de 8

 $\bar{\mathcal{L}}$ 

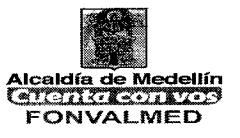

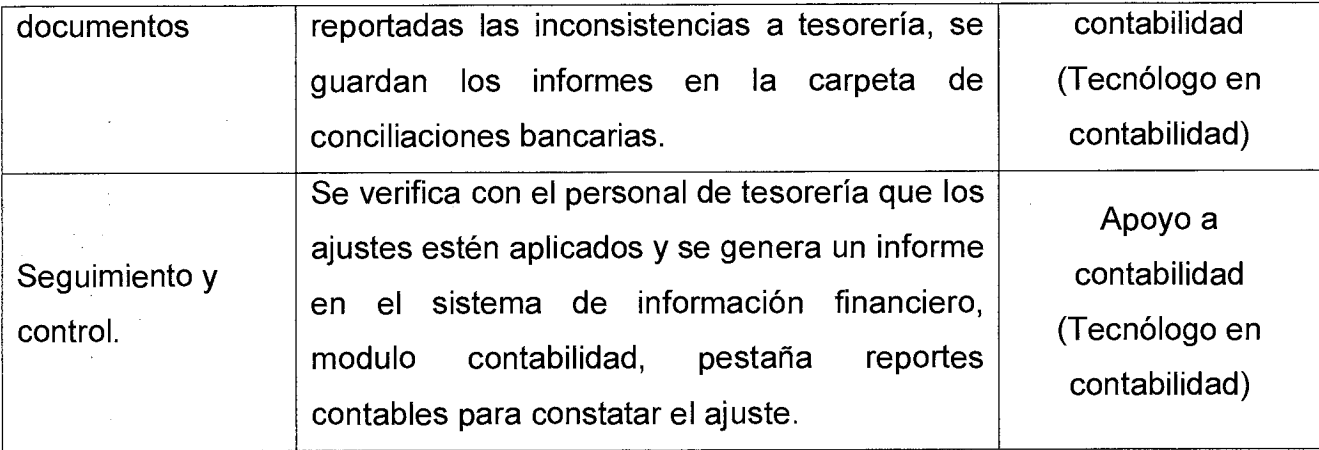

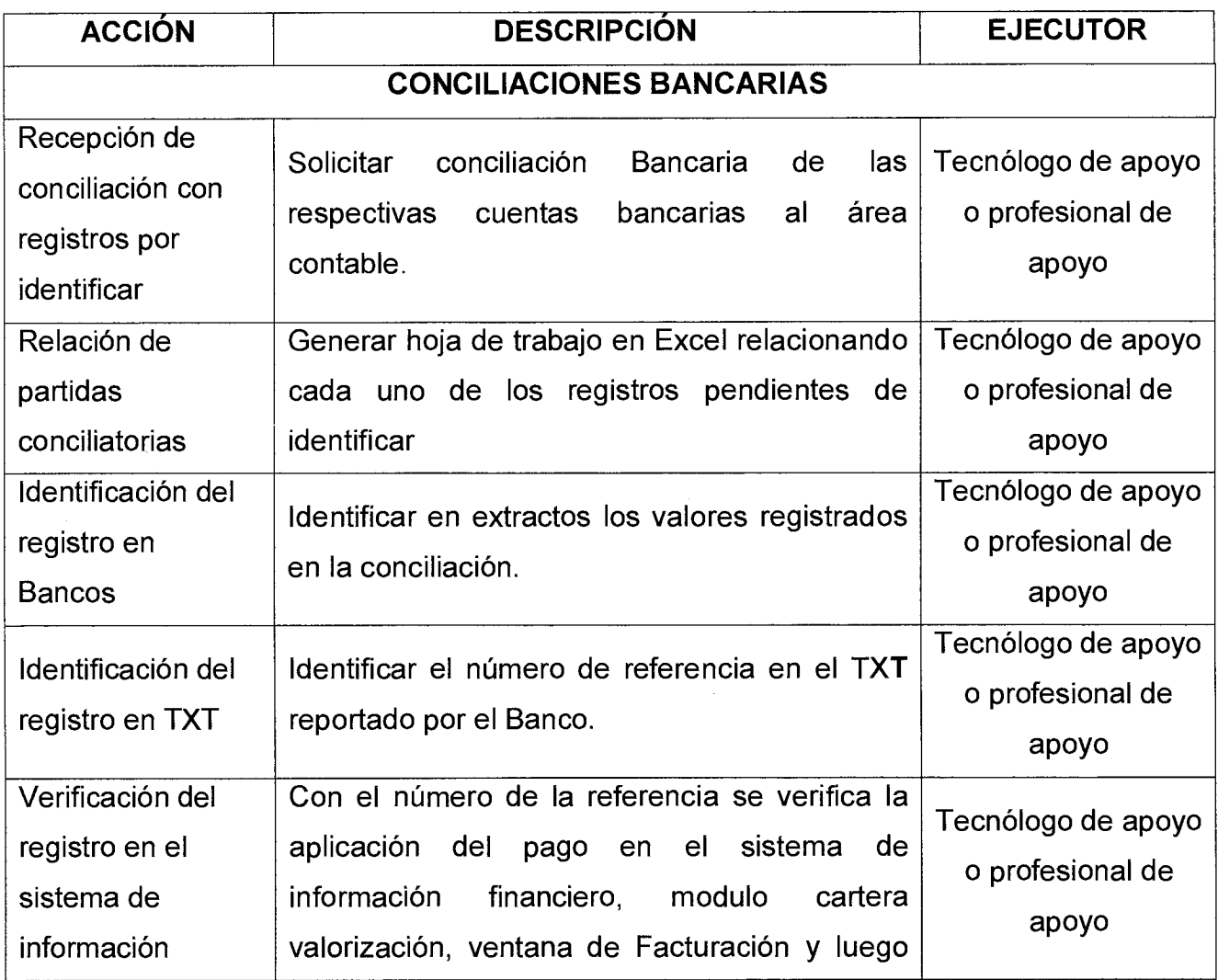

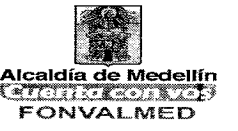

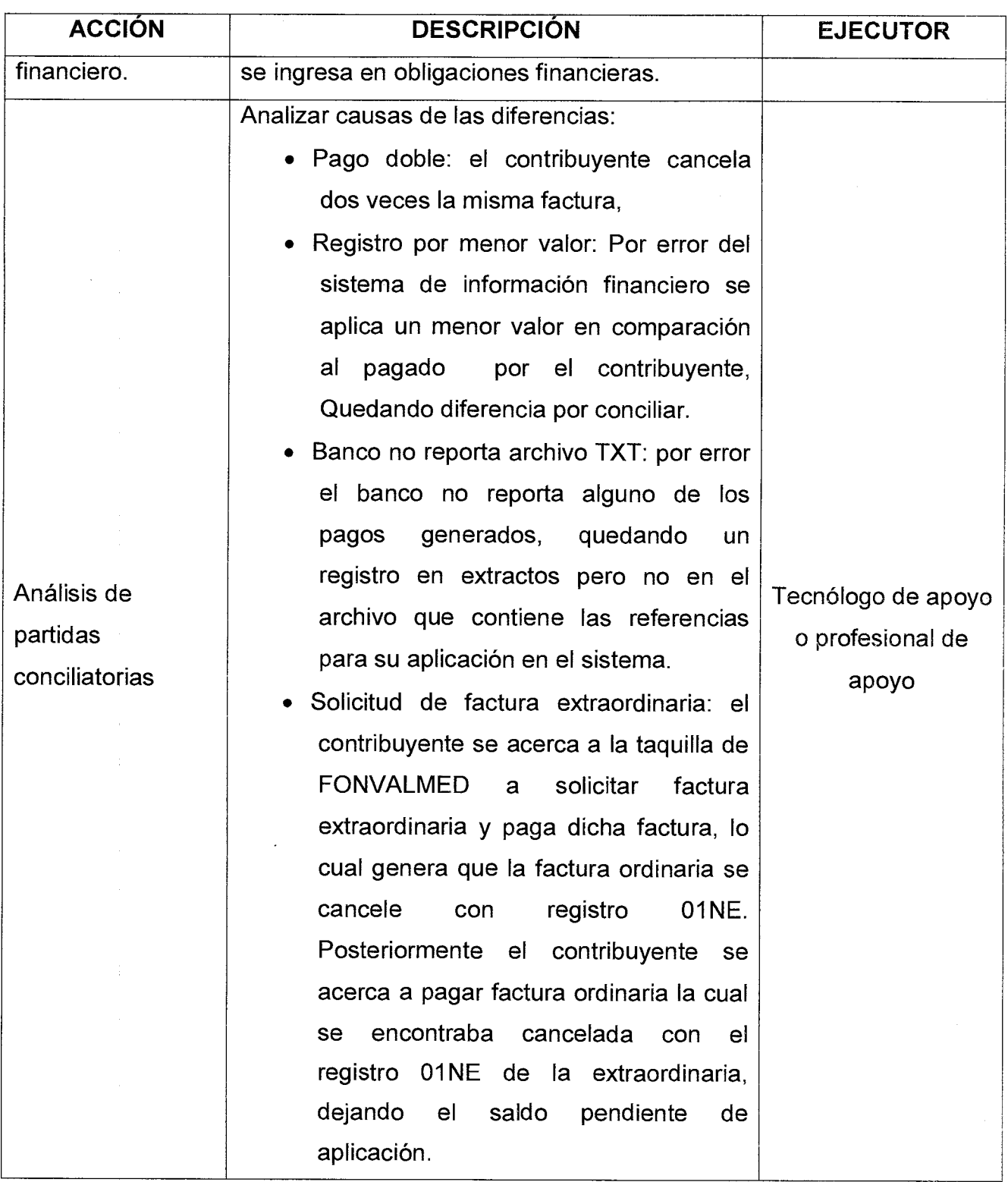

 $\chi$  as

# **MANUAL DE PROCEDIMIENTO**  Versión : 01 **Página 7 de 8 <b>DE CONCILIACION BANCARIA** (Paradita) de la paradita de la paradita de la paradita de la paradita de la paradita de la paradita de la paradita de la paradita de la paradita de la paradita de la

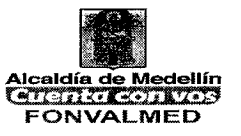

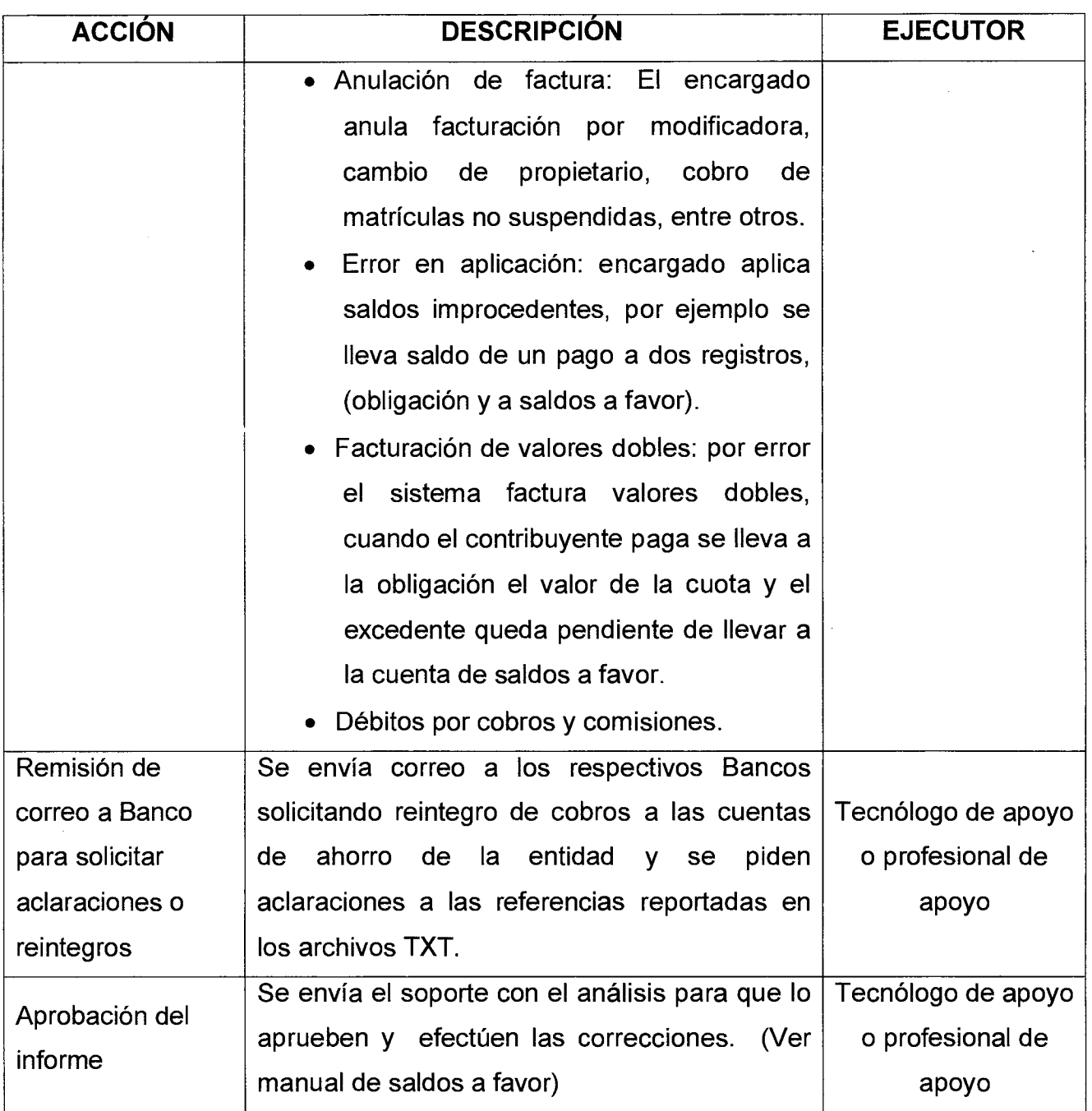

### **6. REGISTROS**

Versión : 01 Página 8 de 8

# **MANUAL DE PROCEDIMIENTO DE CONCILIACION BANCARIA Alcaldía de Medefilio**

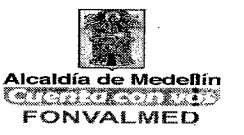

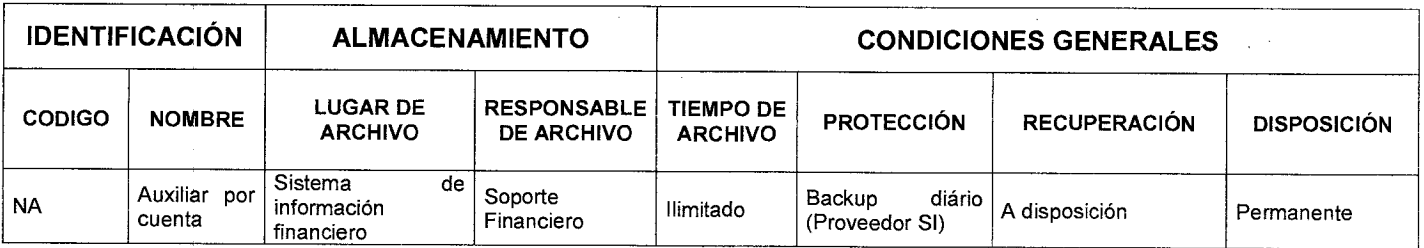

# **7. HISTORIAL DE MODIFICACIONES** (Aplica a Partir de la Segunda Versión)

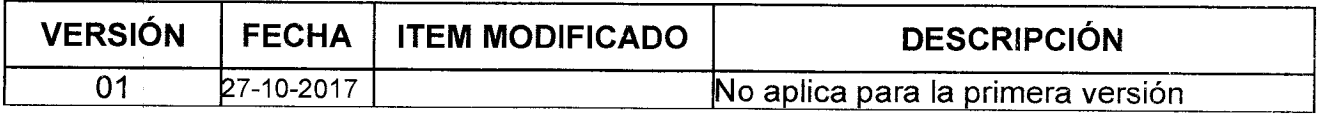

### **8. ANEXOS**

### ANEXOS: Manuales indicados en el texto

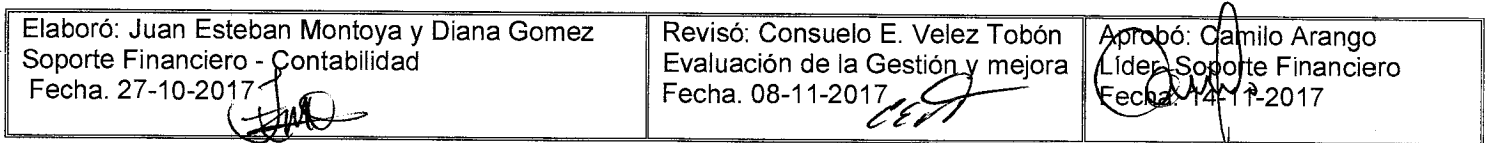

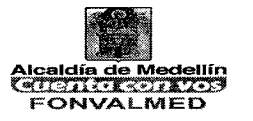

### **1. OBJETIVO**

Describir los procedimientos necesarios que permitan cumplir con los lineamientos establecidos por la DIAN, Municipio de Medellín y demás entidades autorizadas para recaudar impuestos, tasas, contribuciones y estampillas, para la elaboración, presentación y pago de la información tributaría generada en la entidad.

### **2. ALCANCE.**

La elaboración y presentación de las declaraciones hacen parte de su etapa inicial y su pago e impresión de sus documentos conforman su etapa final. Comprende también la elaboración y presentación de la información exógena.

#### **3. DEFINICIONES.**

Presentación: Mostrar a través de los estados financieros la situación económica de la entidad.

#### CGN: Contaduría General de la nación

Identificar: Reconocer en cada transacción realizada contenida en el soporte de contabilidad, la causa y el efecto, para encontrar la cuenta precisa que aumenta o disminuye y darle la importancia relativa a cada erogación al considerarlo: un gasto necesario, proporcional y con relación de causalidad con la actividad, una inversión para la producción de la renta, o un financiamiento como apoyo al capital de trabajo o a los bienes activos fijos.

Reconocer: Es la revelación de los hechos, transacciones y operaciones financieras, económicas, sociales y ambientales, con base en una clasificación Versión : 01 | Página 2 de 6

ordenada, flexible y pormenorizada de las cuentas, que identifica la naturaleza y funciones de cometido estatal. El reconocimiento se efectuará cuando surjan los derechos y obligaciones, o cuando la transacción u operación originada por el hecho incida en los resultados del período.

Periodo Contable: Principio de Contabilidad Pública que corresponde al tiempo máximo en que la entidad contable pública debe medir los resultados de sus operaciones financieras, económicas, sociales y ambientales, y el patrimonio público bajo su control, efectuando las operaciones contables de ajustes y cierre. El período contable es el lapso transcurrido entre el 1° de enero y el 31 de diciembre.

Fecha de Cierre Contable: Se refiere al último día del período con el cual están relacionados los estados contables básicos, de conformidad con el principio de Período contable.

Estados contables: Es la clasificación y representación numérica de la información del ente público que se preparan bajo los criterios definidos en las normas técnicas relativas a los principios y cualidades de los estados, informes y reportes contables, y que reflejan de manera razonable la realidad financiera de la entidad.

### **4. RESPONSABLE**

Responsable del Subproceso de Contabilidad

### **5. DESCRIPCIÓN**

### **5.1. GENERALIDADES**

 $\sim$ 

# **MANUAL DE PROCEDIMIENTOS DECLARACIONES Y REPORTES CONTABLES**

 $\sim$ 

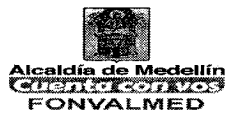

 $\mathcal{L}^{\text{max}}_{\text{max}}$  , where  $\mathcal{L}^{\text{max}}_{\text{max}}$ 

 $\cdot$ 

### **5.2 ACCIONES**

 $\sim 10^7$ 

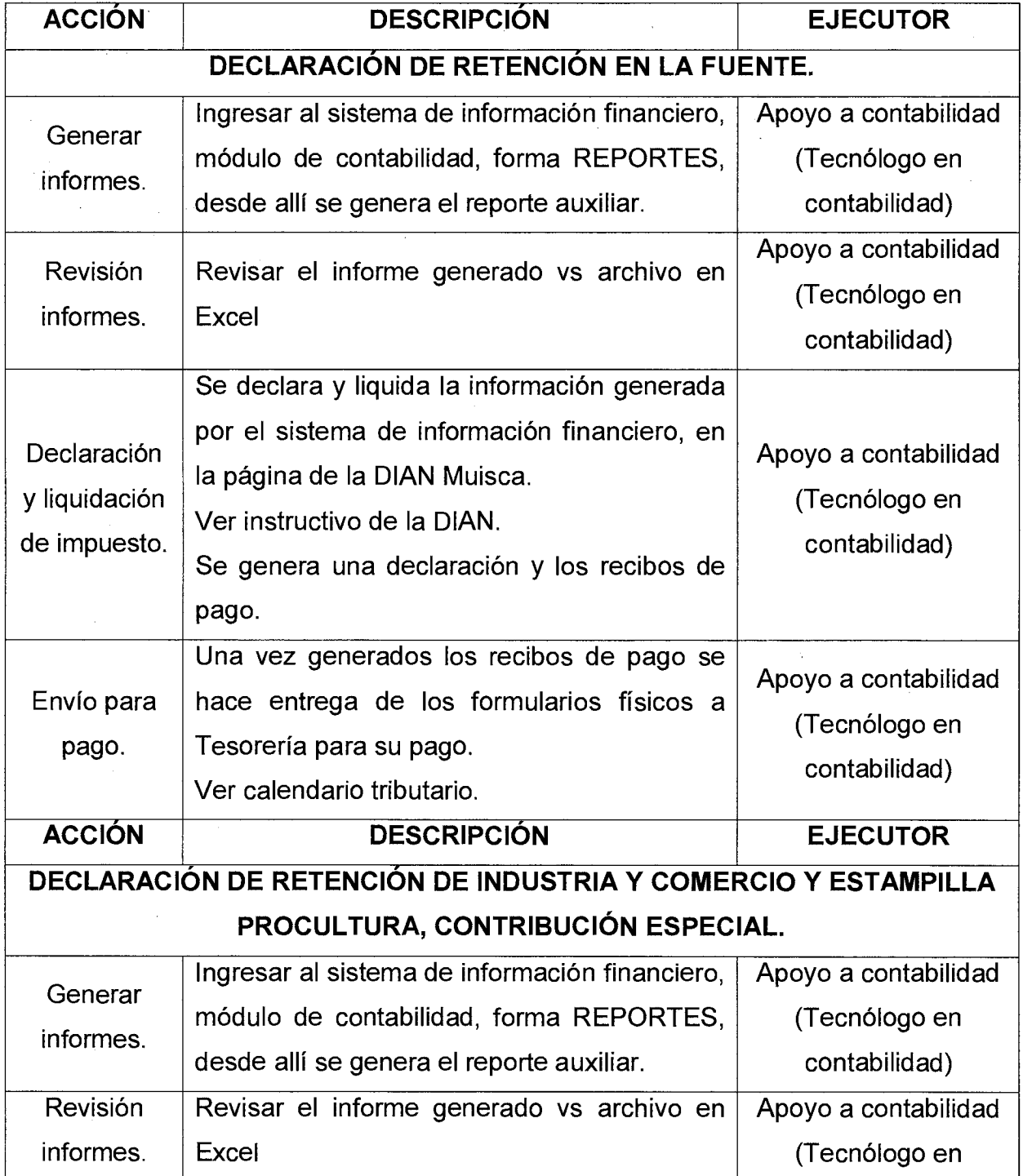

Versión : 01 **Página 4 de 6** 

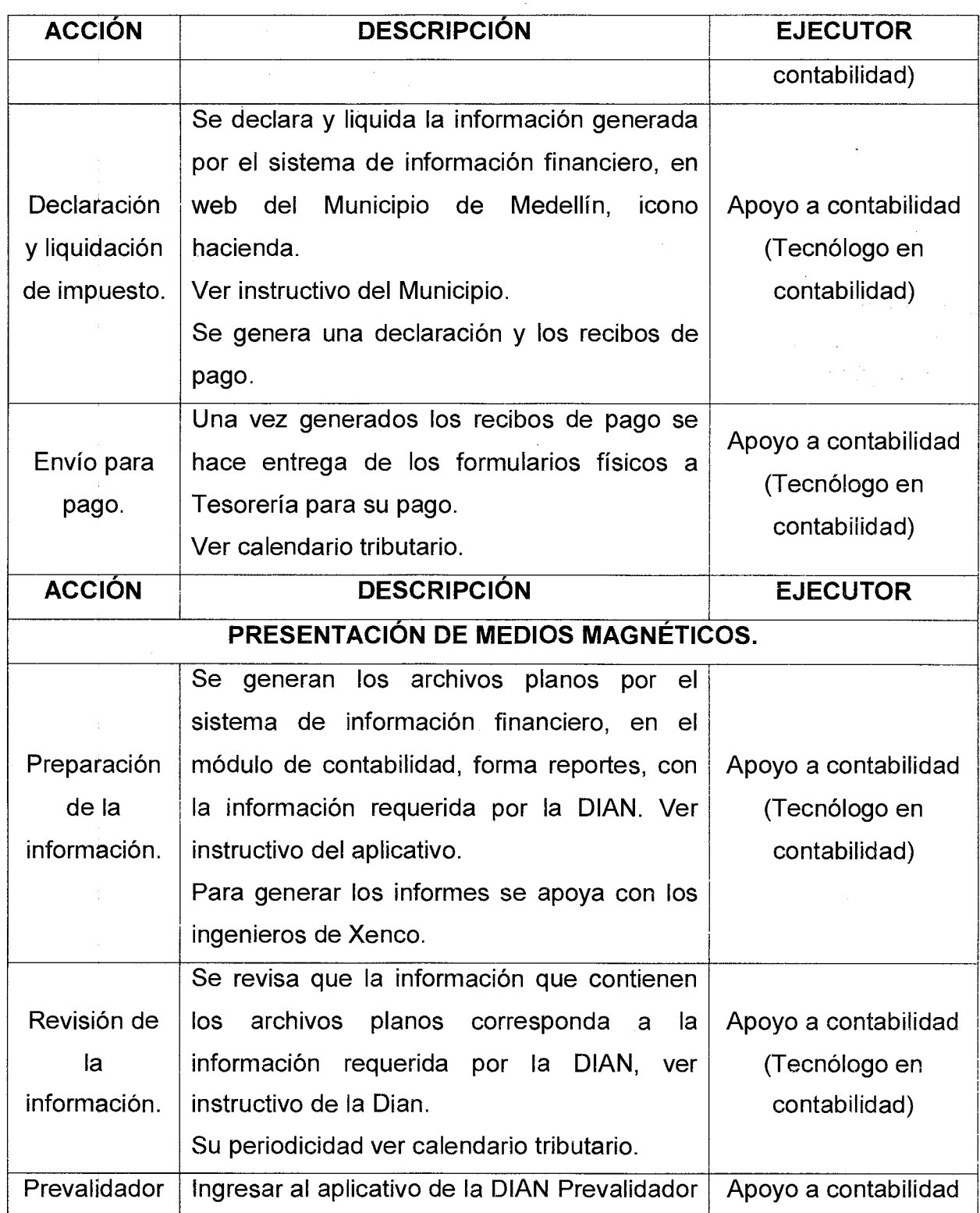

 $\vec{z}$ 

 $\mathcal{L}^{\text{max}}_{\text{max}}$  ,  $\mathcal{L}^{\text{max}}_{\text{max}}$ 

Versión : 01 **Página 5 de 6** 

# **MANUAL DE PROCEDIMIENTOS DECLARACIONES Y REPORTES CONTABLES**

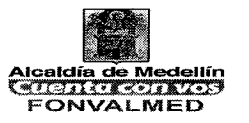

 $\bar{z}$ 

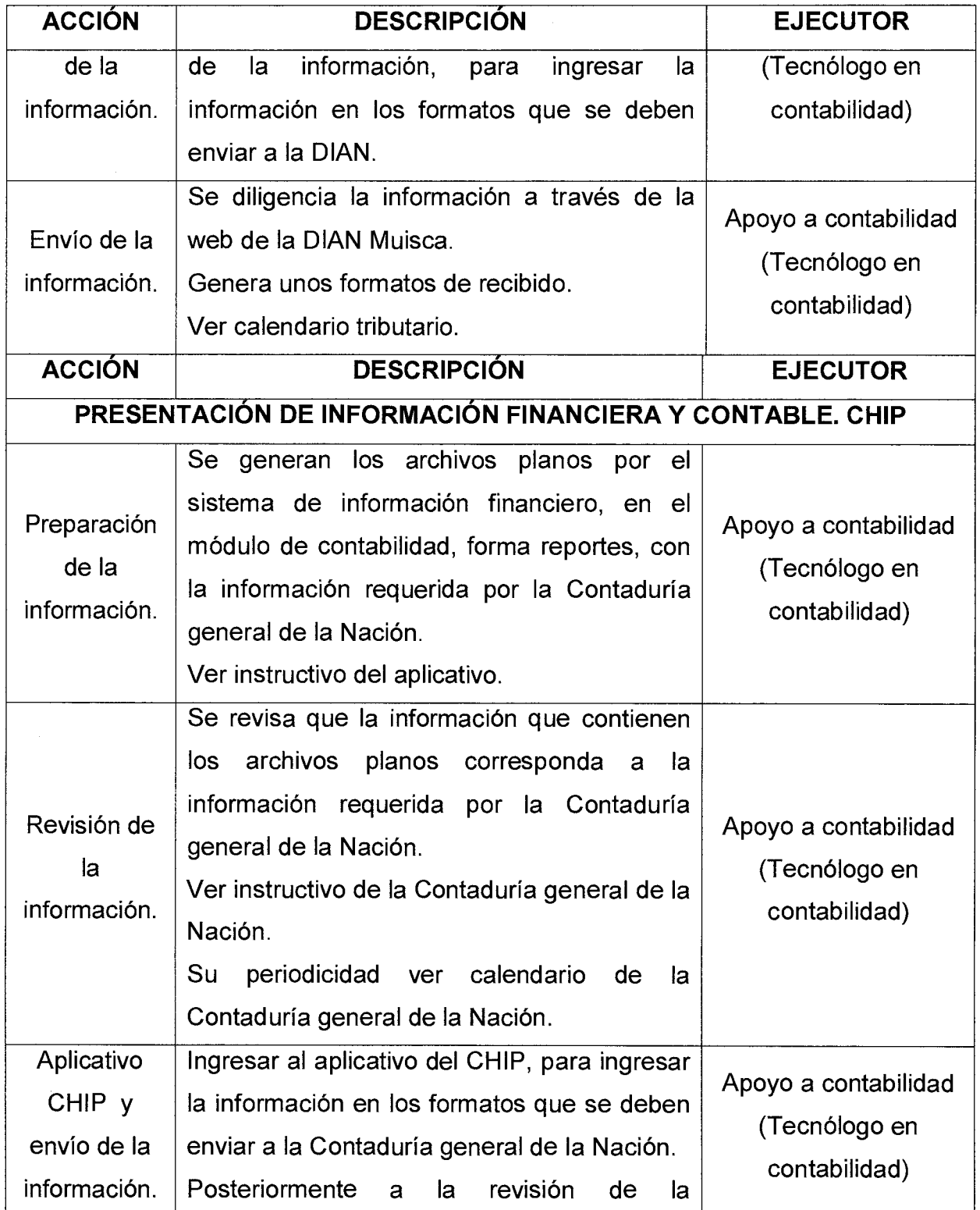

Versión : 01 | Página 6 de 6

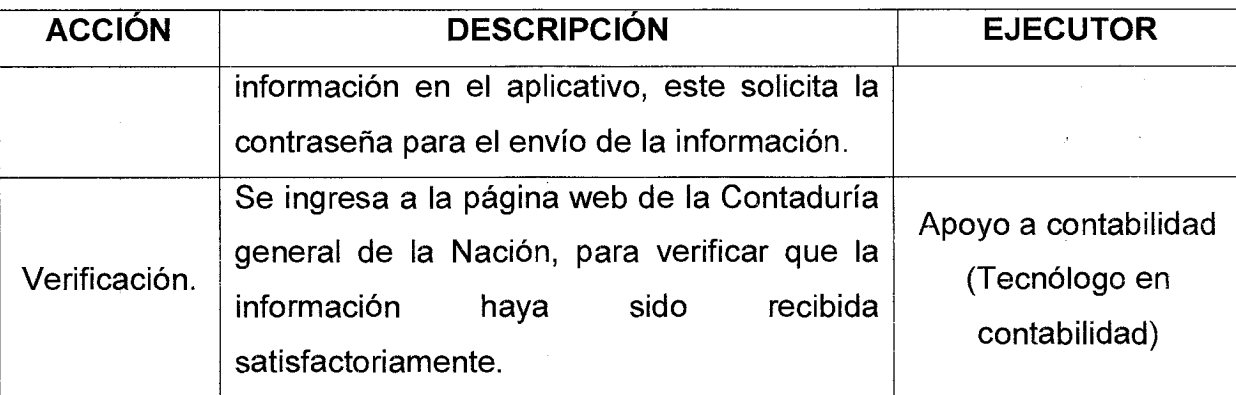

### **6. REGISTROS**

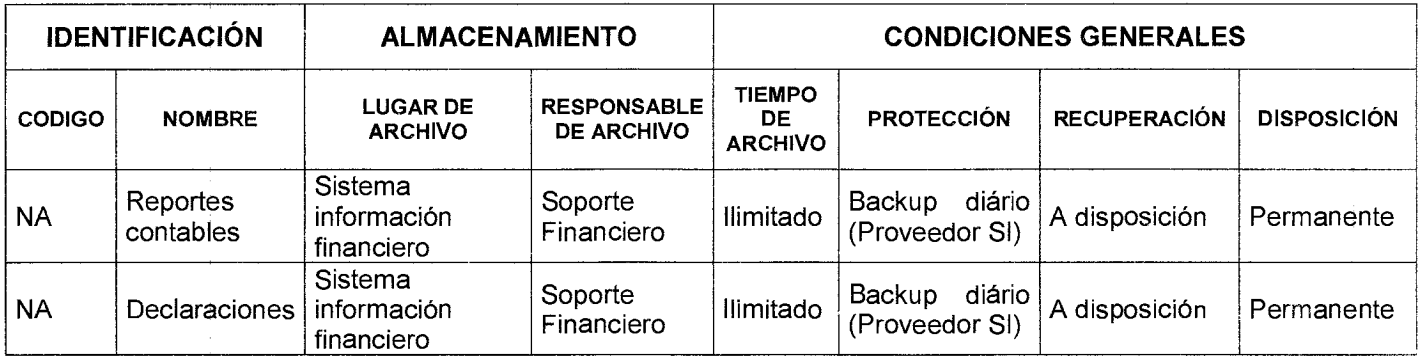

# **7. HISTORIAL DE MODIFICACIONES** (Aplica a Partir de la Segunda Versión)

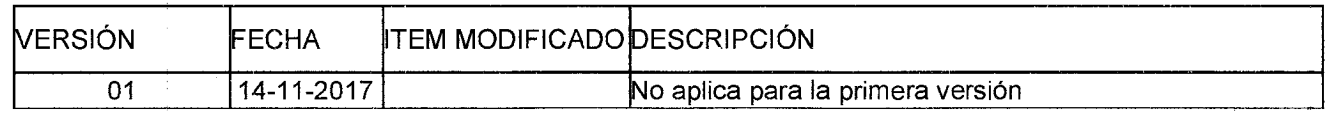

### **8. ANEXOS**

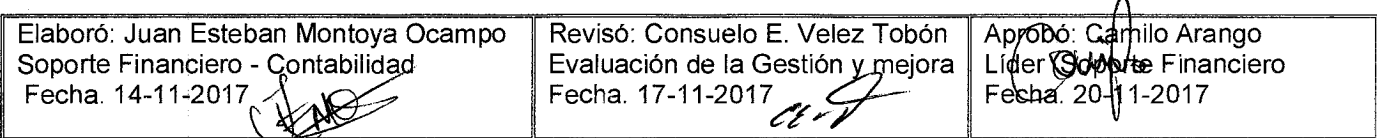
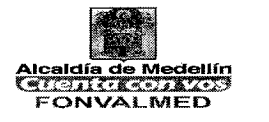

### **1. OBJETIVO**

Describir los procedimientos necesarios para la elaboración de los certificados de retención realizados por el Fondo de Valorización del Municipio de Medellín.

#### **2. ALCANCE.**

Desde la recepción hasta el envío del certificado solicitado por el tercero.

#### **3. DEFINICIONES.**

Certificado de retención: Los agentes retenedores deben expedir anualmente un certificado por las retenciones practicadas por conceptos diferentes de los originados en relaciones laborales; dicho certificado debe contener la información señalada en el artículo 381 del E.T. Además, cuando así lo solicite el beneficiario del pago, el agente retenedor deberá expedir un certificado por cada retención practicada.

#### **4. RESPONSABLE**

Responsable del Subproceso de Contabilidad

### **5. DESCRIPCIÓN**

#### **5.1. GENERALIDADES**

Los integrantes del subproceso contable deben estar informados y conocer los diferentes portales que regulan la normatividad y demás normas aplicables a la contabilidad pública.

Versión: 01 | Página 2 de 3

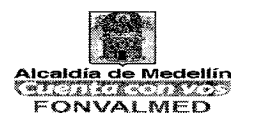

# **5.2 ACCIONES**

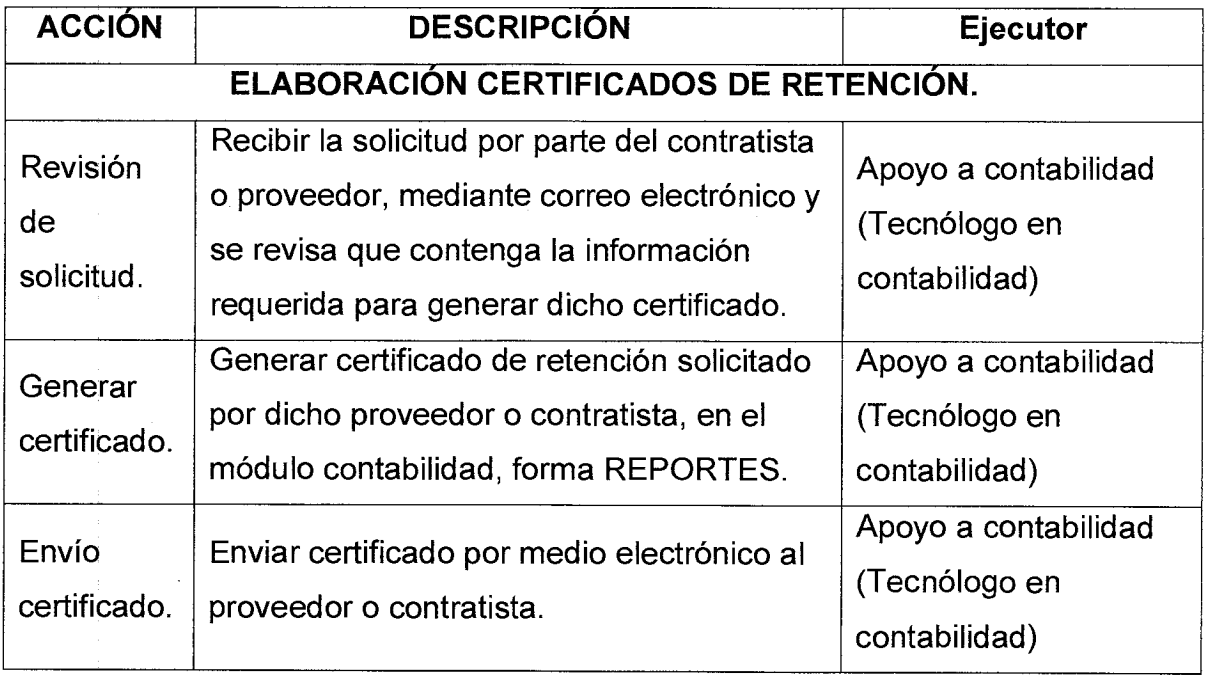

### **6. REGISTROS**

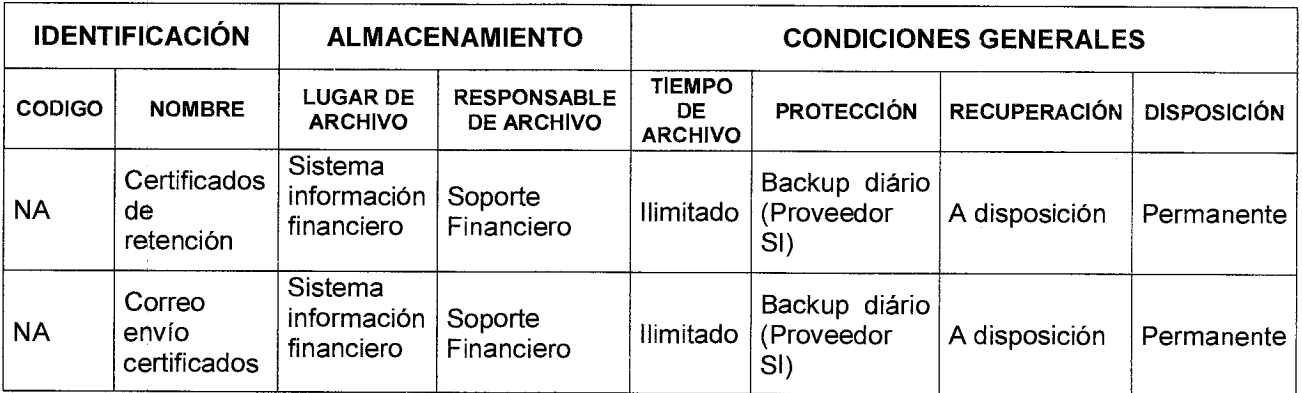

Versión: 01 | Página 3 de 3

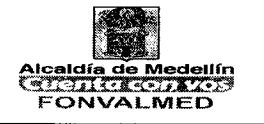

### **7. HISTORIAL DE MODIFICACIONES** (Aplica a Partir de la Segunda Versión)

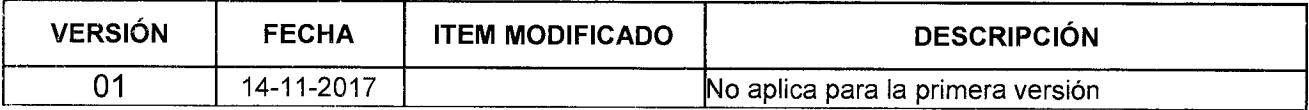

### **8. ANEXOS**

NA

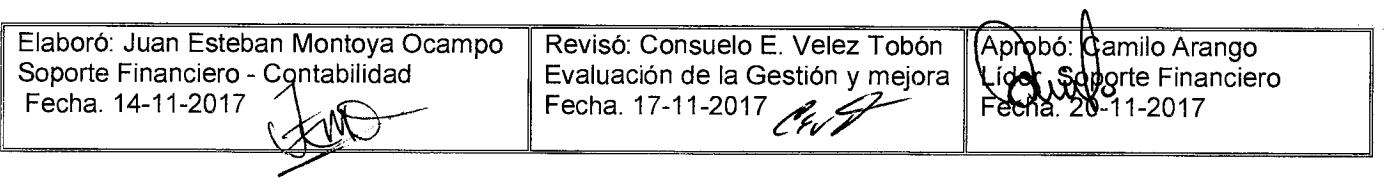

#### **MANUAL DE PROCEDIMIENTOS LIQUIDACIÓN DE NÓMINA, SEGURIDAD SOCIAL Y PRESTACIONES SOCIALES**

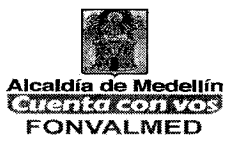

### **1. OBJETIVO**

Describir los procedimientos necesarios para liquidar la nómina, seguridad social y prestaciones sociales.

### **2. ALCANCE.**

Desde la liquidación hasta el pago de nómina, seguridad social y prestaciones sociales de los empleados del Fonvalmed.

### **3. DEFINICIONES.**

CGN: Contaduría General de la nación

### **4. RESPONSABLE**

Responsable del Subproceso de Contabilidad

### **5. DESCRIPCIÓN**

#### **5.1. GENERALIDADES**

Los integrantes del subproceso contable deben estar informados y conocer los diferentes portales que regulan la normatividad y demás normas aplicables a la contabilidad pública.

### **5.2 ACCIONES**

Código : SFC-M-05

### **MANUAL DE PROCEDIMIENTOS LIQUIDACIÓN DE NÓMINA, SEGURIDAD**  SOCIAL Y PRESTACIONES SOCIALES **Alcaldía** de Medellín

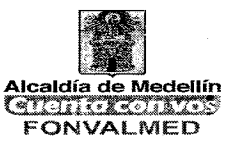

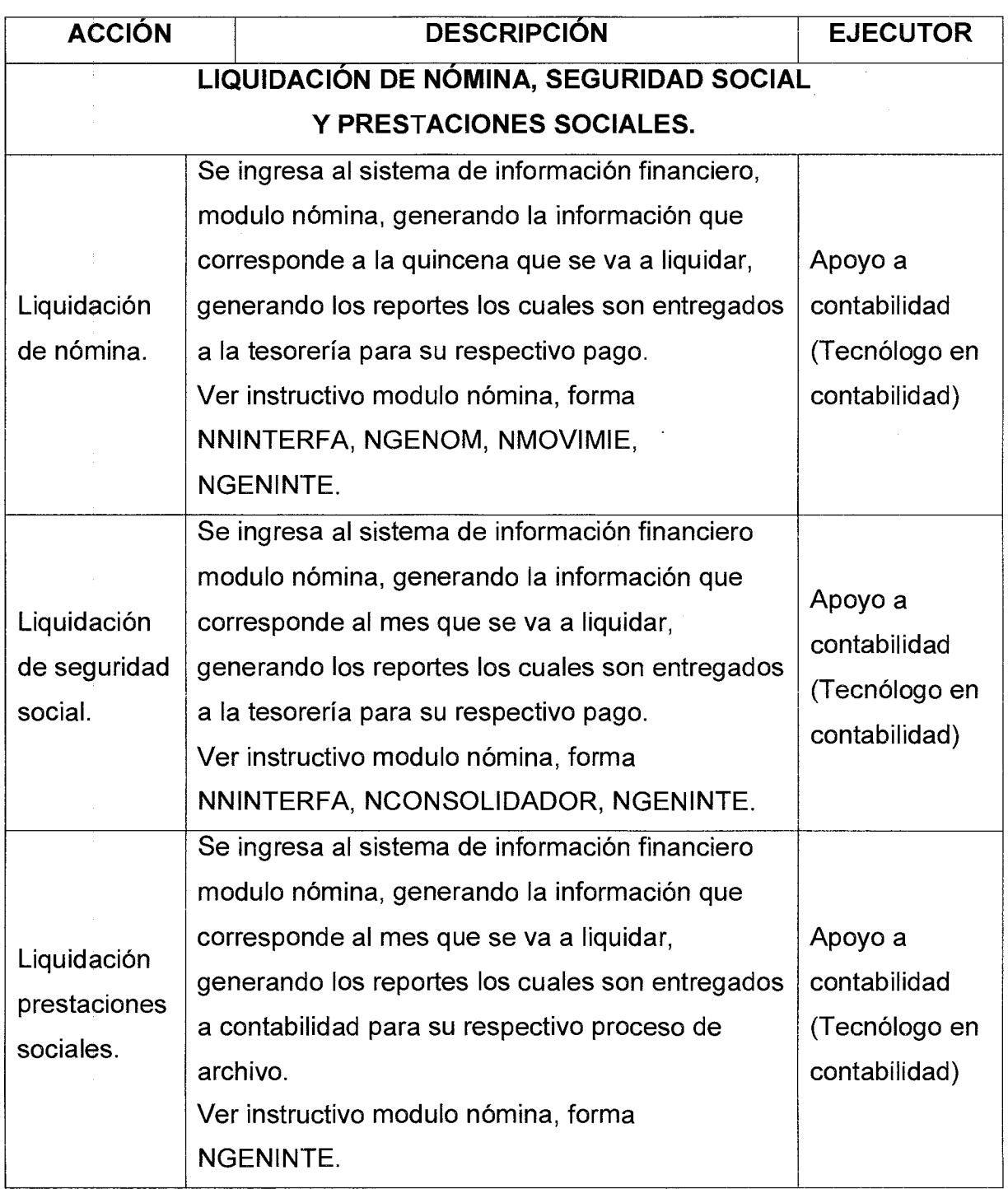

Versión : 01 | Página 3 de 3

### **MANUAL DE PROCEDIMIENTOS LIQUIDACIÓN DE NÓMINA, SEGURIDAD SOCIAL Y PRESTACIONES SOCIALES**

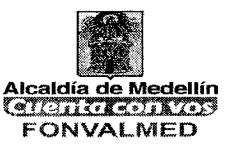

## **6. REGISTROS**

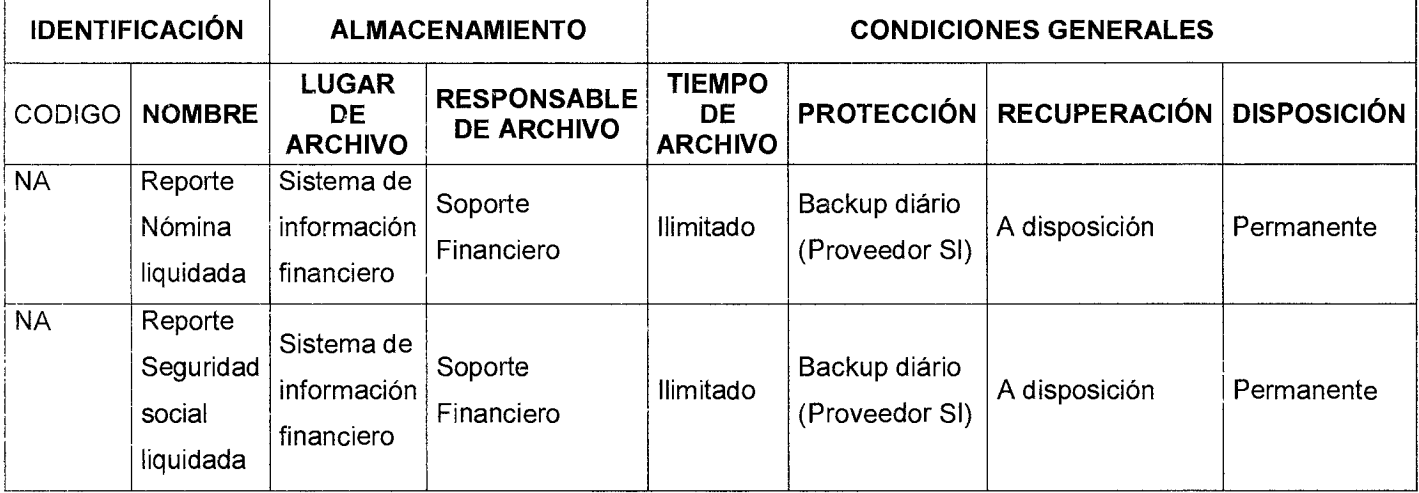

### **7. HISTORIAL DE MODIFICACIONES** (Aplica a Partir de la Segunda Versión)

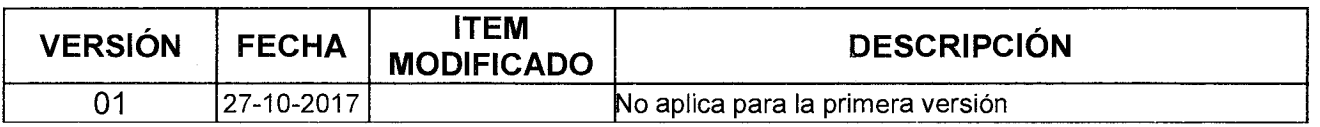

### **8. ANEXOS**

NA

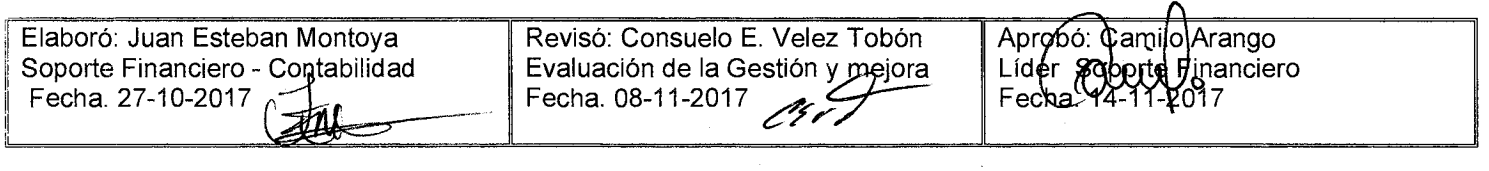

Versión: 01 | Página 1 de 12

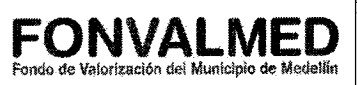

### **1. OBJETIVO**

Describir los procedimientos necesarios para la proyección y liquidación del presupuesto de Ingresos y Gastos del Fondo de Valorización del Municipio de Medellín.

#### **2. ALCANCE**

Inicia con la elaboración del calendario presupuestal y finaliza con la liquidación del presupuesto de la entidad.

#### **3. DEFINICIONES**

#### 3.1. Ciclo Presupuestal

Es el conjunto de fases, que se desarrollan anualmente y que abarcan desde la elaboración del presupuesto general hasta su liquidación. El análisis del ciclo presupuestal permite comprender la política económica y la transparencia del proceso presupuestal. Las fases son Programación del presupuesto, Presentación del Proyecto de presupuesto, Estudio y aprobación del proyecto del presupuesto, Ejecución del presupuesto y, Seguimiento y Evaluación del presupuesto.

#### 3.2. Presupuesto

Es el documento financiero del que equilibra ingresos públicos y gasto público en el año fiscal. Constituye la expresión cifrada, conjunta y sistemática de las obligaciones (gastos) que, como máximo, pueden reconocer y los derechos (ingresos) que prevean liquidar durante el correspondiente ejercicio (anual).

Versión: 01 **Página 2 de 12** 

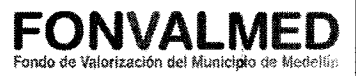

#### 3.3. Ingresos

Son dineros que se percibe en desarrollo de lo establecido en las disposiciones legales por concepto de aplicación de contribuciones, o por la celebración de contratos o convenios.

#### 3.4. Ingresos Corrientes

Se clasifican en tributarios y no tributarios. Los ingresos tributarios se subclasifican en impuestos directos e indirectos, y los ingresos no tributarios comprenden las tasas, las multas, transferencias, las rentas contractuales y otras rentas propias. Acuerdo 38 de 1997, Art. 10.

3.5. Rentas Propias:

La constituyen los ingresos corrientes, excluidos los aportes y transferencias del Municipio de Medellín.

3.6. Recursos de Capital

Todos los recursos del crédito externo o interno, con vencimiento mayor de un año, los recursos del balance, el diferencial cambiario, los rendimientos por operaciones financieras, las donaciones y otras rentas o ingresos ocasionales. (Acuerdo 38 de 1997, Art. 14).

#### 3.7. Gastos

Erogaciones en que incurre la entidad, comprende las compras y gastos que realiza en un periodo determinado, que por lo general es un año. Dentro del gasto

público están los gastos de inversión, los gastos de funcionamiento y los gastos destinados al servicio de la deuda tanto interna como externa, esto es al pago de intereses y amortización de capital.

3.8. Gastos de Funcionamiento:

Son aquellos gastos que tienen por objeto atender las necesidades de los órganos para cumplir a cabalidad con las funciones asignadas, comprende: Gastos de personal y gastos generales.

3.9. Gastos de Inversión:

Apropiaciones autorizadas en la formulación metodológica y programación físico financiera de los diferentes proyectos de inversión, registrados ante el Banco de Proyectos de Inversión Municipal para darle cumplimiento al Plan de Desarrollo vigente.

3.10. Servicio de la deuda:

Obligaciones contraídas por el Fondo de Valorización del Municipio de Medellín, autorizados por las normas vigentes, que surgen como consecuencia de la realización de operaciones de financiación, tales como: la contratación de empréstitos, emisión, suscripción y colocación de bonos y títulos valores y créditos adquiridos para proveerse de recursos líquidos, bienes y servicios.

#### 3.11. Modelo financiero

Sistema que permite predecir el desempeño futuro de la entidad en función a cambios en variables claves.

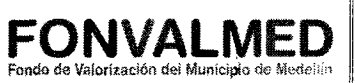

#### 3.12. Marco fiscal de mediano plazo

Es un documento que enfatiza en los resultados y propósitos de la política fiscal. Allí se hace un recuento general de los hechos más importantes en materia de comportamiento de la actividad económica y fiscal en el año anterior. Presenta las estimaciones para el año que cursa y para las diez vigencias siguientes.

#### **4. RESPONSABLE**

Profesional de presupuesto

### **5. DESCRIPCIÓN**

El Presupuesto es una de las herramientas fundamentales para ejecutar la política económica por parte del Estado, a través de su función como financiador y/o proveedor de bienes y servicios. Mediante el presupuesto el Estado debe buscar el equilibrio entre las necesidades del territorio y los recursos disponibles para satisfacerlas.

En el sector público el presupuesto es un acto administrativo, mediante el cual el órgano competente aprueba anualmente un estimativo de Ingresos y una autorización máxima de gastos públicos, para darle cumplimiento al Plan de Desarrollo y a la función administrativa o cometido estatal de las entidades descentralizadas. El presupuesto de ingresos puede superar al de gasto pero en ningún momento el presupuesto de gastos podrá superar el de ingresos.

El Presupuesto General del Municipio de Medellín y sus entidades descentralizadas, se estructura con arreglo a los siguientes principios presupuéstales: Planificación, Anualidad, Universalidad, Unidad de Caja,

Programación Integral, Especialización, Inembargabilidad, Coherencia Macroeconómica y Homeóstasis Presupuestal. (Decreto 006 de 1998, Art. 12).

El presupuesto de FONVALMED, forma parte del Presupuesto General del Municipio de Medellín por ser un establecimiento público que se encuentra adscrito a la Secretaría de Hacienda.

Se debe articular la información presupuestal, contable y de tesorería.

### **5.1 ACCIONES**

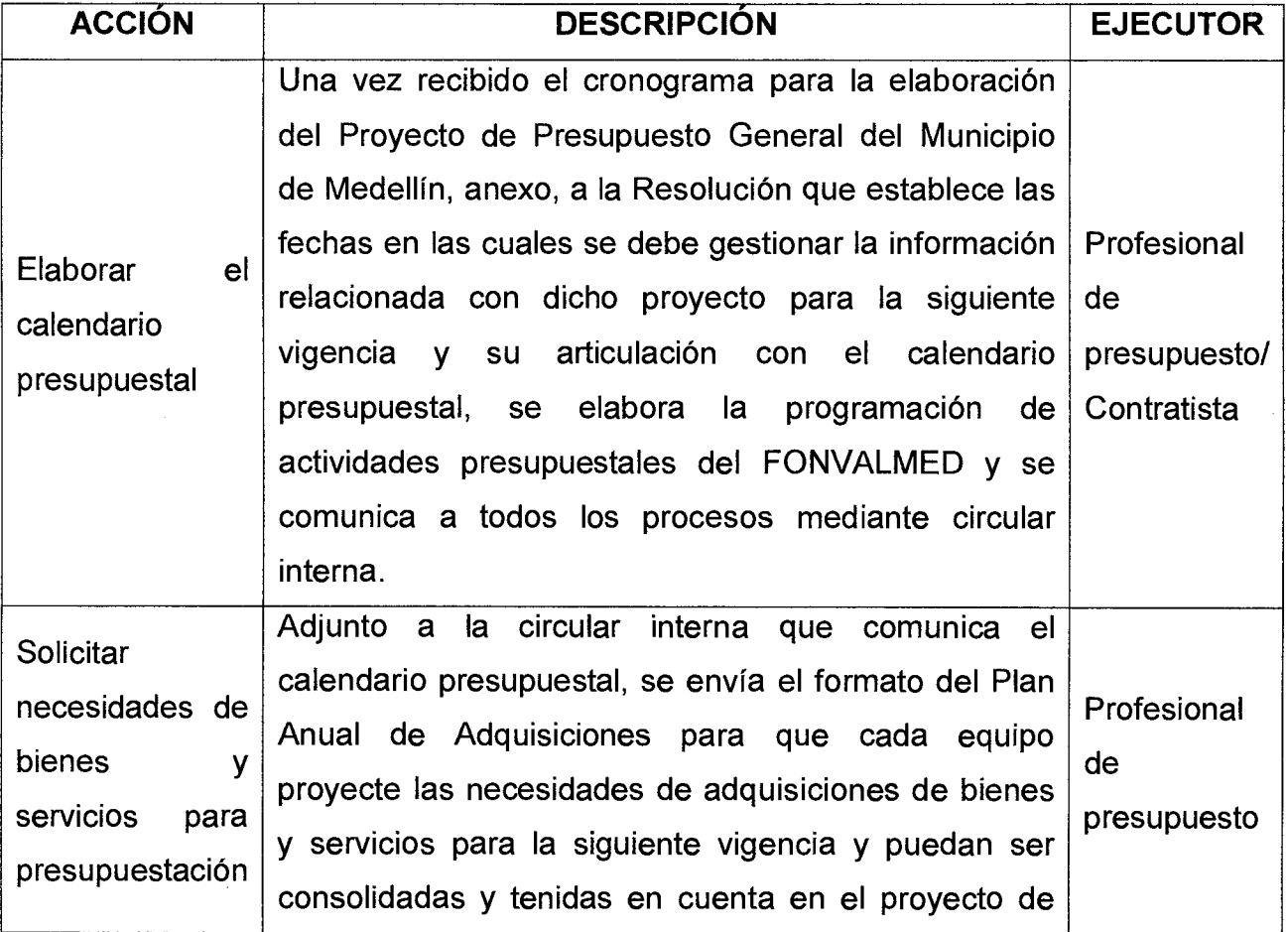

 $\bar{z}$ 

Versión: 01 Página 6 de 12

# Código : SFP — M — 01 **MANUAL DE PROCEDIMIENTOS ELABORACIÓN DE PRESUPUESTO DE INGRESOS Y GASTOS**

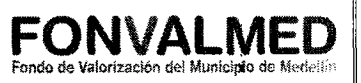

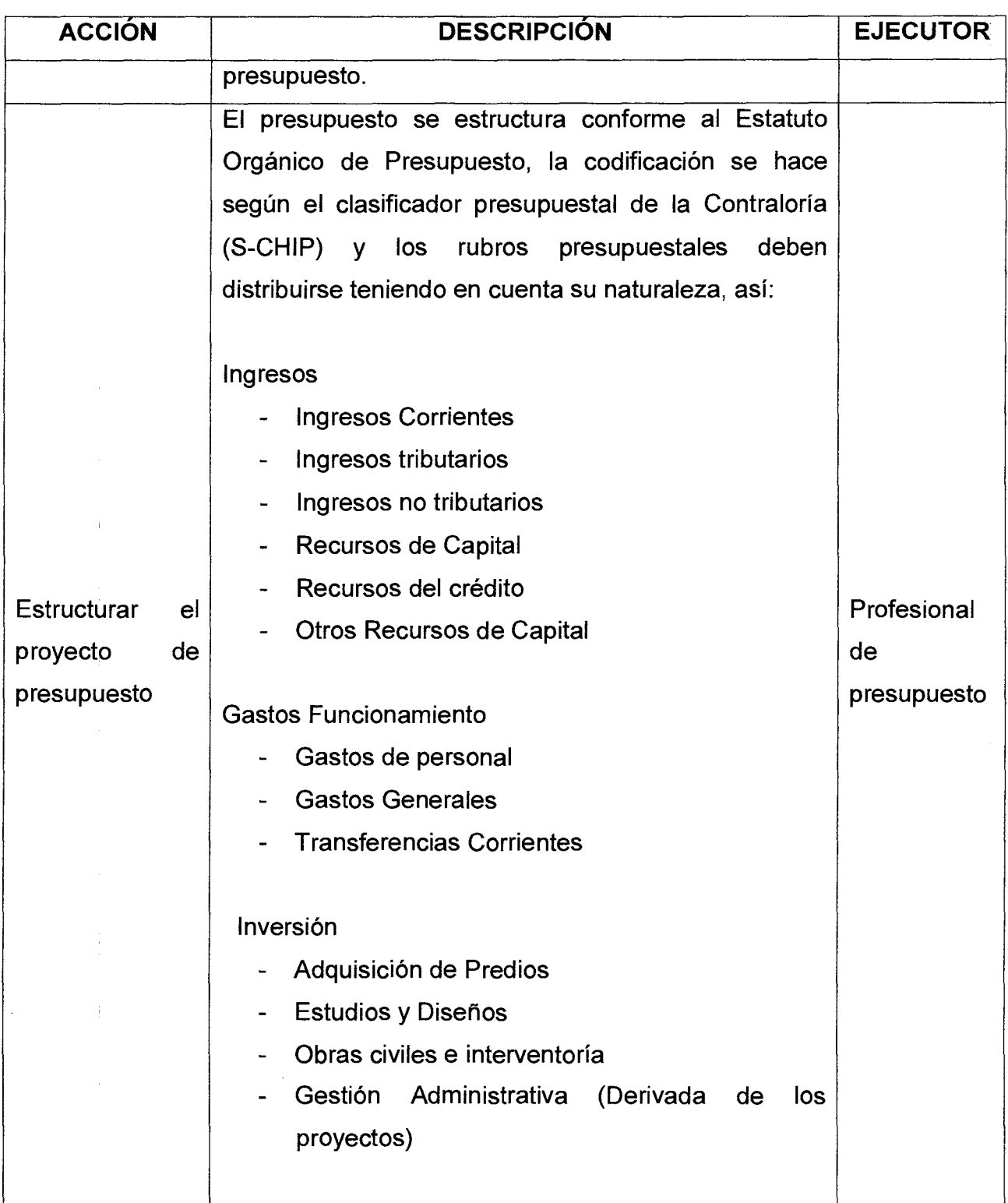

þ,

# **MANUAL DE PROCEDIMIENTOS ELABORACIÓN DE PRESUPUESTO DE INGRESOS Y GASTOS**

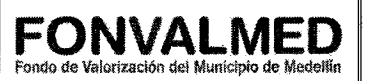

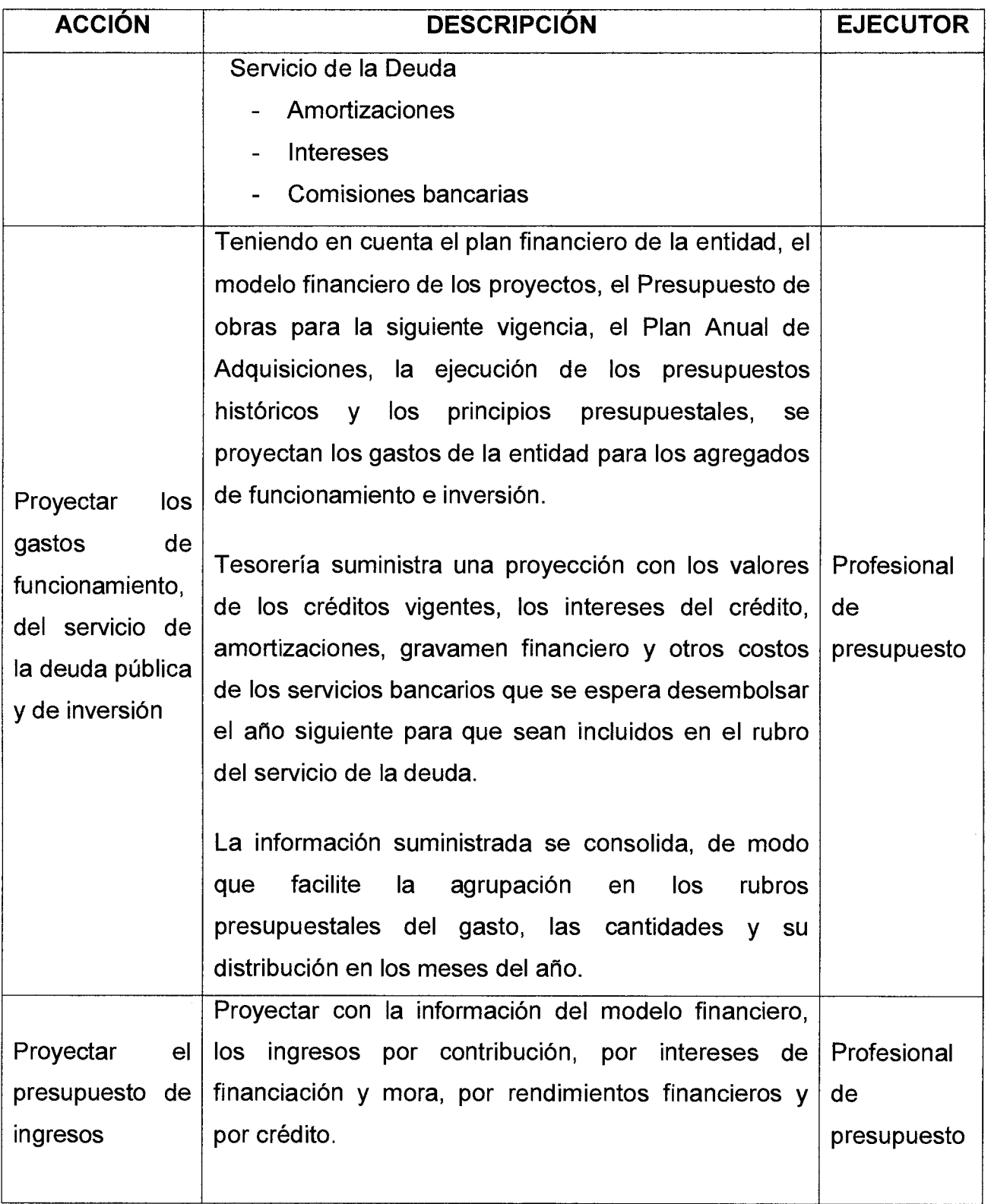

# **MANUAL DE PROCEDIMIENTOS ELABORACIÓN DE PRESUPUESTO DE INGRESOS Y GASTOS**

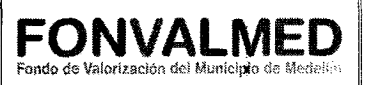

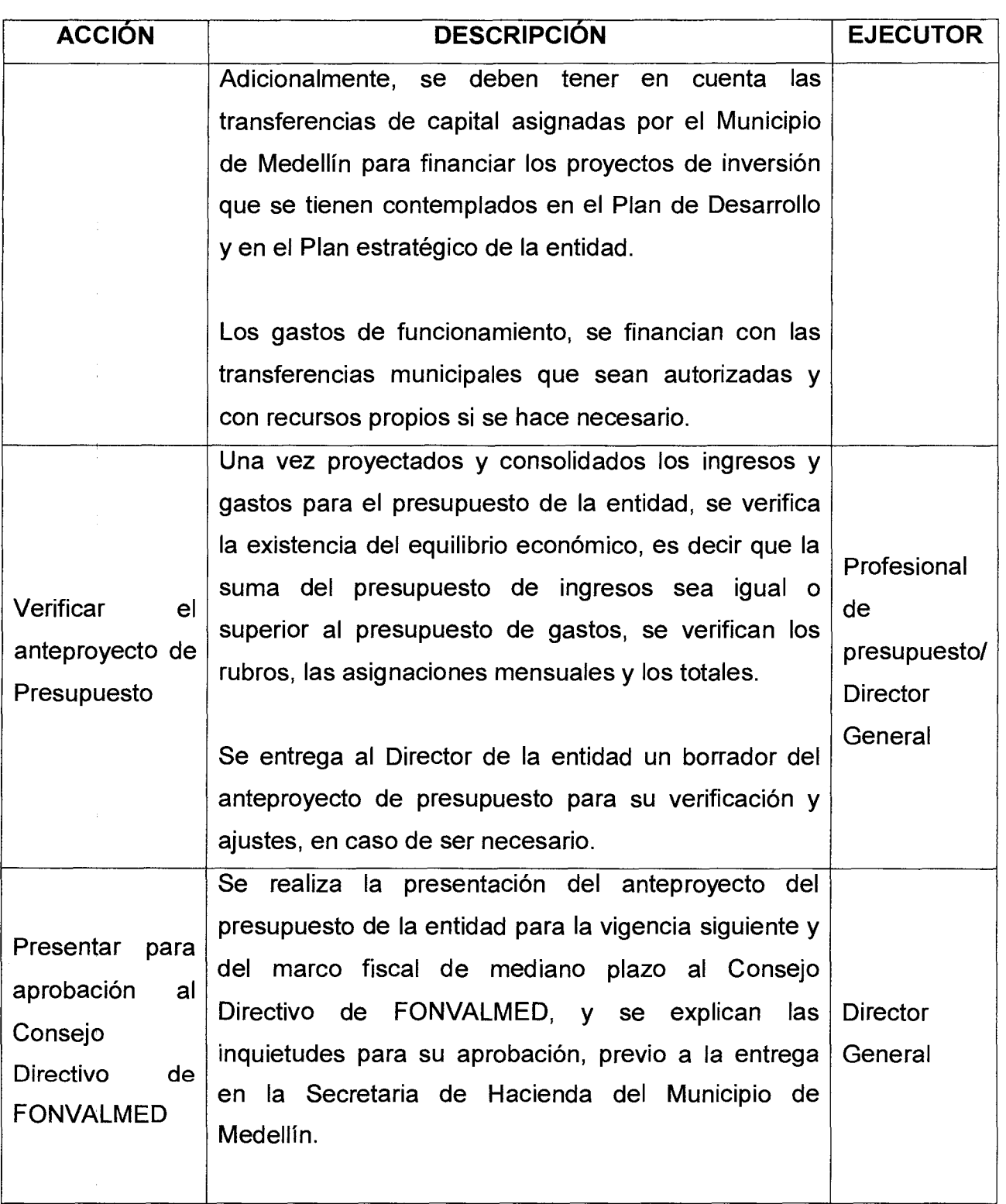

Versión: 01 **Página 9 de 12** 

# **MANUAL DE PROCEDIMIENTOS ELABORACIÓN DE PRESUPUESTO DE INGRESOS Y GASTOS**

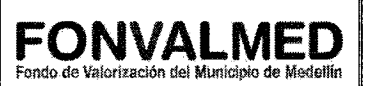

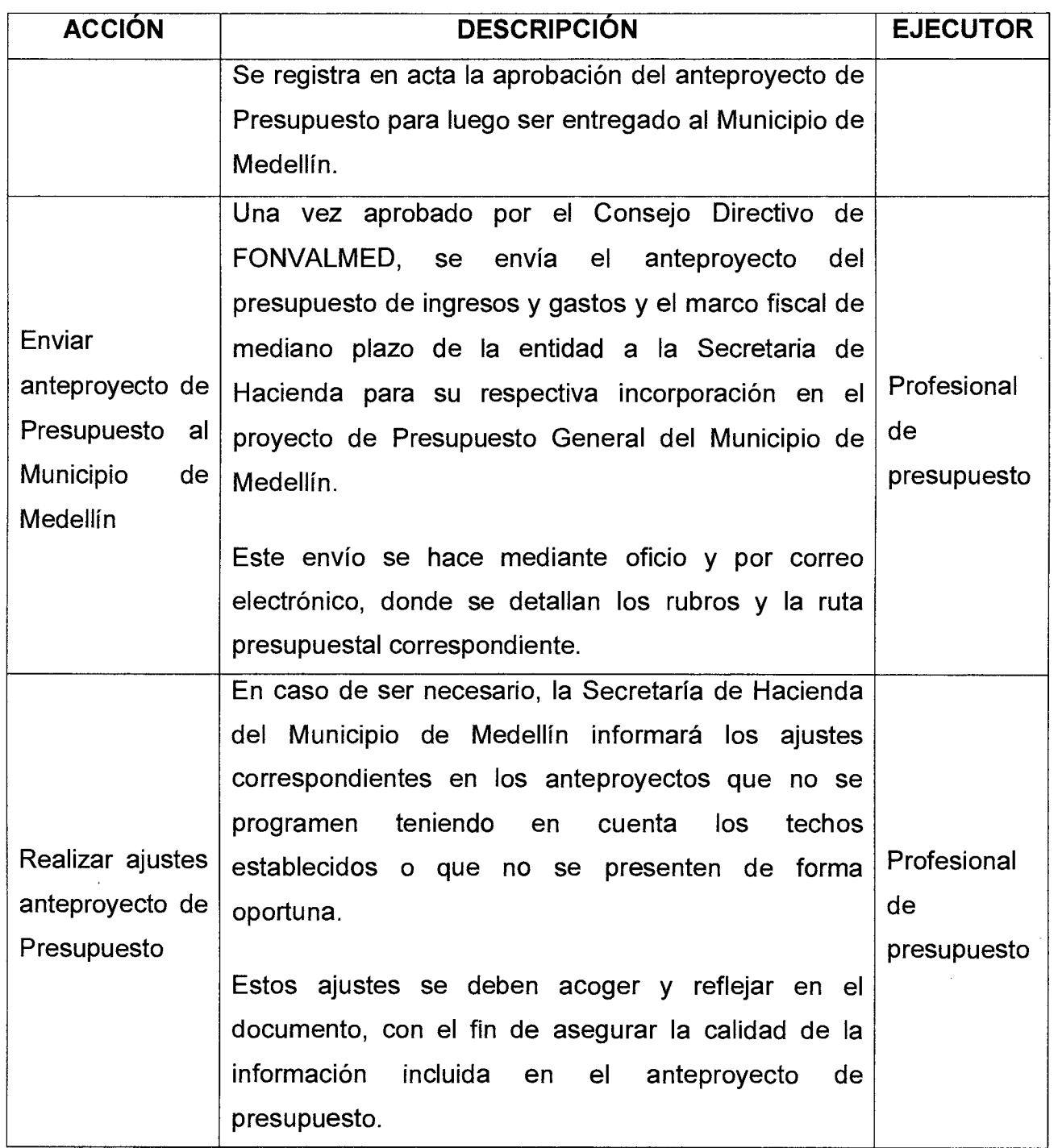

# **MANUAL DE PROCEDIMIENTOS ELABORACIÓN DE PRESUPUESTO DE INGRESOS Y GASTOS**

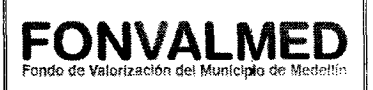

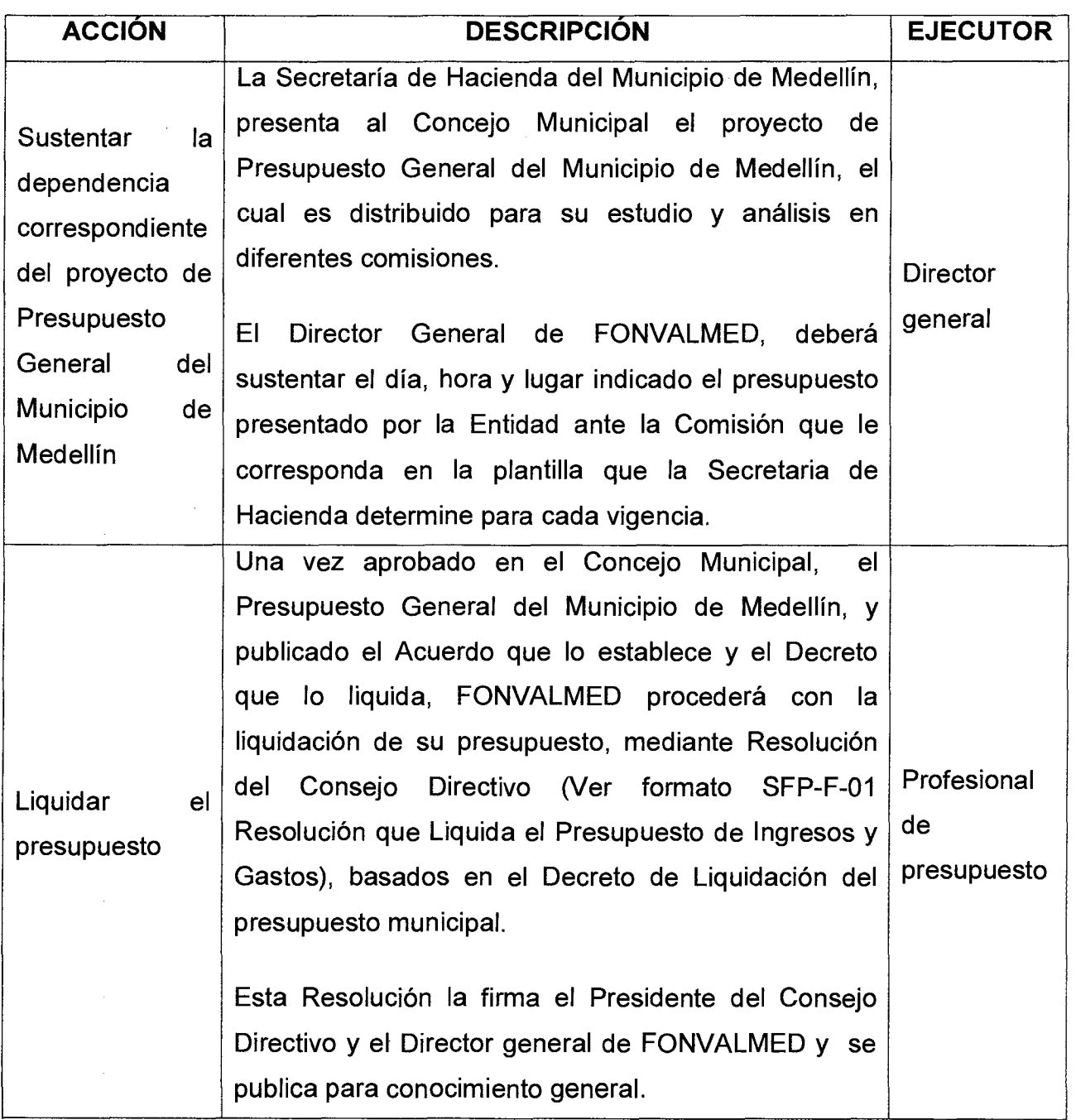

### **6. REGISTROS**

Versión: 01 | Página 11 de 12

**MANUAL DE PROCEDIMIENTOS ELABORACIÓN DE PRESUPUESTO DE INGRESOS Y GASTOS** 

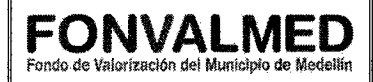

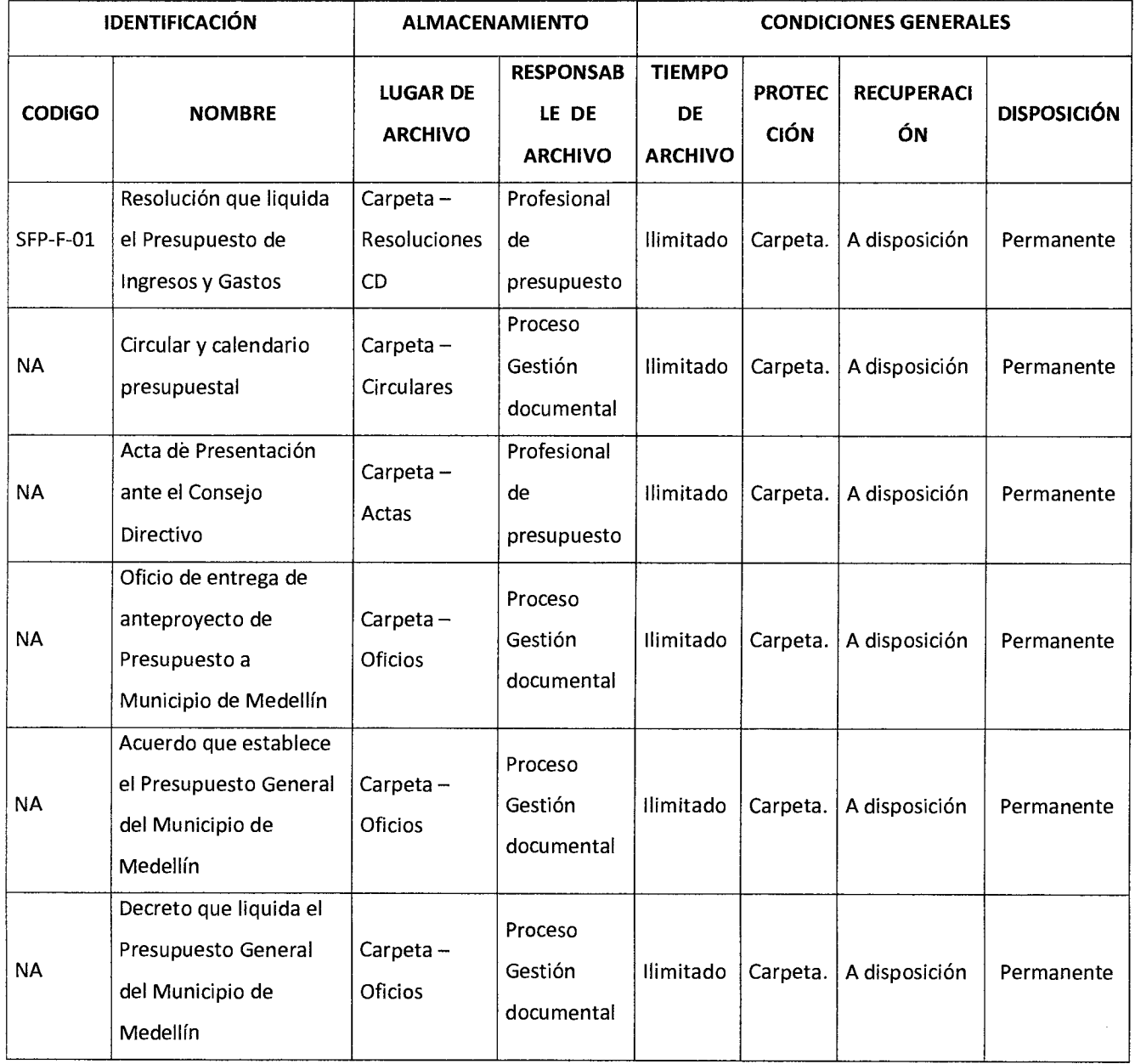

7. **HISTORIAL DE MODIFICACIONES** (Aplica a Partir de la Segunda Versión)

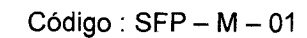

Versión: 01 **Página 12 de 12** 

# **MANUAL DE PROCEDIMIENTOS ELABORACIÓN DE PRESUPUESTO DE INGRESOS Y GASTOS**

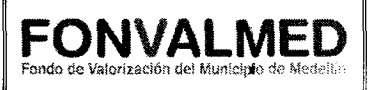

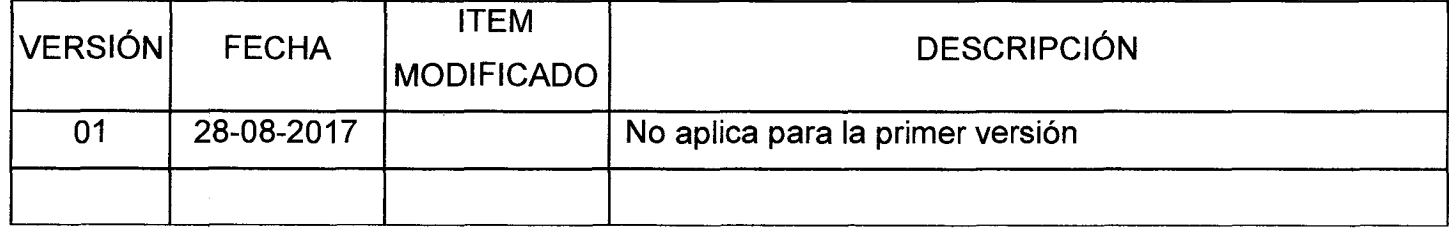

### **8. ANEXOS**

### ANEXO 1. SFP-F-01, Formato de Resoluciones

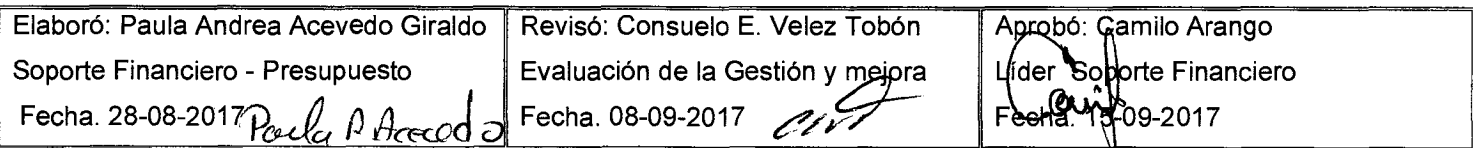

 $\frac{1}{2} \left( \frac{1}{2} \right)$ 

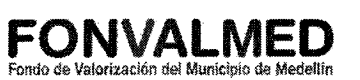

#### **1. OBJETIVO**

Describir los procedimientos necesarios para la ejecución de las operaciones presupuestales en el Fondo de Valorización del Municipio de Medellín.

#### **2. ALCANCE**

Inicia con la carga en el Sistema de Información Financiero de los rubros y apropiaciones presupuestales y finaliza con control a los documentos presupuestales.

#### **3. DEFINICIONES**

#### 3.1. Apropiaciones

Son autorizaciones máximas de gasto que el Concejo de Medellín aprueba para ser comprometidas durante la vigencia fiscal respectiva. Después del 31 de Diciembre de cada año estas autorizaciones expiran y en consecuencia no podrán comprometerse, adicionarse, transferirse ni contracreditarse.

3.2. Certificado de Disponibilidad Presupuestal - CDP

Es el documento con el cual se garantiza la existencia de apropiación presupuestal disponible y libre de afectación para asumir los compromisos con cargo al presupuesto de la respectiva vigencia fiscal. Este documento afecta preliminarmente el presupuesto mientras se perfecciona el compromiso. El CDP debe expedirse antes de contraer obligaciones sobre las apropiaciones, debido a que mediante el mismo se evita incurrir en gastos por encima del monto máximo autorizado en el Presupuesto oficial.

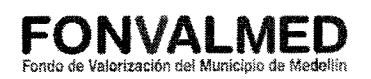

Podrán expedirse Certificados de Disponibilidad Presupuestal Globales que amparen los pagos, bien sea por funcionamiento, deuda o inversión, para: servicios públicos, viáticos y gastos de viaje, gastos legales, cesantías anticipadas, préstamos prepensionales, préstamos calamidad, créditos hipotecarios, auxilios funerarios, reajustes pensionales, gastos de nómina, bienestar social e incentivos, comisiones deuda externa.

#### 3.3. Compromiso Presupuestal

Son compromisos los actos realizados por los órganos que en desarrollo de la capacidad de contratar y de comprometer el presupuesto a nombre de la persona jurídica de la cual hagan parte, se encuentren en el proceso de llevar a cabo el objeto establecido en los mismos. Esta operación constituye un requisito de perfeccionamiento de los actos administrativos.

Es la imputación presupuestal mediante la cual se afecta en forma definitiva la apropiación, garantizando que solo se utilizará para ese fin. No se podrán adquirir compromisos, ni dictar actos con cargo al presupuesto sin soportarlos previamente con el certificado de disponibilidad presupuestal.

#### 3.4. Hechos Cumplidos

Los hechos cumplidos son actuaciones administrativas mediante las cuales una entidad pública materializa una obligación de erogación o pago sin el trámite presupuestal correspondiente. Estas obligaciones no se podrán cumplir sin la existencia de una sentencia judicial condenatoria o de una conciliación judicial.

3.5. Ordenador del gasto

10

El concepto de ordenador del gasto se refiere a la capacidad de ejecución del presupuesto. Ejecutar el gasto, significa que, a partir del programa de gastos aprobado limitado por los recursos aprobados en la ley de presupuesto, se decide la oportunidad de contratar, comprometer los recursos y ordenar el gasto, funciones que atañen al ordenador del gasto. En FONVALMED, el Ordenador del gasto es el Director General de la Entidad.

3.6. Ejecución del gasto

Por regla General, se ejecuta a través de la Contratación en la respectiva vigencia (Funcionamiento, Inversión, Servicios de la Deuda), con algunas excepciones:

Funcionamiento: Nómina y gastos relacionados, Servicios públicos, Aportes parafiscales, Fallos, sentencias y conciliaciones.

Inversión: Capitalizaciones, Premios, Legalizaciones sin situación de fondos.

Servicio de la deuda: Es el monto o cantidad a pagar por créditos adquiridos en el país o fuera de él en moneda nacional o extranjera por concepto de capital, intereses, comisiones y otros gastos derivados de la contratación y utilización de créditos a cargo del Sector Público.

#### **4. RESPONSABLE**

Profesional de presupuesto

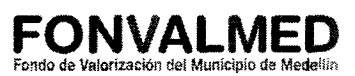

### **5. DESCRIPCIÓN**

### **5.1. GENERALIDADES**

A este procedimiento le aplica el Decreto 111 de 1996 "Por el cual se compilan la Ley 38 de 1989, la Ley 179 de 1994 y la Ley 225 de 1995 que conforman el Estatuto Orgánico del Presupuesto".

La ejecución del Presupuesto de FONVALMED es de caja (recaudo) para los ingresos y de causación (compromisos + facturas + pagos) para los gastos.

El Certificado de Disponibilidad Presupuestal se podrá expedir hasta por el valor del saldo que se encuentre libre de afectación en la respectiva apropiación presupuestal y se genera únicamente para la vigencia fiscal.

La ejecución presupuestal debe registrar los movimientos presupuestales realizados en la vigencia, de tal manera que refleje la totalidad del recaudo de los ingresos, las modificaciones presupuestales efectuadas, los compromisos adquiridos, los pagos realizados y las reservas constituidas al cierre de la vigencia.

No se podrán efectuar transacciones presupuestales sobre compromisos que no se pagarán al cierre de la vigencia y sobre los cuales la tesorería de la entidad no cuenta con la respectiva liquidez y el PAC autorizado.

### **5.2 ACCIONES**

Versión : 01

Página 5 de 10

# **MANUAL DE PROCEDIMIENTOS EJECUCION PRESUPUESTAL**

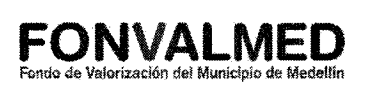

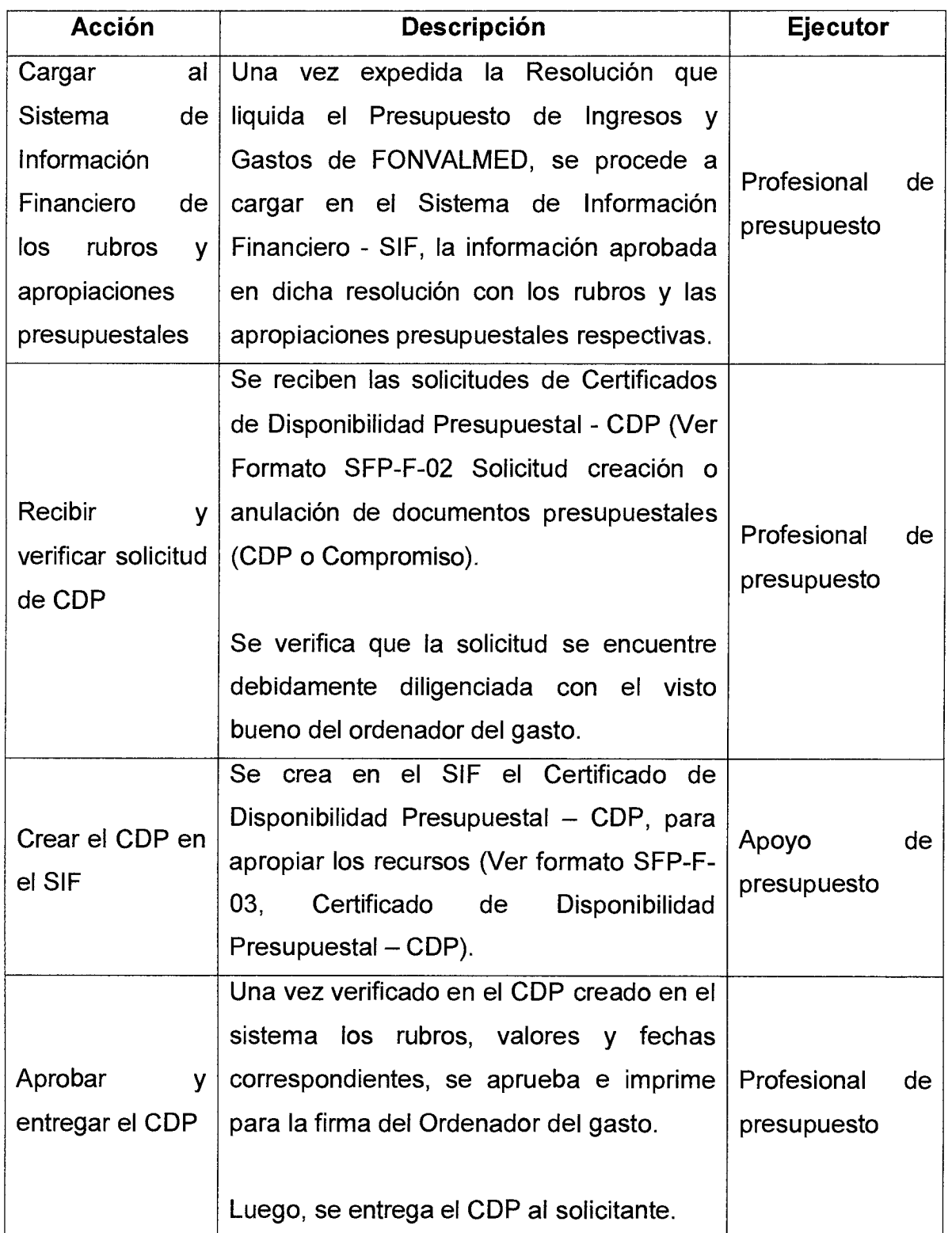

10

# **MANUAL DE PROCEDIMIENTOS**  1ANUAL DE PROCEDIMIENTOS **| FONVALMED**<br>EJECUCION PRESUPUESTAL <sup>| Fondo de Valorización del Municipio de Medellín</sup>

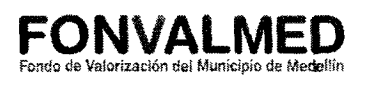

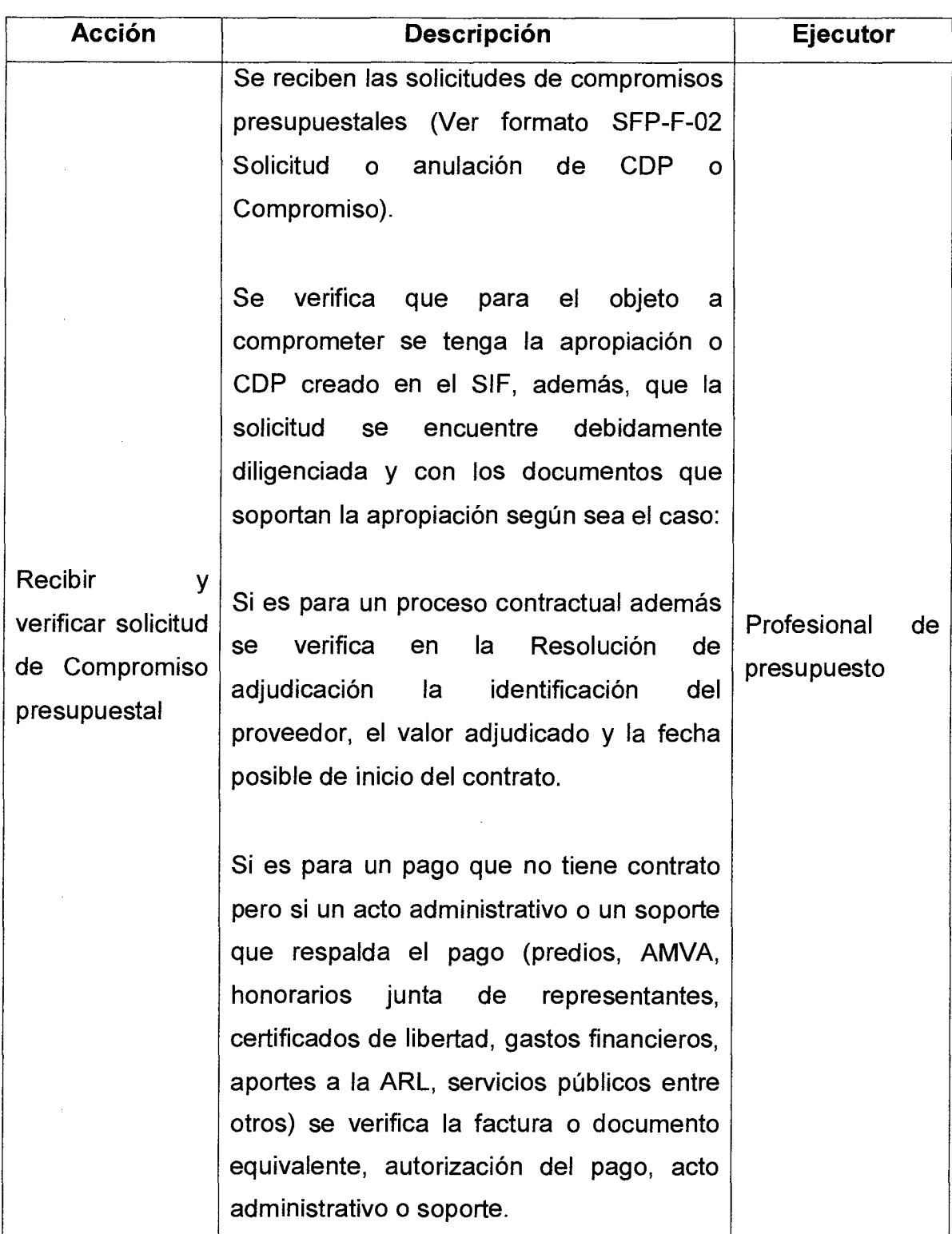

Versión : 01

Página 7 de 10

# **MANUAL DE PROCEDIMIENTOS EJECUCION PRESUPUESTAL**

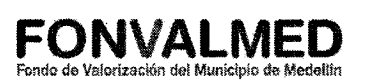

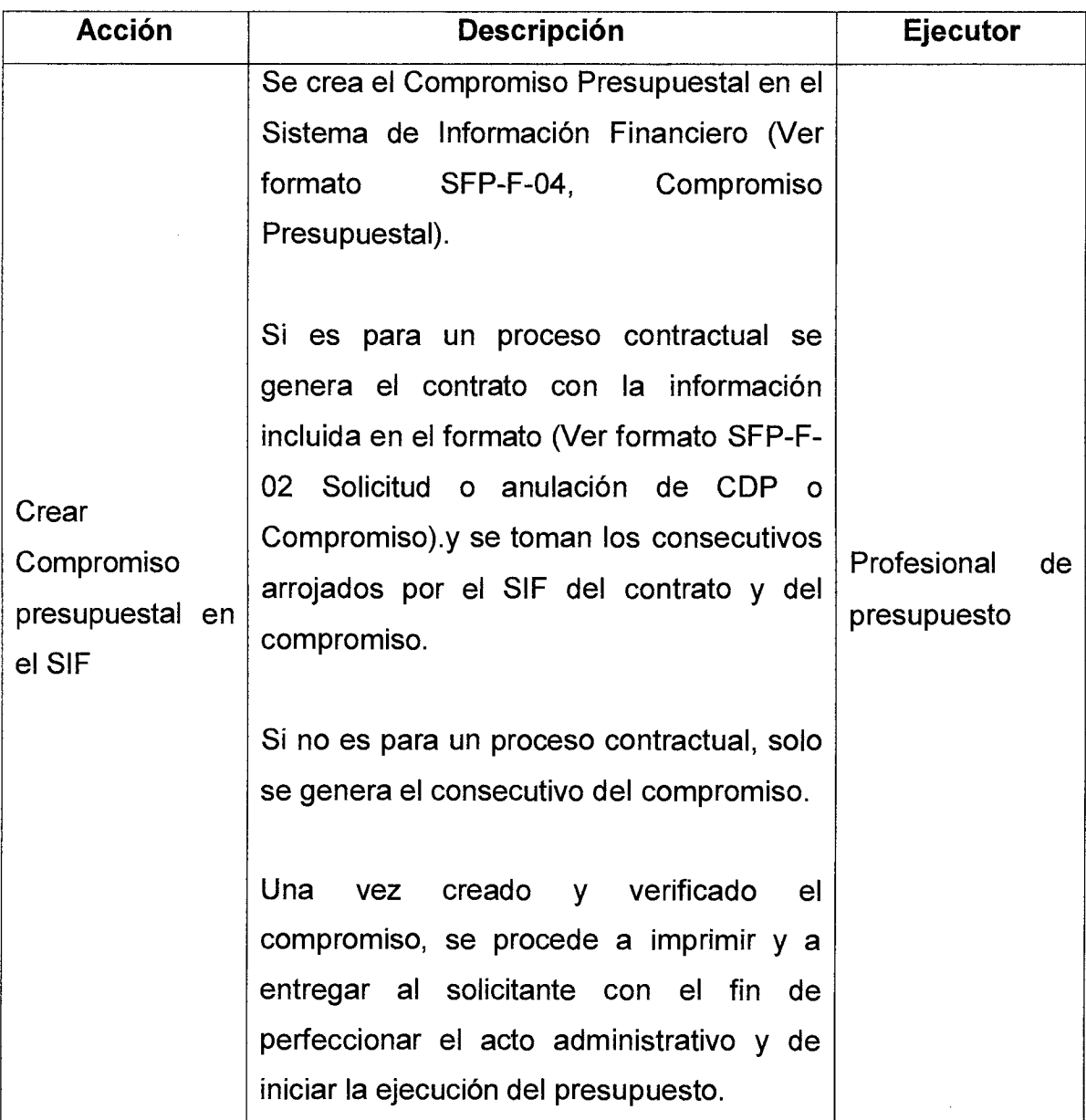

# **MANUAL DE PROCEDIMIENTOS**   $\overline{\text{Version}: 01}$  Página 8 de **EJECUCION PRESUPUESTAL**

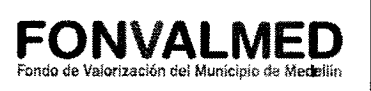

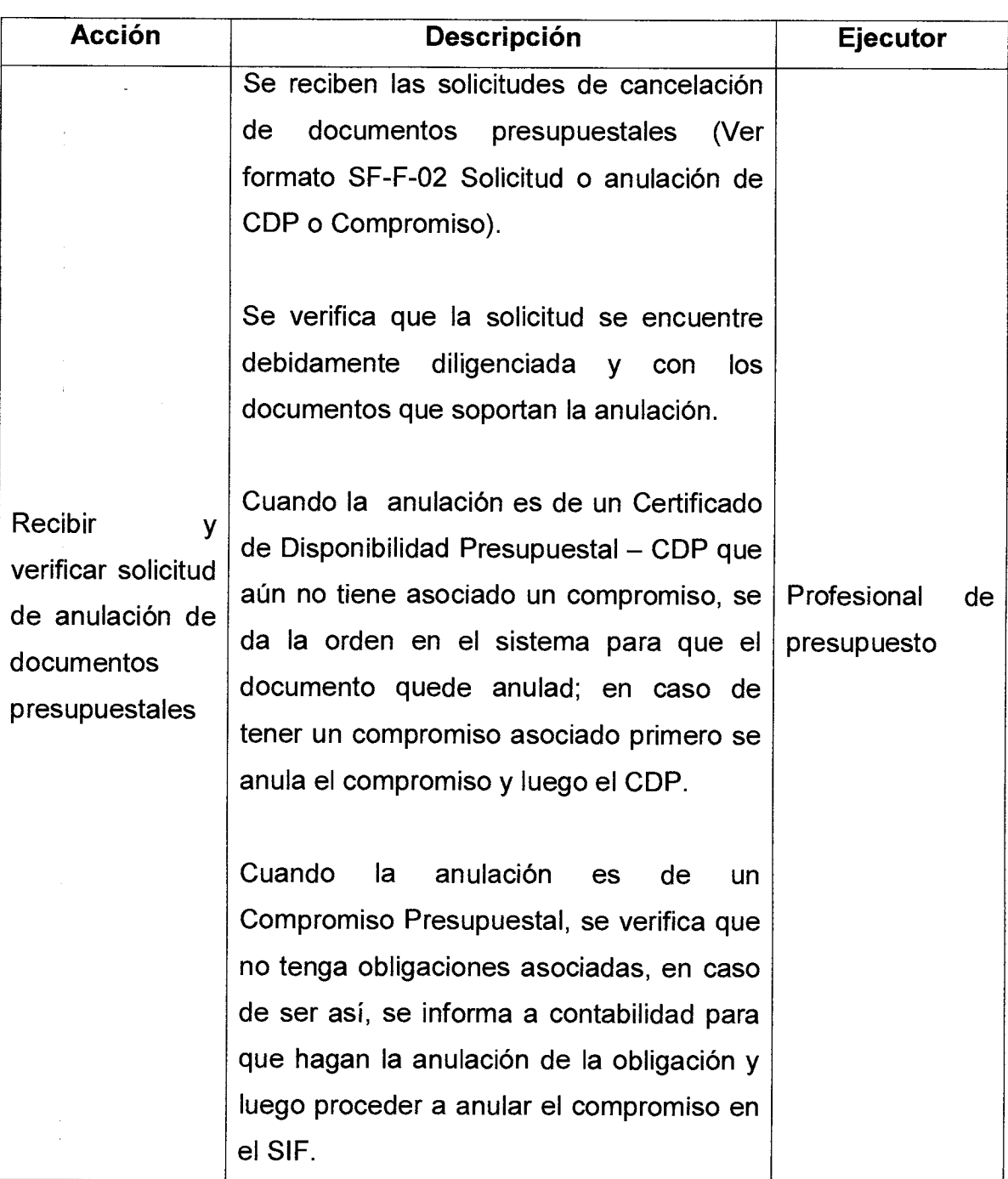

Versión : 01

Página 9 de 10

# **MANUAL DE PROCEDIMIENTOS**  1ANUAL DE PROCEDIMIENTOS **| FONVALMED**<br>EJECUCION PRESUPUESTAL <sup>| Fondo de Valorización del Municipio de Medellín</sup>

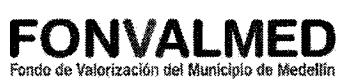

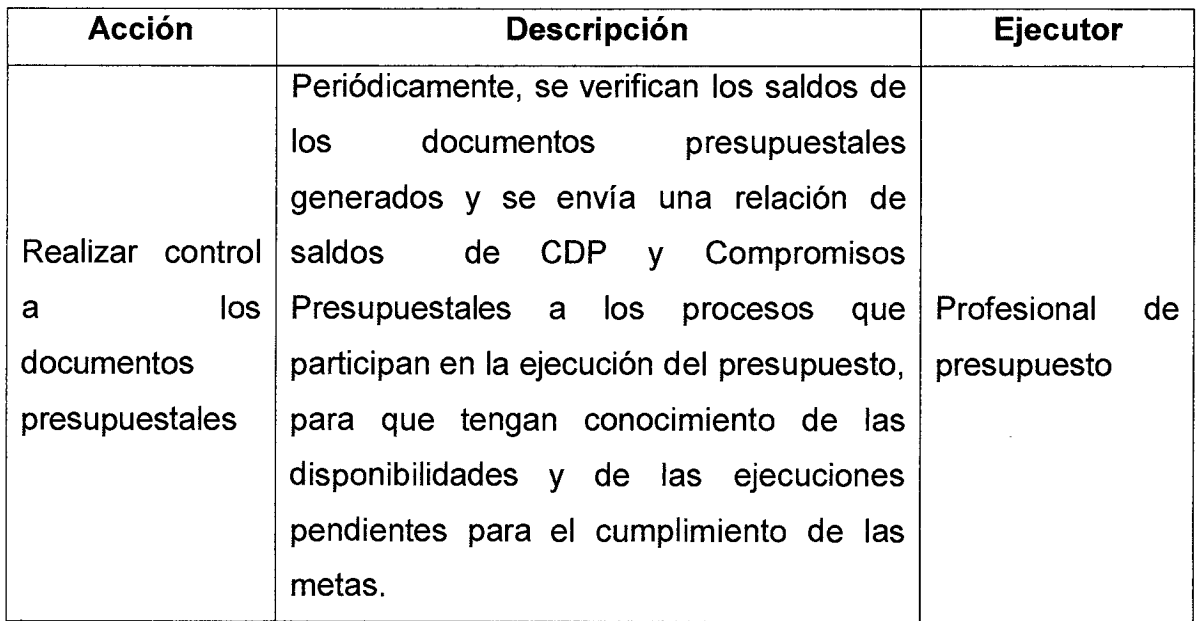

# **6. REGISTROS**

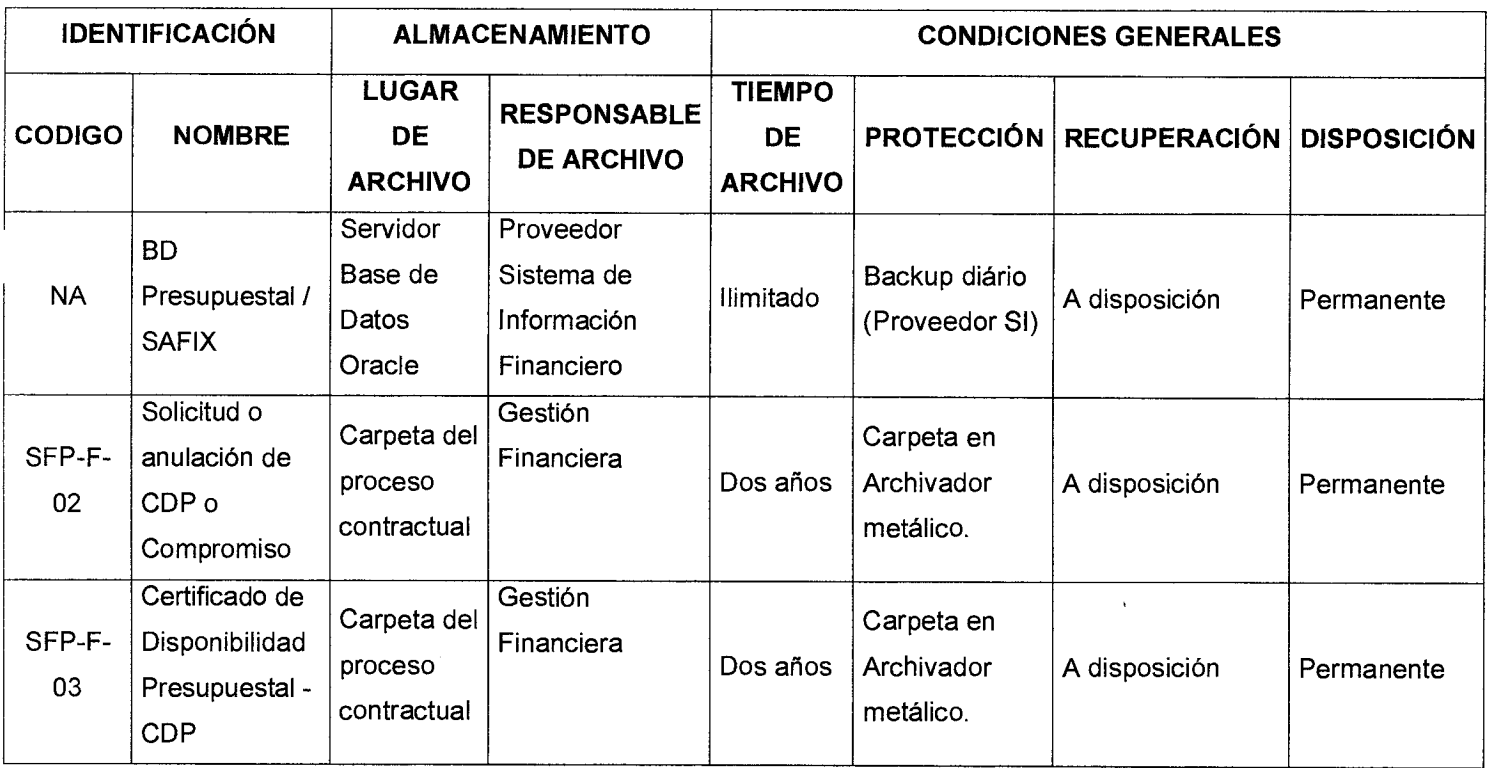

Página 10 de 10

# **MANUAL DE PROCEDIMIENTOS EXECUCION PRESUPUESTAL CONVALMED**<br>Versión : 01 Página 10 de **EJECUCION PRESUPUESTAL** Fonda de Valorización del Municipio de Mediellín

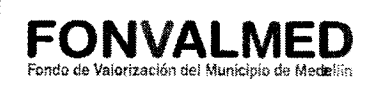

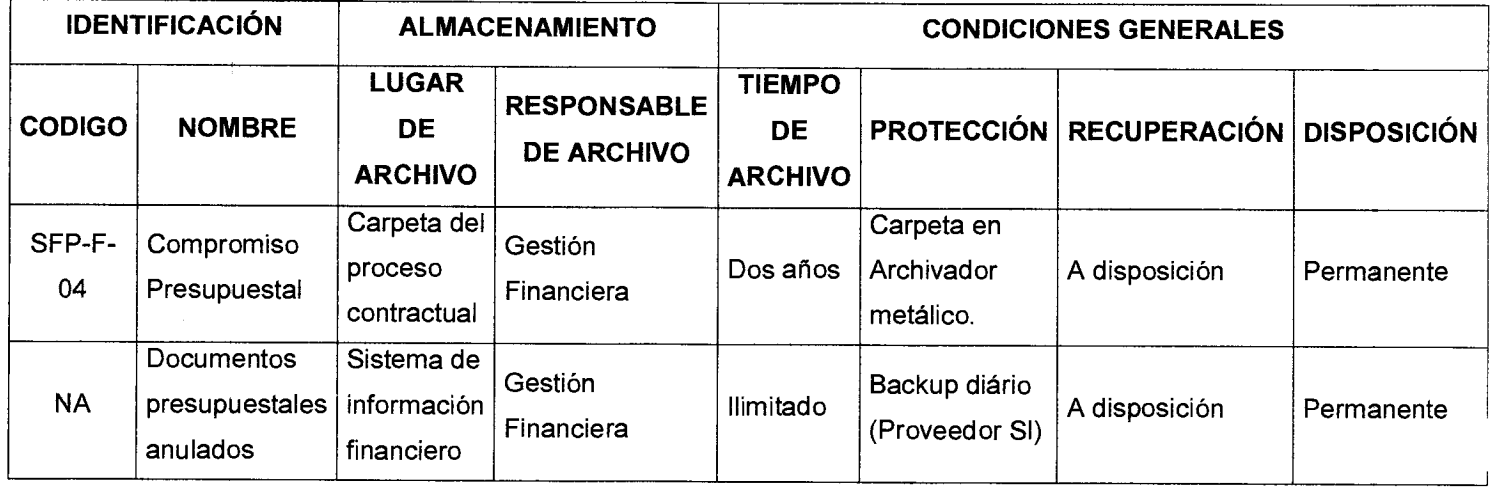

# **7. HISTORIAL DE MODIFICACIONES** (Aplica a Partir de la Segunda Versión)

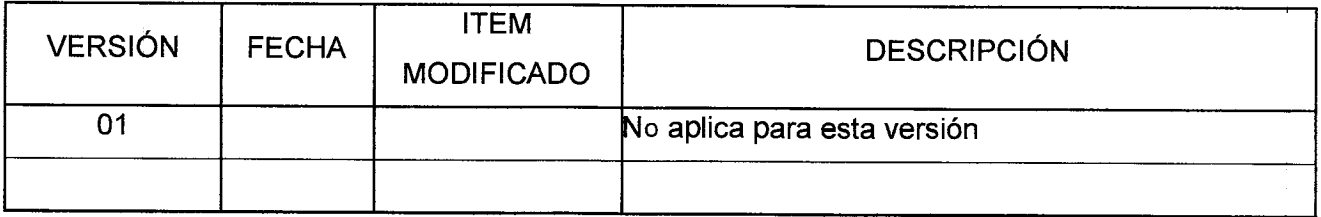

### **8. ANEXOS**

- ANEXO 1. SFP-F-02, Formato Solicitud creación o anulación Documentos presupuestales (CDP o CP)
- ANEXO 2. SFP-F-03, Certificado de Disponibilidad Presupuestal CDP
- ANEXO 3. SFP-F-04, Compromiso Presupuestal -CP

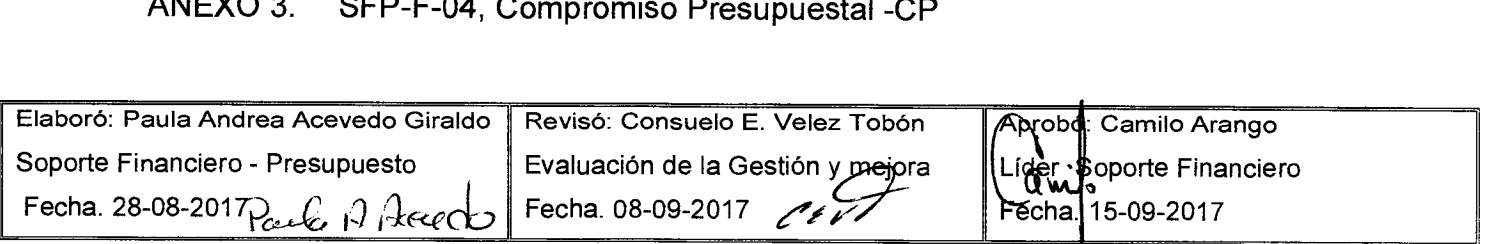

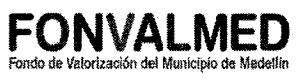

#### **1. OBJETIVO**

Este manual tiene como objetivo definir los procedimientos básicos que orienten a la entidad, en el trámite y aprobación de las modificaciones presupuestales.

#### **2. ALCANCE**

Inicia con la identificación de las necesidades de aumento, reducciones y traslados al presupuesto y finaliza con la aplicación en el SIF de las modificaciones presupuestales aprobadas.

#### **3. DEFINICIONES**

3.1. Modificaciones Presupuestales: Las modificaciones a los egresos, el manejo de los ingresos y los créditos adicionales se presentarán en razón a los aumentos y disminuciones de los recaudos y su efecto sobre los gastos y obligaciones.

3.2. Adiciones: Son aquellas modificaciones presupuestales mediante las cuales se incrementa el Presupuesto de ingresos y el de gastos. Se originan básicamente en las rentas con destinación específica, y se deben a saldos de vigencias anteriores (recursos del balance y reservas) y a los excedentes financieros.

3.3. Reducciones: Son aquellas modificaciones presupuestales mediante las cuales se reduce el prepuesto de ingresos y gastos, de acuerdo al análisis del comportamiento de los ingresos proyectados y los gastos presupuestados. Dicho análisis se hace durante la vigencia fiscal por el profesional de presupuesto y debe ser aprobado mediante Decreto del Alcalde.

3.4. Traslados: Son aquellos movimientos que se realizan dentro o entre un mismo agregado presupuestal del gasto (funcionamiento, inversión o servicio de la deuda), este movimiento no aumentan ni disminuyen el Presupuesto de Ingresos y egresos.

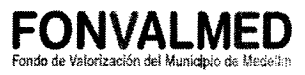

3.5. Recursos del Balance: Saldos disponibles del gasto que se encuentran soportados con el ingreso que los financia y son resultado de la evaluación del cierre presupuestal de cada vigencia.

3.6. Excedentes financieros: Los excedentes financieros son un concepto patrimonial resultante de deducir del valor patrimonial el monto del capital social, el de las reservas legales de la entidad y el superávit por donaciones, a 31 de diciembre del año que se analiza.

#### **4. RESPONSABLE**

Profesional de presupuesto

#### **5. DESCRIPCIÓN**

#### **5.1. GENERALIDADES**

Las modificaciones presupuestales consisten en variaciones a los límites máximos de las autorizaciones disponibles para gastar, establecidas en la ley de presupuesto y en la respectiva distribución general del presupuesto de ingresos y gastos. En este sentido, las modificaciones presupuestales comprenden aumentos, disminuciones o traslados de las partidas presupuestales y son consecuencia de:

- Incrementos o disminuciones en los ingresos estimados.
- Incorporación de nuevas fuentes de financiamiento.
- Incorporación de nuevas partidas presupuestales
- Subestimación o sobreestimación en las partidas presupuestales iniciales.

El presupuesto debe estar balanceado, es decir el total de ingresos y gastos debe ser igual; si se hace adición o reducción deberá hacerse en el ingreso y en el gasto en el mismo valor. Si se realizan traslados, sólo se contracredita el gasto entre rubros y se deberá guardar el equilibrio in alterar el total de los agregados (funcionamiento, inversión o deuda).

# **MANUAL DE PROCEDIMIENTOS MODIFICACIONES PRESUPUESTALES**

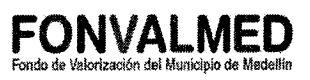

### **5.2 ACCIONES**

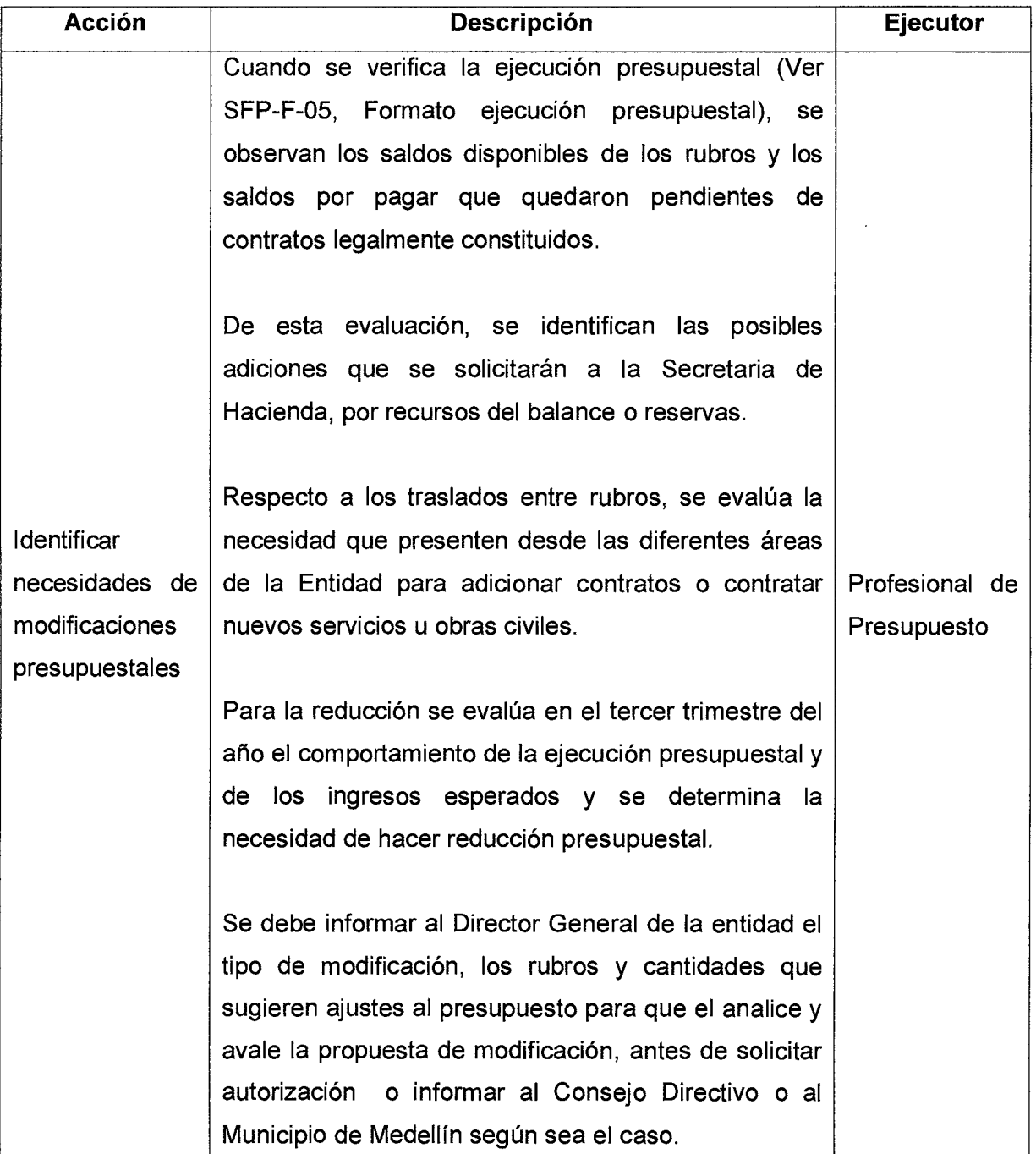

Versión : 01 | Página 4 de 7

 $\hat{\mathcal{A}}$ 

# **MANUAL DE PROCEDIMIENTOS MODIFICACIONES PRESUPUESTALES**

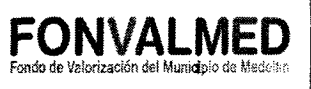

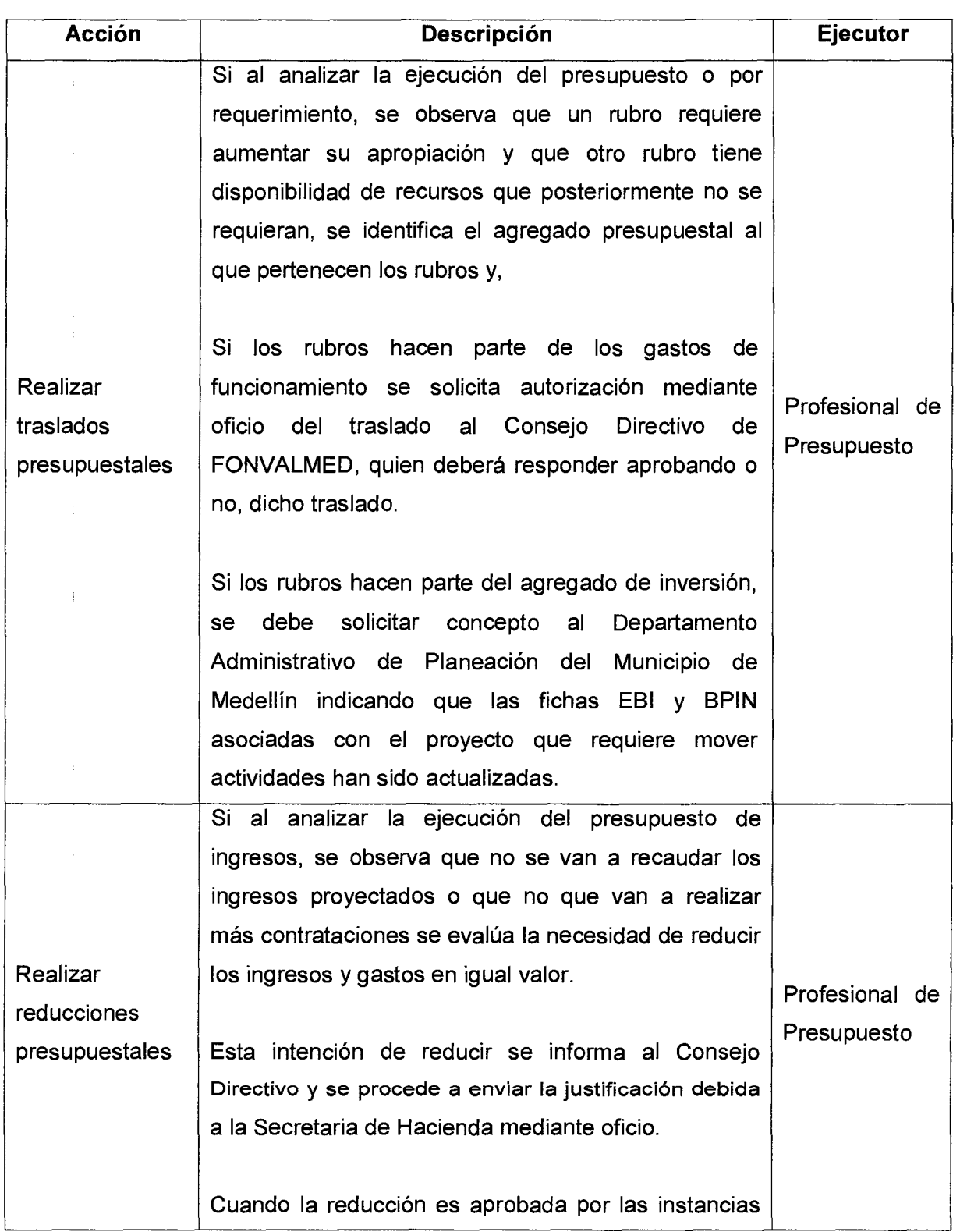

 $\bar{\rm{t}}$ 

# **MANUAL DE PROCEDIMIENTOS MODIFICACIONES PRESUPUESTALES**

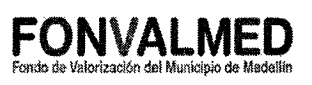

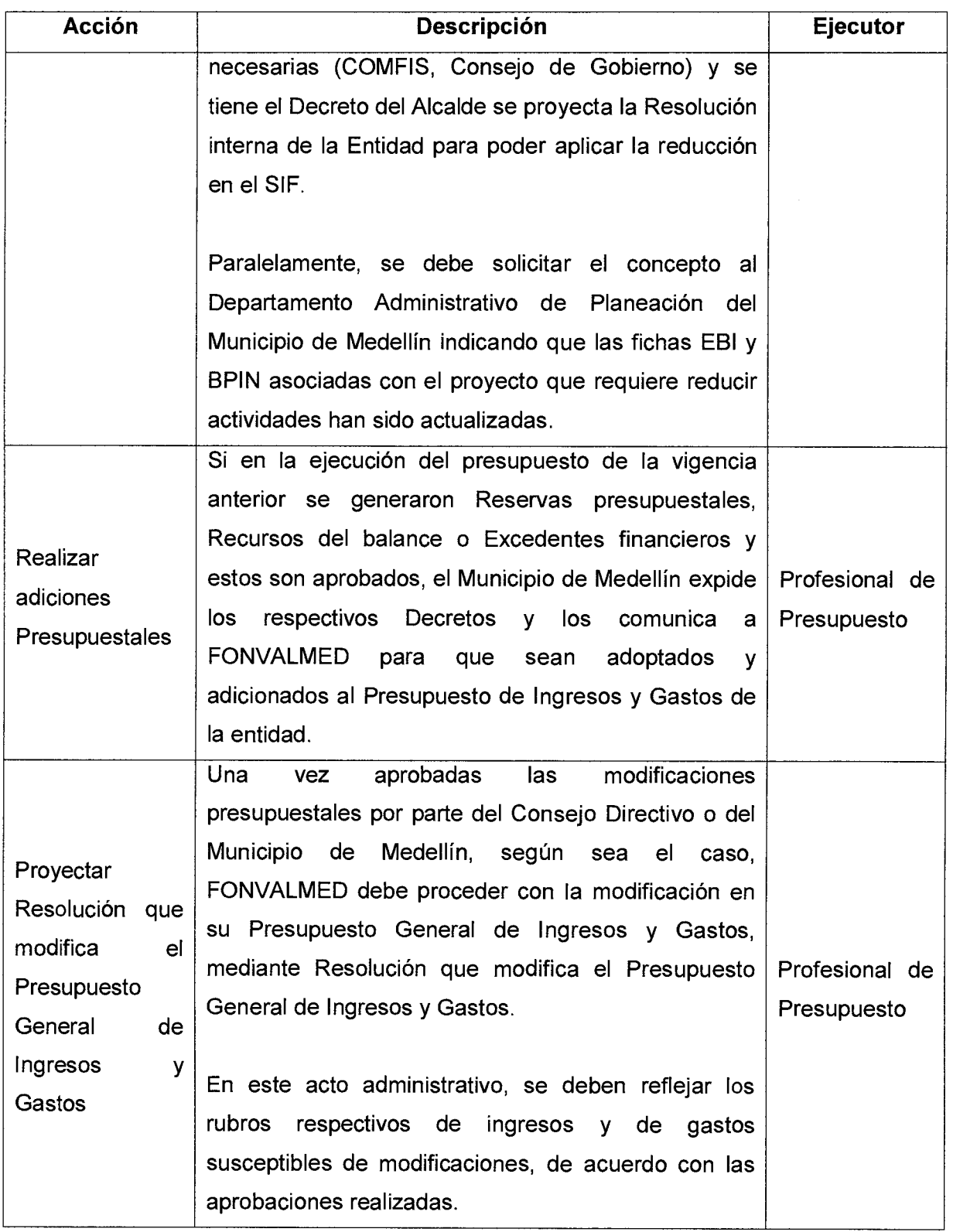

# **MANUAL DE PROCEDIMIENTOS MODIFICACIONES PRESUPUESTALES**

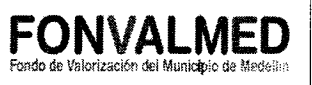

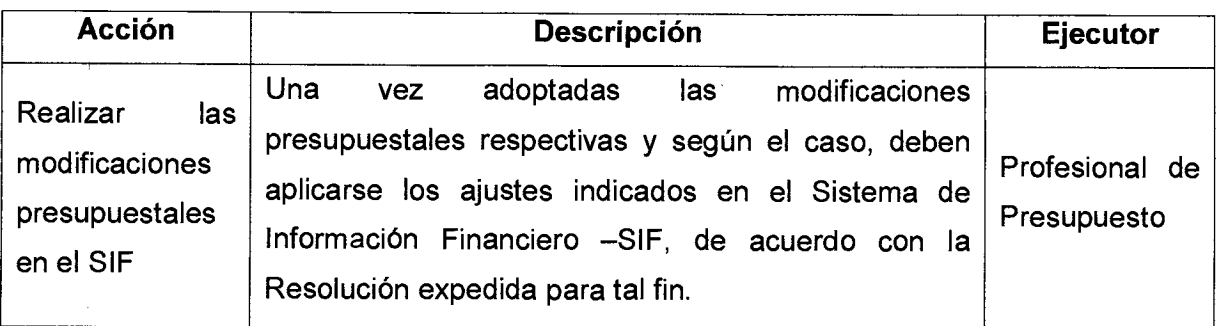

### **5. REGISTROS**

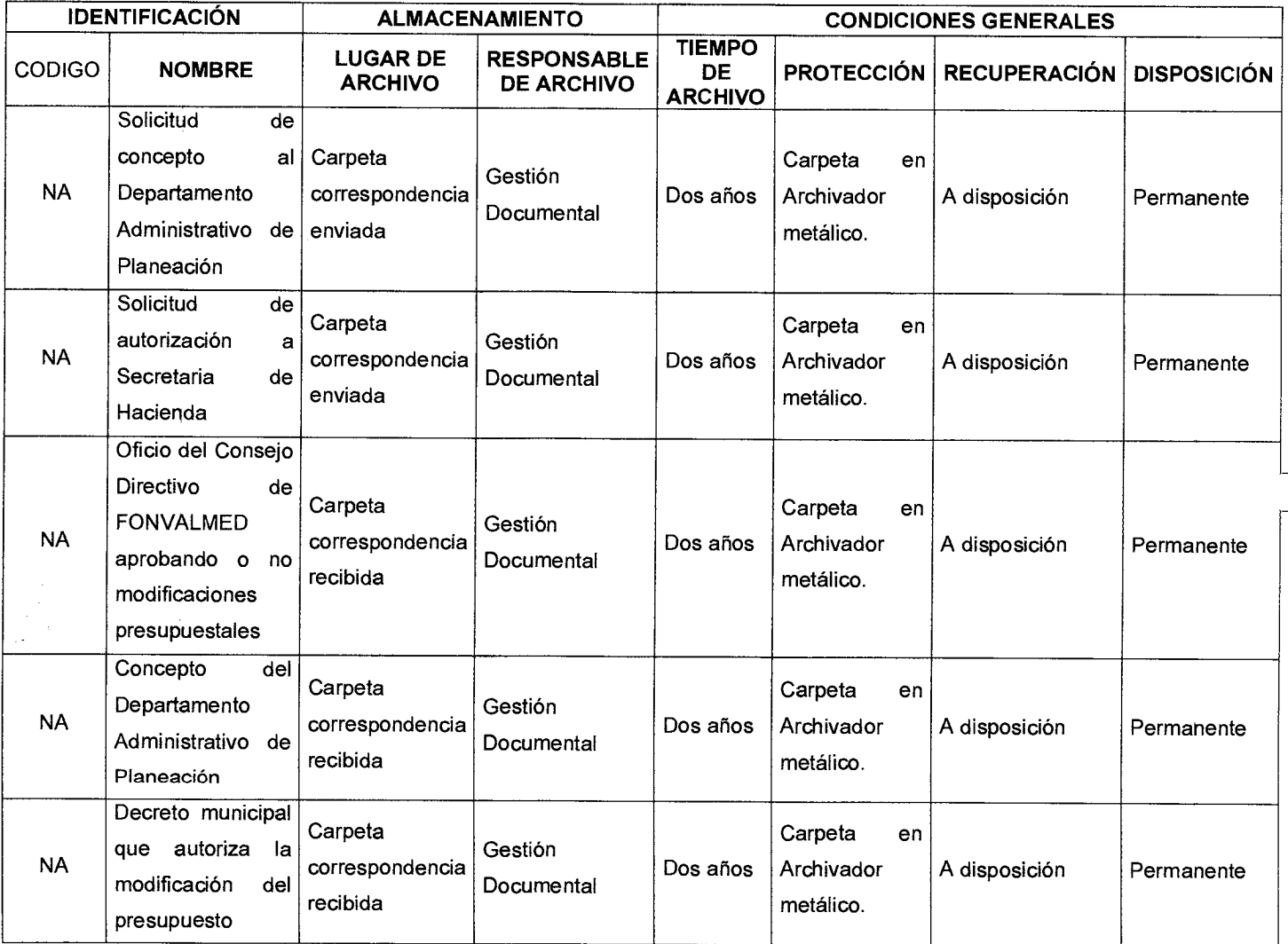

# **MANUAL DE PROCEDIMIENTOS MODIFICACIONES PRESUPUESTALES**

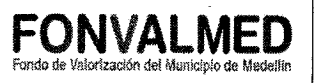

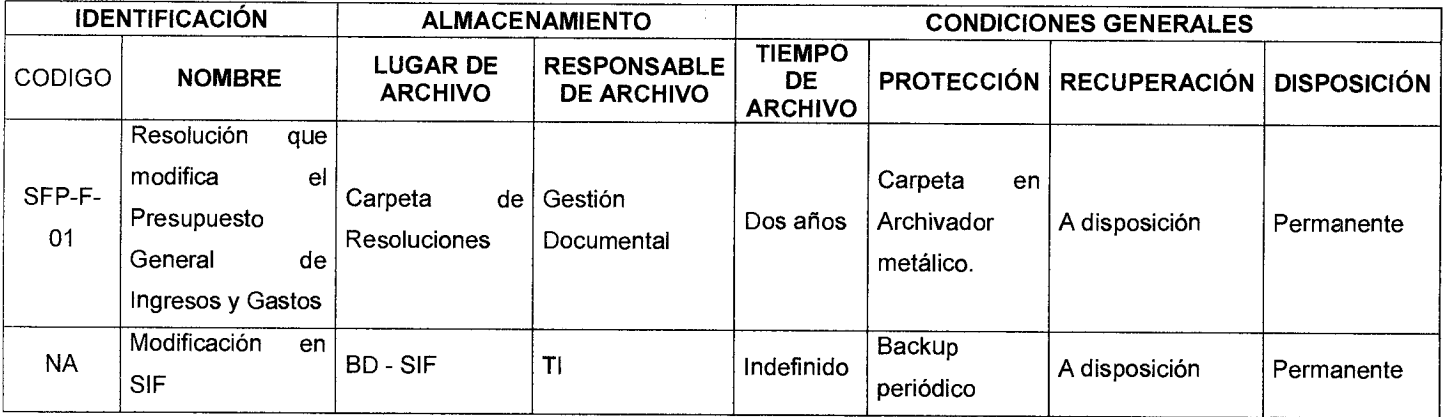

### **6. HISTORIAL DE MODIFICACIONES** (Aplica a Partir de la Segunda Versión)

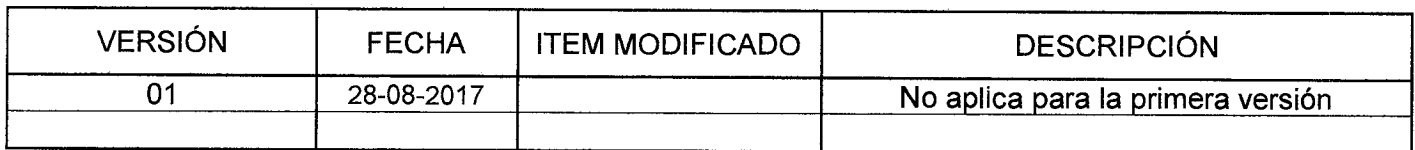

#### **7. ANEXOS**

#### Anexo 1. SFP-F-05, Formato ejecución presupuestal

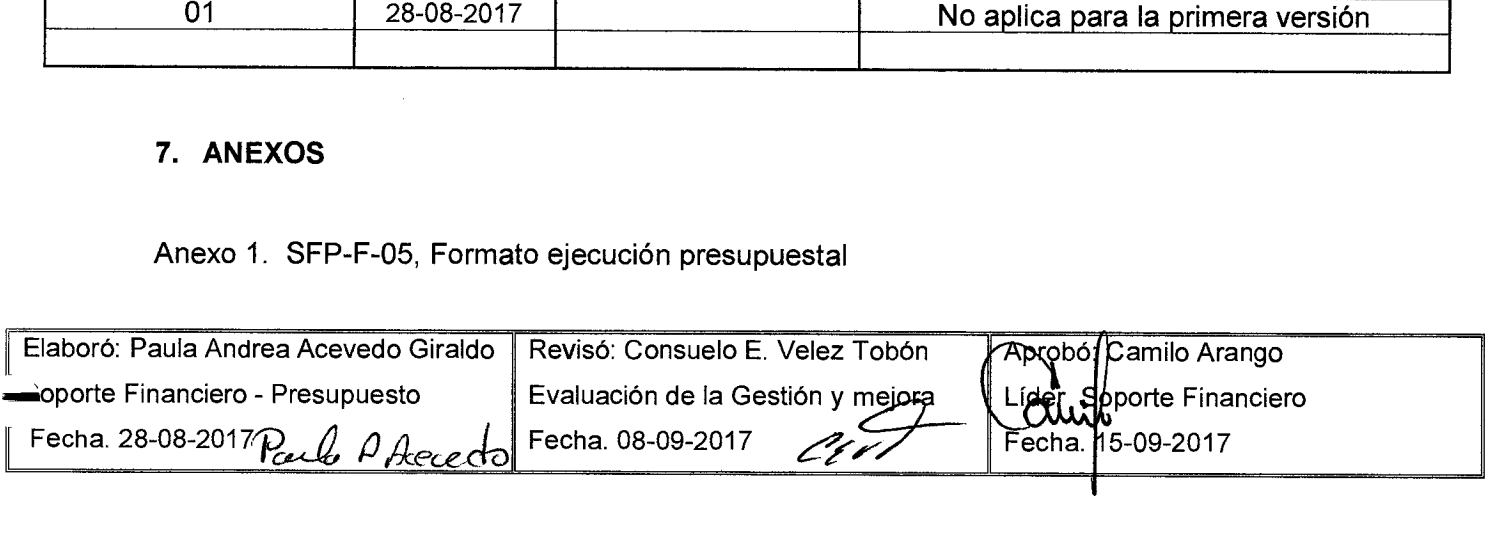

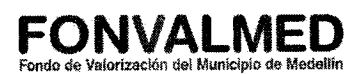

#### **1. OBJETIVO**

Este manual tiene como objetivo definir los procedimientos a través de los cuales se hace el cierre presupuestal mensual y anual de la entidad.

### **2. ALCANCE**

Inicia con la definición de la fecha de cierre presupuestal y finaliza con el envió de los excedentes financieros de la vigencia pasada al Municipio de Medellín.

#### **2. DEFINICIONES**

#### 3.1. Cierre presupuestal

Conjunto de acciones orientadas a conciliar y completar los registros presupuestales de Ingresos y Gastos efectuados durante la vigencia Fiscal.

#### 3.2. Reservas Presupuestales Excepcionales

Son un instrumento de uso excepcional, es decir, esporádico y justificado únicamente en situaciones atípicas y ajenas a la voluntad de la entidad contratante que impidan la ejecución de los compromisos en las fechas inicialmente pactadas dentro de la misma vigencia en que éste se perfeccionó, debiendo desplazarse la recepción del respectivo bien o servicio a la vigencia fiscal siguiente.

Son los compromisos contractuales de la vigencia que no se alcanzan a ejecutar y por lo tanto, pasan a la vigencia siguiente.

3.3.Ajustes presupuestales
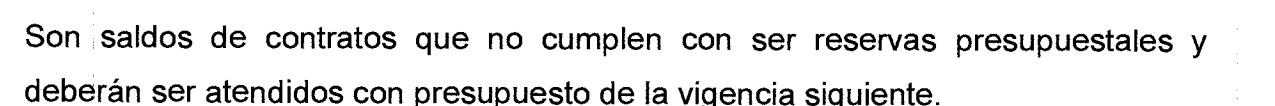

#### 3.4. Cuentas por pagar

Son los compromisos perfeccionados y no pagados dentro de la vigencia, que se consolidan y se pagan en la siguiente vigencia con cargo a la vigencia que generó el compromiso.

#### 3.5. Excedentes financieros

Los excedentes financieros son un concepto patrimonial resultante de deducir del valor patrimonial el monto del capital social, el de las reservas legales de la entidad y el superávit por donaciones, a 31 de diciembre del año que se analiza.

#### 3.6. Superávit Fiscal

Se origina en el cierre de la vigencia fiscal del año inmediatamente anterior y es el resultado de restar de la disponibilidad neta en tesorería, exigibilidades como recursos con destinación específica, reservas presupuestales constituidas a 31 de diciembre y cuentas por pagar.

#### **4. RESPONSABLE**

Profesional de presupuesto

#### **5. DESCRIPCIÓN**

Fondo de Valorización del Municipio de Medellín

Atendiendo el principio de anualidad, las apropiaciones del presupuesto son autorizaciones máximas de gastos que pueden comprometerse entre el 1° de enero al 31 de diciembre; por consiguiente, al cierre de la vigencia estas autorizaciones expiran y los saldos de apropiación no podrán adicionarse, comprometerse, transferirse, ni contracreditarse.

Igualmente, el Principio de Planificación consagra que el presupuesto debe guardar coherencia con el Plan de Desarrollo y el POAI del Municipio de Medellín. En este sentido, debe existir una efectiva planeación y armonización entre las autorizaciones dadas en el presupuesto anual y las inversiones registradas en los planes de inversión, de tal manera que las apropiaciones sean ejecutadas en la vigencia en la cual fueron programadas.

FONVALMED debe ejecutar la totalidad del presupuesto, bajo el contexto de la entrega real de obras, bienes y servicios, lo cual conlleva lograr un alto nivel de transacciones. El uso de Reservas Presupuestales, debe ser excepcional y su constitución está sujeta a la verificación de eventos imprevisibles y de manera complementaria a aquellos en que, de no constituirse, se afecte de manera sustancial la prestación del servicio de la Entidad respectiva, esto es acorde con lo que el COMFIS defina para el período. En caso tal que se constituyan reservas presupuestales, atendiendo los criterios anteriormente mencionados, las entidades deben efectuar su ejecución y seguimiento estricto de tal manera que no fenezcan. En los casos en que se tengan saldos de reservas que no se pagaron estas deberán pasar como vigencias expiradas, es decir, son saldos que tendrán un trato como un ajuste presupuestal, se deberá atender su pago con el presupuesto disponible en la vigencia siguiente.

Versión : 01 | Página 4 de 9

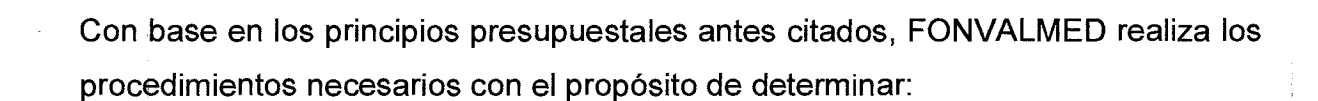

- $\checkmark$  La ejecución presupuestal de ingresos y gastos definitiva,
- $\checkmark$  Las reservas presupuestales,
- $\checkmark$  Los recursos del balance
- $\checkmark$  Los ajustes presupuestales
- $\leq$  El superávit o déficit presupuestal
- $\checkmark$  Los excedentes financieros, para el caso de los establecimientos públicos.

Todos los saldos de compromisos deben estar amparados en un compromiso o contrato legalmente constituido.

Los Establecimientos Públicos después del cierre de la vigencia fiscal deben solicitar a la Secretaría de Hacienda en primer lugar la adición de las reservas y/o ajustes presupuestales a que haya lugar y después solicitar la adición de los recursos del balance a que haya lugar, toda vez que los mismos resultan de los cierres oficiales de las ejecuciones de ingresos y gastos.

La ejecución del Presupuesto de Gastos de FONVALMED al cierre de la vigencia fiscal será de causación, esto es, lo ordenado pagar efectivamente más las reservas excepcionales constituidas con fundamento en el Acuerdo 49 de 2008.

La ejecución del Presupuesto de Gastos DE FONVALMED al cierre mensual será de causación, esto es, lo ordenado pagar efectivamente más los compromisos legalmente adquiridos.

Los compromisos legalmente contraídos con cargo al agregado de funcionamiento que queden pendientes a diciembre 31 de la presenta vigencia, se pagarán con

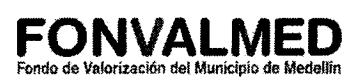

cargo a contracréditos que reducirán el presupuesto disponible de ese agregado en la siguiente vigencia.

Los contratos de prestación de servicios personales no podrán superar la presente vigencia, por lo tanto no podrán constituir reserva excepcional.

#### **5.2 ACCIONES**

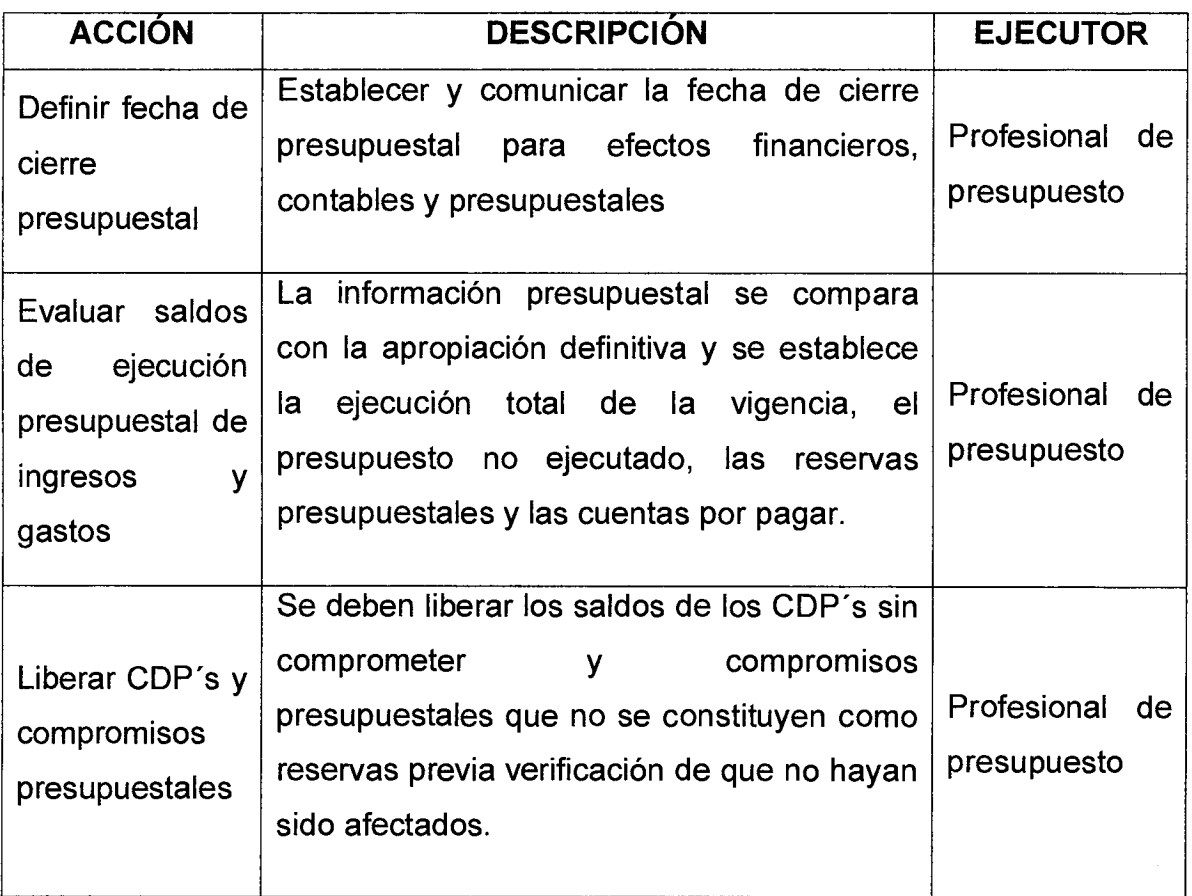

# Versión : 01

# Código : SFP — M - 04 **MANUAL DE PROCEDIMIENTOS**  Página 6 de 9 **CIERRE PRESUPUESTAL**

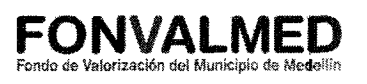

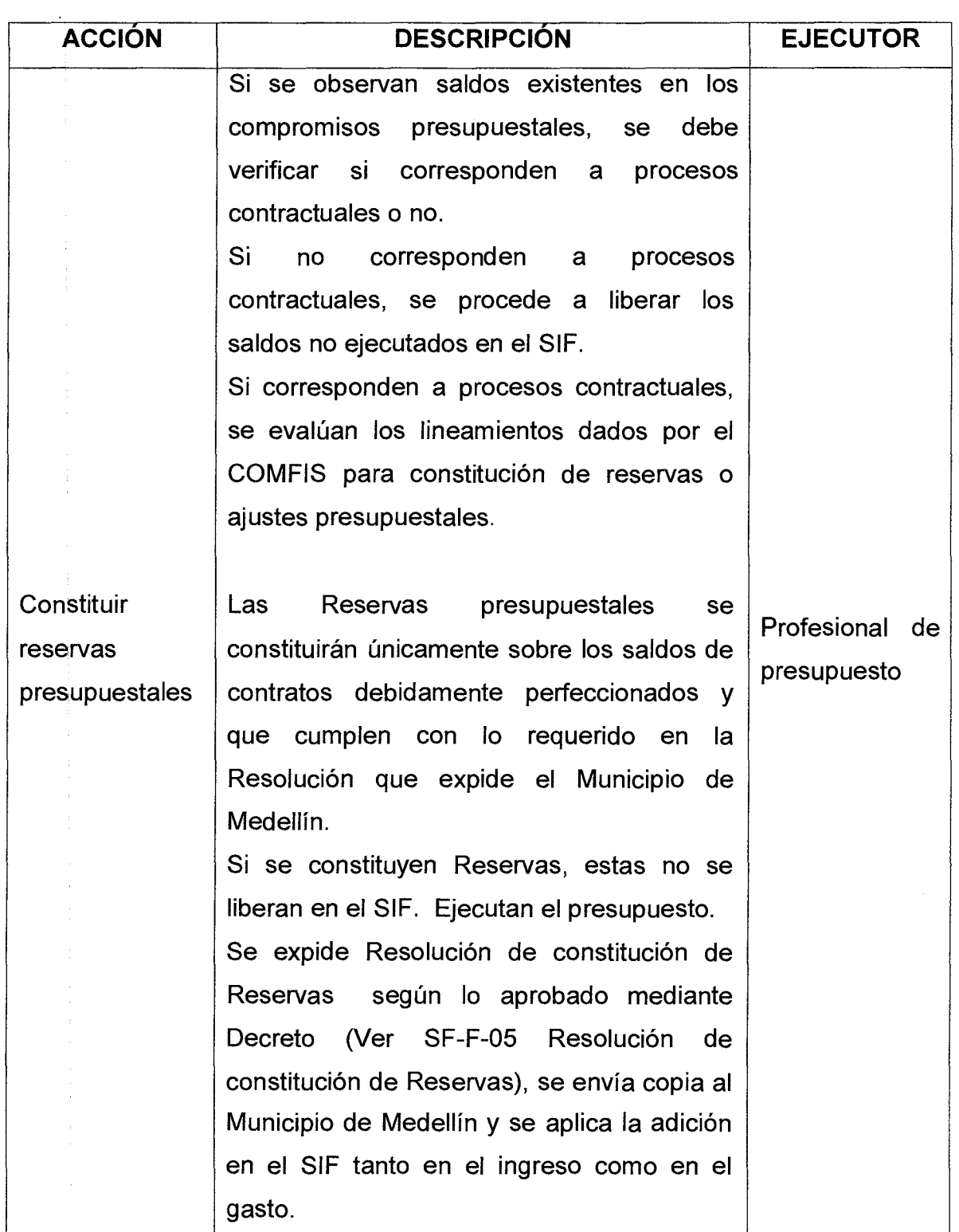

Código : SFP — M - 04

# **MANUAL DE PROCEDIMIENTOS CIERRE PRESUPUESTAL**

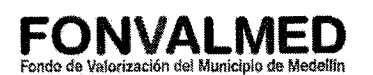

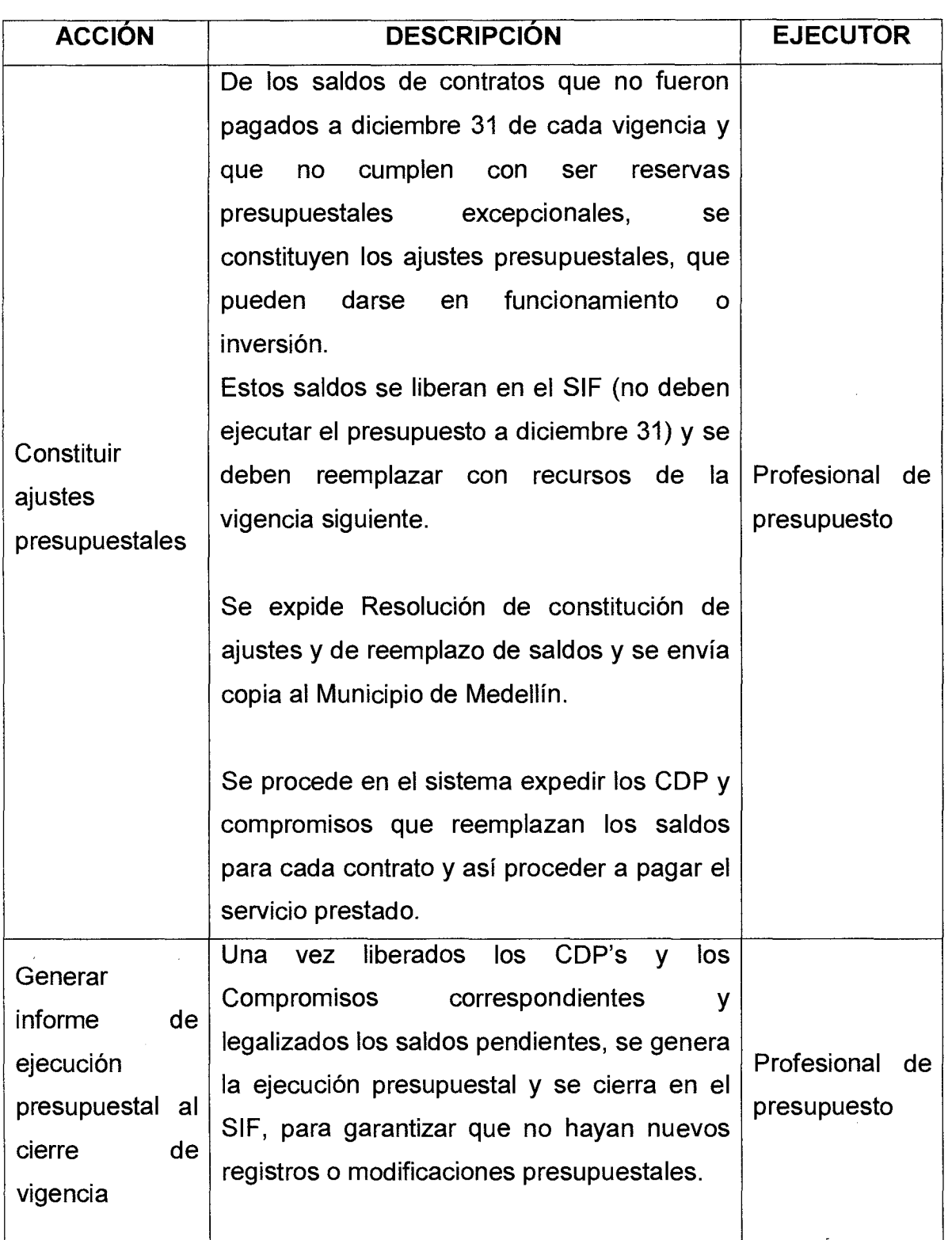

Código : SFP — M - 04

Versión : 01 **Página 8 de 9** 

# **MANUAL DE PROCEDIMIENTOS CIERRE PRESUPUESTAL**

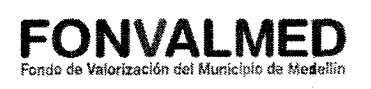

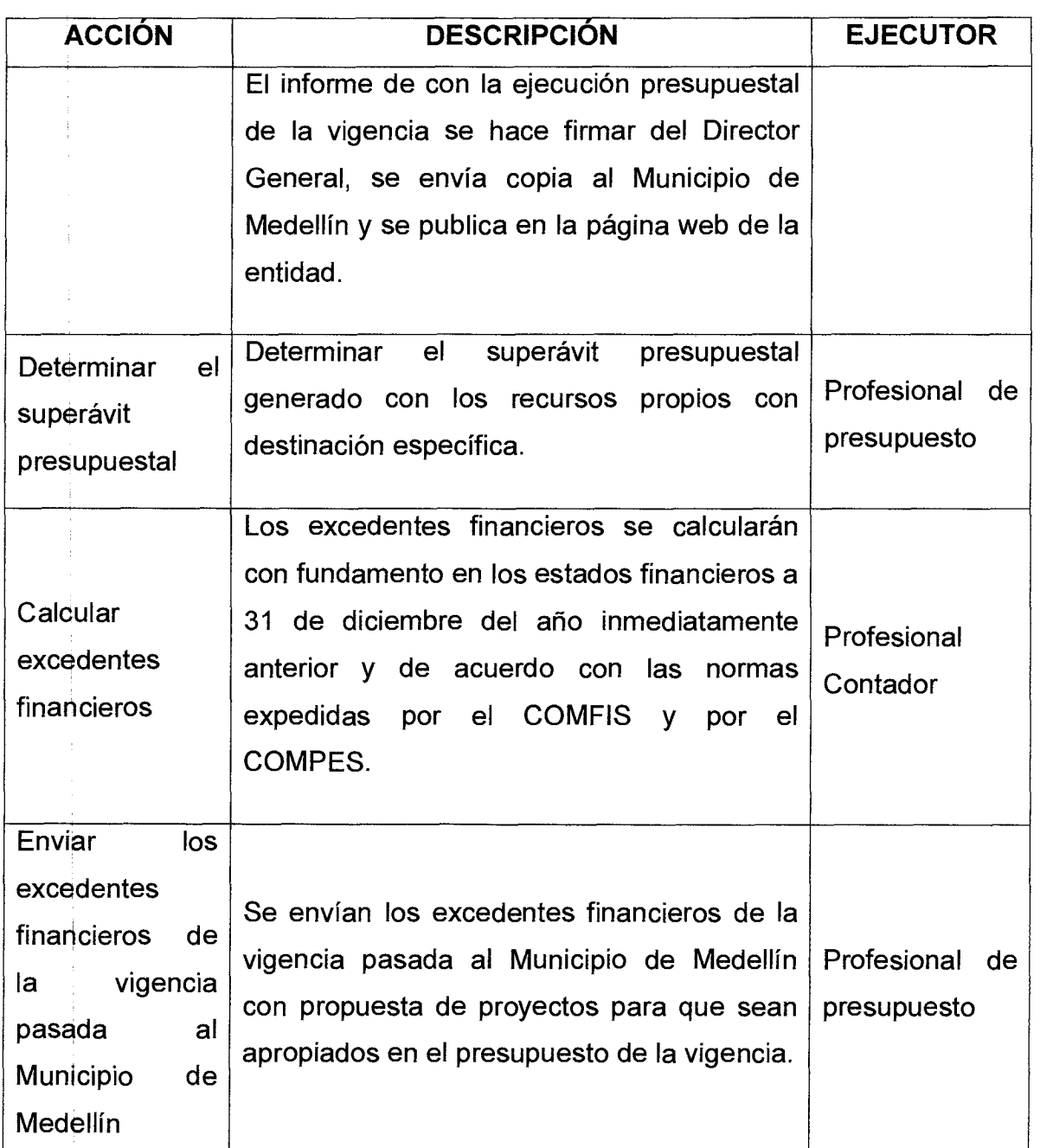

### **6. REGISTROS**

 $\vec{r}$  $\zeta_{\rm cr}$  Código : SFP — M - 04

Versión : 01 **Página 9 de 9** 

# **MANUAL DE PROCEDIMIENTOS CIERRE PRESUPUESTAL PROPERTIES EXAMPLES EXAMPLES EXAMPLES EXAMPLES TAL**

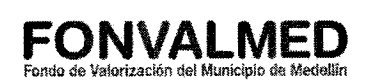

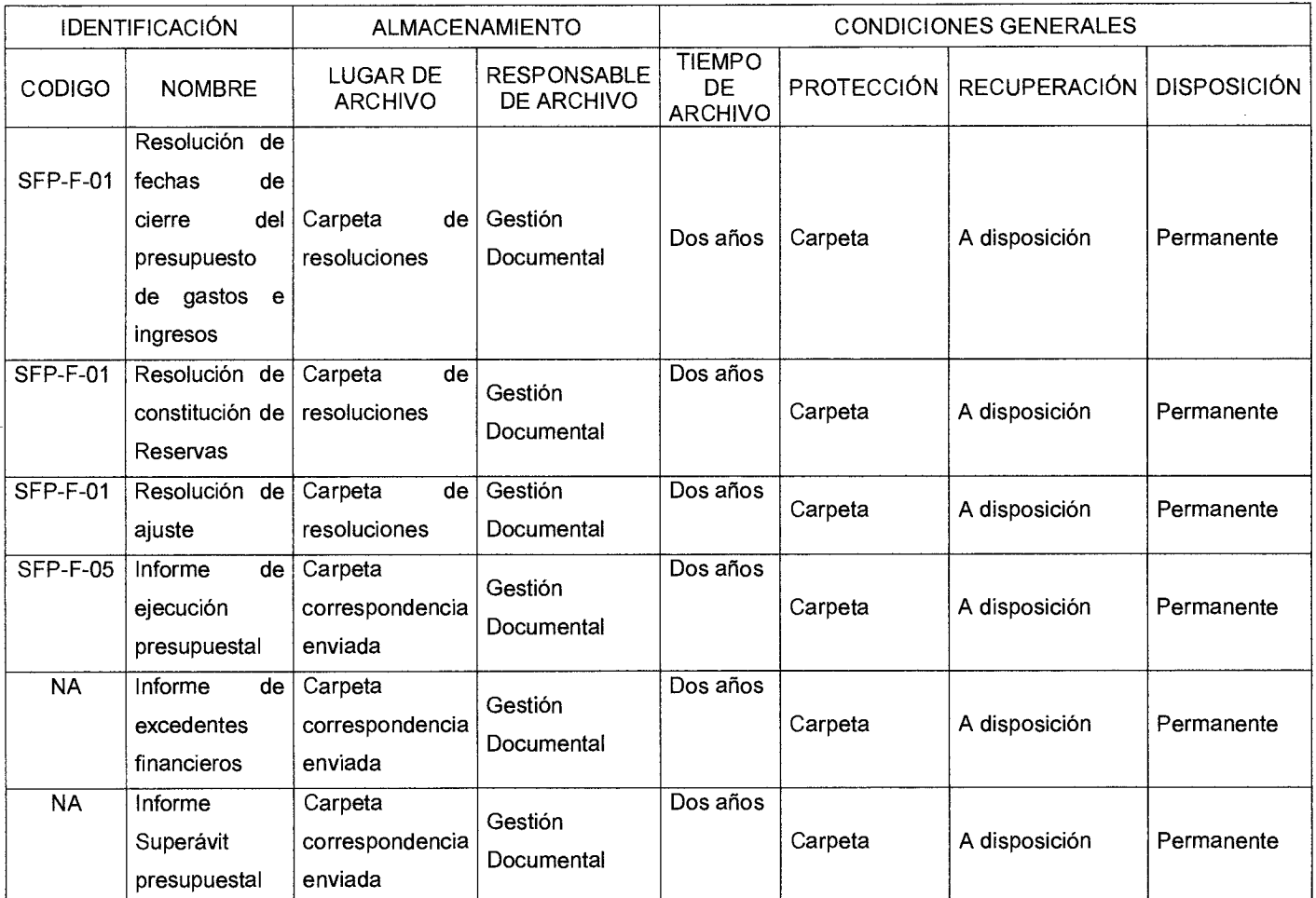

# **7. HISTORIAL DE MODIFICACIONES** (Aplica a Partir de la Segunda Versión)

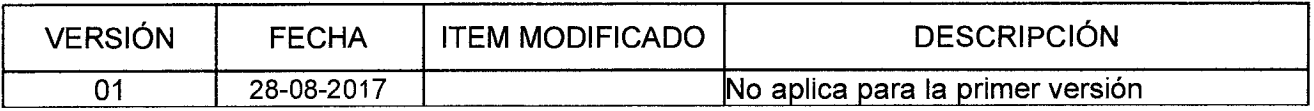

#### **8. ANEXOS:** NA

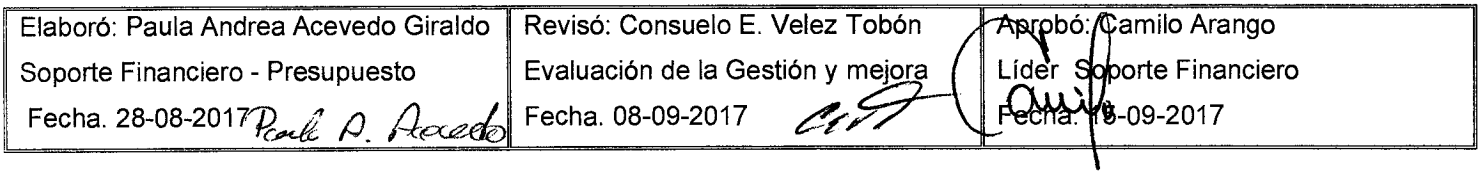

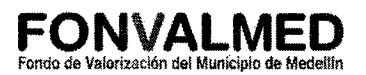

#### **1. OBJETIVO**

Este manual tiene como objetivo definir los procedimientos a través de los cuales se tramitan las vigencias futuras.

#### **2. ALCANCE**

Inicia con la necesidad de contratar servicios que pasan de vigencia hasta la adjudicación de los contratos y el reemplazo de las viabilidades presupuestales expedidas en vigencias anteriores.

#### **3. DEFINICIONES**

#### 3.1. Vigencias futuras

Las autorizaciones para comprometer apropiaciones de vigencias futuras constituyen un mecanismo de ejecución del gasto, mediante el cual el Concejo Municipal, previa autorización del COMFIS autoriza en un año determinado, asumir un compromiso que afecte el presupuesto general de gastos de vigencias fiscales posteriores, con anterioridad a la aprobación de dichos presupuestos.

#### 3.2. Vigencia futura ordinaria

Las entidades públicas acceden a la vigencia futura ordinaria cuando requieren comprometer presupuestos de varios años para la ejecución de sus proyectos. La característica de ordinaria se deriva de contar con el 15% de disponibilidad presupuestal dentro del año en que se está solicitando la autorización.

#### 3.3. Vigencia futura excepcional

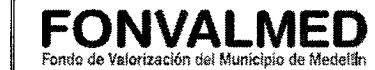

En la vigencia futura excepcional se identifica como elemento característico el que la entidad no cuente en el año en el cual está solicitando la autorización, con disponibilidad presupuestal para iniciar la ejecución de un proyecto que, por su impacto y envergadura, requiere ser financiado total o parcialmente con recursos de varias vigencias. Aunque el exceder uno o varios periodos de gobierno no está explícito dentro de la autorización de las vigencias futuras excepcionales, se convierte en una característica propia de los proyectos de obras de infraestructura, defensa, energía, etc., que son de amplios plazos en su ejecución.

#### 3.4. Vigencia futura ordinaria de importancia estratégica

Cuando la entidad presenta un proyecto declarado por el Consejo Nacional de Política Económica y social (CONPES) de importancia estratégica, los presupuestos futuros a ser comprometidos pueden superar los periodos de gobierno.

Un proyecto podrá ser de importancia estratégica, siempre y cuando se encuentre sustentado en el contexto de los objetivos, componentes, programas y proyectos del Plan de Desarrollo de Medellín y si, desde el punto de vista técnico, financiero, económico y de políticas públicas, genera impacto en el desarrollo económico, en el bienestar de la comunidad y contribuya a la protección del patrimonio público.

#### **4. RESPONSABLE**

Profesional de presupuesto

#### **5. DESCRIPCIÓN**

Versión : 01

#### **5.1. GENERALIDADES**

Página 3 de 8

En las entidades territoriales, las autorizaciones para comprometer vigencias futuras serán impartidas por la asamblea o concejo respectivo, a iniciativa del gobierno local, previa aprobación por el Comfis territorial o el órgano que haga sus veces.

Se podrá autorizar la asunción de obligaciones que afecten presupuestos de vigencias futuras cuando su ejecución se inicie con presupuesto de la vigencia en curso y el objeto del compromiso se lleve a cabo en cada una de ellas siempre y cuando se cumpla que:

- El monto máximo de vigencias futuras, el plazo y las condiciones de las mismas consulte las metas plurianuales del Marco Fiscal de Mediano Plazo de que trata el artículo 1° de esta ley;
- Como mínimo, de las vigencias futuras que se soliciten se deberá contar con apropiación del quince por ciento (15%) en la vigencia fiscal en la que estas sean autorizadas;
- Cuando se trate de proyectos de inversión nacional deberá obtenerse el concepto previo y favorable del Departamento Nacional de Planeación.

La corporación de elección popular se abstendrá de otorgar la autorización si los proyectos objeto de la vigencia futura no están consignados en el Plan de Desarrollo respectivo y si sumados todos los compromisos que se pretendan adquirir por esta modalidad y sus costos futuros de mantenimiento y/o administración, se excede su capacidad de endeudamiento.

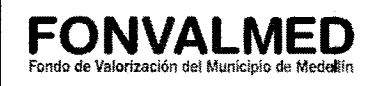

La autorización por parte del Comfis para comprometer presupuesto con cargo a vigencias futuras no podrá superar el respectivo período de gobierno. Se exceptúan los proyectos de gastos de inversión en aquellos casos en que el Consejo de Gobierno previamente los declare de importancia estratégica.

En las entidades territoriales, queda prohibida la aprobación de cualquier vigencia futura, en el último año de gobierno del respectivo alcalde o gobernador, excepto la celebración de operaciones conexas de crédito público.

Caducidad de cupos de vigencias futuras: Los cupos anuales autorizados para asumir compromisos de vigencias futuras no utilizados a diciembre 31 del año en que se concede la autorización caducan sin excepción.

Certificado de disponibilidad para vigencias futuras: El ordenador del gasto de la dependencia del Presupuesto General responsable de la ejecución de un contrato financiado con vigencias futuras, reemplazará prioritariamente, dentro de los primeros veinte (20) días hábiles del mes de Enero de 2017, la Viabilidad Presupuestal expedida en vigencias anteriores, por el Certificado de Disponibilidad Presupuestal (CDP) y demás documentos presupuestales correspondientes.

Los documentos soportes de los CDP expedidos con fundamento en esta disposición, serán el Acuerdo mediante el cual se autoricen vigencias futuras, la Resolución del COMFIS y la Viabilidad expedida en vigencias anteriores para soportar el contrato vigente.

#### **5.2. ACCIONES**

Código : SFP— M - 05

Versión : 01 **Página 5 de 8** 

# **MANUAL DE PROCEDIMIENTOS**  UAL DE PROCEDIMIENTOS **| FONVALMED**<br>VIGENCIAS FUTURAS *|* Fondo de Valorización del Muníciplo de Medellín

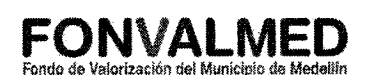

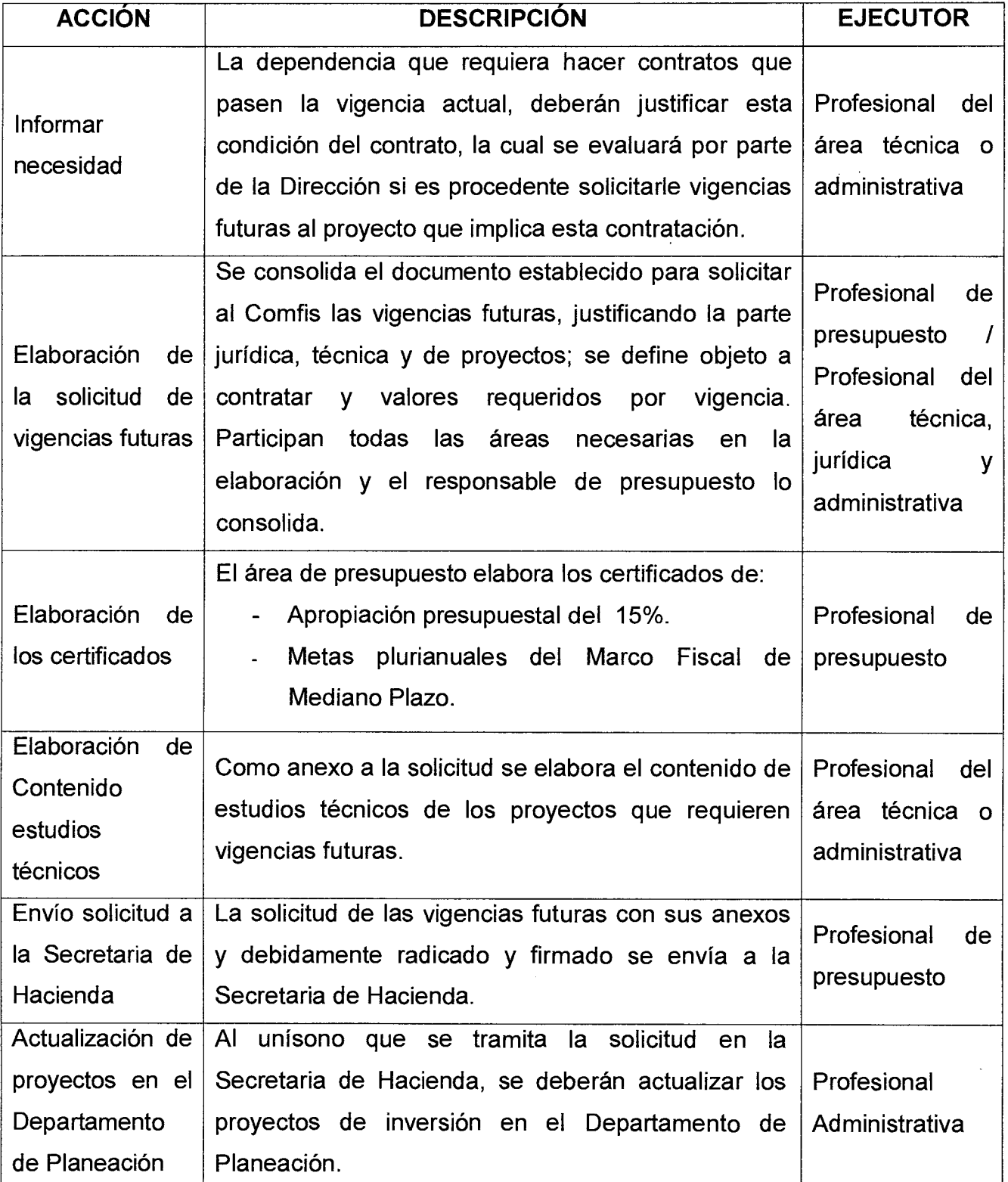

 $\bar{z}$ 

Código : SFP- M - 05

Versión : 01 **Página 6 de 8** 

# **MANUAL DE PROCEDIMIENTOS**  UAL DE PROCEDIMIENTOS **FONVALMED**<br>VIGENCIAS FUTURAS

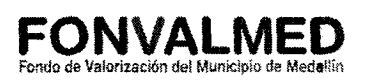

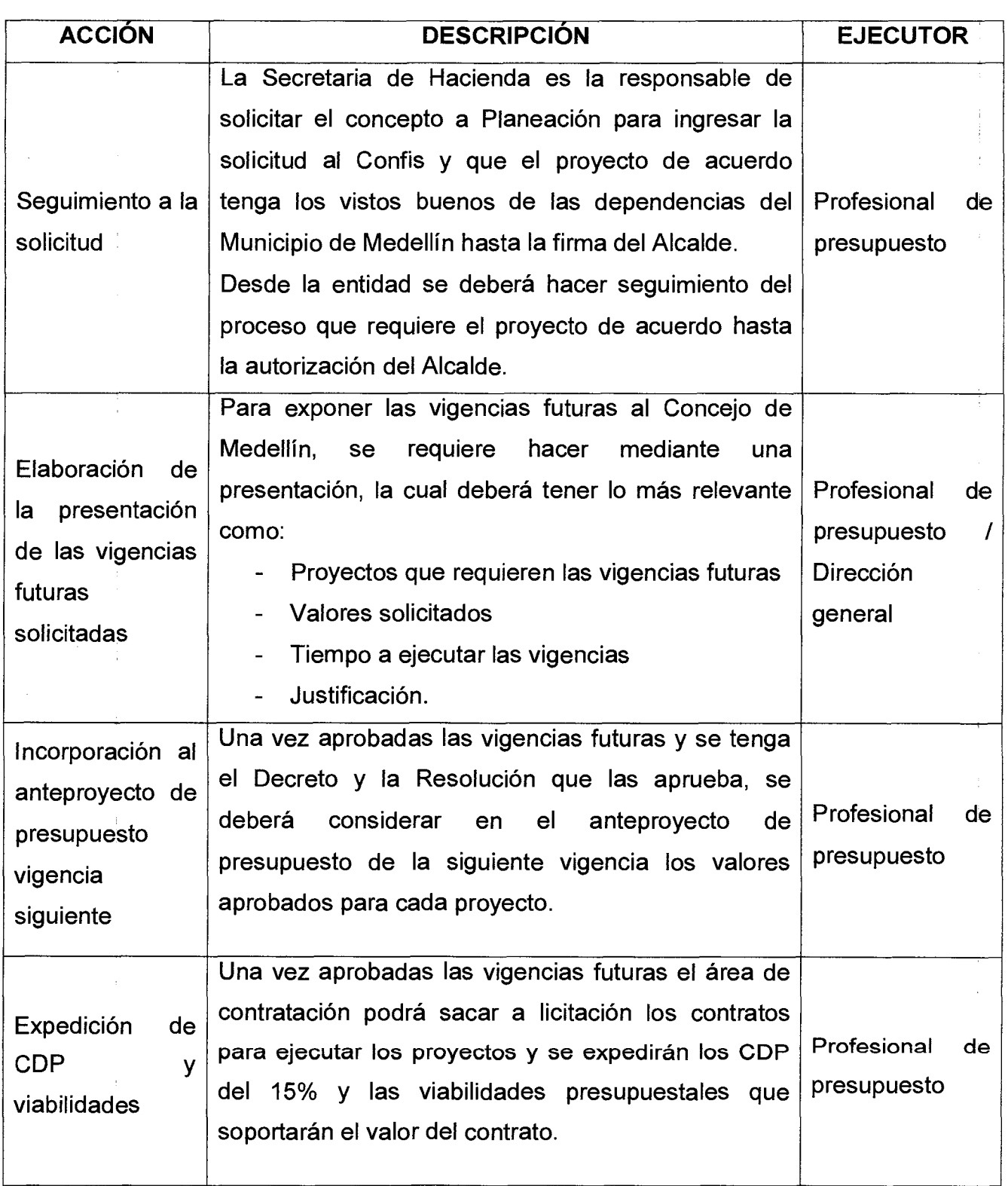

Código : SFP— M - 05

# **MANUAL DE PROCEDIMIENTOS VIGENCIAS FUTURAS**

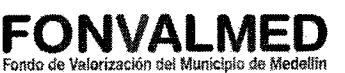

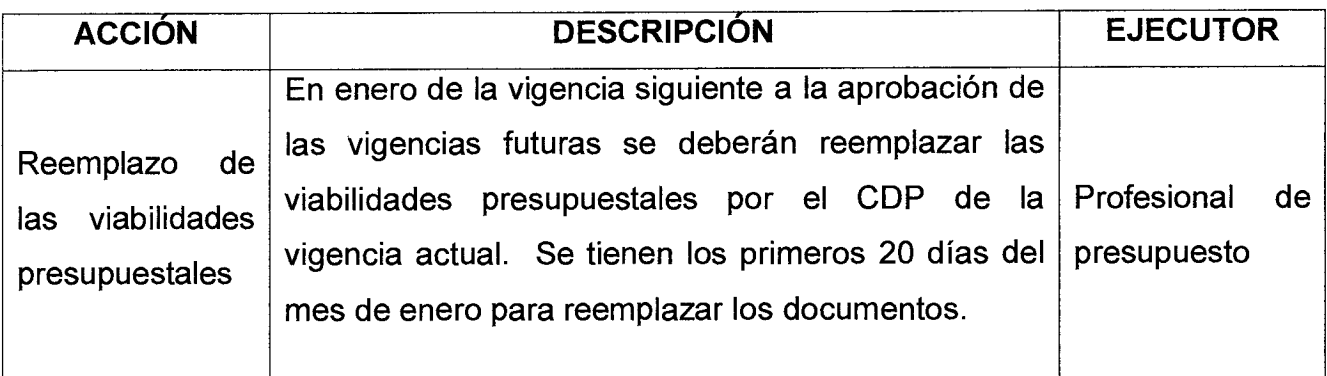

### **6. REGISTROS**

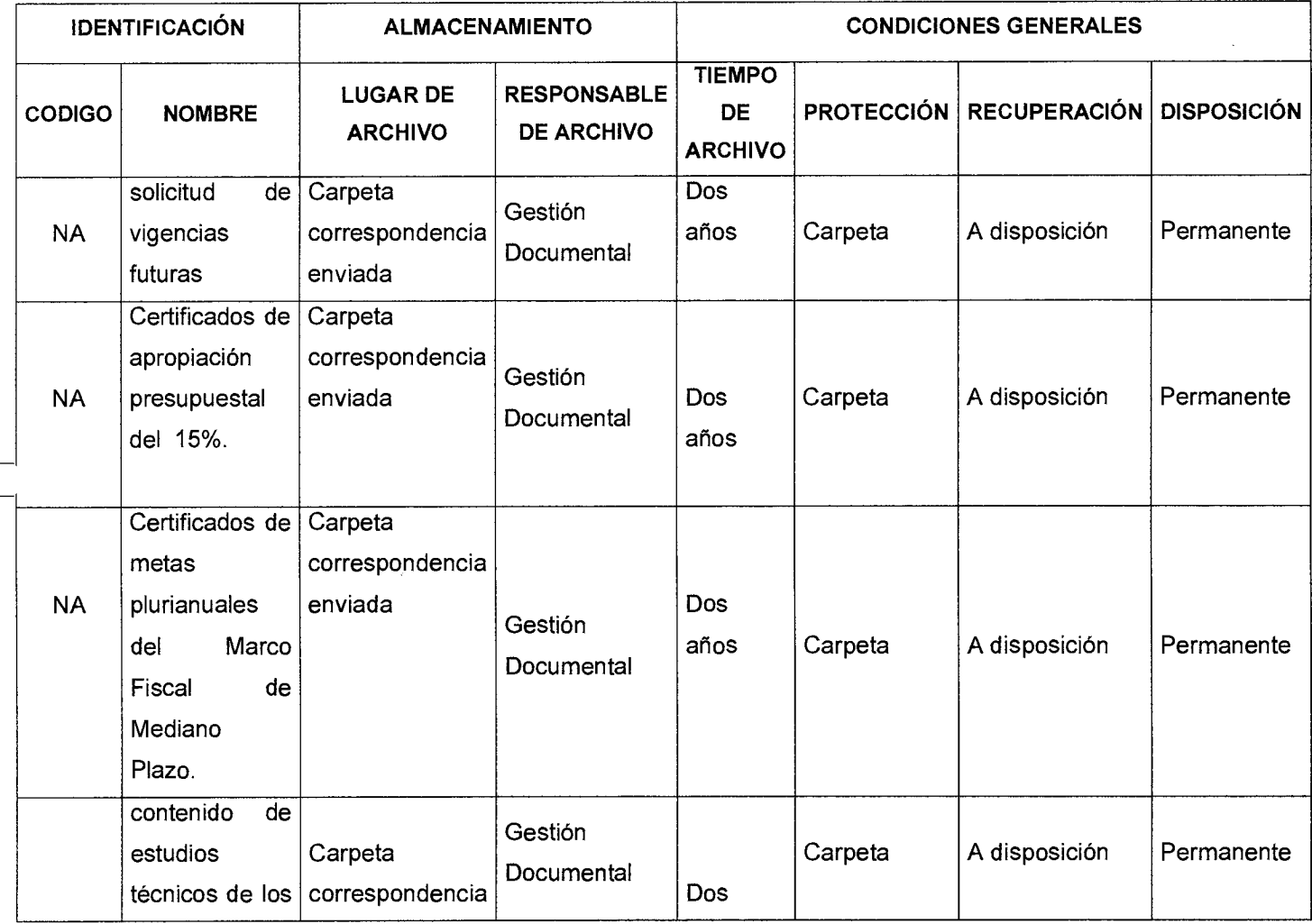

Código : SFP— M - 05

Versión : 01 **Página 8 de 8** 

# **MANUAL DE PROCEDIMIENTOS VIGENCIAS FUTURAS**

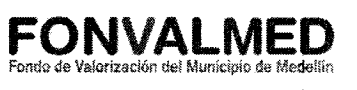

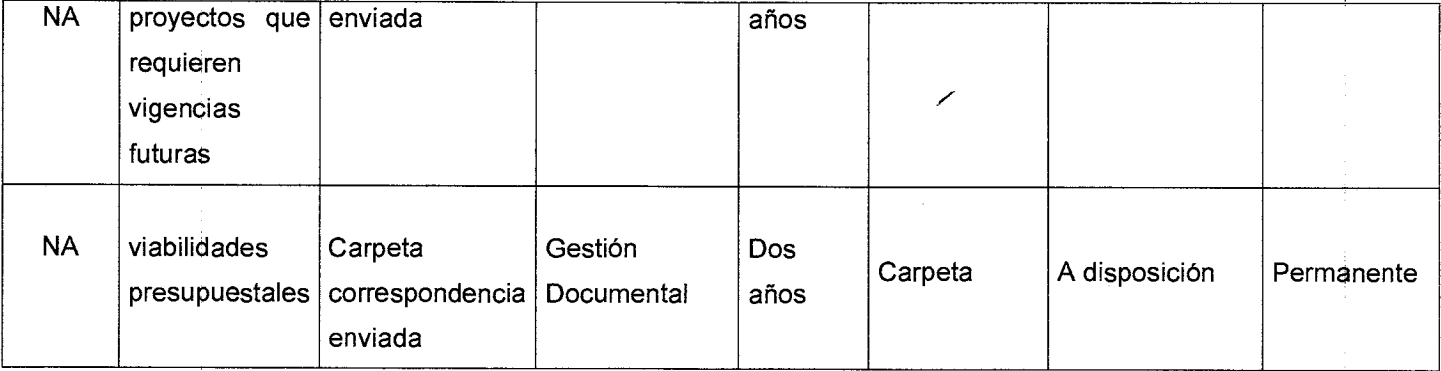

#### **7. HISTORIAL**

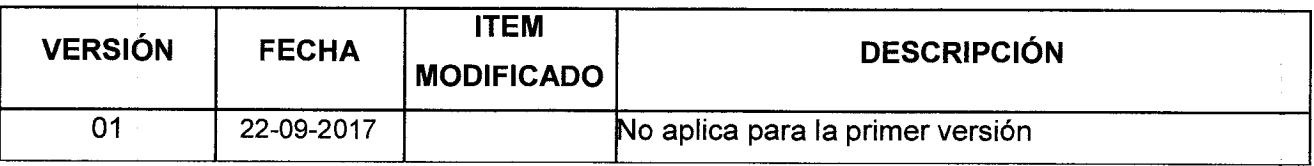

#### **9. ANEXOS**

 $\sim$ 

 $\bar{z}$ 

NA

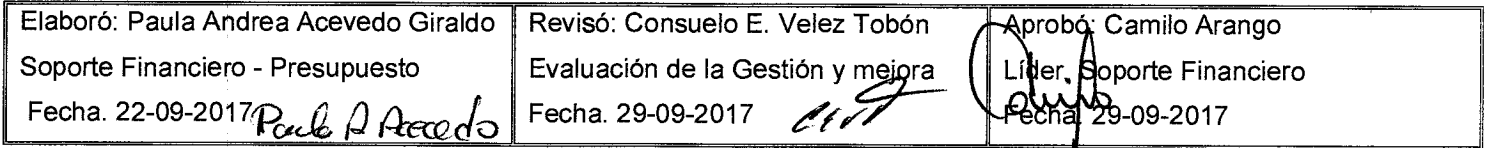

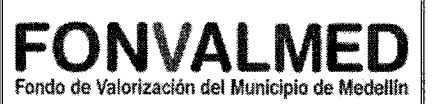

#### **1. OBJETIVO**

Describir los procedimientos necesarios para causar y pagar las facturas y cuentas de cobro.

#### **2. ALCANCE.**

Definir los procedimientos que se utilizan para describir las actividades que se deben realizar para causar y pagar las facturas de obra, interventoría, funcionamiento y cuentas de cobro para el personal de contratistas.

#### **3. DEFINICIONES.**

CGN: Contaduría General de la nación.

Comprobante de obligación u orden de pago: documento que genera el sistema Safix, después de causar una factura o cuenta de cobro.

Safix: Sistema contable utilizado para el manejo de la información contable y financiera de la entidad.

#### **4. RESPONSABLE**

Profesional de Contabilidad y Profesional de Tesorería.

#### **5. DESCRIPCIÓN**

Versión : 01 **Página 2 de 9** 

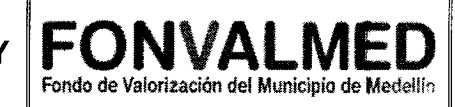

## **5.1. GENERALIDADES**

Los integrantes del subproceso contable y Tesorería deben estar informados y conocer los diferentes portales que regulan la normatividad y demás normas aplicables a la Contabilidad Pública.

#### **5.2 ACCIONES**

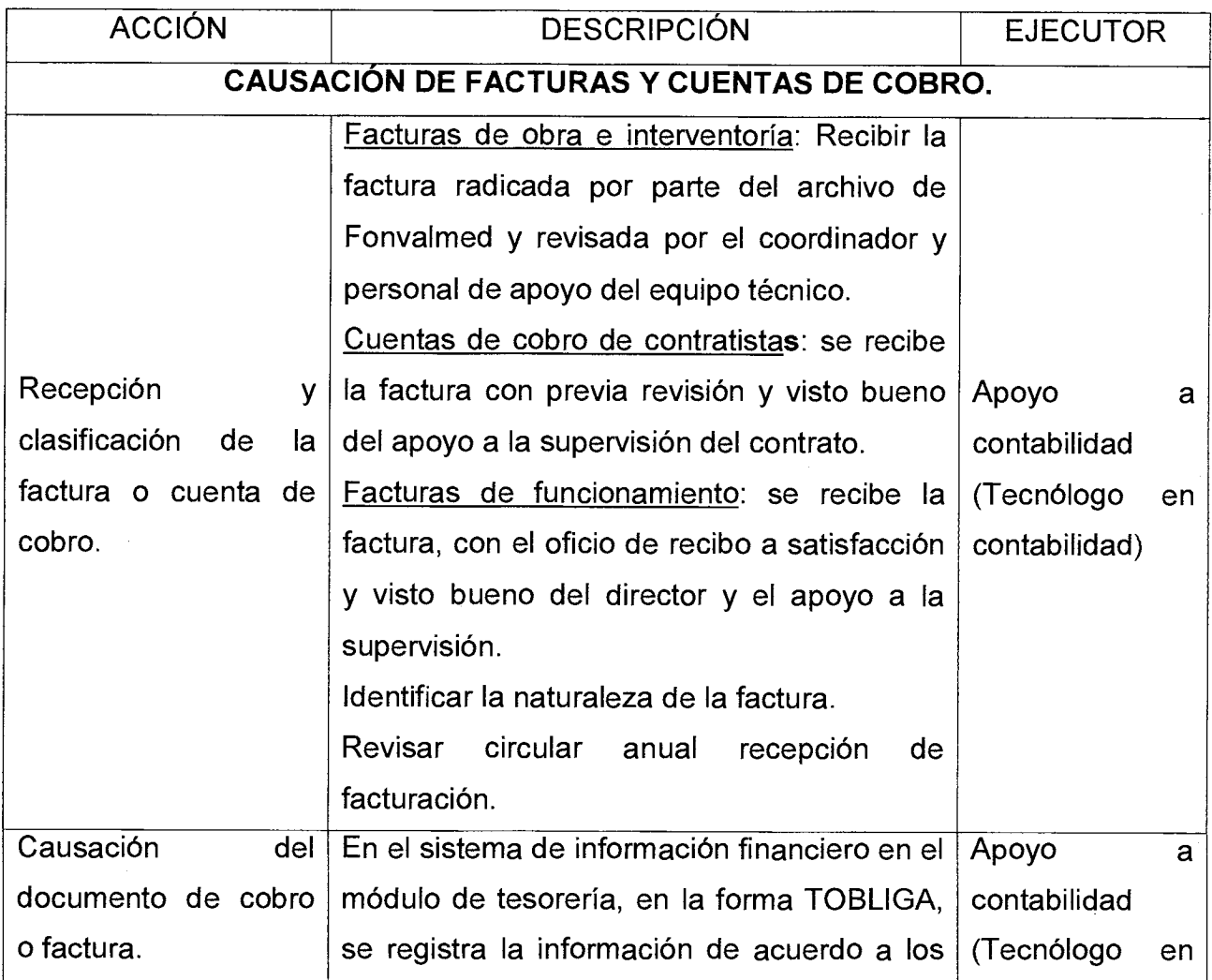

Código : SFT-M-01

Versión : 01 Página 3 de 9

÷,

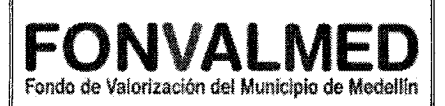

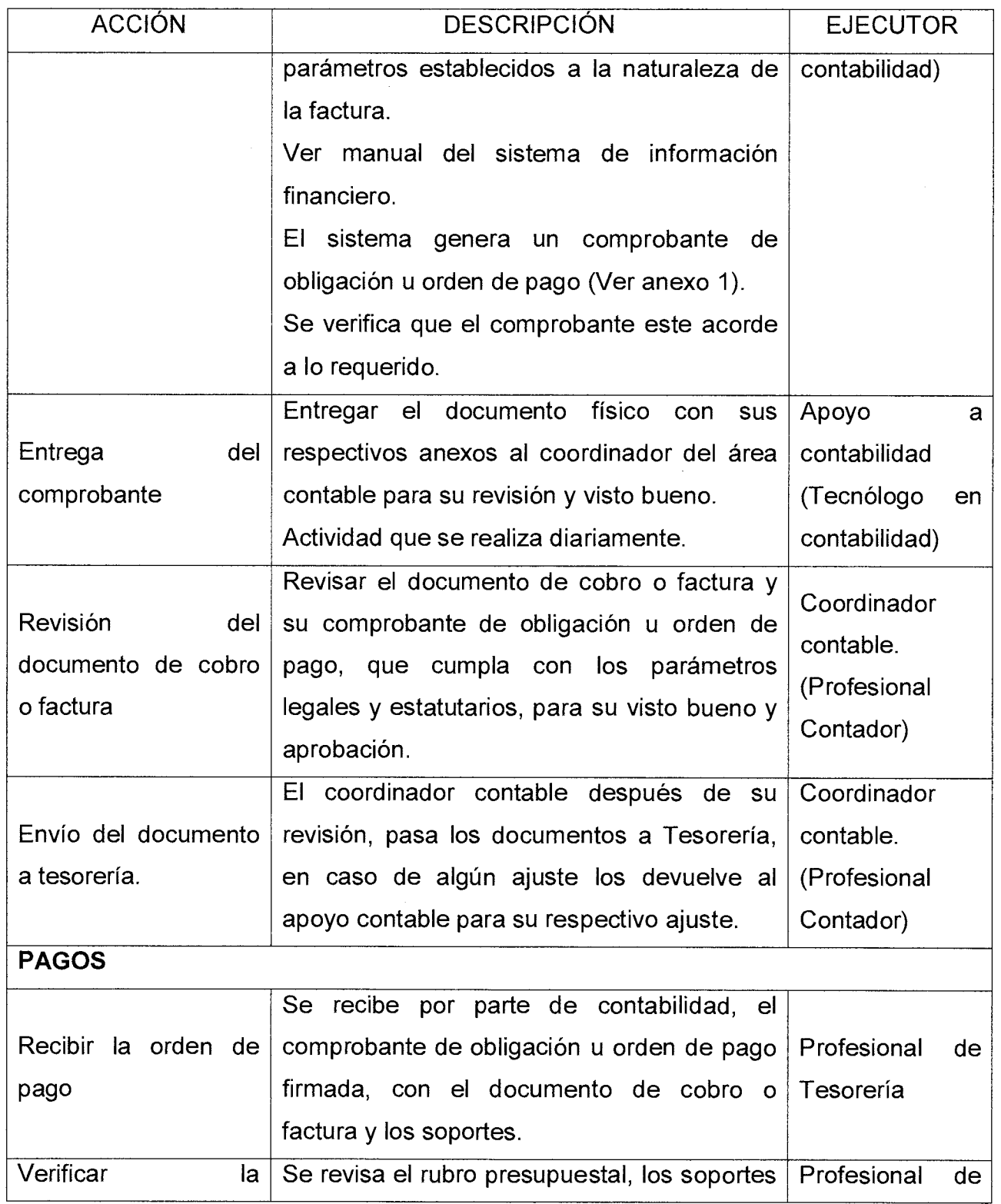

Código . SFT-M-01

#### **MANUAL DE PROCEDIMIENTOS CAUSACIÓN Y PAGO CUENTAS DE COBRO**

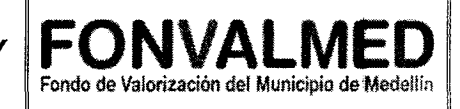

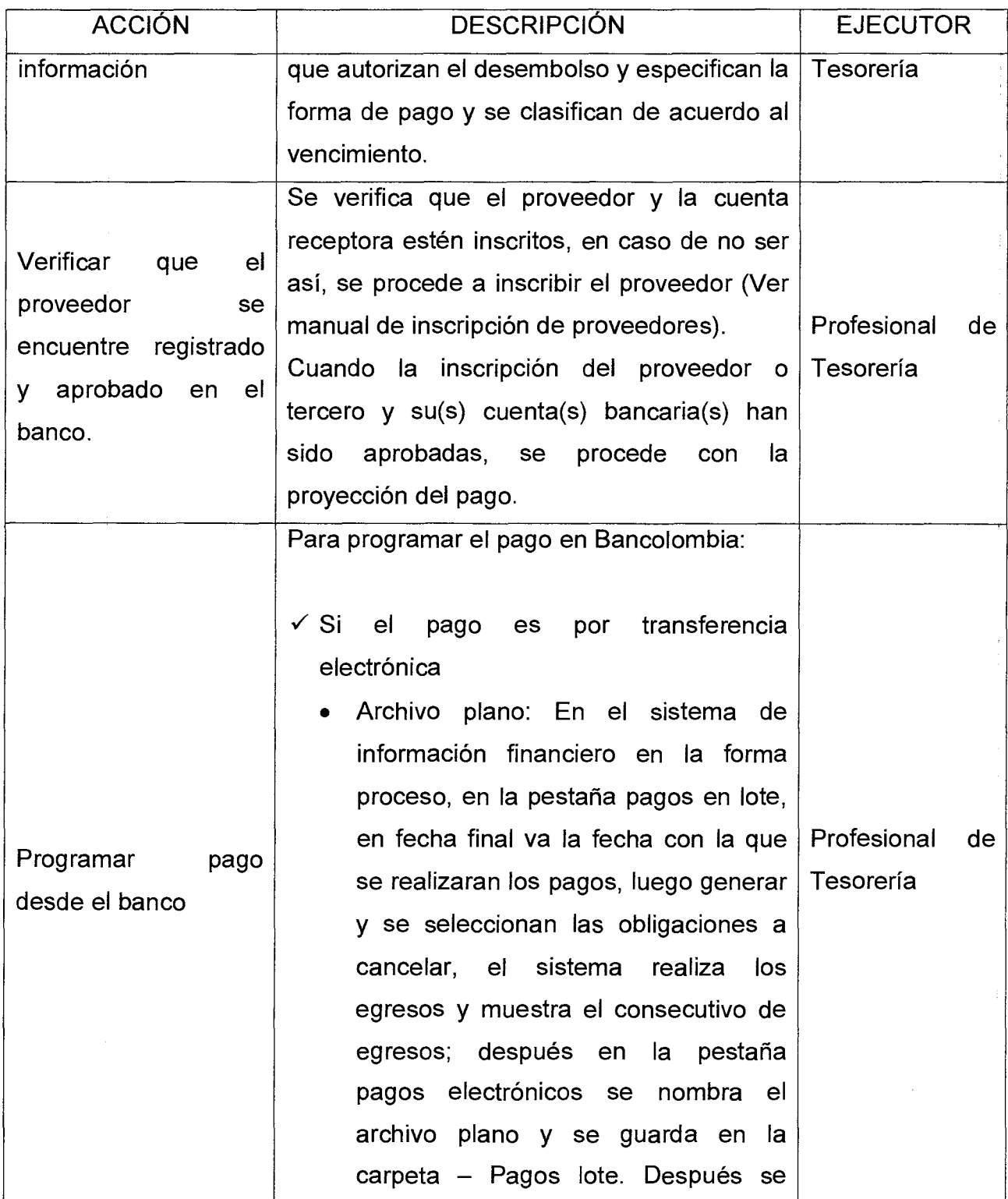

Código : SFT-M-01

#### Versión : 01 Página 5 de 9

#### **MANUAL DE PROCEDIMIENTOS CAUSACIÓN Y PAGO DE FACTURAS Y CUENTAS DE COBRO**

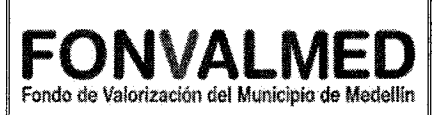

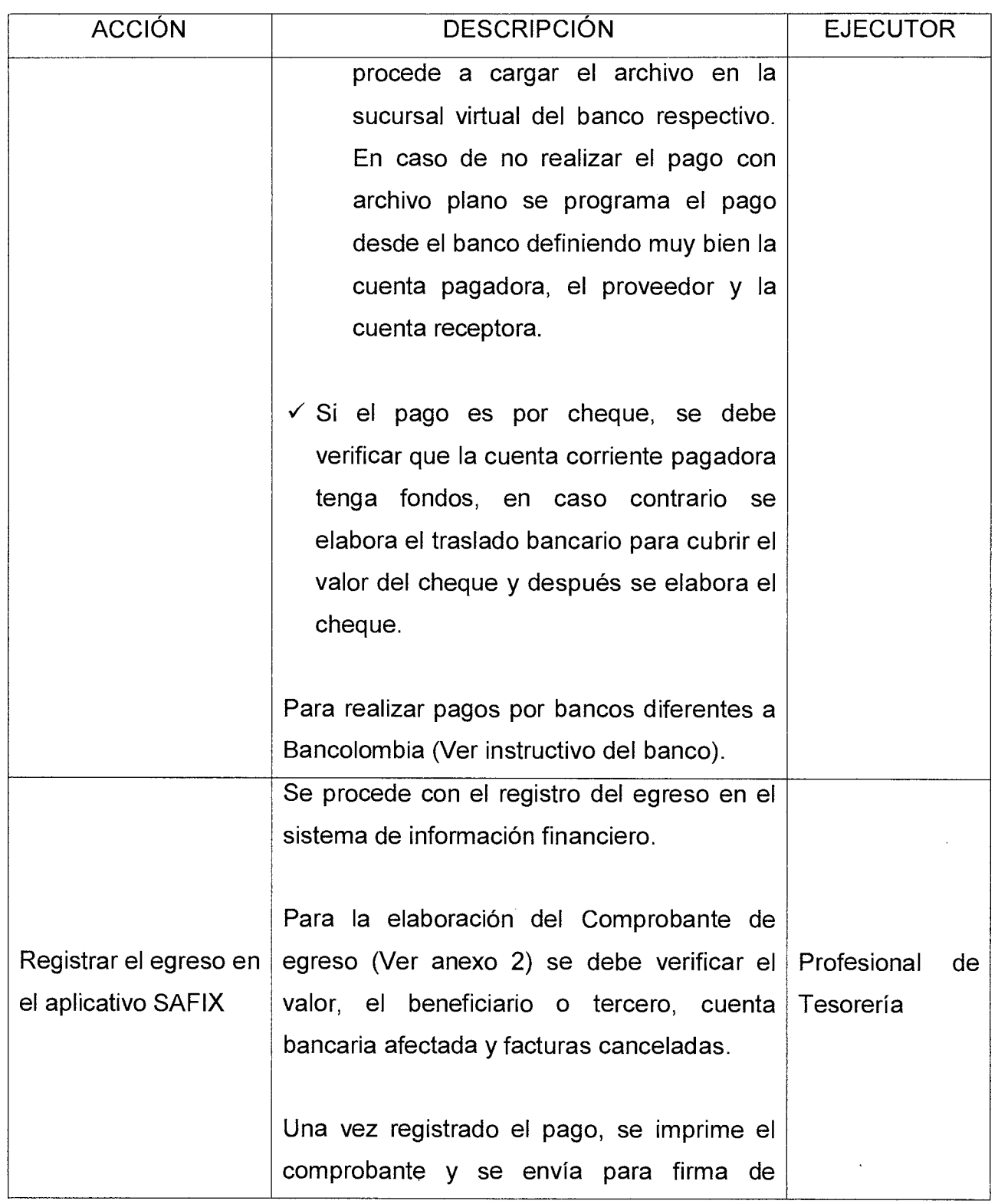

 $\ddot{\phantom{a}}$ 

 $\mathcal{A}^{\pm}$ 

Versión : 01 | Página 6 de 9

#### **MANUAL DE PROCEDIMIENTOS CAUSACIÓN Y PAGO DE FACTURAS Y CUENTAS DE COBRO**

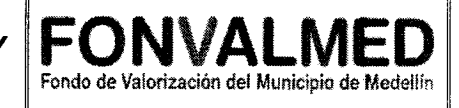

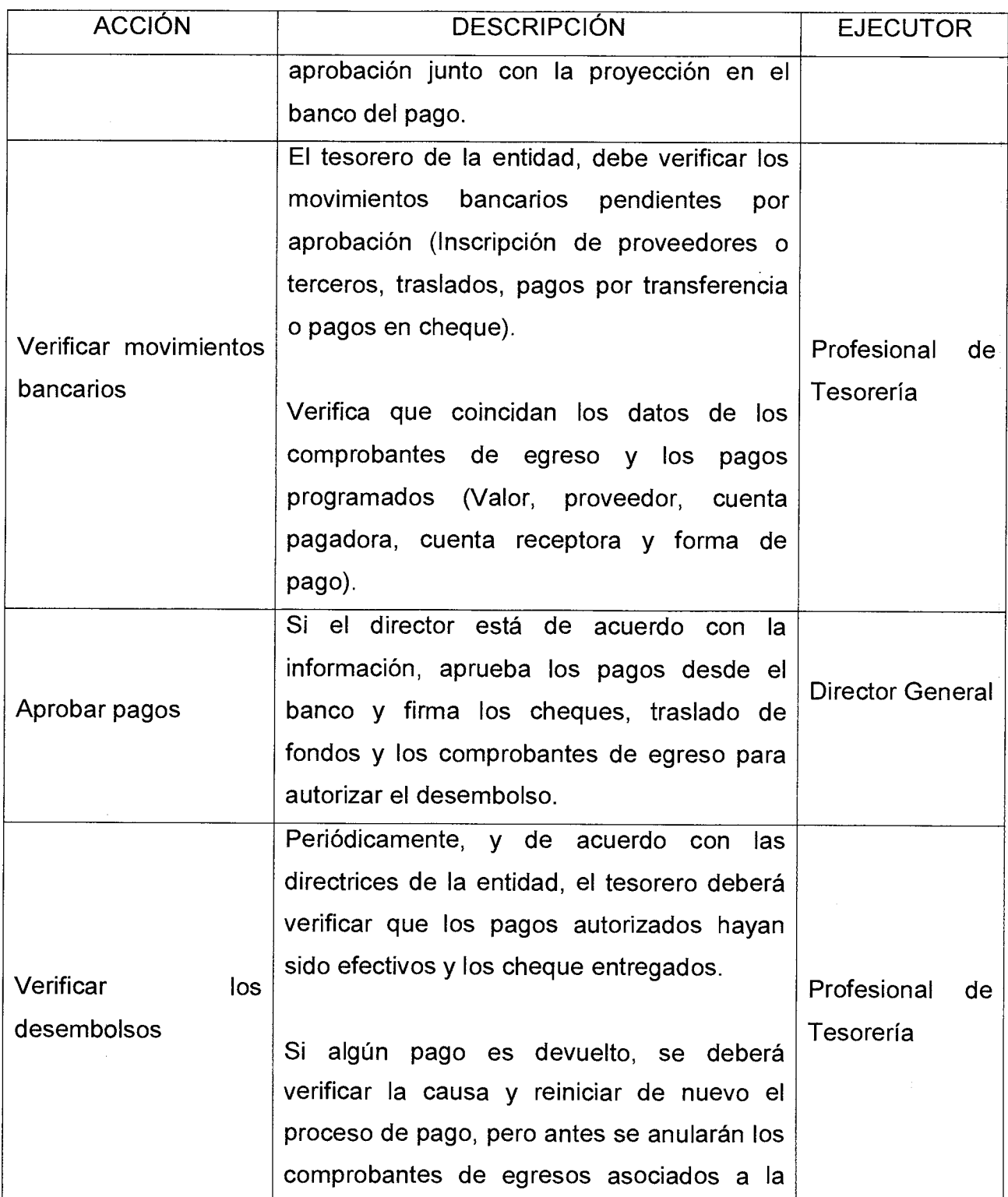

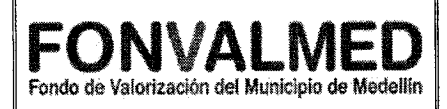

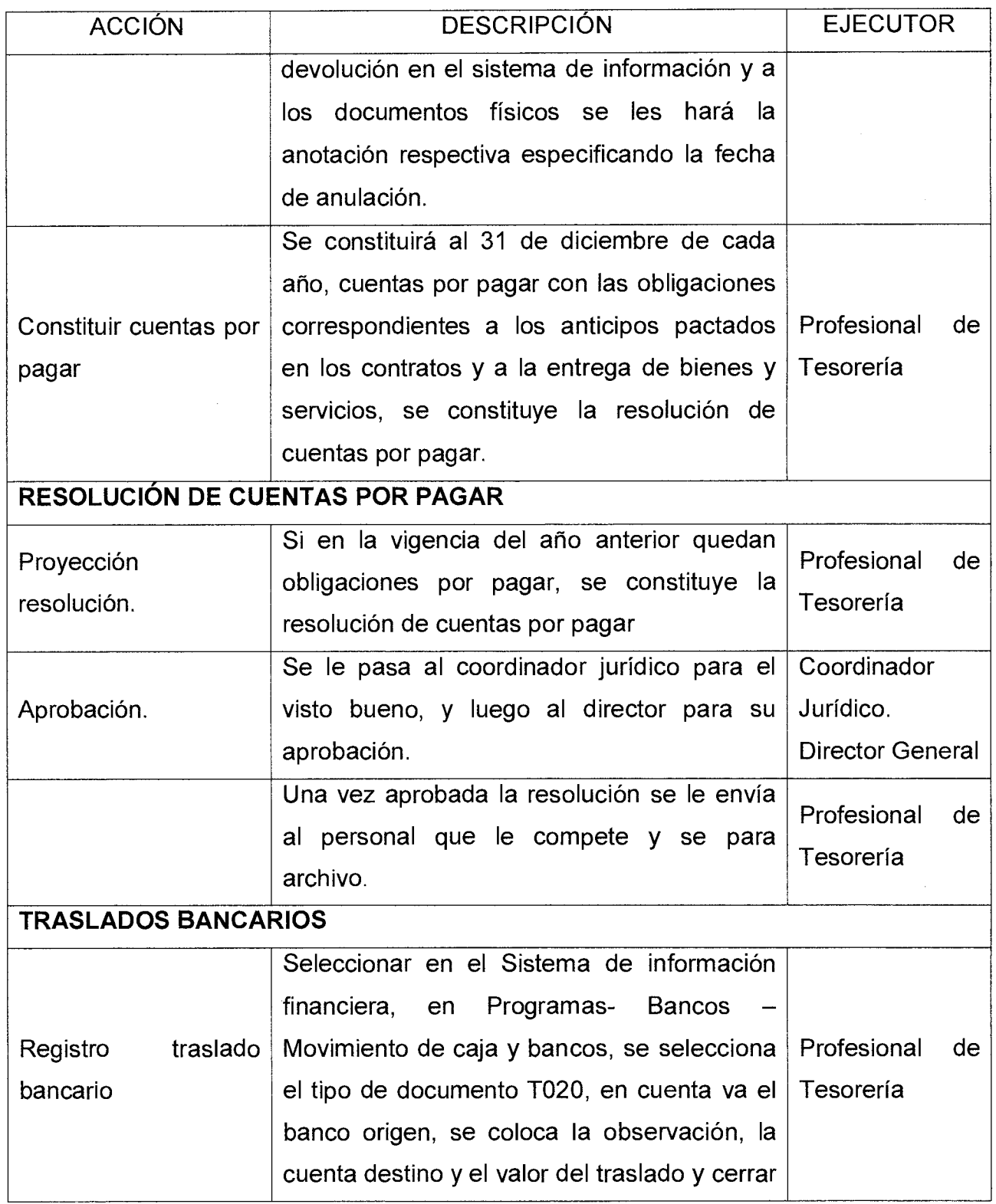

Código . SFT-M-01

Versión : 01 | Página 8 de 9

#### **MANUAL DE PROCEDIMIENTOS CAUSACIÓN Y PAGO DE FACTURAS Y CUENTAS DE COBRO**

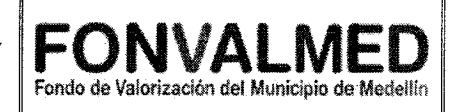

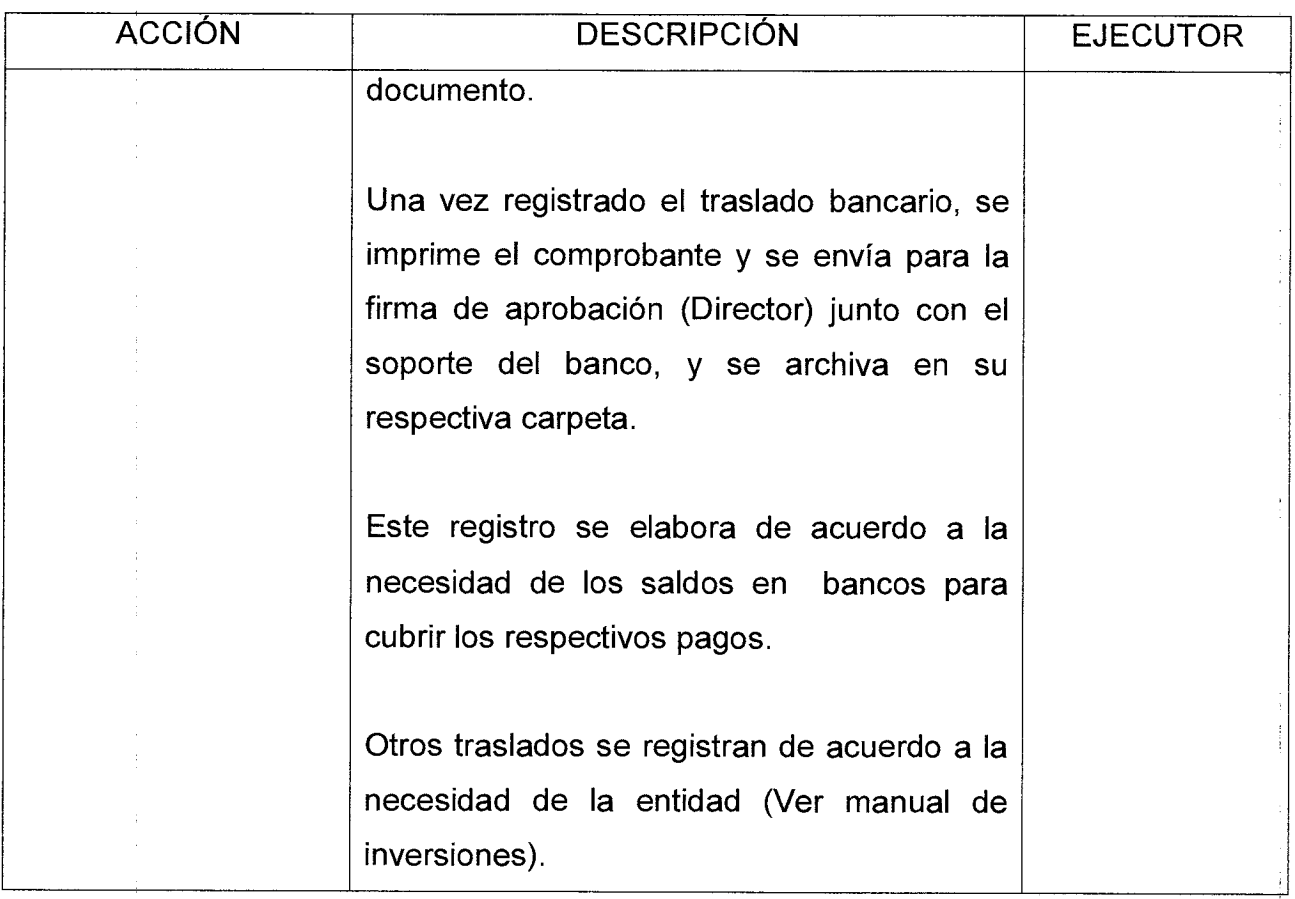

#### **6. REGISTROS**

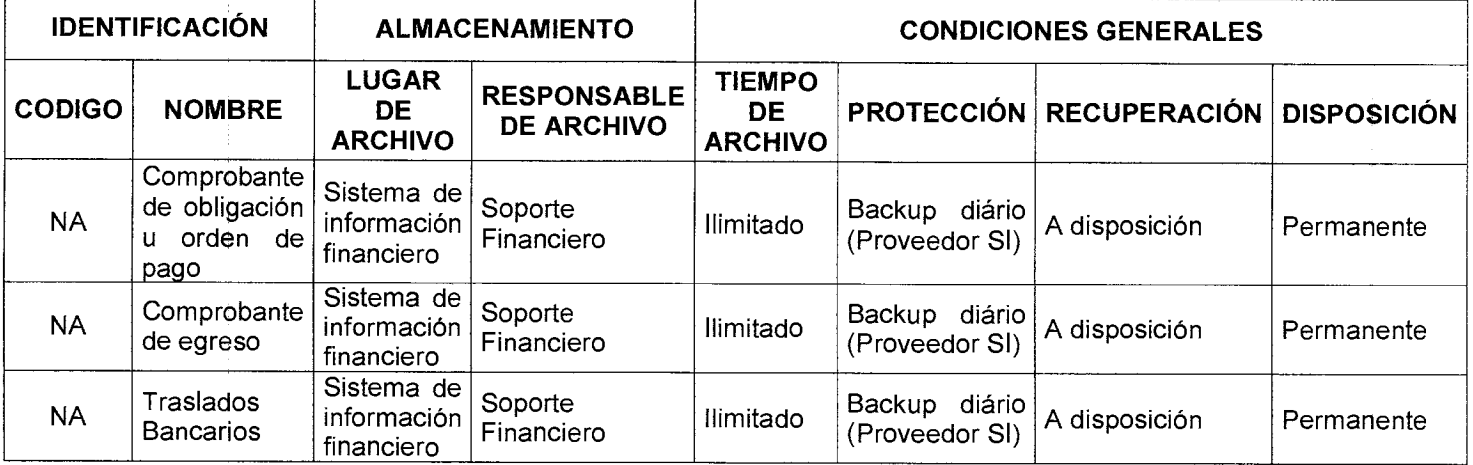

#### **7. HISTORIAL DE MODIFICACIONES** (Aplica a Partir de la Segunda Versión)

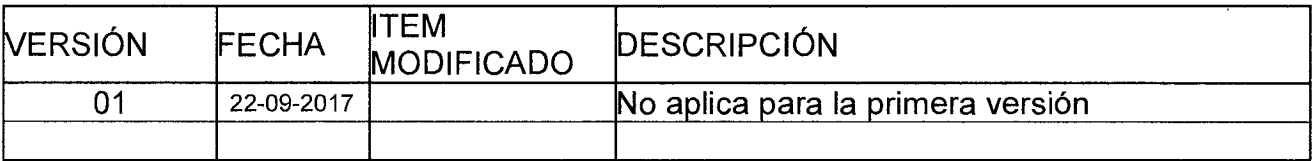

#### **8. ANEXOS**

- ANEXO 1. SFT-F-01. Comprobante de obligación u orden de pago
- ANEXO 2. SFT-F-02 Comprobante de egreso

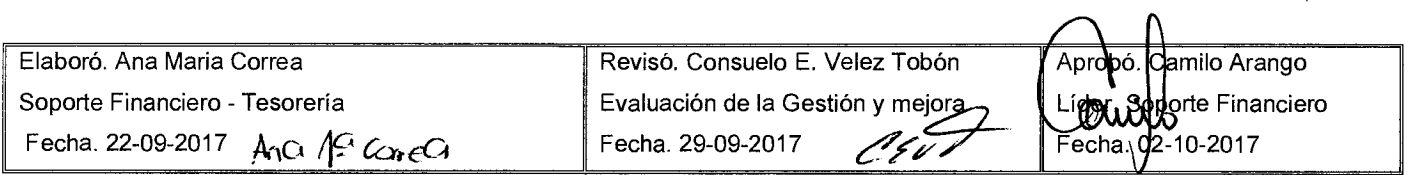

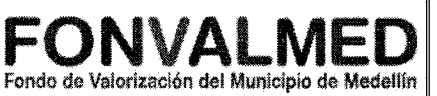

#### **1. OBJETIVO**

Describir los procedimientos necesarios para la elaboración, seguimiento y control del PAC del Fondo de Valorización del Municipio de Medellín.

#### **2. ALCANCE.**

Desde el anteproyecto del presupuesto anual hasta la importación del archivo en el Sistema de información financiera.

#### **3. DEFINICIONES.**

Ingresos públicos: Son los recursos que obtiene el Sector Público por concepto de impuestos, derechos, productos y aprovechamientos; ingresos derivados de la venta de bienes y servicios; e ingresos por financiamiento interno y externo.

Gastos: Son las erogaciones o causaciones de obligaciones no recuperables efectuadas para adquirir los servicios y recursos necesarios en la realización de las actividades del ente público.

Plan Anual de Caja PAC: Es el instrumento mediante el cual se determina el monto máximo mensual de fondos disponibles y el monto máximo mensual de pagos, discriminado por rubros presupuestales, con el fin de cumplir sus compromisos.

#### **4. RESPONSABLE**

Profesional de Tesorería y Presupuesto.

Fondo de Valorización

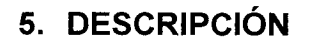

#### **5.1. GENERALIDADES**

En el proceso de Planeación financiera, se elabora el Plan Anualizado de Caja PAC, de acuerdo con el presupuesto aprobado para la vigencia y con las proyecciones de ingresos y gastos.

El PAC es un insumo fundamental para tesorería, y de acuerdo con lo allí proyectado se gestionan los ingresos y se hacen los pagos. Si hay movimientos diferentes a los proyectados en el PAC, éste debe modificarse.

#### **5.2 ACCIONES**

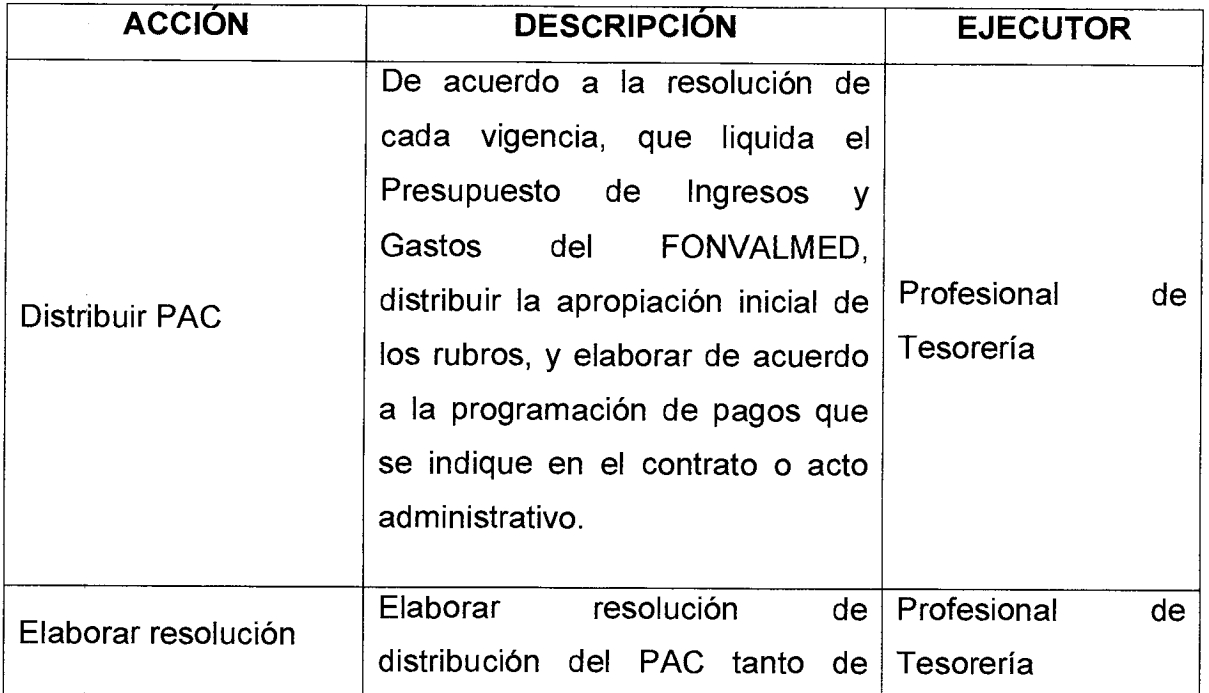

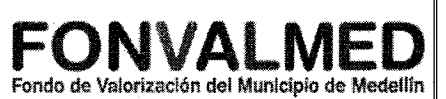

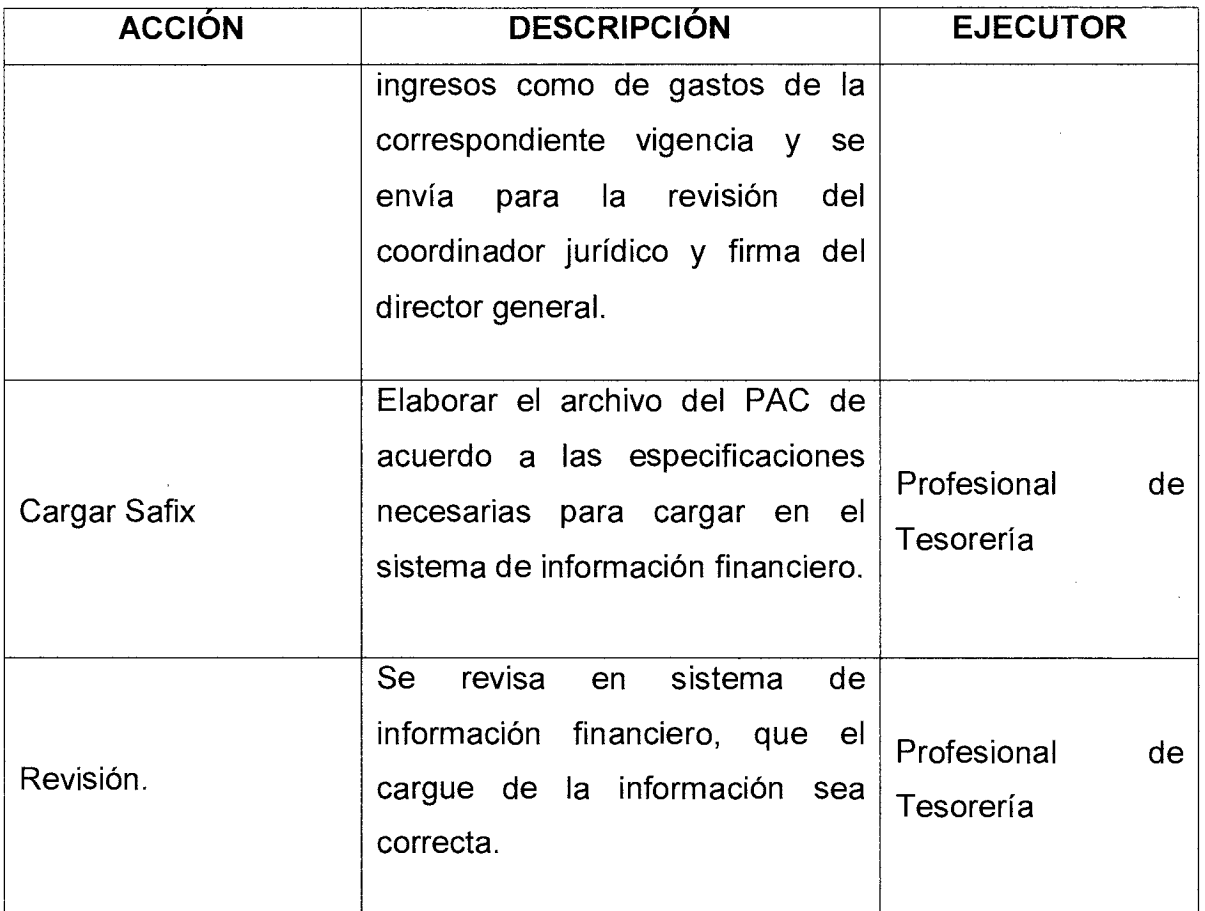

#### **6. REGISTROS**

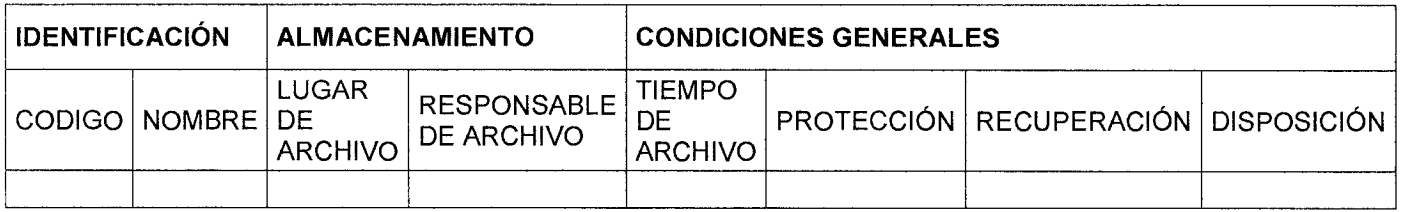

7. **HISTORIAL DE MODIFICACIONES** (Aplica a Partir de la Segunda Versión)

# **MANUAL DE PROCEDIMIENTOS**  MANUAL DE PROCEDIMIENTOS **FONVALMED**

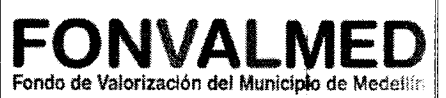

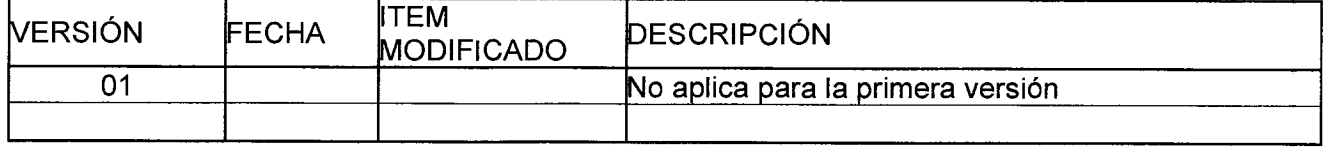

#### **8. ANEXOS**

NA

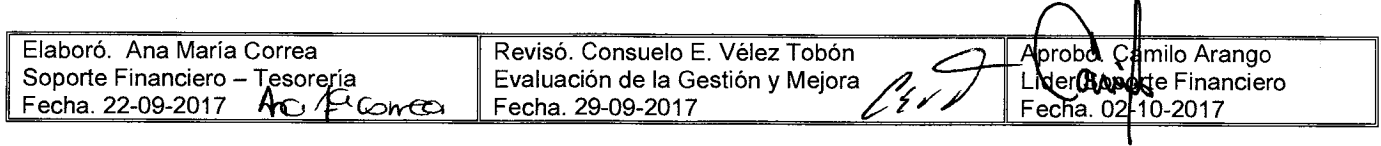

Fondo de Valorización del Municipio de Medellín

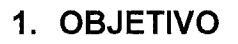

Describir los procedimientos necesarios para realizar las notas debito en el módulo de Tesorería.

#### **2. ALCANCE.**

Desde la creación de las notas debito hasta la verificación de esta.

#### **3. DEFINICIONES.**

Notas débito: Es una erogación para la empresa, puesto que significa un ingreso para quien la emite, que en este caso es el banco, por el cobro de la cuota de manejo de la cuenta, por la chequera, etc.

#### **4. RESPONSABLE**

Responsable del Subproceso de tesorería.

#### **5. DESCRIPCIÓN**

#### **5.1. GENERALIDADES**

#### **5.2 ACCIONES**

# **MANUAL DE PROCEDIMIENTOS**  L DE PROCEDIMIENTOS **FONVALMED**<br>NOTAS DEBITO **Prode de Valorización del Municipio de Mede**llín

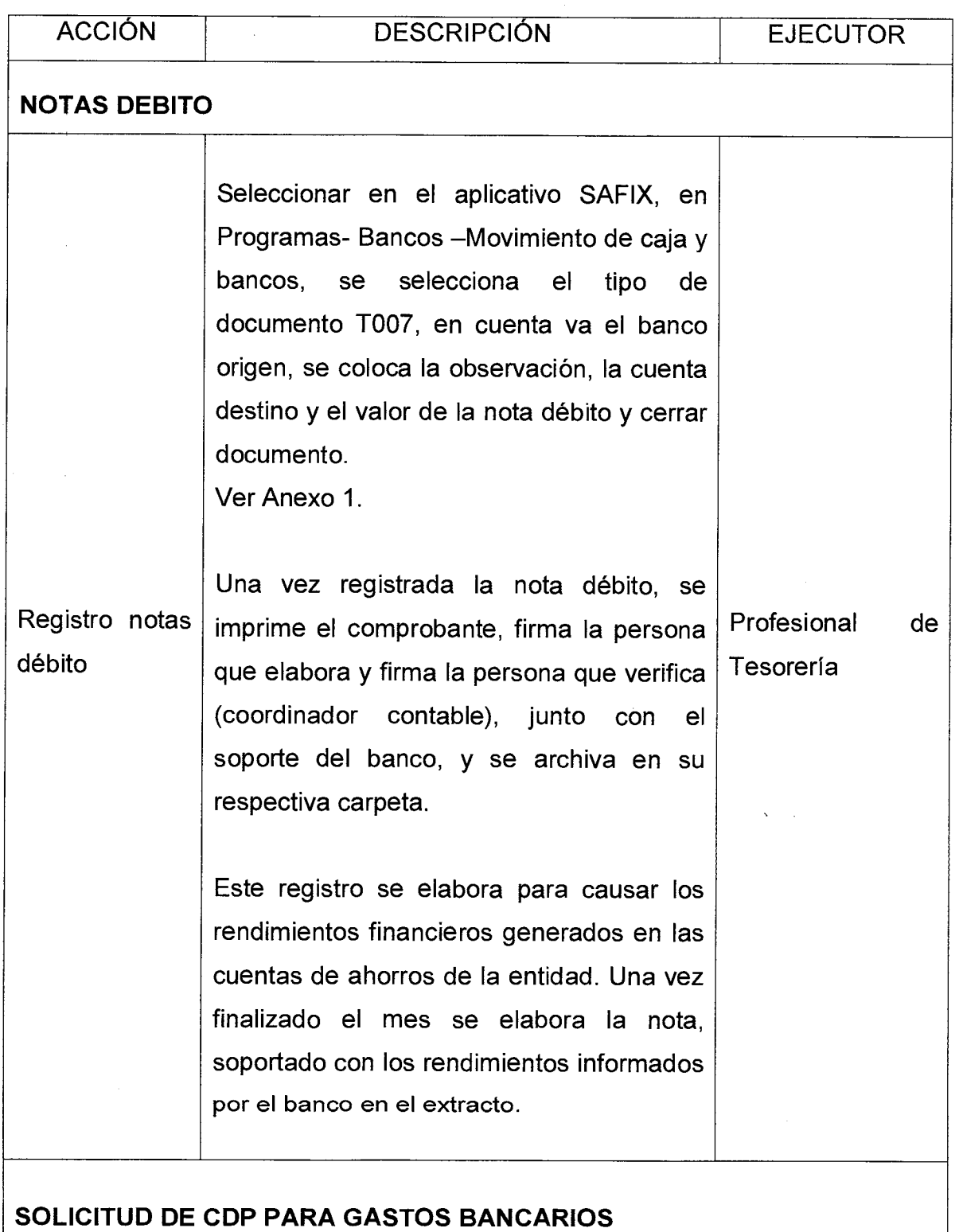

Ŷ.

 $\frac{1}{2} \frac{1}{2} \frac{1}{2}$ 

 $\sim 10^{11}$ 

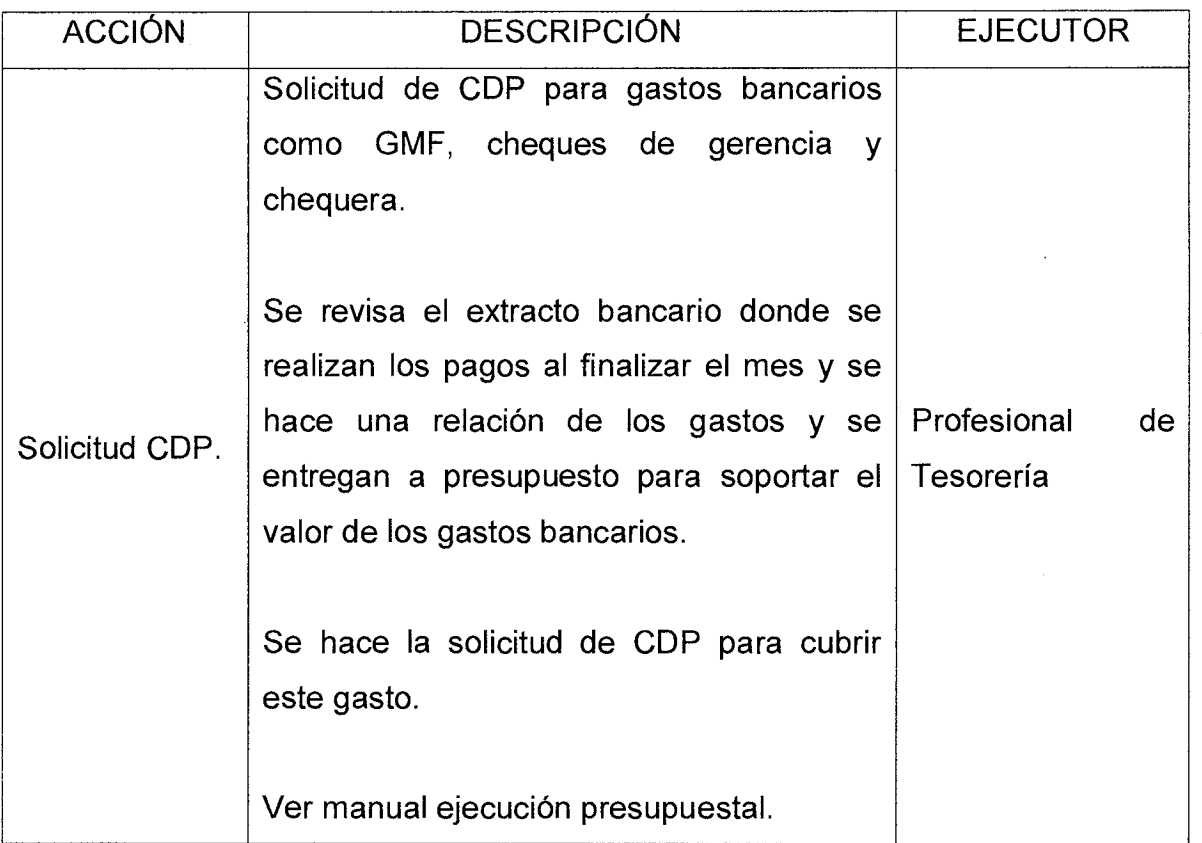

#### **6. REGISTROS**

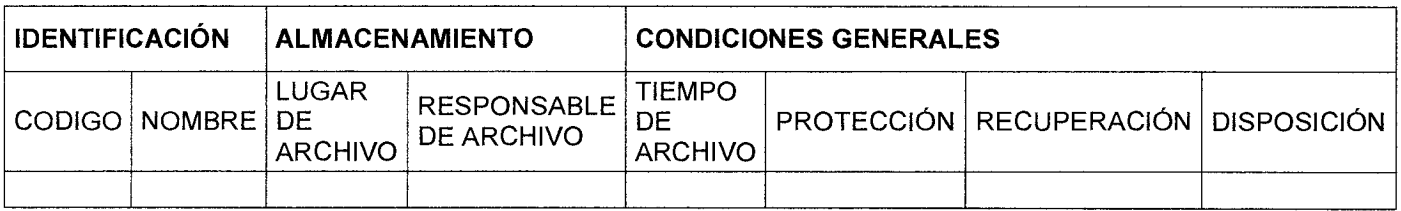

# **7. HISTORIAL DE MODIFICACIONES** (Aplica a Partir de la Segunda Versión)

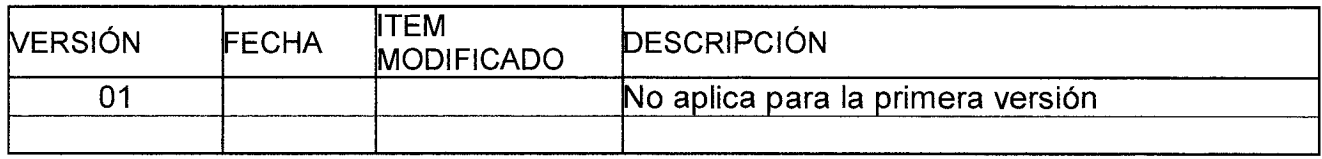

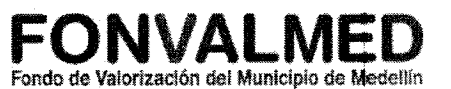

#### 8. ANEXOS

÷.

 $\hat{\mathbf{r}}$ 

ANEXO 1. SFT-F-01. Formato Nota débito.

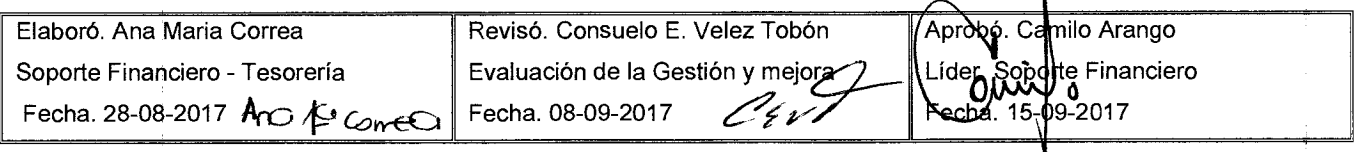

#### **1. OBJETIVO**

Describir los procedimientos necesarios para realizar la inscripción de los proveedores en la entidad.

#### **2. ALCANCE.**

Desde la recepción de los documentos hasta la inscripción del tercero en la entidad financiera.

#### **3. DEFINICIONES.**

Proveedor: puede ser una persona o una empresa que abastece la Entidad con suministros y servicios, los cuales son necesarios para el buen funcionamiento.

#### **4. RESPONSABLE**

Profesional del soporte administrativo

Profesional de Tesorería.

#### **5. DESCRIPCIÓN**

#### **5.1. GENERALIDADES**

#### **5.2 ACCIONES**

Versión : 01 | Página 2 de 3

# **MANUAL DE PROCEDIMIENTOS FORMULAL DE PROCEDIMIENTOS AUTORIT EN ENTREDURES EN EN ENTREMANDA DE PROVEEDORES**

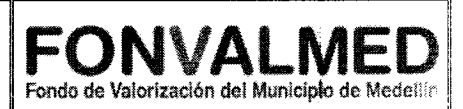

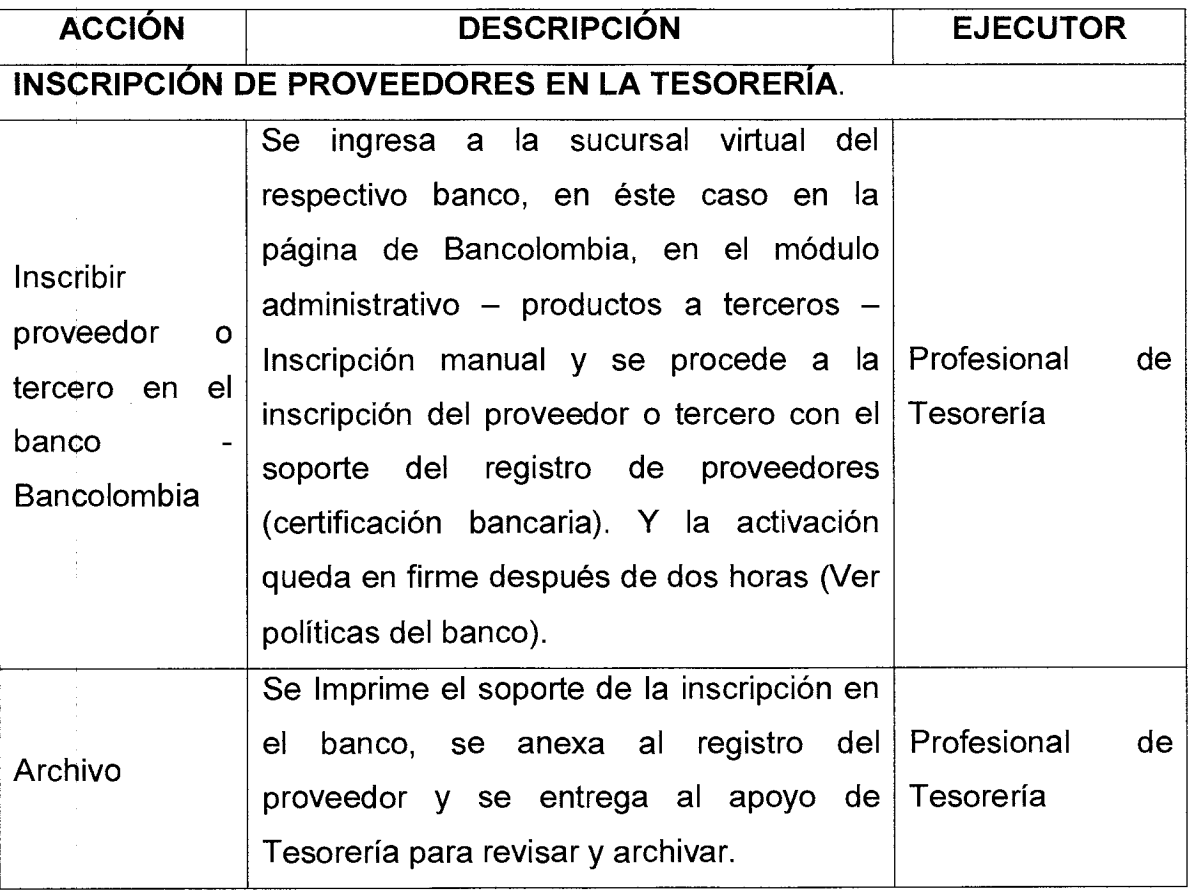

#### **6. REGISTROS**

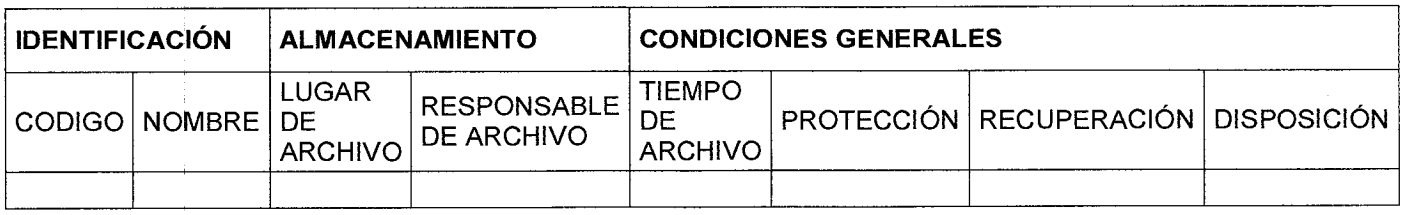

# **7. HISTORIAL DE MODIFICACIONES** (Aplica a Partir de la Segunda Versión)

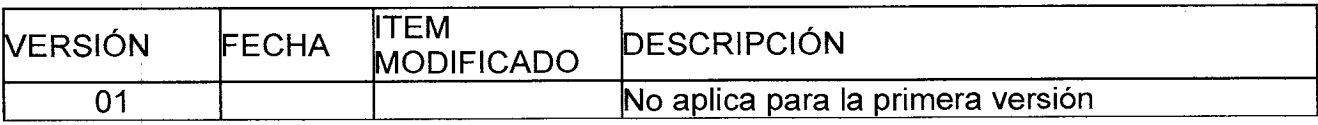

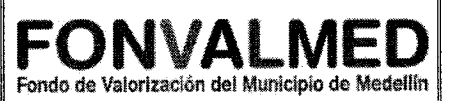

8. ANEXOS

NA

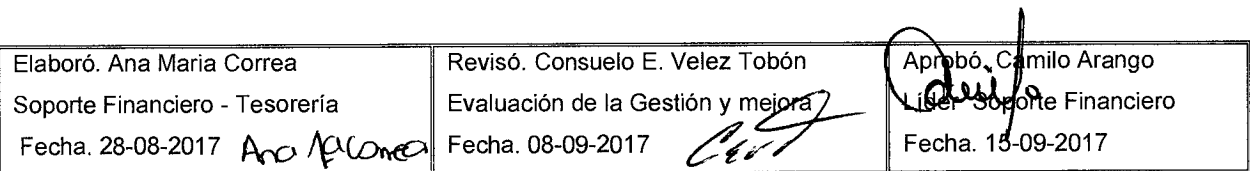
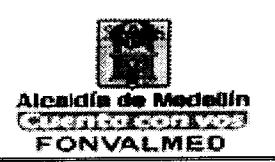

# **1. OBJETIVO**

Reglamentar las decisiones relacionadas con excedentes de liquidez referentes a la disposición de recursos, negociación de títulos valores (adquisición y venta), su manejo adecuado (clasificación, valoración y contabilización), distribución clara de funciones entre las áreas, y la evaluación, medición y control de los diferentes riesgos involucrados. Todo lo anterior conforme a las disposiciones normativas de la Superintendencia Financiera, y las políticas institucionales como fondo de valorización, sin perjuicio de las normas legales que le apliquen.

# **2. ALCANCE.**

El manual de inversiones aplica a todos los procesos relacionados con la inversión de los excedentes de liquidez, como negociación, adquisición o venta, valoración y procesamiento orientados bajo criterios de transparencia, seguridad, rentabilidad, diversificación, liquidez, solidez del emisor o emisión y de los intermediarios o contraparte.

# **3. DEFINICIONES.**

Excedentes de liquidez. Para los efectos previstos en el presente manual, se entiende por excedentes de liquidez la diferencia positiva resultante de restar a la disponibilidad de caja diaria las exigibilidades de corto plazo. Se entiende por exigibilidades de corto plazo cualquier egreso de caja que se proyecte realizar durante los treinta (30) días hábiles siguientes contados a partir de la fecha en que se efectué el cálculo para la determinación de los excedentes de liquidez.

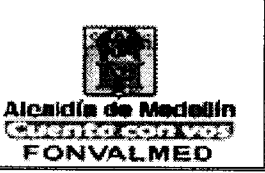

Inversiones admisibles en pesos. Para efectos del presente manual, serán inversiones admisibles para los excedentes de liquidez generados en pesos las siguientes:

- a. Títulos de Tesorería TES clase B de que trata la ley 51 de 1990, adquiridos directamente ante la dirección nacional de crédito publico y tesoro nacional DGCPTN, en condiciones de mercado.
- b. Títulos de Tesorería TES clase  $B de$  que trata la ley 51 de 1990, adquiridos en el mercado secundario.
- c. Cuentas bancarias remuneradas
- d. Certificados de depósito a término del mercado primario emitidos por establecimientos bancarios, corporaciones financieras y entidades con regímenes especiales contempladas en la parte decima del estatuto orgánico del sistema financiero.
- e. Participaciones en fondos de inversión colectiva abiertos sin pacto de permanencia administrados por sociedades fiduciarias, sociedades comisionistas de bolsa y sociedades administradoras de inversión, sometidas a la inspección y vigilancia de la superfinanciera de Colombia cuyas inversiones se encuentren constituidas en cuentas de ahorro y/o corriente remuneradas de establecimientos bancarios, títulos de tesorería TES clase B de corto y largo plazo adquiridos en el mercado primario y secundario, certificados de depósito a término de establecimientos bancarios, corporaciones financieras y entidades con regímenes especiales contempladas en la parte decima del EOSF, adquiridos en el mercado primario y secundario.
- f. Participaciones en fondos bursátiles administrados por sociedades fiduciarias, sociedades comisionistas de bolsa y sociedades administradoras de inversión. Sometidas a la inspección y vigilancia de la superfinanciera de Colombia, que repliquen o sigan un indicie de renta fija

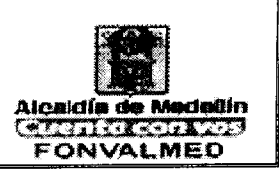

local representado en títulos de tesorería TES clase B y certificados de depósito a término de establecimientos bancarios, corporaciones financieras y entidades con regímenes especiales contempladas en la parte decima del EOSF.

Calificaciones mínimas. Las inversiones admisibles para los excedentes de liquidez generados por los recursos públicos deberán cumplir con las siguientes calificaciones mínimas de riesgo.

- a. Los establecimientos bancarios que sean receptores de recursos a través de cuentas de ahorro y corrientes, deberán contar con una calificación de riesgo de corto plazo como mínimo de (BRC1+), (F1+), (VR1+) o su equivalente y una calificación de riesgo de largo plazo como mínimo (AA+) o su equivalente, otorgada por una sociedad calificadora de valores sometida a la inspección y vigilancia de la Superfinanciera de Valores de Colombia.
- b. Para operaciones con plazo igual o inferior a un (1) año, los establecimientos que emitan los activos descritos en el artículo 2.2 del presente manual, deberán contar con una calificación de riesgo de corto plazo como mínimo de (BRC1+), (F1+),(VR1+) o su equivalente y una calificación de riesgo de largo plazo como mínimo de (AA+) o su equivalente otorgada por una sociedad calificadora de valores sometida a la inspección y vigilancia de la Superintendencia Financiera de Colombia.
- c. Para operaciones con plazo superior a un año (1), los establecimientos que emitan los activos descritos en el Articulo 2.2 del presente manual, deberán contar con una calificación de riesgo de corto plazo como mínimo de (BRC1+), (F1+), (VR1+) o su equivalente y una calificación de riesgo de largo plazo como mínimo (AAA) o su equivalente, otorgada por una

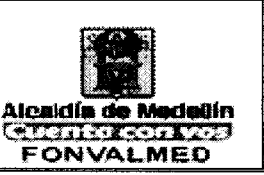

sociedad calificadora de valores sometida a la inspección y vigilancia de la Superintendencia Financiera de Colombia

d. Para los fondos a los que hacen referencia los numerales 5 y 6 del artículo 2.2 del presente manual, la sociedad administradora deberá contar con una calificación en fortaleza o calidad en la administración como mínimo de (AA+) o su equivalente, otorgada por una sociedad calificadora de valores sometida a la inspección y vigilancia de la Superintendencia Financiera de Colombia. Del mismo modo, el fondo deberá contar con una calificación de riesgo de crédito como mínimo de (AAA) otorgada por una sociedad calificadora de valores sometida a la inspección y vigilancia de la Superintendencia Financiera de Colombia.

# **4. RESPONSABLE**

Subdirector Administrativo y Financiero Profesional de Tesorería

# **5. DESCRIPCIÓN**

El marco legal básico que regula el proceso de adquisición, negociación, administración, clasificación valoración, contabilización y venta de las inversiones se encuentra circunscrito principalmente por las normas emitidas por los decretos 1525 de 2008 y por el 1068 del 2015 del ministerio de hacienda y crédito público, entre otras, las Inversiones admisibles y calificaciones mínimas de riesgo para los excedentes de liquidez de recursos públicos.

# **5.1. GENERALIDADES**

# **MANUAL DE PROCEDIMIENTOS INVERSIONES**

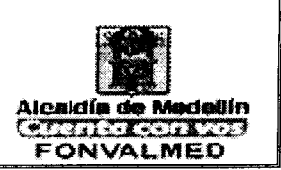

Principios básicos de gestión financiera y políticas: Los principios básicos están orientados a conservar el capital invertido y obtener rendimientos sobre él, garantizando inversiones a tasas de mercado, mediante la estructuración de un portafolio de inversiones de riesgo moderado, de alta seguridad y adecuada liquidez en las inversiones. Para lograr este objetivo se tendrán en cuenta los siguientes principios:

SEGURIDAD. Toda operación al momento de la compra o venta debe ser de bajo riesgo, teniendo en cuenta la solidez del emisor o emisión y de los intermediarios o contraparte. Por encima de cualquier consideración de rentabilidad, prevalecerá el bajo riesgo. Se evitarán posiciones especulativas con el fin de anular la exposición al riesgo de pérdidas, enmarcándose dentro del esquema de "Riesgo Moderado", se destinarán a la adquisición de títulos valores con una capacidad superior de conservación del capital, que tengan una calificación mínima de AA+ otorgada por una Sociedad Calificadora de Valores autorizada por la Superintendencia Financiera de Colombia.

DIVERSIFICACION. Diversificar el portafolio o la cartera, significa invertir en distintos instrumentos a fin de minimizar el riesgo de pérdida por efectos de la variación de precios del mercado (oferta y demanda del mercado de títulos valores). Las decisiones de compra y venta tendrán en cuenta principios de diversificación del riesgo.

LIQUIDEZ. Consiste en mantener recursos líquidos disponibles al momento de atender los compromisos adquiridos en el desarrollo de nuestro objeto social. Cuando se van a efectuar compras es importante tener en cuenta la clasificación que se les dé a los títulos valores que conformaran el portafolio de inversiones. Preferiblemente clasificados como negociables para garantizar la liquidez de la entidad y que sean títulos que se pueden vender o liquidar en el corto plazo con el

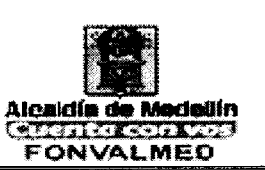

fin de tomar utilidades o adquirir efectivo para cumplir con las obligaciones con terceros. Por lo anterior es recomendable tener recursos en cuentas de ahorro, en dineros a la vista y en títulos de alta liquidez inscritos en el Registro Nacional de Valores e Intermediarios.

RENTABILIDAD. Toda inversión de dinero debe producir una rentabilidad adecuada, proporcional al capital invertido, el riesgo asumido, y el plazo de tiempo de recuperación o retorno previsto; sin embargo, se debe tener en cuenta que los rendimientos generados están sujetos a la variación de los precios de mercado. En todo caso se deben respetar los principios de seguridad y transparencia.

TRANSPARENCIA. Las operaciones que se contemplan en este Manual deben ejecutarse con estricta sujeción a las políticas, reglas y procedimientos aquí establecidos. Todas las operaciones de las áreas comprometidas en el proceso de negociación, medición de riesgos, cumplimiento y registro deben quedar consignadas explícitamente y soportadas de manera clara, conforme con las políticas del fondo, además de lo contenido en el Código de Buen Gobierno y en las normas expedidas por los Entes de Control y Vigilancia de la Entidad.

RESPONSABILIDAD. Todas las instancias que participan en el proceso de decisiones de Inversión de la Entidad tendrán en cuenta este reglamento y el manual de ética y conducta, desempeñando sus funciones de buena fe, de manera independiente, con la debida diligencia y cuidado

CONFIDENCIALIDAD. De conformidad con lo establecido en este Reglamento y en el Código de Ética y Conducta, los directivos, funcionarios y en especial los de las áreas del Front, Back y Middie Office de la Entidad deben mantener la debida reserva sobre los documentos de trabajo y la información confidencial que esté a su cuidado. Por lo tanto, deben controlar y evitar que en cualquiera de las instancias o dependencias se haga uso indebido de dicha información o que la

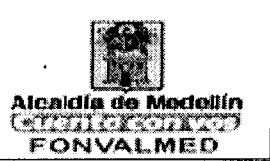

misma sea conocida por personas que no tengan autorización para ello o no laboren en la respectiva área.

SELECCIÓN OBJETIVA. En el depósito, la disposición, adquisición, manejo, custodia o en general la administración de los activos, se seleccionarán las mejores propuestas para la entidad.

OBLIGATORIEDAD. El presente reglamento es de obligatorio cumplimiento y rige a partir de la fecha de su aprobación y promulgación.

CONFLICTO DE INTERES. Los miembros del Comité Financiero deberán informar el posible conflicto de interés que pueda existir al momento de tomar una decisión, para salvar su voto y así garantizar que la decisión tomada se ajuste a las necesidades del fondo. De esta situación se dejará constancia en el Acta de la reunión correspondiente.

# **5.2. COMITÉ FINANCIERO Y DE INVERSION**

Los funcionarios que de cualquier manera intervengan en este proceso deben expresar que no existe conflicto de interés, así como garantizar que no hacen uso de información privilegiada, y que se acogen al Código de Ética y Conducta y al de Buen Gobierno. Los intervinientes en el proceso tienen las siguientes funciones:

- (a) Aprobar las políticas, estrategias y procedimientos que seguirá la Entidad en el desarrollo de sus operaciones
- (b) Garantizar la adecuada organización de las actividades de inversión, su monitoreo y la formulación de políticas que la Dirección deberá cumplir para el manejo de las inversiones.

Versión : 01 Página 8 de 13

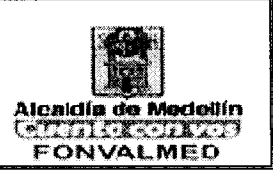

- (c) Señalar la naturaleza, el alcance y el soporte legal de las operaciones de tesorería, al igual que los negocios y mercados en los que se puede actuar.
- (d) Designar a uno de sus Miembros para analizar, evaluar y presentar ante la misma Junta Directiva los informes y recomendaciones, y, será quien asuma la responsabilidad por el cumplimiento de las decisiones que en materia de riesgo se tomen.

# **5.3. COMITÉ DE INVERSIONES**

Por parte del FONDO DE VALORIZACION DEL FONDO DE VALORIZACIÓN DE MEDELLIN el comité lo integran tres (3) personas de la Entidad, el(la) Subdirector Administrativo y Financiero, el(la) Profesional de Tesorería y el(la) Profesional de planificación financiero. El comité se debe reunir una vez al mes o en los momentos que se requieran por decisiones de inversión. Las funciones del Comité son:

- a. Evaluar y analizar el comportamiento de los portafolios frente al mercado Financiero.
- b. Evaluar todo lo inherente a la administración de las inversiones de los Títulos o de las cuentas de Ahorro
- c. Tomar decisiones sobre la rotación de los portafolios o de necesidades de Liquidez

# 5.4. FUNCIONES SUBDIRECTOR ADMINISTRATIVO Y FINANCIERO

- a. Asesorar a la Dirección sobre las estrategias de mayor seguridad y más alto rendimiento en las inversiones que se deban realizar.
- b. Evaluar los reglamentos en materia financiera y de inversión y presentar las

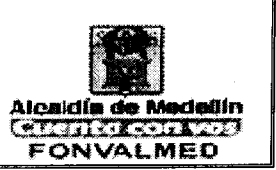

- c. Recomendaciones y conceptos con destino a la aprobación por parte de la Dirección.
- d. Asesorar a la Dirección en la toma de decisiones que garanticen una
- e. Conformación de los portafolios de la mejor calidad.
- f. Evaluar periódicamente el adecuado uso de los recursos destinados a inversión Y señalar las pautas a seguir.
- g. Evaluar y analizar el desempeño del mercado financiero
- h. Asesorar en las propuestas de inversiones que se presenten para su posterior aprobación por parte de la Dirección.

# **5.2 ACCIONES**

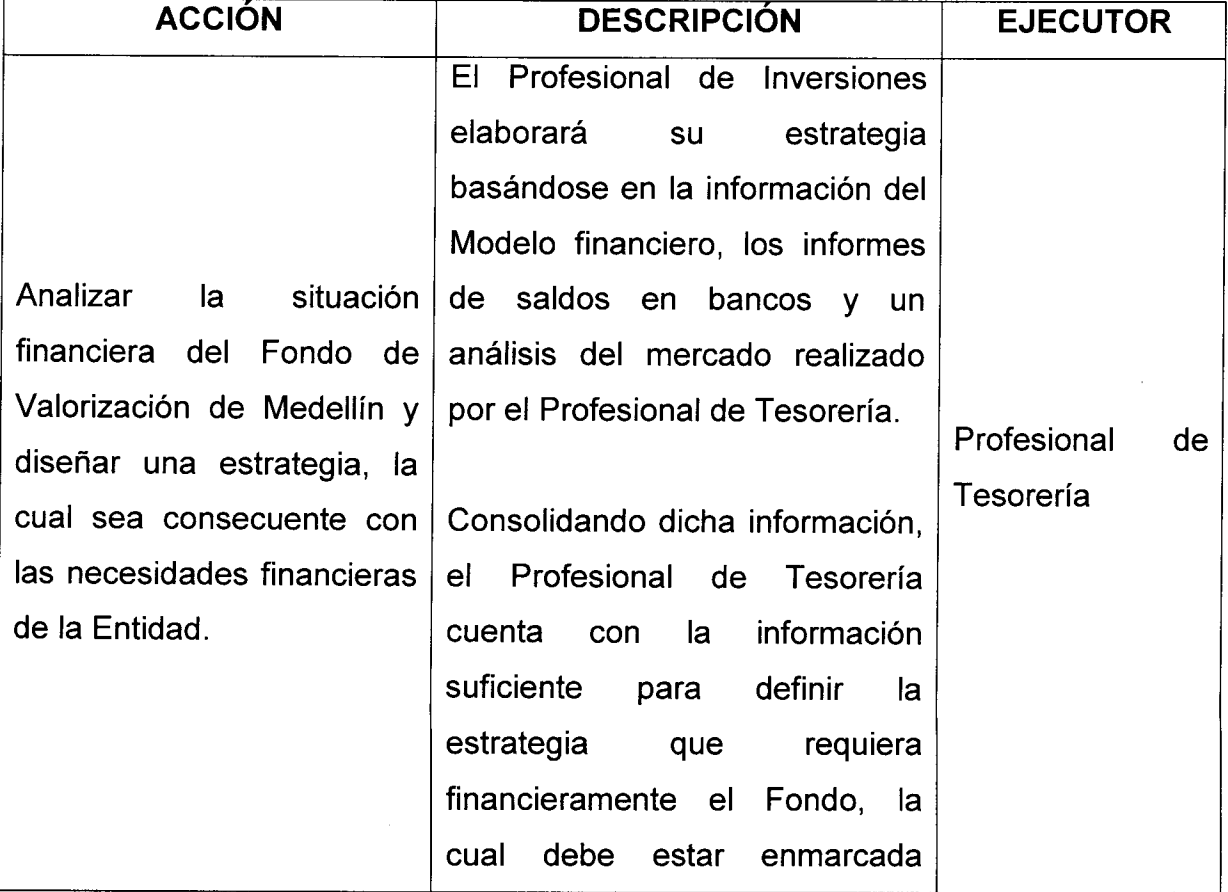

Código ; SFT-M-05

Versión : 01 Página 10 de 13

# **MANUAL DE PROCEDIMIENTOS INVERSIONES**

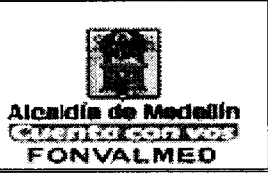

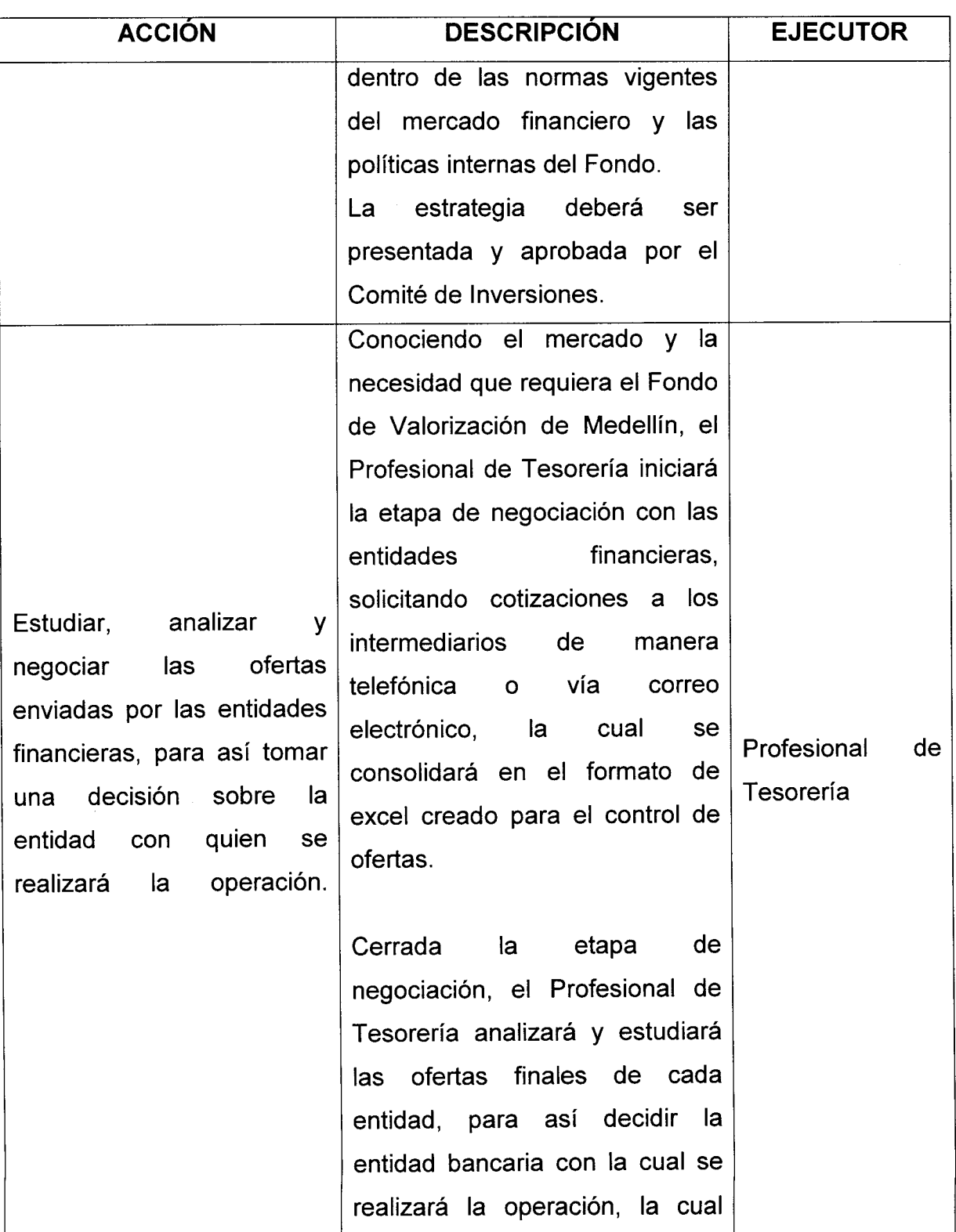

Código: SFT-M-05

Versión : 01 **Página 11 de 13** 

**MANUAL DE PROCEDIMIENTOS INVERSIONES** 

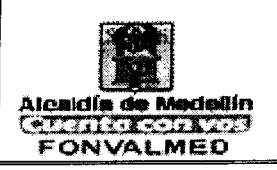

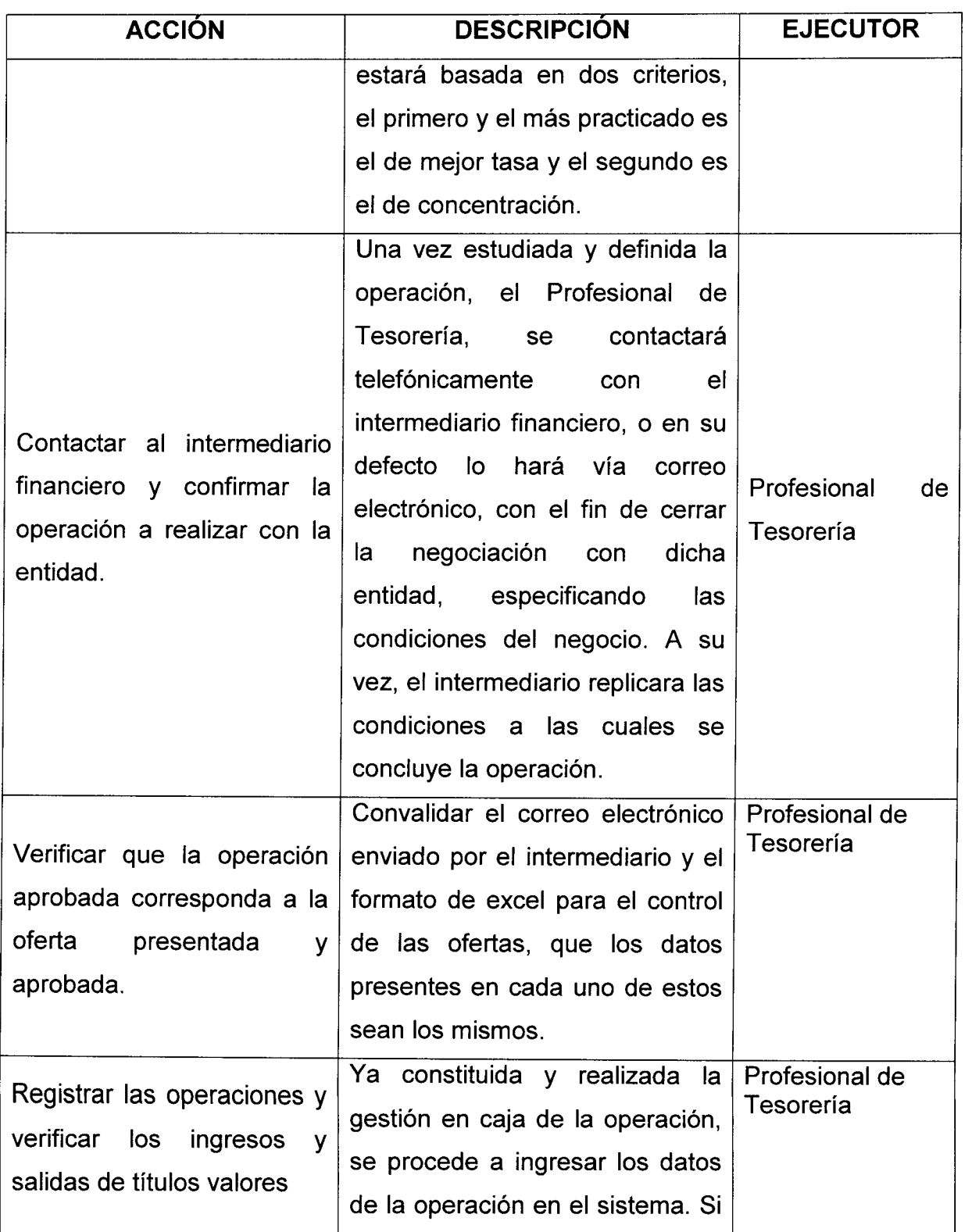

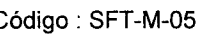

Versión : 01 | Página 12 de 13

**MANUAL DE PROCEDIMIENTOS INVERSIONES** 

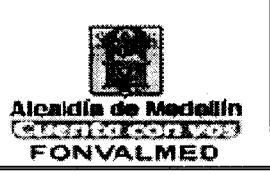

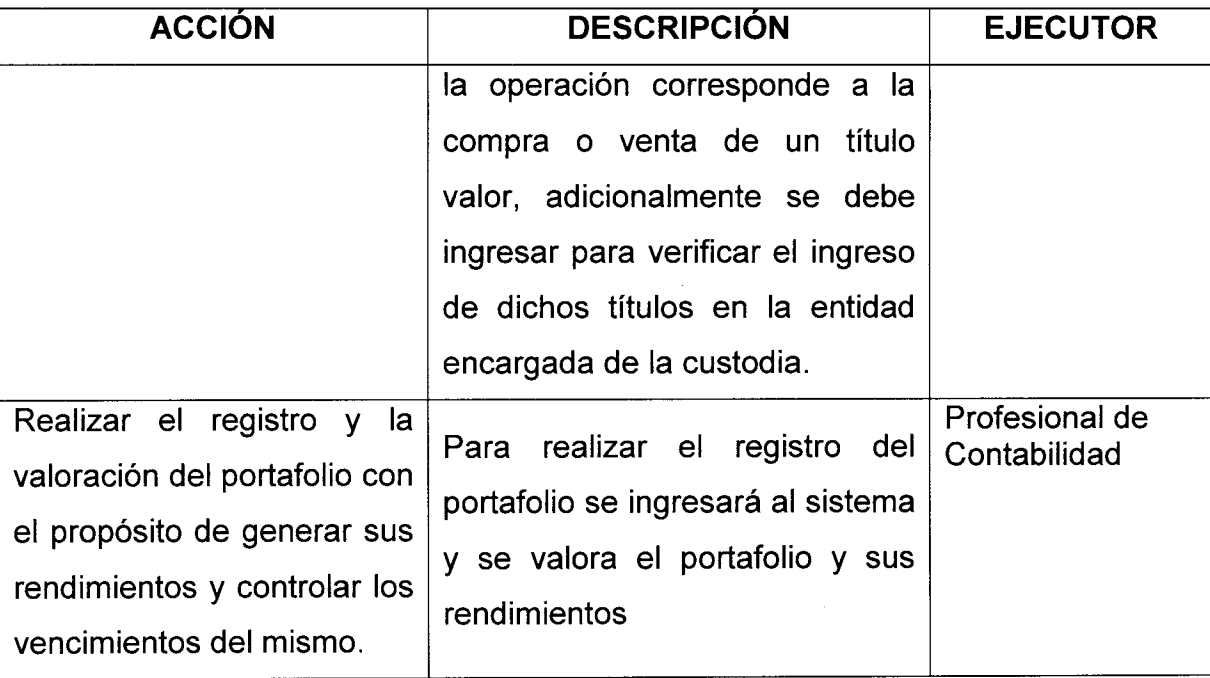

# **6. REGISTROS**

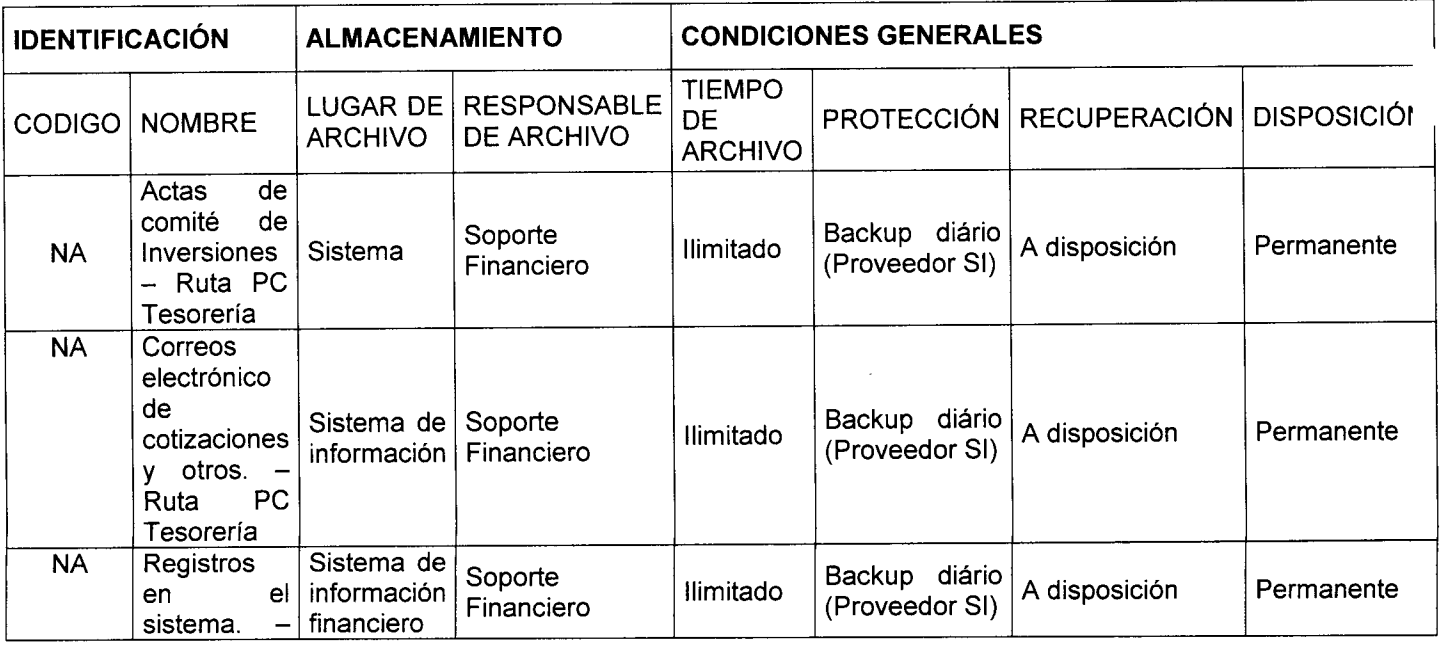

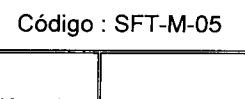

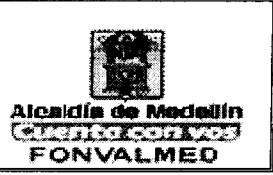

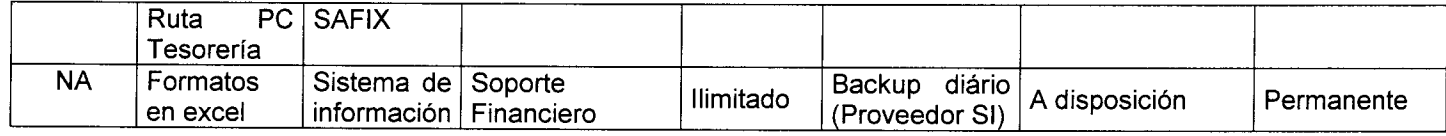

# 7. **HISTORIAL DE MODIFICACIONES** (Aplica a Partir de la Segunda Versión)

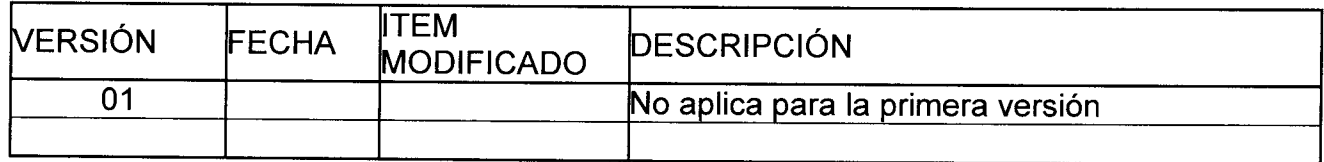

# 8. ANEXOS: NA

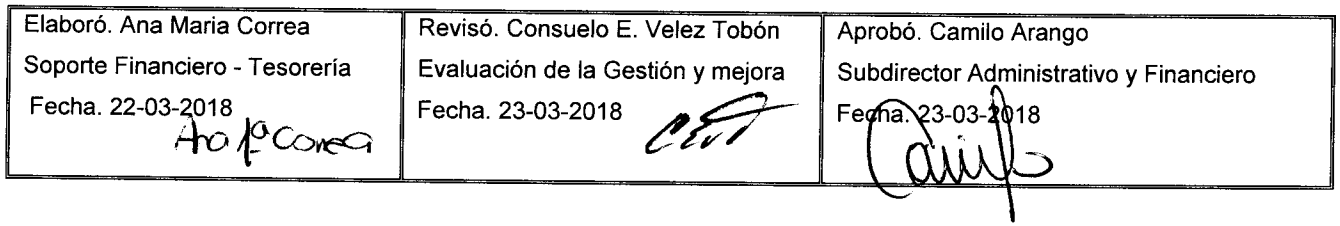

Versión: 01 | Página 1 de 3

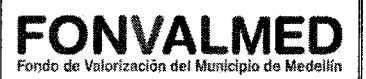

Atender las solicitudes de servicio que realizan los usuarios, referente al funcionamiento de los servicios ofrecidos o por una nueva necesidad de tecnología.

#### **2. ALCANCE**

El proceso se activa cada vez que es conocido un incidente / solicitud de servicio a través de los puntos de contacto establecidos y finaliza con el cierre del incidente / solicitud / evento conocido previa verificación de la solución o respuesta entregada al usuario solicitante y la gestión de los problemas y los requerimientos de mejora del modelo de servicio (Personal con vínculo laboral a FONVALMED).

#### **3. DEFINICIONES**

Caso Microinformática: Se refiere a los incidentes o solicitudes de servicio relacionadas con computadores o elementos tecnológicos de apoyo a la operación del negocio como portátiles, impresoras, teclados, unidades de disco externas, teléfonos, correo, internet, Scanner, entre otros.

Caso Sistemas de información: Se refiere a los incidentes o solicitudes de servicio relacionadas con los sistemas de información que sostienen operación de los procesos de negocio como SAFIX, BPMS, Internet, páginas web.

Agente Técnico: Quien hace contacto con el usuario para proporcionar la resolución a sus incidencias o peticiones reportadas.

Analista de servicio: Responsable de brindar soluciones a los problemas del usuario partiendo de la identificación de las posibles consecuencias de las situaciones reportadas a la mesa de ayuda.

#### **4. RESPONSABLE**

Responsable del proceso Gestión de Tecnologías

#### **5. DESCRIPCIÓN**

#### **5.1. GENERALIDADES**

**5.2 ACCIONES** 

Código: TI — M - 01

# **MANUAL DE PROCEDIMIENTOS ATENCIÓN DE INCIDENTES Y MACS DE TECNOLOGIA**

 $\cdot$ 

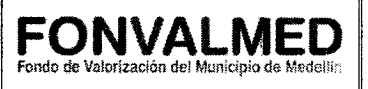

Versión: 01 **Página 2 de 3** 

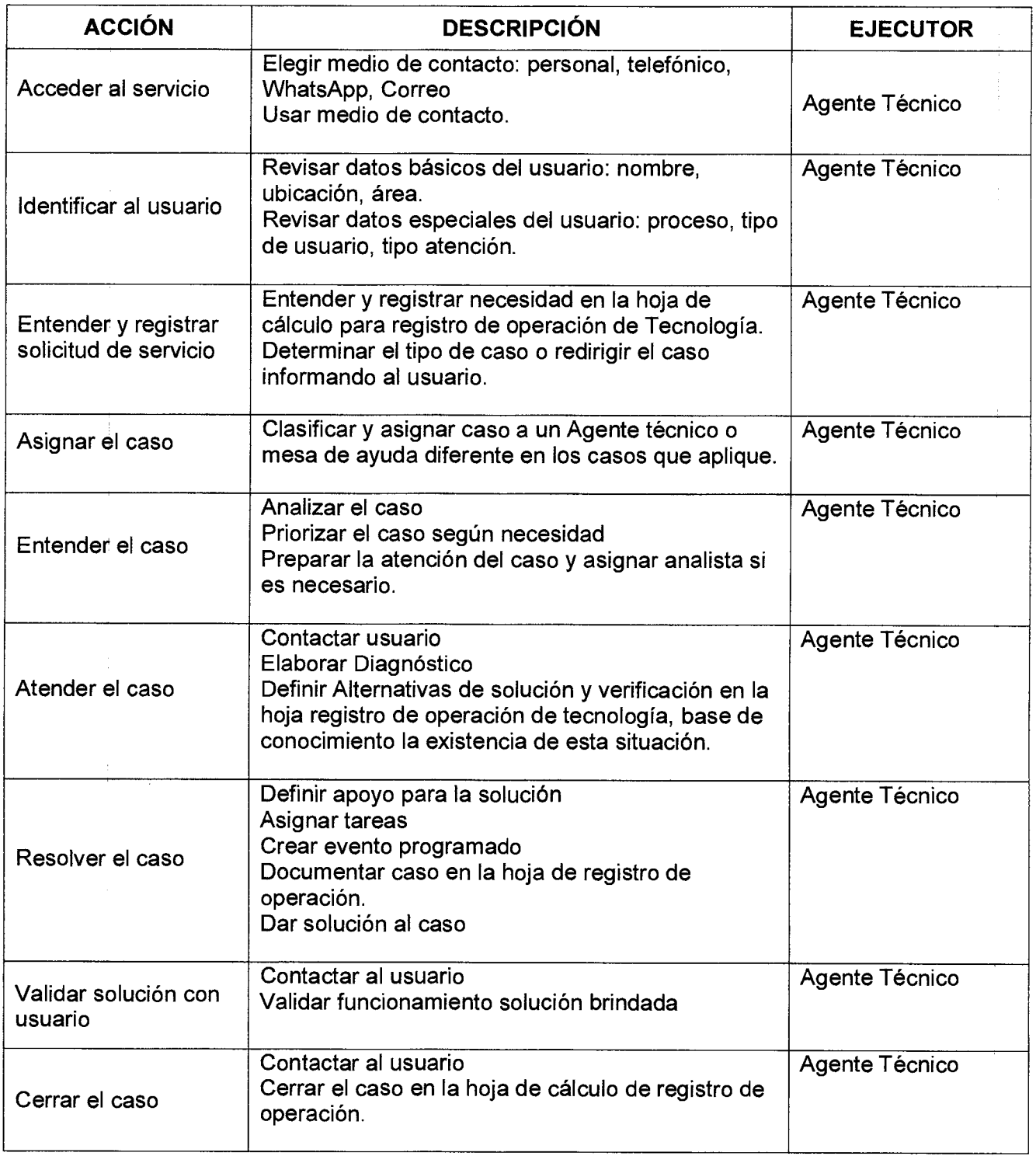

Código: TI — M - 01

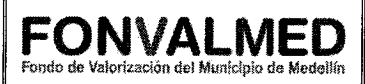

Versión: 01 **Página 3 de 3** 

# **6. REGISTROS**

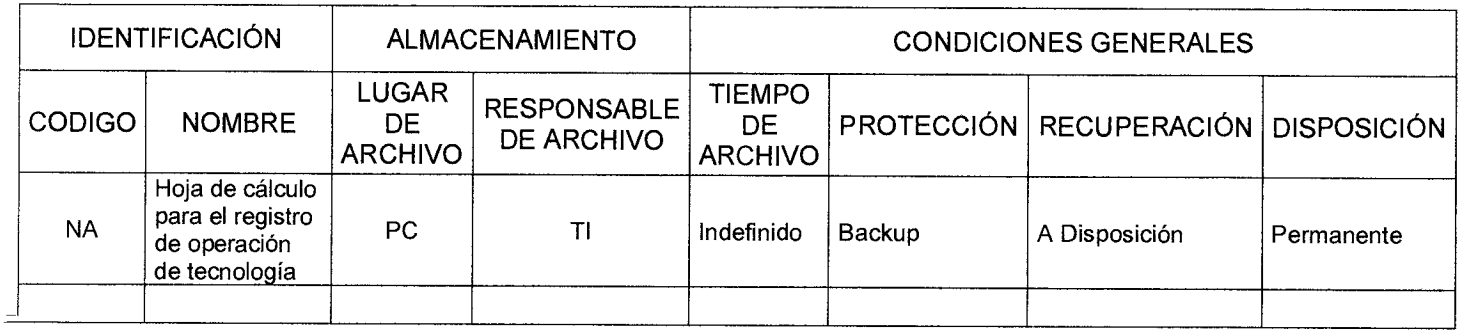

# **7. HISTORIAL DE MODIFICACIONES (Aplica a Partir de la Segunda Versión)**

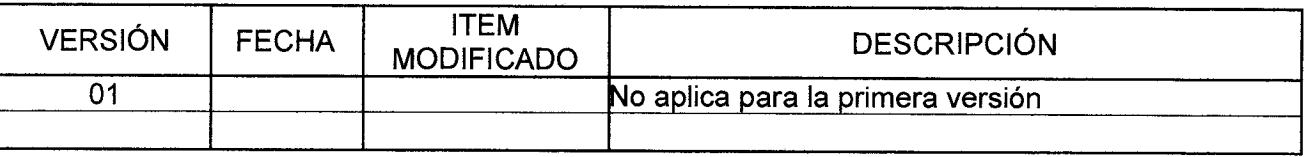

## **8. ANEXOS**

## No aplica.

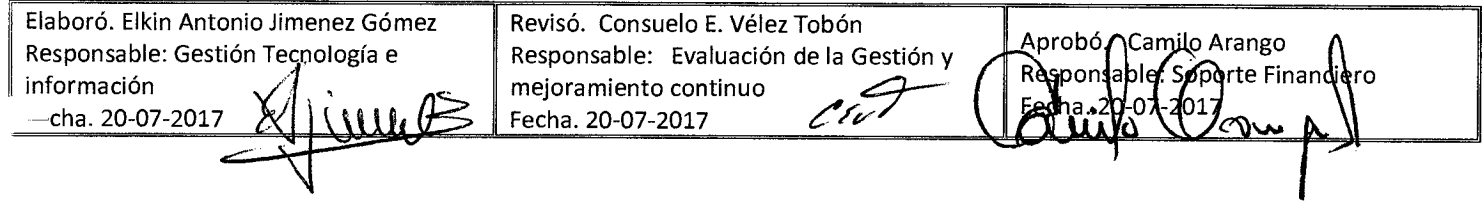

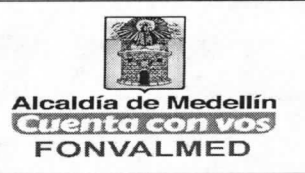

#### **1. OBJETIVO**

Realizar el cambio periódico de contraseña del usuario SAFIX.

#### **2. ALCANCE**

El procedimiento se activa periódicamente cada 60 días o cuando se necesite debido a trabajos adicionales que requieran la entrega del mismo a otros usuarios.

#### **3. DEFINICIONES**

Usuario: Nombre que identifica un perfil con accesos y permisos específicos sobre las plataformas de Tecnología.

Analista de funcional: Responsable de brindar soluciones a los problemas del usuario partiendo de la identificación de las posibles consecuencias de las situaciones reportadas.

Contraseña: Palabra, frase, número o combinación de estos, asignada a un usuario del Sistema que permite el acceso a opciones o privilegios específicos.

#### **4. RESPONSABLE**

Responsable del proceso Analista Funcional

#### **5. DESCRIPCIÓN**

#### **5.1. GENERALIDADES**

En este procedimiento define como y cuando debe cambiarse la contraseña del usuario SAFIX para tener acceso a todos los módulos y privilegios del Sistema de Información y la base de datos.

#### **5.2 ACCIONES**

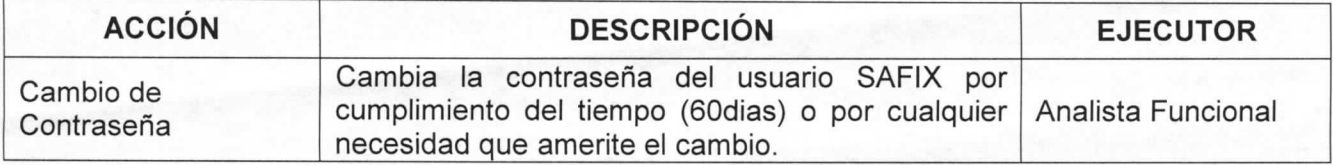

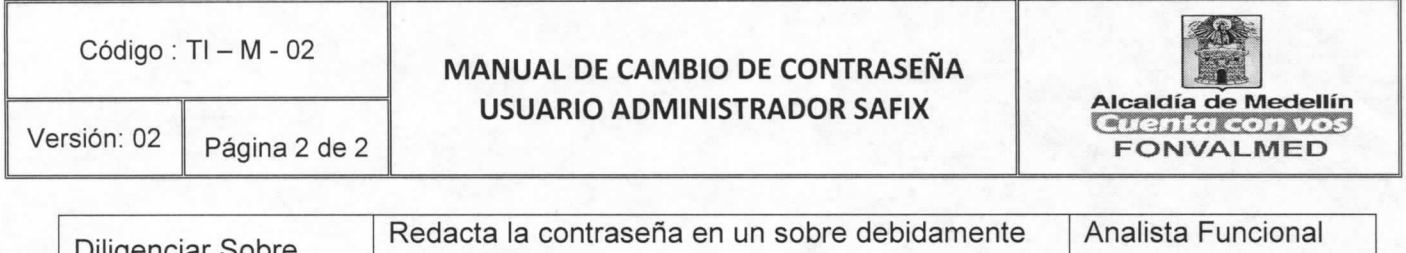

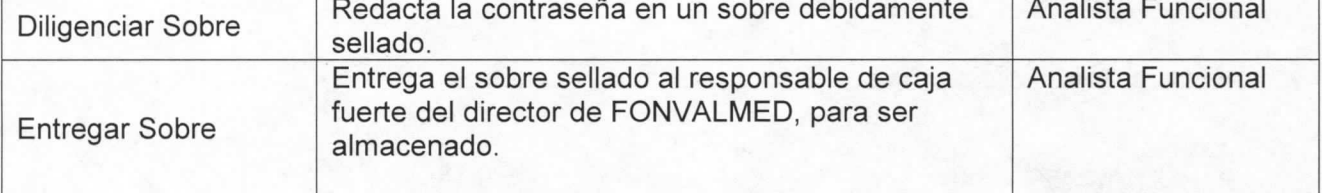

# **6. REGISTRO S**

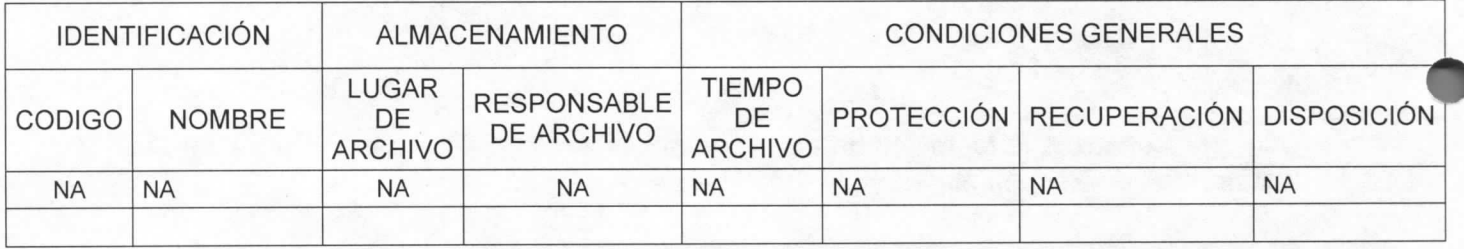

# **7. HISTORIAL DE MODIFICACIONES (Aplica a Partir de la Segunda Versión)**

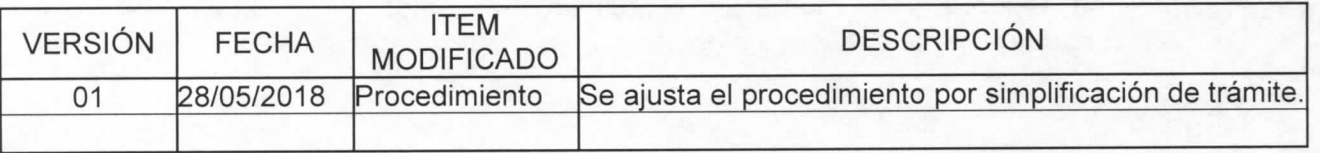

# 8. ANEXOS

No aplica.

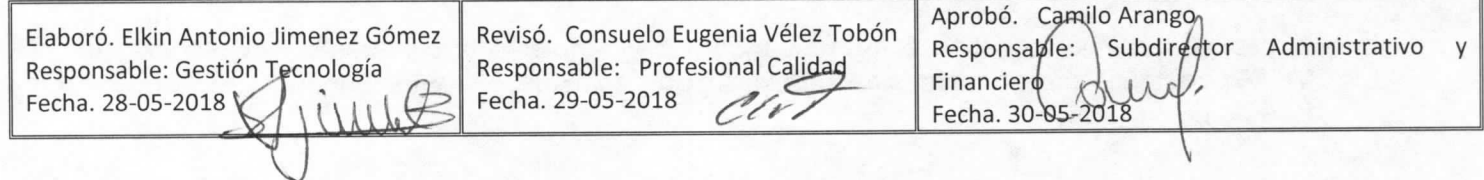

Versión : 01

ľ

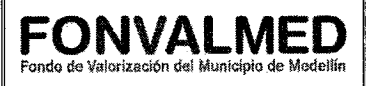

## **1. OBJETIVO**

Página 1 de 3

Este manual tiene como objetivo documentar los procedimientos necesarios para realizar el cambio periódico de contraseña del usuario SAFIX.

#### **2. ALCANCE**

El procedimiento se activa periódicamente cada 60 días o cuando se necesite debido a trabajos adicionales que requieran la entrega del mismo a otros usuarios.

#### **3. DEFINICIONES**

Usuario: Nombre que identifica un perfil con accesos y permisos específicos sobre las plataformas de Tecnología.

Analista de funcional: Responsable de brindar soluciones a los problemas del usuario partiendo de la identificación de las posibles consecuencias de las situaciones reportadas.

Contraseña: Palabra, frase, número o combinación de estos, asignada a un usuario del Sistema que permite el acceso a opciones o privilegios específicos.

#### **4. RESPONSABLE**

Responsable del proceso Analista Funcional

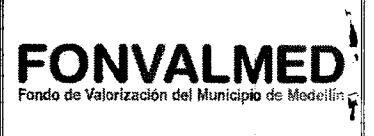

# **5. DESCRIPCIÓN**

## **5.1. GENERALIDADES**

En este procedimiento define como y cuando debe cambiarse la contraseña del usuario SAFIX para tener acceso a todos los módulos y privilegios del Sistema de Información y la base de datos.

# **5.2 ACCIONES**

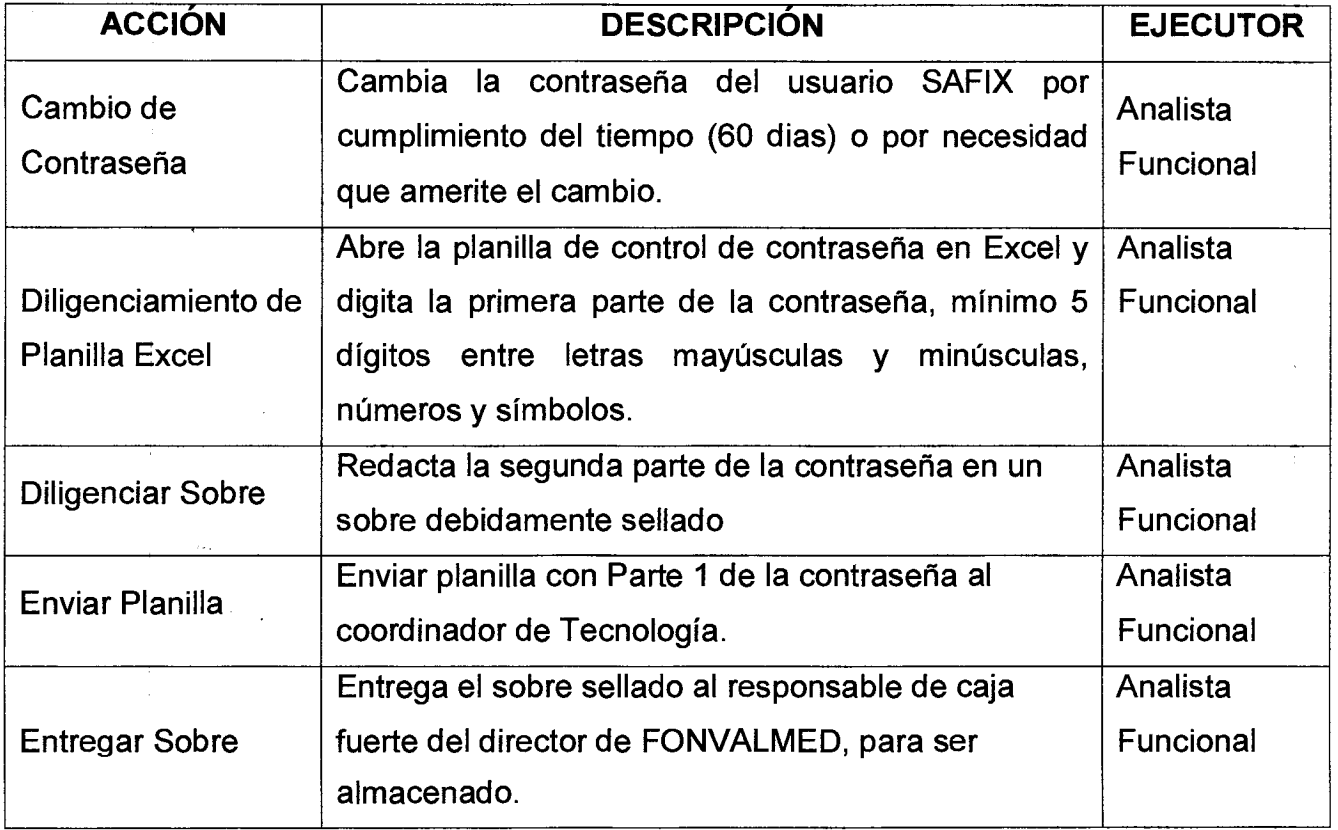

Código : TI — M - 02

Versión : 01 | Página 3 de 3

## **MANUAL DE PROCEDIMIENTOS CAMBIO DE CONTRASEÑA USUARIO ADMINISTRADOR SAFIX**

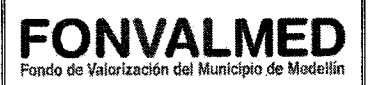

# **6. REGISTROS**

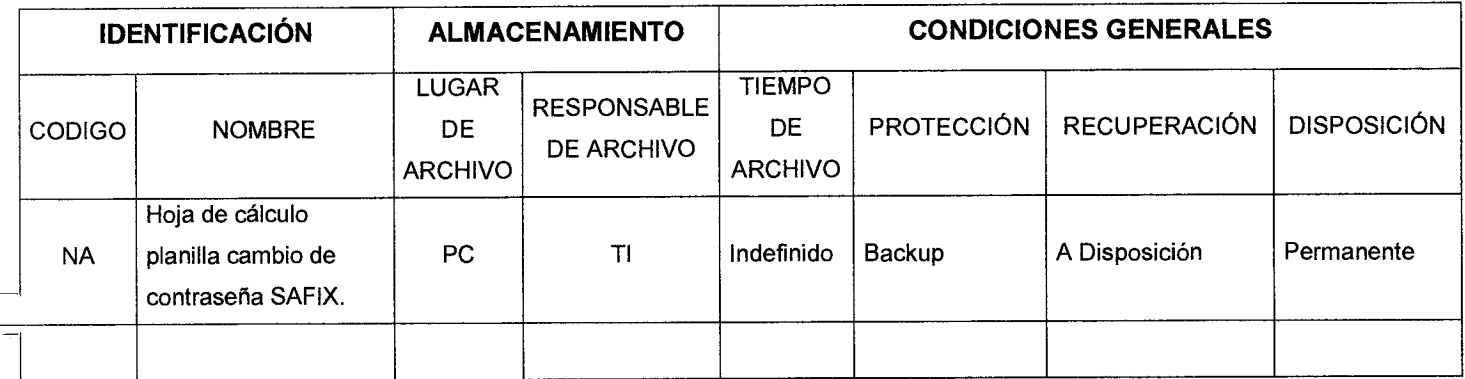

# **7. HISTORIAL DE MODIFICACIONES (Aplica a Partir de la Segunda Versión)**

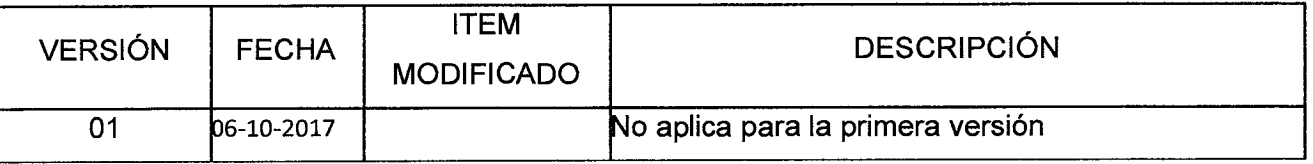

## **8. ANEXOS**

No aplica.

Revisó. Consuelo E. Vélez Tobón Elaboró. Elkin Antonio Jimenez Gómez Aprobó. (Captito Arango Responsable: Evaluación de la gestión y Responsable: Gestión Tecnología bic: Soporte Financiero Res pons mejoramiento continuo  $Crr$ Fecha. 06-10-2017 Mit Fecha. 09-10-2017

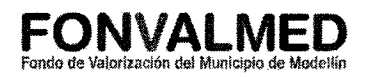

## **1. OBJETIVO**

Dar una solución inmediata a los problemas que se presenten en el Sistema de Información SAFIX y que afecten la disponibilidad de la plataforma Tecnológica.

## **2. ALCANCE**

El proceso se activa cada vez que se presente un incidente o un problema en el Sistema de Información SAFIX y que no exista una opción del Sistema para corregirlo.

#### **3. DEFINICIONES**

Caso Sistemas de información: Se refiere a los incidentes o solicitudes de servicio relacionadas con los sistemas de información que sostienen operación de los procesos de negocio como SAFIX.

Agente Técnico: Quien hace contacto con el usuario para proporcionar la resolución a sus incidencias o peticiones reportadas.

Analista de servicio: Responsable de brindar soluciones a los problemas del usuario partiendo de la identificación de las posibles consecuencias de las situaciones reportadas a la mesa de ayuda.

Analista Funcional: Responsable de evaluar los requerimientos y necesidades con respecto al Sistema de Información SAFIX.

Versión : 01  $\vert$  Página 2 de 5

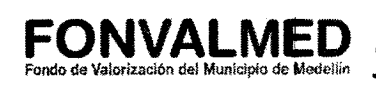

Responsable del proceso Gestión de Tecnologías

# **5. DESCRIPCIÓN**

# **5.1. GENERALIDADES**

En este procedimiento se definen todas las actividades para la atención de incidentes y problemas que se presenten con el Sistema de Información SAFIX y que deba ser intervenido inmediatamente con un acceso directo a la base de datos solo se realizarán de esta manera aquellos incidentes y problemas para los que no exista una opción desarrollada en el Sistema de Información SAFIX.

# **5.2 ACCIONES**

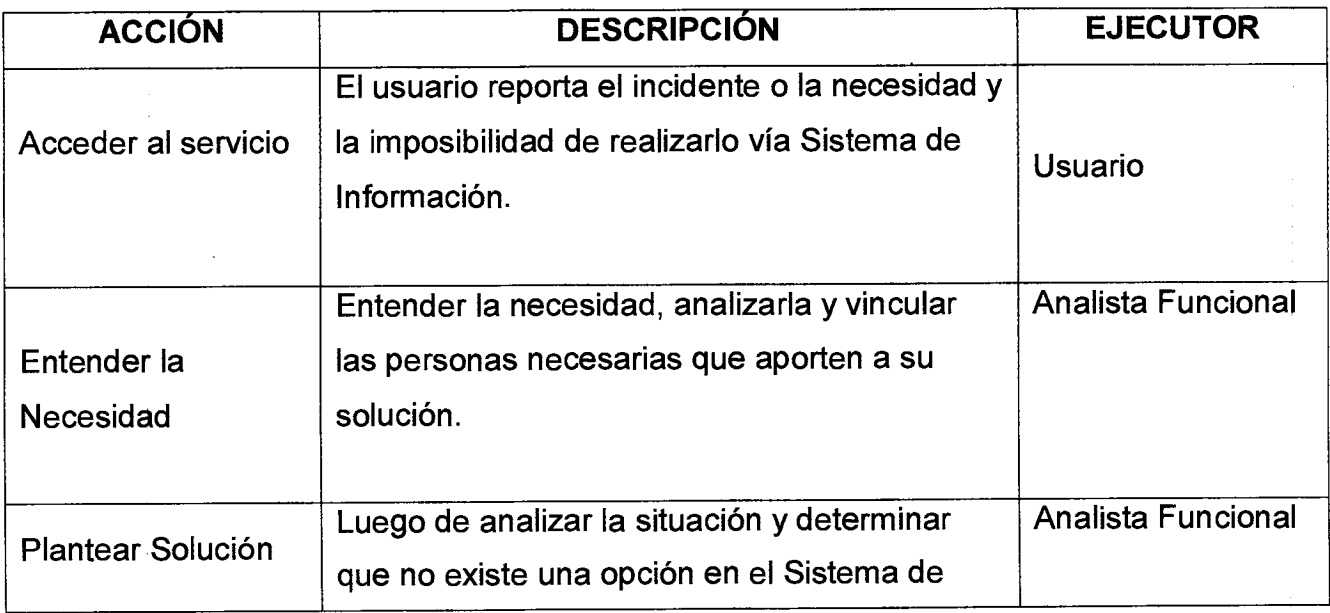

Código : TI — M - 03

Versión : 01  $\vert$  Página 3 de 5

#### **MANUAL DE PROCEDIMIENTOS CAMBIOS DIRECTOS A LA BASE DE DATOS DE SAFIX**

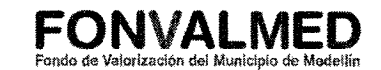

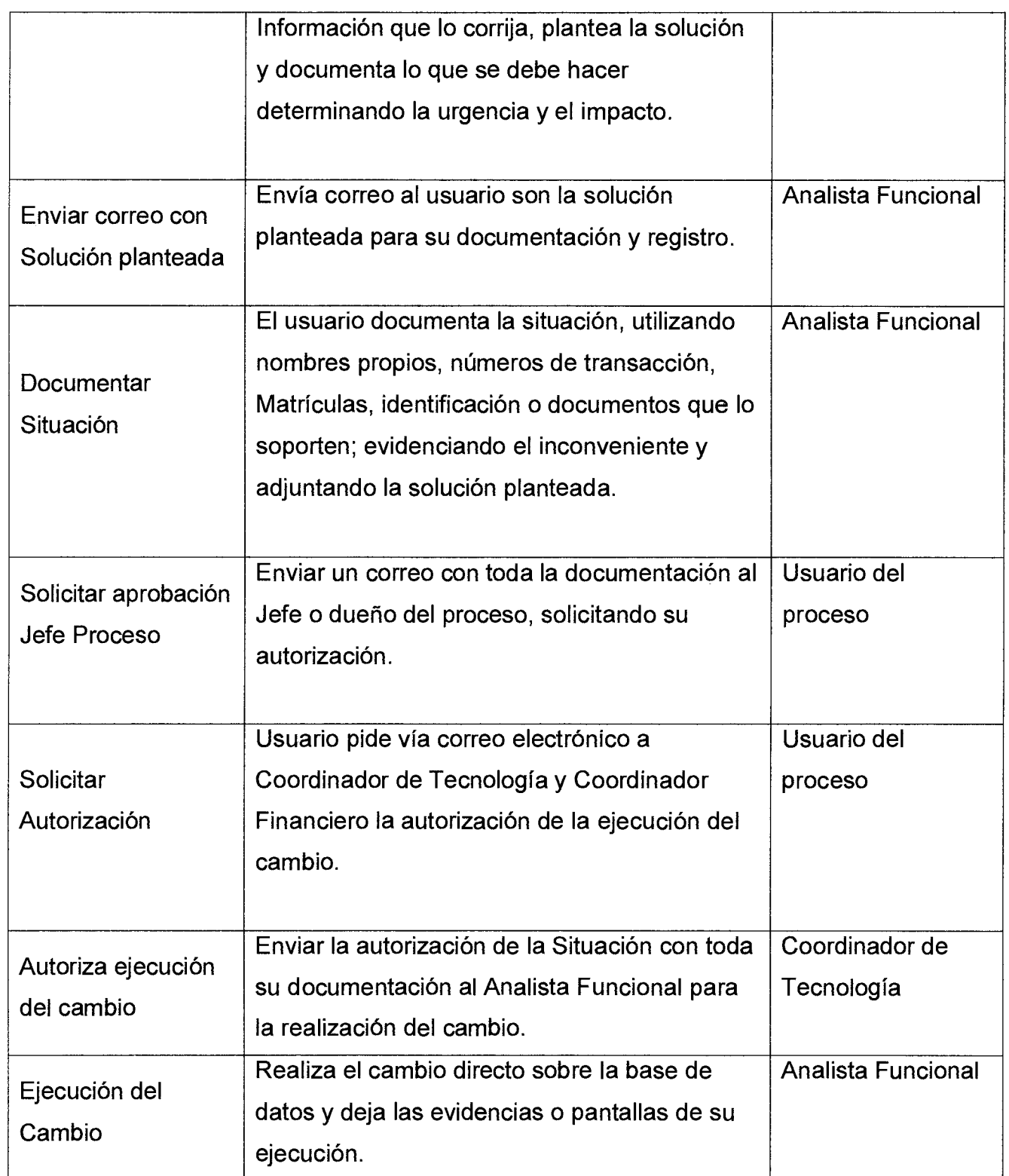

Código : TI — M - 03

# Versión : 01  $\vert$  Página 4 de 5

## **MANUAL DE PROCEDIMIENTOS CAMBIOS DIRECTOS A LA BASE DE DATOS DE SAFIX**

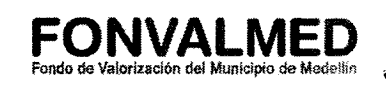

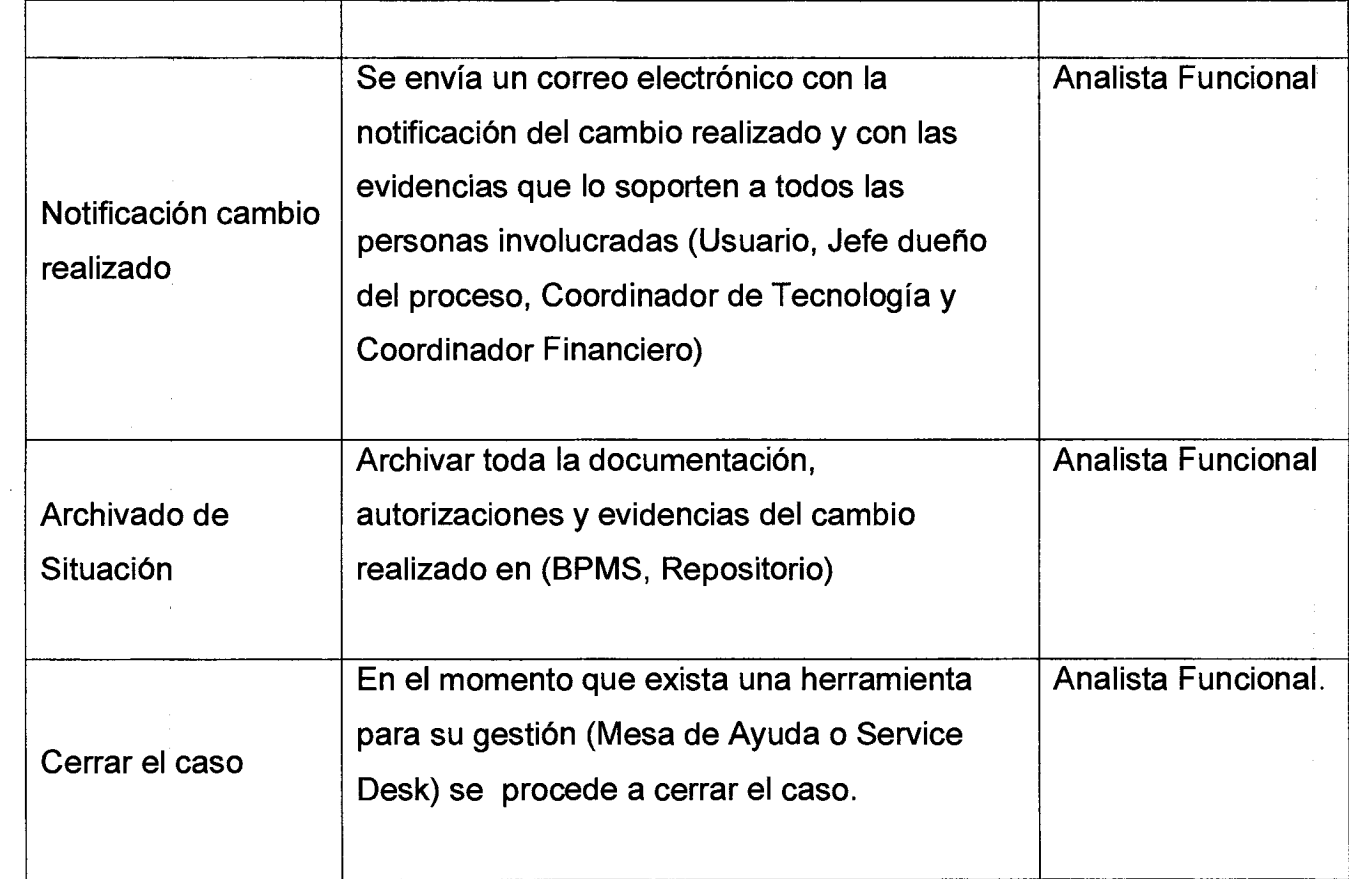

## **6. REGISTROS**

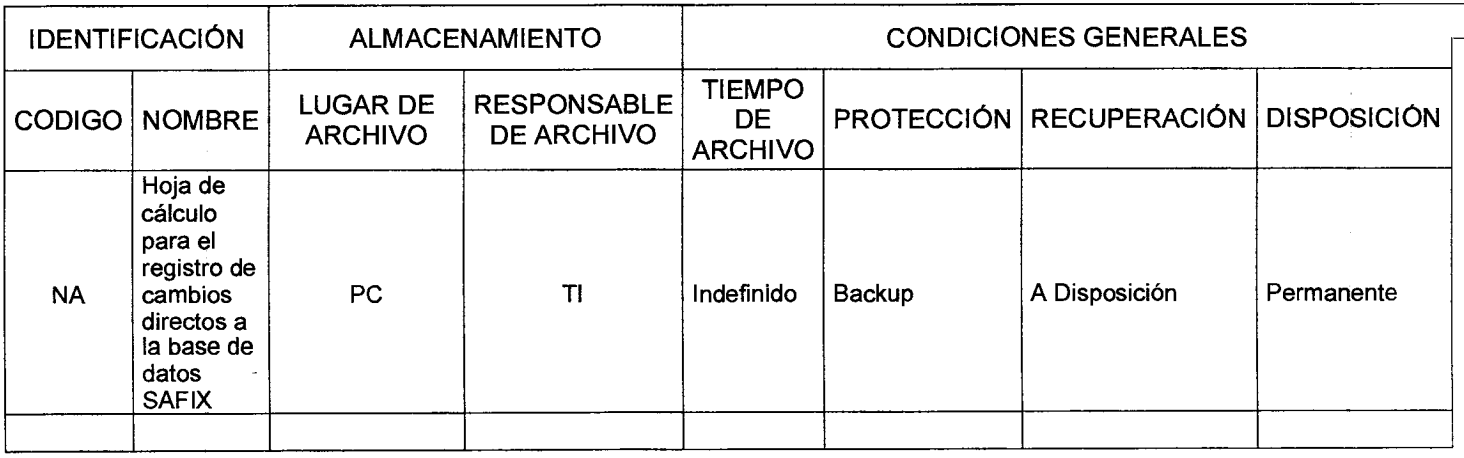

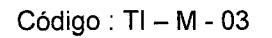

## **MANUAL DE PROCEDIMIENTOS CAMBIOS DIRECTOS A LA BASE DE DATOS DE SAFIX**

÷

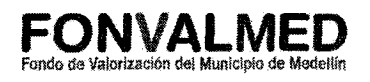

Versión : 01 **Página 5 de 5** 

# **7. HISTORIAL DE MODIFICACIONES (Aplica a Partir de la Segunda Versión)**

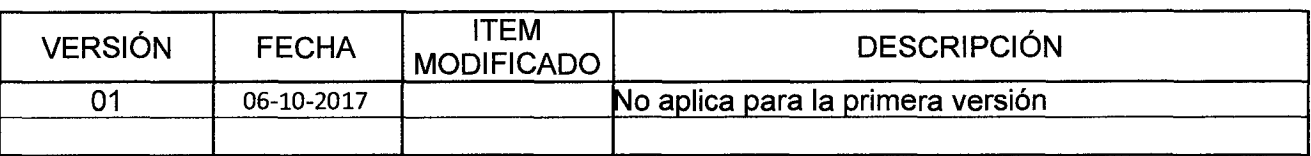

# **8. ANEXOS**

Ÿ

No aplica.

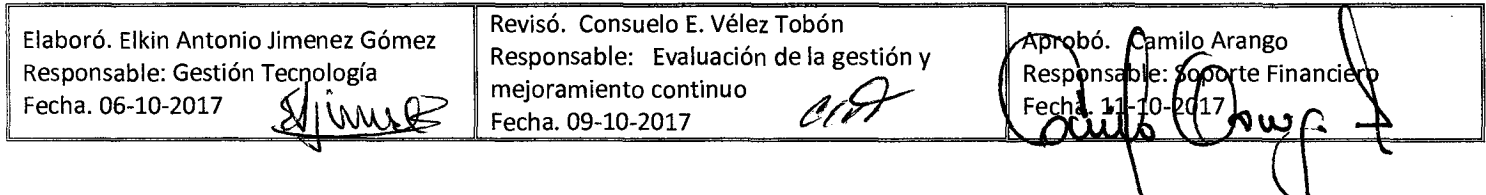

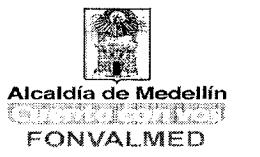

#### **1. OBJETIVO**

Garantizar que todas las estaciones tienen el Software Antivirus debidamente actualizado y libres de virus, que permitan una operación en óptimas condiciones.

### **2. ALCANCE**

El proceso se activa periódicamente en fechas programadas 1 vez por mes o cuando se presente un incidente o llamada de usuario por requerimiento preventivo.

### **3. DEFINICIONES**

Virus: Programa de computadora confeccionado en el anonimato que tiene la capacidad de reproducirse y transmitirse independientemente de la voluntad del operador y que causa alteraciones más o menos graves en el funcionamiento de la computadora.

Caso Microinformática: Se refiere a los incidentes o solicitudes de servicio relacionadas con computadores o elementos tecnológicos de apoyo a la operación del negocio como portátiles, impresoras, teclados, unidades de disco externas, teléfonos, correo, internet, Scanner, entre otros.

Agente Técnico: Quien hace contacto con el usuario para proporcionar la resolución a sus incidencias o peticiones reportadas.

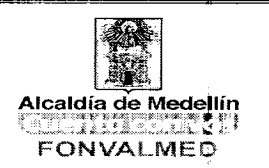

Actualización: Verificación de la actualización de las bases de datos del Software Antivirus las cuales deben contener la última fecha de publicación no inferior a 2 días.

Software Antivirus: El software antivirus es un programa de computación que detecta, previene y toma medidas para desarmar o eliminar programas de software malintencionados, como virus y gusanos.

## **4. RESPONSABLE**

Responsable del proceso Gestión de Tecnologías

# **5. DESCRIPCIÓN:**

**5.1 GENERALIDADES:** Se debe verificar que el software Antivirus McAfee esté debidamente actualizado, según indicaciones del fabricante, escritas un párrafo posterior.

Posteriormente se ejecutará un análisis completo del equipo donde se realice una comprobación exhaustiva de toda la información almacenada en su disco duro.

En este informe se ofrece una visión general de cómo opera y sus herramientas del Antivirus en los equipos de FONVALMED, también ofrece recomendaciones y consejos que los usuarios del Antivirus deberían seguir.

Como se hace: Para comprobar si las actualizaciones están al día, abra McAfee y verifique si la barra de estado aparece en color verde e indica que Su equipo es seguro. Si la barra de estado aparece de color rojo, existe un posible riesgo para la seguridad.

# **MANUAL DE PROCEDIMIENTO PARA GARANTIZAR LA ACTUALIZACIÓN Y CHEQUEO DE ANTIVIRUS**

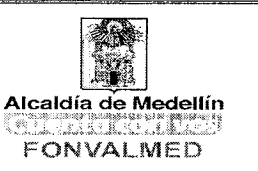

# **5.2 ACCIONES**

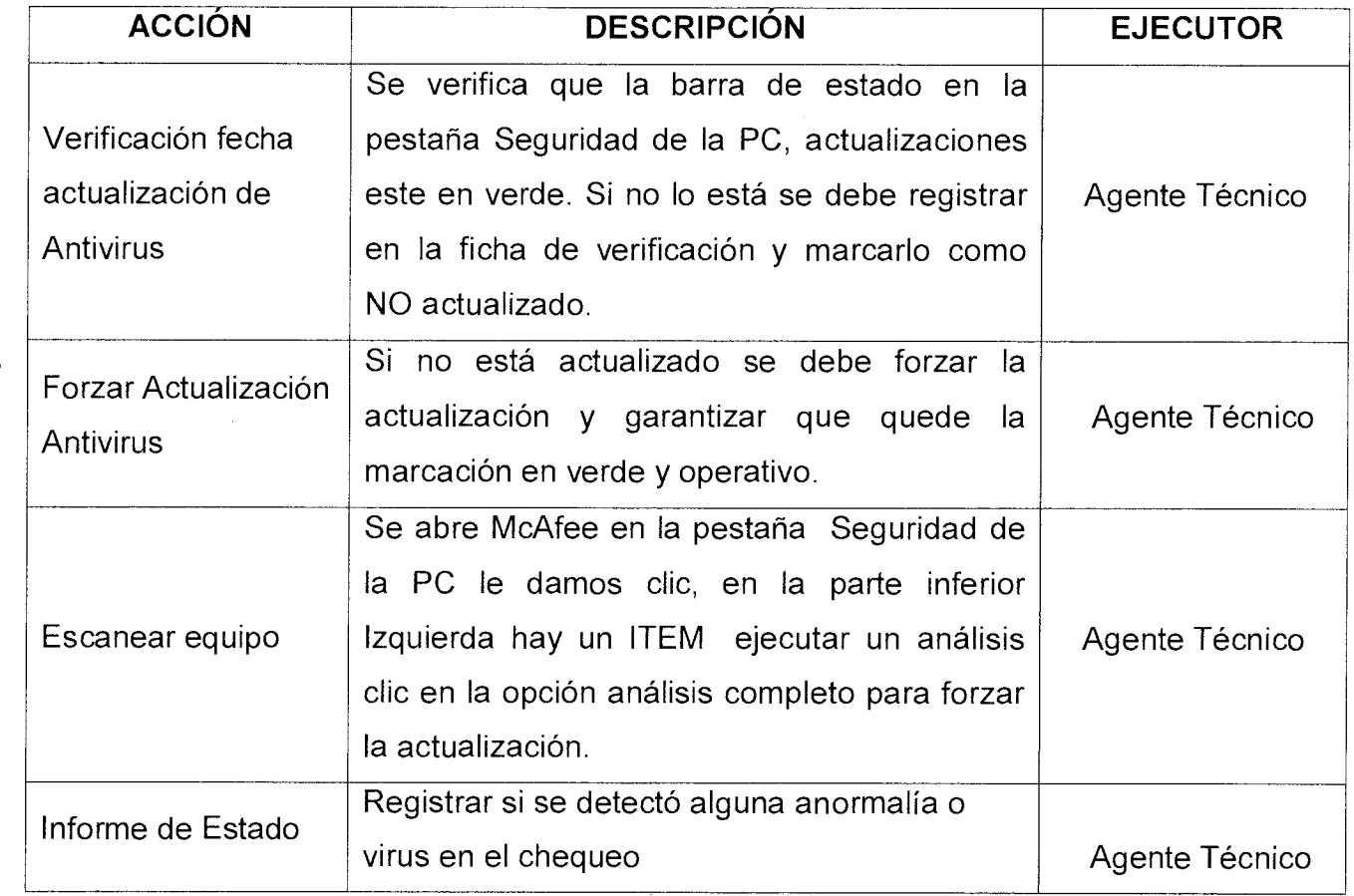

# **6. REGISTROS**

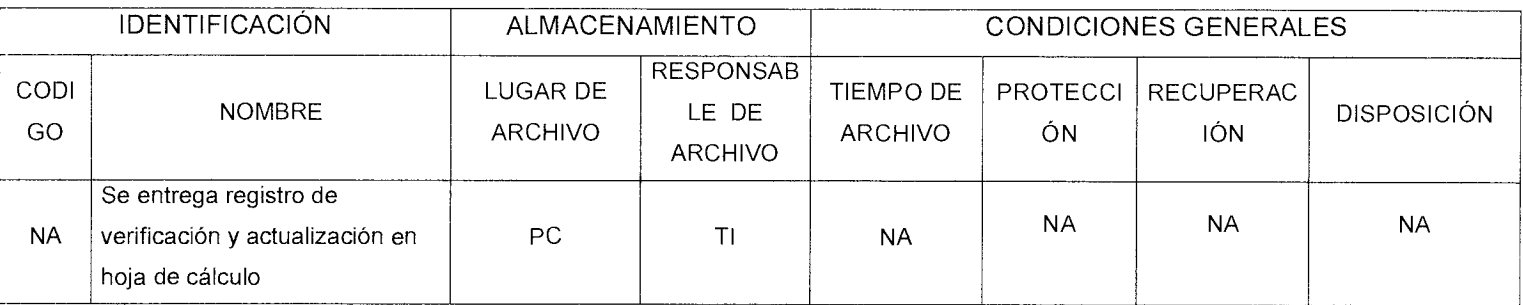

Código: TI — M - 04

#### **MANUAL DE PROCEDIMIENTO PARA GARANTIZAR LA ACTUALIZACIÓN Y CHEQUEO DE ANTIVIRUS**

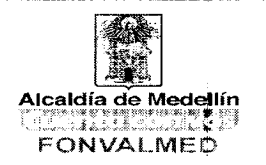

Ť

Versión : 01  $\vert$  Página 4 de 4

# **7. HISTORIAL DE MODIFICACIONES (Aplica a Partir de la Segunda Versión)**

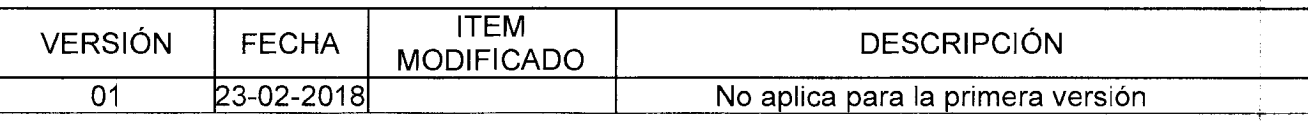

## **8. ANEXOS.** No aplica.

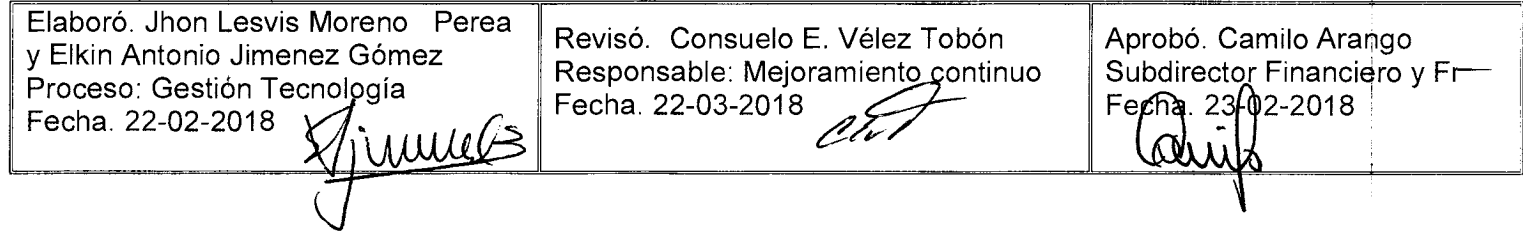

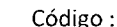

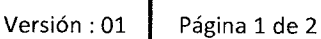

#### **SOLICITUD DE UN POSIBLE TRASLADO DE LA CONTRIBUCIÓN DE VALORIZACIÓN Alcaldía de Medellín**

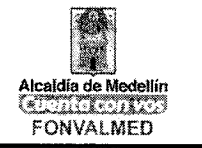

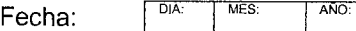

Señores FONVALMED

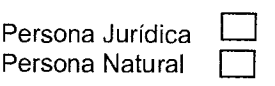

Los propietarios de los inmuebles relacionados en el presente documento, y estando al día en el pago de las cuotas de la contribución de valorización, solicitamos se nos sea expedido el paz y salvo y el traslado de la contribución de valorización, del saldo pendiente por pagar a nombre de quienes figuren en este mismo documento como promitentes compradores.

De igual modo, los promitentes vendedores nos comprometemos a seguir pagando el valor de la contribución hasta el mes en que se solicite la autorización para inscribir la escritura en la oficina de registro de instrumento públicos o hasta el momento en que se encuentre inscrita la compra venta en el folio de matrícula inmobiliaria y entreguemos en el Centro de Atención Fonvalmed el Certificado de Tradición y Libertad del inmueble, en el que conste la inscripción de la transacción realizada; **para lo que se entiende que Fonvalmed tendrá el termino de 1.5 meses para pronunciarse de fondo sobre esta solicitud; termino que se estima puede tardar en verse reflejado el cambio de propietario en el folio de matrícula inmobiliaria.** 

Es de aclarar que el vendedor, en el momento de elevar solicitud de autorización de la inscripción de la transferencia de dominio, (compraventa) **deberá cancelar la cuota del mes en que solicita dicho trámite.** 

Quienes figuramos como promitentes compradores nos comprometemos a pagar el saldo de la contribución pendiente o las facturas que se expidan con posterioridad a dicha entrega sobre los inmuebles relacionados.

Con el fin de dar celeridad al trámite del traslado de la contribución deberán anexar la siguiente documentación:

#### **Persona Jurídica:**

- Certificado de existencia y representación legal con vigencia no mayor a 30 días.
- Fotocopia del documento de identidad el representante legal

#### **Persona Natural:**

• Fotocopia del documento de identidad, tanto del vendedor como comprador.

#### Nota importante:

Cuando el contribuyente solicite la autorización para inscribir la venta en la oficina de Instrumentos Públicos, solo se le dará esta si entrega copia de la escritura como soporte de la venta realizada.

Lo anterior en virtud de lo establecido en el artículo 63 del Acuerdo 58 de 2008 (Estatuto de Valorización)<sup>1</sup>

<sup>1</sup> ARTICULO 63. TRASLADO DE LA CONTRIBUCIÓN. Para que el contribuyente proceda a la enajenación total o parcial de un inmueble gravado con saldos pendientes, y en el cual él contribuyente se encuentre al día en el pago de sus cuotas parciales, el FONDO DE<br>VALORIZACIÓN - FONVAL podrá expedir el certificado de Paz y Salvo a petición escrita del enaj trasladar el saldo restante correspondiente de la contribución, del primero al segundo. El adquirente dejará constancia que conoce de la

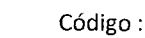

#### **SOLICITUD DE UN POSIBLE TRASLADO DE LA CONTRIBUCIÓN DE VALORIZACIÓN**

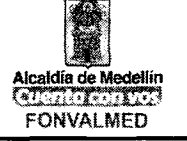

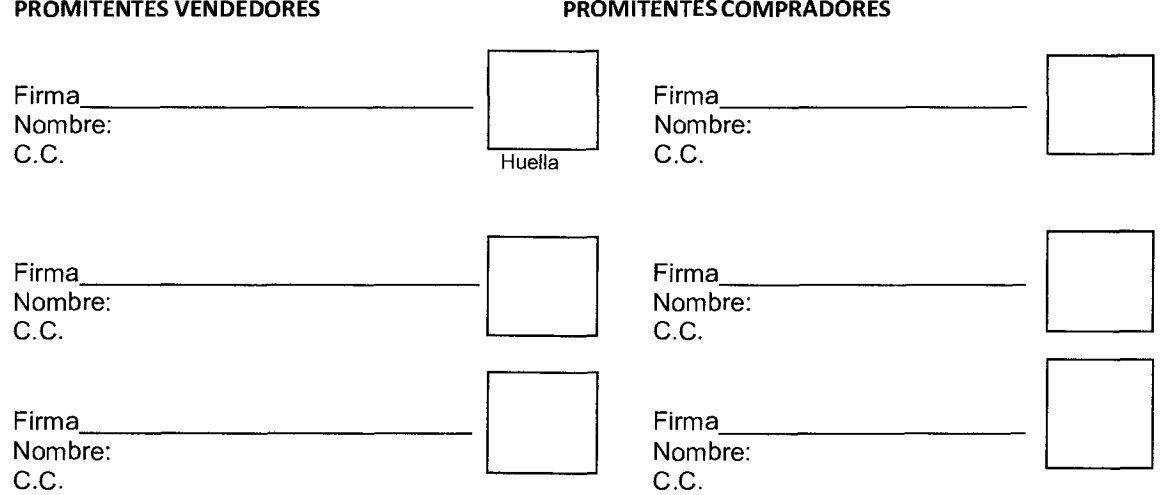

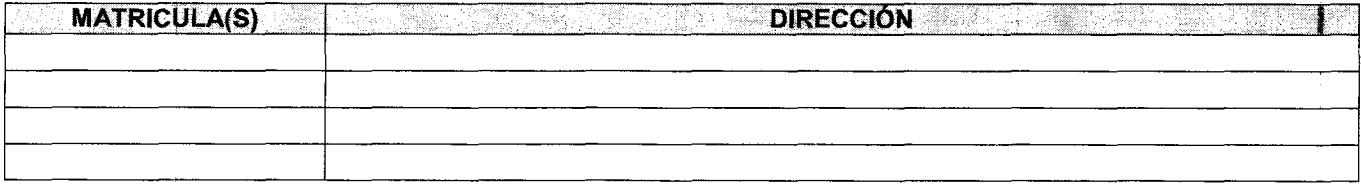

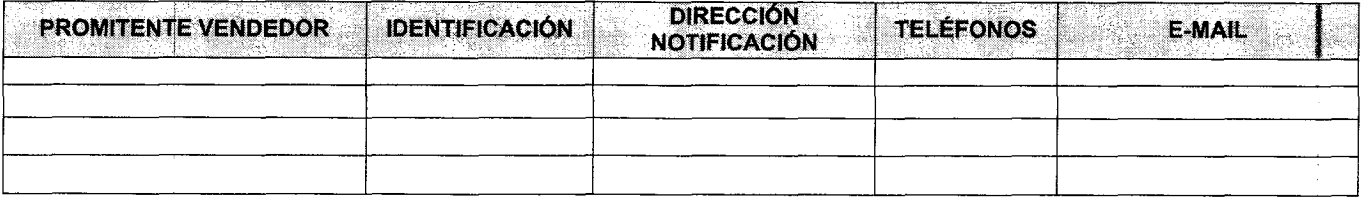

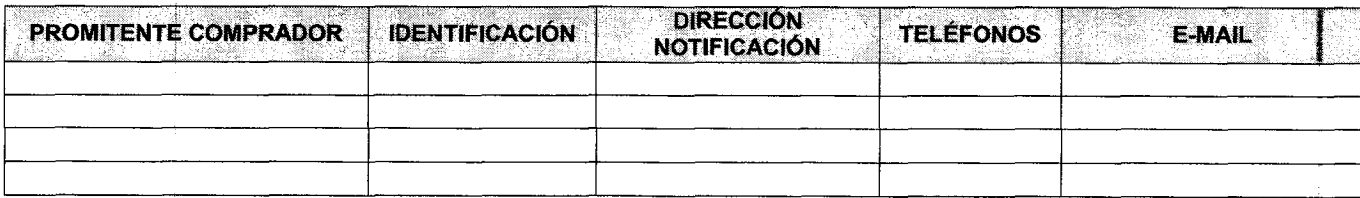

existencia de la obligación y se hace cargo de las cuotas aún no pagadas, en proporción a la adquisición. Al mismo tiempo, el Representante<br>Legal del FONDO DE VALORIZACIÓN - FONVAL autorizará la inscripción del acto ante l de la deuda pendiente.

Si la deuda pendiente es inferior a dos (2 SMLMV) salarios mínimos legales mensuales vigentes o inferior a cuatro cuotas, no se realizará el<br>traslado y el contribuyente deberá pagar la totalidad de lo adeudado."

Fondo de Valorización del Municipio de Medellín Centro de Atención: Aeropuerto Olaya Herrera - Cr. 65 # 13-157 Piso 2, oficina IN4 Teléfono: (4) 5570246- NIT: 900.158.929-0

www.medellin.gov.co

www.fonvalmed.gov.co

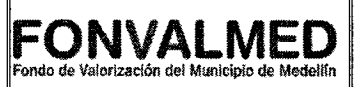

#### **1. OBJETIVO**

Documentar y dar a conocer las distintas actividades que se realizan en las taquillas del Fondo de Valorización de Medellín - FONVALMED.

## **2. ALCANCE**

Este manual inicia con el ingreso al sistema operativo SAFIX, BPMS, CADENA y el DIGITURNO y finaliza con el registro y la atención del trámite.

#### **3. DEFINICIONES**

Tramites: Diligencias necesarias para resolver un asunto.

Taquillas: Sitio de despacho que se utiliza para la atención presencial de los contribuyentes y/o usuarios.

Digiturno: Sistema de turnos web, que permite facilitar el servicio a los contribuyentes de forma ordenada, ágil y oportuna.

BPMS: Sistema operativo que genera un número de proceso y/o radicado con el cual el usuario puede monitorear su solicitud y la entidad hace seguimiento y trazabilidad a las solicitudes presenciales realizadas.

La URL es: https://fonvalmed.process-on-line.com/bpms/

CADENA: Plataforma propia de la empresa CADENA que se usa para consultar el estado de la entrega de la facturación de los contribuyentes.

La URL es: https://app.cadena.com.co/Logistica/Default.aspx

SAFIX: Sistema contable y de la base de datos de la entidad.

Versión : 01 | Página 2 de 21

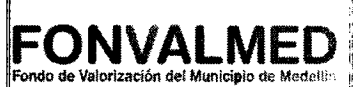

#### **4. RESPONSABLES:**

Encargado del Centro de atención: Persona encargada de liderar el proceso de taquillas, Call Center y el correo electrónico, se encarga de dar las pautas para la realización de las actividades de atención al usuario, de gestionar ante la Dirección de la entidad cualquier necesidad o solicitud del personal encargado de la atención presencial y del Call Center, de atender usuarios difíciles y de velar por el buen funcionamiento del servicio al cliente.

Taquilleros: Son las personas encargadas de recibir a los usuarios de manera presencial y dar una respuesta inmediata a las solicitudes.

#### **5. DESCRIPCIÓN**

#### **5.1. GENERALIDADES**

La atención en las taquillas del Fondo De Valorización de Medellín - FONVALMED, está habilitada para que los contribuyentes y/o usuarios hagan los siguientes trámites y consultas presenciales:

- Recibo de PQRS
- Emisión de la copia de la factura de valorización
- Emisión de facturas extraordinarias
- Recibo de solicitudes para trasladar la contribución de valorización por venta de la propiedad
- Recibo de solicitud y/o entrega del oficio Levantamiento del gravamen de valorización en el Certificado de tradición y libertad
- Expedición del paz y salvo de la contribución de valorización

Versión : 01 | Página 3 de 21

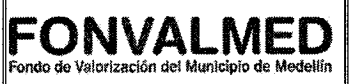

- Recibo de la solicitud de la corrección de la información del contribuyente o inmueble
- Cambio de dirección de correspondencia y actualización de datos.
- Recibo de la solicitud de modificación de la forma de pago de la contribución de valorización.
- Recibo de la solicitud de estudio de la situación socioeconómica del propietario.
- Preguntas de interés general.

# **5.2 ACCIONES**

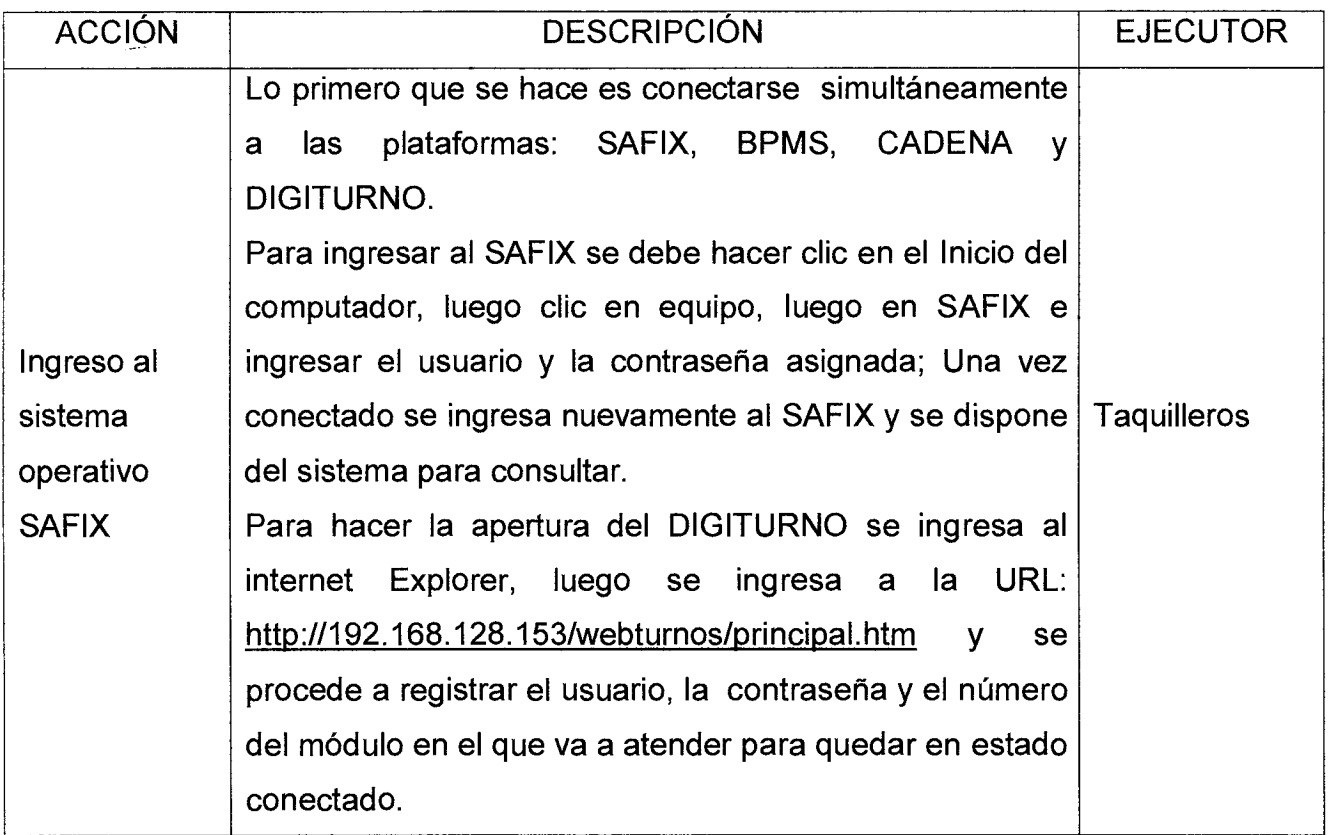

# Código: \$C — M — 01 **MANUAL DE PROCEDIMIENTO DE ATENCIÓN AL USUARIO A TRAVÉS DE LAS TAQUILLAS**  Fondo de Valorización det Municipio de Merl,..11.• Versión : 01 Página 4 de 21

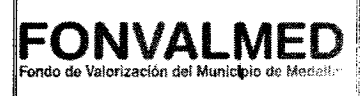

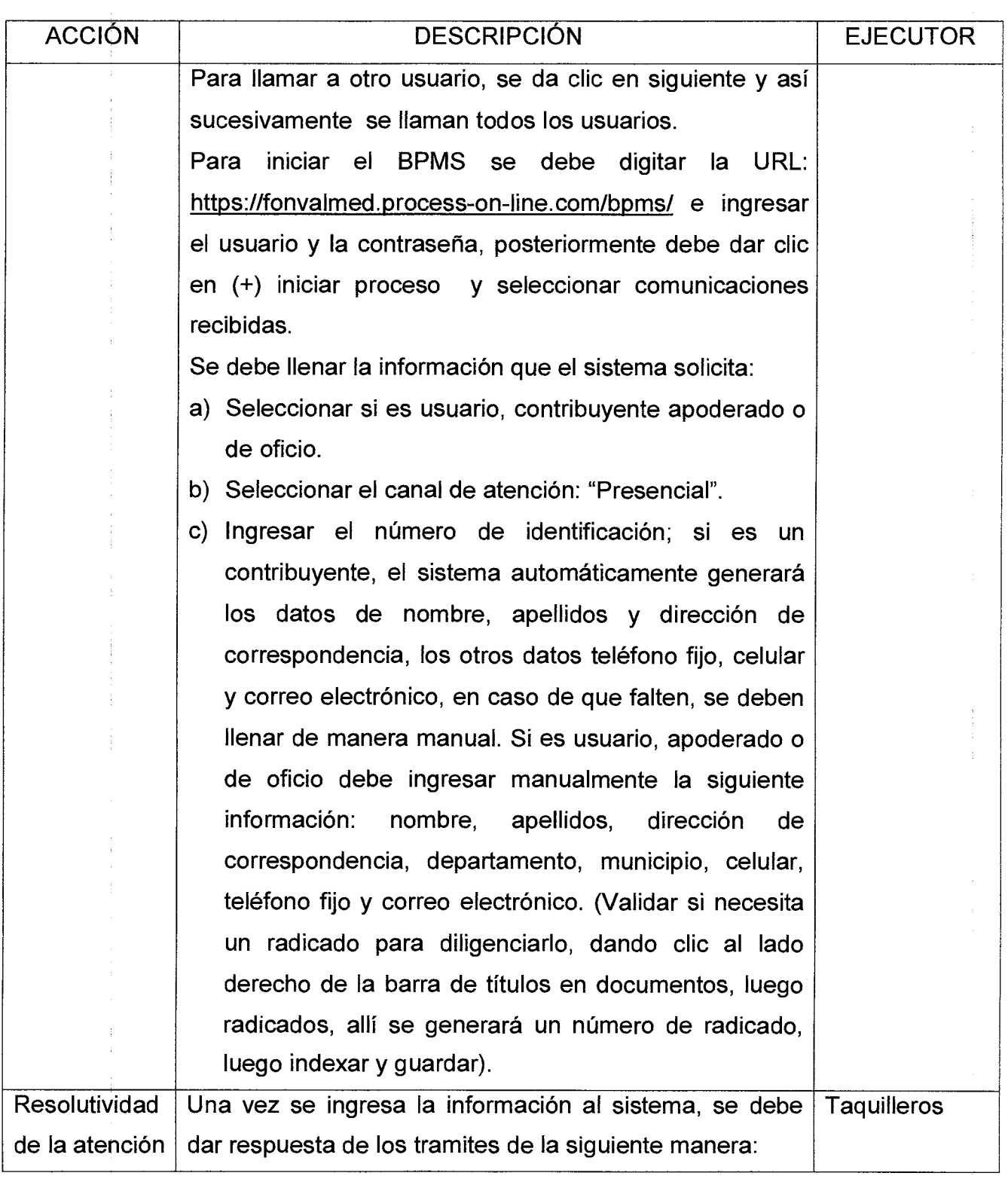
Versión : 01 **Página 5 de 21** 

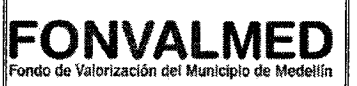

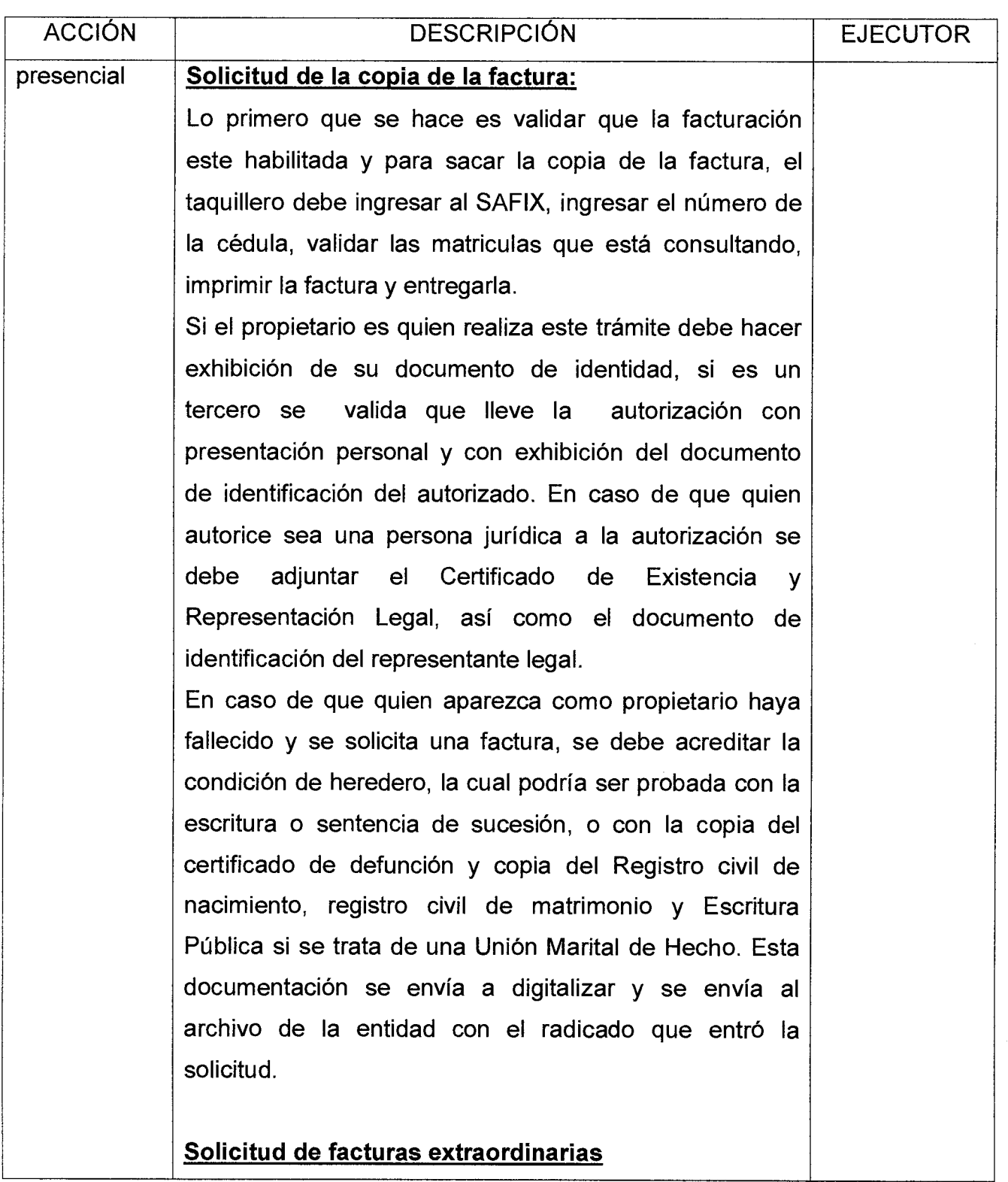

## **MANUAL DE PROCEDIMIENTO DE ATENCIÓN AL USUARIO A TRAVÉS DE LAS TAQUILLAS**

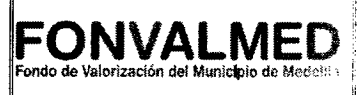

Versión : 01 **Página 6 de 21** 

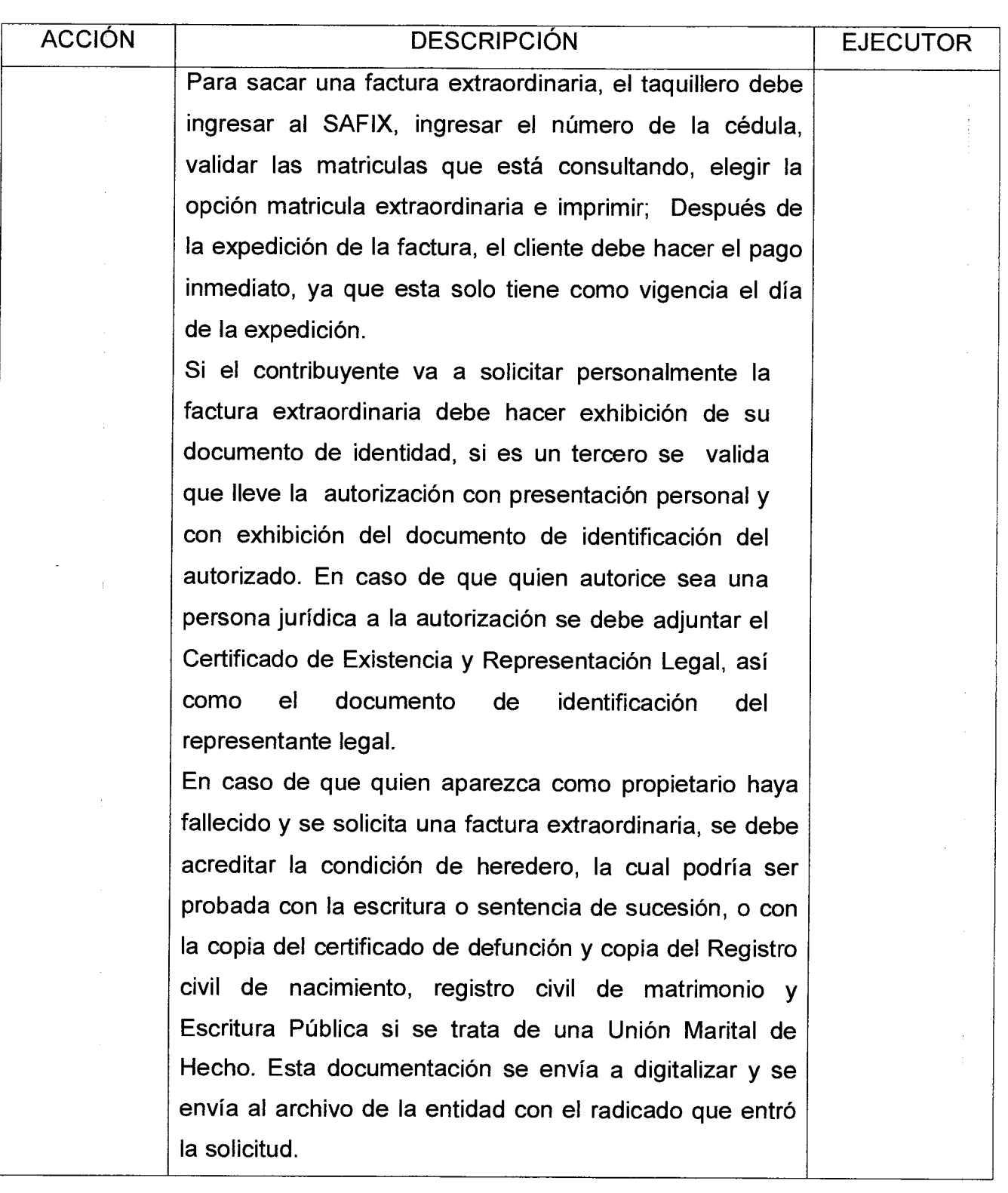

Página 7 de 21

## **MANUAL DE PROCEDIMIENTO DE ATENCIÓN AL USUARIO A TRAVÉS**  Versión : 01 Página 7 de 21 **DE LAS TAQUILLAS Internación del Município de Medellín**

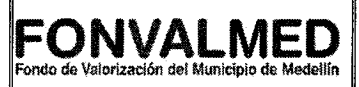

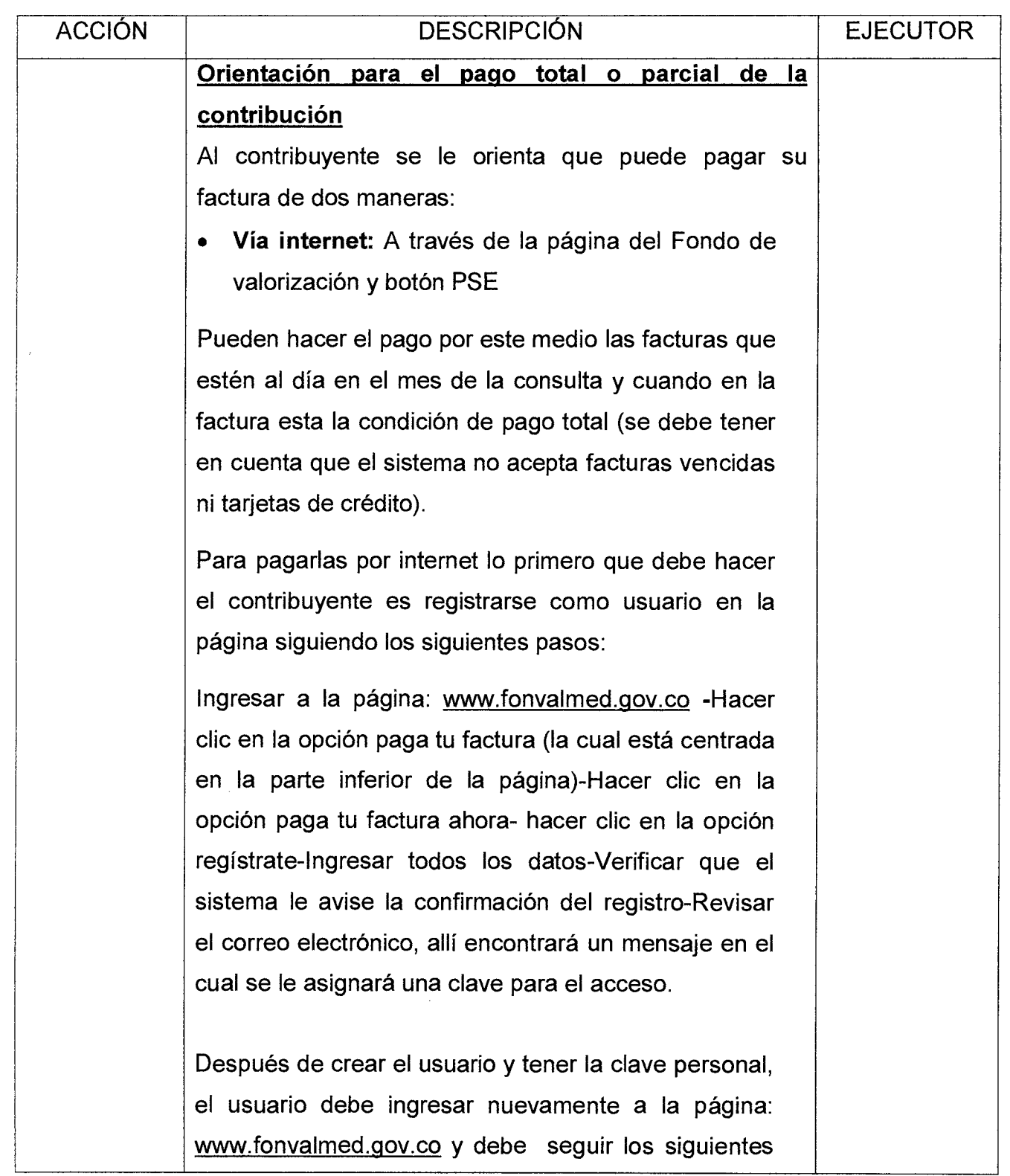

Versión : 01 **Página 8 de 21** 

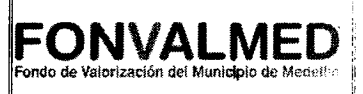

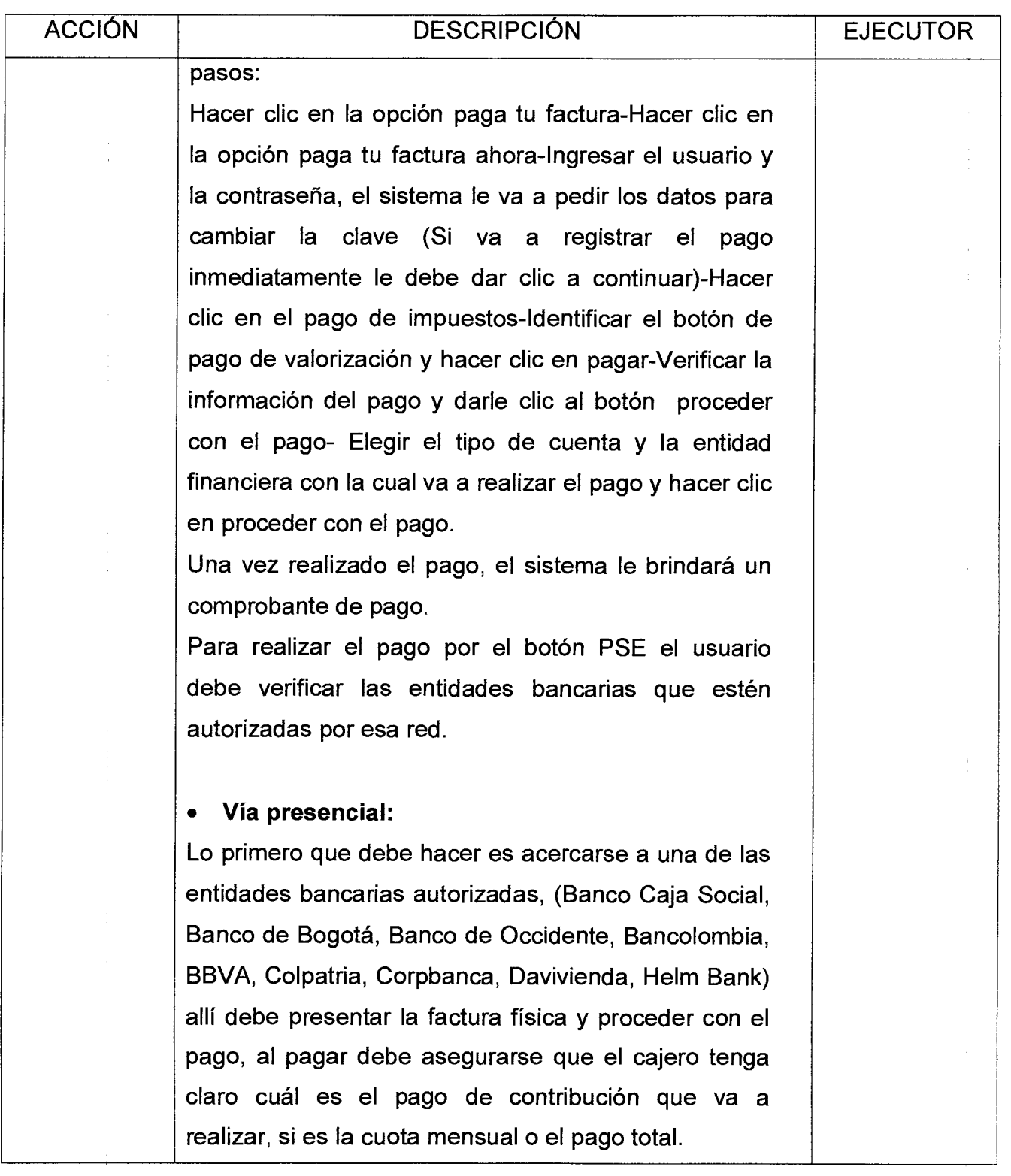

Versión : 01 Página 9 de 21

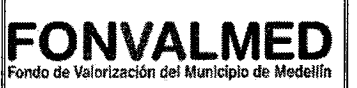

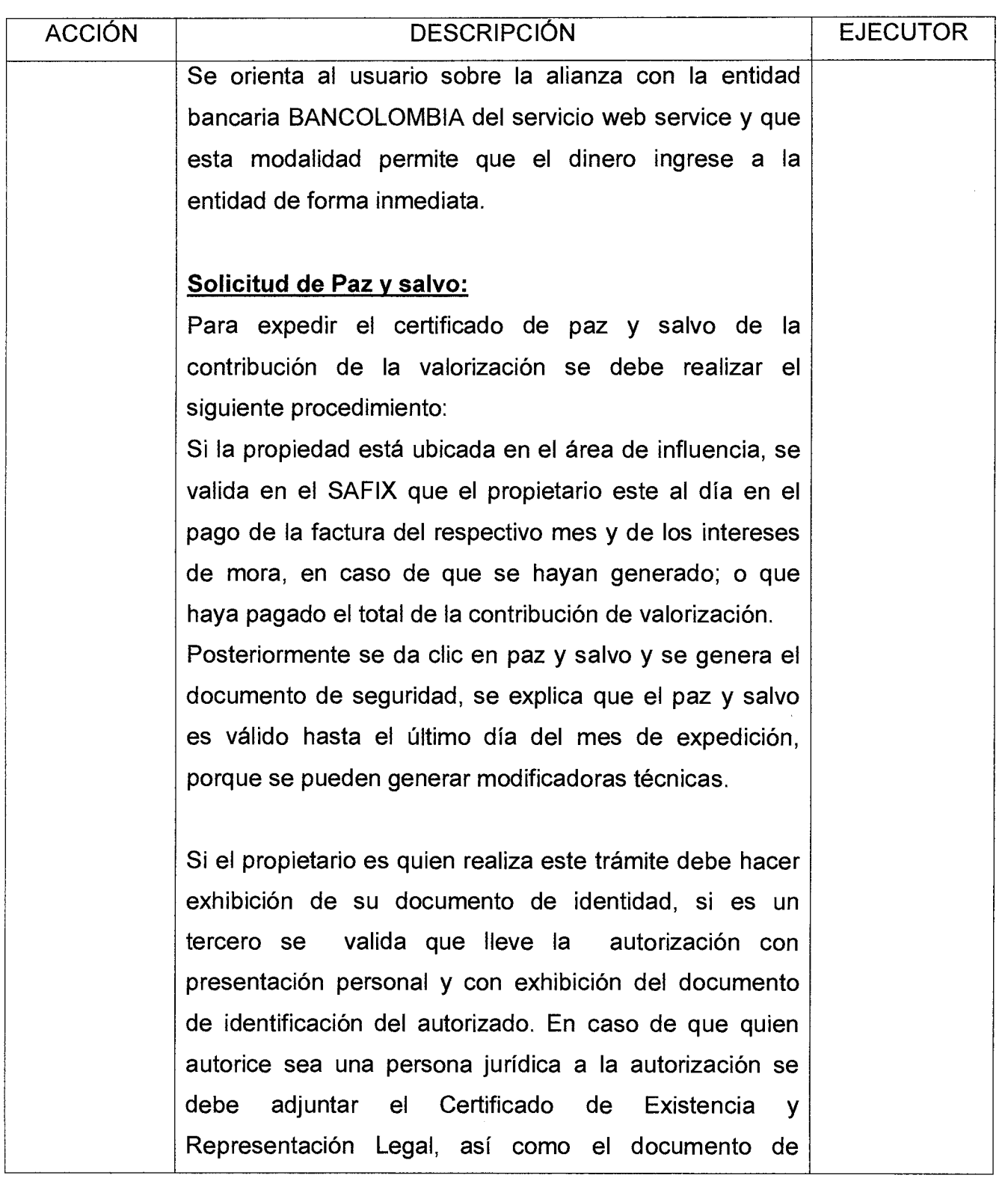

 $C$ ódigo:  $SC - M - 01$ 

Versión : 01 | Página 10 de 21

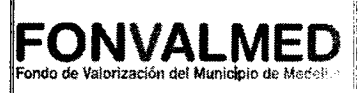

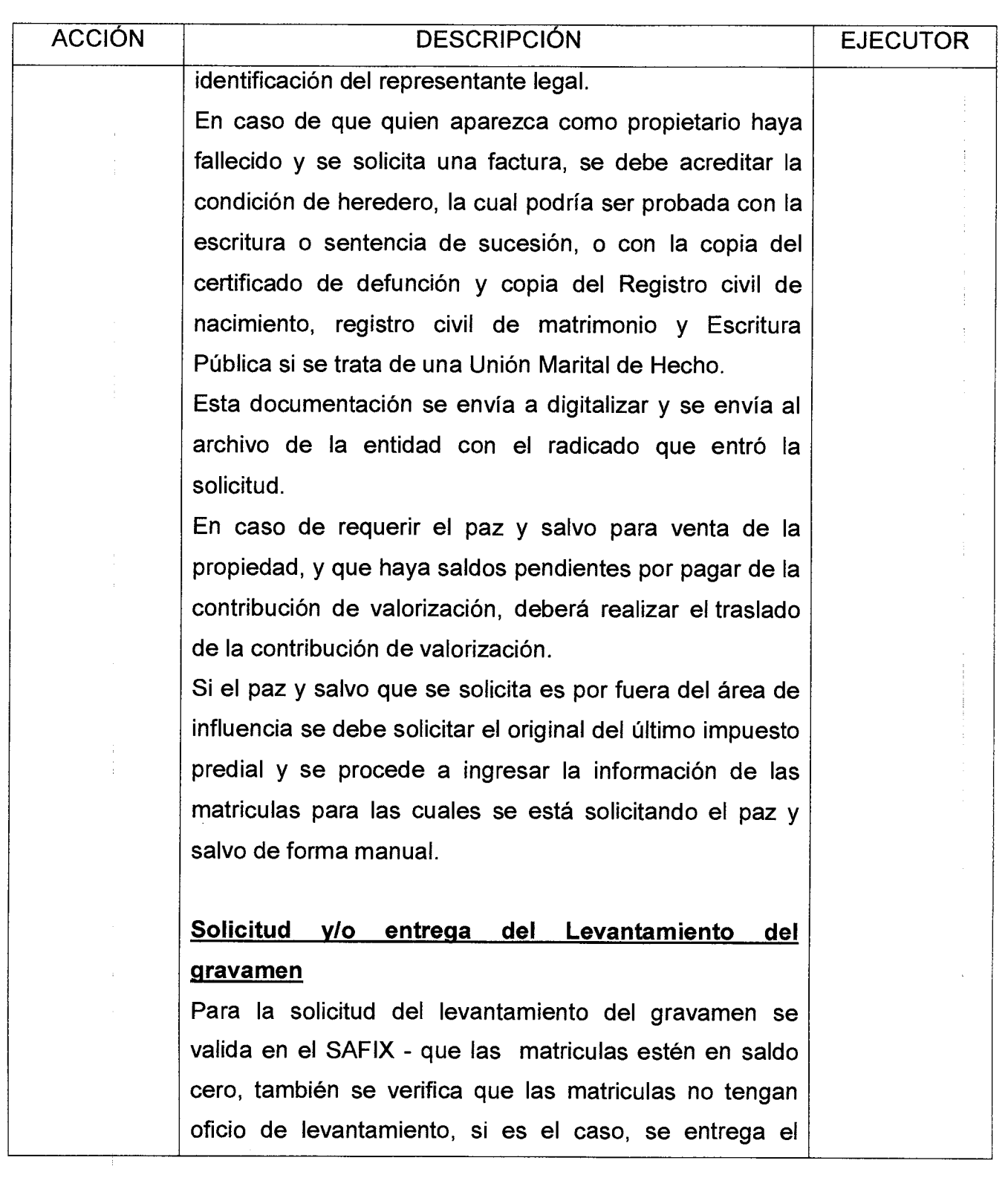

## Código: SC — M — 01 **MANUAL DE PROCEDIMIENTO DE ATENCIÓN AL USUARIO A TRAVÉS** Versión : 01 Página 11 de 21 **DE LAS TAQUILLAS**

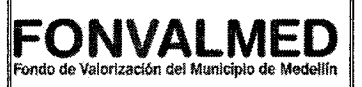

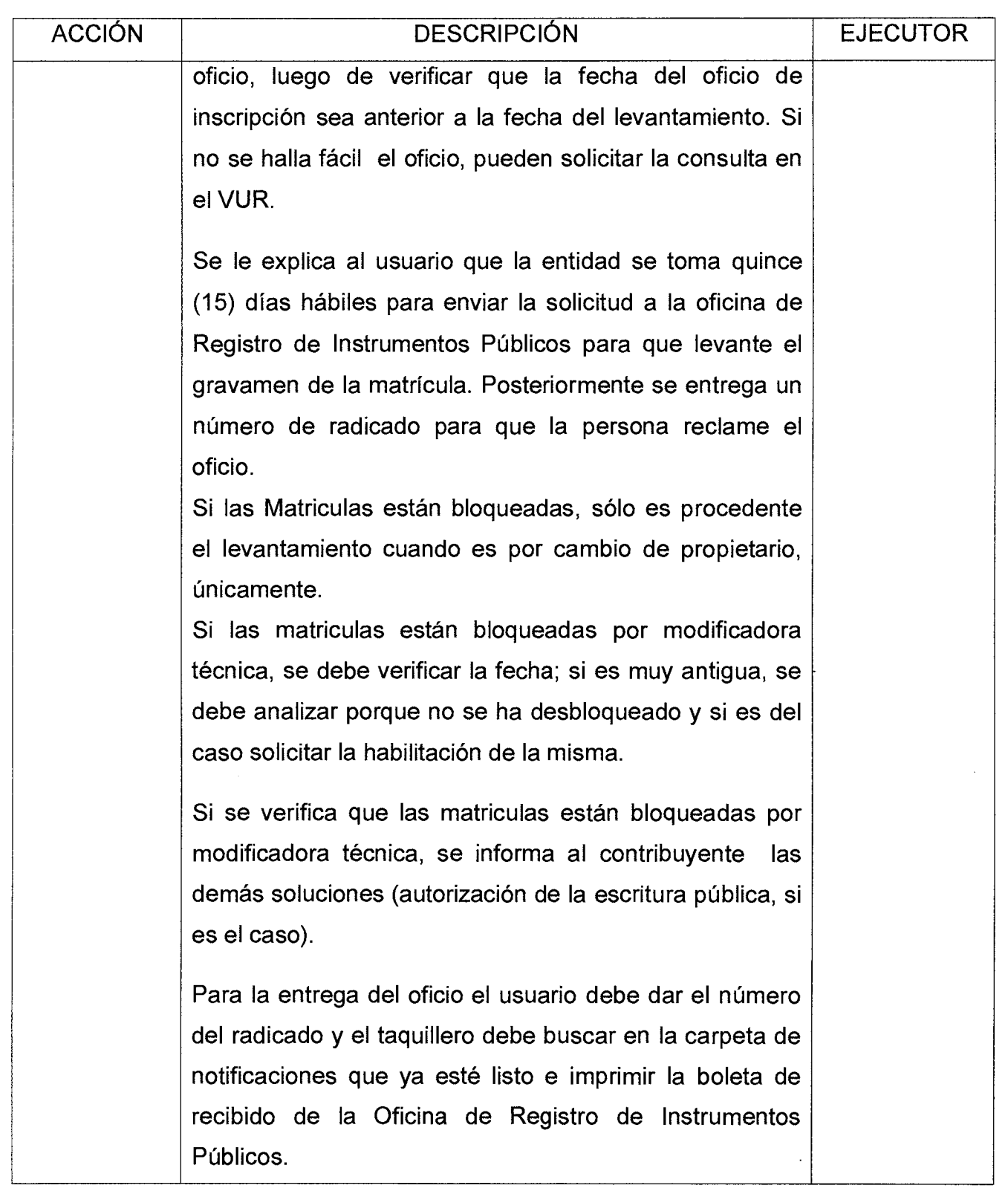

Versión : 01 Página 12 de 21

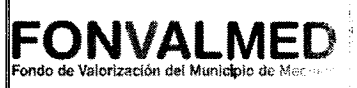

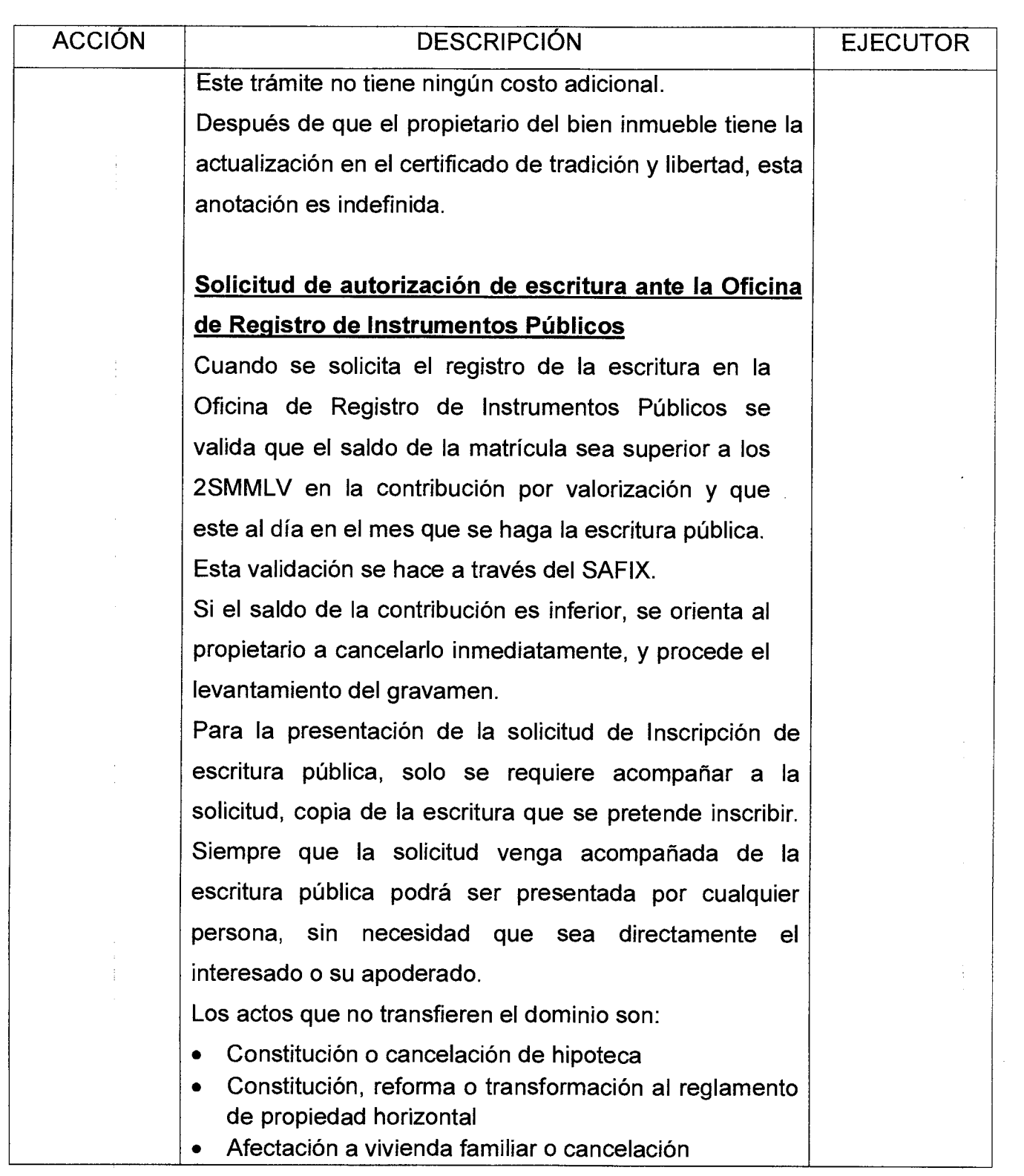

 $\begin{array}{c} \bullet \\ \circ \end{array}$ 

Versión : 01 **Página 13 de 21** 

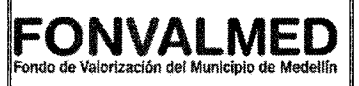

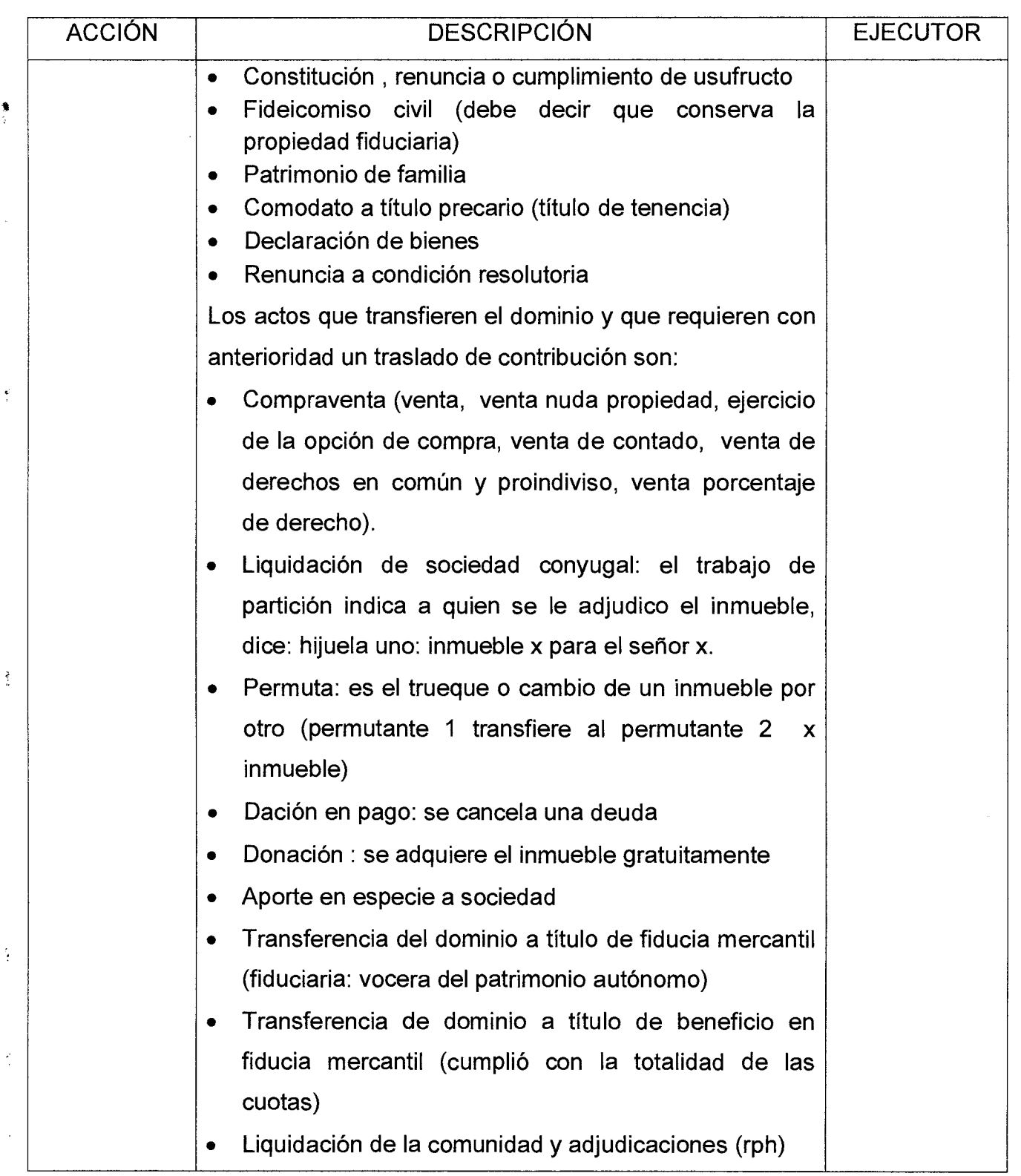

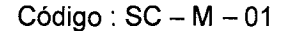

Versión : 01 **Página 14 de 21** 

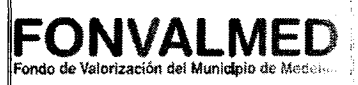

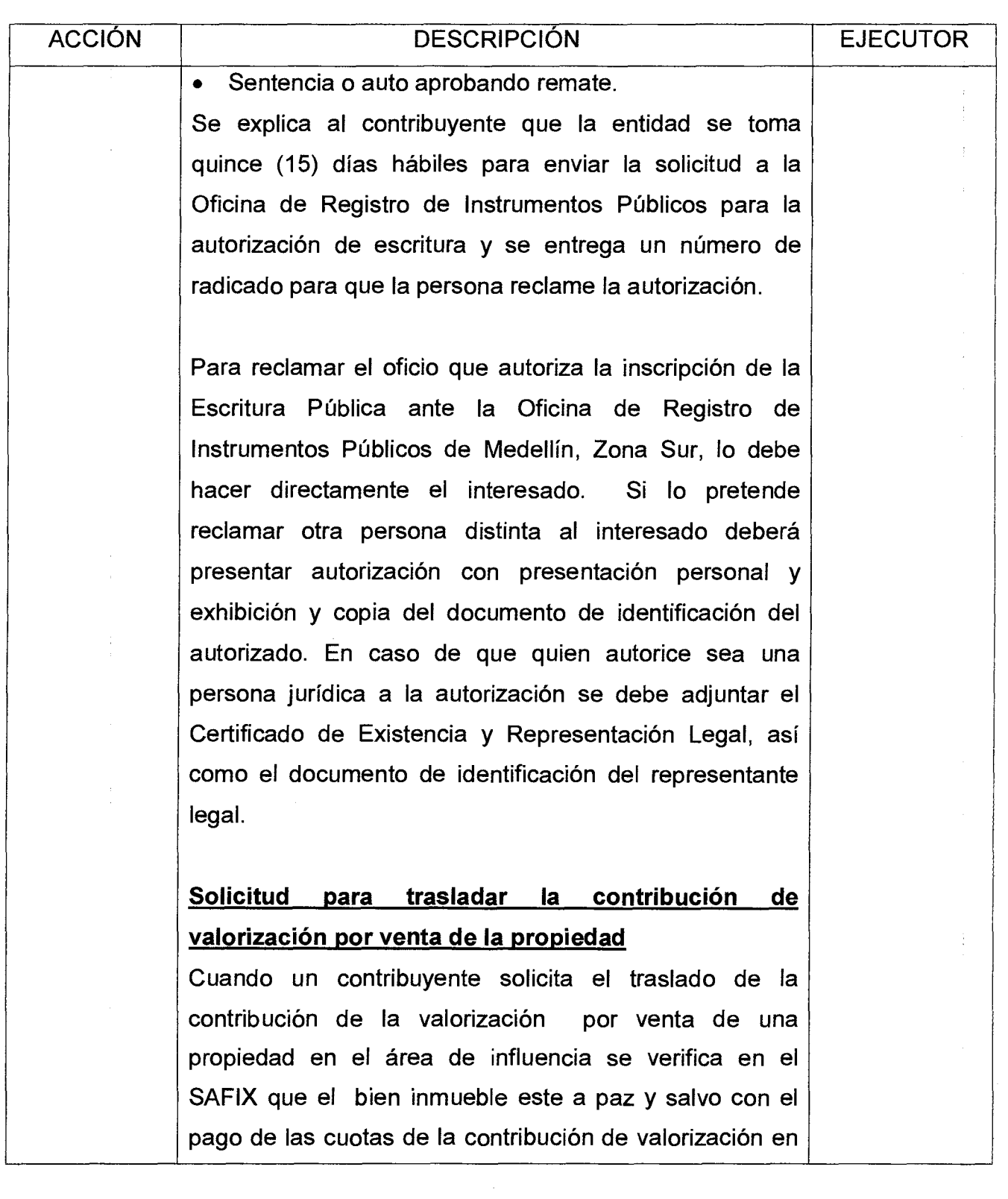

Versión : 01 **Página 15 de 21** 

 $\hat{\mathbf{z}}$ 

## **MANUAL DE PROCEDIMIENTO DE ATENCIÓN AL USUARIO A TRAVÉS <b>FONVALMED**<br>ATENCIÓN AL USUARIO A TRAVÉS **FONVALMED DE LAS TAQUILLAS**

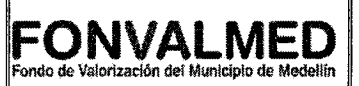

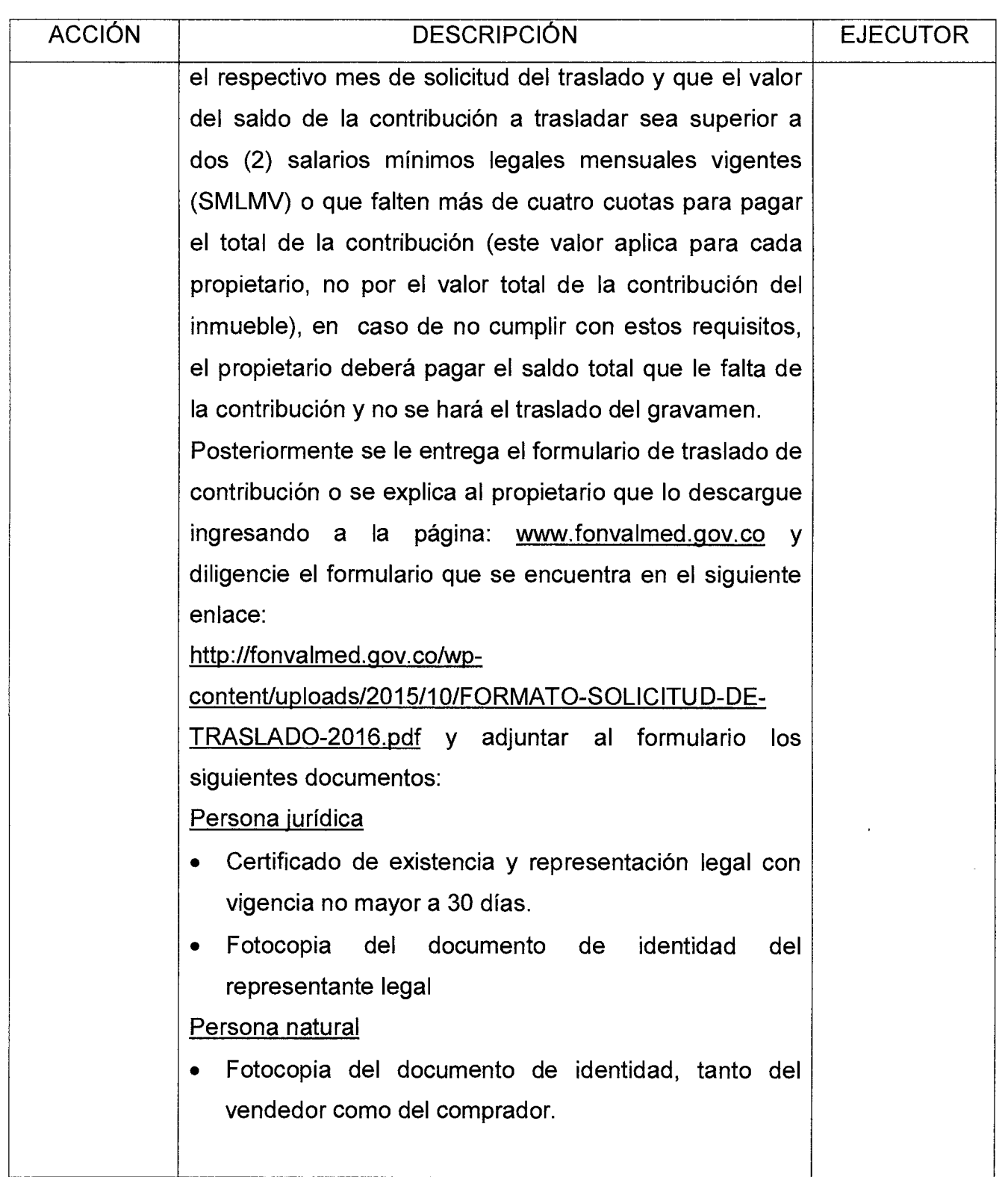

Versión : 01 | Página 16 de 21

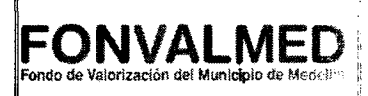

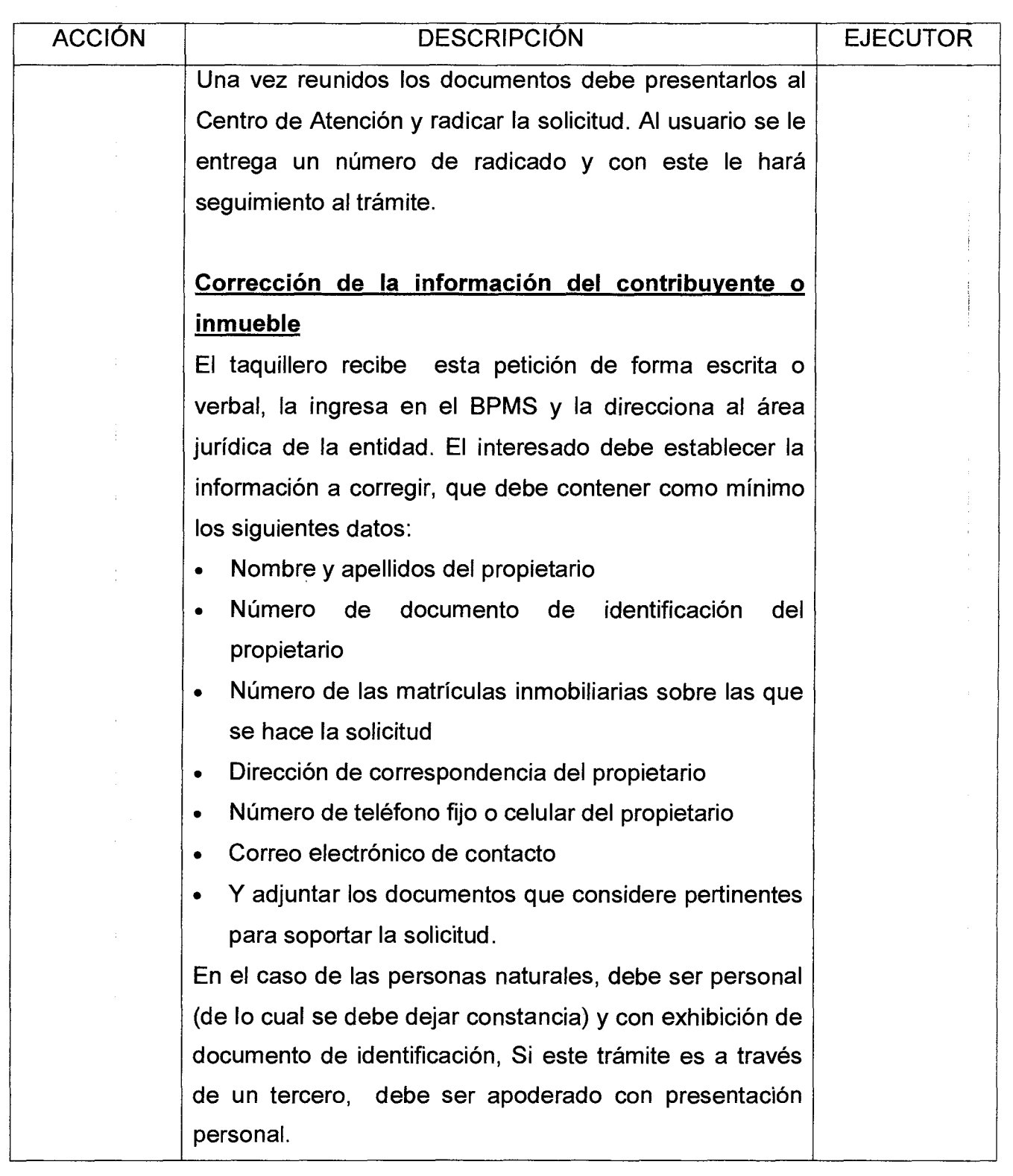

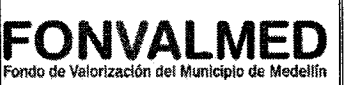

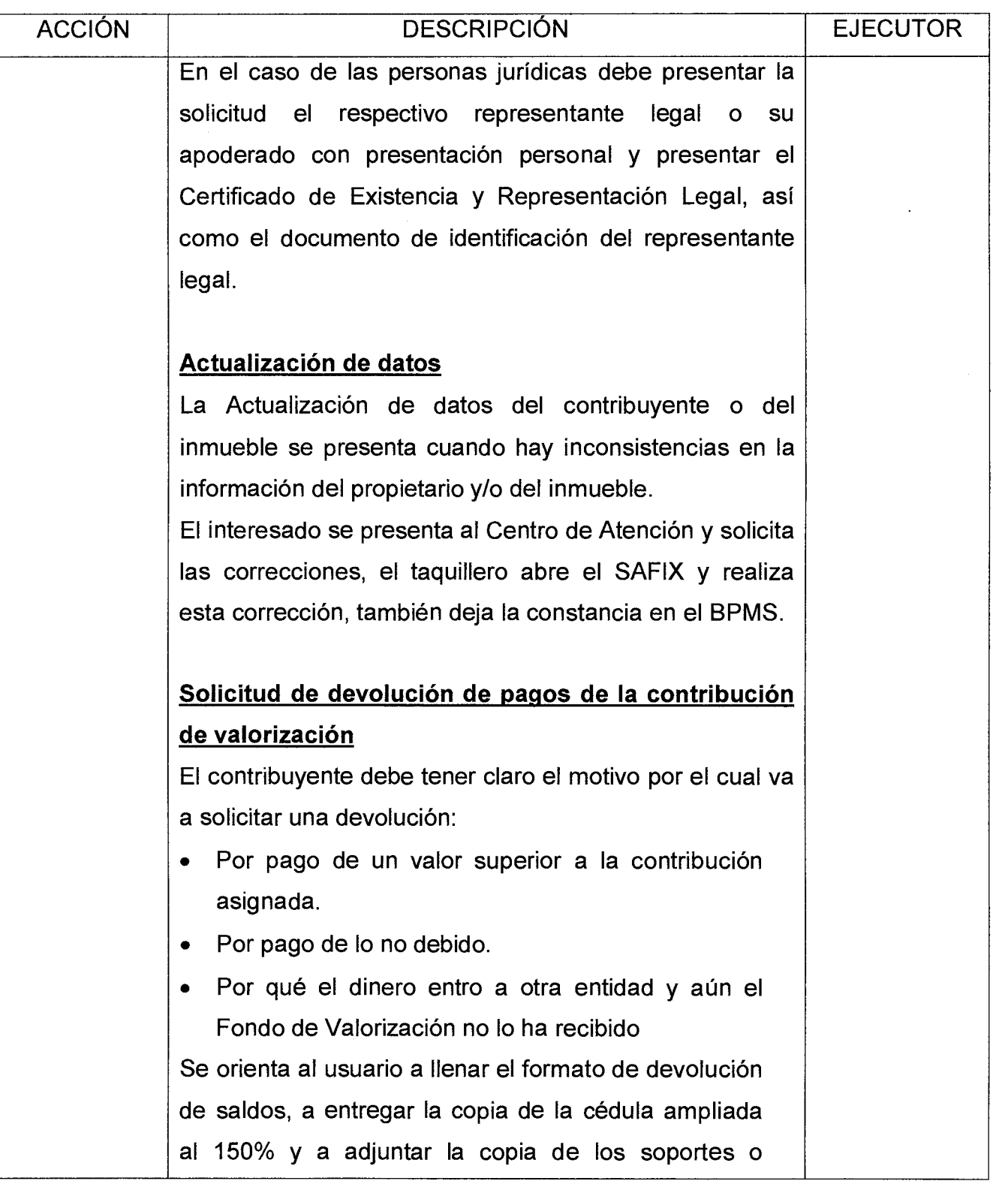

Versión : 01 **Página 18 de 21** 

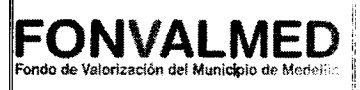

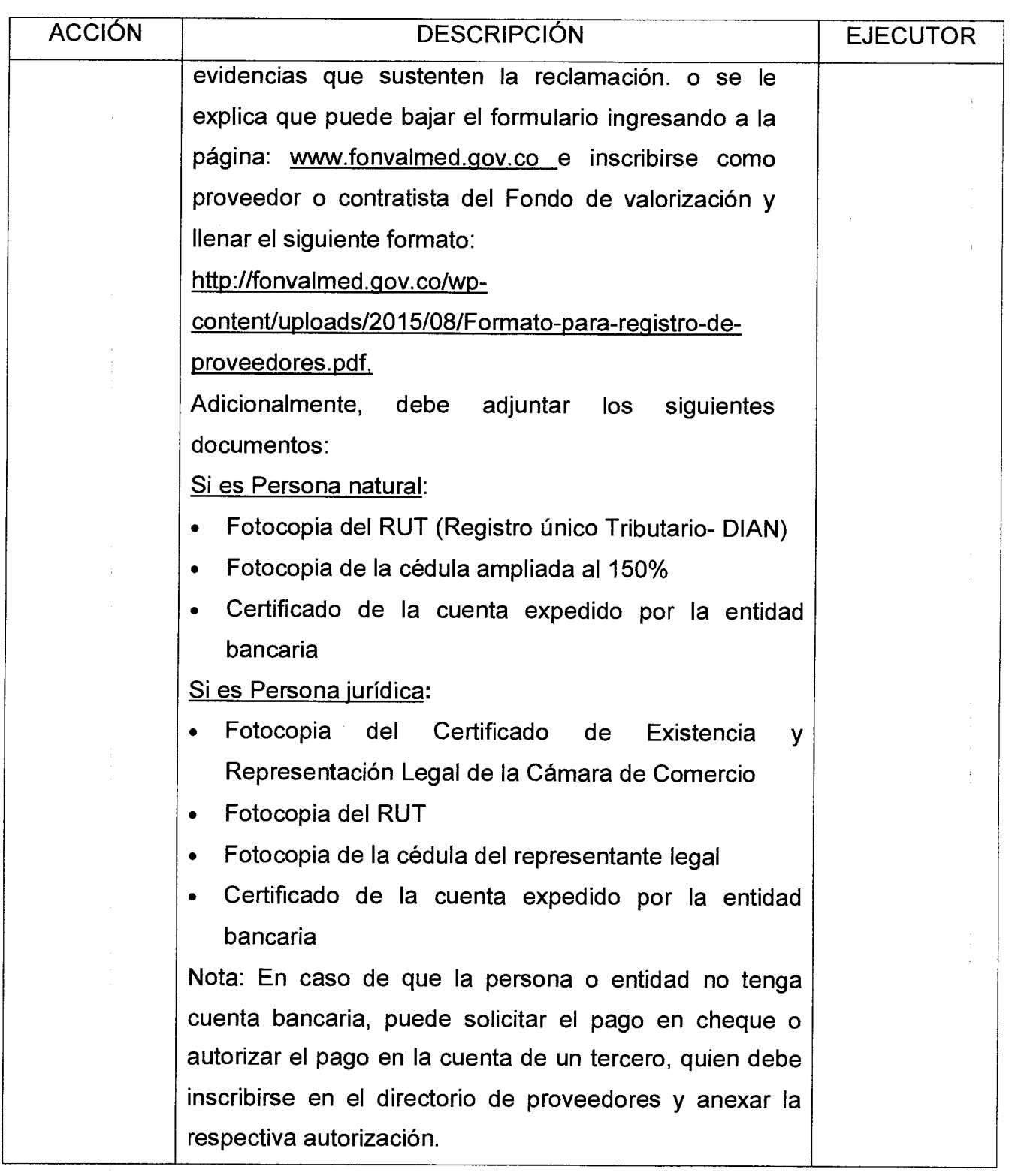

 $Código : SC - M - 01$ 

Versión : 01 **Página 19 de 21** 

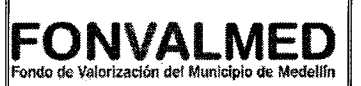

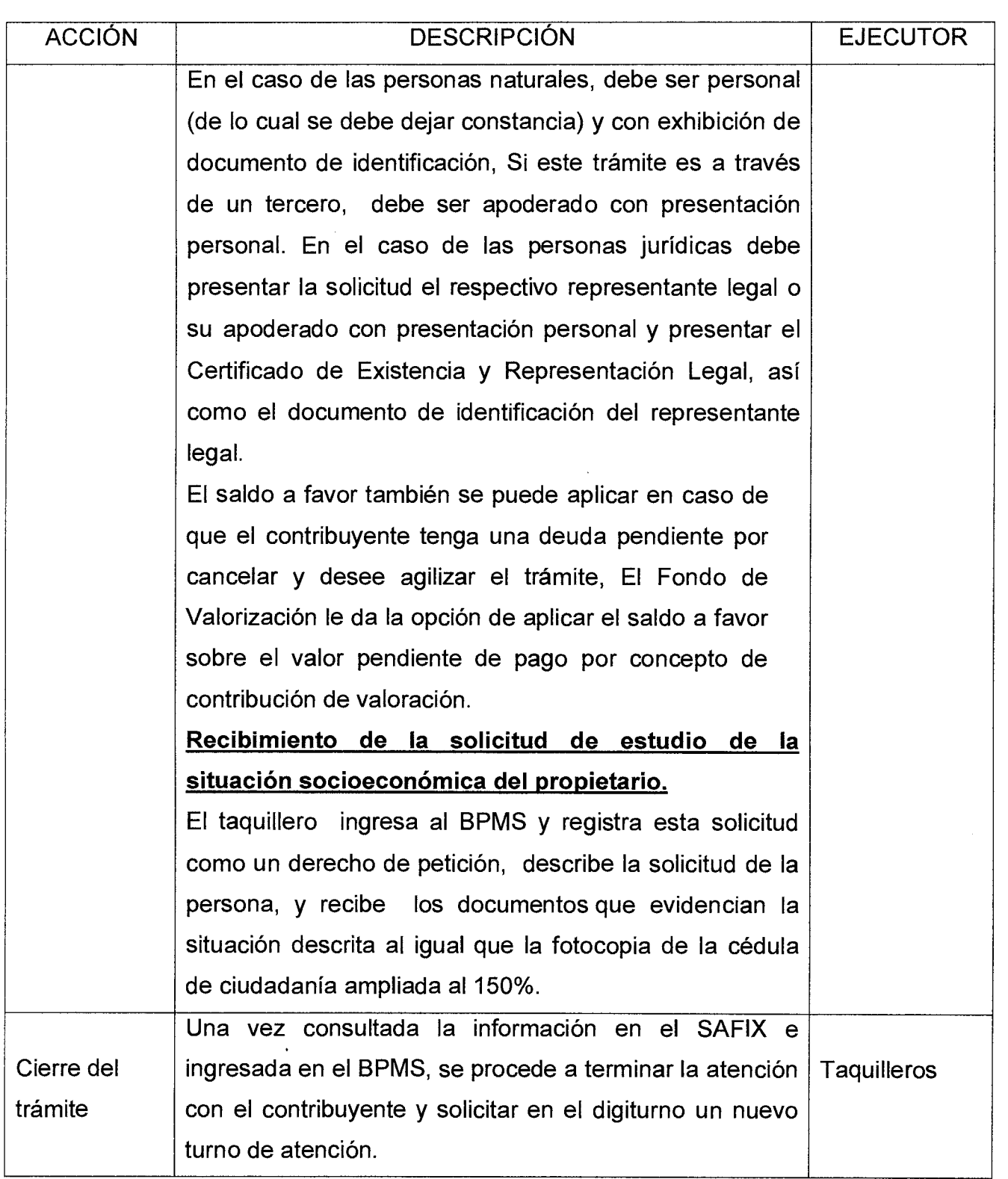

## **MANUAL DE PROCEDIMIENTO DE ATENCIÓN AL USUARIO A TRAVÉS DE LAS TAQUILLAS**

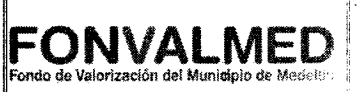

#### **6. REGISTROS**

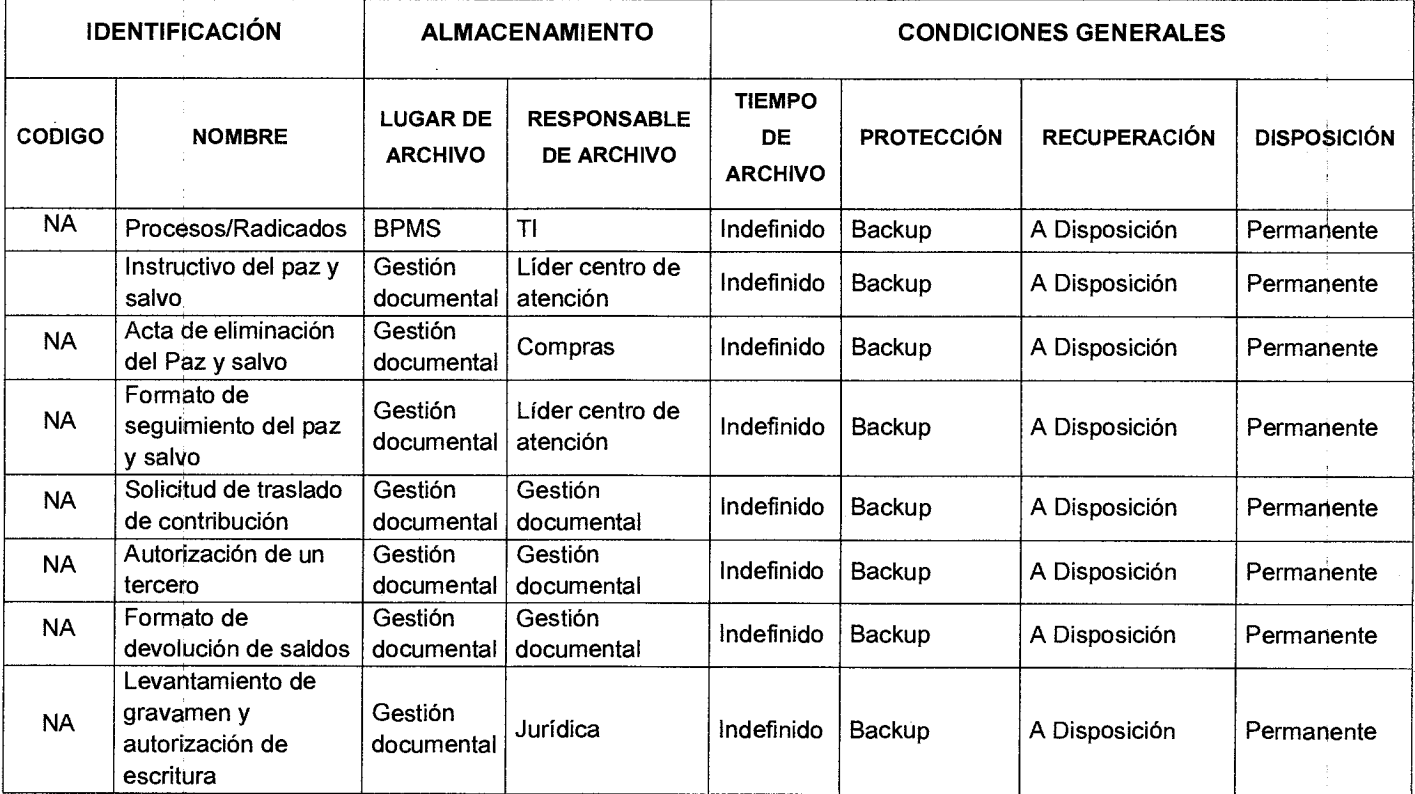

### **7, HISTORIAL DE MODIFICACIONES**

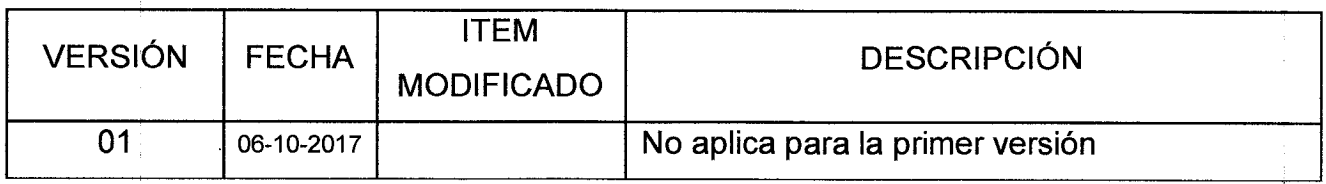

Versión : 01 Página 21 de 21

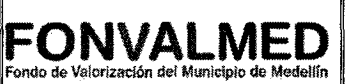

#### 8. **ANEXOS**

Anexo SC-M-01 - Taquilla - Guía Requisitos documentales para trámites CA

Anexo SC-M-01 - Taquilla - Acta de Eliminación Papel de Seguridad

Anexo SC-M-01 - Taquilla - Instructivo para el manejo de los paz y salvos

Formato SC-F-01 - Taquilla - Seguimiento de paz y salvos.

Formato SC-F-01 - Taquilla - Solicitud de traslado de contribución

Formato SC-F-01 - Taquilla - Devolución de saldos

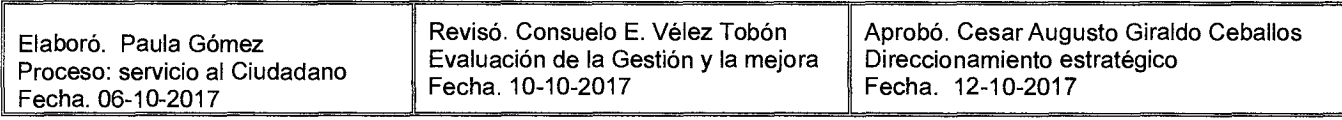

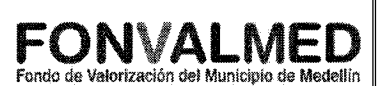

Las políticas de las llamadas de entrada o salida de las líneas telefónicas asignadas para el Call Center del Fondo de Valorización de Medellín - FONVALMED son:

#### GENERALIDADES

Contar con personal capacitado en conocimiento de la entidad y los trámites que se realizan en ella.

Manejar la tecnología ofrecida por el Fondo de Valorización para las llamadas entrantes y/o salientes.

No divulgar la información de los contribuyentes a personal externo de la entidad.

No sostener altercados verbales con los usuarios del Call Center.

No propiciar actividades políticas o religiosas con las líneas telefónicas de la entidad.

Evitar hacer llamadas de tipo personal desde las líneas telefónicas del Call Center.

Contar con disposición y tolerancia siempre para la recepción de las llamadas.

#### LLAMADAS ENTRANTES:

Atender diariamente las llamadas que se reciben en el Call Center de la entidad. No alterar o suprimir las instrucciones dadas desde servicio a la ciudadanía. No Ingresar datos erróneos en el registro de la llamada.

#### LLAMADAS SALIENTES:

Realizar solo llamadas locales, cuando exista una campaña direccionada. Registrar en el BPMS las llamadas salientes

II

11 - 11

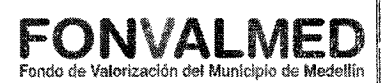

#### **1. OBJETIVO**

Documentar y dar a conocer las distintas actividades que se realizan para hacer seguimiento a las PQRSF del Fondo de Valorización de Medellín - FONVALMED.

#### **2. ALCANCE**

Este manuai inicia con el ingreso al sistema operativo BPMS y finaliza con la entrega del informe a control interno.

#### **3. DEFINICIONES**

**Peticiones:** solicitud verbal o escrita que presenta un usuario con el fin de requerir la intervención de la entidad en un asunto de interés general y/o particular, o acerca de una información o consulta relacionada con la gestión del proyecto de valorización El Poblado.

**Quejas:** manifestación de inconformidad sobre la irregularidad administrativa, de un trámite o una conducta incorrecta o acción irregular de un servidor público o contratista.

**Reclamo:** manifestación de inconformidad sobre la prestación de un servicio o deficiente actuación por parte de un servidor público o contratista.

**Sugerencia:** es la aportación de ideas o iniciativas para mejorar la calidad del servicio prestado en la entidad.

**Felicitación:** manifestación de agrado por el servicio prestado.

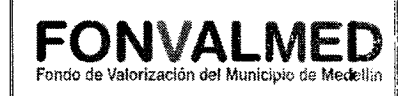

**BPMS:** Sistema operativo que genera un número de proceso y/o radicado con el cual el usuario puede monitorear su solicitud y la entidad hace seguimiento y trazabilidad a las solicitudes presenciales realizadas.

La URL es: https://fonvalmed.process-on-line.com/bpms/

#### **4. RESPONSABLES:**

**Encargado del Centro de atención:** Persona encargada de liderar el proceso de taquillas, Call Center y el correo electrónico, se encarga de dar las pautas para la realización de las actividades de atención al usuario, de gestionar ante la Dirección de la entidad cualquier necesidad o solicitud del personal encargado de la atención presencial y del Call Center, de atender usuarios difíciles y de velar por el buen funcionamiento del servicio al cliente.

**Personal de servicio a la ciudadanía:** Son las personas encargadas de recibir a los usuarios de manera presencial y dar una respuesta inmediata a las solicitudes.

**Control interno:** Persona encargada de verificar y evaluar todas las actividades y operaciones de la entidad y de velar porque todas las actividades y recursos estén dirigidos al cumplimiento de los objetivos de la entidad.

#### **5. DESCRIPCIÓN**

#### **5.1. GENERALIDADES**

El seguimiento de las PQRSF del Fondo De Valorización de Medellín - FONVALMED, se desarrolla para inspeccionar y rastrear cada una de las solicitudes que entran a la entidad y el estado en que se encuentran.

 $\label{eq:2.1} \frac{1}{\sqrt{2\pi}}\left(\frac{1}{\sqrt{2\pi}}\right)^{1/2}\left(\frac{1}{\sqrt{2\pi}}\right)^{1/2}\left(\frac{1}{\sqrt{2\pi}}\right)^{1/2}\left(\frac{1}{\sqrt{2\pi}}\right)^{1/2}\left(\frac{1}{\sqrt{2\pi}}\right)^{1/2}\left(\frac{1}{\sqrt{2\pi}}\right)^{1/2}\left(\frac{1}{\sqrt{2\pi}}\right)^{1/2}\left(\frac{1}{\sqrt{2\pi}}\right)^{1/2}\left(\frac{1}{\sqrt{2\pi}}\right)^{1/2}\left(\frac{1}{\sqrt{$ 

 $\sim$   $\sim$ 

I I ii.

# Código: SC – M – 05 **MANUAL DE PROCEDIMIENTO** Versión: 01 **Página 3 de 5 SEGUIMIENTO A LAS PQRSF index** de Valorización del Municipio de Medellis

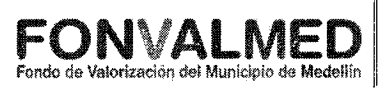

## **5.2 ACCIONES**

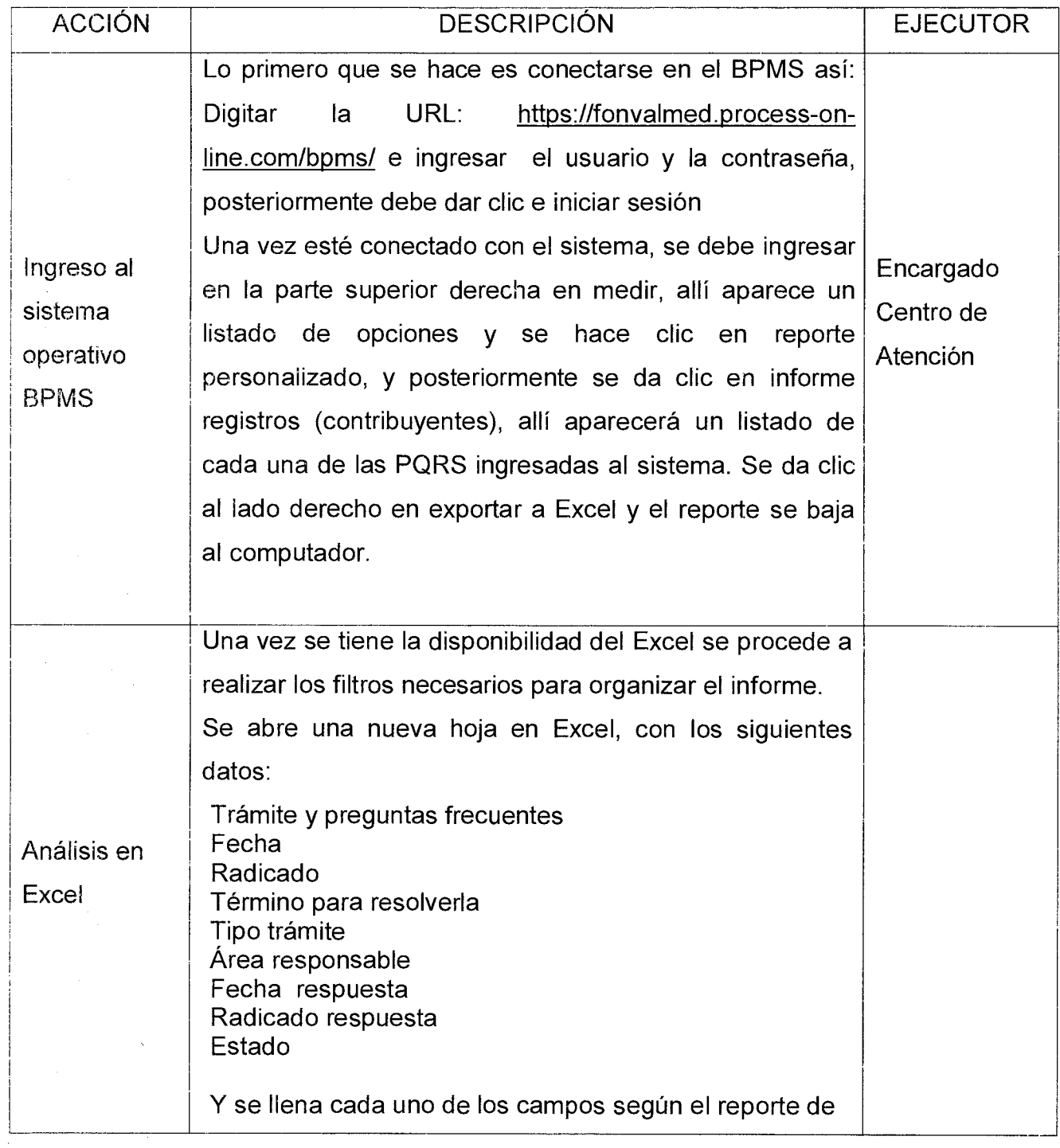

Versión: 01 Página 4 de 5

## **MANUAL DE PROCEDIMIENTO SEGUIMIENTO A LAS PQRSF** FONVALMED

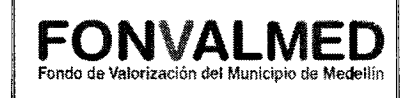

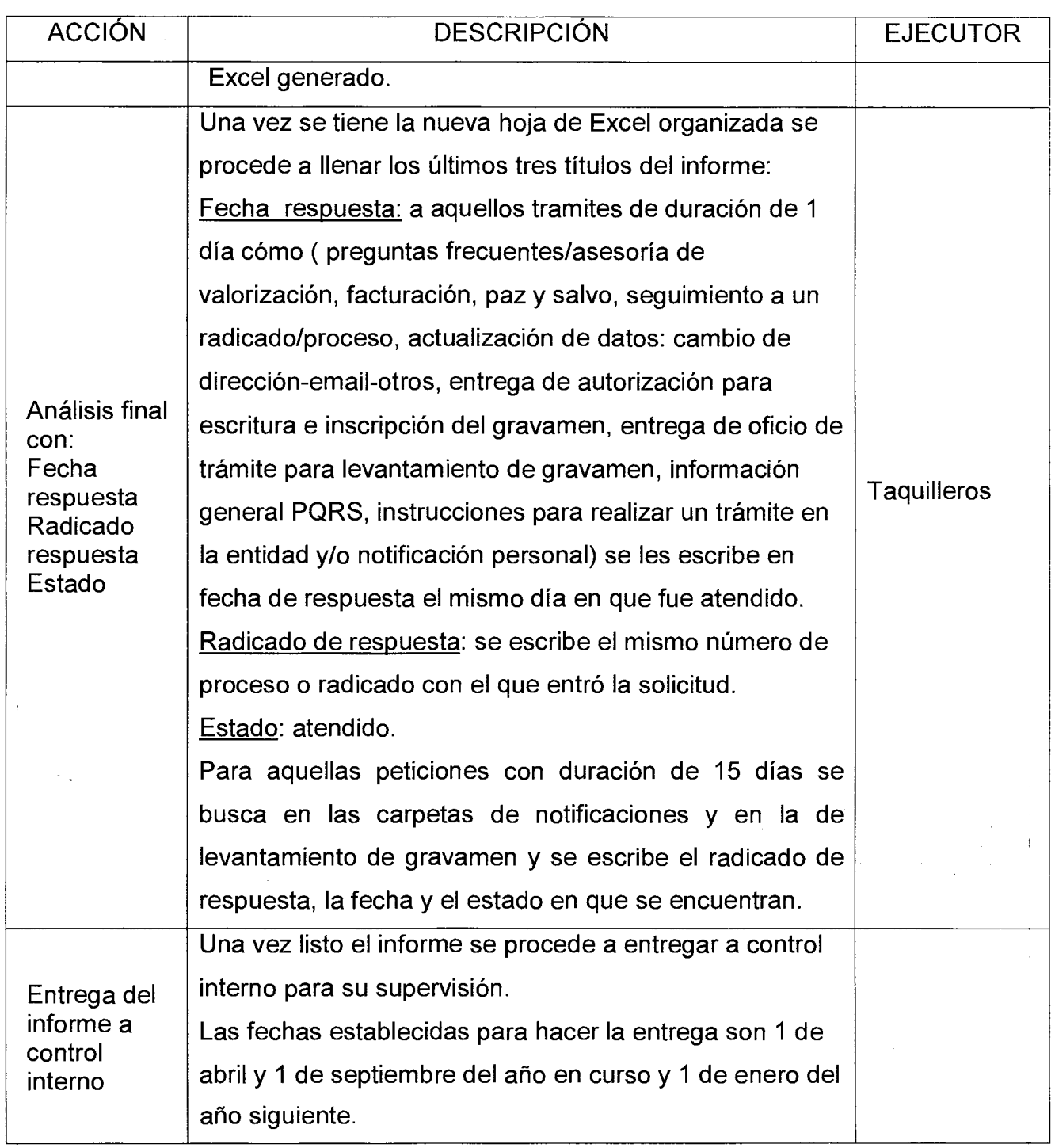

 $Código : SC - M - 05$ 

Versión: 01

Página 5 de 5

## **MANUAL DE PROCEDIMIENTO SEGUIMIENTO A LAS PQRSF**

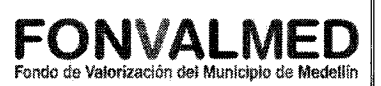

## **6. REGISTROS**

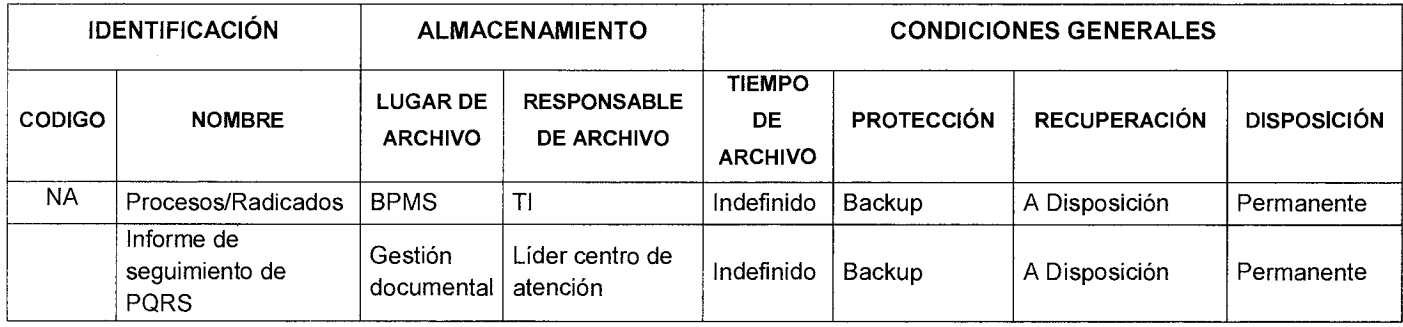

## **7. HISTORIAL DE MODIFICACIONES**

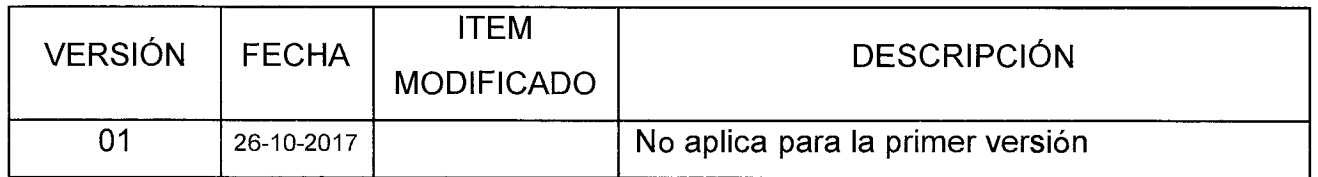

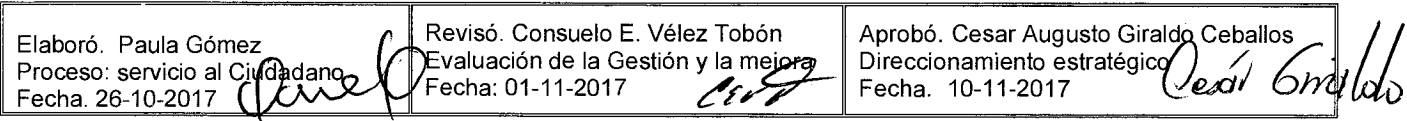

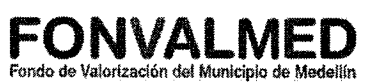

#### **1. OBJETIVO**

Documentar y dar a conocer las distintas actividades que se realizan en el Call Center del Fondo de Valorización de Medellín - FONVALMED.

#### **2. ALCANCE**

Este manual inicia con el ingreso a la plataforma de UNE para tener acceso a la línea telefónica y finaliza con el registro de la llamada en el sistema operativo de la entidad BPMS.

#### **3. DEFINICIONES**

Call Center: Es el acto de recibir llamadas, a través de un número único de acceso que se informa al público en general. El servicio brinda la facilidad de que el público marque un número único de contacto, que al ser marcado repica una o varias extensiones de la entidad, que previamente fueron matriculadas como agentes de dicho Call Center. Número del Call Center: 557 02 46

Plataforma UNE: Portal Web que permite realizar la personalización de las funciones habilitadas en el servicio de telefonía de la entidad. URL: https://xpsga.une.net.co/Login/

Diadema: Dispositivo portátil, con un micrófono integrado, va del computador a las orejas dei Agente del Call Center, permitiendo tener un audio personal con las personas que llaman a la entidad.

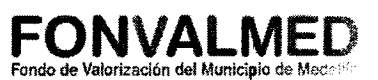

BPMS: Sistema operativo que genera un número de proceso y/o radicado con el cual el usuario puede monitorear su solicitud y la entidad hace seguimiento y trazabilidad de la solicitud realizada a través de la línea telefónica.

URL: https://fonvalmed.process-on-line.com/bpms/

CADENA: Plataforma propia de la empresa CADENA que se usa para consultar el estado de la entrega de la facturación de los contribuyentes. La URL es: https://app.cadena.com.co/Logistica/Default.aspx

SAFIX: Sistema contable y de la base de datos de la entidad.

#### **4. RESPONSABLES:**

Encargado del Centro de atención: Persona encargada de liderar el proceso de taquillas, Call Center y el correo electrónico, se encarga de dar las pautas para la realización de las actividades de atención al usuario, de gestionar ante la Dirección de la entidad cualquier necesidad o solicitud del personal encargado de la atención presencial y del Call Center, de atender usuarios difíciles y de velar por el buen funcionamiento del servicio al cliente.

Agentes del Call Center: Son las personas encargadas de recibir las llamadas y dar una respuesta oportuna a las solicitudes de los ciudadanos.

#### **5. DESCRIPCIÓN**

#### **5.1. GENERALIDADES**

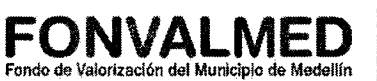

El servicio Call Center del Fondo De Valorización de Medellín - FONVALMED, está habilitado para que los contribuyentes y/o usuarios hagan consultas telefónicas acerca de los trámites que se realizan en la entidad:

- Pago de la contribución de valorización.
- Pago de facturas en mora
- Solicitud de facturas extraordinarias.
- Solicitud para trasladar la contribución de valorización por venta de la propiedad.
- Levantamiento del gravamen de valorización en el Certificado de tradición y libertad.
- Expedición del paz y salvo de la contribución de valorización.
- Solicitud de devolución de pagos de la contribución de valorización.
- Corrección de la información del contribuyente o inmueble.
- Cambio de dirección de correspondencia y actualización de datos.
- Solicitud de modificación de la forma de pago de la contribución de valorización.
- Solicitud de estudio de la situación socioeconómica del propietario.
- Preguntas de interés general como horarios de atención, ubicación del Centro de atención, estado de las obras entre otras.

El servicio se presta de lunes a viernes desde las 8:00 am hasta las 4:30 pm en jornada continua.

El Call Center de la entidad es operado por contratistas propios de la entidad y busca brindar un servicio personalizado y con un record de respuesta inmediato, para así satisfacer las necesidades de las personas que utilizan este medio de comunicación.

Versión : 01 **Página 4 de 8** 

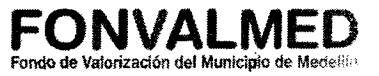

### **5.2 ACCIONES**

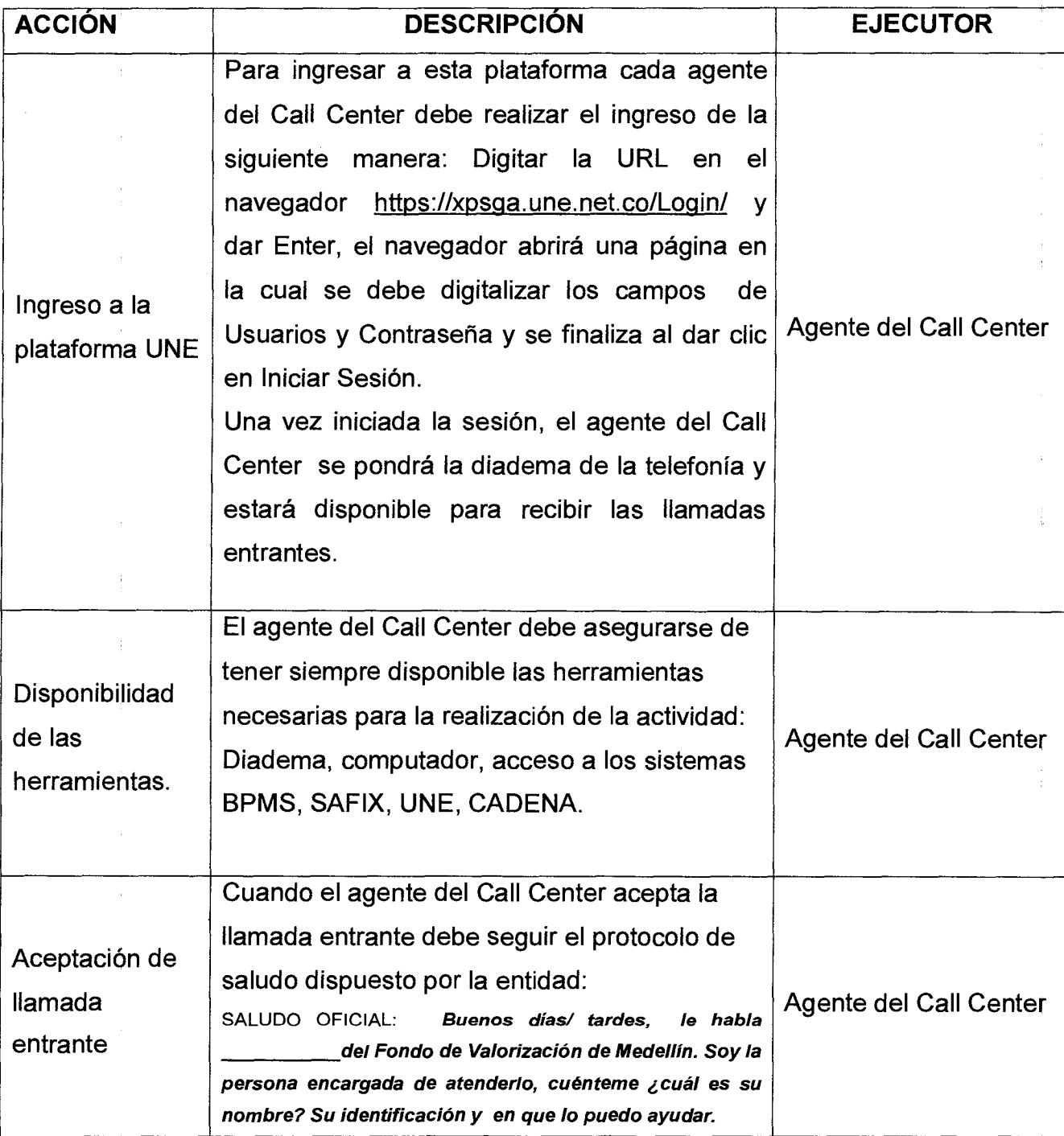

## **MANUAL PROCEDIMIENTO DE ATENCIÓN AL USUARIO A TRAVÉS DEL CALL CENTER**

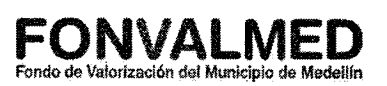

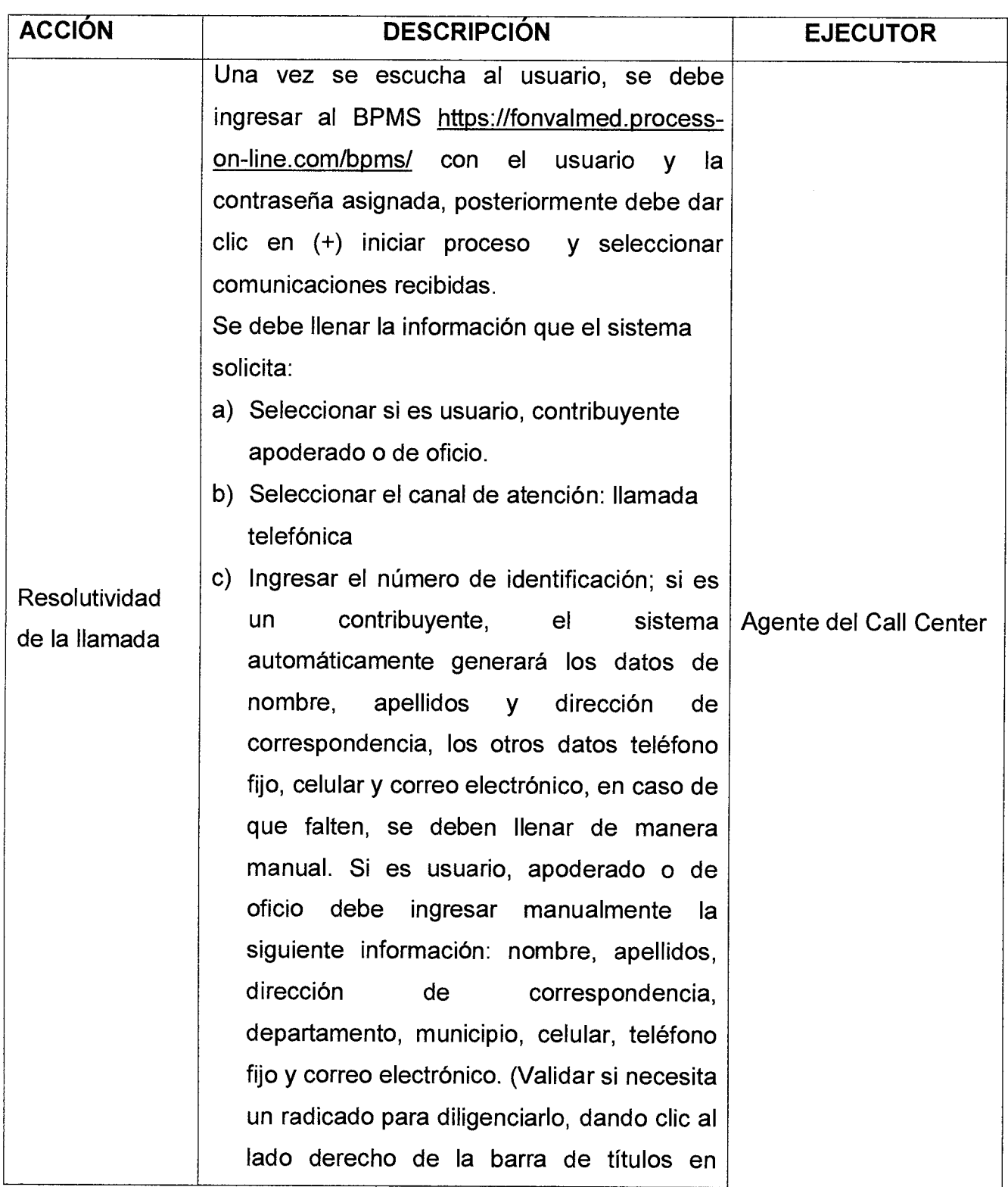

Versión : 01 Página 6 de 8

## **MANUAL PROCEDIMIENTO DE ATENCIÓN AL USUARIO A TRAVÉS DEL CALL CENTER**

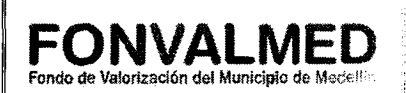

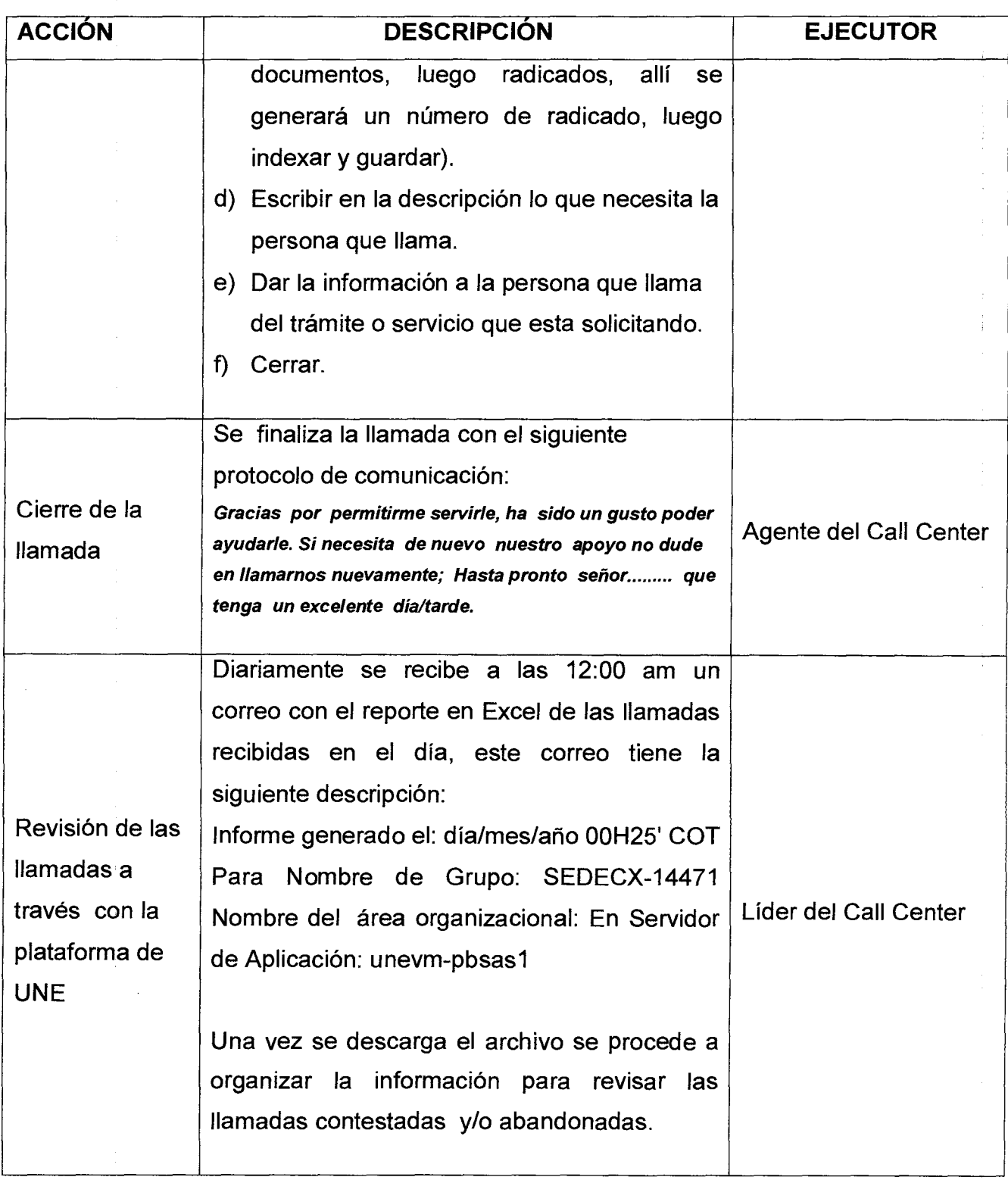

## **MANUAL PROCEDIMIENTO DE ATENCIÓN AL USUARIO A TRAVÉS DEL CALL CENTER**

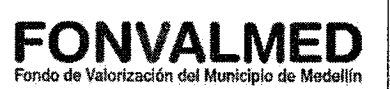

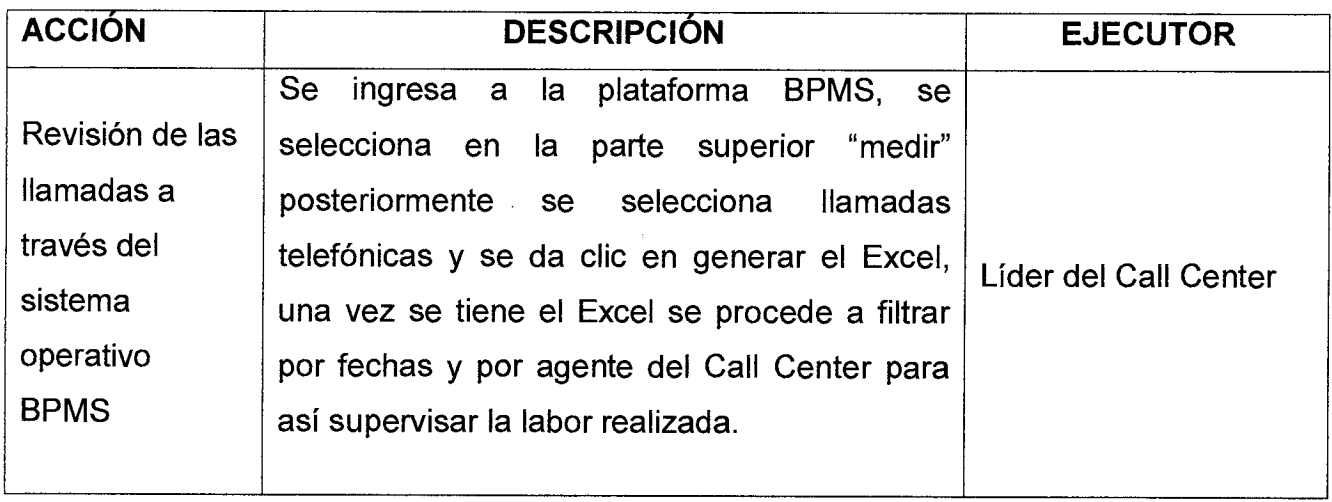

### **6. REGISTROS**

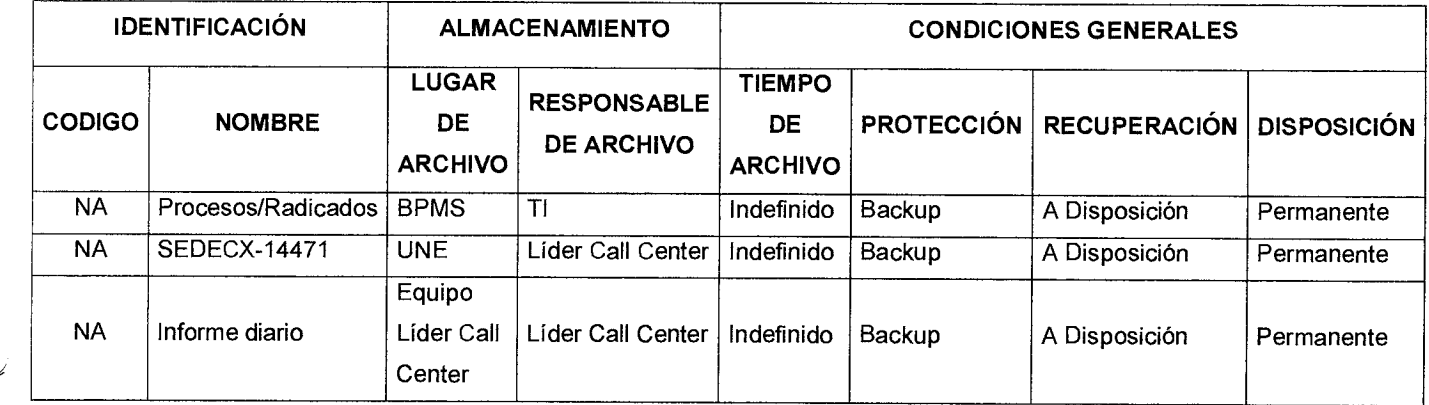

### **7. HISTORIAL DE MODIFICACIONES**

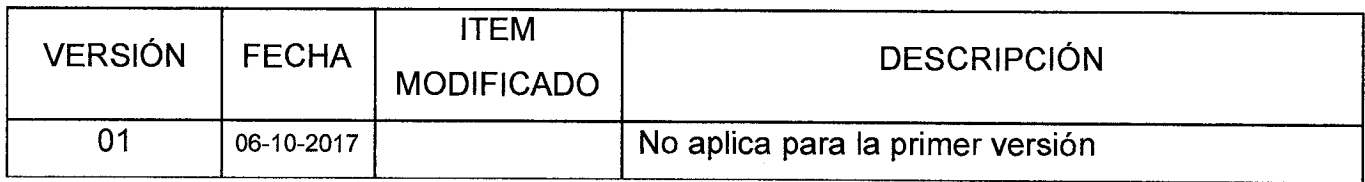

Versión : 01 | Página 8 de 8

## **MANUAL PROCEDIMIENTO DE ATENCIÓN AL USUARIO A TRAVÉS DEL CALL CENTER**

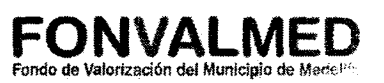

#### **8. ANEXOS**

Anexo SC-M-02 - Call Center - Manual configuración de funcionalidades para Administrador-E

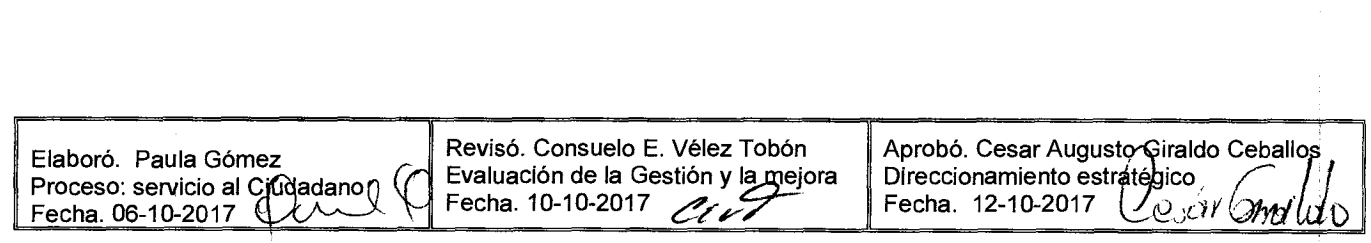

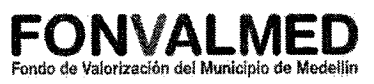

#### **1. OBJETIVO**

Documentar y dar a conocer las distintas actividades que se realizan a través del correo contactemos del Fondo de Valorización de Medellín - FONVALMED.

#### **2. ALCANCE**

Este manual inicia con el ingreso al correo contactenos@fonvalmed.gov.co y finaliza con el registro de la solicitud en el sistema operativo de la entidad BPMS.

#### **3. DEFINICIONES**

Correo electrónico: Es un servicio de red que permite a los usuarios enviar y recibir mensajes mediante redes de comunicación electrónica.

BPMS: Sistema operativo que genera un número de proceso y/o radicado con el cual el usuario puede monítorear su solicitud y la entidad hace seguimiento y trazabilidad de la solicitud realizada.

URL: https://fonvalmed.process-on-line.com/bpms/

#### **4. RESPONSABLES:**

Encargado del Centro de atención: Persona encargada de liderar el proceso de taquillas, Call Center y el correo electrónico, se encarga de dar las pautas para la realización de las actividades de atención al usuario, de gestionar ante la Dirección de la entidad cualquier necesidad o solicitud del personal encargado de la atención presencial y del Call Center, de atender usuarios difíciles y de velar por el buen funcionamiento del servicio al cliente.

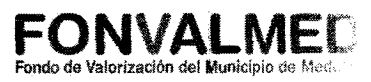

#### **5. DESCRIPCIÓN**

#### **5.1. GENERALIDADES**

El correo electrónico del Fondo De Valorización de Medellín - FONVALMED, contactenos@fonvalmed.gov.co, está habilitado para que los contribuyentes y/o usuarios hagan consultas acerca de los trámites que se realizan en la entidad:

- Pago de la contribución de valorización.
- $\bullet$  Pago de facturas en mora
- Solicitud de facturas extraordinarias.
- Solicitud para trasladar la contribución de valorización por venta de la propiedad.
- Levantamiento del gravamen de valorización en el Certificado de tradición y libertad.
- Expedición del paz y salvo de la contribución de valorización.
- Solicitud de devolución de pagos de la contribución de valorización.
- Corrección de la información del contribuyente o inmueble.
- Cambio de dirección de correspondencia y actualización de datos.
- Solicitud de modificación de la forma de pago de la contribución de valorización.
- Solicitud de estudio de la situación socioeconómica del propietario.
- Y preguntas de interés general como horarios de atención, ubicación del Centro de atención, estado de las obras entre otras.

Este correo es manejado por el líder del Centro de atención y tiene un promedio de respuesta inmediato, para así satisfacer las necesidades de las personas que utilizan este medio de comunicación.

Versión : 01 **Página 3 de 5** 

 $\cdot$ 

 $\frac{1}{2}$ 

## **MANUAL PROCEDIMIENTO DE ATENCIÓN AL USUARIO A TRAVÉS DEL CORREO "CONTÁCTENOS"**

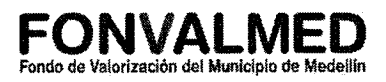

#### **5.2 ACCIONES**

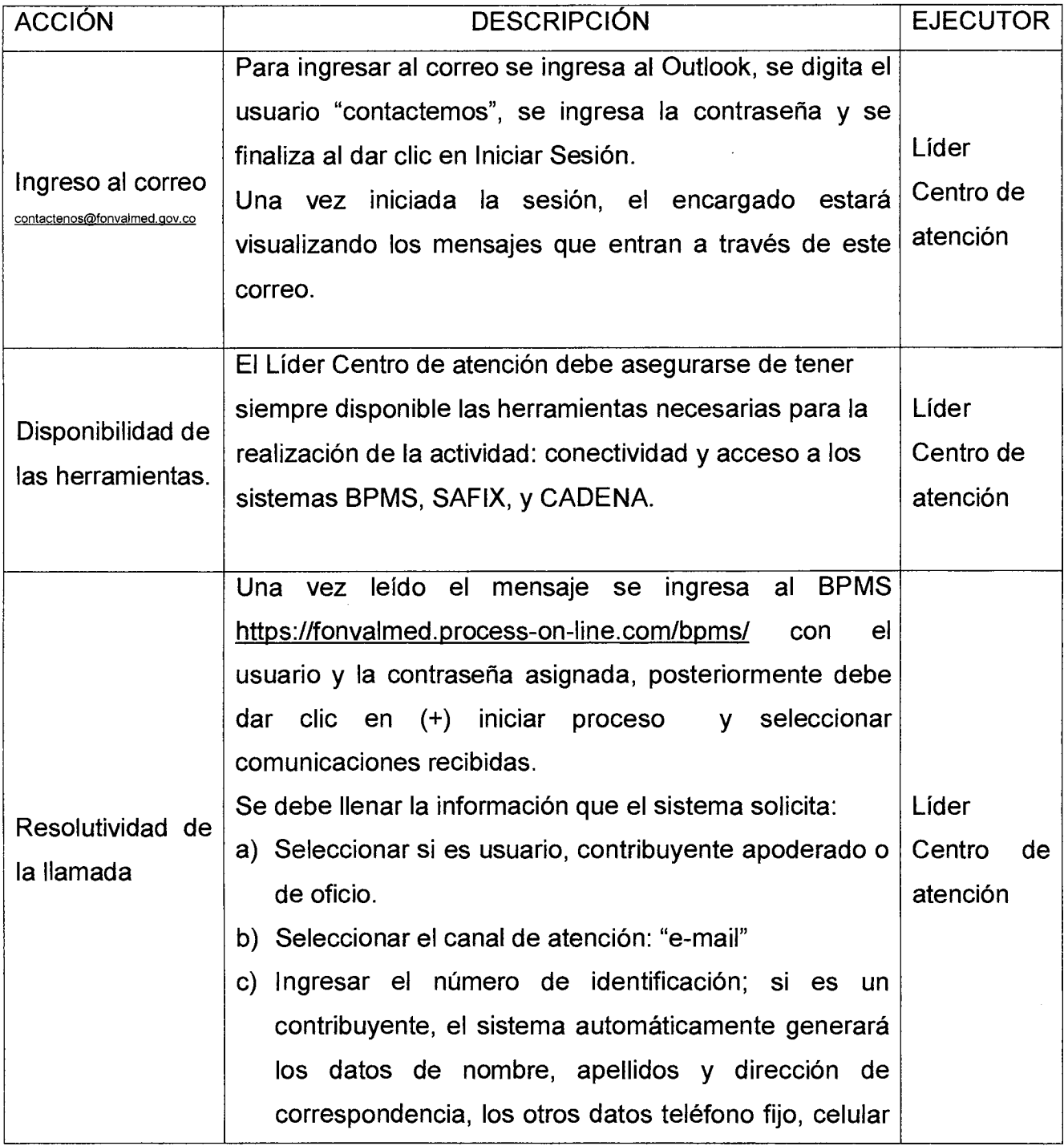

Versión : 01 **Página 4 de 5** 

## **MANUAL PROCEDIMIENTO DE ATENCIÓN AL USUARIO A TRAVÉS DEL CORREO "CONTÁCTENOS"**

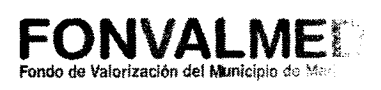

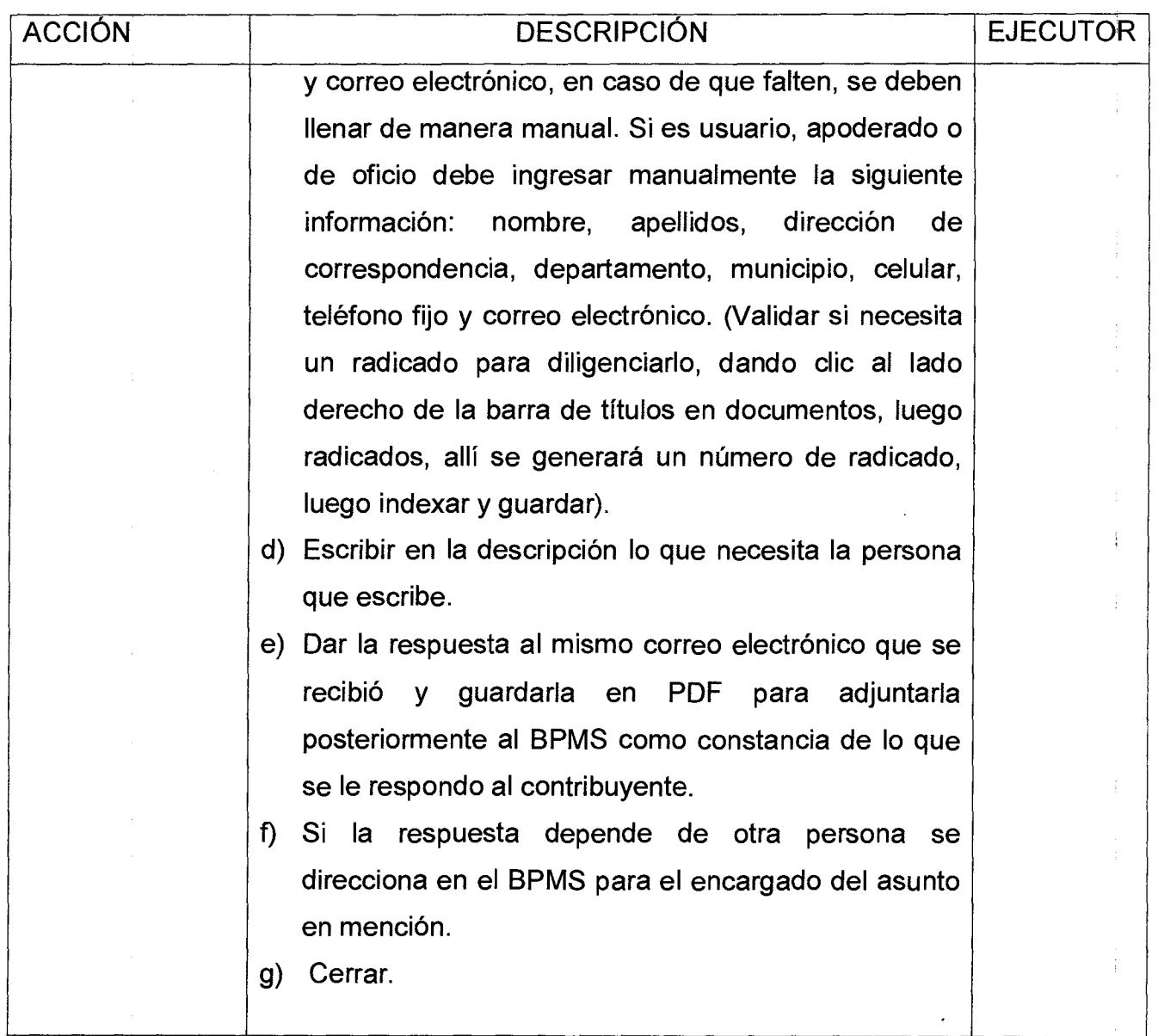

#### **6. REGISTROS**

Versión : 01 | Página 5 de 5

**MANUAL PROCEDIMIENTO DE ATENCIÓN AL USUARIO A TRAVÉS DEL CORREO "CONTÁCTENOS"** 

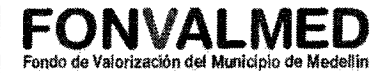

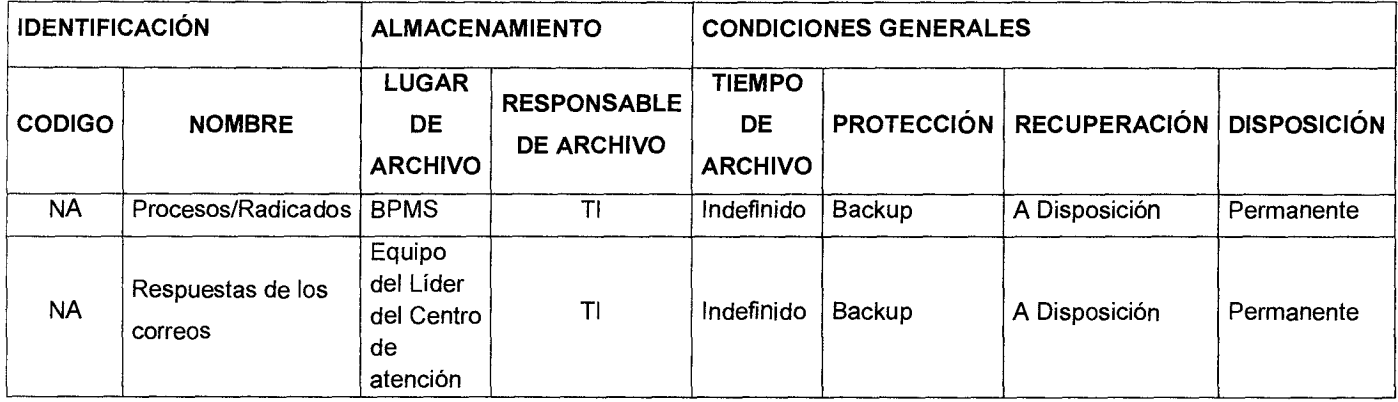

#### **7. HISTORIAL DE MODIFICACIONES**

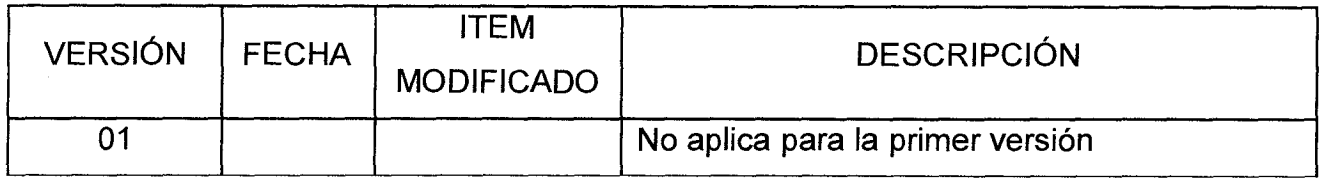

#### **8. ANEXOS**

N/A

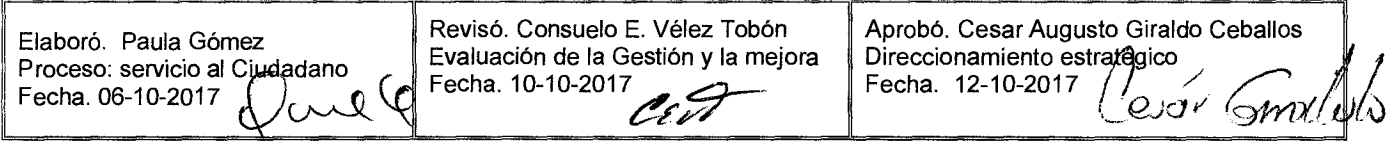
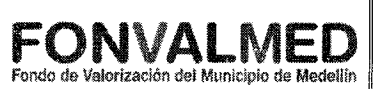

### **1. OBJETIVO**

Documentar y dar a conocer las distintas actividades que se realizan para evaluar la atención en servicio al ciudadano del Fondo de Valorización de Medellín - FONVALMED.

### **2. ALCANCE**

Este manual inicia con la solicitud de la calificación del servicio a los usuarios y termina con el análisis que se hace.

### **3. DEFINICIONES**

BPMS: Sistema operativo que genera un número de proceso y/o radicado con el cual el usuario puede monitorear su solicitud y la entidad hace seguimiento y trazabilidad a las solicitudes presenciales realizadas.

La URL es: https://fonvalmed.process-on-line.com/bpms/

Digiturno: Sistema de turnos web, que permite facilitar el servicio a los contribuyentes de forma ordenada, ágil y oportuna.

Calificadores: aparato electrónico conectado al Digiturno, que permite recibir la evaluación de los contribuyentes.

Encuesta de satisfacción: estudio que permite conocer el grado de satisfacción de los usuarios.

### **4. RESPONSABLES:**

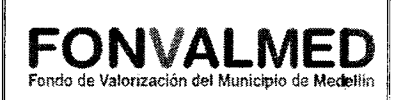

**Encargado del Centro de atención:** persona encargada de liderar el proceso de taquillas, Call Center y el correo electrónico, se encarga de dar las pautas para la realización de las actividades de atención al usuario, de gestionar ante la Dirección de la entidad cualquier necesidad o solicitud del personal encargado de la atención presencial y del Call Center, de atender usuarios difíciles y de velar por el buen funcionamiento del servicio al cliente.

**Personal de servicio al ciudadano:** son las personas encargadas de recibir a los usuarios de manera presencial y dar una respuesta inmediata a las solicitudes.

**Control interno:** persona encargada de verificar y evaluar todas las actividades y operaciones de la entidad y de velar porque todas las actividades y recursos estén dirigidos al cumplimiento de los objetivos de la Entidad.

# **5. DESCRIPCIÓN**

#### **5.1. GENERALIDADES**

La evaluación de la atención en servicio al ciudadano del Fondo de Valorización de Medellín- FONVALMED es contante, se hace por medio de los calificadores que hay instalados en las taquillas del Centro de atención de la sede del Aeropuerto Olaya Herrera y por encuestas de satisfacción que se realizan al azar entre los usuarios que se encuentran en las salas de atención de las dos sedes. Con los resultados obtenidos se hacen acciones de mejora y se brinda un servicio cada vez mejor.

### **5.2 ACCIONES**

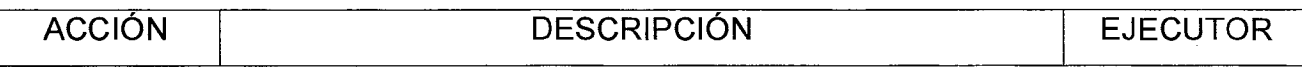

IL.

# Código. SC-M-04 **MANUAL DE PROCEDIMIENTO PARA EVALUAR LA CALIDAD**  Versión : 01 **Página 3 de 5 DEL SERVICIO AL CIUDADANO** P<sup>rondo de Valorización del Municipio de Medellín</sup>

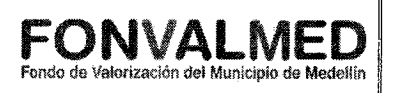

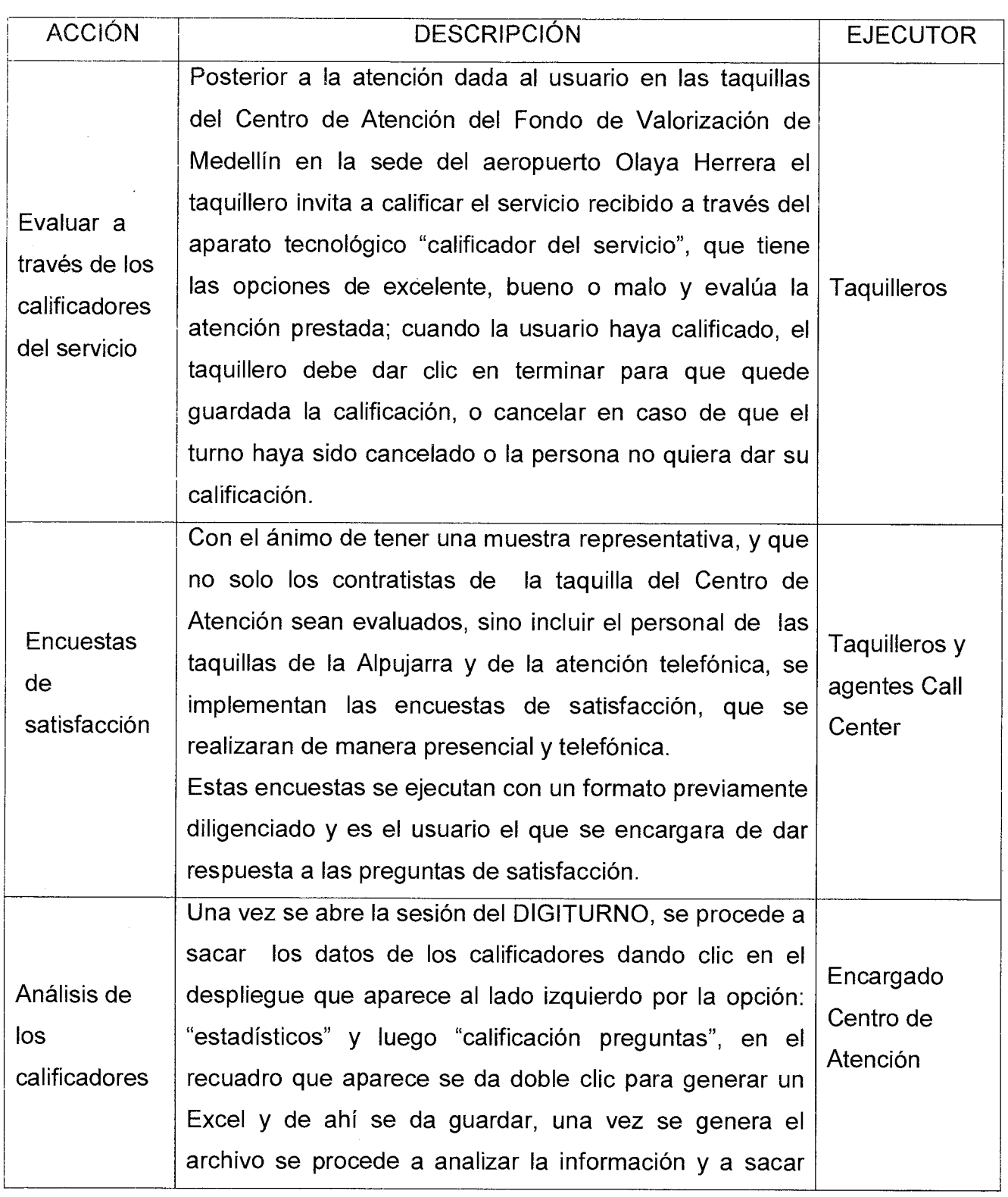

Código: SC-M-04

Versión : 01 **Página 4 de 5** 

# **MANUAL DE PROCEDIMIENTO PARA EVALUAR LA CALIDAD DEL SERVICIO AL CIUDADANO**

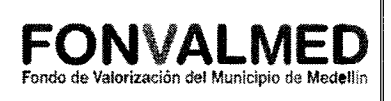

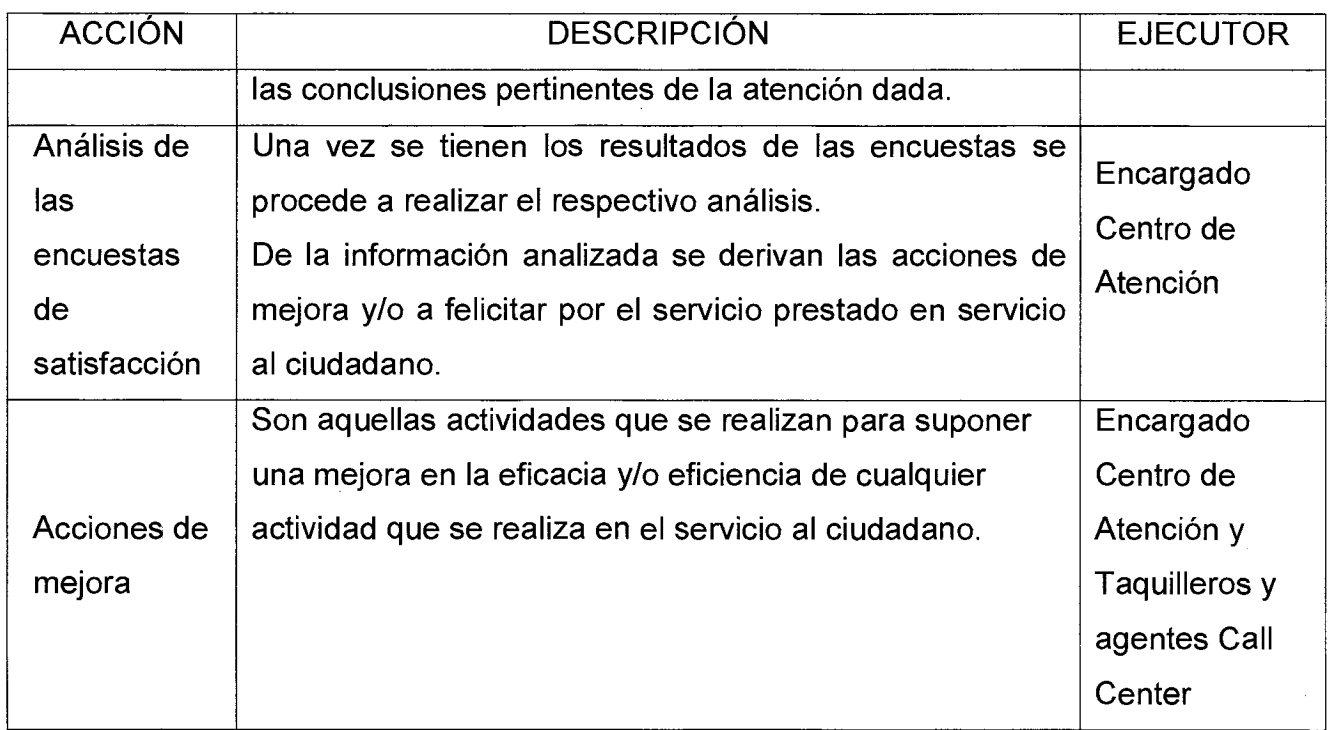

# **6. REGISTROS**

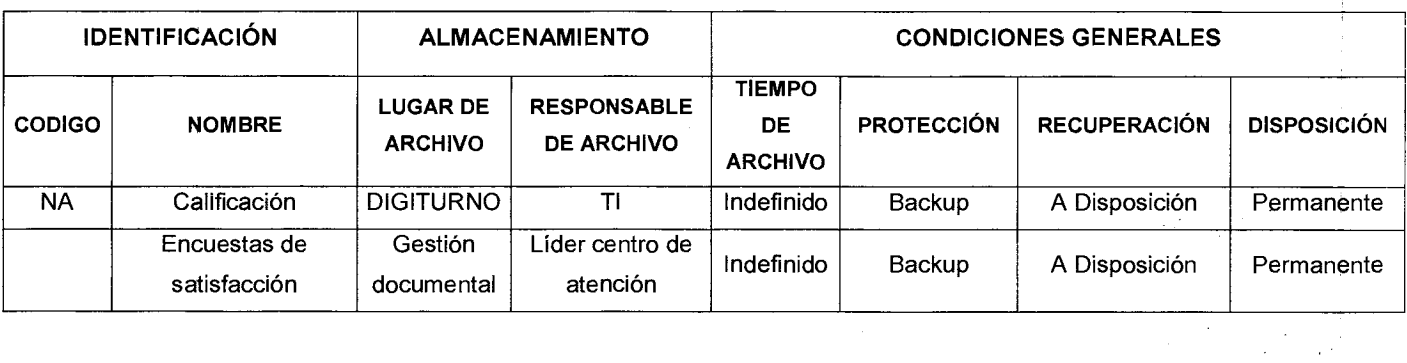

**7. HISTORIAL DE MODIFICACIONES** 

Código. SC-M-04

Versión : 01 Página 5 de 5

**MANUAL DE PROCEDIMIENTO PARA EVALUAR LA CALIDAD DEL SERVICIO AL CIUDADANO** 

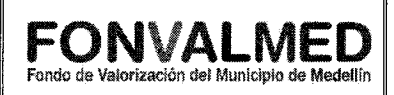

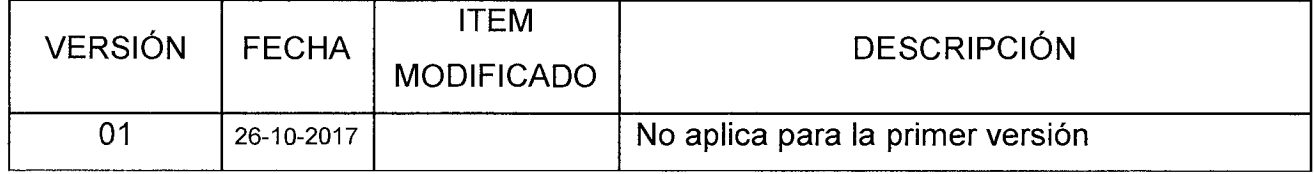

### **8. ANEXOS**

 $\Delta \sim 1$ 

Formato SC-F-01: Encuesta de satisfacción.

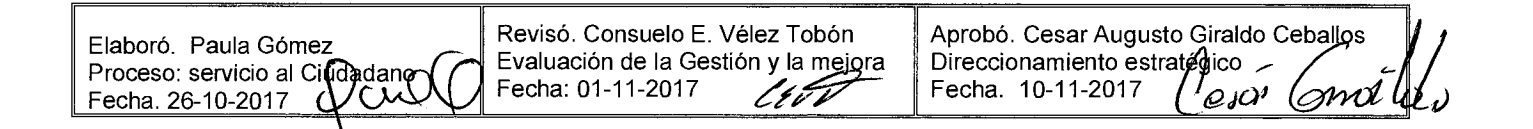

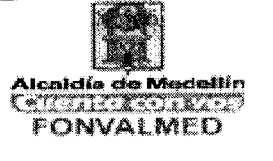

### **1. OBJETIVO**

Describir la metodología para la realización de auditorías internas con el fin de verificar que la ejecución de los programas de FONVALMED, estén acordes con los requisitos del Sistema Integrado de Gestión —MIPG- y demás requisitos normativos.

### **2. ALCANCE**

Inicia con la elaboración y aprobación del Programa Anual de Auditorías internas, termina con la verificación de la efectividad del cierre de los hallazgos y el seguimiento en la toma de acciones.

### **3. DEFINICIONES**

Auditoria: Proceso sistemático, independiente y documentado para obtener evidencias de la auditoria y evaluarlas de manera objetiva con el fin de determinar la extensión en que se cumplen los criterios de la auditoria

Auditoría de Calidad: Proceso sistemático, independiente y documentado para obtener evidencias de la auditoría y evaluarlas de manera objetiva con el fin de determinar el grado en que se cumplen los criterios acordados.

Auditado: Persona u organización sujeto de auditoria, que es auditada con respecto a la realización de sus actividades.

Auditor Calificado: Persona facultada para desempeñarse como auditor.

# **MAUAL DE PROCEDIMIENTOS AUDITORÍA INTERNA DE CALIDAD**

**Congress** 

Versión : 01 | Página 2 de 11

Auditor Observador: Es una persona que acompaña el proceso de auditoría con el fin de entrenarse en las técnicas de auditoría para posteriormente servir de auditor calificado.

Auditor Líder/ principal: Auditor calificado que dirige y programa el proceso de auditoria desde la planeación hasta la entrega del informe final, persona con la competencia para llevar a cabo una auditoria.

Plan de Auditoria: Descripción de las actividades y de los detalles acordados de una auditoría.

Ciclo de Auditoria: Es la revisión de todo el Sistema de Gestión de la Calidad, es decir, se comprueba la implementación de todos los requisitos del referencial, de los procesos en cada una de las dependencias que conforman la Administración.

Criterios de auditoria: Conjunto de políticas, procedimientos o requisitos, patrón utilizado para comparar la evidencia de la auditoria y determinar el tipo de hallazgo encontrado, por ejemplo: Referencia! utilizado, legislación aplicable, normas técnicas, documentación organizacional, requisitos acordados con la comunidad, entre otros.

Evidencia de Auditoria: Registros, declaraciones de hechos o cualquier otra información que son pertinentes para los criterios de auditoría y que son verificables u otra información pertinente que surge de la ejecución de la auditoria.

Experto Técnico: Es aquella persona calificada por su conocimiento y experiencia en el tema objeto de la auditoría y que contribuye a la evaluación del cumplimiento de normas técnico científicas aplicables a la organización

# **MAUAL DE PROCEDIMIENTOS AUDITORÍA INTERNA DE CALIDAD**

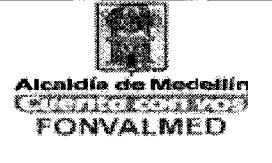

Versión : 01 Página 3 de 11

r=<br>i

Acción correctiva: Conjunto de acciones tomadas para eliminar la(s) causa(s) de una no conformidad detectada u otra situación indeseable.

Acción preventiva: Conjunto de acciones tomadas para eliminar la(s) causa(s) de una no conformidad potencial u otra situación potencialmente indeseable.

Hallazgó: Resultado de la evaluación de la evidencia de la auditoria recopilada frente a los criterios de la auditoria.

Observación (OBS): Incumplimiento potencial de un requisito de la norma, de una disposición (manual, procedimientos, instructivos, etc.) del S.G.C. o de un requisito legal. Permite identificar oportunidades de mejora y acciones preventivas.

No conformidad NC: Incumplimiento real de un requisito de la norma, de una disposición (manual, procedimientos, etc.) del S.G.C. o de un requisito legal. No se deben identificar No Conformidades de acuerdo a sentimientos, percepciones u opiniones.

### **4. RESPONSABLE**

Responsable: Profesional del Sistema Integral de Calidad

### **5. DESCRIPCIÓN**

### **5.1. GENERALIDADES**

# **MAUAL DE PROCEDIMIENTOS AUDITORÍA INTERNA DE CALIDAD**

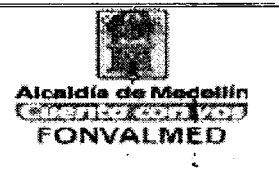

La ejecución de la auditoria interna se realiza por personal independiente de la actividad auditada

# 5.2 ACCIONES

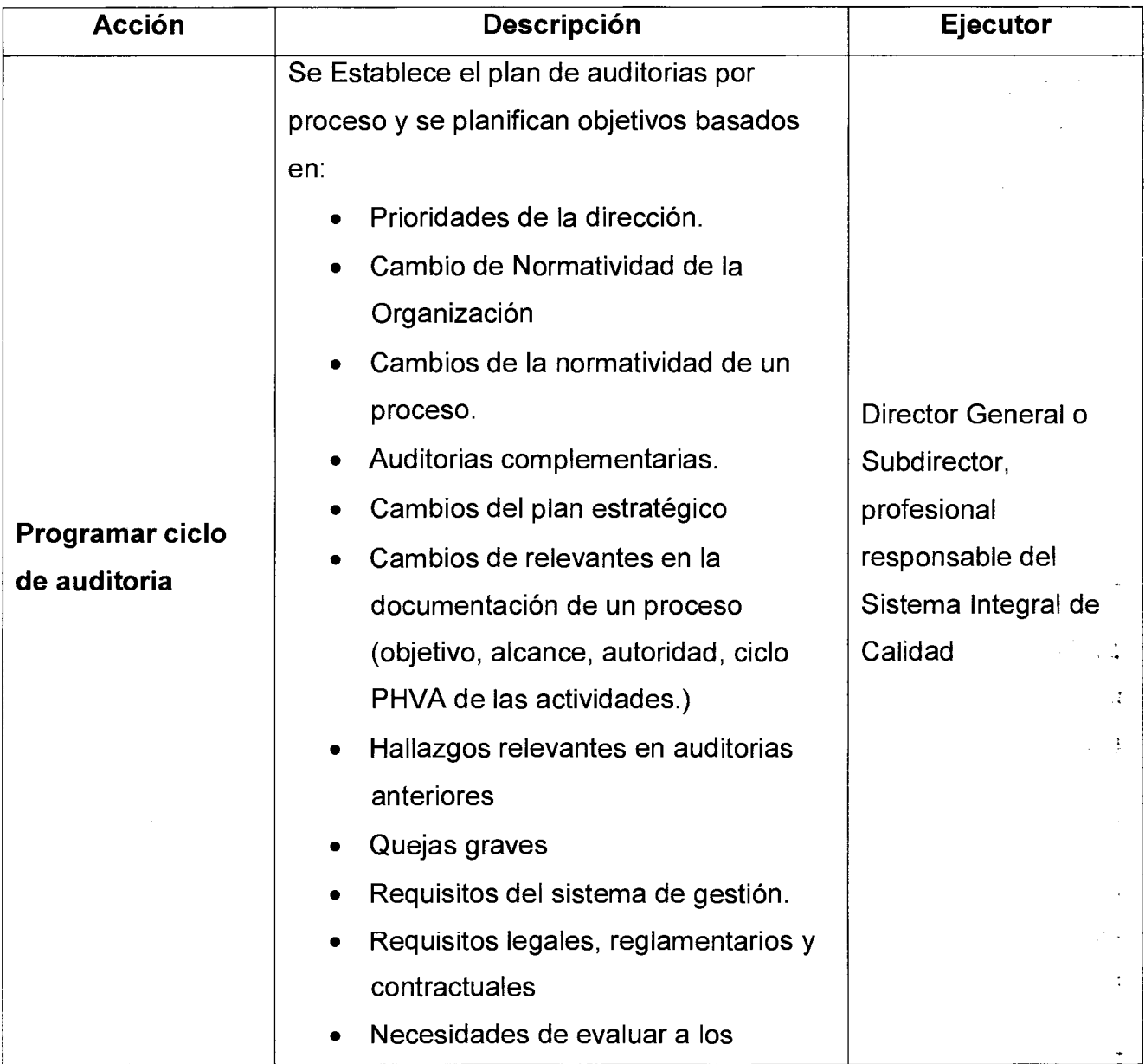

Versión : 01 | Página 5 de 11

# **MAUAL DE PROCEDIMIENTOS AUDITORÍA INTERNA DE CALIDAD**

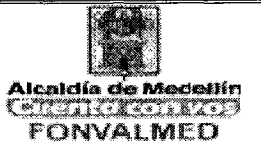

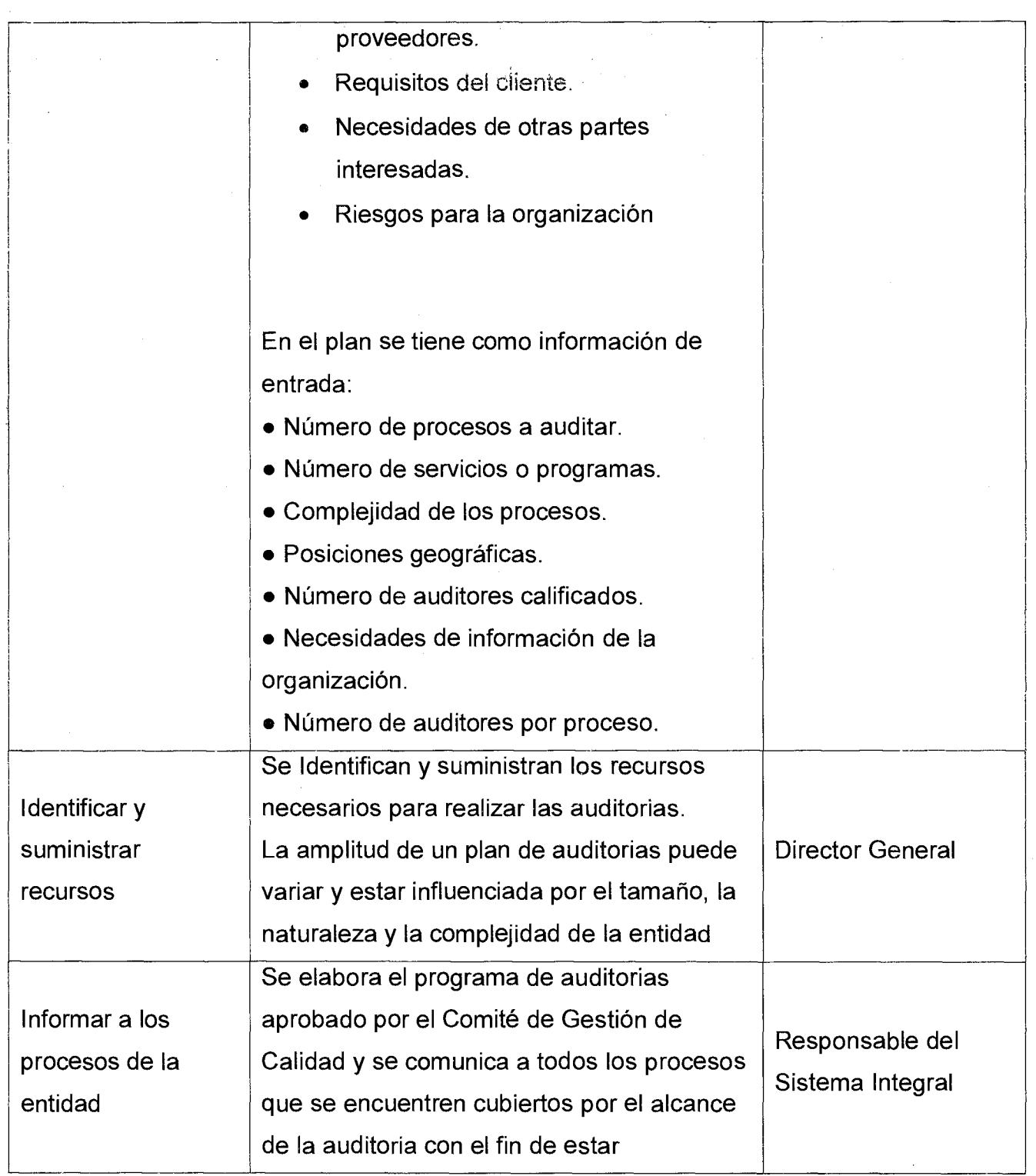

Versión : 01 Página 6 de 11

# **MAUAL DE PROCEDIMIENTOS AUDITORÍA INTERNA DE CALIDAD**

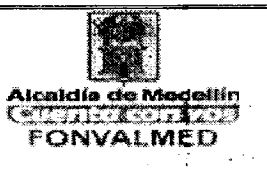

÷.

 $\sim$ 

Î. a.

 $\frac{1}{2}$ 

ر<br>نغر

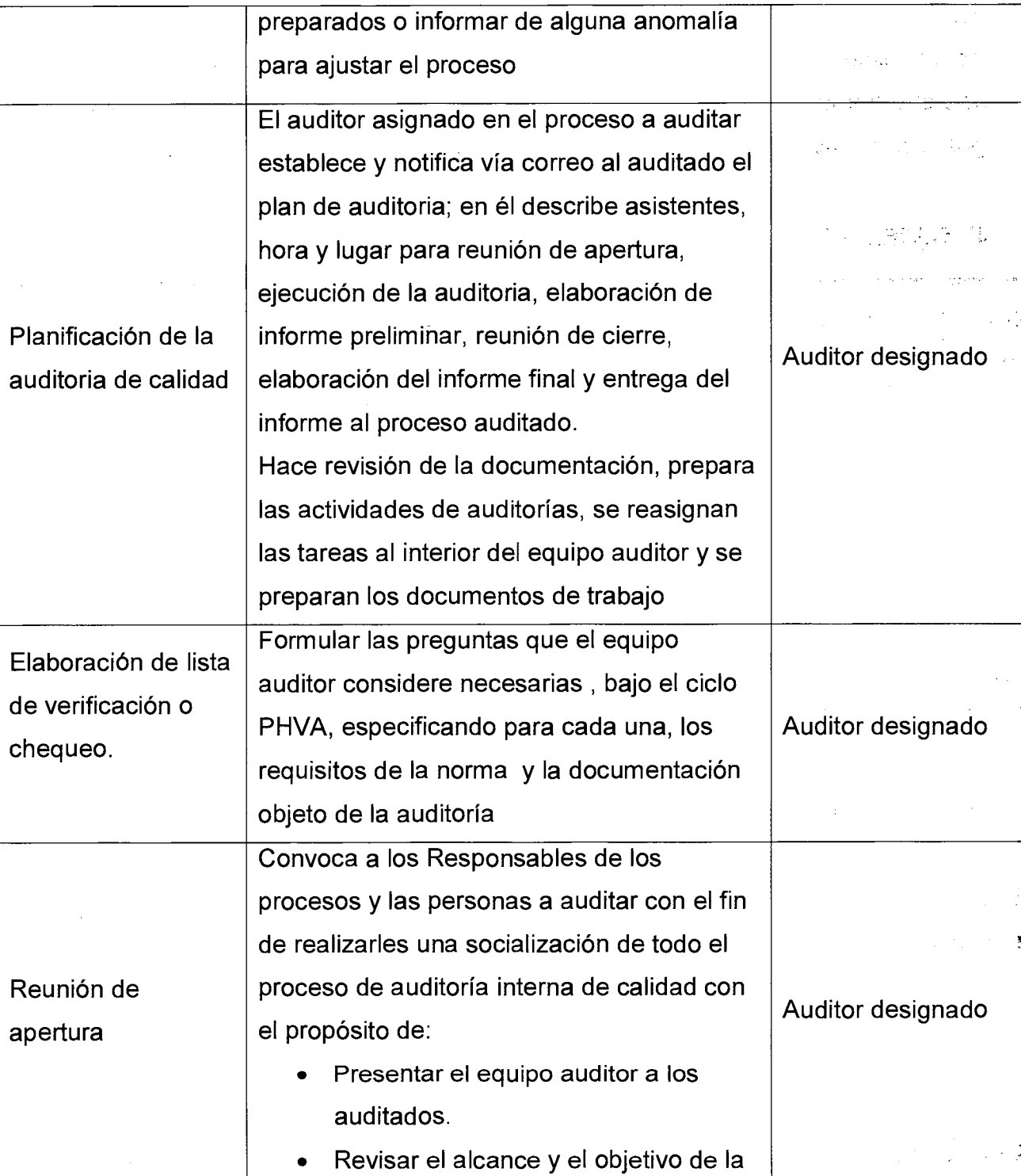

Versión : 01 **Página 7 de 11** 

# **MAUAL DE PROCEDIMIENTOS AUDITORÍA INTERNA DE CALIDAD**

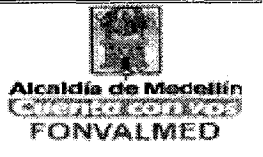

 $\hat{\boldsymbol{\beta}}$ 

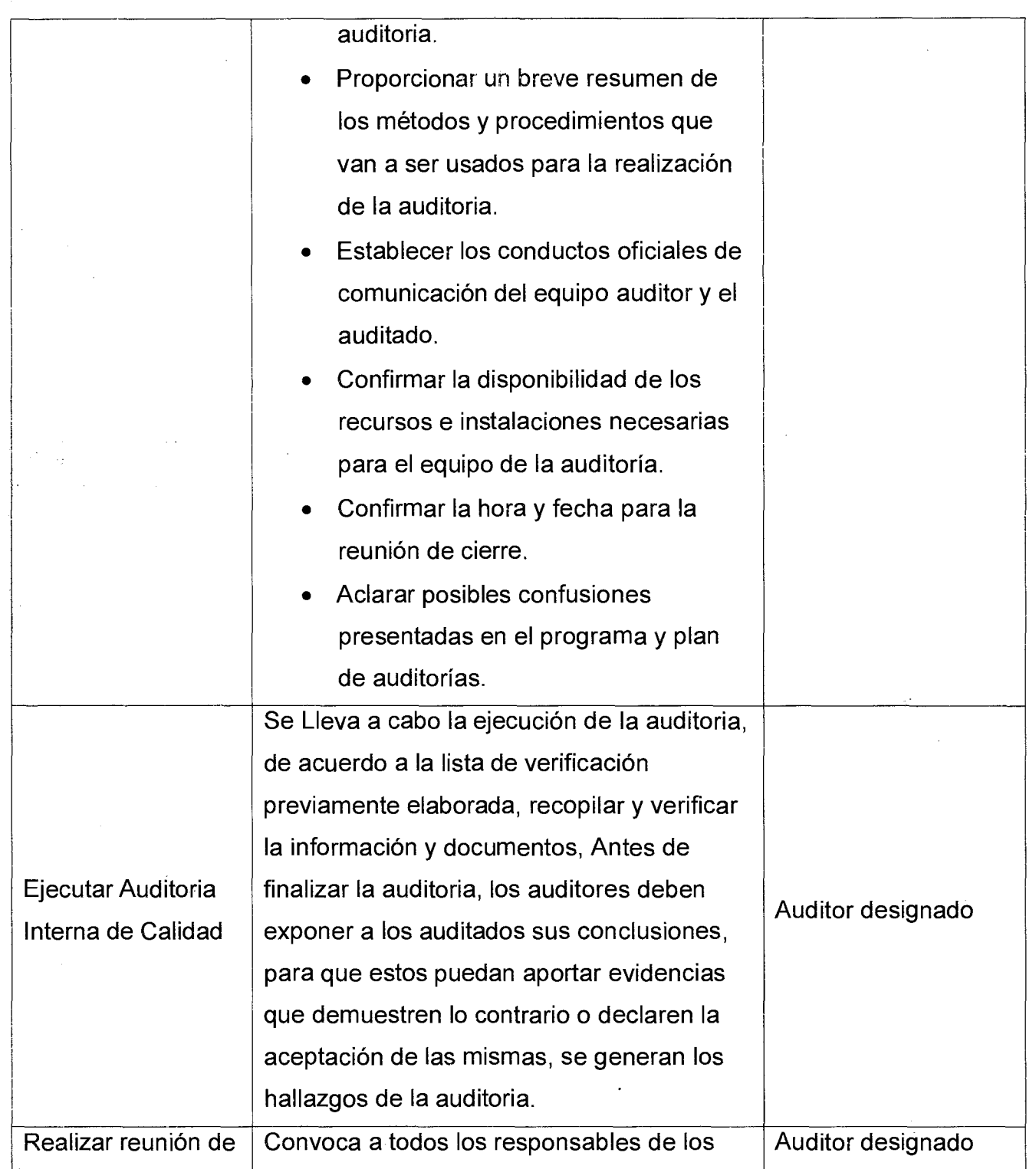

# **MAUAL DE PROCEDIMIENTOS AUDITORÍA INTERNA DE CALIDAD**

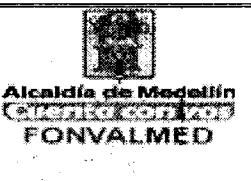

Versión : 01 **Página 8 de 11** 

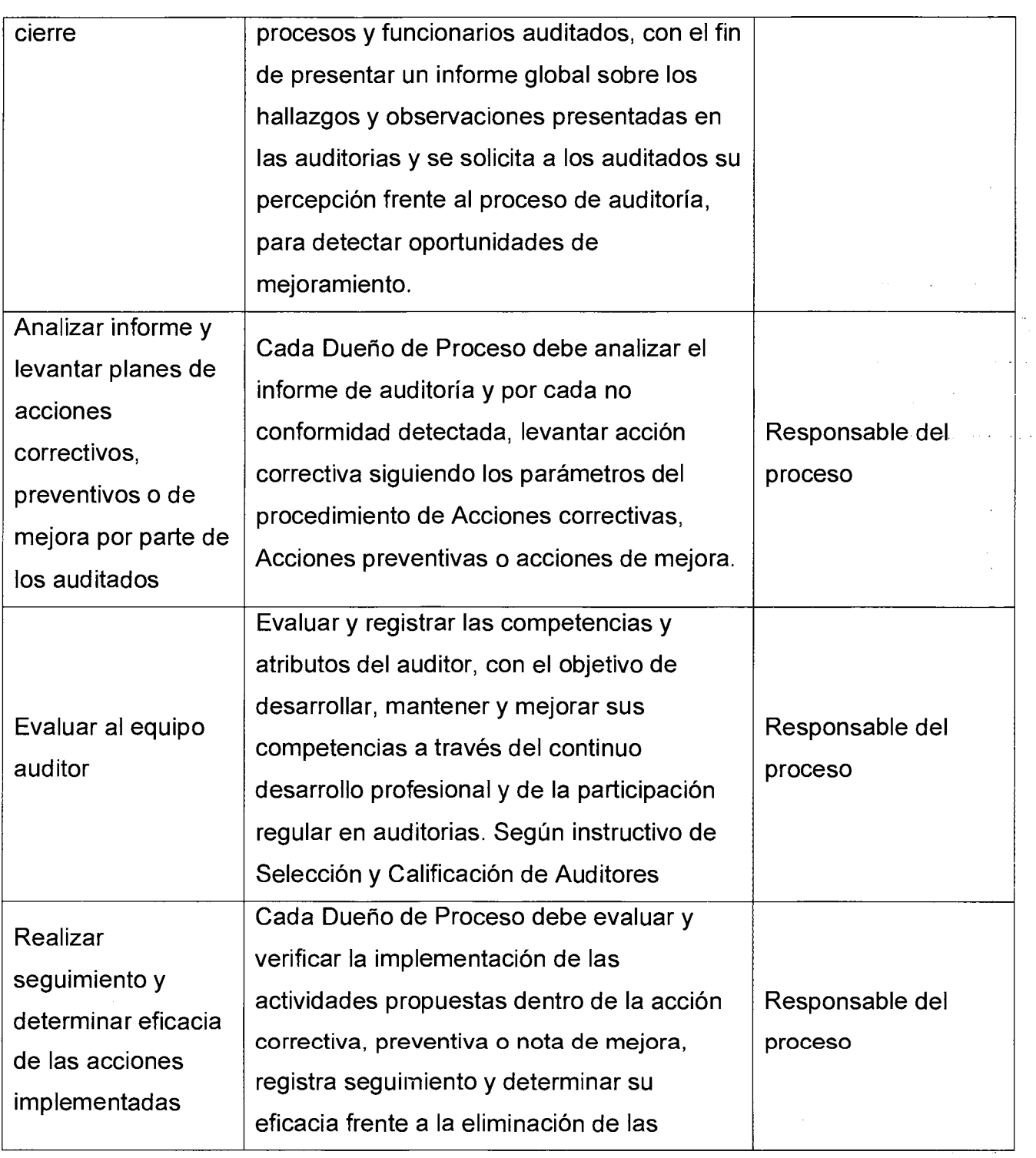

Versión : 01 Página 9 de 11

 $\mathcal{A}_1$ 

 $\frac{1}{\sqrt{2}}$ 

# **MAUAL DE PROCEDIMIENTOS AUDITORÍA INTERNA DE CALIDAD**

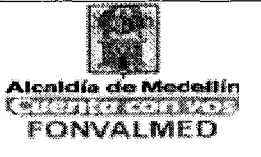

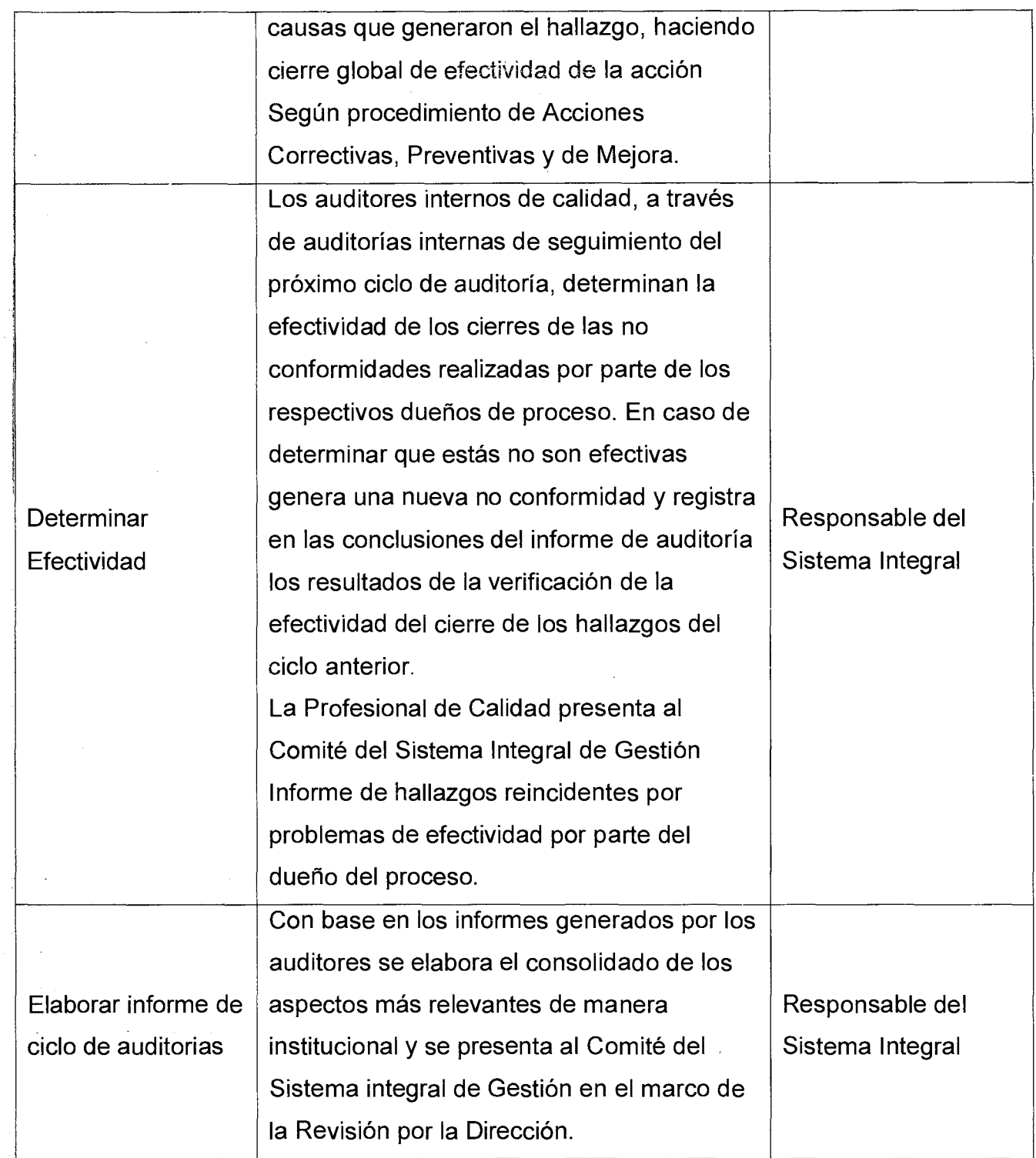

### Código : EG-M-01 **MAUAL DE PROCEDIMIENTOS AUDITORÍA INTERNA DE CALIDAD**   $\text{Version}: 01$  Página 10 de 11  $\begin{array}{|c|c|c|c|c|}\n\hline\n\text{FONVALMED} & \text{FONVALMED}\n\end{array}$

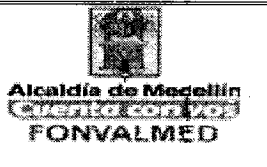

# **6. REGISTROS**

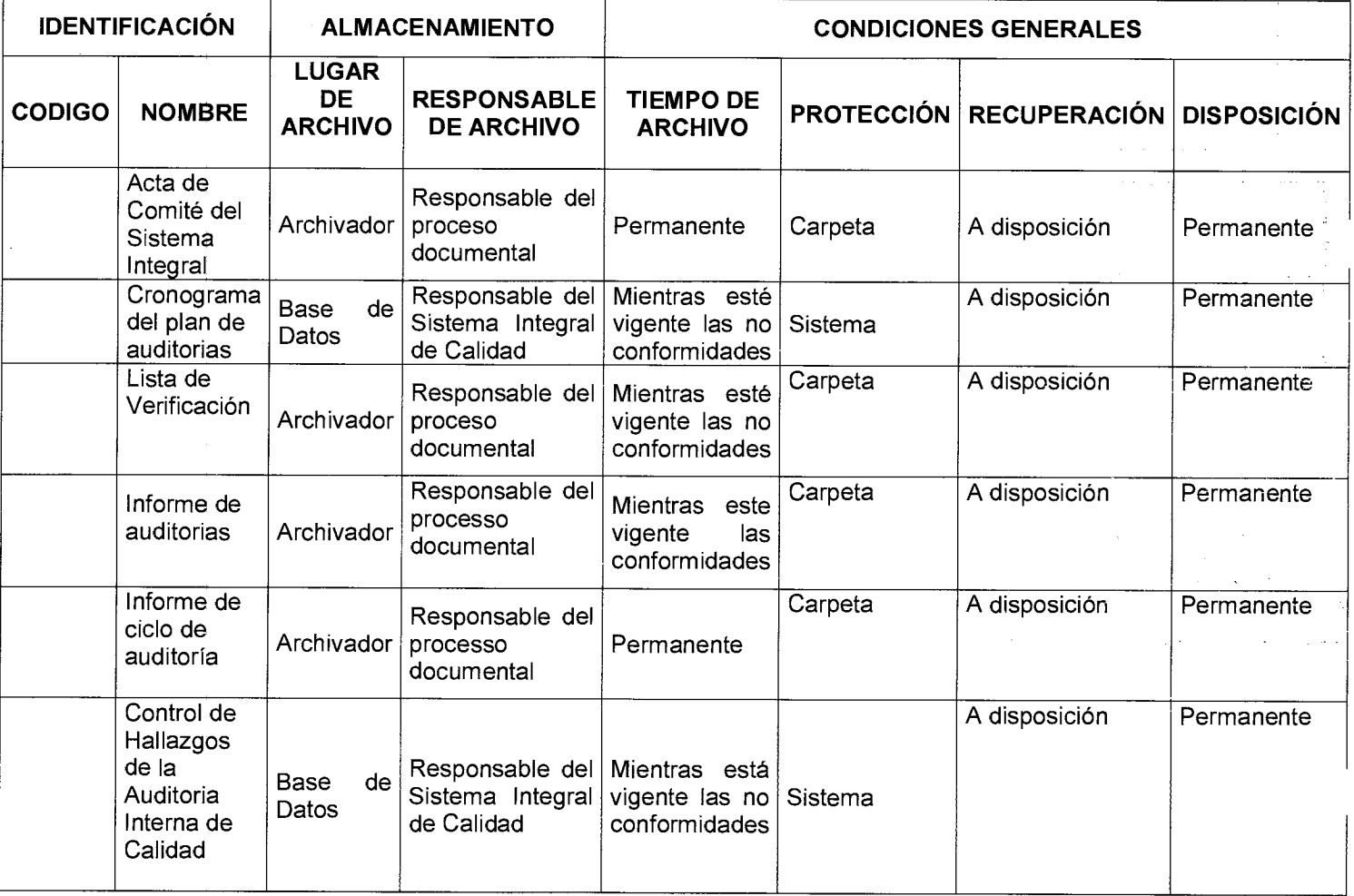

# **7. HISTORIAL DE MODIFICACIONES** (Aplica a Partir de la Segunda Versión)

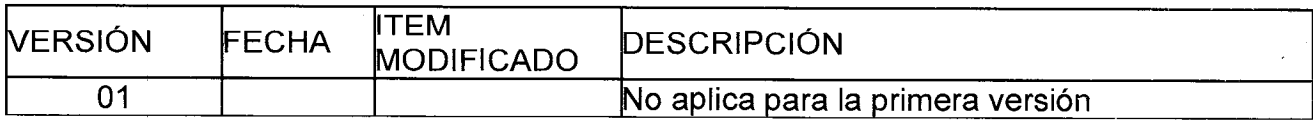

Página 11 de 11

# **MAUAL DE PROCEDIMIENTOS AUDITORÍA INTERNA DE CALIDAD**

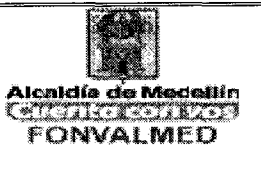

Versión : 01

والمتعاص والمحادة

### **8. ANEXOS**

ANEXO 1. Formato Programación de auditorias ANEXO 2. Formato lista de verificación ANEXO 3. Formato de calificación de auditores

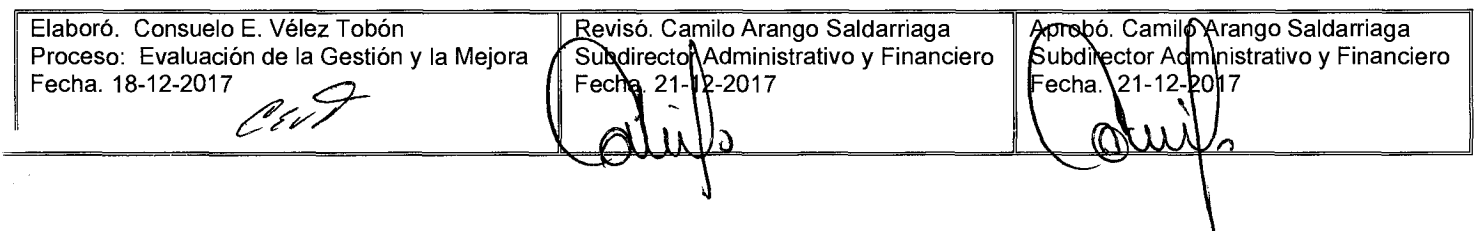

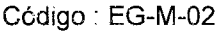

r

# **MANUAL DE PROCEDIMIENTOS TOMA DE ACCIONES CORRECTIVAS,**  Versión : 01 Página 1 de 4 **PREVENTIVAS Y DE MEJORA**

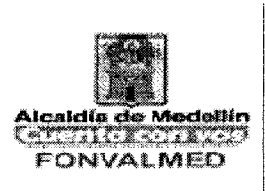

### **1. OBJETIVO**

Determinar y definir las acciones correctivas, preventivas y de mejora con el fin de contribuir a la eficacia, eficiencia y efectividad del SIG.

### **2. ALCANCE**

Inicia con el levantamiento de una no conformidad real, potencial o sugerencia y termina con la presentación de informe en la revisión por la dirección.

### **3. DEFINICIONES**

#### 3.1. Acción correctiva:

Conjunto de acciones tomadas para eliminar la(s) causa(s) de una no conformidad detectada u otra situación indeseable.

#### 3.2. Acción de meiora:

Acción que se establecen formalmente para aumentar la capacidad de cumplir los requisitos así como la mejora u optimización de un procedimiento.

#### 3.3. Acción Preventiva:

Conjunto de acciones tomadas para eliminar la(s) causa(s) de una no conformidad potencial u otra situación potencialmente indeseable.

# **MANUAL DE PROCEDIMIENTOS TOMA DE ACCIONES CORRECTIVAS, PREVENTIVAS Y DE MEJORA**

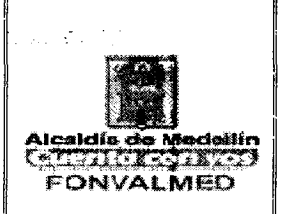

### **4. RESPONSABLE**

Responsable:

- Líderes de procesos
- Comité de Sistema Integrado de Planeación y Gestión.

# **5. DESCRIPCIÓN**

### **5.1. GENERALIDADES**

### **5.2 ACCIONES**

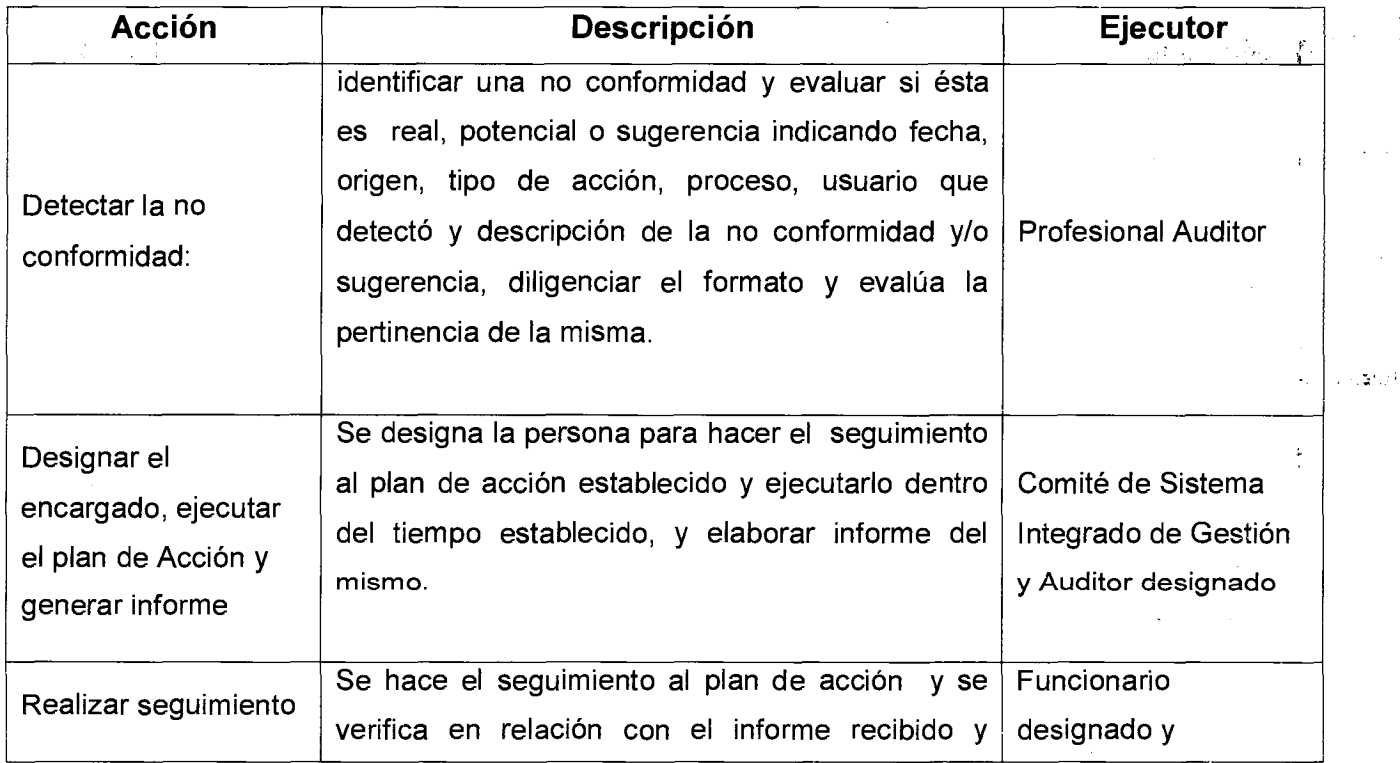

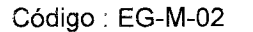

Versión : 01 | Página 3 de 4 |

L • ,

 $\pm$ 

# **MANUAL DE PROCEDIMIENTOS TOMA DE ACCIONES CORRECTIVAS, PREVENTIVAS Y DE MEJORA**

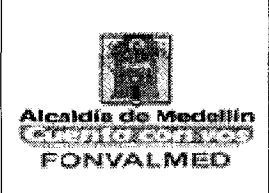

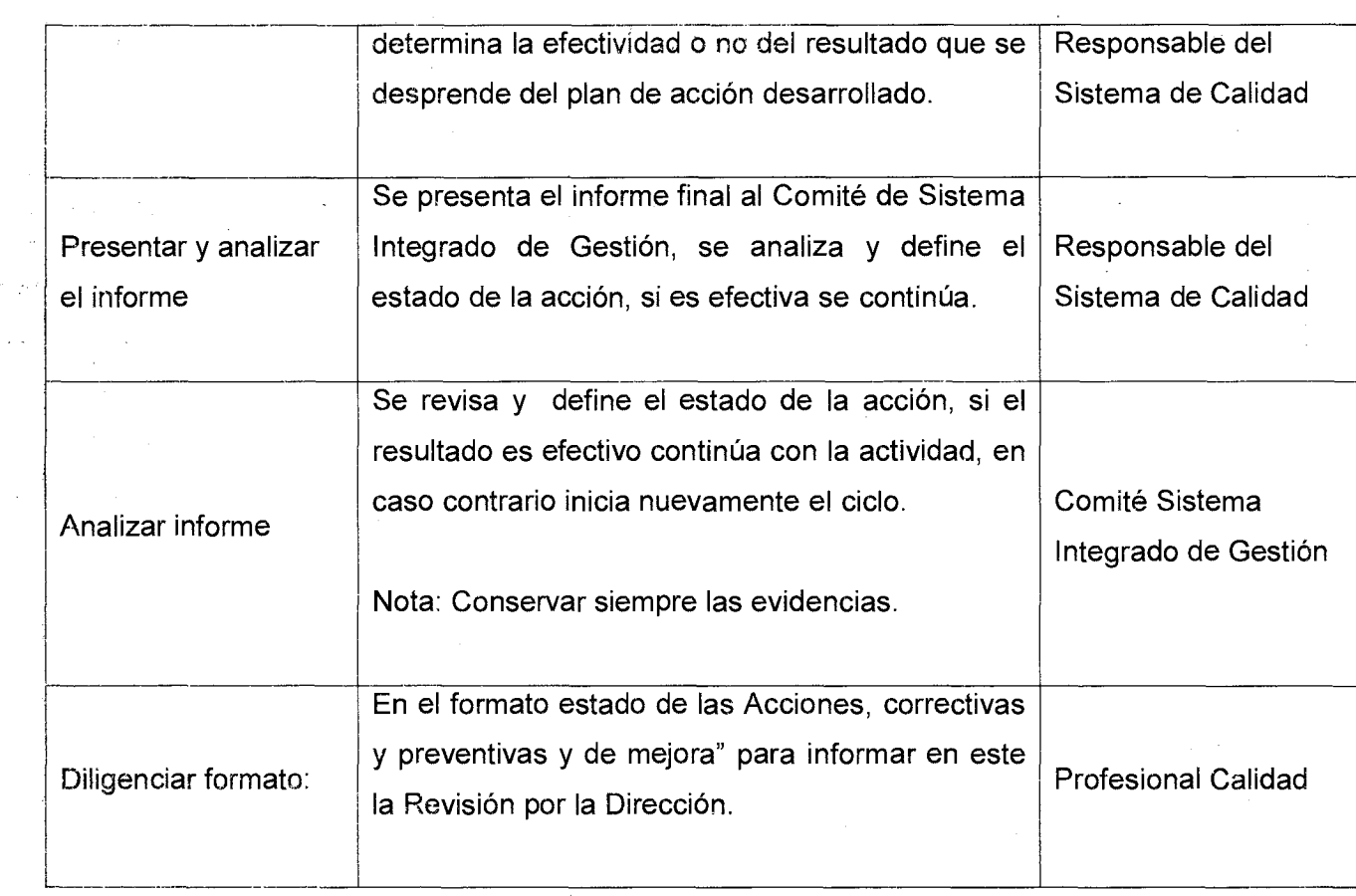

# **6. REGISTROS**

 $\chi_{\rm{max}}$  and  $\chi_{\rm{max}}$  are  $\chi_{\rm{max}}$  . Then

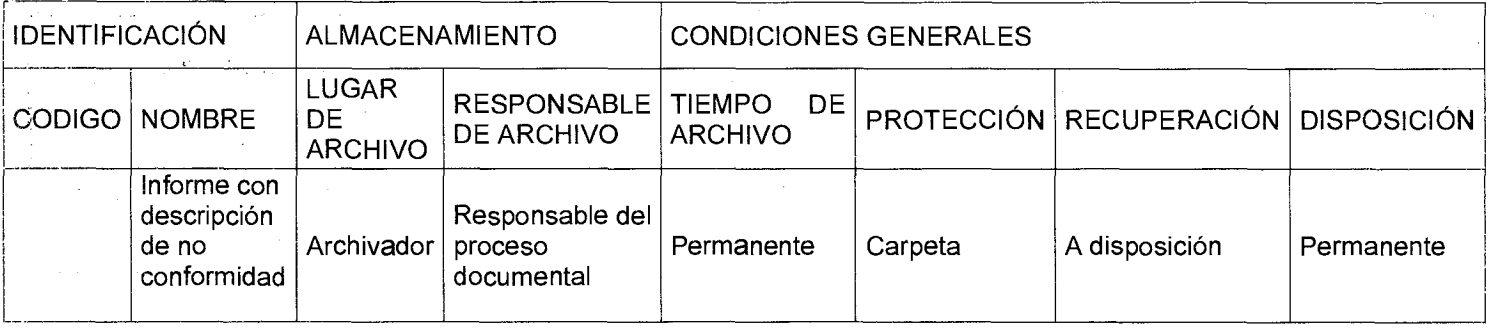

Página 4 de 4

 $\mathcal{L}_{\text{max}}$  and  $\mathcal{L}_{\text{max}}$  . The set of  $\mathcal{L}_{\text{max}}$ 

# **MANUAL DE PROCEDIMIENTOS TOMA DE ACCIONES CORRECTIVAS,**  Versión : 01 **Página 4 de 4 <b>PREVENTIVAS Y DE MEJORA**

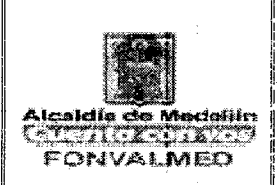

# **7. HISTORIAL DE MODIFICACIONES** (Aplica a Partir de la Segunda Versión)

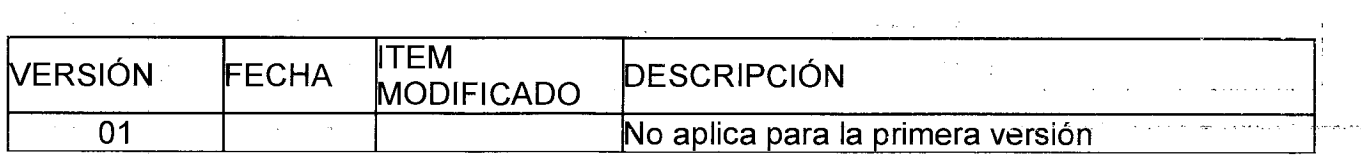

### **8. ANEXOS**

### ANEXO. 1. Formato de no conformidad

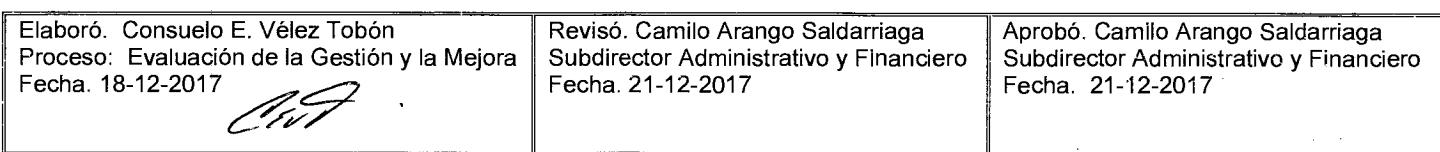

# Código: EG-M-03 MANUAL DE PROCEDIMIENTOS SEGUIMIENTO A PLANES DE Versión : 01 | Página 1 de 8 | **MEJORAMIENTO**

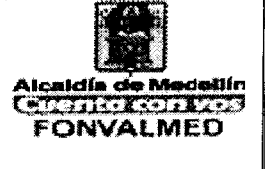

### **1. OBJETIVO**

Describir la metodología para el seguimiento a los planes de mejoramiento de las Auditorias de los Organismos de Control y de la Oficina de control Interno, con el fin de verificar que las acciones establecidas para subsanar los hallazgos administrativos, penales, disciplinarios de las auditorias de control y las debilidades en los procesos identificadas por Control interno, se estén ejecutando conforme con los requisitos normativos.

### **2. ALCANCE**

Inicia con la elaboración y aprobación del Programa Anual de seguimiento a los planes de mejoramiento, termina con la verificación de la efectividad de las acciones emprendidas y el seguimiento a estas acciones.

### **3. DEFINICIONES**

Auditoria: Proceso sistemático, independiente y documentado para obtener evidencias de la auditoria y evaluarlas de manera objetiva con el fin de determinar la extensión en que se cumplen los criterios de la auditoria

Auditado: Persona u organización sujeto de auditoria, que es auditada con respecto a la realización de sus actividades.

Auditor Calificado: Persona facultada para desempeñarse como auditor.

# Código: EG-M-03 MANUAL DE PROCEDIMIENTOS SEGUIMIENTO A PLANES DE  $\textsf{Version}:01}$  Página 2 de 8  $\begin{array}{|c|c|c|c|}\n\hline\n\textsf{Again 2 de 8} & \textsf{MEJORAMIENTO} & \textsf{FONVALMED} \end{array}$

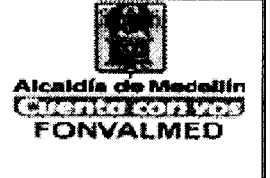

Auditor Observador: Es una persona que acompaña el proceso de auditoría con el fin de entrenarse en las técnicas de auditoría para posteriormente servir de auditor calificado.

Auditor Líder/ principal: Auditor calificado que dirige y programa el proceso de auditoria desde la planeación hasta la entrega del informe final, persona con la competencia para llevar a cabo una auditoria.

Plan de Auditoria: Descripción de las actividades y de los detalles acordados de una auditoría.

Ciclo de Auditoria: Es la revisión de todo el Sistema de Gestión de la Calidad, es decir, se comprueba la implementación de todos los requisitos del referencial, de los procesos en cada una de las dependencias que conforman la Administración.

Criterios de auditoria: Conjunto de políticas, procedimientos o requisitos, patrón utilizado para comparar la evidencia de la auditoria y determinar el tipo de hallazgo encontrado, por ejemplo: Referencial utilizado, legislación aplicable, normas técnicas, documentación organizacional, requisitos acordados con la comunidad, entre otros.

Evidencia de Auditoria: Registros, declaraciones de hechos o cualquier otra información que son pertinentes para los criterios de auditoría y que son verifícables u otra información pertinente que surge de la ejecución de la auditoria.

Experto Técnico: Es aquella persona calificada por su conocimiento y experiencia en el tema objeto de la auditoría y que contribuye a la evaluación del cumplimiento de normas técnico científicas aplicables a la organización

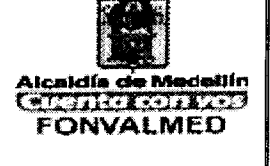

Acción correctiva: Conjunto de acciones tomadas para eliminar la(s) causa(s) de una no conformidad detectada u otra situación indeseable.

Acción preventiva: Conjunto de acciones tomadas para eliminar la(s) causa(s) de una no conformidad potencial u otra situación potencialmente indeseable.

Hallazgo: Resultado de la evaluación de la evidencia de la auditoria recopilada frente a los criterios de la auditoria.

Observación (OBS): Incumplimiento potencial de un requisito de la norma, de una disposición (manual, procedimientos, instructivos, etc.) o de un requisito legal. Permite identificar oportunidades de mejora y acciones preventivas.

### **4. RESPONSABLE**

Responsable: Profesional a cargo

# **5. DESCRIPCIÓN**

### **5.1. GENERALIDADES**

La ejecución de la auditoria interna se realiza por personal independiente de la actividad auditada

# **5.2 ACCIONES**

Versión : 01 **Página 4 de 8** 

# MANUAL DE PROCEDIMIENTOS SEGUIMIENTO A PLANES DE MEJORAMIENTO

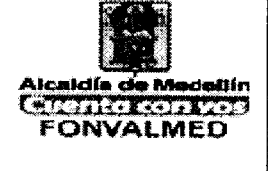

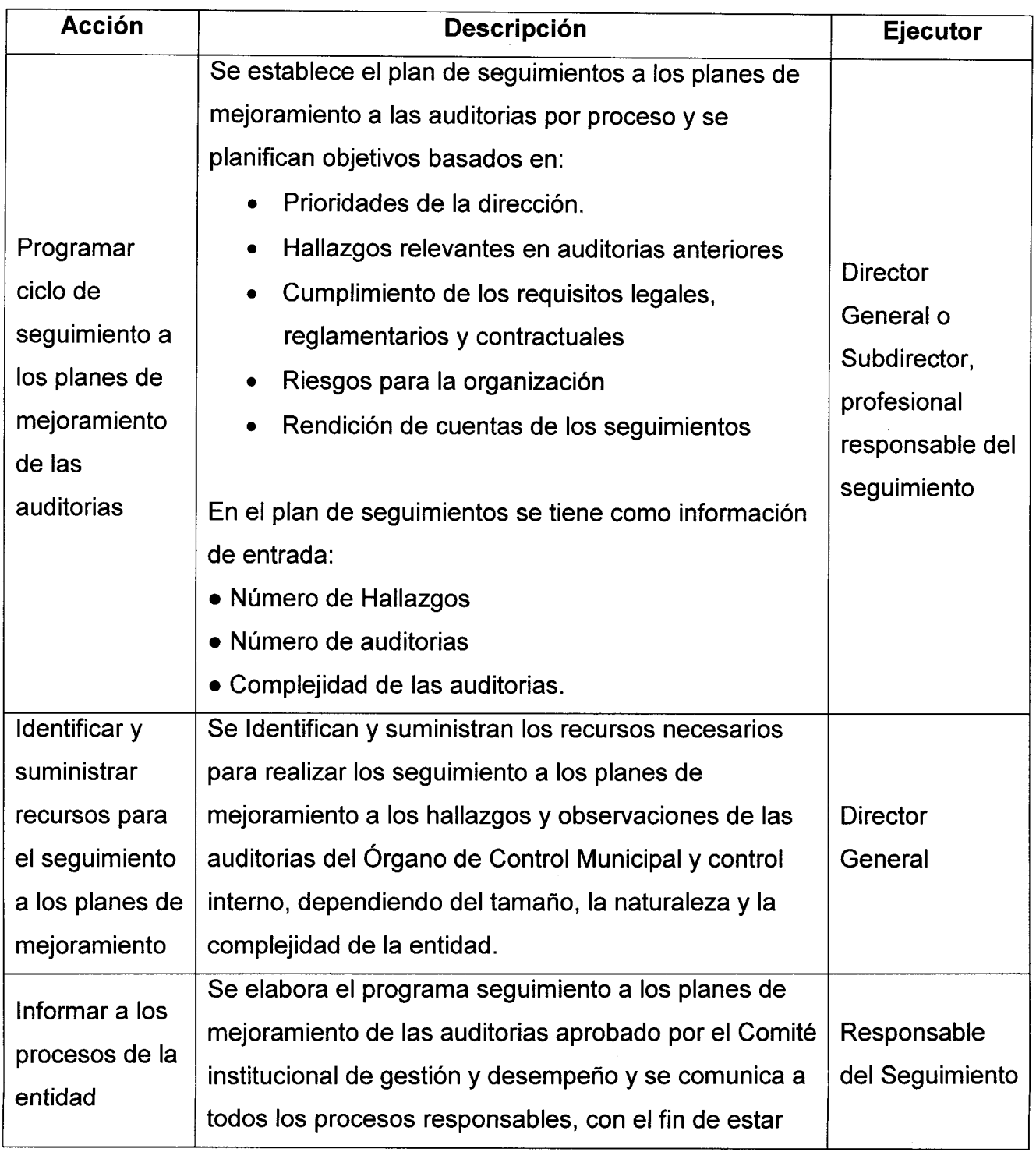

# Código: EG-M-03 **MANUAL DE PROCEDIMIENTOS** SEGUIMIENTO A PLANES DE Versión : 01 | Página 5 de 8 | **MEJORAMIENTO**

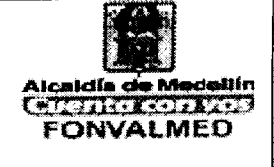

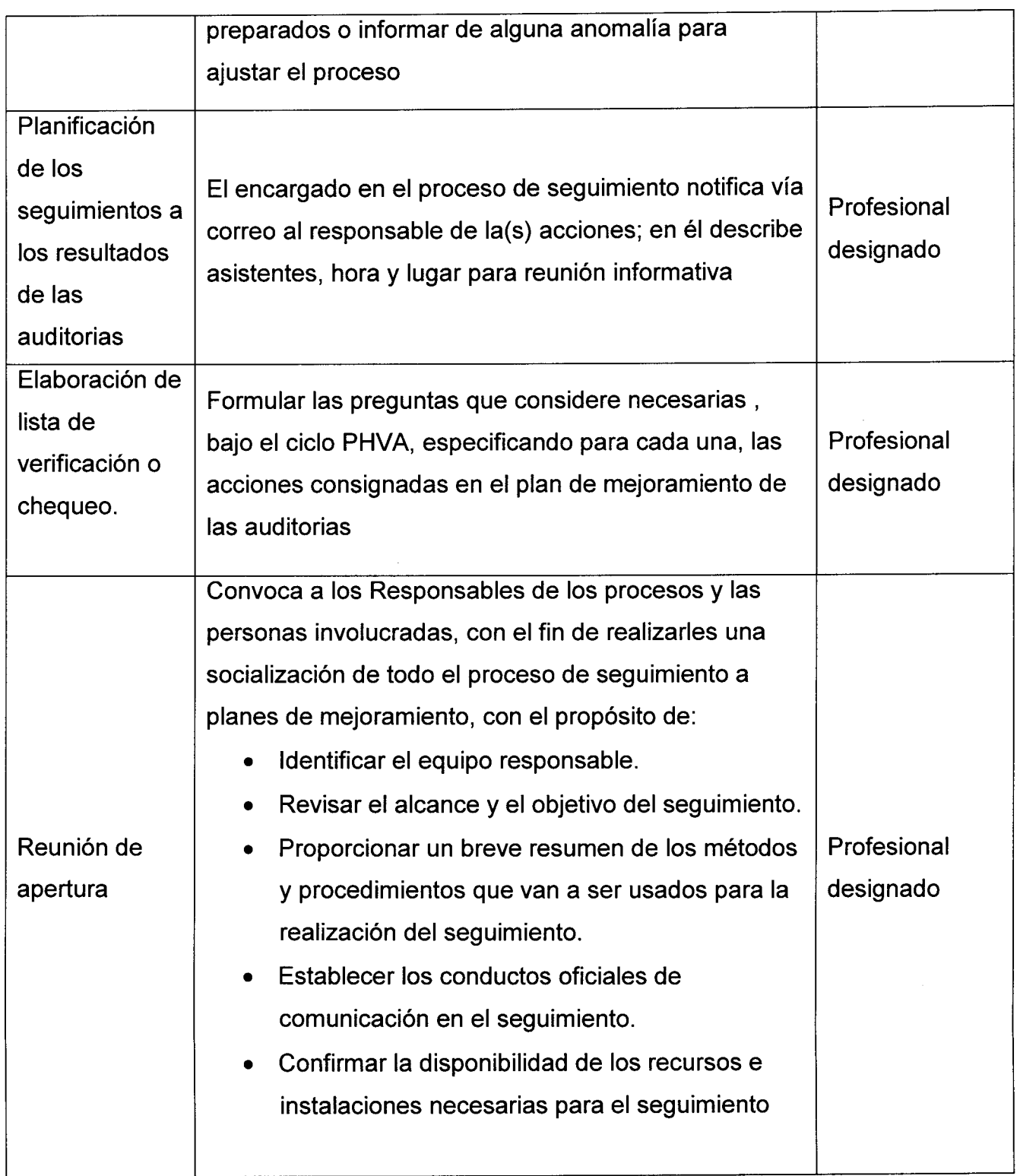

# Código: EG-M-03 **MANUAL DE PROCEDIMIENTOS** SEGUIMIENTO A PLANES DE Versión : 01  $\parallel$  Página 6 de 8  $\parallel$  **MEJORAMIENTO**

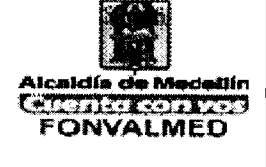

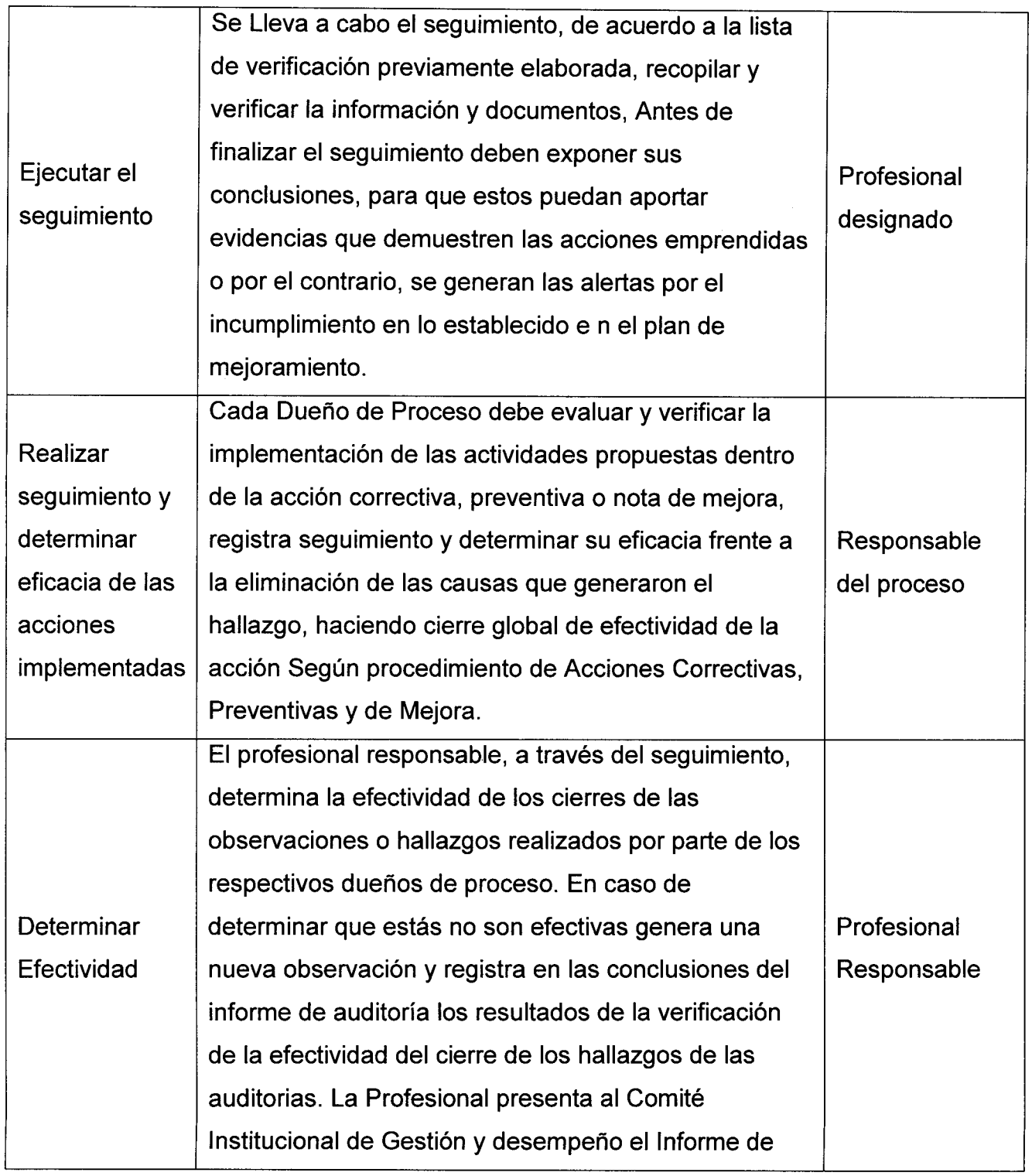

# Código: EG-M-03 **MANUAL DE PROCEDIMIENTOS** SEGUIMIENTO A PLANES DE MEJORAMIENTO

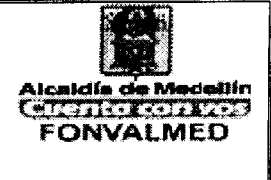

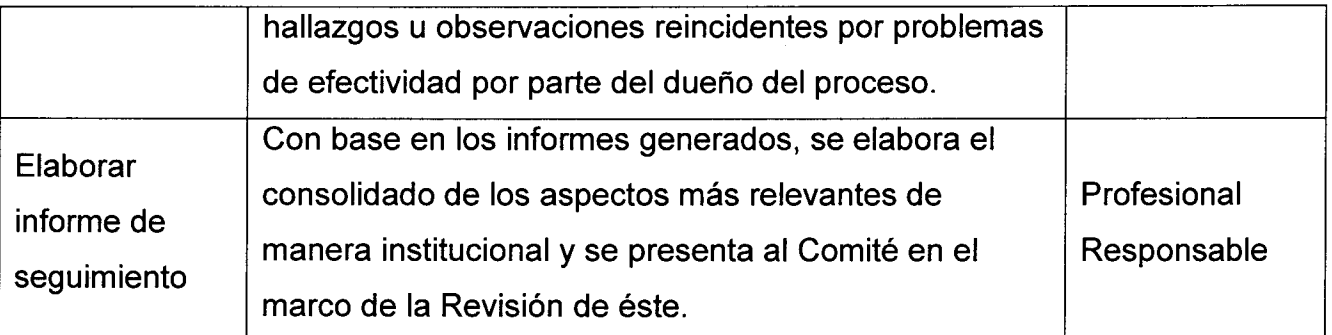

# **6. REGISTROS**

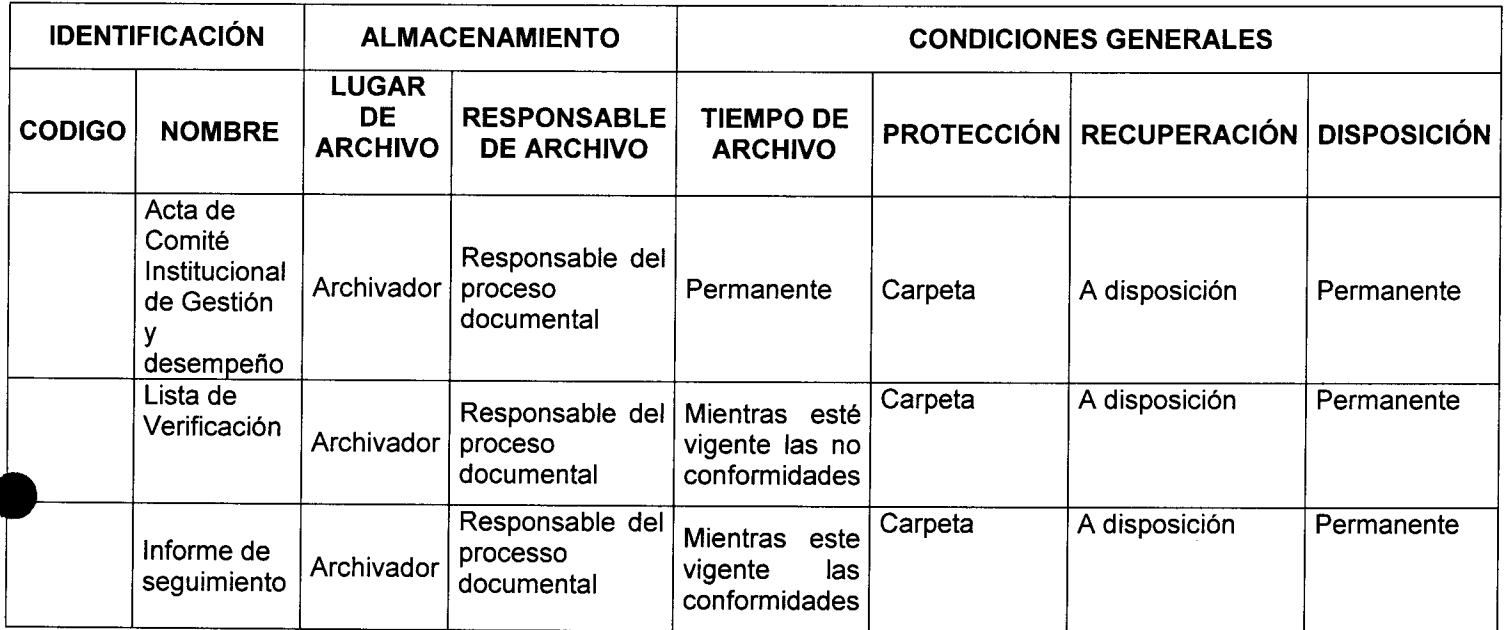

# 7. **HISTORIAL DE MODIFICACIONES** (Aplica a Partir de la Segunda Versión)

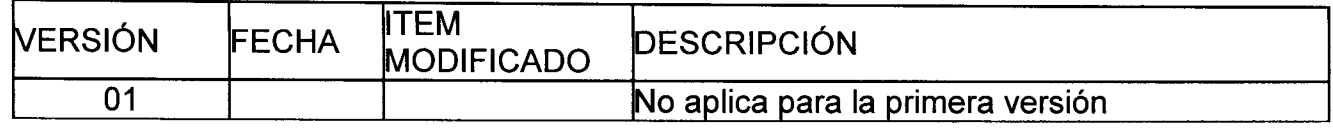

# MANUAL DE PROCEDIMIENTOS SEGUIMIENTO A PLANES DE MEJORAMIENTO

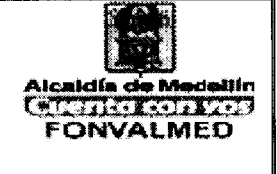

Versión : 01 **Página 8 de 8** 

# **8. ANEXOS**

ANEXO 1. Formato lista de verificación

ANEXO 2. Formato seguimiento planes de mejoramiento

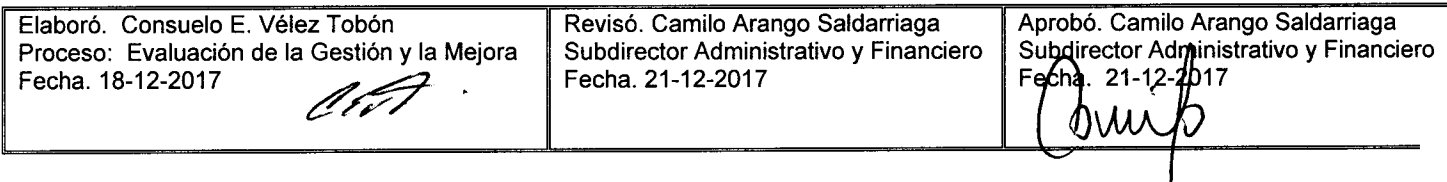

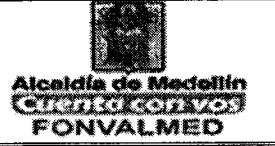

#### **1. OBJETIVO**

Medir el grado de efectividad del Sistema de Control Interno en los diferentes componentes de control, establecidos por el DAFP, integrado con el Modelo Integrado de Planeación y Gestión MIPG del fondo de Valorización de Medellín — FONVALMED.

#### **2. ALCANCE.**

Inicia con la planeación y coordinación de la evaluación del Sistema de Control Interno y termina con la presentación del informe al DAFP, contraloría y demás órganos de control y consecuente identificación de las oportunidades de mejora.

#### **3. DEFINICIONES.**

DAFP: Departamento Administrativo de La Función Pública

Control Interno: Se entiende por Control Interno el sistema integrado por el esquema de organización y el conjunto de los planes, métodos, principios, normas, procedimientos y mecanismos de verificación y evaluación adoptados por una entidad, con el fin de procurar que todas las actividades, operaciones y actuaciones, así como la administración de la información y los recursos, se realicen de acuerdo con las normas constitucionales y legales vigentes dentro de las políticas trazadas por la dirección y en atención a las metas u objetivos previstos (Art.1 Ley 87 de 1.993)

#### **4. RESPONSABLE**

Coordinador de Control Interno

### **5. DESCRIPCIÓN**

#### **5.1. GENERALIDADES**

Versión 01 | Página 2 de 5

La Ley 87 de 1.993 crea el sistema de control interno y los define el sistema integrado por el esquema de organización y el conjunto de los planes, métodos, principios, normas, procedimientos y mecanismos de verificación y evaluación adoptados por una entidad, en el ejercicio de control interno debe consultar los principios de igualdad, moralidad, eficiencia, economía, celeridad, imparcialidad, publicidad y valoración de costos ambientales. En consecuencia, deberá concebirse y organizarse de tal manera que su ejercicio sea intrínseco al desarrollo de las funciones de todos los cargos existentes en la entidad, y en particular de las asignadas a aquellos que tengan responsabilidad del mando.

En este orden de ideas, la evaluación al Sistema de Control Interno debe contemplar los siguientes parámetros:

- a. Verificación de la correcta aplicación de la normatividad que autorregula el sistema de control Interno, así como los procedimientos, instructivos e instrumentos que garantizan el diseño, implementación, mantenimiento y evaluación del sistema
- b. Elaboración de un programa de auditoría.
- c. Elaboración de un plan de auditoría para cada vigencia.
- d. Inclusión en los informes de auditoría interna de la totalidad de los hallazgos encontrados en el proceso de auditoría.
- e. Discusión previa de los informes de auditoría con todos los niveles de autoridad y responsabilidad correspondientes

f. Dar a conocer a la alta dirección oportunamente los informes de auditoría.

- **g. Solicitar en el informe final a las instancias responsables o auditadas, la**  formulación de un plan de mejoramiento para subsanar sus hallazgos.
- h. Realizar un seguimiento posterior con el fin de verificar la implementación de las recomendaciones sugeridas.

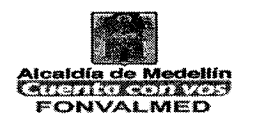

Los resultados de los procesos de auditoría serán comunicados al Gerente y a cada uno de los niveles de Dirección responsables con el fin de que acojan las recomendaciones e implementen las acciones de mejoramiento sugeridas por la Oficina de Control Interno. Se tendrán en cuenta las normas que rigen la actividad de las Oficinas de Control Interno.

### **5.2 ACCIONES**

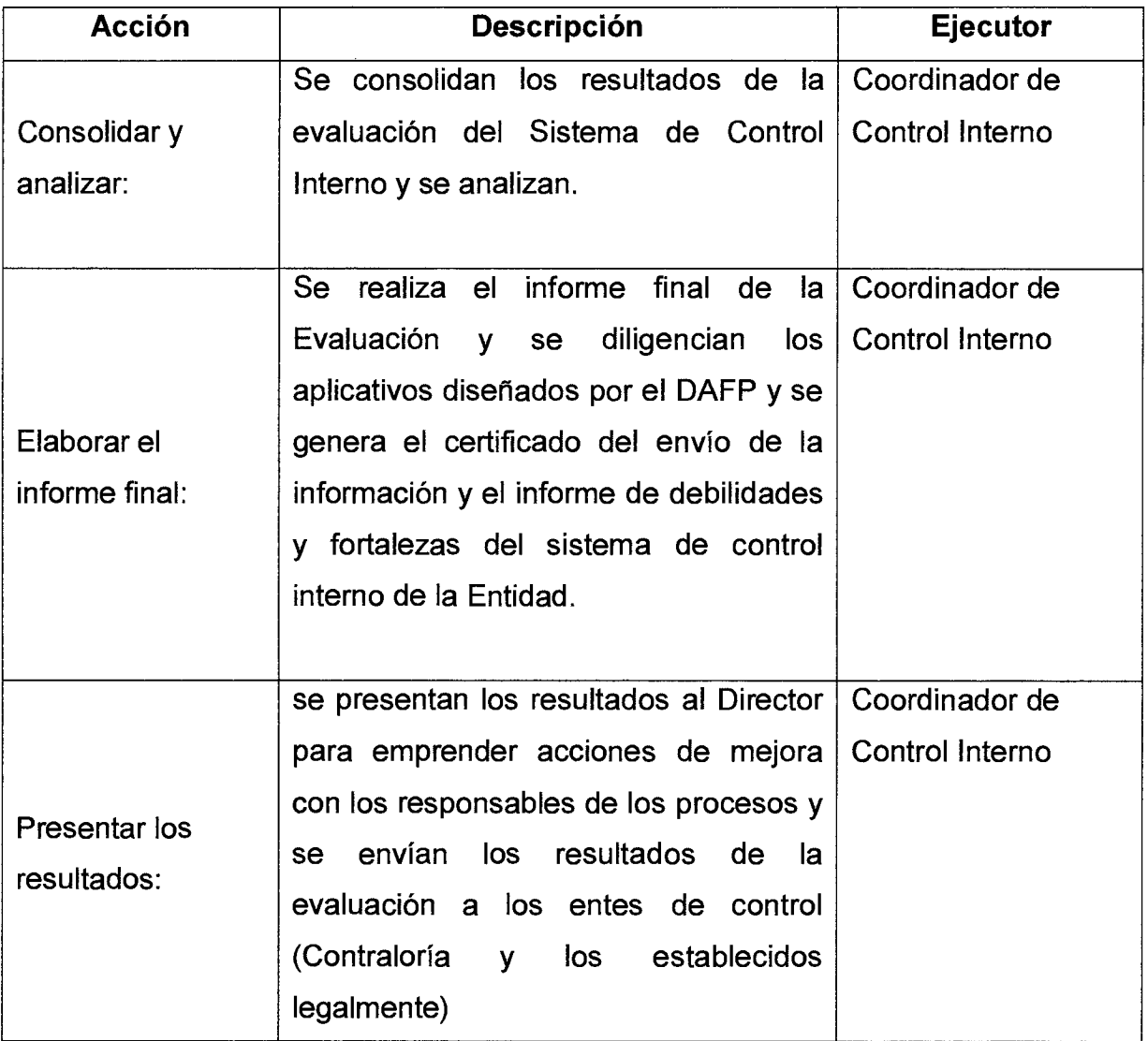

Código : CI-M-01

# **MANUAL PROCEDIMIENTO EVALUACION DEL SISTEMA DE CONTROL INTERNO**

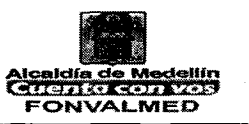

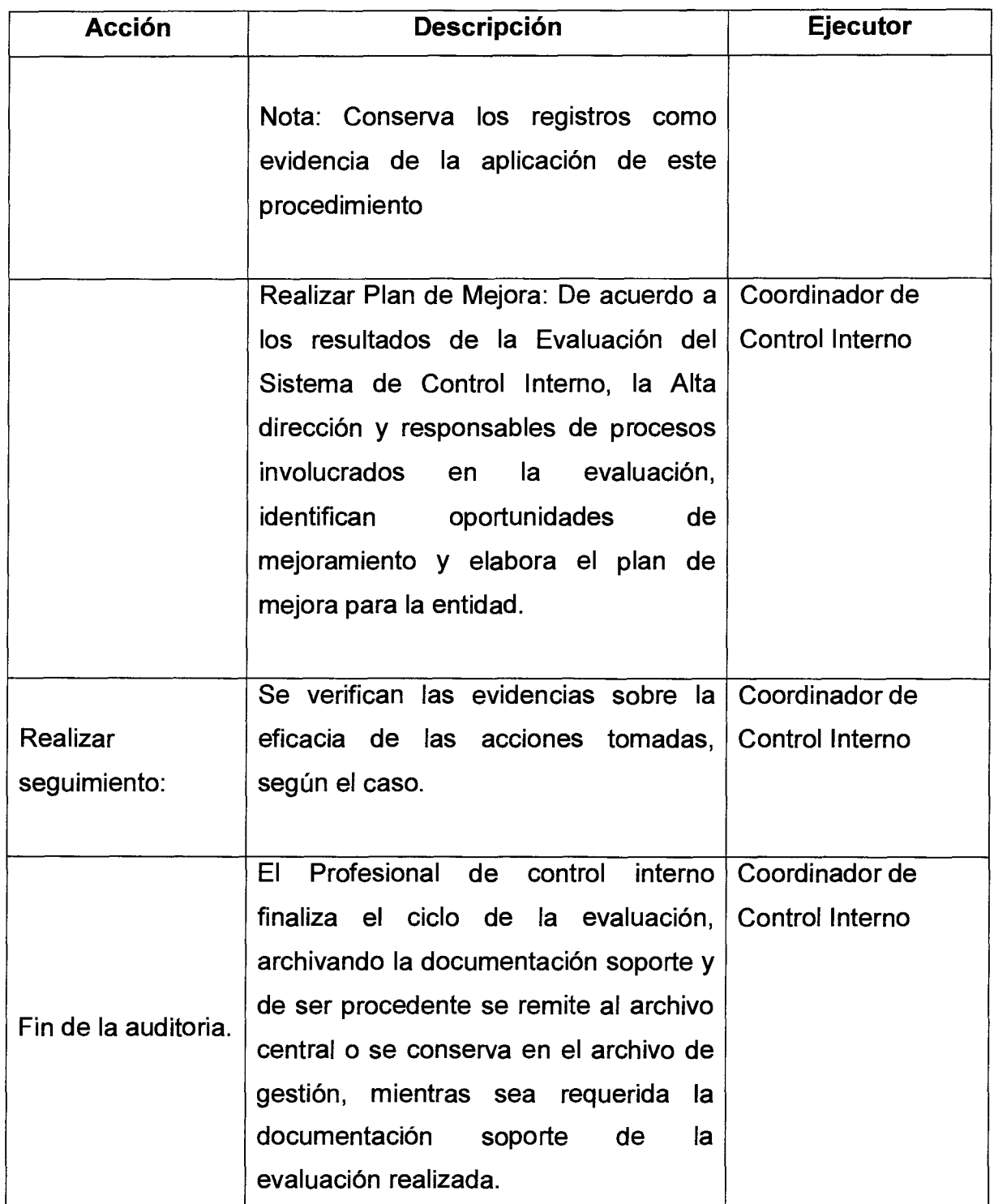

# Código : CI-M-01 **MANUAL PROCEDIMIENTO EVALUACION DEL SISTEMA DE** *Alcaldía de Medellín***<br>Versión : 01 Página 5 de 5 <b>CONTROL INTERNO CONTROL INTERNO**

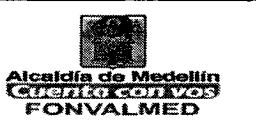

### **6. REGISTROS**

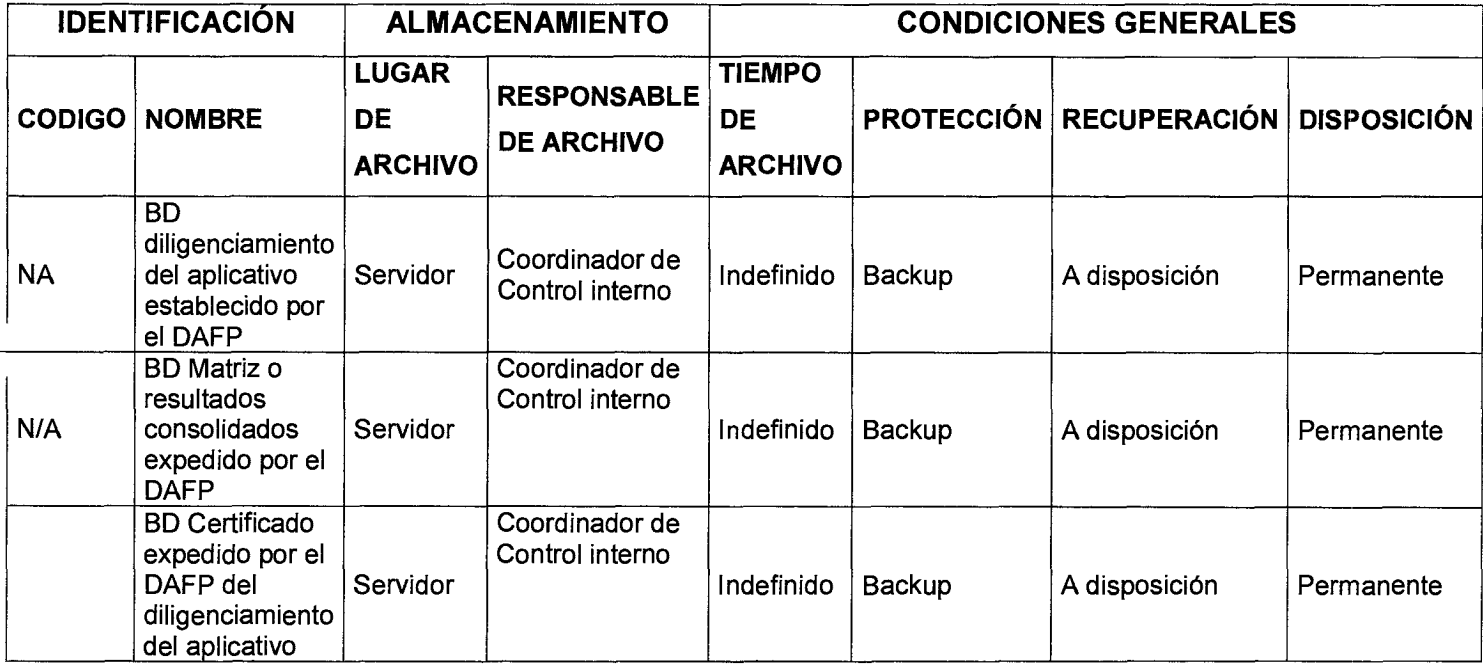

### **7. HISTORIAL DE MODIFICACIONES** (Aplica a Partir de la Segunda Versión)

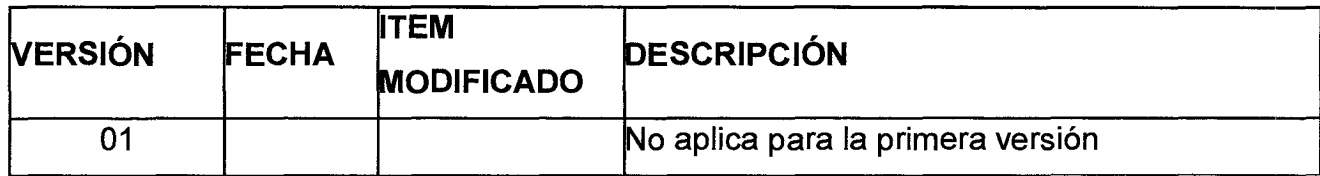

### **8. ANEXOS**

Normas expedidas por el DAFP

Aplicativos DAFP

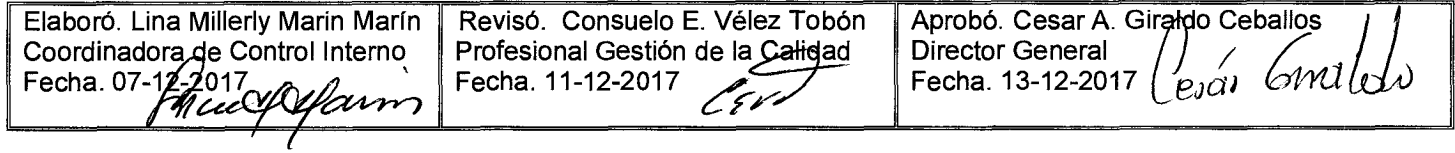

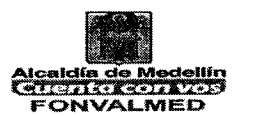

#### **1. OBJETIVO**

Definir la ruta para evaluar los procesos del sistema de la Entidad, mediante auditorías legales o reglamentarias y/o auditorías basadas en riesgos, utilizando técnicas de auditoría internacionales y generalmente aceptadas.

#### **2. ALCANCE.**

Inicia con la elaboración y aprobación del programa anual de auditorías internas, termina con el informe de seguimiento y evaluación reglamentaria o de riesgos en los procesos, formulando recomendaciones para la toma de decisiones por la alta dirección.

#### **3. DEFINICIONES.**

**Plan anual de Auditoría:** Es un Plan basado en riesgos, que formula y ejecuta la Oficina de Auditoria Interna, el cual cubre la totalidad de los procesos y subprocesos del Modelo de operación por procesos de la entidad y otras unidades auditables, así como las auditorías de ley. Este plan tiene una vigencia de un (1) año; se revisa por el Comité Coordinador de Control Interno y es aprobado por el Consejo Directivo, sin perjuicio de las solicitudes que esta última realice.

**Programa de auditoría:** Descripción de los objetivos, alcance, actividades y demás detalles programados en la auditoría.

**Auditoría:** Proceso sistemático, independiente y documentado para obtener evidencias del proceso, plan o programa y realizar la evaluación de manera objetiva con el fin de determinar las desviaciones e identificar si se cumplen los

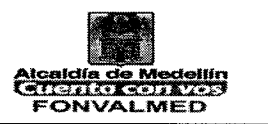

criterios legales, administrativos, financieros, operativos, y los pertinentes del caso.

**Ciclo de Auditoría:** Revisión de todo un Sistema, para verificar la adhesión a la norma y el cumplimiento de los requisitos.

**Criterios de auditoría:** Conjunto de políticas, procedimientos o requisitos del deber ser.

**Evidencia de Auditoría:** Registro, declaración u otra información pertinente que surge de la ejecución de la auditoría.

**Auditor:** Persona facultada para desempeñarse como auditor y líder, quien dirige y programa el proceso de auditoría desde la planeación hasta la entrega del informe final.

**Hallazgo:** Resultado de la evaluación de la evidencia de la auditoría recopilada frente a los criterios de la auditoría.

**Observación:** Incumplimiento potencial de un requisito legal o de una disposición (manual, procedimientos, instructivos, etc.).

#### **4. RESPONSABLE**

Coordinador de Control Interno

#### **5. DESCRIPCIÓN**

### **5.1. GENERALIDADES**

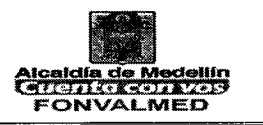

En el trabajo del área de Control Interno, es necesario definir un plan de auditorías anual, las cuales tienen en cuenta:

-El estado e importancia de los procesos

-La priorización de los riesgos de la entidad

-Los resultados de las auditorias previas

-Las necesidades de control interno, del Jefe de Control Interno, del representante de la Dirección y de los líderes Procesos.

### **5.2 ACCIONES**

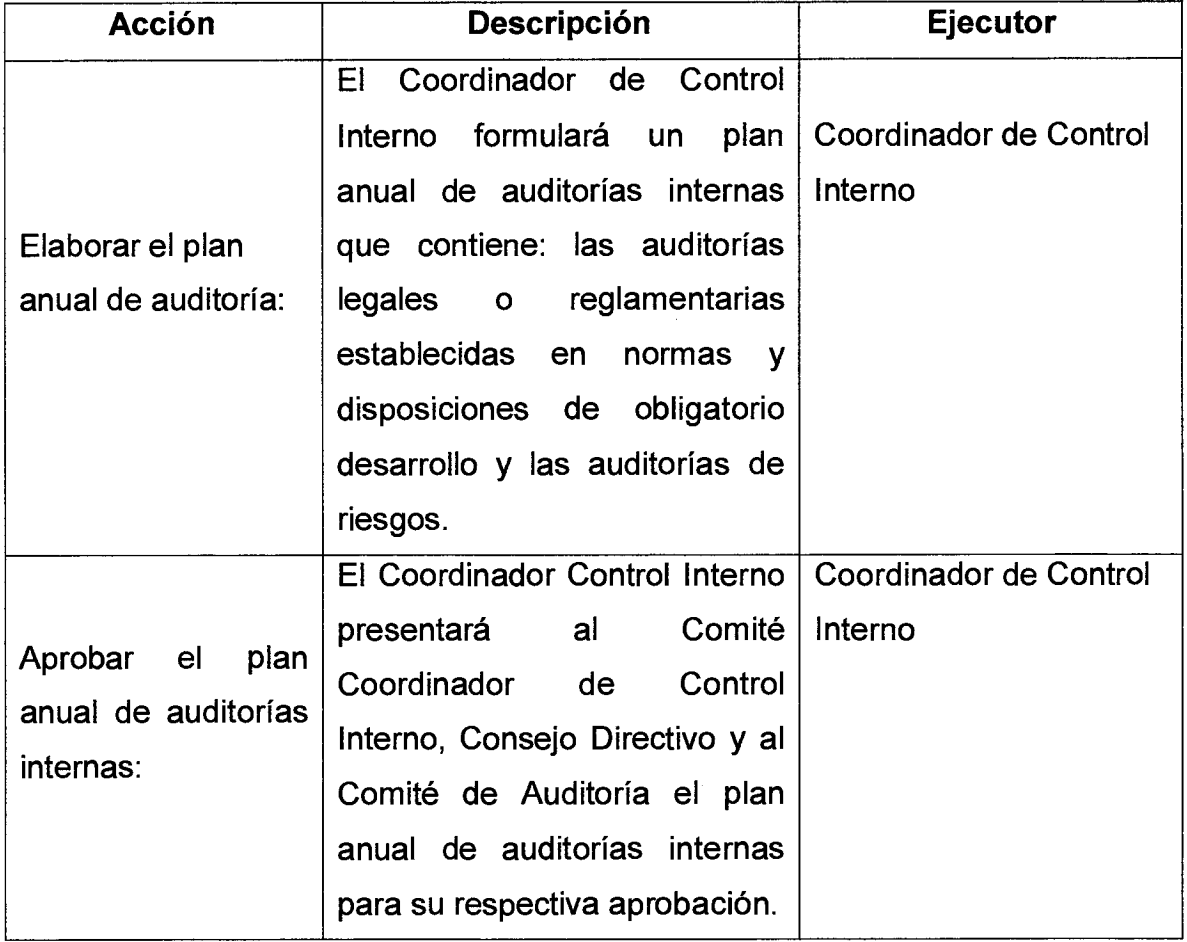
$\overline{\phantom{0}}$ 

## Código : CI-M-02 **MANUAL PROCEDIMIENTO AUDITORIAS INTERNAS DE**  Versión : 01 Página 4 de 8 **de CONTROL INTERNO CONTROL E CONTROL**

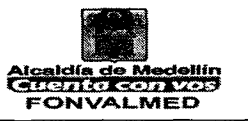

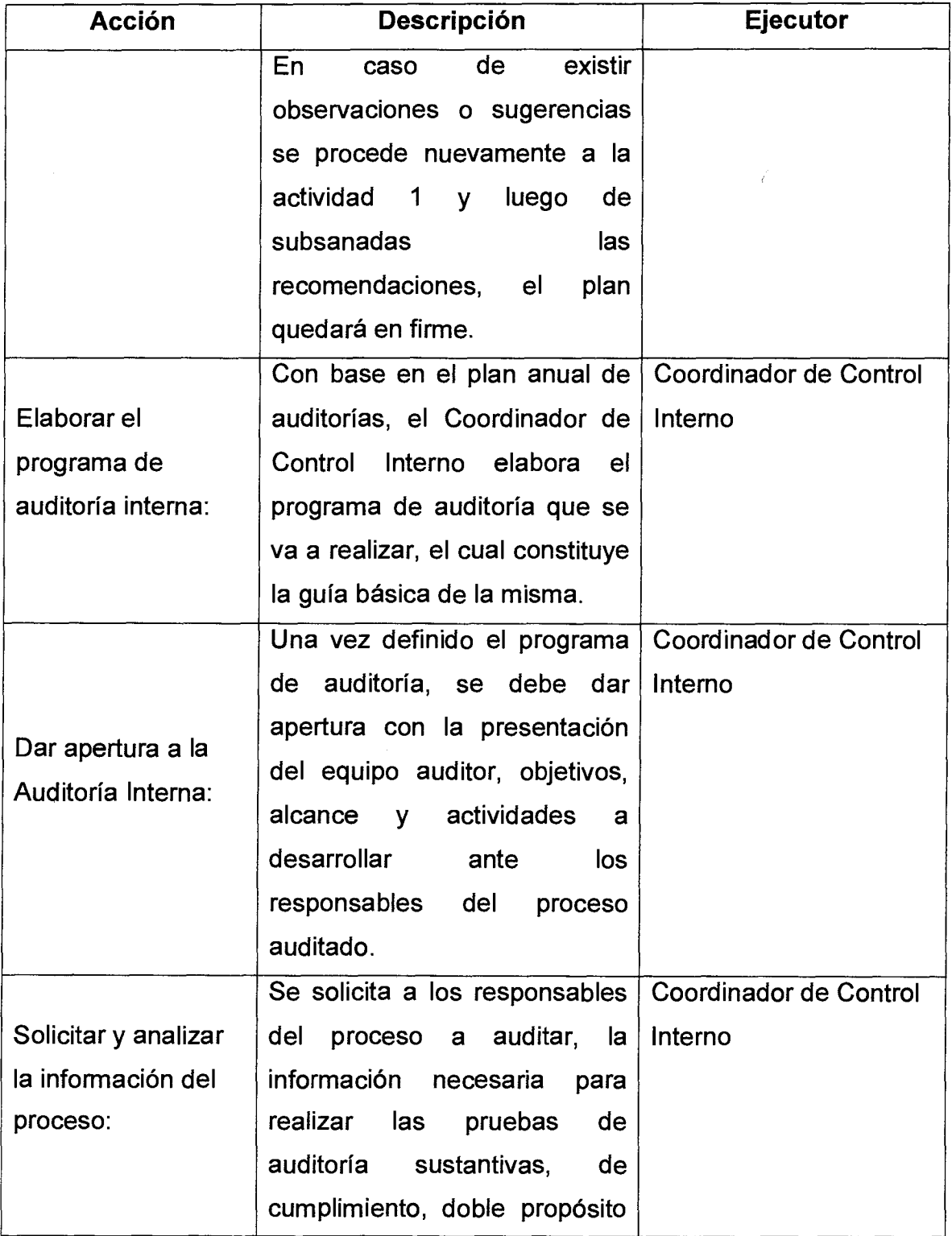

Código : CI-M-02

Versión : 01 **Página 5 de 8** 

## **MANUAL PROCEDIMIENTO AUDITORIAS INTERNAS DE CONTROL INTERNO**

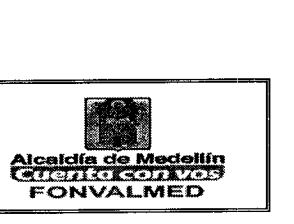

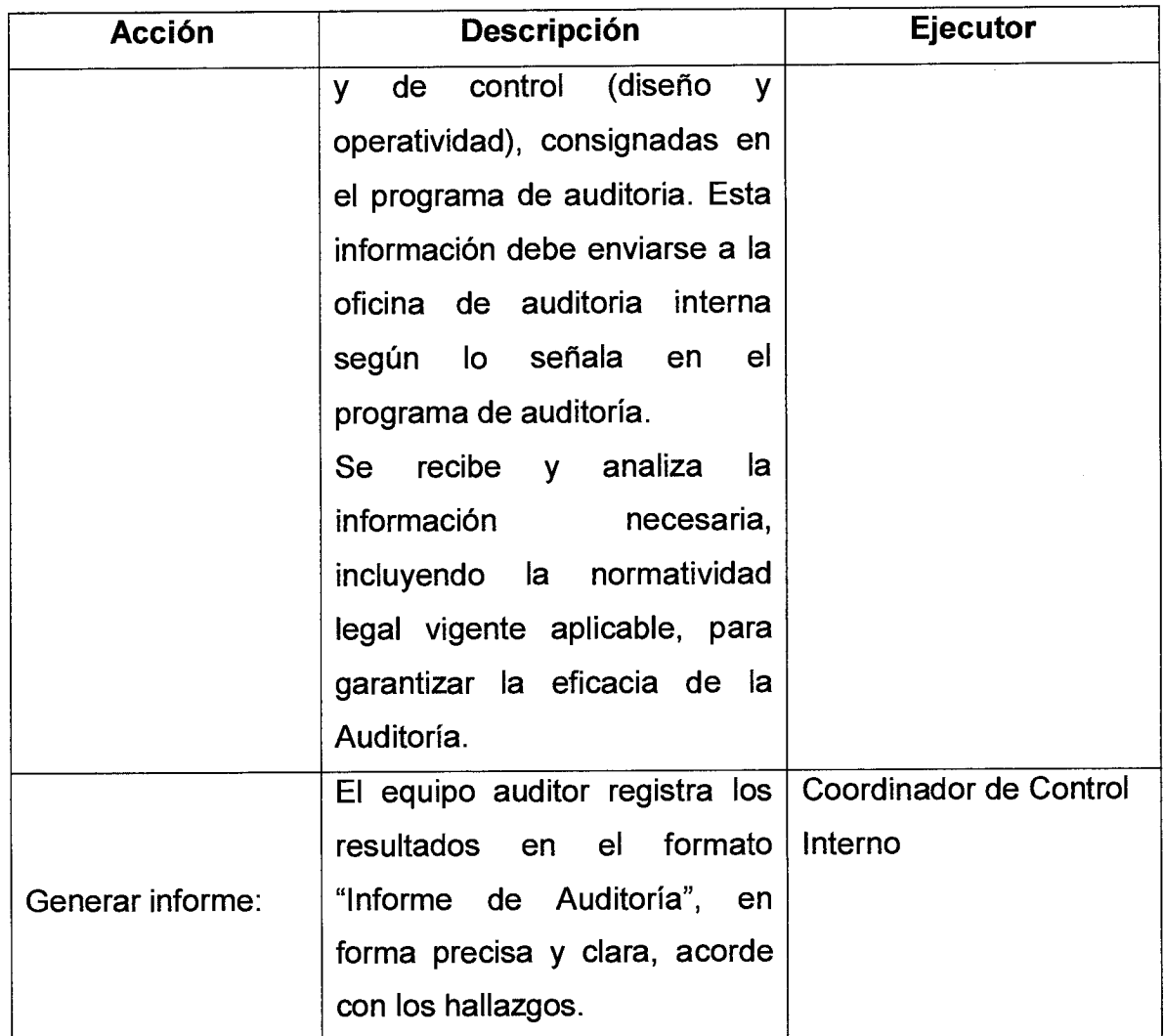

# Código : CI-M-02 **MANUAL PROCEDIMIENTO AUDITORIAS INTERNAS DE Código : CI-M-02**<br>
Versión : 01 Página 6 de 8 **1. CONTROL INTERNAS DE**

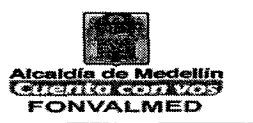

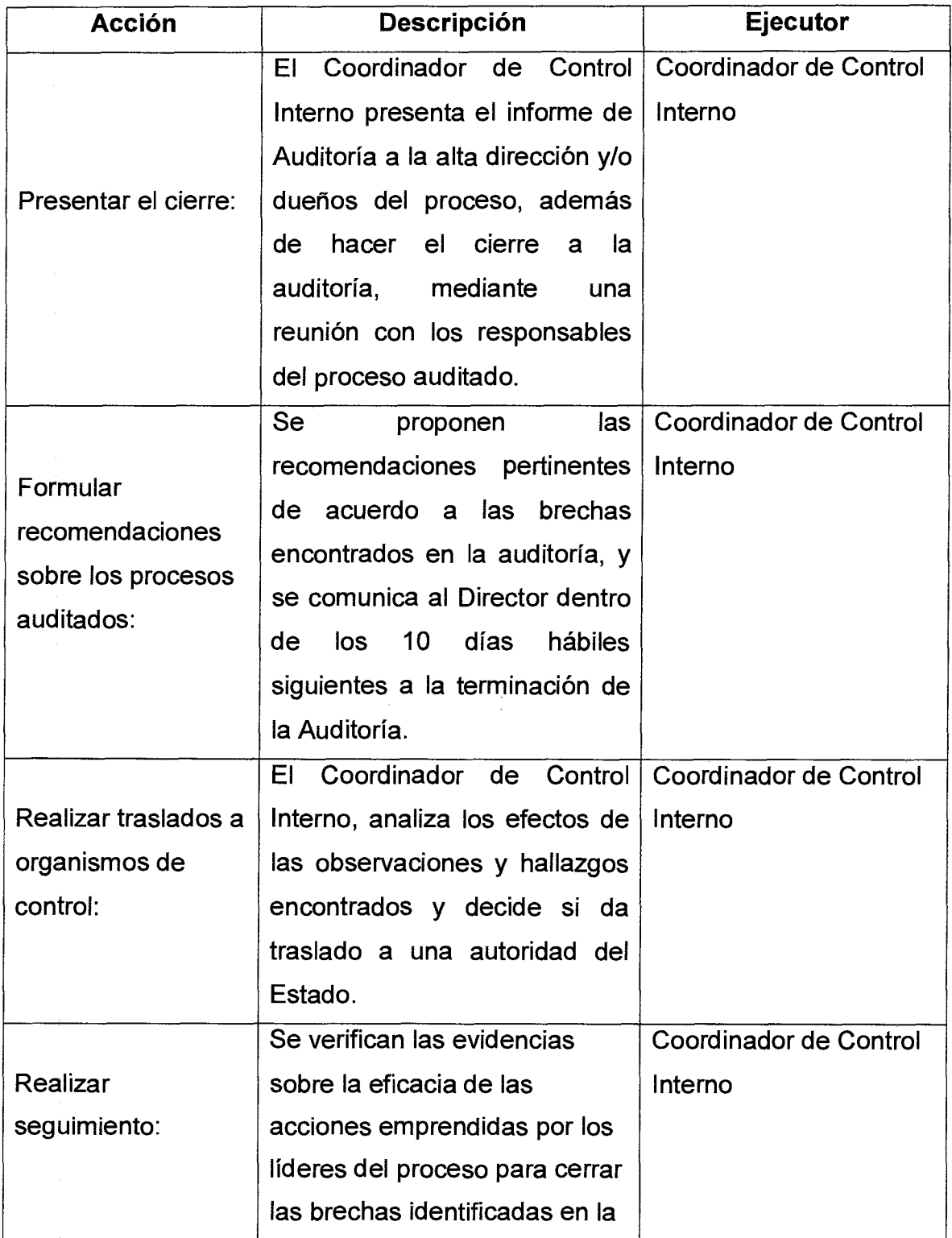

Código : CI-M-02

## **MANUAL PROCEDIMIENTO AUDITORIAS INTERNAS DE CONTROL INTERNO CONTROL INTERNO**

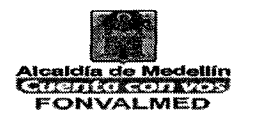

 $\bar{z}$ 

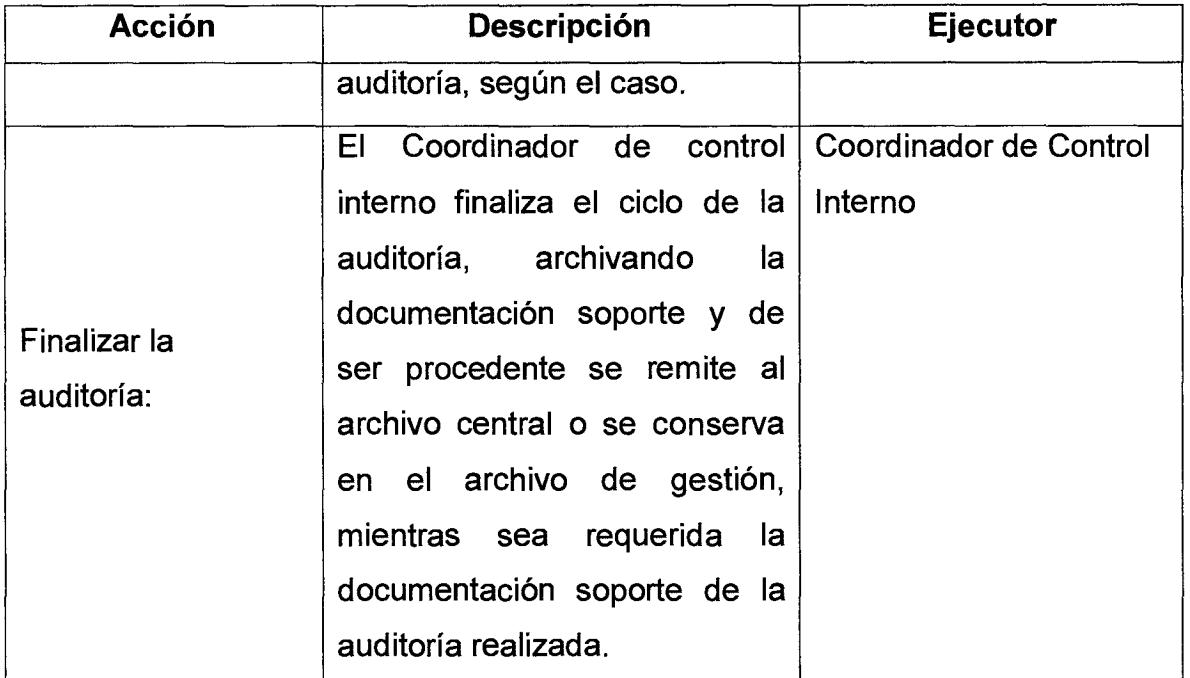

#### **6. REGISTROS**

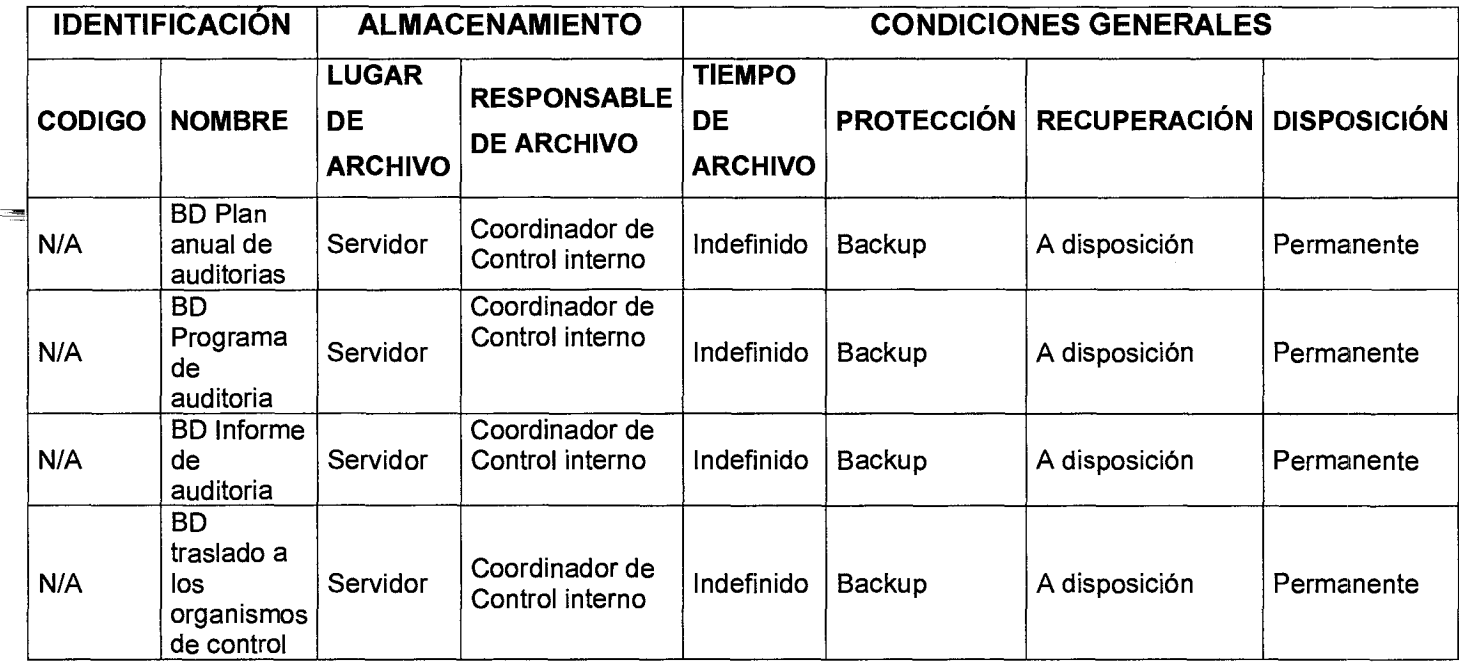

Versión : 01 **Página 8 de 8** 

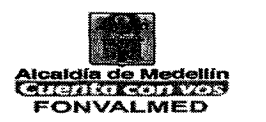

## **7. HISTORIAL DE MODIFICACIONES** (Aplica a Partir de la Segunda Versión)

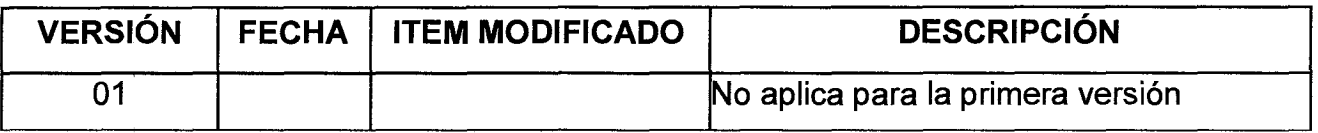

#### **8. ANEXOS**

Mapa de Riesgos de la Entidad

Normas internacionales de auditoría

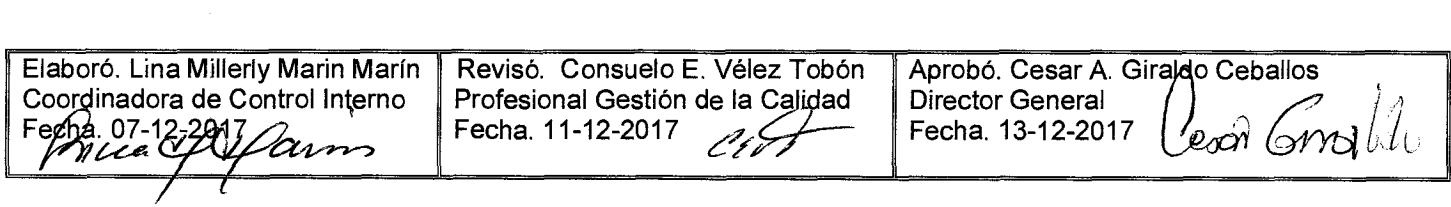

 $\hat{\boldsymbol{\beta}}$ 

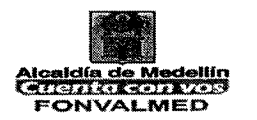

#### **1. OBJETIVO**

Definir la metodología para presentar la información requerida por los órganos de control, entidades gubernamentales y la comunidad, garantizando la oportunidad y coherencia de la misma.

## **2. ALCANCE.**

Inicia con la identificación de la necesidad de rendir cuentas a los entes de control y termina con el seguimiento a la ejecución del procedimiento y la toma de acciones de mejora.

#### **3. DEFINICIONES.**

**Consolidar datos:** Es un proceso por el cual se analiza información para obtener una organización de datos legible e interpretable a los efectos de su uso o evaluación desde un punto de vista determinado.

**Organismos de control:** Son entidades públicas o privadas, que se constituyen con la finalidad de verificar el cumplimiento de requisitos de carácter obligatorio establecidos en la normatividad vigente.

#### **4. RESPONSABLE**

Coordinador de Control Interno

#### **5. DESCRIPCIÓN**

#### **5.1. GENERALIDADES**

En la Administración pública y Ciencia política, rendición de cuentas o rendición de cuentas democrática se refiere al proceso en el que los ciudadanos vigilan y evalúan el actuar responsable de los servidores públicos por medio de Versión : 01 **Página 2 de 5** 

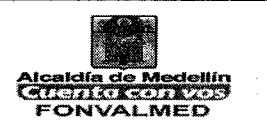

mecanismos como la transparencia y la fiscalización. Para evitar el abuso de poder, supone la posibilidad de castigar resultados no deseados a través de órganos o tribunales especializados del gobierno, el voto de la ciudadanía y la opinión pública. Actualmente es considerado un mecanismo necesario para el funcionamiento de la democracia y el combate a la corrupción.

En materia fiscal: La rendición de cuentas es el acto administrativo mediante el que los responsables de la gestión de los fondos públicos o cuentadantes informan, justifican y se responsabilizan de la aplicación de los recursos puestos a su disposición en un ejercicio económico. Las Entidades locales están obligadas a rendir sus cuentas.

## **5.2 ACCIONES**

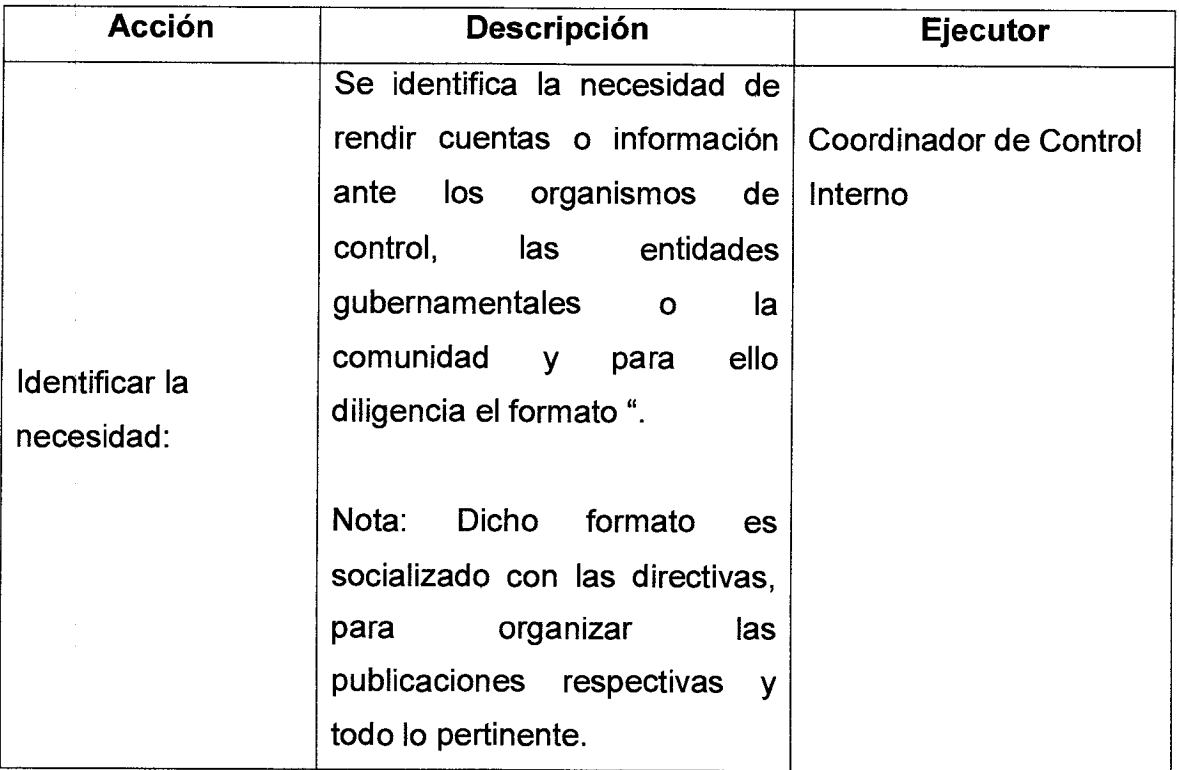

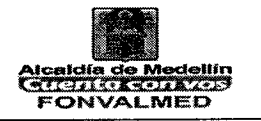

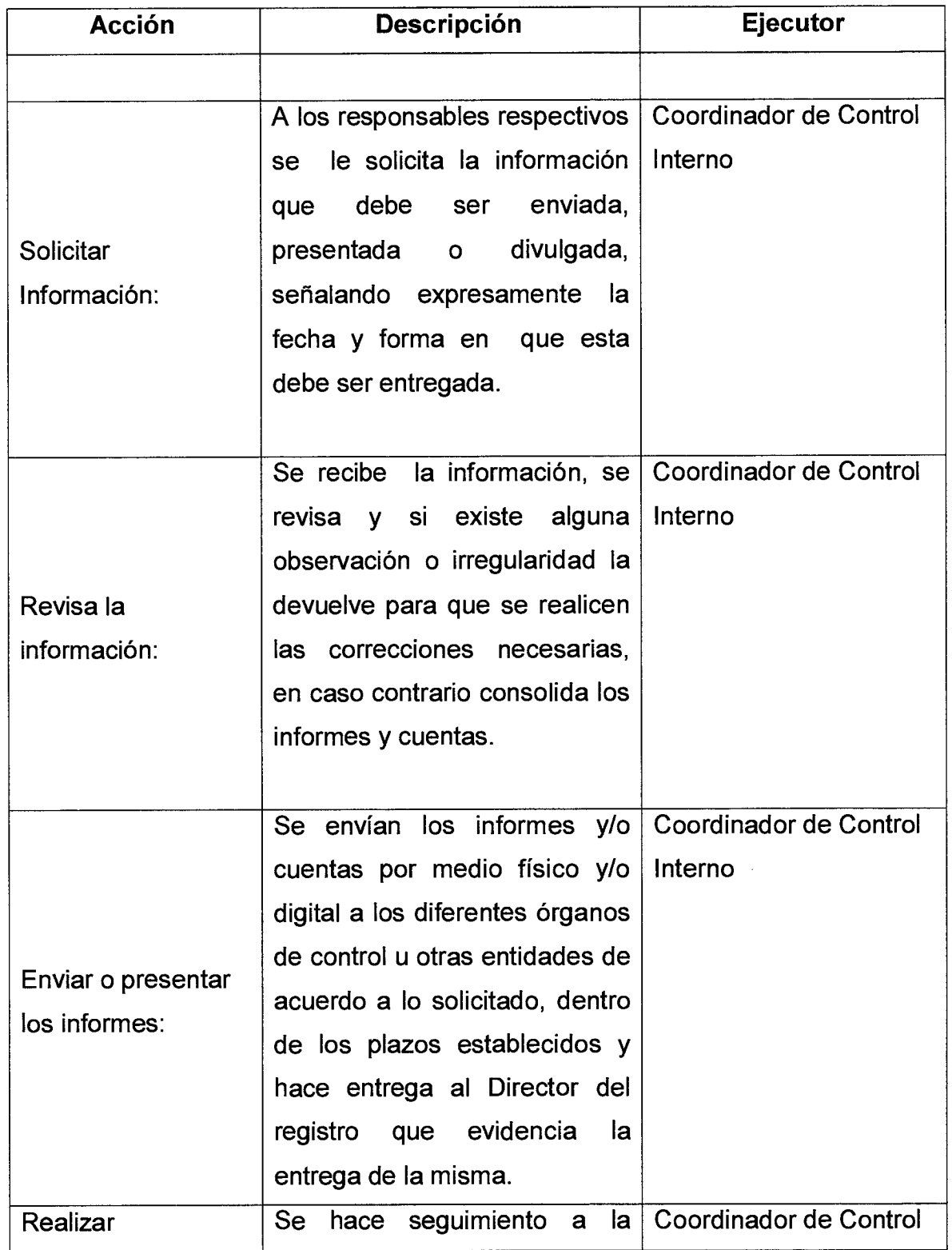

Código : CI-M-03

Página **4 de 5** 

## **MANUAL DE PROCEDIMIENTO**  Versión : 01 **Página 4 de 5 RENDICIÓN DE CUENTAS**

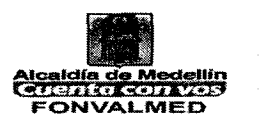

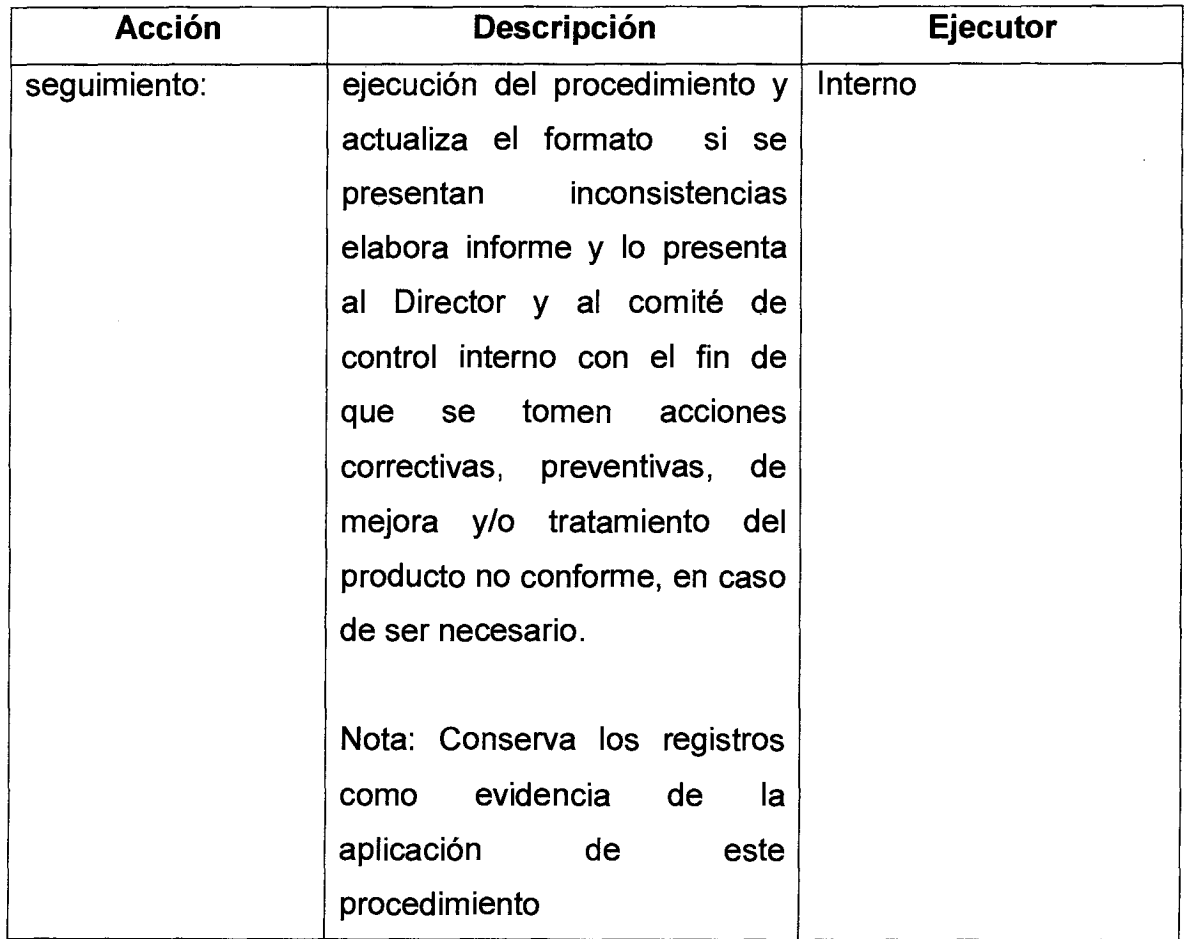

## **6. REGISTROS**

 $\frac{1}{2}$ 

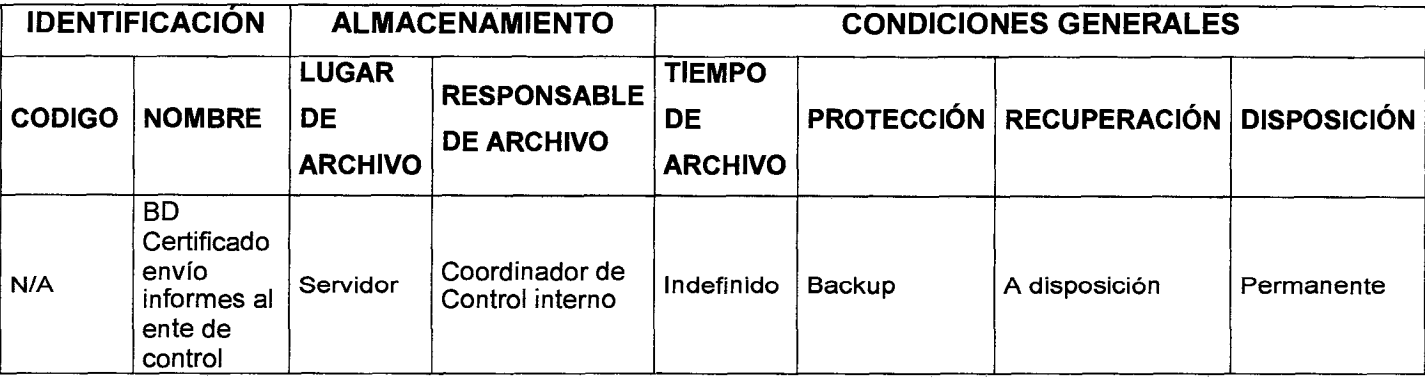

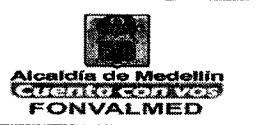

## **7. HISTORIAL DE MODIFICACIONES** (Aplica a Partir de la Segunda Versión)

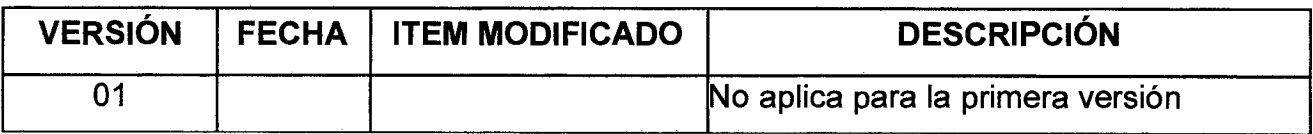

## **8. ANEXOS**

Manual de Rendición de cuentas de la Contraloría General de Medellín

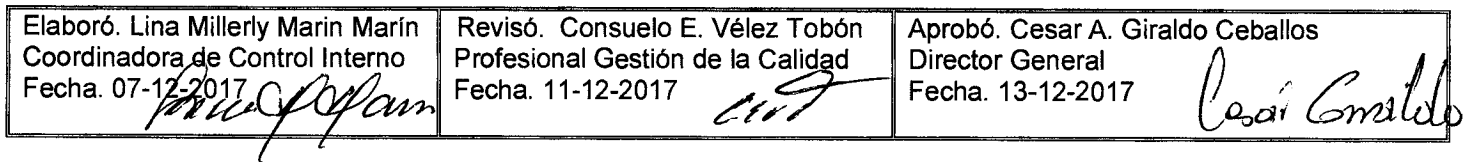